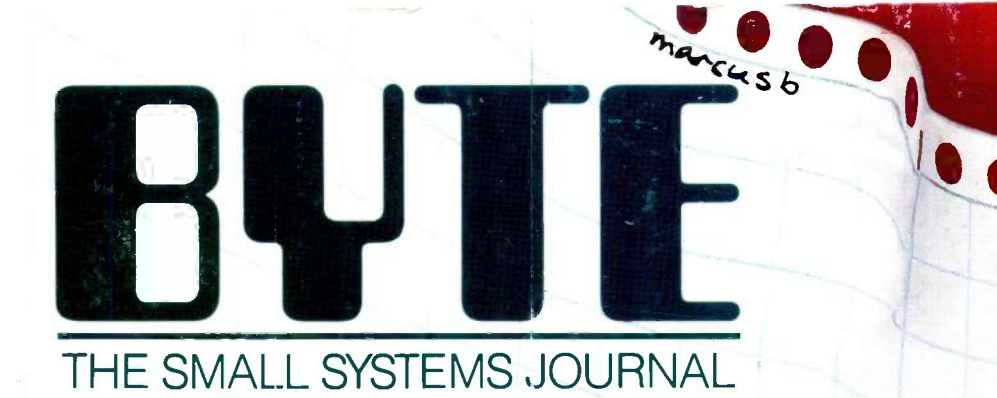

OCTOBER 1985 VÖL 10. N

**McGRAW-HILL** 

不明

**Society** 

 $\overline{\cdots}$ 

### SIMULATING **SOCIETY**

# No matterwhat

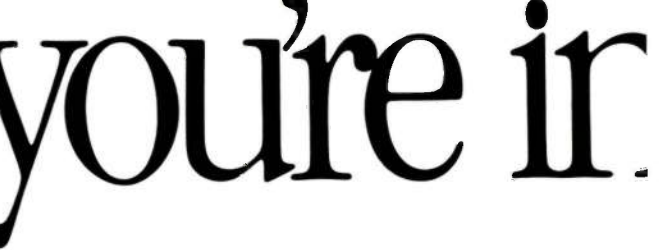

Candidate Search Update

### FILE: Resumes<br>SEARCH DATE: 5/20/85<br>CLIENT: Splendora Gourmet Baby Foods

#### FIND EXPERIENCE = Markening Manager

FIELD = Foods/Infa**nu**<br>SIZE <del>=</del> 500+ Employees<br>SALARY REQ.= \$40-\$50,000 Per Annum<br>LOCATION REQ.=Demniu

### RElOcATABLE = Yes

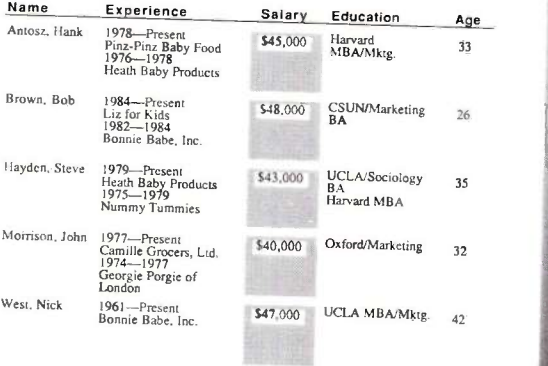

Using database management programs you can store. retrieve and sort information in an almost unlimited number of combinations. As opposed to the way you're probably doing it now Above, we've located eligible candidates by salary and work experience. But database management is also handy for things like generating master mailing lists. Creating intakes. Sorting by zip code. Checking inventory. No files to lose. No cross-referencing your Rolodex<sup>®</sup> No paperclips.

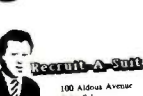

Suite 7-1<br>Detroit, Michigan

Mr. Greg Helm<br>Vice President, Marketing<br>Splendora Gourmet Baby Foods<br>2200 Michigan Place East<br>Winnetka, Illinois

#### Dear Mr. Helm,

As a busy executive you know that accomplishing your many professional

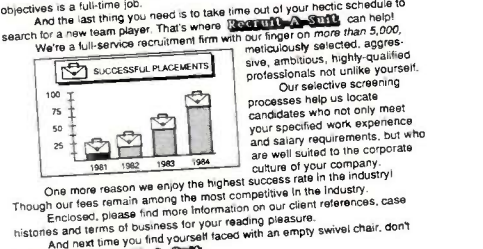

hesitate to call **Regiunt** 

 $\epsilon$ 

Sincerely.<br>Cynthia Shern Cynthia Shern<br>Senior Associate

 $CS:dh$ enc.

In business, people often meet your letterhead before they meet you. Ever 'iondered what a typeu ritten page stiff with white-out says about your business? With The Macintosh Office you can even design and print your own letterhead, plus combine publication quality text and graphics for a lasting first impression. More important. you can send personalized letters to as many, prospects as you have Paper

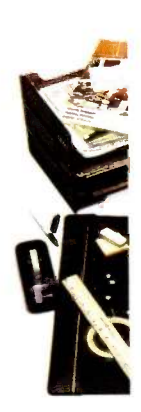

Personalit:

Leadership  $5 - 1$ 3

Experienc

Communi

\* Manufacturer's suggested retail price © 1985 Apple Computer. Inc. Apple logo. LaserWriter. AppleTalk and MacDraw are trademarks of Apple Computer. Inc. Macintosh is a trademark will the incomparation inc. and is being used with its express permission. Nabisro and distance of Nabisro. Inc. Rolodex is a registered trademark of Zephyr American Corporation. a subsidiary of Insilco. "Multiplan is a registered trademark of Microsoft Corporation.

# usinessyodre in, business.

### Candidate Profile Analysis

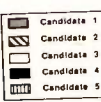

Each graph represents seven to ten pages of test information per candidate.

Individual tests are available for your review at your request. As these comparative charts indicate, all candidates tested competitively in the four areas.

However, based on further in-depth study, including extensive personal interviews, we highly recommend you interview

candidates 4 and 5 as soon as possible. Our office will be contacting

you immediately to set up these interviews at your earliest con venience.

**a** and the set of the set of the set of the set of the set of the set of the set of the set of the set of the set of the set of the set of the set of the set of the set of the set of the set of the set of the set of the s

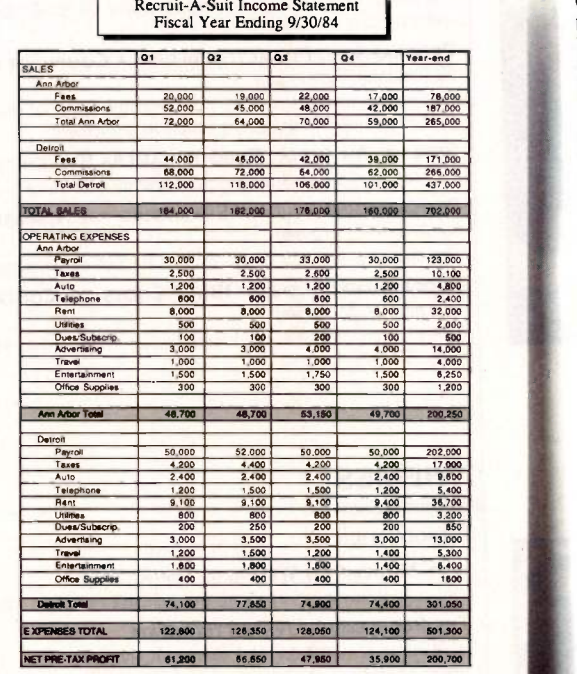

If a picture is worth a thousand words, business graphics like these could cut meetings and presentations in half.

We're taken information on five candidates stored in one software program, copied it into another program, where it was used to create these com parative bar graphs. Once your data is entered, this particular software program gives you your choice of 42 different graph configurations. You can preview your material (whether it's candidates. costs or cookies) in each configuration to decide which chart or graph most persuasively makes your point.

As you well know, business involves innumerable number related tasks, not the least of which is generating mome<br>and expense statements like this one. Should you want to change any of the entered items - to take a look at the effects of opening a new office<br>or decreasing your staff—a or decreasing your staff  $-$  a<br>spreadsheet program like<br>Multiplan\*\* will automatically recalculate the entire document (Here, we've copied it into MacDraw<sup>®</sup> and enhanced it for presentation purposes. It not only saves bows of entering, double-checking and erasing, but uhen teamed up with our LaserWriter printer, it produces a printout impressive enough to show a bank president. Fast enough for this afternoon's meeting.

Whether you're Nabisco®or Ms. Priss' Cookie Company you worry about the bottom line. Write letters. Keep track of inventory. Keep your overhead under control. Pay taxes. Retrieve files. Schedule projects.

Which is why you can dramatically increase your business' productivity with The Macintosh<sup>™</sup> Office.

The cornerstone of The Macintosh Office is our Macintosh 512K computer. All you need to know about its powerful, 32-bit, mousedriven technology is that it reduces the time it takes to become productive with a computer from well over a work week to just under a lunch hour.

But more important, Macintosh runs

more than 500 software programs that can solve a multitude of business problems.<br>When

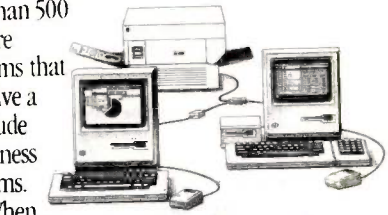

When you team up Macintosh with the second hardest worker in The Macintosh Office, our LaserWriter" printer, you can bring a new level of professionalism to your paperwork.

It produces publication-quality text and graphics in letters, internal documents, presentations, even business forms. There's no telling what it can save you in outside printing costs alone. And the LaserWriter can be shared with as many as 31 Macintosh computers. So it becomes more cost efficient with every Macintosh you connect to it.

Butcher, baker, candlestick -maker... or Nabisco, for more information about The Macintosh Office call 800-446-3000.

No job too big. Or too small.

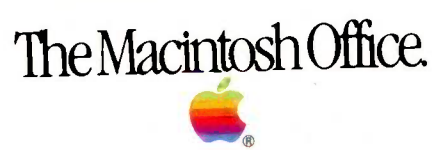

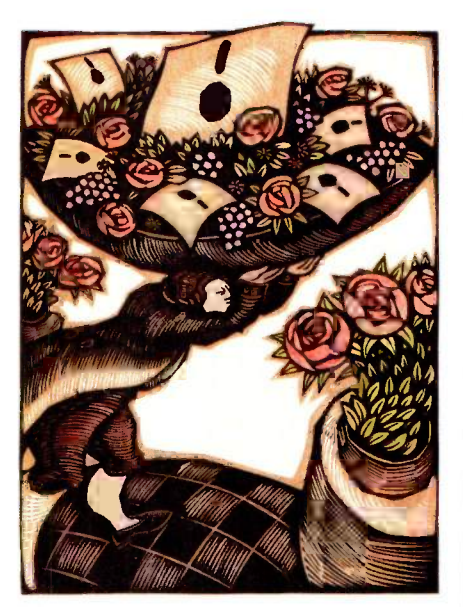

84

# n n

148

### FEATURES

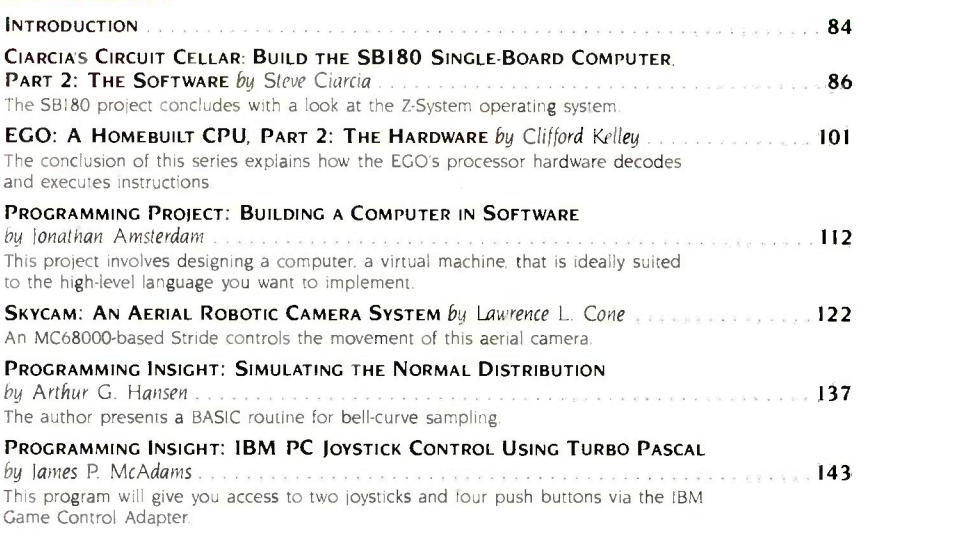

### THEMES

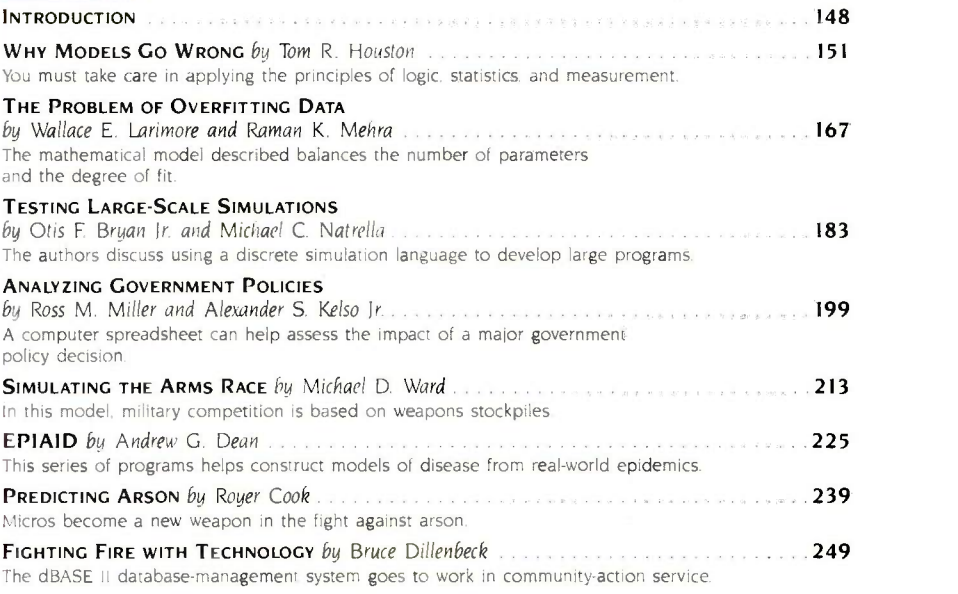

BYTE (ISSN 0360-5280) is published monthly with one extra issue per year by MCGraw-Hill Inc. Founder James I McGraw-Hill MCGram 41. The circulation, and advertising offices: 70 Main St. Peterborough. NH 03438, phone (603)

## BUTE October

### VOLUME 10, NUMBER 10, 1985

### REVIEWS

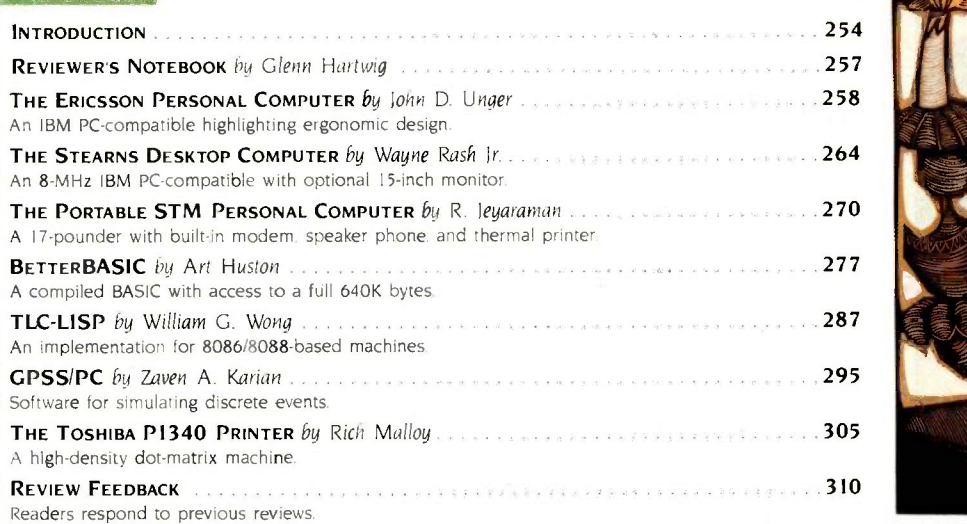

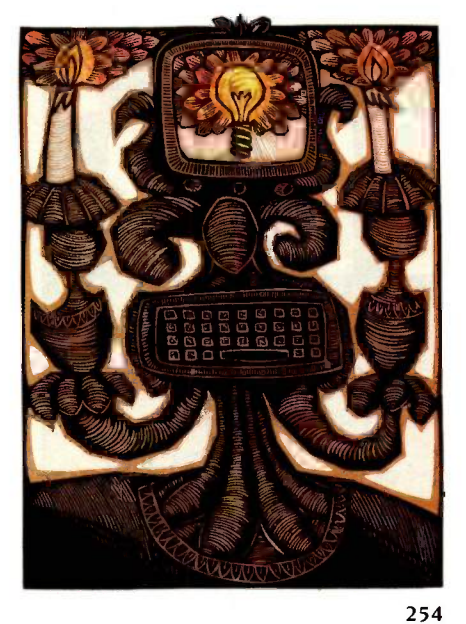

### KERNEL

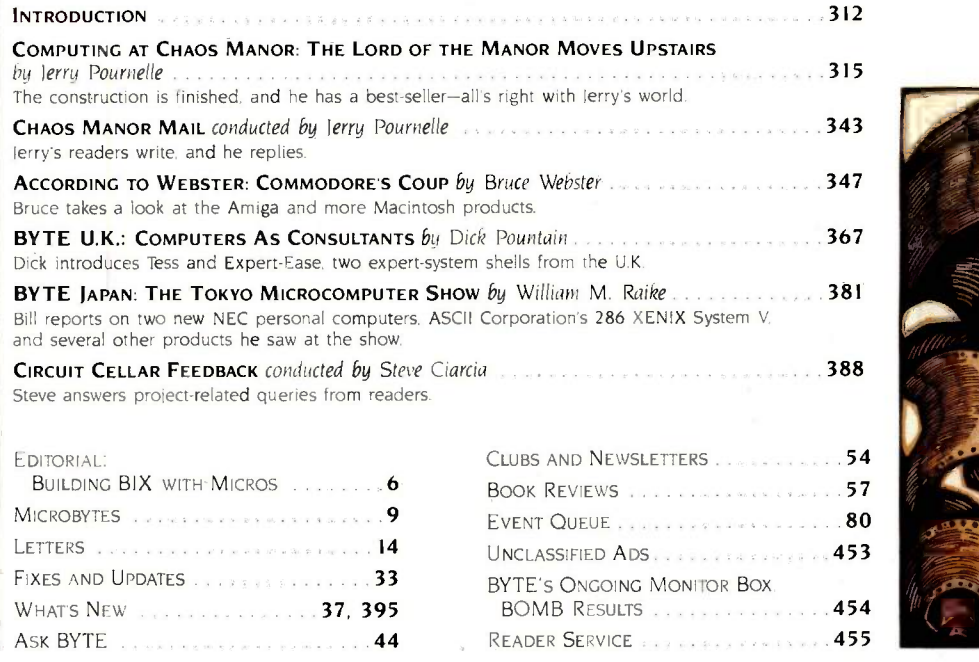

Address all editorial correspondence to the Editor. BYTE. POB 372. Hancock. NH 03449. Unacceptable manuscripts will be returned if accompanied by sufficient first-class postage. Not responsible for lost manuscripts or photos Opinions expressed by the authors are not necessarily those Of SVIE.<br>Copyright © 1985 by McGraw-Hill inc. All rights reserved Trademark reg London WCIR 4E1 England. Subscription questions or problems should be addressed to: BYTE Subscriber Service. POB 328. Hancock. NH 03449

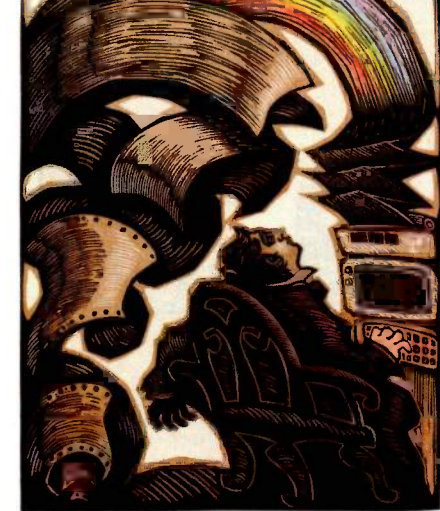

312

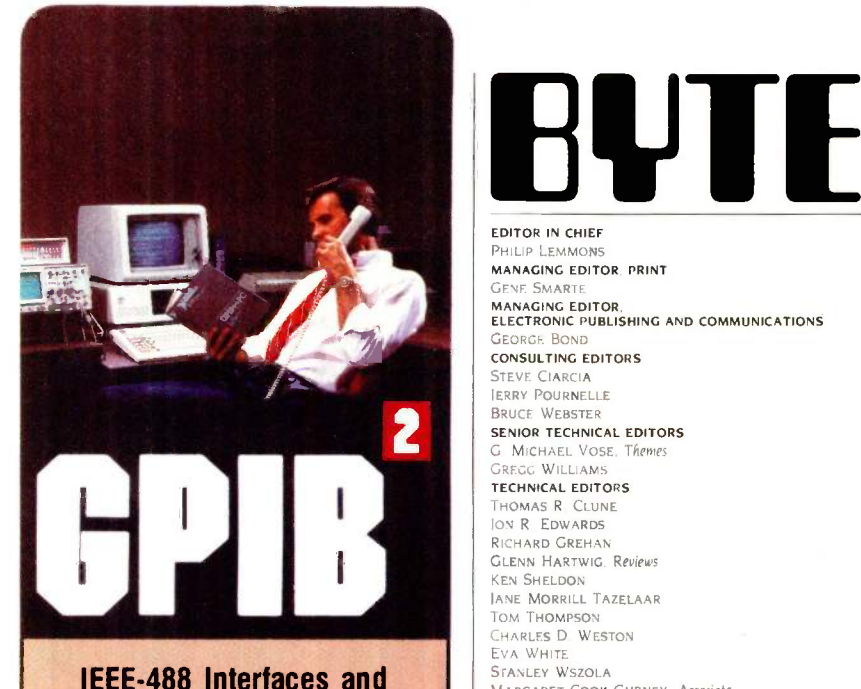

### Bus Extenders For: IBM PC, PCjr & COMPATIBLES DEC UNIBUS, Q-BUS & RAINBOW 100 MULTIBUS, VMEbus STD & S-100

Full IEEE -488 functionality, with the most comprehensive language and operating system coverage in the industry. It takes experience to make<br>IEEE-488 systems work with nearly 4000 devices available from more than 500 different manufacturers, and experience is what enables National<br>Instruments to take the GPIB to the street second power and beyond.

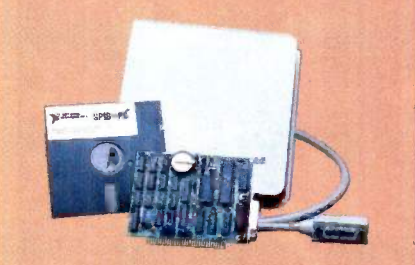

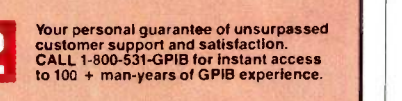

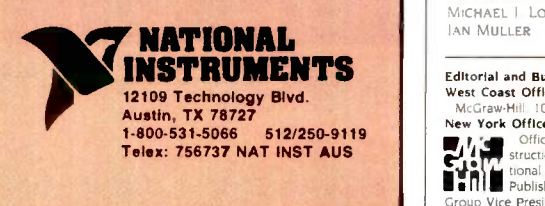

IBM and PC<sub>I</sub>r are trademarks of International Business Machines, MULTI-<br>BUS is a trademark of Intel, DEC. UNIBUS, O-BUS, and Rainbow 100 are<br>trademarks of Digital Equipment Corporation

### UI EDITOR IN CHIEF

SENIOR TECHNICAL EDITORS<br>
G MICHAEL VOSE, Themes PHILIP LEMMONS<br>**MANAGING EDITOR**, P**RINT** GENE SMARTE MANAGING EDITOR. ELECTRONIC PUBLISHING AND COMMUNICATIONS GEORGE. BOND CONSULTING EDITORS STEVE CIARCIA JERRY POURNELLE BRUCE WEBSTER G MICHAEL VosE. Themes GREGG WILLIAMS TECHNICAL EDITORS THOMAS R CLUNE ION R EDWARDS RICHARD GREHAN GLENN HARTWIG. Reviews KEN SHELDON IANE MORRILL TAZELAAR Tom THOMPSON CHARLES D WESTON EVA WHITE STANLEY WSZOLA MARGARET COOK GURNEY Associate DONNA OSGOOD. Associate. San Francisco ALAN EASTON. Drafting NEWS AND TECHNOLOGY EZRA SHAPIRO. Bureau Chief. San Francisco RicH MALLOY. Senior Technical Editor New York

PHiLLIP ROBINSON *Senior* Technical Editor Palo Alto<br>TONY LOCKWOOD *Senior* News Editor. Peterborough ASSOCIATE NEWS EDITORS DENNIS BARKER. Peterborough BRENDA MCLAUGHLIN, San Francisco. LYNNE M. NADEAU. Peterborough MARK WELCH. San Francisco

#### CONTRIBUTING EDITORS

JONATHAN AMSTERDAM programming projects MARK DAHMKE video operating systems MARK HAAS. at large RIK IADRNICEK CAD graphics. spreadsheets MARK KLEIN. communications<br>ALASTAIR | W MAYER. software ALAN MILLER. languages and engineering IOHN C NASH. scientific computing DICK POUNTAIN. U.K WILLIAM M. RAIKE. lapan PERRY SAIDMAN computers and law ROBERT STERNE computers and law

#### COPY EDITORS

BUD SADLER. Chief DENNIS BARKER Elizabeth Cooper<br>Anne L. Fischer<br>Nancy Hayes LYNNE M NADEAU PAULA NOONAN JOAN VIGNEAU ROY WARREN WILLIAMSON

#### ASSISTANTS

PEGGY DUNHAM, Office Manager MARTHA HICKS CATHY KINGER **JUNE N. SHELDON** 

### ART

ROSSLYN A FRICK. Art Director NANCY RICE. Associate Art Director

#### PRODUCTION

DAVID R ANDERSON. Production Director DENISE CHARTRAND MICHAEL I LONSKY IAN MULLER

SENIOR VICE PRESIDENT/PUBLISHER HARRY L BROWN PUBLISHER'S ASSISTANT BEVERLY JACKSON

#### **PERSONNEL**

CHERYL HURD. Office Manager<br>PATRICIA BURKE. Personnel Coordinator

#### TYPOGRAPHY

SHERRY MCCARTHY. Chief Typographer LEN LORETTE DONNA SWEENEY

#### ADVERTISING SALES

DENNIS I. RILEY. Director of Sales and Marketing<br>SANDRA FOSTER. Administrative Assistant ADVERTISING/PRODUCTION (603-924.64481 LISA WOZMAK, Supervisor ROBERT D. HANNINGS. Senior Account Coordinator MARION CARLSON KAREN CILLEY LYDA CLARK MICHELE GILMORE DENISE PROCTOR Wat Chitu Li. Quality Control Manager<br>JULIE NELSON, Advertising/Production Coordinator

#### CIRCULATION 1800-258-54851

GREGORY SPITZFADEN. Director ANDREW JACKSON. Subscriptions Manager CATHY A. RUTHERFORD. Assistant Manager LAURIE SEAMANS. Assistant Manager SUSAN BOYD PHIL DECHERT MARY EMERSON LOUISE MENEGUS AGNES E PERRY JENNIFER PRICE JAMES BINGHAM. Single -Copy Sales Manager LINDA RUTH, Assistant Manager CAROL AHO CLAUDETTE CARSWELL KAREN DESROCHES

### MARKETING COMMUNICATIONS

HORACE T. HOWLAND, Director (603-924-3424) VICKI REYNOLDS. Marketing Production Manager PRISCILLA ARNOLD. Marketing Assistant STEPHANIE WARNESKY. Marketing Art Director SHARON PRICE. Assistant Art Director"<br>DOUG WEBSTER, Director of Public Relations (603-924-9027) WILBUR S. WATSON, Operations Manager. Exhibits

### PLANNING AND DEVELOPMENT

MICHELE P. VERVILLE. Manager PATRICIA AKERLEY. Research Manager CYNTHIA DAMATO SANDS. Reader Service Coordinator FAITH KLUNTZ. Copyrights Coordinator

#### ACCOUNTING

KENNETH A. KING. Assistant Controller VICKI WESTON. Accounting Manager LINDA SHORT. D/P Manager EDSON WARE. Credit MARIE CAGGIANI MARILYN HAIGH DIANE HENRY VERN ROCKWELL JOANN WALTER

#### BUILDING SERVICES/TRAFFIC

ANTHONY BENNETT Building Services Manager BRIAN HIGGINS MARK MONKTON

### RECEPTIONISTS

L RYAN MCCOMBS CHERYL CASTRO. Assistant

Editorial and Business Office: 70 Main Street. Peterborough. New Hampshire 03458, (603) 924-9281.<br>
West Coast Offices: NGCraw-Hill 405 Battery St. San Francisco CA 94111. [415] 362-4600.<br>
New York Offices: 1221 Avevue of t

F Asen. Vice President. Manufacturing: George R Elsinger. Vice President. Circulation: Ralph J. Webb. Vice President and Treasurer

### Give yourself a Giff.

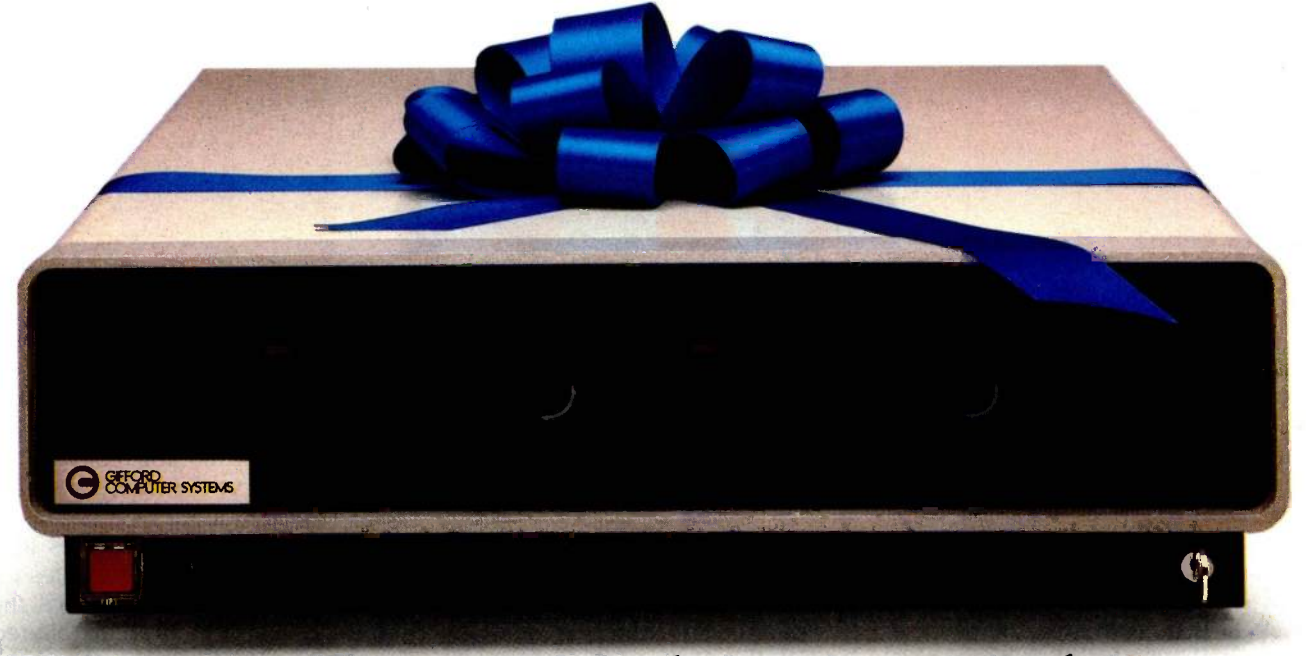

### Now you can network IBM PCs with a powerful, multitasking, multiuser system.

Run popular MS-DOS<sup>™</sup> programs like Lotus<sup>™</sup> 1-2-3, SuperCalc<sup>®</sup> 3 and WordStar.<sup>®</sup> Plus all the thousands of CP/M<sup>®</sup> programs. Plus true multiuser accounting, database management, and electronic mail.

Gifford's MC -NET," running on our MC -186" and IBM compatible PCs, gives you all this capability and more. It lets you grow a network that shares information and resources among hundreds of people. With full security. Advanced telecommunications. And the ease of use of a standalone PC.

Get the whole story on Gifford hardware, software and service. Just call 415/895-0798 and ask for a Giff Pack:" Or write to us at 399 West Trimble Road, San Jose, CA 95131. Give yourself the Giff that keeps on giving.

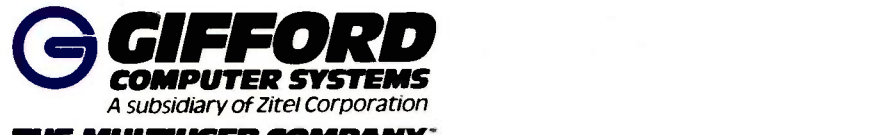

THE MULT1USER COMPANY' 399 West Trimble Road, San Jose, California 95131 Telephone: 415/895-0798 Telex 704521

In Europe: London (01) 959-3611 Telex 915765 (UK)

MC -NET and MC -186 are trademarks of Gifford Computer Systems, MS-DOS, CP/M, Lotus 1.2-3, SuperCalc 3 and WordStar are trademarks of Microsoft, Digital Research, Lotus Development Corporation, Sorcim/IUS Micro Software, and MicroPro International respectively.

### EDITORIAL

### BUILDING BIX WITH MICROS

It will come as no surprise to BYTE readers that we're building the BYTE Information Exchange (BIX) with microcomputers. Since research conducted among a sample of subscribers shows we may need to support more than 1000 simultaneous users within a year, BIX represents an exciting challenge to microcomputer and networking technology. We thought you might like to know how a group of outstanding technical people is helping us face this challenge.

The first and most important step was to select the microcomputers and the operating system. Many powerful microcomputers are available. Clearly our application will place tremendous demands on the I/O system of whatever machines we use. Three members of McGraw-Hill's top technical unit, Jon Osser, Bill Coleman, and Mike Shareck, with a big assist from McGraw-Hill's chief scientist, corporate vice president Bill Raduchel, surveyed the marketplace and chose the Areté 1200, which was designed for I/O-intensive operations and runs ARIX, Areté's version of UNIX System V.

Areté's chief designer, Ernie Rael, has created a remarkable I/O engine. The Areté 1200 has up to 4 "tightly" coupled" 12.5 -MHz 68000s acting as CPUs. These 68000s have a common multiported main memory shared through the 32 -bit processor memory bus and can process up to 2.8 million instructions per second. Each CPU has its own 4K-byte cache and no wait states when in cache. Main memory expands as high as 16 megabytes. In addition to the 68000s serving as CPUs, the system can accommodate up to 12 more 68000s, each on an I/O card that has eight serial ports. The I/O processor cards each have dualport RAM that is memory-mapped in the master CPU's address space for

communication with the CPU. The Areté 1200 has four separate 32-bit buses: the interprocessor communication bus. the processor memory bus, the utility -transfer bus, and the data -transfer bus. The data -transfer bus is 32 bits wide and moves data at 33.3 megabytes per second. The system can support four ESMD (extended storage module device) peripherals simultaneously reading and/ or writing main memory. When fully loaded, the Areté 1200 can support as many as 88 simultaneous users. Mass storage can be expanded to 9 gigabytes.

Phase one of BIX starts in Boston and will use an Areté 1200 to support 88 simultaneous users. The performance goal is to have any BIX member's communication (conference comment or private mail message) available to appropriate parties within a few seconds. Phase two. probably underway by the time you read this, will link three Areté 1200s to support 250 simultaneous users. The Aretés are linked by devoting one I/O slot in each machine to Areté's Multibus adapter and Excelan's EXOS201 Ethernet card for Multibus. The EXOS201 has a local processor, an Ethernet controller, local memory, and an implementation of levels 1, 2, and 3 of the ISO network standard. In this phase, each of the three Aretes will maintain fully redundant database copies. Updates will be broadcast to all three machines. A process running on each machine will carry out the updates.

Phase three is where things get really interesting. As Ernie Rael says, "The project is state of the art, so we'll have to learn the optimal solution." In this phase, the network will become transparent. Areté will provide an operating -system interface that allows BIX to access files on any machine in

the network as if all files were in one system. The transparent network will be based on the Sun Network File System (NFS), a virtual file system that allows files to reside on any system in the net. Areté is altering the kernel to ARIX to support the transparent file access of NFS. If Areté succeeds in networking 12 to 15 machines in a way that provides access to files on any machine within a few seconds, the time-sharing scene will be altered forever, and BYTE will have succeeded in building BIX while remaining true to its microcomputer heritage.

Phase four will build the system above 1000 simultaneous users. In this phase, the BIX conferencing software (the University of Guelph's CoSy) will understand more about its environment. CoSy author Al Mayer, a key figure throughout the growth of BIX, will get to explore his ideas for distributed conferencing. Plans for phase four must remain fluid until we've learned all we can from the previous phases.

Can microcomputer technology succeed in linking the microcomputers of BYTE's readers throughout the United States and Canada, and then Europe and Japan? We hope and believe it can. We will fall back on mainframe technology if we must, but we thought you'd want us to try to build BIX this way first. Trying to build such a large-scale communications system with supermicrocomputers is a venturesome and innovative project. We are sure to encounter some roadblocks. But the history of microcomputers is full of roadblocks with big signs reading "Not Possible with Microcomputers." We find this challenge irresistible. If you want to monitor our progress day by day, join BIX and have a look. If not, we'll keep you posted in the pages of BYTE.

-Phil Lemmons, Editor in Chief

### Maxell Gold. The 31/2" microdisk that gives Macintosh more to chewon and helps the HP® Touchscreen PC tap your deepest<br>memories.

Whether you're in search of primeval wisdom, or polishing up financial projections, Maxell makes the Gold Standard microdisk for your computer. In fact, there's a Gold Standard for virtually every computer made. Maxell floppys are industry leaders in error -free performance. Each comes with a lifetime warranty. And each microdisk is perfectly compatible with your 31/2" drive.

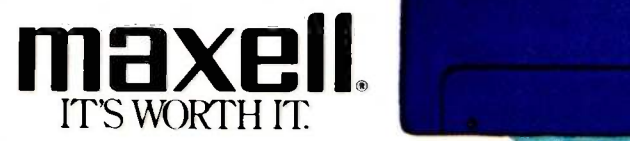

Maxell Corporation of America, 60 Oxford Drive, Moonachie, N.J. 07074

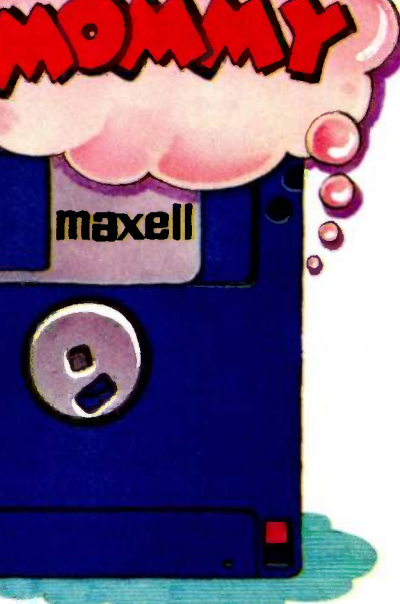

facintosh is a trademark licensed to Apple Computer, Inc

### Affordable CAD/CAM access: New SmarTerm 4014 makes Tektronix 4010/4014 terminals obsolete!

Now you can use your PC to access popular mainframe graphics products like PLOT-10, SAS/GRAPH, RS/1. TELLAGRAPH and DISSPLA. SmarTerm 4014, the newest member of our SmarTerm communications software family, gives you full Tektronix 4010/4014 graphics plus DEC VT102 text terminal emulation.

As you've learned to expect from Persoft, the industry leader in software terminal emulation, SmarTerm 4014 continues the tradition of offering "smart" software solutions where hardware limitations prevent exact duplication of terminal features. SmarTerm 4014 can display the entire 1024x780 Tektronix graphics image on the lower resolution PC using reduction scaling, or you can examine the image in detail using the powerful instant ZOOM feature. Any portion of the screen can be instantly magnified to full Tektronix resolution giving you sophisticated CAD/CAM level accuracy. We even provide real-time "panning" so you can rapidly scroll any portion of the zoomed image into view. In addition to the Graph, GIN, and Alpha modes of the Tektronix terminal, SmarTerm 4014 adds Picture Playback and Picture Capture capabilities.

SmarTerm 4014 is not only an outstanding graphics terminal emulator, it fills your need for quality text terminal emulation as well. Our DEC VT100, VT102 and VT52 emulation is fully compatible with popular DEC host software including All-In-One, and EDT. We give you horizontal scrolling for 132-column text display, and also support popular 132-column video display boards. And we provide "convenience" features not found in other terminal emulation packages like: "Branch to DOS" hot key, automatic installation, color support, multiple setups, and online help screens detailing PC and AT keyboard mappings.

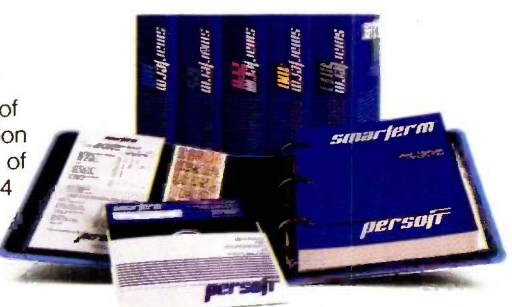

Like all SmarTerm emulators, SmarTerm 4014 includes powerful text and binary file transfer facilities, XMODEM and PDIP protocol support, and TTY mode.

Join the more than 25,000 "FIRST CLASS" people who use SmarTerm. Try it for 30 days with full refund privileges.

### The SmarTerm family:

SmarTerm 220-DEC VT220 SmarTerm 100-DEC VT100 SmarTerm 125-DEC VT125 SmarTerm 400-Data General Dasher D400 SmarTerm 4014-Tektronix 4014

### YOUR DAYS OF BUYING TEKTRONIX TERMINALS ARE OVER !

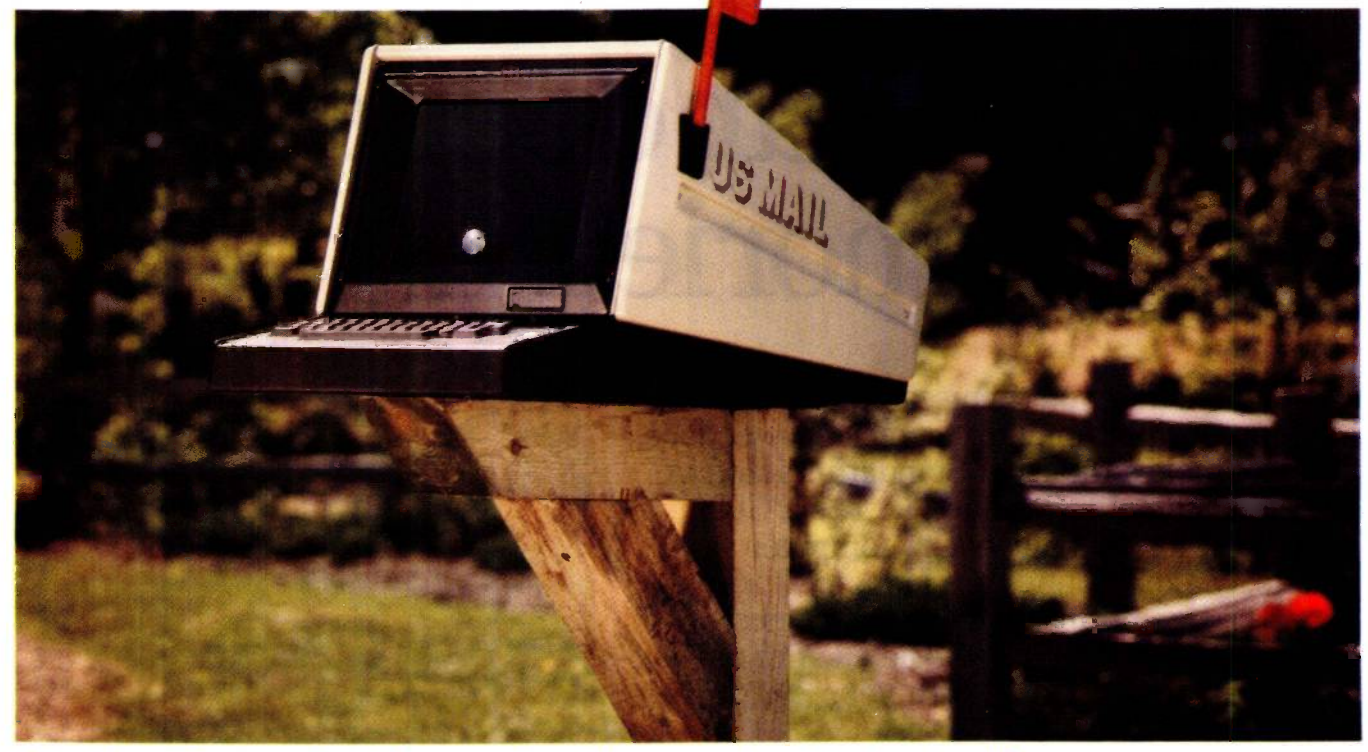

After SmarTerm, what do you do with your obsolete terminal? **persuji** 

Persoft, Inc. - Madison, WI - (608) 273-6000 - TELEX 759491

"SmarTerm is a registered trademark of Persoft, inc. "PDIP is a trademark of Persoft, inc. "DEC and VT are trademarks of<br>Digital Equipment Corp. "DASHER is registered trademark of Data General Corp. "Teknonux and PLOT-10

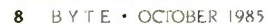

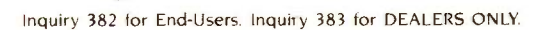

### M.I.C.R.O.B.Y.T.ES

Staff-written highlights of late developments in the microcomputer industry.

### Al Influences Database -Management Program

Symantec, headquartered in Cupertino. CA, has developed a program called O&A that combines word processing and file management with a natural-language interface referred to as the Intelligent Assistant. Using the same screen format and menu structure as Software Publishing's pfs:File, O&A manipulates a single flat file and includes programmable forms, macros, and mass updating. The file can be sorted on up to 40 fields and indexed on 125 fields.

O&A's word processor, which is always in RAM, can handle files of up to 100 text pages. In addition to most standard word-processing capabilities, Q&A supports macros, mailmerge, automatic reformatting, box drawing, and context -sensitive help: optionally, it can use many WordStar command keys. Columnar commands and footnotes are not supported.

The package can directly import text or database files from Writing Assistant/pfs:Write. Filing Assistant/pfs:File. Lotus 1-2-3, and DIF files, in addition to ASCII text or database files.

O&A's database functions are accessible via menus or by typing conversational English commands to the Intelligent Assistant, which analyzes the query in light of the fields in the current file, asks you to clarify words it doesn't know, and then suggests a report format. Because the Intelligent Assistant keeps tables of the words you commonly use and the synonyms you employ, you can teach it to understand your particular style of questioning.

Symantec is making plans to extend the natural -language Intelligent Assistant to other areas of PC use, such as DOS functions.

O&A runs on an IBM PC. XT, AT, or compatible with at least 5I2K bytes of RAM and two disk drives. The suggested retail price is \$295, or \$349 packaged with a 256K-byte RAM board. Symantec will also provide a \$100 trade-in for other database programs.

### Sony, Toshiba Prepare High-Density 31/2-inch Disks

Sony announced in Tokyo that it has developed a 2-megabyte  $3\frac{1}{2}$ -inch floppy disk, storing 1.6 megabytes (formatted) by doubling the number of sectors per track. The 2 -megabyte medium uses a I -micron magnetic layer (half the thickness of current I -megabyte disks) and requires a higher coercivity (700 rather than 600-620 oersteds).

While the 2-megabyte versions use the same magnetic technology as earlier  $3\frac{1}{2}$ -inch disks and drives, the magnetic heads of the drives require higher tolerances. An additional disk cartridge hole allows drives to distinguish between I- and 2 -megabyte disks.

Although it has already licensed 38 companies to produce 2 -megabyte disks, Sony says it is waiting for formal standards to be set before marketing the disks and drives. which should be available to OEMs next year, probably at prices about 20 percent higher than 1 -megabyte versions.

An even denser 31/2-inch drive from Toshiba uses perpendicular recording technology to squeeze 4 megabytes of data onto a single-sided disk coated with barium ferrite. Toshiba plans to release evaluation units early next year, with full production slated for 1987.

### Color -Graphics Output Approaches Photographic Quality

At the SIGGRAPH computer graphics show in San Francisco, several companies brought out high-resolution color-graphics printers.

Hitachi's CGP-400 prints up to 4096 colors at a resolution of about 400 dots per inch, but it costs about \$10,000 in OEM quantities. Panasonic showed a similar printer.

Fuji Photo Film's Fujix Jategraphy 3000 printer, distributed by Mitsui, prints poster-size (up to 28 by 23 inches) images in 15 minutes: the images are printed at a resolution of 152 dots per inch in as many as 262,000 colors. While the printer's \$100,000 price tag makes it an unlikely buy for most personal computer owners, it may appear in specialty stores offering instant posters or in print shops for last-minute proofing.

(continued)

### Laptop Computers Linked to Two Airline Incidents

According to incident reports provided to the SC-156 committee of the Radio Technical Commission for Aeronautics, Tandy Model 100 notebook computers were linked to two separate airplane instrument malfunctions. In one incident, VOR (location) signals were affected: in the other, four instruments malfunctioned. On both flights, turning off the computer solved the problem. The SC-156 committee is investigating possible hazards that portable computers might pose in airplanes.

### Novix Ships NC4000P Beta -Board

Novix Corp. of Cupertino, CA, which began sampling its 16 -bit NC4000P Forth Microprocessor chip earlier this year, has begun shipping the Novix Beta -Board. This complete single-board computer-designed for evaluation of the NC4000P-includes a 6-MHz NC4000P, 28K words of 35-ns CMOS static RAM, a 4K-word CMOS PROM (which holds the software kernel), two RS-232C serial ports, and a self-incrementing counter (for performance measurement). Special on-board hardware divides the stack memory region into eight segments, thus allowing execution of up to eight concurrent tasks.

The \$3550 board attaches to the RS-232C serial port of an IBM PC or compatible, which acts as a keyboard, terminal, and disk server using the software provided. Novix is developing a stand-alone version that will include the Beta-Board, floppy and hard disks, and a streaming-tape drive; the firm also plans to release VME bus and IBM PC bus versions of the board.

The Beta -Board includes the polyFORTH operating system/development environment, containing a multitasker (which switches tasks in less than 5 microseconds), a FORTH interpreter. an optimizing FORTH compiler, an advanced math package, a background -task printer driver, an editor, and all system source code. Development work on other languages, including Neon, is underway.

The NC4000P was custom -designed by Charles Moore, FORTH inventor, and Bob Murphy of Torric Corp. It directly executes FORTH code at speeds up to 8 million instructions per second. according to Novix.

Two sets of additional connectors on the Beta-Board allow direct access to the 16-bit processor data bus, the 16 -bit processor address bus, the 16 -bit processor B port, the 5 -bit processor X-port, the 16-bit low-speed peripheral bus, and all system clock and enable lines. Novix offers blank expansion boards that attach directly to either pair of connectors and stack vertically above the Beta-Board. The company will initially use the board to develop a floating-point accelerator device.

### Nanobytes

An agreement to buy most of Sinclair Research was canceled because prospective buyer Hollis Brothers found Sinclair's finances unacceptable, partly because Sinclair's unsold inventory was reportedly worth almost \$50 million. Sir Clive Sinclair said that a \$14 million contract with an electronics retail chain would keep the company afloat.... Acorn Computers announced the Acorn RISC Machine (ARM), a 32-bit reduced-instruction-set computer chip. Acorn claims ARM is faster at some operations than a VAX-II/780.. . Pacific Bell said it will test its 7-in-1 telephone-line technology in Danville, CA. Up to 200 customers will be able to access up to five data and two voice channels simultaneously over a single phone line. Four of the data lines operate at 1200 bps, one at 9600 bps. The "Project Victoria" test will measure equipment performance, transmission quality, and error rates. Microfield Graphics Inc., Beaverton, OR, released the T4 microcode-programmable colorgraphics controller for IBM's PC AT. The T4 fully emulates the IBM Color Graphics Adapter and provides a 1024- by 800-pixel display mode. Designed for OEMs, the \$3200 card uses four 2901 bit-slice processors..... AT&T and Unisoft have announced a kanji (Japanese alphabet) interface for UNIX on AT&T's 3B computers.... Stanford University students have developed a mechanical hand that can "speak" sign language to persons who are both deaf and blind. The hand responds to ASCII text input from a terminal or computer.... The Internal Revenue Service said it will test electronic filing of tax returns by commercial tax-preparation firms in three cities next year.... MicroRIM now offers a runtime module for its R:base 5000 database program. Unlike Ashton-Tate, which licenses its dBASE III run-time program to approved vendors only, MicroRIM will offer a \$450 package of five run-time products through distributors.... GTE Telenet announced PC Pursuit, a telecommunications service allowing unlimited nighttime 300- or 1200-bps data calls between major cities for \$25 per month. Each call cannot exceed an hour.

### The IBM upgrade path.

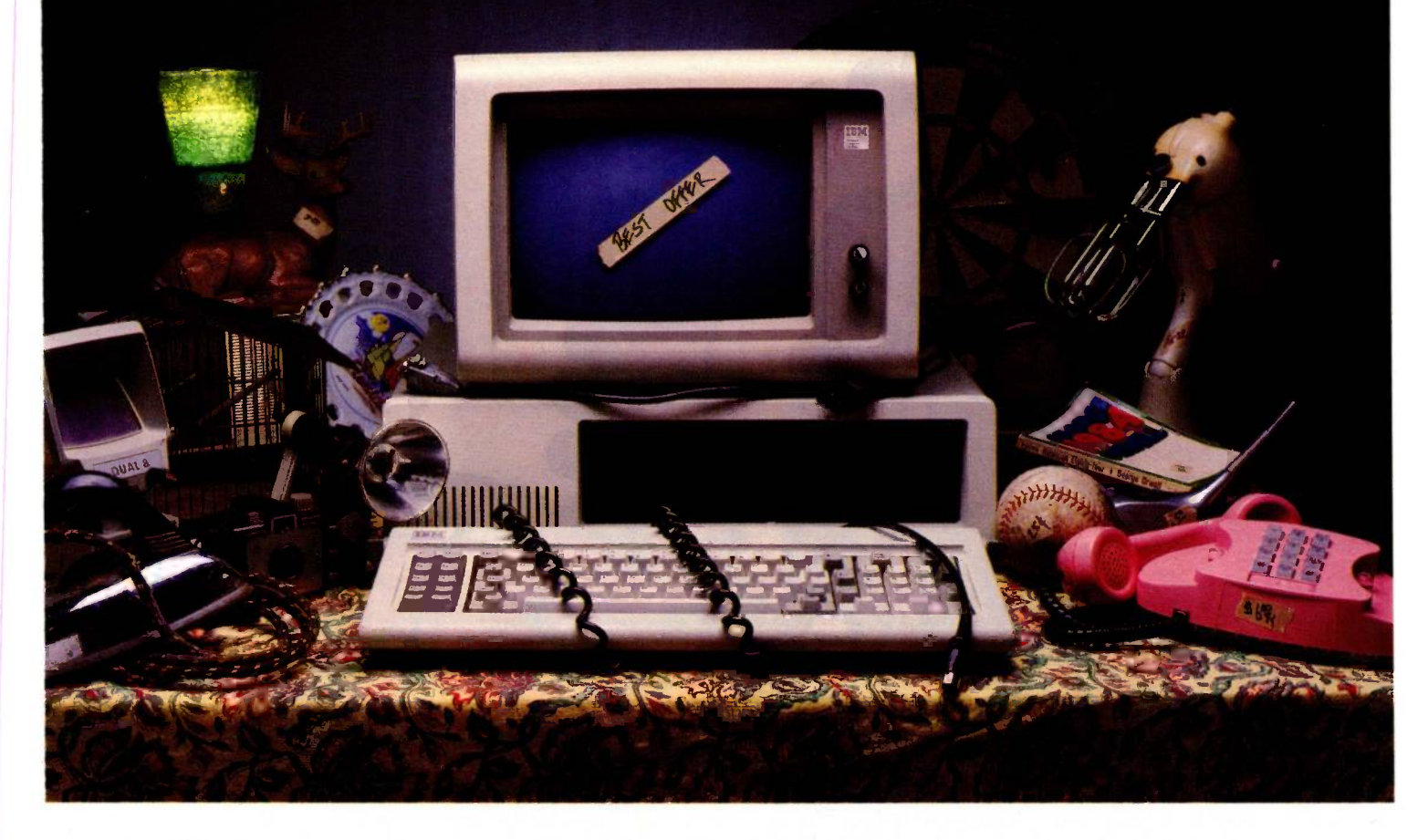

It's still a great system-in perfect condition. But now you're ready to make a deal on your IBM PC or XT

Maybe your business needs have grown, or your new application package runs too slow.

Don't dump your present IBM system. Red River Technology has a better offer-ATlas-a single-board plug-in package that transforms your IBM PC or XT into a super -AT

ATlas isn't a semi compatible plug-in card. but completely transforms your PC or PC XT into a 100% IBM PC AT compatible system.

Consider these features: 8 or 10 Mhz 80286 CPU. 50-100% more performance than IBM's PC AT (switch  $selectable—6, 8, or 10 Mhz$ 

 IEEE 802.3 standard LAN option on the base board (your choice, StarLAN or Ethernet)

IBM compatible serial port

IBM compatible parallel port

 512K memory standard, expandable to L5 megabyte without using precious I0 expansion slots

• Three 8-bit slots, use more of your existing add -in boards

 Five CMOS VLSI gate arrays eliminate over 60 chips to lower power consumption and improve reliability

 CAD based design, highest quality multi-layer board • Installs in 10 minutes with nothing but a regular screwdriver Red River Technology has defined state-of-the-art in boardlevel computers. So don't take someone else's best offer for your **IBM PC or XT Red RiverTechnology** believes an upgrade path should

not be a dead end. For more information on the

ATIas single -board computers, call us today, at 817-571-5714.

Assembled and tested board: \$1795 (8 Mhz CPU) \$2395 (10 Mhz CPU) (Specify PC or XT version) Kit form (includes board. 5 gate arrays. 8 Mhz 80286) \$595 (8 Mhz CPU)

SPECIAL INTRODUCTORY OFFER: For a limited time, your choice of free case OR \$150 rebate for your old motherboard. Offer good on assembled and tested board orders only.

Quantity discounts available. Dealer and OEM inquiries welcome. Other unique 8088 and 80186 boards also available. Write for details.

TERMS: VISA. MASTERCARD. AMERICAN EXPRESS. CHECK. MONEY ORDER. \$5 SHIPPING AND HANDLING PER ORDER. TEXAS RESIDENTS ADD 6% SALES TAX.

**ISO 1999** 

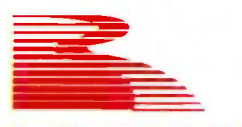

Red River Technology, Inc. Red River Technology. Inc., DFW West. 4001 W. Airport Fwy.. Suite 500. Bedford. Texas 76021

Inquiry 295

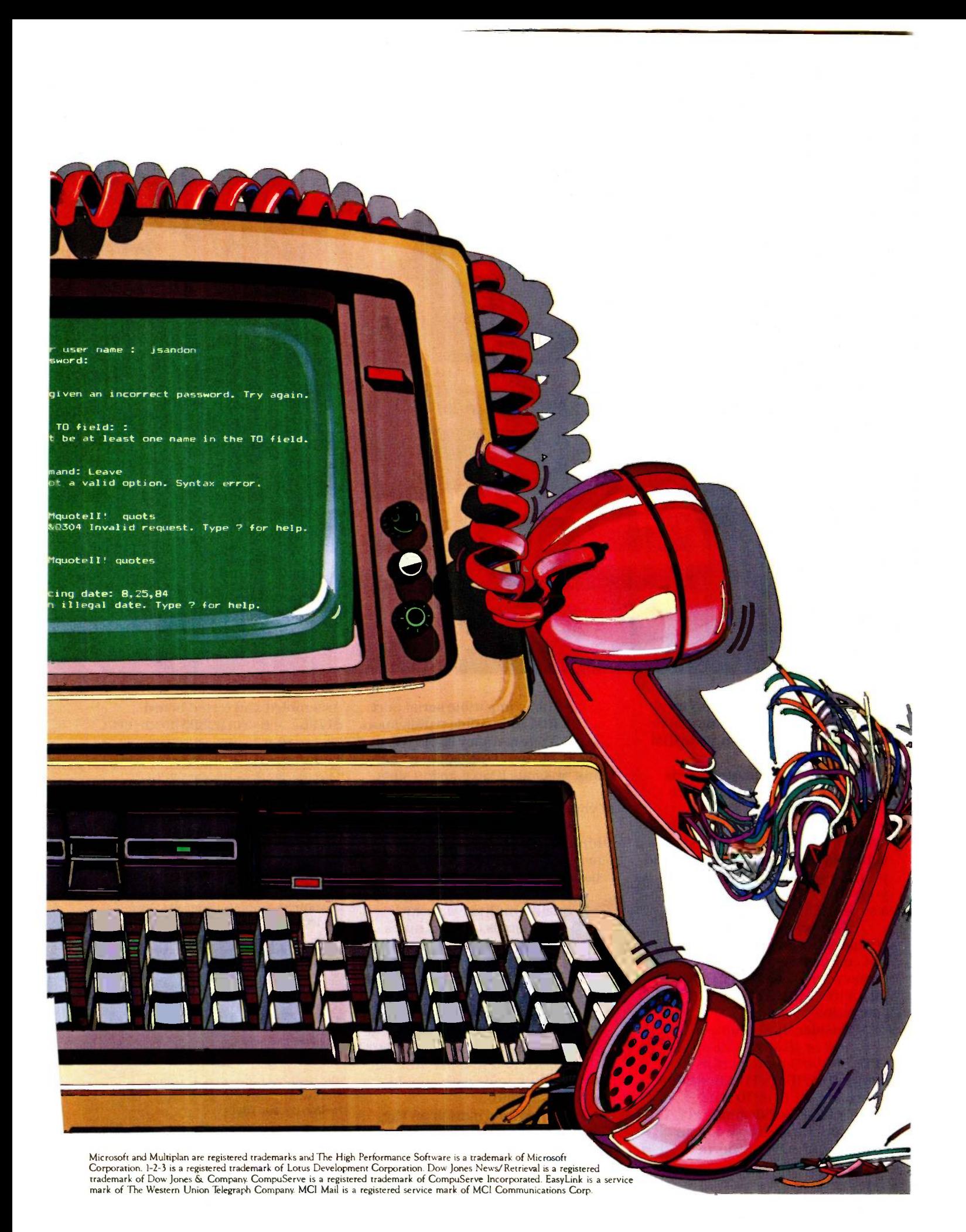

### Don't get mad, getAccess.

At Microsoft, we don't think you should have to hack your way through Dow Jones, CompuServe® or your electronic mailbox. First time. Or anytime.

Enter Microsoft®Access. The communications program that'll beam you straight through. No begging. No waiting. No fooling.

### Get what you've got coming to you.

Access translates all the thorny commands of on-line services into specially designed, custom menus. You can forget individual quirks and codes.

The path is easy, fast, consistent.

Access' custom menus replace those reams of documentation that read like Adventures in Latin. They walk you through the database, step by step. So there's no on -the -job training while the meter is running.

With Access, you dial in, pull out the facts and log off. End of transaction.

### Your mail is in the specs.

Access' built-in electronic mail facility gives you a simple, economical route to compose, send and receive messages on MCI

Mail<sup>®</sup> and EasyLink.<sup>®</sup>

It gives you one easily digestible menu for all electronic mail carriers. It lets you compose off-line. And lets you send the same message without recomposing it for each service.

### Access knows how to apply itself, too.

Want to analyze or present data to your boss or your clients? Access' export capability lets you transfer information into Microsoft Chart and Multiplan® to update your whole portfolio. It works wonders with 1-2-3! Microsoft Word. And most any word processing program around.

If you think information services and electronic mail are playing hard to get, call (800) 426-9400. In Washington State and Alaska, call (206) 828-8088. In Canada, (416) 673-7638. Ask for the name of your nearest Microsoft Access dealer.

Access. You'll swear by it. Not at it.

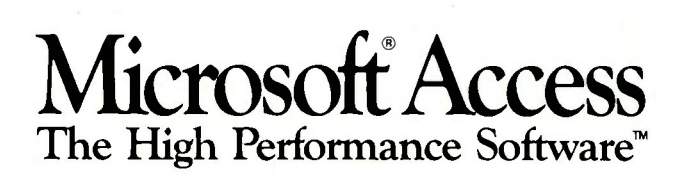

'

### L**ETTERS**

### REMOTE DIAGNOSTICS

In response to your editorial "Service and Support" (February, page 6), remote diagnostics is an idea that the industry has been enamored with for some time. Many companies have field-service organizations whose eyes sparkle when they cite the scenario that you describe in your editorial. There are very serious problems, however, with implementing such a scheme, much as the basic notion of it is appealing.

One of the most annoying aspects of remote diagnostic schemes is that if the system works well enough to implement remote diagnostics, then it probably doesn't need diagnostics at all!

To test a system remotely, there must be interaction between the testing system and the system under test. There must be a modem driver and code to download the diagnostic software and transfer control to it (or to activate it if the diagnostic software is resident in EPROM). There must be code to communicate results to the testing system, etc. This implies that the system under test has brains enough to perform these functions. It must have a working CPU, ROM or RAM. serial chips, data paths, etc.

In other words, a large percentage of the hardware must be fault -free to run remote diagnostics. Failure in any of the critical hardware will most likely also lead to failure of the remote-diagnostic system. Clearly, this means that the proportion of hardware that can be reliably tested with present remote -diagnostic schemes is necessarily small. It also explains why the successes of remote -diagnostic schemes to this point have been limited.

Programmers tend to cultivate an undying faith in the ability of the machine. They tend to consider remote diagnostics as just another function to program. After all, the power of a programmable device is that it can do anything we choose to program. Unfortunately, remote diagnostics is not just another function. There are entanglements involved in that the testing program must execute on the very hardware that you wish to test!

When programmers think of all the functions a system can do, the system they think of is an intact system. Broken

systems, however, are not intact and don't behave as such. They can't be depended on. In fact, the worst thing about broken systems is that they can lie to you. You just can't trust 'em! A stuck bit here, a bad memory cell there, an incorrect address. can send the program off to an improper branch, perhaps to the routine that reports the memory addressing subsystem is fine. Isn't the very reason you need diagnostics because the system is acting strangely? Do you think the anomalies selectively appear only when the application programs are run and not during execution of the diagnostics? What guarantee do you have that the diagnostics will be executed reliably, especially when the diagnostics rely on a large portion of the system for their operation?

One of the basic guiding principles of diagnostic engineering is that of hierarchical structure. You never use a circuit for testing unless the circuit has itself been tested. Thus, a diagnostic should start testing with the smallest, most basic set of circuits that it can operate with and should verify additional circuits before they are used for further testing.

Naturally, there's a minimum set below which it's impossible to reduce the circuitry and still have a functional unit. This "hard core" is the absolute minimum hardware needed for initial testing. Further, it varies with different systems. It depends on various design factors such as system organization, configuration, boot strategy, etc. Designers can substantially reduce it by careful design choices. Minimizing the hard core also minimizes risk that failures in the hard-core circuitry are corrupting initial tests (we assume that failures are as likely to appear in the hard core as they are anywhere else).

Only by rigorously adhering to the principles of hierarchical testing do we stand a chance of escaping the curse of Murphy's law. The notion of remote testing over a modem, at least with present architectures, immediately violates this principle by requiring a large percentage of the circuitry to be fault -free. Present personal computer systems do not incorporate hardware that lends itself to remote diagnostic schemes.

The point I am emphasizing is that add-

ing remote -diagnostic capability is not as simple as it sounds. It is not something that can be added post hoc. Effective remote diagnostics will not be realized by simply adding a modem and a diagnostic program to present personal computers. It will take hardware with special diagnostic features and architectures to make it happen. Systems will have to be designed from the ground up with remote diagnostic capabilities in mind. This is certainly not the way most present systems are designed.

Remote diagnostics will undoubtedly arrive. The question is when? We have the technology to make it happen now. Presently, there is not enough demand for this capability to justify the extra expense. Perhaps personal computer owners have not yet been alerted to its value. Perhaps fierce competition among vendors has caused them to avoid the extra expense.

Personal computers are growing from video -game technology to take a more serious role in our lives. Our dependence on them is increasing. As this trend continues, we will see a greater demand for reliability and testing ease as well as for effective diagnostics in general. Remote diagnostics is coming. It's just a matter of time.

> PAUL PINETTE Kingston, NH

### MORE LAW ARTICLES

I am writing in order to thank you for the highly informative article "The Sale of Computer Products" by Robert Greene Sterne and Perry I. Saidman (May, page 399). It is unfortunate that I didn't have access to this information before I bought my Macintosh. <sup>I</sup> could have avoided a (continued)

LETTERS POLICY: To be considered for publication, a letter must be typed double-spaced on one side of the paper and must include your name and address. Comments and ideas should be expressed as clearly and concisely as possible. Listings and tables may be printed along with a letter if they are short and legible.

Because BYTE receives hundreds of letters each month, not all of them can be published. Letters will not be returned to authors. Generally, it takes four months from the time BYTE receives a letter until it is published.

### THE ACCENT™ IS ON EXPANDED MEMORY... WITH MAYNARD'S NEW LOTUS-COMPATIBLE CARD!

ymphony

Y<sub>3</sub>

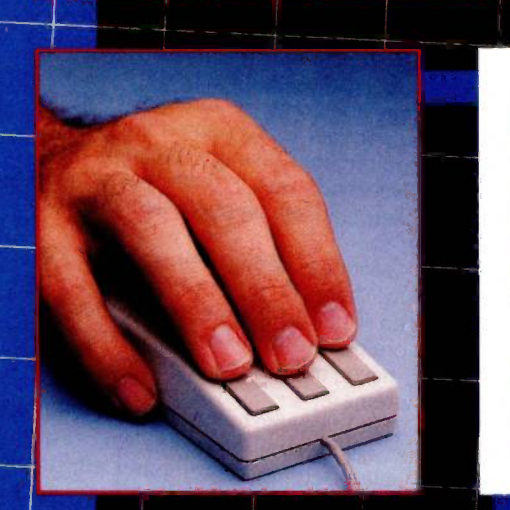

**ERENCE** 

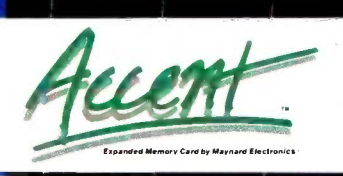

Now, Maynard gives you 2MB of Lotus -compatible Expanded Memory with Accent™Designed expressly New M for your personal computer, Accent™ adds memory More power to Lotus 1-2-3' Symphony,\* and all other Expanded Memory programs so you can create larger spreadsheets than ever! An optional mouse places speed, access, and customized commands at your fingertips, saving time and eliminating inconvenient, multi-key cursor controls. Accent™ is available at the finest computer retail stores everywhere. Contact your local dealer or write to us today for product information.

Lotus 1-2-3 and Symphony are trademarks of Lotus Development Corporation.

**Electronics** 

430 E. SEMORAN BLVD., CASSELBERRY, FL <sup>32707</sup> 305,331-6402 Inquiry 210

Shaping tomorrow's technology.

### Why you should strategies and softly lawsuit. ignore 95% of the news

Because NewsNet automatically finds the 5% you need. From our database of authoritative, up-to-date business news, you get just the stories you want, delivered instantly to your microcomputer. You choose your own, unique keywords, and NewsNet saves-just for youevery new article containing those words. Or, you can find that critical 5% on your own, with NewsNet's powerful keyword searching and text scanning.

Just what's in NewsNet's database? The full text of over 300 valuable business newsletters. Indepth news, written by experts, filled with analysis and interpretation. News from 34 different industries and professions-everything from Computers to Investments, from Management to Telecommunications. Plus extras such as wire services, online stock quotes, air fares, and business credit reports.

### Computer News:

Your Specialty is our Specialty. Here are just a few of the 25 Electronics and Computers newsletters on NewsNet:

The Artificial Intelligence Report The Business Computer The Computer Cookbook Consumer Electronics Data Base Informer Electronic Mail News Outlook on IBM Japan High Tech Review Micro Moonlighter

Mini/Micro Bulletin Personal Computers Today Robotronics Age Newsletter Semiconductor Industry & Business Survey The Seybold Report on Professional Computing Stanley Klein Newsletter on Computer Graphics

ONLINE **BUSINESS** 

> Call Today! We'll send all you need to subscribe.

> > (in PA 215-527-8030)

 $-11$ 

sNet Inc. 945 Haverford Road, Bryn Mawr, PA 19010

LETTERS

costly lawsuit.

Please print more on the law and how it might affect the small-system owner. Sterne and Saidman's article is an invaluable aid to someone purchasing computer equipment. Additional areas of interest for myself and other readers would be software and the law, consumer agencies and options available to computer product buyers, and specific legal cases involving small systems and software purchase or use.

> M. M. BUDRIONIS Norfolk, VA

### DON'T GIVE UP

Manfred F Kirchner's comments in the July Letters ("Want My Business?" page 30) are valid, but they reflect only one side of the story. As a system integrator, I'd like to make a few comments of my own to Mr. Kirchner.

Yes, those manufacturers should have responded to your request for information. Sometimes its takes weeks if not months, but bingo cards do work. No, they will rarely acknowledge receipt of your inquiry. They'll pass it to a dealer, perhaps.

No, that you are willing to spend \$13,000 for a CAD system doesn't matter. Not at that level. The person to whom it does matter is the local guy, the guy with an office or storefront, the guy you'll call when things go wrong. He cares a whole lot. If you want results, I'd suggest making some appointments, taking a weekday off (not a weekend: they'll think you're a tire kicker), and seeing every dealer you can get to.

As for bewildering, well, welcome to the club. There's so much stuff out there that even if half of it were real I'd need two more people just to keep conversant with it, never mind integrate it into working systems.

 $NEWS$  sibility. Getting the computer education vou absolutely must have to make an in- $(800)$  ackn That brings me to my last point. The sad news is that your system is your responyou absolutely must have to make an informed choice is a tedious, frustrating. long-term effort that most users avoid. But no dealer, no matter how well-informed and well-intentioned, can take the time to demonstrate his system in addition to explaining what it all means. And no manufacturer has the time, or the staff, to do that either. Brochures, yes: time spent one on one, no, even if that time is merely an acknowledgment.

 $345$ -1301 Wou're doing the right thing. Just don't You're doing the right thing. Just don't (continued)

# Introducing In-a-Vision Complex Drawing<br>Made Easy

 $\sum$  *y* e created In a Vision just for you. The engineer who needs more productive drafting support. The designer who needs versatility for alternate ideas or quick revisions. The architect who needs to manage a variety of working drawings. And the businessman who

needs first-class presentation materials as well as detailed flow charts and organization charts.

### Point. Click. Draw.

Now all you do to create complex technical drawings, systems designs, blueprints, diagrams, illustrations, and proposals is point,

click and draw. With In a Vision's mouse support, windowing, icons, and pull-down menus, you produce drawings more quickly, accurately and efficiently than ever before.

In a Vision's advanced technology includes many features not found on comparable systems costing thousands more. For example.

(Most popular graphics cards. plotters and printers supported.) Microsoft Windows compatible. Call for specific operating environment requirements.

you can pan around in a user-definable drawing space up to  $68'' \times 68''$  and zoom in on specific areas for greater detail. Scale, rotate and

dimension symbols, fill an area with your choices of predefined colors and patterns, as well as draw lines with multiple styles and widths. Other features include overlays, predefined and user definable page sizes, rulers, grids, and symbol libraries.

> Multi-tasking in a PC -based CAD system. In a Vision uses

multi-tasking to enable you to continue drawing while printing hard copies as well as edit multiple drawings simultaneously.

Unlike more expensive CAD systems, In a Vision is easy to install and use. Even the computer novice can be productive in less than a day. And  $In a<sup>1</sup>$  -Vision is not copyprotected.

Ten Day Trial Period.

We're so sure  $In-a-V$ ision will

ductive, we'll give you ten days to prove it to yourself. If In a Vision doesn't

make you more pro-

improve your productivity, return it within ten days for a full refund.

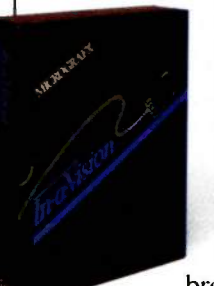

In a Vision will make your complex drawing tasks simple and make you more productive. Satisfaction guaranteed. Dial 800-272-3729 to order or for a free brochure. In Texas

or for customer support, call (214) 234-1769. MICROGRAFX, Inc., 1820 North Greenville Avenue, Richardson, Texas 75081.

Inquiry 224

The Picture of Success.

**MICROGRAFX''** 

In a Vision and MICROGRAFX are trademarks of MICROGRAFX. Inc. Windows and Microsoft are trademarks of Microsoft. Inc.

### HOW TO JUSTIFY A LASER PRINTER HELETTERS

You'd love to have one of those high-speed laser printers. But aren't they hard to cost -justify? Not if you have two or more computers that you want to hook up.

### WITH PrintDirector

What's PrintDirector? It's a product family of buffered, intelligent printer managers that allows you to more than cost -justify that laser printer. It lets you hook up minis, PCs, modems, multiple printers, parallel and serial . . . you name it. Any mix of models and makes. It can even be a Print Server in a larger LAN. The buffer (60KB to 500KB) provides concurrent input and output. It handles different baud rates and protocols. No cable or switch flipping. No modifications to your hardware or software. For more information on Print Director, the ultimate in printer managers, call or write:

### \_PrintDirector

Digital Products Inc. • The Simple Network Solution Company 600 Pleasant Street, Watertown MA 02172 (617) 924-1680 (Outside Mass., call 1-800-243-2333) Prices start at \$645.

### A RESOLUTION REVOLUTION MAKE YOUR 5100 SUPERMICRO INTO A HIGH PERFORMANCE GRAPHICS WORKSTATION

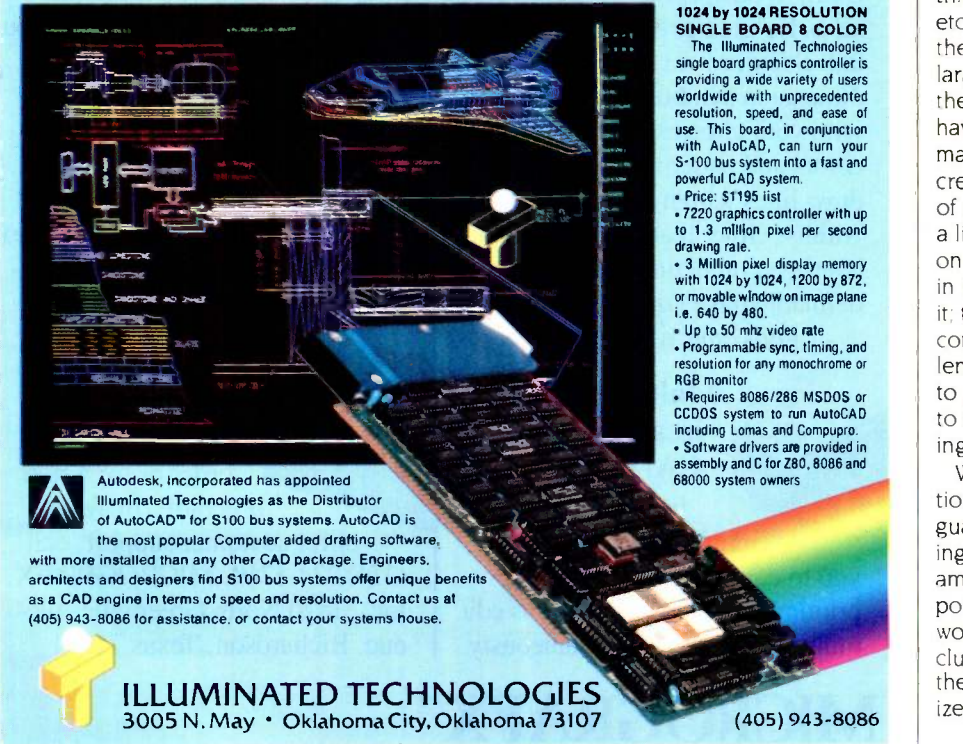

ing now will at the very least pay off in better use of your eventual system and at most will prevent still one more computer horror story.

> KAL ASHWORTH St. Paul, MN

### TOWARD FRIENDLIER LANGUAGES

I am not a computer expert. I have not written a compiler. <sup>I</sup> have not studied operating systems. Neither have I built a computer. What annoys me is that, when one has a job to do, half of the time taken to do that job is spent fighting the computer and having to force it to do what is required. People waste hours making computers do clever things and informing their colleagues of how clever it all is, when they shouldn't have had to do something clever in the first place.

Are people afraid that if using computers becomes too easy then anyone will be able to use them and using a computer won't be as clever as it once was? Is it too much to expect to be able to sit down at a computer with a task in mind and expect to be able to use a language to do the job without having to resort to trickery or some strange unobvious encoded cryptic command with 17 parameters? For example, graphics and I/O both seem to have been ignored by languages, and people say. "Oh how silly of you, you simply write this assembly program driver and

etc. This is an insane attitude. These days there is enough memory available for a large operating system and languages. Is there something wrong with a language having a standard set of graphics commands and I/O commands? It seems incredible to me that I can sit down in front of some toy computer and tell it to draw a line on the screen but I cannot do this on some enormously powerful mainframe in FORTRAN. I don't care why I can't do it; the point is simply that I can't. I thought computers were supposed to solve problems, not create new ones. It's like talking to people in English but not being able to discuss the weather without first learning Chinese.

Would it be possible, as a naive suggestion, to have standardized levels of language support with the lower levels being subsets of the higher levels? For example. small cheap computers would support only level one and large computers would support level three, which would include all lower levels. Level three could then support a wide diversity of standardized interfaces and graphics 'commands (continued)

# Super Subsystem

Colossus

### AST's Colossus"-The Complete Data Storage Solution For Unparalleled Performance, Expandability and Reliability

Unmatched Performance. Offering the industry's fastest disk access time and disk-to-tape data transfer rate, this 74Mb hard-disk subsystemexpandable to 370Mb-with 60Mb streaming tape backup is perfect for your large single -user data bases, as well as multi-user and local area network applications.

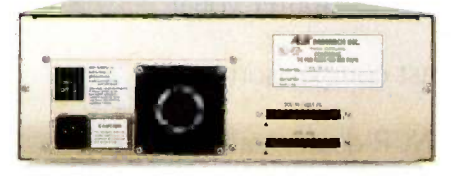

Rugged, Front to Back. SCSI Expansion Port ensures easy connection to more storage or other SCSI peripheral devices.

Advanced Architecture. Colossus uses state-of-the-art SCSI (Small Computer Systems Interface) architecture and high-performance intelligent peripheral controllers. This means you get automatic media defect management, extensive error identification and recovery, and power-on self-test for total hassle -free operation at all times. With Colossus ,"bad sectors" are a thing of the past.

Features A Future. Colossus is easily upgraded as your needs increase. Its SCSI expansion port lets you connect Colossus Expansion Units and other peripheral devices.

Complete Compatibility. Colossus is specially designed to be compatible with local area networks, including the latest from AST and IBM® XT/AT compatibility means you can boot directly off Colossus and run PC -DOS and other operating systems. And its exclusive DMA/8/16 AT Interface maximizes performance in multiuser applications.

Rapid Backup. Colossus' tape backup allows streaming image or file -by -file backup operations with a choice of menu or command driven software operation. And it's fast-up to 5Mb per minute. Industry standard tape format means media is transportable for access on other systems. Of course, Colossus also provides backup for the XT and AT internal drives.

Modular Construction. Pop-in subassemblies make enhancement and maintenance literally a snap. We start out with the finest quality components available. Extensive testing and comprehensive burn-in procedures ensure that every completed subsystem will provide you with totally trouble -free performance, no matter what your application.

Your data deserves the best storage system available. For the name of your nearest dealer call our Customer Information Center (714) 863-1333. Or write, AST Research, Inc., 2121 Alton Avenue, Irvine, California 92714 TWX: 753699 ASTR UR.

### Colossus Disk Subsystem Features

- 74Mb Formatted Disk Capacity-Base Unit
- Expands Up to 370Mb Using Expansion Unit(s)
- 30 Millisecond Average Disk Access Time
- Optional Xenix<sup>™</sup>Driver (Q4 '85)
- 32 -Bit Error Checking and Correction (ECC)
- 60Mb Tape Cartridge Backup -5Mb per Minute Backup/Restore
- Backup/Restore By Drive, Volume, Directory or File
- Local Area Network Compatible
- Boots Off Disk

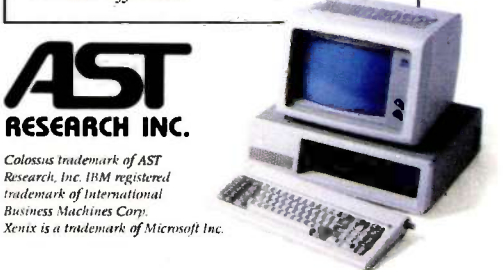

### INTRODUCING THE ONLY COMPU YOU MAY EVER I

### THE NCR PC6.

Computers cost too much to be shortlived office machines. They should be longterm business partners. With features that are expandable, not expendable.

If you've got a permanent position to fill, call in the NCR PC6.

### IT'LL DO WHATEVER YOU WANT IT TO.

Choose from nearly 10,000 IBM-compatible business programs: Lotus 1-2-3:" Symphony.<sup>™</sup> WordStar® even Frogger.™ The PC6 runs them at the blazing speed of 8 MHznearly twice as fast as ordinary computers. Shift to a leisurely 4.77 MHz and it runs programs high -speed -only machines (like the IBM PC AT) can't-from modem communications to flight simulations.

And no other PC comes better prepared for more memory, multitasking, and applications yet to be invented. Because no other PC comes with more expansion slots (eight in all).

### YOU CAN PUT A LOT INTO IT.

The PC6 can be upgraded to hold 10, 20, 30, up to 40 megabytes of information. Enough space for 7,575 typed pages (the size

of some other computers' instruction manuals). IT INSURES AGAINST LOSS.

Important data-from invoice records to clients' birthdays—can be backed up with a streaming tape. You can record up to 27 floppies onto a cartridge no larger than a credit card. And since the tape's built-in, it's less susceptible to coffee spills and spiked heels.

### IT'S A PLEASURE TO WATCH.

The PC6's 640 x 400 screen gives you twice the resolution of other computers running IBM-compatible software. So characters are sharper. Colors richer. It can turn the dreariest of spreadsheets into a feast for the eyes.

And wherever your business goes, NCR is there. With 1,200 service support offices in 120 countries.

Examine other PCs, regardless of price. You'll find that none of them comes closer than the PC6 to being the only computer you'll ever need.

It should be the last comparison you'll ever need.

For your nearest NCR dealer, call toll-free 1-800-544-3331'

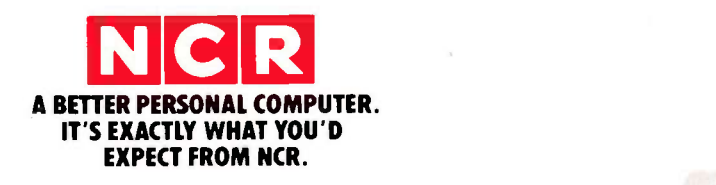

Inquiry 243

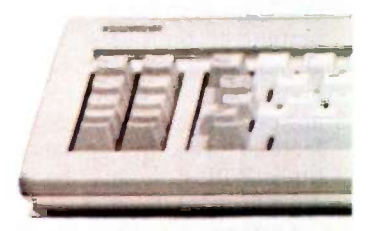

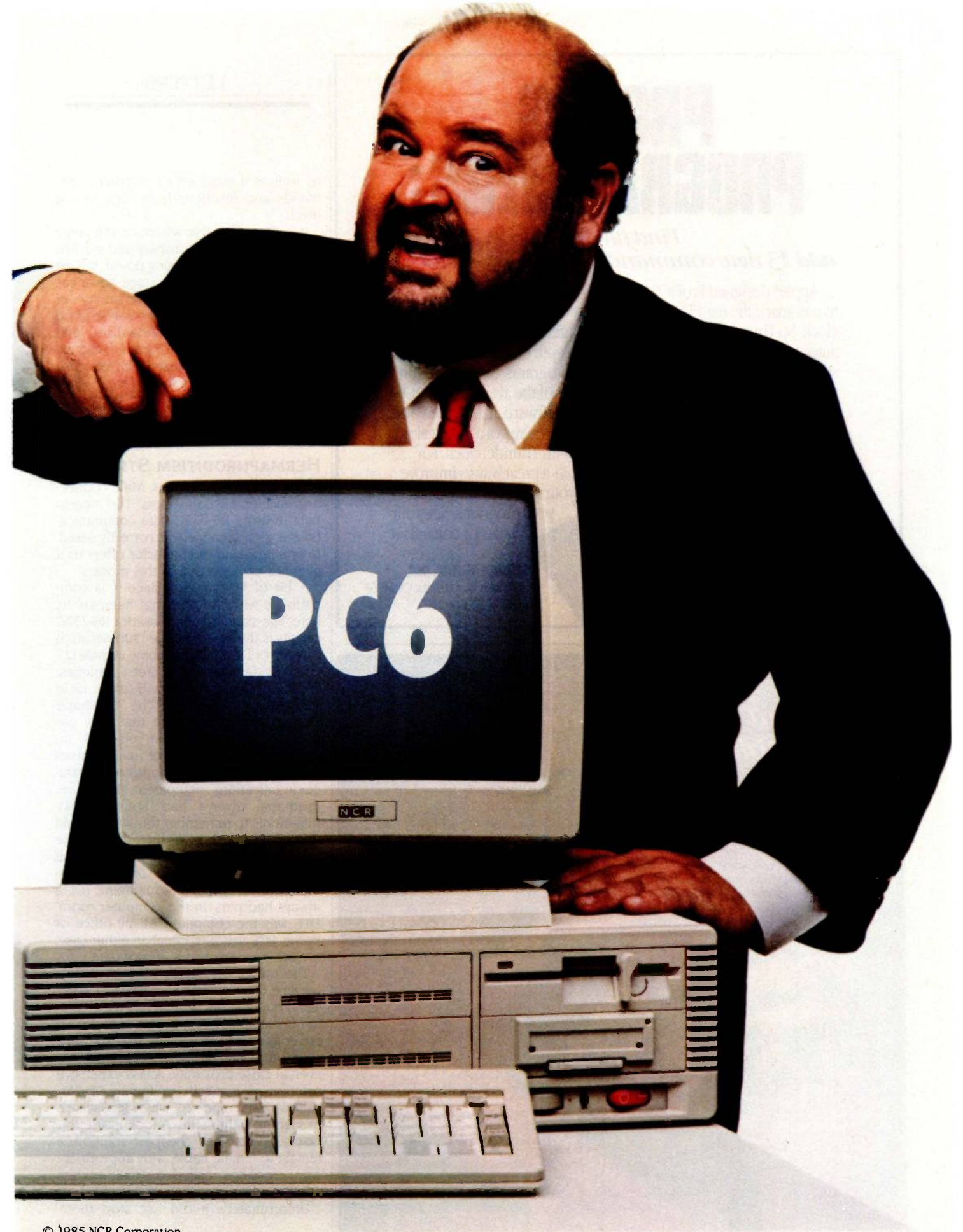

© 1985 NCR Corporation

Lotus. 1-2-3 and Symphony are trademarks of Lotus Development Corporation. WordStar is a registered trademark of MicroPro International Corporation.

IBM is a registered trademark of International Business Machines Corp. Frogger is a trademark of Sierra On -Line. \*In Nebraska call 1-800-343-4300.

### LETTERS

### **PRODOS** PROGRAMMERS:

Find files fast, add 13 new commands with Thunderclock.®

Apple® designed ProDOS to automatically read Thunderclock, So Thunderclock can automatically time and date stamp your disk files. Every time you create or revise one. Now you can instantly identify your latest entry Without slowing down or losing your concentration.

Thunderclock also adds 13 new commands to BASIC, making it easy to access

Apple is a registered trademark<br>of Apple Computer, Inc. ProDOS<br>and Apple Computer, Inc.<br>of Apple Computer, Inc.

the time and date, measure intervals in milliseconds and use interrupts. That can add a new depth of functionality to your programs. Not to mention the rest of the available ProDOSbased software, like AppleWorks.

So if you've got a vacant slot, fill it with Thunderclock. For \$149, its a great way to improve your programming, and

> your programs. See your dealer or contact us.

> > THUNDERWARE:INC. 21 Orinda Way, Orinda, CA 94563 (415) 254-6581

### Powerful in circuit emulation, priced well within your grasp. That's NICE.

NICE may be only  $3^{12}$  square and  $12^{12}$  thick. but it hands you full speed. real-time emulation-over 50 emulation functions, software breakpoints; all memory addresses and all I/0 ports.

in the lab or in the field.

And NICE hands you all this performance, portability and versatility for only  $\$498^\circ$ . . . the best emulator price/performance ratio on the market. hands down. Call in your order today using

your VISA or Mastercard number: (800) NICOLET outside CA, or (415) 490-8300 in CA.

money order to NICE.<br>Nicolet **Paratronics** Corporation, 201 Fourier Avenue, Fremont, CA 94539. 'Payment by check, money order. VISA or MasterCard.

all memory addresses and all  $1/O$  ports.<br>Just plug NICE directly into the target MP socket and any RS232 terminal<br>for system development, troubleshooting, debugging or testing . . . at home,

Or send your<br>check or NICE is a trademark of Nicolet<br>Paratronics Corporation<br>#Z80 is a trademark of Zilog, Inc./ **KE** Nicolet as well as a large set of standard commands and functions from high to low level.

It is interesting that we are on the verge of huge advances in display and storage technology and processing power, but we are not hearing of many huge advances in user friendliness or versatility of languages. This is probably because good languages have to be standardized, and a standardized language is hard to change because it is standardized. But because something is difficult to achieve, it does not mean we shouldn't even think of it.

> MARK POLETTI Auckland, New Zealand

### HERMAPHRODITISM STRIKES

Plugs. Jacks. Pins. Sockets. Male connectors and female connectors. The biggest pain in using RS-232C data communications is getting connectors correctly sexed. Now a new kind of connector offers us a glimmer of hope out of this morass.

A bit of history first, since it is compatibility with the past that hampers us here. The standard connector for RS-232C circuits is the 25 -conductor "subminiature D-type," or DB-25. These come in male (25) pins) or female (25 sockets) varieties. There are two rows of conductors: 12 in one and 13 in the other. The "D" shape of the collar makes sure that they are properly oriented when plugged in. Originally, the choice of male versus female was highly standardized. Datacommunications equipment (DCE). i.e., modems, always had sockets. (My mnemonic to remember this was that Ma Bell was female; besides that, she took the edge in maintenance costs by not having to worry about bent pins on her equipment.) Data-terminal equipment (DTE) always had pins. In the computer room, DTE was the computer. At my office or home, DTE was a terminal. In either case, a male connector was appropriate.

The confusion began when terminals became directly wired to computers in the same building. An ordinary 25-wire maleto -female RS -232C extension cable could not connect two DTE males. An expensive solution would be to use two modems, even in close proximity. A less expensive solution is a box with two female DB-25s, called a "null modem," which looks like a modem to either side. A look inside this box suggested the cheapest solution: a female -to -female cable with appropriate wire crossings, called a "null modem cable."

Unfortunately, it did not stop there. (continued)

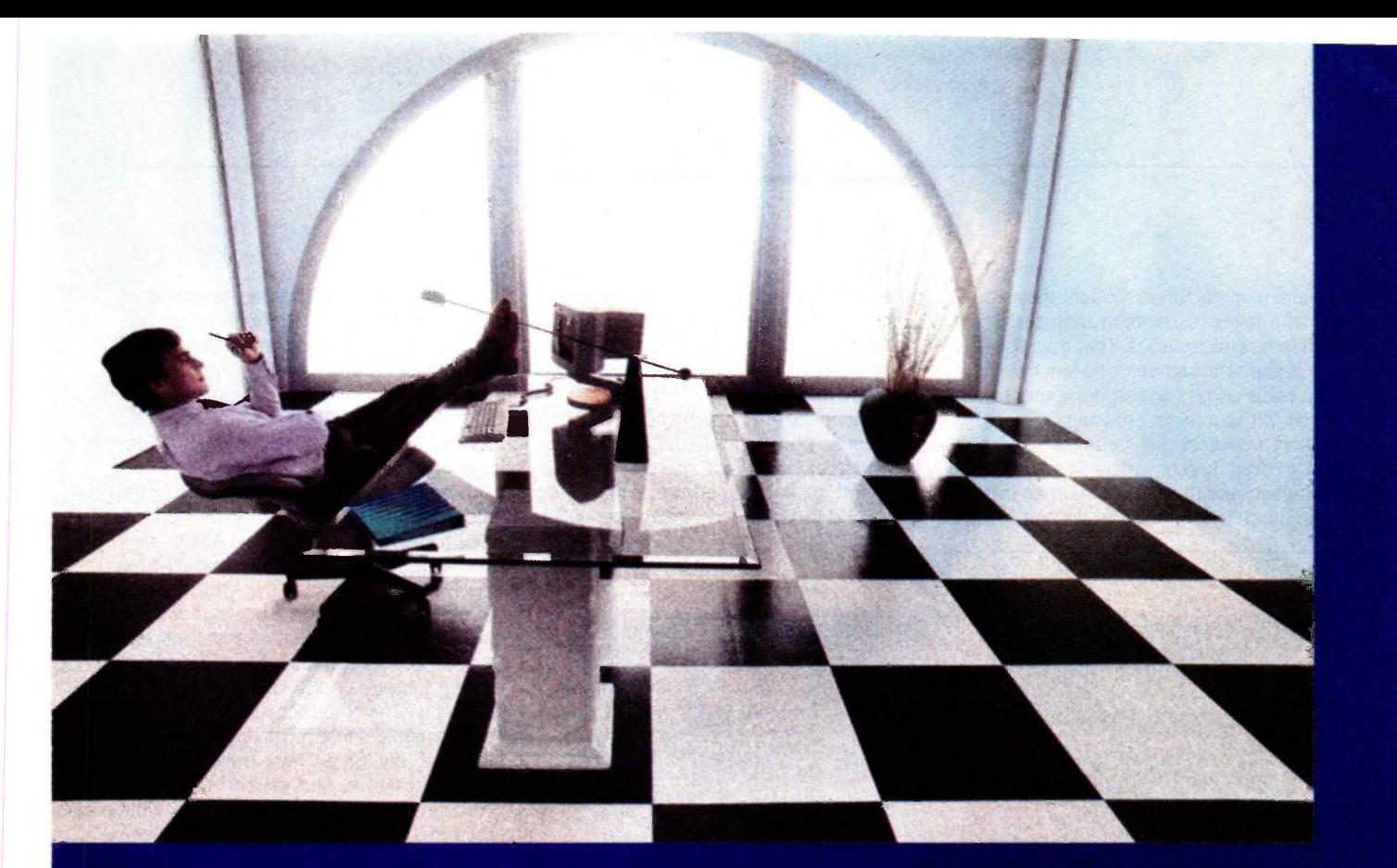

### Clipper gives dBASE III users more time to do more. Or less.

Clipper<sup>\*</sup> allows you to run all dBASE III™ programs 2 to 20 times faster than they do with the standard dBASE interpreter.

That frees up extra time you're wasting if you're running dBASE III programs without Clipper.

Extra time to think. To create. To produce. To use as you choose. You see, Clipper is the first true compiler for dBASE III. Clipper eliminates the time

consuming translation which the dBASE interpreter performs line after line whenever a program is run.

With Clipper, once you've debugged your source code, it's compiled into more efficient machine code. And Clipper compiles all your dBASE III programs. The ones you have today. The ones you'll have tomorrow. But don't wait until tomorrow to order Clipper.

Today, Clipper has already been purchased to speed up dBASE run time at 3M and Touche Ross. At Exxon and NASA. In

the Harvard Physics Department. For the State of Arizona and TRW.

And that's just a few of the installations worldwide. From Greece to Venezuela to Canada to Europe. So stop wasting time. Call our toll free 800 number and get Clipper.

You'll spend less time running dBASE III and more time running the rest of your life.

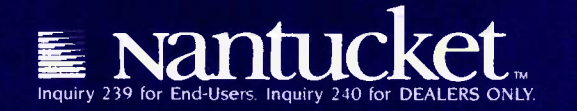

Several manufacturers thought they would do us a favor by building their terminals with female receptacles. That way, you see, the straight-through male-to-female extension cable could connect computer to terminal without wire crossings. Soon PC makers adopted this habit of providing DTE in drag. It gets worse. Some modem manufacturers (Anchor Signalman is one) now build with male DB-2 5s. As a final

blow, DB-25 connectors are now being used to carry Centronics-style parallel signals from PCs to printers. I'm surprised how few things have been burnt out in this turn of events.

Consider the fireman and his hose: With lives and property depending upon a few seconds gained or lost. there is precious little time to find male ends and female ends and adapters to get water from

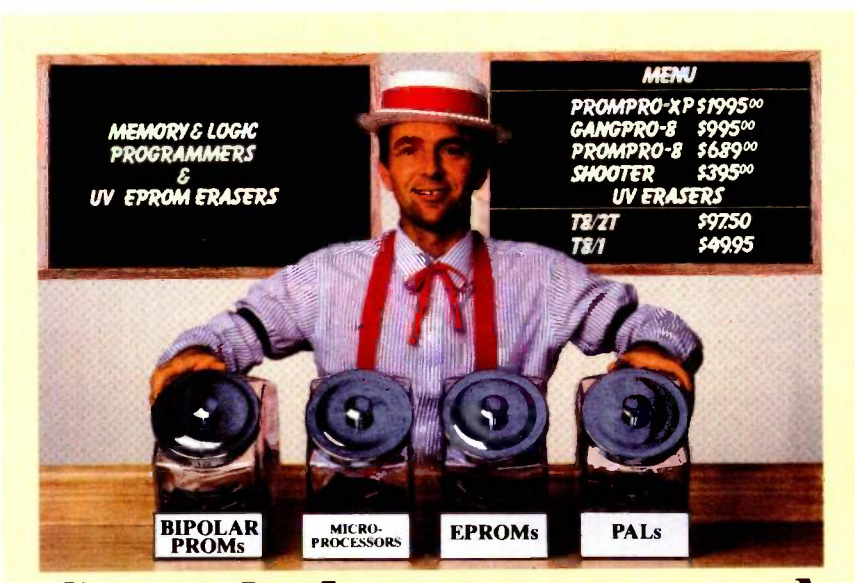

### Sweet deals on memory and logic programmers

Stand-alone, intelligent RS-232 units compatible with most computers or terminals; minimal or no interfacing

PROMPRO-8™...Programs virtually all + 5V EPROMs, single -chip micros, and emulates EPROMs. ONLY \$689.00 (128K RAM version)

GANGPRO-8™...Programs 8 EE/EPROMs at once (supports most EPROMs.) ONLY **\$995.00** 

UV ERASERS ...Start at \$49.95, and \$97.50 for timer versions. Production model \$149.95 AND MORE! ...Call for more info on PALPRO, SHOOTER, PP7, XP, and required options. Detailed literature and spec sheets available. IBM PC, Apple and other popular PCs support. PAL is a registered trademark of MMI.

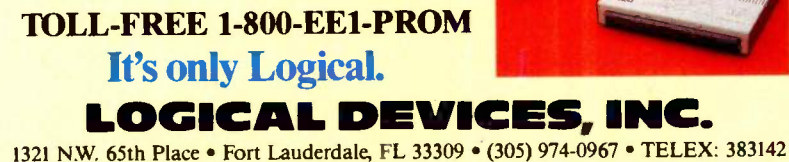

hydrant to flame. A fireman appreciates a coupler that is neither male or female, but rather hermaphrodite. Either end of the firehose couples to a hydrant. A hermaphroditic connector can couple with itself: any firehose can extend any other firehose. There's no need for any null firehose modem.

A sample hermaphroditic connector for data communications just landed on my desk today. I saw an ad for AMP's new token-ring connector in the June 17 Electronic News and phoned up AMP at (717) 780-4400 and requested a sample. It's marked "554000-3" and has just four conductors. but it's obvious that any number of conductors could be designed the same way. Even the four-wire (plus shield) version would serve most of our in-house needs at my office: We only hook up transmit, receive, and ground usually.

You see. most of the RS-232C signaling is symmetric. My "send" is your "receive": my "receive" is your "send": my "request to send" is your "clear to send": my "data terminal ready" is your "data set ready": and so on. If you take the perspective of any piece of equipment behind the connector. you can rename these lines "incoming data." "outgoing data," local device ready: "distant device ready:' and so on. Data communications is inherently symmetric. so the connector should naturally be hermaphroditic!

I hope standards-making bodies will consider hermaphroditic connectors from now on, so that gender -mender adapters will become a thing of the past, and equipment hookup can be as easy as (or easier than) hooking up garden hoses or telephones.

PETE KLAMMER Golden, CO

### COMPUTER REQUIREMENTS FOR PHYSICS RESEARCH

<sup>I</sup> am a physicist doing subnuclear research.

About two years ago I decided to finally buy a 16 -bit microcomputer to use in my physics research. <sup>I</sup> set the following criteria:

 full 16 -bit machine (both calculational and data path) running the MS-DOS operating system (i.e.. 8086 rather than 8088 processor: this excluded the IBM PC)

• 8087 mathematics coprocessor

• medium-resolution (minimum 600 by 400 pixels) eight -color graphics

 $\bullet$  two large-capacity floppy disks (over 700K bytes: preferably 5¼-inch)

(continued)

### **Inside Every PC-SHADOW™** Is a Network Solution

Increasingly, companies are taking a bottom -line approach to purchasing PCs. Everyone seems to wish that they could purchase an IBM PC with a built-in network for under \$1,000. Effectively, now you can...by combining the useability of PC-Shadow™ Workstations with the power of MultiLink Advanced

PC-Shadow<sup>1</sup>"...More Than Just a Terminal, It's a PC-Workstation. If you know how to use an IBM PC, you already know how to use our PC-Workstation. Every key that's on a PC's keyboard is located in the same place on a PC-Shadow<sup>1</sup>

Just like the PC, PC-Shadow<sup>™</sup> has an easy-to-read 25 line screen which supports all graphics characters and attributes that are on the IBM Monochrome Display.

Best of all, when you attach a printer to PC-Shadow's™ auxiliary port, you're able to get complete printouts of reports and analyses... not just a "print screen:'

PC-DOS Networking Power At Your Fingertips. PC-Shadow<sup>™</sup> was designed expressly to work with MultiLink Advanced<sup>™</sup> our software-driven, departmental networking solution. It transforms ONE IBM PC/XT or AT into the CPU of a multi-user, multi-tasking system.

Up to eight PC-Shadows<sup> $w$ </sup> can be connected to a single computer sharing printers, hard disks, programs, and files.

100% compatibility with LANLink™ our company-wide local area network, makes it possible for your PC - Shadow<sup>M</sup> network to grow with you.

Net More by Spending Less. At \$795 per workstation, PC-Shadows<sup>™</sup> represent the most cost-effective networking solution available. For complete details and the dealer nearest you, call The Software Link TODAY. VISA, MC, AMEX accepted.

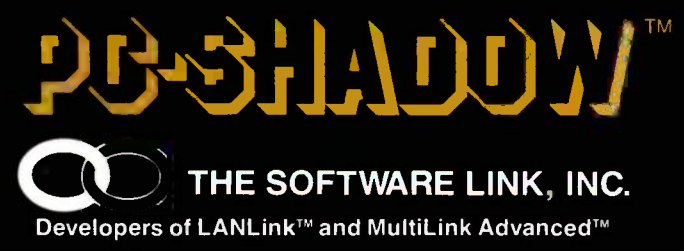

8601 Dunwoody Place. Suite 632, Atlanta, GA 30338 Telex 4996147 SWLINK

THE SOFTWARE LINK, INC./CANADA 400 Esna Park Drive, Suite 18 Toronto (Markham), Ont. L3R 3K2 CALL: 416/477-5480

CALL: 404/998-0700 Dealer Inquiries Invited

LANLink<sup>™</sup> MultiLink Advanced<sup>™</sup> and PC-Shadow<sup>®</sup> are trademarks of The Software Link. Inc IBM PC. XT. AT & PC -DOS are trademarks of IBM Corp. • 10-megabyte or larger hard disk

• about \$5000 to \$7500 price tag high-level graphics development software package

 scientific word-processing package with user -definable characters

• VT-100/Tektronix color graphics terminal emulator

At that time the only machine that <sup>I</sup> could find that met my criteria was the NEC Advanced Personal Computer (APC). The only place it fell short is that it has 8 -inch disks rather than 51/4 -inch disks. However, the disks hold 1.25 megabytes. II use the Kermit file -transfer program and a local-area network to transfer generic MS-DOS programs and files from 51/4-inch disks to 8-inch disks.)

I did not know that my software requirements were available for the APC when I bought it. but I was certain that it would only be a short time before they would be available because of the APC's capability. In fact. they had just become available. but it was a few months before <sup>I</sup> found out about them. The graphics development software requirement has been met by several packages, but I will not be fully satisfied until I get a Pascal or C language implementation of the GKS international graphics standard for the APC.

Within the last year several microcomputers have been marketed that meet my original hardware criteria. Some of them, in order of increasing price, are the NEC APC III. the Tandy 2000. the AT&T 6300. the IBM PC AT with enhanced graphics board and monitor, and the IBM PC AT with professional graphics board and monitor. However, of these only the NEC APC 111 meets most of my software criteria. The IBM PC AT with graphics add-ons is the only one that offers a GKS graphics implementation. The difference in price between the NEC APC III and the IBM PC AT with enhanced graphics board and monitor is more than a factor of two; the AT is more than twice as fast as the APC III. My department is now buying 10 APC Ills for scientific word processing.

I expect that, within the next five years. <sup>I</sup> shall buy a 32 -bit microcomputer that meets the following criteria.

 true 32 -bit machine (both calculational and data path; this excludes the 68000 and its follow-ons) with floating-point processing

 runs the UNIX System V operating system with the capability of emulating the MS-DOS operating system as a task

• high-resolution (minumum 1000 by 1000 pixels) 256 -color graphics

• 50-megabyte hard disk with 10-megabyte removable hard -disk drive

 two large -capacity floppy -disk drives (31/2 -inch and 1.5 megabytes)

 Pascal or C language implementation of the GKS international graphics standard scientific word-processing package with user -definable characters and laser -printer drivers

• VT-100/Tektronix color graphics terminal emulation as a UNIX task

about a \$5000 to \$7500 price tag

I expect to buy also a portable (under 10 pounds) version of this machine (or some similar machine) with the two floppy -disk drives and a flat screen with (continued)

\$**259** 

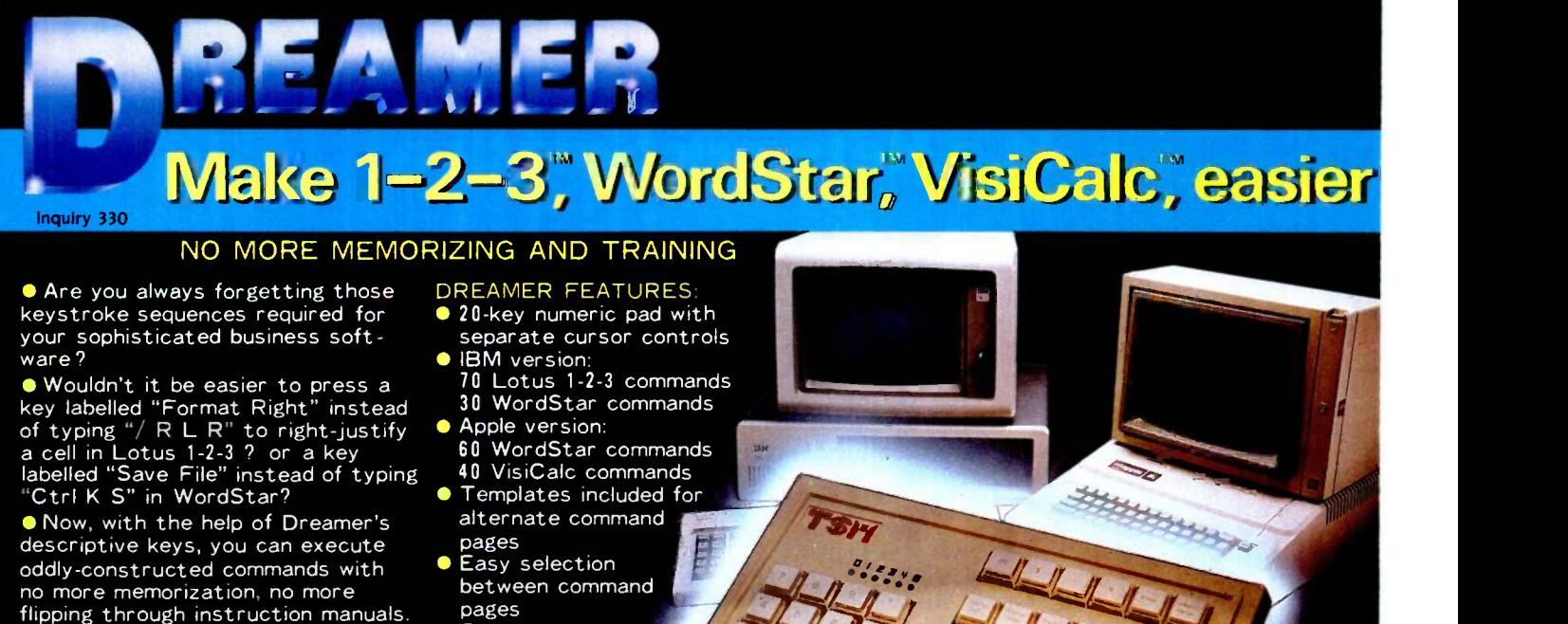

 Cut training time and costs for yourself and your staff to a minimum by putting a Dreamer next to your system. The Dreamer will make your computer a dream to use. The Dreamer is available for the IBM PC or XT and the Apple //e or ][ Plus.

 Easy installation ● Full 90-day warranty

**T. S. MICROTECH INC.** (213) 644-0859

12565 Crenshaw Blvd.

### Ven-Tel's Half Card" modem is in all the best computers.<br>Here's why...

PC/XT<br>PC/AT PC/A1<br>Portable PC Ponabic<br>PC 3270 6300

> Portable **Plus** Deskpro<br>Deskpro xtra

Ven-Tel gives you lots of reasons to buy our Half Card'" modem for your IBM PC or compatible. The Half Card" is a complete system that lets you communicate with other PCs, mainframes, and databases effortlessly. It includes Crosstalk-XVI® software. It's reliable. It's got all of the features you want. And it's

### Do You Own One of These Computers?

Chances are you do. And if you're thinking of buying a modem, consider the Half Card". Because of its small size, the Half Card<sup>\*\*</sup> fits in more computers, including all of the models we've listed here. The Half Card<sup>1"</sup> is small, so it fits in<br>short slots or long. That means you can<br>save your long slots for other experiences short slots or long. That means you can save your long slots for other expansion uses.

### Effortless Communication

Each Half Card™comes with Crosstalk-XVI®<br>communications software, by Microstuf. It's<br>the easiest to use, whether you're a beginner communications software, by Microstuf. It's the easiest to use, whether you're a beginner or an old hand, and the most powerful. A full on-line help menu makes using Crosstalk® for on-line help menu makes using Crosstalk<sup>®</sup> for<br>the first time a snap. It can turn your PC into a terminal on a mainframe computer with its powerful terminal emulation feature. It will even operate your PC when you're not there. You can call

into an information service such asThe Source or Dow Jones News Retrieval, or transfer files and electronic mail, all at the touch of a button. The Half Card<sup>1\*</sup> connects your computer to the world. Effortlessly.

### More Modem for Your Money

When you buy the Half Card", you don't need anything else. The Half Card<sup>"</sup> is a complete communications package that includes a full -featured modem and the best known software on the market. Complete easy -to -understand instructions with full technical support on installation and use. And a very competitive price. The Half Card" with Crosstalk-XVI® software, retails for only \$549.

### Features

- 1200/300 baud auto -dial, auto -answer.
- Uses the industry standard "AT" command set.
- Runs with virtually all communications software, including Smartcom II and PC Talk III and integrated packages such as Symphony and Framework.
- Includes Crosstalk-XVI® software.
- On -board speaker and extra phone jack for easy switching from voice to data mode.
- Selective tone or pulse dialing; full or half duplex.
- Automatic answer on any ring.
- True ring or busy signal detection.

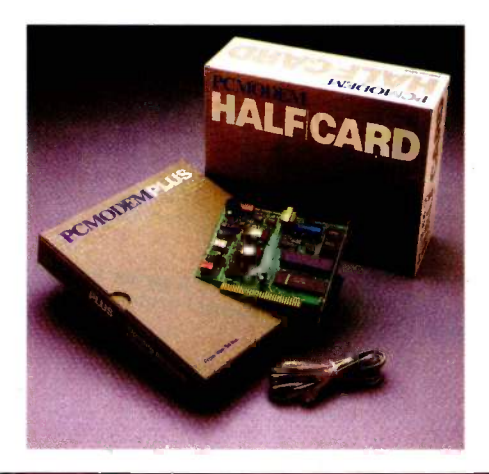

### Reliability

1000

Sr. Partner

Ven-Tel has been making modems for 10 years. Our experience shows. Ven-Tel's Half Card™ only has about 70 parts, compared to almost 300 on other modems. We reduced the parts by building the first LSI modem chip using advanced switched capacitor technology. What that means to you is greater reliability and lower power consumption, so you can load up your PC with expansion boards and not worry about heat or power problems. And we back the Half Card<sup>™</sup> with a full two-year warranty on parts and labor.

### You Can Buy the Half Card™<br>Anywhere

You can get the Half Card<sup>™</sup> at Computer-Land, Businessland, the Genra Group, Entré Computer Centers, Macy's Computer Stores and other fine dealers nationwide. Also from Ven-Tel: the 1200 Plus," an external modem and the PC Modem 1200" an IBM internal with V.22 international capability.

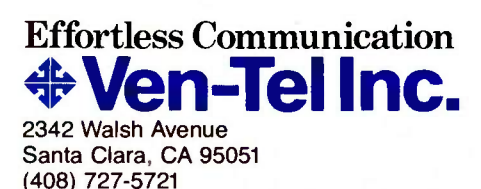

Crosstalk is a registered trademark of Microstuf, Inc. Smartcom II is a trademark of Hayes Microcomputer Products. Symphony is a trademark of Lotus Development. Frameworkis a trademark of Ashton-Tate.

 $\blacksquare$  Inquiry 346  $\blacksquare$  OCTOBER 1985 • BY T E 27

vp Marketing & Sales<br>Amber System<sup>&</sup> Sales IVIEBASE. THE

Systems Sales ea L Experience from de with  $W^{\mu\nu}$  (  $\Delta M$ David Clericome base about  $H^{0**}$  4  $M$ . A-1444

You asked for my reactions to the latest version of Homebase. Ok, here goes. But I'm afraid I can't give you too many suggestions on how to improve it. It's great!

Look, all I expected was a simple little calendar-calculator-notepad utility, and I would have been satisfied with that. What I found instead, is that Homebase is very much more. It has quickly become the single most indispensible piece of software that I own. It is easy to use and powerful without being intimidating. It is definitely one of those "how did I ever get along without this?" programs.

I use the calendar and address -book functions constantly, both at home and in my Kaypro 2000 when I'm travelling. It's like taking my whole office with me, but without the problems of dragging it around the airport, or trying to get it through customs.

The notepad functions are especially useful. What I like the best is that I can just open up a window and go to work without having to first learn a whole new language. My ideas are always close at hand and I can get to my notes quickly. PLUS I can pull out notes on any specific topic that I need. (Translation: It's a whole database system, without all the big words. I like this a lot)

There are a lot of nifty little surprises here, too. There's a terrific alarm clock, a set of DOS Services that makes most of my utility programs obsolete, and a calculator that does everything but reheat my coffee. (Do you accept trade-ins of hand held calculators?)

The built-in terminal program ought to be called "an Excedrin Option" because it makes the headaches of using a modem disappear. I like the ease with which I can configure the system and store specific configurations. And I really like the background electronic mail; I didn't know it could be this easy or convenient. I also like being able to just open a small window to listen in on the Compuserve CB simulation while keeping my other work on screen.

I'm sorry that I haven't used the cut and paste function enough to rave about it. Who knows? Maybe this is the part of the program that I'll hate. So what. I still got my money's worth.

I hope you sell a zillion copies. And you should because the price is unbelievable. As far as I'm concerned, you've set a new standard for others to try to match. At \$49.95, the program is certainly worth it, ten times over.

Sincerely, David Gerrold

David Gerrold is the award winning author of: The World of Startrek, The Trouble with Tribbles, A Matter for Men, A Day for Damnation, the classic novel or artificial intelligence: When Harlie was One, and a frequent contributor to computer magazines.

WE'VE BUILT A PROGRAM TO BE GUED MODE IT PROKE TO PROVIDE FOR YOUR FUTURE NEEDS AS WELL AS YOUR PRESENT ONES.

# NEXT GENERATION

HOMEBASE<sup>®</sup> BREAKS THE SOFTWARE BARRIER BY COMBINING ALL THE RESIDENT PROGRAMS YOU'VE ALWAYS WANTED ... INTO ONE SOLID PIECE OF SOFTWARE THAT LIVES IN YOUR COMPUTER ALONGSIDE WORDSTAR, LOTUS OR WHATEVER ELSE YOU HAPPEN TO BE RUNNING.

### "We like HomeBase. It comes from the next generation of resident utilities."

Paul Freiberger & Phillip Robinson

oftware Review San Jose Mercury News 7/21/85

(not copy pr

### FEATURES

- Notepads --you can have a single, simple notepad, or use HOMEBASE'S full power to have a energy arrammable<br>series of notebases; indexed, cross-referenced and fully searchable and satiable. HOMEBASE's features. series of notebases; indexed, cross-referenced and fully searchable and sortable.
- 
- vices—you can open multiple directories onscreen, move copy, view and even edit system for each of a number of people. Fully searchable and sortable, tool.<br>Is powerful feature. And you can get a beginner up and running wit files from this powerful feature. And you can get a beginner up and running with MSDOS in just<br>minutes
- minutes is to-clo List-with roll forward<br>Backaround Electronic Check windtever software you're working in, and a **Backaround Electronic** • Instant Databases—just hit the hotkey to freeze whatever software you're working in, and<br>you're ready to find, insert or manipulate data. Hit it again, and you're back working in you original working in another piece of software without skipping a beat.
- Auto Dialer-stores configuration data fa each name ... even the window size you choose fa that porticula communication.
- Alarm a window opens containing your appointment information, and the alarm first ticks, then rings
- Multiple Phone/Address Directories-create as many as you like
- Rollodex<sup>1</sup> Card Printer-prints your HOMEBASE address book directly onto continous form Rolodex cards
- Template Maker-create instant entry forms for your HOMEBASE Databases
- Cut & Paste-from anywhere to anywhere! You can even cut columns of numbers and paste them directly into your HOMEBASE Calculator for instant addition!
- keys-you can choose the hotkeys you want to take you into
- Calculator-designed for simple calculations and complex formulaic work as well. \*i. ds-a secretary can keep a separate message pad
	-
	-
	-
	- Quickterm Terminal-instant communications, available at the touch of a hotkey.
	- **Ing Label Printer-print labels from your address book in just seconds**
	- Given automatically turns off your screen when you haven't hit the keyboard for a while. To turn it back on again, just hit any key. Prevents image burn-in.
	- Type Ahead Keyboard Bu
	- $-$ just hit the hotkey.
	- **multiple SHOMEBASE** allows the user to keep track of numerous appointment books. And to search across one or all of them. Imagine how valuable this can be for a central secretary or receptionist!
	- aw Easy Installation-NOW HOMEBASE can easily be installed by everyone!

### ORDER YOUR COPY OF HOMEBASE TODAY'

(NOW . . . ALL ORDERS SHIPPED WITHIN 48 HRS !!)

For Visa, American Express and MasterCard Orders Call Toll Free 1-800-538-8157 ext. 824 California 800-672-3470 ext. 824 (Lines open 24 hours a day, 7 days a week) Or fill in this ORDER FORM enclose check, money order or Visa, American Express and MasterCard number. HOMEBASE is available for the IBM PC, AT, XT and True Compatibles. Requires at least 256K (320K or more is recommended) so that it can reside in memory at the same time you're running other programs.

### HOMERASE \$49.95  $+$  \$5 for shipping and handling\*

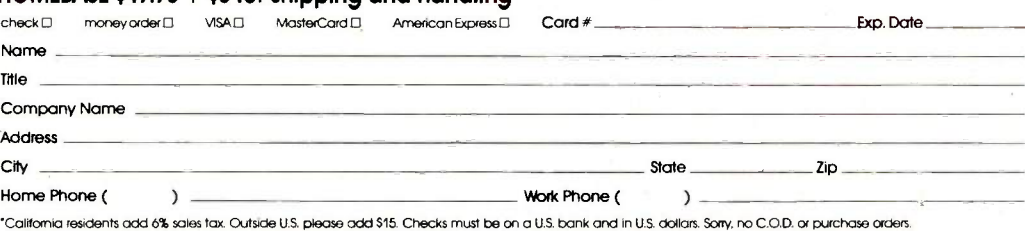

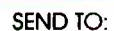

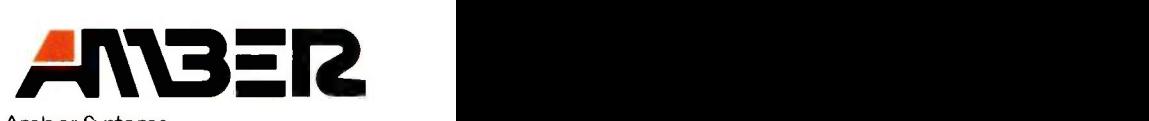

Amber Systems 1171 S. Saratoga -Sunnyvale Road San Jose, CA 95129

FOr dealer and site license information, call 408 996-1883.

YES! Site licenses are available for companies . . . large and small. For further information on site licenses call 408-996-1883.

Kaypro is a trademark of Kaypro Corp. Wordstar is a trademark of MicroPro. Prokey is a trademark of RoseSoft. Roladex is a trademark of Roladex Corp. Lotus 1-2-3 is a trademark of Lotus Development Corp.

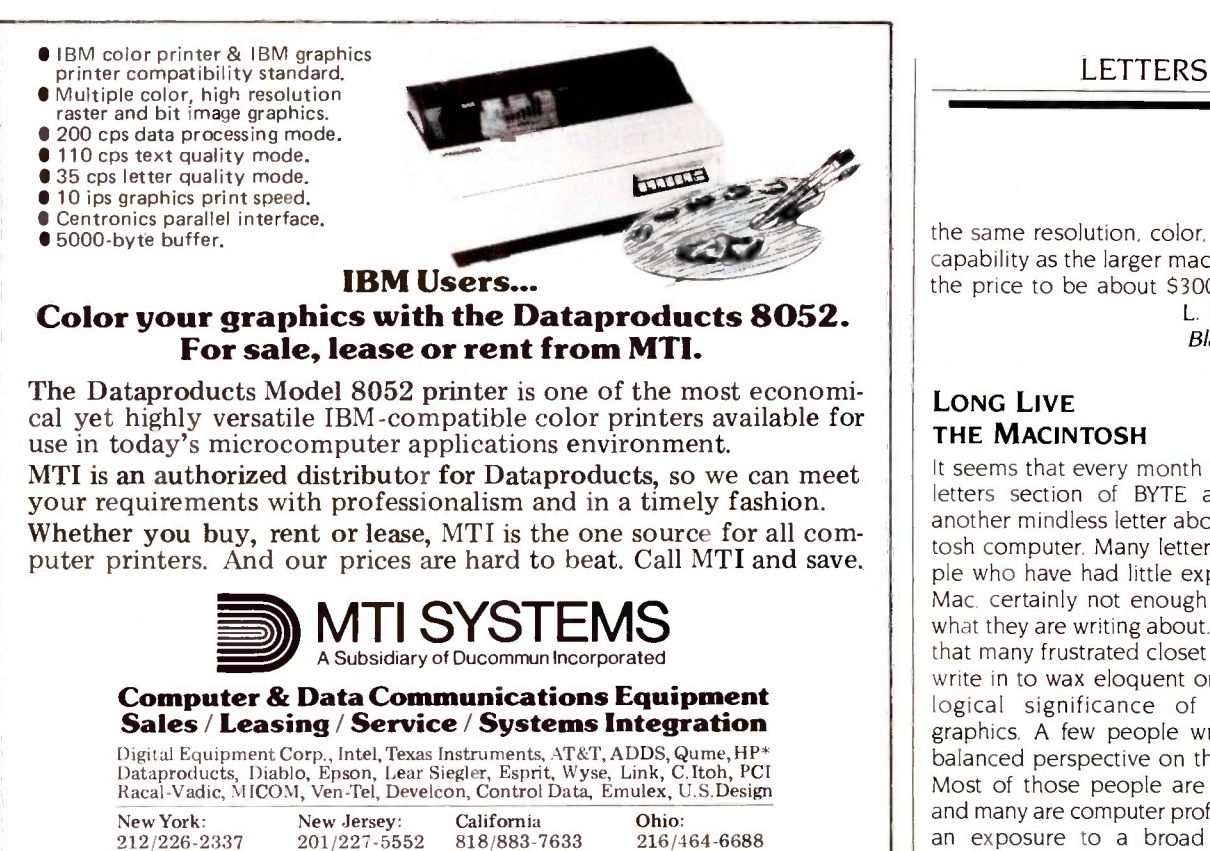

 $212/226-2337$   $201/227-5552$   $818/883-7633$   $216/464-6$ <br> $516/621-6200$  Pennsylvania:  $714/220-6487$  Kentucky:  $516/621-6200$  Pennsylvania:  $714/220-6487$ <br> $518/449-5959$   $412/931-9351$  Franchised areas only Or call 800/645-6530

502/499-6656 registered trademark of<br>onal Business Machines,

<sup>©</sup> 1985 Best Western International

### A Sign of Value

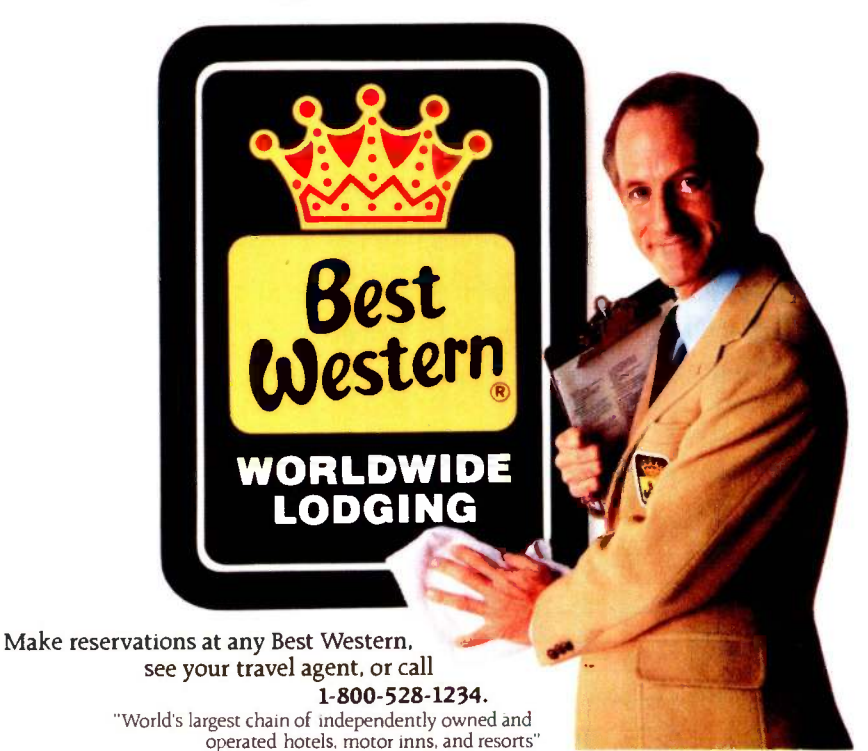

the same resolution, color, and visibility capability as the larger machine. I expect the price to be about \$3000.

> L. DAVID ROPER Blacksburg, VA

### THE MACINTOSH

It seems that every month I open to the letters section of BYTE and read yet another mindless letter about the Macintosh computer. Many letters are by people who have had little exposure to the Mac, certainly not enough use to know what they are writing about. It also seems that many frustrated closet philosophers write in to wax eloquent on the psychological significance of (Macintosh) graphics. A few people write in with a balanced perspective on the Macintosh. Most of those people are Mac owners, and many are computer professionals with an exposure to a broad selection of machines.

Let me first state my background and bias. I am a professional software design engineer with an extensive background in hardware design. I work on VAXes and IBM PCs by day and a Mac at night. The VAX is, well, a VAX. The IBM PC is, in my opinion, out-of-date technology (hardware and operating system). I love my Macintosh. Here's why.

First, the Macintosh is powered by an 8-MHz 68000 CPU. The 68000 is a wellcrafted 16-/32-bit microprocessor with a more elegant architecture than the 808x (IBM PC), which is why the 68000 is the choice of hardware vendors who aren't just IBM clones. (That is, hardware vendors choose the 8088 or 8086 mostly to make an IBM -clone micro.)

Second, the other hardware aspects of the Mac deserve praise. The industry is moving toward 31/2-inch hard-cased floppy disks because they have acceptable storage capacity while being more portable (smaller and well protected) than 51/4 -inch floppy disks. The Mac has the  $3\frac{1}{2}$ -inch floppy. I can carry the  $3\frac{1}{2}$ -inch floppies around without worry about losing data by disk destruction. I can't do that with those 5¼-inch "sloppy" floppies.

The sound-generation capabilities of the Mac are superb. The four-voice sound generator produces astounding computer music, so good that the Macintosh has the only software -only speech synthesizer available on a computer of any size.

The Macintosh screen is small, but its resolution puts every other screen I see (continued)

### AMAZING DAISY

### NOW! FULL SIZE, FULL FEATURE, LETTER QUALITY AT ONLY \$353

If you have been searching for a letter quality printer you have probably found the flood of claims and counterclaims to be a real roadblock in your search. Not long ago we were in the same position. We tried to determine which daisy wheel printer had all the features our customers wanted, yet would not set them back a month's salary. Recently several manufacturers have introduced machines that had features we were seaching for. After a thorough assessment, we eliminated one model after the other for lack of one feature or another until we only had one left.

### THE RESULTS ARE IN

We found the printer which has all the features anyone could want. The winner is the Aprotek Daisy 1120, a real heavyduty workhorse printing at 20 characters per second. The manufacturer is Olympic Co. Ltd., a highly respected Japanese firm.

### FEATURES GALORE

This printer has it all. To start with, it has a front panel Pitch Selector button with indicators which allows 10, 12, 15 characters per inch (CPI) or Proportional Spacing. There is a Select (Online) button (with indicator) and a Line Feed button. You can also set Topof -Form or Form Feed with the touch of the TOF button. Other front panel indicators include Power and Alarm.

To load a sheet of paper, simply place  $\frac{1}{T}$ it in the feed slot and pull the paper bail lever. PRESTO! The paper feeds automatically to a 1 inch top margin and the carriage aligns to the selected left margin. In this manner, each page can have identical margins automatically. You can continue to compute while the Daisy 1120 is

APROTEK

 $\mathbf{v}$ 

printing. The built in 2K buffer frees up your computer while printing a page or two allowing you to go to your next job.

To really put your printer to work, the Cut Sheet Feeder option is great for automatic printing of those long jobs. Also available is the adjustable Tractor Feed option. Compare our option prices! Best of all the Daisy 1120 is quiet: only 57 dB-A (compare with an average of 62-65 dB-A for others).

### COMPLETE COMPATIBILITY

The Daisy 1120 uses industry standard Diablo° compatible printwheels. Scores of typeface styles are available at most computer or stationary stores. You can pop in a 10, 12, 15 pitch or proportional printwheel and use paper as wide as 14". At 15 CPI you can print 165 columns-great for spreadsheets.

The Daisy 1120 uses the Diablo Hytype II° standard ribbon cartridges. Again universally available.

Not only is the hardware completely compatible, the control codes recognized by the Daisy 1120 are Diablo 630° compatible (industry standard). You can take advantage of all the great features of word processing packages like Wordstar® , pfs: Write® , Microsoft Word® and most others which allow you  $\frac{3mpp\mu}{\lambda}$ to automatically use superscripts, subscripts, automatic underlining, boldface (shadow printing) and doublestrike.

The printer has a set of rear switches which allow the use of standard ASCII as well as foreign character printwheels. Page length can be set to 8, 11, 12, or TO ORDER ONLY CALL 15". The Daisy 1120 can also be switch- (800) 962-5800 USA 15". The Daisy 1120 can also be switched to add automatic line feed if required.

Inqu**iry** 28 for End-Users.<br>Inquiry 29 for DEALERS ONLY.

umm

### THE BEST PART

When shopping for a daisy wheel printer with all these features (if you could find one), you could expect to pay \$600 or \$700 dollars. The options would add much more. Not now! We have done our homework. We can now offer this printer for only \$353. Order yours today!

### NO RISK OFFER

Try the Daisy 1120 for 2 weeks. If you are not satisfied for ANY reason we will refund the full price-promptly. A full 1 -year parts and labor warranty is included.

### THE BOTTOM LINE

Aprotek Daisy 1120 (Order#1120) \$353 w/standard Centronics parallel interface and 2K buffer.

### **Options**

Auto Cut Sheet Feeder (#1110) \$188 Tractor Feed (#1112) \$77

### **Accessories**

JOD

8' Cable for IBM PC° and compatibles (#1103) \$26

Interface with cable: .TI-99/4A (#106) \$66 Apple II or Ile (#1104) \$76

\*All Commodore (except Pet) (#1105) \$44 All Atari (#1107) \$66

Shipping is \$11—UPS continental USA. If you are in<br>a hurry, UPS Blue or Air Parcel Post (second day<br>air) is \$25. Canada, Alaska, Mexico and Hawaii are<br>\$30 (air). Other foreign is \$60 (air). California<br>residents add 6% tax.

### TO ORDER ONLY CALL TOLL FREE (800) 962-5800 USA (8-8 PST) (800) 962-3800 CALIF.

Or send payment to address below:

Technical Information & Customer Service: (805) 987-2454 (8-5 PST)

### Dealer Inquiries Invited

©1985 APROTEK. All rights rese Trademarks: Diablo, Hytype II, 630 -Xerox Corp; Wordstar-Micropro-Corp.; PFS-Software Publishing Corp.: Microsoft Word-Microsoft Corp.; Apple, II, Ile -Apple Computer. Inc.; IBM PC-IBM Corp.;<br>PET, CBM.

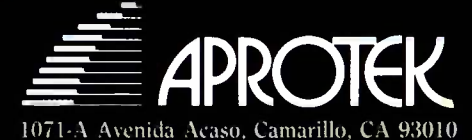

to shame. I've seen PC Paint for the IBM. Don't make me laugh.

Third, the Macintosh has commercially defined the operating environment that other computer makers are widely (and wildly) imitating: graphics, mice, and pulldown menus. Imitation is still the sincerest form of flattery.

<sup>I</sup> lived in Japan several years and can read Japanese. I know from experience

that Japanese reads more quickly than English because it is iconographic: Japanese characters are pictorial representations of concepts, while English is just a bunch of letters strung together, the concepts one more layer away from the mind's understanding. The graphic interface used on the Macintosh facilitates ease of use. It's that simple.

More Macintoshes were sold in the

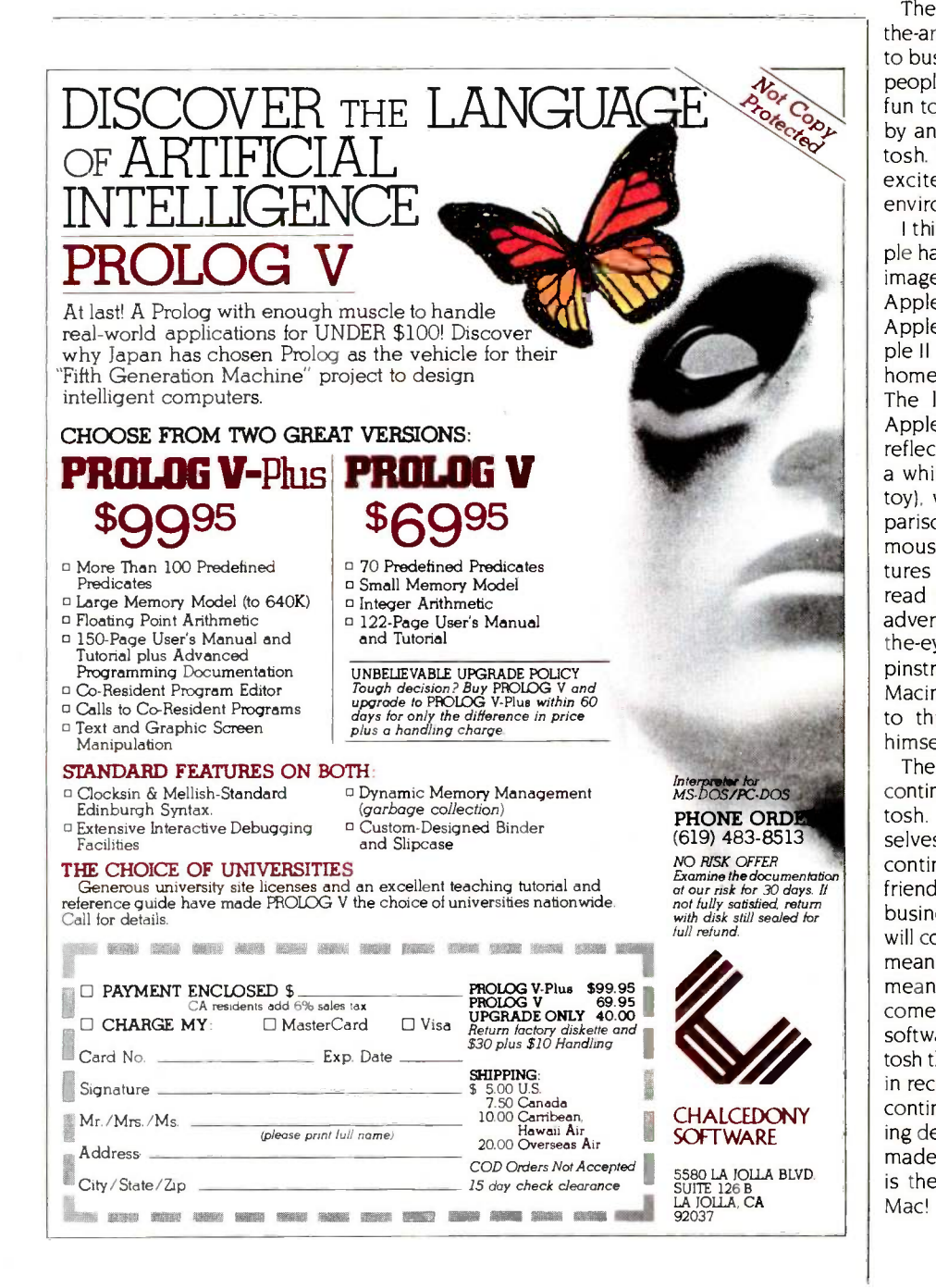

system's first year than any other computer in history. After a slow start (because the sophisticated Macintosh environment makes demands on programmers to use a consistent user interface), quality software for the Macintosh is flooding the market. I've seen the same business software on the IBM PC and the Macintosh. The Macintosh software is easier to use. more powerful, and faster.

The Macintosh is a powerful, state-ofthe-art microcomputer that should appeal to businesses. programmers. and creative people alike. Yet the Macintosh is easy and fun to use. My wife, no computer wizard by any standard, loves using our Macintosh. Yet I, in programming the Mac, am excited by the challenging system environment.

I think many of the misconceptions people have about the Macintosh relate to the image of its maker, Apple Computer. The Apple II line of microcomputers brought Apple to public consciousness. The Apple II has had phenomenal success in the home and educational market segments. The look and attitude that made the Apple II successful in those markets is reflected in the Macintosh. The Mac has a whimsical name and looks cute (like a toy), with its tiny screen, small (by comparison) keyboard, and single -button mouse. The Macintosh has cute little pictures for everything. You don't have to read thick tomes to use it. Apple often advertises the Macintosh with a gleam-inthe -eye father's pride that is, well, not pinstripe somber. It is hard to think of the Macintosh as "serious," just like it is hard to think of someone who is enjoying himself as "hard at work:'

The computer grinches of the world will continue to gnash their teeth at the Macintosh. The people who consider themselves high priests of computerdom will continue to disparage the extreme userfriendliness of the Mac. But well-managed businesses, especially small businesses, will come to realize that computers should mean productivity enhancement, and that means ease of use. These businesses will come to discover the wealth of quality software already available on the Macintosh that enables them to get the job done in record time. And computer makers will continue to imitate the Macintosh, to varying degrees of success. The Macintosh has made its way into history. The Macintosh is the wave of the future. Long live the Mac<sup>1</sup>

> GARY W. ODOM Melborne, FL (continued on page 392)

### FIXES AND U.P.D.A.T.E.S

### More on Amiga

Some additional information on Commodore's new Amiga personal computer has come to our attention since Gregg Williams's article on the Amiga appeared in the August issue. (See "The Amiga Personal Computer." page 83.)

Foremost, the Amiga should be available by the time you read this. In addition. a two -volume set of technical documentation. produced by Addison-Wesley. should be available by now.

We also found out that IBM PC compatibility will be available for less than \$200 and that the first units shipped will replace ROM with RAM.

The Amiga can run software for the IBM

PC in two ways. The first approach involves using a preboot program, which will be priced at "under \$99." that lets you run IBM software out of the box. If you own the Amiga A1020 floppy-disk drive (51/4 -inch), you can run the PC version of the software. Otherwise, the Amiga's 31/2 -inch drives can read Data General/One formatted disks. a number of which offer IBM PC software.

Internally. the Amiga emulates the 8088 microprocessor. Thus. graphics -intensive programs will run as rapidly on the Amiga as they would on the IBM PC. However. a Commodore spokesperson cautions that numeric -intensive programs. such as spreadsheets. will run more slowly.

UPDATE tables the state of the state of the state of the state  $\mathbf{1}_{11}$ 

The second approach to IBM PC compatibility uses the preboot program and an add-in board equipped with static RAM and some ROM that contains "the most often used BIOS routines" within PC -DOS. The board enables the Amiga to run any software as fast as an IBM PC.

To prevent possible ROM-routine bugs. the first Amigas shipped will come with 192K bytes of write -protected RAM. The current version of the Amiga's ROM routines will load into this RAM. Once Commodore feels that the routines are performing satisfactorily. the Amiga will be shipped with the ROMs in place.

### **BYTE'S BUGS**

Additional References

(See lune. page 235.)

### Pseudorandom Bugs

A number of bugs have been found in the program that accompanied Charles A. Whitney's article "Generating and Testing Pseudorandom Numbers." (See October 1984, page 128.)

In listing <sup>I</sup> (page 462). change line 34 to line 39 and insert the following two lines of code:

 $34$   $IX1 = IS:IX2 = IS$ 

 $36$  'NSLOTS =  $67'$  \*\*\*\* Length of secondary list

In line 60, change PRINT  $-2$  to read PRINT #2. Finally. line 2011 should read:

 $2011$  JJ =  $INT(IX2/IM2): IX2 = IX2 - JJ*IM2$ 

### The following references were inadvertently omitted from the article "Choosing a Programming Language" by Gary Elfring.

I. Feuer. Alan R.. and Nerian H. Gehani. "A Methodology for Comparing Programming Languages." In Comparing & Assessing Programming Languages. Bell Laboratories. Englewood Cliffs, NI: Prentice Hall. 1984. 2. Wirth. Niklaus. "History and Goals of Modula-2." BYTE. August 1984. page 145. 3. Johnson, Stephen C.. and Brian W. Kernighan. "The C Language and Models for Systems Programming:" BYTE. August 1983. page 48.

### Address Correction

An item in the July Clubs & Newsletters section ("An Industry First." page 58) gave the wrong address for the International MIDI Association. The correct address is 11857 Hartsook St., North Hollywood, CA 91607. (8181 505-8964.

### Correcting an Oversight

We neglected to acknowledge the artist whose work appeared on our August cover.

Tyrone Depts. an artist based in New York City. was responsible for reproducing the Picasso on the Amiga's screen. We apologize for the oversight.

### The Last Shall Be First, the First Shall Be Second, Make the Second Last

REVERSE BLUE RAWITAXMITAXANTAXANT TAXANTRXANTRXANTRXANT ilavarnaromergaarrewr.

REVERSE B 8 W

A printing error resulted in the mislabelannouncement of OuickView Systems

ing of the photos that accompanied the BYTE, page 39.) The caption with the first Zoomracks. (See What's New. August ond photo. while the second photo's capphoto should have accompanied the sec- photo's caption refers to the first picture.

tion describes the third photo. The last

### Call for Manuscripts

BYTE is planning a theme on software aids for engineers. If you have engineering software of reasonably general utility that you are willing to place in

Monitori RGB

the public domain, contact Tom Clune, BYTE, POB 372, Hancock, NH 03449, (603) 924-9281, ext. 243, by the end of October 1985.

> The Taxan 640 The Ultimate in Monitor Resolution.

640IHI x 4001VI

### **BYTE'S BITS**

### New Phone Number for BYTEnet

Effective November I. BYTEnet Listings will have a new telephone number The new number will be (617) 861-9764. All earlier numbers will be disconnected.

### OCTOBER 1985 · BYTE 33

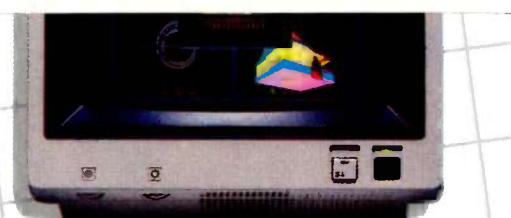

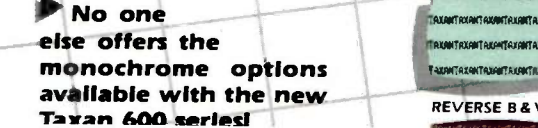

### ERIES Taxan 600 Series Monitors...

A Newly Developed, Scientifically Coated Super -High Contrast Tube Assures Maximum Brightness And Clarity.

### TAXAN EVOLUTION

### 410  $425$

### Industry Standard:

Only Taxan offers a technologically advanced tube whose special coating increases color clarity by 15-20% more

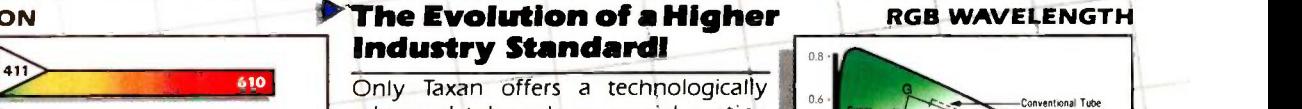

Signal Conventional Tube<br>Hotel Library Library Conventional Tube<br>Hotel Library Library Library Library Library Library Library Library Library Library Library Library Library

### We've Earned The Right To Be #1 **By Being First So Often**

When it comes to being FIRST with technology leading **Agai** products Advanced Digital wears its  $#1$  button with pride. We were FIRST to introduce an 8-Bit, single board S-100 computer...We were **FIRST** to introduce a 6MHz, 128KByte single board computer  $\ldots$  We were FIRST to introduce a 6MHz, 128KByte Slave Processor board. Our record of FIRSTS continues with....

- The introduction of MULTI SLAVE a 3 USER, 8MHz SLAVE card for the S-100 Bus systems running Turbo - Dos" or NETWORK/OS
- $\bullet$  The introduction of HDC-2001, the all new hard disk The introduction of HDC-200<br>controller for the S-100 BUS.
- The introduction of SUPER 16, a 16-Bit, S-100 Slave card for use with Turbo-Dos or NETWORK O/S.<br>The introduction of our new SUPER 186 – the **FIRST**
- 16 -Bit, single board S-100 computer that performs at twice the speed of older technologies. Loaded with features such as on -board floppy disk controller and up to 1 MByte of RAM. the SUPER 186 is designed to SUPER 186 permits you to take advantage of vast libraries of sophisticated applications software.

**Again, we were #1 with . . .**  $\bullet$  The introduction of PC-SLAVE, an IBM PC Multiuse card with 8088 (8MHz) CPU and 256-768K RA on board

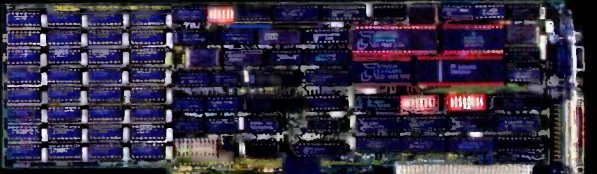

When it comes to selecting your S-100 boards, go wit

• The introduction of our new SUPER 186 – the FIRST<br>Digital today for more information on the new PC-SLAVE Advanced Digital - the recognized industry leader.<br>See your local computer dealer or contact Advanced and the complete line of S-100 single board computers and multiuser systems.

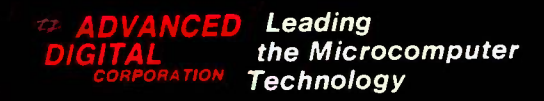

Advanced Digital ● 5432 Production Drive, Huntington Beach, CA 92649 ● Tel. (714) 891-4004 ● Telex 183210 ADVANCED HTBH<br>- Advanced Digital U.K. Ltd. ● 27 Princes St., Hanover Square ● London WIR8NQ ● United Kingdom ● (01) Toll Free (1-800) 251-1801

(Outside California)

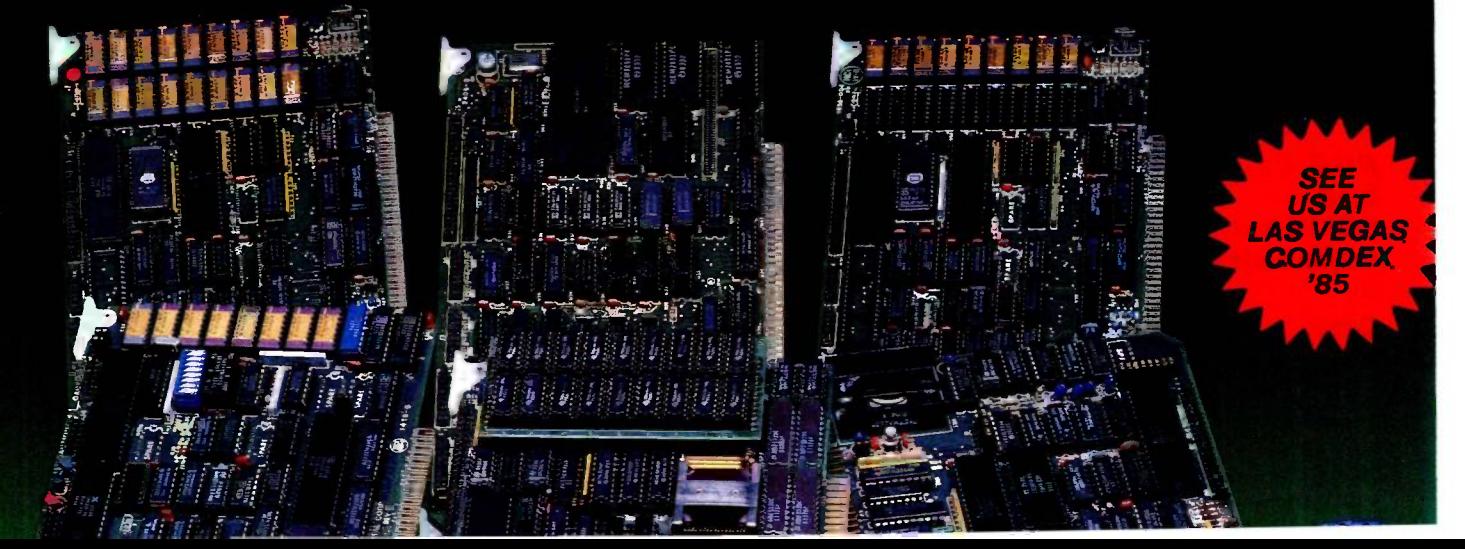
#### W.H.A.T'S NEW

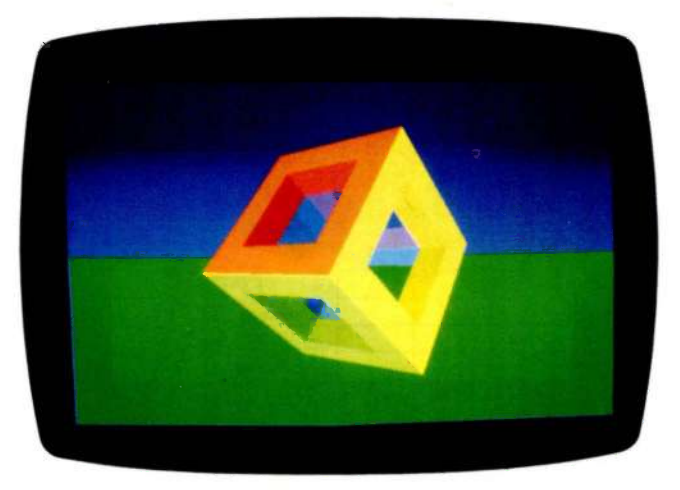

#### Powerful High-Resolution Graphics Add-Ons

The Association for Computing Machinery's annual SIGGRAPH show in San Francisco was the backdrop for the introduction of a wide range of high-resolution graphics controllers for personal computers. Most vendors either already provide standard interfaces for VDI. HALO. and specific CAD software or plan to provide them shortly.

**A** T&T's Truevision Advanced Raster Graphics Adapter (TARGA) series of four cards for the AT&T 6300 (or IBM PC) can capture and display images with a resolution of 512 by 480 pixels. The TARGA boards digitize signals in real time (30 per second).

The TARGA 8 provides 256 levels of gray per pixel: the TARGA 16 lets each pixel display one of 32,768 colors. plus an overlay. The TARGA 24 supports 16.8 million colors. while the TARGA 32 has an additional eight bit planes that permit blending of still video frames and real-time video signals. The TARGA 8 accepts input from a monochrome RS-170 camera. while the TARGA 16 accepts NTSC or RGB video input. The TARGA 24 and 32 cards will use RGB input.

The TARGA 16 will be available this month for \$2995; the others will be Rotating cube produced by Xtar's Polygone board

released next month. The TARGA 8 will be priced at S2295. the TARGA 24 at 53995. and the TARGA 32 at \$4995. Contact AT&T. Electronic Photography and Imaging Center. 2002 Wellesley Blvd., Indianapolis. IN 46219, (317). 352-6120. Inquiry 600.

Imaging Technology's FG-100-AT is an add-in card for IBM's PC AT. It provides digitizing and display capabilities with a resolution of 512 by 512 pixels with 12 bit planes (256 levels of gray per pixel plus four overlay bits per pixel). You can also store two 6-bit-perpixel images. By using an RS-170 video source, the FG-100-AT can digitize 30 frames per second. The FG-100-AT sells for \$3995: a \$4495 version displays images in pseudocolor. Contact Imaging Technology Inc.. 600 West Cummings Park, Woburn. MA 01801. (617) 938-8444. Inquiry 601.

 $\blacktriangleright$  tar Electronics' highspeed graphics adapter for the IBM PC is based on Xtar's Graphics Microprocessor (GMP). Xtar's Polygone board can display images with a resolution of up to 640 by 400 pixels in

up to 16 colors (or 128 colors using dithered patterns). It can draw 70.000 vectors per second and provides a polygon -fill rate of 100 million pixels per second.

Xtar offers evaluation kits of the Polygone for \$3500. including development software. Xtar will also market the Polygone with an array processor board from Marinco Computer Products Inc. of San Diego. (End users can buy the card set from SubLogic Corp. for \$2990: see August BYTE. page 40.) Contact Xtar Electronics Inc 2262 Landmeier Rd.. Elk Grove. IL 60007. (312) 364-4111. Inquiry 602.

etheus Corporation's Metheus Corporation 1024 by 768 pixels in 16 colors (from a palette of 4096) from a 1024- by 1024 -pixel memory. The Omega PC consists of three interconnected cards that occupy two IBM PC slots. A CMOS 2901 microprocessor is used. The card's polygonfill rate is 30 million pixels per second and it draws vectors at 3 million pixels per second. The card can

also emulate the IBM Color Graphics Adapter. The Omega PC is 52500. Contact Metheus Corp.. 5510 Northeast Elam Young Parkway. POB 1049, Hillsboro, OR 97123. (800) 547-5315: in Oregon. (503) 640-8000. Inquiry 603.

The Revolution  $2048 \times 4$ color graphics controller from Number Nine Computer Corporation displays 1280 by 1024 pixels. panning over an image of 2048 by 4096 pixels. Virtual image space can be sacrificed in exchange for color capabilities. Only monochrome is available at 2048 by 4096. but 16 colors can be displayed (from a palette of 64.000) if a virtual image of 2048 by 1024 is used. The Revolution  $2048 \times 4$  includes 1 megabyte of multiported display memory. The boards cost from \$1495 to \$3995 depending on viewable resolution. which is factory preset at 1280 by 1024. 1024 by 768. 832 by 624 or 640 by 480.

The Revolution  $1024 \times 8$ provides an addressable 1024 by 1024 pixels (1024 by 768 displayed) with 256 colors from a 16.8-million color palette. It's priced at \$3995; versions supporting 640 by 480 and 768 by 480 displays are \$2995 each.

The Revolution 512  $\times$  32 supports a 512- by 512-pixel image (512 by 480 viewable) with 24 bit planes. plus two 4 -bit overlay buffers for \$3995. Contact Number Nine Computer Corp. 691 Concord Ave.. Cambridge. MA 02138. (617) 492-0999. Inquiry 604.

(continued)

Verticom's M-256 graphics controller uses two slots in an IBM PC to provide 640- by 480-pixel vide 640- by 480-pixel<br>graphics resolution, showing the state of 256 colors from a palette of 4096. It can emulate the IBM Color Graphics Adapter and supports both the graphics primitives used by IBM's Professional Graphics Controller and Verticom's own primitives. The card uses Z80A and 68000 processors to produce a fill rate of 7 million pixels per second and to draw 5000 I -centimeter vectors per second. The M-256 costs \$2850. A 16-color version, the M-16, is \$2250. Contact Verticom Inc., 545 Weddell Dr., Sunnyvale, CA 94089 (4081 747-1222. Inquiry 605.

ectrix Corporation's PePe Graphics Board for the IBM PC AT displays 1024 by 1024 pixels on a 60 -Hz noninterlaced monitor. Versions of the board can display 16 colors (either preset or from a 4096-color palette), 256 colors from a palette of 16.8 million. or 4096 preset colors. Pricing ranges from \$2495 to \$4495. Contact Vectrix Corp., 2606 Branchwood Dr., Greensboro, NC 27408, (919) 288-0520. Inquiry 606.

The ACS GraphAX 20/20 provides a display resolution of up to 1184 by 884 or 1024 by 768 pixels from a virtual screen image of 2048 by 2048 with five bit planes (32 colors from a palette of 512). The IBM PC expansion card occupies one slot and includes 21/2 megabytes of RAM and a NEC 7220 graphics processor. It costs \$2995. Contact Advanced Computer

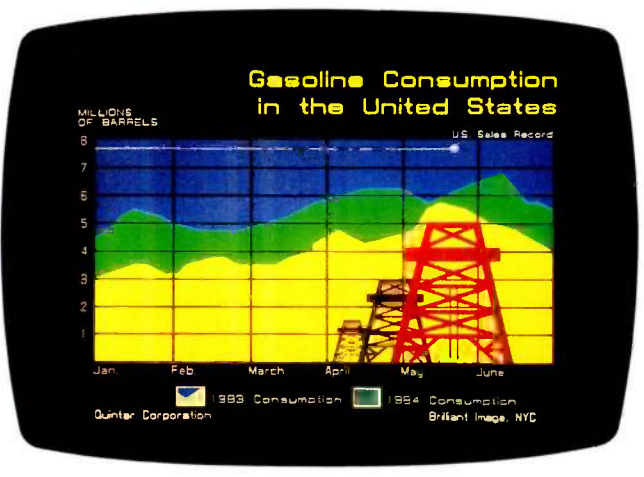

Sample business graphics by Ouintar's color controller.

Solutions International Inc.. Suite 330, 2105 Luna Rd., Carrollton, TX 75006. (214) 247-5151. Inquiry 607.

amtek's 2020-4220 ln display controller for the IBM PC AT can display 1280 by 1024 pixels: optional memory enables the card to display up to 256 colors. The 2020-4220 is an external unit that contains a 12 -MHz Motorola 68010 processor, connecting to an IBM PC AT expansion card. Interfaces are also available for several minicomputers. Pricing starts at \$6995. Contact Ramtek Corp., 2211 Lawson Lane. Santa Clara. CA 95050, (408) 988-2211 Inquiry 608.

uintar Corporation's GraphPort and Quintar 1080 color graphics controllers both display 832 by 630 pixels in up to 16 colors (up to 120 colors using dithering). The Graph-Port is an IBM PC expansion card, while the Quintar 1080 provides the same circuitry in a stand-alone module that interfaces to any computer with an RS-232C serial port. The 1080 has an additional RS-232C output capable of directly driving a Polaroid

Palette. The GraphPort is \$1995: the Quintar 1080 is 52195. Contact Quintar Corp., 2525 Maricopa St. Torrance, CA 90503, (213) 320-5700. Inquiry 609.

The Ultra 1280 for the IBM PC AT provides 1280 by 1024 pixels in 256 colors from a palette of 16.7 million. The unit occupies only one AT slot but takes up two slot widths due to the arrangement of its  $1\frac{y}{10}$ megabytes of RAM. The board's single -pixel addressing mode can update <sup>I</sup> million pixels per second: its 20 -pixel segment addressing can update 21 million pixels per second. The Ultra 1280 is priced at \$4000. Contact INI Computer Products. 5198 Pinemont Dr., Salt Lake City, UT 84123, (801) 263-2300. Inquiry 610.

he PG-1280 from Matrox Electronic Systems provides 1280- by 960-pixel color graphics in 256 colors (from 4096) and emulates the IBM Professional Graphics Controller with an increase in speed and resolution. With a 1280 by 1024 virtual screen memory, the PG-1280 is \$4995: with a 2048 by 1024 memory, it's \$5995. The PG-640 claims compatibility with the Professional Graphics Controller. also with increased speed: it provides 640 by 480 resolution with 256 colors for 52495.

Matrox's PIP -512 digitizes images from an RS-170 or RS -330 device at 512 by 512 pixels by 8 bits (256 levels of gray or 256 colors from 16.7 million). The PIP-512 is \$1995: a 1024 by 1024 version, the PIP-1024, costs \$2495. Contact Matrox Electronic Systems Ltd., 1055 Saint Regis Blvd., Dorval, Quebec H9P 2T4, Canada, (514) 685-2630. Inquiry 611.

o Research offers boards for the IBM PC. Sirius. Apple II, and S-100 computers. The Pluto card uses a 68000 processor and 256K or 384K bytes of RAM, providing 768 by 288 pixels in 16 colors or 768 by 576 in 8 colors. The Pluto II card uses an 8088 processor and 512K bytes to <sup>I</sup> megabyte of RAM to display 768 by 576 pixels in 256 colors (from a palette of 16.7 million). Options include a frame grabber and a combination of three Pluto II boards to make a 24 -bit version. Pricing for the Pluto II starts at f2500 and for the Pluto I for the IBM PC at £950. Contact lo Research Computer Graphics, lo Research Ltd. Exchange Buildings. High St., Barnet, Hertfordshire EN5 5SY, England, tel: 01 441 5700. Inquiry 612.

> -Mark Welch (continued)

## Borland Introduces the Laws of TURBO DYNAMICS

Laws That Work Like Magic. Whether considering technological excellence, or innovation in

areas such as pricing, not copy -protection, licensing agreements, site licenses, 60 day money -back guarantee -Borland is clearly recognized as the software industry leader. The following three laws of "Turbo Dynamics'<sup>™</sup> exemplify our pledge for excellence.

#### 2ND LAW; NOT COPY -PROTECTED SOFTWARE AND REASONABLE LICENSING AGREEMENTS.

We will always offer not copy -protected versions of our software. Also, our licensing agreement is now so simple that even a child can understand it.

#### 1ST LAW:.

 $\mathbb{R}$   $\mathbb{R}$   $\mathbb{R}$   $\mathbb{R}$ 

SPEED, POWER AND PRICE. Borland products are known

in absolutely superb software to be fast, powerful and to deliver an incredible price performance ratio. We only believe at rock bottom prices.

#### Turbo Dynamics Applies to Turbo Pascal.

Borland's Pascal family of products is growing **NATION** 

#### 3R12) LAW; 60 DAY MONEY -BACK

GUARANTEE. This third law is actually a first in the industry! We are so sure that you will love our software that all of our products now come backed with a 60 day money -back guarantee. No questions asked. by leaps and bounds. You can now join hundreds of thousands of users and enter the world of Turbo Pascal programming. And remember, all three laws of Turbo Dynamics

apply to all Borland products.

#### TURBO TUTOR $M$  \$34.95

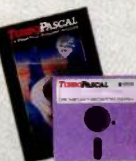

#### TURBO PASCAL<sup>"</sup> \$69.95

The industry standard. With more than 350,000 users worldwide Turbo Pascal is the industry's de facto standard. Thrbo Pascal is praised by more engineers, hobbyists, students and professional programmers than any other development environment in the history of microcomputing. And yet. Turbo Pascal is simple and fun to use. Free

spreadsheet included on every Turbo disk with ready-tocompile source code. Options: We offer the exciting Binary Coded Decimal (BCD) option for your business applications as well as an 8087 option for your number-crunching applications at a very low charge. Please refer to the coupon. Portability. Turbo Pascal is available today for most computers running PC-DOS, MS-DOS, CP/M-80 or CP/M-86. *Jeff*<br>Duntemann, PC Magazine: ''In its simplicity it achieves an elegance that no other language compiler has ever displayed."

#### TURBO DATABASE TOOLBOX™ \$54.95

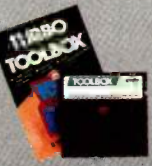

The Turbo Database Toolbox is the perfect **complement to Turbo Pascal.** It contains a<br>complete library of Pascal procedures that allows you to sort and search your data<br>and build powerful applications. It's<br>another Borland set of tools that will give the beginning programmer the expert's<br>edge. **Get started right away: free database!** 

Included on every Toolbox disk is the source code to a working data base which demonstrates how powerful and easy to use<br>our search system, Turbo-Access, really is. Modify it to suit<br>your individual needs or just compile it and run. Remember,<br>no reyeltleat

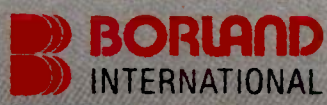

4585 Scotts Valley Drive, Scotts Valley CA 95066 Phone (408) 438-844)0 Telex 172373

Copyright 1985 Borland International 81-1011 Turbo Pascal, Turbo Database Toolbox, Turbo Graphix Toolbox, Turbo Tu<br>'Airbo Dynamics are trademarks of Borland International, Inc.

Inquiry 39 for End-Users. Inquiry 40 for DEALERS ONLY.

#### TURBO GRAPHIX TOOLBOX<sup>-</sup> \$54.95 High resolution monochrome graphics for

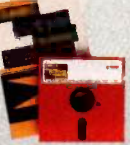

the IBM PC. The Thrbo Graphix Toolbox will give even a beginning programmer the expert's edge. It's a complete library of Pascal procedures and functions. Tools that will allow you to draw and hatch pie charts, bar charts, circles, rectangles and a full

range of geometric shapes. Procedures that will save and restore graphic images to and from disk. And much, much, more. You may incorporate part or all of these tools in your commented source code on disk ready to compile.

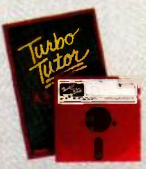

From start to finish in 300 pages. Turbo Tutor is for everyone from novice to expert. Even if you've never programmed before Turbo Tutor will get you started right away.<br>**A must.** You'll find the source code for all

--\_ace-akeltaratcfreaditalieWidwairsait-

the examples in the book on the accompanying disk ready to compile. Turbo Tutor might be the only reference on Pascal and programming you'll ever need.

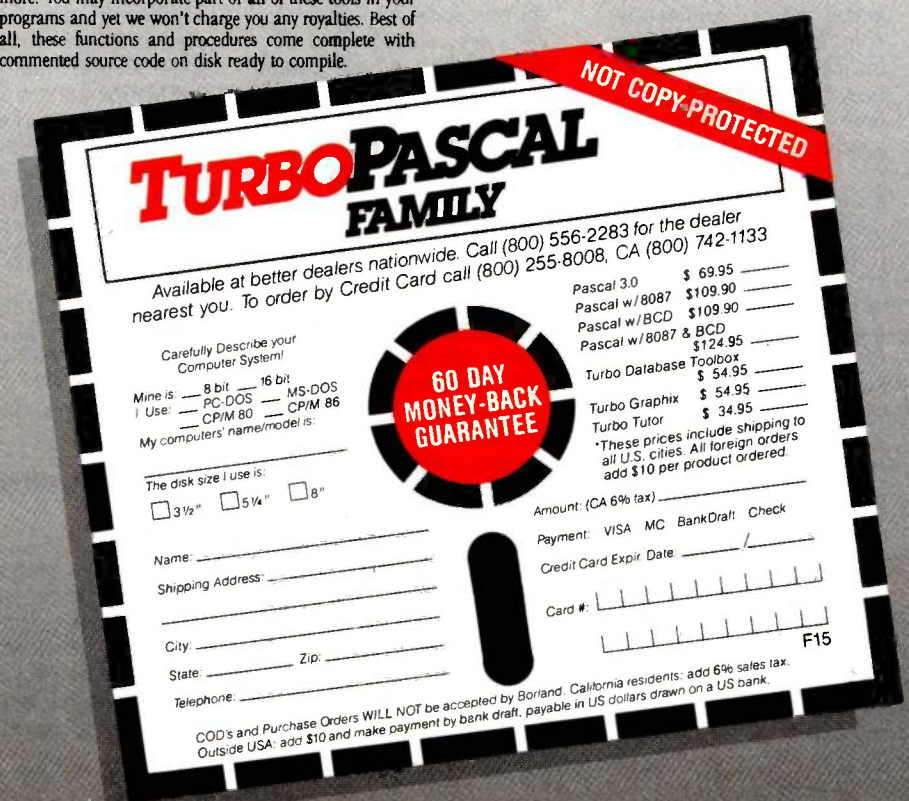

#### WHAT'S NEW

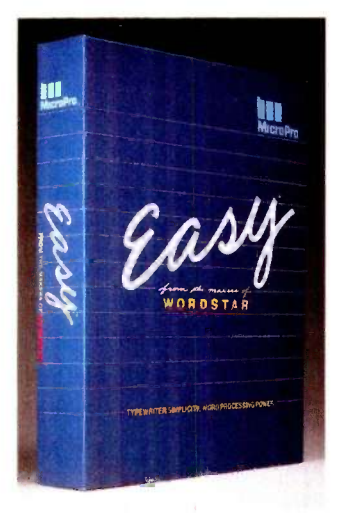

MicroPro's Easy word processor.

#### MicroPro Adds Low-End Word Processor

asy from MicroPro Inter- be<sub>{</sub>  $\Box$  national is a menudriven word-processing program for the IBM PC designed to be simple to learn and use. Although the files generated by the program are compatible with Micro-Pro's WordStar 3.3, the programs are not commandcompatible: Easy uses popup menus for all functions. Easy has no document size limit and can handle column widths up to 240 characters. An "undo" capability is included to restore the most recently deleted text. The program also features context-sensitive help, access to DOS directories and paths, automatic text reformatting, and a 65,000-word spelling checker. Easy requires PC -DOS 2.0 or higher and a minimum of 256K bytes of RAM.

The 5150 price includes an interactive tutorial. Contact MicroPro International Corp.. 33 San Pablo Ave., San Rafael, CA 94903, (415) 499-1200. Inquiry 613.

#### BASIC Compiler from Microsoft

**P** rograms compiled by Microsoft's new Quick-BASIC are said to run 3 to 10 times faster than when executed by Microsoft's BASIC interpreter. QuickBASIC is compatible with all versions of the Microsoft BASIC interpreter (the BASIC that's part of the MS-DOS and PC -DOS packages). The compatibility encompasses all the interpreter's commands, including sound and graphics.

Programs written for the interpreter need little or no modification before Quick-BASIC can compile them. Small changes, such as moving DIM statements to the beginning of the code, might be necessary.

Several features of Quick-BASIC make structured programming easier. Line numbers are not required, and lines can also be identified by alphanumeric labels. Subprograms that support local and shared variables can be called by name and then have parameters passed to them. A QuickBASIC program can define a multiline function. which can also be called by name and have parameters passed to it. The function will then return a value to the caller. Because Quick-BASIC allows separate compilation, you can break programs into modules and build libraries of routines.

QuickBASIC offers increased DOS access, including a file -specification syntax for indicating the path for a device or disk file and more flexible use of DOS functions through the

SHELL, IOCTL, IOCTL\$ ERDEV, ERDEV\$. MKDIR. RMDIR, CHDIR, and ENVIRONS keywords. Network support is an integral part of QuickBASIC, which runs with the IBM and Microsoft network for MS-DOS or PC -DOS 3.1. Files or records can be locked and unlocked.

Although some of Microsoft's other compilers (MS-BASCOM 5.36 and MS-Business BASCOM 1.10, for example) cannot work with programs or data that occupy more than 64K bytes, QuickBASIC can work with programs as large as available memory. Data in Quick-BASIC is still restricted to 64K bytes of memory space.

QuickBASIC costs 599 and requires an IBM PC, XT, AT, or compatible with 256K bytes of RAM recommended and MS-DOS 2.0. It will not run on generic MS-DOS machines.

QuickBASIC is based on the same compiler technology as Microsoft's highend compilers and is compatible with them. The highend compilers do contain some features that Quick-BASIC does not: a BCD math package and extended string handling (MS-BASCOM 1.10 for 5450) and support for ISAM and dynamic arrays larger than 64K bytes (IBM BASCOM 2.00 for \$395).

Contact Microsoft Corp.. 10700 Northup Way, Bellevue, WA 98004, (206) 828-8080. Inquiry 614.

#### Tape Controllers from Sigen

C igen Corporation has introduced two streaming-<br>fea tape controllers for the IBM PC, XT, AT, and compatibles. The T-36 and T-44 are compatible with the industrystandard QIC-36 or QIC-44

interface half-height cartridge tape drives.

The controllers are functionally identical. They offer mirror image and file-by-file backup as well as single -file restore from image. These selections are contained within a menu-driven software utility provided with the controllers that features continuous screen reporting of activity (such as rewind and copy progress).

Either controller (along with a streaming-tape drive) can back up a full 20-megabyte Winchester in less than five minutes. Both the T-36 and the T-44 are designed to operate with any Winchester controller compatible with the IBM standard protocol.

The T-36 and T-44 fit any IBM slot (including the short slot) and consume 600 mA while operating. They feature a selectable I/O register base address and jumperselectable interrupt and DMA priority levels.

The T-36 and T-44 are priced at \$150 in quantities of 100 and are available as plug-in cards or in complete subsystem configurations. Contact Sigen Corp., Suite 7, 1800 Wyatt Dr.. Santa Clara, CA 95054. (408) 988-2527. Inquiry 615.

#### Pop-up Outline Processing

iving Videotext's Ready! is a memory-resident utility for MS-DOS machines. It is based on the outlineprocessing structure of the firm's ThinkTank (see "Idea Processors" by William Hershey, lune BYTE, page 337). Although Ready! lacks ThinkTank's word-processing features, it includes some new functions designed to (continued)

#### 60 -DAY MONEY BACK GUARANTEE

# Borland's SuperKey And SideKick Work So Well Together, You'll Hardly Work At All.

#### AN UNBEATABLE TEAM AT AN UNBEATABLE PRICE! We've

teamed the best with the best to make the greatest. The best keyboard enhancer, SuperKey®. The best desktop organizer. SideKick®. The dynamic duo working hand in hand to let you do many different things at once. A way that cuts down the keystrokes, so you're working instead of just typing. A way that wasn't possible until we paired the electronic wizardry of SuperKey with the practical efficiency of SideKick. SuperKey brings the magic. SideKick does the de-SuperKey tails. The "S-Team" works beautifully together because we designed them that way.

#### GET SUPERKEY AND SIDEKICK TODAY and you'll

have an unbeatable team at an unbeatable price  $-$  and a \$15 rebate back in the mail.

#### IF YOU USE SIDEKICK, YOU NEED SUPERKEY. BECAUSE SUPERKEY AND SIDEKICK CAN MAKE YOUR DAY GO SOMETHING LIKE THIS:

8:00 am. You got to work on time, despite the 44-mph turkey ahead of you in the fast lane. It's spreadsheet time. You hit one key. Lotus 1-2-3 (or whatever) is up and running. (One key, because SuperKey has recorded all the CD \123  $\leq$  ENTER >123 $\leq$  ENTER >  $\leq$  ENTER > / F <ENTER> R <ENTER> SALES <ENTER> <PgDn> foolishness and your one keystroke played all that back instantly. One keystroke instead of a minuet).

8:03 am. You're into the spreadsheet. Phone rings. You kick in SideKick's Notepad-without leaving your spreadsheet. You talk. You listen to Frank. You make notes that tell you that Frank is upping the numbers from yesterday's order and he needs a new price and delivery date. He wants a meeting. Fast, but when? You have SideKick fire up your Calendar. Time agreed and noted-in SideKick's NotePad. Conversation ends. Your spreadsheet is still there.

8:07 am. You're watching the spreadsheet but you're thinking about the new hid you have to figure out. So you have SideKick's Calculator pulled up on the screen-over a small piece of the spreadsheet-which doesn't go away.

8:08 am. SideKick is coming up with new numbers. SuperKey keeps the spreadsheet on a roll. Satisfied with the numbers, you have SideKick auto -dial Frank's number. Talk. Talk. Hang up.

8:09 am. Spreadsheet about done. You're watching it. but thinking about what Frank just said on the phone. He liked your numbers, He ordered. He said, "That was fast. We won't need that meeting. (SideKick cancels it from your Calendar). And he also said, "How did you get all that done so quickly?" And you said, "I've got a couple of new guys working for me.

Copyright 1985 Borland International 81-1014 SuperKey and SideKick are registered trademarks of Borland International, Inc.<br>1-2-3 is a trademark of Lonis Development Corp.<br>IBM is a registered trademark of International Business Machines Corp.

IF YOU OON'T USE SIDEKICK YET, YOU GET THEM BOTH AND FOR A LIMITED TIME, A

tittuithinn i sea

**IDERTA** 

 $\cdot$  -  $\cdot$  -

SuperKey and SideKick require DOS version 2.0 or later.<br>
SuperKey and SideKick require DOS version 2.0 or later.<br>
Software for your IBM®PC, XT, AT, 3270, PCir and true compatibles.

Sultance for your IBM®PC, X1, A1, S2.<br>
Software for your IBM®PC, X1, A1, S2.<br>
Available at better dealers nationwide. Call (800) 255-8008, CA (800) 742-1133.<br>
Nexet point in the 15 Super Key (without at Sales Card Call (80

SunerKey Supplement

SuperKey and SideKick T, AT, 3270

/111/11111111/110,

**\$15.00 CASH-BACKI** Because SuperKey and SideKick line their line the base of compatible we let them move in together into their and SideKick combo. are so compatible, we let them move in together. Into their own blister -pack. With the \$15.00 cash -back coupon and the manuals. Which is what you get for \$139.90 instead of the usual \$154.90. You need to fill-in the cash -back coupon, along with your registration cards and proof of purchase, and mail it back. We'll rush you your \$15.00 rebate right away. Rebate offer ends March 31, 1986. (PS: You can still buy SuperKey and SideKick separately. SuperKey \$69.95. SideKick \$84.95. Not copy-protected.)

Yes, I want the Best!

Team 5154.90<br>\$15 cash-back ONLY when<br>purchased together. Both come not

The SideKick-SuperKey<br>Team \$154.90

WY protected. SuperKey \$69.95 SideKick \$54.95<br>(copy protected)

SIDEKICK INCLUDES: \* Calculator \* Notepad \* Auto dialer & phone directory \* ASCII table \* Perpetual calendar & datebook \* Help window \* Full -screen editor with word-wrap, paragraph editing and much much more. (Chances are that once you have SuperKey and SideKick working together for you, you'll never need to use a word-processing program again).

#### SUPERKEY INCLUDES:

\*Encryption to keep confidential files confidential \* Programmable keys that let you turn a thousand keystrokes into one \* Keyboard lock \* Automatic turn-off of your screen after a pre-set time so the expensive phosphorus in your monitor's screen isn't etched or mined \* Secret Password protection and more.

#### THE CRITIC'S CHOICE

"If you want the ultimate in sophistication, you won't find anything finer on the battlefield right now than Borland's SuperKey LEON A. WORTMAN, IntoWorld

4585 Scotts Valley Drive, Scotts Valley CA 95066 Phone (408) 438-8400 Telex 172373

SideKick Billy: Pull required

 $s$ tare $-$ 

Shipping Address'

\$15 cash-back rebale upon receipt of signed \$15 cash-back rebate<br>Itcense agreement and cash-back coupon.<br>Your \$15 cash-back rebate includes include

NOT COPY.PROTECTED

shipping to all U.S. Chronics orders and S10 per toreign orders add S10 per

residents add  $6\%$  sales  $\mathbb{R}^n$  Y

 $\frac{1}{100}$  in the set of  $\frac{1}{100}$  in the set of  $\frac{1}{100}$  in the set of  $\frac{1}{100}$ 

(without control of the matter of the matter of the matter of the matter of the matter of the matter of the matter of the matter of the matter of the matter of the matter of the matter of the matter of the matter of the ma

purchase through authorized using<br>y be made through authorized using the motion of the material of signed the motion of the material of signed of Superney and dis

**BORLAND** 

Inquiry 41 for End-Users. Inquiry 42 for DEALERS ONLY. SideKick \$84.95<br>(not copy-protected) Subtotal (CA res add 6% tau) Amount Enclosed Amount Enclosed Credit Card Exp. Date aft Check City City Card # COD's and Purchase Orders WILL NOT be accepted by Borland. California understawn<br>COD's and Purchase Orders WILL NOT be approach by bank draft, payable in US dollars drawn COD's and Purchase Orders WILL NOT be accepted by Borland. California is a drawn on a US bank<br>COD's and Purchase Orders WILL NOT be accepted by Borland. payable in US dollars drawn on a US bank<br>Quiside USA, add \$10 and mak

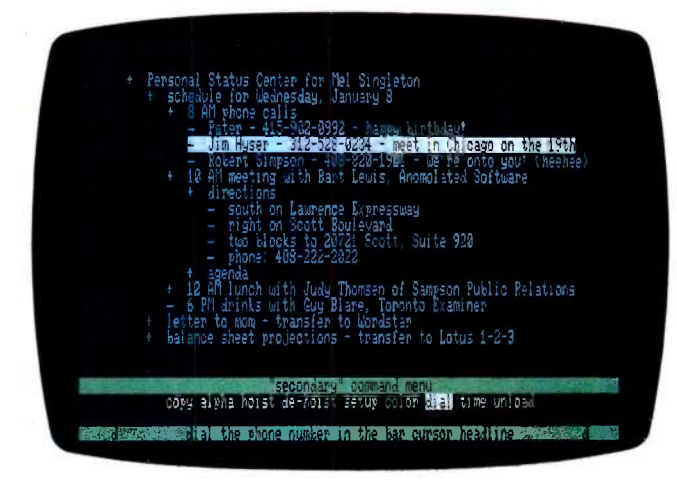

Sample screen from Living Videotext's Ready! memory -resident utility.

enhance its operation as a memory-resident program. Ready! can find phone numbers in text and dial them. and it will export data to any of several popular stand-alone applications.

Thus. a Ready! outline can be used as a notepad for quick reference. as a hierarchical database to store information, or as a worksheet to prepare material in outline format for eventual use in other programs (an example would be labels for the left column of a spreadsheet).

Ready! comes with setup files for exporting to 30 programs, including MS-DOS, Symphony, Framework. MultiMate. WordStar. Lotus 1-2-3, and ThinkTank. You can define additional export macros for other needs and install 10 configurations at any one time.

Another new feature is the ability to create data-entry forms and store them as function-key macros. Pressing the function key inserts the form into the outline: you then can fill in the rest of the record. One common

use for such a feature is a card -file database.

Ready! uses 128K bytes of memory and will accommodate a 32K -byte outline file. You can also reconfigure it to use 112K bytes of memory with a I6K-byte outline. The program works with a mouse and supports the Lotus/Intel/Microsoft enhanced memory specification.

Not copy -protected. Ready! costs \$99. Contact Living Videotext Inc., 2432 Charleston Rd., Mountain View. CA 94043. (415) 964-6300. Inquiry 616.

#### Tools for Turbo Pascal

uinn-Curtis has introduced a family of science and engineering software tools for the Turbo Pascal programmer. Incorporating these procedures into a Turbo Pascal application program helps to save program development time. All the software tools are supplied on IBM PC-compatible disks in Pascal source code and can be compiled using IBM PC, XT, or AT Turbo Pascal and

Turbo Pascal with 8087 support. revisions 3.0 and higher.

The Science and Engineering Tools package (model number IPC-TP-006) includes procedures for general statistics, multiple regression. curve fitting, integration, FFTs, file transfers to Lotus 1-2-3, simultaneousequation solving, matrix math, linear programming, data smoothing. and graphics (line plots, bar graphs, scatter plots. semilog graphs, log graphs, and windows). This package retails for \$69.95 plus \$5 shipping.

The Turbo Pascal Data Acquisition and Control Tools package (model number IPC-TP-007) supports the IBM DACA (Data Acquisition and Control Adapter), Cyborg Isaac 411. and Cyborg Isaac 911. Analog inputs can be sampled at up to 18.000 per second. Procedures are also supplied for analog output, digital input and output, thermocouple linearization. PID control, real-time graphics (bar graphs and line plots), and FFTs. Menudriven example programs for data logging, high-speed data acquisition. process control, and real-time graphics let the user start acquiring and analyzing analog data immediately. The data-acquisition and control package is compatible with TUrbo Pascal and Turbo Pascal with 8087 support and requires the IBM DACA support software. It retails for \$94.95 plus \$5 shipping.

Contact Quinn-Curtis. 7 Fredette Rd., Newton Centre, MA 02159, (617) 969-9343 Inquiry 617.

#### Touchpad Integrated with Keyboard

ey Tronic Corporation has integrated a touchpad with a keyboard for the IBM PC, XT, or AT. The KB 5153 Touch Pad Keyboard supports four separate modes of touchpad operation, some simultaneously. These modes simulate cursor or mouse movements, translate absolute coordinates, and support up to 36 operator -defined function areas. The touchpad is capable of 3600- by 3600 -point resolution.

The Touch Pad Keyboard costs 5399. Contact Key Tronic Corp.. POB 14687. Spokane. WA 99214. (509) 928-8000.

Inquiry 618.

#### Digital Joystick for CAD/CAM

The Microstick from CH Products is engineered for CAD/CAM, CAE, textediting, and graphics applications. This point-andselect device comes equipped with eight modes of movement. including one that emulates the PC Mouse (from Mouse Systems) and another that emulates the Bit Pad One (from Summagraphics Corp.). The other six modes have an ASCII format ouput that you can interface to the host computer or terminal.

The Microstick can change from high resolution (of I, 4. or 8 parts in 4096) to rapid cursor movement at the touch of a button. A full RS -232C serial interface is standard but 5 -volt TTL or TTL inverted are available.

Suggested retail price is \$279.95. Contact CH Products, 1558 Osage St., San Marcos, CA 92069. (619) 744-8546. Inquiry 619.

(continued on page 3951

## **ANGEL 2007** The one book to turn to.

V VAI I

Take the de facto industry standard Microsoft BASIC. Add the feature-rich enhancements that customize it for the Macintosh. Bring in the developers of Microsoft BASIC, along with Mitchell Waite, Robert Lafore, and The Waite Group, authors of best-selling computer books since the early days of microcomputing. And you've got: Microsoft Macinations. The most comprehensive resource available for Microsoft BASIC on the Macintosh.

**Microsoft Macinations is packed with** hands-on tutorials and in-depth information on accessing the Mac's unique characteristics through BASIC: its menus, windows, buttons, "event trap" programming, animation. QuickDraw graphics, and sound-generation capabilities.

In addition to Waite's advice on programming techniques and concepts. there is a wealth of programming examples that are inventive, amazing, and instructive: a clever pattern-maker, a program synthesizing a four-voice Bach concerto, a fast-moving animation program, and much more.

Whether you're a beginner or expert programmer, make the most of Microsoft BASIC. Pick up a copy of Microsoft Macinations wherever books and software are sold. \$19.95

**1:521/1.** 

 $\frac{1}{2}$ 

Microsoft Press 10700 Northup Way Bellevue, WA 98004

ment de la

.

MICROSOFT.

ti

**MICROSOFT MACINATIONS** An Introduction To Microsoft BASIC For the Apple Macintosh The Waite Group · Mitchell Waite · Robert Lafore

#### ASK BYTE

#### Conducted by Steve Ciarcia

#### NUISANCE AVOIDANCE

Dear Steve.

As you know. junk mail has now been expanded to include junk phone calls, those inquiring if <sup>I</sup> would like to add aluminum siding to my home or telling me of the wonderful prize <sup>I</sup> have just won.

I have heard a rumor that an incoming telephone signal carries with it a code that identifies the calling number. Do you know if this is correct? If so, would it be possible to have my Apple Ile answer the phone with the modem, identify the calling number. check it against a file of known numbers. and then inform me who is calling? Or could a device be constructed that would do this without the benefit of the Apple?

Thanks much for any information that you have.

> LEON WEBSTER Indianapolis, IN

With the revolution currently in progress in the telecommunications industry, it won't be long before such devices are created. In the meantime, other methods must be employed.

One such method was described in the March 1984 issue of Radio-Electronics magazine. "No More Wrong Numbers" by Gary McClellan describes a circuit that will seize the line when an incoming phone call is detected. It then waits 10 seconds for the caller to enter a code, either pulse or Touch -Tone. If the code is correct, the device beeps for 10 seconds informing you of the call. If it is incorrect, the device disconnects the call from the line.

The nice feature is that you determine the code and give it to your friends and relatives. You can also change the code at will to further increase security.

This device would provide a solution to your problem.-Steve

#### FLUX REMOVAL

Dear Steve,

Over many years of reading ham radio, electronics. and computer magazines, I've never come across any solid advice on cleaning flux from circuit boards after a project is finished.

Friends suggested using methyl hydrate,

but it didn't accomplish much. <sup>I</sup> tried a spray marketed by Radio Shack, but that also appeared to be an alcohol-based product, More recently, it has been suggested that I use carbon tetrachloride, but <sup>I</sup> believe that's a known carcinogen.

Do you have any effective and safe recommendations?

> RONALD HANDS Hamilton, Ontario, Canada

Denatured alcohol is a good flux solvent. It's mostly ethyl alcohol and safer than methyl alcohol. This is the solvent usually used in liquid flux, but it still takes some time and scrubbing to clean a board by hand.

General Cement makes a flux remover, type 22-270, that is available at most electronics supply houses.

A couple of alternatives you might consider are water-soluble flux and solder with flux that needs no cleaning. Ersin makes one of each kind: Hydro-X is the water-soluble kind, and Xersin requires no cleaning. Both are available from electronics supply houses.-Steve

#### **SOUND PRODUCTION**

Dear Steve,

My main interest in electronics is to produce digitally controlled audio synthesizers. The problem is that I'm unfamiliar with the musical chip market. Could you help me in locating musically oriented chips? I really would appreciate it.

BARRY M. BLINK San Bernardino, CA

A number of companies now make chips with bus interfaces that can be used for sound production. Here are some of them, along with relevant part numbers:

General Instrument Microelectronics Division 600 West john St. Hicksville, NY 11802 (516) 733-3107 Chips: AY-3-8910, AY-3-8912, AY-3-8913

Texas Instruments Semiconductor Products POB 809066

Dallas, TX 75240 Chips: SN76489, SN76493, SN76494, SN76496

The following company specializes in electronic music chips:

Curtis Electromusic Specialties Inc. 110 Highland Ave. Los Gatos, CA 95030 (408) 395-3350

Many music synthesizers now come with the MIDI (musical instrument digital interface) port, for which some computer interfaces are available. Check your local music store.-Steve

#### BUILDING A CLOCK

Dear Steve,

I am trying to design and build a computer clock for the Apple II that will be the ultimate in accuracy. I intend to receive and decode the 100-hertz subcarrier from radio station WWV's transmission from the National Bureau of Standards in Fort Collins, Colorado. Could you give me a couple of clues on how to get the signal from the radio into the clock? I expect to use a microprocessor to run the show, probably a 6502 so that <sup>I</sup> can do the machine -language software on my Apple II+. Long-range plans include using this device for a data-acquisition port, if possible.

Thank you very much for any assistance you can toss my way.

> LELAND Fox Klamath Falls, OR

TTL Cookbook by Donald E. Lancaster (Howard W. Sams) describes the basics of using WWV to synchronize timing pulses. The exact circuit required to get the data to the Apple would vary with the amount of National Bureau of Standards data to be transferred. If all you need is hours and minutes, you could read the time data through a parallel interface using a PIA chip like a 6520 or 6821. If you need more data than that, use TTL buffers, such as a 74LS541 or 74LS244, enabled by a decoder and read 2 BCD digits in each byte at each decoded address. Using pin 41 (Device (continued)

## YOU'VE GOT THE BEST PASCAL COMPILER!  $-$  GET THE BEST UTILITY! **BU SURE**

#### NEVER AGAIN WRITE SOURCE CODE FOR SCREEN DISPLAYS! If you LIKE Turbo Pascal\*, you'll LOVE TURBO SCREEN™!

Tired of writing line after line of source code just to create effective screen displays and error -proof data handling? Then use TURBO SCREEN's Editor to create the screens, the Collator to define a list of screens... and then relax for a few seconds while the Generator writes the code!

#### TURBO SCREEN'

100 Fields per screen, and up to 80 screens in your application. One screen or eighty, the size of your program doesn't change. I/O field types of: Real, Integer, String, Character, Boolean. "Bullet-proof" data entry. Create Window -Style overlays or Full -screen pictures in CP/M", MS-DOS', or PC -DOS. Supports video attributes for your terminal. And YES, if you have an RGB monitor, you can create screens in COLOR on your IBM PC or true compatible. A SINGLE LINE of source code invoking TURBO SCREEN'S "display" procedure controls: -picture selection -output to screen, printer, or disk -I/O field update • TURBO SCREEN<sup>TM</sup> is completely menu-driven and includes a built-in Screen Editor, Collator, and Generator, each called up with a single keystroke! **• ADVANCED EDITOR:** -Turbo Pascal\*-like commands include: -Block commands for copy, fill, exchange, erase. -Draw lines in any direction with any character. -Supports IBM color monitor and graphics characters. • FAST-Generates code for 20 screens in about 60 seconds! DISK UTILITIES built-in: -directories erase files **• REQUIRES:** -Turbo Pascal any version -80x24 or larger video screen AVOID software "bottlenecks!" Check **PASCOM** Start letting TURBO SCREEN™ write your I/O source code today! COMPUTING 23611 Chagrin Blvd., Suite 101 Cleveland, Ohio 44122 Money Order Visa Master Card Card # TURBO SCREENTM package \$49.95 Plus Ship. (UPS) 5.00 Total \$54.95  $S<sub>1</sub>$  ONLY - Call TOLL-FREE: 1-800-243-1849 Inside Ohio call 1-216-292-8745 (Lines Open 24 hours, 7 days) Computer System: Operating System Computer Model: Name: 8-bit 16-bit CP/M80 PC-DOS CP/M86 \_\_\_\_\_\_\_ MS-DOS Disk Format: Address: City: State Zip

Telephone:

Exp. Date:

**SA9.9** 

Ohio residents add 61/2% sales tax. Outside U.S.A. add \$20.00

U.S. Dealer Inquiries Welcome.

'Turbo Pascal is a trademark of Borland International. IBM Is a trademark of International Business Machines. MS-DOS is a trademark of Microsoft. CP/M is a trademark of Digital Research.

#### NEW!! The NEW!! Express Pass

#### Don't Order Software Without It!

Express Business Software is proud to announce the introduction of its new service, The Express Pass.

Your Express Pass is absolutely Free. Just call one of our 800 numbers. You will receive:

- Express Pass- for instant credit to qualified customers
- Discount Coupon . ..worth \$\$ off your first order!
- Express Software Catalog
- Express Monthly Newsletter, reviews...specials
- Exclusive industry announcements
- Guaranteed lowest software prices anywhere. No hidden charges!

#### Benefits You!

#### CORPORATIONS:

Quick and efficient responses to each of your US or International location divisions.

#### PURCHASING AGENTS:

Your customer code does it all. Easy ordering and a guarantee that you're receiving the lowest available prices anywhere. Quantity Discount Prices, of course!

#### INDIVIDUALS:

Personalized service with a sales staff eager to answer your questions. Assistance in making the right software decisions.

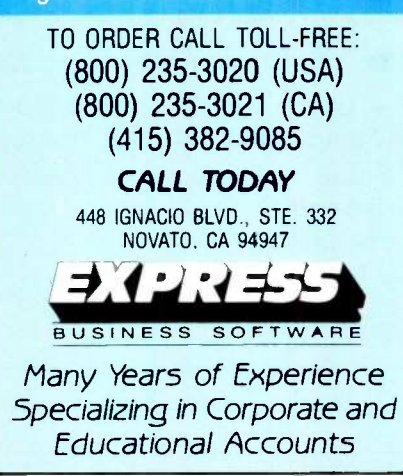

Select) on the Apple bus as the enable signal with a 74LS154 decoder, you could read in 32 BCD digits of data.

The easiest way to get the time into the Apple would be to purchase the Heathkit GC -I000 clock that receives NBS broadcasts and outputs time data via an RS -232C interface. The kit sells for \$249.95, and the RS-232C interface, GCA-100-1, is \$49.95.-Steve

#### CAPACITANCE MEASUREMENT

Dear Steve,

I would like to build a capacitance meter driven by my SuffPC 6809. I would appreciate your feedback on a particular idea <sup>I</sup> have in mind and suggestions on any other tack I might take.

The Express Pass and thus be able to calculate the It seems to me that capacitance measurement might easily be done by using program control to apply a precision reference voltage to the capacitor under test. which has a charge/discharge path through a precision resistor. Using an A/D converter IC. I should be able to measure and thus be able to calculate the capacitance.

> I've seen a more hardware -intensive scheme whereby the capacitor under test is part of a 74121 one-shot circuit, and its value is computed and displayed with perhaps two dozen ICs derived from the timing characteristics the capacitor gives the one-shot circuit.

> I could also use a refresher on resistorcapacitor time constants. If I remember correctly, one time constant for a series resistor-capacitor circuit is equal to  $R \times$ C. Does it take five of these time constants to fully charge or discharge the capacitor through the resistor? Is this figure exact or an approximate rule of thumb?

Thank you for your help.

KEITH ALEXANDER Detroit, Ml

The conversion time of the A/D converter would have to be compensated for, and the converter itself would require triggering. A simpler technique would use an IC timer to determine capacitance. Two sources for suitable circuits are TTL Cookbook by Donald E. Lancaster (Howard W. Sams) and VIC-20 Interfacing Blue Book by V. J. Georgiou (Microsignal Press). Both feature timer circuits based around the 555 IC and will measure nanofarads to microfarads.

The 555-based circuits could be adapted for capacitances less than 100 picofarads by using a TTL one-shot in place of the 555. TTL one -shots are more

stable and repeatable with these small capacitances and consequently output narrower pulse widths. This technique does have its limits, and the results with extremely small capacitances may not be reliable. A one-shot can produce a measurable output pulse with no external timing capacitor at all because of the inherent capacitance in the circuit and its connections. The capacitor being tested must be large relative to this parasitic capacitance for the results to be consistently reliable.

The time constant for a simple capacitor charging through a resistor is the time required for the capacitor to reach 63.2 percent of its full charge. It can be expressed by the simple formula:  $T = R$  $x \in \mathcal{C}$ , where  $T =$  time in seconds,  $R =$ resistance in ohms, and  $C =$  capacitance in farads.-Steve

#### MULTIUSER CAPABILITIES

Dear Steve,

When I decided to purchase a computer to aid me in the administration of our parish, I found a friendly one with all the storage I would ever need in an Eagle IV. Though I am very pleased with the Eagle. I am not happy to hear that the company that made it has been battling bankruptcy.

We would like a system that would let us access the 10 -megabyte hard disk that came with the Eagle with four terminals so that a number of people in our office could use the data on it simultaneously. Some hardware items that allow one to network a variety of different computers and terminals are on the market, but I am confused by most of the advertising.

Is it possible to take out the hard disk to be used as an external storage device interfaced with a computer that will handle multiusers? What is entailed since the Eagle uses a Z80A running at 4 MHz? Does this mean that I am forever locked into using hardware at that frequency?

What is the best way to gain multiuser capabilities in light of what is presently available and by using what I already have with the Eagle IV? Any advice will be greatly appreciated.

> JOSEPH DEVLIEGHER Killeen, TX

Since you are not a computer expert, you should find a dependable computer store that sells high -end personal/business computers.

When a multiuser computer is implemented, many critical documents, lists, etc., are stored in it, and equipment (continued)

## **Circuit-Board-Artwork Software** for the Design Engineer 811m in a Hurry

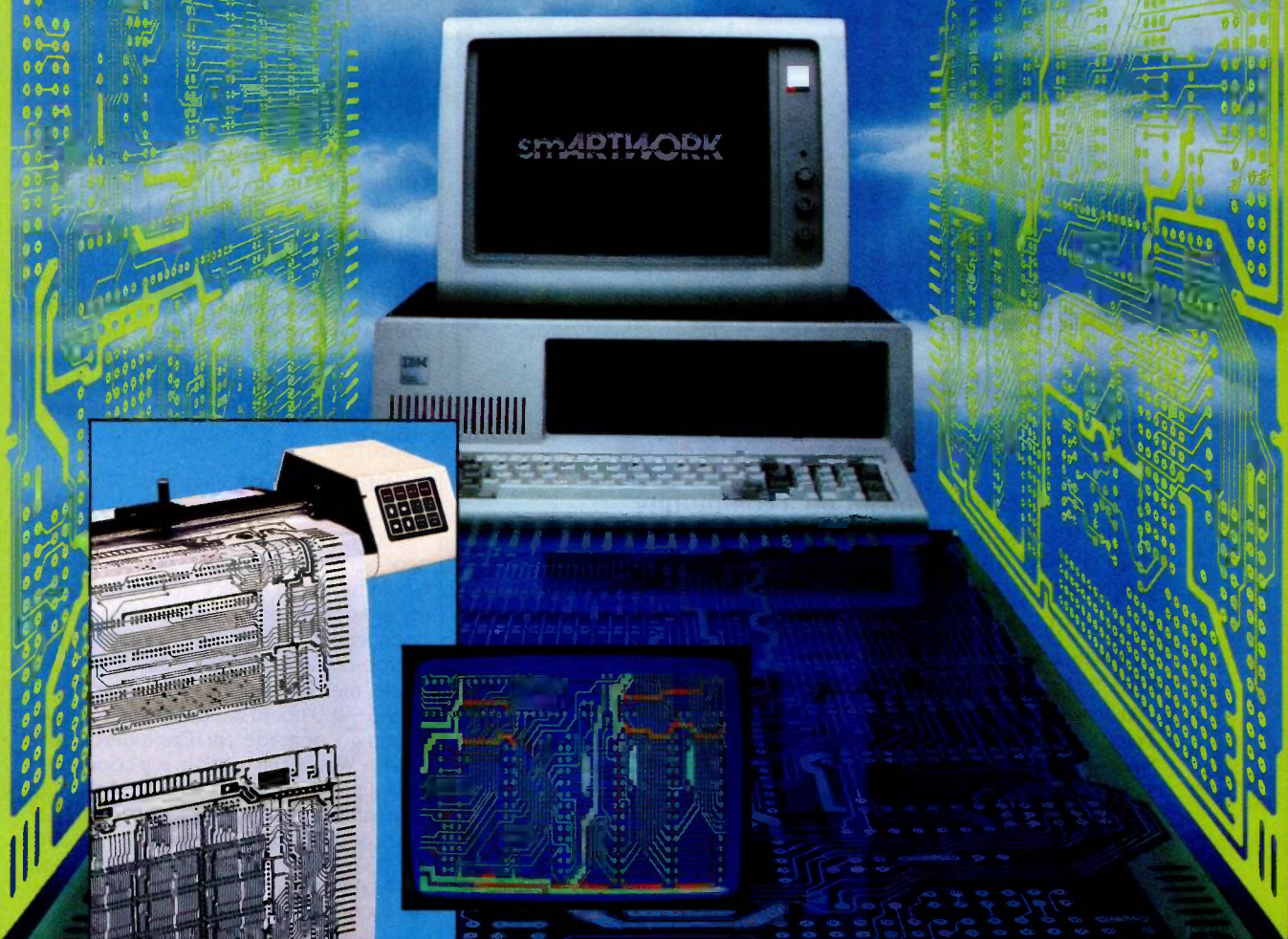

For only \$895, smARTWORK" lets D Easy to learn and operate, yet capable of sophisticated the design engineer create and revise printed -circuit -board artwork on the IBM Personal Computer. You keep complete control over your circuit-board artwork from start to finish.

Forget the tedium of taping it yourself or waiting for a technician, draftsman, or the CAD department to get to your project.  $\overline{\cap}$  is

smARTWORK® is the only lowcost printed -circuit -board artwork editor with all these advantages:

- O Complete interactive control over placement and routing
- $\Box$  Quick correction and revision
- □ Production-quality 2X artwork from a pen -and -ink plotter
- $\Box$  Prototype-quality 2X artwork from a dot-matrix printer
- layouts
- $\Box$  Single-sided and double-sided printed circuit boards up to 10 x 16 inches
- $\square$  Multicolor or black-and-white display

#### System Requirements:

- □ IBM Personal Computer, XT, or AT with 256K RAM, 2 disk drives, and DOS Version 2.0 or later
- □ IBM Color/Graphics Adapter with RGB color or black-andwhite monitor
- □ IBM Graphics Printer or Epson FX/MX/RX series dot-matrix printer
- □ Houston Instrument DMP-41 pen-and-ink plotter
- □ Optional Microsoft Mouse

#### The Smart Buy

At \$895, smARTWORK<sup>®</sup> is proven, convenient, fast, and a sound value. Call us today. And put it to work for yourself next week.

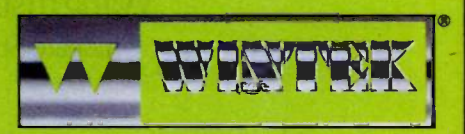

Wintek Corporation 1801 South Street Lafayette, IN 47904-2993 Telephone: (317) 742-8428 Telex: 70-9079 WINTEK CORP UD Inquiry 362

In Europe contact. RIVA Terminals Limited, Woking, Surrey GU21 5JY ENGLAND, Telephone: 04862-71001, Telex: 859502

"smARTWORKi. "Wintek" and the Wintek logo are registered trademarks of Wintek Corporation.

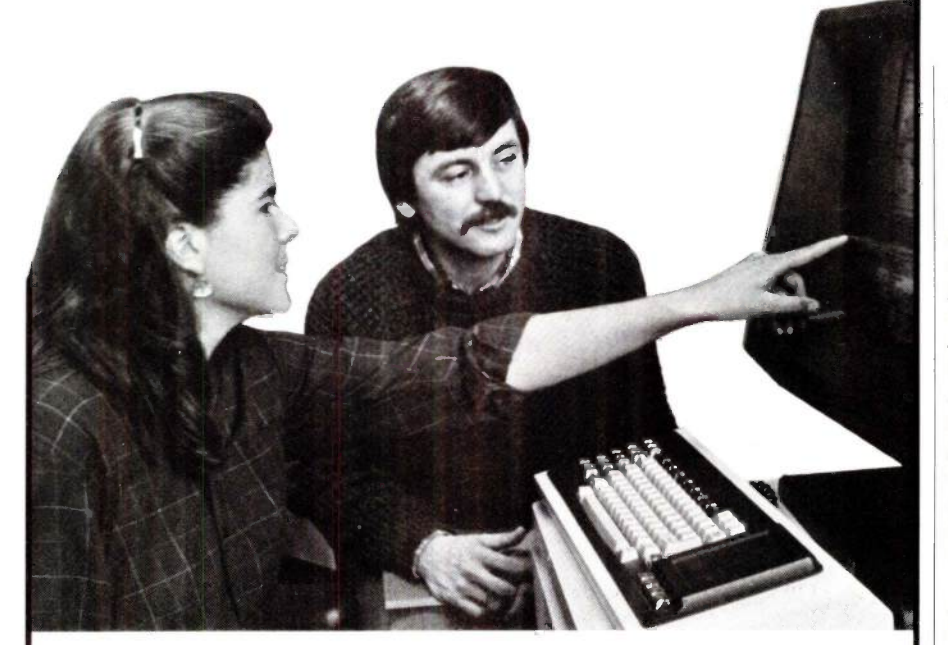

#### **The Masters of** Software Engineering

At Wang Institute, you'll find a community of professionals working toward a common engineering and project management.

Our MSE program gives you a practical foundation in the technology, methodology and management of software development. An integrated core curriculum consists of Formal Methods, Programming Methods, Software Engineering Methods, Computing Systems Architecture, Management Concepts and Software Project Management. A variety of elective courses are offered each semester, and two project courses precede the degree.

This outstanding curriculum is complemented by a dedicated faculty, a sophisticated computing facility and a country setting outside of Boston. It's an excellent educational environment for developing the skills to specify, design and implement cost-effective software systems.

> Wang <u>In</u>stitute Graduate Studies

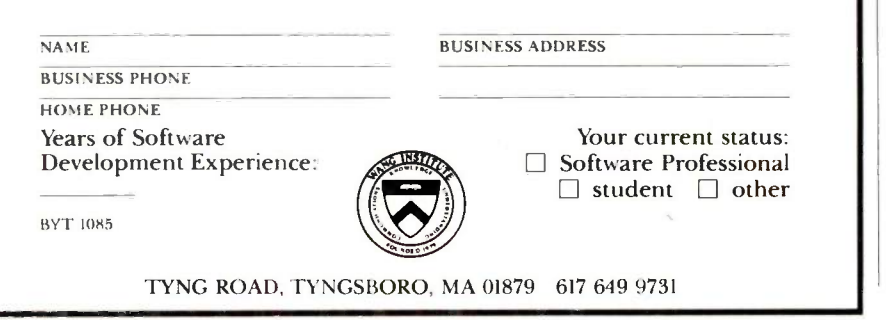

failure can put a business in disarray. You can imagine the disruption if the computer has to be shipped to California for repairs. Therefore, you need local service, and this can help narrow your choices. You may find a dealer who can use the disk drive from the Eagle and save you quite a bit of money. There's no guarantee that the Eagle's disk can be connected to any particular machine, however, since these Winchester disks have different standards. The dealer can tell you for sure.

The IBM PC AT may soon have multiuser capabilities, and the CompuPro line from Viasyn definitely does. These are not low-cost systems, but no multiuser system will be as cheap as your Eagle, due to the added hardware required. -Steve

#### S-100 UPGRADE

Dear Steve.

I bought a Heath H/Z-100 a few years ago because <sup>I</sup> thought the S-100 bus would allow me to pick from a wide variety of add-on boards. But recently, the announcement of the next generation of microprocessor boards for the IBM PC has made me jealous. The new Macrotech 80286 S-100 board is. 1 understand, a plugin -and -go upgrade for CompuPro computers. Would this work in my computer?

I am primarily interested in maintaining compatibility (staying in the Intel family of microprocessors). but I have done some 68000 programming, and the instruction set of the Z8000 looks nice. I have no experience with hardware interfacing, so I would appreciate any help you could give me.

PETER I. EDDY Athens, OH

The S-100 bus has many restrictions. The most severe one in the early days was its being an 8-bit bus. It has now been expanded under the IEEE-696 standard to 16 bits. The problem is that boards and systems that do not comply with the standard are not guaranteed to work with others that do. Since the original microprocessor board actually uses only the 8-bit transfers requested by its 8085 and 8088, you can't be sure that the system will work perfectly in the I6 -bit mode unless you know it has been tried already. Ask the dealer to verify that a specific board will work in a Heath machine first. Don't overlook CompuPro products from Viasyn, sold by many dealers, as this company sells boards (continued)

#### ASK BYTE

## The C for Microcomputers

PC -DOS, MS-DOS, CP/M-86, Macintosh, Amiga, Apple II, CP/M-80, Radio Shack, Commodore, XENIX, ROM, and Cross Development systems

#### MS-DOS, PC -DOS, CP/M-86, XENIX, 8086180:86 ROM

TEC.

#### Manx Aztec C86

'A compiler that has many strengths . . . quite valuable for serious work"

Computer Language review, February 1985 Great Code: Manx Aztec C86 generates fast executing compact code. The benchmark results below are from a study conducted by Manx. The Dhrystone benchmark (CACM 10/84 27:10 p1018) measures performance for a systems software instruction mix. The results are without register variables. With register variables, Manx, Microsoft, and Mark Williams run proportionately faster, Lattice and Computer Innovations show no improve- Op ment.

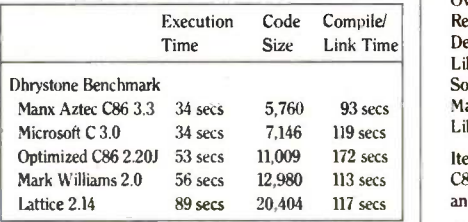

Great Features: Manx Aztec C86 is bundled with a powerful array of well documented productivity tools, library routines and features.

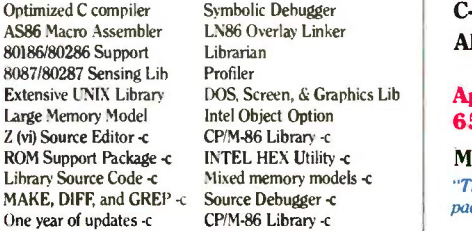

Manx offers two commercial development systems, Aztec C86-c and Aztec C86-d. Items marked -c are special features of the Aztec C86 -c system.

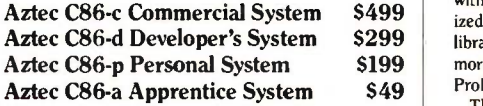

All systems are upgradable by paying the difference in price plus \$10.

Third Party Software: There are a number of high quality support packages for Manx Aztec C86 for screen management, graphics, database management, and software development.

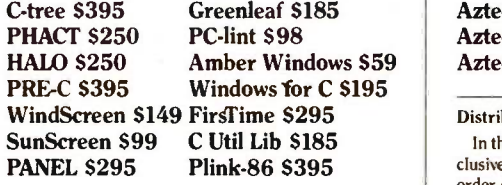

#### MACINTOSH, AMIGA, XENIX, CP/M-68K, 68k ROM

#### Manx Aztec C68k

"Library handling is very flexible ... documentation is excellent ... the shell a pleasure to work in ... blows away the competition for pure compile speed ... an excellent effort."

Computer Language review, April 1985 Aztec C68k is the most widely used commercial C compiler for the Macintosh. Its quality, performance, and completeness place Manx Aztec C68k in a position beyond comparison. It is available in several upgradable versions.

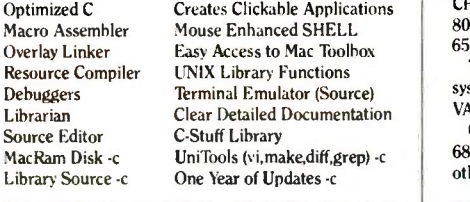

Items marked -c are available only in the Manx Aztec C86 -c system. Other features are in both the Aztec C86 -d and Aztec C86 -c systems.

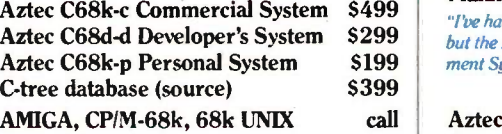

#### Apple II, Commodore, 65xx, 65CO2 ROM

#### Manx Aztec C65

"The AZTEC C system is one of the finest software packages I have seen"

NIBBLE review, July 1984

\$499 ized C compiler, 6502 assembler, linkage editor, UNIX Orders \$299 library, screen and graphics libraries, shell, and much Box **\$199** more. The Apple II version runs under DOS 3.3, and **How** \$49 ProDOS, Cross versions are available. A vast amount of business, consumer, and educational software is implemented in Manx Aztec C65. The quality and comprehensiveness of this system is competitive with 16 bit C systems. The system includes a full optim-

The Aztec C65 -c/128 Commodore system runs under the C128 CP/M environment and generates programs for the C64, C128, and CP/M environments. Call for prices and availability of Apprentice, Personal and Developer versions for the Commodore 64 and 128 machines.

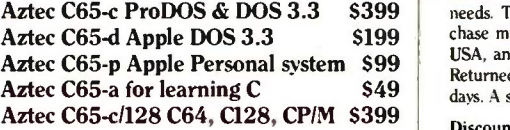

#### Distribution of Manx Aztec C

In the USA, Manx Software Systems is the sole and exclusive distributor of Aztec C. Any telephone or mail order sales other than through Manx are unauthorized.

#### Manz Cross Development Systems

Cross developed programs are edited, compiled, assembled, and linked on one machine (the HOST) and transferred to another machine (the TARGET) for execution. This method is useful where the target machine is slower or more limited than the HOST, Manx cross compilers are used heavily to develop software for business, consumer, scientific, industrial, research, and educational applications.

HOSTS: VAX UNIX (\$3000), PDP-11 UNIX (\$2000), MS-DOS (\$750), CP/M (\$750), MACINTOSH (\$750), CP/M-68k (\$750), XENIX (\$750).

TARGETS: MS-DOS, CP/M-86, Macintosh, CP/M-68k, CP/M-80, TRS-80 3 & 4, Apple II, Commodore C64, 8086/80x86 ROM, 68xxx ROM, 8080/8085/Z80 ROM, 65xx ROM.

The first TARGET is included in the price of the HOST system. Additional TARGETS are \$300 to \$500 (non VAX) or \$1000 (VAX).

Call Manx for information on cross development to the 68000, 65816, Amiga, 028, CP/M-68K, VRTX, and others.

#### CPIM, Radio Shack, 8080/8085/Z80 ROM

#### Manx Aztec CII

\$499<br>
"The had a lot of experience with different C compilers. S299 but the Aztec C80 Compiler and Professional Develop- $$199$   $\parallel$  ment System is the best live seen."

80 -Micro, December, 1984, John B. Harrell III

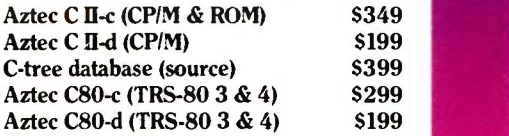

How To Become an Aztec C User

To become an Aztec C user call 1-800-221-0440 or call 1-800-832-9273 (800-TEC WARE). In NJ or outside the USA call 201-530-7997. Orders can also be telexed to 4995812.

Payment can be by check, COD, American Express, VISA, Master Card, or Net 30 to qualified customers.

Orders can also be mailed to Manx Software Systems, Box 55, Shrewsbury, NJ 07701.

#### How To Get More Information

To get more information on Manx Aztec C and related products, call 1-800-221-0440, or 201-530-7997, or write to Manx Software Systems.

#### 30 Day Guarantee

Any Manx Aztec C development system can be returned within 30 days for a refund if it fails to meet your needs. The only restrictions are that the original purchase must be directly from Manx, shipped within the USA, and the package must be in resalable condition. Returned items must be received by Manx within 30 days. A small restocking fee may be required.

#### **Discounts**

800 -221-0440

To order or for information call:

There are special discounts available to professors, students, and consultants. A discount is also available on a "trade in" basis for users of competing systems. Call for information.

Inquiry 204

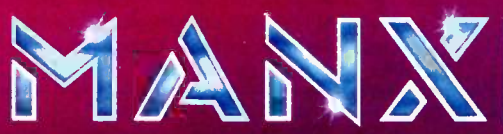

UNIX is a regrened TM of Bell Labratories Lattee in C. A The TM Europh, Inc., PHACT TM PHACT ASSOC, Cl Optimizing CB6T M Computer Innovations, Inc., MACINTOSH, APPLE TM ANCHTOSH, APPLE, INC., CPM TM BIRL, INC., CPM TM BIRL

## How to go  $\int \mathbf{U} \mathbf{U} \mathbf{U}$  $M \cap U$ without compromising standards

It's easy. Just get an industry standard file access method that works on both.

C-ISAM<sup>™</sup> from RDS.

It's been the UNIX" standard for years (used in more UNIX languages and programs than any other access method), and it's fast becoming the standard for DOS. Why?

Because of the way it works. Its B+ Tree indexing structure offers unlimited indexes. There's also automatic or manual record locking and optional transaction audit trails. Plus index compression to save disk space and cut access times.

How can we be so sure C-ISAM works so well?

We use it ourselves. It's a part of INFORMIX<sup>®</sup> INFORMIX-SQL and File -it!;" our best selling database management programs.

For an information packet, call (415) 424-1300. Or write RDS, 2471 East Bayshore Road, Palo Alto, CA 94303.

You'll see why anything less than C-ISAM is just a compromise.

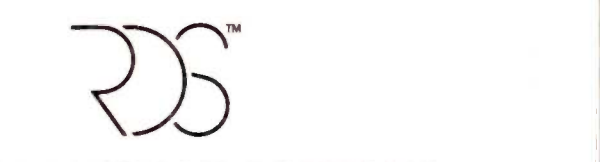

#### RELATIONAL DATABASE SYSTEMS, INC.

© 1985, Relational Database Systems, Inc. UNIX is a trademark of AT&T Bell Laboratories. INFORMIX is<br>a registered trademark and RDS, C-ISAM and File-It! are trademarks of Relational Database Systems, Inc.

featuring almost every 16 -bit microprocessor chip made.

Using a 68000 or Z8000 will likely involve writing your own BIOS, since it is unlikely that the implementers of operating systems like Cp/M-68 have written a BIOS for this exact combination of microprocessor, disk controller, and video -display controller. In fact, finding an operating system to run the Z8000 on the S-100 bus with your other hardware will prove to be impossible. None at this time will run without a hard disk.

One last area is performance. If your existing memories identify themselves as 8 -bit only transfer, and your microprocessor board is capable of breaking its 16 -bit transfers into two halves, you will suffer a large performance degradation that will spoil the tremendous power of the true 16-bit microprocessors. The only difference between the 8088 and the 8086 is the width of the transfer.

Remember that the more powerful the microprocessor, the bigger the programs you want to run on it! In other words, be prepared to add more memory to your system if you upgrade.-Steve

Between Circuit Cellar Feedback. personal questions, and Ask BYTE. I receive hundreds of letters each month. As you might have noticed. at the end of Ask BYTE I have listed my own paid staff. We answer many more letters than you see published, and it often takes a lot of research.

If you would like to share the knowledge you have on microcomputer hardware with other BYTE readers, joining the Circuit Cellar/Ask BYTE staff would give you the opportunity. We're looking for additional researchers to answer letters and gather Circuit Cellar project material.

If you're interested. let us hear from you. Send a short letter describing your areas of interest and qualifications to Steve Ciarcia, POB 582, Glastonbury, CT 06033.

IN ASK BYTE. Steve Ciarcia answers questions on any area of microcomputing. The most representative questions received each month will he answered and published. Do you have a nagging problem? Send your inquiry to

Ask BYTE do Steve Ciarcia POB 582

Glastonbury. CT 06033

Due to the high volume of inquiries, personal replies cannot be given. All letters and photographs become the property of Steve Ciarcia and cannot be returned. Be sure to include "Ask BYTE" in the address.

The Ask BYTE staff includes manager Hary Weiner and researchers Larry Bregoli. Bill Curlew. Jeannette Dojan. Roger lames. Frank Kuechmann. Dick Sawyer, and Robert Stek.

## ATTENTION: S100 BUS USERS!

#### LOMAS DATA PRODUCTS PRESENTS: IBM-PC COMPATIBILITY FOR ONLY

LDP is offering a compatibility upgrade package to convert your current S100 BUS system quickly and easily to IBM-PC compatibility. This upgrade includes the high performance THUNDER 186 and COLOR MAGIC, IBM-PC compatible 256K bytes of no wait state RAM, two serial ports and a parallel printer port. No other S100 bus boards are required. Included with this set is the advanced CONCURRENT DOS operating system bringing PC -DOS

compatibility and multitasking to the system. This board out performs the IBM-PC by a three to one margin. Gain IBM-PC compatibility without sacrificing 5100 bus compatibility.

THUNDER186/COLOR MAGIC SET ...... \$1749.00

#### **IBM COMPATIBLE S100**<br>**PIIS COLOR AD CRADUICS** for system expansion. The COLOR MAGIC and BUS COLOR GRAPHICS

LOMAS DATA PRODUCTS presents COLOR MAGIC, the most complete compatibility solution for S100 bus computer products. COLOR MAGIC includes three major hardware subfunctions which allow it to emulate the IBM-PC: An entirely compatible video function, an IBM-PC keyboard interface and an IBM-PC compatible timer interface including IBM-PC<br>sound compatibility. HOW COMPATIBLE IS IT? Currently we are running MICROSOFT's FLIGHT SIMULATOR recognized as one of the severest tests of compatibility. We can also directly boot PC -DOS for the IBM-PC with no alterations. Other programs which have been tested and function without problems are: LOTUS 1-2-3, DBASE III, WORDSTAR and **VOLKSWRITER** 

COLOR MAGIC (16K byte version) .. \$595.00

THUNDER 186 single board computer provides a high performance 16 bit computer all on one board. It is an ideal companion to the COLOR MAGIC to provide a low cost, high per-formance IBM-PC compatible system. The 8Mhz 80186 offers 10Mhz 8086 performance. THUNDER 186 provides all the components necessary to form a complete system including: 256K bytes of no wait -state RAM, 2 serial ports, a parallel printer port, high performance floppy disk controller controls both 5'/4" and 8" drives simultaneously, full IEEE 696 (S100) bus

THUNDER 186 combine to provide performance you won't find in other compatibles. The price includes the powerful Concurrent DOS

NV -DISK is a solid state memory with soft-Concurrent DOS, and CP/M-86. NV -DISK is entirely COMPUPRO software compatible allowing COMPUPRO users to take advantage of the lower cost and battery protection support offered by NV -DISK. It offers the advantage of high speed access and no moving parts. It can be battery protected to allow data to stay even while powered down. The board is available in either 512K or 2 Megabyte configurations and multiple boards may be used to create disk<br>drives with up to 16 Megabytes of storage. drives with up to 16 Megabytes of storage. NV -DISK 512K, \$595.00 2 MBYTE, \$1695.00

**MEGARAM** is a high de sky h m<br>mance dynamic RAM Board with up<br>Megabytes ut storage. Megaranno new state performance in 8086 sy<br>Mhz processor's at a traction parable perfo MEGARAM <sup>1</sup>/2 MBYTE, \$749.00 . . . . . . . 1 MBYTE, \$1095.00 peri Nigh de static Ram perform ten exhibits<br>
RM Board with up to two<br>
is Megaram de static RAM.<br>
1996 system want up to 10<br>
1996 system want up to 10<br>
e static RAM.<br>
2006 card com-<br>
e static RAM.<br>
2010 and con-<br>
e static RAM.<br>

2 MBYTE, \$1795.00

## er supplied keyboard and monitor required.

\*User supplied keyboard and monitor required.

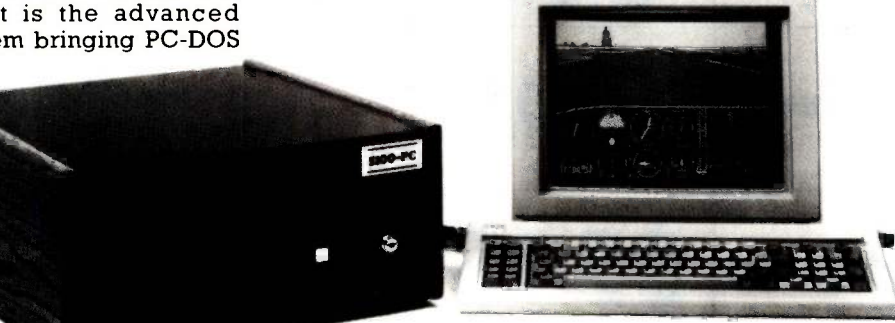

## operating system. THUNDER 186 \$1195.00

#### IBM-PC COMPATIBLE S100-BUS SYSTEM

ware to emulate a disk drive under MS-DOS, system offers IBM-PC compatibility while offerware to emulate a disk drive under MS-DOS. LOMAS DATA PRODUCTS offers IBM-PC compatible systems with performance far exceeding that available from IBM. You can purchase systems offering performance of an eight<br>Mhz 8086 or up the performance of an 8Mhz 80286. Each system is capable of supporting 8Mhz math coprocessors. Our 8Mhz 80286 ing up to 2 times the performance of the IBM -PC -AT. For applications where PC compatibility is desirable but higher performance is a benefit or requirement LDP offers the only viable solution.

#### WHO IS LOMAS DATA PRODUCTS...

LOMAS DATA PRODUCTS has been shipping 16 bit microprocessor S100 bus products for five years. We have earned a strong reputation for reliability and performance over these five years. We were running MS-DOS (SCP-DOS/ PC-DOS) before IBM knew the operating system existed. We offer a wide range of 16 bit operating systems including MS-DOS, CP/M-86, CONCURRENT CP/M-86 and CONCUR-RENT DOS. All our products are backed by a one year guarantee. We offer no 8 bit products and concentrate entirely on high performance 16 bit systems. If you are looking for the highest performance possible on the 5100 bus, you can be sure LOMAS DATA PRODUCTS offers it.

Dealer inquiries invited.

MS-DOS, trademark of Microsoft PC -DOS, trademark of IBM Concurrent CP/M-86, concurrent DOS. trademark of Digital Research

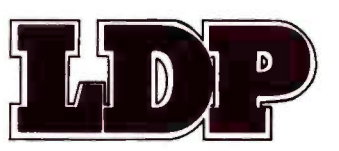

LOMAS DATA PRODUCTS, INC.

182 CEDAR HILL ROAD, MARLBORO, MASSACHUSETTS 01752  $\Box$  TELEPHONE: (617) 460-0333  $\Box$  TELEX: 4996272

For orders outside the U.S., contact our exclusive dealers:  $\Box$  Australia - LAMRON PTY. LTD., (02) 808-3666  $\Box$  Malaysia - EXA COMPUTER (m) SENDIRIAN BERHAD, 795284  $\Box$  England - RATIONAL SYSTEMS, 0908-613209 or 0908-611349; SHARPBORN LTD., 018764559.<br>Inquiry 200

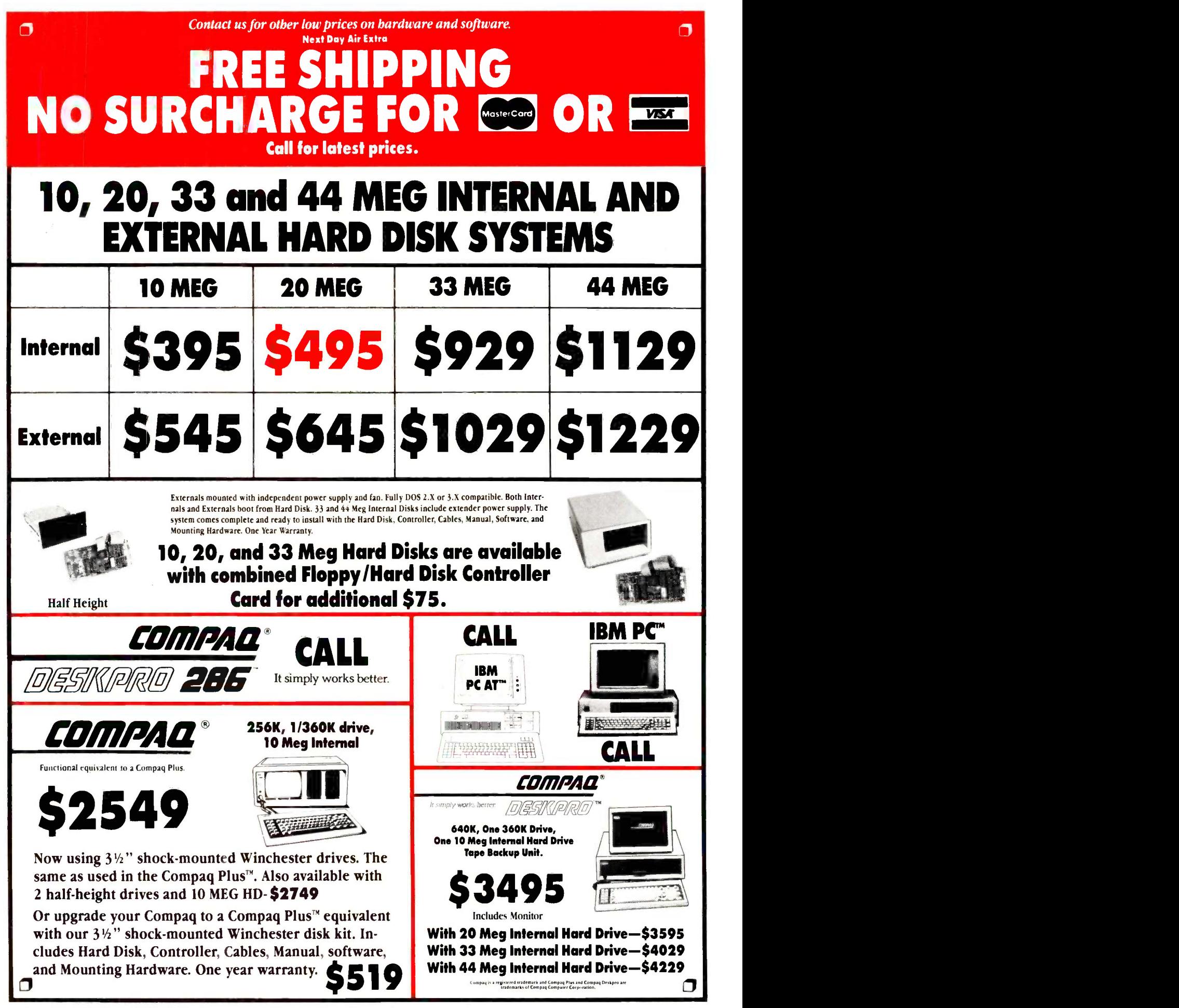

## DIAL 1-800-426-5150 FOR EASY ACCESS BARGAINS.

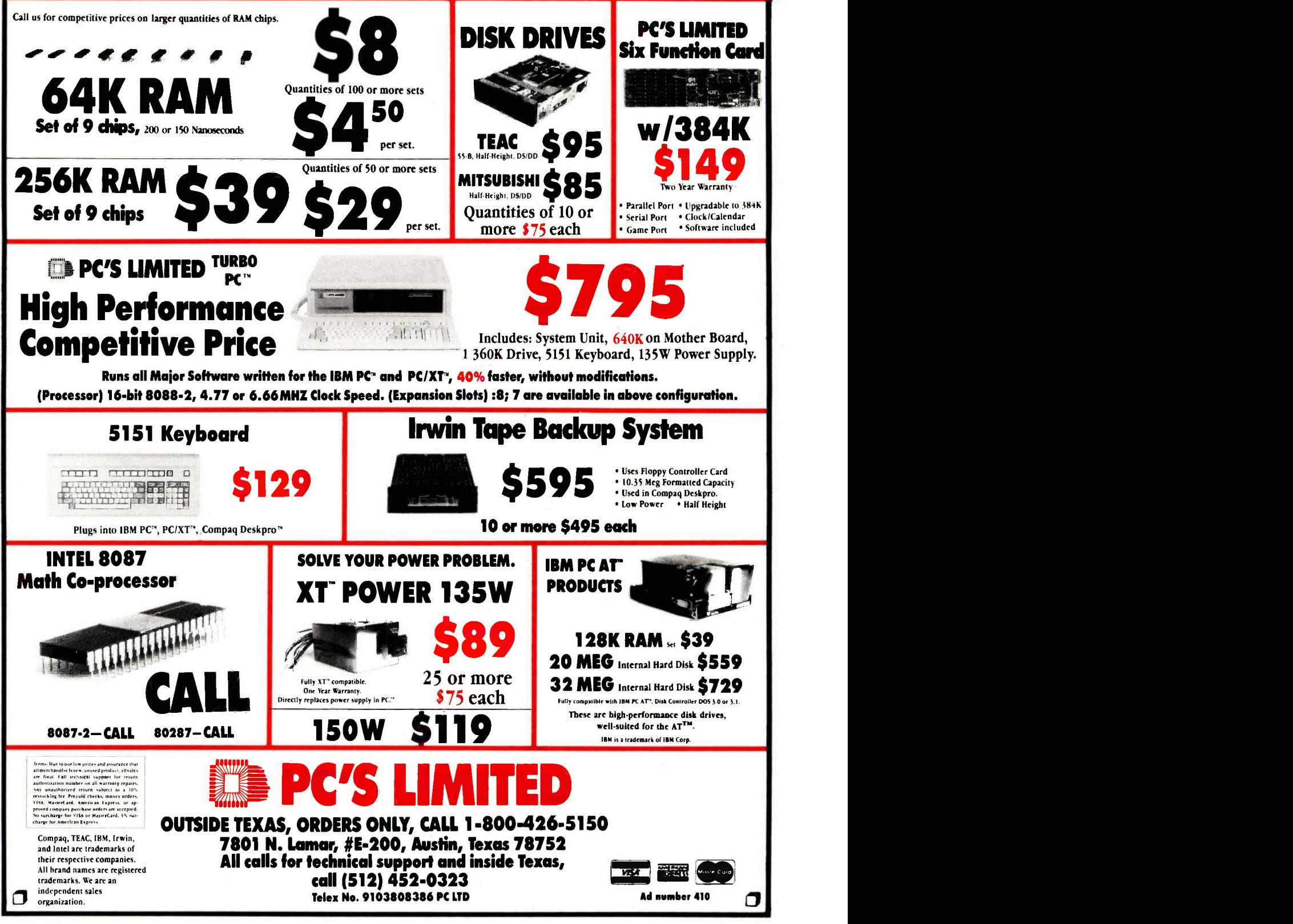

 $\sigma$ 

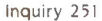

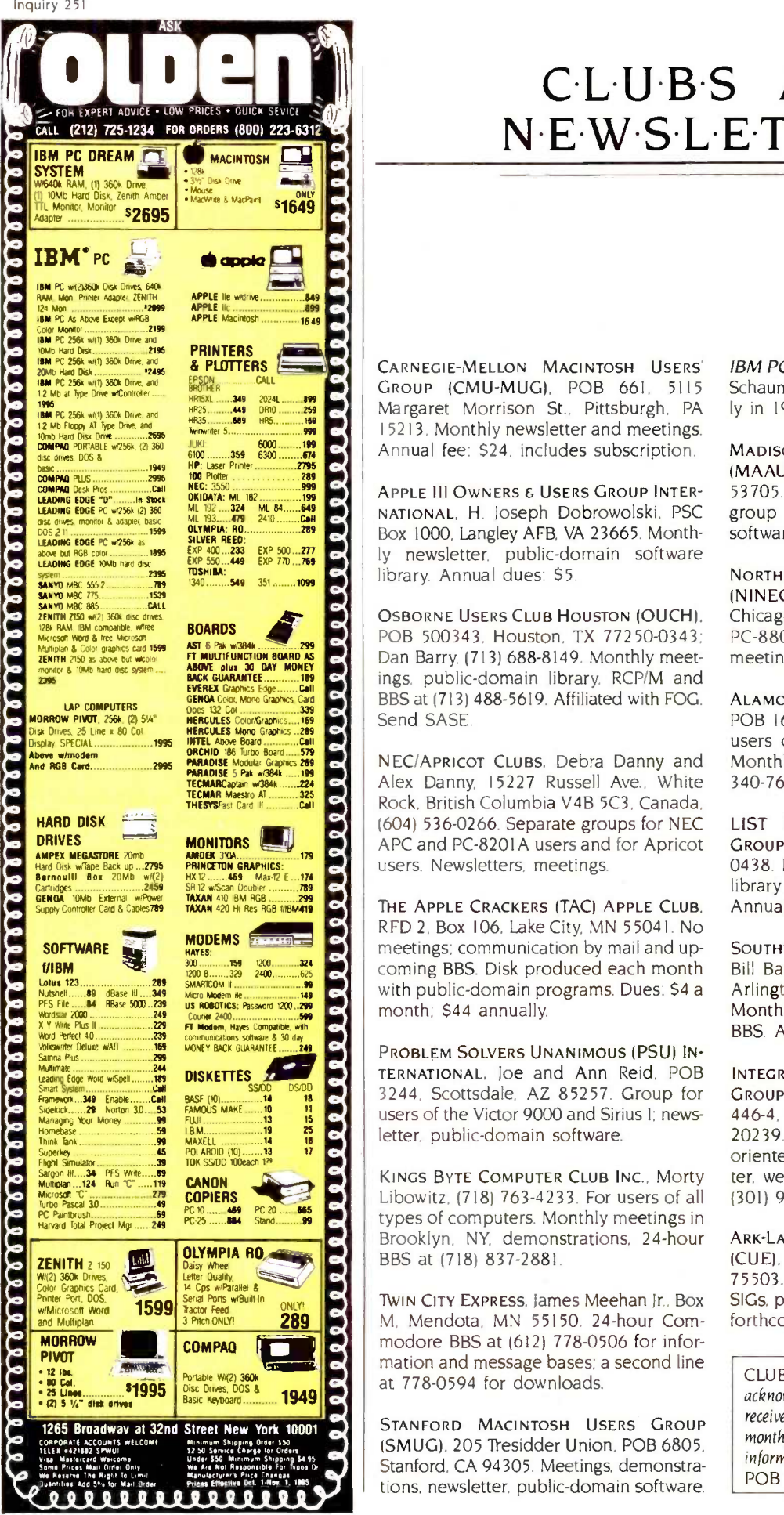

#### CLUBS AND NEW SLETTERS

CARNEGIE-MELLON MACINTOSH USERS' GROUP (CMU-MUG), POB 661, 5115 Margaret Morrison St., Pittsburgh, PA 15213. Monthly newsletter and meetings. Annual fee: \$24, includes subscription.

APPLE III OWNERS & USERS GROUP INTER-NATIONAL, H. Joseph Dobrowolski, PSC Box 1000. Langley AFB, VA 23665. Monthly newsletter, public-domain software library. Annual dues: \$5.

OSBORNE USERS CLUB HOUSTON (OUCH), POB 500343, Houston. TX 77250-0343: Dan Barry. (713) 688-8149. Monthly meetings, public -domain library. RCP/M and BBS at (713) 488-5619. Affiliated with FOG. Send SASE.

NEC/APRICOT CLUBS, Debra Danny and Alex Danny. 15227 Russell Ave.. White Rock. British Columbia V4B 5C3. Canada. (604) 536-0266. Separate groups for NEC APC and PC -8201A users and for Apricot users. Newsletters, meetings.

THE APPLE CRACKERS (TAC) APPLE CLUB, RFD 2, Box 106, Lake City, MN 55041. No meetings; communication by mail and upcoming BBS. Disk produced each month with public -domain programs. Dues: \$4 a month; \$44 annually.

PROBLEM SOLVERS UNANIMOUS (PSU) IN-TERNATIONAL, loe and Ann Reid. POB 3244, Scottsdale, AZ 85257. Group for users of the Victor 9000 and Sirius I; newsletter, public-domain software.

KINGS BYTE COMPUTER CLUB INC., Morty Libowitz. (718) 763-4233. For users of all types of computers. Monthly meetings in Brooklyn. NY. demonstrations, 24 -hour BBS at (718) 837-2881.

M. Mendota. MN 55150. 24 -hour Commodore BBS at (612) 778-0506 for information and message bases; a second line at 778-0594 for downloads.

STANFORD MACINTOSH USERS GROUP (SMUG). 205 Tresidder Union, POB 6805. Stanford, CA 94305. Meetings. demonstrations, newsletter, public -domain software.

IBM PCIR REPORT. PCjr Club. POB 95067, Schaumburg, IL 60195. Bimonthly; monthly in 1986. Annual subscription: \$20.

MADISON AREA ATARI USERS GROUP (MAAUG). POB 56191, Madison, WI 53705. Monthly meetings. newsletter, group purchases, SIGs, public -domain software library.

NORTHERN ILLINOIS NEC USERS GROUP (NINECUG), 5501 South Kenwood Ave., Chicago. IL 60637. For NEC PC-8000. PC-8800, and APC users. Monthly meetings. newsletter.

ALAMO PC ORGANIZATION (APCO) INC., POB 16433. San Antonio. TX 78216. For users of the IBM PC and compatibles. Monthly meetings. 24 -hour BBS at (512) 340-7634. newsletter. Annual dues: 520.

LIST (LONG ISLAND SINCLAIR/TIMEX) GROUP, POB 438. Centerport. NY 11721- 0438. Monthly newsletter and meetings. library of member -generated software. Annual dues: \$15.

SOUTHWEST PC USERS GROUP (SWPCUG), Bill Barker. Suite 308. 806 East Abram, Arlington, TX 76010, (817) 261-7120. Monthly meetings, newsletter, and disk, BBS. Annual dues: \$30.

INTEGRATED SOFTWARE FEDERAL USER'S GROUP (ISFUG). Richard Campbell, Room 446-4. 300 13th St. SW, Washington. DC 20239. Primarily a Federal employeeoriented group: others welcome. Newsletter, weekly open meetings. SIGs. BBS at (301) 948-5718.

ARK-LA-TEX COMMODORE USERS EXCHANGE (CUE). POB 6473. Texarkana. AR-TX 75503. Monthly meetings and newsletter, SIGs, public -domain software library, BBS forthcoming.

CLUBS AND NEWSLETTERS is an acknowledgment of new clubs and newsletters received at BYTE. Please allow at least four months for your club's mention to appear. Send information to BYTE, Clubs and Newsletters, POB 372, Hancock, NH 03449.

#### ACHIEVE THE POWER AND SPEED OF TOMORROW'S TECHNOLOGY. TODAY. **INTRODUCING** THE EXEC. PARTNER<sup>T</sup> FROM PANASONIC.

Panasonic

The Panasonic Exec. Partner. What makes it an executive? The 7.16 MHz 8086-2 microprocessor for high-speed processing. So you can do more in less time.

What makes it your partner? Like all ambitious achievers the Panasonic Exec. Partner gets along with others. Namely. IBM hardware and software.

You'll also accomplish more with the new high-resolution plasma display. It lasts four times longer, offers clearer definition and is easier to read than an ordinary screen. and is easier to read than an ordinary screen. [1] [1] for today's executives. The<br>The Exec. Partner's built-in dual mode printer will help [1] new Panasonic Exec. Partn

you make a good impression. From silent. draft -quality mode to correspondence quality.

The 256K internal memory has built-in expandability to 640K. So the Exec. Partner will run the most sophisticated data base management programs. And its expansion slot allows you to fulfill the needs of specific applications like telecommunications and Local Area Networks.

Tomorrow's technology

Panasonic new Panasonic Exec. Partner. Industrial Company

Get a carrying case (model FXZC751) at no charge with any Exec. Partner purchased through 12 31 85. For the location of your nearest participating dealer, call 1-800-PIC-8086. IBM is the registered trademark of International Business Machines, the

## **FOR THE FIRST TIME... HIGH PERFORMANCE BACKUP** AT A FLOPPY TAPE PRICE

-

-<br>-<br>- Connection of the

#### WHO NEEDS FLOPPY TAPE !!

#### The Everex EXCEL STREAM -20 Cassette Backup System

EVERE ?

**b** and the set

- No extra expansion slot needed
- High Speed-up to 10MB in just 2 minutes
- No time-consuming pre -formatting
- 20MB backup capacity
- Same price as 10MB floppy tape systems
	- Internal and external models for the PC, XT and AT

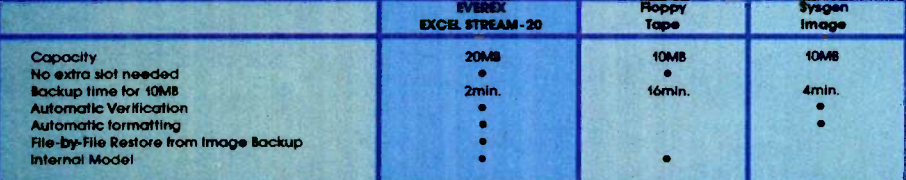

EXCEL STREAM-20 is a trademark of Everex Systems Inc.

Replace your floppy disk controller with Everex's combination cassette AND floppy disk controller-no extra cost, no extra slot needed. Data is automatically verified/corrected and the tape is pre -formatted during backup-saving you the 30 minutes you waste to format and verify with a floppy tape system. The STREAM -20 includes the most advanced backup/restore software. The choice is simple-the Everex EXCEL STREAM -20 Cassette backup system-High Performance backup at a floppy tape price. Visit your local Everex Dealer today and ask to see the STREAM -20 in action. For the name of your nearest Everex Dealer, please call 415-498-1111. Address: 47777 Warm Springs Blvd.,

Fremont, CA 94539 TELEX: 5101000590 EVEREX FAX: 415-651-0728 Dealer Hotline: (800) 821-0806 In CA (800) 821-0807

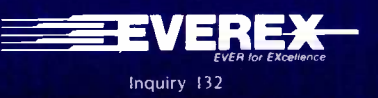

#### 13.0.0.K REVIEW S

COMPUTER CULTURE: THE SCIENTIFIC. INTELLECTUAL. AND SOCIAL IMPACT OF THE COMPUTER Heinz R. Pagels, editor New York Academy of Sciences New York: 1984 288 pages, \$66

NUMERICAL METHOD FOR ENGINEERS Steven C. Chapra and Raymond P. Canale McGraw-Hill New York: 1985 570 pages, \$34.95

UNDERSTANDING THE APPLE lie Jim Sather Quality Software Chatsworth, CA: 1985 372 pages, \$24.95

DIGITAL COMPUTER FUNDAMENTALS (6th edition) Thomas C. Bartee McGraw-Hill New York: 1985 624 pages. \$39.95

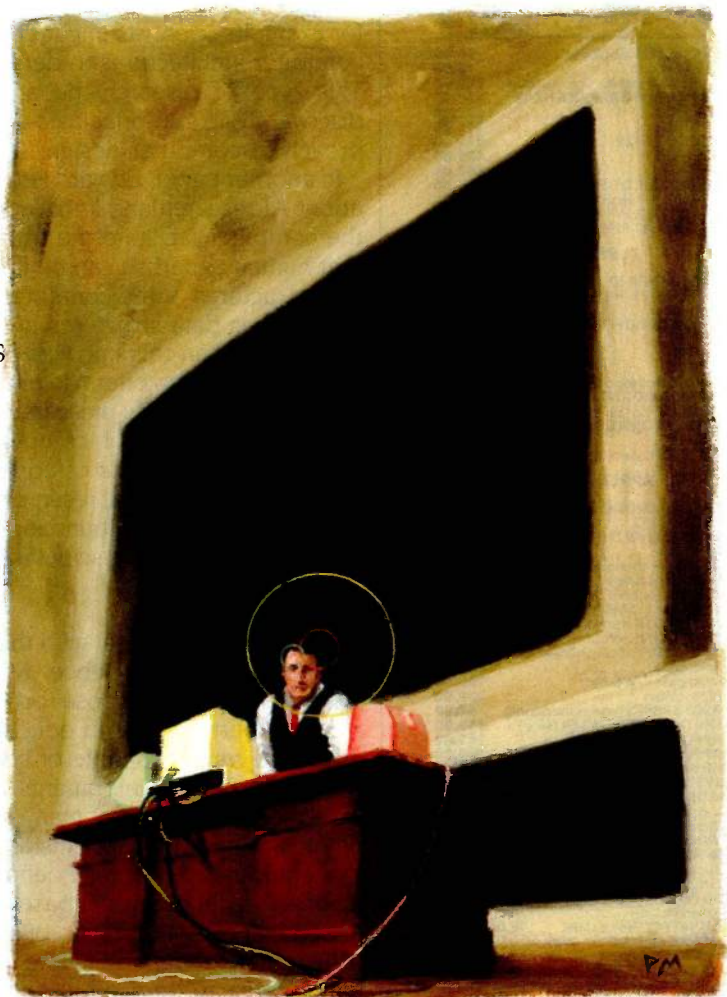

a subtle manner that even many intellectually aware people are ignorant of the changes. To highlight alterations in our outlook on the world that are a consequence of the computer revolution, Pagels organized a symposium on this topic under the sponsorship of The New York Academy of Sciences. Computer Culture is the product of that symposium.

The 29 contributors to the book include some of the best-known names in the computer field. John McCarthy, founder of two of the most important academic centers of research on artificial intelligence (Al), contributes a paper on the need for commonsense abilities in some expert systems. Pamela McCorduck, novelist and author of Machines Who Think, analyzes the economic, intellectual, and social promise of the fifth generation of computers. Seymour Papert, developer of the Logo computer language, participates

COMPUTER CULTURE: THE SCIENTIFIC, INTELLECTUAL. AND SOCIAL IMPACT OF THE COMPUTER Reviewed by Kenneth W. Kerber

The effects of widespread applications of computer is that technology may not be just a matter of more complicated products, new banking practices, alterations in work habits, or the many other ways that computers directly affect daily life. In his introduction to Computer Culture: The Scientific, Intellectual, and Social Impact of the Computer, editor Heinz R. Pagels argues that the computer revolution is causing important changes in our world view, but in such

in a panel discussion concerned with the impact of Al research on our understanding of human thinking. And Daniel Dennett, a philosopher who has argued that computers can extend the range of our senses and our imagination, discusses the computer as a metaphor in understanding the human mind. The list goes on, but the point is that Pagels succeeded in bringing together some of the most important leaders of the computer revolution.

Computer Culture includes 18 relatively short papers and two lengthy panel discussions. Many of the papers are followed by transcripts of brief question -and -answer sessions with the authors. References are included with most of the papers.

(continued)

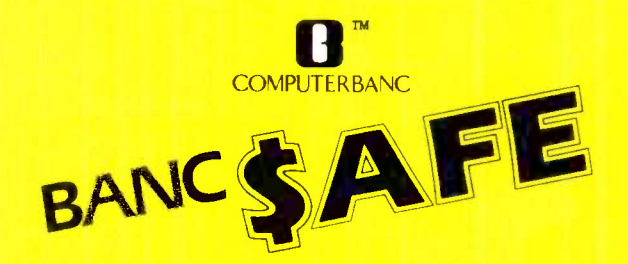

FREE Shipping on all software. Thousands of available items - Coll for complete pricing.

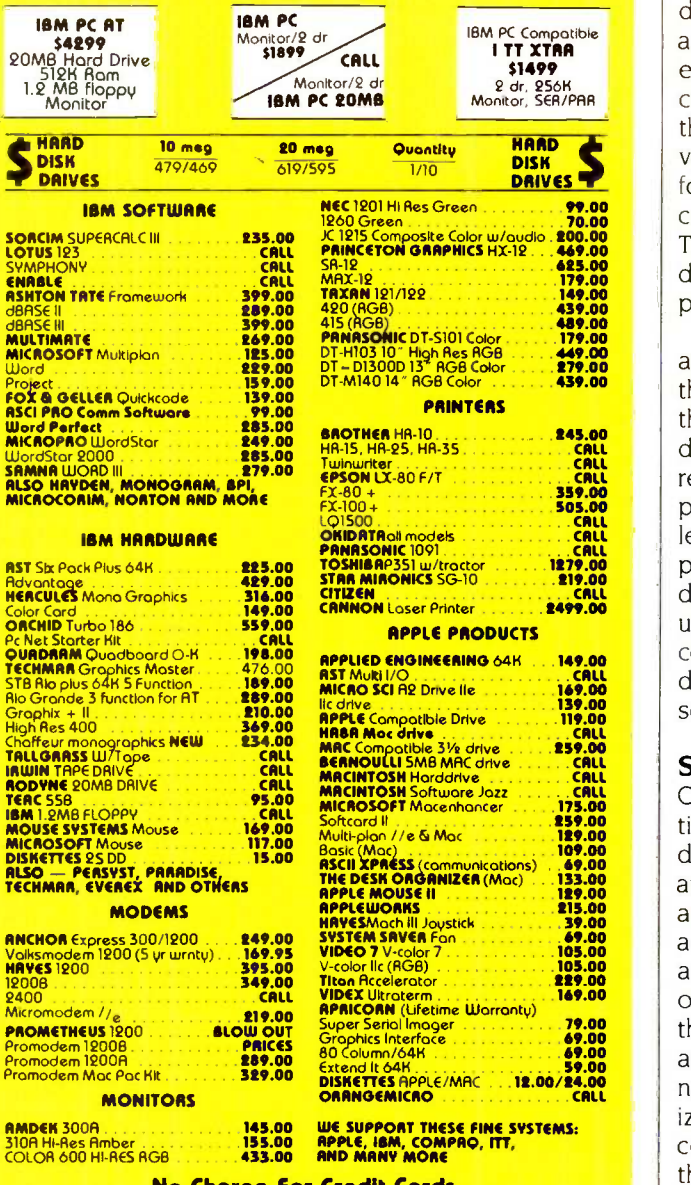

No Charge For Credit Cords

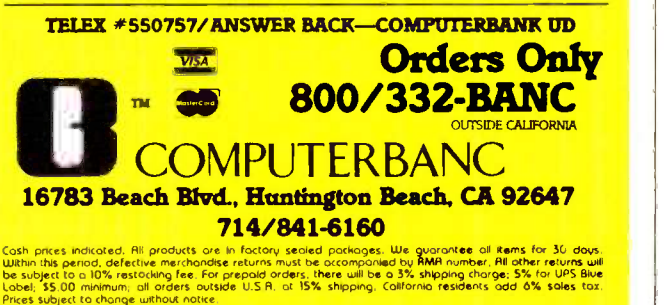

Copyright 1985 COMPUTERBANC. All Rights Reserved

BOOK REVIEWS

Many of the contributions to Computer Culture are technical discussions of theoretical and research issues in computer science. For example, Herbert Schorr describes the field of experimental computer science. He argues that. in the past, computer science was more like engineering art than science. Computer design typically consisted of a succession of ad hoc improvements without the guidance of basic principles. In contrast, Schorr advocates testing hypotheses under controlled conditions: for example, scientists might empirically analyze different computer architectures to detect which is most efficient. This type of research, he argues, would lead to the discovery of basic principles that allow a systematic approach to computer design.

In another paper, Edward Feigenbaum raises questions about Al research and knowledge engineering. How can the computer facilitate the acquisition of knowledge so that human expertise can be transferred to the symbolic data structures of the computer? How is knowledge represented as data structures in the memory of the computer? How can this knowledge be used to solve problems? Feigenbaum offers detailed examples of several expert systems to clarify these issues. Other technical papers deal with methods of computer image synthesis, the ultimate physical limits of computation, and the use of computers in biological research. In general, these papers describe the technical foundation of progress in computer science and reveal the scientific impact of the computer.

#### SOCIAL IMPACT

Other contributors deal with the social effects of innovations in computer science. Michael Dertouzos briefly describes special-purpose computers hidden in appliances, expert systems in education and recreation, and advanced robots capable of sensing their environment, as well as other developments. Dertouzos then provides a balanced discussion of many purported negative effects of such applications. For instance, he contrasts the idea that computers encourage dehumanization by promoting a narrow, technologically based way of thinking with the notion that computerization offsets some of the dehumanizing trends brought on by the industrial revolution. Thus, computers can be used to tailor goods and services to the needs of individual consumers and may increase human communication through computer networks.

In another paper, Alphonse Chapanis argues that automated systems will be accepted more readily in the workplace if the pace of the job is determined by the individual rather than by the computer, if concentration is required in short bursts rather than continuously, if workers can take rest pauses at will, and if the job as a whole is meaningful.

Other papers describe what computers can and cannot do, how computers can be used to reorganize work, and how computers can be better tailored to the needs of technologically unsophisticated users. In general, these articles avoid technical descriptions in the interest of explicit (continued)

#### Those who insist on C compiler performance are very big on Mark Williams.

#### And the compiler is just part of our total C Programming System.

Programming System: make: compiles only what's necessary from multiple modules, a powerful programming discipline diff: identifies differences between two files m4: macroprocessor expression editing and substitution egrep: extended pattern search MicroEMACS: full screen editor with source COMPILER FEATURES Runs under MS-DOS Full Kernighan & Ritchie C with recent extensions including void and enum Register variables for fast, compact code Full UNIX<sup>™</sup> compatibility and complete libraries Large and small memory models MS-DOS linker compatibility 8087 Support One-step compiling English error messages ROMable code Linker, assembler. archiver

These and other powerful utilities now included in the C

- Extensive third party library support
- csd C SOURCE DEBUGGER
- Debugs at C source level without assembly language
- Separate evaluation, source, program and history windows
- Can execute any C expression
- Capabilities of a C interpreter, but runs in real time
- Set trace points on any statement or variable

© 1985 Mark Williams Company UNIX is a registered trademark of Bell Labs.

Mark Williams' C compiler has earned a place in some very big companies for some very good reasons: it proves the benchmarks right with the speed, code density, consistent performance and expert support required in professional development environments.

But a total development tool shouldn't stop with compiling. Or go on and on with extras that add up and up.

Only Mark Williams' C Programming Systems includes the csd C Source Debugger with true source level debugging to speed your programming job.

And only Mark Williams' new 3.0 version includes utilities like "make" to make quick work of even the largest projects.

From source code to final product, only one takes you all the way: Mark Williams' C Programming System. All for only \$495. Ask about our 30 -day money back

guarantee when you call 1-800-692-1700 to order today.\* You'll be big on the total C Programming System from 1430 West Wrightwood Mark Williams, too. Chicago. Illinois 60614 'In Illinois call 312-472-6659.

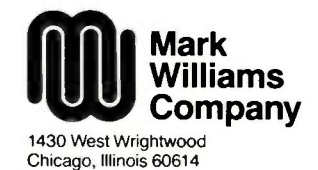

#### EXPEGI | CONTROL ARTIFICIAL INTELLIGENCE **RESERVED DE Match For Over 400** GUARANTEED Software Programs ... **100%** Peachtree, Open Systems, Great **SUFIVARE** and many others recommend our  $\text{GUWTFATIDLE}$  with software programs big or small. The Match For Over 400 Software loves us. In tact, Plains<sup>\*</sup> Small Business Software, computer forms. We're compatible Together we get your job done.

#### We'll Match Your Special Programming Needs with Custom Designed Formats.

Forms designed to your exact specifications. You can have extra graphic touches, colors, perforations, parts, and much more. Custom design and 100% software compatibility are as easy as placing a custom order. Call our Forms Consultants .. . Toll Free for assistance. 1-800-328-5727

100% Software Compatibility Guaranteed. Expect Nothing Less.

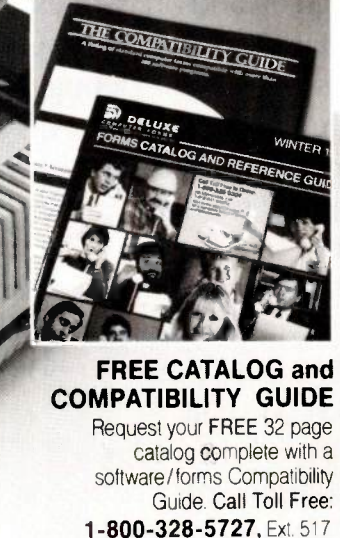

In Minnesota 1-800-742-5685

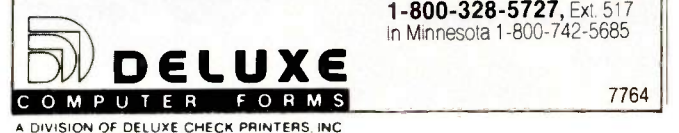

BOOK REVIEWS

discussions of behavioral and psychological effects of computer applications.

#### ARTIFICIAL INTELLIGENCE

Approximately one-fourth of Computer Culture (four papers and one panel discussion) deals specifically with artificial intelligence. The panel discussion on the impact of Al research is the most thought -provoking contribution in the book. As you might expect, this discussion is not so concise as an article dealing with the same topic, but the interaction among the panel members is intriguing. The panel consists of two philosophers (Hubert Dreyfus and John Searle) and three computer scientists (John McCarthy, Marvin Minsky, and Seymour Papert). Much of the discussion is spent identifying important questions about Al. Each panelist has a distinct viewpoint. resulting in a diversity of questions. Among these, however, two issues are of overriding concern: Can machines think? If they can, is machine thinking the same as human thinking?

The panelists seem to agree that computers can be used to study thinking, if for no other reason than to provide a contrast with human thought processes. On the other hand, the suggestion that appropriately programmed computers could duplicate human thought processes is much more controversial.

Aside from the philosophical issues, Papert makes a very important point when he argues that it is dangerous to reassure people that machines will never be able to challenge the intellectual capabilities of human beings. If people are lulled into a sense of security about machine capabilities, they will be ill prepared to deal with situations in which machines become better than people at doing specific jobs, he says. Whether or not the machines are described as thinking in these situations. the social and psychological issues raised by machine capabilities demand attention.

#### INTELLECTUAL IMPACT

According to Pagels, the main purpose of Computer Culture is to highlight important changes in our world view caused by the computer revolution. So what are these changes? In general, most of the contributions to Computer Culture provide only the raw materials for readers to draw their own conclusions. A notable exception is the last paper. by Daniel Dennett. Dennett draws an analogy between the public reaction that greeted Darwin's theory of evolution and current reactions to computers. While the public reacted strongly to Darwin's theory, Dennett argues, its importance was widely misperceived. People recognized that the theory was a threat to their peace of mind, but in trying to deal with the anxiety, they stressed trivial implications of the theory. Dwelling on issues such as the possibility of hairy apes in the family tree, many people failed to see that Darwin's theory changed our world view. Although Dennett is not explicit on this point, Darwin's theory challenged the idea of dualism and was perceived

60 BYTE • OCTOBER 1985 Inquiry 107

7764

(continued)

# 11114.111t

#### Now the biggest name in C compilers comes in a size everybody can afford. Let's C.

Introducing Mark Williams' \$75 C compiler Want to explore C programming for the first time? Or just on your own time? Now you can do it in a big way without spending that way. With Let's C.

This is no little beginner's model. Let's C is a powerful programming tool, packed with all the essentials of the famous Mark Williams C Programming System. The one chosen by Intel, DEC, Wang

#### Mark Williams Let's C

- For the IBM-PC and MS-DOS
- Fast compact code plus register variables
- Full Kernighan & Ritchie C and extensions
- Full UNIX' compatibility and complete libraries
- Small memory model Many powerful utilities including linker, assembler, archiver, cc one-step compiling. egrep. pr, tail, we
- MicroEMACS full screen editor with source
- Supported by dozens of third party libraries
- Upgradeable to C Programming System for large scale applications development

Let's C Benchmark Done on an IBM-PC/XT, no 8087. Program: Floating Point from BYTE, August, 1983. Exec Time in Seconds Let's C 134.20<br>MS 3.0 347.45

and thousands of professional programmers. The one that wins the benchmarks and the reviewers' praise:

"(This compiler) has the most professional feel of any package we tested..."-BY7E "Of all the compilers reviewed (it) would be my first choice for product development"-David Wilson, PC WORLD

And now for more big news. Get our revolutionary csd C Source

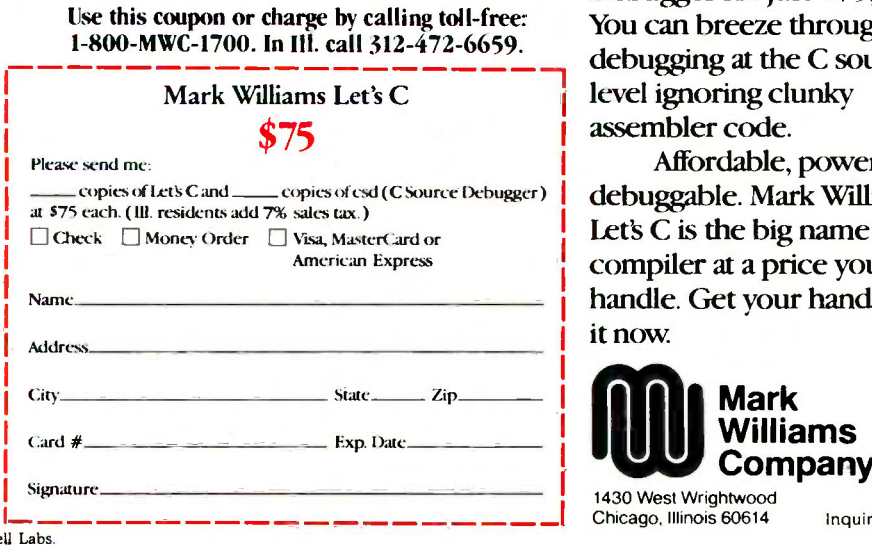

Debugger for just \$75, too. You can breeze through debugging at the C source. level ignoring clunky assembler code.

Affordable, powerful, debuggable. Mark Williams Let's  $C$  is the big name  $C$ compiler at a price you can handle. Get your hands on

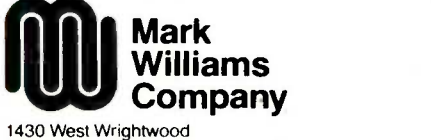

Chicago, Illinois 60614 Inquiry 206

UNIX is a trademark of  $B_0$ C 1985 Mark Williams

347.45

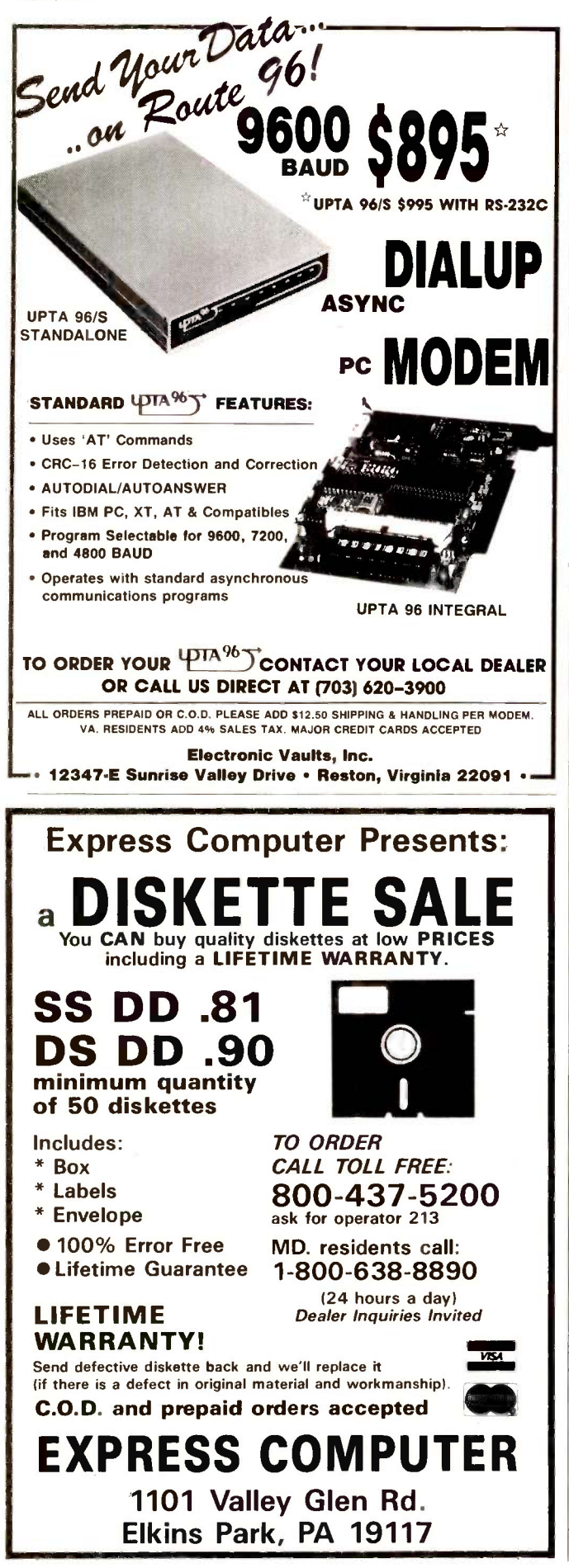

**DIALUP**  $\parallel$  ing the notion of AI but disguise their anxiety by making  $\parallel$  jokes about marrying a robot or having their memory as robbing human beings of their souls. In a similar manner, Dennett argues, many people are ill at ease regarding the notion of Al but disguise their anxiety by making tapes erased. The anxiety is a reaction to another change in our world view.

Are such changes in our self-image detrimental? Dennett believes that progress in Al research will increase rather than diminish our appreciation of the wonder and complexity of the human mind. Of course, the reader may not agree with this idea, and the nicest feature of Computer Culture is that it provides a wealth of material for generating alternative viewpoints.

Computer Culture is a wide-ranging collection of thoughtful papers by participants in the computer revolution. The papers are not cohesive, but this may be too much to expect from a volume with 29 contributors. Topics in the book shift constantly, challenging the reader to formulate a personal viewpoint regarding the impact of computers. This challenge, if accepted, can make Computer Culture a valuable reading experience.

Given that values are important to an understanding of the impact of computers, perhaps the most serious criticism of Computer Culture is that the majority of the contributors appear to be technological optimists. The authors are too inclined to see computer applications as inherently good without recognizing potentially negative consequences of the new technology. This is certainly not true of all the contributors. However, the balance is tipped clearly in favor of positive conclusions regarding the impact of computers. This discussion needs to be brought to a wider audience. As Pagels points out in his introduction, "A technological revolution is too important to be left to the technologists."

Kenneth W. Kerber is a psychologist who conducts research on organizational behavior. He works at Data General Corporation in Westboro, Massachusetts. He can be reached at 240 Central St., Auburn, MA 01501.

NUMERICAL METHODS FOR ENGINEERS Reviewed by Michael O'Neill

on't let the title mislead you; engineers use the same numerical methods as mathematicians, physicists, statisticians, or anyone else who performs involved computations. Numerical Methods for Engineers is aimed at engineering students, but the methods it discusses are of general utility.

Authors Steven C. Chapra and Raymond P. Canale are of the opinion that you can use personal computers to implement standard numerical methods and greatly increase the flexibility and usefulness of these methods. They have oriented their book toward the sort of exploratory and interactive approach to problem solving that (continued)

## Integrated Analyzer, Emulator, Programmer, only \$2995.

## The I<sup>2</sup> development system

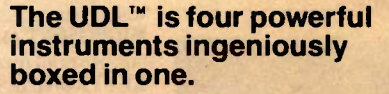

,100 and ,000 and ,000

Universal Development Laboratory

So why would you want to spend \$2995 on our development system when you could buy something really expensive?

To begin with, the UDL-for Universal Development Laboratory-turns almost any computer into a powerful integrated workstation for software and hardware debugging of almost any target microprocessor.

Internal proprietary software neatly integrates an advanced 48 -channel bus state analyzer. An 8/16-bit in-circuit emulator. An EPROM programmer. And an input stimulus generator.

When they see the UDL in action for the first time and learn the principal behind its design, engineers ask, "why didn't anybody think of that before?" What can we say?

One more thing. Our unique realtime emulation technique gives perfect transparency, yet allows you to work with 36 different target processor types without buying special hardware adapters.

mmunt

In sum, the UDL lets you do the work of a \$30,000 12 development system for less than the cost of the usual personality module. Even companies that already own "boat-anchor" development systems are buying UDLs by the bundle as an economic way to add <sup>P</sup> capability.

For complete details on the UDL-or for a 10 -day no obligation engineering evaluation program-please call or write.

After all, it's not just any development system.

The UDL runs under PC-DOS;" MS-DOS;" CP-M;" ISIS;" or AT-II!" Adapters available for Apple and VAX:" Universal Development Laboratory and UDL are<br>trademarks of Orion Instruments. PC-DOS, MS-DOS,<br>CP-M, ISIS, RT-II and VAX are registered trademarks<br>of IBM, Microsoft, Digital Research, Intel and Digital<br>Equipment Corporation

#### **ORIONERINGER** Instrumer

702 Marshall St., 6th Floor Redwood City, CA 94063 Tel. (415) 361-8883 Telex 530942

(800) 245-8500

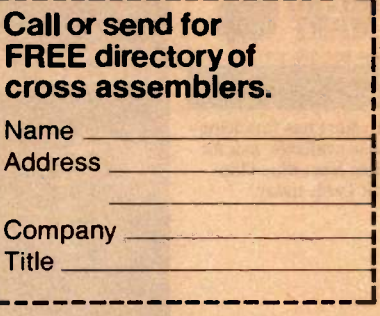

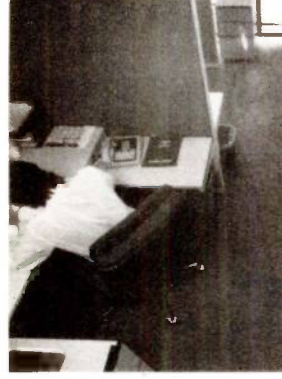

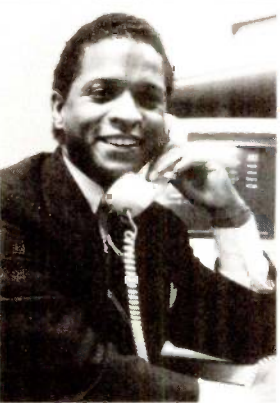

#### CHIPS

All our chips are tested and priced for quick sale. Call us! INTEL 8087, 80287, high speed coproc. From \$125  $64K - 256K$ 

RAMCHIPS Call for Market Price. 128K Piggy -back chips for your AT \_Call for Market Price.

> MICRO MART 1234 567 890 123

a Micro Mart Blue Chip Credit Card, today.

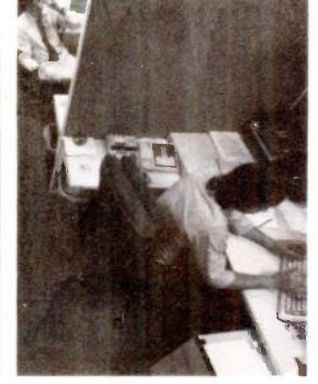

#### COMPUTERS

AT&T Color and Mono Systems in stock Start at \$1995 COMPUTER SPECIAL OF THE MONTH call for details!\_

#### NETWORKING! PROTOCOL CONVERSION

SNA & BISYNC 3780, 5251. Mod 11 & 12, 3274, 3278 PC TURBO 186/187 board, 128K, 8087 Serial Board attached

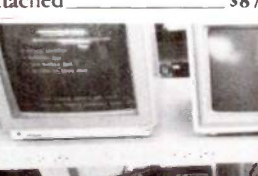

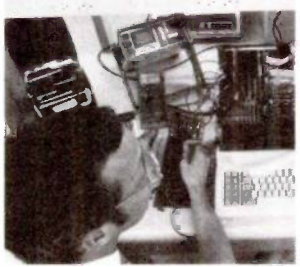

**TECHLAND** Blue Lynx.<br>Complete line **Call!** Complete line IRMA Complete line From \$829

#### NARD DISCS

PEACHTREE TECHNOLOGIES 10 & 20 Meg. internal & external From \$549

IRWIN/TANDBERG Tape back-up systems\_ From \$495 **SEAGATE** Fast 10, 20, 75 Meg.<br>for PC & AT for PC  $&$  AT SYSGEN Complete line

New Low Prices. Call! BERNOULLI TECHNOLOGY Hard disc Subsystems\_ \$2595 **PRIAM** Superfast 40 & 60<br>Meg. for AT Call! Meg. for AT\_

#### PRINTERS & PLOTTERS

We have thousands in stock. PRINTER SPECIAL OF THE MONTH Call for details! HOUSTON INSTRUMENTS Plotters and Digitizers in stock\_

\$875 COMREX 420, Epson com-**DOT MATRIX**<br>X85/185 NEW!  $EPSON$   $FX85/185$ EPSON LX80/100, LQ1500\_ patible, 400cps 51695 OKIDATA 192 & 193, ML84, Pacemark 2410 OKIDATA Color printers, complete line

> TOSHIBA P-351 & 1340 New Low Prices' TEXAS INSTRUMENTS 855

From \$729 LETTER QUALITY NEC Spinwriters 2050, 3550, 8850 New Low Prices! COMREX CR II E, CR III & CR HiRes  $_$  Start at \$369 We carry a full range of form handling options.

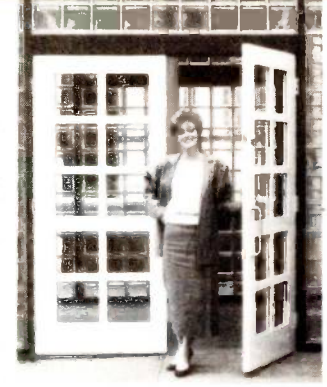

#### **MULTIFUNCTION** BOARDS

We have a complete line of Multifunction Boards compatible with the Portable, XT/AT. THE BOARD SPECIAL OF THE MONTH \_\_ Call for details! SIX PAK 64-384K, multifunc. I/O MINNIE I/O shortboard for Portable & AT

New Low Price! ADVANTAGE 128K-3Mb, expansion for AT **QUADRAM QUAD**BOAR**D**<br>Loaded, 384K\_\_\_\_\_\_\_\_\_\_\_\_\$279 Loaded,  $384K_$ TECMAR CAPTAIN, 0-384K, multifunc. \$175 multifunc. TALLTREE J-RAM II. New Low Price!

#### **GRAPHIC** CARDS

PREVIEW Mono Graphics/ Hercules look-alike 5269 HERCULES Mono & Color Graphics cards\_ New Low Prices! TECMAR Graphics Master, HiRes Color & Mono supports<br>Lotus 5449 MOL  $\text{Lotus}$   $\frac{\text{6449}}{\text{MOLIST}}$ **QUADRAM** Quadcolor 1 & II color cards

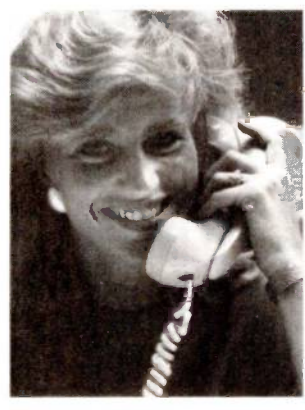

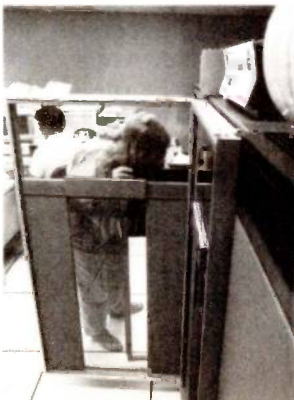

PARADISE Multi-display or modular graphics cards STB Chauffeur & Colorific \_\_ \$289 & \$189 SIGMA Color 400 for PGS SR-12 New Low Price!

#### FLOPPY DISK DRIVES

1/2 HEIGHT Disk Drives from Shugart, Mitsubishi & TEAC. PC, XT & AT Compatible From \$115

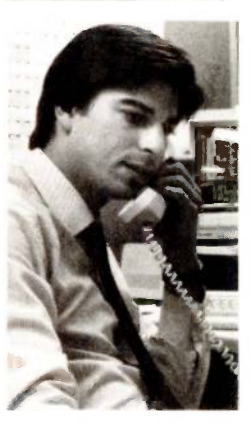

TANDON TM 100-2, DD/DS, 360K New low, low price!

SPECIAL! Two 1/2 Height Drives, "Y" cables & brackets\_ \$219

#### MISCELLANEOUS

MAXELL Diskettes in a FREE flip N' file box \$25 DYSAN Diskettes at the lowest price in the Call! MOUSE SYSTEMS PC Mouse, optical<br>w/software \$139 w/software. MICROSOFT Mouse,

bus or serial mechanical KEYTRONICS 5151 & 5152 keyboards From \$149

**KENSINGTON MICRO-**WARE MasterPiece\_ \$99 CURTIS Accessories, Pedestals, cables, etc. HAYES Mach II & Mach III Joysticks \_\_ \$39/\$45 QUADRAM Microfazer print buffer 8-128K\_

From \$129 TRIPPELITE ISOBAR surge protectors, 4 & 8 plug From \$49

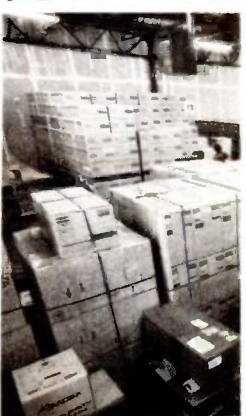

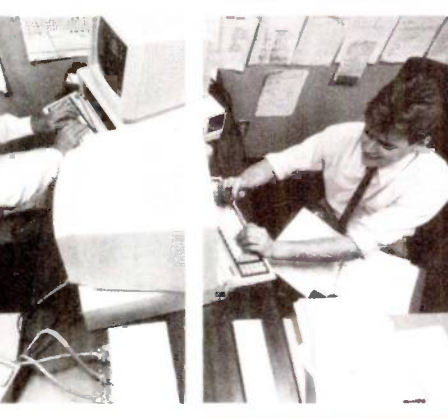

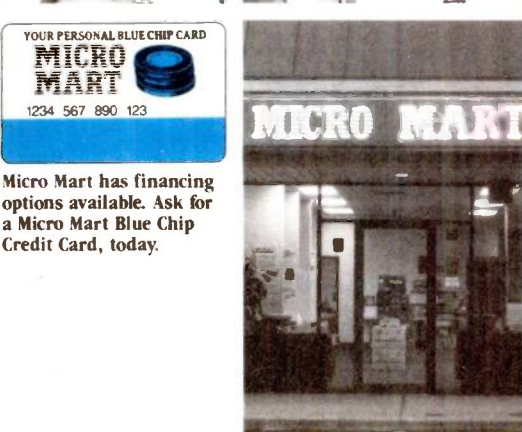

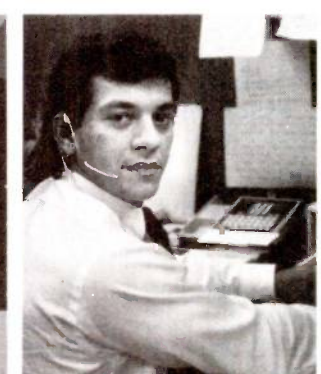

©Copyright 1985 Micro Mart, Inc. Technology Corporate Campus 3159 Campus Drive Norcross, Georgia 30071 IBM is a registered trademark of

International Business Machines Corporation.

Prices are subject to change without notice and are similar, but may vary at over 20 Micro Mart Retail Stores.

Inquiry 221

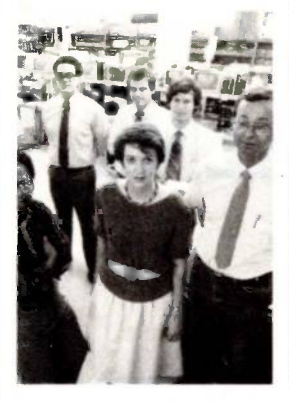

**MICRO MUSIC New** synthesizer system for PC, incl. keyboard &  $-$ \$1895 POLAROID Palette \$1195 PTI Back-up power supplies\_ New Low Prices!

SOFTWARE SOFTWARE SPECIAL OF THE MONTH. Call for details!

#### ACCOUNTING

**SORCIM/IUS** Complete **MULTIMA**<br>line including Windows & tutorial line including Windows. From \$289/each

SPREADSHEETS & INTEGRATED PACKAGES version MICROSOFT MultiPlan, w/templates

SORCIM SuperCalc 3. vers. 2.0 \_New Low Price!

ENHANCEMENTS A UTILITIES

FOX & GELLER complete line for dBase II/111, Rbase 4000

**NORTON** Utilities 3.0\_\_\_ **HANVAR**<br>\$69 Manager

ROSESOFT ProKey 3.0. CENTRAL POINT

SOFTWARE Copy II PC S35 Base Managers. SOFTSTYLE Set FX+ and Printworks, printer control SIDEWAYS Inverts  $printout$   $$35$   $Desk$ **BORLAND** SideKick and **MICRO** SuperKey<sub>\_\_\_\_\_</sub>From \$40

#### COMPILERS & LANGUAGE TOOLS

LATTICE C-Compilers\_

MICROSOFT Complete line

**BORLAND** Turbo Pascal, Turbo Toolbox & more\_ From S35/each

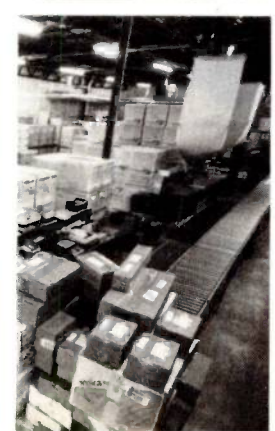

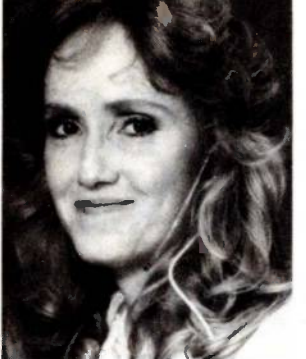

\$69 SORCIM/IUS Super Project\_ s89 MICROSOFT Project \_\_\_\_\_ \$175 you **GRAPHICS** Z -SOFT PC Paintbrush, mouse graphics  $\frac{\sqrt{95}}{40.4}$ DECISION RESOURCES ChartMaster\_ Latest version \$239 MICROPRO ChartStar
MICROSOFT Chart
169 MICROSOFT Chart COMMUNICATIONS **MICROSTUF** Crosstalk XVI.<br>Latest version 599 Latest version S99 HAYES Smartcom II WORD PROCESSORS MULTIMATE w/spelling checker New Low Price! SAMNA + MICROSOFT Word. New New Low Price! LIFETREE Volkswriter Deluxe\_ \$169 SSI WordPerfect, version 4.0\_ MICROPRO WordStar Professional series New Low Price! OFFICE & PROJECT PLANNING HARVARD Total Project Manager \$299 DATA BASE MANAGERS Call for unadvertised Data MICRORIM 4000 or 5000.

Report Writer & Clout New Low Price! WARNER SOFTWARE The MICROSTUF Infoscope \_\_ \$149

#### MODEMS

\$299 the best stock in the USA\_Call! HAYES Smartmodem 300, 1200, 1200B & 2400. We have VEN-TEL 1200 Baud Half Card w/Crosstalk \$399 POPCOM Int. & ext. w/voice & data

#### MONITORS AND **CRT'S**

PGS Max 12 (E) amber, HX12, HX12 (E), & SR-12 New Low Prices! QUADRAM Quadchrome, 690  $\log RGB$  \$429 AMDEK Color 300, 500, 600, 700, 710, 725 AMDEK 300A/300G/310A. \$12941194165 Inquiry 221

## WELCOME HE WORLD **MICRO MA**

A world of friendly microcomputer experts. And your window to the world of computer products, information, service and support. Or just good microcomputer advice.

Micro Mart presents the latest and best-selling PC products at some world-beating prices. And with our 15 million dollar inventory on-line to our IBM mainframe, we quickly

know what's in stock. And how to get it to you fast.

 $\frac{2269}{\text{res}}$  any product we sell. On-site, depot and customized You'll find Micro Mart Service to be world class, too. Highly trained technicians repair and replace Micro Mart Service can fit your business needs. No question. But if you have any questions about any aspect of microcomputers, Micro Mart will give you the answers.

So for all your PC needs, call on the people at Micro Mart. They make all the difference in the world. "We're America's PC Specialists:'

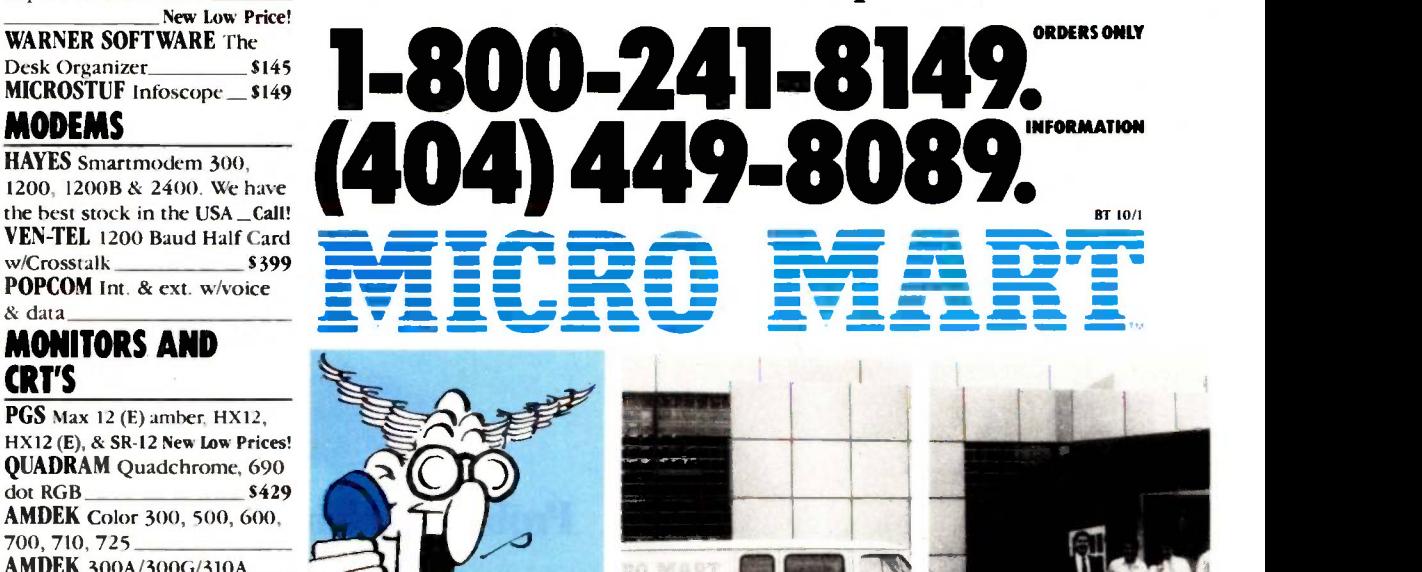

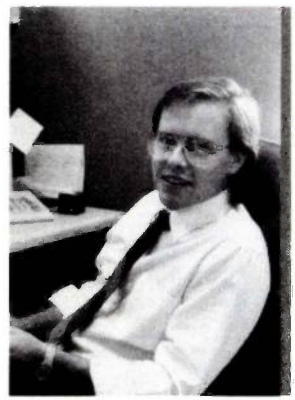

## SOLVE PROGRAMMING PROBLEMS THE WAY YOU THINK. PURE AND SYMBOL.

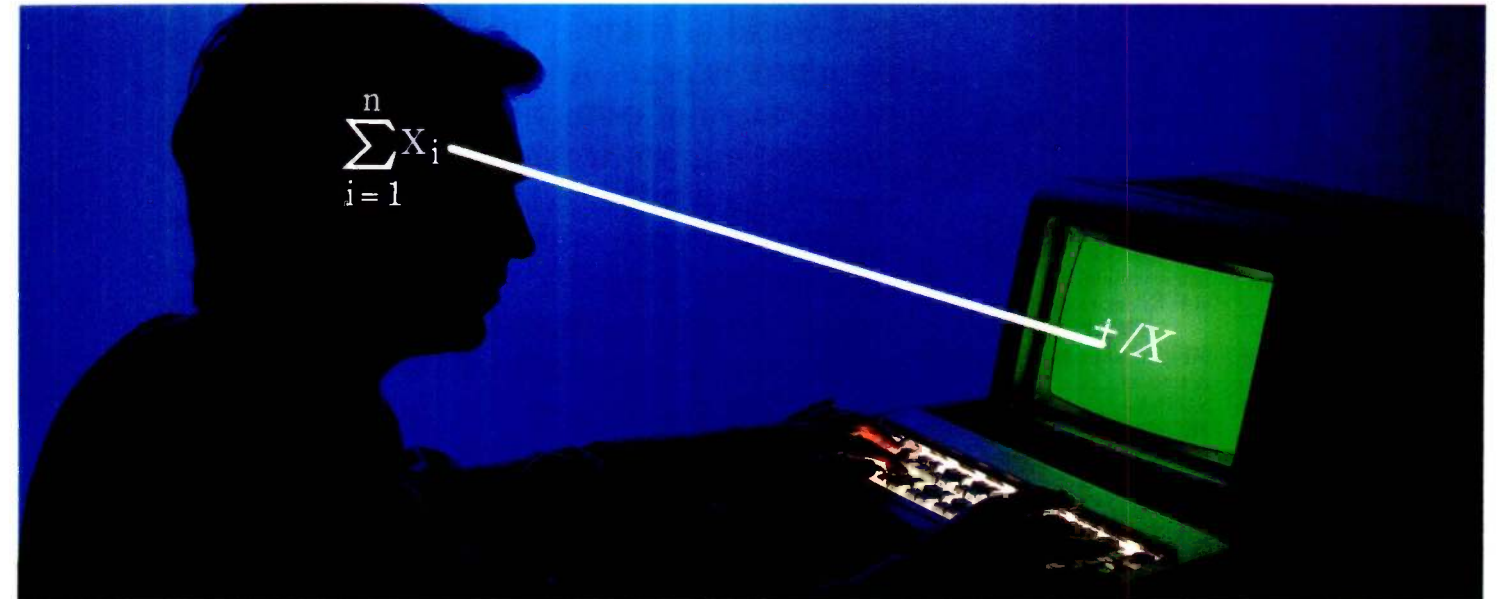

#### APL\*PLUS° PC IS THE ANSWER.

The shortest distance between two points is a straight line. But unfortunately, that's not the case in programming.

Most languages require you to go through an enormous number of steps before an idea becomes reality.

That's why the APL\*PLUS PC System is such a dramatic and exciting software tool for serious PC programmers and application developers.

Instead of requiring you to learn-and write-long-winded and complicated programs, APL is based on your instinctive ability to deal in symbols. And once you

begin using APL's quick notations, you'll find it the ideal programming environment for all your application needs.

The incredible shortcuts you get with APL will let you spend less time on drudgery, and more time creating. Intricate calculations and modeling on PC's are a snap.

And only with APL\*PLUS PC do you get:

- full-screen editing
- a built-in terminal emulator
- communications
- graphics primitives

• and report formatting. Plus concise notation for<br>ograms like sorting, matrix<br>versions, string searching, Plus concise notation for<br>programs like sorting, matrix<br>inversions, string searching, inversions, string searching,

and more. And the complete package price is just \$595 with major credit cards accepted.

Act now, and we'll send you a free Convincer Kit. Contact your local dealer, or call 800-592-0050 (in Maryland, call 301-984-5123) to order your system, or for more information about our other APL\*PLUS products-from our UNIX<sup>TM</sup> version to the new streamlined Pocket APL™

Or write STSC, Inc., 2115 East Jefferson St., Rockville, MD 20852.

You'll see how symbol PLUS\*WARE products are to use, the very first time you use them.

#### Problem-solving at the speed of thought.<sup>TM</sup>

stsc

!I" , n" "-

APL \* PLUS PC System requires 192K. A soft character set can be used for computers with IBM compatible graphics board. A character generator ROM or<br>A Softet Company District + MM DE and Pocket APL are trademarke of STSC. I PLUS \* WARE and Pocket APL are trademarks of STSC, Inc. APL \* PLUS is a registered service mark and trademark of STSC, Inc. UNIX is a trademark of<br>AT&T Bell Laboratories.

### TOTALCONTROL with LMI FORTH

personal computers facilitate.

Numerical Methods is well structured into six major sections: introduction and error analysis, finding the roots of equations, solution of linear equation systems, curve fitting (least-squares and interpolative), numerical integration, and solution of ordinary differential equations. Each section includes mathematical background, a summary of important formulas, and a list of references to more advanced methods. The main text is profusely 'Illustrated with examples, and each section devotes a chapter to engineering case studies. Many of these case studies are elementary, so anyone interested in numerical analysis should be able to follow them.

Chapra and Canale provide a particularly good treatment of error analysis, both in the abstract and as applied  $\vert$  an expanding family of to specific methods. The authors describe occasions when

"The purpose of computing is insight, not numbers:' So reads the epigraph of a classic work on numerical analysis, Numerical Methods for Scientists and Engineers by R. W. Hamming (New York: McGraw-Hill, 1962). The insight to numbers ratio is critically dependent on the choice of method. This is the area of numerical programming where personal computers offer the greatest advantage over standard mainframe batch -processing computing styles. Chapra and Canale devote much of their text to demonstrating that convenient, interactive computers (particularly those machines that have graphics capabilities) can aid the process of exploring a problem and choosing a proper method for solving it.

#### CHOICE OF METHODS

It is in the area of appropriate choice of method that Numerical Methods for Engineers really stands out. The chapters on curve fitting include discussions of when least -squares fitting is preferable to interpolation (or vice versa) and what the statistical conditions are that justify the use of least-squares techniques. The authors point out, by means of several examples, how an inappropriate choice of method can lead to "gospel in, garbage out." They also emphasize that insight into numerical methods is necessary even if you are using canned routines, for it is you who must decide whether a method will produce meaningful results: the program cannot.

Although Chapra and Canale present the derivation and use of numerical methods well, their explanation of these methods in algorithmic form is somewhat weak. Most of the methods they discuss are accompanied by an algorithm description or a detailed flowchart. The descriptions are too sketchy to be of much use. and flowcharts are inferior to pseudocode for programming purposes. The authors give no -frills FORTRAN and BASIC versions of several of the simpler methods. I have run about half of the BASIC programs (with a few compatibility modifications): they work as advertised, but they seem to have been written rather sloppily. For instance, both the BASIC (continued)

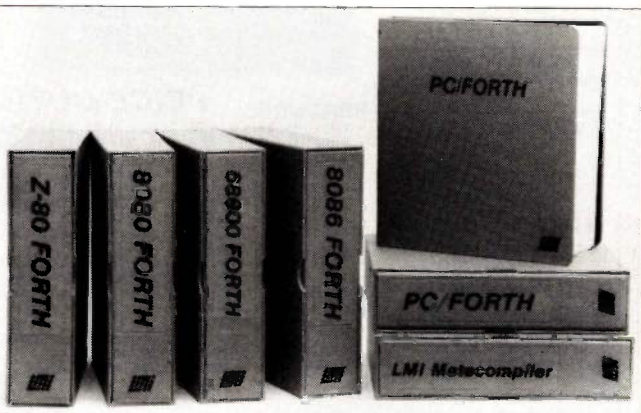

errors cannot be ignored, and they suggest remedies.<br>The purpose of computing is insight, not numbers" So. **Forth-83 Standard compilers** For Programming Professionals: compatible, high-performance, for microcomputers

#### For Development: Interactive Forth -83 Interpreter/Compilers

- 16-bit and 32-bit implementations
- Full screen editor and assembler
- Uses standard operating system files
- 400 page manual written in plain English
- Options include software floating point, arithmetic coprocessor support, symbolic debugger, native code compilers, and graphics support

#### For Applications: Forth -83 Metacompiler

- Unique table-driven multi-pass Forth compiler
- Compiles compact ROMable or disk -based applications
- Excellent error handling
- Produces headerless code, compiles from intermediate states, and performs conditional compilation
- Cross -compiles to 8080, Z-80, 8086, 68000, and 6502
- No license fee or royalty for compiled applications

#### Support Services for registered users:

- Technical Assistance Hotline
- Periodic newsletters and low-cost updates
- Bulletin Board System

#### Call or write for detailed product information and prices. Consulting and Educational Services available by special arrangement.

Laboratory Microsystems Incorporated Post Office Box 10430, Marina del Rey, CA 90295 Phone credit card orders to: (213) 306-7412

#### Overseas Distributors.

Germany: Forth-Systeme Angelika Flesch, D-7820 Titisee-Neustadt UK: System Science Ltd., London EC1A 9JX France: Micro -Sigma S.A.R.L., 75008 Paris Japan: Southern Pacific Ltd., Yokohama 220 Australia: Wave-onic Associates, 6107 Wilson, W.A.

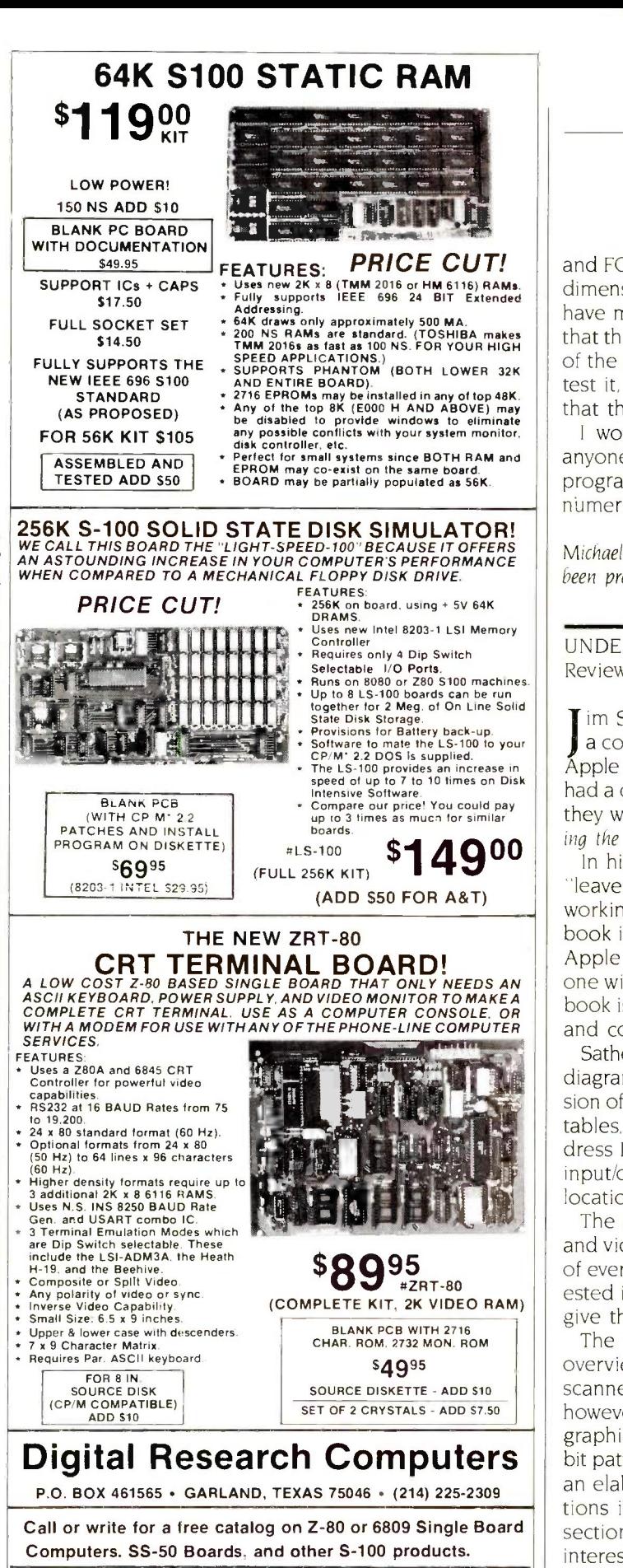

TERMS: Add \$3.00 postage Orders under \$15 add 75¢ handling. No C O D. We accept [10]<br>Visa and MasterCharge Tex Res add 5-1 8% Tax. Foreign orders (except Canada) add<br>20% P & H. Orders over \$50 add 85¢ for insurance

and FORTRAN versions of the trapezoidal rule integrator dimension an array that is never used. Chapra and Canale have made available a disk (for the IBM PC or Apple II) that they claim provides "user-friendly" versions of some of the programs in the book. I have not seen this disk to test it, but the examples they give in the book indicate that the claim of user-friendliness is justified.

I would recommend Numerical Methods for Engineers to anyone with a moderate background in mathematics and programming who wishes to learn the rudiments of numerical analysis.

Michael O'Neill (2227 Dwight Way #4, Berkeley, CA 94704) has been programming computers for 20 years.

UNDERSTANDING THE APPLE Ile Reviewed by Rick Grehan

im Sather's earlier book, Understanding the Apple II, was a concentrated exploration of every nook and cranny in Apple II and II+ computers. All of my Apple -fanatic friends had a copy of that book on their shelves. I am certain that they will be ordering copies of Sather's latest, Understanding the Apple Ile.

In his foreword, Steve Wozniak remarks that the book "leaves no stone unturned in the search into the inner workings of the Apple Ile." He is absolutely correct. This book is a definitive work. It is a careful dissection of the Apple Ile into its major functional components by someone with hardware authority and software know-how. This book is full of useful schematics, figures, diagrams, tables, and coding examples.

Sather begins with an overview of the Ile, including block diagrams and specifications. The next chapter is a discussion of the Ile's bus structure. It also includes several useful tables, the most important of which is the "Master Address Decode Table" that contains the important system input/output and memory bank-switching soft-switch locations.

The author takes an exhaustive look at system timing and video-scanning circuitry. He examines the rise and fall of every system signal in excruciating detail; anyone interested in developing peripheral boards for the Ile should give this section particular attention.

The chapter on video generation builds on the brief overview information presented in the chapter on videoscanner timing. There is more how-to material here, however. We are shown the intricacies of mixing text and graphics, bank -switching graphics pages, and even which bit patterns create which colors. A colorful insert provides an elaborate timing diagram for various color combinations in low-resolution and high-resolution modes. This section is particularly useful to all Apple programmers interested in graphics and animation.

The chapter on the 6502, the Apple Ile's main processor, (continued)

#### Powerful MS=DOS Software. For the IBM<sup>®</sup>-PC, XT, AT & compatibles with MS-DOS/PC-DOS 2.0 or higher.

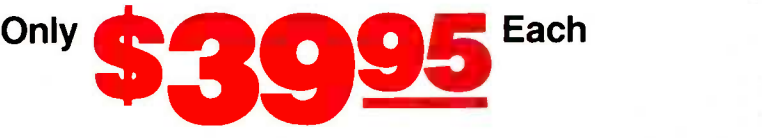

## TM<br>V. We believe this is the fastest COBOL compiler on Written by Prof. J. Starkweather. the language's creator.

ALL NEW! We believe this is the fastest COBOL compiler on any micro; for example, we have compiled 4500 statements per minute on an IBM-AT. Utah COBOL is based on ANSI-74 standards with powerful level 2 features, including compound conditionals & full CALL CANCEL. Speed and simplicity are certain to make it a favorite in the classroom as well as with professional programmers. Package includes diskette, 165 -page manual, many examples & 16 complete COBOL source code programs. \$39.95.

COBOL Application Package, Book 1: \$9.95.

Г

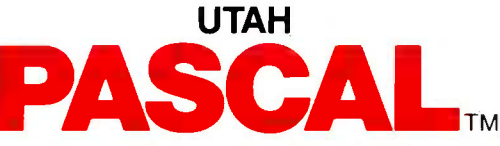

Has many advanced features including: 14 digit precision, BCD math (no round-off errors), floating point +63 -64, TRACE debugging, Arrays up to 8 dimensions, 64K strings, External procedures & Dynamic Module loading. Package includes diskette & 134 -page mannual. \$39.95.

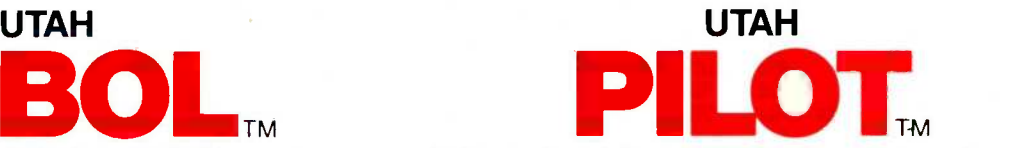

Written by Prof. J. Starkweather, the language's creator, Utah PILOT exceeds all PILOT-73 standards. And it has an integrated full-screen text editor for easy program development. Ideal for classroom instruction, business training & home study. Package includes diskette, 129 -page manual & 10 sample programs. \$39.95.

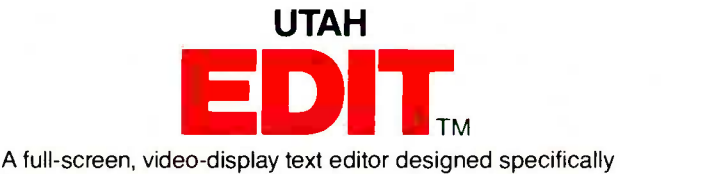

TM manual. \$39.95. for computer program text preparation. Completely userchangable, it can be configured to almost any terminal & takes only 12K disk space. Package includes diskette & 58 -page

> UTAH **BASIC**<sup>\*</sup> \$39.95 Package includes diskette & 239 -page manual. BIGPRINT'" DISKETTE \$19.95

Great for making signs. Requires 132 -print position printer.

UTAH software requires 128K RAM (i.e., 90K user RAM) an IBM-PC, XT AT, PCjr, or compatible (16 -bit) microcomputer with MS-DOS or PC -DOS Operating System. Rev. 2.0 or higher. For 8 -bit CP/M-80 systems, ask about our NEVADA Software Series.

MS is a trademark of Microsoft Corp. IBM is a registered trademark of International Business Machines, Corp. Utah COBOL. Utah BASIC, Utah PASCAL, Utah PILOT. Utah EDIT BIGPRINT, & Ellis Computing, Inc. are trademarks of Ellis Computing, Inc. @ 1985 Ellis Computing, Inc.

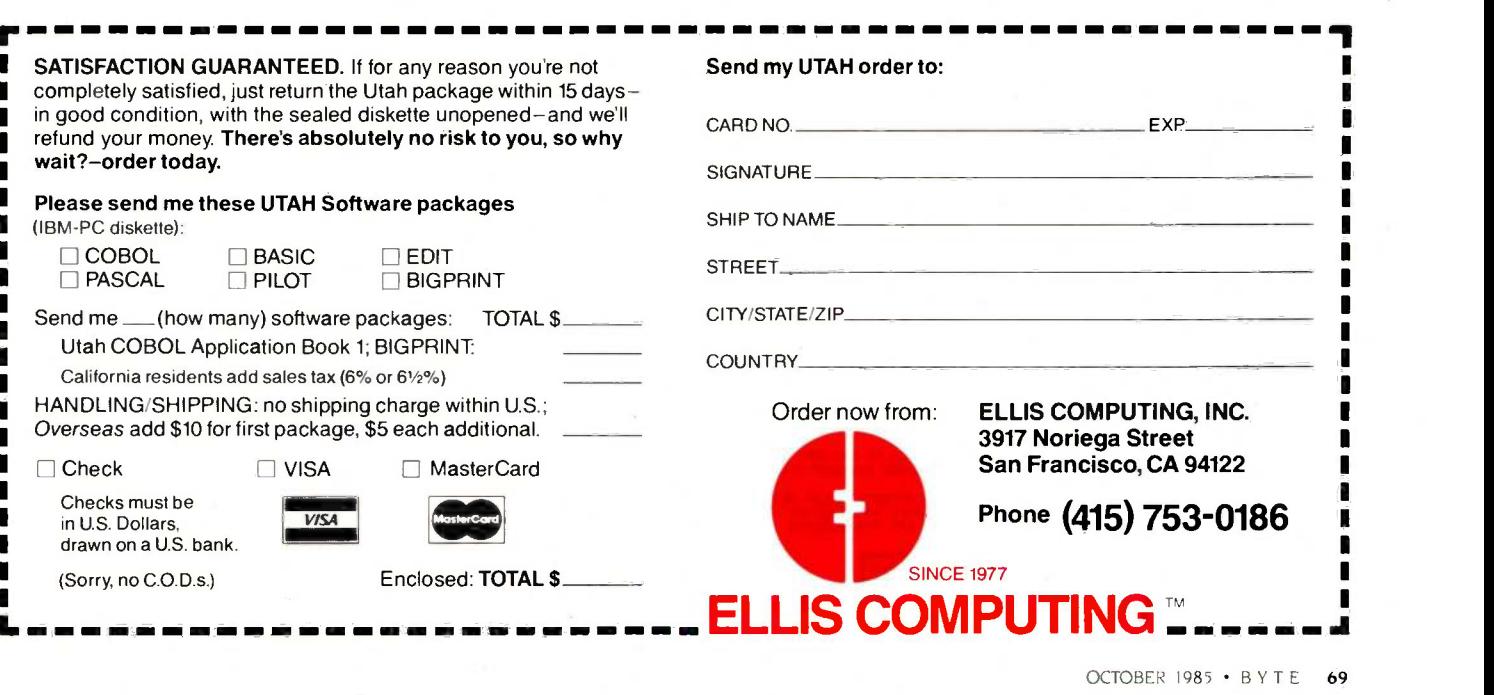

#### A POWERFUL, PRACTICAL COMPUTER AT AN ECONOMICAL PRICE

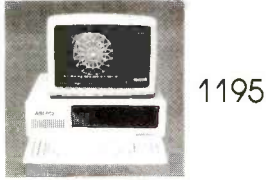

#### PRINTERS

Mother Board, 256K, 2 360K Toshiba Dr., Mono or Color Card PGS Max 12.

ANI PC 2 with 8 Slot IBM XT Compatible

#### **ACCESSORIES**

Monochrome Graphics<br>Card 129

135 Watt Power Supply 99 Color Graphics Card Toshiba 360K

395 IBM 'Compatible

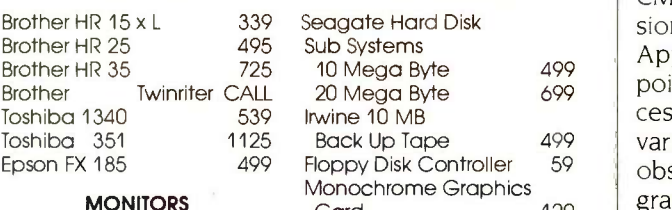

PGS MAX 12 PGS HX 12 PGS SR 12

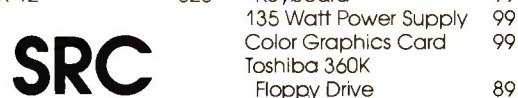

**Floppy Drive** (213) 921-8689

149 ASI6 p

14060 Gannet, Suite 1-103 Santa Fe Springs, CA 90670

IBM is a trademark of IBM Corp.

#### LOW COST UNIVERSAL EPROM, EEPROM, PROM PROGRAMMER EPROMS : 2516 THRU 2564, 2716 THRU 27513, 27C16 THRU 27C512, 68732 THRU 68766, 57C258 MICROS 8741. 8744 8748(H), 8748(H), 8751, 8755 PROMS : CY7C 281, 282, 281, 292 1409 BASIC MODEL SOMEWATE MOREN WOULD SEE TO PRESENT WOULD SEE TO PRESENT AND SUPPLY, RESIST SO THE UNITERFACE XON-XOFF, RTS, CTS, DTR. VERITY PROGRAM AND BLANK COMMANDS. MANUAL PROGRAM CONTRIBUTED ACCEPTS AGCILITY OF MOTH HIGH QUALITY AMP ZIFs 11A : 8K FIRMWARE, PCB. XFORMER. . . . \$125 | | [ 21 : 11A + 874(X) FAMILY  $\ldots$   $\ldots$   $\frac{150}{150}$ 31 $12A : 11A + \text{Full SET OF PARTS} \dots$  \$250 22 : 21 + FULL SET OF PARTS  $\ldots$  \$300 |  $\vert$   $\vert$ 1409 KIT PRICING  $21 + 8751$ ,  $8755 + 2$ <sup>m</sup>,  $PCB$  . \$200

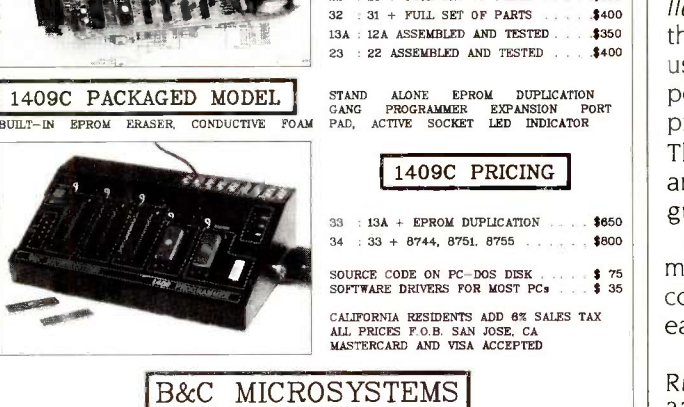

6322 MOJAVE DRIVE, SAN JOSE, CA 95120 TEL: (408) 997-7685 TWX 4995363

BOOK REVIEWS

 $Card$   $129$   $84$ AST 6 pak with 384K 295 is not so much a discussion of the processor itself as it is a description of how the processor works within the context of the Ile. Sather adds a section on the 65CO2, a CMOS (complementary metal -oxide semiconductor) version of the 6502 with an extended instruction set that Apple uses in the Ilc and has begun to use in the Ile. He points out important differences between the two processors and shares the results of extensive testing of various versions of the 65CO2. He even uncovers some obscure code sequences that result in intermittent program crashes if you use NCR or GTE versions of the chip, which will be of interest to anyone considering upgrading an Apple 1I+ with a 65CO2.

525 Keyboard 99 Chapter 5 alone is probably worth the price of the book. Here, Sather describes the IIe's memory-management system. Not only does he delve into the realm of display memory, but he describes those all-important soft switches, key to unlocking the Ile's full 128K bytes. You will probably want to read and reread the discussions on memory bank switching. Fortunately, Sather supplies us with an abundance of practical examples complete with source code and plenty of comments.

> The chapter on the disk controller is not for the fainthearted, but it is certainly where the author earns his medals. He gives jewel-cutter's scrutiny to the entire disk input/output system. Simply put, everything you ever wanted to know about the Apple lie's disk controller can be found here. If it is too much for you, just turn to the end of the chapter where Sather provides a more practical look at the disk system: a step-by-step project for installing a write-protect switch on an Apple Disk II disk. drive.

> Sather leaves us with a few brief pointers on Apple lie maintenance. Although this section constitutes light reading compared to the rest of the book, the author at least performs a helpful examination of the IIe's read-onlymemory diagnostic routines, and he guides us through trouble shooting some of the more common system failures. Nothing elaborate, but it just might save you a trip to the repair shop.

> You should not get the idea that Understanding the Apple Ile is merely a hardware technical manual. Sprinkled throughout are "hardware/software applications:' short but useful how-to notes that range from modifying the game port for controlling two joysticks to a machine -language program that "grabs" video data on its way to the display. The author supplies plenty of programming examples and demonstrations in BASIC as well as in machine language.

 $\ast$   $\ast$   $\vert$  computer the world threw at us, life would be so much If you are at all serious about using your Apple Ile, you must get this book. If we had one book like this for every easier.

Rick Grehan is a BYTE technical editor. He can be reached at POB 372, Hancock, NH 03449.

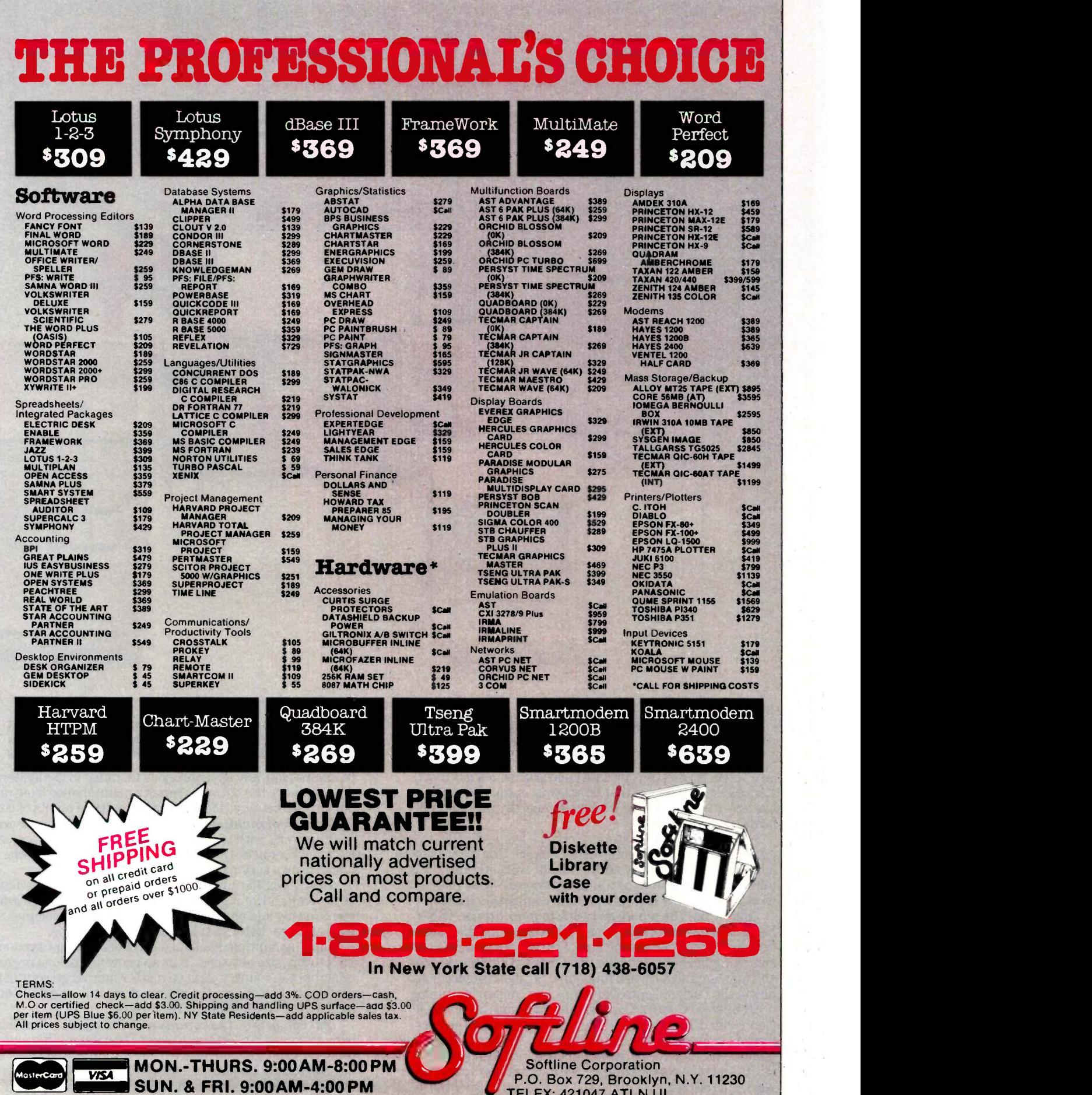

TELEX: 421047 ATLN Ul

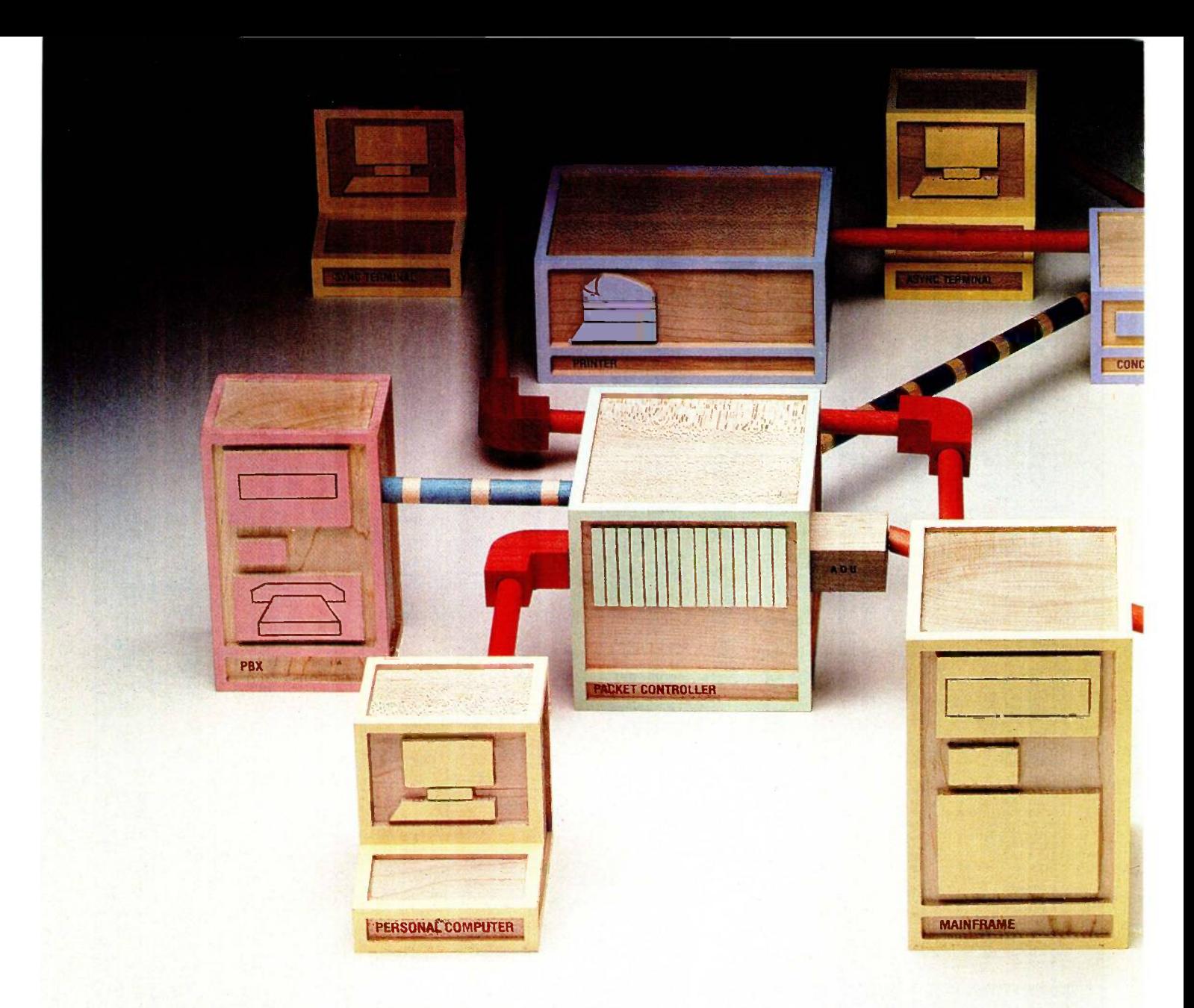

## ONLY A NETWORK THIS MANAGEAI

Are you in control of your data network? Or a slave to it? Locked into hardware that limits your options? Overburdened by maintenance? And trapped by multiple systems you can't manage?

The Information Systems Network from AT&T lets you take command. It's the only data network that allows you to integrate and manage your terminals, workstations, PCs, minis and mainframes as a single corporate -wide data network. It's the only network you can completely control.

You've got the whole network in your hands. ISN's hierarchical star topology centralizes system administration and maintenance. The hub of the system is a fast switching Packet Controller. It's linked to all data devices and manages all network functions. So, if one device goes down, the Packet Controller keeps your network running.

A System Control Console taps right into the Packet Controller. From this terminal, you can manage the network using simple English commands. You can add or move equipment, monitor network performance, track down faults and take corrective action-without disrupting network operations.

With a special password, you can perform maintenance

functions from any asynchronous terminal in the system. And you have the option of remote maintenance from one of our service centers. ISN gives you multiple points of control.

You've got plenty of flexibility. ISN links the devices in your network with twisted copper wire and fiber optics. It uses our Premises Distribution System wiring scheme which allows easy modular growth.

ISN is flexible and open to change. Start with as few as 50 devices and let it grow. ISN's open architecture allows you to easily add on new devices and new technologies as they emerge. ISN can take things as they come.

Linking multiple Packet Controllers lets you expand ISN to any size network. You can grow across one premise or across the country. And no matter how large your network gets, you choose the means of control-centralized or distributed. With ISN you're the boss.

You can bridge the communications gap. What happens to your PBX? PC networks? Data processing systems? And all that hardware from Big Blue? ISN gets them all on speaking terms.

You can link ISN with the AT&T System 85 or AT&T System 75 PBXs. Whatever you have-data processing
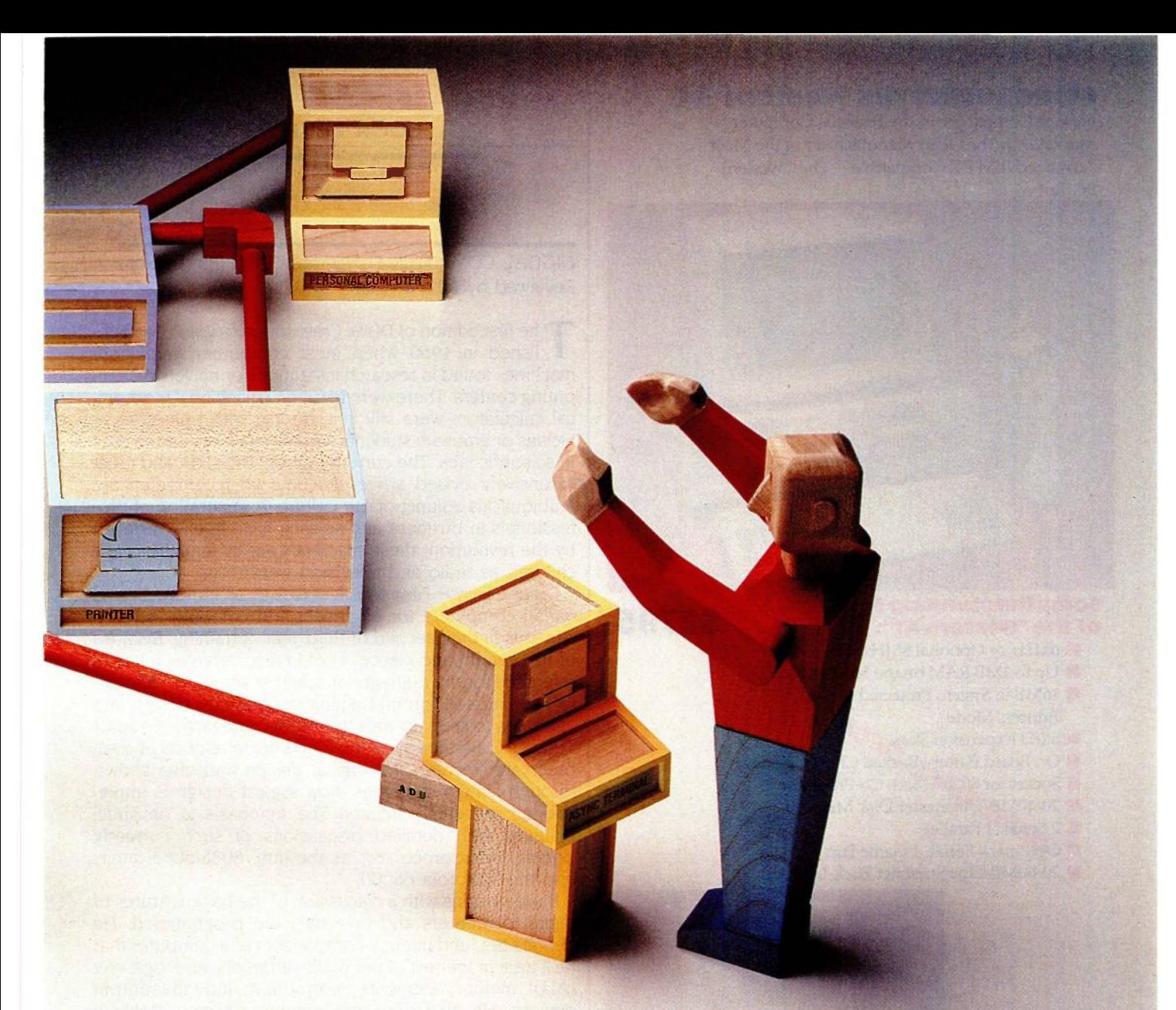

# LETS YOU BE MASTER OF YOUR UNIVERSE.

equipment and office automation equipment; isolated Ethernets,<sup>\*</sup> AT&T's STARLAN PC Network and 3B Net; smart and dumb-ISN gets it all working together. All sharing the same resources. With you in total control.

And what about those IBM 3270s? ISN makes them work even harder. Now your 3270 terminals can access multiple IBM hosts. And low-cost dumb terminals can do the same. Asynchronous and synchronous traffic can travel through your network with the same speed and efficiency.

You can handle heavy traffic. ISN maintains a high end -to -end transmission speed of 8.64 mbps, and a high throughput rate even when traffic is at its peak.

Long messages or bursty transmissions-ISN's been engineered to handle it all. A unique centralized short bus and perfect scheduling access method permit messages to travel through the network almost instantaneously. And arrive with their integrity intact. So there's no waiting. No bottlenecks. No retransmitting data.

You've made the right connection. AT&T has a history of solving complicated networking problems with intelligent solutions. We know how to tie it all together.

And we know how to work with you. Our professional

sales and service people are with you every step of the way-planning, designing and maintaining a network that will meet your business needs today and tomorrow.

ISN reflects AT&T's better approach to office automation. To learn why it's the right choice for your business, call your AT&T Information Systems Account Executive, or 1 800 247-1212.

01985 AT&T Information Systems Ethernet is a registered trademark of Xerox Corp.

IBM is a registered trademark of International Business Machines Corp.

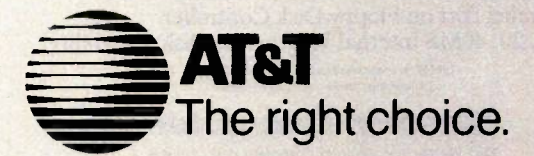

#### INTRODUCING THE Western AT

Newest Compatible in the Personal Computer Market!!! By the OEM Manufacturer of the Most Advanced IBM PC Compatible - The "Western PC Turbo:

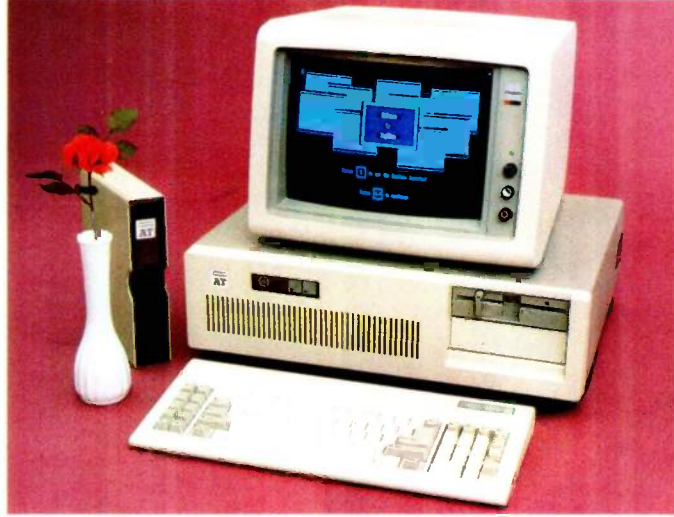

# Some Outstanding Features<br>of the "Western AT":

\$2795.

- 6MHz or Optional 8MHz CPU
- Up to 1MB RAM on the Mother Board
- **MI 16MB** in System Protected Virtual
- Address Mode.
- $\blacksquare$  8 I/O Expansion Slots
- On Board Battery Backed Clock-Calendar
- Socket for 80287 Math Co-Processor
- 20/40MB Winchester Disk Memory
- 2 Serial. 1 Parallel
- Optional 4 Serial, 1 Game Port
- 20-60MB Tape Streamer Back-Up

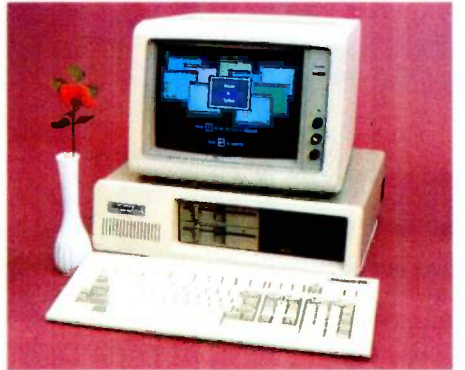

# Some Outstanding Features of the "Western PC Turbo":"' \$1495.

- Dual Clock Speed of 8MHz-4.77MHz Giving 65% Faster Operation.
- Up to 1MB RAM on the Mother Board. Optional RAM Disk Software to Address above 640K.
- 1 Serial, 1 Parallel Port on the Mother Board.
- Optional Clock Calendar and 1 Serial Port, 1
- Parallel Port on Floppy Disk Controller.
- 10, 20, 40MB Internal Winchester Disk Capability.

IBM PC is a registered trademark of IBM Corp. Distributors, Dealers & OEM Welcon

#### Western Computer

1381 Warner Ave.. Warner Corporate Park. Suite B<br>Tustin, CA 92680<br>(14) 144-4740, 544-4743, 544-4746 TELEX 756731 AnswerBack. Western Comp

#### BOOK REVIEWS

DIGITAL COMPUTER FUNDAMENTALS (6th edition) Reviewed by John V. Olson

The first edition of Digital Computer Fundamentals was published in 1960 when most computers were large machines found in research institutions or university computing centers. There were few small machines; mechanical calculators were still in wide use with trained technicians or graduate students literally cranking out the data in scientific labs. The current edition, the sixth and most extensively revised, arrives at a time when computers are a ubiquitous adjunct of our culture. A generation of professionals in business and science have been overtaken by the revolution; these machines are as familiar to our children as radio and television were to us.

Digital Computer Fundamentals serves as an introduction to digital computers for engineers and computer science students in their second or third year of training. Because of its breadth and clarity, it could also serve as a useful reference for the manager or scientist who is old enough to have missed formal training in computer design and yet wants to keep up with technology and jargon. Author Thomas C. Bartee covers the fundamental aspects of computer architecture and logical design and also shows, through simple examples, how logical design is implemented in actual circuitry. The emphasis is on small systems. with detailed discussions of such currently popular microprocessors as the Intel 8088/8086 family and the Motorola 68000.

Bartee begins with a discussion of the basic features of digital computers and how they are programmed. He defines the fundamental components of a computer that he'll treat in the rest of the book: arithmetic and logic unit (ALU), memory elements, control unit, and input/output devices. He also discusses number systems, Boolean algebra and its realization in electronic gates, and logic design that includes shift registers and counters. Next the author explains the component parts of the ALU, memory. and input/output devices. At the end of the book he covers control circuitry. bus structures, and organization of a digital machine.

The diagrams and figures are correct and easy to read, perhaps a testament to the many editions this book has undergone. Bartee includes copies of several common spec sheets supplied by manufacturers of certain integrated circuits. While this provides a sense of familiarity with current design, their inclusion seems extraneous to the material in the chapter. One example is the FPLA program table in chapter 3. Only a few of these external documents are included, and they are often part of sections flagged by the author as material that is not necessary on a first reading.

The author's approach to design is especially good. For example, in a chapter on the ALU, he begins with the construction of simple adder circuits for binary numbers using several arithmetic structures; he proceeds in a natural se-(continued)

Inquiry 360 for End -Users. Inquiry 361 for DEALERS ONLY.

# Lowest Prices Ever On Diskettes

Certified 100% error free Covered by a Lifetime Warranty Manufactured with Reinforced hubs Supplied with White Tyvek sleeves Supplied with User ID labels Meet or exceed all industry standards: ANSI ECMA IBM ISO

Digital Disk brand diskettes. Special Value Savings On...

Digital Disks diskettes are tor use on these famous brand computers such as IBM PC, XT AT Compaq, AT&T, Zenith, Tandy, Cannon PC, Atari, Commodore, Corona, Columbia, Eagle, Tava.

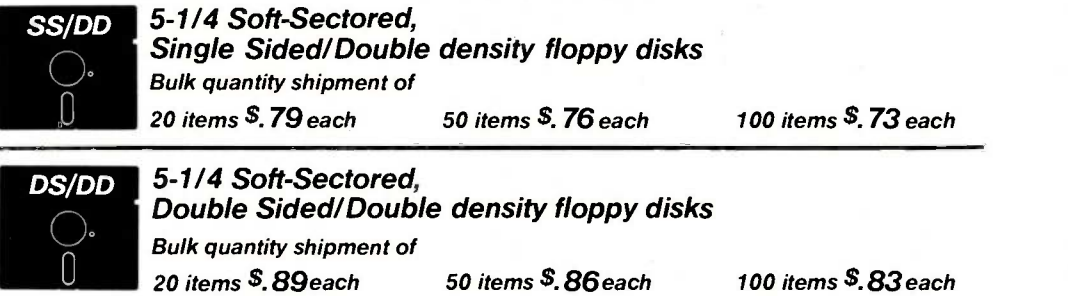

Floppy Diskettes for the IBM/AT and compatible 1.6 megabyte diskettes Dysan VHR-2 Box of 10 S 48.75

Brand name diskettes at these most attractive prices

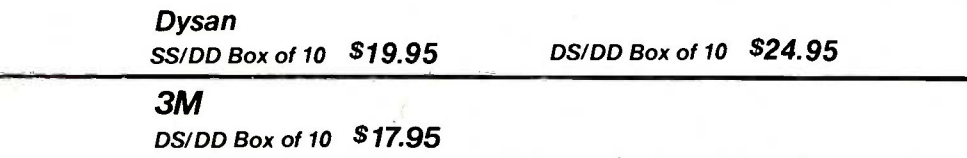

XIDEX

SS/DD Box of 10 510.95 DS/DD Box of 10 513.95

Special Offer Packaging on Our Digital Disks Name Brand Diskettes

Digital Disks Ten Plus Pac \$12.95

10 Double sided diskettes in an attractive plastic library case

Digital Disks Fifty Plus Pac \$50.00 50 Double sided diskettes in an attractive plastic library case

#### Large Volume Discounts To Corporate Buyers

#### Terms:

How to order:

Prepaid checks, money orders, VISA, MasterCard<br>
or approved company purchase orders are or approved company purchase orders are accepted. No surcharge for the use of VISA or<br>MasterCard. Due to our low, low prices and<br>assurance that all merchandise is new, unused Mosterc product. all sales are final.

Call Toll Free 1.800.336 . DISK

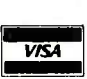

'MasterCard

#### Shipping:

Add \$3.00 per each 100 or fewer diskettes. Illinois residents add 6.5% sales tax.

#### Hours:

Monday thru Friday 8:00-5:00 Central Standard Time

In Illinois 312-789-0645

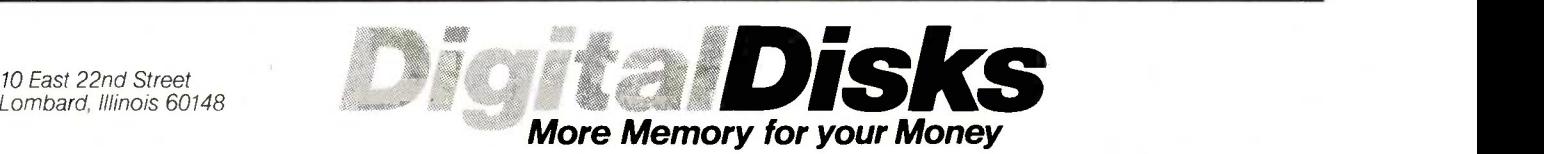

We sell the same diskette that major software publishers, computer manufacturers and diskette marketers buy calling them their own. Why pay more when you can pay less.

10 East 22nd Street<br>Lombard, Illinois 60148

#### BOOK REVIEWS

## MOST IMPORTANT PC ADD ON YOU CAN BUY

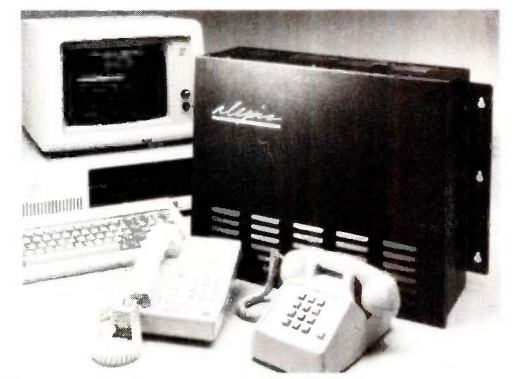

INTERFACES UP TO 5 OUTSIDE LINES WITH 12 TELEPHONES ALEXIS, THE PHONE SYSTEM FOR SMALL BUSINESSES

- It speaks to you
- 
- It's user programmable<br>It records all phone calls & numbers dialed

6961 Peachtree Industrial Boulevard ... Norcross, Georgia 30071

- 
- It records all phone calls & numbers dialed<br>● Restricts any number or prefix such as 411, 976<br>● Alexis uses standard touchtone telephones offering access to all
- features and lines<br>
A caller can retrieve information from the PC's diskette using his<br>
phones keypad

Alexis does not need a PC, but interfaced with one, will open a whole new world without interfering with the PC's operation.

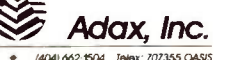

INTELLIGENT COMMUNICATIONS FOR ENTERPRISING BUSINESSES

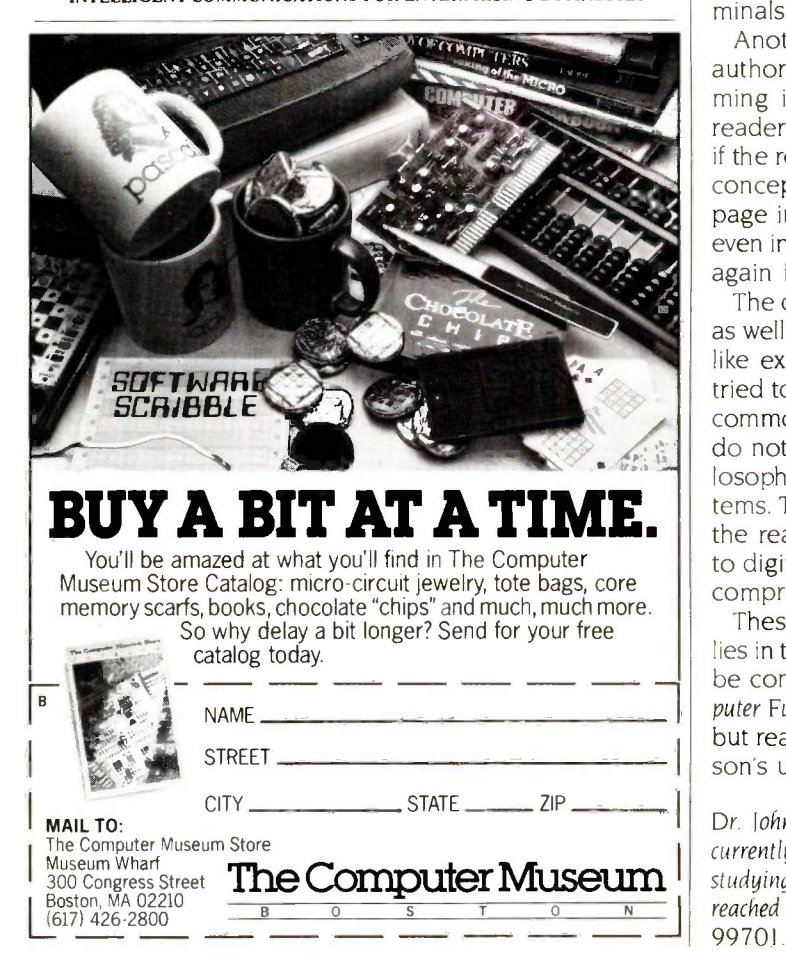

quence to build larger structures from the elementary ones. He then shows the logical design of a binary and BCD (binary-coded decimal) adder. After introducing the concept of a shift operation and its implementation in a shift register, Bartee develops the generalized arithmetic unit and discusses multiplication and division. Similarly, he describes the necessary logical operations succinctly in terms of a few basic gates and flip-flops. Bartee also discusses the refinements necessary to achieve high-speed arithmetic.

#### RESERVATIONS

Of course, no book is without faults. I wonder who the author had in mind as his audience. Digital Computer Fundamentals contains a great deal of introductory material, and much of it is dated. For example, the mechanical details of a paper -tape reader have only historical interest these days. The careful descriptions and photographs of data terminals or telephone modems seem out of place in a text that discusses the intricacies of the timing of bus signals for the Motorola 68000 microprocessor. Readers who do not know a terminal when they see one are probably not ready for the details of ALU or bus design; those interested in such designs are surely familiar with data terminals and tape drives.

Another awkward aspect of this book comes with the author's attempt to introduce the elements of programming in chapter 1. <sup>I</sup> doubt that the nonprogramming reader could make much sense of this material. However, if the reader is familiar with some assembly language, the concepts in the book flow very naturally. I found the fourpage introduction to Pascal to be completely irrelevant, even in the first chapter. Further, Pascal is never mentioned again in the book.

The details about keyboards, terminals, and tape drives, as well as the hesitant introduction to programming, weigh like excess baggage on the reader. Perhaps the author tried to capture a broader audience by including material commonly found in more introductory texts. These pieces do not mesh with Bartee's fine treatment of design philosophies and hardware implementations in digital systems. The introductory and historical material is useful to the reader interested in design, but for the reader new to digital machines, the design segment must appear incomprehensible.

puter Fundamentals will not make anyone a digital engineer, These are but small points. The strength of this book lies in the clear presentation of the design details that must be considered in digital machines. Certainly Digital Combut reading it will enhance any technically competent person's understanding of digital machines.

Dr. John V. Olson is a consultant in digital signal processing. He currently conducts a research program at the University of Alaska studying low -frequency geomagnetic pulsations. He can be reached at Black Spruce Systems, 1543 Scenic Loop, Fairbanks, AK 99701.

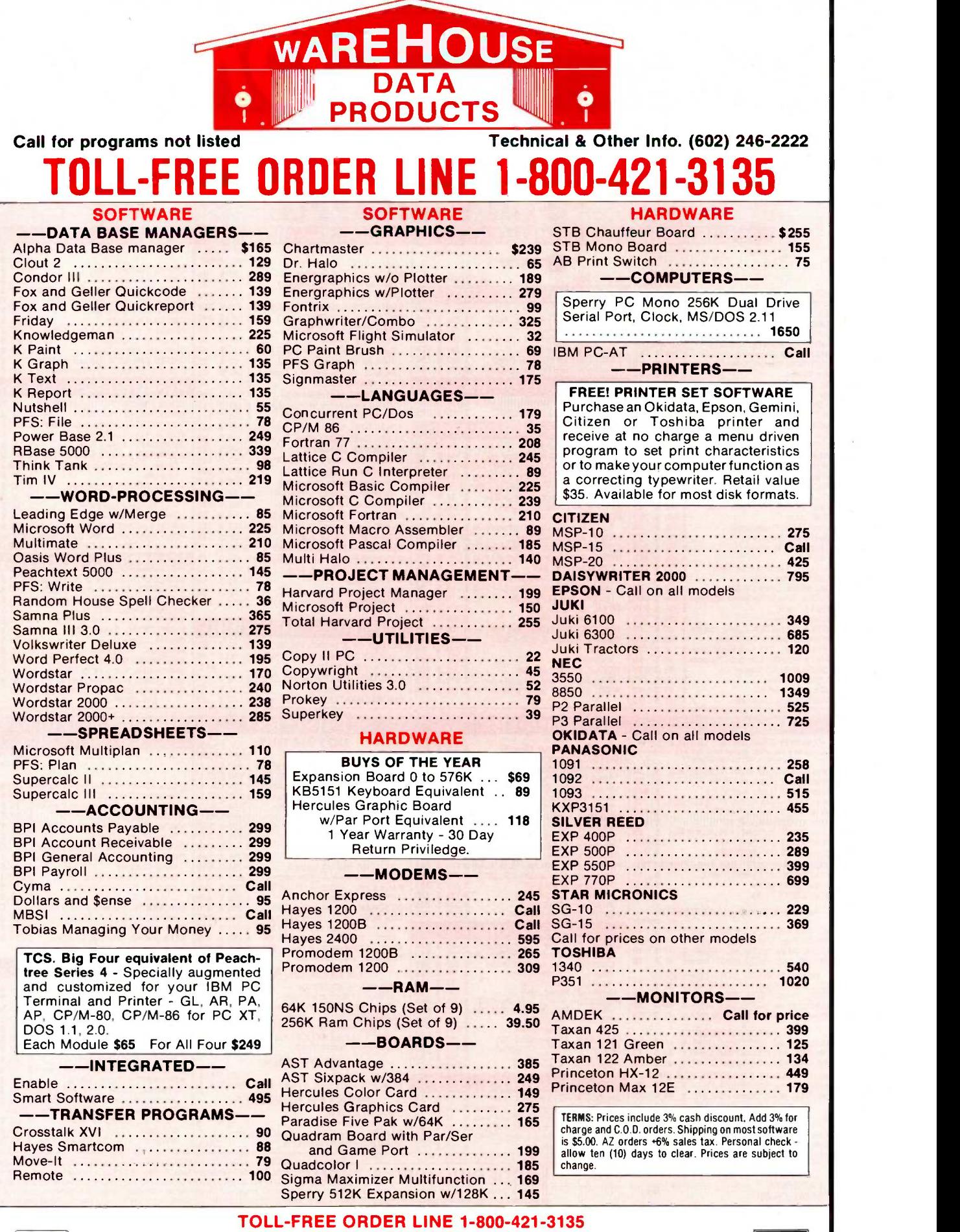

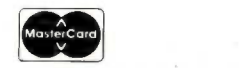

WAREHOUSE DATA PRODUCTS 2701 West Glendale Ave. • Phoenix, AZ 85021

**VISA** 

THE WORLD'S LARGEST COMPUTER MAIL ORDER FIRM

 $#B28$ 

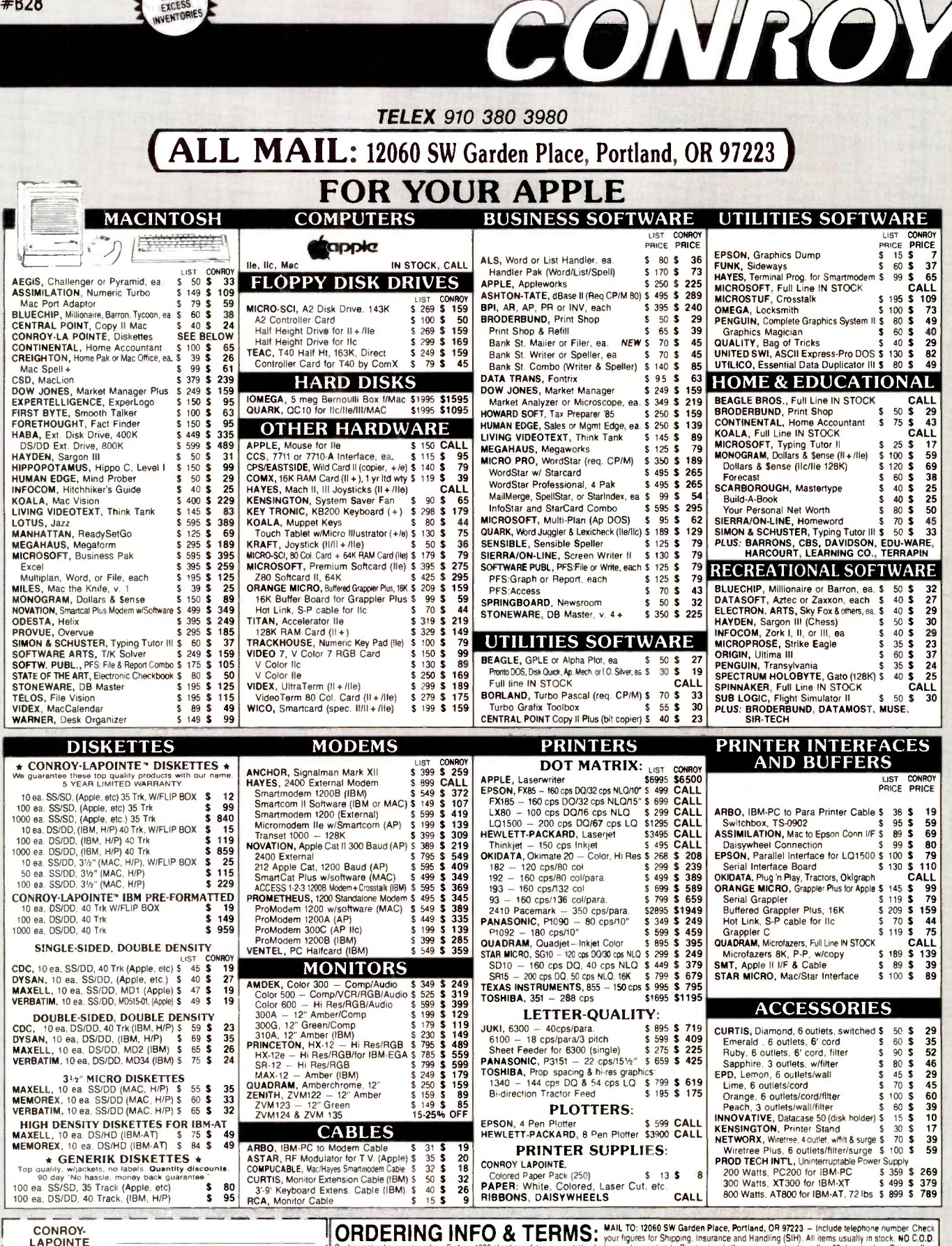

Send me a Conroy-LaPointe<br>credit application form. so I<br>can get cash discount prices<br>with credit card ADDRES: **STATI** convenience \$400 MAIL TO: 12060 SW Garden Piece, Portland OR 97223<br>CREDIT DEPT (503) 684-1232

**CREDIT CARD** 

**NAME** 

**ORDERING INFO & TERMS. "MALLTO:** 12060 SW Garden Place, Portland, OR 97223 – Include telephone number Check<br>Cashiers checks, money orders. Fortune 1000 checks and government check your figures for Shipping, insurance and

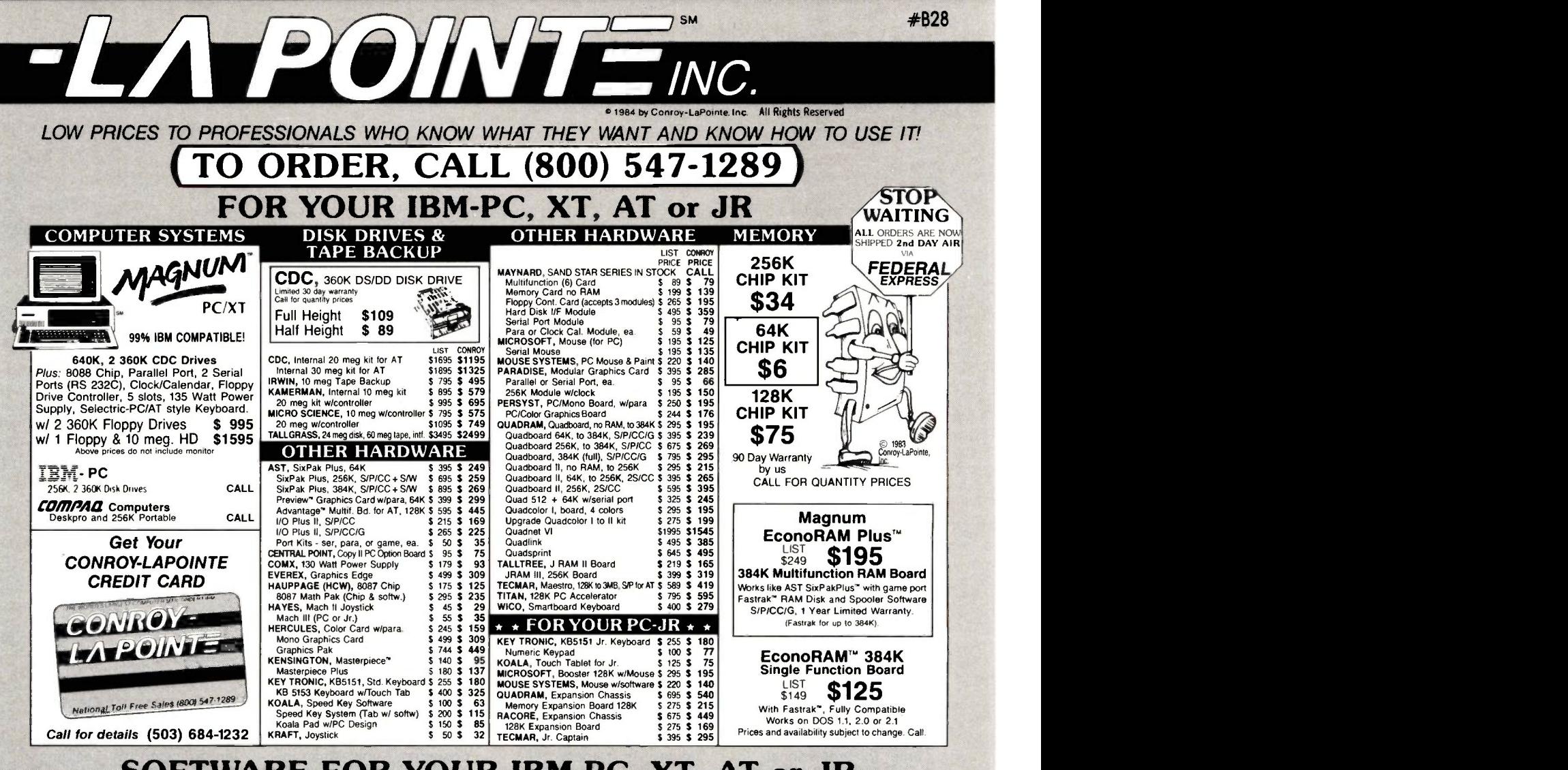

Inquiry 83 for Apple. Inquiry 84 for IBM Peripherals. Inquiry 85 for all others.

#### SOFTWARE FOR YOUR IBM-PC, XT, AT or JR BUSINESS BUSINESS BUSINESS UTILITIES

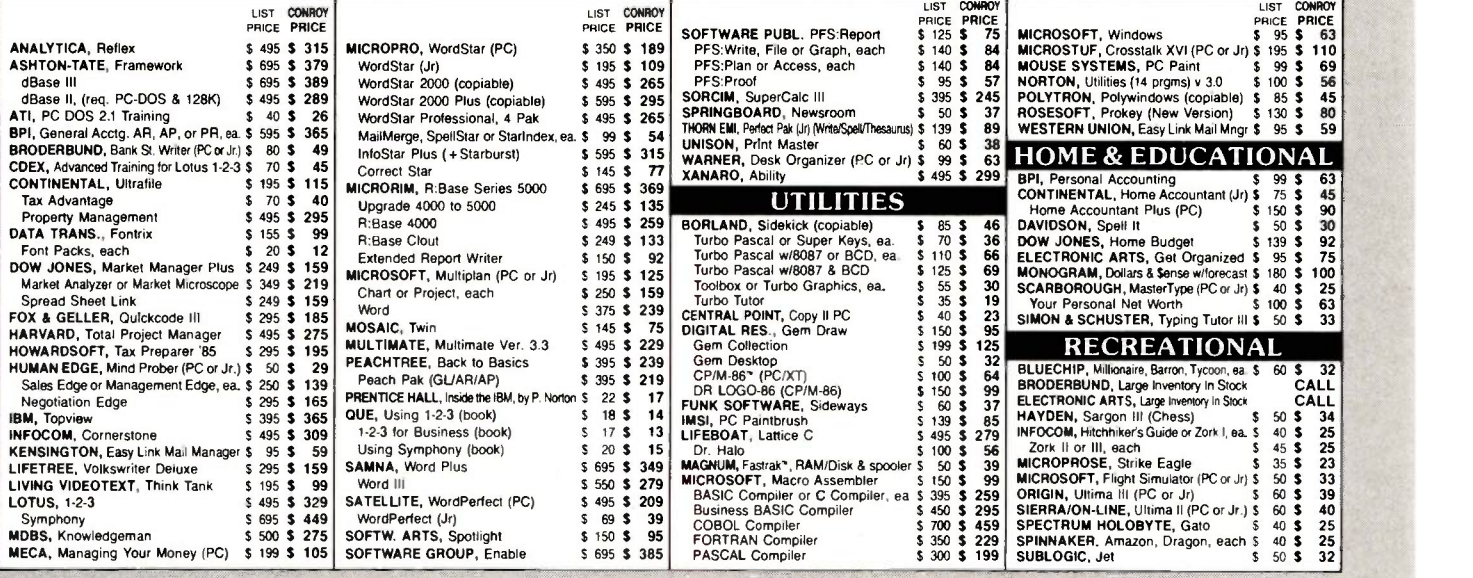

#### CASH-n-CARRY COMPUTER STORES, INC.

**SAN FRANCISSIES Solly.** Store prices may vary.<br>
SAN FRANCISCO — 550 Washington Street (at Montgomery, apposite the Pyramid). Interstate 80 to Highway 480; take<br>
Washington Street Extr. CALL (415) 982-6212,<br>
PORTLAND, OREG of Highways 217 and 99W. CALL (503) 620-5595.<br>SEATTLE, WASH. -- NEW LOCATION! 1105 Bellevue Way N.E.. |-<br>In Belgate Plaza, 2 blocks north of Bellevue Square.<br>CALL (206) 641-4736.

www.wain Chamber<br>Marketin P 4 4 you an **OUR REFERENCES:**<br>We have been in computer sales and electronics<br>since 1958, a computer dealer since 1978 and in<br>state Bank, (503) 643-4678. We belong to the<br>state Bank, (503) 643-4678. We belong to the<br>Chamber of Commerce

DREGA<br>WELS AWAY

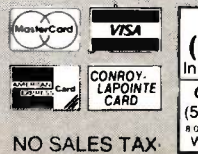

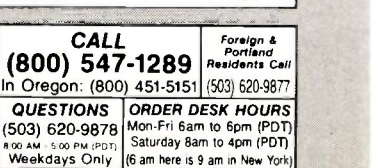

#### October 1985

UNIX TRAINING SESSIONS. Chicago. IL. and Edison. NJ. Auxton Computer (AUXCO) Enterprises Inc., 2 Kilmer Rd.. Edison, NJ 08817, (201) 572-5075. October-December

COMPUTER CENTRAL FALL SHOW AND SWAP MEET, Des Plaines, IL. Computer Central. 1506 Central Ave. Deerfield, IL 60015, (312) 940-7547 October 6

1985 ELECTRONIC ACCESSORIES SHOW, Atlantic City. NI. Robert E. Griffin Inc., 133 West 19th St.. New York, NY 10011. (212) 255-8491. October 10-11

A STRATEGIC METHOD FOR WRITING: A SEMINAR FOR TECHNICAL AND SCIENTIFIC PROFESSIONALS, Tempe. AZ. Center for Professional Development, College of Engineering and Applied Sciences, Arizona State University, Tempe, AZ 85287, (602) 965-1740. October 10-11

THE THIRD DETROIT COMPUTER SHOWCASE EXPO, Cobo Hall, Detroit, MI. The Interface Group Inc., 300 First Ave., Needham. MA 02194, (617) 449-6600. October 10-13

DCTM/DTS FALL CONFER-ENCE, William Penn High School, New Castle, DE. Harry Kutch, Delaware Council of Teachers of Mathematics/Delaware Teachers of Science. 24 George Read Rd.. New Castle, DE 19720. October <sup>11</sup>

THE FIFTH ANNUAL EDUCA-TIONAL COMPUTER FAIR, Cleveland, OH. Educational Computer Consortium of

Ohio. Teacher Center 271, 1123 S.O.M. Center Rd.. Cleveland, OH 44124, (216) 461-0800. October 11-12

THE 1985 ASSOCIATION FOR COMPUTING MACHINERY ANNUAL CONFERENCE. Denver Hilton Hotel. Denver. CO. ACM. 11 West 42nd St., New York, NY 10036, (212) 869-7440. October 14-16

THE COLUMBUS BUSINESS, COMPUTER. AND OFFICE PRODUCTS SHOW. Ohio Center. Columbus. OH. Class Productions Inc., 4207 North Clinton St., Ft. Wayne, IN 46805, (614) 224-7480. October 15-16

THE FOURTH ANNUAL COMDEX/EUROPE '85, RAI Congress and Exhibition Centre, Amsterdam, The Netherlands. The Interface Group Inc., 300 First Ave., Needham, MA 02194. (617) 449-6600. In Europe. Rivierstaete. Amsteldjik 166. POB 7000, 1007 MA. Amsterdam, The Netherlands: tel: 31-20-460201: Telex: 12358NL. October 15-17

COMPUTER GRAPHICS '85: THE INDUSTRY SHOW, Wembley Conference Centre, London, England. Online Conferences Ltd.. Pinner Green House, Ash Hill Dr.. Pinner HA5 2AE. Middlesex England: tel: 01-868 4466: Telex: 923498 ONLINE G. October 16-18

COMPUTERS AND THE DISABLED CONFERENCE, California State University, Northridge. Dr. Harry J. Murphy, Office of Disabled Student Services, 18111 Nordhoff St., Northridge. CA 91330. (818) 885-2578. October 17-19

COMPUTERS IN EDUCATION. Sheraton Centre Hotel, New York, NY. Conference Management Corp., 17 Washington St., Norwalk, CT 06854, (203) 852-0500. October 18-20

THE IRVINE COMPUTER SCIENCE CONFERENCE University of California. Irvine. UCI Business and Industrial Associates, University of California, Irvine, CA 92717, (714) 856-6245. October I9

THE SEVENTH NYC PERSONAL COMPUTER SHOW, Madison Square Garden. New York. NY. Ken Gordon Productions Inc., POB 13, Franklin Park, NJ 08823. (201) 297-2526. October 19-20

ANNUAL CONFERENCE AND EXHIBITION OF THE INTER-NATIONAL INFORMATION MANAGEMENT CONGRESS: INFOMATICS '85, RAI Congress and Exhibition Centre, Amsterdam, The Netherlands. International Information Management Congress. POB 34404, Bethesda, MD 20817. (301) 983-0604. October 21-24

COMPUTER GRAPHICS '85 ATLANTA. Atlanta, GA. World Computer Graphics Association. 2033 M St. NW,

IF YOU WANT your organization's public activities listed in BYTE's Event Queue, we need to know about them at least four months in advance. Send information about computer conferences, seminars, workshops, and courses to BYTE, Event Queue, POB 372, Hancock, NH 03449.

Washington. DC 20036. (202) 775-9556. October 21-24

NORTHCON/85 AND MINI/ MICRO NORTHWEST-85 Memorial Coliseum. Portland. OR. Electronic Conventions Management, 8110 Airport Blvd.. Los Angeles, CA 90045. (213) 772-2965. October 22-24

THE FIFTH MULTINATIONAL CONFERENCE ON WORLD COMMUNICATIONS AND COMPUTERS, Hyatt Regency Hotel, San Francisco. CA. International Council for Planning, POB 17392, Washington, DC 20041, (703) 437-0027. October 22-26

THE FIRST ANNUAL OPTICAL DISC/READ-ONLY MEMORY FORUM, Pentagon Quality Inn. Arlington. VA. Learning Technology Institute, 50 Culpeper St., Warrenton, VA 22186, (703) 347-0055. October 23-25

THE FIFTH CHICAGO COMPUTER SHOWCASE EXPO, McCormick Place. Chicago, IL. The Interface Group Inc., 300 First Ave., Needham, MA 02194, (617) 449-6600. October 24-27

THE FOURTH ANNUAL TUCSON COMPUTER FAIRE, Park Mall. Tucson, AZ. Management Information Systems Association. S.U.P.O., POB 20826. Tucson, AZ 85720, (602) 326-9412. October 26-27

COMPUTER TECHNOLOGY FOR THE HANDICAPPED, Radisson South Hotel, Minneapolis, MN. Closing the Gap, POB 68, Henderson, MN 56044. (612) 248-3294: in Minneapolis/St. Paul, 341-8299. October 30-November 2

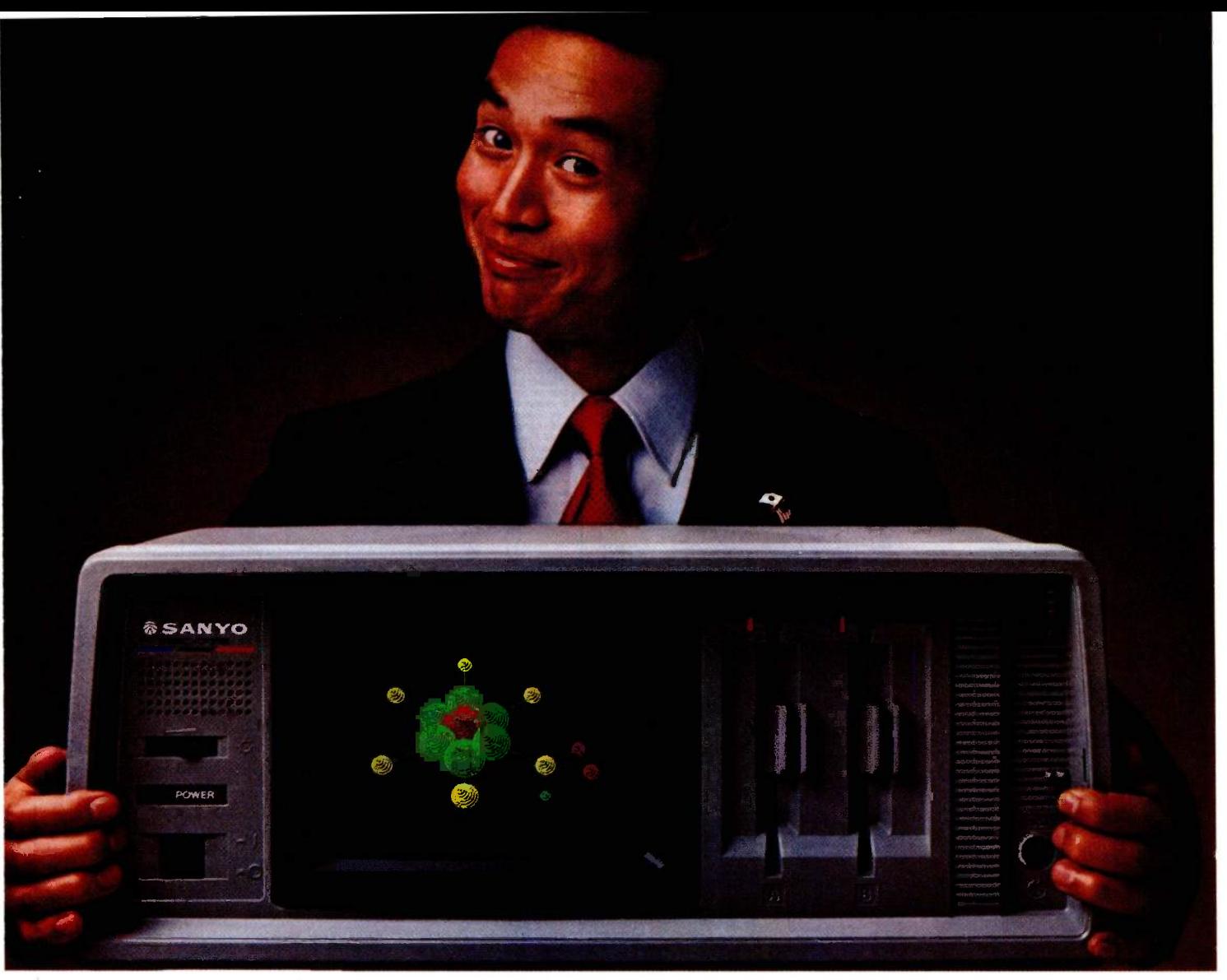

# Introducing the next great American success story.

The Japanese seem to have a knack for taking an existing product and improving it. Making it faster. Or more powerful. Or building in more features for the money.

Now, Sanyo has done the same thing with computers. A new line of personal computers with maximum PC compatibility.

The MBC-775 has a built-in 9" color monitor and gives you glorious 16 -color graphics capabilities.

And you'll be hard pressed to find a

monochrome portable that's lighter, less bulky, less expensive with as many built-in capabilities as the MBC-675.

While Sanyo's MBC-885 family of desktop computers are among the most versatile, powerful, expandable PC-compatibles new Sanyo Business Systems Corporation new Sanyo Business Systems Corporation

All of them give you standard features that are usually options. Like an RS-232C serial port on the MBC-675. Switchable clock rates for high speed processing on the MBC-775 and MBC-885. While every model comes with dual 360K floppy disk drives, 256K of RAM (expandable to 640K), parallel printer interface, and the capability to drive both color and monochrome monitors.

As for options, there are Sanyo's hard disk drives, expansion boards, printers and

monitors. All built by Sanyo to take the hard knocks of today's business world.

So call 1-800-524-0047 to find out where you can interface with the next great American success story: the new Sanyo line of PC -compatible personal computers.

Sanyo Business Systems Corporation, 51 Joseph Street, Moonachie, NJ 07074 (201) 440-9300

Sanyo Business Systems Corporation

# **NETWORK** BUY HARDWARE AND SOFTWARE AT WHOLESALE +8%, AND GET 14-30 DAY SOFTWARE RENTALS<sup>t</sup>...

#### Listed below are just a few of the over 20,000 products available at our EVERYDAY LOW PRICES! The Network carries products for Apple, IBM, CP/M and most other popular computer families.

\$23.00 24.50  $20.50$ 

2097 22.00 22.00 26.50 27.00 28.25 26.97<br>18.97

18.97  $20.00'$ <br>15.97

20.77\*<br>24.97\*<br>26.00\*<br>65.00\*<br>19.77\*<br>25.17\*<br>31.00\*<br>21.00\*

Wholesak

\$125.00\* (2.50)<br>174.45\* (3.50)<br>276.00\* (6.00)

**\$74.00** (1.50)<br> **37.00** (1.50)<br> **74.00** (2.50)<br> **31.00** (1.50)

 $8.25^{\circ}$  (1.50)

54.00° (2.00)<br>
33.47° (2.50)<br>
56.97° (1.50)<br>
203.00° (3.00)<br>
78.00° (1.50)<br>
44.00° (1.50)<br>
25.00° (2.50)

7.95° (1.00)<br>21.95° (1.50)

holesale

 $(300)$ <br> $(300)$ 

 $(300)$ <br> $(4.64)$ <br> $(788)$ <br> $(9.83)$ 

 $(821)$  $(500)$ 

å.  $24.50^{\circ}$  (1.50)

**ACCESSORIES** 

Kensington Dust Cover for MAC

Kensington Dust Cover for MAC<br>
or imagewrite:<br>
Kensington Starter Pack<br>
Kensington Surge Protector<br>
Kensington System Saver Fan<br>
Koala MacMysion<br>
Wada Kalanad Touch Tablet<br>
MABA Sup-R-Mod RF Modulation<br>
PC Network Cooling

Includes Free Filip in File Sease<br>These Diskettes are Guaranteed<br>Sony MAC Diskettes (Box of 10)

## GAMES & EDUCATIONAL SOFTWARE FOR YOUR APPLE II & MACINTOSH

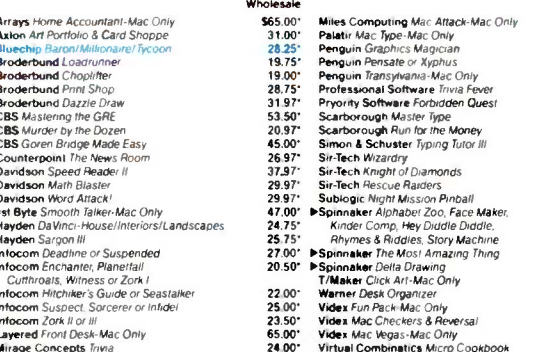

#### **BUSINESS SOFTWARE FOR YOUR APPLE II & MACINTOSH** lease add \$2.50 shi a and handling for each title ordered

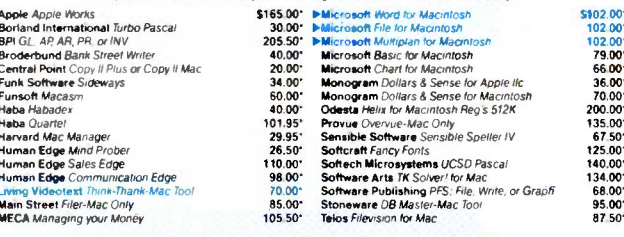

#### HARDWARE FOR YOUR APPLE II & MACINTOSH (Please add shipping and handling charges found in italics next to price.) **DISK DRIVES MODEMS**

9 16)<br>9 16)

 $(250)$ <br>  $(250)$ <br>  $(250)$ <br>  $(250)$ <br>  $(250)$ <br>  $(250)$ <br>  $(250)$ <br>  $(250)$ <br>  $(250)$ 

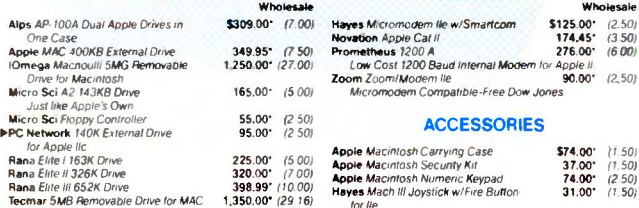

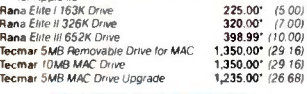

Alps

App+<br>IOm

 $\epsilon$ Micr

#### **BOARDS AND BUFFERS**

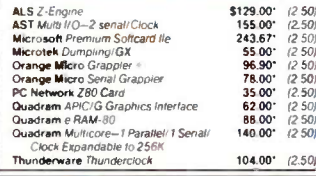

 $\overline{A}$ 

E **Anchor Mar** 

▶64K Memo

 $O$ uan Uuaminy<br>Die 64K Dynam<br>Die 128K BM A

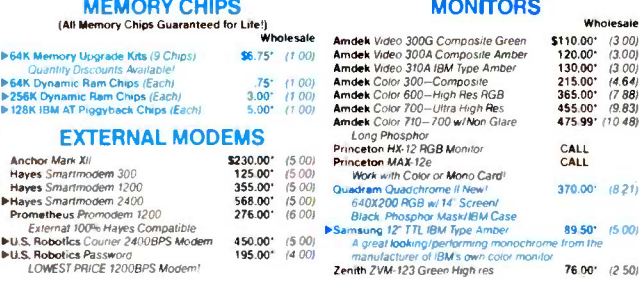

Zenth ZVM-123 Green High res 76.00' (2.50)

#### **TERMS & CONDITIONS**

.<br>PC NETWORK-Members pay just 8% abo<br>dinimum shipping \$2.50 per order Internat ping. All prices reflect a 3% cash discou w<mark>e the wholesale price, plus shi</mark>p<br>fional orders call for shipping & ha

THENT BEFORE YOU BUY--Members are eligible to join the NETWORK's Business and Game software Rental Libraries<br>and evaluate products for a full 14 (Regular) or 30, VIPI days to see in it meets your needs. And The NETWORK's r

### **GAMES & EDUCATIONAL SOFTWARE FOR YOUR IBM**

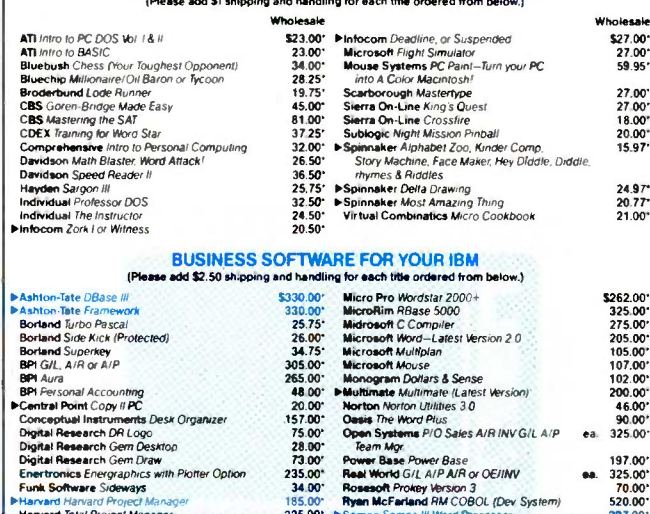

# **Marcard Hanard Project Manager<br>Marcard Total Project Manager<br>Privates Smartcon III - New VT100 Emulator<br>Privates Smartcon III - New VT100 Emulator<br>Privates Edge The Management Edge<br>III - Marcard Company Control Control Li** 225.00\*

235.00 P Samna Samola II word Processor<br>
68.00 P Samna Word +<br>
137.50 P Samola Word Perfect<br>
110.00 Software Arts *TX* Solver Perfect<br>
25.50 Software Publishing PFS Rie Wrie, Graph<br>
265.00 Software Publishing PFS Report<br>
2 **HARDWARE FOR YOUR IBM** (Please add shipp nd handling charges found in italics next to price.)

#### **DISK DRIVES** Wholesale \$2,200.00" (47.52) AST Reach Short Stot 1200 Baud Omega Bernoulli Box Dual www.universityle.org/managements/html minimal Mooem (1200B with New Maynard WS-1 2008 with New Maynard WS-1 2008 with New Maynard WS-2 same as WS-1 but with  $\frac{930.00^{\circ}}{20.30}$  (20.30) Smartcom III/VT100 Emulator Sandst PC Network 10MB Internal Tape Backup 495.00° (10.26)<br>Same unit used in Compag's DeskProf Same university of New York (Side) Direction<br>P Chereont Half Herght DSide Direction TM<br>100-2 Fully Herght DSide Direction<br>Talkyess 25MB External/Hard Disk<br>The Text FD 55-B Half Herght DSDD Drives<br>P For C 1545 B Half Herght 69.00\* (1.49) es 93.00 (2.20)<br>2.375.00 (51.30) 90.00\*  $(1.94)$ <br>110.00\*  $(2.40)$

**MULTIFUNCTION CARDS AST** Six Pack Plus With 64K **\$199.00'** (2.50)<br> **AST** *IIO Plus II* **120.00'** (2.50)<br> **AST** Advantage for AT **375.00'** (2.50)

## **ASSURE COVAL CONSTRAINED AND ACTION AND ACTION CONSTRAINED AND PROPER CONSTRAINED AND ACTION CONSTRAINED AND ACTION CONSTRAINED AND ACTION ACTION AND ACTION ACTION AND ACTION ACTION ACTION ACTION ACTION ACTION ACTION ACT** twork I/O Plus II Clone<br>(Parl Game/Clock Standard<br>am Improved Quadboard W/ QK<br>r Caplain Multifunction Card w/QK 170.00  $(2.50)$ <br>146.00  $(2.50)$

#### Wholesale Apple Macintosh Base Systems<br>AT&T 7300 Unix PC CALL<br>\$3,699.00' (79.90) FL 7300 Unix PC<br>10MB\_Hard Disk/1 Floppy/512K COMPAQ Hard Disk Portable Critizen MSP-10 NEW<br>
160CPS/80COU/Fric + Trac<br>
160CPS/80COU/Fric + Trac<br>
160CPS/132COU/Fric + Trac<br>
160CPS/132COU/Fric + Trac<br>
200CPS/80COU/Fric + Trac<br>
200CPS/80COU/Fric + Trac<br>
C. Iten Fr01/40 Startwriter 40 CPS LO<br>
C. 530.00 875.00 315.001 199.00

Enson FX-85 Epson  $FX - 185$ Epson LO 1500 ENEC 2030 20CPS LO Parallel ENEC 2050 20CPS Letter Quality Printer

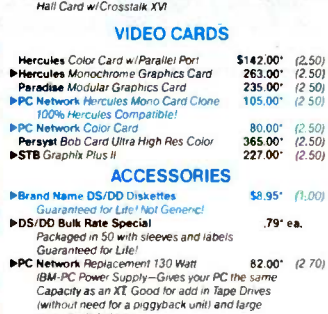

Smartcom III/VT100 Emulator<br>Hayes Smartmodern 1200B Alone<br>Prometheus Promodern 1200B Internal

Quadram Quadmodern II 1200 Baud

**III Word Pracessor** 

**MODEMS** 

**PSamna Samna** 

Internal Modern

wimburi need to a piggyplack until and large<br>capacity disk drives<br>SMA PC Doucumate, Keyboard Templates 9.99° (1.00)<br>for Lotus/DBase/Multimate and others (Each)

227.00\*<br>320.00\*

195.00\*<br>125.00\*<br>200.00\*  $\begin{array}{r} 68.00 \\ 68.00 \\ 64.00 \\ 169.00 \\ 252.50 \end{array}$ 

Wholesale

\$345.00' (2.50)

317.00\* (2.50)

265.00\* (2.50)<br>225.00\* (2.50)

275.00\* (2.50)

 $(2.50)$ <br> $(2.50)$ <br> $(2.50)$ <br> $(2.50)$ 

 $(2.50)$ <br> $(2.50)$ <br> $(2.50)$ 

79<sup>-</sup> ea.

Wholesale

#### **COMPLETE SYSTEMS**

299.00

429.00

CALL

605.00

605.00 960.00

#### CALL Columbia Desktop & Portable Systems CALL<br>**\$3,699.00** (79.90) **PISA** PC Base System 20SDO/FDC (256K \$1,495.00° (32.55)<br>**2.255.00° (48.70)** IBM PC/Polestopad Hard Disk<br>**2.956.00° (48.70)** IBM PC/AT Base System-1.2M6 2.9 COMPAG Hard Disk Portable (2,255,00° (48,70) ISBN PC/AT-Base-System--1,2MB (2,996,00° (64,71)<br>COMPAG Disk Proppy 256K (2,000) From PC/3,200 (2,000) From PC/3,200 (1,3,39)<br>Wied Disk Proppy Portable (2,500° (1,3,39) Sanyo MB **PRINTERS FRINT LETS** 350 33CPS Letter Quality Printer<br> **S280.00'** (6.05 > NEC 8550 35CPS Printer<br>
10.00' (8.86) > NEC 8850 55CPS Printer<br>
Model FRICUENT Margines \* nore<br>
10.00' (8.86) > NAKata ML 192 New Steet Designi<br>
10.00' (8. \$960.00' (20.74)<br>1,330.00' (28.73)<br>200.00' (4.34) 325.00\* (7.35)

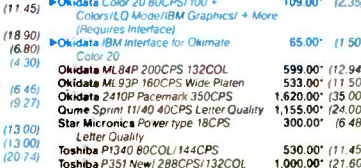

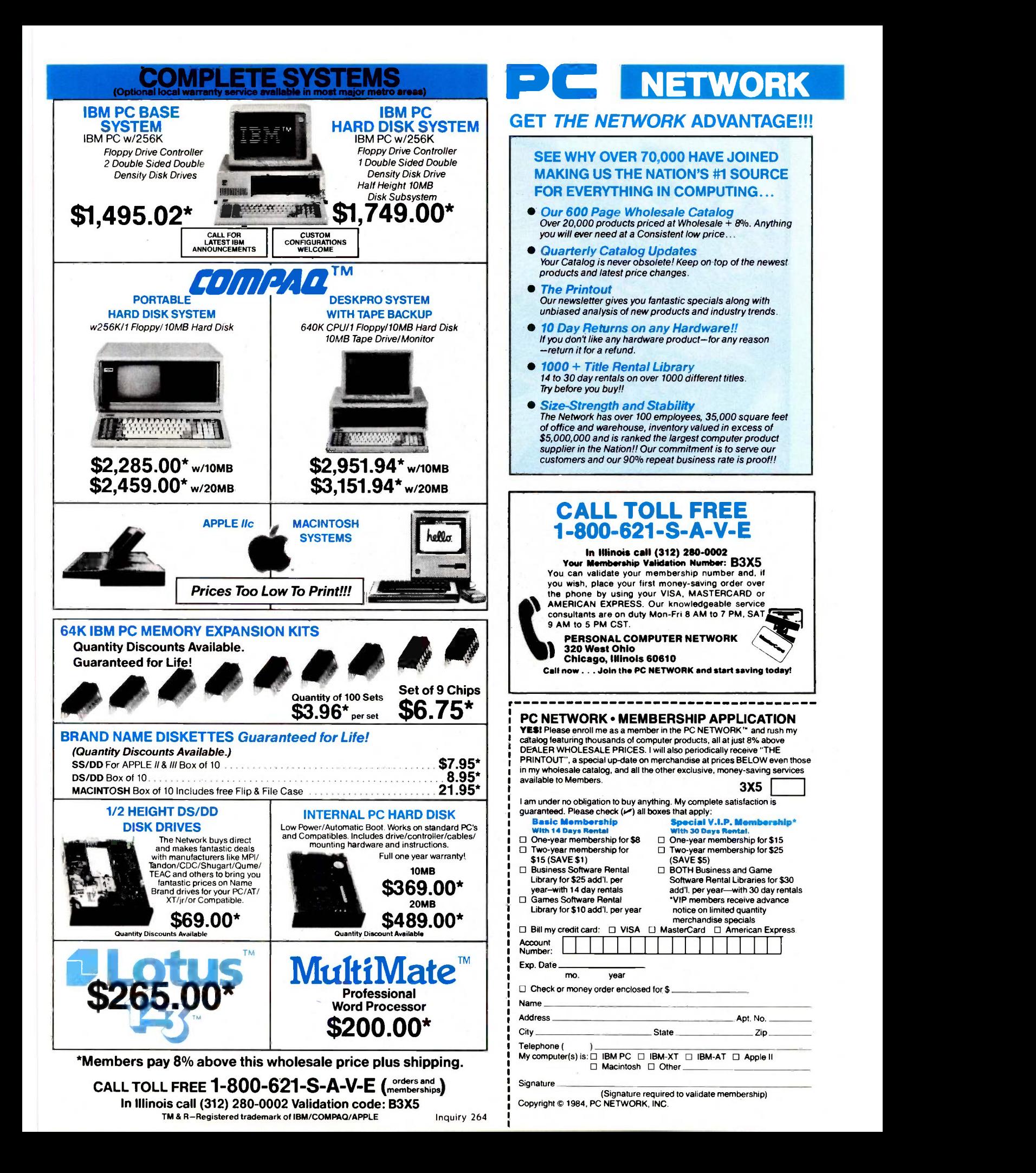

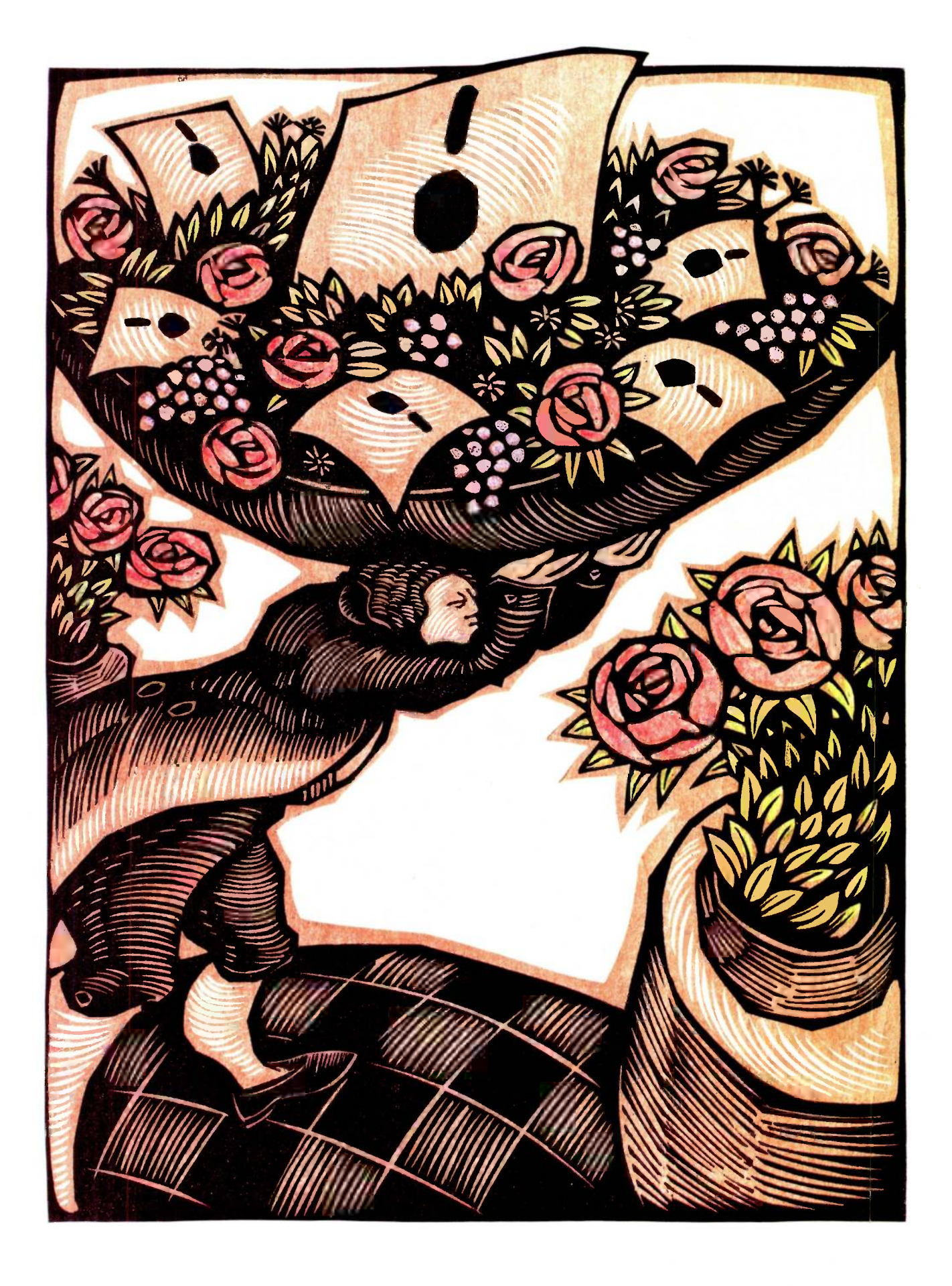

**BVTE** 

# Features

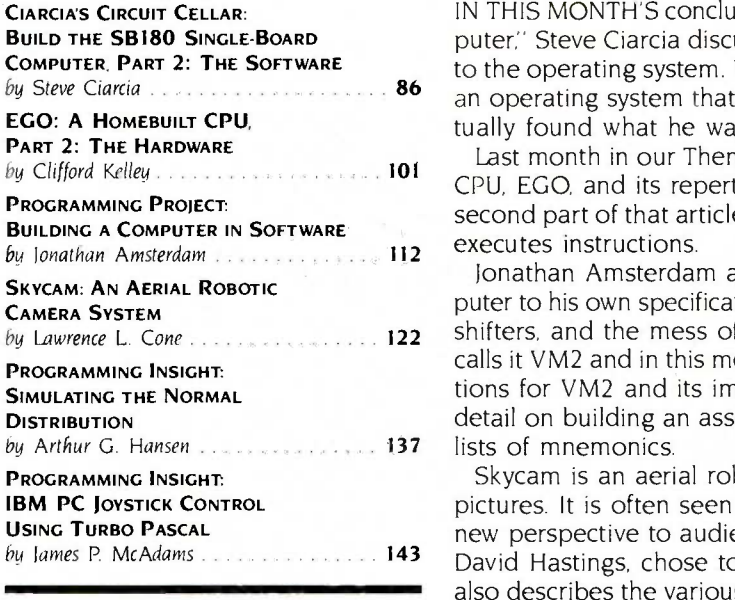

by Steve Ciarcia  $\cdots$   $\cdots$   $\cdots$   $\cdots$   $\cdots$   $\cdots$   $\cdots$  an operating system that had to meet some specific requirements. He even-IN THIS MONTH'S concluding segment of "Build the SB180 Single -Board Computer," Steve Ciarcia discusses the SB180's software, giving special emphasis to the operating system. When Steve was planning this project, he looked for tually found what he was looking for in the Z-System.

> Last month in our Theme section, Clifford Kelley described his homemade CPU, EGO, and its repertoire in detail. This month, the author presents the second part of that article, which explains how EGO's hardware decodes and executes instructions.

> Jonathan Amsterdam also always wanted to design and construct a computer to his own specifications. But instead of dealing with gates, adders, barrel shifters, and the mess of solder, he built a virtual machine in software. He calls it VM2 and in this month's Programming Project he explains his specifications for VM2 and its implementations. Next month he will go into further detail on building an assembler for VM2 that will let you write programs as

by lames P. McAdams 1443 **143** David Hastings, chose to use FORTH to write the software for Skycam. He Skycam is an aerial robotic camera that's used for television and motion pictures. It is often seen on television, filming high over crowds, bringing a new perspective to audiences. Larry Cone explains why he and his partner, also describes the various tests the development team performed on Skycam and explains the operation of the camera, as well as projected upgrades.

Natural phenomena are not usually uniformly distributed but are more likely to follow a normal distribution. Therefore, in simulation work it is useful to have a simple means to generate pseudorandom numbers with a normal distribution. In "Simulating the Normal Distribution," Arthur Hansen shows you how to do this with his BASIC routine.

After buying a joystick for his IBM PC, James. McAdams decided he wanted to be able to use the joystick with programs he develops in Turbo Pascal. He wrote a routine that will give you access to two joysticks and four push buttons via the IBM Game Control Adapter.

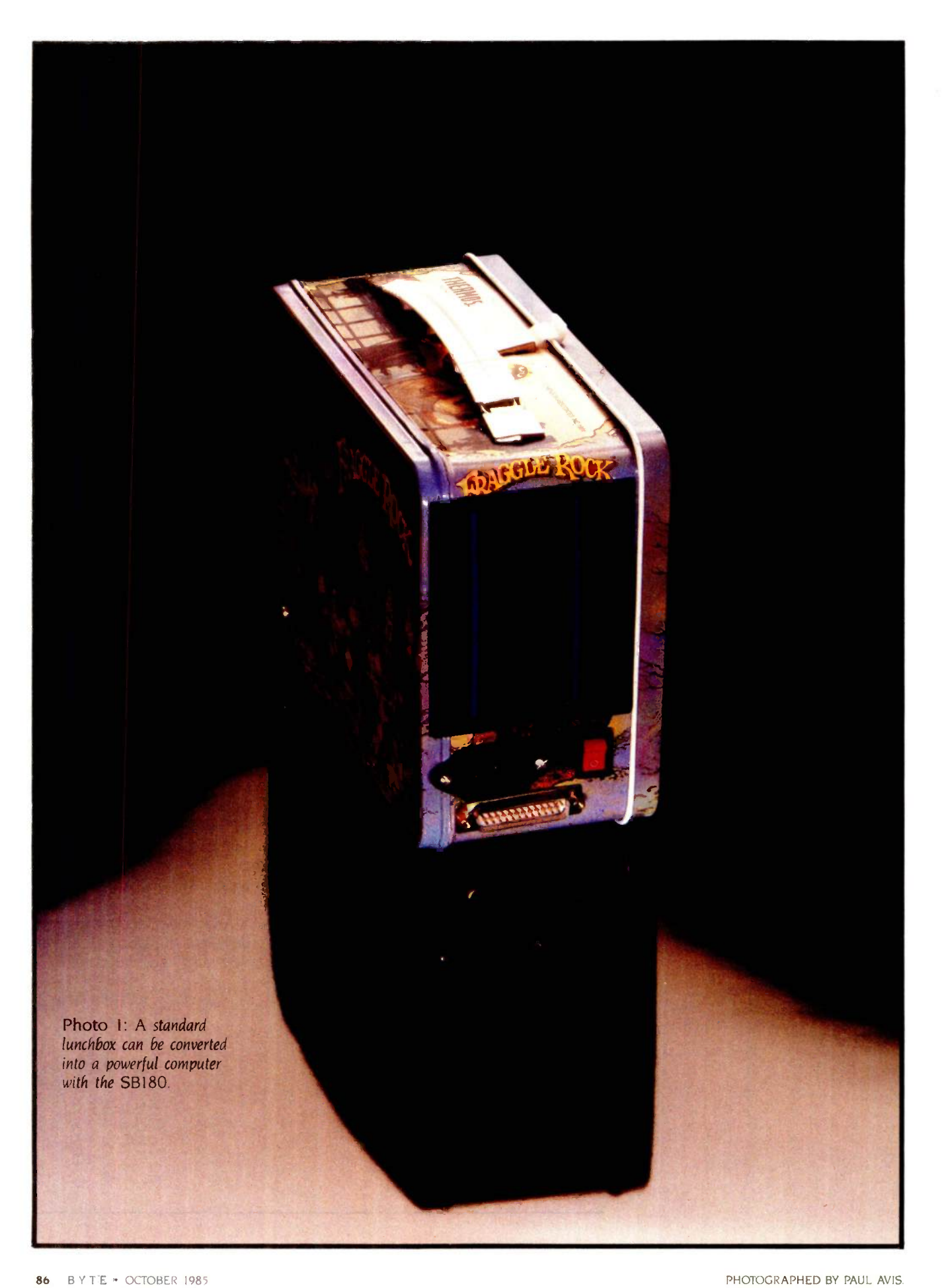

# CIARCIA'S CIRCUIT CELLAR

# BUILD THE SB180 SINGLE-BOARD COMPUTER PART 2: THE SOFTWARE

#### BY STEVE CIARCIA

This computer reasserts 8-bit computing in a 16-bit world

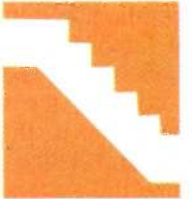

The SB180 computer system represents the state of the art in 8-bit systems (for detailed specifications of the SB180, see last month's Circuit Cellar column). It also elevates the

power-per-square-inch ratio to a new high (see photos <sup>1</sup> through 6). However, much of the hardware's potential would be wasted if the software were not as advanced. This month, I'll continue my discussion of the SBI80 with emphasis on the DOS (disk operating system).

I began with some general ideas about what the software should do. I wanted a DOS, but it had to accommodate the new 31/2 -inch disk drives as well as older 51/4- and 8 -inch units. A primary requirement was that it needed to be compatible with the most widespread "8-bit" DOS, CP/M 2.2. However, it needed to be free of the many restrictions and quirks of CP/M 2.2 and should represent a step forward in the logical development of operating systems.

The operating system and its utilities should not be separately developed and then stitched together, like a crazy quilt, but they instead should be developed concurrently so that they use a consistent command structure. Finally, since it is a Circuit Cellar project, the system must facilitate a high degree of user customization. It must be flexible enough to operate at 100 percent of the system's potential in one application, yet it must allow a terminal to be connected and a user to interact with it even if no disk drives are connected in another application.

#### ADVANCED FEATURES OF THE HD64180

From a programming point of view, the HD64180 microprocessor resembles its predecessor, the Z80, but also executes 10 additional instructions. The mnemonic names of these instructions are SLP MLT, INO, OUTO, OTIM, OTIMR, OTDM, OTDMR. TSTIO, and TST.

The SLP instruction puts the microprocessor into a "sleep" mode that uses little power; it would not be used in a DOS situation but is available for use in a user's own programs.

The MLT instruction is an impressive feature of the HD64180. It multiplies two 8-bit quantities and results in a 16 -bit product. Again, this instruction is not usually used in operating-system software.

(continued)

Steve Ciarcia (pronounced "see-ARE-see-ah") is an electronics engineer and computer consultant with experience in process control, digital design, nuclear instrumentation, and product development. He is the author of several books about electronics. You can write to him at POB 582, Glastonbury, CT 06033.

The remaining instructions perform functions like block output with increment, decrement, and repeat; input or output of any register to an immediate I/O (input/output) port address; and nondestructive AND logic operations on the various registers,

I/O ports, and immediate data.

This last group of eight instructions would be convenient for use in a DOS based on an HD64180 microprocessor. Most of these instructions could be used in accessing the on -chip peripheral hardware like the asynchro-

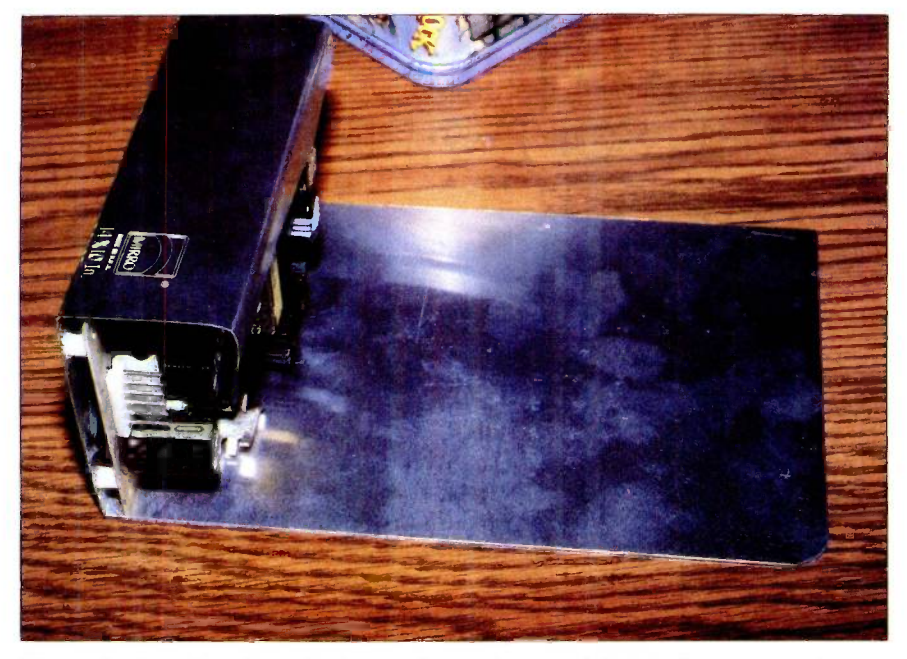

Photo 2: A section of an aluminum cake pan is cut and bent to form a support for a small switching power supply.

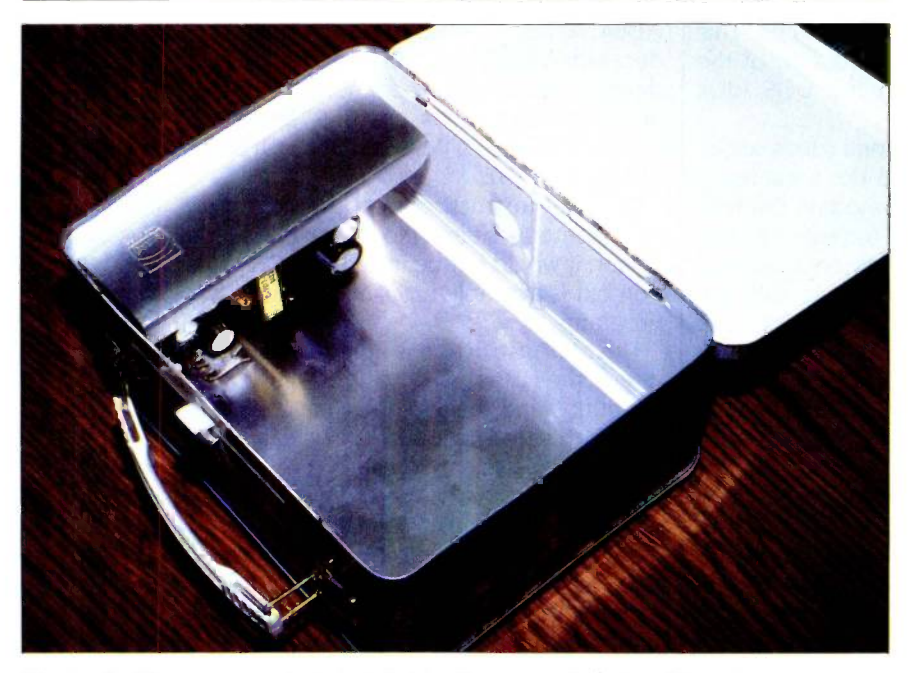

Photo 3: The power supply is installed in the corner of the lunchbox.

nous RS-232C ports or the memorymanagement unit (MMU)

#### MATING HARDWARE AND SOFTWARE

<sup>I</sup> eventually found an operating system that met these challenging requirements in the Z-System from Echelon Inc. of Los Altos, California. The Z-System is compatible with programs that run under CP/M 2.2 and contains a multitude of improvements. The Z-System and its utilities were developed together in a common environment and share a common command structure. The system utilities can be used together in different ways to create new, powerful commands.

The system is adaptable, with several of the utilities being menudriven. It even has menu processors that allow you to personalize the entire operating system to whatever level of sophistication you require. Best of all, extensive amounts of the source code to the system will be made available to those users who have the knowledge and desire to customize the system at the fundamental levels.

As 1 explained last month, better and faster microprocessors mean absolutely nothing if they are bound by inefficient operating systems. The SB180 with the Z-System is an unbeatable combination that seriously challenges the advertising -hyped credibility of 16-bit computers.

#### INTRODUCTION TO THE **SOFTWARE**

The most visible component of the Z-System is the command processor, called ZCPR3. It is the most visible component because ZCPR3 acts as the user interface to the rest of the operating system: interpreting commands, loading programs that are to be executed, and more.

ZCPR3 is more than just a command processor; it is also more than 70 utility programs, all of which make use of the special features of the environment provided by ZCPR3. These utilities can be used together in many ways to create new system commands

to accomplish more powerful tasks. It is similar to UNIX in the way that individual programs can be combined to make a single new program.

#### DOS ARCHITECTURE

First, I'll define some terms. An application program is one that is not an intrinsic part of the operating system. Examples of this are WordStar or the ZCPR3 utilities. A user area is a way of partitioning the storage capacity of a disk and was originated in CP/M 2.2. Up to 32 user areas are on each disk drive: only user areas 0 through 15 are usually accessible. Transient program area (TPA) is the segment of memory, beginning at address 100 hexadecimal, where application programs are loaded by the command processor. A file type refers to the file's intended use and is indicated by the last 3 characters of a filename. In the Z-System, a filename has a total of 11 characters. (As an example, the filename FILE-NAMETYP has the file type TYP.)

Figure 1 outlines the memory map of the SB180 software environment.

#### ZCPR3

To understand ZCPR3, you need an understanding of what a command processor is. A minimum definition is that it acts as the interpreter between you and the rest of the operating system. A command processor is the component of the operating system that prompts you for a command and then attempts to execute it.

ZCPR3 does everything mentioned above and much more. One of its most powerful features is its ability to act as an interpreter for application programs that want to generate operating -system -level commands, not just for the user. This means that programs like the ZCPR3 utilities can generate new commands that are then fed to the operating system and processed as though you had typed the command at the console.

Another aspect of ZCPR3 that needs to be understood is the concept of system segments. Six system segments are in a fully implemented ZCPR3 system. A system segment is a file that is loaded into a predetermined area of memory.

The ZCPR3 command processor and utilities can call upon a system segment to perform a function or provide information. Memory-resident segments can be overlaid with a new segment at any time, providing the ZCPR3 command processor and utilities with extended functions.

#### ENVIRONMENT DESCRIPTOR

The first, and most important, segment is the Environment Descriptor (continued)

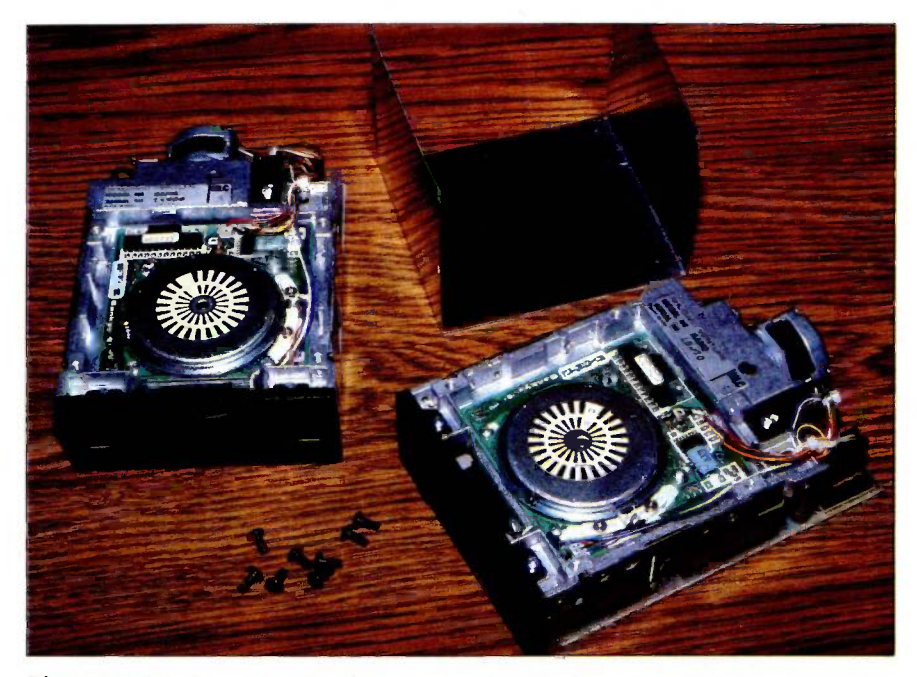

Photo 4: Another section of cake pan is bent into a "U" shape and drilled to support two 31/2-inch disk drives.

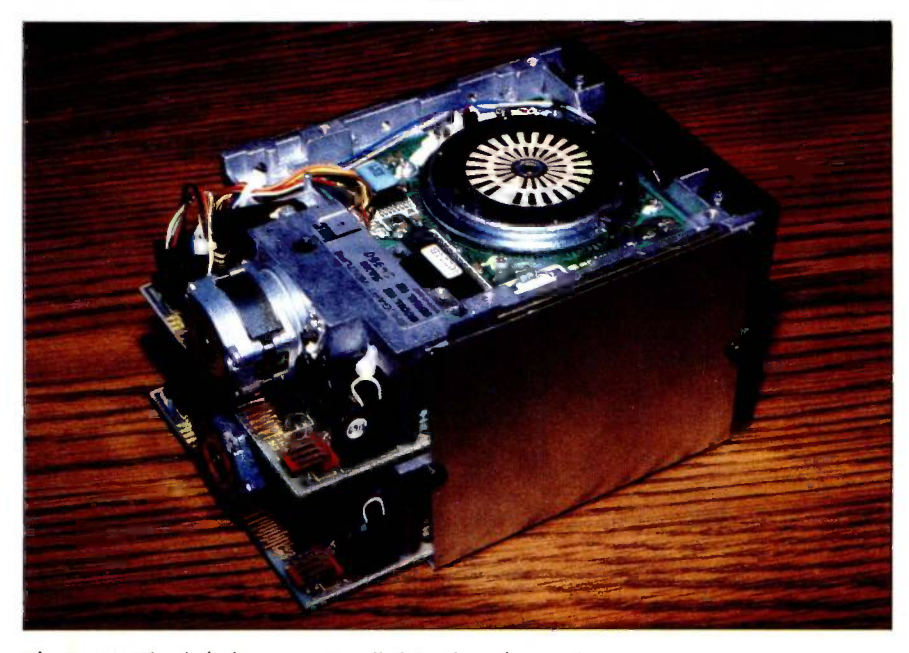

Photo 5: The disk drives are installed in the cake-pan housing.

(ENV), which occupies addresses OFE00 through OFEFF hexadecimal in the memory map (see figure 1). I Editor's note: The addresses in this article are in hexadecimal.<sup>1</sup> Because of the many possible choices in exactly how ZCPR3 can be implemented, ENV "describes" how that particular ZCPR3 implementation is configured. The ZCPR3 command processor and utilities use the information supplied by the ENV to determine the CPU (central processing unit) clock rate, number of disk drives installed in the system, where the other system segments can be found in memory. and more. When the Environment Descriptor segment is stored in a disk file. the file type is ENV.

#### NAMED DIRECTORY

The next segment is the Named Directory (NDR). In the memory map, NDR occupies addresses OFC00 through OFCFE This segment also supplies information to the ZCPR3 command processor and utilities, as ENV does.

The NDR segment assigns symbolic names to disk drives and user areas of the system. This means that a name

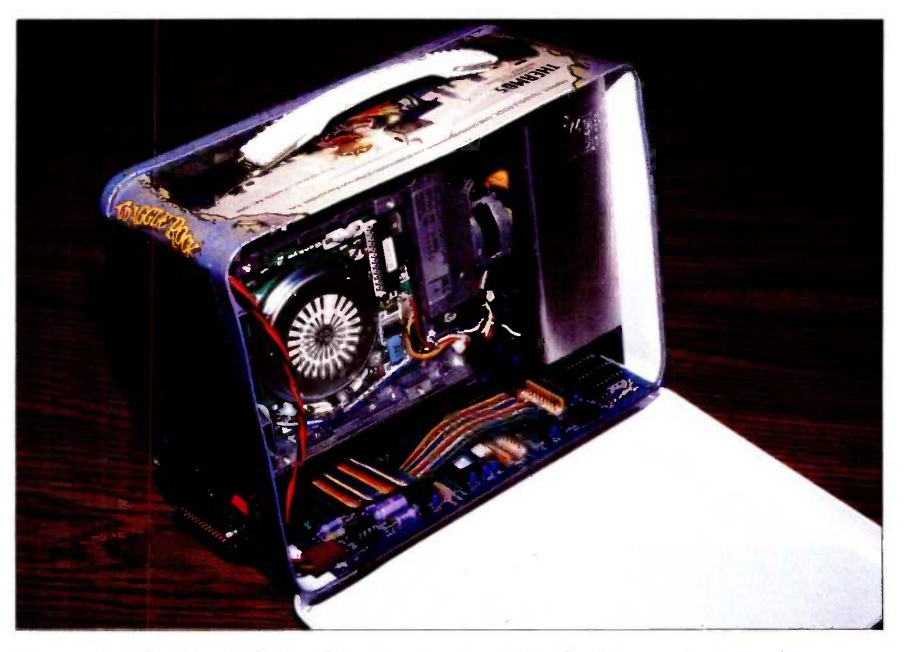

Photo 6: The side of the lunchbox is cut out so that the drives protrude, and the drive assembly is bolted to the power -supply bracket. The SB180 is installed underneath, and cables are run for power and disk drives.

Listing I: An example of the flow commands in a possible STARTUP.COM alias. Only if the operator responds with a "Y" in step 4 will the MDSK /I command in step 5 be executed (which will initialize the RAM disk). This is handy for rebooting the system after a program crash and preserving the contents of the RAM disk.

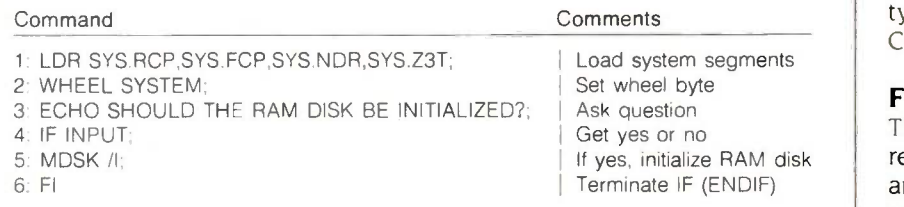

like BASIC may become associated with a particular user area on a disk drive. The ZCPR3 command processor and utilities will then refer to that disk drive and user area whenever a command is executed that contains the directory name BASIC. This gives you the ability to assign names to specific sections of your disk drives, which you can easily reassign by loading a new NDR segment. The file type of a file containing a Named Directory segment is NDR.

#### RESIDENT COMMAND PACKAGE

The Resident Command Package (RCP) segment is a collection of subroutines that extend the intrinsic commands of the operating system. An intrinsic command is a routine that resides in memory and that can be executed without disturbing the TPA. As an example in the CP/M 2.2 environment, the DIR command is an intrinsic command. but the STAT command (which loads the STAT.COM program into the TPA and therefore disturbs the TPA) is not.

In the software supplied with the SBI80, the intrinsic commands that reside in the ZCPR3 command processor are GO, SAVE, GET, and JUMP. The intrinsic commands added by the RCP are CP, ERA, TYPE, LIST. P (PEEK), POKE, PROT. and REN. As you see, the RCP adds many commands. Additional commands are available within an RCP but the RCP segment must fit within a 2K-byte area of memory. The above commands make it just a few bytes short of this limit.

If you include another command, you would have to disable one of the existing commands in order for the RCP'to fit into its assigned area. In the memory map, the RCP occupies addresses OF200 through OF9FF. The file type of a file containing a Resident Command Package segment is RCP

#### FLOW CONTROL PACKAGE

The Flow Control Package (FCP) resides between addresses OFA00 and OFBFF. It is unique to ZCPR3: no comparable feature is found in any other microcomputer operating system. The FCP adds conditional testing to operating-system-level commands.

An example of conditional testing is the IF. . .THEN . . ELSE statement in high-level languages like BASIC. The FCP gives the ZCPR3 command processor this testing capability. It is not usually used while you are entering commands at the console, but you can take full advantage of it in batchprocessing operations. The file type of a file containing a Flow Control Package segment is FCP.

To understand how the flow commands are useful, you must first know about the ZCPR3 flow state, which is either true or false. While the flow state is true, the ZCPR3 command processor will execute all commands. If the flow state is false, the ZCPR3 command processor will ignore all commands except ELSE and Fl.

The IF command is capable of setting the flow state to either true or false. The IF command can evaluate a number of tests: the existence of a file on disk, whether or not a file is empty, the state of the wheel byte (explained in detail later), and more.

A good example of how to use the IF command is shown in listing 1. ZCPR3 allows you to nest the IF/ELSE/ Fl (ENDIF) flow commands up to eight levels deep.

#### INPUT/OUTPUT PACKAGE

The Input/Output Package (10P) segment acts as a traffic cop in routing input and output to and from peripheral devices. The print spooler supplied with the SB180 is an example of an 10P. Other 10Ps let you set up programmable function keys or capture characters in a disk file that are normally sent to the console or list device.

The 10P occupies addresses OECOO through OFIFF in the memory map, and the file type of a file containing an Input/Output Package segment is 10P.

#### TERMINAL CAPABILITIES

The Terminal Capabilities (TCAP) segment is actually contained within the (continued)

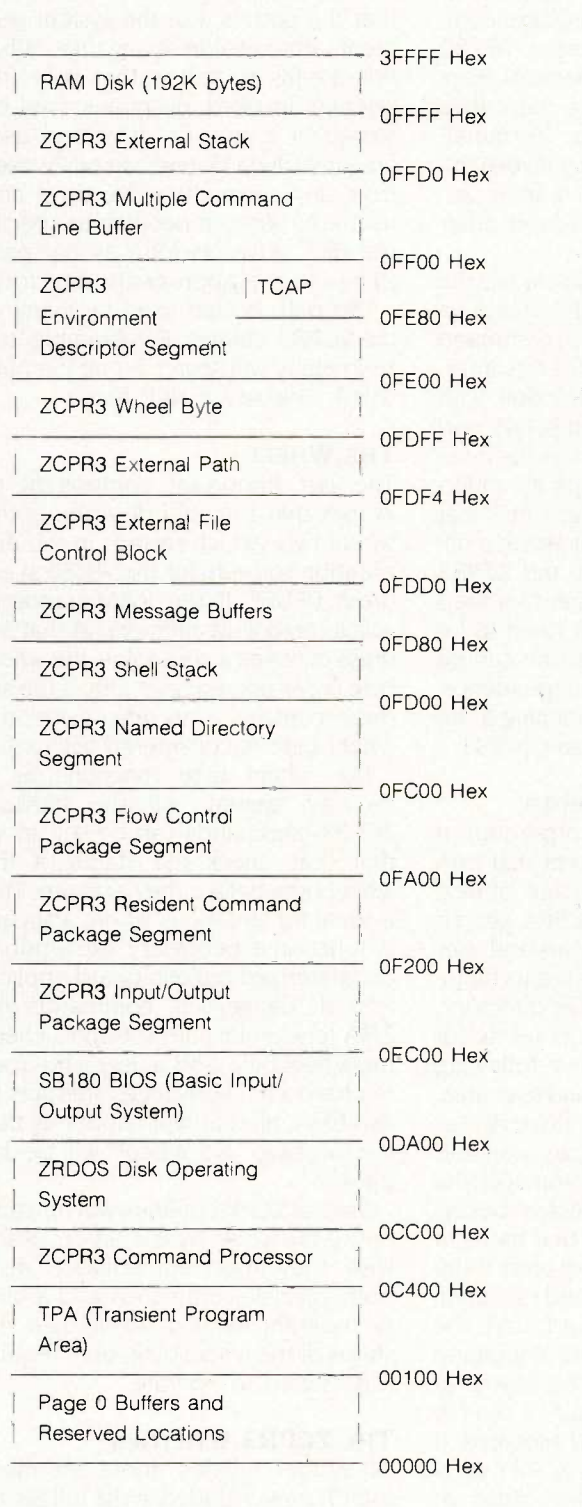

Figure 1: The memory map of the SB180's software system, as initially configured. You can modify the system to meet your own needs.

Environment Descriptor segment, although it can be loaded independently. It resides at addresses OFE80 through OFEFF in the memory map. Information stored here describes characteristics of your terminal. specifically the strings that invoke the terminal's clear screen. cursor addressing. highlight on/off. and other functions.

Also stored in this segment are the codes generated by any arrow keys on the terminal. The ZCPR3 command processor and utilities use this information to enhance interaction with you, by offering flashy displays and using the arrow keys for various functions. The important thing to understand about the TCAP segment is that it is easily changed if you attach a different terminal. Because the ZCPR3 utilities refer to the segment for their information. they do not need to be changed as well. This feature can be described as terminal independence. The file type of a file containing a Terminal Capabilities segment is Z3T.

#### OTHER ZCPR3 CONCEPTS

The path. originally incorporated in ZCPR2, is a ZCPR3 concept that provides a tremendous amount of flexibility. The path lets ZCPR3 search other directories (disk drives and user areas) if the program or file to be invoked is not in the active directory.

An example: The path is set up for ZCPR3 to search (in the following order) the current drive and user area. drive A/user area 0, and drive A/user area 15. When you issue a command that is not an intrinsic command. the ZCPR3 command processor begins searching for the file of that name in the current drive and user area. If the file is found, it is loaded and executed. However. if the file is not found, the path instructs the ZCPR3 command processor to continue the search at drive A/user area 0. Again, if the file is found, it is loaded and executed. If the file is not found, the ZCPR3 command processor searches drive A user area 15. Once again, if the file is found. it is loaded and executed. The SB180 software allows up to five levels of search.

The flexibility derives from the fact that the path is. like the system segments, changeable at any time. What this means to you is that your frequently invoked programs can be stored in a specific drive and user area, usually A15, and can be invoked from any currently active drive and user area without needing to specify the disk drive, as long as the path points to the appropriate directory.

The path is also used by many of the ZCPR3 utilities. For example, the Help utility will search along the path when looking for HLP files.

#### THE WHEEL

The last important component of ZCPR3 that <sup>I</sup> should describe is the wheel byte. which resides in the distribution software for the SBI80 at address OFDFF. If the RAM (randomaccess read/write memory) at that address contains a zero value, the wheel byte is considered reset (off): if the address contains a nonzero value, the wheel byte is considered set (on).

The wheel byte functions as a security system. All the intrinsic ZCPR3 commands can be set up so that they check the status of the wheel byte before they execute. This is ideal for situations where a security function is necessary. like a public computerized bulletin -board application. If "dangerous" commands like ERA (erase files) are set up to check the wheel byte, and a user who does not have wheel privileges attempts to use ERA. all that will happen is that the message "No Wheel" will be displayed.

Several ZCPR3 utilities will function only if the wheel byte is set on: otherwise, they abort immediately. Also. both intrinsic commands and a utility program let you manipulate the status of the wheel byte: both require a password to operate.

#### THE ZCPR3 UTILITIES

All ZCPR3 utilities (there are more than 70) are included in the full SB180 software package (a subset is included with the boot disk only). See the "Z-System Utilities" text box on page 93. About 20 percent of the utilities correspond to intrinsic commands. Consequently, if you elect to omit, for example, ERA as an intrinsic command, you can use the ERASE.COM utility to perform the same function.

ZCPR3 utilities all share many common features, the most significant of which is that they reference the Environment Descriptor segment to determine information about the system configuration, e.g.. to determine the location of the Terminal Capabilities segment or the Named Directory segment. However, since the Environment Descriptor segment is not necessarily located at the same addresses in every ZCPR3 configuration, the ZCPR3 utilities must be installed for that particular configuration. This is an easy task because, as you might surmise, a ZCPR3 utility will do it for you! (Note that the software supplied with the SB180 does not require this installation: it is preinstalled for the memory map of the SB180 default configuration.)

Finally, if you get lost, you can always find help. A help screen for any of the ZCPR3 utilities can be called by invoking it with a command-line parameter of //, so that LDR // as a command calls up a help screen for the LDR utility. Other command-line options are usually preceded by a single slash or a space character.

#### SHELLS AND ALIASES

To understand the concept of a shell, think of your computer system as an onion. It is made up of various layers of software and hardware, with the microprocessor at the very center. The outermost, and visible, layer would be an application program like WordStar. When WordStar is executing you are presented with its displays, and the computer will process your input in accordance with the commands of WordStar. When you exit WordStar, the outermost layer of the onion is removed and you see the next inner layer, which is the ZCPR3 command processor. If you looked deeper. you would see ZRDOS as the next layer, then the BIOS (basic input/output system).

While each layer has its own ap-

pearance and commands, it has to rely on deeper layers to execute these commands. A shell is an additional layer that fits between the applicationprogram layer and the ZCPR3 command processor. A shell can present its own displays and process your input in accordance with its own commands, and it relies on the ZCPR3 command processor (the next deeper layer) to actually execute the commands. A common use of a ZCPR3 shell is that of a translator between you and the ZCPR3 command processor that converts single keystrokes you type to command sequences that are then executed by the ZCPR3 command processor.

Finally, a ZCPR3 shell can be nested. Multiple layers of shells can be simultaneously active, with only the outermost layer visible to you. This gives one shell the capability of invoking another shell. After the second shell is finished executing, control is returned to the shell that invoked it. A shell knows how and when to return to itself.

An alias is a .COM (executable binary program code) file created by the Alias program that contains one or more commands that are to be placed in the multiple command line buffer and then executed. Command strings can be built into an Alias program and then invoked by a single command. This is an impressive and powerful feature of ZCPR3.

As a simple example, you create numerous files with file types of BAK, HEX, and SYM, which are no longer required. Rather than repetitively entering the commands ERA \*BAK, ERA \*HEX, and ERA \*.SYM, an alias named CLEANUP.COM is created. CLEANUP.COM contains the commands ERA \*BAK, ERA \*HEX, and ERA \*.SYM. When CLEANUP.COM executes, it places its command string into the ZCPR3 command line buffer, and then the ZCPR3 command processor executes those commands, erasing the files specified.

Aliases can be considerably more powerful than this example because they are the technique used under (continued)

# **Z-SYSTEM UTILITIES**

he following is a list of some of the more interesting Z-System utilities. Keep in mind that there are more than 70 utilities in all, so this is just a small sample to give you an idea of the capabilities available.

AC: This stands for archive/copy. This utility copies a file from one directory to another, with the option of copying only files that have been modified since last archived.

CLEANDIR: Clean directory removes all deallocated references to files on the disk and sorts the remaining active filenames in either ascending or descending order. Used often, and you're nearly guaranteed a successful UN-ERASE (see below).

CONFIG: This menu -based utility is used to configure BIOS parameters like I/O port speeds, set up the printer as serial or parallel, alter the number of CPU wait states. and more. (This utility was written specifically for the SBI80.)

DPROG: This is a device -programming utility that is capable of sending predefined byte sequences to peripheral devices like printers and terminals.

FINDF: Find file searches for a file or files in all disks and user areas of the system and reports their location(s).

HELP: Invokes the help subsystem. Entering HELP ZCPR3 will invoke the ZCPR3 on-line documentation. Other help information can be created with a text editor and displayed using this utility. (This utility uses the TCAP system segment to enhance its displays.)

HELPCHK: This utility checks files to be used with the HELP program for proper structure and syntax.

MENU: This utility invokes the menu subsystem under ZCPR3. Menu files can be created with a text editor according to the instructions in the help file. This is a Z-System shell. (This utility also uses the TCAP system segment.)

PAGE: This utility sends the contents of a file or files to the console for viewing. The data is "paged." filling only one screen at a time and then waiting for the operator to strike a key. (Also uses TCAPI

PWD: The print working directories utility shows currently available named directories.

SHOW: This is a menu-oriented display of the status of the ZCPR3 environment, which includes all system segments. the path, and more. (Also uses TCAP.)

TCMAKE: This menu -oriented utility allows creation of TCAP system-segment files in case your terminal is not already handled by the SB180 system. (An associated utility, TCCHECK. checks TCAP system -segment files for errors in structure or syntax.)

UNERASE: Does just what its name implies; it allows the recovery of accidentally deleted files if run immediately after the deletion. Usually successful if CLEANDIR is run frequently.

VFILER: This is an extremely useful utility to manipulate files in various ways. such as sending contents to printer, displaying on console, copying, unsqueezing, etc. Command entry occurs merely by pointing to the filename and selecting a command. VFILER can be personalized with up to 10 additional user -determined commands.

Z3INS: Use this utility to install all ZCPR3 utilities if any changes are made in the location or structure of the ZCPR3 system. The supplied utilities are already installed for the SB180 environment but will need to be reinstalled if the system is reconfigured in any way.

ZAS: A relocating macro assembler.

ZCPR3 to create new commands. using whatever other programs that may exist on disk in different ways to add easily invoked powerful functions. Aliases support nesting of other aliases within their command string and also support parameter substitution so that programs invoked by an alias can be fed parameters specified when the alias is invoked, in a fashion similar to Digital Research's SUB-MIT.COM utility. This parameter substitution allows the command sequence contained in the alias to operate on different filenames or with different options.

#### ZRDOS AND BIOS

ZRDOS is the core of the SB180 operating system. It occupies space in the memory map from OCCOO to OD9FE ZRDOS, like the CP/M 2.2 BDOS (basic disk operating system), creates the standard virtual machine that application programs are written for. This lets software vendors write one version of a software package, which will execute on more than one type of hardware configuration. The virtual -machine environment is provided via standardized system functions, such as sending a character to the console or checking the status of the list device. The CP/M 2.2 BDOS contains 39 functions: ZRDOS provides these same functions, thereby maintaining compatibility, and adds four more.

TWo aspects of ZRDOS are visible to you in comparison with CP/M 2.2. The major significant difference of ZRDOS is that when a new disk is placed in a disk drive, it is not necessary to type Control-C to log in the new disk, as in CP/M 2.2. The other difference is improved error messages. Instead of the cryptic Bdos Err on A:, you see Read Error on A:, which is much more meaningful. ZRDOS also includes file archive handling compatible with CP/M Plus and MP/M, which can be used to make automatic backup copies of a file that has been changed. ZRDOS also recognizes what are known as wheel-protected files and does not allow modification to those files unless the wheel byte is set.

The BIOS for the SB180 handles several important functions not found in most computers and uses the onchip hardware of the HD64180 to the fullest. It was written specifically for the SB180, with emphasis on rapid and efficient code. Disk operations are extremely quick in comparison with other machines.

The SB180 BIOS resides between addresses ODA00 and OEBFF in the memory map. Like the BIOS in any microcomputer, its function is to act as the interface between the software and hardware. Another way of saying this is that, because different hardware configurations may be used, a certain part of the operating-system software exists that is specially customized for that hardware configuration. Because of the customization of the BIOS, the same DOS can function on many different computer types, despite the fact that there may be significant differences between the machines.

Table I: A list of programs tested and known to be compatible with the SB180's operating system.

MicroPro:

Microsoft: Digital Research: Sorcim: Ashton-Tate: Borland International. Manx: CompuView: Others:

WordStar 3.0, WordMaster, MailMerge, Starindex, **SuperSort** Multiplan. Macro -80, BASIC -80, BASIC compiler MAC, SID, ZSID., CB-80, Pascal/MT+ SuperCalc2 dBASE II Turbo Pascal 2.0 Aztec C 1.05g Vedit T/Maker III, The Word Plus, Punctuation and Style, MIX, Modem7, MDM7, MEX, BDS C, C/80

The BIOS is responsible for interfacing all peripheral devices like floppy disks and video terminals that are used on a computer to the standard virtual -machine environment created by the operating-system software.

For example, an application program requests ZRDOS to send a character to the console. ZRDOS is the same no matter what machine it is operating on and has no way of knowing which I/O port address the console might be found at, or anything else about the console. Yet it does know that the request has to do with I/O, and ZRDOS passes this request to the BIOS to send the character to the console. Finally, the BIOS is the component that actually transmits the character to your terminal, because it has been configured to know that the "console" is actually a terminal connected to I/O port number two. This example shows how the peripheral devices attached to the machine (console attached to I/O port number two) are interfaced to the software of the machine (request to output a character to the console).

The SB180 BIOS incorporates this type of standard software/hardware interfacing and several special features. The most important feature is the integrated RAM disk. The upper 192K bytes of the memory can be set up by the BIOS to be used as an extremely fast file -storage device, which, to application programs and the operating system, looks like disk drive M. This integrated RAM disk is a powerful tool, one that gives the SB180 an incredible performance advantage. One of the two direct-memory-access controllers (DMACs) of the HD64180 is dedicated to the RAM disk, providing the best performance possible.

Table 1 lists programs that have been tested to run in the software environment of the SB180. The programs listed are not the only programs that will run; they represent all that was available to be tested.

It is important to understand that, although the Z-System is compatible with programs designed to run under CP/M 2.2, it is a case of upward compatibility. This means that these programs usually cannot use most of the advanced features of the Z-System but simply perform as they would in the environment they were intended for. Programs written for CP/M 2.2 can benefit from some aspects of the Z-System, but other aspects of the Z-System cannot be utilized.

#### STARTING THE SYSTEM

'IWo modes of operation are available when starting the system. The first mode is the SB180 monitor. It will be invoked if the computer is powered on without floppy-disk drives connected or if disk drives are connected but no disk is in drive A. The monitor has its own command set to perform such functions as examining and changing the contents of memory, transmitting and receiving byte values to and from the I/O ports, and more.

The monitor software resides in the on -board system EPROM (erasable programmable read-only memory) and is used for debugging the system hardware and as a bare-bones operating system for SB180 users who have not added floppy-disk drives. If the system is used in this way, simply strike the Return key so that the monitor can determine the console's data -transmission rate. (A listing of the monitor commands was provided last month.)

The second mode of operation involves attaching one to four floppydisk drives  $(31/2-$ ,  $51/4-$ , or 8-inch) to the appropriate drive connector on the SB180 and simply placing a disk that has the operating system on it into drive A and powering on, or resetting, the system.

This is referred to as cold booting and loads the operating system into the SB180's memory. Several messages are displayed in the process of cold booting, most of which are originated by the ZCPR3 utility LDR.COM. When the system has completed the cold -boot process, you are presented with the system prompt, which is  $AO:BASE >$  if you are using the distribution software. The system is now ready to accept your commands.

The cold-boot process has many stages. An important one is the execution of the STARTUP.COM program. The SB180 operating system searches for the STARTURCOM program as the last step of the cold -boot process, and if it is found, it is executed. START-URCOM is created by the Alias program, and its major role in the coldboot process is to load the ZCPR3 system segments by placing the command LDR SYS.ENV,SYS.RCP, SYS.FCP,SYS.NDR into the multiple command line buffer.

This is not the only role of the program. You can easily customize STARTURCOM so that whenever the computer goes through the cold -boot process, an additional series of commands are executed automatically. Because each disk can have its own personalized STARTUP.COM, it is possible to create turnkey systems for specific applications. Disks could be set up specifically for word processing by using STARTUP.COM to automatically load and execute WordStar, or for a turnkey database operation. An unattended remote -access computerized bulletin board could have a STARTUP.COM set up so that if power failed and then was restored, all the needed commands to start the system again would be executed. The STARTUP.COM concept gives you a great deal of flexibility and convenience.

#### RAM-DISK INITIALIZATION

The RAM disk is an exciting feature of the SB180. It will improve system performance many orders of magnitude when used. Like all RAM disks, it has some characteristics that should

not be overlooked. The RAM disk, unlike a floppy disk, does not retain its contents when power is removed, so you must be sure to make floppydisk copies of files used in the RAM disk. It is quite possible to use aliases to make the process convenient, so that when you edit a file that resides in the RAM disk, it is automatically copied onto a floppy disk at the conclusion of the edit session.

The SB180 BIOS is written to not initialize the RAM disk when a cold boot is performed. This is so that when the Reset button of the computer is activated, the RAM -disk contents are retained. You may need to use the Reset button if a buggy program goes into an endless loop, and it is nice to reset the computer without losing the contents of the RAM disk!

A utility program called MDSK (the command is MDSK /I) is used to initialize (format) the RAM disk. It is important that MDSK /I not be used in the STARTUP.COM alias, because this will destroy the contents of the RAM disk whenever the Reset button is used. An alternative is to use the flow commands of ZCPR3 to query the user, so that the STARTURCOM alias may perform the command or not, depending on the user's response.

#### CHANGING THE DRIVE/USER AREA

The Z-System accepts the generic commands found in both MS-DOS and CP/M for changing the currently active disk drive. For example, to select the B drive as active, simply (continued)

Table 2: The different floppy-disk formats that can be processed with the SB180 BIOS and their associated storage capacities. You do not need a conversion program to format, read, or write these formats (tpi=tracks per inch;  $dsdd = double-sided double-density$ ; ssdd=single-sided double-density).

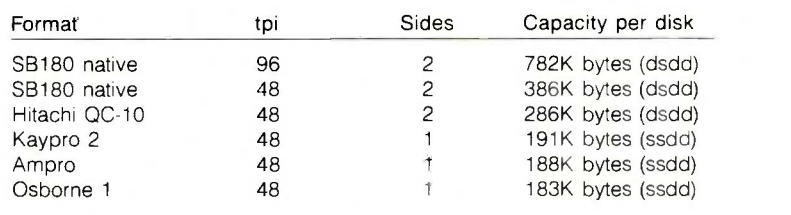

type B:. To select the integral RAM disk, type M:. When a drive is selected as active, it becomes the default drive. In other words. it is where programs and files will be searched for first. unless specified otherwise by the user or application program.

These generic commands are actually a subset of the commands available under the Z-System to select the active disk and user area. Two major types of commands are available under the Z-System for this purpose: the DU: form and the DIR: form. Both forms are recognizable by the trailing colon character.

The SB180 BIOS can automatically recognize different floppy-disk formats, so exchange of disks with dissimilar formats becomes easy. See table 2 for a list of supported formats. To change to a disk of different format, you may have to type Control-C.

The DU: form is made up of two components. D is a disk drive, and the acceptable range for it is A through P. U is a user area. and its acceptable range is 0 through 15. Thus, DU: forms of A0:, B6:, and M15: are allowed, but forms like ZO: or G33: are invalid. So, to move to the A2: drive/ user area, simply type A2:. Another way of using the DU: form is to realize that the D and U are optional. This means that forms such as 3: and A: are valid.

The DIR: form is derived from the Named Directory system segment, which associates a symbolic name with a specific drive and user area. A directory name is up to eight characters in length. For instance, if the symbolic name ROOT is defined in the Named Directory segment as being associated with A15, and if you type  $\text{ROOT:} <$  cr  $>$  at the system prompt. A15 will be selected as active.

To have the list of defined directory names printed for you. use the PWD (print working directories) utility. The default configuration of the SB180 system software allows <sup>14</sup> directory names to be defined. but this number can be changed (see the "User Customization" section).

A characteristic of the DIR: form is

that a password can be associated with a directory name. The password can be up to eight characters in length and is also defined in the Named Directory segment. If you type a DIR: form that is passworded, a prompt of PW? is presented, and if the proper password is not entered. you are not allowed to enter that directory. (Note that the DU: form, if enabled, allows password -free access to that directory. To make the DIR: passwords come into full force, reconfigure the system to not accept the DU: form.)

#### SECURE SYSTEMS

The SB180 system software has been configured with a minimal amount of security. This was done because most users will probably not be in a situation where public access to their SB180 will be allowed.

However, the system does possess extensive options for security. If you intend to use the SB180 as a publicaccess computerized bulletin board, you can reconfigure the software into a more secure system. For example, you could deny use of the ERA command to "ordinary" users.

I previously discussed how the DU: form of changing the active disk drive and user area bypasses any passworded Named Directory entries. In a secure system. the DU: form may be disabled, so that the only way to refer to any other area would be to use the DIR: form. Then. because the DIR: form requires a password if one has been defined. critical areas of the system can be password-protected.

These changes are implemented by editing the source code supplied with the system to set the new options and then merging the changes into the operating-system software.

#### USER CUSTOMIZATION

You can customize a number of other areas in the SBI80 system software. The first is the BIOS, using the CON-FIG utility.

The BIOS source code is included in the full software package to make easy installation of significant changes in the hardware -configuration information. The assembler, ZAS, lets you regenerate the operating system into new and different forms. An example is if you want to rewrite your RCP so that some of its commands will respond to the wheel byte. Another example is expansion of the Named Directory system segment to handle more than 14 directory names.

Although some of the above examples require programming knowledge, a great degree of customization can be done without specific programming knowledge through the use of Alias programs and the shell utilities.

The STARTUPCOM alias is a likely candidate for personalization. It is normally executed only when the system does a cold boot. When using the SB180 for word processing. I use a STARTUPCOM command sequence that automatically copies the files <sup>I</sup> will be using to the RAM disk. Once the files I am using are copied into the RAM disk. execution of commands is nearly instantaneous. Having START-UPCOM automatically place the appropriate files in the RAM disk to gain the benefit of the speed of access can be used in many other areas besides word processing.

#### SUPPORT

A full set of manuals are included with the SB180 operating-system software. This includes manuals for ZAS, ZDM, EDIT, ZRDOS, and some SB180 utilities. Documentation for the ZCPR3 utilities and ZCPR3 itself are included in the HLP files.

#### **EXPERIMENTERS**

As always. <sup>I</sup> try to support the computer experimenter by rewarding diligence. If you build the SB180 from scratch, send me a picture and I'll send you a copy of the BIOS and the ROM monitor on disk (SB180 doublesided double-density format) at no charge, provided it is for your personal use.

If you build, buy, or otherwise assemble an SB180 system, I'd like to know about it. <sup>I</sup> will be designing expansion boards for the SB180 (the first one is a 300/1200 -bps modem) and can notify you of them in advance of

#### CIRCUIT CELLAR

publication. In addition, having your name will greatly simplify the organization of any users groups that might arise.

The SBI80 is a fully supported Circuit Cellar project. I have arranged for the hardware to be available in kit or assembled form, and <sup>I</sup> contracted with Echelon Inc. to write the BIOS and integrate it into the operating system. Echelon has telephone technical assistance available and also has affiliations with more than 40 public remote -access bulletin -board systems, called Z-Nodes. Z-Nodes are located throughout the nation, and there may be one in your area. You can find ZCPR3 utility-program updates and informative newsletters about the Z-System on a Z-Node for the price of a phone call.

#### IN CONCLUSION

This has been a big project, even though it's only a small board. Sports cars have a lbs/HP rating. It's too bad there isn't an MPS/sq. in. rating that could be used to truly compare the capabilities of the SB180 to other computers.

Like the Z8 and 8052, the HD64180 has joined the Circuit Cellar preferred processor list, and you can expect it to be well supported with a variety of expansion peripheral devices. A harddisk controller and modem are currently in the works. As soon as I figure out how to design them and gather together the software people who know how to glue it together, I'll let you know. Until then, I'll just keep plinking along with simple projects like home controllers, intelligent terminals, and voice -recognition systems. My PC board designer needs a vacation.

#### CIRCUIT CELLAR FEEDBACK

This month's feedback is on page 388.

#### NEXT MONTH

I'll build a single-chip 1200-bps modem.

Special thanks to Tom Cantrell, Frank Gaude', Merrill Lathers, Dave McCord. Joe Wright, and the people at Custom Photo and Design Inc. and Tech Circuits Inc. for their contributions to this project.

Editor's Note: Steve often refers to previous Circuit Cellar articles. Most of these past articles are available in book form from BYTE Books, McGraw-Hill Book Company, POB 400. Hightstown, NI 08250.

Ciarcia's Circuit Cellar, Volume I covers articles in BYTE from September 1977 through November 1978. Volume II covers December 1978 through June 1980. Volume III covers July | **BRACE 1980** 1980 through December 1981. Volume IV covers January 1982 through lune 1983.

The following items are available from

The Micromint Inc. 25 Terrace Dr. Vernon. CT 06066 (800) 635-3355 for orders (203) 871-6170 for information

I. SBI80 computer board with 256K bytes of RAM. Complete with user's manual and ROM monitor.

assembled and tested . . . SB180-1. \$369 | PFS Write/File/Report complete kit SBI80-2, \$349 2. SB180 boot disk. Z-System DOS with **Crosstalk IBM** limited utilities and BIOS. Provided on one 5<sup>1</sup>/4-inch SB180-format double-sided double-<br>density disk density disk  $SBI80-10.$  \$49 **PANASONIC 1091 120CPS** 3. Z -System, including ZRDOS. ZCPR3. an editor and utilities. ZAS assembler. BIOS source, and ZDM debugger. Complete with manuals. Provided on four 51/4 -inch SBI80 format double-sided double-density disks. 4. HD64B180 chip (6 MHz) with data manual and 12.288 -MHz XTAL \$50 5. BYTE readers' special. Complete SBI80 computer board with 256K bytes of RAM, user's manual. ROM monitor, and all the software listed in item 3. (Available through December 31, 1985.)

assembled and tested . SBI80-1-20, \$499 complete kit . . . . . . . . SB180-2-20, \$479

All boards are complete with the exception of the 50-pin 8-inch drive and 44-pin expansion headers, which are not populated. They  $\frac{1}{2}$  **MACINTOSH** 2nd Dr are optionally available. Printer. power, disk. and terminal cables are available separately. Call for pricing.

Please include \$10 (\$7 less on item 4) for shipping and handling in the continental United States. 518 elsewhere. Connecticut residents please include 7.5 percent sales tax.

To receive a complete list of Ciarcia's Circuit Cellar project kits, circle 100 on the reader -service inquiry card at the back of the magazine.

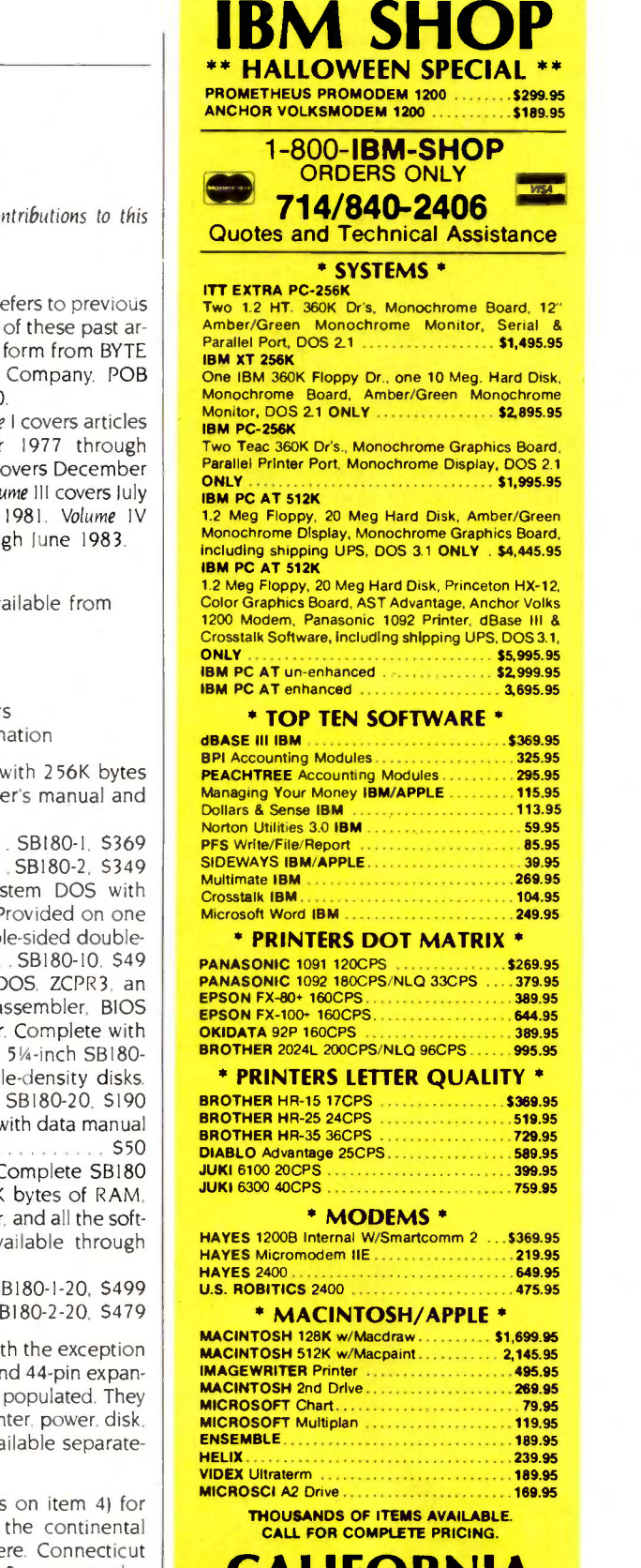

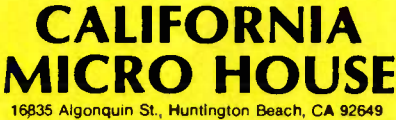

TELEX 9 5101011798 CAL MICRO

Corporate accounts welcomed, purchase orders accepted with net 15 day .<br>Terms, subject to credit approval. To expedite shipping of purchase orders.<br>please use telex #, Also, use lelex # for price quotations. All prices rep cash, prepaid discount. All items shipped next day in factory sealed packages.<br>We guarantee all items for 30 days, Californie residents plesse add 8% sales III<br>tax. Prices subject to change without notice.

#### Revelation<sup>®</sup> is a classic case of `you get what you pay for: It costs a bit more than most, but it gives you the best there is.

-PC Magazine, September 4, 1984

If you think that dBASE  $\text{III}^{\omega}$  or R:base  $5000<sup>m</sup>$  is the solution to your information processing needs, consider for a moment the high expectations you and your company should have for your next database management system.

#### For starters, it needs to network.

Revelation is ready to network now, not "someday soon." You choose the best hardware and software for your unique needs, including IBM®'s PC Network or any networks running Novell NetWare.<sup>™</sup>

Network Revelation also locks data at the record level. That's a critical capability that means the difference between a working network and disappearing data.

#### Make sure that it has an excellent command of the language.

R/Design, Revelation's application generator is your ticket to the most powerful applications running on PC's. That's because R/Design steps you through the entire application generation process, from defining databases to writing the documentation. And when you're done, Revelation will compile your application in R/Basic source code, a complete, structured relational language.

#### Find out how easily you can retrieve information.

With R/List, Revelation's query language, you ask questions in plain English. Simple sentences produce detailed reports in just about any format you can imagine.

And while you're at it, ask Revelation about its variable length fields, unlimited files, and fields, data dictionaries, and highspeed compiler. You'll find all the tools you need for serious applications development. With prices starting at only \$1495\* for a complete four -user system, Network Revelation gives you more than you paid for.

\*Suggested U.S. price.

IF YOU CHOOSE A WIMPY DATABASE THAT'S UNABLE TO KEEP PACE WITH OUR GROWING COMPANY, YOU'LL HAVE TO CHANGE YOUR NAME AND MOVE TO PARAGUAY/

#### A revealing comparison between R:base 5000, dBASE Ill and Revelation

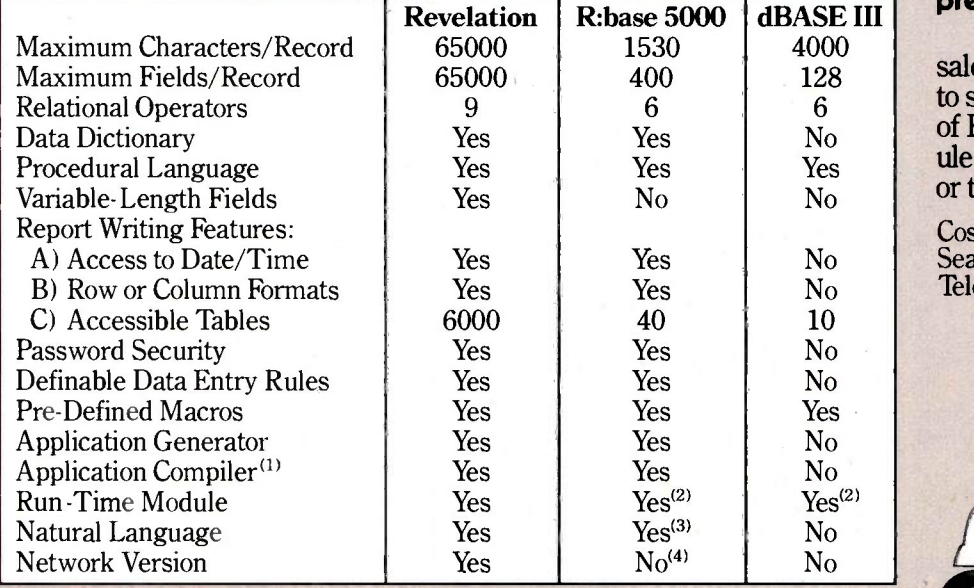

#### It's your choice: The vice presidency or Paraguay

Cosmos' worldwide network of sales representatives stand ready to show you the incredible power of Revelation. Call today to schedule a career altering demonstration or to request an evaluation copy.

Cosmos, Inc., 19530 Pacific Hwy. S. Seattle, WA 98188, (206)824-9942, Telex:9103808627 (Cosmos WA)

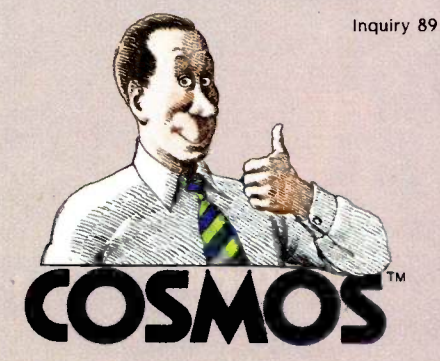

1) From original manufacturer; 2) Available soon; 3) Extra cost option; 4) Announced for late 1985. dBASE III is a<br>trademark of Ashton-Tate. R:Base 5000 is a trademark of MicroRIM, Inc. MS is a trademark of Microsoft. IBM

HOWEVER, IF YOU FIND ONE THAT CAN GROW AS WE GROW, EVEN NETWORK, YOU JUST MIGHT BE OUR NEXT VICE PRE5IDENT/ WHY ARE YOU SMILING?

NETWORK

REVELATION!

# Pascal **DOWer** booster.

 $\overline{\phantom{a}}$ 

 $\mathbf{r}$ 

 $\overline{O}$ 

N

N

**Run Lotus<sup>™</sup>1-2-3.** Symphony" and<br>Sidekick "without the floppy disk hassle.

 $\Delta$ 

D

D

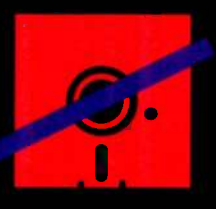

R

R

## Turbo-Plus (Version 3)

Turbo-Plus<sup>*'m*</sup> is a library of procedures crafted in assembly language and is designed to enhance Turbo Pascal<sup>®</sup> versions 2.0 and 3.0. No royalties are required for applications developed using Turbo-Plus™. These procedures are extremely fast and combine automatically with your programs. The benefit to you is rapid development turn around time and smaller, faster application programs. Turbo-Plus<sup>14</sup> includes

**Display Map Generator** Pop-up Turbo Reference Guide **Instant Text Display Advanced Keyboard Control Instant Text Retrieval RamWindow Screen Snapshot Enhanced Disk Input/Output Facility Enlarged Graphics Character Display Snow Removal Sample Programs with Source Code Printed Turbo-Plus** Reference Guide

Version 3.0 update policy: Receive full credit (\$34.95) toward the purchase of Version 3.0 upon return of prior version's original diskette

# **HardRunner**

Run Lotus™ 1-2-3, Symphony™ and Sidekick™ directly from your hard disk without your system diskette in drive A

Toin thousands of satisfied customers who use this product and no longer worry about losing or destroving their system program diskettes.

We guarantee that HardRunner<sup>18</sup> makes absolutely no alterations to your Lotus<sup>\*</sup>, Symphony<sup>\*</sup> or Sidekick<sup>18</sup> programs. HardRunner<sup>18</sup> actually copy protects them on the hard diskette. HardRunner<sup>16</sup> requires less than 800 bytes of memory. (For the IBM PC/XT/AT 3270, true compatibles, and TI Pro. DOS 2.0 or higher is required.)

# 39.95 9.95

**Creative cursor** control.

M

M

 $\blacksquare$ 

S

S

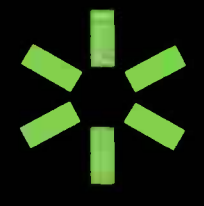

## NoBlink / Accelerator

A key stroke initiated at any time pops up a window containing a wide range of NoBlink<sup>18</sup> cursors and cursor speeds to choose from. including the standard blinking cursor or standard cursor movement speed.

The NoBlink<sup>38</sup> cursors reduce evefatigue and eliminates the distraction of a blinking cursor.

Choosing a faster cursor speed will surprise you. It's a great time saver because it lets you move faster within your word processor or spreadsheet.

Like the blinking cursor. NoBlink<sup>1</sup> is disabled in graphic modes. (For the IBM PC/XT/AT) 3270/fr. and true compatibles like Compaq and AT&T 6300.)

69.95 Non Lopy

To order, call or write: Nostradamus, Inc. 5320 South 900 East, Suite 110 Salt Lake City, Utah 84117 Telephone (801) 261-0769 Dealer and corporate inquiries welcome

Incities 2.19

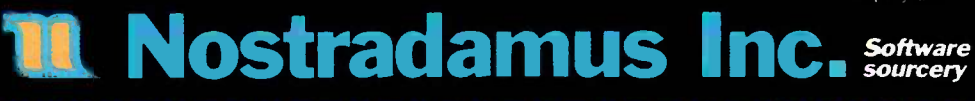

Name

N

Address.

City/State/Zip.

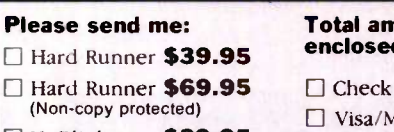

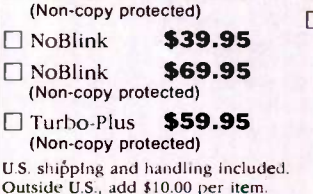

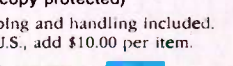

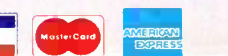

**VISA** 

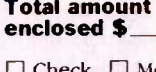

□ Money Order MasterCard/Amex  $No.$ 

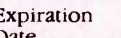

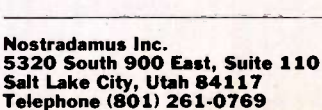

# PART 2: THE HARDWARE EGO: A HOMEBUILT CPU

# How the hardware decodes and executes instructions

Editor's note: This is the second part of a twopart article describing EGO, the author's homebrew CPU. It relies heavily on part 1, published in the September BYTE, which describes EGO's instruction repertoire in detail.

he system architecture defines the physical structure of the computer. Figure 1 shows the structure of EGO. The real constraints that the instruction set imposes on EGO are the size of the memory; the number of registers (32); and the width of the data bus, ALU (arithmetic logic unit), and registers.

The IR (instruction) register is used to store the instruction that was read from memory for use by the system<br>controller. The MA (memory address) register stores the address where memory will be accessed. The general-purpose registers are arranged like a small memory bank-only one register at a time can be written to or read from. This factor, along with my desire to keep EGO simple (only one data bus), forced me to use registers A and B as temporary storage for instruction operands, freeing the data bus for transmission of the ALU's operation results either to the TS (temporary storage) register or to a general-purpose register. The TS register is not needed for very fast transfers from the ALU to registers,

but it is used as transient storage when data is sent to memory.

The ST (starting address) register holds the address that EGO accesses when it starts up or is interrupted. Currently it is hard -wired to address 0000 (all addresses are in hexadecimal), but I have made provisions so that it could be loaded by an external device.

#### EGO SEQUENCER PROGRAM

In effect, EGO's sequencer runs a program written in AHPL (a hard-wired programming language; for more information see Digital Systems: Hardware

Organization and Design by Frederick J. Hill and Gerald R. Peterson, John Wiley & Sons, 1978). The program for EGO is shown in figure 2. It can be implemented either by microprogramming or by hard-wired sequential circuits. For complex machines, a microprogrammed control unit is the only feasible solution. But, since EGO's program has only 22 steps, having (continued)

Clifford Kelley has a B.S. in physics and mathematics from Marquette University. He currently works on missile simulation systems at Rockwell International. He can be contacted at 41271/2 Maybank. Lakewood, CA 90712.

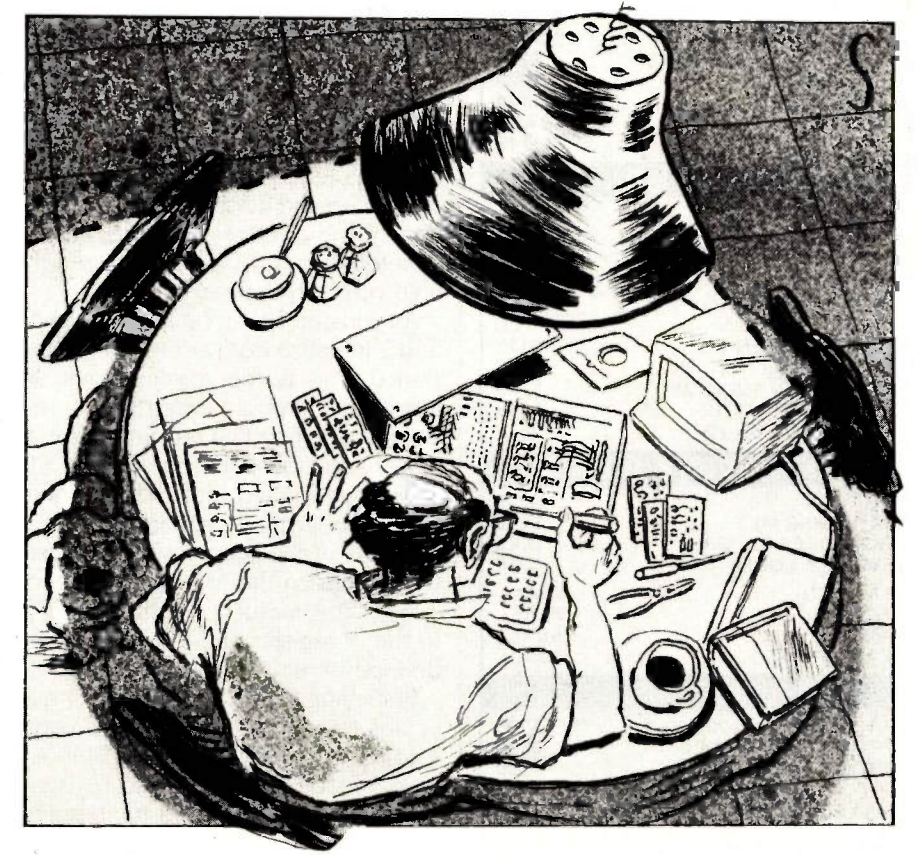

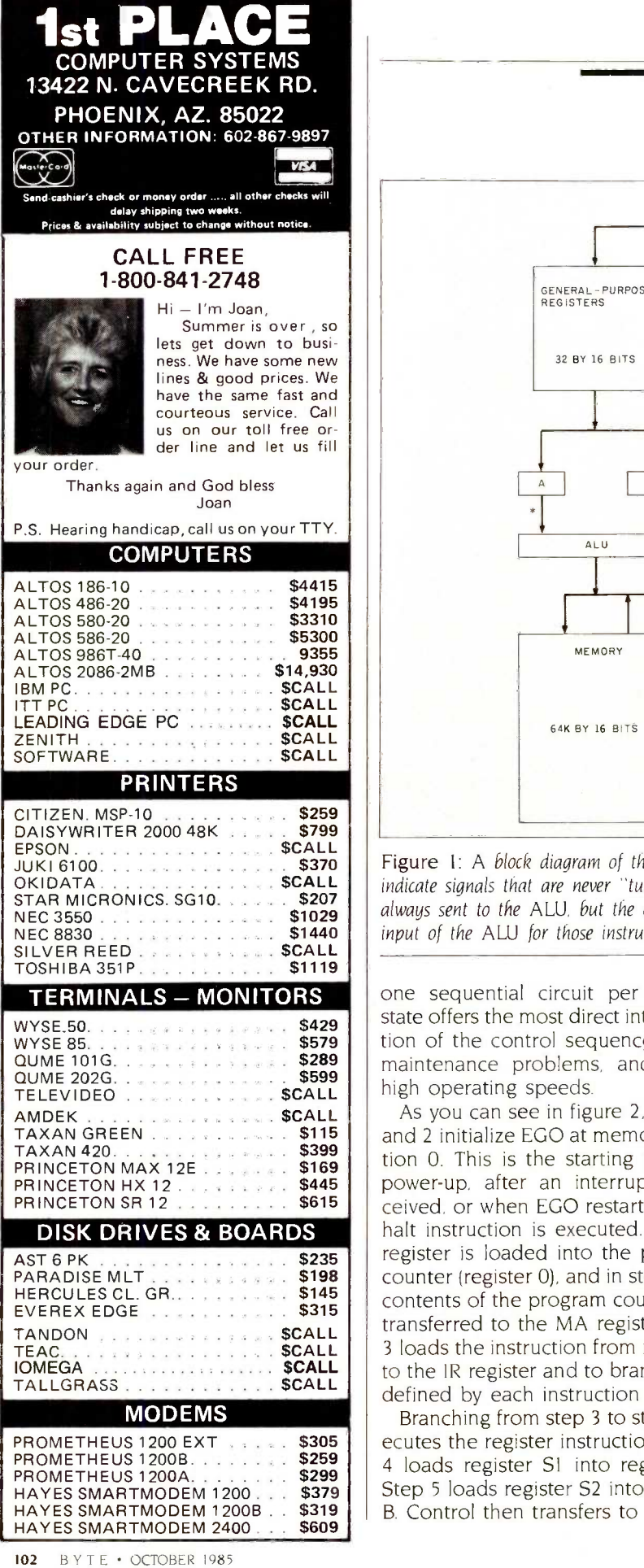

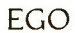

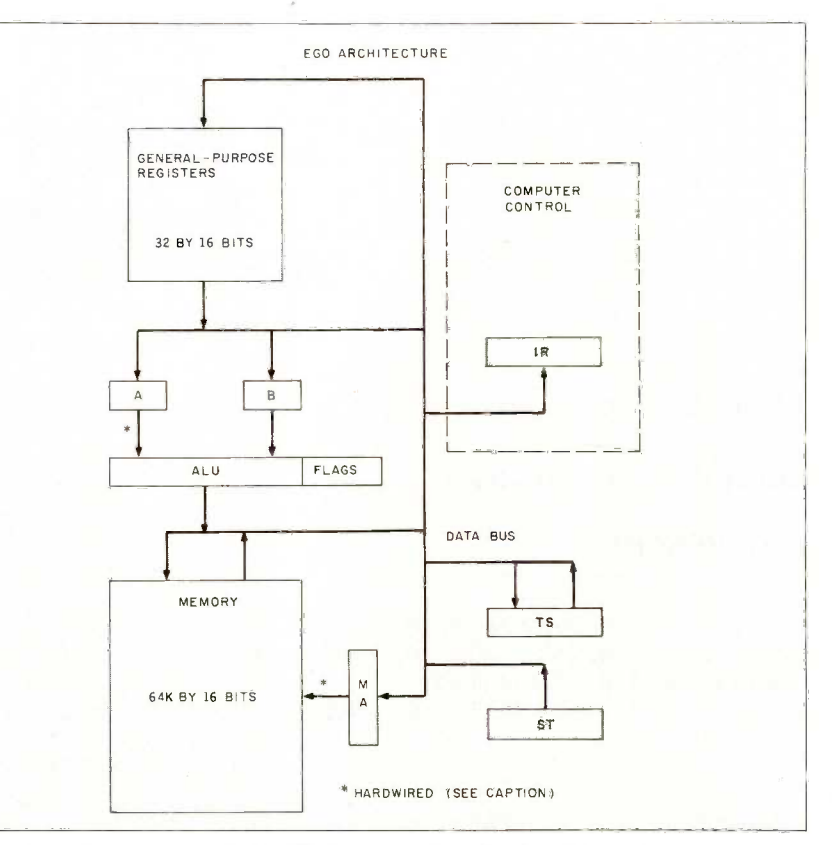

OKIDATA . . ...... \$CALL indicate signals that are never "turned off:' For example, the output of the A register is Figure 1: A block diagram of the EGO processor's architecture. Hard-wired connections always sent to the ALU, but the output of the B register can be disconnected from the input of the ALU for those instructions requiring only one operand (shifts and rotates).

TERMINALS - MONITORS one sequential circuit per control w QUME 101G.  $\cdots$   $\cdots$  state offers the most direct interpretation of the control sequence, eases high operating speeds.

TAXAN GREEN . . . . . . . . . . . \$115 | | and 2 initialize EGO at memory loca-DISK DRIVES & BOARDS and halt instruction is executed. The ST 21 also ch **IOMEGA**  $\ldots$   $\ldots$   $\ldots$  **\$CALL**  $\vdots$  to the IR register and to branches as memor As you can see in figure 2, steps 1 tion 0. This is the starting point at power-up, after an interrupt is received, or when EGO restarts after a register is loaded into the program counter (register 0), and in step 2 the contents of the program counter are transferred to the MA register. Step 3 loads the instruction from memory defined by each instruction type.

**\$299** | 4 loads register ST into register A. Toads<br>00. . . \$379 | Step 5 loads register S2 into register regi HAYES SMARTMODEM 1200B  $\therefore$  \$319 | | B. Control then transfers to step 17, A Branching from step 3 to step 4 executes the register instructions. Step 4 loads register SI into register A.

where the result is computed. This result is sent to the TS register and, since the instruction is not an indirect S2 operation, the result is also sent to register S2. At this point, control transfers to step 20, where the program counter is loaded into register A. Step 21 increments register A and sends the result back to the program counter and into the MA register. Step 21 also checks the interrupt line and, if an interrupt is detected, transfers control to step 1. Otherwise, EGO transfers back to step 3. Since the MA register holds a copy of the program counter, EGO is ready to perform a memory read to fetch the next instruction.

Branching from step 3 to step 6 executes the data instructions. Step 6 loads the program counter into register A. Step 7 increments register A and sends the incremented value

EGO

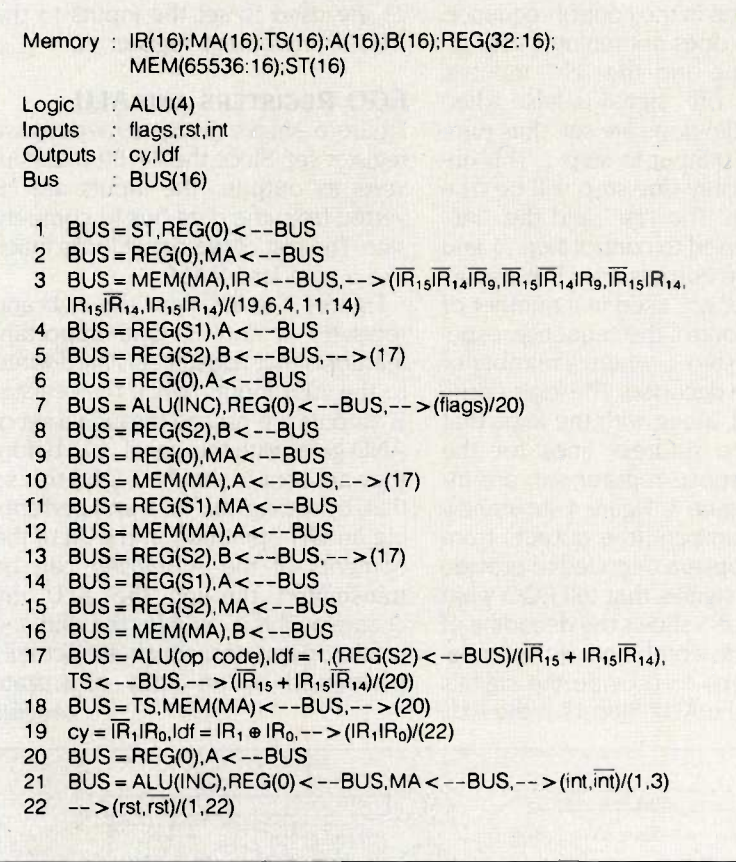

Figure 2: EGO's sequencer program.

back to the program counter. If the flags logic is false, control transfers to step 20, and the instruction is ignored. (Because the program counter is incremented before the flags are tested in step 7, and because it will be incremented again in steps 20 and 21, the second word of the instruction will be skipped and the program counter will be set properly for the next instruction even if the flags logic is false.) If the flags logic is true, control transfers to step 8. In step 8, register S2 is loaded into register B. Step 9 loads the program counter into the MA register, which now holds the address of the data word of the instruction. Step 10 loads the data word from memory into register A and control transfers to step 17, where the results are computed as I described previously.

Branching from step 3 to step 11 ex-

ecutes the indirect -operand instructions. Step II loads register SI into the MA register. Step 12 loads the memory value, pointed to by the MA register, into register A. Step 13 loads register S2 into register B and transfers control to step 17, where the results are computed.

Branching from step 3 to step 14 executes the indirect -result instructions. Step 14 loads register SI into register A. Step 15 loads register S2 into the MA register. Step 16 loads the memory value, pointed to by the MA register, into register B. Step 17 computes the result of the operation, but this result is only sent to the TS register. In step 18, the value in the TS register is sent to the memory location pointed to by the MA register. Control then transfers to step 20 and continues as before.

(continued)

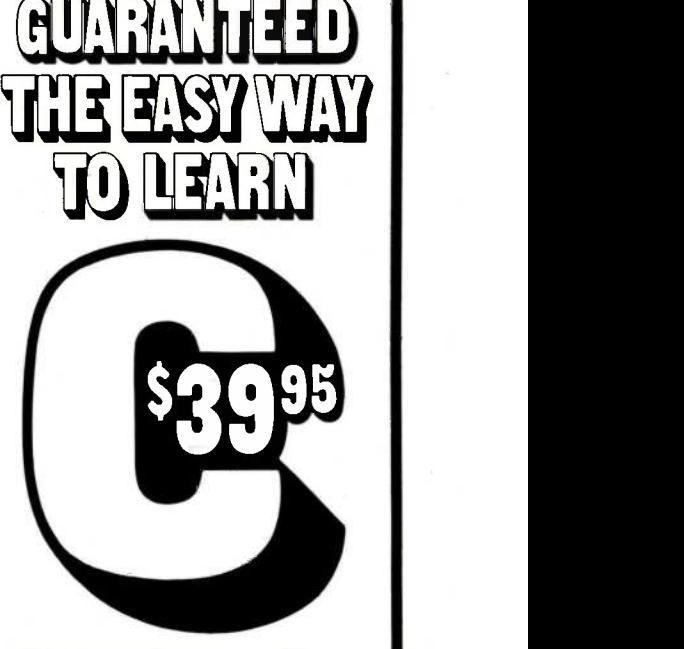

We guarantee you will learn to write your first C program quickly and easily with HOW TO PROGRAM IN C: A COM-PUTER WORKSHOP.<sup>®</sup>

You learn and practice all operations of C, in a fast integrated package.

The Computer Workshop has a tutorial, quizzes, full screen editor, standard compiler, and dozens of hands on exercises and test module that tells you if your solution produces a correct result.

HOW TO PROGRAM IN C runs on IBM PC's (PCjr to AT) and fully compatible computers with 192K memory, and compiles any C program (6K source, 20K object).

You get two diskettes and the textbook for \$39.95 plus \$3.00 shipping (in CA, add sales tax.) Call (800) 227-2400, ext. 955 (in CA call (800) 772-2666) or, write Wordcraft, 3827 Penniman Ave., Oakland, CA 94619.

YOUR MONEY BACK GUARANTEE If not completely satisfied you may return within 30 days of purchase.

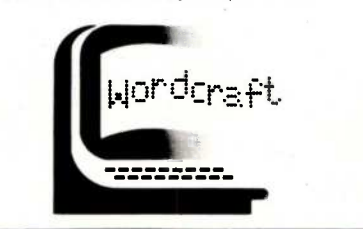

# The heart of EGO's sequencer is a set of 22 D flip-flops.

Branching from step 3 to step 19 executes the miscellaneous instructions. Step 19 sets or resets the carry flag on a set-carry or clear-carry instruction. For a no -operation instruction, nothing happens and execution continues with step 20. For a halt instruction, control transfers to step 22. Control remains with step 22 until restart is "true:" Then control transfers to step I. where EGO starts instruction execution at location 0.

#### EGO'S SEQUENCER

Figures 3, 4, and <sup>5</sup> are the logic diagrams of EGO's sequencer. Its heart is a set of 22 D flip-flops, one for every step in the control sequence. The system does not run until the "st" input is true and the "clr" input is false. The "on" signal is false when any of the flip-flops are set, thus turning off the D input to step 1. This ensures that only one step will be true at any time. The "rst" and the "int" inputs are used to control step 21 and step 22. The outputs from the instruction register are used in a number of places to control the sequence, especially from step 3, where a number of options are decoded. The logic of the flags signal, along with the logic that sets up the address lines for the general-purpose register set, are included in figure 3. Figure 4 shows how the step numbers (the outputs from each flip-flop) are decoded to provide the timing signals that tell EGO what to do. Figure 5 shows the decoding of the op code combined with the sequence steps to provide the signals to control the ALU. Step 17 is the ALU

operation step, while step 7 and step 21 are used to set the inputs to the ALU to increment register A.

#### EGO REGISTERS AND ALU

Figure 6 shows the general-purpose register set. Since the 74189 circuit inverts its outputs, the inputs are inverted from the data bus to compensate. The rest of the circuit looks much like a standard RAM.

Figures 7 and 8 show the ALU and registers A and B. One important feature is that register A is hard-wired to the ALU inputs, while the register B outputs are passed through a set of AND gates with the signal "bz" before they are sent to the ALU. I did this so that, by setting "bz" to 0 and performing an OR operation in the ALU, the contents of the A register can be transmitted through the ALU unchanged. This is used for the shift and rotate operations, which are actually performed by an array of tristate (continued)

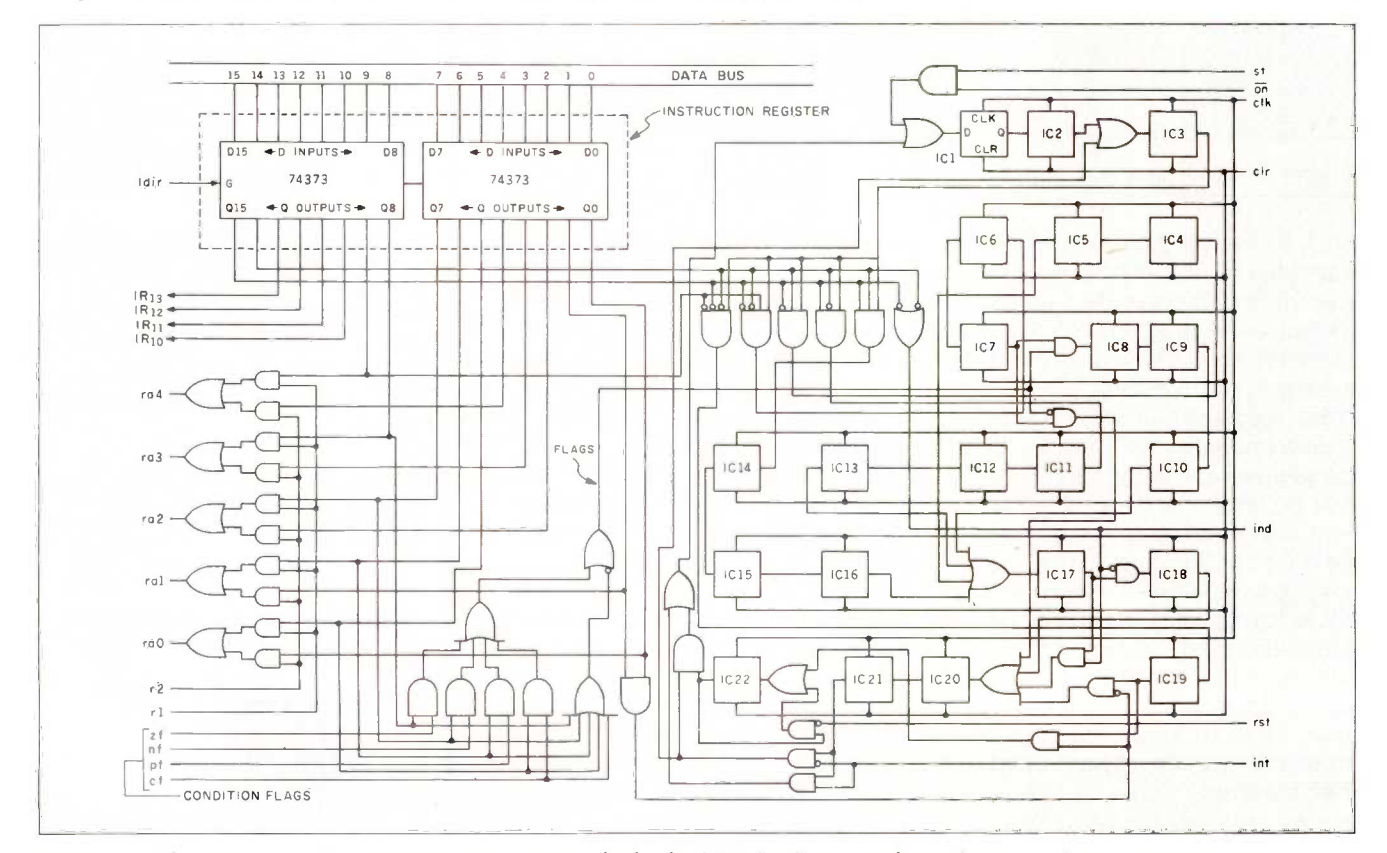

Figure 3: The main circuit for EGO's sequencer. Note the bank of 22 flip-flops, one for each step in the sequencer program.

STEP NUMBER 10 11 12 13 14 15 16 17 18 19 20 21 22  $\overline{L}$  $r/\overline{w}$  $b0$ Talle Idmo  $41$ id4s wts **I**db Ycy  $\overline{on}$  $\overline{d}$ Ćy  $Id@$  $IR_1$   $IR_0$ 

Figure 4: Another portion of the EGO sequencer circuit.

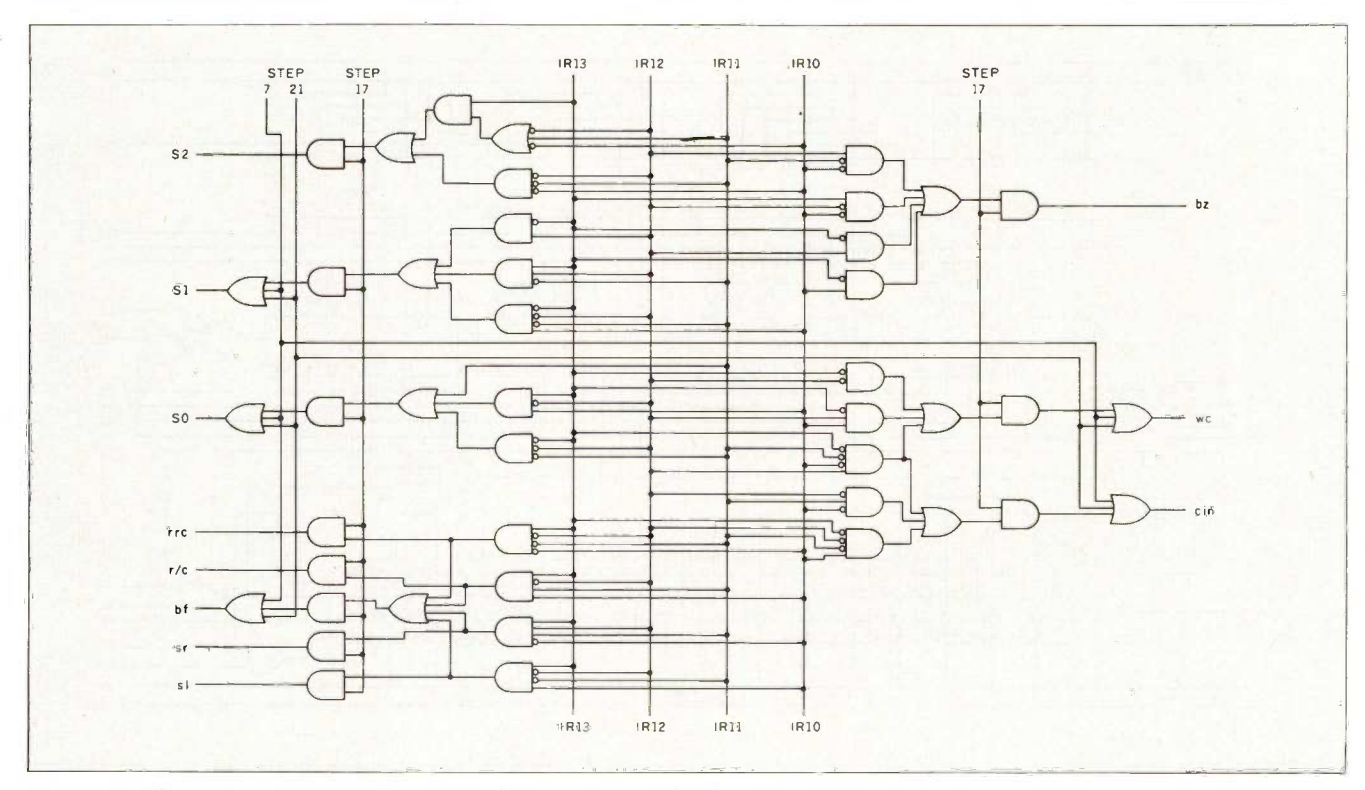

Figure 5: This section of EGO's sequencer performs instruction decoding.

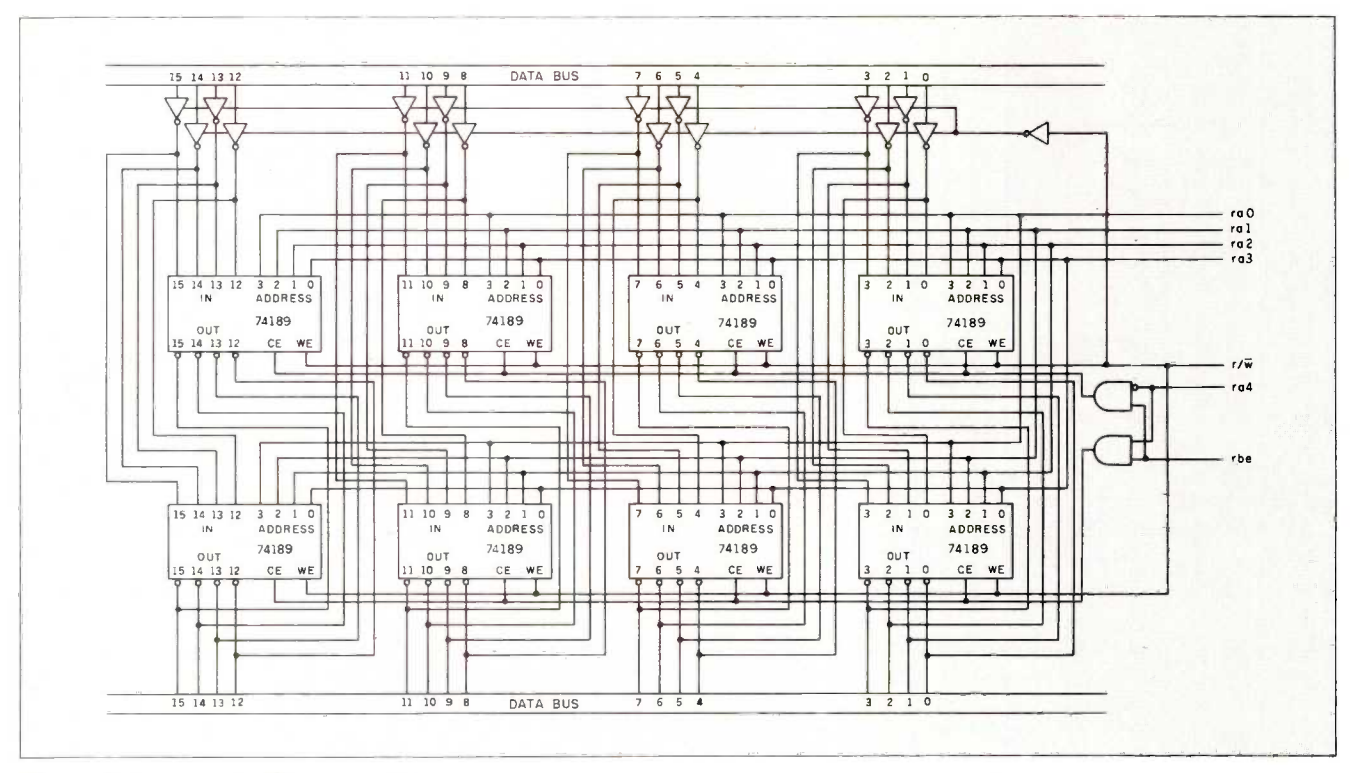

Figure 6: EGO's general-purpose register set.

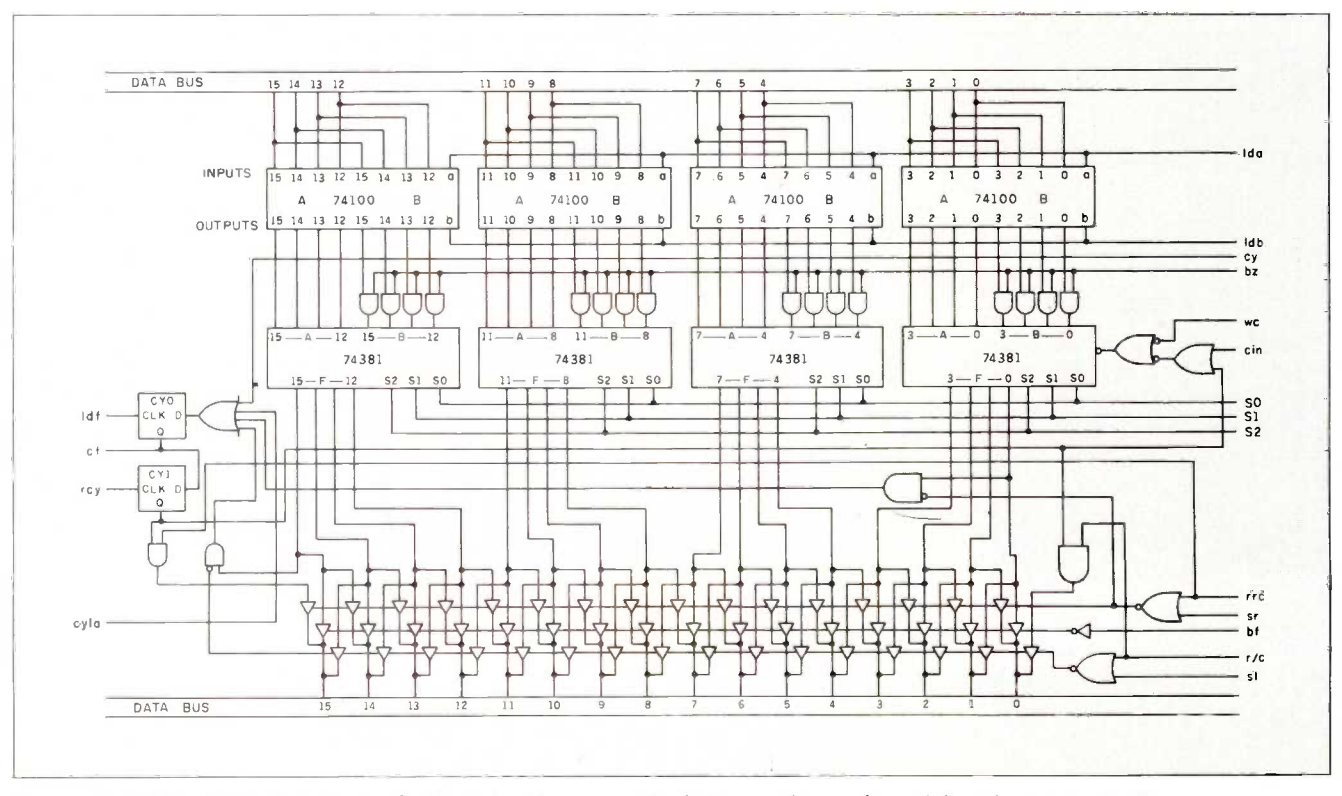

Figure 7: EGO's ALU. Note the bank of tristate drivers near the bottom used to perform shift and rotate instructions.

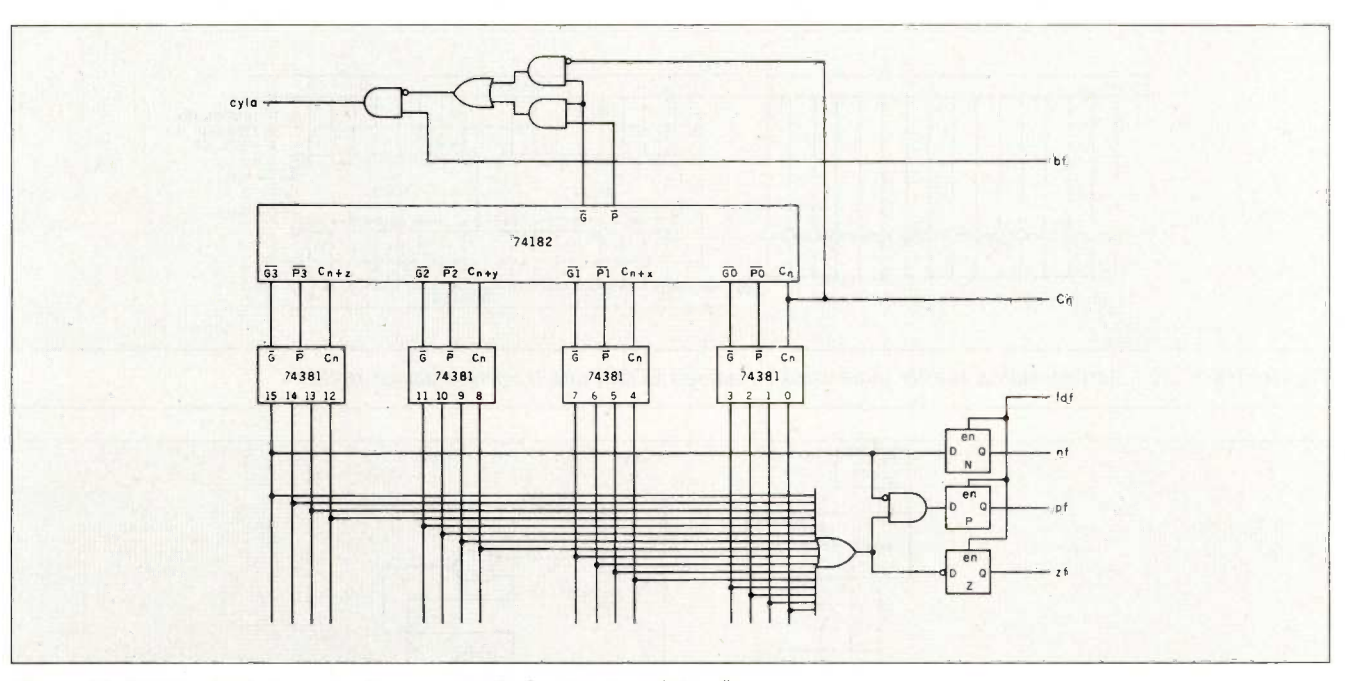

Figure 8: EGO's circuit for generating carry-look-ahead and condition flags.

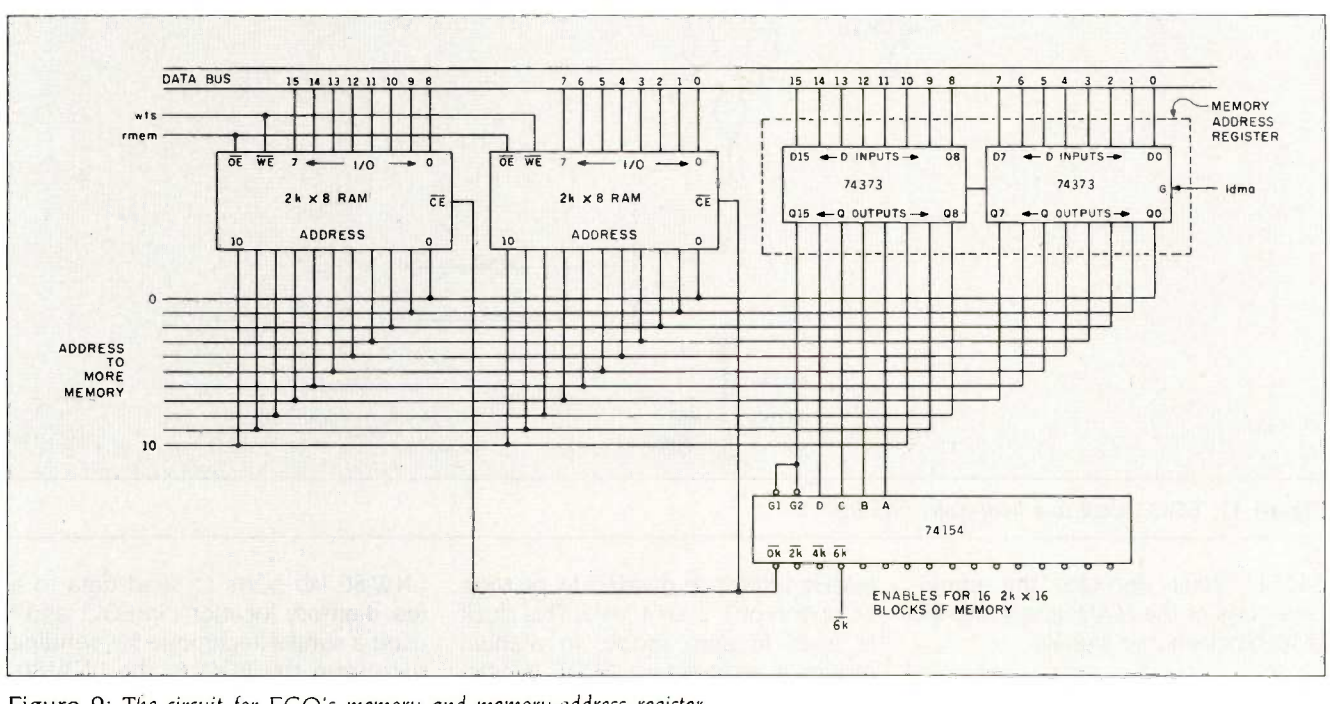

Figure 9: The circuit for EGO's memory and memory-address register.

drivers attached to the output of the ALU. The carry flag presented special problems because it can be affected by a number of operations (clear carry, set carry, math operations, etc.) Figure 8 shows how the carry-lookahead circuit is connected along with the other condition flags.

#### **EGO MEMORY**

Figure 9 is a diagram of EGO's memory. The memory-address register can only be written to. and its outputs are always enabled. Currently, EGO is configured around 2K-byte EPROM (erasable programmable read-only memory) and RAM chips. Thus, the (continued)

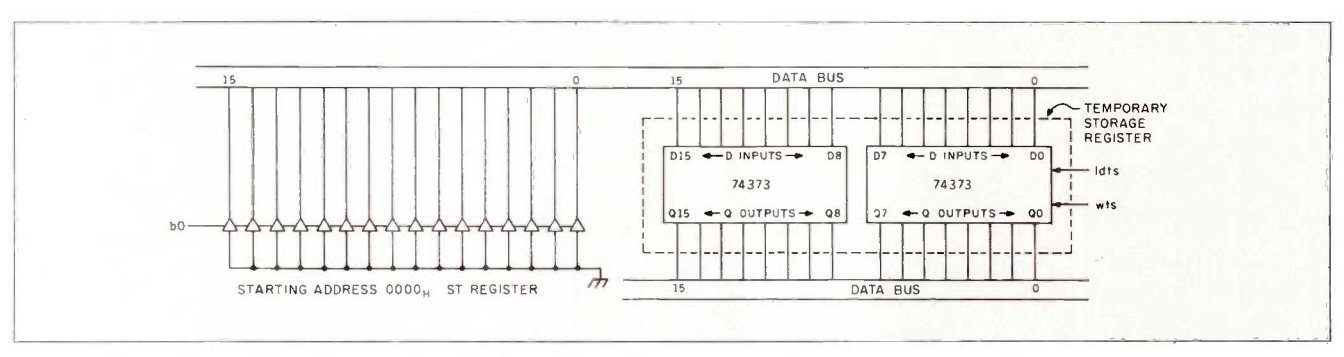

**EGO** 

Figure 10: EGO's starting-address register (hard-wired for address 0000) and temporary-storage register

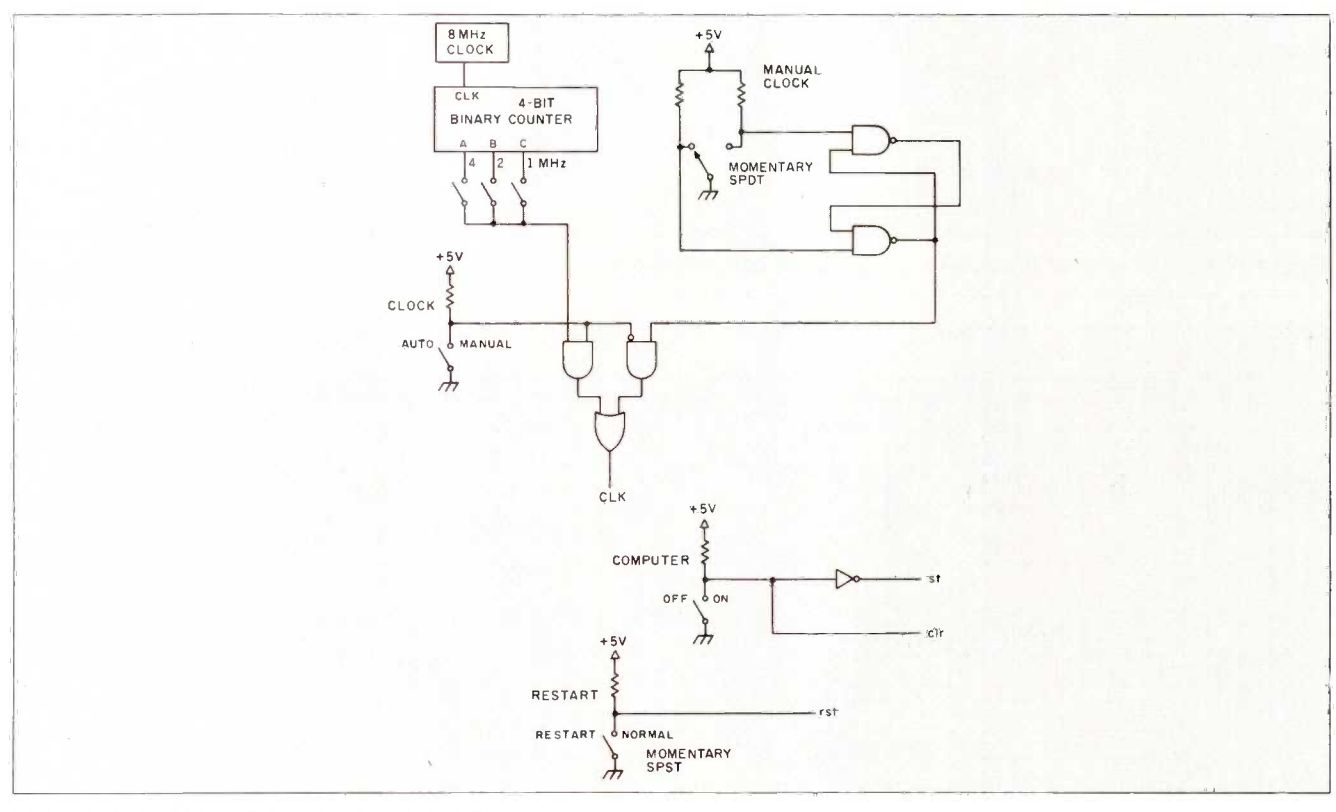

Figure 11: EGO's clock and front-panel circuitry.

74154 circuit decodes the upperorder bits of the MA register into 2Kbyte block-enable signals.

#### **MISCELLANEOUS PARTS**

Figure 10 shows how the ST and TS registers are connected to the data bus.

Figure 11 shows the clock and control signals from the front panel. (Editor's note: Please refer to part 1 of this article for a photograph of EGO's front-panel display.) The clock is derived from an 8-MHz reference divided to provide an option of 1, 2, or 4 MHz. This clock is used in auto mode. In manual mode, a momentary SPDT (singlepole, double-throw) switch on the front panel provides the clock signal. The "st", "clr," and "rst" signals are simple switches.

Figure 12 shows the EGO I/O (input/ output) interface. I designed this interface to work with an LNW-80 (a Radio Shack TRS-80 Model I lookalike). I decoded the outputs of the

LNW-80 I/O ports to send data to a few memory locations in EGO, and I used a similar technique for sending data from the EGO to the LNW-80. (Although I originally designed EGO to attach to an LNW-80, it currently "talks" to a Tandy Model 2000.)

#### **EGO PRESENT AND FUTURE**

EGO's memory consists of 2K words of EPROM and 2K words of RAM. I hope to expand this soon, but so far this small amount of memory has not
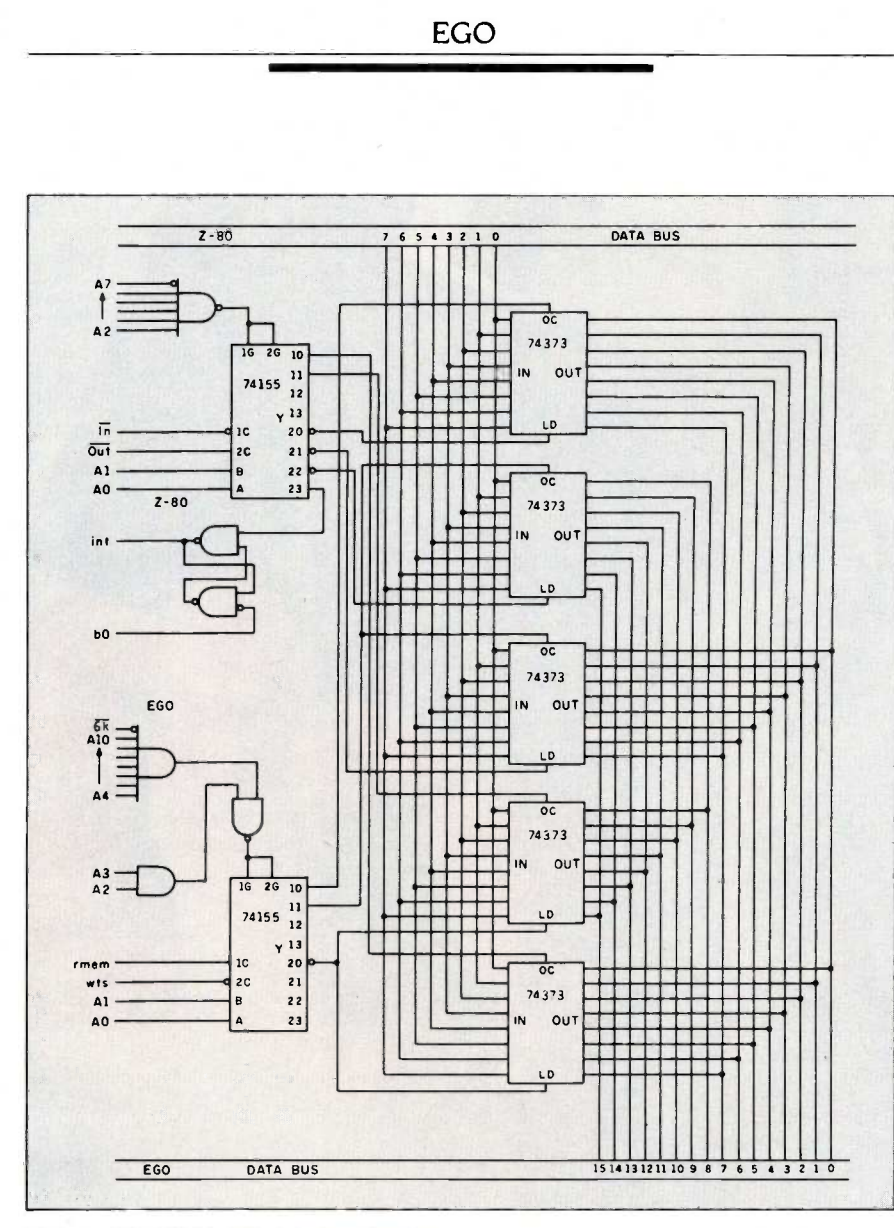

Figure 12: EGO's I/O interface circuitry.

hampered my programming even relatively complex programs.

I had originally thought that a clock speed of <sup>1</sup> or 2 MHz would be the limit of the system, but after it was finished <sup>I</sup> found it had no trouble operating at 4 MHz. This surprised me because the EPROMs have a read cycle of 450 nanoseconds (ns). However, since a valid address from the MA register is available at least 250 ns before the data from memory is requested, no special timing was required to distinguish between EPROM and RAM.

As with any project, I made a few changes along the way, and there are things I would do differently if I were doing it over again. Most of the

changes <sup>I</sup> made were in the sequencer: I eliminated one step entirely and altered a branch. Even now, I could do away with other steps by combining several of them into one. Using a carry -look -ahead circuit, the ALU is probably fast enough to provide a result that could be sent to memory in time for it to be stored. If <sup>I</sup> were to build another version of EGO, I would incorporate these modifications; but with the system working so well, the incentive to modify it has not been strong.

### ACKNOWLEDGMENT

I would like to thank Ted Davis, Bill Mealing, and Hutch Hutchison for their technical assistance.

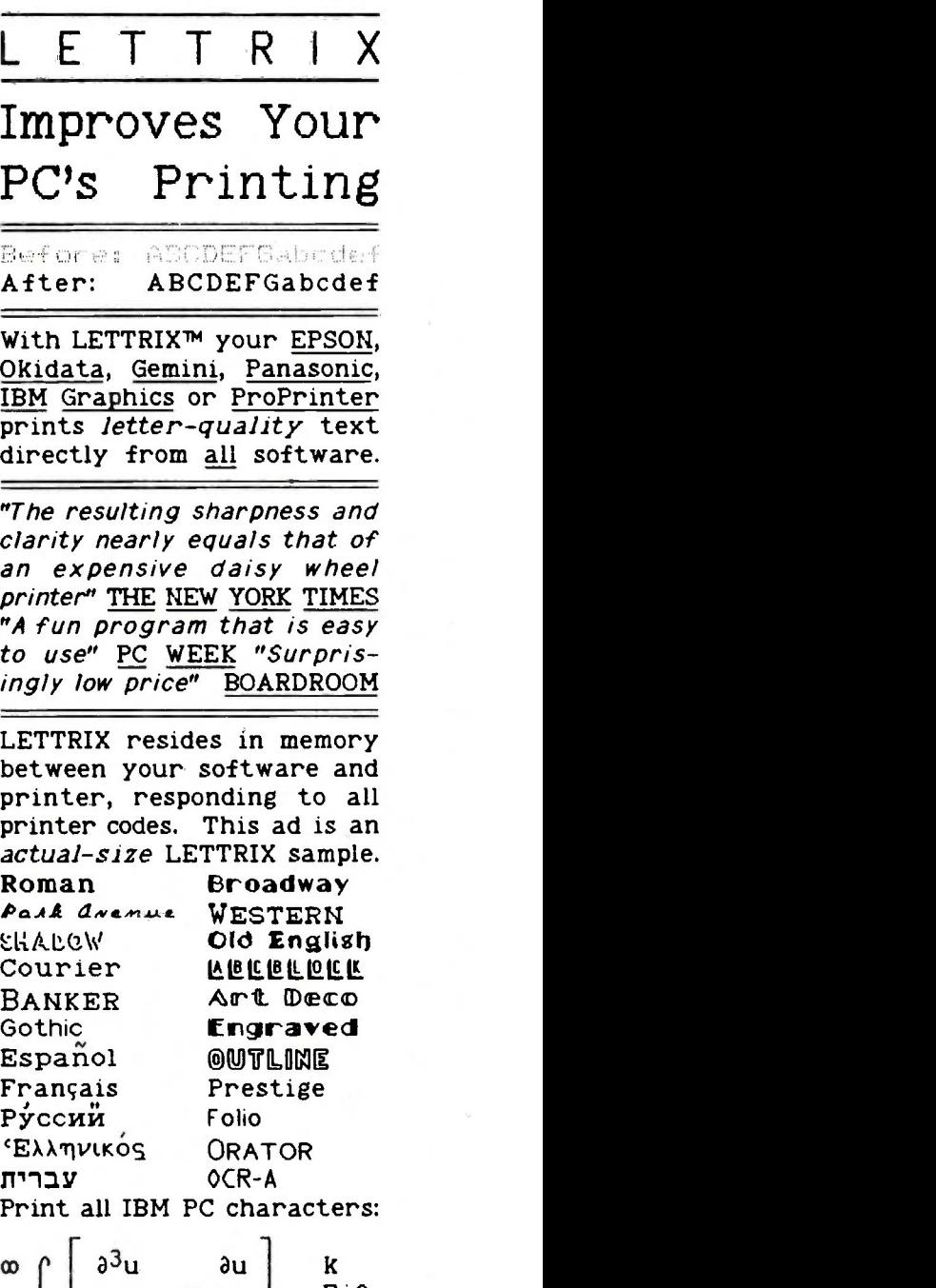

$$
\begin{array}{c}\n\text{or} \\
1\n\end{array}\n\left[\n\begin{array}{c}\n\frac{\partial^2 u}{\partial t^3} + u \frac{\partial u}{\partial x} \\
\frac{\partial x}{\partial x}\n\end{array}\n\right] = \frac{K}{\ln 1}.
$$

or design your own letters! LETTRIX includes all of the typefaces above for  $$98.50$ . Call now toll-free with your MC or VISA card:

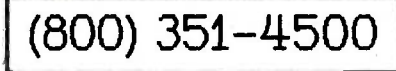

In CT. dial (203) 776-5699. For IBM PC, XT, AT with 60kb free memory and any display.

HAMMERLAB CORPORATION 5700 ARLINGTON AVENUE RIVERDALE, NEW YORK 10471

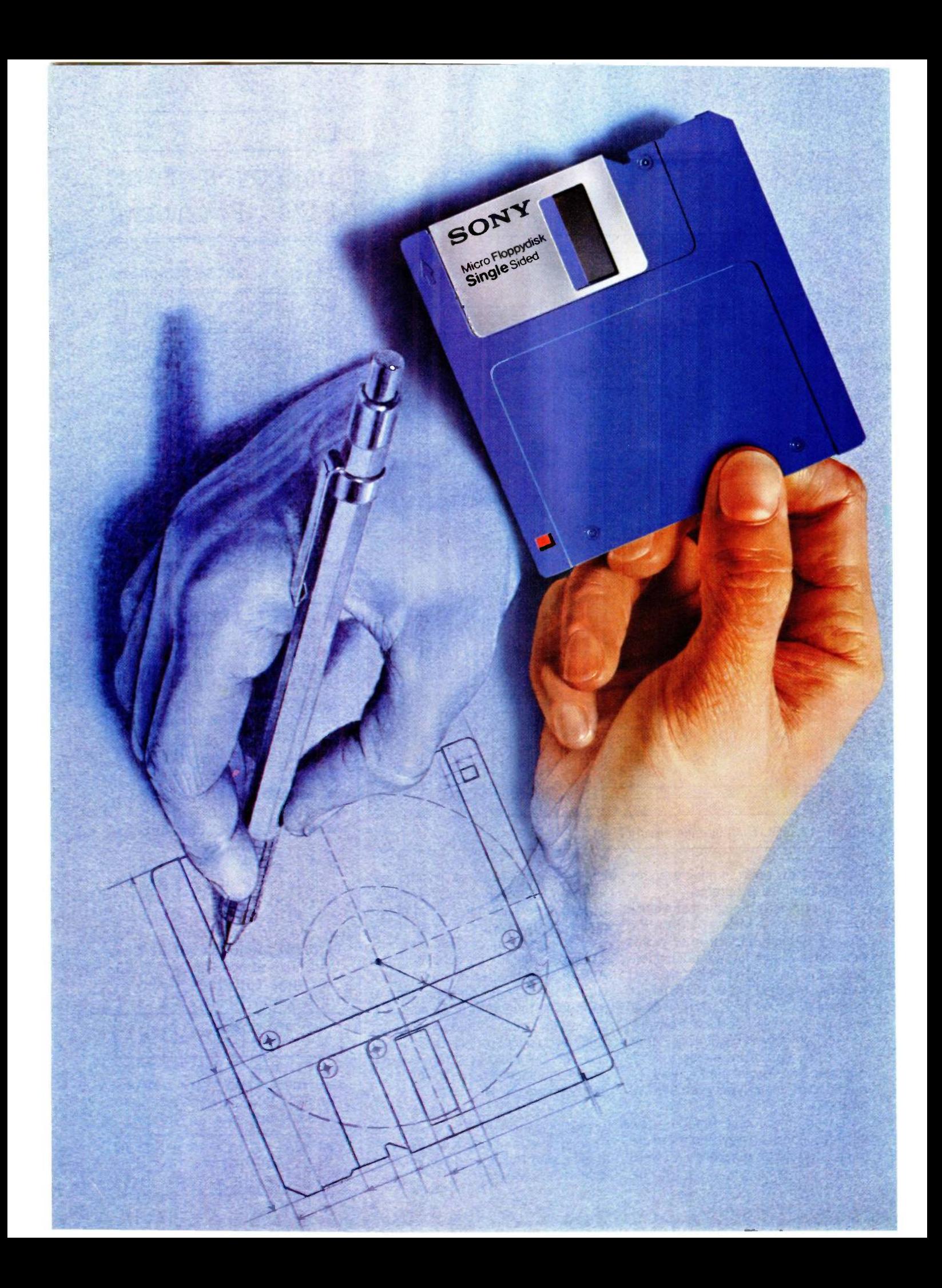

# **TO MAKES** THE HIGHEST QUALITY 3.5" DISK! ASK SUNY. WE T INVENTED IT.

Long before there was a market for 3.5" disks, in fact, four years before, there was Sony. And while every single 3.5" disk manufacturer has duplicated the Sony design, there's one thing they haven't been able to duplicate. Sony quality.

Such error-suppressing materials as VIVAX™ magnetic particles (the very core of the disk itself) have been developed by Sony. As is the case for our manufacturing process. It includes a burnishing technique that eliminates projections as small as 1/1,000,000 of a millimeter from the disk's surface.

The result? Every time you use a Sony 3.5" disk you're assured you're using the best magnetic medium you can buy.

With somebody else's, you can only guess.

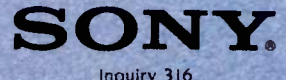

1985 Sorry Tape Sales Company, A division of Sony Corporation of America, Sony Drive, Park Ridge, New Jersey 07656 Sony is a registered trademark of Sony Corporation. Vivax is a trademark of Sony Corporation

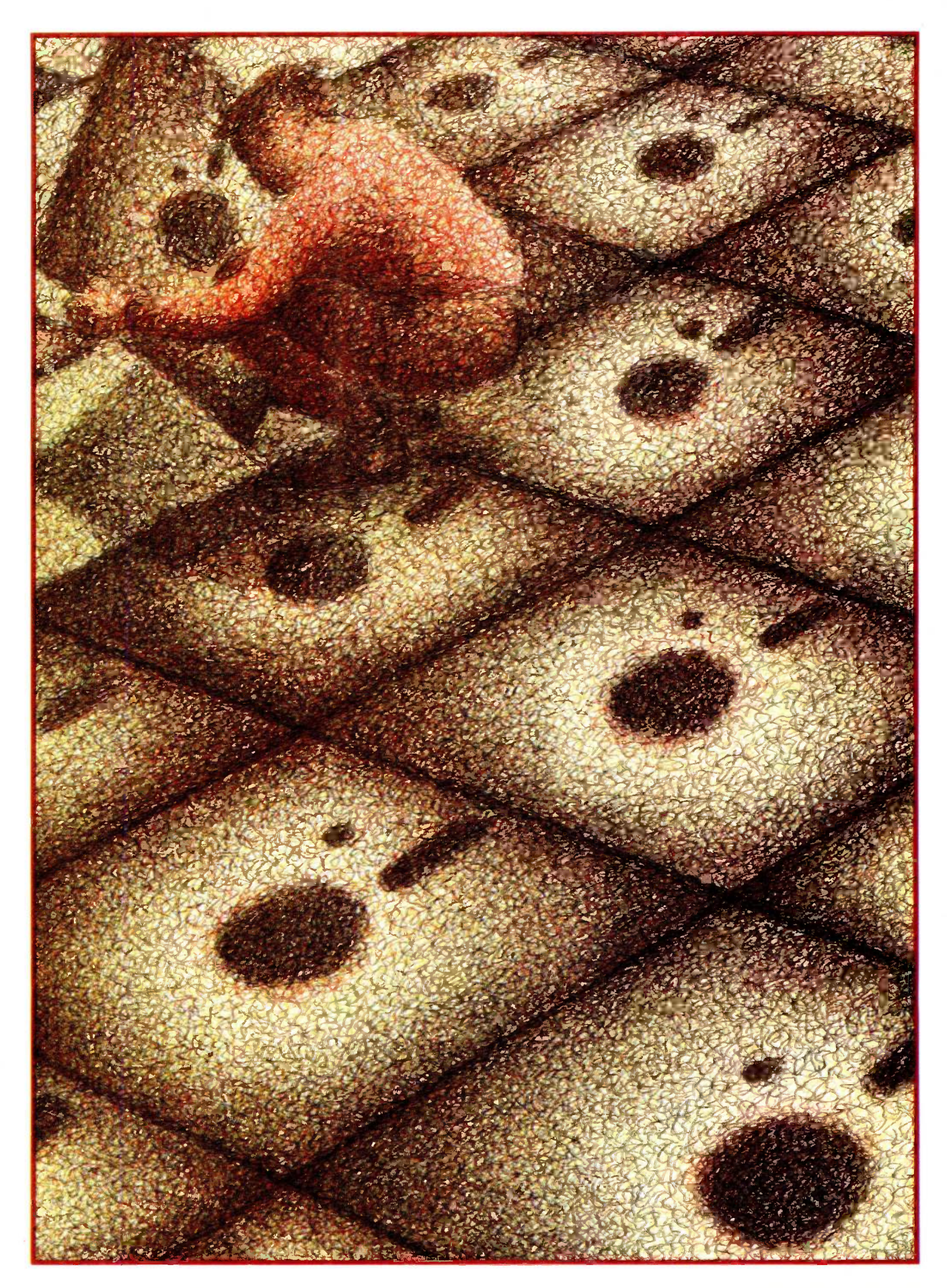

## BUILDING A COMPUTER IN SOFTWARE

BY JONATHAN AMSTERDAM

The realization of one software hacker's dream of designing a computer

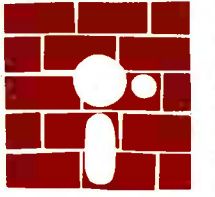

I must admit that as a<br>software hacker. I sometimes feel envious of my<br>hardware-inclined colleagues. I dream occasionally of building a computer from the

ground up, out of transistors, gates, adders, barrel shifters, and other such esoterica. It's not so much the hands-on feel of construction that I desire (though I do at times long for a whiff of melting solder); rather, I crave the power of making every decision in the design process. I would decide how much memory the machine has, how many registers there are, and what the machine's built-in instructions would be. My hardware dreams will never be fulfilled. But my design dreams can still be realized-in a program.

In other words, I can build my computer in software. And I have. That's what this programming project is all about.

### VIRTUAL MACHINES

A software simulation of a computer-a socalled virtual machine-can be a helpful tool. Its utility is obvious in designing new processors: You can test out your design in a program before committing it to silicon. But building a virtual machine has also been proved worthwhile in implementing programming languages. The idea is to design a computer ideally suited to the execution of the high-level language you want to implement. Since chances are that no real computer will fill the bill, the dream machine is simulated on a real machine. You are then free to compile the high-level language into instructions for the virtual machine, which will then be interpreted by the simulator. Because the virtual machine was designed with the high-level language in mind, writing a compiler should be relatively easy. And there is an added bonus of portability: The compiler will work on any computer on which the virtual-machine simulator is running. Writing a virtualmachine simulator for a new machine is usually much easier than retargeting a compiler to produce native code for that machine. Furthermore, because the virtual machine's instruction set can be optimized for the high-level language, the program's object code is often much smaller than a corresponding program translated directly to machine language.

The price paid for all this is speed. Because the virtual machine is interpreted in software, programs compiled into virtual machine language run more slowly than native -code programs.

(continued)

Jonathan Amsterdam is a graduate student at the Massachusetts Institute of Technology Artificial Intelligence Laboratory. He can be reached at 1643 Cambridge St. #34, Cambridge, MA 02138.

An early use of the virtual-machine technique was in one of the first Pascal compilers. Later. Kenneth Bowles adopted the technique for his UCSD Pascal system. which is still going strong. Virtual machines for Pascal are often called P-machines, and their native language, p-code. Xerox's exciting object-oriented language, Smalltalk, also uses the virtual-machine scheme. The Smalltalk virtual machine takes the burden of manipulating objects off the compiler writer's shoulders. And Niklaus Wirth's Modula-2 has also been implemented using a virtual-machine code called m -code. In fact, the system that <sup>I</sup> used for this project, MacModula-2 from Modula Corporation (950 North University Ave.. Provo, UT 84604 (801) 375-7400). is implemented this way. Wirth's computer. the Lilith. solves the virtual-machine speed problem: Its processor executes mcode instructions directly. The virtual machine and real machine are one and the same.

Soon there will be another programming language joining the virtualmachine club. I designed it, and in the near future I will be discussing a compiler for it in these pages. But before <sup>I</sup> discuss the compiler. <sup>I</sup> need to specify the virtual machine.

### VM2 SPECIFICATION

My virtual machine is called VM2 (VM for virtual machine, M2 for Modula-2). VM2's memory is divided into an unspecified number of units called words. The size of a word is also unspecified, but it must be large enough to hold the address of any word in VM2's memory. A word is addressed by a number between 0 and one less than the size of memory. A typical "real"-size VM2 might have 64K 16-bit words, addressed from 0 to 65535. A word is the smallest, indeed the only. unit of storage. There are no bytes. I'm trying to keep things simple.

VM2 has three word-length registers. A register is a special storage location that is not part of memory. The programCtr register holds the address of the next instruction to be executed. The stackPtr register holds

## **STACKS**

y virtual machine, the VM2, makes use of a data structure called a stack. Abstractly. a stack is a sequence of elements with two operations, PUSH and POP. Pushing an element onto a stack adds it to one end of the sequence, called the top of the stack. The POP operation removes the top element from the stack. A stack data structure acts just like a stack of dishes: Things are always added and removed from the top.

There are many ways to implement stacks. VM2 uses one of the simplest. A contiguous region of memory-an array-holds the elements of the stack. A pointer into the array indicates where the top of the stack is. In VM2. the stack pointer is set initially to point to the highest memory location. When a PUSH occurs. the element is placed in the location pointed to by the stack pointer, and the stack pointer is then decremented. For a POP. the stack pointer is first incremented. then the contents of the location it points to is returned. If a POP is attempted when the stack is empty. an error occurs.

the address of the top of the stack. (See the text box above for an explanation of stacks.) VM2's stack grows down from the top of memory, so when the machine is reset, the stackPtr register points to the highest word of memory. The stackLimit register is a special feature designed to protect programs, which reside in the low end of memory, from being overwritten by the stack. Every time something is added to the stack, the value of the stackPtr register is compared with stackLimit. If they are ever equal. a stack -overflow error results. If you set stackLimit to point just past the top of your program. you can be sure that the stack won't overwrite the program.

The instruction set for VM2 is found in figure 1. along with an explanation of each instruction. All VM2 instructions occupy one word of memory. Some instructions (PUSH. for example) take a one -word argument, which

is always located in the word immediately following the instruction in memory. I've tried to keep the number of instructions down, although I've left some redundancy in the instruction set to make it easier to write programs. For instance, you can get the effect of a PUSH by using a PUSHC followed by a CONTENTS, but <sup>I</sup> figured that PUSH would be very common.

VM2 is a so-called stack machine. That means that many instructions either expect values on the stack, place their results on the stack, or both. The ADD instruction is a prime example. First it pops two words off the stack. Then it adds them together, treating them as signed integers, and pushes the result back on the stack. The SUB. MUL. DIV. and NEG instructions work similarly. To get something onto the stack in the first place, you can use the PUSHC instruction. which pushes a constant value on the stack. PUSH is different: it treats its argument as an address and pushes the contents of that address on the stack. So PUSHC 13 will put the number 13 on the stack, while PUSH <sup>13</sup> will put the contents of memory location 13 on the stack. For example. the three lines

### PUSHC 3 PUSHC 12 ADD

will put the numbers 3 and 12 on the stack, add them, and leave the result. 15, on the stack.

Getting things off the stack and into another memory location is done with the POPC instruction, which puts the top of the stack into the memory location specified in the instruction. If we put a POPC 25 instruction after the ADD in the program above, then the value 15 would be stored in location 25. POP is similar, but instead of the address being an argument to the instruction, it is one of the values on the stack. For instance, if the number 13 is on the top of the stack with 24 just below it, then the POP instruction will put 24 into location 13.

Several instructions change the value of the programCtr register.

### PROGRAMMING PROJECT

BRANCH takes an argument and sets the programCtr register to it. This allows one to transfer control to any other instruction in the program. JUMP is like BRANCH but gets the new value for the programCtr from the stack. It's useful for returning from subroutines and implementing jump tables. BREQL, BRLSS, and BRGTR pop the top value off the stack and set the programCtr to their argument if the value is equal to, less than, or greater than 0, respectively.

Seven instructions work with Boolean values. A 0 is taken to mean false, and anything else is interpreted as true. The machine itself indicates true by the number 1. The EQUAL instruction, for example, compares the top two words on the stack, popping them off in the process. If the words are equal, it pushes a I on the stack; if they're not equal, a 0. The five instructions NOTEQL. GREATER, LESS. GTREQL, and LSSEQL work similarly. NOT complements the value on the stack; 0 is changed to 1, and anything else is changed to 0. These instructions will come in handy when <sup>I</sup> discuss the compiler.

There are four instructions for I/O (input/output). WRCHAR and WRINT write the value on the top of the stack to the screen. They differ in whether they treat the value as a character or integer. RDCHAR and RDINT read either a character or an integer from the keyboard and push it on the stack. A couple of miscellaneous instructions round out the set. CONTENTS replaces the address at the top of the stack by its contents, and HALT stops the machine.

### THE VM2 INSTRUCTION CYCLE

The job of VM2 is to laboriously but accurately execute machine instructions. The basic algorithm is simple: A loop fetches the next instruction from memory and executes it. If a HALT instruction is ever seen, the loop stops. I'll now explain how to implement the loop, which is called the instruction cycle of the machine:

I. Get the next instruction from mem- (continued)

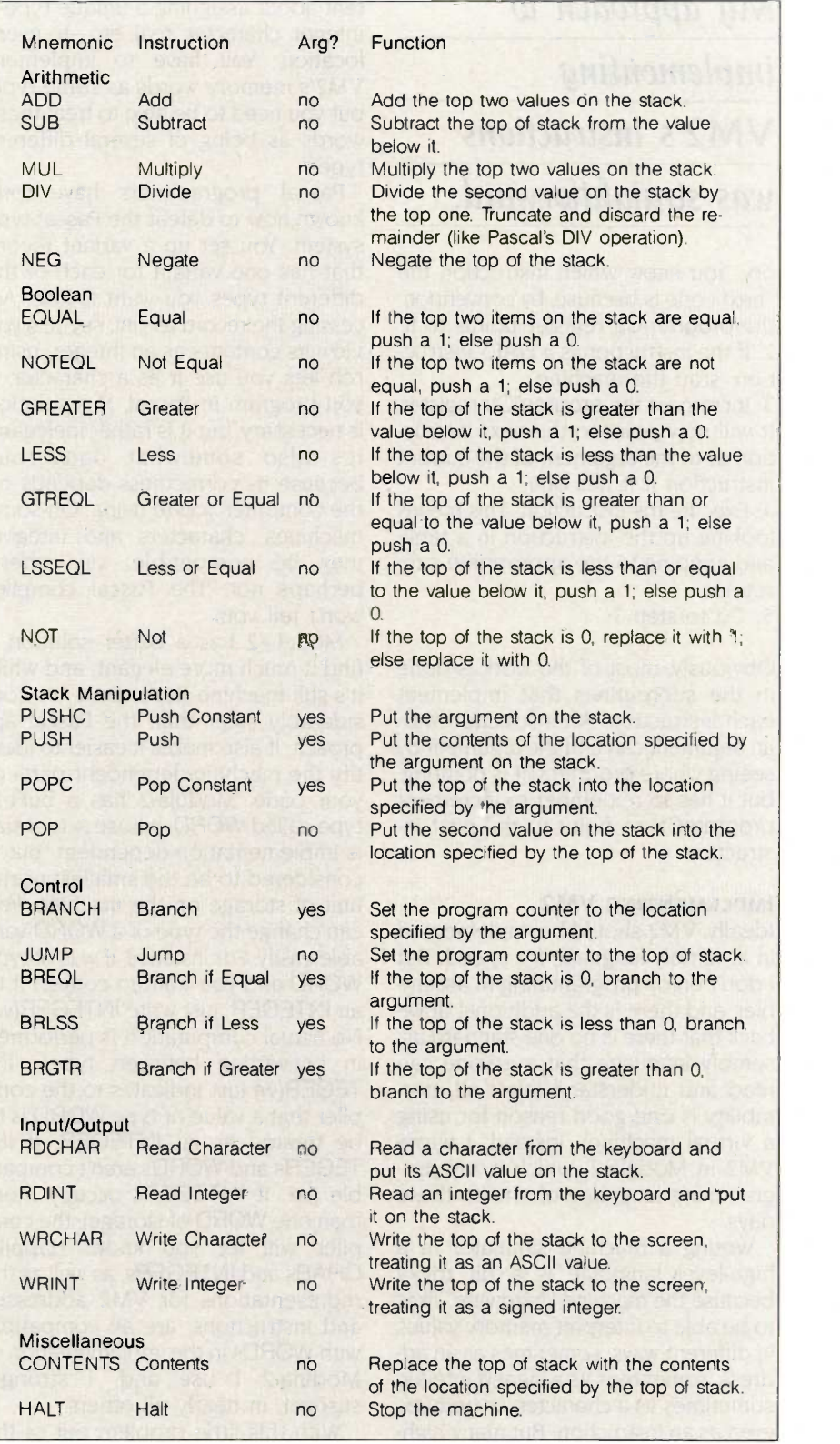

Figure I: The instruction set of the VM2 virtual machine.

## My approach to implementing VM2's instructions was straightforward.

ory. You know which instruction the "next" one is because, by convention, the programCtr register points to it. 2. If the instruction is a HALT instruction, stop the machine.

3. Increment the programCtr register. It will now point to the next instruction or to the argument of the current instruction if it has one.

4. Execute the instruction. This means looking up the instruction in a table and jumping to the appropriate subroutine.

5. Go to step I.

Obviously, most of the work is done in the subroutines that implement each instruction. An instruction with an argument can find the argument by seeing where programCtr is pointing, but it has to remember to increment programCtr to point to the next instruction.

### IMPLEMENTING VM2

Ideally, VM2 should be implemented in assembly language for speed. But I don't enjoy programming in assembler, and there is the additional drawback that there is no one standard assembly language that everyone can read and understand (after all, portability is one good reason for using a virtual machine). Instead. <sup>I</sup> wrote VM2 in Modula-2, which is my programming language of choice these days.

Writing a machine simulator in a high-level language is a bit tricky because the machine "hardware" likes to be able to interpret memory values in different ways: sometimes as an address. sometimes as a signed integer. sometimes as a character, or perhaps even as an instruction. But many highlevel languages, the so-called strongly typed languages. are rather insistent about assigning a unique typeinteger, character, real, etc.-to every location. You have to implement VM2's memory words as some type, but you need to be able to treat those words as being of several different types.

Pascal programmers have long known how to defeat the Pascal type system. You set up a variant record that has one variant for each of the different types you want to use. Accessing the record as r.int. say. lets you view its contents as an integer: using rch lets you use it as a character. If you program in Pascal, this solution is necessary. but it is rather inelegant. It's also somewhat dangerous because its correctness depends on the computer you're using. On some machines, characters and integers may be compatible: on others. perhaps not. The Pascal compiler won't tell you.

Modula-2 has a better solution. <sup>I</sup> find it much more elegant, and while it's still machine -dependent, it's considerably safer than the Pascal approach. It also makes it easier to identify the machine -dependent parts of your code. Modula-2 has a built-in type called WORD. whose actual size is implementation -dependent, but is considered to be the smallest useful unit of storage on the machine. You can change the type of a WORD variable easily. For instance, if w is of type WORD and you want to convert it to an INTEGER, just write INTEGER(w). No actual computation is performed in converting between types: IN-TEGER(w) just indicates to the compiler that a value of type WORD is to be treated as an INTEGER. If IN-TEGERs and WORDs aren't compatible (i.e., if INTEGERs occupy more than one WORD of storage), the compiler will let you know. Happily, CHARs and INTEGERs. as well as the representations for VM2 addresses and instructions, are all compatible with WORDs in the implementation of Modula-2 <sup>I</sup> use and. <sup>I</sup> strongly suspect, in nearly all others.

With this little problem out of the way, building VM2 is a straightforward matter. Memory is an array of WORDs: registers are global variables: a CASE statement takes care of dispatching to the appropriate subroutine for executing an instruction. Instructions (called op codes in my implementation) are represented by a scalar type.

 $TYPE$  opCode =  $(Add, Sub, Mul,$ Div, . . . ):

The Modula-2 compiler takes care of mapping the elements of this type-Add, Sub, and so on-to numbers. For instance. Add turns out to be 0 when viewed as an integer. It's important not to confuse these op codes with the mnemonics ADD. SUB, etc., which are character strings. The monitor program I've provided has facilities for converting between mnemonics and op codes.

The two workhorses of the simulator are the pushWord and popWord procedures: nearly every instruction uses one or both of them. They handle the stack, including checking for underflow (trying to pop something off an empty stack) and overflow (trying to push something past stack-Limit).

In addition to the VM2 simulator. I've also made a simple monitor program available. It is of little theoretical interest but of enormous practical value in using VM2. It provides facilities for examining and storing into VM2's memory, printing out the contents of the stack and registers, running programs. and single -stepping (executing programs one instruction at a time). By the way, if you know Pascal but not Modula-2, you shouldn't be afraid to look at the program. The two languages are so similar that you ought to have little difficulty reading the code, and the only trouble involved in translating it into Pascal is the problem of type conversion that I discussed above. [Editor's note: The code for VM2 can be found on BYTEnet Listings. The phone number is (617) 861-9774].

### NOTES ON EFFICIENCY

My VM2 implementation is designed for clarity and portability, not efficien- (continued)

# Now there's aMouse that flies.

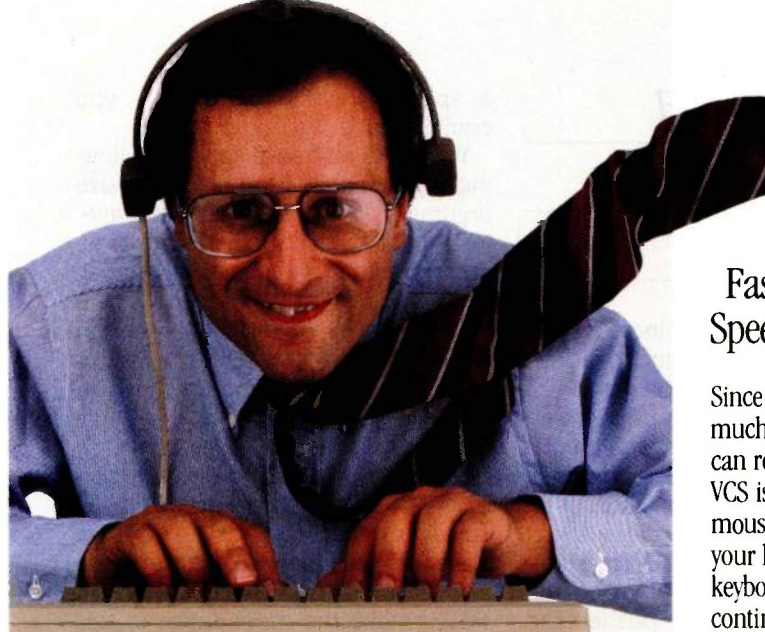

Introducing the View Control System.<sup>TM</sup> Ultrasonic technology that moves your cursor at the speed of sight.

Your relationship with your Mac is about to change. Dramatically. Because now the View Control System<sup>TM</sup> (or VCS) from Personics gives you a powerful new way to control the cursor Fast. Direct. Intuitive. It's the best thing since the Mouse. In fact, it's better

### Move the Cursor Where You Look On the Screen

A lightweight headset translates natural head movement into

cursor movement. Look to the right and the cursor moves right. Look down and left and the cursor moves accordingly. No exaggerated head motion is required, just subtle, natural rotation.

### Look Ma, Both Hands!

Now you don't have to take your hand off the keyboard to reach for the Mouse. A unique button pad clips on your keyboard just below the space bar One button activates the headset. Use the second button for clicking and dragging. No more reach, grab, roll, click, return.

## Reclaim Your Desktop

The VCS flies above the ordinary mouse, leaving more space on your desktop. Now you have room for books, papers and your favorite coffee cup. If you want, connect both your mouse and your VCS to the Mac and use them interchangeably.

### State-of-the-art Technology

The VCS uses a proprietary ultrasonic technology to measure subtle changes in

the rotation and angle of your head.\* These changes are then translated into electrical signals just like those produced by the Mouse. The amount of cursor motion produced by a given amount of head motion depends on the rate

your head moves. By monitoring this rate, the VCS can tell whether you are scanning across the screen or zeroing in on a small target. Then, it automatically adjusts to give you the right amount of head -to -cursor translation. Zip from corner to cornet or point to a tiny target with ease, even an individual pixel!

\*Patent Pending. IBM PC and Apple II versions available soon.

### Get Acquainted in 15 Minutes

A few minutes of experience will put you in command of the VCS. Before long, moving the cursor will feel like a natural extension

### Faster than a Speeding Mouse

Since you can look much faster than you can reach and roll, the VCS is faster than a mouse. And because your hands stay on the keyboard you maintain continuity and concentration. Expect a real boost in productivity.

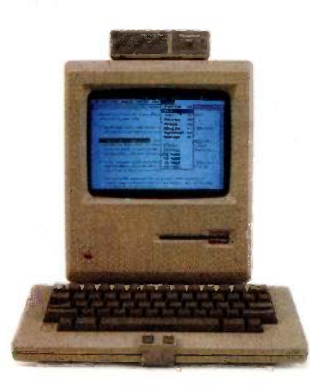

of vision. You'll simply look and click. The VCS headset accommodates eyeglasses and won't muss up your hair And since it doesn't rest on your ears, you're free to use the phone. The VCS works with any 128K or 512K Mac. No hardware or software modifications are required.

### Just \$199.00 and Easy to Order

The VCS is available right now, directly from Personics. Call us toll free. A member of our sales staff will be happy to answer your questions. If you're ready to order, please have your major credit card at hand when you call. When your VCS arrives, try it for 30 days. If you're not completely satisfied, return it and we will swiftly refund your money. And we back the VCS with a full one year warranty. Satisfaction guaranteed.

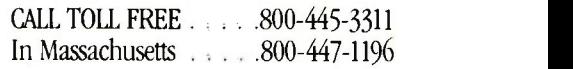

The VCS. A simple and direct link between man and computer Try it, and watch your ideas take off.

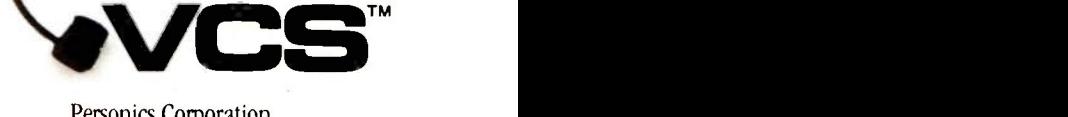

Personics Corporation 2352 Main Street, Building 2, Concord, MA 01742 OCTOBER 1985 · BYTE 117

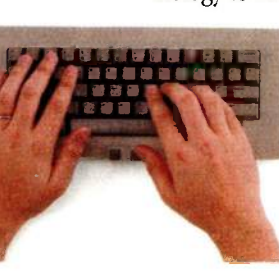

Inquiry 47 for End-Users. Inquiry 48 for DEALERS ONLY.

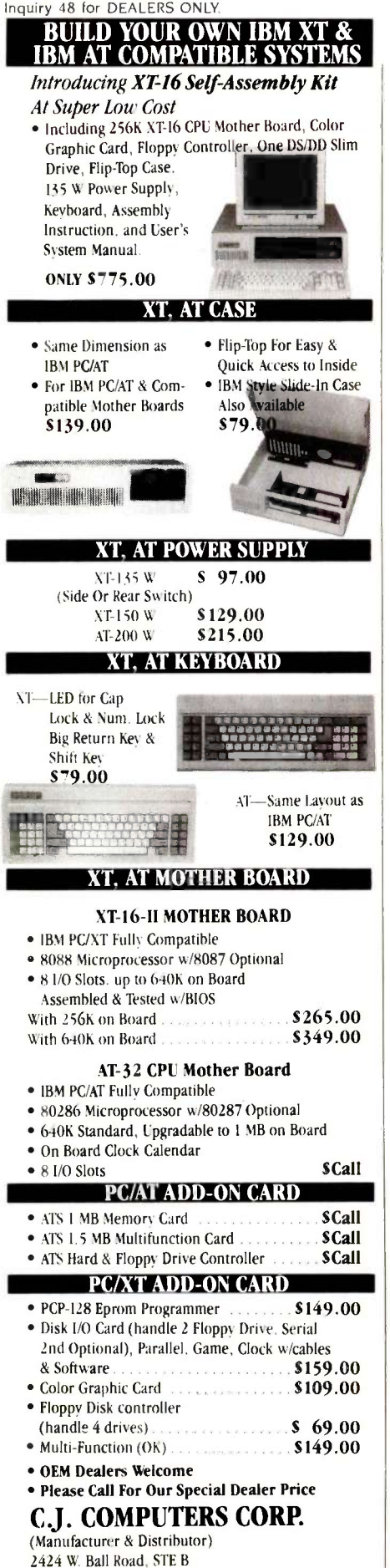

Anaheim, CA 92804 Mail Order Hot Line: (714) 821-8922. (714) 821-8923 (IBM is a trademark at International Business Machines Corporation) 118 BYTE · OCTOBER 1985

## Instructions and

data each occupy

### one word.

cy. It is possible both to increase the speed of the interpreter and to reduce the size of the instructions.

My approach to implementing VM2's instructions was straightforward. 1 wrote some low-level routines to do pushes and pops, then used them in implementing the instructions. So the code for ADD, for example, actually pops two values off the stack, adds them, and pushes the result back on the stack. But the pops and pushes are expensive: Each one checks for an error, increments or decrements the stack pointer, and accesses a memory location. Furthermore, using one of the routines means doing a subroutine call. We can get the same effect as my ADD more cheaply by first checking if there are at least two things on the stack (a quick test of the stackPtr register) and then, if there are, adding the top item to the one below it and incrementing the stack pointer. Although I find this stack juggling a bit inelegant, it is certainly faster.

For reasons of simplicity and portability, I stipulated that instructions and data each occupy one word. But if a word is 16 bits-a typical value, and in fact the size of the WORD data type in MacModula-2-then the instructions are much too large. An instruction size of a byte (8 bits) is more reasonable; it provides room for 256 instructions, which is plenty. You would have enough instructions to fill all your needs and still have enough op codes left over to provide useful optimizations of common instructions, which will provide a further reduction in space. For example, pushing small constants like 0 and 1 is a common operation. PUSHC 0 takes two words (or 4 bytes) in the current implementation; by making instructions 1 byte long, you could get it down to 3 bytes; but by providing

### a special PUSHO instruction, you could reduce it to only <sup>1</sup> byte.

You could also save space by allowing byte-size as well as word-size arguments. A "Push Small Constant" instruction, which took a 1 -byte argument. would make it possible to push values from 0 to 255 with only 2 bytes. Or it might treat its argument as a signed integer, allowing values from -127 to 128. The control instructions are also ripe for byte shaving. Since most branches are to nearby locations, a variety of branch instructions that took a 1 -byte offset from the current address rather than a 2 -byte absolute address would reduce the size of most branch sequences. It would make the most sense in this case to treat the byte as an integer between  $-127$  and 128.

All these space -saving hacks and more can be found in the instruction sets of "real" computers. You should definitely consider them if you want to write a virtual machine for serious work on a microcomputer. But as you'll see when I discuss the compiler, you can get an even greater space reduction by encoding complicated high-level language operations, which would take many instructions on a conventional architecture, into a single virtual-machine instruction.

### WHERE TO Go FROM HERE?

When you get your virtual machine up and running, you will discover a somewhat depressing fact: It's not much fun to program. Poking instructions into memory one by one using the monitor is only a few steps above flipping toggle switches on a front panel. Now that may send a nostalgic shiver down your spine, but being a software person, <sup>I</sup> would rather have something do the job for me. I'd like to be able to write my program as a list of mnemonics, and I'd like to be able to use symbolic names for memory locations rather than numerical addresses. I'd like a program that translated the mnemonics and symbolic names into the op codes and addresses that VM2 prefers. In short, what I'd like is an assembler, and that is what my next programming project will be about.

### PROGRAMMING PROJECT

# Which leading monitor company lets you best display the advantages of IBM's new color graphics cards?

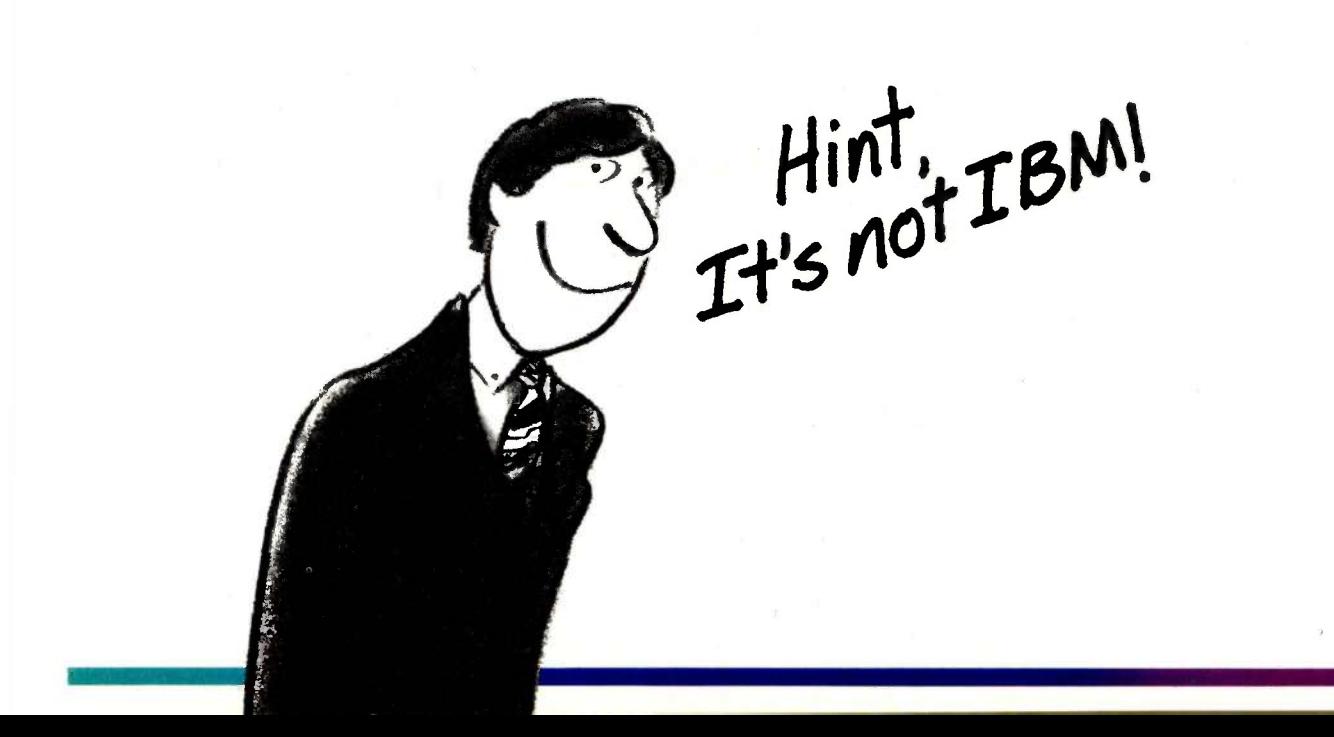

# Princeton Gra In a class

When you put Princeton Graphic Systems Monitors to work with IBM's new graphics cards, you step up to a new class of performance. Exciting RGB color, sharp, crisp graphics and text and Princeton's quality and reliability...all at a great price! Our full line of monitors clearly demonstrates why Princeton is an industry leader in high -resolution technology.

### Princeton SR -12P Color Monitor

The first IBM compatible monitor available for the IBM Professional Graphics Controller.\*

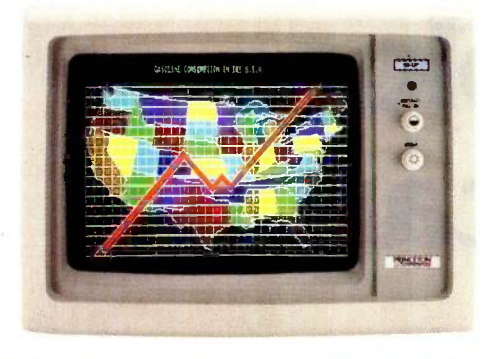

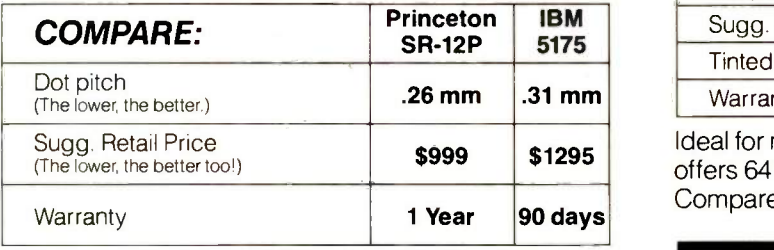

Designed for demanding professionals who won't settle for anything less than the finest color graphic capabilities. Displays more than 4,000 brilliant colors... features an anti-reflective coated black matrix tube for less fatigue and eye strain. You get the sharpest graphics and text... at a substantial savings!

### Princeton HX- 12E Color Monitor

The superior choice for use with IBM's Enhanced Graphics Adapter.\*

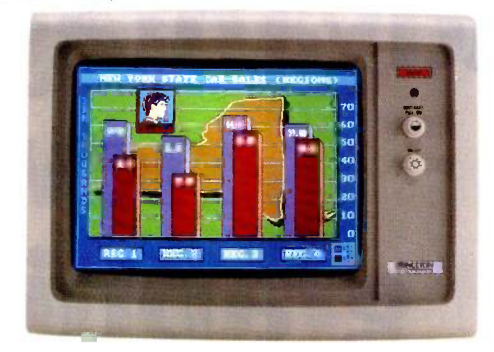

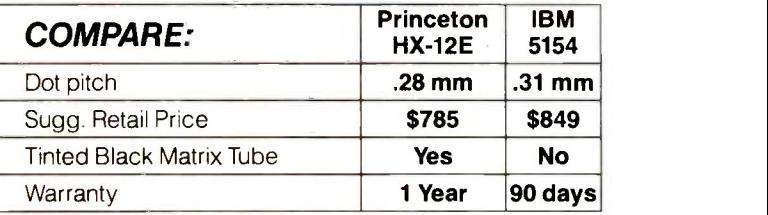

deal for most computing applications, the HX-12E offers 64 high-resolution colors and easy-to-read text. Compare Princeton's quality to IBM's...

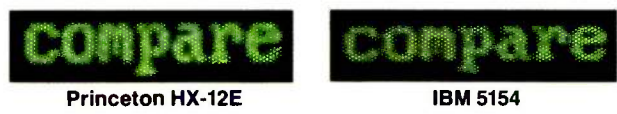

The HX-12E gives you sharper colors, crisper characters ...for less eye strain and easier viewing, hour after hour. Built-in versatility also allows you to display 16 colors with the IBM Color Graphics Adapter\* automatically.

# phis Systems above the rest

### Princeton HX-9E

The first 9" RGB monitor to take advantage of IBM's Enhanced Graphics Adapter.\*

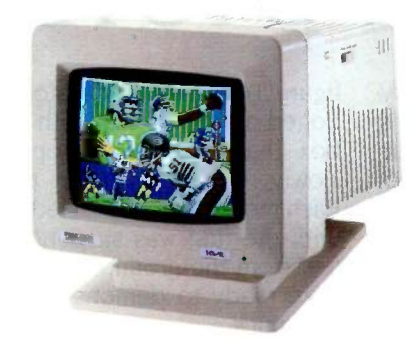

For more performance in less space, the Princeton HX-9E is in a class by itself. Nobody else-not even IBM-offers a 9", high-resolution display. Features 64 brilliant colors and a .28mm dot pitch for sharp, crisp text. Can be conveniently used with IBM's Color Graphics Adapter.\*

### Our other monitors also give you full IBM compatibility:

Princeton HX-9 Color Monitor-features a built-in switch for green or amber text. Built-in tilt-and-swivel base.

Princeton SR-12 Color Monitor-boasts twice the vertical resolution of the IBM Color Display\*\* ...and works with other cards such as the Sigma Designs Color 400.

### Princeton MAX -12 Amber Monochrome

**Monitor-**ergonomically designed to give you up to 15\*\*\* shades of high-resolution amber... plus high-resolution text and graphics when used with a monochrome card.

Princeton HX-12 Color Monitor-16 sharp, clear colors and superb character definition make the HX-12 the winning choice among monitor users...

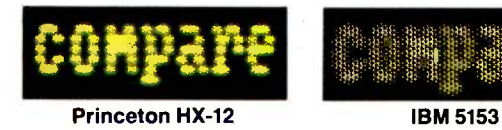

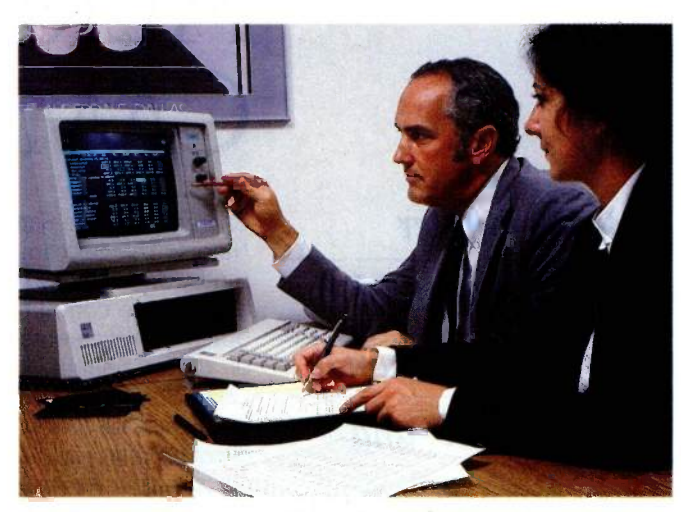

See the clearly superior Princeton Monitors at your Authorized Princeton Graphic Systems Dealer. For the dealer nearest you, please call: 800-221-1490 (Extension 604), 609-683-1660 (NJ only), Telex: 821402 PGS PRIN. Princeton Graphic Systems, 601 Ewing Street, Bldg. A, Princeton,NJ 08540.

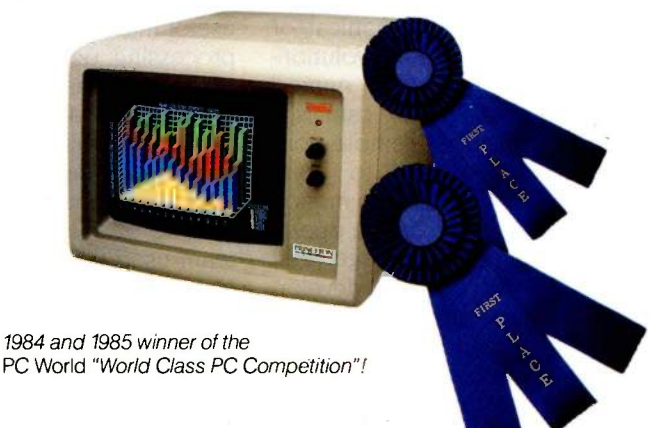

\* Or equivalents.

- \*\* When used with the Princeton Scan Doubler.
- \*\*\* When used with IBM Color Graphics Adapter or equivalent. IBM is a registered trademark of International Business Machines Corporation. Sigma Designs Color 400 is a registered trademark of Sigma Designs, Inc.

Inquiry 276

## PRINCETON

GRAPHIC SYSTEMS AN INTELLIBENT SYSTEMS COMPANY

## SKYCAM: AN AERIAL ROBOTIC CAMERA SYSTEM

## A microcomputer provides the control to add three-dimensional mobility to TV and motion picture cameras

n a morning in March 1983, a group of technicians gathered at Haverford High School in a suburb of Philadelphia. Each brought an electrical, mechanical, or software component for a revolutionary new camera system named Skycam (see photo 1). Skycam is a suspended, mobile, remote-controlled system designed to bring three-dimensional mobility to motion picture and television camera operation. (See the text box on page 128.)

<sup>I</sup> used an Osborne <sup>1</sup> to develop Skycam's control program in my basement, and it took me eight months of evenings and weekends. As of 3 a.m. that morning, however, the main control loop refused to run. But 19 hours later, Skycam lurched around the field for about 15 minutes before quitting for good. Sitting up in the darkness of the press booth, hunched over the tiny 5 -inch screen, I could see that the Osborne 1 was not fast enough to fly the Skycam smoothly.

In San Diego 18 months later, another group of technicians opened 20 matched shipping cases and began to get the Skycam ready for an NFL preseason game between the San Diego

The method is the stage.] To the field fascinating the reader the cause. The ring move the field fascinating the fans in the same rate (and the layout n a morning in March stadium while giving the nationwide towers is reas Chargers and the San Francisco Forty-Niners. The Skycam was now being run by an MC68000 microprocessorbased Sage computer, and a host of other improvements had been made on the original. [Editor's note: The Sage Computer is now known as the Stride: however, the machine used by the author was purchased before the company's name change. For the purpose of the article, the machine will be referred to as the Sage.) For the next three hours, Skycam moved high over the field fascinating the fans in the stadium while giving the nationwide prime -time TV audience their first look at a new dimension in sports coverage.

Skycam represents an innovative use of microcomputers. The portable processing power needed to make Skycam fly was unavailable even five years ago. That power is the "invention" upon which the Skycam patents are based. It involves the support and free movement of an object in a large volume of space. The development team used the following experiment to test the movement and operation of the Skycam.

At a football field with one lighting tower at each of four corners, the team members bolted a pulley to the top of each pole, facing inward. Then they used four motorized winches, each with 500 feet of thin steel cable on a revolving drum and put one at the base of each tower.

Next, they ran a cable from each motor to the top of its tower and threaded the cable through the pulley. They pulled all four cables from the tops of the towers out to the middle of the field and attached the cables to a metal ring <sup>2</sup> feet in diameter weighing 10 pounds (see

figure 1). A motor operator was stationed at each winch with a control box that enabled the operator to slowly reel in or let out the cable. Each motor operator reeled the cable until the ring was suspended a few feet from the ground, and then they were ready to demonstrate Skycam dynamics.

All four motor operators reeled in the cable. The ring moved upward quickly. If all four motors reel in at the same rate (and the layout of lighting towers is reasonably symmetrical) the ring will move straight up. In the experiment, the two motors on the left reeled in and the two on the right reeled out. The ring moved to the left and maintained its altitude. An instruction was given to the two motor operators on the left to reel out and the two on the right to reel in just a little bit. The ring moved right and descended as it moved back toward the center.

The theoretical basis of this demonstration is quite simple. For each point in the volume of space bounded by the field, the four towers and the plane of the pulleys, there is a unique set of four numbers that represents the distances between that point and each of the four pulley positions. Following the layout above for an arbitrary point on the field, you can

compute the distances from that point to each pulley, then turn each motor until the computed amount of line is out between the ring and the pulley. You will find that the ring has moved from wherever it was to the selected point.

The following are needed to create a Skycam transport mechanism:

• a way for an operator to choose the destination point for the camera

• an algorithm that can calculate the set of four line lengths associated with that point

• a control mechanism at each winch assembly to run the motor in the proper direction until the right amount of line is played out

### OPERATOR INTERFACE

The Skycam operator, or pilot, sits on the right side of a two-person console (see photo 2). The pilot is responsible for moving the camera through space. To the pilot's left sits the camera operator, who fulfills the more traditional camera operator role. The camera operator points, zooms, and focuses the camera and is responsible for the contents of the picture. Controls are connected to a multichannel RF (radio frequency) remote-control link and are used by the camera operator to communicate his or her movements to the camera.

Two joysticks are mounted to a horizontal panel (see photo 3). These are force -sensitive joysticks, which do not tilt but instead stay upright and re-(continued)

Lawrence L. Cone is president of Cone Software Laboratory (312 East Summit Ave., Haddonfield, NI 08033, (609) 428-5783). Current projects include the software components of high-tech products, Macintosh applications software, and consulting in the area of software -development productivity.

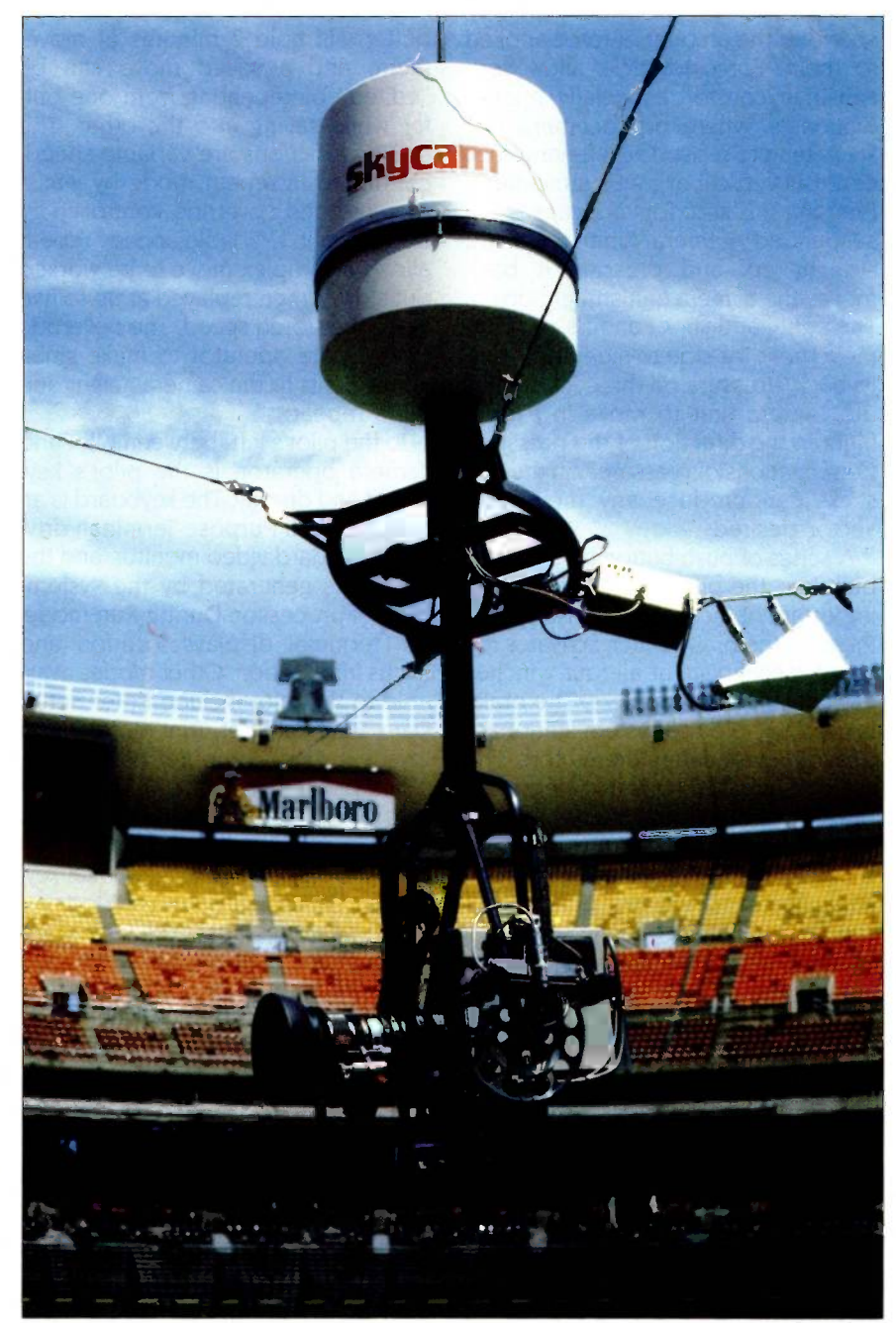

Photo 1: Skycam rigged for action at Veteran's Stadium in Philadelphia

spond to the amount of force applied to them. Force joysticks allow very sensitive control, especially on the diagonals, where displacement joysticks tend to resist. The left-hand stick controls vertical or z-axis movement. Pressing this stick forward causes the suspended camera unit to move straight up, and pressing it back moves the camera unit straight down. The right-hand stick controls  $x_i$ y plane movement, or side-to-side and frontto -back. Pressure on this stick causes the camera unit to move in a level flight in the direction of the pressure. Combinations of pressures on the two sticks can produce any movement vector desired.

A series of push-button switches are built into the pilot's panel. The most important of these is the brake switch. Pressing the brake switch activates the brake mechanism at all four winches and disables the joysticks. The brake is used to hold the system stationary to avoid overheating the motors. The switch is pressed again to release the brakes prior to movement.

A group of five switches controls the save and repeat functions. The software maintains two buffers that can be used to record the sequence of stick pressures that make up a movement. These recorded commands can be replayed to reproduce the original movement exactly. Each

buffer will hold 2 minutes of movement, and a saved move can be "edited" by repeating from one buffer while saving into the other. The editing functions are variable speed, controlled in repeat mode by y-axis pressure, and z override, controlled by the <sup>z</sup> stick. Variable -speed repeat allows a complex move to be worked out slowly, then replayed at up to five times the stored speed. The z override enables the operator to make small adjustments to the camera height during a repeat.

To the pilot's left, between pilot and camera operator, is the pilot's keyboard and display. The keyboard is an RCA APT (All Purpose Terminal) driving a standard video monitor, and the display is generated by the systemcontrol processor. During Run mode, the terminal displays location and status information. Other modes available to the pilot include Enter Setup Data, Boundary Set, Trim Motors, Trim Joysticks, and Computer Mode.

The pilot's console is linked to the control processor with two cables. An RS-232C link is used to update the terminal display and collect terminal keystrokes. An IEEE (Institute of Electrical and Electronics Engineers) standard interface, the IEEE -488, or GPIB (general-purpose interface bus) interface is used to input joystick values and push-button events and to output the

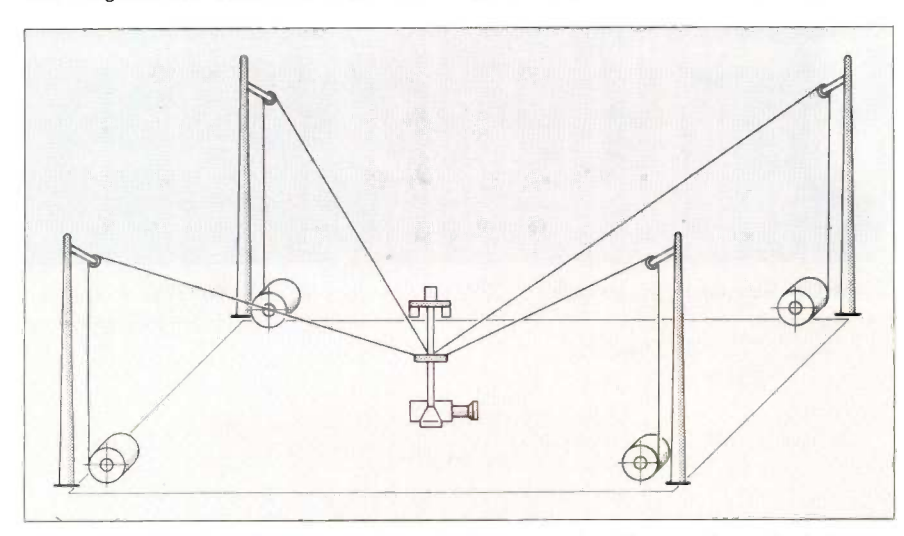

Figure I: The physical support and positioning system for Skycam. On a football field, this setup requires several thousand feet of cable.

status bits that control the panel indicator lights. The choice of the GPIB was an early design decision, influencing the selection of both the Osborne I and Sage computers. The Skycam development team needed an interface that was fast, reliable, and device-addressable and had easy-toimplement hardware linkages.

### FORTH AS A DEVELOPMENT LANGUAGE

The core of the Skycam movement system is the central processor and the movement-calculation routines that run on it. These routines are implemented in software that translates the pilot's desires into commands for each of the four motors. My partner, David Hastings, and I wrote the software in FORTH. the language of process control, with time-sensitive routines written in assembly-language. The FORTH package we used is the very fast HyperFORTH directthreaded implementation from WSM Group Inc. of Tucson, Arizona. The microcomputer is a Sage II, featuring an MC68000 running at 8 MHz with no wait states.

Due to the from-the-ground-up nature of this project, it was to our advantage that we had no preconcep-We prepared an evaluation table listing the important factors we had to consider. Although items such as cost, license arrangements, maintainability, access to low-level hardware functions, and development productivity were listed, it was clear to us that the two most important factors were speed of execution and transportability.

David and I knew that the speed of the movement cycle would be a major factor in the performance of the system. Also, because this would be a multiyear project, the quality and speed of the hardware available would increase dramatically, thus the emphasis on transportability. We knew that we didn't know enough about the application at that point to definitively pick the target hardware configuration. We wanted the flexi- (continued)

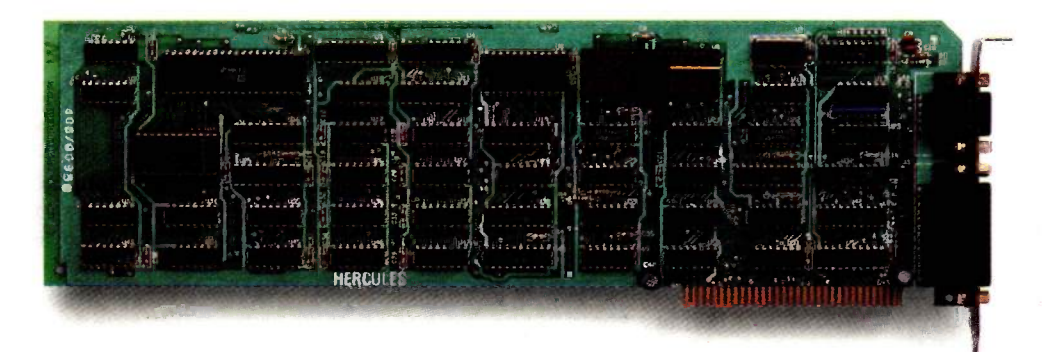

## The world's best selling monochrome graphics card for the IBM PC.

There are more Hercules'' Graphics Cards in more IBM® PCs, XTs and ATs than any other monochrome graphics card in the world.

Over a quarter of a million demanding users around the world use a Hercules Graphics Card to improve the performance of their software.

### The Lotus' 1-2-3® Booster.

Consider Lotus 1-2-3. Hercules gives an off-the-shelf

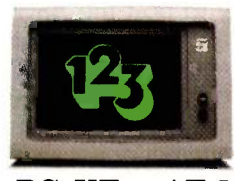

copy of 1-2-3 the highest resolution possible

PC, XT or AT. More 1-2-3 users choose the Hercules Graphics Card to get crisper text and sharper graphics than any other monochrome graphics card.

And we bring the same performance to other integrated programs like Symphony; Framework", and SuperCalc<sup>®</sup>3.

But we don't stop there. The Hercules Graphics Card improves all kinds of software.

Like Microsoft<sup>®</sup> Word, a word processor that enables you to display text with subscripts, superscripts and italics. exclusive safety features help

Or pfs: Graph, an easy-touse business graphics program that converts your data into presentation quality graphs.

Or Microsoft® Flight Simulator, the high flying game for the overworked executive.

Or our own Graph X"; a library of graphics subroutines that eases graphics programming.

on an IBM aided design program that Or AutoCAD; a computer offers features normally associated with expensive CAD systems.

> And we supply free software with each card to do hi-res graphics using the PC's BASIC interpreter.

State-Of-The-Art Hardware.

The Hercules Graphics Card gives you graphics resolution of 720h x 348v and a

parallel printer port. Our unique static RAM buffer provides sharp 9 x 14 characters and flicker -free scrolling. Our

prevent damage to your monitor. State-of-the-art custom IC technology delivers unsurpassed reliability. Ordinary graphics cards use up to 30 ICs to do what one

Hercules IC does. By using fewer parts, we reduce the possibility of component failure.

Which is one reason we warranty the Hercules Graphics Card for two years.

Unbeatable reliability. Advanced technology. Proven by over a quarter of a million users. Why settle for anything less than Hercules?

Call 1-800-532-0600 Ext 408 for the name of a Hercules dealer nearest you and we'll rush you our free info kit.

### Hercules. We're strong on graphics.

Address: 2550 Ninth St., Berkeley, CA 94710 Ph: 415 540-6000 Telex: 754063. Tr<mark>ademarks/Owners:</mark> Hercules, Graph X/Hercules; 1-2-3, Symphony/Lotus; IBM, XT,<br>AT/IBM; Framework/Ashton-Tate; SuperCalc/Sorcim-IUS; Microsoft/Mi

bility to upgrade the hardware in the future without having to rewrite the software.

Based on our research, we chose FORTH. I felt that it offered the advantages of assembly language, such as speed of execution and access to lowlevel machine resources, without the disadvantages of lack of transportability and a slow and tedious development cycle. Also, David and <sup>I</sup> thought that FORTH's interpretive nature would be useful in validating the software. In retrospect, FORTH has been largely a successful choice. Perhaps some of our experiences are

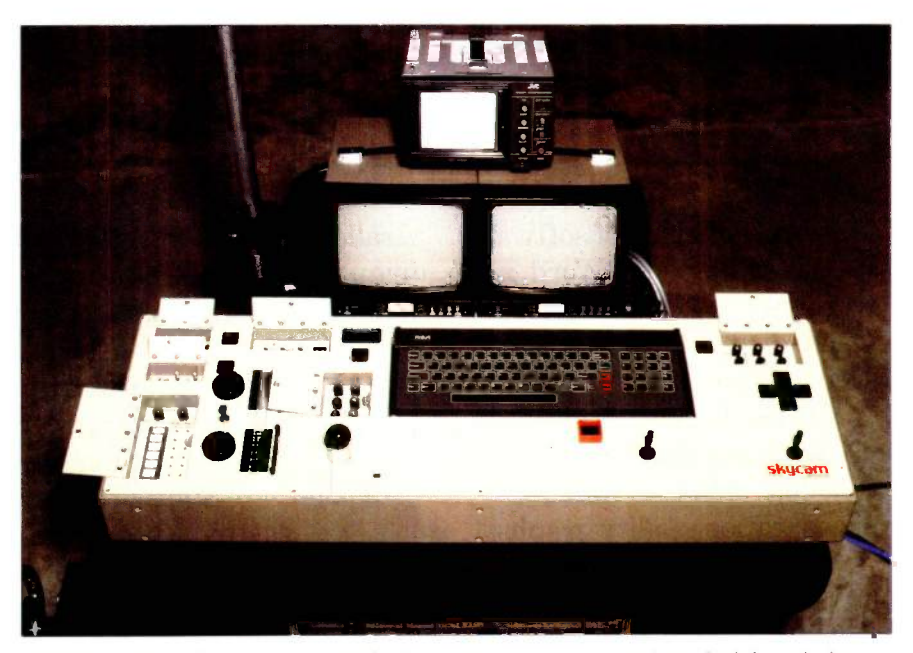

Photo 2: The Skycam console with the camera operator's panel at the left and the pilot's joysticks on the right.

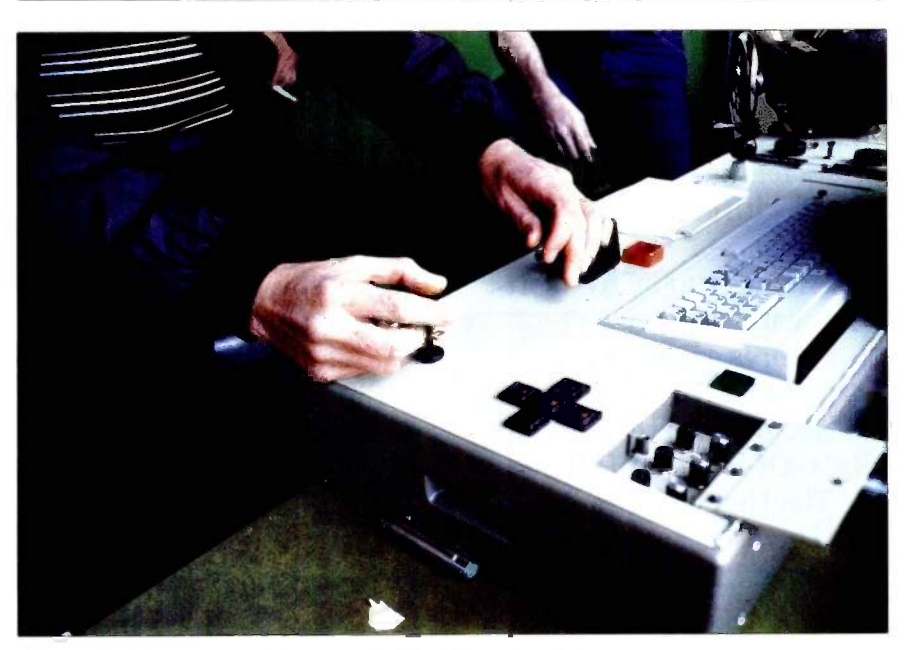

Photo 3: The joysticks being operated by Skycam's pilot.

useful illustrations of FORTH as a development tool.

First, there was the learning curve. Both David and I had no previous experience with FORTH. We both found that it took about three months to become comfortable with the language and even longer to write fast, well-structured, easily maintainable<br>code. Even now, three vears after I began to code in FORTH, I am still revising my concepts of structuring and flow of control. The desire to rewrite old code is a constant threat to productivity.

the solution was a haraware<br>upgrade from a Z80-based Osborne The issue of transportability turned out to be crucial. Our original estimates of the desired cycle speed turned out to be too slow by a factor of four, and at least twice the estimated precision was ultimately needed. The solution was a hardware to a MC68000-based Sage II. Although there are few microcomputers that are farther apart than these two, and the FORTH implementations were completely different, the conversion took a total of about 60 hours. We spent most of that time writing an IEEE -488 driver for HyperFORTH. FORTH migrations are easy. We just figured out a way to port the ASCII (American Standard Code for Information Interchange) source code, compiled it on the new machine, and wrote our own version of the low-level words that were different or not available. This ease of transportability is a key success factor when the target hardware environment is in doubt.

> The third extremely critical aspect of FORTH was testing and validation. Our application involved suspending a 40-pound camera unit high above the heads of spectators, so we became very interested in bug-free software. Dave and <sup>I</sup> found that, because of FORTH's interpretive nature and stack -based module interfacing, we could write small sets of routines and check them out individually and completely before combining them into larger routines. This gave us confidence in the quality of the code. Significant productivi- (continued)

Want to hear a demonstration of Hewlett-Packard's ThinkJet Printer?

ty gains were the result of this approach. We found that when we combined our unit-tested FORTH words into larger routines, they usually worked. Debugging was reduced from a major barrier to an integration step. As a result, in the third iteration of our development cycle, Dave and I generated about 70K bytes of complex, highly compact FORTH object code in approximately four months.

In summary, FORTH gets low marks for the length of the learning curve and almost as low marks for maintainability. Although it is possible to write obscure code in any language, when used improperly FORTH can be truly hieroglyphic. FORTH gets medium marks for speed. There are performance penalties imposed by the structure of the language, especially in the hands of novices. On the other hand, the time-sensitive words can be

individually optimized in assembly language. FORTH gets high marks for transportability, testability, and programming productivity. Until you use it, you can't believe how quickly a rough -cut version of a problem can be up and running. This was particularly important for the Skycam project because our "spec" was developed and modified with successive versions of the system. Thus, FORTH is particularly well suited to the iterative approach to software development. All in all, we feel that our use of FORTH helped make our software development successful.

### THE MOVEMENT ALGORITHM

Only a small part of Skycam's software does actual calculations. Most of the program deals with giving the pilot options and status data, getting stick and switch data from the pilot's

## THE ORIGIN OF THE SKYCAM CONCEPT

 $\Gamma$  kycam is the brainchild of Garrett Brown, the Philadelphia-based camera operator, writer, radio-advertisement personality, and raconteur. Brown is a unique and funny fellow whose humor and voice have been heard from coast to coast on a wellknown beer commercial.

Garrett is first and foremost an inventor. He invented the Steadicam. which is a camera-mounting device that enables a skilled operator to walk, run, or skip while carrying a camera mounted to a stable platform. Steadicam is a very useful application of a complex mechanical design, and Brown won an Oscar for his work. Steadicam is also difficult to use, and, not surprisingly, Brown is the world's foremost operator. His Steadicam work has been in over two hundred films. including "Return of the ledi" and "Indiana Jones and the Temple of Doom:'

In his role of Steadicam operator, Brown has had the opportunity to observe people try many things in order to get a unique camera per-

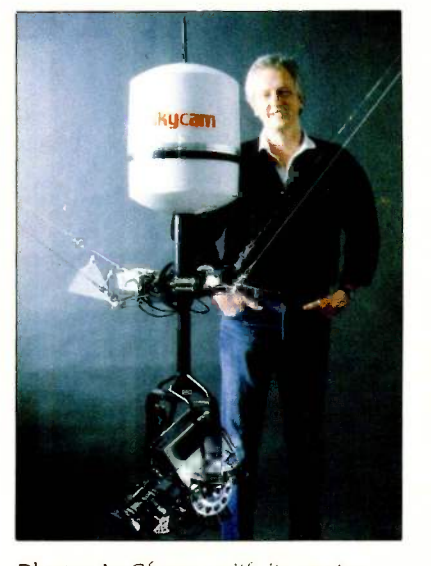

Photo A: Skycam with its creator Garrett Brown.

spective. And so, being closely attuned to the limitations of current camera use, Garrett developed the Skycam concept.

control panel, saving and repeating moves, checking boundaries, and shipping data out to the motors (see figure 2). About 95 percent of the program consists of superstructure needed to support the movement-calculation routines. However, the movement calculations are pretty straightforward.

As discussed previously, each motor needs to know how much line should be out between the motor's pulley and the camera. This "length of line" can be expressed as a distance between two points if you ignore the catenary curve. We want the straightline distance between the pulley and the desired camera position. From analytical geometry we know that if the coordinates of two points are known. the straight-line distance between the two can be calculated by applying the Pythagorean theorem. So we store the positions of the four pulleys in memory. We get the desired camera position by using the joystick inputs to modify the current position. That way the operator is always moving the camera relative to where it is currently. We use the pulley positions and the desired camera position to calculate the new line lengths. These updated line lengths are then shipped out to the four motor controllers.

Although the line-length calculations are conceptually simple, their implementation poses a few sticky questions, such as: What are the coordinates of the top of a light tower 70 feet in the air? Coordinates relative to what? How does the computer know where the camera is? These are good questions, and they prompted us to explore current engineering and surveying techniques. After talking to a lot of people and doing some ex- periments, we came up with the following solution: Blueprints of the proposed venue are studied, pulley mounting points are planned, and maximum operating altitude calculations are made to determine if the camera unit can operate at acceptable altitudes and clearances from lights, scoreboards, etc. After studying the plans, a coordinate system is set up (continued)

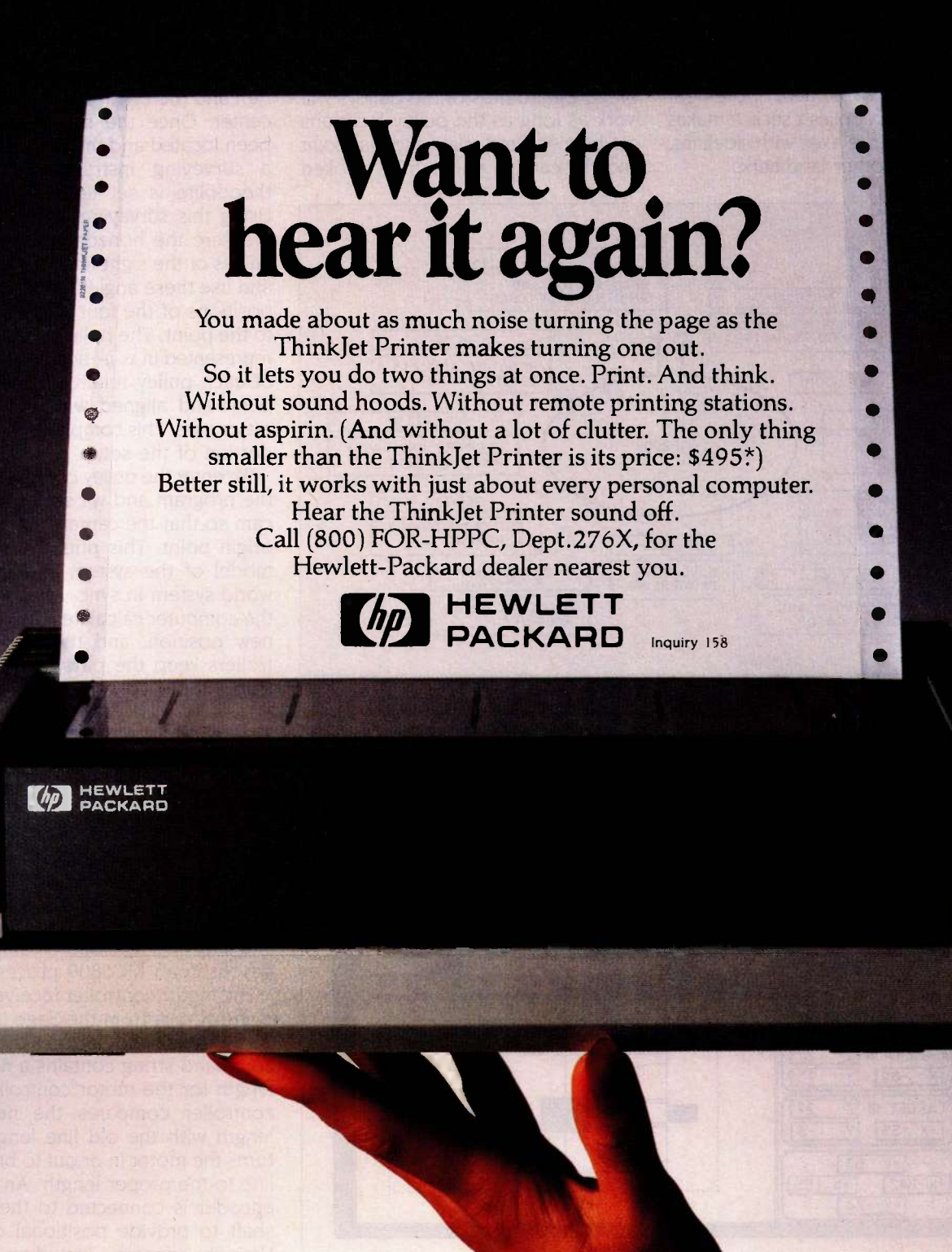

to determine the direction of the  $x$ and y-axes. The determining factor is usually where the pilot will be sitting. Since layout of the axes will determine the direction of camera movement when the pilot applies  $x$  stick, it makes sense to align the axes with sidelines. foul lines, or other landmarks.

At this time an origin point for the coordinate system is chosen. The choice is completely arbitrary from the system's point of view. Any point within the bounds of the pulleys will work as long as the pulley locations can be measured relative to that point and the camera unit can be hooked

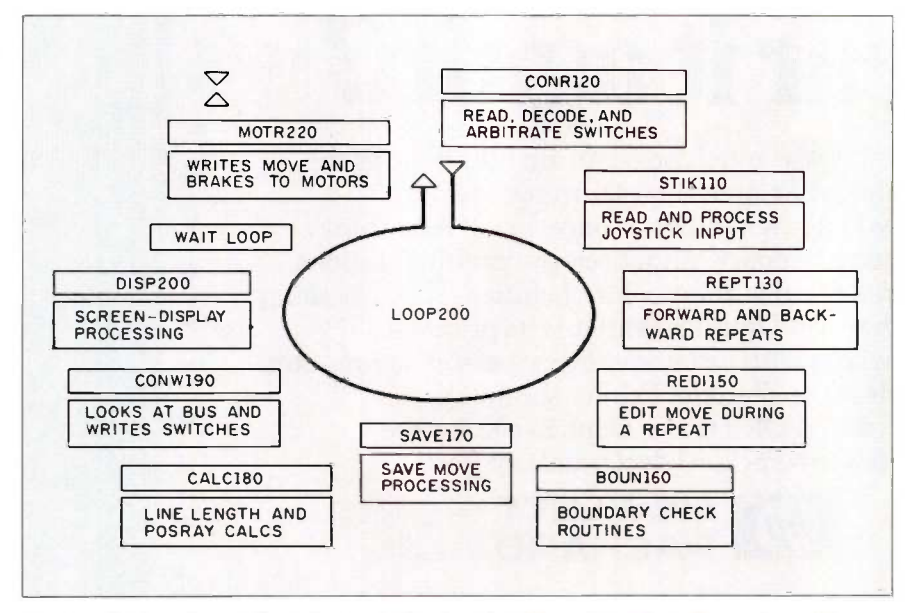

Figure 2: A software flow-of-control diagram for Skycam's main software loop. The text above the double line in each box is a FORTH word whose function appears below the line.

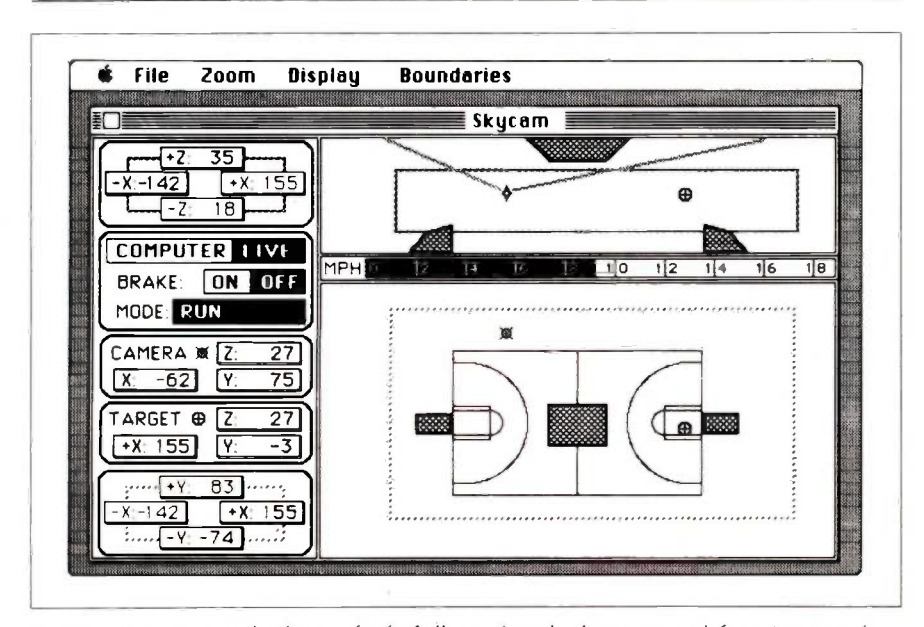

Figure 3: A proposed Skycam basketball graphics display generated by a Macintosh used as an intelligent terminal attached to Skycam's computer.

up to the lines at that point. In practice. however. we found that overall system performance is best when the pulleys are in a rectangular configuration and the origin is precisely in the center. Once the center point has been located and the pulleys placed, <sup>a</sup> surveying instrument called <sup>a</sup> theodolite is set up at the origin. Using this surveying instrument, we measure the horizontal and vertical angles of the sight line to each pulley and use these angles to calculate the positions of the four pulleys relative to the point. The pulley positions are represented in  $x$ -,  $y$ -, and  $z$ -coordinates of each pulley relative to the origin point and aligned with the chosen major axes. This completes the survey portion of the setup.

We enter the pulley coordinates into the program and we set up the Skycam so that the camera starts at the origin point. This puts the software model of the system and the realworld system in sync. From then on, the computer calculates the camera's new position, and the motor controllers keep the physical system in step with the computer's commands.

### THE MOTOR CONTROLLERS

The motor controllers are separate single -board computers at each motor. An intelligent motor controller was needed to reduce communications overhead, to provide more sophisticated control algorithms, and to enable more functionality in the areas of manual control and error detection. The custom single -board computer is based on an MC6809 processor.

The motor controller receives command strings from the Sage II via an RS -422A link and decodes them. The command string contains a new line length for the motor controller. The controller compares the new line length with the old line length and turns the motor in or out to bring the line to the proper length. An optical encoder is connected to the motor shaft to provide positional control. Various sensors, including brake, amperage, voltage, and motor temperature, are monitored continuous-(continued)

# Engineering Excellence

THE STATE OF THE ART IN THE STATE OF THE  $\overline{APT}$  IN  $\mathsf{\mathsf{DATA}}$   $\mathsf{\mathsf{CM}}$   $\mathsf{\mathsf{IN}}$   $\mathsf{\mathsf{C}\mathsf{AM}}$   $\mathsf{\mathsf{IN}}$   $\mathsf{\mathsf{C}\mathsf{AN}}$   $\mathsf{\mathsf{IN}}$ 

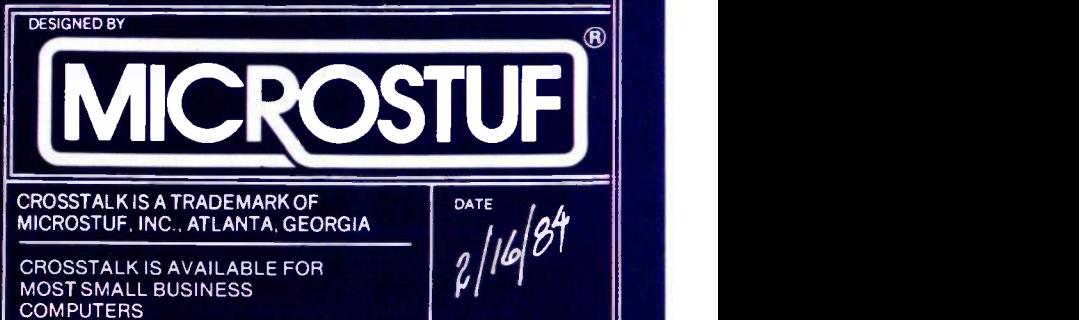

TM.

V

CROSSTALK IS AVAILABLE FOR

ly. The motor controller performs the difficult task of running the motor smoothly under wildly varying load conditions.

The movement loop works as follows: The joystick pressures supplied by the pilot are converted into 8-bit values and sent to the Sage II. There the x,  $u$ , and z values are clipped,  $log-$  scaled, and converted to a desired movement vector. This vector is added to the current camera position to give the desired position. The desired position is boundary -checked and the movement-vector components adjusted if necessary to keep the desired position in bounds. The distance between the desired camera

position and each pulley position is calculated and shipped out to the appropriate motor. Each motor controller then compares the new length to the old or previous length and winds its winch in or out accordingly. Do this many times a second at very high resolution, and you can move a Skycam smoothly about a football field.

### FUTURE DEVELOPMENTS

Skycam is far from finished. Although much work has gone into the current version, some significant improvements are in the offing. First and foremost is a graphics display for the pilot that shows a top and side view of the field with a moving position indicator. We feel that the graphics capabilities of the Macintosh make it a good choice for a smart graphics terminal (see figure 3). The design team is also planning an upgrade to a Stride 420, with a faster MC68000 and a mathcoprocessor option. Software improvements that we are planning include a goto feature and improved boundary setting and obstacle avoidance.

<sup>I</sup> have described the microcomputer-based movement system, but Skycam includes much more. Some of the electronics and communications features are at least as remarkable. Skycam carries the lightest available broadcast-quality video camera. The camera is steadied by an active stabilization system featuring avionics gyros and rare -earth -magnet motors. The world's smallest microwave transmitter is used to transfer the signal from the camera to the ground. And the camera, the half-dozen motors, the 30,000-rpm (revolutions per minute) gyro, the RF receiver, and the microwave transmitter get power hanging out there on those wires through an innovative switching power supply. A trickle charge down the lines powers a light, highefficiency power supply that delivers appropriate voltages to different parts of the camera system. Skycam is a state-of-the-art machine whose time has come because, until a few years ago, many of its components were not available.

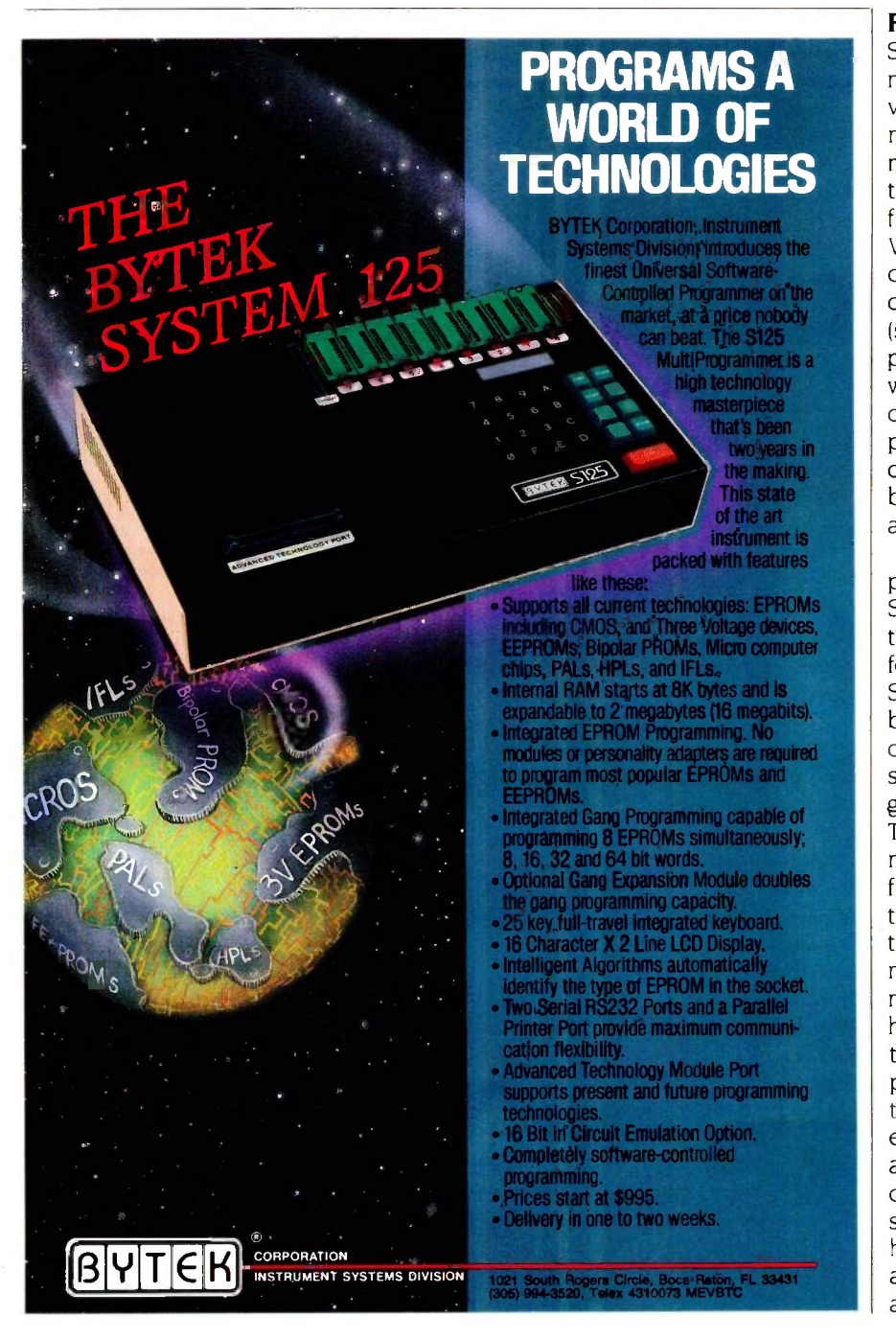

132 BYTE OCTOBER 1985 Inquiry 45

# DATAEASE The Corporate Database Standard.

## DATAEASE DATAEASE  $#1$  with Corporate users.

Thousands of businesses, both large and small, use DATAEASE to solve their needs. Because DATAEASE, with its ideal combination of power and ease-of-use, allows you to gather, link, calculate and report information key to decision making - all without programming skills.

"We chose DATAEASE over dBA5EII™ and Lotus 1-2-3™ because most of the programming was already done"

Joe Dane, Human Resources Director **MCI Telecommunications Corporation** 

"Office staff members with little to no computer experience are actively using DATAEASE to improve productivity in handling large amounts of information."

Louis M. Brigando, Senior VP, MetPath, Inc.

"We switched from a \$250,000 mini system to a \$15,000 system of IBM PC's and DATAEASE. Now orders, inventory, sales . . . everything is easier. All without the help of a programmer"

J.A. Fulmer Robinson Foundry, Inc.

## #1 with Reviewers

"I was very impressed with its overall performance and features."

Bill Jacobson BYTE, October 1984

DATAEASE is a true winner."

Business Computer Systems April 1984

DATAEASE was rated good or excellent in performance, documentation, ease-of-use, error handling, support...in all areas.

InfoWorld March 25, 1985

"DATAEA5E is perhaps the most effective blend of ease-of-use and performance available for PC users to date."

Data Decisions January 1985

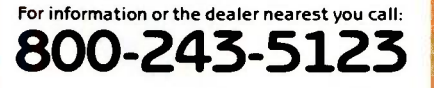

DATAEASE

## **DATAEASE**  $#1$  in Corporate sales.

According to several recent best seller lists, DATAEASE is now the industry standard for corporate users who want a database that doesn't require programming:

DATAEASE tops dBASEII, R:BASE™ in Corporate Software sales.

Infosystems, March 1985 Corporate Best Seller List

DATAEASE outsold all other database management systems ahead of dBASEIII™, Symphony™ Framework'" and R:BASE 4000.

MI5, Inc., September 1984 A leading supplier to Corporate America

DATAEASE ranked #3 on best sellers list; outselling Lotus 1-2-3"", R:BASE and Powerbase<sup>™</sup>

Software Hews, March 1985 Corporate Best Sellers List

Why settle for less? Contact Software Solutions, Inc. for more information on DATAEASE, the #1 choice of Corporate America.

Software Solutions, Inc. 305 Bic Drive, Milford, CT 06460

203-877-9268 DATAEASE<sup>T</sup> Telex: 703972

Scandanavia West Soft fV5, Alesund, Norway; (47) 71-41141 United Kingdom Sapphire Systems, Essex; 01-554-0582

South Africa<br>Dataflex, Craighill; 11724-6353

1985 Software Solutions, Inc.

Switzerland, France<br>Softsource, 5&A 1222 Vesenaz, Switzerland; 022-3518-55 West Germany, Austria M&T Software Verlag, Munich; 089-4613-0

# Discover what 60,000

Discover the finest peripherals available in terms of features, reliability and price/performance. Corporations like IBM, General Motors and Exxon buy peripheral equipment from Qubie', and have for years. Check some of your old back issues of PC -- we've been satisfying PC owners since 1982.

Discover low prices, with service and support unparalleled in the microcomputer industry. Our 30 day No Risk Guarantee and 48 Hour WisiCale is supercent Turnaround on warranty repairs is proof our products are first rate. stand behind what we sell. We also offer our exclusive Preferred Customer

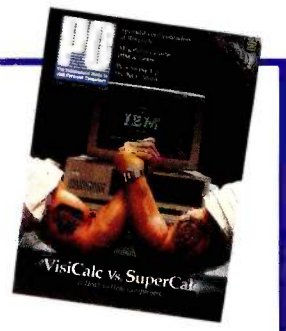

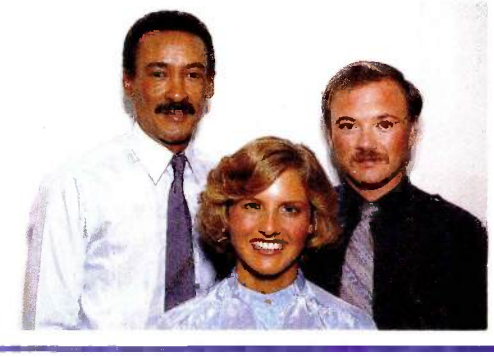

Plan with 24 hour repairs and 24 months of coverage.

Discover money -saving prices that are the total prices. No small print telling you to add up for credit card charges or shipping and handling. Our prices include surface UPS charges and insurance. In a hurry? 2 -day air UPS service is available.

Then discover it takes more than a low price to keep customers satisfied. We answer your questions and concerns before and after you buy.

The Staff of Qubie'

HIGH RESOLUTION MONOCHROME MONITORS HR 39 \$139 HR 134 \$149

Plugs Into IBM Monochrome<br>Or Compatible Card • 720 x<br>350 Resolution • 12" Diag-<br>onal Screen • Super Crisp<br>Text Capability • High Resolution TTL . HR 39 (Green) and HR 134 (Amber) . Includes Tilt/Swivel Base

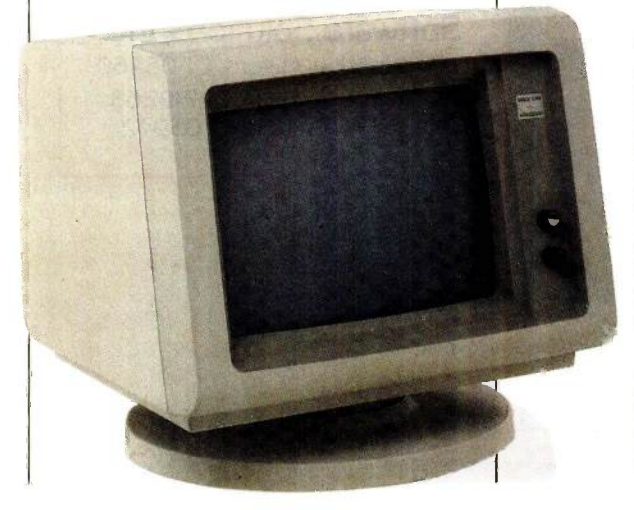

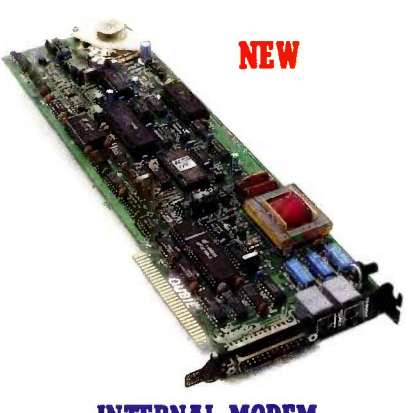

### INTERNAL MODEM PC212A/1200 \$179

Auto-Dial, Auto-Answer . Runs Hayes Compatible Software Like Crosstalk, Smartcom II, and Sidekick . Two Phone Jacks Allow You To Hook 300/1200 Baud<br>Operation (Bell 103/212A) - RS-232C Serial Port Includes Modular Phone Cord and PC-Talk III Software

PC MULTIFUNCTION CARD BT6Plus (64K) \$147.50 BT6Plas (384K) \$197.50

Memory Sockets For Adding<br>Up To 384K • Parallel Printer<br>Port • Asynchronous Serial<br>Communications Port • BTPak Software (Disk Emulation and Printer<br>Spooling) • Battery-Powered Clock/Calendar.

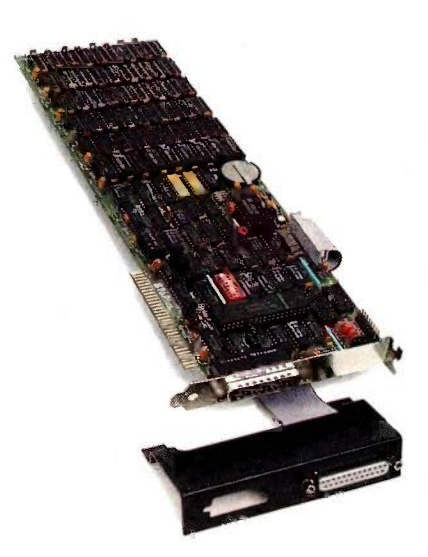

# PC owners now know.

Optional Game Port •<br>Includes Dual Mounting **Bracket** 

### STANDBY POWER SUPPLY SB200 \$329 1T300 \$429 AT800 \$779

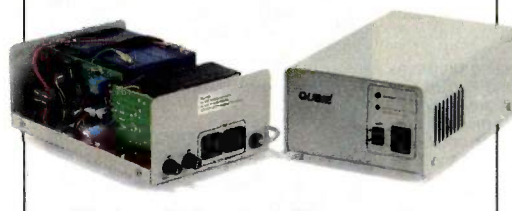

Noise Filtering/Surge Sup-<br>pression • Powers Your<br>Computer For Up to 30 Minutes In The Event Of A Blackout or Brownout . SB200 (200 Watt) For<br>Floppy-Based Systems . XT300 (300 Watt) For Hard<br>Disk Based Systems •<br>AT800 (800 Watt) For Multiuser Systems

### EXTERNAL MODEM 212A/1200E \$199

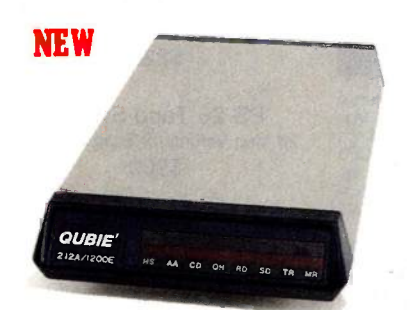

Auto -Dial, Auto -Answer . Runs Hayes Compatible Software Like Crosstalk, Smartcom II, and Sidekick .<br>300/1200 Baud Operation (103/212A Compatible). the cost to send it back. If RS-232C Serial Port Interface Includes Modular Phone Cord . Eight Status Indicators . Snap Hatch For<br>Easy Switch Access

AT ENHANCEMENT KIT BT44 Hard Drive & AT4X4P1us (512K) \$1495

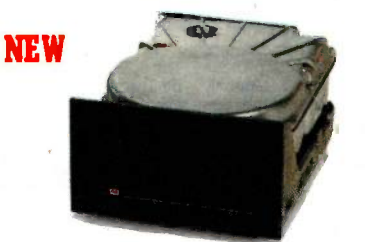

44 Megabyte Drive . Runs All The Popular AT Software 28 msec. Access Time - Voice Coil Driven Heads Positioning • Full-Height<br>Unit • No Extra Chips Needed

### AT4X4P1us (128K) \$395 AT4X4P1us (512K) \$495

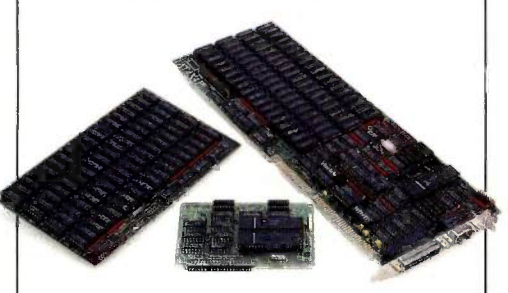

Memory Sockets For Adding<br>Up To 4 Megabytes • 1<br>Standard and 3 Optional Serial Communications Ports Parallel Printer Port . Game Port Option

### No Risk Guarantee

If you are not completely satisfied with your pur-<br>chase you return it within complete refund, including the cost to send it back. If you can get any dealer or competitor to give you the same No Risk Guarantee, buy both and retun the one you don't like.

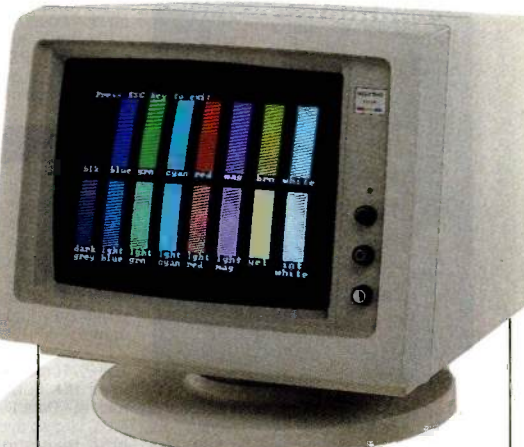

### HIGH RESOLUTION COLOR MONITORS HR31 200 \$399 HR31 350 \$499 WITH COLOR CARD, ADD \$120

**AT MULTIFUNCTION CARD 14"** Diagonal Screen • Black<br> **ATATAPIns (128K) \$305** Matrix Picture Tube • Plugs 14" Diagonal Screen • Black Into IBM Color/Graphics or<br>Compatible Card . Dot Pitch  $.31mm$  . HR31 200 (640 x) 200) and HR31 350 (640 x 350) Resolution . Includes Tilt/Swivel Base

> For fastest delivery, send cashier's check, money order, or order by Mastercard/Visa. Personal checks.<br>allow 18 days to clear. Company allow 18 days to clear. Company purchase orders accepted, call for prior authorization. California residents, add 6% sales tax.

Hours: M -F 8 am - 5 pm PTZ Sat 8 am - 12 pm PTZ

Sydney (02) 579-3322 Canada (403) 434-9444

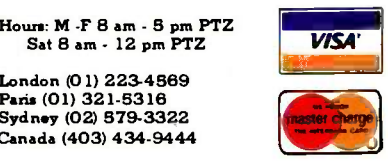

Outside California 800 -821- 4479

Inside California 805-987- 9741

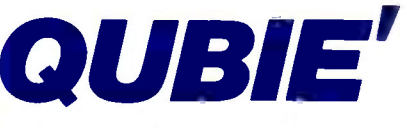

4809 Calle Alto Camarillo, California 93010

## The Inside Story on the  $\sim$  PS Turbo 640

At PS Computers we look at the personal computer from a totally different viewpoint; yours.

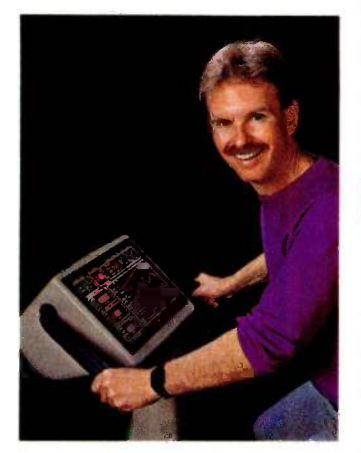

I'm Dave Carlin. I own PS Computers and market - Paradise Systems' MGC II. The that's me on the Aerobi-cycle. Working out MGC II displays crisp monochrome text that's me on the Aerobi-cycle. Working out is one of the few things <sup>I</sup> do that's not invoked with a DOS command. Computers are not just a business at PS Computers, they're a passion.

Though initially resisting MS DOS based sharper for more than the light. I put<br>computers, eventually I saw the light. I put for. Thou<br>an IBM PC on my desk a year and a half severy Tu<br>ago and haven't seen the screws that ho the cover on since. I assure you it's not<br>some masochistic tendency that has some masochistic tendency that has you ever rearranging the interior of my PC; installing gives gree rearranging the interior of my PC; installing gives gree switches, reconnecting multicolored wires<br>then gazing expectantly into the monitor, quence of prompts.

What made me persevere was the desire to use programs like Dbase III, Lotus and Microsoft Word at the highest level of functionality designed into them. There in lies the greatest inconsistency in the microcomputer marketplace - hardware and software which claim to get along, but do not.

It's a known fact of life that good software<br>makes use of all the hardware technology available to it, Functions like dedicated arrow keys, high resolution graphics display, crisp monochrome text, nonvolatile clock, maximum addressable memory, extra speed and multiple IO ports are hardware features that allow software to do the job it was intended to do, without being restricted

Unfortunately, the facilities needed by most programs are fine print options with the majority of IBM type PC computers. Would you buy a new Le Baron from Lee lacocca if he told you the tires were an likeyboard. T<br>option? You might. ..if you didn't know linumeric key<br>what tires were for. The same is true with ILED status i PCs. The only time you'll ever miss the add on options is when you turn the computer on to use it If you're paying close to \$2000 dollars for a system, the computer should be required to give you the time and date, not the other way around.

The proper configuration of a personal computer can be a very bewildering dilemma: that's why the PS Turbo 640 is built only one way. . .ready to go to work.

National Order Line 800-654-7650

California Order Line 800-231-8701

### **COMPATIBILITY**

If a program runs on the IBM PC, it will run<br>on the Turbo 640. I use Dbase III, Lotus<br>and Microsoft Word daily on my PS Turbo 640. In the turbo mode (selected with three keystrokes) the increase in program ex-ecution speed is immediately evident. Peter Norton's System Information program assigns the PS Turbo 640 a processing speed factor of 1.4 in comparison to an IBM PC That's 40% faster.

### VIDEO

The video card and monitor decide what you will and will not see when you turn on you will and will not see when you turn on<br>your PC. Basically, the options are<br>monochrome text, high resolution graphics and color graphics. Generally speaking, if a PC type computer has graphics capabilities the text will be displayed as fuzzy pixel generated char acters.

The PS Turbo 640 is an exception. The 640 uses the hottest display card on the market - Paradise Systems' MGC II. The MGC II displays crisp monochrome text, box, high resolution graphics and color softw<br>graphics on the 640's 12" TTL amber<br>graphics on the 640's 12" TTL amber<br>monitor. Color graphics (like Flight Sim- RAM ulator) are converted to 16 shades of am-ber by the MGC 11; therefore, they appear sharper than when viewed on a color monitor. Though the MGC II is standard with every Turbo 640 you may never realize it's there. You don't have to set any switches and there are no software drivers to load. If you ever need to use a color monitor with spreads<br>the Turbo 640, you're in luck - the MGC II might b gives great color on any RGB monitor.

#### **MEMORY**

One of the most common PC upgrades is additional memory. It's purchased as little black ICs that are pushed into sockets on a circuit board. The maximum contiguous memory that a PC type computer can use is 640K - exactly the amount that comes already installed right on the Turbo 640 mother board. This means you'll never have to find out for yourself how easily the little leads of those chips bend over backwards and break off.

#### 10

The PS Turbo 640 system includes a multifunction card that will handle four disk drives, has two serial ports, a parallel port a game port and a battery backed up<br>clock. Two front panel LEDs indicate power on and high speed processor mode.

#### **KEYBOARD**

The Turbo 640 comes with a 5151 style keyboard. The dedicated arrow keys, numeric keypad and caps lock all have LED status indicators. Unlike the stock IBM PC keyboard, you don't need fingers like E.T. to effectively reach the return key.

#### MONITOR

The 640's monitor is a high resolution, TTL, nonglare amber display. The power cord plugs into the back of the computer allowing the entire system to be powered by one wall outlet and to be turned on with the

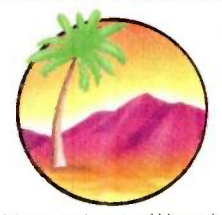

provides effortless adjustment of the moni-receive the computer. tor for best viewing angle.

#### TECH STUFF

The PS Turbo 640 uses the 8088-2 processor running at a keyboard selectable 4.77 or 6.66 MHZ. The mother board is an extremely well constructed product of Japan. There are 2 buss extension points and 8 expansion slots (the floppy based system has two slots taken; the hard disk version has three taken). A socket is pro-vided for the 8087-2 coprocessor chip. The 135 watt power supply is standard on all Turbo 640s, providing ample power for specialty add on cards.

The 5.25" floppy drives are manufactured by Toshiba and the hard disk drives are - for six me<br>from Seagate. Both are quiet and very reli- - lem call u able.

### **SOFTWARE**

We want to be sure you can use your new<br>computer the moment you take it out of the<br>box, so the Turbo 640 system includes software.

RAM disk and printer spooling programs are provided as well as the PopUp De-skset from Bellsoft. PopUps are utility programs that provide you with memory resident functions like a calculator, notebook clipboard, alarm clock, calendar and DOS commands. When you need any of these facilities, no matter how deep into your spreadsheet, database or document you might be, two keystrokes pop any of them<br>up on your screen. When you're finished just hit the escape key; your program never knew you were gone.

IBM PC DOS 2.10 and the full DOS manual are included. The Turbo 640 runs Basic just fine, however Basic and Basica on the PC DOS disks are proprietary to IBM. PC DOS Basic will run only if your system con-<br>tains IBM ROM Basic. We've chosen not to<br>provide these extra ROMs with the Turbo PS 640 package. ROM Basic is available from IBM dealers and can be installed in existing sockets on the 640's mother board,

Having three different Basics running around inside your computer at the same time borders on being an unnatural act. To save you the headache of figuring out which Basic to use when and for what; Turbo Pascal 3.0 from Borland International is packaged with every Turbo 640 system.

#### **ORDERING**

Our 800 numbers are available 24 hours a day for American Express orders. Mail orders are gladly accepted with cashier's check. Your unit will be shipped UPS ground the next business day. There are no additional charges for standard shipping and only orders shipped within California pay tax.

### **SATISFACTION**

If for any reason you are not pleased with your PS Turbo 640, PS Computers will make a complete refund of the purchase price. Call us toll free within 7 days for pick up by UPS. A credit will be issued to your American Express account or a cashier's

PS Computers 200 W. San Rafael Road Palm Springs, CA 92262 Inquiry 282

computer's power switch. The swivel base check will be sent to you the same day we

#### SUPPORT

PS Computers maintains a 24 hour computer bulletin board service. Questions on the board are generally answered within an hour of being posted. Replies to in-quiries made by phone or letter are sent the same day as received via MCI Mail. When you have a question about a product from PS Computers the answer you receive will be complete. correct and in writing.

### WARRANTY

All PS Computer products are guaranteed for six months. If there's a hardware problem call us on the 800 line. we'll have UPS pick up the equipment. Repairs will be made and your unit shipped within 48 hours after we receive it.

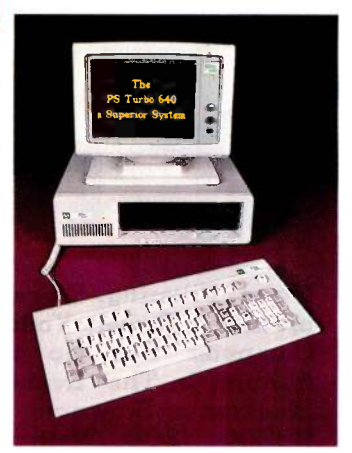

PS Turbo 640 System Two Half-Height Floppy Drives \$1,700

PS Turbo 640 System 20 Meg Internal Hard Disk \$2,300

PS 1200B Internal Modem Hayes Type - Mite Software \$225

PS 26 Tape System 26 Meg Volume or Image Backup \$900

> PS Juki 6100 Letter Quality Printer \$400

PS Juki 5510 FX Compatible Dot Matrix \$400

Canada & Export Line 619-325-4856

Modem Line 300/1200 619-323-4962

The (really) fine print. Microsoft Word and Flight Simulator are trademarks of Microsoft Lotus is a trademark of Lotus Development Corporation. Dbase Ill is a trademark of AshtonTate. Turbo Pascal is a<br>trademark of Borland

## SIMULATING THE NORMAL DISTRIBUTION

BY ARTHUR G. HANSEN

A BASIC routine for bell-curve sampling

WHEN YOU USE your computer to simulate natural processes, you frequently want to introduce random effects. Most computers have pseudorandom-number generators that produce sequences of pseudorandom numbers. In BASIC, for example, there is the  $RND(X)$  function, which produces numbers with a uniform probability density in the range from 0 to less than 1. For example, to simulate the value of a thrown die, you could use this kind of BASIC statement:

### $10 X = INT(1 + 6*RND(Q))$

This statement will produce a sequence of integers in the range from 1 to 6, with equal probabilities of occurrence. This equal-probability property is one of the essential char-

The most common alternative to uniform distribution is the Gaussian (or normal) distribution, which has the well-known bell shape. Phenomena following this distribution tend to cluster about the mean value of the entire group. As values depart from the mean, they occur less frequently.

The properties of the normal distribution are well covered in most elementary statistics textbooks. If you look in the back of such a book, you should find tables of numerical data describing these properties.

There is more than tradition to the widespread use of the normal distribution. Statisticians like it because it is well behaved and predictable. They find it helpful to combine phenomena. each with its own normal distribution, into a distribution that is also normal.

Natural phenomena, such as electrical -noise voltages or annual precipitation totals, are not usually uniformly distributed. Instead, they are more likely to follow a normal distribution.

acteristics of uniform distribution. helps to have a computationally sim-Therefore, in simulation work it ple means to generate pseudorandom numbers with a normal distribution. You can do this easily by combining uniformly distributed numbers, such as those from the  $RND(X)$  function of BASIC. Simply add several values from the RND function and average them. The dis-

tribution of the average of three or more uniformly distributed random numbers has a distribution that is close to the .normal (see figure 1).

In addition to this delightful property, it is easy to calculate the mean and standard deviation for the resulting distribution. If your BASIC's RND function generates pseudorandom numbers that are uniformly distributed over the range from 0 to 1, then the mean value of this uniform distribution is 0.5. Thus, the distribution of the sum of  $N$  such numbers will have a mean of  $0.5 \times N$ .

The standard deviation of the means of N items from a uniform distribution is given by: standard deviation =  $1/SQR(12*N)$ , as shown in table I.

By following two rules you can tailor the statistical properties of the distribution to get what you need:

I. Adding a constant,  $K$ , to all of the samples increases the mean value of (continued)

Arthur G. Hansen, RE., is the founder of Park Engineering Company (720 South Harvey Ave., Oak Park, IL 60304).

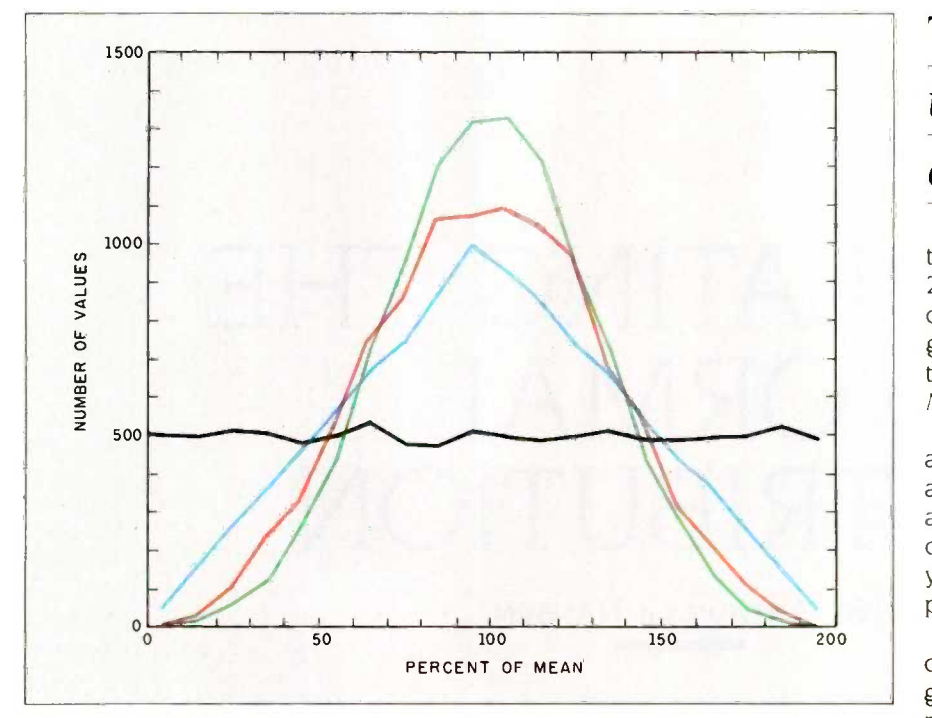

Figure 1: A plot of distributions for 10,000 samples of one- (black), two- (blue). three- (red), and four-number (green) summations.

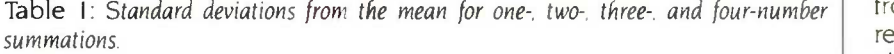

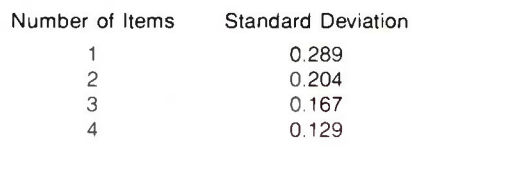

Listing 1: A sample BASIC program to generate a three-number-sum normal distribution with a mean of 5 and a standard deviation of 1.5.

10  $MN = 5 : SD = 1.5 : REM$  desired parameters 20 S3X =  $1/SQR(12.3)$  : REM standard deviation mean of 3  $30 X = RND(4) + RND(4) + RND(4)$  $40 X = (X/3) - 0.5$  : REM mean now 0  $50 X = X \cdot (SD/S3)$ : REM standard deviation now 1.5  $60 X = X + MN$ 70 REM mean X is MN, standard deviation is SD

## There is one thing to watch out for: extreme values.

### the group of samples by K.

2. Multiplying all of the samples by a constant, M. changes the mean of the group by the factor M and changes the standard deviation by the factor  $M_{\odot}$ 

Suppose that you want to generate a sequence of random numbers with an approximately normal distribution, a mean value of 5. and a standard deviation of 1.5. Listing I shows how you can do it with a simple BASIC program.

However, there is one thing to watch out for: extreme values. If you're generating a sequence of pseudorandom numbers from the mean of. say, three numbers from a uniform distribution, the range of these numbers is limited. Since the original uniform distribution had a range from 0 to (not quite) I. then the resulting distribution of the means will also be in the range from 0 to I. No number thus generated can be more than 0.5 unit away from the mean value. Since the standard deviation of the mean of three numbers is 0.167. you cannot possibly get a number more than  $(0.5)/0.167 = 3$  standard deviations above or below the mean value of 0.5.

The practical significance of this limitation will depend on how important these extreme values are to your simulation. If you had a "perfect" generator of normally distributed random numbers, then on the average you would get an extremely low or high value (three or more standard deviations above or below the mean) only once in about 370 trials. Of course, the more numbers you average together in the normaldistribution routine, the more extreme values you can reproduce. For example, by averaging four numbers you can reach almost 3.9 standard deviations from the mean.

# FASTER THAN TURBO

### New lightning -fast ZBASIC zaps the competition.

It's hot. It's brand-new. And light years ahead of anything else.

It's ZBASIC. Written for programmers by programmers. (If you know BASIC-you know ZBASIC!) Now you can write a program exactly the same way on an Apple, an IBM, a Tandy, or any other major micro and port the source code. You only write the program once ...and it runs on all the major micros. The commands stay the same-regardless of the computer\*(even graphic commands and disk I/0!).

ZBASIC. Starting now, it's the only language you'll ever have to know.

'subject to hardware limitations.

The finest implementation of the BASIC language for microcomputers! **BASICA** - YES **ZBasic TURBO MBASi**<br>N/A-Not available Interpiler PASCAL compli MBASIC True<br>compiler BASIC 3.0 TURBO MBASIC True<br>
Philer PASCAL compiler BASIC<br>
3.0 3.0 Interpreter<br>(IBM PC) IBM and compatibles Apple /43/016502) N/A N/A N/A N/A Macintosh 4th Ou. N/A N/A N/A N/A CP/M-80 2.2, 30 **a** a N/A N/A N/A TRS-80 Mod 1, 111, 4, 4p **N** A N/A N/A N/A N/A Direct commands . N/A N/A<br>Maximum scientific digits . 6 to 54 11 Binary  $\overline{\phantom{a}}$ Maximum scientific dyes Of ...Act/ (COS, SIN. ATN, LOG, EXP etc.) 610 54 11 Binary selectable BCD N/A <sup>16</sup> <sup>16</sup> <sup>6</sup> by the Leer Device Indpdrit Graphics<br>(same CMDS all graphic device newspapid of N/A N/A N/A N/A N<br>modes and computers) SAME File commands<br>all computers? **All computers**? **All Computers?** STRUCTURED. Labels, **And A N/A N/A N/A N/A N/A N/A** N/A N/A N<br>Functions. LONG IF etc. Same editor commands<br>all versions/computers NA N/A N/A N/A N/A N Sieve benchmark (Byte<br>January 1963, 10 fler is)<br>Sheek BASIC tor<br>Scientists and Eng. 1978 sec. 289 sec. 271 sec. 2194 sec. 2700 sec.<br>22.000 5 char. strings) 19 sec. 28 sec. 271 sec. 289 sec. 2700 sec. 19 sec. 28 sec. 71 sec. 94 sec. 2700 se Executable Machine<br>Lang & approx. File size 12k 12k 32k N/A N/A PRICE with BCD<br>BCD=No rounding errors) 89.95 109.95 450.00 N/A N/A N/A PRICE 89.95 69.95 395.95 149.95 Comes with without BCD

- Works the same on all micros AVAILABLE NOW!
- Uses same commands-regardless of computer make
- Structured Basic-(spaghetti optional)

**ZBASIC** 

se

- Device -independent graphics (same graphic commands on all computers)
- 6-54 digits of precision (selectable by user)
- Built-in interactive editor and compiler-to compile and execute, just type "run."
- Choice of alphanumeric labels or line numbers

### Not copy protected One low price gives you everything-there

are no hidden costs. Only \$89.95 complete.

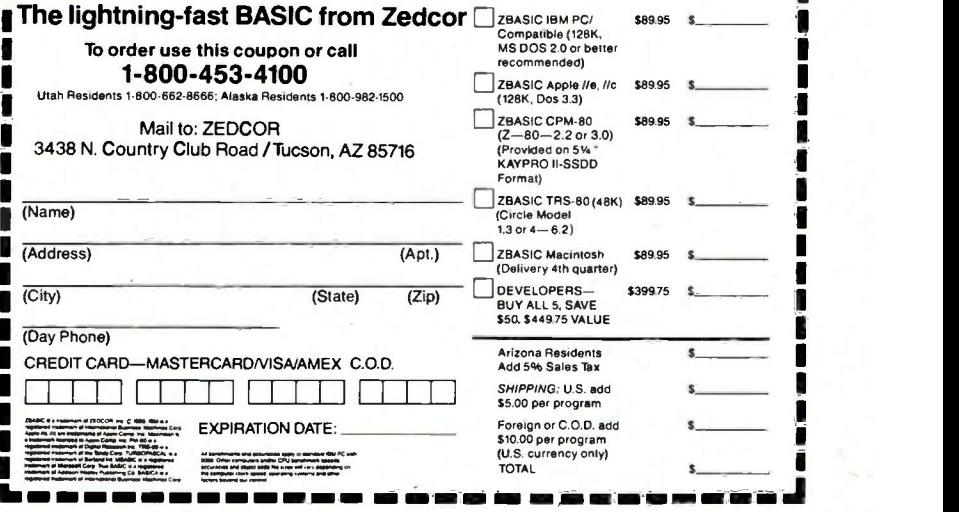

Inquiry 368 for End-Users. Inquiry 369 for DEALERS ONLY. CONSIDERING THE STATE 139

"Symphony 1.1 now makes translating data from and to other programs push-button simple. It is the first program I've seen that is actually fun to install." Bob Harris. Deputy Assistant Director For Budget Analysis

Congressional Budget Office.

"I'm thoroughly impressed by Symphony 1.1 and glad to have it. You're going to have to use dynamite to get it out of my machine. It's almost my whole wish list in one.'

Dieight Muse, Assistant V.P., Internal Reporting American Medical Int'l. Beverly Hills. CA

"In our work in financial planning and analysis we have found that Symphony 1.1 does two things. First, it allows us to build spreadsheets which are a little bit bigger than would otherwise fit in the computer...Second, in doing a spreadsheet layout design, we now have greater flexibility because of the new memory allocation." Ron Diderich. Manager. Financial Planning and Analysis Consulting.

Ernst & Whinney. Cleveland, OH

## LOTUS PRESENTS SYMPHONY 1

It was a sneak preview.

We gave advance copies of Symphony<sup>1</sup> release  $1.1$  - the new version of the popular five-function PC software-to some of the most sophisticated software experts. The reaction was overwhelmingly enthusiastic. Here's why:

1. NEW EXPANDED MEMORY. Symphony release 1.1 works with the new expanded memory boards to provide a solution to the "big data" issue, allowing users to store formulas, labels, and floating point numbers in up to 4MB RAM.

2. NEW MEMORY ALLOCATION SCHEME. The new

sparse matrix scheme provides greater flexibility and eliminates the need to arrange worksheets to conserve memory.

3. MACRO LIBRARY MANAGER. This permits the creation of libraries of macros that can be accessed from any worksheet and allows the development of multiple worksheet applications.

4. 8087/80287 SUPPORT. Symphony release 1.1 can take advantage of 8087/80287 math co-processor chips, increasing calaculation speed by up to 60 times. 5. 1-2-3 COMPATIBILITY. New Symphony supports file translations between Symphony, 1-2-3® release 1A and

"With Symphony 1.1, Lotus has again set the industry standards so high that they'll force the rest of the industry to shoot for the same."

> R. L. Martin. Manager Decision Support Systems Eaton Corporation. Cleveland. Ol1

"I am very excited about the memory feature. It's a breakthrough for Symphony in that it significantly broadens the universe of Symphony users."

> Robert Schnitzer, V.P. Computer Systems (Corporate Finance) Bankers Trust Co., New York. NY

"The Macro Library function is great. Symphony's strength lies in its command language.

Sally Nagy, Senior Information Systems Analyst Aerojet ElectroSystems Co., Azusa, CA

## THE TOUGHEST CRITICS RAVE.

Jazz<sup>1</sup> This fall, Symphony and a new version of  $1-2-3$  will. have compatible spreadsheets, allowing the sharing of data files with no need for translation.

The critics have already acclaimed the **Symphony** programming potential found in Symphony's Command Language-with its conditional statements, branching and parameter passing-the Lotus® File Format and Add-In Tools. And they've praised Symphony Link<sup>13</sup> the micro -to -mainframe Add -In. All of which makes Symphony one of the most powerful PC application development tools around.

And now Symphony is easier to learn, with a new install program and new documentation.

For your own private performance, visit your authorized Lotus dealer today. If you already own Symphony, call<sup>[1-800-</sup> TRADE UP, (in Canada 1-800-447-4700) and we'll tell you how to get your upgrade kit.

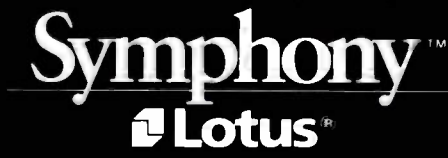

 $\theta$ Lotus

# EASY COME.

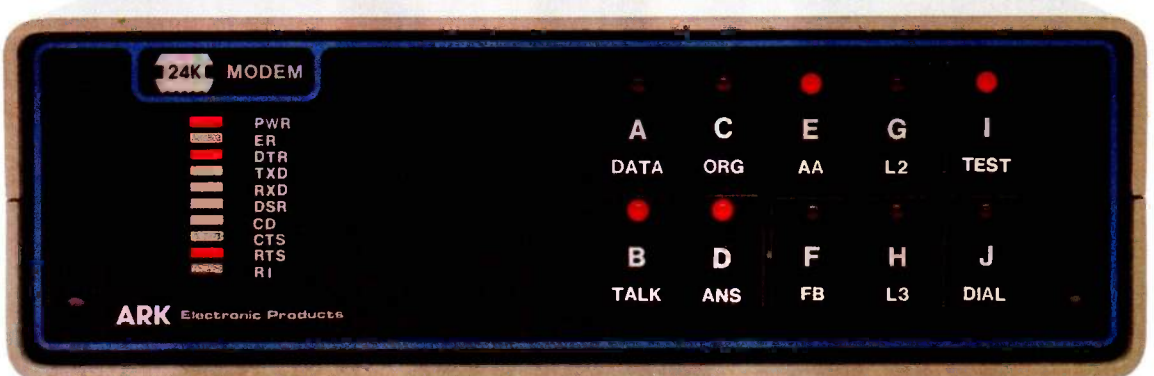

# EASY GO.

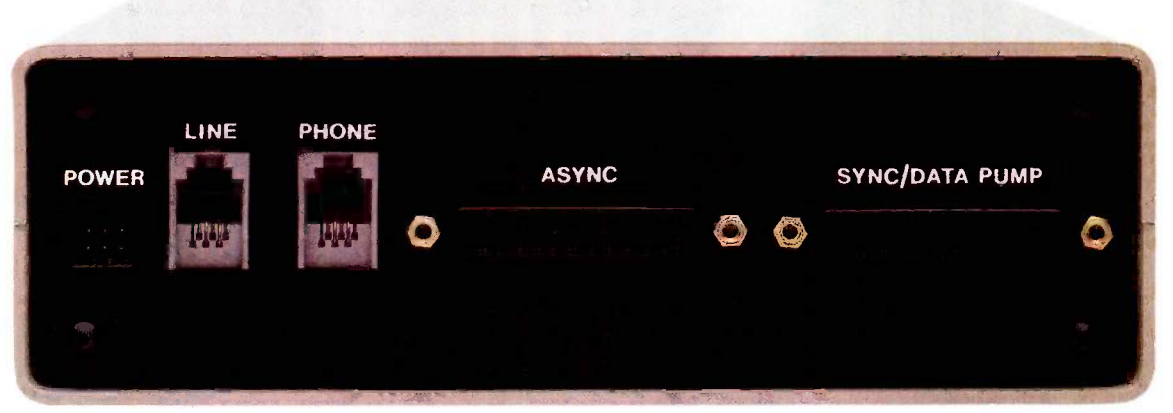

## THE VERSATILE ARK 24K Everything You Want in a Dial Modem

With a flash of its front panel control, the ARK 24K can make simultaneous transition from low -speed applications to 2400 bps. And it's the only full-duplex dial modem on the market with separate Synchronous and Asynchronous connectors? It's fast, versatile, easy to install, and very easy to use. ARK engineers designed the 24K to bridge the gap between yesterday's terminal requirements and the PC requirements of the future. The ARK 24K...we've got you covered coming and going!

- Complete front-panel operation with help commands, continuous visual and audible monitoring of call progress, command, and online modes of operation as well as complete terminal and front -panel monitoring of both local and remote modem status.
- THE FIRST FAMILY OF DIAL MODEMS 2400 **2400** 1200 **1200** I 1200 12K Dial Modem -IBM PC Card 12 Card Rack Mount Circuit Boards Rack Mounted ELECTRONIC ARKPRODUCTS A PARADYNE COMPANY
- Full menu of automated dial services including auto dial from front panel or terminal, telephone directory, and tandem dialing.
- ARQ error-free transmission based on MNP\*\*.  $\bullet$  Hayes<sup>TM</sup> "AT" Mode Compatible.
- 
- Universal Compatibility.<br>• Stand alone or rack mount. Order today. Call toll free: • Stand alone or rack mount. Nationwide on-site service available. 800-228-0914

For free brochure, call (305) 724-5260, or write ARK Electronic Products, Inc., Dept. C, P.O. Box 2169, Melbourne, FL 32902-2169.

'U.S. patent pending "MNP is a proprietary product of MICROCOM, Inc.

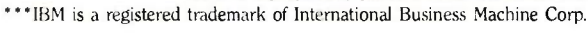

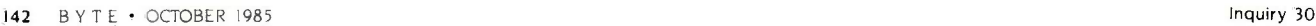

## IBM PC JOYSTICK CONTROL USING TURBO PASCA

BY JAMES P. MCADAMS

In -line assembly code provides high resolution

AFTER I BOUGHT a joystick to use with my flight simulator program, <sup>I</sup> decided I wanted to use it with the programs I develop on my IBM Personal Computer (PC). The functions I came up with will give you access to two joysticks and four push buttons via the IBM Game Control Adapter.

I do most of my program development with Turbo Pascal. The Pascal functions <sup>I</sup> developed use several powerful features of that language to avoid a lot of assembly language. However, you can't avoid assembly language entirely because the IBM Game Control Adapter requires a very fast counting loop if you want reasonable joystick resolution. Therefore, my joystick position function uses the Turbo Pascal INLINE statement to implement a fast timing loop. This is probably a better use of the INLINE statement than the one described in the (continued)

James P. McAdams, president of InterLink Sustems, is a consultant in business and industrial applications of small computers. He has an M.S. in electrical engineering from Rice University. He can be reached at POB 3465, Pasadena, TX 77501.

Listing 1: This program uses Turbo Pascal to access the IBM PC Game Control Adapter. PROGRAM JOYSTICK; VAR I: INTEGER; TEMP: BYTE; FUNCTION BUTTON\_PRESSED (WHICH\_ONE: CHAR): BOOLEAN; (\* RETURN TRUE IF THE BUTTON IS PRESSED \*) **CONST** JOYPORT = \$201; (\* LOCATION OF THE GAME PORT \*) VAR MASK: BYTE; BEGIN IF NOT (WHICH\_ONE IN ['A'..'D']) THEN WHICH\_ONE := 'A'; CASE WHICH\_ONE OF 'A': MASK := 16; 'B': MASK := 32; 'C': MASK : = 64; 'D': MASK := 128; END; BUTTON\_PRESSED := (PORT [JOYPORT] AND MASK) = 0; END; (\* BUTTON\_PRESSED \*) FUNCTION JOYSTICK\_POS (WHICH\_ONE: CHAR): INTEGER;  $(*$ WITH A KRAFT JOYSTICK, VALUES RETURNED ARE IN THE RANGE 4 TO ABOUT 140. IF YOUR MACHINE RUNS FASTER THAN A STANDARD IBM PC OR IF YOU MODIFY YOUR GAME ADAPTER CARD WITH BIGGER CAPACITORS, YOU WILL GET LARGER COUNTS AND YOU MUST MODIFY "MAXCOUNT."

(continued)

```
CALLING A JOYSTICK THAT IS NOT IN USE OR ONE THAT HAS GONE OVER RANGE (COUNT REACHED MAXCOUNT)
   YIELDS A VALUE OF 0.
   *)
   CONST
      MAXCOUNT = 200; (* MODIFY THIS IF YOU CAN GET LONGER COUNTS *)
      JOYPORT = $201; (* LOCATION OF GAME INPUT PORT *)
   VAR
      COUNTER: INTEGER;
      MASK: BYTE;
   BEGIN
   IF NOT (WHICH_ONE IN [^{\prime}A^{\prime}..^{\prime}D^{\prime}]) THEN WHICH_ONE := 'A';
   CASE WHICH_ONE OF
       'A': MASK := 1;
       'B': MASK := 2;
       'C': MASK := 4;
       'D': MASK := 8;
      END;
   (*THIS ASSEMBLY CODE CAUSES THE CX REGISTER TO COUNT DOWN FROM MAXCOUNT TOWARD ZERO. WHEN CX
   REACHES ZERO OR WHEN THE ONE-SHOT ON THE GAME ADAPTER TIMES OUT, THE LOOPING STOPS AND
   COUNTER IS ASSIGNED THE NUMBER OF COUNTS THAT TOOK PLACE. MAXCOUNT SHOULD BE CHOSEN SO THAT
   CX NEVER REACHES 0 SO THAT THE USABLE RANGE OF THE JOYSTICK WILL NOT BE LIMITED.
   *)
   INLINE<sub>(</sub>
      $B9/MAXCOUNT/
                             (x)MOV CX,MAXCOUNT
                                                               INITIALIZE DOWN COUNTER (*)<br>PORT ADDRESS OF JOYSTICKS (*)
      $BA/JOYPORT/
                                       MOV DX,JOYPORT
                                                               PORT ADDRESS OF JOYSTICKS
                             (*$8A/$A6/MASK/
                             \overline{(\cdot)}MOV AH,MASK[BP]
                                                               MASK FOR DESIRED ONE-SHOT *)
      $EE/
                                       OUT DX,AL
                                                               START THE ONE -SHOTS
                                                                                               *)
                             ( *
                             READ: IN AL,DX
                                                               READ THE ONE-SHOTS
      $EC/
                                                                                               *)
      $84/$C4/
                             (*TEST AL,AH
                                                               CHECK DESIRED ONE-SHOT \qquad$E0/$FB/
                             (*LOOPNZ READ
                                                               REPEAT UNTIL TIMED OUT
                                      MOV COUNTER[BP],CX
      $89/$8E/COUNTER);
                                                               THIS MAKES CX AVAILABLE \leftrightarrowTO TURBO PASCAL
                            \left( \star \right)\star)
   IF COUNTER = 0
       THEN JOYSTICK_POS := 0 (* OVER RANGE OR NOT IN USE *)
      ELSE JOYSTICK_POS := MAXCOUNT-COUNTER;
   END; (* JOYSTICK_POS *)
   BEGIN (***** DEMO PROGRAM-MAIN CODE ******)
   CLRSCR;
   GOTOXY (1, 2);
   WRITELN ('JOYSTICKS':10, 'BUTTONS':10);
   WRITE ('A':5, 'B':5, 'A':5, 'B':5);
   WHILE TRUE DO (* PRESS CTRL-C TO STOP THE PROGRAM *)
      BEGIN
       GOTOXY (1, 5);
       WRITE (JOYSTICK_POS ('A'):5, JOYSTICK_POS ('B'):5;
      IF BUTTON_PRESSED ('A')
        THEN WRITE ('PRES':5)
        ELSE WRITE ('UP':5);
   IF BUTTON_PRESSED 'B')
         THEN WRITE ('PRES':5)
         ELSE WRITE ('UP':5);
   END
END.
```
Turbo Pascal reference manual.

Listing <sup>1</sup> shows a demonstration program that is useful for debugging the hardware hookup and for determining the count range of your joystick or paddles. (This program is also available through BYTEnet Listings. The telephone number is (617) 861-9774.) Notice that these functions are completely stand-alone; they do

not share constants or variables with each other or with the main program. Either function (or both) can be inserted into your programs without any other declarations.
### If being dubbed by trolls, shot by gangsters, stranded in space and trapped in pyramids doesn't make you ha we'll give your \$7.95 back.

With Infocom's interactive fiction, you become the main character in a challenging story of fantasy, mystery, adventure or science fiction the

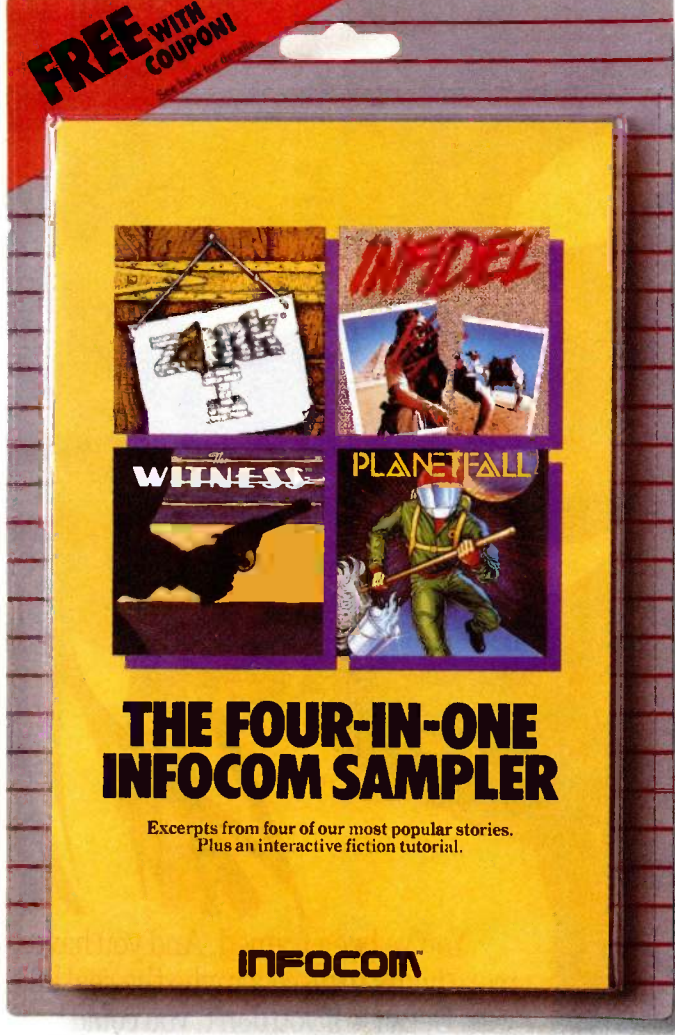

If you like it, just fill out the coupon on the back of the package and we'll apply your purchase price toward any Infocom story. If you don't, we'll refundyour money. You can't lose.

very minute you slip the disk in your computer. You communicate – and the story responds – in plain conversational English. And your every decision determines the story's outcome.

It's almost too fun to be healthy. And to show you just how ridiculously enjoyable Infocom interactive fiction can be, we've put together a Sampler disk with portions of four different stories. ZOR $K^{\circ}$  I, the all time best selling fantasy, sends you in search of fabulous treasure. PLANETFALL™ teleports you forward in time to a mysterious planet where your only ally is a mischievous robot. The WITNESS<sup>-\*</sup> puts you at the scene of a crime in a hardboiled 1930's whodunit. INFIDEL<sup>"</sup> transforms you into a soldier of fortune seeking high adventure in the land of pyramids.

And your investment is risk -free. Because if this sampler doesn't get you hooked on the addictive pleasures of Infocom, just fill out the coupon on the back of the package and we'll refund your money, up to \$7.95. And if it does, we'll give you \$8 toward any Infocom story.

Pick up the Infocom Sampler disk at your local software store today. And we'll give you your<br>money back whether you like it or not.

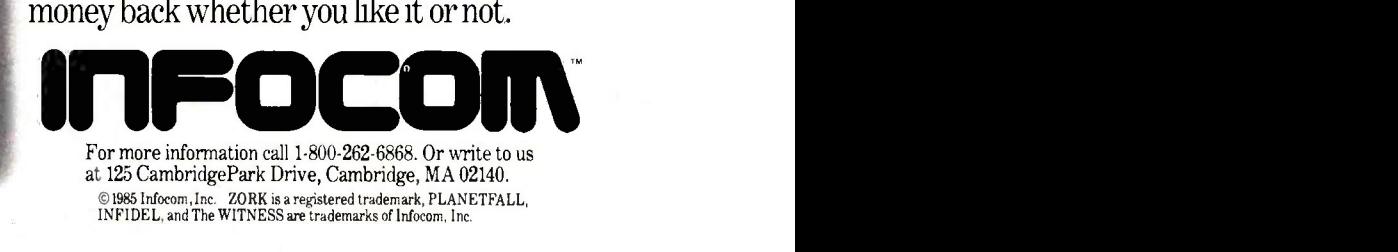

### The hostess of a lavish masquerade ball has just been brutally strangled. Fortunately, there's a suspect. Unfortunately, it's you.

Just slip SUSPECT'," Infocom's latest interactive mystery story, into your computer and suddenly you are a newspaper reporter covering the blue -blood society event of the year, Veronica Ashcroft's annual Halloween costume ball. And every decision you make will determine the story's suspenseful outcome. Suppose, for instance, that while snooping about the mansion in your cowboy costume you decide to peek in the office. You simply type, in plain English:

### **DOPEN THE DOOR** THEN ENTER THE OFF ICE

And the story responds:

YOU OPEN THE DOOR. SLUMPED BEHIND THE DESK IS THE BODY OF VERONICA ASHCROFT, HER MASK HAS BEEN PULLED OFF, AROUND HER NECK IS THE AGENT OF DEATH, A ROPE. IN FACT, IT'S YOUR LARIAT, WHICH YOU GOT TIRED OF CARRYING AROUND AND HUNG IN THE CLOSET WITH YOUR COAT.

THE DETECTIVE GRABS YOU FIRMLY BY THE NRIST, AND NITH A PRACTICED TWIST, SLIPS THE CUFFS ON YOU. "YOU'RE UNDER ARREST FOR THE MURDER OF VERONICA ASHCROFT." SERGEANT DUFFY APPEARS AS THOUGH OUT OF NOWHERE AND ESCORTS YOU TO THE WAITING POLICE CAR.

You communicate – and the story responds- in full sentences. Which means that at every turn you have literally thousands of alternatives. So if you decide it might be worthwhile, for example, to dance with Mrs. Ashcroft's corpse, you just say so:

### >DANCE WITH VERONICA /5 BODY

And the story responds:

### YOU 'LL HAVE TO LEAD, YOU CAN BE SURE OF THAT;

This masquerade ball is one bash where you'd better go easy at the bar. Because simply staying out of the slammer is a challenge that could send the soberest soul staggering.

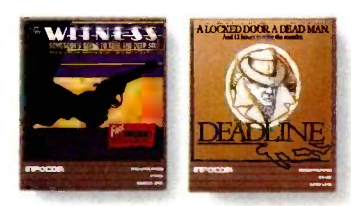

Other interactive mystery stories from Infocom include The WITNESS:" a 1930's style whodunit thriller in which a case of blackmail turns into murder before your eyes. And DEADLINE:" which gives you just twelve hours to find the murderer, before he fmds you.

You'll have to solve puzzle after puzzle as you build your case. You'll search for clues. Analyze evidence. Overhear conversations. You'll even question suspects:

COCHRANE- TELL ME ABOUT SAMUEL **OSTMANN** 

### And the story responds:

COCHRANE IS UNSTEADY AND SWALLOWS A LITTLE MORE OF HIS DRINK BEFORE ANSWERING, "THAT SLIME! HE 'LL GET WHAT 'S COMING TO HIM ONE OF THESE

SUSPECT gives you clues even before you flip on your trusty computer. Your invitation. A cryptic note on the back of a business card. An article torn from a magazine. A receipt for your rented costume. Even a guide to proper etiquette during a murder. **ORAND** 

> DAYS. HE 'S GOT AN IN WITH THE REAL ESTATE BOARD AND HE'S TIGHT WITH VERONICA. HE 'S RUINING MY BUSINESS!"

And if you're clever enough, then maybe, just maybe, you'll prove your own innocence. But you'll have to hurry.

So polish up your party manners and rush down to your local software store to pick up a SUSPECT today. And remember, the costume ball lasts from 8 to 12. But if you don't solve the mystery, you'll soon be doing 18 to 20. With no parole.

Still not convinced? Try our Sampler Disk which includes portions of four different types of stories for just \$7.95. If it doesn't get you hooked on the addictive pleasures of Infocom, return it for a full refund. If it does, you can apply the price toward your first Infocom story. You can't lose!

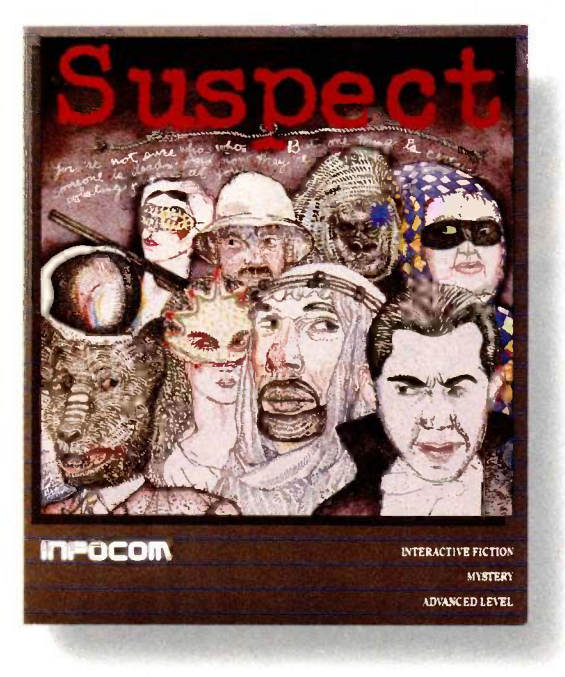

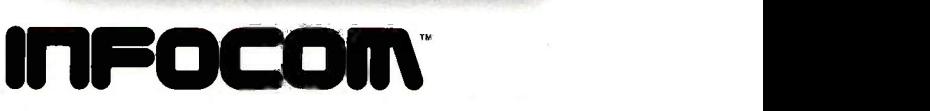

For more information call 1-800-262-6868. Or write to us at 125 CambridgePark Dr., Cambridge, MA 02140.

<sup>@</sup>1985 Infocom, Inc. SUSPECT, The WITNESS and DEADLINE are<br>trademarks of Infocom, Inc.

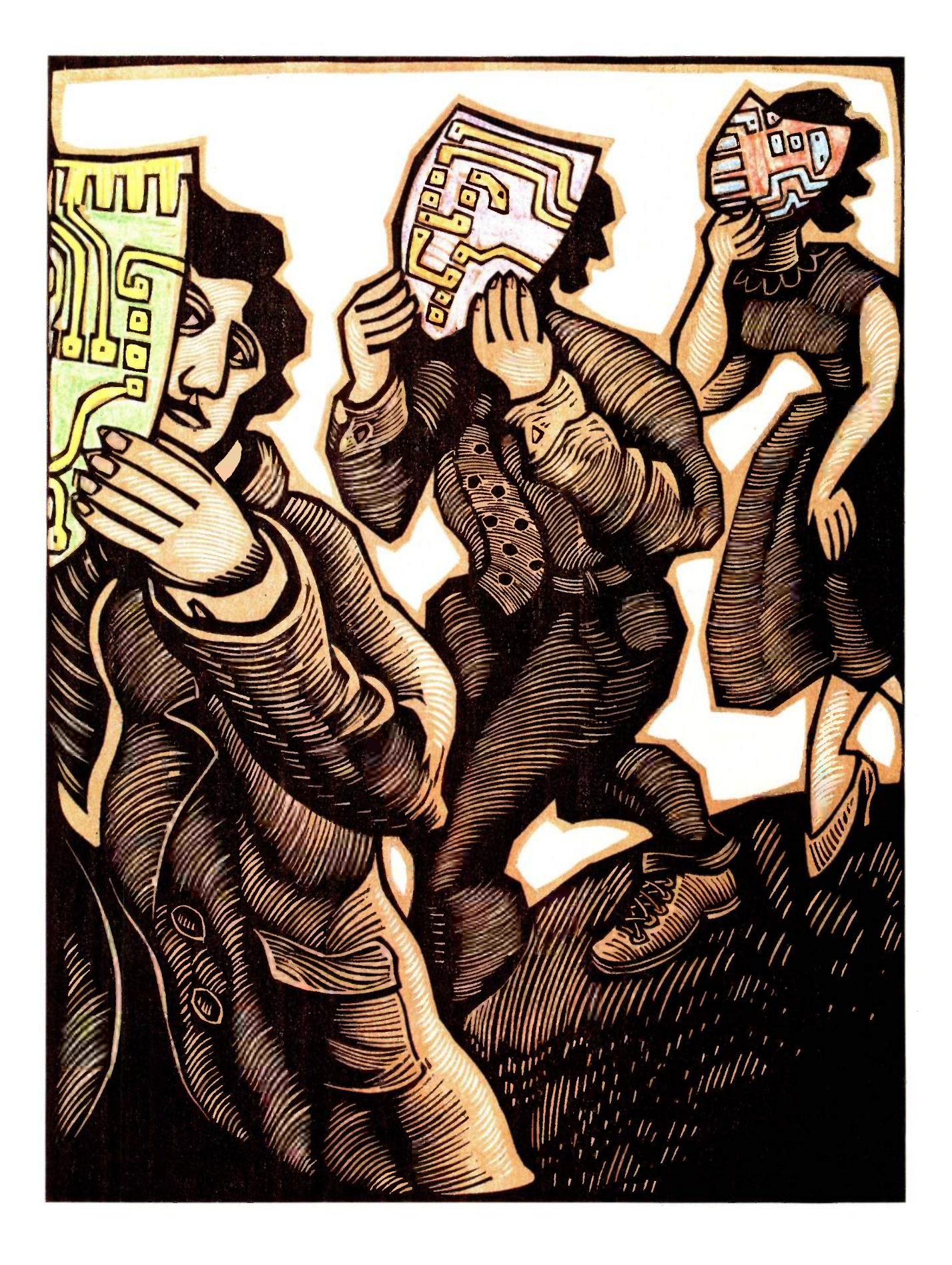

### RUTF

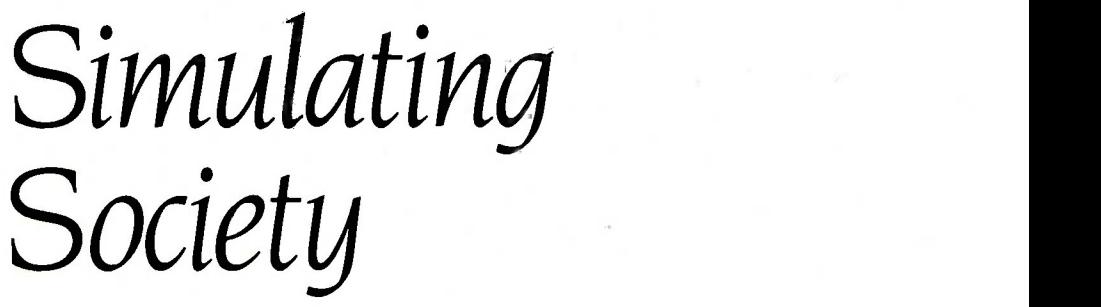

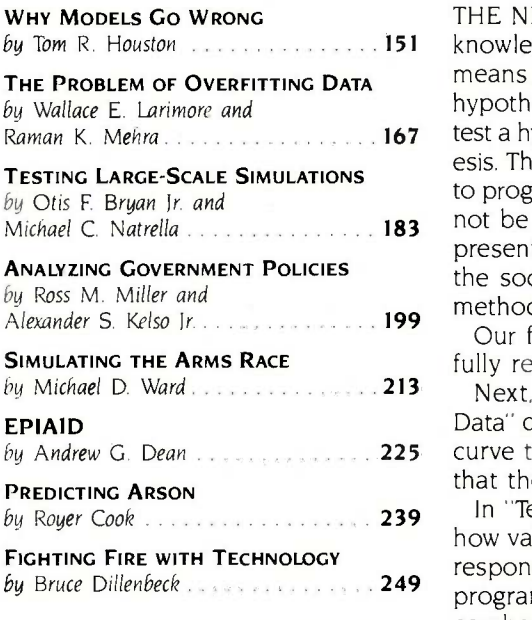

by Tom R. Houston 1600 a.c. And it is a set of the Movledged. This month's theme examines computer-based simulation as a THE NEED FOR GREATER RIGOR in the social sciences has long been acmeans to achieving that end. Simulation may be able to assist in evaluating hypotheses, not in the sense that an experiment in the physical sciences can test a hypothesis, but in the sense of making plain the ramifications of a hypothesis. The value of specifying a hypothesis with sufficient clarity to be amenable to programming and of examining the consequences of that hypothesis should not be underestimated. Indeed, one of the interesting aspects of the work presented here is that these researchers appear to be developing a tool for the social sciences that is not simply a poor stepchild of physical science methodologies.

Our first article, "Why Models Go Wrong" by Tom Houston, is a wonderfully readable account of the ways that you can misuse statistics.

by Andrew G. Dean 200 200 225 Curve traces the noise as well as the information in your data. The result is Next, Wallace Larimore and Raman Mehra's "The Problem of Overfitting Data" discusses a difficult but important topic. Overfitting happens when your that the predictive value of the curve actually deteriorates.

by Bruce Dillenbeck 200 200 249 program corresponds with the specification) were achieved on a large-scale In "Testing Large -Scale Simulations," Otis Bryan and Michael Natrella show how validation (determining whether the specification for the simulation corresponds with reality) and verification (determining whether the simulation combat simulation they developed for the Air Force.

> The ways of economic modeling are illustrated by Ross Miller and Alexander Kelso, who show how they analyzed the effects of proposed taxes for funding the EPA Superfund in 'Analyzing Government Policies."

> Michael Ward discusses his ongoing research in simulating the U.S.-Soviet arms race in "Simulating the Arms Race:'

> Several authors discuss new and surprising applications of simulation. In "EPIAID," Dr. Andrew Dean describes the development of computer -based aids for Centers for Disease Control field epidemiologists. Royer Cook explains how he fine-tuned a model in "Predicting Arson," and Bruce Dillenbeck, who uses an arson-prediction program in his work as a community activist, discusses modeling in "Fighting Fire with Technology:"

> Articles in other sections of the magazine that relate to this theme include Zaven Karian's review of GPSS/PC and Arthur Hansen's Programming Insight "Simulating the Normal Distribution."

> When I began researching this theme, I took an excellent intensive course in simulation from Edward Russell of CACI. Dr. Russell's is the unseen hand guiding the development of this theme. Of course, any blame for bias in the choice of theme topics belongs to me, but much of the credit for the quality that is here must reside with him.

-Tom Clune, Technical Editor

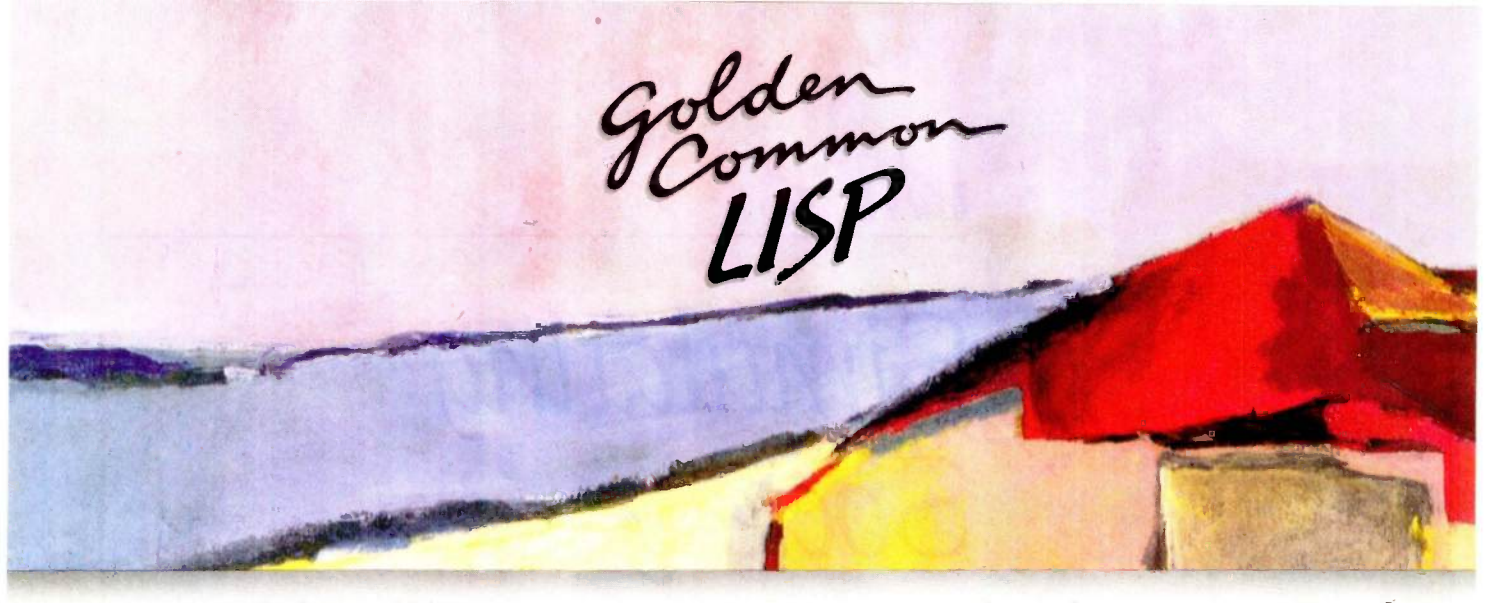

### Gold Hill Computers brings the language of Artificial Intelligence to Your Personal Computer.

Why every Computer Professional should know COMMON LISP.

You know how frustrating it is to deal with programs that are stupid and inflexible like those buried inside automated bank teller machines and know how frustrating it is to engineer<br>solutions to today's information-<br>processing problems with languages designed mainly for number crunching.<br>It doesn't have to be this way.

It doesn't have to be the ideas of<br>Artificial Intelligence and implemented in COMMON LISP can be intelligent, flexible, and human-like. When you use COMMON LISP in combination with artificial intelligence techniques, you will be able to solve problems you could never solve before. You will be able to write powerful programs that can accommodate naive computer users who want intelligible answers to questions quickly.

The best way to get started is to buy GOLDEN COMMON LISP" the first COMMON LISP for personal computers.

#### GOLDEN COMMON LISP: The AI Tutor

 $\circ$ 

G

GOLDEN COMMON LISP makes it easy for you to learn to use COMMON LISP, on your personal computer, by yourself, at your own pace. The San Marco Lisp [17] 4 Explorer," a 1000-frame interactive software slide show developed by Patrick H. Winston and San Marco Associates, takes you through COMMON LISP and exciting artificial intelligence applications like expert systems, intelligent data -access systems, and natural language interfaces.

D

н

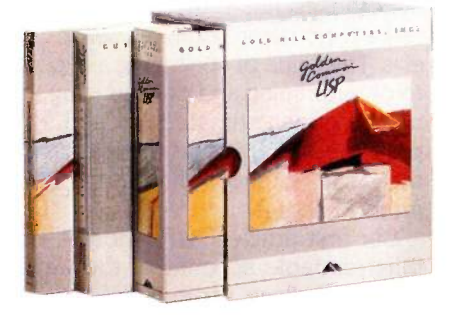

### GOLDEN COMMON LISP: The Complete LISP Environment

The GOLDEN COMMON LISP package includes:

- the GCLIsp interpreter
- the GMACS editor
- the San Marco LISP Explorer
- the On-line Help system
- LIsp, 2nd edition by Winston and Horn
- the COMMON LISP Reference Manual by Steele
- the GOLDEN COMMON LISP User's Manual

### GOLDEN COMMON LISP: The Powertool for Personal Computing

GOLDEN COMMON LISP is an extensive subset of COMMON LISP, supporting more than 400 LIsp primitives. Advanced features of GOLDEN COMMON LISP include co -routines for multi -tasking, macros for code clarity, streams for I/O, closures for object -centered programming, and multiple -value -returning functions for efficiency.

GOLDEN COMMON LISP requires an IBM, PC XT, PC AT, or 100% IBM PC compatible computer with 512K bytes of memory and PC -DOS 2.0 or higher. More memory is recommended for applications development.

ORDER GCLISP TODAY using the coupon below. Or call our Sales Department at:

### 617-492-2071

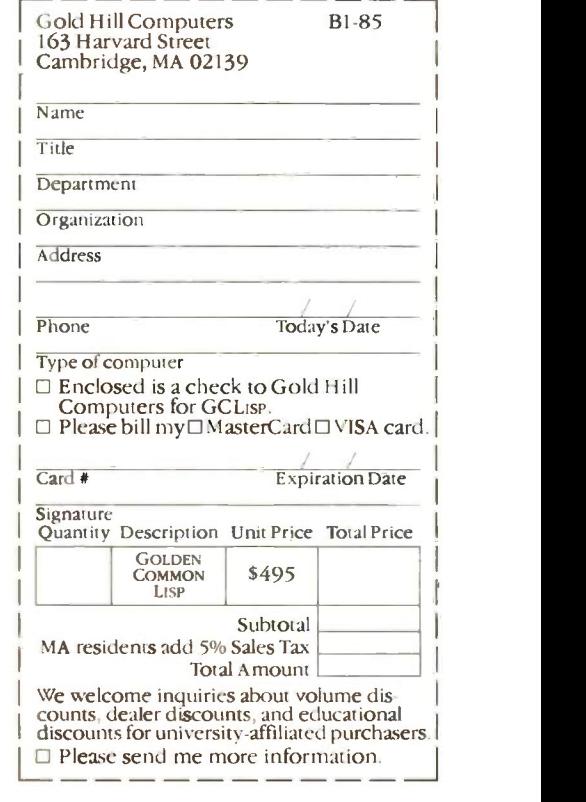

163 Harvard Street, Cambridge, Massachusetts 02139 Inquiry 145

L L C O M P U

GOLDEN COMMON LISP and GC LISP are trademarks of Gold Hill Computers. The San Marco Lisp Explorer is a trademark of San Marco Associates.<br>Lisp is copyrighted by Addison-Wesley Publishing Company, Inc. The *Common Lisp Refe* 

# WHY MODELS GO WRONG

BY TOM R. HOUSTON

### You must take care in applying the principles of logic, statistics, and measurement

FROM A STONE AGE child fashioning a doll to a cosmologist speculating on the origin of the galactic superclusters, man is the animal who makes models. Scientists use models to represent, explain, predict, or estimate escape casual scrutiny. real-world phenomena. Beyond the central role of models in the scientific method, there seems to be a symbiotic relationship between our mental processes and these constructs statistical and programming back-<br>that summarize, clarify, and subse- grounds to construct and test quently guide our idea's. Yet as Ptolemy and Profumo have demonstrated, bad models are more readily available than good ones, and decisions guided by the wrong model may turn out badly.

a scale -model of an ancient settlement inferred from archeological evidence, or a physical anthropologist's reconstruction of a skeleton from a few bones and fragments. Most social science models, however. are mathematical isomorphisms that specify one-to-one relationships between elements of the model and observable processes or entities. This abstractness gives models great versatility, but it also opens doors to potential problems. You don't need to be a naval architect to see that a model battleship has no bottom, but flaws in an equally defective sociometric model that repeatedly factors a large covariance matrix might

A model can be a physical object: of the social sciences. We have Computers have made this the golden age of modeling. Easy access to desktop computers and modern software allows people with modest grounds to construct and test elaborate formal models. Analyses that might have been considered dissertation topics 50 years ago can be completed in a few hours or days. Our current technology far surpasses that of earlier generations of students reached the point where we just drop our data into the computer and push the button, right?

> Wrong. We may in fact be on thin ice if we do not exercise logic and care in developing models to describe social processes and in applying models to the interpretation of data. Most of the logical pitfalls of modeling are much older than computers, but computers enable us to misuse models at superhuman speed and to produce enormous volumes of invalid

output. This article offers a partial catalogue of the incorrect ways to develop or use models, particularly violations of logic in sampling, measuring, analyzing, or interpreting data, and of models that neglect some of the relevant dimensions of social phenomena.

This discussion of errors considers social science models that can be written in some algebraic form, a broad class that includes survey, spreadsheet, graphic, Monte Carlo, and other quantified, statistical models. These are sometimes described as having independent and dependent variables. Independent variables are known, fixed, or preexistent attributes, like sex, nationality, socioeconomic status, or urban versus rural setting. Dependent variables are attributes that you are try-(continued)

Tom R. Houston (Gifford Computer Sustems, POB 1917, San Leandro, CA 94577) received his B.A. from Harvard University and his Ph.D. from the University of Wisconsin. He has taught research methodology at the Johns Hopkins University and is now the director of publications at Gifford and the editor of a newsletter on the multiuser Concurrent DOS operating system.

### You can't judge a scope by its cover.

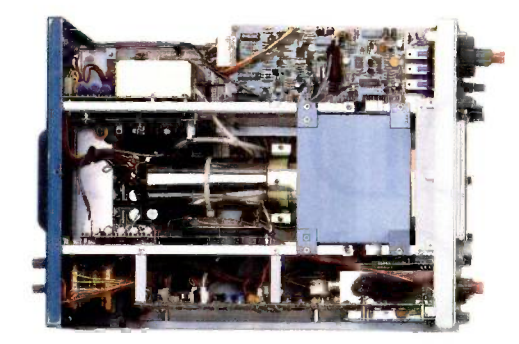

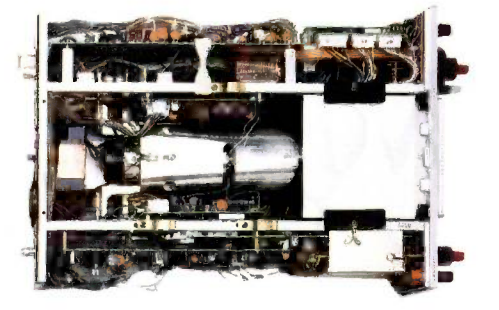

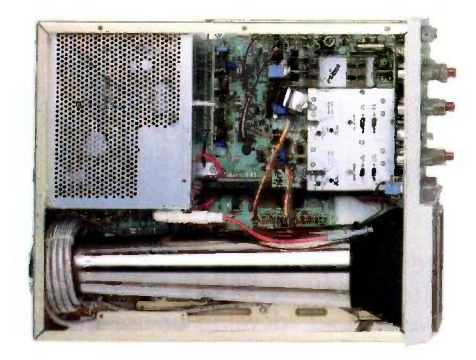

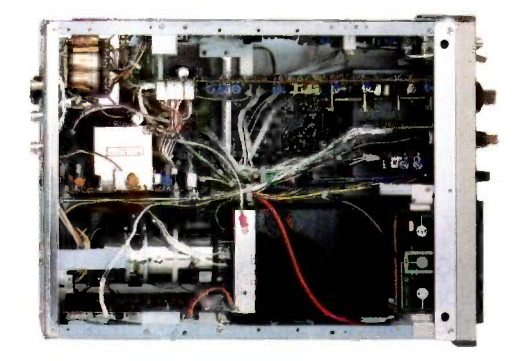

When you look at our simplified, practical internal design, you see why the Tek 2200 Series delivers unparalleled high performance and reliability in the field. You get quality that's unmistakably Tektronix in scopes so advanced, they cost you less to buy and own.

Through an innovative new concept in scope design we reduced the number of mechanical parts by 65%. Reduced cabling by 90%. Virtually eliminated board electrical connectors. And eliminated the need for a cooling fan.

The result: a scope with designed-in simplicity that increases reliability as it cuts downtime and repair costs. All of which means outstanding value in

a compact, lightweight package that your service technicians will appreciate.

Plus, you get a selection of performance to precisely match your needs. There are the 60 MHz single time base delay 2213A at \$1275\* and the 60 MHz dual time base 2215A at \$1525' And at 100 MHz, the dual time base 2235 at \$1750\* and the 2236 with an integrated counter/timer/ multimeter at \$2650\*

The industry's first three-year warranty  $\dagger$  is testimony to 2200 Series dependability. Adding value to value are a variety of optional service plans that can economically extend this coverage to five years.

Consider what you're paying

now in downtime, in service, in back-up scopes. On the bottom line, a Tek 2200 Series scope will save you money, time and trouble now and in the years to come.

Contact your Tek Sales Engineer for a demo today. Or call 1-800-426-2200, Ext. 201. In Oregon, call collect: (503) 627-9000, Ext. 201.

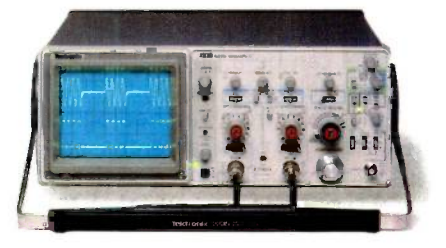

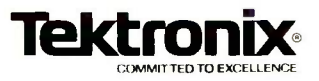

\*Prices F.O.B. Beaverton. Oregon t3 -year warranty includes CRT and applies to 2200 family oscilloscopes purchased after 1/1/83 Scopes are UL listed. CSA and VDE approved.

ing to predict, manipulate, or observe as outcomes of some natural or experimental process. An independent variable in one study might be a dependent variable in another, but the distinction is useful anyway.

The ordinary purpose of any model is to enable you to make valid statements about some population. A population is characterized by independent variables (for example, "wealthy rural women"), and the supposedly valid statements concern the dependent variables (such as "money sent to mail-order companies"). In empirical work variables must be observable (like responses to questions), but theoretical models may postulate variables that you cannot observe directly (like "gullibility") but that you can estimate or infer from observable phenomena. Within this simple conceptual framework lurks a surprisingly rich potential for logical errors and false inferences.

The logical errors discussed here are generally insensitive to whether your model is purely descriptive (quantifying relationships among variables), projective (estimating future or unobservable characteristics), or interpretive (explicating cause -and -effect or other links among variables).

### SAMPLING HAZARDS

It is usually impractical to obtain data from an entire population. Drawing a random sample yields observations that do not differ systematically from the population. In true experiments, random samples let you infer causal relationships by inductive logic (see reference 1). But sampling is a deep subject, and sampling problems often disfigure published work.

### SAMPLING (STATISTICAL) ERROR

Data from a random sample will approximate the source population values but will randomly differ by amounts that you can statistically estimate from the sample size, the variability in the sample, and assumptions about the shape of each variable's distribution within the population. For example, variables that reflect the sum of many small factors tend toward a bell -shaped (called normal or Gaussian) distribution. When the variation in a population is large, a small sample provides imprecise estimates of population values, so that models derived from such data may be quite distorted. Even if you collect large samples, bad luck can give you bad data, but this is among the least of your worries in using models. The likelihood of your having nontypical samples is specified by the standard errors, confidence intervals, and significance levels found in classical statistics.

### THE WRONG DISTRIBUTION

A parametric statistical test compares observed or simulated data with some theoretical distribution, and from this comparison assigns a probability to assertions about the population sampled or simulated (for example, whether group differences arise

from chance, or whether some variables can validly predict others). Suppose that you were designing or budgeting a facility to provide sufficient emergency services to meet the projected demand of a given catchment area. The delivery system should have the capacity to support not only the anticipated cumulative volume of demand but also the real-time pattern of service requests, if serious consequences will follow from delays when too many requests are received in a brief time interval. In her text on waiting-line simulations, Susan L. Solomon (see reference 2) gives examples of how to test if a sample comes from a normal, log-normal, negative binomial, or Poisson distribution, all of which sometimes closely approximate queue data. Using the wrong theoretical distribution in a simulation or in a statistical test can (continued)

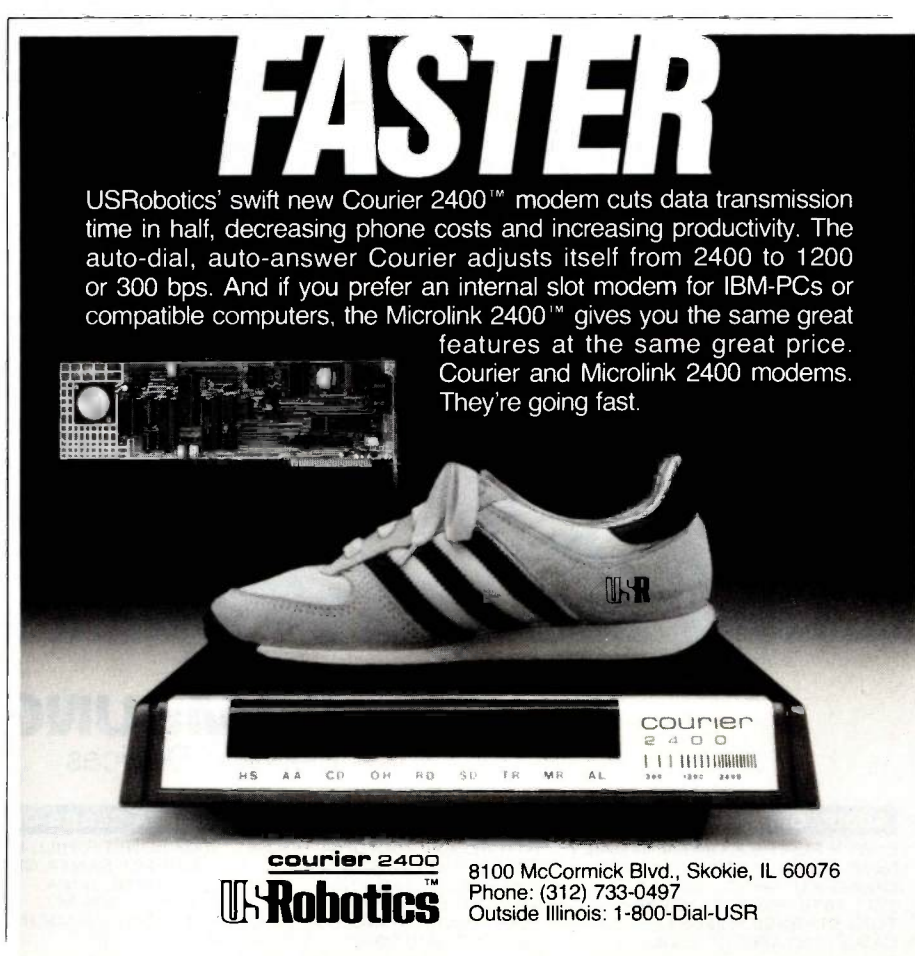

## OEM & OWN BRAND COMPOSITE & TTL COMPATIBLE COLOR & MONO MONITOR TERMINAL

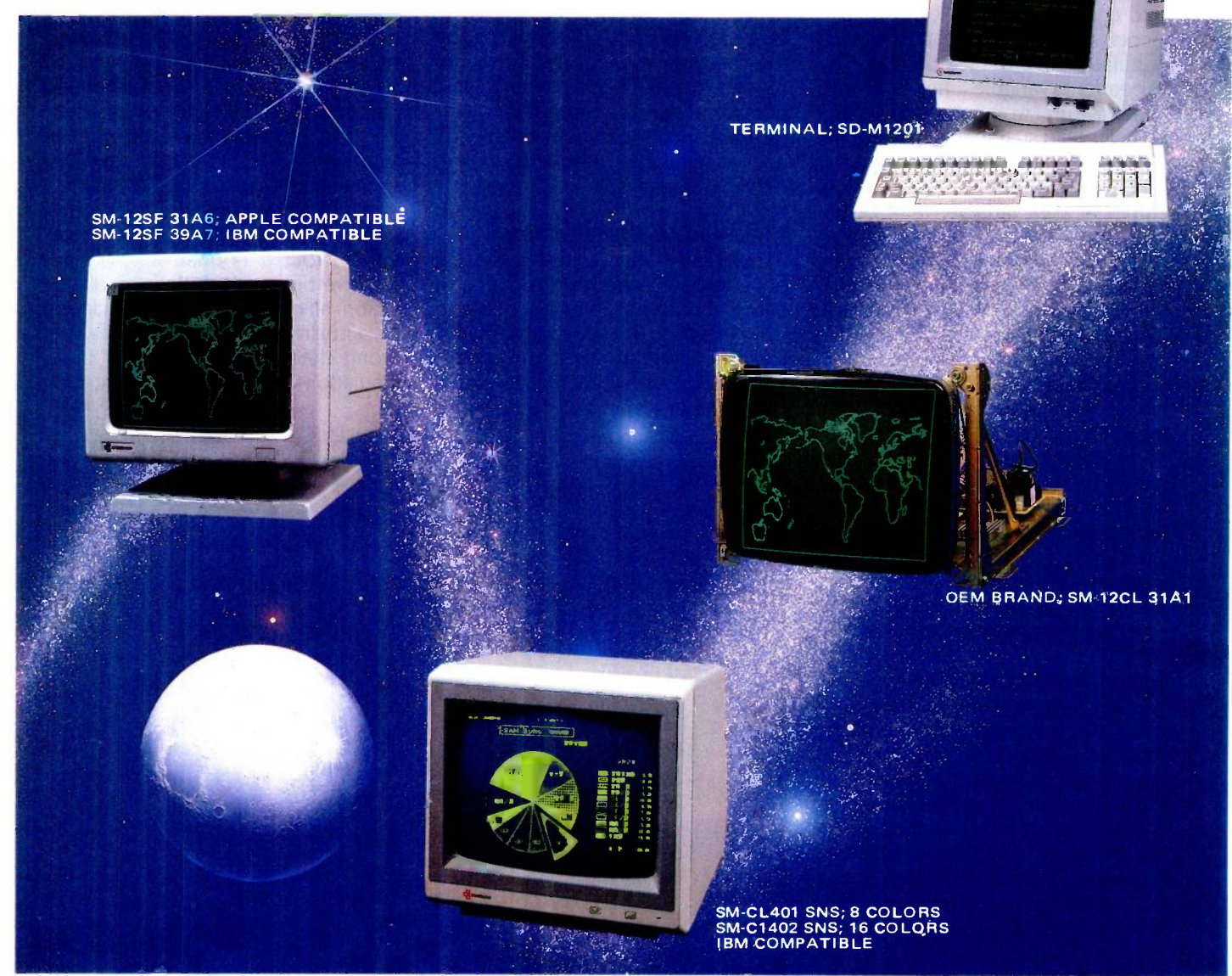

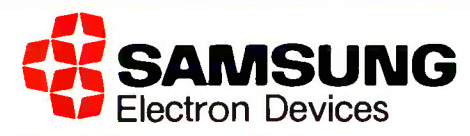

#### SEOUL OFFICE

6~8TH FL, THE JOONG-ANG DAILY NEWS BLDG., 7 SOONHWA-DONG, SOUT<br>CHUNG-KU, SEOUL, KOREA<br>TEL: 7516-955/7, 7516-959/961 TEL: (<br>TLX: STARNEC K22596 TLX: 3<br>CABLE: "STARNEC" SEOUL FAX:<br>TEL

#### LONDON OFFICE

6TH FLOOR, VICTORIA HOUSE SOUTHAMPTON ROW W.C. 1 LONDON, ENGLAND<br>TEL: (01) 831-6951/5 TEL: (01) 831-6951/5 TLX: 264606 STARS LG FAX: (01) 430-0096

#### **SANTA CLARA OFFICE**

3003 BUNKER HILL LANE, SUITE 201 SANTA CLARA, CAL. 95050, U.S.A. TEL: (408) 986-8473 TLX: 171685 SAMSUNG SNTA TLX: 228009 SANSEI

#### TOKYO OFFICE

KASUMIGASEKI BLDG., 2522 KASUMIGASEKI 3-2-5 CHIYOTA-KU TOKYO, JAPAN TEL: (03) 581-5804, (03) 581-9521-4 TLX: 228009 SANSEI

lead you to make assertions, predictions, or conclusions that have no logical basis.

### A MONTE CARLO SIGNIFICANCE TEST

One remarkable ability of computers, incidentally, is to perform nonparametric significance tests on real data without making assumptions about the shape of the population distribution. Suppose, for example, that you were comparing samples of Warsaw Pact and NATO noncommissioned officers on some index for which the average scores of the two samples were different. What is the likelihood that the difference could arise from sampling error rather than reflecting real differences? By using a computer to pool the scores, and then randomly partitioning them repeatedly into two groups the size of your samples, you can plot the distribution of 10,000 random differences between groups. If your actual Warsaw-versus-NATO difference ranks, say, in the 3rd (or 97th) percentile of this distribution, then there is close to a 3 percent likelihood (6 percent for a two -tailed test) that a difference as large as you observed could arise by chance. A value near the median indicates no significant difference between groups. This "Monte Carlo" method of analysis can be generalized to functions of data on multiple groups or variables, but your routine to sample permutations of the data must closely approximate a random process for this technique to be valid.

### INSUFFICIENT POWER

The wire services and supermarket tabloids are frequent vectors of a problem arising from the noise in small samples, typically in research studies that claim to show that poverty. unemployment, pollution, rotten schools, or television programs have no harmful effects. It is easy to get counterintuitive negative results by comparing two small groups (read "too-small groups"). The power (probability of detecting effects of a given size) of an analysis of real or simulated data varies inversely with the variability of your sample and with the size of your statistical test (the risk that you tolerate of a false-positive result) but varies directly with the size of your sample: The smaller the sample, the smaller the power. Findings of "no significant difference" between groups or subgroups may only reflect a failure to sample enough members of each population to detect large real differences.

### SIGNIFICANT VS. IMPORTANT

The statistical meaning of the word "significant" (as in the Warsaw-NATO example above) is distinct from the popular sense of important or meaningful, just as bytes are different from bights, or tables of random normal deviates differ from furniture belonging to ordinary perverts. Unfortunately, the colloquial or ambiguous use of "significant" sometimes obscures carelessly written reports. Similarly

confused are some discussions of very large samples, where the power of a test is so great that very small absolute differences between groups can achieve statistical significance. A study might show, for example, that overreporting of taxes in one state is significantly higher (37.3 percent of returns) than in another (37.2 percent), but so small a difference has no practical implication for the Reasury to treat the two states differentially. Reports sometimes waste space discussing statistically significant but meaninglessly small differences, or trivially uninformative results ("The male executives in our survey gave birth to significantly fewer children than did the females," for example).

### NONRANDOM SAMPLING

Purists who reserve the word "sample" for truly random samples regard (continued)

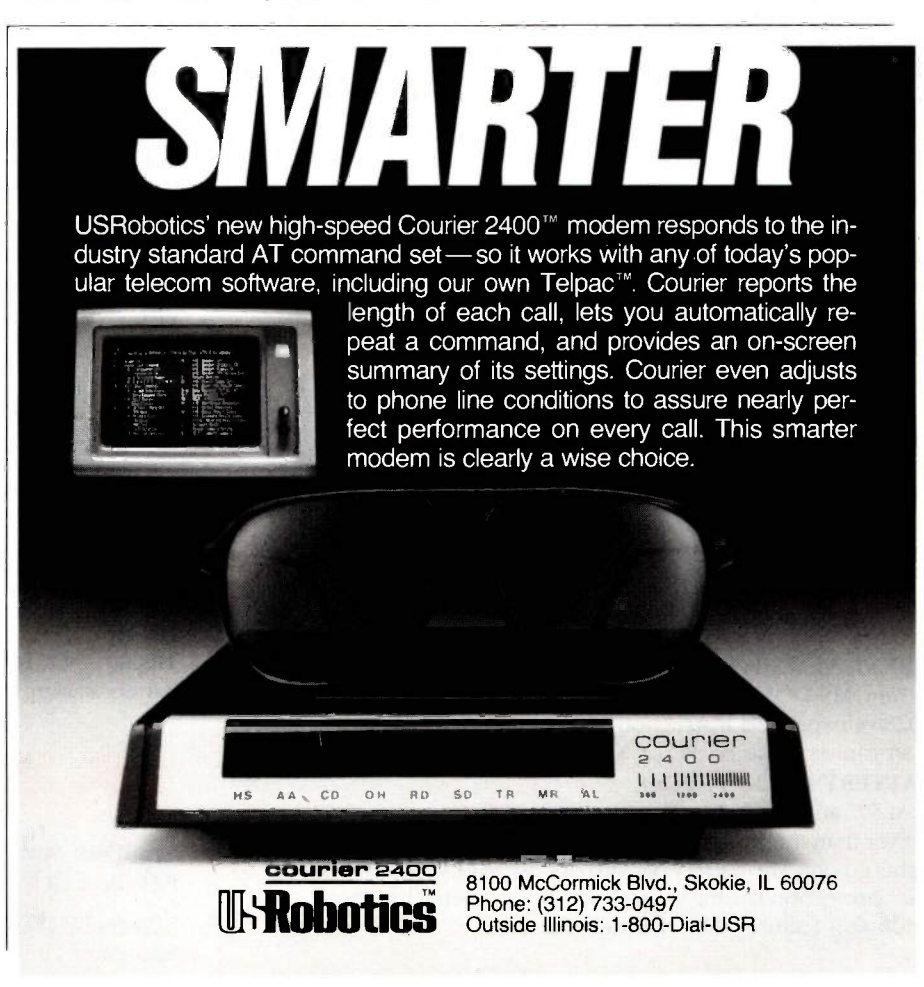

# TIME & MONEY

SemiDisk is the disk emulator that saves you more of both.

We've just done something we know you'll like. We've made the SemiDisk far more affordable than ever before. With price cuts over 25% for most of our product line. Even our new 2 megabyte units are included.

### COMPARE WITH THE OTHERS.

SemiDisk Systems builds fast disk emulators for more microcomputers than anyone else. S-100, IBM-PC, Epson OX-10, TRS-80 Models II, 12, and 16. Up to 2 megabytes per board, standard. Up to 8 megabytes per computer, using only four bus slots, max! Software drivers are available for CP/M 80, MS-DOS, ZDOS, TurboDOS, VALDOCS 2, and Cromix. SemiDisk turns good computers into great computers.

### GREAT NEWS FOR IBM PC AT USERS.

New MS-DOS 3.0 software drives take full advantage of the 80286's expanded instruction set, moving data four times faster than can be done on PC or XT.

### BATTERY BACKUP, TOO.

At 0.7 amps per 2 megabytes, SemiDisk consumes far less power than the competition. And you don't have to worry if the lights go out. The battery backup option gives you 5-10 hours of data protection during a blackout. Nobody else has this important feature. Why risk valuable data?

### IT'S EXPANDABLE TO 8 MEGABYTES.

You can start with as little as 512K bytes, and later upgrade to 2 megabytes per board. At your own pace, as your needs expand. In an IBM PC. XT, and AT you can have multiple drives on a single system. And the SemiDisk gives you mainframe performance on the top of your desk.

AND THE BEST NEWS IS SAVED FOR LAST!

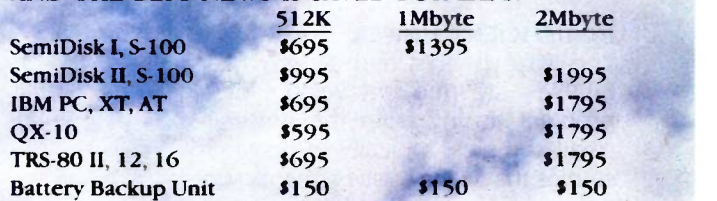

### **SEMIDISK**

SemiDisk Systems, Inc. P.O. Box GG, Beaverton, Oregon 97075 503-642-3100 Inquiry 306

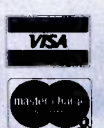

Call 503-646-5510 for CBBS/NW, 503-775-4838 for CBBS/PCS, and 503 649-8327 for CBBS/Aloha. all SemiDisk-equipped computer bulletin board (300,1200 baud). SemiDisk SemiSpool trademarks of SemiDisk Systems. CP/M trademark of Digital Research.

the above heading as a contradiction in terms, since the logic upon which statistical inference is based applies only to data in which every member of the population had an equal likelihood of being selected. This is usually difficult to implement. United States law, for example, prohibits federal funding of research that randomly excludes people from potentially beneficial programs. For this reason, taxes spent on mandated evaluations of federal social-action programs of the 1960s and 1970s mostly produced anecdotal journalism (what statisticians call hand waving) rather than scientific results. Rigorous studies would have compared communities, people, or families who were program participants with similar nonparticipants who had been randomly excluded from the program. Assessment studies that compare beneficiaries with rejected applicants, for example, make the questionable assumption that grant-award or program -admission criteria are uncorrelated with program impact (see reference 3).

### THE WRONG SAMPLE

In 1936 The Literary Digest, comparable in prestige to The New Yorker today, sponsored a \$500,000 mail preference survey on that year's presidential election, based on 2,375,000 returned questionnaires. The startling prediction of an Alf Landon victory was confounded when President Roosevelt obtained 20 percent more votes than the survey projected, soundly defeating Landon and demolishing the credibility (and ultimately the circulation) of The Literary **Digest** 

What had gone wrong? Well. respondents were drawn from automobile registration lists and telephone directories; people who could afford cars or phones in the depths of the Depression were wealthier than most; and Roosevelt was less popular among the rich than among the majority of voters (see reference 4). Sampling bias is usually easier to see in retrospect, but your data and your model had better agree on what population it is that you are talking about.

### AN ANALYSIS OF ANALYSES

The availability of software packages that allow statistically naive users to produce analyses and graphic displays is a democratic blow against elitism, but a few caveats are in order. Your data manipulation must reflect the logic of your conceptual model rather than the options on a program menu, since inappropriate analyses can produce either harmless or seriously misleading nonsense. One statistical package for microcomputers documented a significance test of the difference between two dependent variables. The programmer who coded the package was unaware that a t-test compares different samples measured on the same variable. But brisk sales of that software suggest that some unusual research issues are being modeled by this novel featurefor example, "Is the annual family income in dollars significantly different from the average number of children?"

More common are subtler deviations from rational practice, like fishing multivariate data for interpretable results in ways that exploit correlated error. or applying to data methods of analysis that only fit a different model. Normal statistical tests are inappropriate for data actually drawn from a non-Gaussian population, since a valid analysis must reflect the underlying distribution of variables. Statistical courses warn about this and caution students against blunders like substituting multiple t-tests for an F-test, using the wrong error term in the analysis of variance (ANOVA), or letting the number of variables approach the number of ob- (continued)

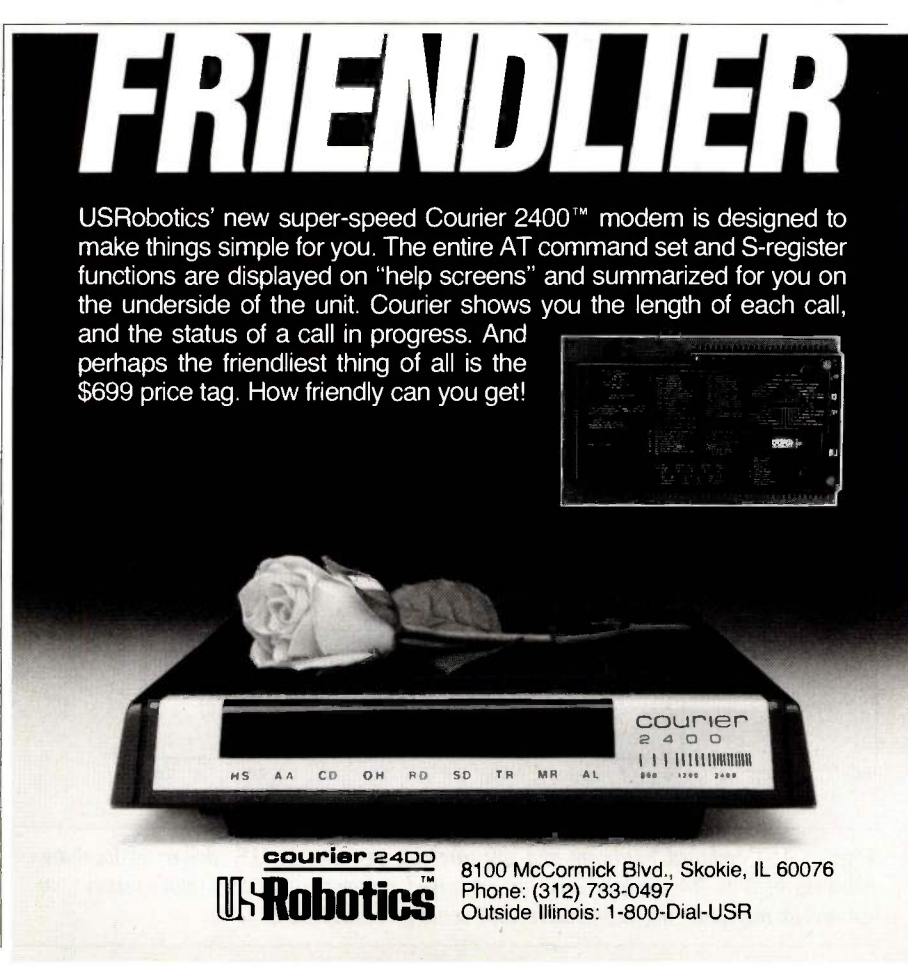

servational units in regression studies.

Easy -to -use software packages, however, enable marginally trained or untrained users to perform analyses unencumbered by logical restraints. If important decisions will be based on your results, you should develop your analysis plan prior to collecting or simulating your data. And if you do not have a background in research methods and statistics, you should show your research plan and analysis model to someone who does, before you carry out your study. Self-delusion and wasted effort are the ordinary results of bad methodology.

### BAD GRAPHICS

Computer graphics that display the results of data analyses can misrepresent what are otherwise perfectly good results. In figure 1, the line chart does not clearly indicate (by broken or jagged vertical lines, for example) that only an upper portion of the scale is shown. As is, the chart visually suggests a much greater proportional difference between the things compared than the data indicated, a misleading display. In figure 2, categories on the extreme right and left of this frequency polygon represent larger intervals on the horizontal axis than the middle categories, but no adjustment is made on the vertical axis. The effect is to exaggerate the area of the distribution that is in the tails. You should either use equal intervals or reduce the height in proportion to the increased width.

### MEASUREMENT PROBLEMS

Many of you who persist in reading an article like this probably have some formal training in statistics or have taken the trouble to read statistical texts that were relevant to some practical problem. But even if you are statistically literate, you may not be aware of measurement, an allied discipline that plays an important role in the social sciences. Major hazards in

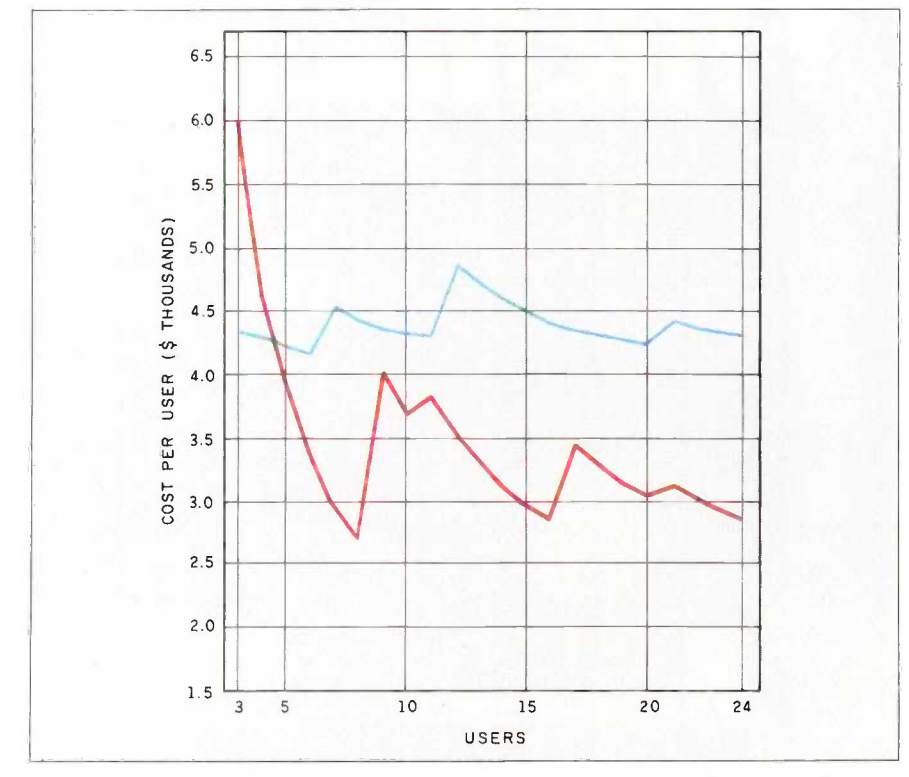

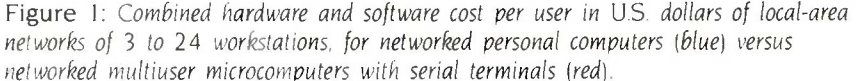

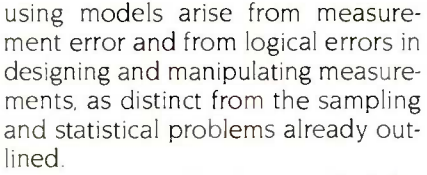

Measurement has been called the science of discarding information. Those who work in fields based on the physical sciences are accustomed to relatively precise instruments that, when properly used, yield reliable data with fairly high ratios of signal to noise. Workers in the social and behavioral sciences (where measurement theory was developed) routinely deal with unreliable data, where noise swamps the signal, and with respondents who lie about such details as their income or alcohol intake because they think (perhaps correctly) that you are working for the government. Yet scientists have developed methods to extract valid inferences from variables of low reliability by using models that take into account errors of measurement.

### MEASUREMENT ERROR

Statistical error reflects real but random differences between your sample and the population from which it was drawn. Measurement error is a consequence of fallible procedures for collecting data and of the necessity of using observable variables that are imperfectly correlated with the unobservable characteristics that you hypothesize as critical in social phenomena. If you are trying to survey social attitudes, for example, the data that you collect will be less reliable than carefully obtained data on blood type or on sex, in the sense that you cannot expect to get identical results by repeating your attitude -measurement procedures on the same people.

Attitudinal data will inevitably contain some measurement errors because some respondents may misunderstand your questions, or you may misunderstand their answers, or they may seek to please, impress, or deceive you, or response categories may lump together people with different attitudes, or (worst of all)

because attitudes may actually change after your interview. In another presidential fiasco, in September of 1948 the Roper poll projected Dewey's election over Truman, 52 percent to 37 percent, with Dixiecrat Thurmond strong in the South. Roper biased his sample by incorrectly weighting regional turnout, but most of his underestimate of Truman's winning plurality (49 percent) reflected political events that occurred after September, including a collapse in farm prices and vigorous Democratic campaigning. As in 1948, using the present to model the future can be risky.

Situations like Dewey's predicted victory, where the quantity or quality that you measured actually changes while you are writing your report, require a model that takes historic change into account or a report with <sup>a</sup> disclaimer. But even if the phenomena that you are trying to measure are stable over time, your data will combine true information with measurement error because of imperfect measurement procedures. Models that treat real data as infallible can produce amusing, paradoxical, or even calamitous results.

One fallacy based on measurement error involves regression toward the mean. Suppose you wanted to test a proposed way to prevent juvenile delinquency, smoking, or something else worth preventing. Further suppose that you identified a group of teenagers, families, or street gangs that were known to be at high risk of your target problem. If you apply your prevention method to this group and compare the incidence of whatever you were preventing both before and after your intervention, measurement theory predicts that you will observe improvement, regardless of whether intervention had any effect. Even stranger, despite this vindication of your method, if you applied the same intervention to subjects demonstrably at low risk, you would be disappointed to see that their antisocial behavior tended to increase! What is going on?

To select a group as at high risk, you

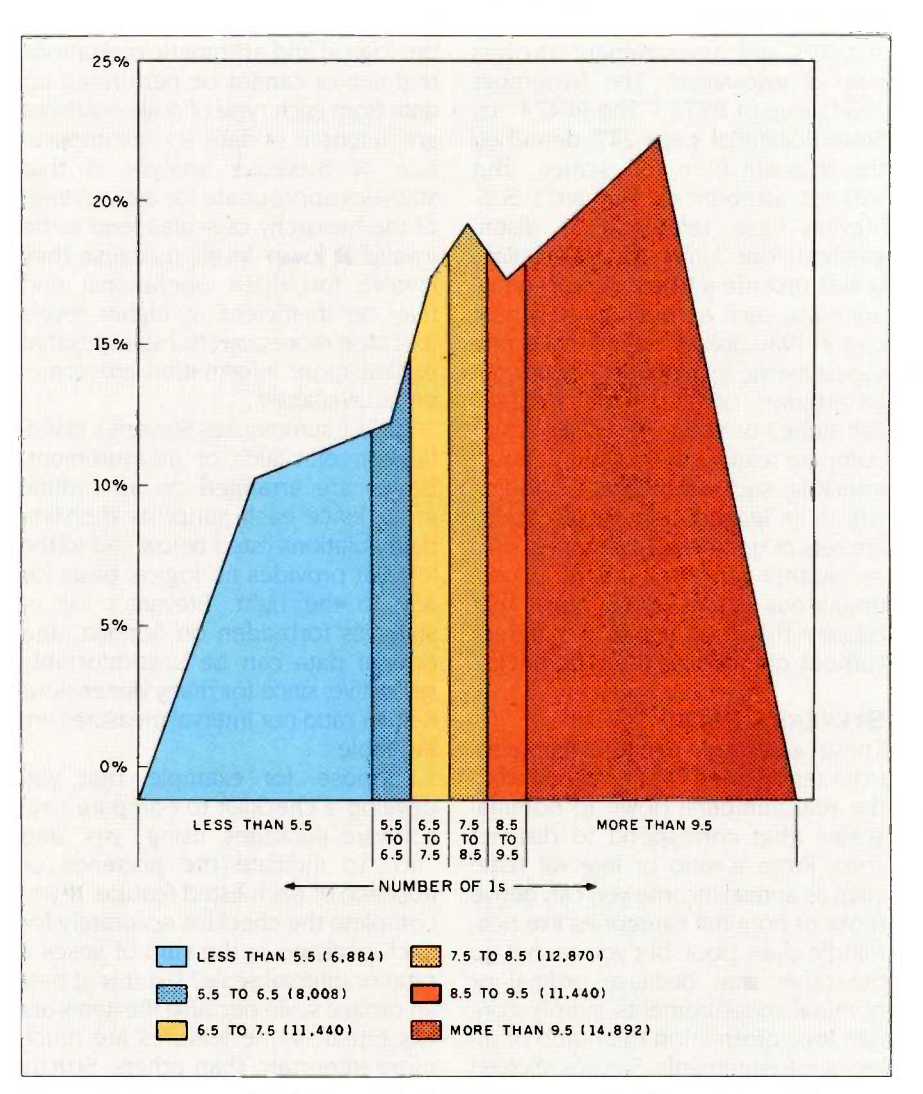

Figure 2: Frequency distribution of the first 64K nonnegative binary integers (0 through 1111111111111111), according to the number of Is.

must identify them by measures that distinguish them from average teenagers, families, or street gangs. Scores on your classifying measure reflect a combination of both the true degree of risk and error (meaningless noise) from defects in your measurement procedures. Although these errors are uncorrelated with anything, observations that include large positive errors are more likely to rank near the top of a distribution, while those with large negative errors are more likely to end up near the bottom. Thus, groups that are selected for extreme values tend to have measurement errors that are skewed in the same

direction.

But since measurement errors are random, when you collect new measures on the same group, errors in the new scores will not be correlated with anything, eliminating any positive or negative skewness. In the absence of the biased error that helped put them in one tail of the original distribution, extreme groups will tend to "regress" toward the population mean when you retest them. Variations on this spurious effect plague models that use samples chosen from the top or bottom of any population.

A class of problems combining both (continued) statistics and measurement involves scales of measurement. The November 1984 issue of BYTE ("The PF474" by Steve Rosenthal, page 247) described the classification of scales (but without attribution). Harvard's S. S. Stevens (see reference 5) distinguished four kinds of scales: Ratio scales provide a true zero and equal intervals, such as degrees Kelvin or cost in 1980 dollars: interval scales provide a metric with equal intervals but an arbitrary origin, such as degrees Fahrenheit or year A.D.: ordinal scales compare relative ranks without equal intervals, such as a team's standing within its league; and nominal scales<br>are sets of unordered categories, such as mother's maiden name or endogamous versus exogamous, that classify things as same or different without quantifying the differences.

### STEVENS'S RULES

These scales form a natural hierarchy, from ratio scales (that correspond to the real numbers) down to nominal scales (that correspond to disjunct sets). From a ratio or interval scale such as annual income you can derive ranks or nominal categories like rich, middle class, poor, but you cannot go the other way, because ordinal or nominal measurements simply contain less information than ratio or interval measurements. Stevens showed that in terms of mathematical group theory the four types of scales have different structures, which determine

the logical and arithmetic operations that can or cannot be performed on data from each type of scale. Statistics are functions of data, so one implication of Stevens's analysis is that statistics appropriate for a given level of the hierarchy of scales tend to be invalid at lower levels (because they involve forbidden operations) and may be inefficient at higher levels (because more powerful statistics that exploit more information are sometimes available).

Table 1 summarizes Stevens's classification of scales of measurement. Scales are arranged on an ordinal scale, since each supports the data manipulations listed below and to the left but provides no logical basis for any to the right. Stevens's list of statistics forbidden on nominal and ordinal data can be uncomfortably restrictive, since for many dimensions neither ratio nor interval measures are available.

develop a checklist to compare rival software packages, using "yes" and 'no" to indicate the presence or absence of each listed feature. If you complete the checklist accurately for each package, is the sum of yeses a ratio or interval scale? No, it is at best an ordinal scale because the items are not equal-some features are much more important than others. Strictly interpreting Stevens, you cannot justify calculating sums nor averages of ordinal data.

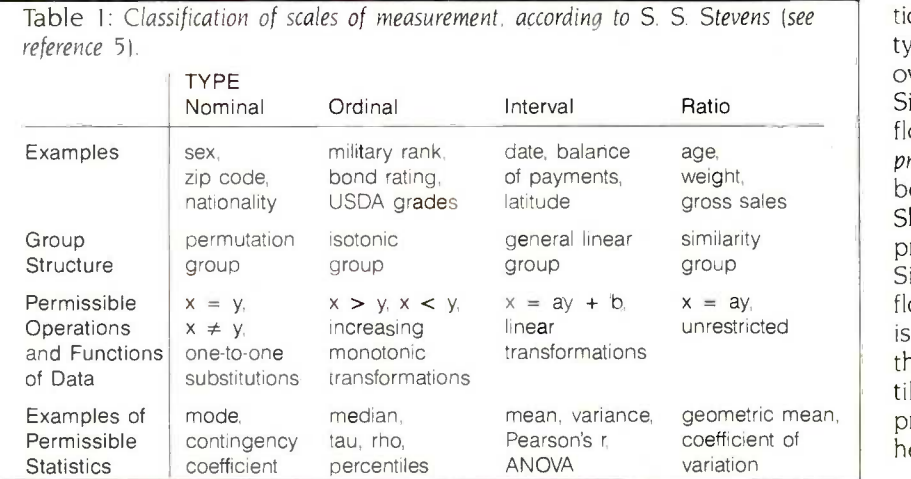

In practical work, most research imperfectly matches some methodological assumptions, and many social scientists treat sums of more or less homogeneous items as approximately interval scales, subjecting such data to statistical analyses appropriate for interval scales. That undermines, however, the purpose of statistical inference, namely, to quantify the likelihood that your conclusions are incorrect, since the consequences of playing a little fast and loose with Stevens's rules are unknown for most data sets. (The consequences are clearer, however, for more extreme violations: Your analysis will be meaningless, and you may expose yourself to the criticism and ridicule of your peers.)

### CAUSE AND EFFECT

Suppose, for example, that you satisfy the human need to under-Why do people love models and analyses that postulate cause-andeffect relationships? Causal models stand, and as a practical matter, isolating the causes may enable you to predict or control outcomes. Rigorously proving causality is hard when randomized experiments are impossible (see reference 6), but it may be easy for your own hypotheses to elude your scientific skepticism. Once you convince yourself that A causes B, that belief influences the design of your model or simulation and your analysis and interpretation of real data.

From antiquity logicians have cautioned against falsely inferring causality. For example, every year the Nile overflowed its banks after the star Sirius rose at dawn. Attributing the flood to Sirius is called post hoc, ergo propter hoc ("after this, therefore because of this"), a causal fallacy. Shading your garden from starlight or praying to Osiris to delay the rising of Sirius are ineffective strategies for flood control because the inundation is actually caused by a different star, the sun, in interaction with earth's tilted axis and with meteorological processes too complex to summarize here.

### Train for the Fastest Growing Job Skill in America

### Only NRI teaches you to service and repair all computers as you build your own 16 -bit IBM-compatible micro

As computers move into offices and homes by the millions, the demand for trained computer service technicians surges forward. The Department of Labor estimates that computer service jobs will actually double in the next ten years-a faster growth than any other occupation.

#### Total System Training

As an NRI student, you'll get total hands-on training as you actually build your own Sanyo MBC-550 series computer from the keyboard up: Only a person who knows all the underlying fundamentals can cope with all the significant brands of computers. And as an NRI graduate, you'll possess the up-to-the-minute combination of theory and practical experience that will lead you to success on the job.

You learn at your own convenience, in your own home, at your own comfortable pace. Without classroom pressures, without rigid night-school schedules,

without wasted time. Your own personal NRI instructor and NRI's complete technical staff will answer your questions, give you guidance and special help whenever you may need it.

#### The Exciting Sanyo 16 -bit IBM-compatible Computer-Yours To Keep

Critics hail the new Sanyo as the "most intriguing" of all the IBM-PC compatible computers. It uses the same 8088 microprocessor as the IBM-PC and the MS/DOS operating system. So, you'll be able to choose thousands of off-the-shelf software programs to run on your completed Sanyo.

As you build the Sanyo from the keyboard up, you'll perform demonstrations **Catalog Tells** and experiments that will give you a total mastery of computer operations and servicing techniques. You'll do programming | Ser in BASIC language. You'll prepare interfaces for peripherals such as printers and joysticks. Using utility programs, you'll check out 8088 functioning. NRI's easy step-by-step directions will guide you all the way right into one of today's fastest growing fields as a computer service technician. And the entire

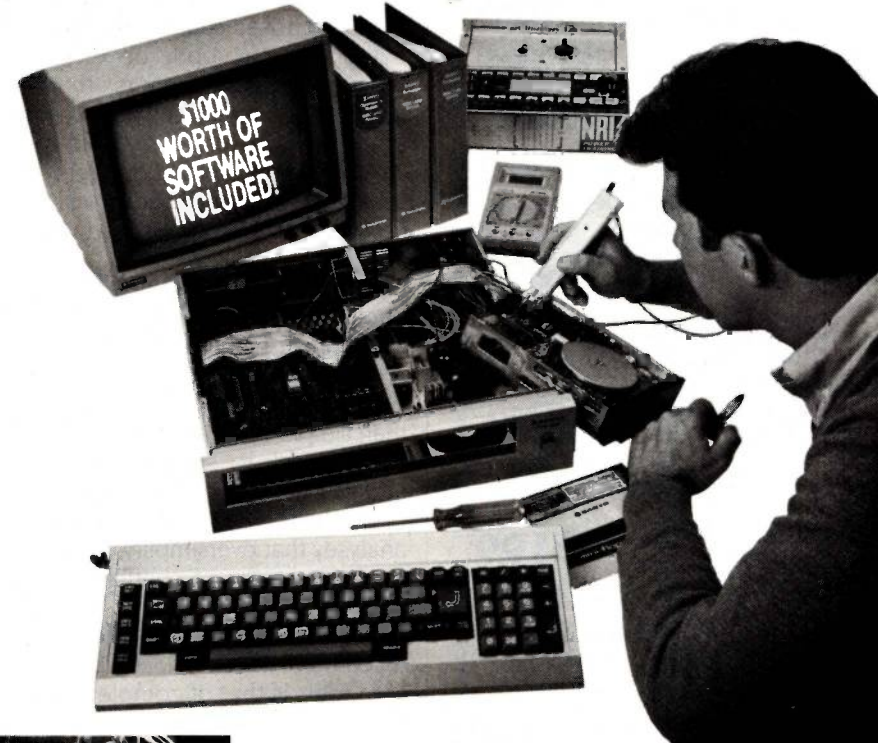

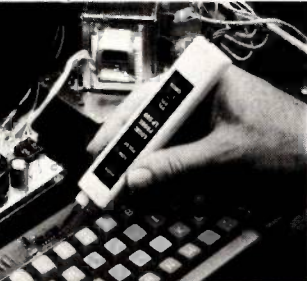

system, including all the bundled software the computer<br>and outcoming data and extensive data manuals, is yours to keep as part of your training.

### 100 -Page Free<br>Catalog Tells<br>More

Send the postage-paid reply card today for NRI's big 100-page color catalog, which gives you all the facts about NRI training in Microcomputers, Robotics, Data Communications, TV/Video/Audio Servicing, and other growing high-tech career fields. If the card is missing write to NRI at the address below.

NRI is the only home study school that trains you as you assemble a topbrand microcomputer. After building your own logic probe, you'll assemble the "intelligent"<br>keyboard

then install the computer checking all the circuits and<br>connections with NRI's Digital Multimeter. From<br>there you'll move<br>on to install the disk drive and monitor.

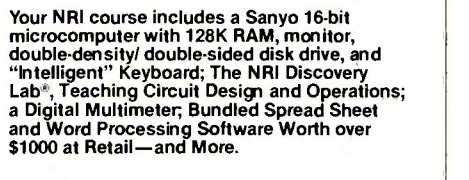

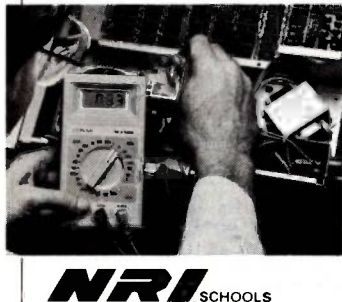

McGraw-Hill Continuing Education Center 3939 Wisconsin Avenue, NW Washington, DC 20016 We'll Give You Tomorrow.

IBM is a Registered Trademark of International Business Machine Corporation.

### IBM PC Add-Ons Shop and Compare!

#### IBM PC

256K, 1 Dr. ............<sup>\$1.495</sup>

### 10, 20 33MB Hard Disk Subsystems

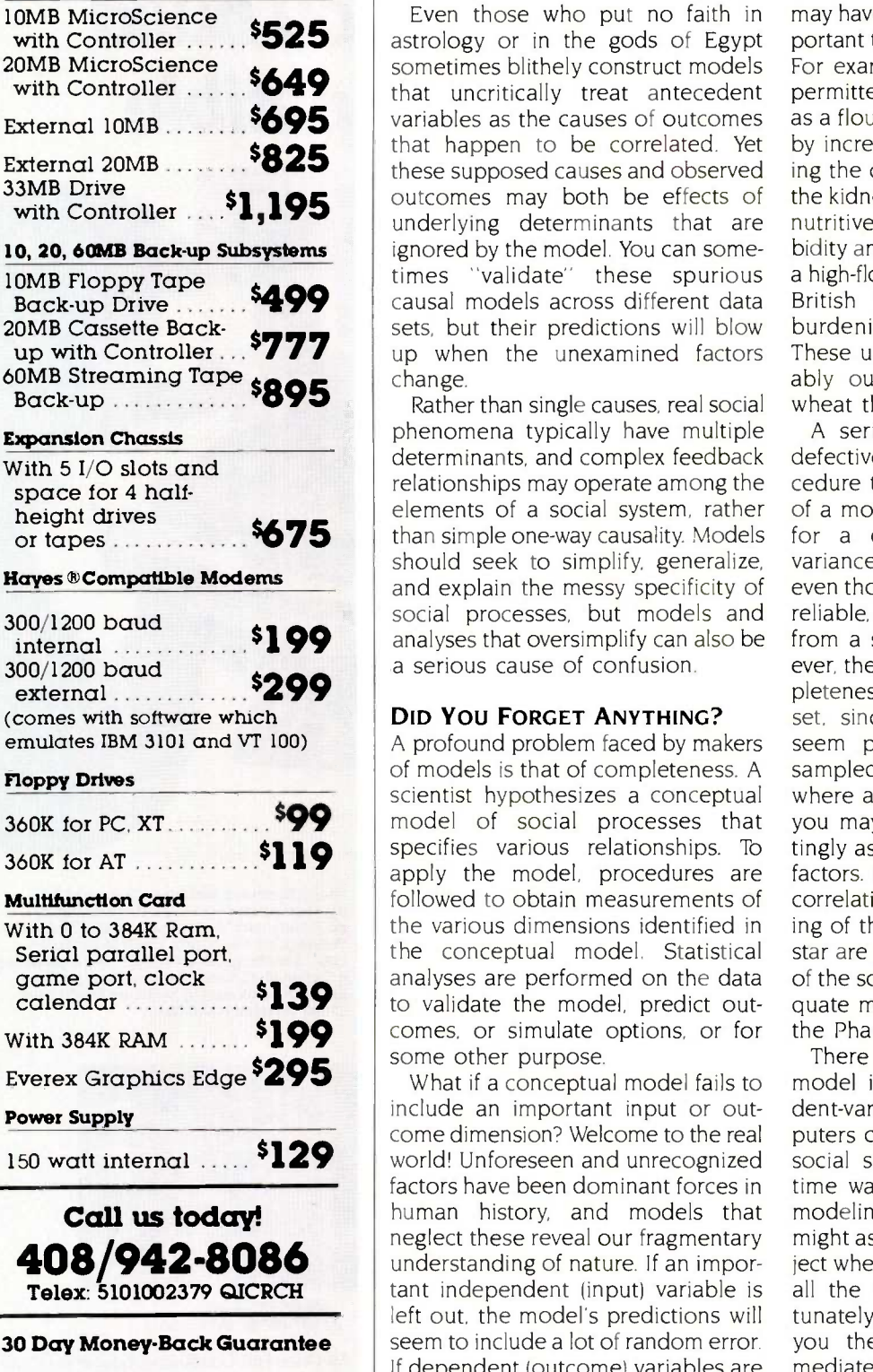

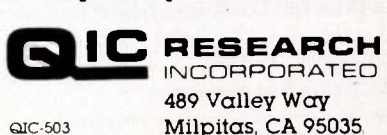

with Controller ......<sup>\$525</sup> astrology or in the gods of Egypt port with Controller ......<sup>5</sup>649 that uncritically treat antecedent per **External 10MB**  $\ldots$ , **695** variables as the causes of outcomes as a fl External 20MB  $\frac{825}{\text{these supposed causes and observed}}$  in these supposed causes and observed ing the original with Controller ....<sup>\$1,195</sup> | outcomes may both be errects of the kidi  $Back-up Drive \ldots \ldots$   $5499$  causal models across different data British 20MB Cassette Back-<br>up with Controller  $\begin{array}{c} \text{Sets, but their predictions will blow} \\ \text{up when the unexamined factors} \\ \end{array}$  These Even those who put no faith in sometimes blithely construct models that happen to be correlated. Yet outcomes may both be effects of ignored by the model. You can sometimes "validate" these spurious sets, but their predictions will blow change.

 $\frac{1}{2}$  or tapes  $\frac{1}{2}$   $\frac{1}{2}$   $\frac{1}{2}$  than simple one-way causality. Models for a internal **\$199** analyses that oversimplify can also be from a Rather than single causes, real social phenomena typically have multiple determinants, and complex feedback relationships may operate among the elements of a social system, rather should seek to simplify, generalize, and explain the messy specificity of social processes, but models and a serious cause of confusion.

scientist hypothesizes a conceptual where the RSAN for PC, XT and SCI and SCI and SCI and SCI and SCI and SCI and SCI and SCI and SCI and SCI and SCI and SCI and SCI and SCI and SCI and SCI and SCI and SCI and SCI and SCI  $360K$  for AT  $\ldots$   $19$  specifies various relationships. To tingly as a sequence are factors. calendar **139** to validate the model, predict out-With 384K RAM  $\frac{1}{299}$  comes, or simulate options, or for the F A profound problem faced by makers of models is that of completeness. A scientist hypothesizes a conceptual specifies various relationships. To followed to obtain measurements of the various dimensions identified in the conceptual model. Statistical analyses are performed on the data some other purpose.

150 watt internal .....<sup>\$129</sup> world! Unforeseen and unrecognized social s 408/942-8086 understanding of nature. If an impor-Telex: 5101002379 QICRCH | tant independent (input) variable is all the include an important input or outcome dimension? Welcome to the real factors have been dominant forces in human history, and models that neglect these reveal our fragmentary left out, the model's predictions will seem to include a lot of random error. If dependent (outcome) variables are left out, you may not notice anything at all-the statistical analysis can go smoothly, the observed results can match your predictions, and yet you

may have ignored outcomes more important than those that you included. For example, Victorian social policy permitted the use of powdered chalk as a flour extender, helping the poor by increasing the supply and reducing the cost of bread. Unfortunately, the kidney stones caused by this nonnutritive mineral increased the morbidity among the poor (and others on a high -flour diet), thereby reducing the British workforce and needlessly burdening health-care providers. These unforeseen social costs probably outweighed the value of the wheat that was saved.

**DID YOU FORGET ANYTHING?** set, since even if your predictions A seriously incomplete model is defective. Is there any logical procedure to test for the completeness of a model? If your model accounts for a only small proportion of variance in the outcome measures, even though your measures are fairly reliable, then your model is dealing from a short deck. In general, however, there is no positive test for completeness of an independent variable seem perfect, you may not have sampled the parts of the population where additional factors operate, or you may be using correlates unwittingly as proxies of the actual causal factors. In the case of the Sirius-Nile correlation, for example, both the rising of the river and the rising of the star are joint effects of the geometry of the solar system, for which no adequate models existed in the time of the Pharaohs.

There is no way at all to tell if a model includes a complete dependent-variable set. If there were, computers could become scientists, and social scientists could spend more time watching television. If you are modeling an unfamiliar process, you might ask someone closer to the subject whether your model seems to tap all the relevant dimensions. Unfortunately, this precaution only gives you the conventional wisdom, as mediated by economic, political, and other cultural and personal biasesshould you ask a network executive about the probable impact of pro-(continued)

# Now Showing In Black And White

f you own an IBM-PC or PC work -alike, Roland's new MB -142 monitor lets you show off your text and graphics in today's hottest colorsblack and white. That's right! The MB -142 gives you black characters on a paper-white backgroundjust like people have been reading for centuries. You can also have white characters on a black background with just the touch of a button.

Both of these black and white display formats are easier on the eyes and less fatiguing than the green or amber phosphor used in standard monochrome monitors. The MB-142's large 14 -inch screen, combined with its ultra-high 720 x 350 resolution, can display characters that are larger and more legible than what you can get with ordinary monochrome monitors. Another great plus is that the MB-142 plugs directly into the monochrome board of your IBM or compatible-just like your present monochrome monitor, with nothing more to buy.

Because of the MB-142's advanced electronic circuitry, you even have the ability to mix graphics and text on the same display when using graphics and text boards from leading manufacturers such as Persyst, STB, Paradise, Hercules, AST and many others. What makes it all possible? The same sophisticated technology used in color monitors.

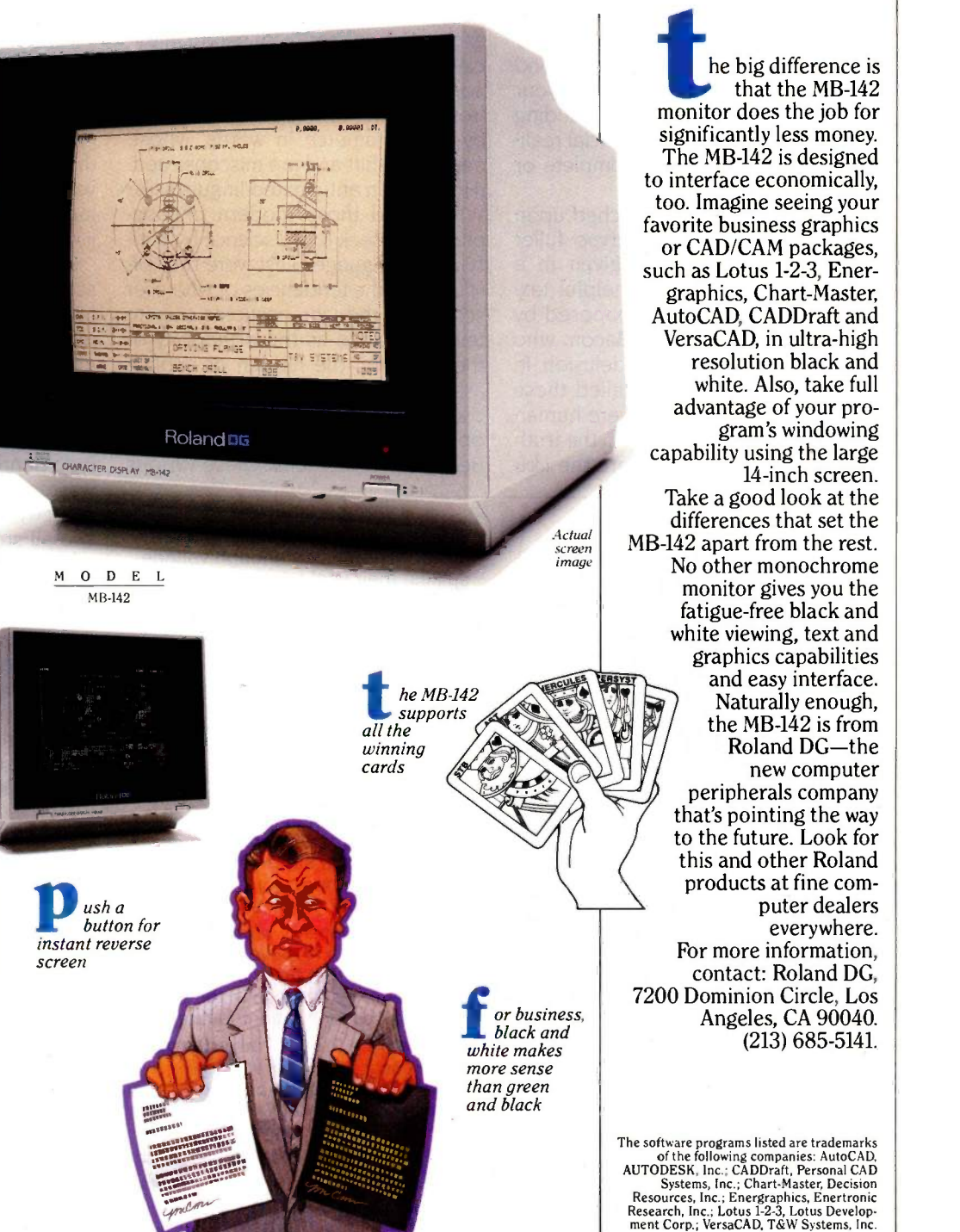

### Roland DE

longed exposure to prime-time television?

### BACON'S TAXONOMY OF FALLACIES

By now you may feel disheartened. If even models, simulations, and analyses that are statistically beyond reproach can be no better than your conceptual craftmanship in including the critical dimensions of social reality, how do you avoid incomplete or defective concepts?

Here again we have touched upon a rich subject that deserves fuller treatment than can be given in a single paragraph, but a helpful taxonomy of fallacies was proposed by the philosopher Francis Bacon, who identified four sources of delusion. In a Biblical metaphor he called these sources idols, since they were human artifacts that competed with the truth for our attention. First were the idols

of the tribe, errors that we share with the human race, unexamined habits of thought and perception imposed on our consciousness by our humanity. Next were the idols of the cave, the personal, idiosyncratic tendencies of each mind isolated from nature in the cave of self. Third were the idols of the marketplace, misconceptions that arise from how our thoughts are mediated by our commerce in words, whose meanings shift and are misconstrued. (Here Bacon anticipated linguists like Whorf, and those modern philosophers who seek to aid science by purifying its language.) Last were the idols of the stage, the tendencies of whatever school of thought occupies the intellectual stage as the orthodoxy of the day, with the hidden or explicit assumptions and methods that philosophical fashions impose on our opinions, models, and theories. Because we internalize these various

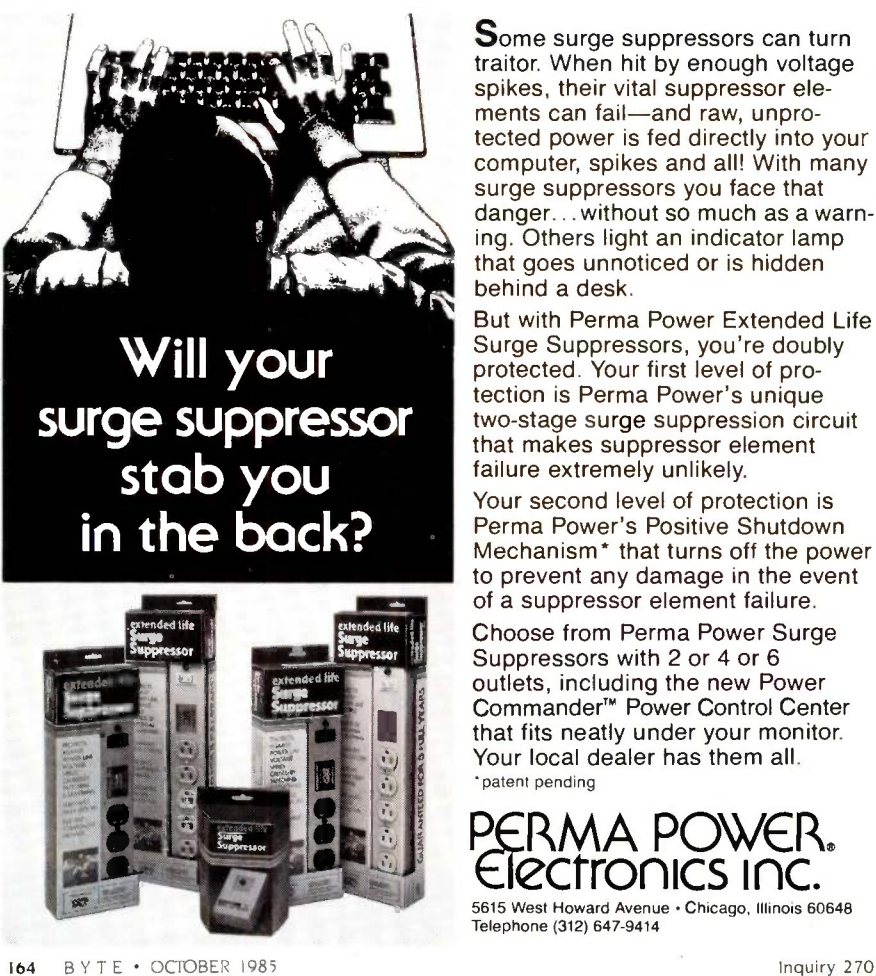

Some surge suppressors can turn traitor. When hit by enough voltage spikes, their vital suppressor elements can fail-and raw, unprotected power is fed directly into your computer, spikes and all! With many surge suppressors you face that danger... without so much as a warning. Others light an indicator lamp that goes unnoticed or is hidden behind a desk.

But with Perma Power Extended Life Surge Suppressors, you're doubly protected. Your first level of protection is Perma Power's unique two -stage surge suppression circuit that makes suppressor element failure extremely unlikely.

Your second level of protection is Perma Power's Positive Shutdown Mechanism<sup>\*</sup> that turns off the power to prevent any damage in the event of a suppressor element failure.

Choose from Perma Power Surge Suppressors with 2 or 4 or 6 outlets, including the new Power Commander<sup>™</sup> Power Control Center that fits neatly under your monitor. Your local dealer has them all. 'patent pending

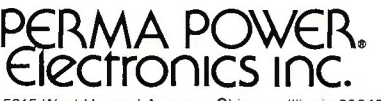

5615 West Howard Avenue · Chicago, Illinois 60648 Telephone (312) 647-9414

idols, only in rare moments like this do we even think about their possible fallacies.

#### THE INFINITE SWAMP OF ERROR

This is quite a pantheon of errors, but if you can shun all of these, and the blunders that were listed earlier, then the screen of your computer console can become a mirror of society as you perfect your simulations. On second thought, it might be safer to hope that your work will only suffer from modeling and analysis problems that were not included in this article.

Sir Isaac Newton once modestly described himself as gathering "a few bright pebbles" (a pun on the Latin calculus) from along the shore of the great Ocean of Truth. Our less sublime essay has wandered through the infinite Swamp of Error, pointing out flotsam, jetsam, bugs. crocodiles, quicksands, pestilence, and toxic wastes to avoid. Like chaos or comedy, the domain of fallacy has no overall structure, so here is as good a place as any to end this dismal tour. Besides vigilance, your only protections against these and undiscovered hazards are sensitivity to critical features of the processes that you are simulating and care in applying the principles of logic, statistics, measurement, and common sense in constructing and applying social science models.

### REFERENCES

1. Fisher, Ronald A. Statistical Methods and Scientific Inference. New York: Hafner, 1959. 2. Solomon, Susan L. Simulation of Waiting Line Systems. Englewood Cliffs, NJ: Prentice-Hall, 1983.

3. Houston, Tom R. "The Impact Effectiveness Model." In Evaluating Social Programs: Theory, Practice. and Politics, Peter I. Rossi and Walter Williams, eds. New York: Seminar Press, 1972.

4. Parten, Mildred B. Surveys, Polls and Samples. New York: Harper and Brothers, 1950.

5. Stevens, S. S. "On the Theory of Scales of Measurement." Science, 1946, volume 103, pages 677-680.

6. Campbell, Donald T., and Julian C. Stanley. Experimental and Quasi -Experimental Designs for Research. Chicago, IL: Rand-McNally, 1970.

You're looking at the 24-pin printhead that revolutionized dot matrix printers. The printhead that lasts four times longer than the competition's. The printhead that helped make us the leading manufacturer of letter-quality matrix printers. And the printhead you'll find only on Toshiba 3-in-One™ printers.

Toshiba's 3 -in -One printers are the IBM-compatible

# Your career should be the heads resting on of these pins.

printers that give you the best of everything. Letter -quality printing. Perfect graphics. And speed.

Toshiba also gives you an almost unlimited number of ways to express yourself. With both downloadable type fonts and new plug-in type font cartridges. This unbeatable combination of features guarantees every document you turn out looks its best.

For more information on Toshiba's P351, P341 and P1340 3-in-One printers, call **1-800-457-7777**, Operator 32. Because when your work looks good, so do you.

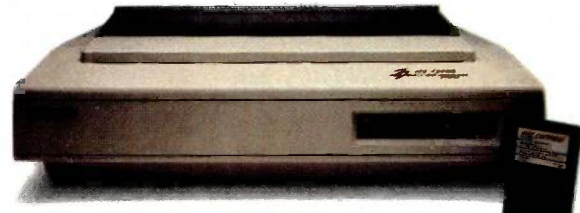

The Toshiba P351 3-in-One Printer

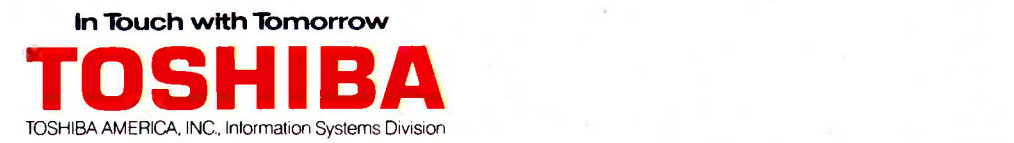

### Statistics, reports and plots happen magically with SPSS/PC+ -the enhanced and expanded Statistical Package for IBM PC/XT/AT's\*

Zgai

 $SPSS/PC+$  is the most comprehensive statistical program for performing simple or complex tasks. For nearly 20 years. SPSS inc's reputation and reliability as the leading producer of mainframe statistical and reporting software is unsurpassed. SPSS/PC+ carries this reputation into the PC environment.

 $SPSS/PC+ - Fully integrated: report writing,$ plotting, file management. communications with mainframes. Statistics: descriptives, crosstabulation. multiple regression. ANOVA. Simple facilities allow transfer of files between SPSS/PC+ and programs like Lotus 1-2-3, dBASE III, and SAS:<br>
Particular Contract of Contract of Contract of Contract of Contract of Contract of Contract of Contract of Contract of Contract of Contract of Contract of Contract of Contract of Contract of Contract o

IMPROVED FIG. State, Power Principal SPSS/PC+ Advanced Statistics" - Factor, cluster, discriminant analyses. MANOVA.  $SPSS/PC+$  Tables" - Presentation-quality tabular reporting. Produce stub and banner tables. Handle multiple response survey data. Control content and layout completely.

SPSS/PC+ documentation is rated Number One by both novices and experienced analysts. SPSS Inc also offers a full training schedule and a customer support hot-line. Contact our Marketing Department today.

SPSS Inc., 444 N. Michigan Avenue, Chicago. IL 60611, 312/329-3500 In Europe: SPSS Europe BV, 4200 AC Gorinchem. The Netherlands. Phone: +31183036711 TWX: 21019.

> Sft Z.

> > **Aires**

### SINC. PRODUCTIVITY RAISED TO THE HIGHEST POWER

'SPSS, PC' runs on the IBM PC/XT!AT with hard disk. Contact SPSS Inc. for compatible microcomputers. IBM PC/XT and PC/AT are trademarks of International Business Machines Corporation. dBASE III is a trademark of Ashton-Tate. 1-2-3 is a trademark of Lotus Development Corporation.<br>SAS is a registered trademark of SAS Instit computer software.

# THE PROBLEM OF OVERFITTING DATA

BY WALLACE E. LARIMORE AND RAMAN K. MEHRA

A mathematical model for balancing the number of parameters and the degree of fit

ONE OF THE MOST common and difficult problems facing an empirical modeler is the question of when to stop adding terms to a model. It is well known that for any set of finite data, the fit error is decreased by simply increasing the number of free parameters in the model. In the extreme, the data set itself can be thought of as a model, albeit a highly unparsimonious one. The purpose of modeling is to obtain a model of the predictable behavior of the process but to avoid incorporating the random characteristics of the particular data set.

The usual advice given in statistical texts is to develop parsimonious models, though the exact meaning of parsimony is left undefined. Our purpose here is to give precise meaning to the concept of parsimony in a specific but important context such as forecasting of time -series data. We will show empirically and mathematically how overfitting in time-series analysis leads to an increase in forecast errors. The concepts presented here can be applied to other statistical modeling situations, such as regression analysis,

as well as time series.

The method presented is based on statistical concepts of predictive inference and information theory as opposed to classical hypothesis -testing theory. The problem with classical hypothesis-testing theory is that it regards a model as either true or false. In practice, most models are neither true nor false. They are simply approximations to reality developed for a specific purpose. It is essential to keep in mind the objective of modeling while evaluating models. As developed below, these objectives are model approximation for the purpose of prediction-of later observations on a time series or of a related experiment in a regression problem.

The notion that a single model can be developed for all purposes led in the 1960s and 1970s to the development of huge multiequation econometric and energy models. It was then realized that the validation of these models is an arduous, perhaps impossible, task. Furthermore, the forecasts produced by these models have been beaten by very simple single -equation models. What went wrong in these modeling exercises was the emphasis on modeling everything and fitting the model by brute force to the available data. Heuristically, one might say that modelers attempted to extract too much from the data. Beyond a certain complexity, the model ends up fitting to the noise in the data trying to explain every wiggle in the time series.

In physical and engineering sciences, where the art of mathematical modeling is well developed, specific models are constructed for specific applications. Numerous models are available for systems such as aircraft and spacecraft that address different issues. For example, a model to study the structural deformations of a spacecraft is very different from a model to study its trajectory motions. In socioeconomic modeling, unfortunately, our phenomenological (continued)

Wallace E. Larimore is a Senior Research Statistician and Raman K. Mehra the President of Scientific Systems Inc. (54 Cambridge Park Dr., Cambridge, MA 02140), the maker of Forecast Master.

### C Programmers: Program | The Towns three times faster with **I**nstant- $C^{\pi}$

**Instant-C<sup>™</sup>** is an optimizing interpreter for the C language that can make programming in C three or more times faster than using old-fashioned compilers and loaders. The interpreter environment makes C as easy to use as Basic. Yet **Instant-C**<sup>M</sup> is 20 to 50 times faster than  $\begin{bmatrix} 1 & 8 & v \end{bmatrix}$ interpreted Basic. This new interactive development environment gives you:

Instant Editing. The full-screen editor is built into **Instant-C<sup>TM</sup>** for immediate use. You don't wait for a separate editor program to start up.

Instant Error Correction. You can check syntax in the editor. Each error message is displayed on the screen with the cursor set to the trouble spot, ready for your correction. Errors are reported clearly, by the editor, and only one at a time.

Instant Execution. Instant- $C<sup>TM</sup>$  uses no assembler or loader. You can execute your program as soon as you finish editing.

Instant Testing. You can immediately execute any C statement or function, set variables, or evaluate expressions. Your results are displayed automatically.

Instant Symbolic Debugging. Watch execution by single statement stepping. Debugging features are built-in; you don't need to recompile or reload using special options.

Instant Loading. Directly generates .EXE or .CMD files at your request to create stand-alone versions of your programs.

Instant Floating Point. Uses 8087\* coprocessor if present.

Instant Compatibility. Follows K & R standards. Comprehensive standard library provided, with source code.

Instant Satisfaction. Guaranteed, or your money back. **Instant-C** is available now, and works under PC-DOS, MS-DOS\*, and CP/M-86\*.

Find out how **Instant-C**<sup>TM</sup> is changing the way that programming is done. Instant- $C^M$  is \$495. Call or write for more information.

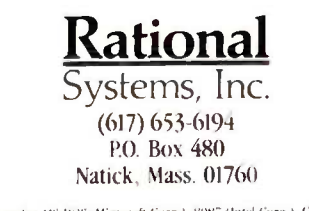

Trademarks | MS-DOS (Microsoft Gorp.), 808" (Intel Gorp.), CP/M-86<br>[Digital Research, Inc.). Instant-C (Rational Systems, Inc.)

understanding is not accurate enough to isolate all the effects in the observed data. The purpose of modeling, therefore, becomes crucially important in determining the complexity of the model. The key issue is: How complex should a model be for a given final use of the model? As one might imagine, concepts from theories of complexity have also been applied to answering this question. In fact, there is a close relationship between the concepts of complexity, information, and entropy, which we will explain later on.

show that overfitting lessens the predictive value of the model.

### STEPS IN MODEL BUILDING

The process of model building from empirical data involves a number of steps, as illustrated in figure 1. These steps are discussed in a number of books on statistical model building, such as reference 1. While all of these steps are important, in this article we focus on the problem of deciding between various alternative models of different structures or involving different numbers of parameters.

First, we will review curve fitting and

(continued)

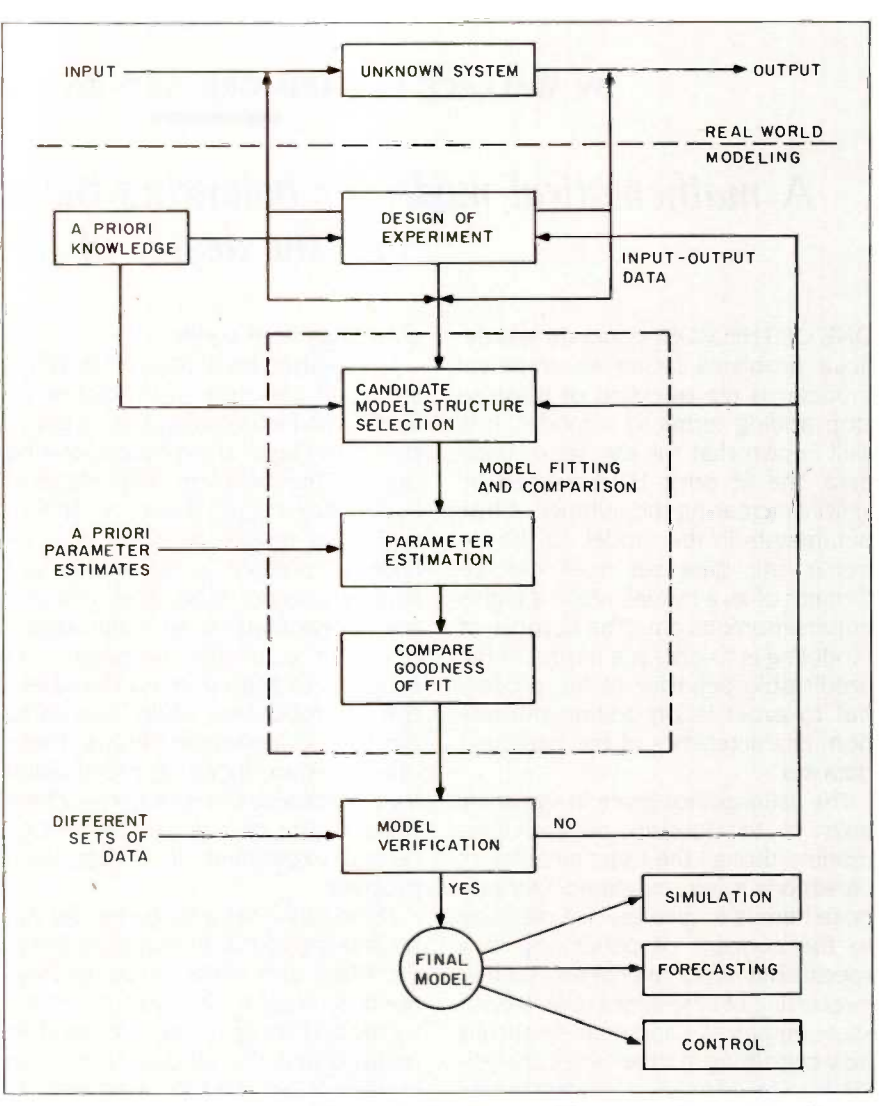

Figure I: Steps in system modeling and identification. Those steps discussed in this article are shown within the dotted-line box.

# TAPE IT EASY.

 $\mathbf{B}_{\text{oy, are you in for a surprise.}}$ You know you need mass storage. And you know you need some kind of backup.

But what you don't know is that making a backup from your hard disk can take the patience of a saint. And tax the memory of an elephant.

Unless, of course, you have a little TLC. The new TrimLine Combo from Corvus. You get mass storage (20 Mbytes). The incredible speed and efficiency of a hard disk.And an integral tape backup.

But there the similarity between a Corvus and anything else ends.

First of all,your TLC fits in beautifully. Between your IBM PC's monitor and base. No bulky boxes.And no clumsy cables and wires to trip over.

Next, you get the world's easiest tape

backup system. If you like using command lines, fine.The TLC will accommodate you. But if you're more interested in simplicity, just use one of the TLC's menus. And one of your fingers.

You can back up the entire disk. All your data for the day.A group of selected files. Or just one single file.As a matter of fact, you can back up whatever you want. Which will save you quite a bit of time and aggravation.

You'll also find backed up files in seconds with the TLC's Directory. No more searching an entire tape just to find one file.

Finally, you'll enjoy the backup speed of the TLC. There's no formatting of blank tapes (which can save you about two hours).And no worry about losing data to bad sectors the format has called good.

Scared? Don't be. Just tape it easy. Check out the TrimLine Combo from Corvus.

In addition to all the features, it's one of the lowest-priced tape backup systems you can find. For more information and the name of your nearest Corvus TLC dealer, call (800-4- CORVUS).

IBM is a registered trademark of International Business Machines.<br>© 1985 Corvus Systems, Inc.

While the other areas of model building have received significant attention and have a developed theory for guiding their application, the determination of model order or structure from empirical data was largely neglected until 15 years ago. The order-determination problem is most easily discussed by viewing the example in the next section.

### AN EXAMPLE OF MODEL OVERFITTING

This simple example contains most of the concepts used in solving the model-overfitting problem. More elaborate examples involving timeseries forecasting are discussed later.

Consider the case of a simple polynomial regression model where the observations are considered to have come from a model of the form  $y(t)$  $= a_0 + a_1t^1 + \ldots + a_6t^6 + n(t)$ , where the coefficients  $a_0$  .  $\ldots$  a<sub>6</sub> are to be determined from the observed data over some interval, say  $t = 1, \ldots, 20$ . and where the observations include Gaussian noise  $n(t)$  with zero mean and known variance  $\sigma^2$ 

A typical ambiguity in the literature is the use of the term model to mean both a particular model with a particular set of parameters as well as a class of models such as the class of order -4 models. We will try to avoid this confusion by differentiating between a particular model and a model class where there is possible confusion. To discuss the fitting of different model orders, let *M*(i) denote the class of models where all of the coefficients with indexes larger than i are set to zero: for example,  $M(4)$  has  $a_5 = a_6 =$ 0 and the coefficients  $a_0$ , ...,  $a_4$  are free variables to be fitted from the data. More precisely, M(4) is the class of particular models of order 4.

As an experiment to investigate the effect of choosing different model orders, consider a repeated sampling experiment depicted in figure 2, where a particular order model is fitted on the fit-set data  $t = 1, \ldots, 20$ , and then this model is used to predict the observations for the prediction set  $t = 21, \ldots, 40$ . The usual notion of model-fit error is the average error of fit between the model and observations on the fit set. The average squared error on the prediction set will be used as a measure of the error in prediction. If the experiment is performed repeatedly for a large number of trials, the average squared fit error and the average squared prediction error will approach constant values that are easily calculated from simple regression theory.

Consider the true process to be a polynomial of order 4 with coefficients  $A_0 = 0.5$ .  $A_1 = 1.0$ .  $A_2 = 0.5$ .  $A_3 = 0.05$ ,  $A_4 = 0.025$ , and  $A_5 = 0$ ,  $A_6 = 0$ , and suppose the noise variance is  $\sigma^2 = 3$ . In table 1 the average fit error and prediction error are given for each of the possible model orders from 0 to 6, involving from <sup>I</sup> to 7 parameters. What is of great interest is that while the fit error is uniformly decreasing as the model order increases, the prediction error reaches a minimum and actually increases with further increases in model order beyond order 2. Note that the best order model for the purpose of prediction in this case is less than the true order of 4. Even though the true order is 4, more error is incurred in the prediction by estimating  $a_3$  and  $a_4$  than by setting them to zero in the model. In the regression case, the difference between the two curves is  $2\sigma^2$  times the number of parameters varied in the fit, which represents a penalty term.

(continued)

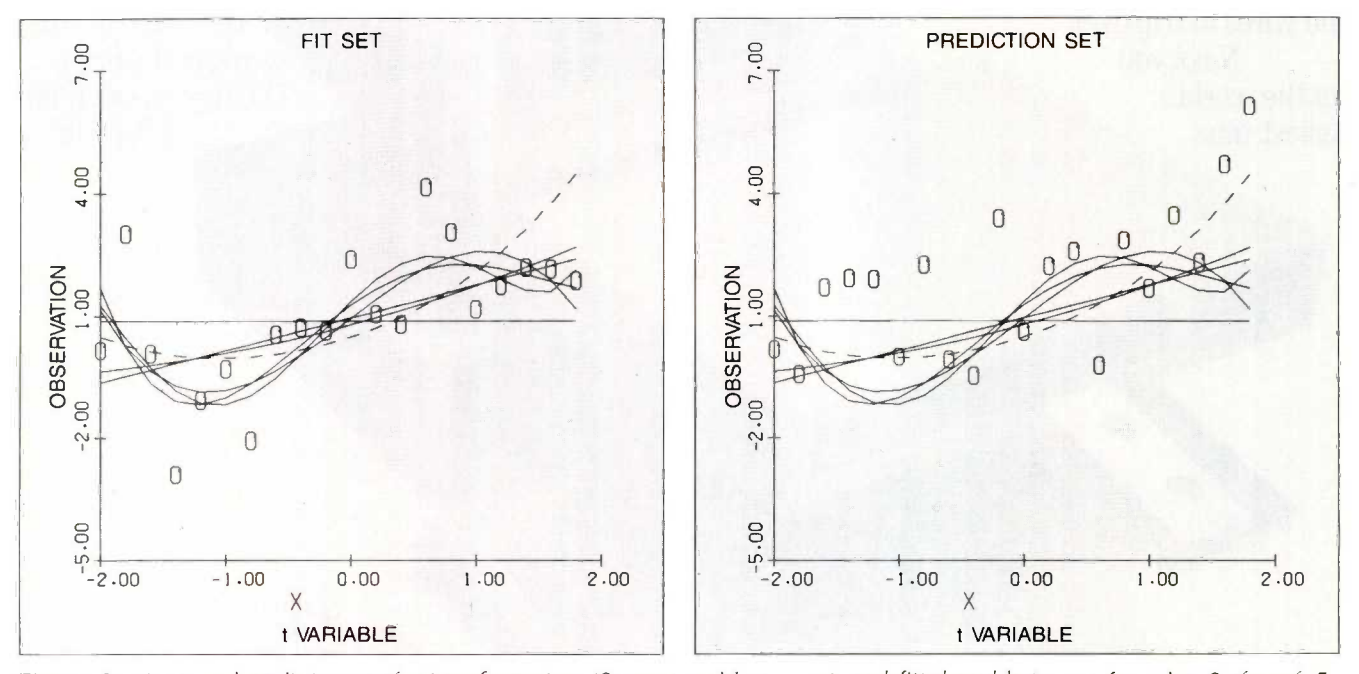

Figure 2: Fit set and prediction set showing observations (0), true model  $(- - -)$ , and fitted models  $(-)$  for orders 0 through 5.

# **THERE IS** OFINE PRINT.

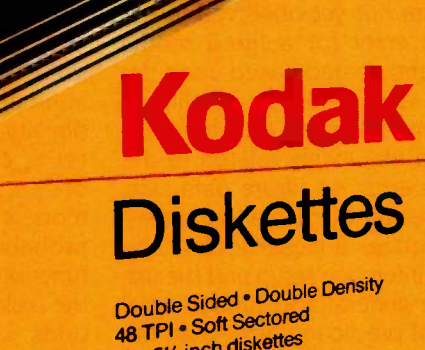

48 TPI . Soft Sectored<br>10 - 5% inch diskettes

CERTIFIED ERROR FREE

ak Demand

### IT PERFORMS, OR WE REPLACE IT.

**Codak Diskettes** 

Double Seler - Double Davids<br>40 TRI - Selt Sections<br>10 - Shi moh distants

**odak Diskettes** 

With all the care and precision that goes into every Kodak diskette, it's only natural that you'd expect extraordinary performance.

And that's exactly what you'll get.

Kodal

You see, Kodak diskettes are made for any application where trouble -free performance is essential and data protection is critical.

For openers, every Kodak diskette has the stamina to sustain signal strength far above industry performance standards, even after millions of read-write passes.

Every Kodak diskette is individually tested for read-write performance over every sector, every track.

And it's not until those tests and many others are completed that

Kodak diskettes are certified error-free. Naturally, every Kodak diskette is backed by our Performance Guarantee, which promises a free replacement in the unlikely event that a Kodak diskette is defective. No other warranties are expressed or implied. You'll find Kodak diskettes at computer stores, office

supply dealers, and other retail outlets. In standarddensity 8- and 5<sup>1</sup>/4-inch formats,

plus high-density 51/4-inch diskettes, and 31/2 -inch micro diskettes. The Kodak diskettes. Performance without the fine print.

### KODAK. The name says it all.

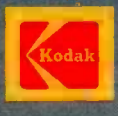

### The key concept in arriving at a measure of prediction error is the concept of a sufficient statistic.

The difficulty in using error on the fit set as a measure for model order selection has been known from early statistical writings. The uniform decrease in fit error is a simple consequence of minimizing a function of several variables-if an additional variable is included in the minimization, then the resulting minimum is always less than if it is not included. One attempt to cure the problem is the use of hypothesis testing to determine when a "significant" reduction in fit error is achieved that justifies the use of a higher -order model. This cure casts the problem in the context of hypothesis testing that was developed primarily for use in quality-control class of models if all inferences that problems and true/false decision are possible based upon the obserproblems and true/false decision problems, and it does not address the predictive issues that are central to the problem of choosing a good approximating model from among a multitude of potential models.

The regression example illustrates

the basic concepts involved in the problem of selecting model order. The concept of a predictive sample to evaluate the accuracy of using a particular model order is very appealing since in science the purpose of fitting a model is not just to summarize the observed data but to predict other sets of data not yet observed. If the prediction error for a fitted model could be anticipated based upon the observed data, then an intelligent choice of model order could be made that would be closely related to the prediction error on future data sets. To solve this problem in a fundamental way requires a closer look at the predictive inference setup and the use of a more general and fundamental measure of prediction error than the squared error measure.

### CONCEPTS OF STATISTICAL MODEL BUILDING

The key concept in arriving at a measure of prediction error is the concept of a sufficient statistic. A statistic is a quantity that is a function of a set of observed data and possibly other variables. The sample mean and sample variance are examples of statistics. A statistic is sufficient for a class of models if all inferences that vations can be made using the statistic in place of the observations. In other words, there is no loss of information in using the sufficient statistic in place of the data for inference about the particular class of

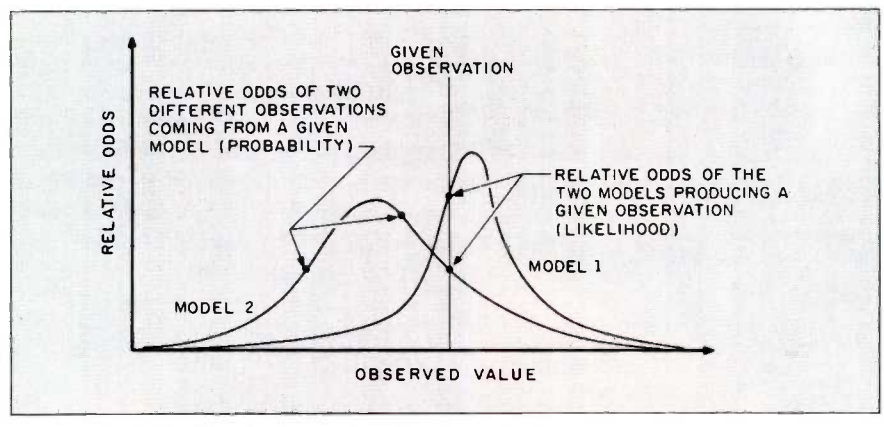

Figure 3: Probability density and likelihood as relative odds.

models. In the regression example, a class of models of interest is the class of models of some particular order, e.g., order 4. The principle of using a sufficient statistic in place of the data for inference concerning the associated class of models is one of the few principles that is universally accepted among statisticians.

Another fundamental concept in statistical inference is the likelihood of a model. Consider the probability density function  $p(y, T)$  where y is the set of observations and  $T$  is the set of parameters indexing different models. As depicted in figure 3, the probability density considered as a function of the observations  $y$  gives the relative probability or relative odds of observing two different samples  $y_1$  and  $y_2$  from a given model T, with the relative odds specifically expressed as  $p(y_1, T)/p(y_2, T)$ . The likelihood function  $p(y, T)$  is the probability density considered as a function of the parameters  $T$  with the sample considered as fixed at the observed value. The likelihood function gives the relative odds of a given sample y having come from two different models  $T_1$  and  $T_2$ , expressed as  $p(y,T_1)/$  $p(y,T_2)$ . Thus the two concepts are exactly complementary in describing relative odds of either the various samples for a given model or the various models for a given sample. Statistical inference about alternative models based upon an observed sample thus is primarily concerned with likelihood.

A fundamental yet simple result in statistical inference is that the likelihood function is a sufficient statistic: any inference concerning a class of parameterized models can be done by consideration of the likelihood function in place of the observations. The entire range of possible values for the parameters T must be considered for this last statement to be true. For making any inferences concerning two particular models, say  $T_1$  and  $T_2$ . it is easily shown that the likelihood ratio  $p(y,T_1)/p(y,T_2)$  is a sufficient statistic so that it contains all information in the sample relevant to making (continued)  $H_{ddc}$  the  $H_{\text{eff}}$ res the Mereyou

m  $\mathbf{z}_1$ 

> 35  $\mathbf{a}$

> > Ď.

 $\mathbf{a}$ 

 $\mathbf{z}$ 

 $\mathbf{a}$ ą.

In every small business, there are inevitable changes. Somebody gets promoted, somebody moves down the hall, or maybe several somebodies get hired in the Sales Department.

And, occasionally, the company discovers-to its dismaythat the phone system can't keep up. Unless, of course, it's the MERLIN™ Communications System from AT&T.

The MERLIN System offers five different -sized

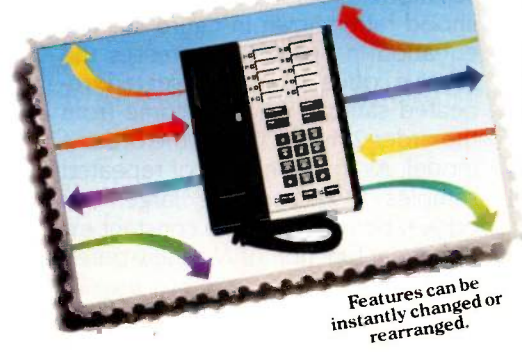

### IF YOUR SMALL BUSINESS IS GROWING, SHOULDN'T YOUR PHONE SYSTEM DO LIKEWISE?

adaptable to even the models (for 1 to 70 phones). All of them slightest changes in a

Tailor every telephone small business.<br>with just the features It lets you with just the features<br>vou need. personally add

new features to the System, new phones to the System, and new features to the phones.

Such items as call conferencing, speed dialing, paging, automatic redial-and dozens more-can be programmed into any phone at any time. They can also be deprogrammed or reprogrammed.

Plus, with the MERLIN System, you get the complete backing of AT&T's Small Business Connection. Simply by calling

1 800 247-7000, Ext. 203, you connect with a group whose only business is small business-and who is uniquely qualified to offer the kind of guidance and service you need.

So now, your telephone system can grow-without the usual growing pains-thanks to the remarkable MERLIN Communications System

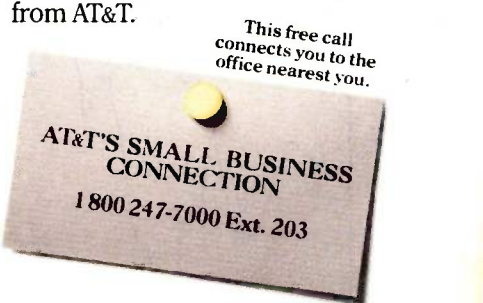

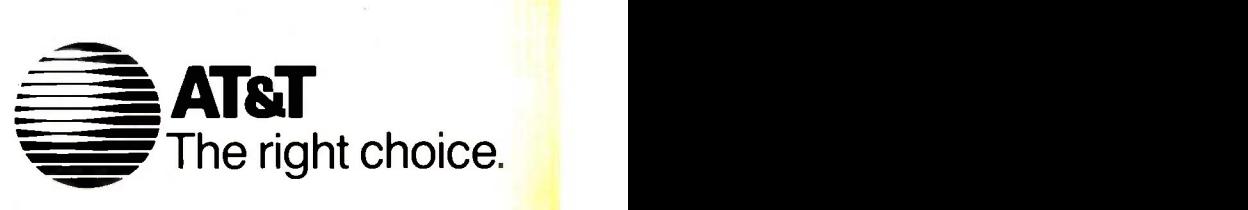

 $(4a)$  $A_N = \frac{p_4(y_1 | x_1) \times ... \times p_4(y_N | x_N)}{p_4(y_1 | x_1) \times ... \times p_4(y_N | x_N)}$  $p_2(y_1 | x_1) \times ... \times p_2(y_N | x_N)$ 

Figure 4a: Likelihood ratio  $\Lambda_N$  for comparing a particular order-2 model with a particular order-4 model

(4b)  
\n
$$
\frac{1}{N} \log \Lambda_N = \frac{1}{N} \sum_{j=1}^N \log \frac{p_2(y_j|x_j)}{p_4(y_j|x_j)} \approx \int p(y|x) \log \frac{p_2(y|x)}{p_4(y|x)} dy
$$
\n
$$
= \int p(y|x) \log \frac{p(y|x)}{p_4(y|x)} dy p(x) dx - \int p(y|x) \log \frac{p(y|x)}{p_2(y|x)} dy p(x) dx
$$
\n
$$
= E_x I(p(y|x), p_4(y|x)) - E_x I(p(y|x), p_2(y|x))
$$

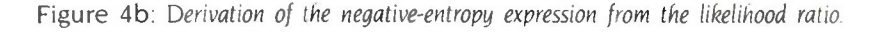

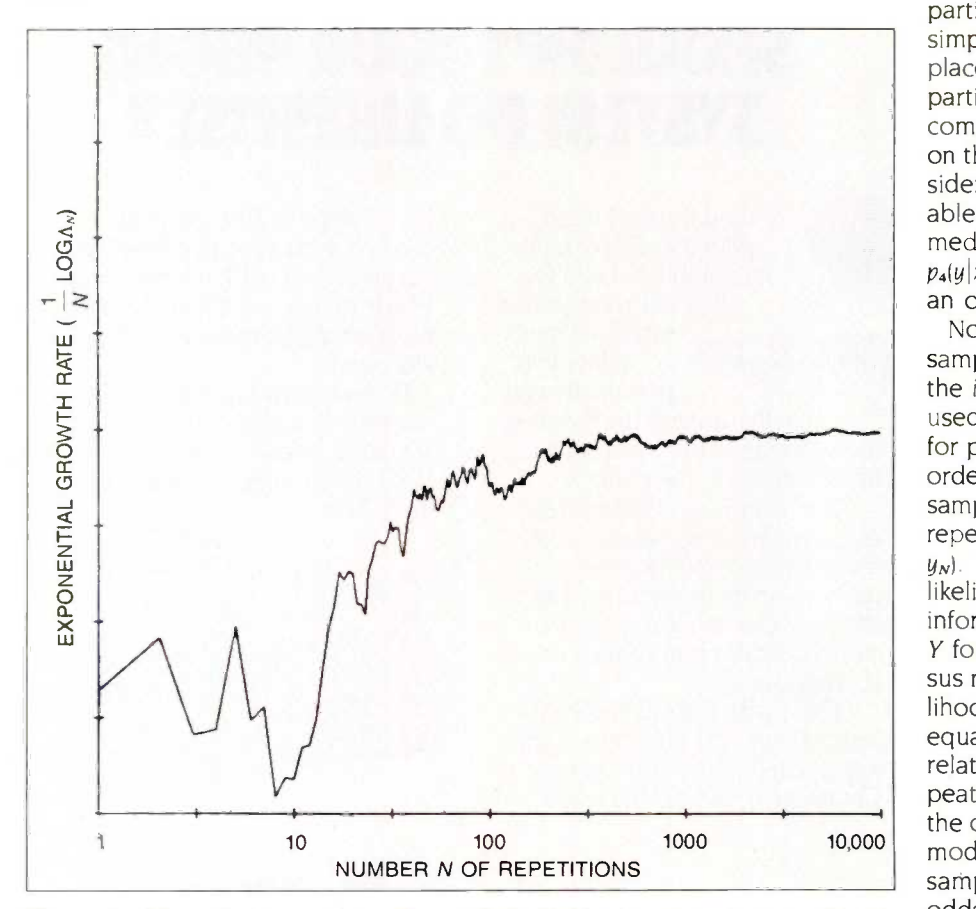

Figure 5: Observed exponential growth rate of the likelihood ratio  $\Lambda_N$  for N predictive samples.

any inference on these two models. A simple derivation of this result along with an elementary yet illuminating discussion of the concepts of sufficiency and likelihood is given in reference 2.

### ENTROPY MEASURE OF **MODEL-APPROXIMATION ERROR**

The concept of sufficiency and likelihood can be developed very generally to allow the comparison of different model-selection procedures in terms of the prediction error. In particular, consider the case of selecting a model for predicting the future sample based upon using the observed fit-set data x and an order-2 regression model. To this end we consider the predictive density  $p(y|x)$  describing a probability density for the predictive sample *y* based upon a particular observed value  $x$  of the fit set. For a particular order-2 model  $T_2$ , the simplified notation  $p_2(y|x)$  is used in place of  $p(y|x, T_2)$  since only the two particular models  $T_2$  and  $T_4$  will be compared. Here we focus attention on the predictive samples  $y$  and consider x as simply an additional variable that plays a minor role in the immediate discussion. Similarly. let  $p_4(y|x)$  correspond to the case of using an order -4 model.

Now recall the conceptual repeated sampling experiment above where on the ith repetition the fit sample  $x_i$  is used to fit the order-2 model  $p_2(y_i|x_i)$ for predicting  $y_i$  and similarly for the order -4 model. Denote the joint fit sample and prediction sample over N repetitions as  $(X,Y)=(x_1,\ldots,x_N,y_1,\ldots)$  $y_N$ ). Then from the sufficiency and likelihood principles above, all of the information in the predictive sample Y for comparing model order 2 versus model order 4 is given in the likelihood ratio shown in figure 4a. The equation in figure 4a expresses the relative odds of the observed repeated sample Y having come from the order-2 model versus the order-4 model. As the number N of repeated samples  $(X,Y)$  becomes large, this odds ratio approaches a constant exponential function of N as illustrated (continued)

### IF STAYING WELL INFORMED CAN KEEP YOU WELL AHEAD, COMPUSERVE'S GOT BIG NEWS FOR YOU.

Introducing the Executive News Service and state of the art access to all the news you need.

CompuServe's exdusive Executive News Service is an electronic dipping service that puts the power and scope of the entire Associated Press news wire at your fingertips. Simply enter words or phrases that interest you ... from business to politics to hometown news. The Executive News Service then screens all state and national AP wires around the dock and files selected stories for reading at your convenience.

Then there's USA TODAY Update, with late breaking business information available Inquiry 67

for quick analysis by busy executives. USA TODAY's editors monitor hundreds of national and international news sources to bring you the latest, most important developments. General news reports are updated hourly. Reports for specific industries are provided daily in a concise, executive summary format.

Or access The Washington Post, with its fingers on the pulse of the national political scene. CompuServe delivers it all, plus a variety of other information, entertainment and communications options.

You can access CompuServe with almost any computer and modem, terminal or communicating word processor. To buy a Subscription Kit, see your nearest computer dealer. To receive our informative brochure, or to order direct, call 800-848-8199

(In Ohio, call 614-457-0802). Or send this coupon today.

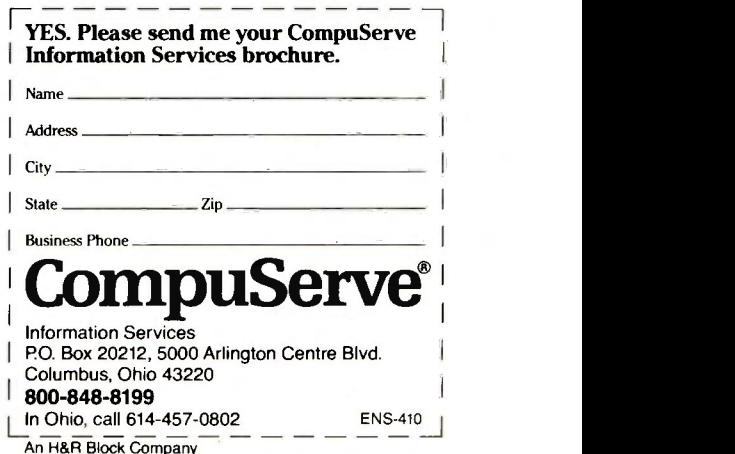

### In regression problems, negentropy reduces to average squared error.

in figure 5. More precisely, as  $N$  increases, 1/N times the logarithm of the likelihood ratio approaches the value shown in figure 4b.

The quantity

 $l(p(y|x), p_i(y|x)) = \frac{p(y|x) \log \frac{p(y|x)}{p_i(y|x)}}{p_i(y|x)}$  app

in figure 4b is known as the Kullback-Leibler conditional discrimination information (reference 3) between the true density  $p(y|x)$  and the model  $p_i(y|x)$  for a fixed-fit data set x.  $E_x$ means the average over all possible fit sets x. This average of the Kullback-Leibler information is called the negative entropy, or negentropy for brevity. In the case of a normal distribution with an unknown mean function as in the regression problem, the negentropy reduces to the average squared error. It can be considerably different in other cases. In addition to the sufficiency principle, we have used what is known as the repeated sampling principle, which states that  $p_4(y|x)$ . Since the negentropy is a statistical procedures are to be judged measure between the true and any statistical procedures are to be judged by their behavior in hypothetical repeated sampling experiments.

The negentropy has considerable appeal as a result of the above simple derivation. In terms of the conceptual repeated sampling experiment for evaluating the prediction accuracy of a modeling procedure, the odds ratio of two models having produced the predictive sample will diverge with increasing numbers of repetitions at an exponential rate equal to the difference of the negentropies of the two

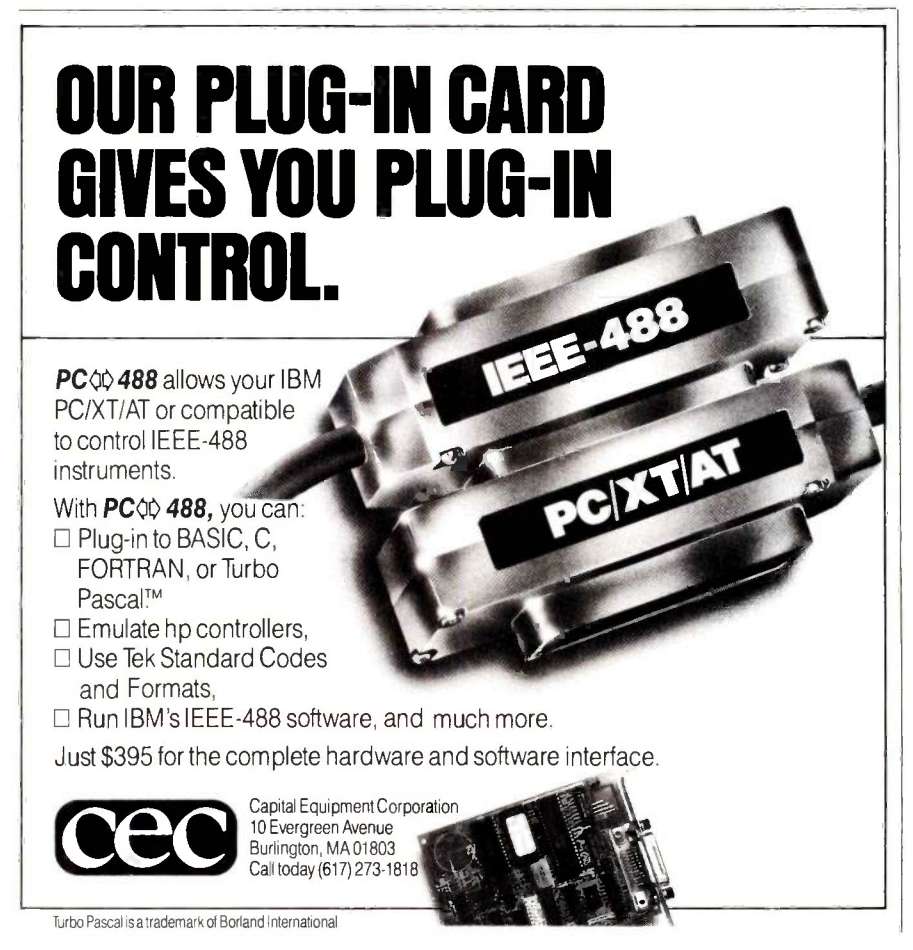

models relative to the true.

The above simple reasoning can be made very general (reference 4) and applies to very complex modeling problems. The negentropy also has a natural interpretation as a measure of model-approximation error in approximating the true density  $p(y|x)$  by the model-selection procedures  $p_2(y|x)$  or  $p_4(y|x)$ . Since the negentropy is a approximating model, the comparison of many different models is no "ifficulty. Even more complex situations can be considered where the model-selection procedure includes the choice of model order and structure.

### ESTIMATING ENTROPY

The results above describe how to determine or compute the model-approximation error between the true process and a model -approximation procedure in the case of perfect knowledge about the random statistical behavior of the true process. In the model-fitting problem at hand, the true process is completely unknown. The entropy measure follows as the natural measure of model-approximation error in a hypothetical repeated sampling experiment if such an experiment were actually to be performed. In any case, we would like our model -selection procedure to come close to minimizing the negentropy in<br>such an experiment.

There are two approaches to estimating the negentropy from the sample. One approach is to empirically compute the prediction error by dividing the sample into two data sets-the fit set and the check or prediction set. Obviously, full use is not made of the data for model fitting since some of it is saved as a prediction set for computing the negentropy measure. A more sophisticated variation on the same theme is the crossvalidation approach (reference 5), where each individual observation is deleted and the resulting data is used to predict the deleted point. The prediction error is then averaged over all possible points. This is applicable only in the case of models with in-

dependent errors and not for the time -series forecasting problem. Stone (reference 6) shows that for a large fit-set sample the crossvalidation procedure is equivalent to the AIC procedure described below.

A second approach is to determine the correction to the fit-set error that will give an unbiased estimate of the error on the prediction set. In this approach the prediction set is not actually available, but an estimate is obtained by studying the statistical theory relating the fit-set error and the prediction -set error.

Using such an approach, Akaike (references 7 and 8) first proposed an<br>estimate of the negativeny for comestimate of the negentropy for comparing different model orders using  $\frac{1}{10}$ the fit data. Consider again the case of comparing an order-2 regression<br>model and an order-4 model. Supmodel and an order -4 model. Suppose that for the order-2 model, the parameters are estimated using an efficient parameter -estimation procedure so that it is essentially a maximum likelihood procedure. We wish to compare the order -2 model to the order -4 model. The negative log likelihood function for each of these models is an estimate of the negentropy. This gives a biased estimate of the negentropy for two reasons. First the fit data are used instead of the prediction data, and the optimism of overfitting the data on the fit set has been thoroughly illustrated above. Secondly, the same fit data is used to  $\frac{8}{8}$ estimate both models, and thus there is a strong correlation between the two estimates, which results in a bias. A detailed inspection of the situation  $\parallel$   $\mathbb{R}$ reveals that correction of the bias requires adding the number of parameters used in the model-fitting procedure to the negative log likelihood function.

Akaike originally worked with two times the negative entropy and gave the Akaike information criterion (AIC) as  $A/C(j) = -2 \log p(x, T_j) + 2K(j)$ , where  $p(x,T_j)$  is the likelihood function on the fit data for the maximum likelihood estimate  $\hat{T}_j$  of the jth order model  $M(i)$  and  $K(i)$  is the number of parameters adjusted in fitting the model  $M(i)$ . In the regression case the

negentropy reduces to the average squared error and the average AIC to the prediction -set error. As shown in figure 6, the AIC is large for low model order but also increases for high order due to the term proportional to the number of parameters adjusted in the fitting. By comparison, the fit error on the fit set continues to decrease for higher-order models.

### TIME -SERIES FORECASTING WITH AIC

The pioneering work of Akaike was originally developed for time -series

analysis to determine an appropriate order to use for the time -series model. If an inappropriate model order is used in fitting the time series. then the error in using the model for prediction will be increased. Here we illustrate this phenomena with two examples, the first with simulated data where the true process generating the synthetic data is known. and the second with real data where only the data are available for judging the model -fitting procedures.

In fitting models to time series, most (continued)

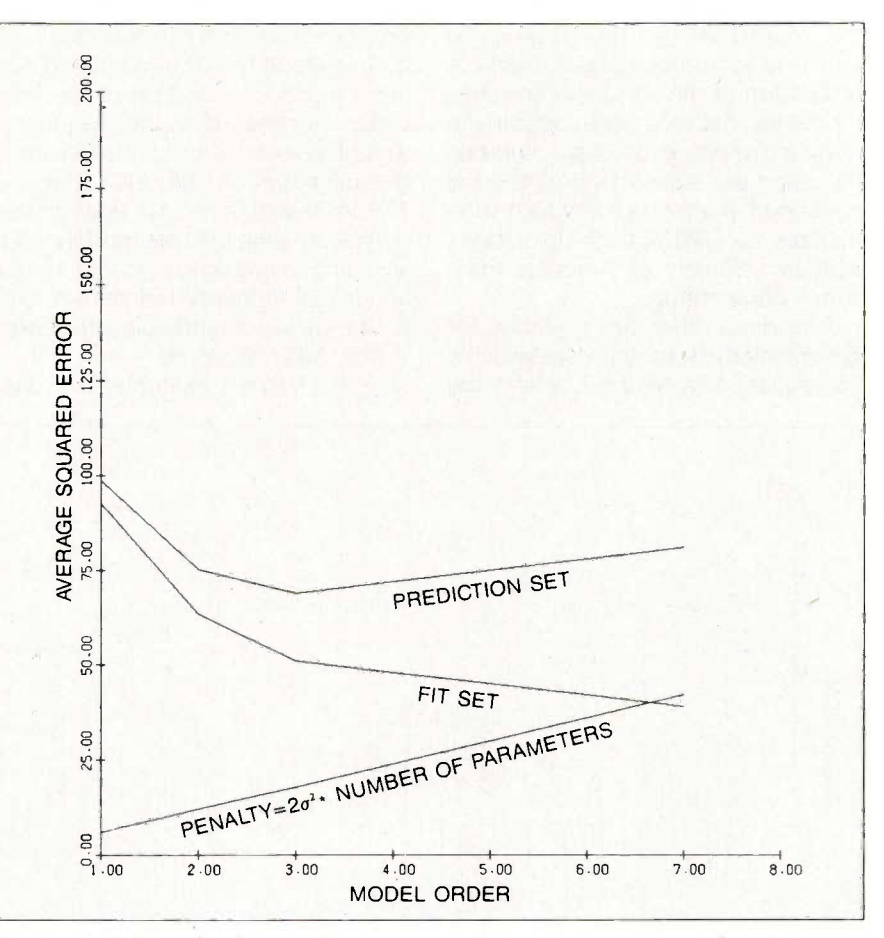

Figure 6: Relationship between fit-set error, prediction-set error, and number of parameters.

 $y(t) = 1.3136y(t-1) - 1.4401y(t-2) + 1.0919y(t-3) - 0.83527y(t-4)$  $+ n(t) + 0.17921n(t-1) + 0.82020n(t-2) + 0.26764n(t-3)$ 

Figure 7: Difference equation used to generate the data for table 1.

of the available software does not consider a quantitative measure of the predictive model-fit error such as the AIC measure. In the examples, the Forecast Master software from Scientific Systems Inc. was used to automatically determine a best model order using an approximate AIC which permits refined comparison of the various model orders. Several types of models are used to parameterize time -series models. At present, the parameterization that most easily and directly deals with the comparison and choice of the model order is the state space structure. For this reason we use the state space structure to fit time -series models. A discussion of the various time -series modeling methods and comparison of their respective forecast accuracies including the state space method is contained in reference 9. which summarizes an ORSA/TIMS (Operations Research Society of America) timeseries competition.

Consider a difference equation for generating the synthetic data given by the equation in figure 7, where the observations are *u*(t) at time t and the random white noise n(t) excites the difference equation. Suppose that 200 observations are generated by the difference equation and that a model is fitted using the first 100. This model is then used to predict the observation at time 101 through 200 and the prediction error computed as depicted in figure 8.

This simulation is then repeated 100 times to obtain statistics given in table <sup>1</sup> on the behavior of the AIC as well as the use of a fixed model order in model fitting. The AIC and fit -set error computations do not exhibit the usual properties for orders above the best fit. In spite of this, the calculated AIC gives a proper selection of the best order as seen from the frequencyweighted average prediction error of the minimum of the AIC, which is 125.26. Note that the AIC does almost as well as using the true model order, which has a prediction error of 124.64 and in real situations is unknown. This is one of the remarkable properties of the AIC procedure.

In the second example, the data

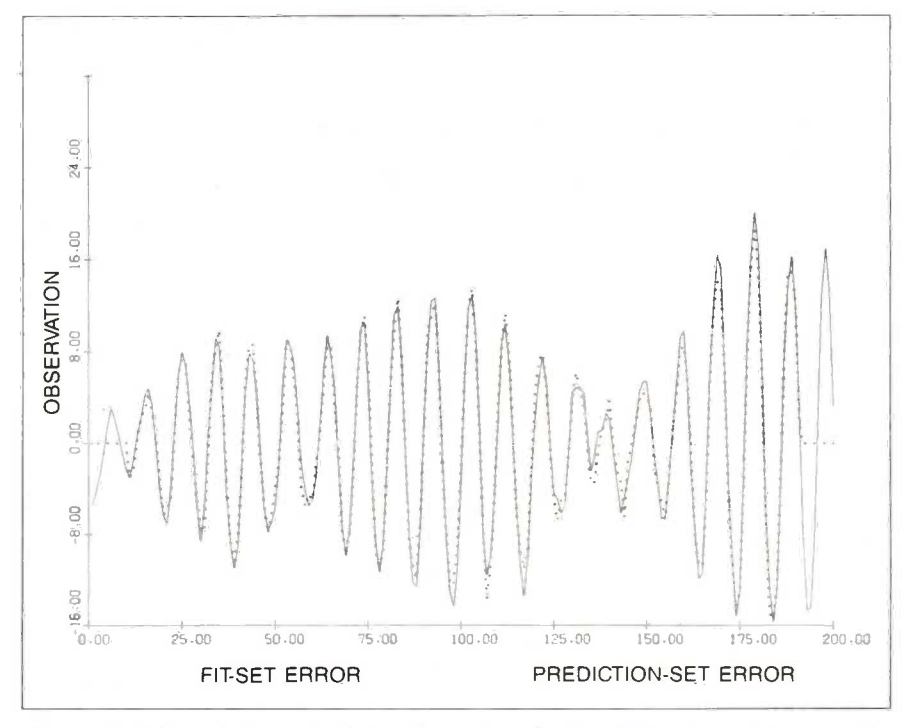

Figure 8: Observed time series  $(-)$  and one step ahead prediction  $(-, -)$  for one data set generated by the equation in figure 7.

consists of 300 viscosity readings from a chemical process. Series D times series in reference I. As in the simulation example, a model is fitted based upon an interval of 30 observations, and the prediction set is the next 30 observations. This is repeated for five such intervals of data to evaluate the prediction error with the results shown in table 2. In this case there is no "true" process model or true order, and most likely the "true" order is not finite. Here again the AIC procedure chooses a model that is as good as the best fixed -order model in terms of its ability to forecast the future of the time series.

### CURRENT RESEARCH

The area of model order and structure determination from empirical data is of great current interest. The approach taken here involves the fundamental statistical concepts of sufficiency and likelihood in the context of predictive inference. The minimum description length approach of Rissanen (reference 10) involves the use of information coding and complexity concepts. A Bayesian approach to the order -determination problem is taken by Schwarz (reference 11). Both of these approaches lead to an order -determination criterion similar to AIC except that the additional term that adjusts for the number of parameters is proportional to the logarithm of the number of parameters rather than just the number of parameters. Such a procedure is shown to be order consistentthe "true" model order is chosen with probability I as the sample size of the fit set grows without bound.

At first sight. order consistency is an attractive property of an order -determination procedure. Shibata (reference 12) has studied this issue in depth and found that AIC actually achieves the implicit goal that motivated Akaike-it does the best that any order -determination procedure can do in minimizing negentropy, at least for a large fit-set sample. Such a procedure we will call entropy efficient. Further, it was shown that (continued)

# Get up to speed for under a hundred bucks.

If you're writing in the BASIC that came with your IBM® PC, now you can make your programs scream. Microsoft's new QuickBASIC Compiler will punch you right into warp speed, accelerating your programs by as much as ten times. And all with hardly any code changes.

You get all this at a price that won't slow you down, either. Just \$99 and you're in.

The new QuickBASIC Compiler So get movin<br>as designed to work with the Call us now for was designed to work with the

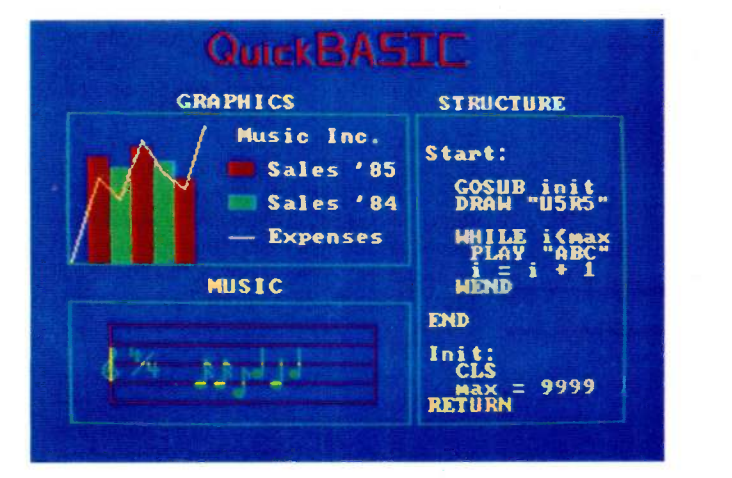

programs you've already written. It supports all BASIC sound and graphic statements including PLAY, SOUND, LOCATE, DRAW GET, PUT, LINE,

> Microsoft is a registered trademark and The High Performance Software is a trademark of Microsoft Corporation. IBM is a registered trademark of International Business Machines Corporation.

CIRCLE, PSET, and COLOR.

So your graphics and music routines will look and sound as they should.

And when you're ready to move into structured programming, Quick-BASIC also offers language extensions for a speedy transition. With optional alphanumeric labels you can make your programs more readable. And compiled subprograms will save you time.

So get moving. MICR<sup>3</sup>SOFT.<br>all us now for The High Performance Software<sup>s</sup> more information on the QuickBASIC Compiler and the name of your nearest Microsoft dealer. Just ring (800) 426-9400. In Washington State, Alaska, Hawaii and Canada, call (206) 828-8088.

Then go give your programs a swift kick.

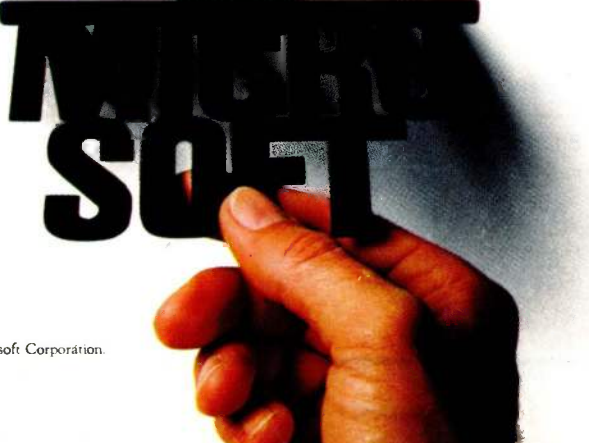

order -consistent procedures cannot be entropy efficient and vice versa so that a choice is necessary as to the basic purpose of the modeling. If the model is for the purpose of information storage with a restricted number of bits. then the criterion of Rissanen may be more appropriate, whereas if prediction or forecasting of future observations is the main objective. then AIC may be preferred. The concept of a "true" order is suspect in the case of real data. Besides. within any small neighborhood of the "true" model there are higher-order models of all orders so that there is a lack of separation between the "true" model and higher -order models. The entropy concept appears to be founded upon much more basic principles of statistical inference.

Current research is focused on the derivation and use of order and structure determination procedures in a variety of random processes where classical statistical methods are difficult to apply. In time-series analysis

of time -varying processes, entropy concepts are being used to determine the best length of data to use for adapting to process changes. For the detection of failures or abrupt changes in a process or system. the comparison of the predicted versus actual response based on the entropy measure results in a sound statistical basis for decision.

The innovations of adaptive model order selection and structure determination are currently being applied to such diverse problems as adaptive identification and control of aircraft wing vibration. failure detection and adaptive identification of large space structures, identification of injection molding processes and machines. and adaptive control of electric arc furnaces. Among the numerous potential applications are nuclear power plants. paper mills. and petrochemical plants. In robotics. the mass and inertia of an object must be determined before it can be safely moved.

Empirical model -fitting methods are

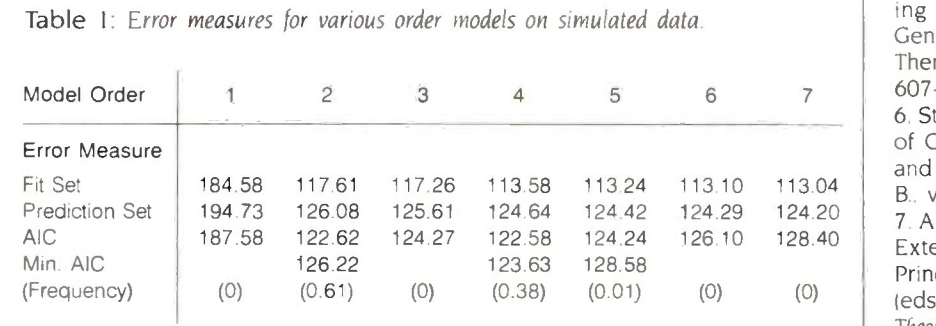

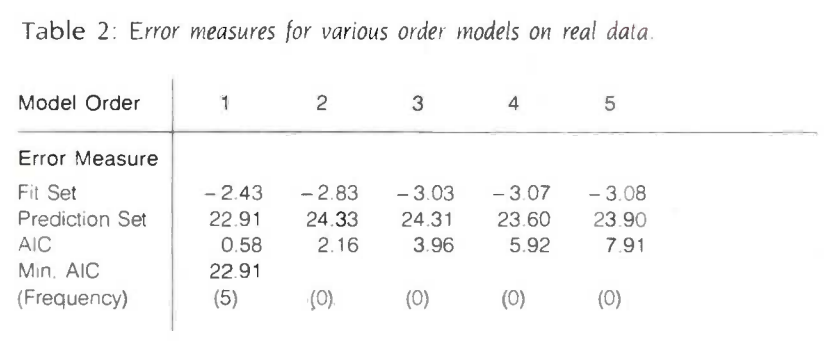

thus at the center of truly adaptive methods of constructing models of observed process data. This is a necessary step in the application of many scientific and engineering technologies to particular real-world problems. The powerful technology of automatic control is of little use until the particular dynamics of a process are determined. The continued development and application of empirical model fitting is an important step in the continued automation of data processing and process control using the rapidly expanding availability of computational resources.

#### REFERENCES

I. Box. G. E. P., and G. M. Jenkins. Time Series Analysis Forecasting and Control. San Francisco: Holden-Day. 1976.

2. Cox. D. R.. and D. V. Hinkley. Theoretical Statistics. London: Chapman and Hall. 1974. 3. Kullback. S. Information Theory and Statistics. New York: Dover, 1959.

4. Larimore, W. E. "Predictive Inference. Sufficiency, Entropy. and an Asymptotic Likelihood Principle." Biometrika. vol. 70. 1983. pages 175-181.

5. Wahba. G. "A Survey of Some Smoothing Problems and the Method of Generalized Cross-Validation for Solving Them." Applications of Statistics. 1977. pages 607-623.

6. Stone. M. "An Asymptotic Equivalence of Choice of Model by Cross-Validation and Akaike's Criterion." J. Roy. Statist. Soc.. B.. vol. 39, 1977, pages 44-47.

7. Akaike. H. "Information Theory and an Extension of the Maximum Likelihood Principle." In Petrov, B. A. and F. Csaki (eds.). International Symposium on Information Theory. Akademiai Kiado. Budapest. 1973. 8. Akaike. H. "A New Look at the Statistical Model Identification." IEEE Trans. Automatic Control. vol. AC-19. no. 6. 1974. pages 716-723.

9. Granger. C. W. I.. and G. McCollister. -Comparison of Forecasts of Selected Series by Adaptive, Box-lenkins and State Space Methods." ORSA/TIMS Conference. Los Angeles. 1979.

10. Rissanen. I. "Modeling by Shortest Data Description." Automatica, vol. 14, 1978. 11. Schwarz. G. Estimating the Dimension of a Model." Ann. Statistics. vol. 6, no. 2. 1978, pages 461-464.

12. Shibata. R. "A Theoretical View of the Use of AIC." Time Series Analysis: Theory and Practice 4. Amsterdam: North-Holland. 1983.
### The fastest micro in the world

No micro in its right mind would want a showdown with Pinnacle. Its awesome fire power is provided by the superb Motorola

68000 charging along at 12MHZ with no wait states (giving about 3MIPS).

And Pinnacle's ammo belt is just bristling with high powered options to give rapid fire to all seven users.

P-System, Unix,<sup>®</sup> CP/M-68K, Mosys, BOS, Mirage, Tripos all obey instantly- along with their armies of applications.

Up to 8 Megabytes of directly addressable RAM and 110 Megabytes of Winchester storage dance when Pinnacle barks its sharp orders.

And that's just for starters. There's also the Pinnacle IX with TWO 68000's, DMA, and Memory Management hardware. Ideal for disk intensive operating systems like Unix® and Pick

And a Pinnacle LX expansion chassis allowing nine 68000 processors to network 56 users.

PINNACLE

A micro's gotta do what a micro's gotta do.

And starting at under \$4000 Pinnacle's just the fastest there is.

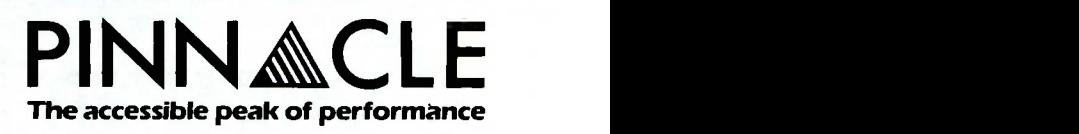

US DISTRIBUTORS Pinnacle Systems Inc. 10410 Markinson Road, Dallas, Texas 75238. Tel. (214) 340-4941. Telex 88-8442 ELECTRONIC MANUFACTURING/SERVICE Lamtech Electronics Corporation, 620 Easy Street, Garland, Texas. Tel. (214) 272-3504 INTERNATIONAL SYSTEMS GROUP ISG Pinnacle, Dallas, Texas. Tel. (214) 340-4941. (Distributor enquiries invited). VERTICAL MARKET SYSTEMS VMS Pinnacle, Dallas, Texas. Tel (214) 340-4941. EUROPEAN DISTRIBUTORS TDI Pinnacle Ltd. 29 Alma Vale Road, Bristol BS8 2HL, England, Tel. (0272) 742796. Telex 444653.

UNIX is a Registered Trade Mark of Bell Labs. CP/M-68K is a Registered Trade Mark of Digital Research. Inquiry 274

**MIPUTER WAREHOUS** 

# CALL TOLL FREE **1-800-528-1054**<br>FF CORE 4- HARDWARE

#### oress Shipping

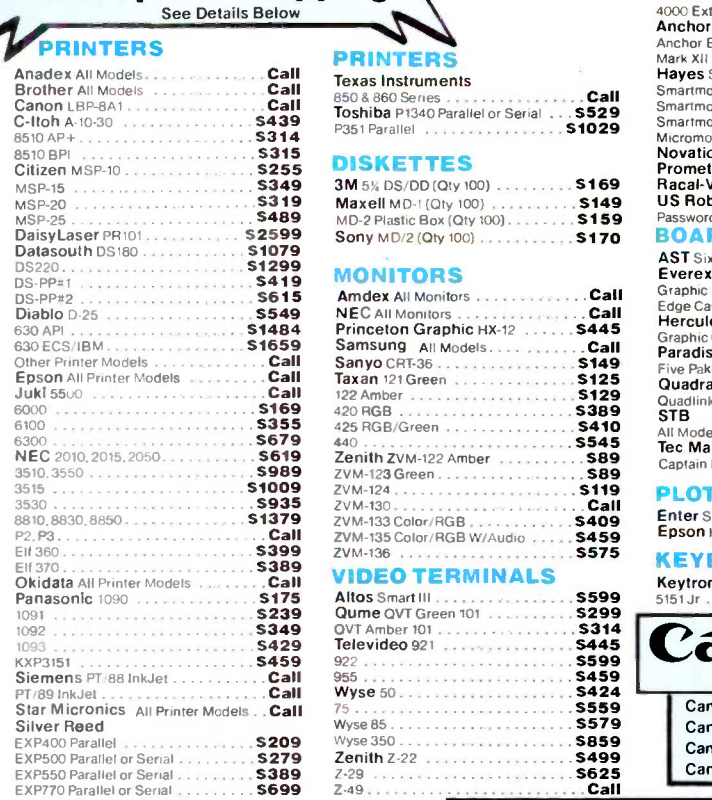

Gem Desktop ..... Gem Draw . . . . . . . .

**MONEY MANAGEMENT**<br>Dollars & Sense w/Forcast ............... \$95

**COMMUNICATIONS**<br>CompuServe Starter Kit CCIIPIIS,Ve Starter Kit 518

LANGUAGES C Compiler (Microsoft)

Turbo Pascal 3.0

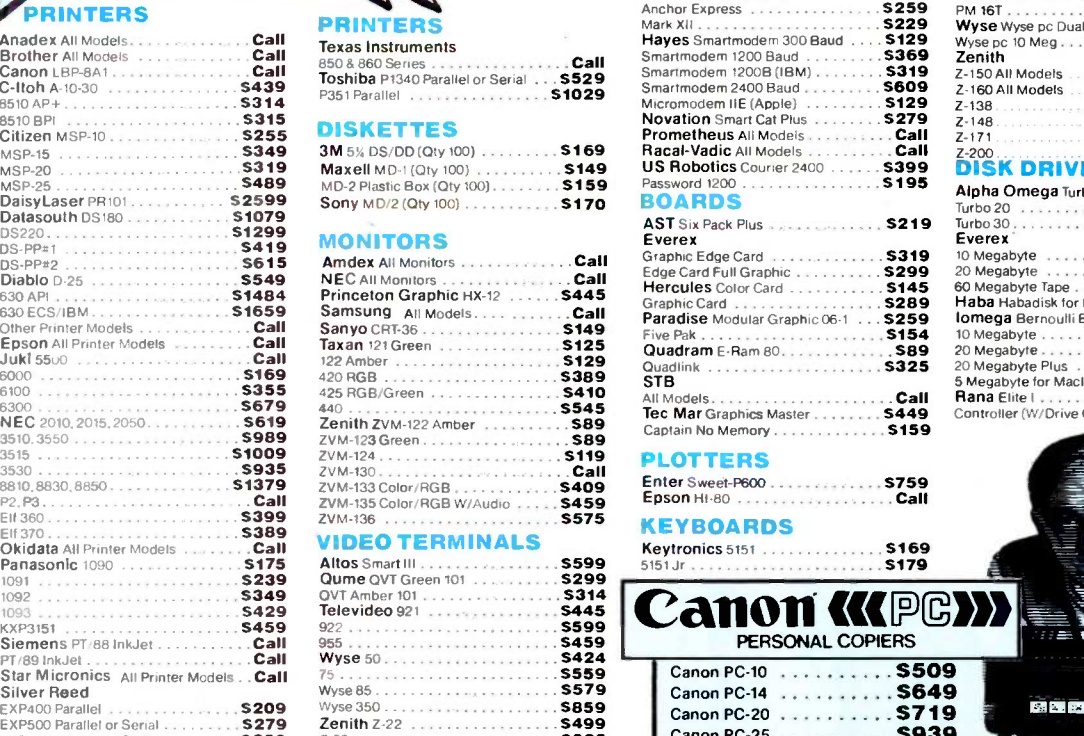

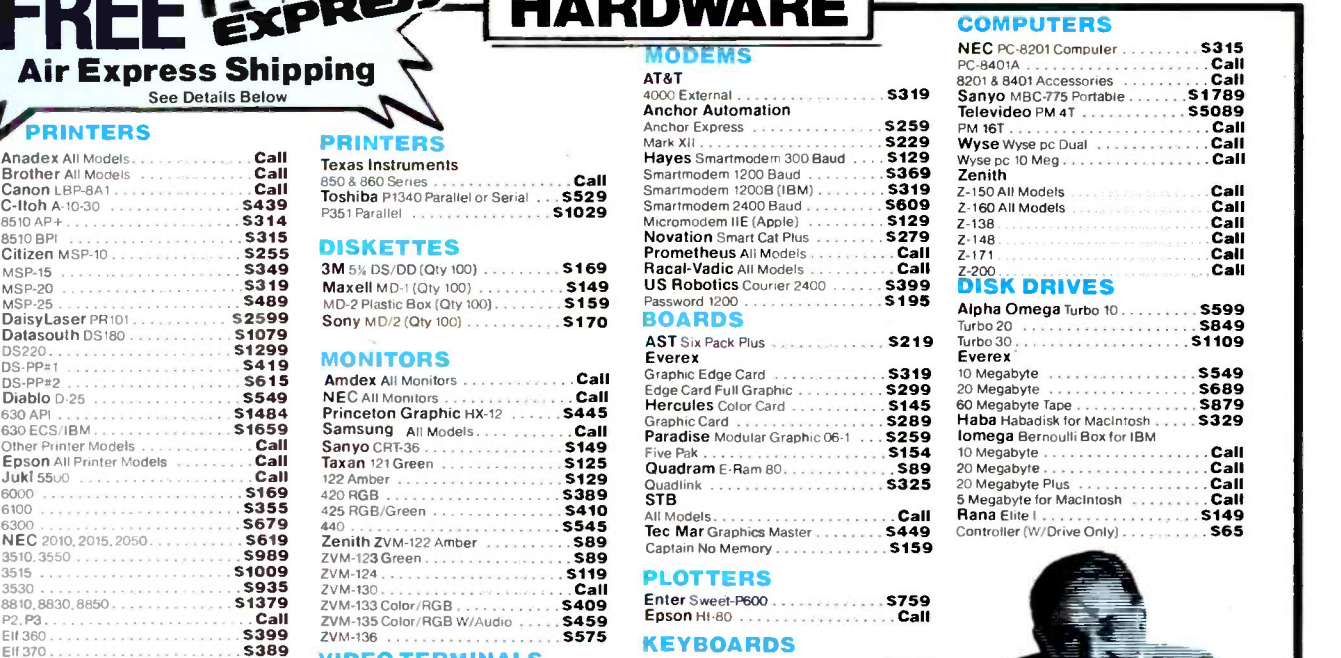

**COMPUTERS** 

Call<br>Call

Keytronics 5151 S 169 5151 Jr S179

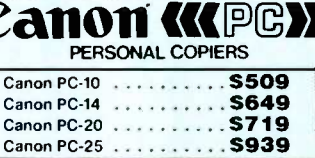

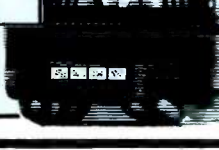

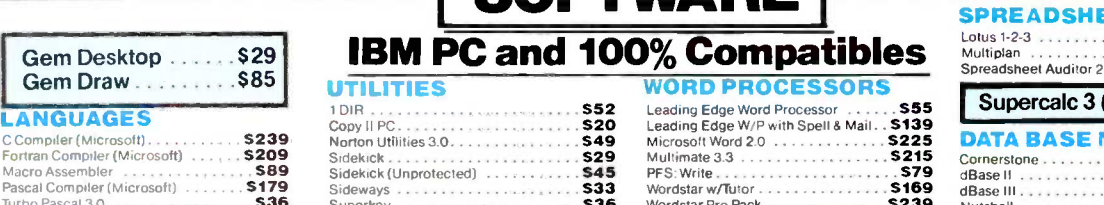

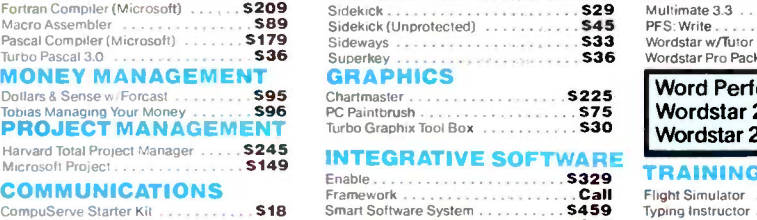

595 ,-..mphony Call

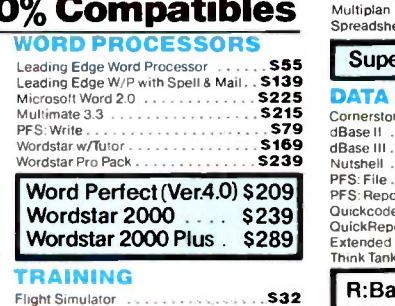

Typing Tutor III . . . . . . . . . . . . . . . .

 $530$ <br> $530$ 

Typing Instructor

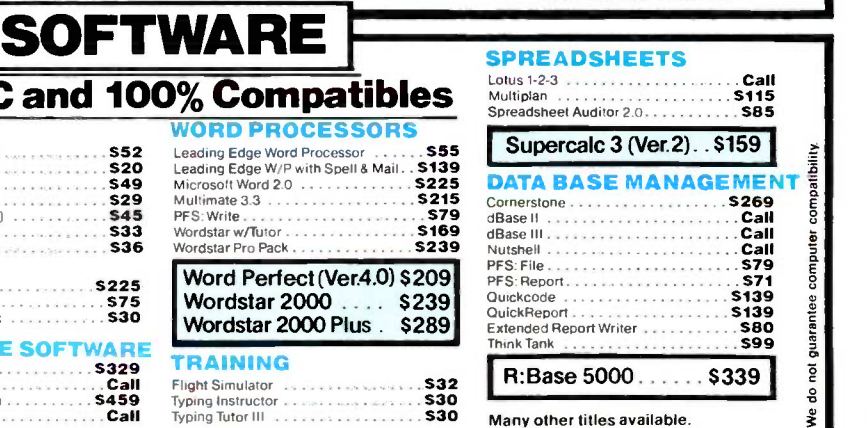

Inquiry 78 for MS DOS Products. Inquiry 79 for all others.

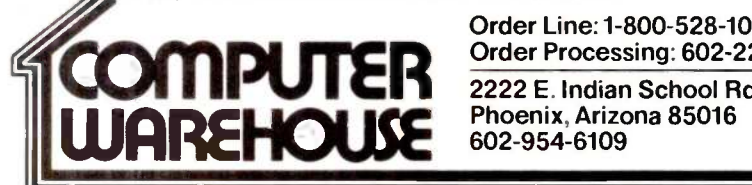

Order Line:1-800-528-1054 Order Processing: 602-224-9345 2222 E. Indian School Rd. Phoenix, Arizona 85016

Store Hours: Mon-Fri 10-5:30 Saturday 9-1 Order Line Hours: Mon-Fri 7-5:30 Saturday 9-1 Order Processing Hours: Mon -Fri 10-3

Prices reflect 3% to 5% cash discount. Product shipped in factory cartons with manufacturer's warranty. Please add \$9.00 per order for UPS ground shipping.<br>Orders 10 bis, and under you pay for ground service at service at

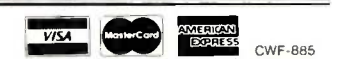

# TESTING LARGE-SCALE SIMULATIONS

BY OTIS F. BRYAN jR. AND MICHAEL C. NATRELLA

Using a discrete simulation language to develop large programs

TESTING IS A RESPONSE to the practicalities of programming. Theoretically, you can write a correct program of any size and mathematically prove it is correct. But few people know how to do the proofs, let alone do them.

Even when people are very careful, they make mistakes. People work on different parts of the program and do not coordinate their efforts completely. They forget what they have been told, or it does not make an impression on them.

Time is limited. At some point you have to deliver working code to the user. Normally, time does not permit all of the logical checks everyone would like.

Still, someone who has paid for a program will want to know that the program will do several things: It will work as it is supposed to under normal conditions, it will work properly under a wide range of conditions, and if it does bizarre things, they will be readily apparent.

#### VALIDITY AND VERIFICATION

It's helpful to keep these two concepts separate, especially in simulations.

Writing a simulation program is a twostep process. The first step is to convert reality to a model. The simulation is valid if the model is an adequate representation of reality.

The second step is to convert the model to a program. The simulation has been verified if the code does what the model requires. If you want distance, you multiply velocity by time and do not add them.

The reason it's important to keep problems of validity and verification separate is that they require different solutions. In the case of validity, you have to redesign the model and occasionally rip out large chunks of code. In the case of verification, you normally have to rewrite a routine or two.

#### VALIDITY TESTING NEVER ENDS

Testing a large simulation is somewhat different than testing an operational program because the simulation is never really complete. The purpose of simulation is to make you smarter about your world. It's here to help you learn. You create a situation. try some things, review the results, change a few things, and go again.

An example. TAC THUNDER is the Air Force's premier theater -level combat simulation. It simulates both the NATO and Soviet sides of a conventional war in Europe, including the air and ground wars and resupply. It is a discrete -event simulation, written in about 40,000 lines of SIMSCRIPT 11.5, which is roughly equal to 100,000 lines of FORTRAN.

In running THUNDER, we found the air defense aircraft seldom scrambled. "Something's wrong with THUNDER:' A few quick calculations showed that THUNDER was doing what it was supposed to do.

The problem was one of validation, not verification. The decision rule did not reflect reality. The rule said. "Scramble only if you can reach the Soviet aircraft before they reach their target." Since Soviet fighters attacking (continued)

Otis F. Bryan Ir. is the manager of the Simulation and Modeling Department at CACI. Michael C. Natrella is the chief programmer of TAC THUNDER. Their address is CACI Inc., 1815 North Ft. Myer Dr., Arlington, VA 22209.

#### In debugging, find the simple errors first, then work on the big ones.

the front line would not be detected until they were very near the target, THUNDER calculated that the NATO fighters could not reach them in time and did not scramble.

There followed a four-hour discussion of air defense rules, combat air patrols, and the value of being able to delay making irrevocable commitments until the last minute. As a result, the air defense strategy was redesigned.

#### VERIFICATION TESTING: A BOTTOM -UP ACTIVITY

If design starts at the top, testing starts at the bottom. Errors come in many types. Some are simple, such as dividing by 2 instead of 3. Others are complex. such as two widely separated parts of the program interacting with each other.

You can throw a full database at a full program, but it will take you a long time to catch each error. It's better to find the simple errors first, then work on the complex interactions.

We recently added a theater airlift module to THUNDER. When it was first run, the C-130s took off but hadn't landed 10 days later when the simulation ended. It took an hour or so to find out that to calculate the landing time, distance in meters had been divided by air speed in knots.

Database design. rather than the model, caused the trouble. THUNDER works in meters, kilograms, and days. The analysts use nautical miles. tons. and hours. In putting a test database together. we asked the airlift people for characteristics of a C-130, and we received knots and tons.

Once you find a mistake. don't forget to test the fixes. After getting the C-130s to land in three and a half hours rather than two weeks, we took

the results to a navigator with a master's degree in operations research. We wanted someone who had flown the missions to tell us if the results made sense. That is, were they valid?

After a few minutes, he asked. "Why does it take a C-130 three and a half hours to go 600 miles? Even with 25 minutes thrown in for descent and landing, it shouldn't take a 300 -knot airplane that long." In rushing to fix things, we upgraded the previous bug from meters divided by knots to kilometers divided by knots.

Fixing this bug did not require recoding. We created data-input worksheets with three columns for the user. The first column had dimensions the user was familiar with, the second column had a conversion factor, and the third had dimensions appropriate to THUNDER. Sometimes solutions involve more than rewriting code.

The best way to debug a simulation is to start with small test cases and databases to catch the simple errors that do not involve large interactions.

In the THUNDER airlift module, we started with 100 tons of cargo and the case where no aircraft were available. The cargo went by ground transport and arrived in a reasonable time. We then made one C-130 available and ran the simulation again. The cargo left a supply depot by ground and went to an airbase. There, part of it was loaded on the C-130 and flown to another airbase, where it was unloaded and sent to its destination by ground. The C-130 made several more flights until all the cargo was delivered. Nothing particularly difficult. but it uncovered several problems.

TAC THUNDER has a journal. Every time a status change occurs, the key values are written in the journal along with the time of occurrence. We were able to trace the scheduling and actual movement of the cargo event by event. This involved some work with a pocket calculator, but that was simple.

Then we substituted a C-17 for the C-130. The C-17 will carry four times as much cargo. We encountered and

solved different sets of problems.

Then we tried 15 C-17s, and THUNDER did the right thing: It scheduled two aircraft and kept the rest on the ground. Then we tried air drop at the destination rather than air land at an airbase. By that time, things were working smoothly.

This illustrates the usefulness of zero. one, and many as a debugging tool. Notice also that after we solved the basic problem, getting cargo from airbase to airbase, we tried the options. again one at a time. They worked as expected.

These were very simple tests, but they uncovered verification and validity problems in a short time. They were not confounded by interactions with other sets of cargo and other aircraft. Conversely, the big interaction problems were seen to be big ones because the small ones had been solved earlier.

Developing the test plan was simple. We set up cases to test each routine as it would normally be used. Then we laid out the key variables (aircraft type. cargo type, arrival time, etc.) and tested each in an orderly way. We tracked flights in the journal to make sure they made sense.

As time went on and we gained confidence in our results. we skipped over several of the redundant ones. In fact, we got to be pretty good at predicting results-a sure indicator that we understood the model.

#### DEVELOP A TESTING STRATEGY

Even though testing is mundane, it can be done efficiently if you have a strategy. The testing strategy for the airlift module in THUNDER had three parts:

 Reduce the chances for errors to a reasonable level.

 Make it easy to find the errors that do occur.

Make it easy to correct the errors you have found.

Reduce the chances for errors to a reasonable level. A large simulation will have many events and processes happening at arbitrary times. Uncovering undesir- (continued)

# Networking Raised to a Greater Power

 $\mathbf{B}$ 

Advanced Technology. With it, IBM tripled the speed of the PC and increased its memory capacity five-fold. Nowhere is this increase in computing power more important than in networking situations. If the AT's technological advances have prompted you to look into a multi-user network, you owe it to yourself to take a closer look at MultiLink<br>Advanced<sup>®</sup> .... a unique multi-tasking, multi-user network-.. a unique multi-tasking, multi-user networking system that runs programs under PC -DOS 3.0.

Z

Eight Workstations for the Price of an AT. MultiLink Advanced<sup>1</sup> represents the next generation in networking systems for IBM microcomputers. The system enables terminals, connected to a single AT, to emulate IBM -PC's having up to 448K of RAM (The PC-Shadow<sup>1</sup> terminal, shown above, even has a PC look -alike, as well as work -alike keyboard and display).

This means that instead of spending \$3,000 per workstation for a PC with a Kilobuck "Network Interface Board," you can use inexpensive terminals . . . eight of which cost less than an IBM AT. Even if you need only one workstation connected to your AT, you'll realize significant savings.

MultiLink Advanced " ...Instant Access to All of Your Resources. Central to most multi-user situations is the need to coordinate a variety of printers. With what's been described by PC-Tech Journal as "... by far, the best print spooler for the IBM PC," MultiLink Advanced " gives users the option to print either at their workstations, or at a central location. In addition, programs and files can be shared by multiple users locally or through use of a modem. Just think having remote access to an AT with a lightweight terminal/modem

计对计打字

Although designed to take advantage of the AT. MultiLink Advanced " runs on all versions of PC -DOS, except 1.0, and certain implementations of MS-DOS. A wide range of leading programs are supported which include WordStar. dBASE Ill, Multimate, and Lotus 1-2-3.

Get the Advanced Story Today. Call The Software Link Today for complete details and the dealer nearest you. Multi-Link Advanced " is immediately available at the suggested retail price of \$495 and comes with a money -back guarantee. VISA, MC, AMEX accepted.

BM PC, AT & PC-DOS are trademarks of<br>IBM Corp. MS-DOS, WordStar, dBase III<br>Lotus 1-2-3, and Multimate are trademarks<br>of Microsoft Corp., MicroPro, Ashton-Tate<br>Lotus Development Corp., & Multimate<br>International, respectivel

8601 Dunwoody Place. Suite 632 Atlanta. GA 30338 Telex 4996147 SWLINK CALL. 404 998-0700

THE SOFTWARE LINK, INC.

MultiLink

Dealer Inquiries Invited

THE SOFTWARE LINK, INC./CANADA<br>400 Esna Park Drive, Suite 18<br>Toronto (Markham), Ont. L3R 3K2  $4.5/477.5480$ Multilunk Advanced<sup>n/</sup>& PC-Shadow<sup>n/</sup><br>are trademarks of The Software Link. Inc.

#### THE WASHINGTON NATIONAL AIRPORT MODEL

isting A is a fairly simple program I that will illustrate the concepts described in the main text. It is written in SIMSCRIPT 11.5, CACI's proprietary language.

The federal government currently owns and operates Washington National Airport. There is a move afoot to transfer it to regional ownership. If that happens. action should be taken quickly to solve the automobile traffic problem at National.

Any automobile model will have to take into account aircraft arrivals and departures. These are the reasons people come to and leave the airport. As these arrivals and departures vary. so will the traffic demand at National vary. We need some way of generating estimates of traffic loads. Thus the Washington National Airport Model.

The situation to be modeled is this: An aircraft arrives at the edge of the Washington Terminal Area. It is directed to a point about 10 miles north of the airport called the Cabin Iohn Bridge. it flies down the Potomac River. lands. taxis in. and unloads its passengers.

We will model this and call it ARRIVAL. APPROACH, and LANDING. Later we will need to add general aviation traffic. Once the model operates correctly for airliners. general aviation will be a straightforward modification.

Aircraft departures are somewhat simpler. People arrive at the airport 30 minutes prior to departure and go on board. The airliner leaves the gate, taxis to the end of the runway. takes off, and disappears from the system. This is modeled in DEPARTURE and AIRLINER.DEPARTURE

Because this is a simple model. data is contained in a routine called CON-STANTS. If it were a working model. a database manager would be used. and the model would have no data in it.

For all intents and purposes, there is only one runway at National for airliners. We'll assume that a takeoff takes 1 minute and a landing takes 2 minutes. We want the runway clear for at least

<sup>I</sup> minute before the landing airliner touches down so that it doesn't have to go around. Landing airliners get priority.

This means there will be conflicts. They will be resolved this way:

 Arrivals at the Approach Control will take 7 minutes to get to the Cabin John Bridge. In our simulation. once an aircraft crosses the Cabin John Bridge. another cannot cross for 4 minutes. In reality. air traffic control varies flight paths and speeds to control separation.

 Once the aircraft arrives at the Cabin lohn Bridge. it will schedule use of the runway in 3 minutes and hold it for 2 minutes. Because of landing separation, there will be no interference from other landing aircraft.

 An aircraft taking off will ask for the runway now. If the runway is being used by a landing aircraft. it will have to wait. Because of loading separation, it can get off before the next landing aircraft seizes the runway.

• The taxi areas will be holding areas for the planes on the ground, which is the way things normally operate.

The model will be somewhat artificial. All times will be deterministic. They should be random variables. Not everyone shows up exactly 30 minutes ahead of time. This is a strategy for validity testing: Start simply, make it work. and add complexity later.

General aviation aircraft are excluded. although they often account for twice as many takeoffs and landings as airliners. This will lead to artificial answers about aircraft congestion and delays. That can be added later.

Arrival and departure times will be chosen from random distributions. With a little time. we can get the actual times from the Official Airline Guide to add more validity to the data. These would be read from a file.

In listing A, three features may not be obvious. A process is a set of events. ordered by time, with intervening periods of operation. If the LAND-ING process is read as a time sequence. it will make more sense.

There can be several concurrent pro cesses. In fact, in the Washington National Airport Model there were a maximum of 18 approaches going on simultaneously. Because only one approach can be made at a time, the other processes were suspended until it was clear to start the next approach.

The WAIT statement causes the passage of time. While this is going on. control passes out of the process and to the next process. the event list. Thus. other things can happen. When the waiting period is over. control passes back to the process at the next statement.

If the process asks for a resource. such as the runway, and it is not available. the process will wait. That is. control will pass out of the routine and come back to the next statement when the resource is available.

The program itself is functionally organized. The PREAMBLE contains all global data declarations and statistical data collections. Note that only one statement is necessary to collect data and calculate a statistic, and that statement is in the preamble.

The MAIN routine schedules the first arrival and departure, then starts the simulation. The processes ARRIVAL and DEPARTURE schedule the rest of the arrivals and departures.

After the simulation is over. MAIN calls the report generator. REPORT.

The CONSTANTS routine puts all the data in one place. If random variables or external events. such as actual airline schedules. are used. the data can be modified easily.

The APPROACH process ties up the Cabin John Bridge, and the LANDING process ties up the runway. SIMSCRIPT permits you to schedule a process in advance, but it does not let you seize a resource in advance. Thus, while a statement something like

(continued)

#### TESTING PROGRAMS

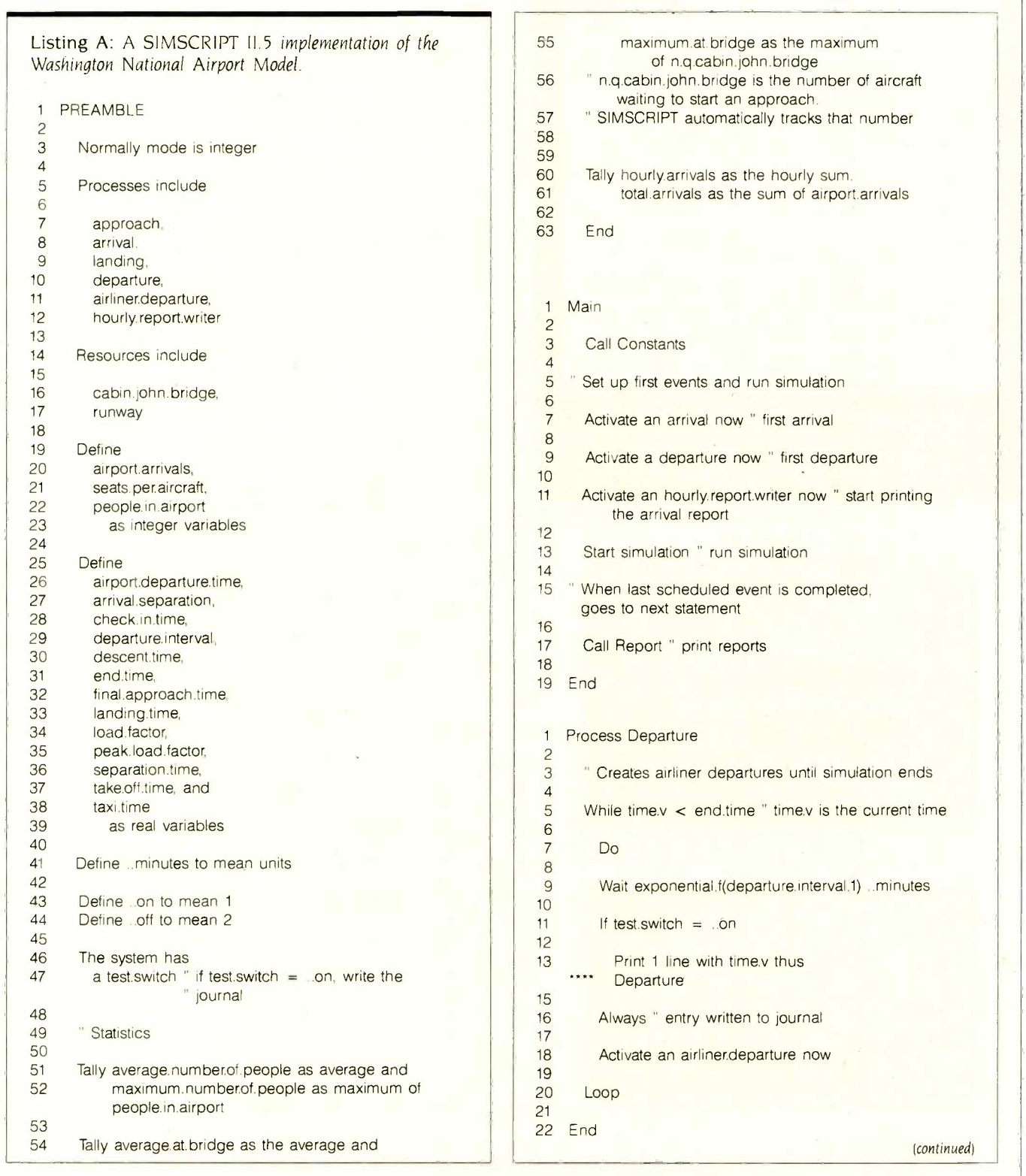

ł.

Inquiry 66

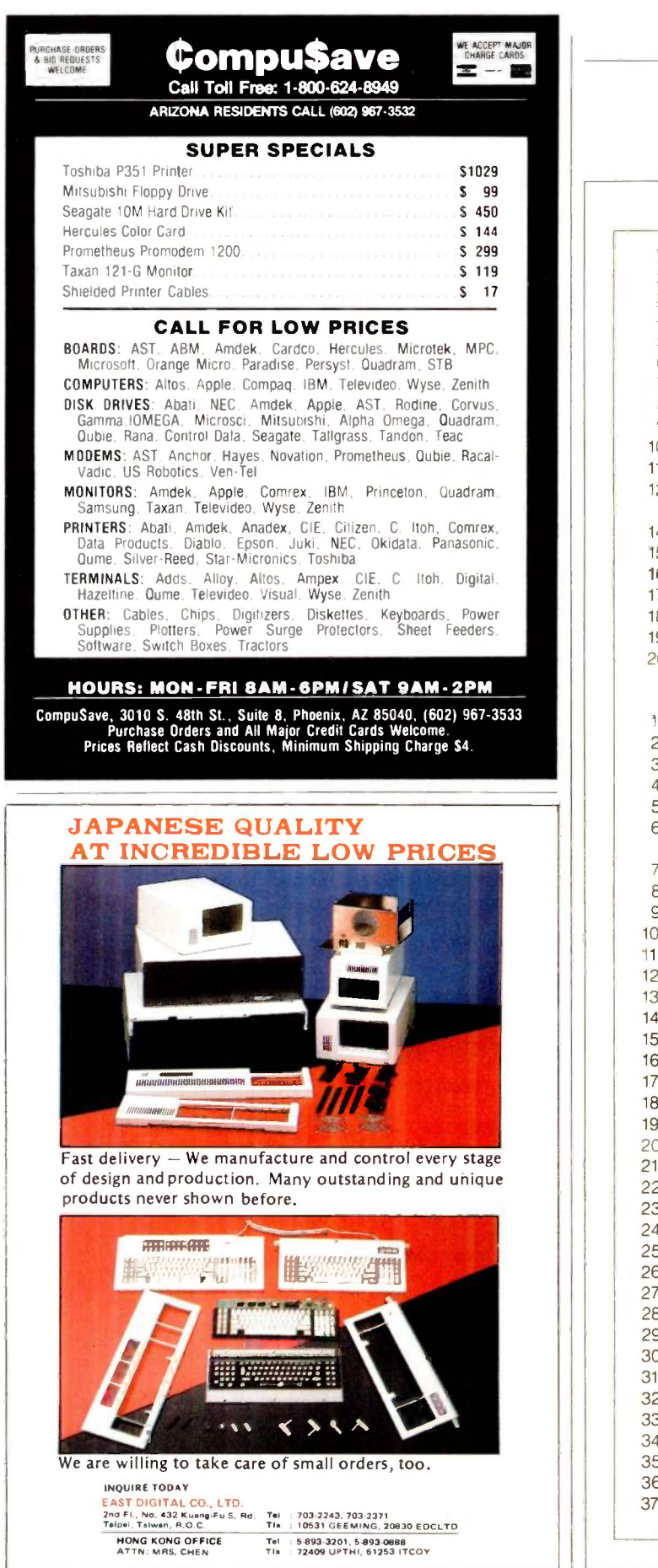

#### TESTING PROGRAMS

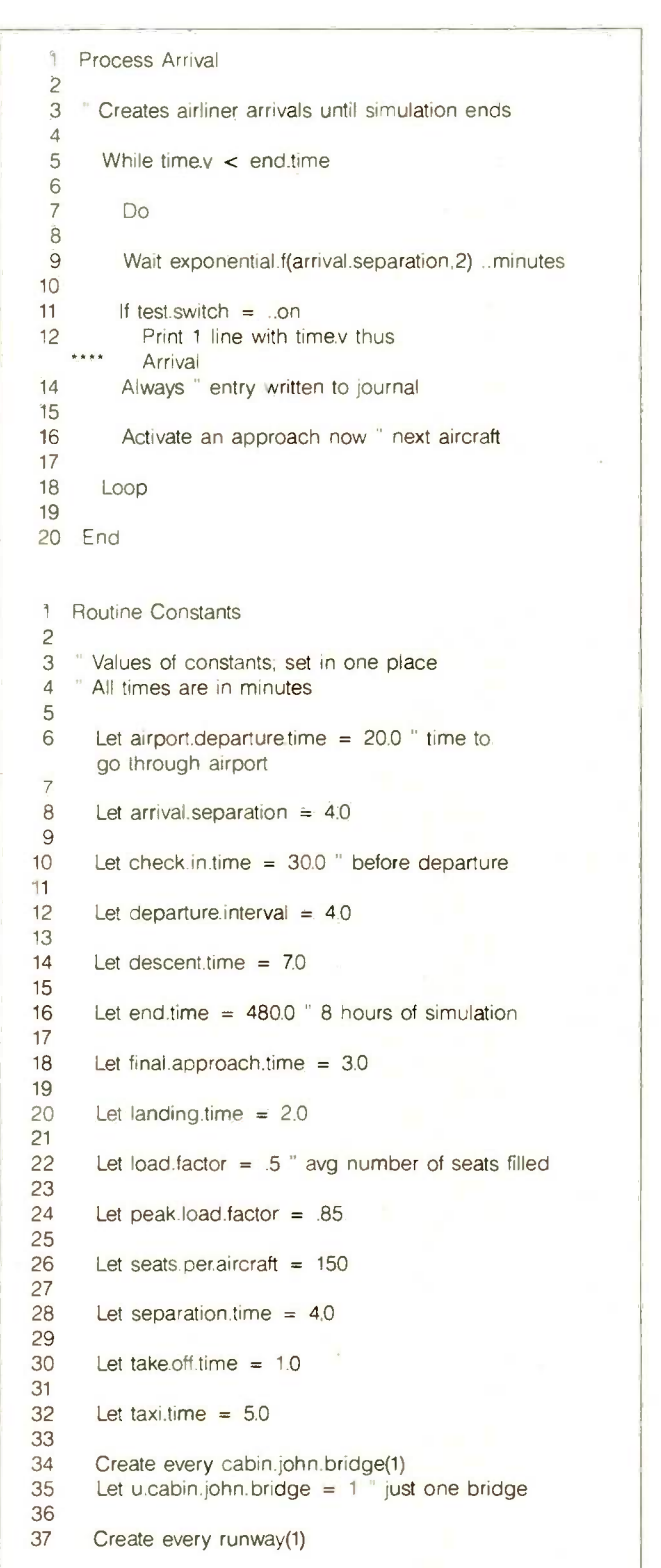

#### TESTING PROGRAMS

38 Let u.runway =  $1$  " just one runway

3 Print 7 lines with average.number.of.people<br>4 and maximum.number.of.people thus and maximum.number.of.people thus

13 Print 7 lines with average.at.bridge 14 and maximum.at.bridge thus

1 Process Hourly.report.writer

6 Print 7 lines thus

15 Do

29 Always

33 End

Loop

3 " Print titles and hourly statistics 4 " Also changes load factor at 4 p.m.

14 While time.v < end.time

Washington National Airport Model Hourly Passenger Arrivals<br>HOUR NUMBER NUMBER

Wait 60 ... minutes " print reports every 60 minutes

23 " Reset the load factor at 4 p.m.

27 Let load.factor = peak.load.factor

Reset hourly totals of airport.arrivals

 $25$  If time. $v > 240.0$ 

Number of aircraft waiting to land at Washington National Airport Average Maximum

Number of people at Washington National Airport Average Maximum

Let test.switch = ...off

39

4142 End

2

12

22 23 End

2

5

1617

20 2122

24

26

28

30 3132

<sup>1</sup> 1 Routine Report

#### The Ultimate Cable Assembly /

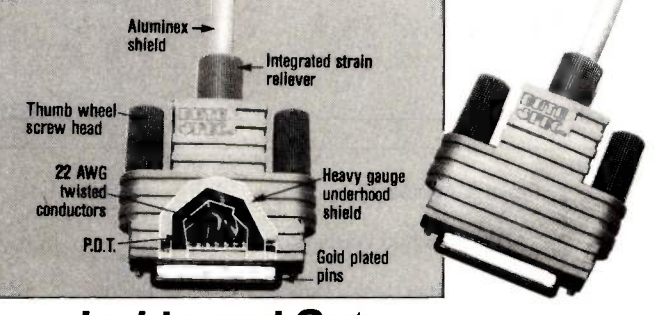

#### Inside and Out

You've never seen a cable that looks or works quite like this. The result of extensive research into functional design, the DATA SPEC cable assembly not only visually enhances your computer equipment, but provides superior quality with the following features:

- Full shielding (Exceeds F.C.C. Gold plated pins
	-
- Positive strain relief
- EMI/RFI emission requirements) Exclusive P.D.T. underhood for maximum integrity
- Large convenient thumbscrews
- Lifetime warranty

DATA SPEC makes cable assemblies for all your interface needs: printers, modems, disk drives and monitors. For your IBM, Apple, AT&T and other popular PC's. Ask for DATA SPEC cables at your nearest authorized DATA SPEC dealer.

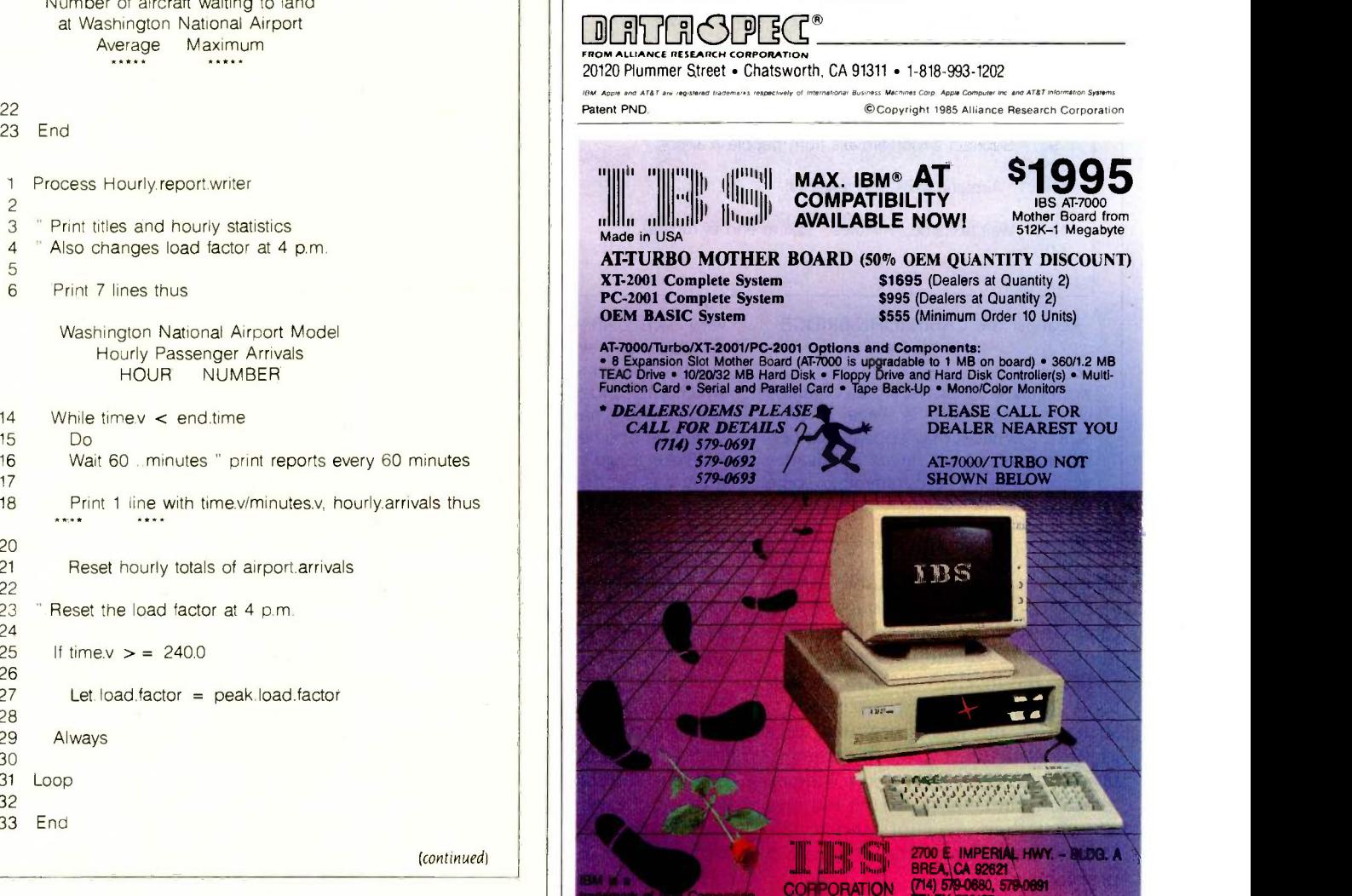

Inquiry 166 for End -Users. Inquiry 167 for DEALERS ONLY. OCTOBER 1985 BYTE 189

(continued)

#### TESTING PROGRAMS

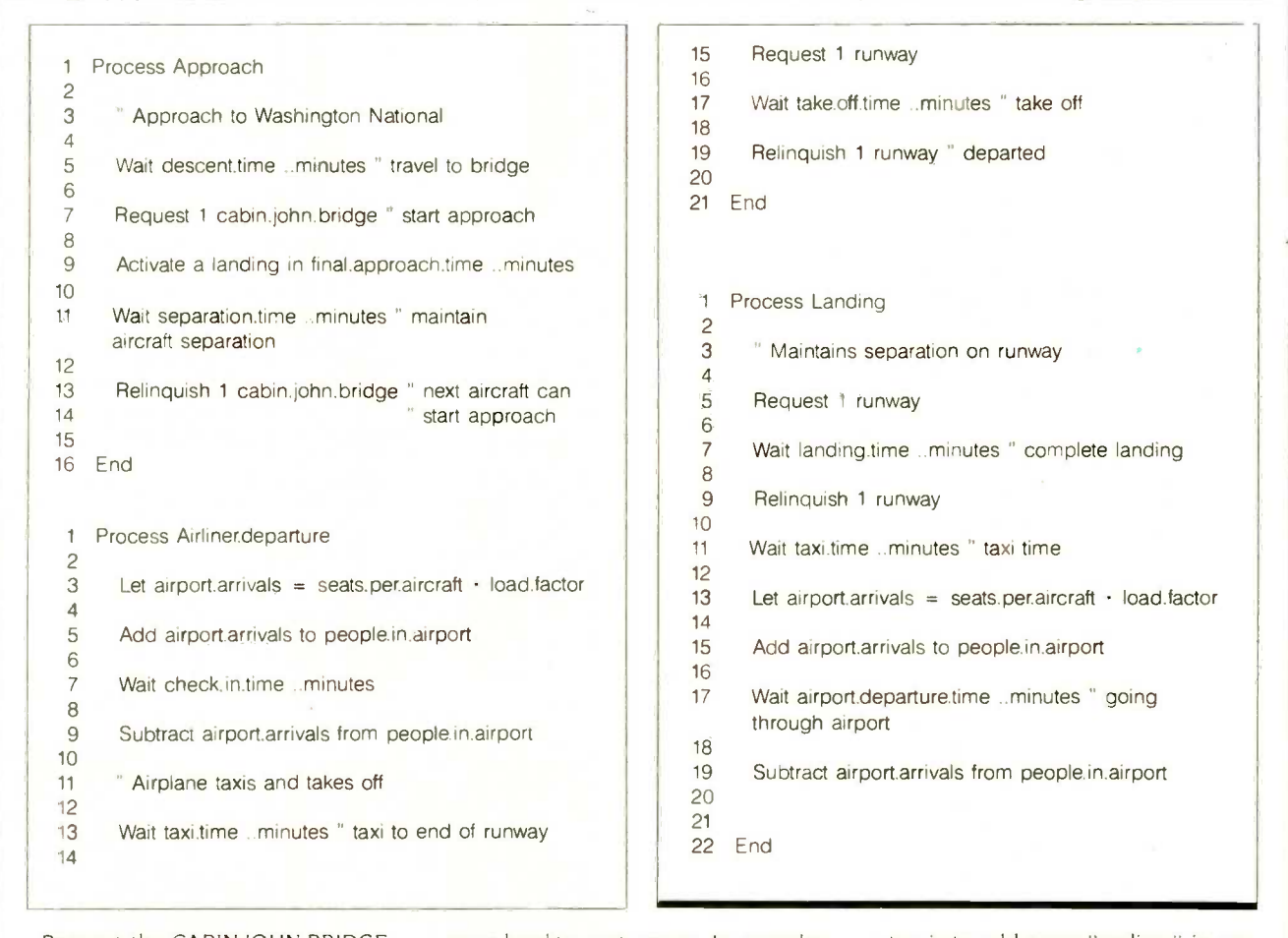

#### Request the CABIN.JOHN.BRIDGE in 7 minutes

would allow the arrival to be contained in one process, it is illegal in SIM-SCRIPT. While it may appear that permitting seizing resources in advance would simplify programming some simulations. in reality it would generate very hard-to-spot errors. In complex simulations, it would be possible to create a kind of simulation gridlock in which each process needs to seize a resource that has been seized in advance by another.

Where to go from here? This program has been verified; it does what the model calls for it to do. The next

step is to add more "realism," in particular. to use actual arrival and departure times and to add general aviation as a random event.

lust for fun, close the airport for an hour with a bad storm at 4:30 p.m. on the Sunday after Thanksgiving-the airlines' busiest day of the year-and watch gridlock occur.

able interactions is inevitable during testing. By giving some thought to the total design. you can avoid a large number of such interactions.

All of the modern software design tools come into play here: top-down. structured. modular programs: prologues: structured. English commentary: and so forth. They control the interactions and make sure the routines do what they are supposed to do. They solve most of the verification problems.

By observing the concepts of struc-

tured programming. this strategy is easy to accommodate. Subroutines are designed to perform one welldefined task.

Initially. <sup>a</sup> subroutine can be "stubbed" to return a value without concern for the internal process of getting the value. By designing the interface to the routine early, with input and output explicitly stated as parameters (as opposed to global variables). sophistication can be added to the routine with less chance of causing undesirable interactions with other parts of the simulation.

TAC THUNDER was carefully designed. It took nine months of structured programming before the coding was started. During this time there were frequent discussions of the design with the technically knowledgeable people in the Air Force.

There were very few verification problems, but we rewrote the model considerably to improve it,

During the design phase, we recognized that not all problems could be (continued)

# SAM 3001<sup>®</sup>, THE ALTERNATIVE!

Smart institutional buyers throughout the world have been choosing us as their primary supplier of microcomputers since 1982. That's because here at HiTech, we offer our customers mainframe consideration on a micro budget.

Now, we are teaming up with SAM - SUNG, the 7 billion -strong Korean giant, to form a unique marketing/manufacturing combination which will make HiTech the

SAM

SAM

forerunner when others have already vanished. Backed by SAMSUNG's stability and the confidence built upon us, we now introduce the SAM 3001 AT.

Whether you are a corporation for profit or otherwise, a VAR, OEM or a Systems House, we are equipped to back you with the support you require. Call us to discover the HiTech frontier. We are ready to be your partner for the new beginning

#### STANDARD FEATURES ON SAM 3001

- Genuine IBM AT compatability
- 80286 CPU with optional 80287
	- co -processor
	- 8 Expansion Slots, 640K to 1MB RAM on Board
	- 1.2MB floppy disk drive
	- 30MB voice coil hard disk drive
	- Mono-graphics board with optional RGB
	- 1 parallel and 2 serial ports
	- Optional LAN and multi-user interface and tape back-up
	- 1 year warranty

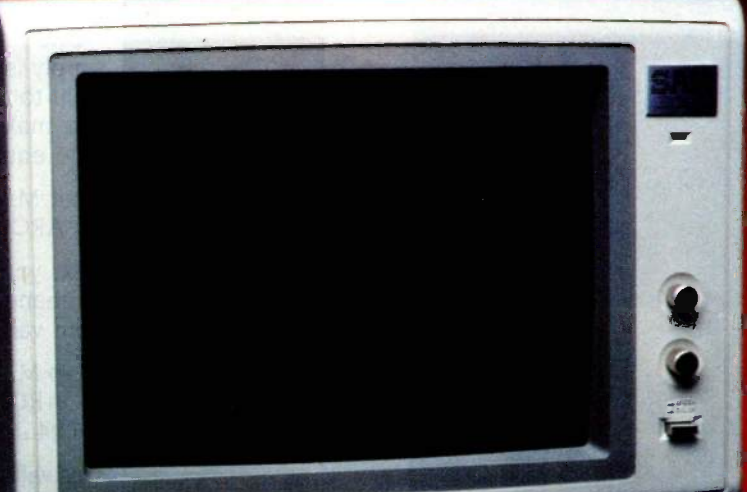

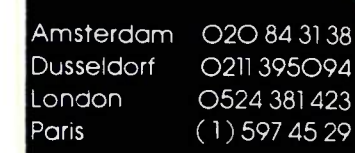

IBM s a Trademark of IBM SAMSUNG is a trademark of Samsung Group.<br>SAM 3001 is a trademark of HiTech International. Inc.

International, Inc. 1180-M Miraloma Way Sunnyvale, CA 94086 (408) 738-0601, TLX 501422HIT

# TESTING PROGRAMS

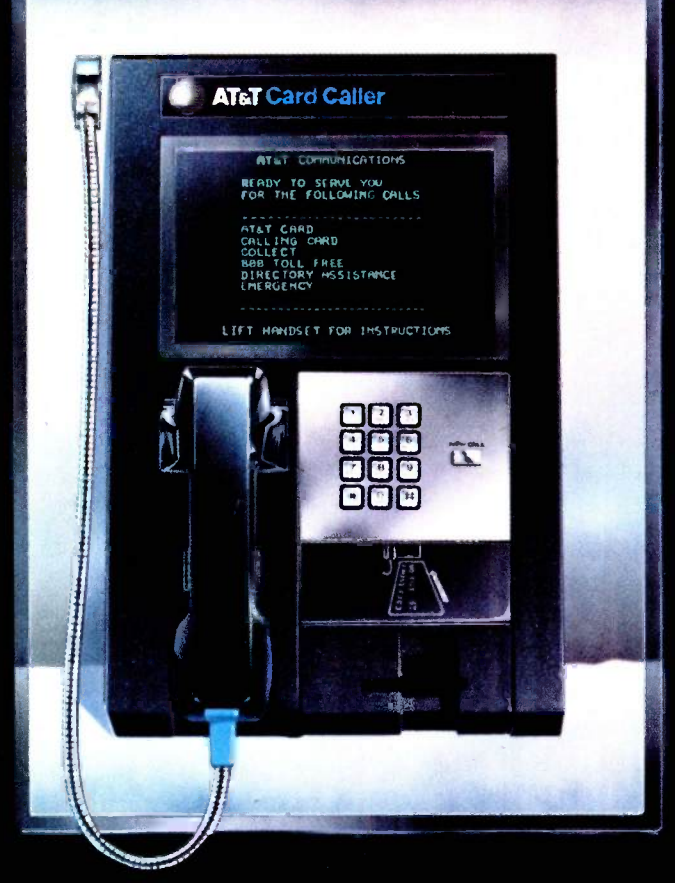

When you're traveling on business, look for this friendly face-the AT&T Card Caller. It'll give you simple instructions on any call, including AT&T Long Distance Service calls. And you can use it with or without your AT&T Card. The AT&T Card Caller-a face you should get to know.

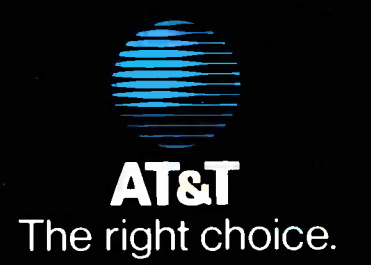

#### TESTING PROGRAMS

#### Let the program keep track of conventions for you.

solved immediately. Some programs were designed in an elementary way with the understanding that the algorithms would be revisited later.

One sensible strategy for beginning simply is to start by assigning a constant to a variable. For example, you can make maintenance turnaround time equal to four hours.

Let MAINTENANCETURN.  $AROUNDTIME = 4.0$ 

Next you can add variability to that by changing from a constant to a random variable.

Let. MAINTENANCE.TURN.

AROUND.TIME = exponential.f(4.,1))

This will give you a value from an exponential random variable with a mean of four hours based on a random number drawn from randomnumber stream 1.

Alternatively, you can model the maintenance function, either in low resolution with a few basic functions or in gory detail with each person doing his or her job on a minute-byminute basis.

Start simply; get it right. Then add complexity.

Make it easy to find the errors. Readability is the key to validation and verification. Readability is measured by how long it takes you to understand code you have never seen.

The longer it takes to understand a program, the more difficult and frustrating it is to find errors-particularly errors of interaction. Conversely, the easier a program is to understand, the more likely it will work correctly; errors will be easier to detect.

There are several things you can do to improve readability. First, select the correct language. You can write a discrete -event simulation in any language. But if you pick a language that is arcane, it is going to be difficult to read.

Every language is good at solving a certain class of problems and tolerable to bad at solving others. FOR-TRAN is good for repetitious numerical calculations. C is good for operating systems. SIMSCRIPT 11.5 is good for discrete -event simulations. Pick the tool that fits your problem.

Set some style conventions and stick to them. The rule is an old one: Keep it simple. TAC THUNDER has a style and conventions manual, and the coding follows it. Here are a few naming rules that we used in that simulation to improve readability:

 Begin global names with a word or acronym: AIRLINER.ARRIVAL.

 Begin local variables with a single period: .MY.APPROACH.TIME.

 Begin "define -to -mean" variables with two periods.

THUNDER's mode is normally integer. That is, everything is done in integer arithmetic unless declared to be something else. Rather than keep a code book of things like "Yes" means 1 and "No" means 2, let the program do the bookkeeping for you:

> define .YES to mean I define ..NO to mean 2

The code is then written using the term rather than the number:

Let AIRDRORCAPABILITY = ..NO

You will notice that ... NO is not defined to mean 0. Another convention. SIMSCRIPT 11.5 initializes all variables at 0 or blank depending on their type. By defining Yes and No as 1 and 2, you can differentiate between a variable that was never changed and one that was.

 Begin an entity's attributes with an acronym identifying the entity and list them alphabetically in a column.

Every AIRCRAFT.NOTAVAILABLE has an AC.NA.DATE an AC.NA.NAME, an AC.NA.NUMBER, and an AC.NA.STATUS

Good names are signposts; they (continued)

# Fight Wad.

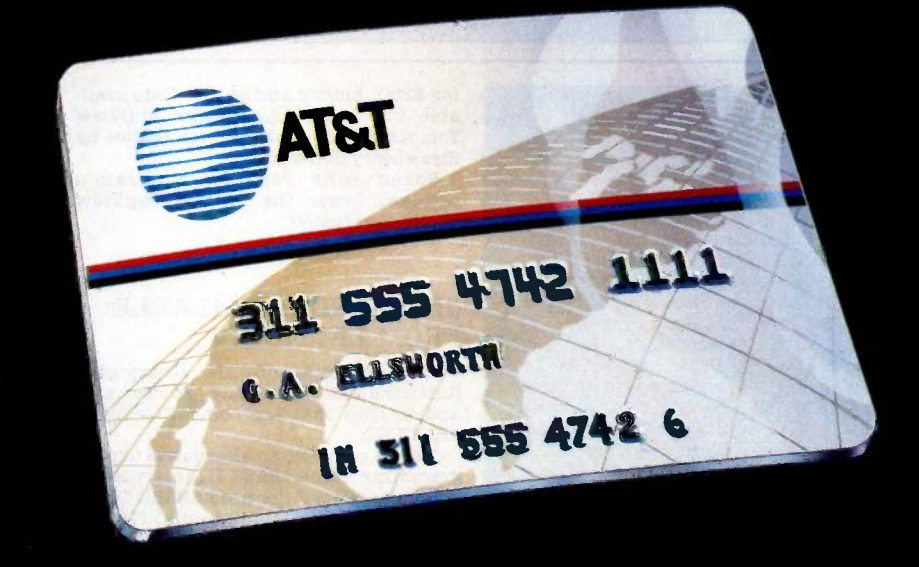

The next time you travel, bring along a cheap friend, the AT&T Card. It's the most inexpensive way around to make AT&T Long Distance Service calls from a public phone. Cheaper than coins for out-of-state calls. Cheaper than calling collect. The AT&T Card-a tight wad you could learn to love.

#### Apply today. Dial 1 800 CALL ATT.

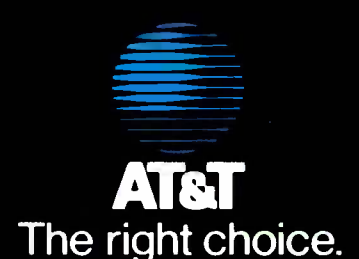

 $© 1985 AT&T$  Communications

point to other related things. If you see AC.NA.STATUS in a subroutine, you can go back to the preamble and find something with AIRCRAFT in it. Note the spacing and indentation. This makes for readability.

Even programmers who have written code and set it aside for several months are delighted to be able to

read and understand a program the first time they pick it up again. A project manager will make a lot of money if he establishes conventions early and enforces them.

In keeping with the separation of validation and verification, make the commentary a verification tool. Write the comments in structured English,

### LATTICE<sup>®</sup> WORKS

#### LATTICE TO MARKET db VISTA

Let' ice now offers programmers<br>
Lat'ice now offers programmers<br>
ment system designed for C language<br>
ment system designed for C language<br>
ment system designed for C language<br>
Toolbasket today!<br>
Notes:<br>
Toolbasket today!

db\_VISTA will reduce your program development time by eliminating the need for file handlers, ISAMs (dBASE -format), record retrieval systems, or index managers. db\_VISTA consists of a Data Definition Language (DDL) processor and library of the function<br>C functions. The database structure update C functions. The database structure  $\theta$  and its specified by the programmer in the dBASE III.<br>
DDL. The DDL processor compiles the DBL specification into a set of tables  $\theta$  and  $\theta$  arrange in the dBASE III interpretiv to be used by the db\_VISTA library language. You do not need dBASE III in functions.

package for \$495, including docu-<br>mentation, source code, unlimited<br>that cost is mentation, source code, unlimited<br>that castily add, update 37 functions<br>run-time distribution license, and sup-<br>that easily add, update, dele

#### TOOLBASKET RELEASED dow management,

take advantage of IBM's TopView multi-

The Lattice TopView Toolbasket is a library of more than 70 C functions to control window, cursor, and pointer Crder today and make your functions, along with printer controls, programming as easy as dBC! eut and paste functions, debugging, and general utilities. It also includes an assembler interface and master file and data definition headers.<br>This new Lattice product speeds your

program development with its docu-<br>mented tips on handling I/O and dis- patch routines, plus its sample programs with source code and batch files your programs can be patterned after.

The Lattice TopView Toolbasket runs on the IBM PC, XT, AT, and compatible systems with 256K (512K and TopView Toolkit from IBM recommended). The Lattice TopView Toolbasket is available for \$250. Binary and Source Code avail- able for \$500. The Lattice TopView Toolbasket was developed for Lattice by

release. Order the Lattice TopView Toolbasket today!

#### dBC III NOW AVAILABLE FROM LATTICE

The new Lattice dBC III Library of C<br>functions lets you create, access, and update files that are compatible with dBASE III.

Contact us to order the db\_VISTA complete Indexed Sequential Access gramming in the dBASE III interpretive order to use dBC III, since dBC III is a

port from Lattice. Without the source and organize records and their correspondent to code, db VISTA is available for \$398. LATTICE TOPVIEW libraries that support screen and win-<br>
TOOI BACKET PELEACED dow management, graphics, statistical ponding indexes. In addition, dBC III lets you take advantage of the many C libraries that support screen and win-

If you develop programs oriented to Lattice dBC III is available for \$250 to ke advantage of IBM's TopView multi- run on MS-DOS and PC-DOS systems tasking window environment, you need with 128Kb memory. dBC III with the Lattice TopView Toolbasket. Source code is \$500. No runtime object with 128Kb memory. dBC III with license fees are required. Lattice also offers dBC II for dBASE II compatibility. Order today and make your database

#### ASK ABOUT OUR "TRADE UP TO LATTICE C POLICY"

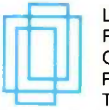

Lattice, Inc. P.O. Box 3072 Glen Ellyn, IL 60138 Phone: (312) 858-7950 TWX: 910-291-2190

"We Practice Portability" International Sales Offices:

Benelux: De Vooght. Phone: (32)-2-720.91.28. England: Roundhill, Phone: (0672) 54675. Japan: Lifeboat, Inc., Phone: (03) 293-47ll

but don't use the programming language. The code will be written right beneath it. Then you have a good check on the translation of the model to code. It does not do much good to say the same thing twice in exactly the same words.

Use good debugging tools. Here are a few we used while developing TAC THUNDER:

As mentioned above, THUNDER has a journal or transaction file. Every time a key status change occurs, a record is written to a file with the important values and the time of occurrence. We were able to find the kilometers/knots bug while tracing a flight using the journal.

By the way, all of the journal entries for testing are still in the code. But they are preceded by an IF statement:

> if  $TEST = .ON$ write TIME.V (etc.)

If you want an operational run rather than a debug run, you set TEST = .OFF and the records are kept out of the journal. You don't change the code.

TAC THUNDER has no data in the program. All data for THUNDER, including run parameters, must come through the database, another separation of function.

In addition, SIMSCRIPT 11.5 provides some useful debugging tools, including trace and snapshot routines-at any point the user can call for a listing of key variables and their values-and a cross-reference dictionary at the end of every subroutine. This lists each variable, the line number of the line it is used in, and whether it is set or read at that point. Combined with the style notation, it becomes very easy to find variable locations and what they mean.

Make it easy to correct the errors. Verification errors are generally easy to handle if the modularity rules are followed-each routine is intended to do one thing and do it correctly. Validation problems are tougher because they frequently require major redesign. Still, if you adhere to the functionality rules, the troubles can be kept within reasonable bounds.

# Over 250 ways to run Houston Instrument plotters and digitizers

There's a lot of support for Houston Instrument's plotters and digitizers...like more than 250 graphics software programs. In fact, most of these software vendors have custom -configured their packages especially for Houston Instrument products to ensure smooth and trouble -free operation. Plus, new vendors are added to our list every day.

Programs are available for virtually every application...business graphics, CAD/CAM, architectural, surveying, geophysical, oceanography, medical, electronics... to name just a few.

Want to know which vendors supply plotter and digitizer software packages for your com-

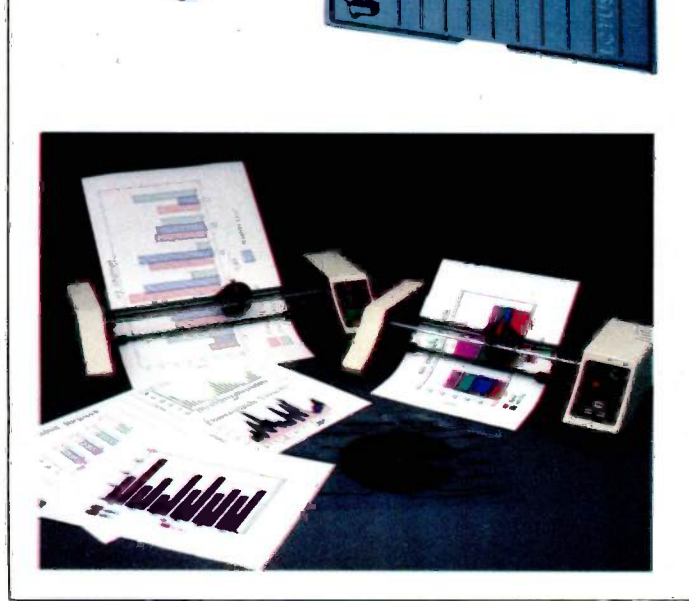

puter? Contact Houston Instrument today and we'll send you a complete software list for our plotters and digitizers.

For the name, address, and phone number of your nearest representative or distributor, write Houston Instrument, P.O. Box 15720, Austin, Texas 78761. Phone 512-835-0900, or 800-531-5205 if outside Texas. In Europe, contact Houston Instrument, Belgium NV., Rochesterlaan 6, 8240 Gistel, Belgium. Tel.: 059-27-74-45, Tlx.: 846-81399.

#### Attention Software Vendor:

If you have a program you would like to have become compatible with Houston Instrument's graphics products, contact the Houston Instrument Marketing Support Group.

#### Name your application  $$ software is available.

<u>:LA</u>

instrument Inquiry ;hi

# THE AMERICAN BU NEVER LOOK

#### SONY BRINGS THE BRILLIANCE OF TRINITRON" TO COMPUTER MONITORS.

From now on, business people all across America can enjoy all their favorite programs on a Sony Trinitron.

Because Sony proudly unveils the first computer monitors in the world endowed with Trinitron technology. RGB monitors which, in the laudatory words of Computer Buyer's Guide and Handbook, give you "crisp, brilliant, utterly flicker -free images that take the eyestrain and headaches out of both color graphics and text or data processing."

We've achieved this through technological breakthroughs that literally divide the computer-monitor world in half: Sony's, and all the others'.

First, the patented one -gun, one -lens Trinitron system itself, 11111111111111111111111111111111111111111111111111111111111111111111 with a picture sovivid, so critically of text-to  $13''$ -a model that lets lifelike, it's become a legend.

Second, Sony Shadow Mask Trinitron's exclusive Super Fine Pitch<sup>™</sup> Aperture Grille. It dramatically increases the number of red, green and blue electrons reaching your screen.

Which dramatically increases the vibrance and brightness of the colors reaching your eyes.

And third, a dot pitch so fine,the horizontal resolution of a Sony is not only the highest in its class, but "close to that of models costing twice as much" (Computer Buyer's Guide and

Handbook).

You can enjoy this extraordinary picture quality on screens ranging from 9"-the first ultracompact moncapable of displaying 2,000 characters

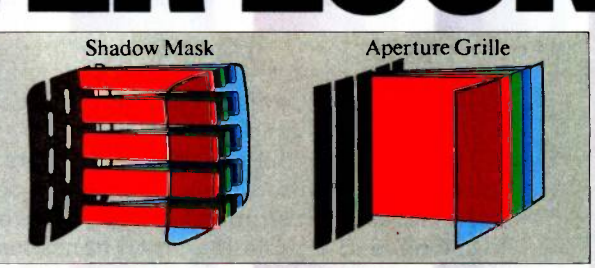

With a Fine Pitch Aperture Grille, Trinitron monitors give you dramatically brighter colors than the conventional shadow mask.

soaps at will by merging a computer monitor and full-feature TV into a single unit.

They're all compatible with the IBM' PC, Portable PC, PC/ XT and PC/AT through built-in RGB circuitry. And compatible with most Apple<sup>®</sup> and other personal computers through optional accessories.

So call Sony for further information at 1-800-222-0878 (In New Jersey, 1-800-222-0879). Because there's no longer

itor in the business<br>capable of display-<br>deprived monitor. any reason to view your technologically -advanced computer through a technologically-

> Information Products SONY registered trademarks, and Super Fine Pitch a

compatibility: The microcomputer industry lacks its monitors will be compatible with any combi-monitor's compatibility in any particular instance.

Inquiry 376

nning Mum sill llallanding Ha<br>1111 llill 1111 llill 1111 llill 1111 1111 <sup>I</sup> II <sup>1</sup> II 1111111111111111111111111111111111111111111111111111111111111111 11111111111111111111 11111111111 11111111 1111111 <sup>1</sup> 11111 111111111 1111111111 1111111 11111111 <sup>I</sup> 1111111 1111111 <sup>I</sup> 111111111 11111 1 111111 111 11111 111111 111 1111111111111 111 11111 <sup>I</sup> <sup>111111111</sup> <sup>4111111111</sup> Iii II 11111111 1 11111 11111111 11111 11 11111111 II <sup>11</sup> 1111 1 11111

Typical coarse dot pitch vs. Sony Trinitron super -fine dot pitch.

lifelike, it's become a legend. you switch from software to In<br>
@1985 Sony Corporation of America. Sony Information Products Division. Sony Drive, Park Ridge. NJ 07656. Sony and Trinitron are<br>
trademark of Sony Corp. IBM P

# MESS PICTURE HAS ED B<u>righter.</u> Super fine prich

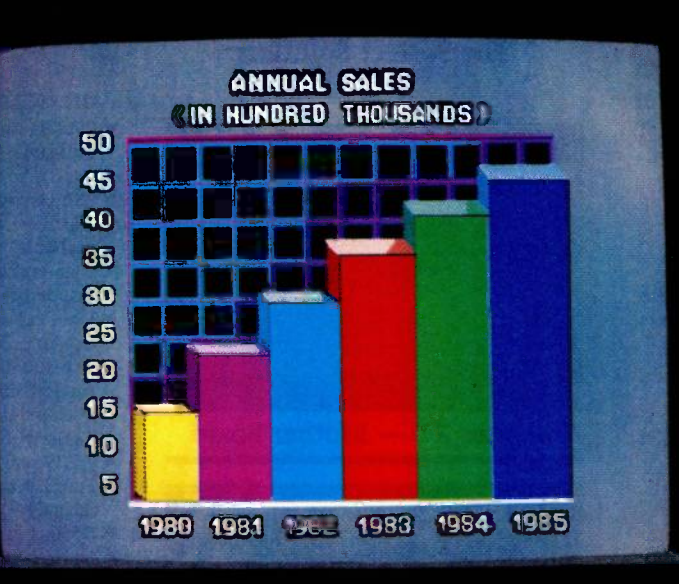

**SONY** 

 $|{\bf IBTM}|$ 

The man contractor

## Introducing the most COMPATIBLE & AFFORDABLE

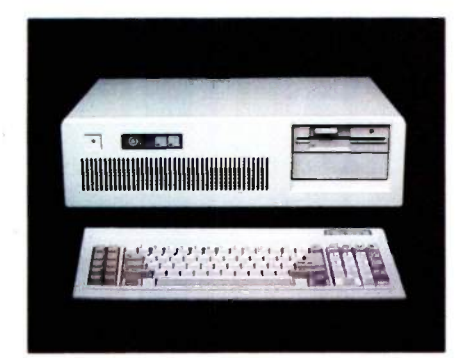

#### American AT Personal Computer

- 512KB user or random access memory (RAM) standard... expandable up to 4MB by adding memory feature cards.
- 64KB permanent or ready only memory (ROM). which contains the BIOS.
- High-performance. high-speed. true 16 bit 80286 microprocessor
- Eight expansion slots that allow easy system expansion by using optional plug-in adapters.
- 1.2M high capacity disk drive to support 51/4 inch diskette.
- 200 watts power supply 110/220V switchable.
- Battery backup for CMOS configuration table and real-time clock.
- 7 -channel direct memory access (DMA).
- 16-level interrupt.
- Three programmable timers.
- Speaker for audio and music applications.
- Power-on automatic self-testing of system components.

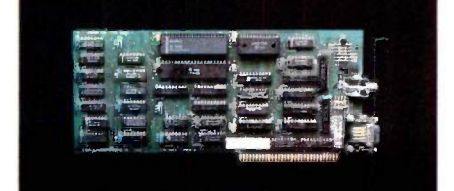

#### American Color Graphics Card

- RGB and composite outputs with 640 x 200 pels.
- Use state-of-the-art technology GATE ARRAY LOGIC to increase reliability and reduce cost.

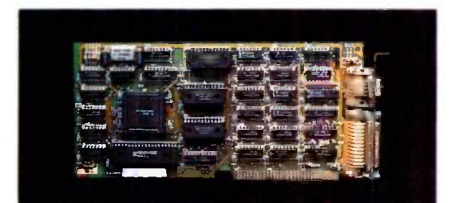

#### American Monochrome Card

- TTL output 720 x 350 pels with 25 lines x 80 column.
- Built-in parallel printer port.

Desktop Computer

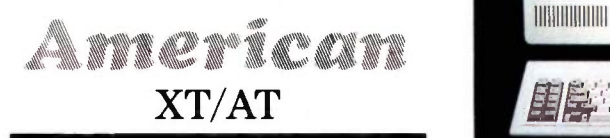

#### The Perfect Solution

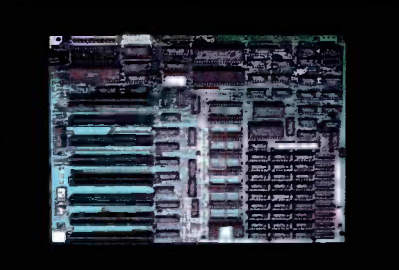

American  $XT -$  Mother Board

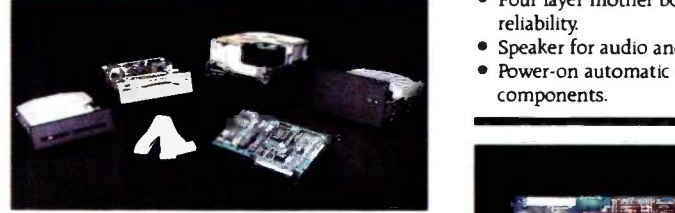

- 
- 
- 20MB Hard Disk for AT
- 40MB Hard Disk for AT
- 1.2MB Drive for AT
- 360KB Drive for AT
- 360KB Drive for XT

#### American XT/AT Personal Computers & Peripherals are distributed by:

P.C. LAND. INC., Tustin. CA (714) 730-6723 CTXT SYSTEMS. Chatzworth. CA (818) 998-6777 PC SYSTEM DESIGN. Pasadena. CA

(818) 792-8889 RGB COMPUTING. Glendale. CA (818) 240-0422

ASCOT ENGINEERING. INC.. Edmonton. Canada (403) 438-0994

MICRO CONFIGURATION EAST INC., Brooklyn. (718) 941-2512

COMPUTER PERIPHERAL WAREHOUSE. INC..<br>Deerfield Bch., FL (305) 481-2 (305) 481-2170

CUSTOM TECHNOLOGY. Houston. TX (713) 868-2835

ITM COMPANY. Dedham. MA (617) 329-5799 ANALYTICAL SYSTEMS CO.. Raleigh. NC (919) 851-8000

HOUSE OF CABLES. Aurora, CO (303) 699-0468

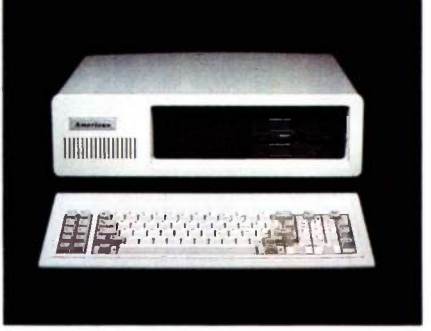

#### American XT Personal Computer

- 256KB user or random access memory RAM standard... expandable up to 640KB on the system board.
- 8KB permanent or read only memory (ROM). which contains the BIOS and 56KB user usable.
- High-performance. high-speed. 16 -bit 8088 microprocessor
- Eight expansion slots that allow easy system expansion by using optional plug-in adapters.
- 1Wo 360KB slim line diskette drives to support single-sided or double-sided. double-density 51/4 inch diskettes.
- Optional 10MB or 20MB fixed disk drive.
- 135W power supply 110V/220V switchable.
- Four layer mother board to increase system reliability
- Speaker for audio and music applications.
- Power-on automatic self-testing of system components.

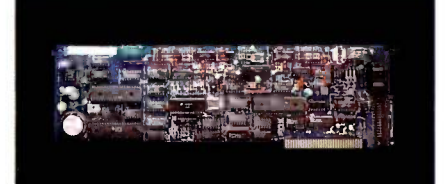

#### American Modem AM1200B

- Fully Hayes compatible with enhanced features.
- 300/1200 Baud Bell 103/212A
- Intelligent -adaptive -auto speed dial.
- Call progress monitoring.
- Free PC -TALK software.
- Self test at power up.
- FCC approved.

Manufactured by:

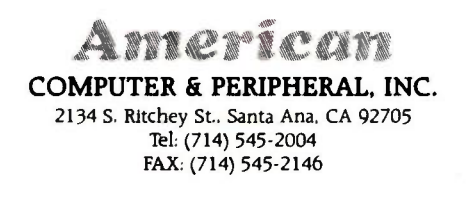

American XI AI HD are registered trademarks of American Computer & Peripheral. Inc.

Inquiry 20 for OEM and Distributors only. Inquiry 21 for Dealers and End-Users.

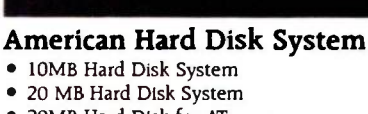

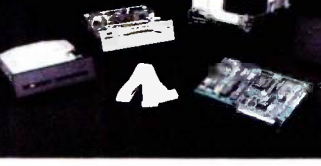

# ANALYZING GOVERNMENT POLICIES

BY ROSS M. MILLER AND ALEXANDER S. KELSO JR.

Economic modeling with Lotus 1-2-3

THIS ARTICLE DEMONSTRATES how a computer spreadsheet program can be used to assess the impact of a major government policy decision and illustrates some general microcomputer policy-modeling techniques in the process. The question we examine is the proposed funding of the environmental "Superfund." In response to the public outcry resulting from the contamination of Love Canal and the discovery of other abandoned toxic -waste dumps, Congress established a \$1.6 billion Super fund in 1980 to clean up hazardous waste from sites where it was impossible to identify liable parties and assess them for clean-up costs. The taxes that finance Superfund expire on October I. 1985. unless Congress reauthorizes them.

In the course of analyzing hazardous -waste sites. the Environmental Protection Agency discovered that the problem is considerably larger than originally thought. As a result, in 1984 Congressional committees considered a number of bills reauthorizing the Superfund taxes and increasing them substantially.

We analyzed the proposed tax increases as part of a study funded by Atlantic Richfield Company (ARCO) and conducted under the direction of Yale professor William D. Nordhaus and Management Analysis Center Inc. (see reference I). The goal was to compare the tax in question with other taxes that would meet the same revenue targets. We simulated the effects of the tax by modeling the markets in which the tax is levied and the related markets where spillover effects occur.

The Superfund taxes are levied principally on the production of bulk chemical feedstocks that are the upstream predecessors of many toxic wastes. One of the taxed chemicals is propylene. which is not as hazardous as some of its downstream derivatives, such as phenol (carbolic acid), the chemical that binds plywood (figure 1). Other derivatives of propylene, such as polypropylene (a plastic film that is used in packaging), are safe enough for household use.

Although a tax on propylene raises revenues, it does so by raising the

price of propylene and. indirectly, the prices of all products made from propylene, whether they are hazardous or not. ARCO asked us to analyze the economic effects of the Superfund tax on the petrochemicals markets and to compare the feedstocks tax with taxes on the hazardous downstream derivatives.

In this article we present two models that we developed using Lotus 1-2-3: The tax-incidence model considers taxes and spillover effects in a number of related domestic markets; the international-trade model takes the petrochemicals markets in the rest of the world into account. The models presented here are essentially the same models that (continued)

Ross M. Miller is an assistant professor of finance and economics in the School of Management of Boston University (704 Commonwealth Ave., Boston. MA 02215). He is currently studying the applications of artificial intelligence to his field.

Alexander S. Kelso Jr. is an associate of Management Analysis Center (124 Mt. Auburn St.. Cambridge, MA 02138). He specializes in strategic planning.

formed the analytic centerpiece of the study we wrote for ARCO.

#### ECONOMIC MODELS

In general, modeling is a means of taking a complex situation and capturing its essence formally. Often the nature of the model that is produced depends on the questions one wishes to explore with the model. Because the effects of a new tax on upstream or downstream markets can be separated from its effects on international trade, we develop separate models to examine these two issues.

The complexity of economic models used for policy simulation can be controlled in two ways. First, the range of economic activity that the model comprises can be limited to those activities on which the impact of the policy is significant. Second, the interactions among the activities that are included in the model can be restricted. Although every economic activity depends directly or indirectly on every other activity, the art of designing an effective economic model consists of finding the important activities and determining the critical links between them.

The validity of an economic model depends on how well it fits economic reality. Naturally. a model that oversimplifies a situation will not be able to present a valid reflection of that situation.

Complexity alone, however, does not ensure the validity of the model. Validity also depends on the degree to which the model has a behavioral basis. The types of behavior that economic models can most easily capture are optimization and competi-

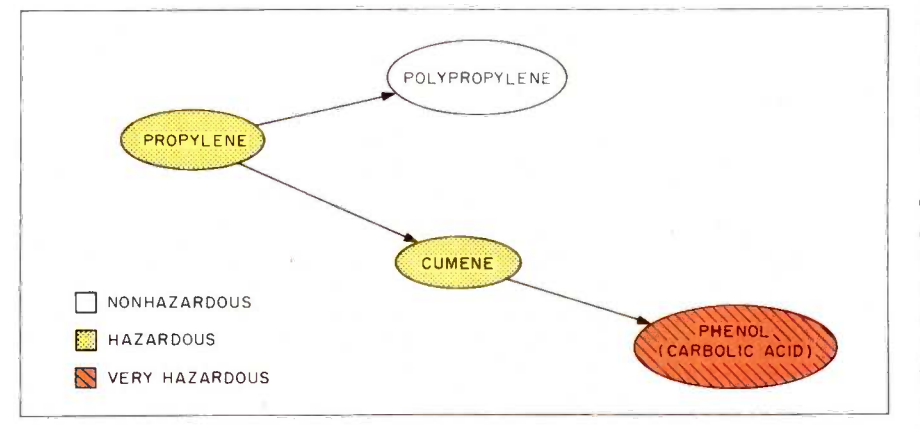

Figure 1: The propylene-phenol production chain.

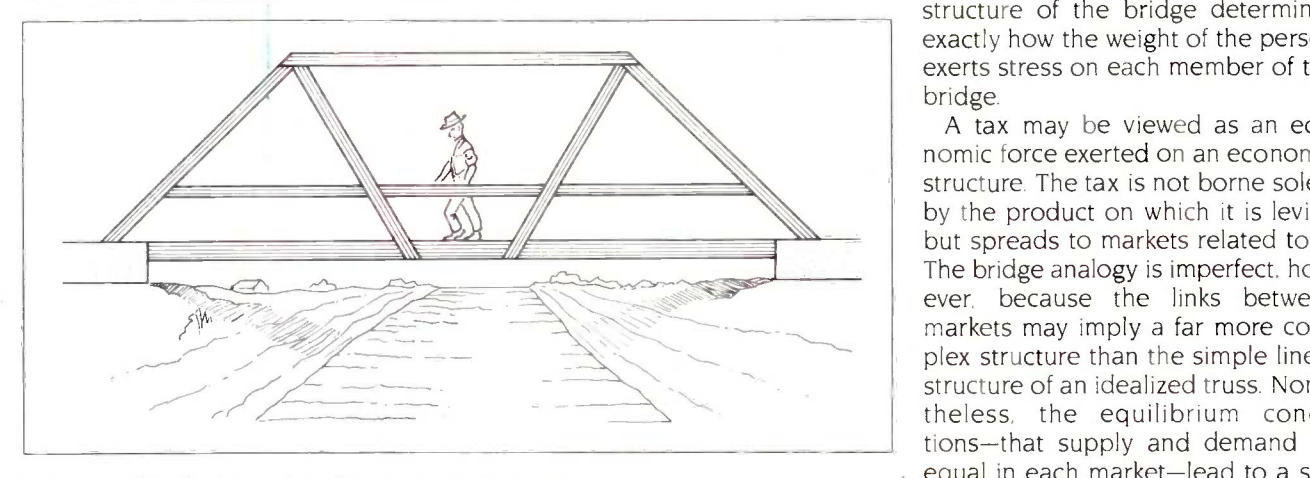

Figure 2: The bridge analogy for economic interactions.

tion. Models that rely simply on the extrapolation of past actions into the future without concern for the behavior that influenced those actions are likely to be invalid representations of the economic situation.

The methods of economic modeling that we employ are analogous to the classical methods of the physical sciences. (Beginning in the late nineteenth century, mathematical economists adapted physical modelsparticularly those from mechanics, fluid dynamics, and thermodynamics-to economic life. The idea of resource "flows" is so closely modeled on the flow of a fluid that some economists have designed hydraulic devices that simulate the flows of goods and money in an economic system.) The behavior of sellers generates an economic forcesupply-that is opposed by an economic force exerted by buyersdemand. Equilibrium in a market is analogous to equilibrium in a physical system: it occurs when all forces are in balance.

The models developed in this article all examine how the imposition of a new tax is spread through connecting markets. The connections between markets are similar to connections between the members of a bridge (figure 2). The downward gravitational force of the person on the bridge is not borne entirely by the member directly below: rather, it is distributed through the adjoining members. The structure of the bridge determines exactly how the weight of the person exerts stress on each member of the bridge.

A tax may be viewed as an economic force exerted on an economic structure. The tax is not borne solely by the product on which it is levied but spreads to markets related to it. The bridge analogy is imperfect, however, because the links between markets may imply a far more complex structure than the simple linear structure of an idealized truss. Nonetheless, the equilibrium conditions-that supply and demand be equal in each market-lead to a sys-(continued)

# Non-stop flight toXENIX.

The XENIX<sup>®</sup> market is taking off. To keep up you've got to convert your MS-DOS<sup>®</sup> software to run on the new, faster 80286 machines. Quickly. Efficiently.

Nobody makes porting software to the XENIX environment as easy as Microsoft; you simply recompile the original source code.

Our full-featured XENIX languages use commands and syntax identical to their MS-DOS siblings. So you don't have to rewrite your program to move it.

Whether your applications are written **MICROSOFT** Supports trace, single 1 In M1CTOSOTT The High Performance Software<sup>\*</sup> versions of Pascal, BASIC, COBOL or FORTRAN, we have the solution to your transportation problems.

For the name of your nearest

Microsoft dealer call (800) 426-9400. In Washington State, Alaska, Hawaii and Canada, call (206) 828-8088.

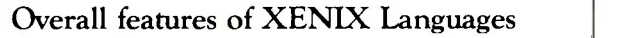

- Shell support of syncronous and asyncronous tasks.
- Support of pipes for interprocess communication as a generalized I/O device.
- Record and file locking:
- For sequential, random, dynamic and ISAM files.
- Blocked or unblocked file reads.
- Deny access, deny read and deny write lock levels. - Automatic or manual record and file locking of
- ISAM files.
- Microsoft FORTRAN Compiler
- $\cdot$  Based on ANSI 77 (x3.9-1978) standard.
- Single -and double -precision for both real and complex data types.
- Math packages: 287 support, alternative fast math and BCD decimal math.
- Large program support.
- Microsoft COBOL Compiler
- High Level 2 ANSI 74 standard features.
- Multi-key ISAM with split keys, alternate keys and duplicate keys.
- Interactive extended screen section.
- Microsoft BASIC Interpreter
- Standard Microsoft BASIC.
- Supports trace, single step and immediate execution.
- Supports random, dynamic, ISAM and sequential file I/O.
- Microsoft Pascal Compiler
- ANSI and ISO standard with extensions.
- Math packages: 287 support, alternative fast math and BCD decimal math.
- Large program support.

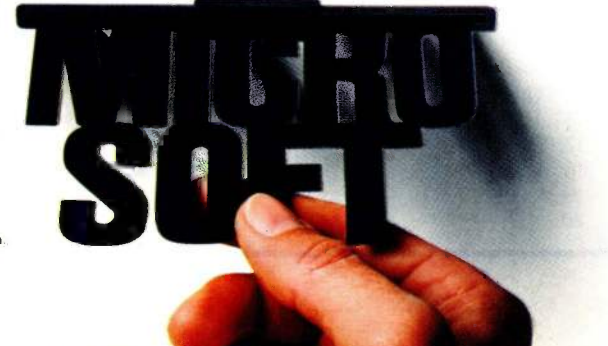

Microsoft, XENIX and MS-DOS are registered trademarks and The High Performance Software is a trademark of Microsoft Corporation. tem of equations whose solution indicates how the tax will be borne.

#### SPREADSHEET SOLUTION **METHODS**

Spreadsheets are particularly well suited to economic modeling. Unlike most procedural languages, such as FORTRAN, a spreadsheet enables you to build a model one piece at a time because you can see the calculated results from each step automatically. It is less work to verify the model output because you can see your intermediate calculations. It is also less bother to generate reports because you can easily change the report format. Input forms are also easier to generate. Naturally, spreadsheets are more specialized computational tools than procedural languages and so are not suited for models that do not fit into the spreadsheet mold. Models that cannot avoid extensive use of matrix algebra, for example, are generally not suited to spreadsheets.

Before examining the tax incidence models, it is worth spending some time with a model of a single market. Table <sup>I</sup> gives a spreadsheet that examines the direct effects of the propylene tax on the propylene market alone. This spreadsheet, developed in

Lotus 1-2-3, will run with little or no modification with most spreadsheet software. Computed answers may differ slightly on some spreadsheets because of differences in rounding. 'Editor's note: All spreadsheet templates discussed in this article are available for downloading from BYTEnet Listings at (617) 861-9774 in Lotus WKS file format and in ASCII format for porting to other spreadsheet software.

The equation that gives the supply of propylene is

#### $P_{prop} = a + b \times Q_{prop} + T_{prop}$

where  $P$  is the price of propylene.  $Q$ is the quantity produced, and  $T$  is the tax. This supply curve, like the others discussed in this article, is derived directly from the cost structure of existing propylene -producing facilities in the U.S. To simplify the computations, we use a linear approximation to this cost-based supply curve.

For the propylene market in isolation, the demand for propylene is given by the equation:

$$
P_{\text{prop}} = c + d \times Q_{\text{prop}}
$$

where  $P$  is the price of propylene,  $Q$ is the quantity purchased, and  $c$  and d are parameters. To illustrate spreadsheet solution methods, we can rear-

Table 1: A model of the effects of the propylene tax on the propylene market alone.

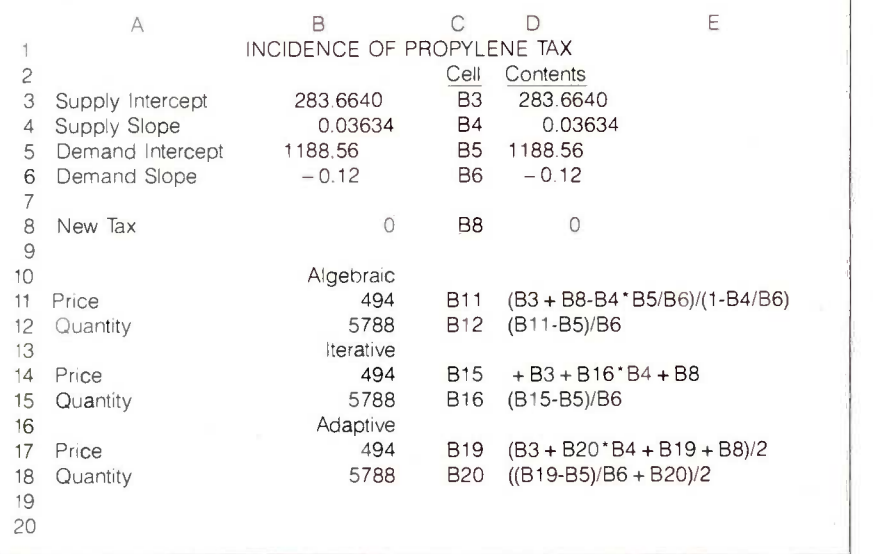

range this demand equation as follows:

$$
Q_{prop} = (P_{prop} - c) / d
$$

This equation is a linear approximation to the demand curve around the current price.

At the bottom of table 1 are three ways to solve for the equilibrium price and quantity of propylene, given the parameters of supply and demand. The solutions in the table are the actual 1983 price (in dollars per metric ton) and quantity (in thousands of metric tons). Although table 1 shows equilibrium with a tax of 0. changing the entry in the tax rate cell will, in turn, change the resulting price and quantity for propylene.

The first method is algebraic. We obtain this solution by solving the supply and demand equations algebraically for their two unknowns-price and quantity. While this method is probably the fastest way to solve two equations with two unknowns, it quickly becomes impractical as the number of unknowns grows beyond two.

The second method is iterative. Price is found by calculating the supply equation given above, using the most recent iteration of quantity as an input. Quantity is found by calculating the rearranged demand equation given above, using the most recent iteration of price as an input. To find the solution, we must repeatedly recalculate these two equations until price and quantity converge. (In Lotus 1-2-3. you simply press the Calc function key to recalculate the spreadsheet.) The iterative solution is another example of the Gauss -Seidel method that Jan-Henrik Johansson used to solve macroeconomic models (see reference 2). Unfortunately, this method exhibits problems converging that generally preclude its use in models like ours.

The third method is adaptive, which is iteration with lagged adjustment. It converges in instances when the iterative method does not. The disadvantage to using this method is that it converges more slowly than the iterative method, when both con-(continued)

#### Introducing the first IBM<sup>™</sup> AT Compatible Kit!

#### **Building your own AT** is as easy as it looks.

Now, it's easy to have the IBM AT that you want by building your own from ADTEK's SERIES 286AT" compatible, board level kit. Choose from a complete kit (chassis, motherboard, cables, disk controller, keyboard and enhancement boards) and add your own monitor and disk drives. Or buy just the parts you need for your project. Either way, all series 286AT products are hardware and software AT compatible.

But you won't be on your own. The ADTEK SERIES 286AT comes with illustrated, step by step instructions that even a beginner can follow. (Some basic knowledge of electronics will be helpful.) With just a few simple household tools you can put your new computer together in a Saturday afternoon. And you'll feel confident about your SERIES 286AT because every ADTEK product is protected by a full, one year factory warranty.

#### And amazingly frugal.

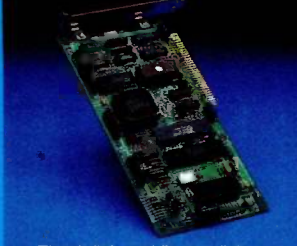

Fully assembled SERIES 286AT

Fixed disk and floppy disk AT compatible, switchable power<br>controller. supply. controller

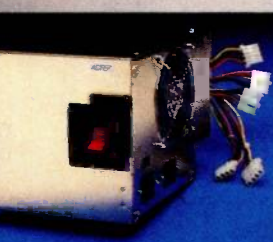

SERIES 286AT kit is priced significantly less than a comparably assembled IBM AT. That's engineering excellence at a real bargain! Call or write today for a detailed brochure and price list on the SERIES 286AT and other fine ADTEK products.

If you're ready for AT power and speed, but don't want to pay IBM's premium price, rest easy. A complete ADTEK

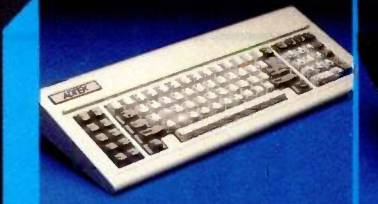

AT compatible keyboard. LED on cap, num and scroll lock keys.

80286 motherboard, 256K stan-

dard memory, upgradable to 1 M. Clock upgradable to 8MHz.

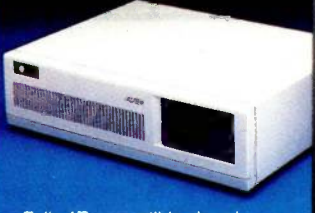

Fully AT compatible chassis, optional lock. Mounts standard floppy and fixed disk drives.

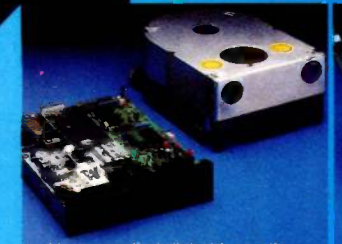

User supplied disk drives. Kit supplied with list of compatible drive suppliers.

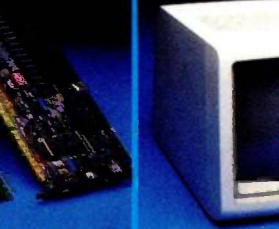

I'0 expansion and user expandable memory cards.

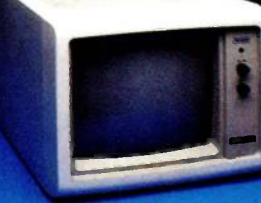

User supplied monitor. Kit supplied with list of recom-mended CRTs.

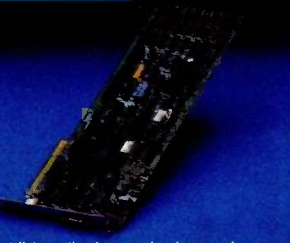

Video display and printer adaptor boards are fully interfaced with SERIES 286AT system.

3001 LBJ Freeway Suite 213 Dallas, Texas 75234 (214) 386-6554

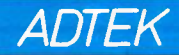

IBM is a requisered trademark of international Business Machines Corporation and SERIES 286AT is a registered trademark of ADTEK Corporatio

verge. The iterative method uses only convergence are also possible, but the current price to recalculate quantity, and vice versa. The lack of dumping in the recursive method is what sometimes causes it to diverge. The adaptive method reduces oscillations by averaging the newly computed value for price or quantity with the old one. More complex ways of ensuring

they all have in common that old values are used to moderate the updating process.

#### TAX INCIDENCE ACROSS **MARKETS**

The model of a single market provides some insight into how a tax on pro-

Table 2: A model of the across-market effects of the propylene tax, ignoring international trade.

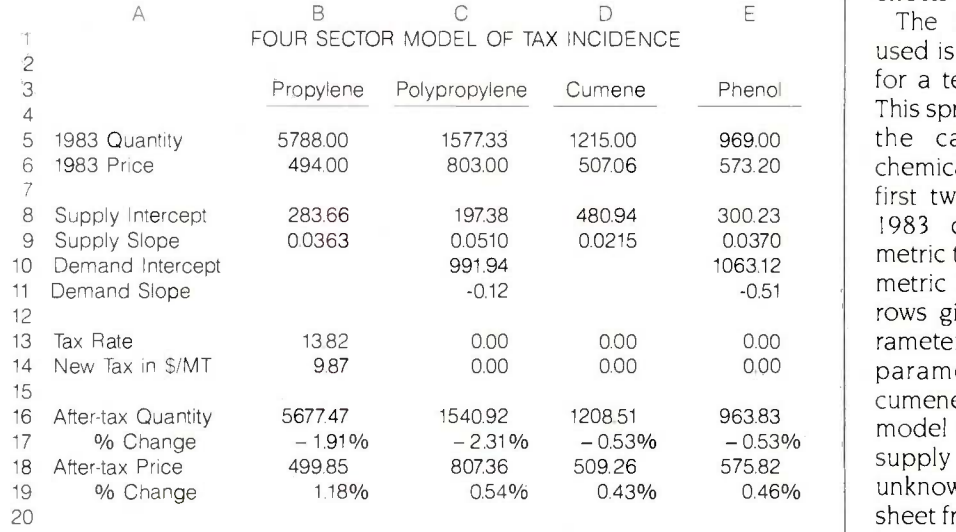

pylene affects the propylene market, but it is not suitable for comparing the effects of a tax on propylene to those of a tax on hazardous downstream products, such as phenol. Doing this requires modeling the markets for propylene's derivatives. The spreadsheet described in this section uses a hybrid of the algebraic and iterative solution methods. The algebraic method is used to compute the price and quantity within a market, and the iterative method is used to compute effects across markets.

The Lotus 1-2-3 spreadsheet we used is shown in table 2 (see table 3 for a template of this spreadsheet). This spreadsheet has four columns for the calculations, one for each chemical in the production chain. The first two rows of numbers give the 1983 quantities (in thousands of metric tons) and prices (in dollars per metric ton). The next block of four rows gives supply and demand parameters. The absence of demand parameters for propylene and cumene is an important aspect of this model and is discussed below. The supply and demand intercepts are unknown, computed by the spreadsheet from the 1983 prices and quan- (continued)

Table 3: The spreadsheet cell definitions used to create the table <sup>2</sup> model.

B5: 5788 B8: + B6 - B9 \* B5<br>B13: 4.87 B16: (1.0631 \*C16 + 0.4 \*D16) \*(B5/(1.0631 \*C5 + 0.4 \*D5)) B17: (B16 - B5)/B5<br>B18: +B8 + B9 \*B16 + B14 B14 B19: (B18 - B6)/B6  $B18: +B8+B9 \cdot B16 + B14$ C5: 1577.33  $C8: + C6 - C9 \cdot C5 - 1.0631 \cdot B6$ C10: +C6-C11\*C5 C13: 0  $C16: (C10 - C8 - C14 - 1.0631 \cdot B18)/(C9 - C11)$ C18: +C10+C11\*C16 D5: 1215 D8: + D6 - D9 \* D5 D13:0 D16: (E16/E5)-D5  $D18: +D8+D9*D16+0.4( B18- B6)$ E5: 969 E8: +E6 -E9\*E5-0.48\*B6  $E10: +E6 - E11 \cdot E5$ E13: 0 E16: (E10-E8-E14-0.48-B18)/(E9-E11)  $E18: +E10+E11-E16$ 

B6: 494 B9: 0.03634 B14: (B13-4.87)/(2000/2204.623) C6: 803 C9: 0.051 C11: -0.1197854453 C14: +C13/(2000/2204.623)  $C17: (C16 - C5)/C5$ C19: (C18 -C6)/C6 D6: 507.06329 D9: 0.0215 D14: +D13/(2000/2204.623) D17: (D16- D5)/D5 D19: (D18 - D6)/D6 E6: 573.20198 E9: 0.037  $E11: -0.5055894966$ E14: +E13/(2000/2204.623) E17:  $(E16 - E5)/E5$ E19:  $(E18 - E6)/E6$ 

# PERFORMANCE THAT IS OUT OF THIS WORLD...

MODEL 2000 20MHz DUAL TRACE

 $38900$   $38900$ MODEL 3500 35MHz DUAL TRACE DELAYED SWEEP

## ...AT A DOWN TO EARTH PRICE

At last! Truly affordable test equipment with no compromise in design, and features you would expect to find only on oscilloscopes costing hundreds of dollars more! JDR Instruments presents two, new, high-performance models backed by a two year warranty and technical support which is only a phone call away. Perfect for the technician or advanced hobbyist, both models feature Dual Trace capability and a variety of operating and triggering modes, including CH-B Subtract and X-Y operation.

MODEL 2000 has a 20 MHz bandwidth and 20 calibrated sweeps ranging from .2s to .2us. A convenient built-in component tester provides additional diagnostic power.

ORDER TOLL FREE 800-538-5000 800-662-6279 (CA)

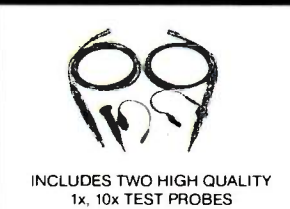

MODEL 3500 features a 35 MHz bandwidth and exceptional 1 mV/DIV sensitivity. Delayed sweep and variable holdoff allow stable viewing of complex waveforms.

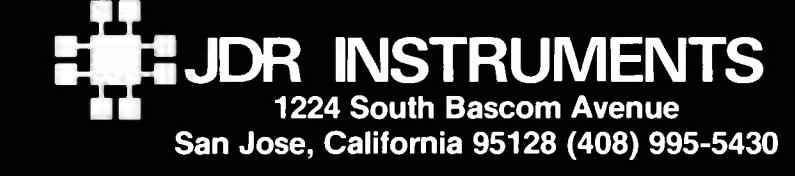

COPYRIGHT 1985 JDR INSTRUMENTS. EARTH PHOTO COURTESY OF NASA. TRADEMARK OF JDR MICRODEVICES. tities and the slope parameters.

Tax rates are entered in the next block of two rows. Congress sets tax rates in dollars per English ton rather than dollars per metric ton. The Congressional rates are entered in row 13 and the conversion to metric is performed automatically in row 14. Propylene is the only one of these chemicals that was taxed in 1983: the tax rate was 54.87/English ton. The tax rate entries in table 2 are those in a congressional bill discussed below.

The last rows give the computed quantities and prices and their changes relative to 1983. The directed graph in figure 3 shows how the major cells in the spreadsheet are linked together. An arrow from one variable to another, such as from the tax on propylene  $(T_{prop})$  to the price of propylene  $(P_{\text{prop}})$ , indicates that the first variable is used to compute the second. This directed graph does not describe the actual process by which the markets arrive at an equilibrium but gives a way of computing the equilibrium through iteration. It is considerably more difficult to build a model that accurately simulates market dynamics than to build models, such as those discussed in this article, that compare equilibrium

situations. Indeed, because chemical markets tend to adjust very rapidly, there is little value in modeling the adjustment process. For markets that adjust slowly, such as labor markets, an accurate description of the adjustment process is a critical part of the modeling procedure.

The simplest link in the production chain is between propylene and polypropylene. Based on industry data, our estimate of the demand for polypropylene in 1983 is

$$
P_{poly} = 991.94 - 0.12 \times Q_{poly}
$$

The structure of the spreadsheet reflects the structure of the production chain. Since propylene is a raw material used in polypropylene production, the price of propylene affects the cost of producing polypropylene and, therefore. the price at which polypropylene will be offered for sale. It takes about 1.06 tons of propylene to produce 1 ton of polypropylene, so in 1983 about \$525 (\$494 x 1.06) of the cost of producing polypropylene went to cover the cost of the prc pylene raw material. The link between the two chemicals is expressed in the equation for the supply of polypropylene:

$$
P_{poly} = 197.38 + 0.051 \times Q_{poly} + \text{ feed}
$$
  
1.0631 × P<sub>prop</sub> pyle

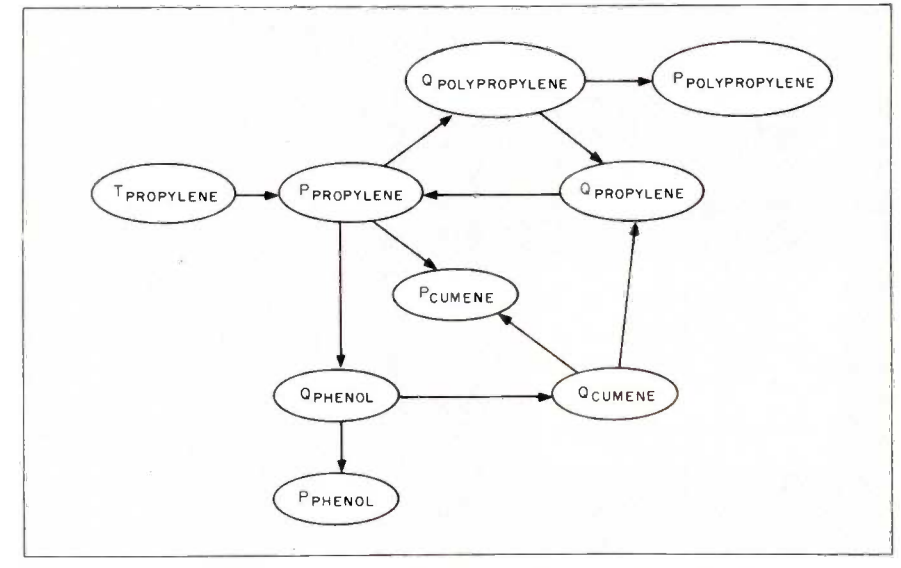

Figure 3: A directed graph for the table 2 model of tax incidence, ignoring international trade.

This supply equation for polypropylene was generated from the costs of all United States polypropylene production facilities in the same way that the supply of propylene was. These supply and demand equations can be solved algebraically for the quantity (cell C16) and price (cell C18) of polypropylene: these equilibrium values depend on the price of propylene, which is computed elsewhere in the model.

Now we turn to the market for propylene. The supply equation is

$$
P_{prop} = 283.66 + 0.03634 \times Q_{prop} + T_{prop}.
$$

where the parameter values have now been entered (a = 283.66 and  $b =$ 0.03634).

Because propylene is a petroleum product, the price of oil affects the price at which it will be produced for sale, but we can abstract from that effect for two reasons. First, propylene production uses a very small portion of the total oil used in the United States, so the feedback from the propylene market to the crude oil market will be extremely small. Second, the policy question at issue is the difference between taxing upstream feedstock petrochemicals like propylene and taxing hazardous downstream products like phenol. Changes in the price of crude oil will change the prices of these chemicals but will have little effect on the difference between the two taxes.

Propylene is used to make polypropylene and cumene, and these products account for about 37 percent of all propylene use. We assume that the demand for the other 63 percent of the propylene produced changes proportionally to the demand from the polypropylene and cumene producers. As a result, we can write the equation for the quantity of propylene demanded as

$$
Q_{prop} = [1.0631 \times Q_{poly} + 0.4 \times Q_{cum}]/0.37
$$

where 1.0631 is the conversion factor from propylene to polypropylene, and 0.4 is the conversion factor from pro-(continued)

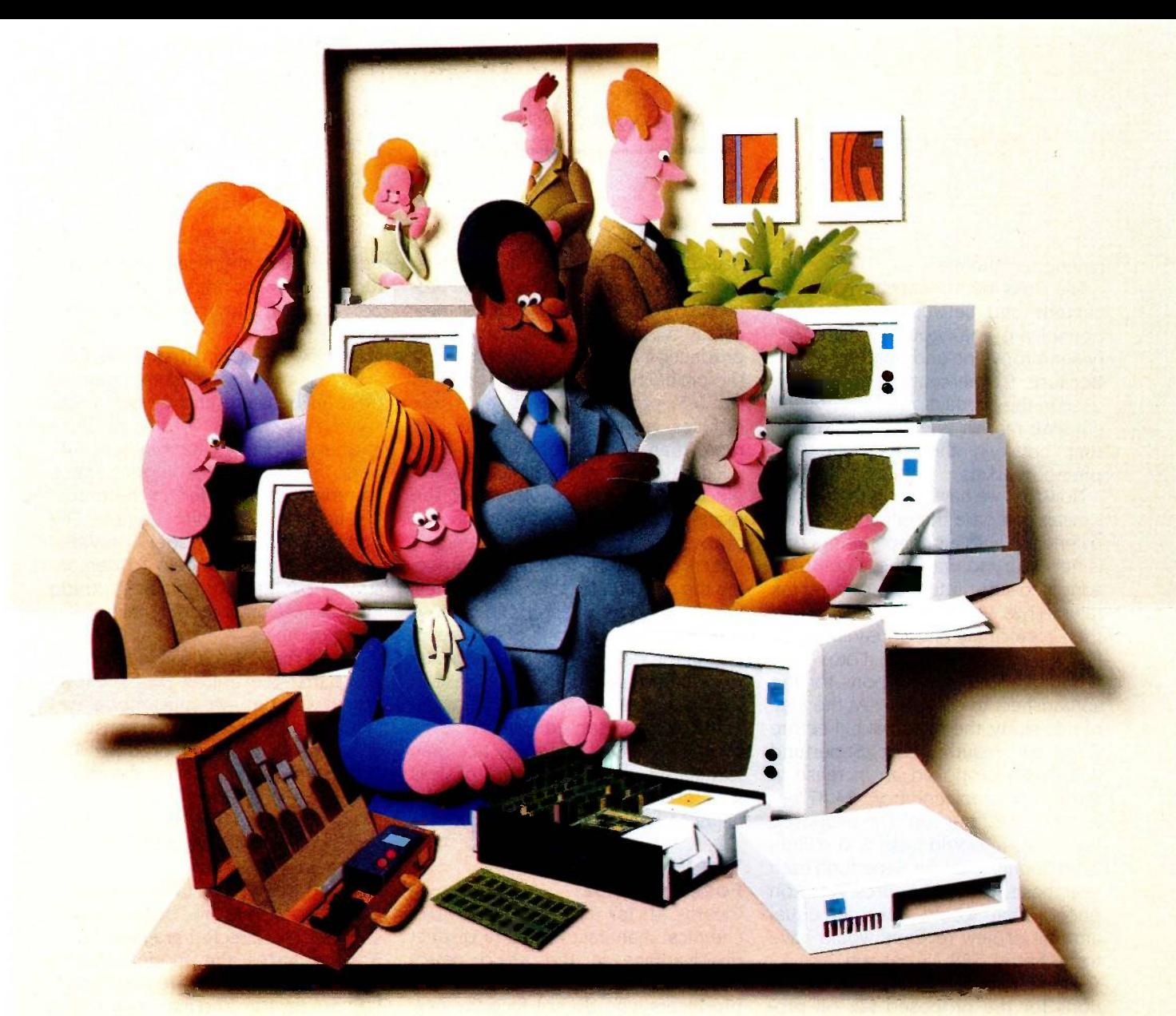

#### Doesn't your IBM PC deserve IBM service?

lots of good reasons. And now that you depend<br>on it to help keep your office running smoothly, **South that IBM** Personal Computer. on it to help keep your office running smoothly, doesn't it make sense to help protect your Formore information, use the coupon or investment with blue chip service from IBM? call 1800 IBM-2468, Ext. 104, and ask

No matter what IBM PC you have, blue for the Service/Exchange<br>
p service is more than just expert repair. Maintenance Department. hip service is more than just expert repair.

Blue chip service offers the choice of service that's right for you at the price that's right for you. It means we'll exchange your monitor, for example, at your place or at any of our 3ervice/Exchange Centers.

And blue chip service means a lot of things Jou don't see. Quality. Speed. Commitment. **ind IBM experience. Every year IBM invests** nany hours of training to keep its service repreentatives current on technologies that never<br>tand still.  $\frac{\text{City}}{\text{City}}$  State  $\frac{\text{State}}{\text{State}}$   $\frac{\text{Cip}}{\text{Cip}}$ 

You chose an IBM Personal Computer for As an IBM customer you deserve blue chip<br>
of good reasons. And now that you depend service. It's the best thing you can do for your

iMp =Mit

#### nance Department.<br>Blue chip service from **11111** chip service from  $\triangleq \triangleq$

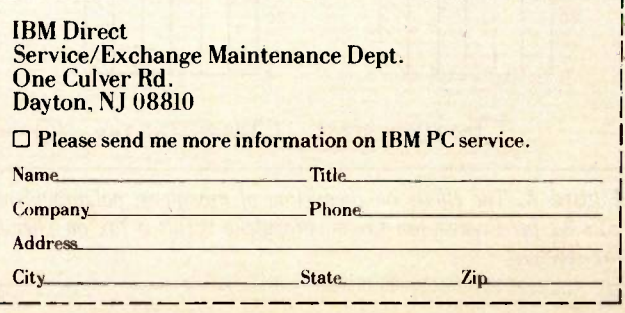

#### pylene to cumene.

The links between propylene and cumene and between cumene and phenol are analogous to those between propylene and polypropylene. Because 97 percent of cumene is used in the production of phenol, the cumene market is essentially a conduit between the propylene and phenol markets.

Now that we have set up the model, we can compare the effects of a propylene tax with a phenol tax. All that is necessary to make these comparisons is to substitute the proposed tax rates in row 13 of the spreadsheet and then recalculate the spreadsheet to find the new equilibrium. (Lotus 1-2-3 requires about 30 iterations for the spreadsheet to converge.) At the time of this study, the principal bill before Congress reauthorizing Superfund IHR 5640) proposed an increase in the tax on propylene from 54.87 per ton to \$13.82 per ton. The proposed tax increase would raise \$56 million in additional taxes for Superfund each year, based on 1983 figures. A tax on phenol that would raise an equal amount of new revenue would have to be set at \$59.75 per ton.

Figure 4 shows our model's predictions for the proposed tax on propylene and the equivalent tax on phenol. Taking into account the feed-

back effects on downstream markets, we find that increasing the tax on propylene increases the price of propylene by 1.2 percent and reduces its production by 1.9 percent. It reduces the production of hazardous phenol by 0.5 percent. The phenol tax reduces production of phenol by more than 12 percent.

Figure 4 shows an interesting example of the feedback effects of the model. Because the tax on phenol reduces the production of phenol, it affects upstream markets, too, reducing the demand for the raw materials used to produce phenol. One of these is propylene. As a result of the reduction in the demand for propylene. its price falls, resulting in an increase in the production of other propylene derivatives, represented here by polypropylene. The phenol tax has stimulated the production of less hazardous substances at the expense of more hazardous ones.

#### TAX INCIDENCE WITH FOREIGN TRADE

Clearly, a tax increase puts U.S. chemical manufacturers at a distinct disadvantage in the world petrochemicals market relative to foreign producers who do not face the new tax. In an effort to minimize the trade effects of the proposed taxes on

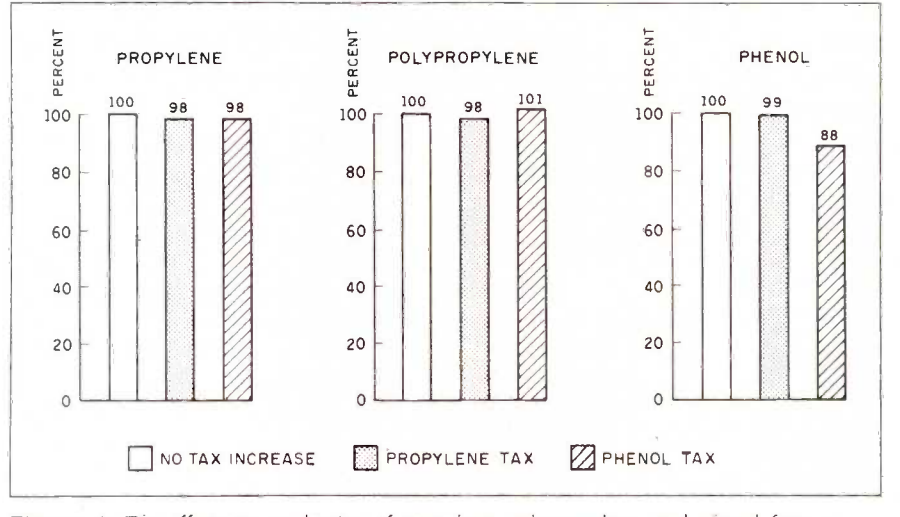

Figure 4: The effects on production of propylene, polypropylene, and phenol from a \$13.82 -per -English -ton tax on propylene versus a tax on phenol that raises the same tax revenue.

primary petrochemicals, the Superfund tax law includes a tariff on imported petrochemicals at the same rate as the tax.

To show the downstream effects of such taxes, we modeled international trade in benzene and its derivative, styrene. Styrene is used to produce a variety of plastics and synthetic rubbers including Styrofoam; these materials are included in the model through the demand for styrene. The benzene -styrene model provides some features that help to demonstrate how introducing foreign trade into an economic model makes it far more complex.

Even if the world is divided into just two parts-the United States and all other countries-we must model two production sectors and two consumption sectors for each product. The smallest model that shows the effects of the taxes on foreign trade consists of eight sectors-four for the primary product and four for its downstream derivative.

The spreadsheet in table 4 gives the model of trade in benzene and styrene. The directed graph in figure <sup>5</sup> summarizes the model. In this spreadsheet, "Other" refers to non-U.S. production. The main part of this spreadsheet resembles the incidence model of the previous section; however, because of the complexity of this spreadsheet, it requires a number of auxiliary variables. The principal difference between the two spreadsheets is that each column in the international trade spreadsheet represents two market sectors. For example, the first column of numbers gives U.S. consumption of benzene at the top (row 5) and U.S. production of benzene at the bottom (row 20). (Note that, without trade, consumption and production are equal.)

This model calculates consumption in the United States and abroad similarly to the tax-incidence model above; then it uses the relative levels of U.S. and world prices to determine how consumption is split between domestic and foreign producers. (World prices in this model are weighted averages of the prices of

#### non-U.S. producers.)

The prices used include transportation costs from the producer country to the consumer country. The ability of a country to substitute the petrochemicals of one country for those of another is greatly limited by the high cost of transporting petrochemicals (over \$100 per ton on some routes) relative to production cost. The statistical estimation of an equation for trade shares explicitly accounts for transportation costs and the existing pattern of petrochemical trade.

The first set of auxiliary variables gives the estimated coefficients for the trade share equations in row 19. Because the United States exports so little benzene, we used a logistic function to estimate the trade shares of non-U.S. petrochemicals. The logistic function captures an important element of the decision to import or export: When domestic and foreign prices are quite far apart, changes in prices have little effect on trade, but when they are close together, changes in prices can have a considerable effect on trade.

The complexities of this spreadsheet are such that simple iterative calculation, even with exact solutions for each consumption sector, does not always converge.

The spreadsheet, however, forces convergence in three ways. First, consumption quantities and prices are computed adaptively, as previously discussed. The adaptive nature of the model is reflected in the closed loop at each quantity and price in the directed graph in figure 5. Second, the ranges of these values are limited by one set of auxiliary variables. Third, another set of auxiliary variables was used to calculate the 1983 baseline values used in the spreadsheet separately.

The spreadsheet in table 4 shows the effects of an \$11.03 per metric ton tax on benzene that was proposed in Congress. The spreadsheet is designed to include automatically the tariff on U.S. imports of benzene. The direct effect of the proposed tax is to increase the price of U.S. benzene by almost 2 percent and decrease conTable 4: A model of the across-market effects of the benzene tax, extended to incorporate international trade. Cell -content data is available from BYTEnet Listings.

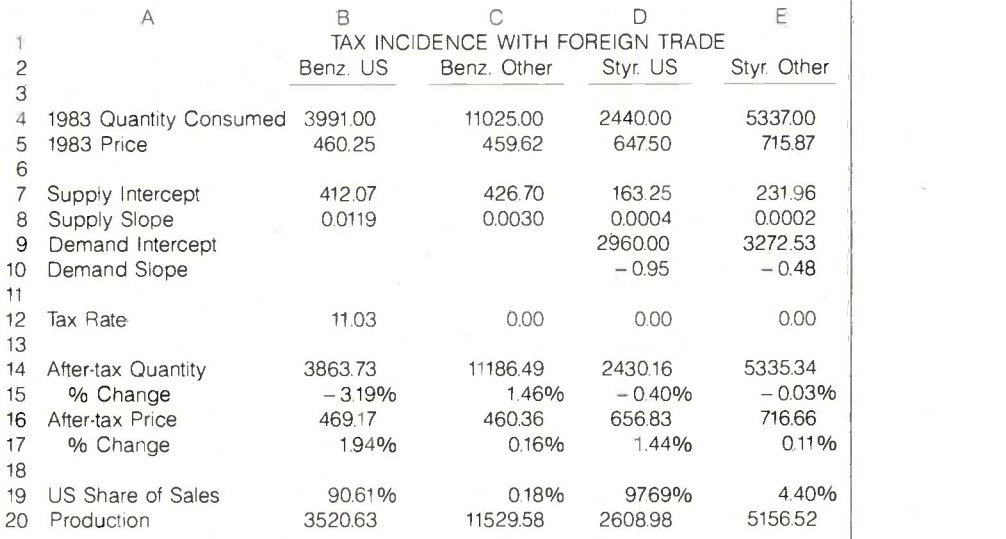

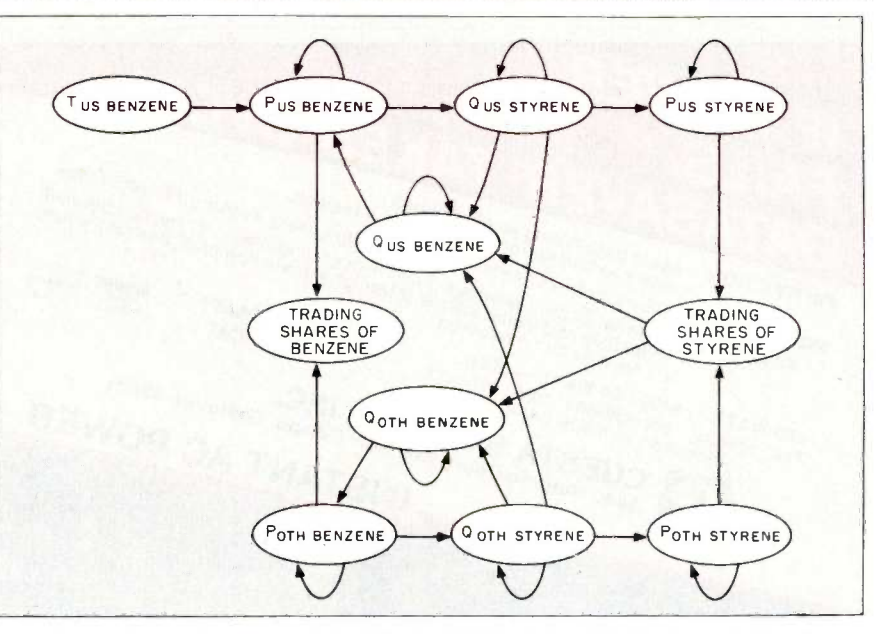

Figure 5: A directed graph for the table 4 model, incorporating international trade.

sumption by over 3 percent. Also, because much of U.S. benzene goes into production of U.S. styrene, the price of styrene increases and its consumption decreases. The magnitude of these changes is smaller for styrene than for benzene, reflecting their indirect nature.

The effects of the benzene tax on

foreign markets are less obvious. We expect the price of both chemicals to rise in foreign markets because higher prices stimulate production of benzene and styrene to replace imports of the chemicals from the United States. The unexpected outcome is the increase in foreign con-(continued)

#### Numerical predictions of economic models are not always accurate.

sumption of benzene in the face of the 1.5 percent increase in its price.

This increase is an important outcome of the benzene tax and one that is likely to be overlooked without the use of an equilibrium model. What happens is this: The tax on benzene raises the U.S. price of its derivative, styrene. Because there is no tariff on styrene. the price increase elicits increased imports of foreign styrene. As <sup>a</sup> result, the demand for foreign benzene increases to supply raw material for the production of styrene to export to the United States. This demand increase more than offsets

the demand reduction that results from the price increase. (Incidentally. the model makes use of the fact that imports of benzene do not go into the production of styrene.)

#### MODEL VERIFICATION

The spreadsheets we have described in this article did not start out in their final form. but rather they evolved from a series of earlier models. To create these models we had to test them at each stage in their development. The ease with which spreadsheets enable you to vary parameters made testing a fairly quick and easy process. (The Data Table facility in the Lotus 1-2-3 package was especially useful in generating large numbers of test cases.)

Preliminary tests of a new version of a model almost always produce results that appear counterintuitive. You can often trace these anomalies

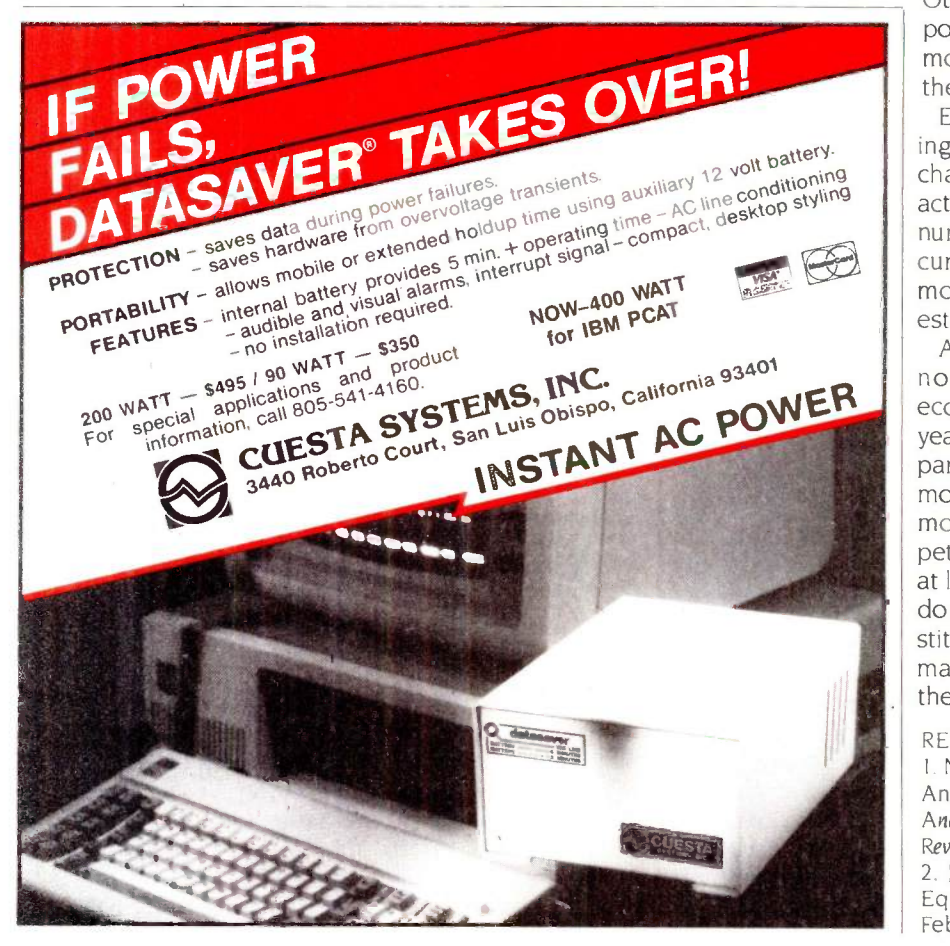

to a simple bug in the spreadsheet, such as an incorrect sign in an algebraic expression. Drawing the directed graph for a spreadsheet based on the formulas in its cells is an effective way to root out deeper logical errors; the directed graph exposes the structure of the spreadsheet in a way that simply reading the cell formulas does not.

Even after a thorough audit of the spreadsheet, you may still find surprising results. At this point, assuming you have found all the bugs, you have to question the model itself. The detective work required to explain the results forces you, the model builder, to understand completely how the model works. When the model is valid, the reason for the unexpected results provides new insights, such as occurred when we discovered that both the price and quantity of foreign styrene increased in the trade model. Otherwise, the unexpected result points out the limitations of the model and indicates directions for further refinement.

Economic models are best at helping understand the net effects of a change when there are multiple interactions. In many cases, however, their numerical predictions are not very accurate. The numerical results of the models presented in this article are **estimates** 

A disturbing-but in the face of ignorance, necessary-habit that economists have developed over the years is to verify their models by comparing the results to those of similar models. After we developed our models of the effects of taxes in the petrochemicals markets, we found it at least a little reassuring that a study done by the Stanford Research Institute arrived at results of the same magnitude for a tax levied even further upstream-on crude oil itself.

#### REFERENCES

I. Nordhaus, William D., and Management Analysis Center Inc. Financing Superfund: An Analysis of CERCLA Taxes and Alternative Revenue Approaches, June 1984.

2. lohansson, Ian -Henrik. "Simultaneous Equations with Lotus 1-2-3." BYTE. February 1985, page 399.

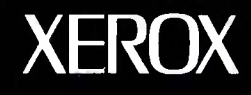

# Store this in your memory: buy two packs of Xerox Floppy **Diskettes** and get one pack free.

It's true. When you buy two packs of our new  $3\frac{1}{2}$ " micro diskettes or selected 51/4" diskettes, you'll receive an additional pack absolutely free.\* It's our way of introducing you to our superior new floppies.

Try them out on your IBM-PC, PC -AT, Macintosh, Compaq, AT&T, ITT, Olivetti, HP or on our own PCs and word processors. You'll see how superior they are, both in quality and performance. And they're packed in a durable library case as well.

To get your free diskettes (or for more information) simply call 1-800-822-2200 Dept. 20 and order any of the items specified below:

- $\Box$  11R66003: 51/4" double-sided/double density diskettes (10 per pack) for your IBM-PC or IBMcompatible PC
- □ 8R2467: 51/4" high density **Team Xero** diskettes (10 per pack) for your IBM -AT

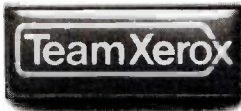

 $\Box$  8R2466: 3½" single-sided micro diskettes (5 per pack) for your Apple Macintosh

This offer ends December 31,1985 and is limited to five free packs per customer.

So remember, call 1-800-822-2200 Dept. 20 and order your free diskettes today. That's a pretty memorable offer!

\*Your free pack will be of comparable or lesser value than the two you purchase. XEROX® is a trademark of XEROX CORPORATION.

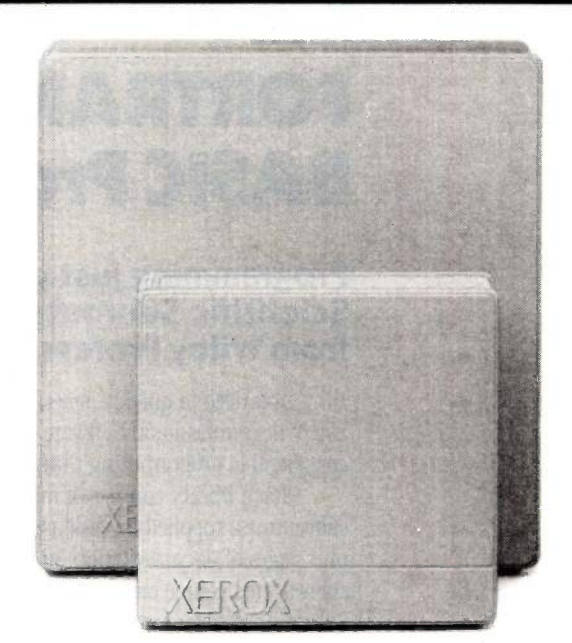

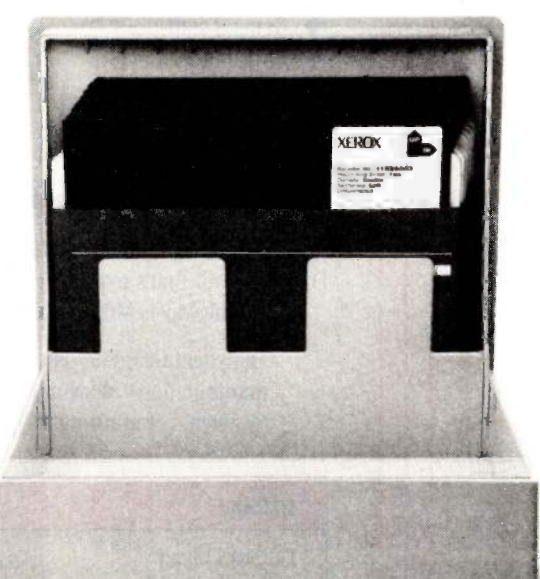

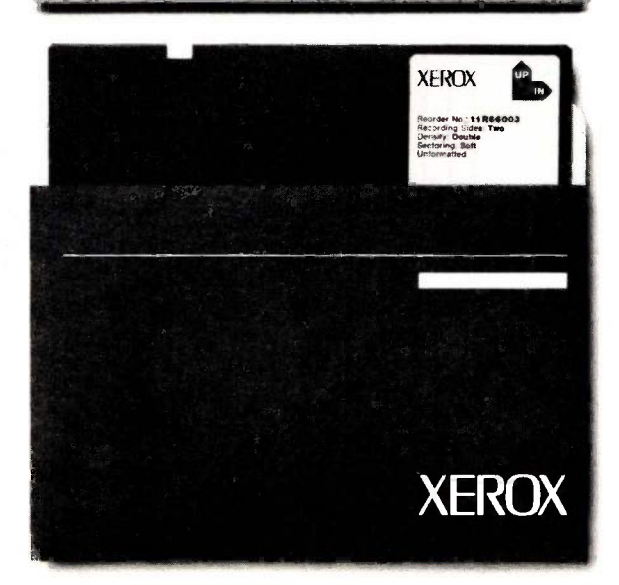

For more information from Xerox. Circle 366 on the Reader Service card.

# with the contract of the contract of the contract of the contract of the contract of the contract of the contract of the contract of the contract of the contract of the contract of the contract of the contract of the contr FORTRAN, C, and BASIC Programmers...

#### Programming just got easier with Scientific Subroutine Libraries from Wiley Professional Software.

You need to quickly generate dependable, accurate and error-free code. Whatever language you use, Wiley Professional Software has a powerful Scientific Subroutine Library that can save you considerable programming time and development money.

Each library consists of more than 100 pretested and precompiled mathematical and statistical subroutines, supplied on disk as a linkable library and as source code. Each package includes 400plus pages of documentation, providing you with extensive reference material, a listing of the subroutine's source code, complete test programs and the results of running each test. The Subroutines cover formulas for:

- ♦ General statistics ♦ Interpolations ♦ Function evaluations
- 
- 
- 
- 
- 
- 
- 
- 
- Regressions  $\bullet$  Differential equations  $\bullet$  Times series and more
- Matrices  $\bullet$  Roots of biquadratic equations
- 
- Probability  $\bullet$  Fourier analysis  $\bullet$  Systems of equations<br>Analysis of variance  $\bullet$  Cross tabulations  $\bullet$  Solution of equations
	- $\blacklozenge$  Solution of equations<br> $\blacklozenge$  Times series analysis
		-

#### Just out, Professional FORTRAN! Coming Soon, MORE FORTRAN!

And now all the subroutines are available to those of you programming in Professional FORTRAN. All that's required is IBM Professional FORTRAN or Ryan McFarland FORTRAN. On the way is MORE FORTRAN, which includes subroutines covering such areas as:

Analytical Geometry  $\blacklozenge$  Vector Algebra  $\blacklozenge$  Utility (including complex matrix manipulation)  $\blacklozenge$  Numerical Analysis (including fast Fourier transforms, and solution to systems of non-linear equations)  $\blacklozenge$  Assembler Service Routines-FORTRAN CALLS

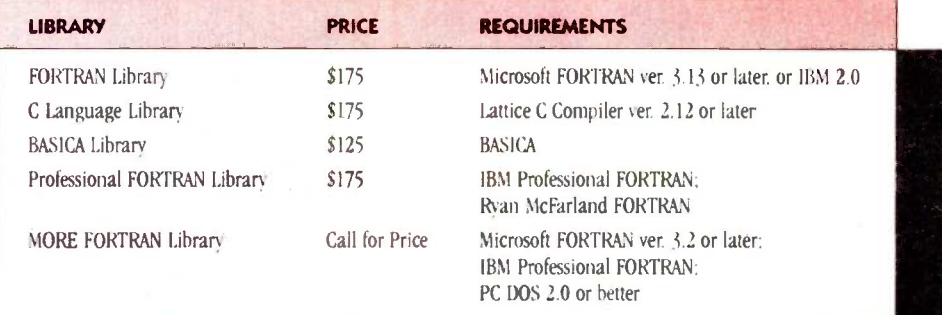

Developed by Peerless Engineering Service

#### To order, or for free literature, call: 212-850-6788

Or write: Wiley Professional Software John Wiley & Sons, Inc. Leslie Bixel, 605 Third Avenue, New York, NY 10158

Dealer Inquiries Invited.<br>Educational site licenses available.

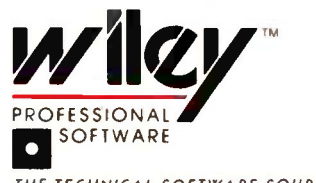

THE TECHNICAL SOFTWARE SOURCE

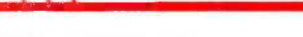

# SIMULATING THE ARMS RACE

BY MICHAEL D. WARD

#### In this model, military competition is based on weapons stockpiles

SIMULATION OF international relations has provided a convenient laboratory for the study of world politics during the last 40 years. Long before the "increasing complexity" of the modern world became a catchword, many realized that the verbal methods of analysis that dominated the study of politics for the previous 2000 years needed to be augmented with sophisticated new approaches often employed in the so-called hard sciences.

Few people today will argue that politics and physics present identical problem sets, yet they do have a number of similarities, including both the difficulty of experimentation and the importance of relatively rare and difficult -to -observe phenomena. In both areas-as well as in many othersnumerical analysis and computer simulations have become important methods of investigation.

Simulation is generally useful in the study of systems that are poorly understood, complex, and data-poor. It is also valuable in situations in which experimentation is costly or impossible.

#### HISTORICAL OVERVIEW

War games have a fairly long tradition, dating back in some form even

beyond the war colleges established in the I800s. Their major purpose has been to explore war scenarios that were too costly to pursue otherwise. The use of simulation in the study of world politics grew out of this tradition, coupled with the use of role playing and laboratory experimentation in social psychology.

In the 1950s, Harold Guetzkow engineered an "all-person" simulation known as Inter -Nation Simulation (INS), marketed by Science Research Associates, that was widely employed as a research and educational device to study world politics. One of the basic ideas of INS was to provide a laboratory in which to study world politics, with the aim of creating more general theories about the behavior of nation -states and their decision makers. Based on an initial scenario, small teams of decision makers were assigned to function as heads of state, economic advisors, and foreign diplomats in forming alliances, establishing trade agreements, spending money on economic development, purchasing armaments, and the like. All of this had to be done under fairly strict time constraints.

At the end of each decision-making

period, the dice were rolled, the calculating machines were cranked. and the "results" of these decisions were produced and distributed at the beginning of the next period or year. Within a few hours, researchers could approximate several years of decision making. By introducing various conditional scenarios, it was possible to conduct thought experiments in a systematic way within a simulated world.

One famous study done in the 1960s examined the impact of nuclear proliferation on alliances. While it was possible to speculate about the behavior of decision makers in a world of proliferating nuclear weapons, prior to the development of simulations it was not possible to study the behavior of decision makers, even surrogate ones, under such conditions.

Such simulations were widely employed in teaching and research throughout the 1960s and 1970s, and they continue to be augmented and used within the policy and scholarly (continued)

Michael D. Ward (Associate Professor, Institute of Behavioral Science, University of Colorado, Boulder, CO 80309) specializes in global modeling of world politics.

Applications of the Richardson model tended to suggest that the U.S. and the U.S.S.R. were not in an arms race.

communities. One reason for their popularity is the highly complex nature of world politics itself, which involves a large number of autonomous and semiautonomous actors. Reliable data on these relationships can best be characterized as either absent or of poor quality and questionable believability. These characteristics have combined to produce a vast amount of verbal theory that is relatively vague and nonrigorous, although interesting.

The advent of the computer provided new directions in the 1970s to both the educational and research avenues of simulation in international relations. A computerized version of INS, known as SIPER, was produced in the early 1970s. It was the first computer simulation model to focus specifically on the political and economic interactions among nations. Currently, some 20 or 25 "global models,' or computer simulations, explore world politics in one form or another. Recently, the Joint Chiefs of Staff commissioned a million-dollar model to aid in their 20 -year regional projections of political and economic stability. At the Science Center in Berlin, a team has been assembling a model, known as GLOBUS, aimed at exploring the political stresses and strains that industrialized countries will face in the next 25 years. In Geneva a small team of scientists has developed the SIMPEST model, which concentrates on the strategic interactions among superpowers. In Moscow several global models are being developed. Global modeling and the use of computer simulation has become a truly global activity.

#### DYNAMIC ARMS -RACE MODELS

One area that has been avoided by most of the large-scale global modeling efforts has been at the heart of the mathematical and quantitative investigations of international relations. Astonishing as it may seem in 1985, the global-doom model created at MIT in the early 1970s and discussed in Dennis and Donella Meadows's Limits to Growth (New American Library, 1972) did not even include arms races as a potential problem area. The brains behind the original model, lay Forrester, is currently working on exactly this problem, however. As described in Philip A. Schrodt's BYTE article ("Microcomputers in the Study of Politics: Predicting Wars with the Richardson Arms-Race Model," July 1982, page 108), mathematical models of arms races were first developed by a Quaker mathematician and meteorologist, Lewis Frye Richardson. The seminal ideas from these early manuscripts have become well known as descriptions of "how nations would act if they did not stop to think:' Working in differential-equation form, Richardson argued that decision makers in one nation will be threatened by increases in the armaments that are being accumulated by a potential enemy. Accordingly, they will begin to increase their stockpile of armaments, which in turn is perceived to be threatening to the other nation's decision makers. This is known as an action -reaction process and provides a relatively accurate description of the growth of military budgets in many nations of the contemporary world. Historically, it is a very accurate description of the buildup of weapons and military budgets prior to many wars

Until recently, three problems plagued conceptualizations based on Richardson's notions. First, as with most social systems, intention is difficult if not impossible to ascertain from behavior. Does the U.S., for example, increase its military expenditures because it is "threatened" by similar increases in the Soviet budget, or does the incremental process of budgeting tend to produce marginal increases regardless of what the "enemy" is doing? As the budget is formulated, decision makers often tend to request and approve budgets that are equal to last year's expenditures "plus a little more." This incremental effect tends to make military expenditures go up in both the U.S. and U.S.S.R., for example. From the arms-race perspective, this would appear to be an actionreaction process when it could easily be solely the result of internal, bureaucratic politics. Working in the late 1970s, Charles Ostrom of Michigan State University produced an integrated model of defense budget making that took into account such decision -making practices.

Second, applications of the Richardson model (even with such modifications) tended to suggest that the U.S. and the U.S.S.R. were not in an arms race but that the two countries tended to ignore each other's military expenditures in deciding how much to spend on the military. In fact, one well-known and widely cited article concluded that "We have tried again and again to test for the presence of arms competition or arms racing, and we have failed to find anything each time." To even a casual observer of the international scene or anyone who has looked at the congressional testimony on defense expenditures in this country, such conclusions were startling and tended to be rejected out of hand.

Third, most arms-race models focused their empirical work on national defense budgets. Economists have been tremendously successful in convincing governments and other organizations to collect and produce data that is expressed in dollars or other currency terms. Despite his conceptualization of "Armaments and Insecurity," even Richardson was forced to rely on how much was spent on the military as the primary empirical indicator of defense effort. Everyone recognized the shortcomings of this approach (it seems clear that a \$1000 (continued)

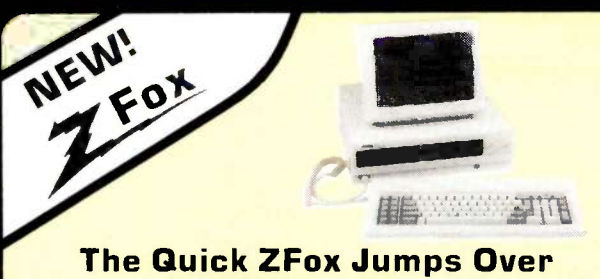

#### the big blue clones.

More Speed: The ZFox runs virtually oil software for the IBM-PC at 8 Mhz:1.7 times foster, but will slow down to IBM'S speed of the filch of a switch. More Storage: The ZFox will store 800K on its "B" drive more than twice as

much as other PC's. Plus the ZFox comeswith 640K of RAM, more than twice the industry standard.

More Software: Each ZFox comes with MS-DOS 2.11, GW BASIC, Z-Write, Moil Track, Spell, Z-Colc, and FILEBASE. And should you require additional software you con choose from the entire PC compatible library.

Local Service: The feature the others don't talk about. Should you hove o problem with the basic system it will be fixed on your site during the first 90 days\*, in any of 250 cities. And after the warranty period you con call any of over 500 service centers nationwide.

Plus you get serial and parallel ports, RGB and monochrome outputs, and your choice of on umber or green monitor. If you're looking for a low-priced compatible, with extra features, quality, and local service call us of Scottsdale systems.

ZFox \$1498 And other Zenith Systems discounts start of 27% off

\*on site service excludes B drive, memory above 256K

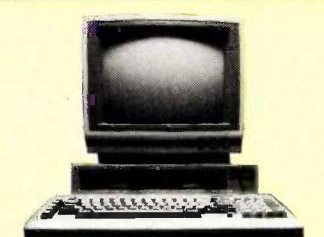

**record** 

#### Drop Your Sox and grab a Fox Less than an empty MS-DOS Box

Our Fox system is more than the only complete 16 -bit, 8088 computer for less than 51,000. The Fox includes more storage, more extras, and more software than systems costing twice as much.

1,6 Megobyres! Dual Drives with 800K storage on each, yet the Fox is nimble enough to read and write to standard 160K, 320K, and 360K formates.

All the Extras that cost extra on ather machines are included in our price. You get a full 12", 25x80, display monitor in amber or green; plus RGB color output, a printer port, a better keyboord, and o full 256K of RAM.

Free Software All the software most people will ever need including: MS-DOS 2.11, HAGEN-DOS, DOS Tutor, WordStar 3.3, EasyWriter, Spell, Moll Track, FILEBASE, CalcStar, games, graphics, utilities, and a graphics BASIC.

Strictly speaking the Fox isn't IBM compatible, but will run hundreds of the some programs induding dBASE II, Multiplan, and Turbo Pascal. Because the Fox is born on a totally automated assembly line in Japan we can back it with a full one year limited warranty. For a free booklet explaining why the Fox is your best buy call 1-800-FORAFOX and leave your name and address after the beep.

The Fox \$995

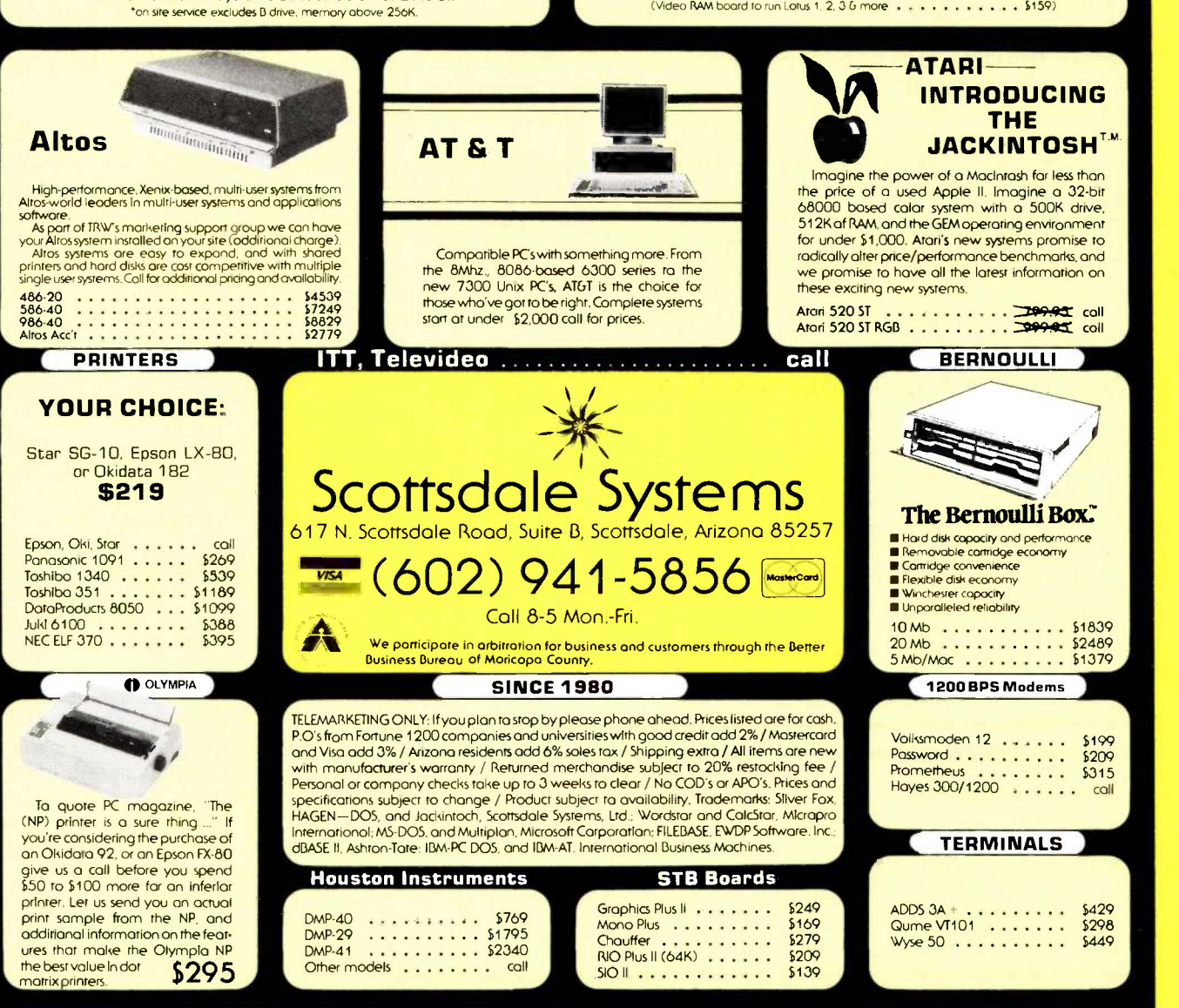

Allen wrench will probably work no better than one costing \$2), but dollars are easier to compare than tanks or submarines.

With the use of better data, deeper conceptualizations, numerical analysis, and computer simulation, a small group of scholars began to remedy these three problems plaguing earlier work. In doing so, they developed dynamic models, which were nonlinear representations of the arms race that incorporated elements of domestic and international politics. Moreover, data not only on budgets but also on armaments was collected and used in these models. To do this it became necessary and desirable to use computer simulation.

#### BOMBS, BULLETS, AND BUDGETS: A STOCK -FLOW MODEL

One example that uses this strategy is a model I developed to analyze the U.S. and the Soviet Union. The basic idea of this model is that military, strategic competition is based on weapons stockpiles. Pentagon decision makers are mainly interested in what weapons systems the Soviet Union has at its disposal or coming

on line and less concerned with how many rubles are being spent to acquire them. Thus, this model focuses on the action -reaction of weapons. The stocks are thought of as the actual armaments. At the same time, it costs money to produce these stocks, so the military budgets represent the flows of financial resources that are invested in producing the weapons stockpiles. Quite simply, the Soviet military decision maker, for example, might compare the level of U.S. and Soviet armaments. If it is determined that the U.S. has "more," this brings about an increase in the amount of money spent on weapons. which in turn would (in a few years) cause the Soviet weapons stockpiles to increase. This seems closer to the original ideas of Richardson vis-a-vis the arms race and a more realistic portrayal of actual decision making in the defense sector.

Expressed in differential equations, this augmentation of the Richardson process was originally suggested by Rein Taagepera of the University of California at Irvine. It has four equations (table la). The first two equations describe the changes in military

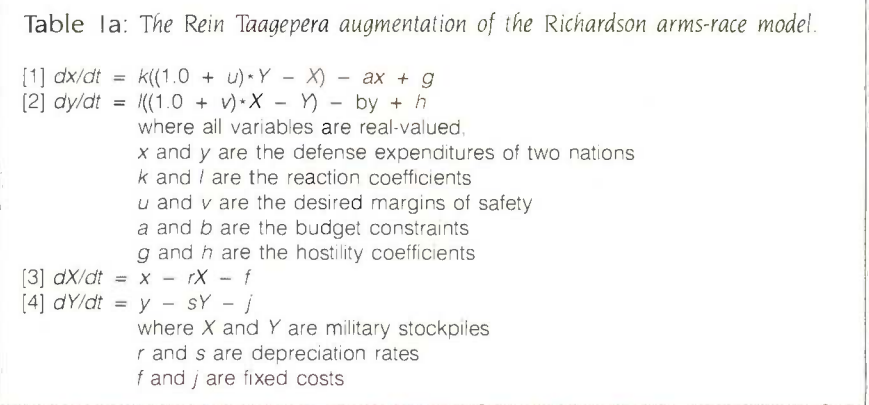

Table 1b: The equations of table 1a, expressed in the DAREP simulation language.

 $X = K*(1.0 + U)*CY - CX - A*X + G$  $Y = L*(1.0 + V) * CX - CY - B * Y + H$ <br> $CX = X - R * CX - F$  $CY = Y - S*CY - J$ 

expenditures of two nations as they monitor their enemy's military stockpiles in comparison to their own (plus some margin of "safety"). These equations are constrained by past levels of spending and fueled by hostility with the enemy. The last two equations describe the military stockpiles as they depreciate and are replenished by defense expenditures.

A slightly more complicated version of this has been implemented and estimated via the use of computer simulation (see reference I for a detailed discussion of this model). It is a nonlinear, continuous-time dynamic model that includes data on military expenditures and weapons stockpiles of the U.S. and U.S.S.R. during the post -World War II era. Most of the data has been taken from public sources such as the Stockholm Institute for Peace Research International's yearly data book, World Armaments and Disarmament, and the International Institute for Strategic Studies' annual Military Balance. Data on Soviet expenditures is notoriously problematic, and even data on the number of missiles and warheads is quite controversial. Unlike in some physical or biological sciences, direct observation and data collection is not really possible: however, considerable effort is undertaken to check the results of various models using a wide variety of different estimates of military expenditures and armament stocks (see reference 2 for one such study).

#### THE SIMULATION MODEL

This model was implemented in a continuous -time simulation language known as DAREP, which was developed by Korn and Wait at the University of Arizona (reference 3). DAREP is a very flexible language permitting ordinary differential equations to be easily studied and analyzed. It consists of three major parts: a translator, a run-time library, and an output system. It is written in FORTRAN 66. The user specifies a set of equations, some of which may be first-order differential equations, which are flagged with a "period." Assuming real-valued variables, the equations in table la
can be expressed easily in DAREP (table 1b). Note that  $CX$  and  $CY$  have been defined to distinguish uppercase from lowercase. The user would also specify the initial values of X, Y. CX, and CY, as well as all parameters and the number of periods for the simulation to run. DAREP would translate this into a FORTRAN program that was set up to use the runtime library, consisting primarily of a variety of numerical-analysis techniques for solving differential equations. With a user -specified integration rule, or in certain cases a rule the program decides is appropriate, the solution trajectories are provided for systems that effectively can be as large as desired. I ran a model with more than 400 ordinary differential equations. These solution trajectories are then available for display as tables or graphs.

One reason this language is so facile is the ease with which nonlinear differential equations can be expressed and numerically solved. Another is that DAREP is an open system in which other FORTRAN routines may be easily included. Even more important is that DAREP provides up-todate and tested numerical algorithms for solving differential equations. Often simulation modelers assume that differential equations are just like difference equations and thereby rediscover the Euler first-order technique for integration (reference 4). This technique is well studied in numerical analysis and has two major flaws. First, the error introduced by discretization (i.e., choosing to set dt to 0.25. say) can grow rapidly, even though truncation error approaches zero at each step. Second, and more problematic, is round -off error. On a Control Data Corporation machine with single precision, the recommended step size is less than  $6 \times 10^{-8}$ . While Euler's method is simple and straightforward, it is avoided in practice-except in numerical-analysis classes.

DAREP provides more than 10 welltested higher -order integration techniques, including several Runge-Kutta methods. These can be used to accu-

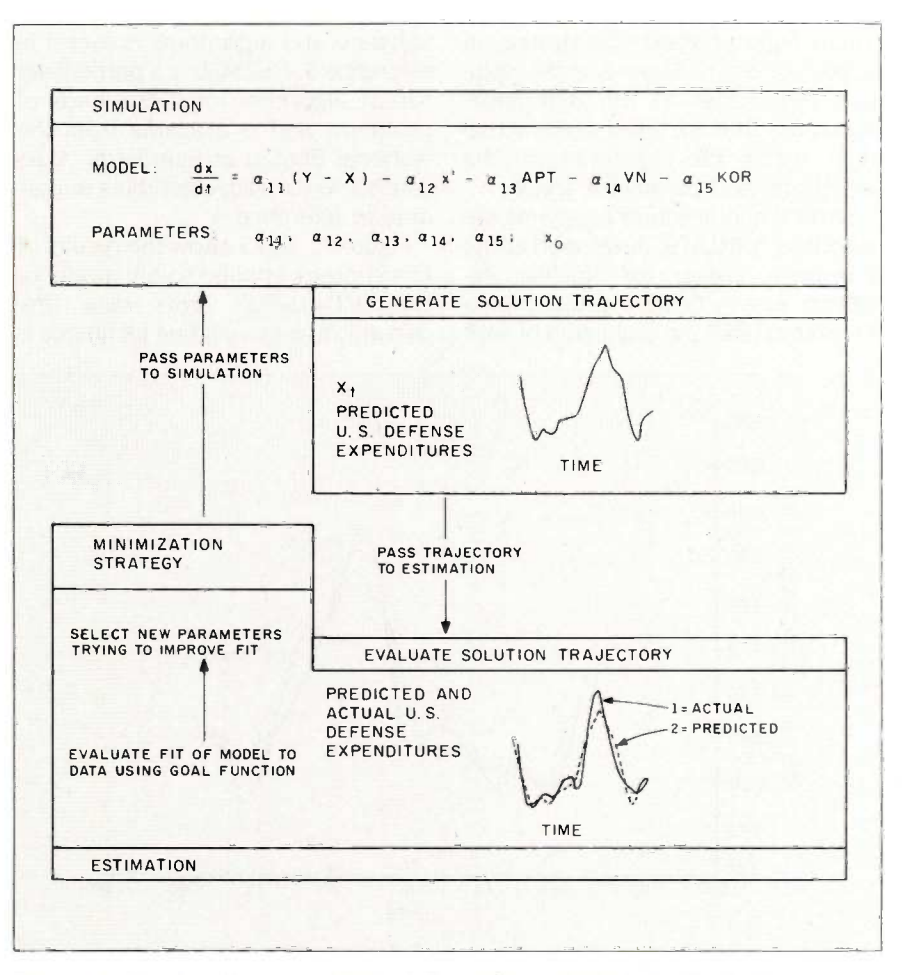

Figure 1: A schematic representation of the author's optimization-of-fit strategy.

rately provide the solutions. The major pitfall of DAREP for new or potential users is that no one at Arizona ever bothered to write an intelligible and informative manual. Other CSSLs (continuous system simulation languages) provide the same mechanisms but are more cumbersome to use, if easier to learn.

#### DYNAMIC TRAJECTORY FITTING

Once a model such as this is developed, one important task is to determine the estimated values of the coefficients and to determine the extent to which theoretical predictions match actual data. Typically, social scientists use some form of regression analysis based on least-squares minimization. The solution to the set of equations in table I is nonlinear, relatively complicated, and creates a number of

problems for standard estimation strategies such as those found in widely available packages including SPSS and SAS.

My strategy for estimating these differential equations involves merging a flexible optimization (or minimization) package with the simulation. A goal function is defined: For example, you might minimize the sum of the squared errors between the simulation trajectories and the actual data. The minimization package perturbs the vector of parameters and evaluates whether the model fit is improving or deteriorating. It then passes the new vector of parameters back to the DAREP system. which once again simulates the trajectories. This iterative feedback process eventually converges to some local or hopefully global min-(continued) imum. Figure 1 shows this strategy in schematic form. Thus, it is the solution trajectories to the differential equations that are fitted to the actual data, within the constraints of the equations and parameter space.

Several minimization programs are available. MINUITS, developed at the European Center for Nuclear Research, is very flexible and compatible with DARER. An evaluation of such software and algorithms is found in reference 5. NL2SOL is a particularly robust algorithm for these kinds of problems and is available from the National Bureau of Standards. A recent survey of such algorithms is available in reference 5

Figures 2 and 3 show the results of this strategy applied to my model of the U.S.-U.S.S.R. arms race. The dynamic trajectory -fitting technique is

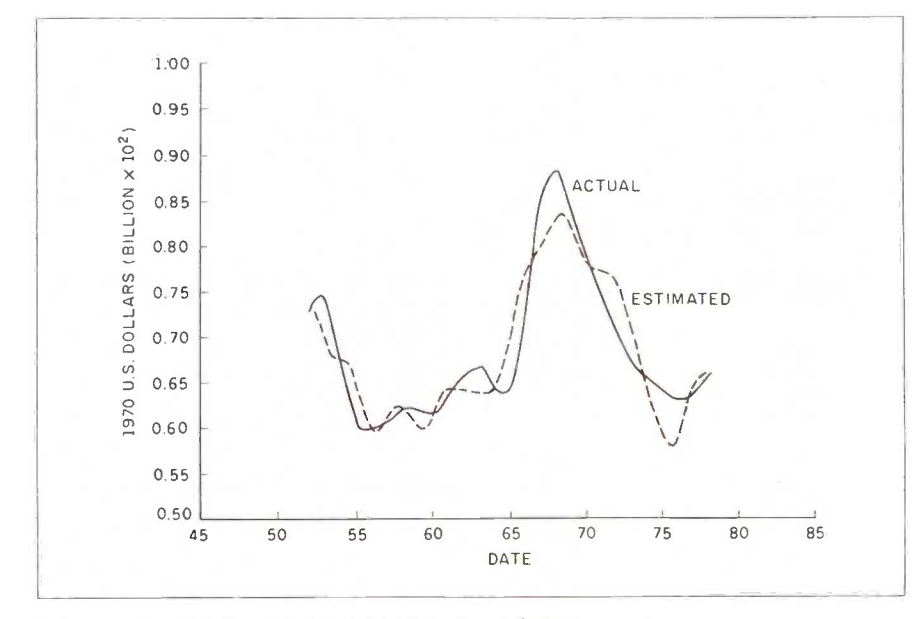

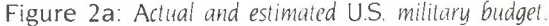

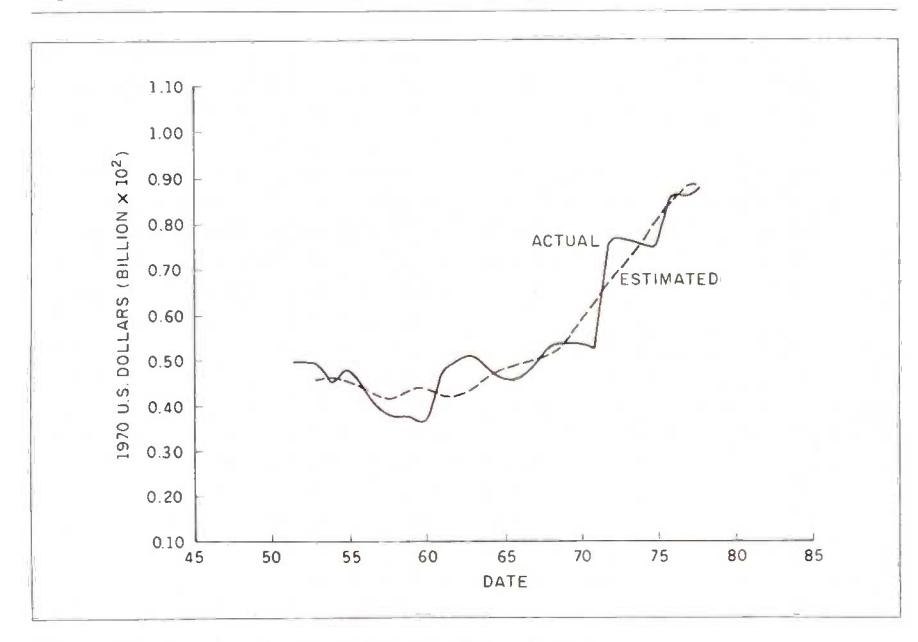

Figure 2b: Actual and estimated Soviet military budget

relatively successful; 97 percent of the variance in the data series is "explained" by the model in a statistical sense. Substantively, it produces an empirically estimated model that shows the strong action and reaction in weapon stocks (here nuclear and conventional) that exists between the U.S. and the U.S.S.R.

#### ADVANTAGES AND **DISADVANTAGES**

The first and foremost advantage of this strategy for me was that it seemed to fit the problem. Not everything can be expressed in similar formulations; however, DARED and other CSSLs provide for inclusion of discrete mechanisms such as switches. DAREP and its relatives are quite simple, substituting the number-crunching power of mainframe computers for the tiresome work of solving differential equations. The dynamic trajectory -fitting technique permits the development of statistical information about the fit of such simulation models with reality, as we measure it. This technique provides an easy interface to widely transportable code and subroutines.

When you are done with the model formulation and estimation, you have an operational simulation. Typically, a good deal of social -science research ends with the production of a table of coefficients and significance levels. A simulation permits one to probe the model more deeply in the experimental sense. And it permits the investigation of "what if" questions, important in and of themselves and as a check on the coherence of the model. What would happen to defense expenditures if U.S.-Soviet hostility doubled? Figure 4 shows my simulation of the impact of increased U.S.-Soviet rivalry coupled with a U.S. strategy of "catching-up" with Soviet armament levels (reference 6). The result is a doubling of armament levels by the end of the century.

With the simulation model it is also possible to conduct sensitivity analysis on the model. Typically, this is done on a variable-by-variable basis. (continued)

## Princeton SR-12 and Sigma Designs Color 400 "The Ultimate in Graphics Resolution and Performance::.

SR-12 and Color 400. A brilliant combination for super -high resolution graphics and a crisp character display.

fessional design applications, Color 400 is the answer to your graphic needs.

Turn on SR-12 for the impressive

For a brighter, sharper display with your IBM PC, XT, or AT, here's a team that can't be beat. The SR-12 super-high resolution RGB monitor from Princeton Graphic Systems and Color 400, the advanced color graphics adapter card from Sigma Designs.

### A Revolution in

Resolution. Begin by snapping the Color 400 into your PC. Without any software modification, text suddenly becomes readable. Graphics turn sharper and cleaner. Jagged edges smooth out, and annoying flicker fades away. Color 400 automatically doubles the number of lines on standard line software. It allows true high

Color 400

**SR-12** 

results. The SR-12 displays your Color 400 image with unmatched clarity and brilliant color. Because

> the SR-12 combines a .31mm dot pitch tube and a non-glare screen with an incredible 640 x 400 noninterlaced resolution, you get a flickerless image that's as crisp and clean as a personal computer can produce.

See how impressive this stateof-the-art image can be on your own PC system. Visit your local retailer today and ask about this new color graphics team. Princeton Graphic Systems' SR-12 and Sigma Designs' Color 400. An unmatched, brilliant combination.

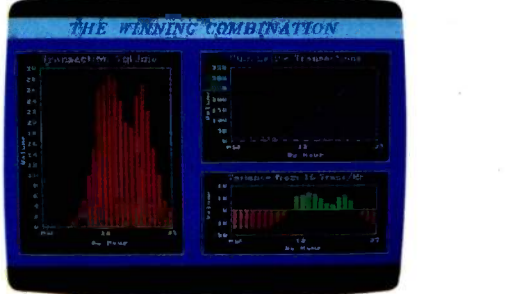

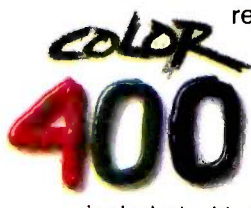

Charles, graphics from Dr. Halo,<br>CadPlan, Lumena 400, and<br>others. Also, create dazzling<br>business charts in 16 vibrant<br>colors with Paintbrush 400,<br>included with the card. Enjoy fully formed. resolution display of Lotus 1-2-3 and Symphony charts, graphics from Dr. Halo, CadPlan, Lumena 400, and others. Also, create dazzling business charts in 16 vibrant colors with Paintbrush 400,

included with the card. Enjoy fully formed, monochrome quality characters in text mode. For word processing, spreadsheet, CAD/CAM, or pro-

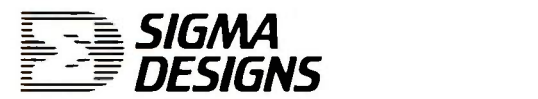

SIGMA DESIGNS, INC., 2023 O'Toole Avenue, San Jose, CA 95131 (408) 94.3-9480 Telex 171240

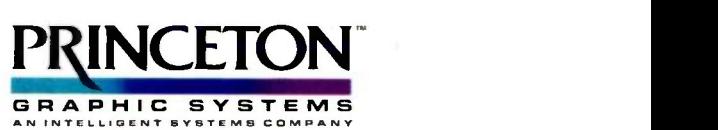

Princeton Graphic Systems, 601 Ewing Street, Bldg. A, Princeton, N.J. 08540 (609) 683-1660. Telex' 821402 PGS PRIN. (800) 221-1490 Ext. 1204

Graphic Screens courtesy Mouse Systems. Inc. and Forthright Systems, Inc. IBM PC, PC XT, and PC AT are registered trademarks of International Business Machines, Inc.

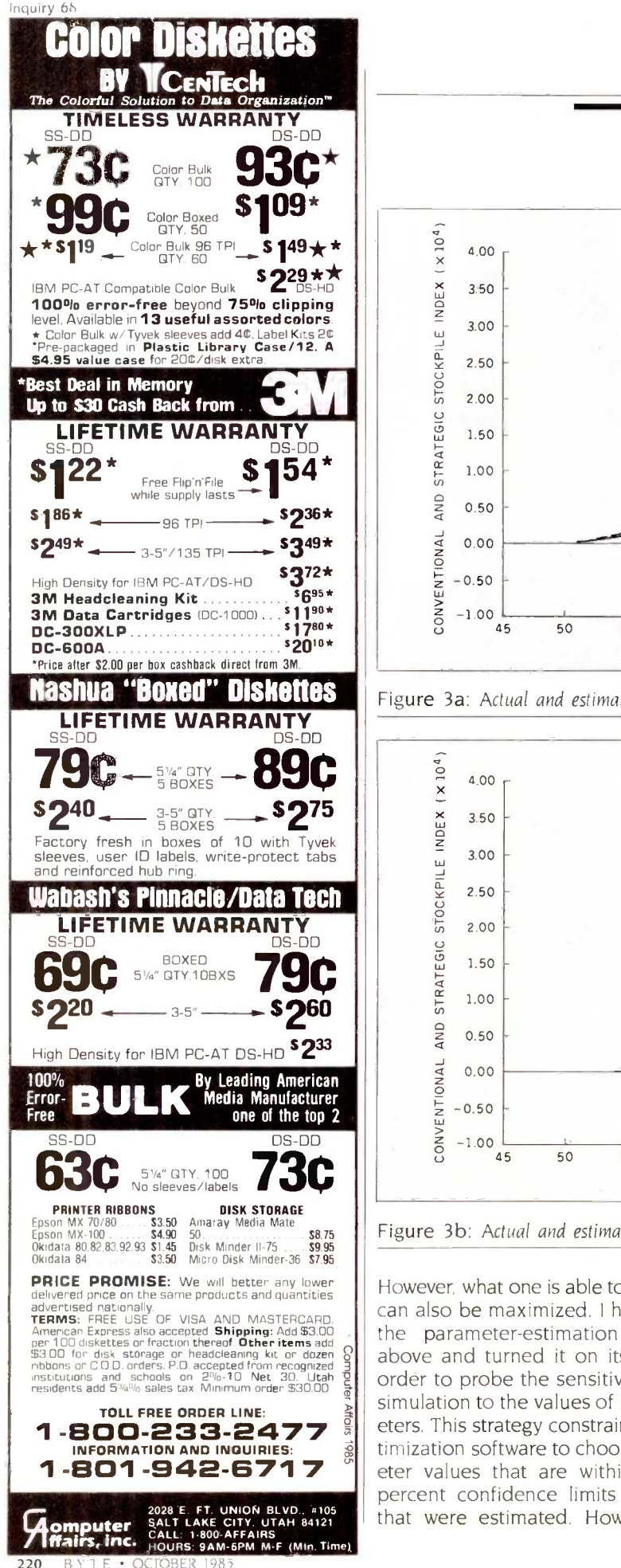

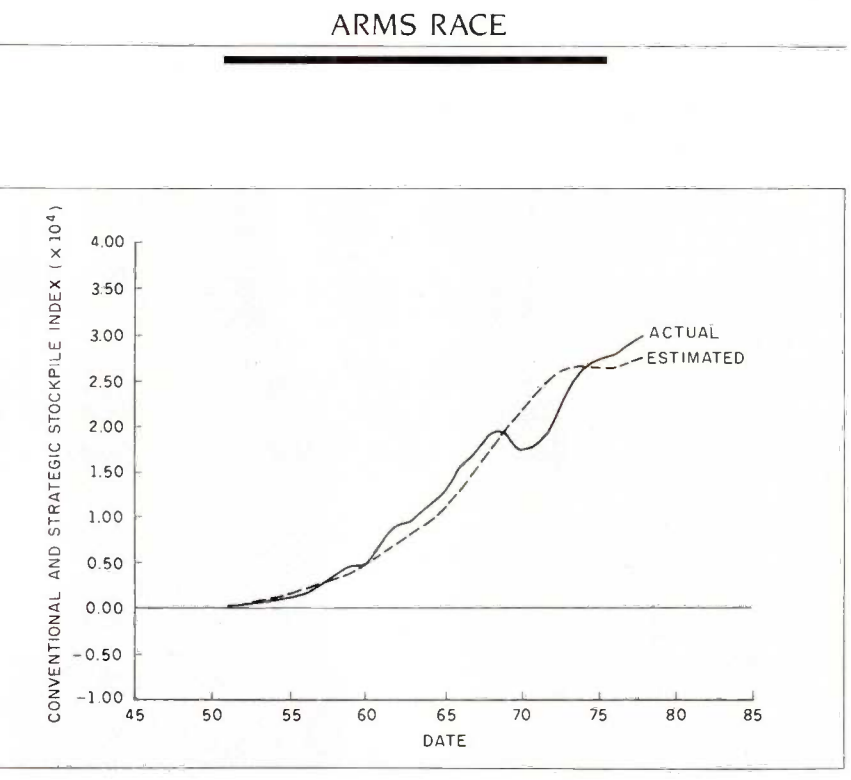

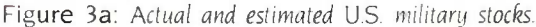

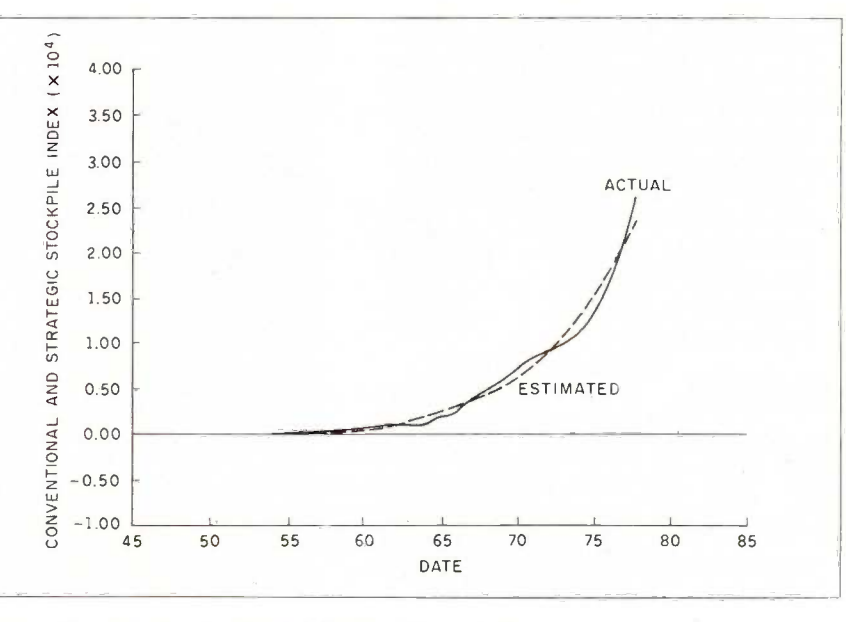

Figure 3b: Actual and estimated Soviet military stocks.

However, what one is able to minimize can also be maximized. I have taken the parameter -estimation strategy above and turned it on its head in order to probe the sensitivity of the simulation to the values of its parameters. This strategy constrains the optimization software to choose parameter values that are within the 95 percent confidence limits of those that were estimated. However, the

goal function minimizes the fit of the simulation and the data within those constraints. What this does is to choose the worst -fitting model that would typically be accepted by a statistically cautious modeler.

Figure 5 illustrates a three-dimensional display of the worst-fit trajectories for a stock-flow arms-race model. The properties of error prop-(continued)

## NEED A GUMF **YOU DON'T<br>EN A COMPU** EED A COMPUTER TO FIGURE OUT ICH IS THE BEST WORD PROCESS

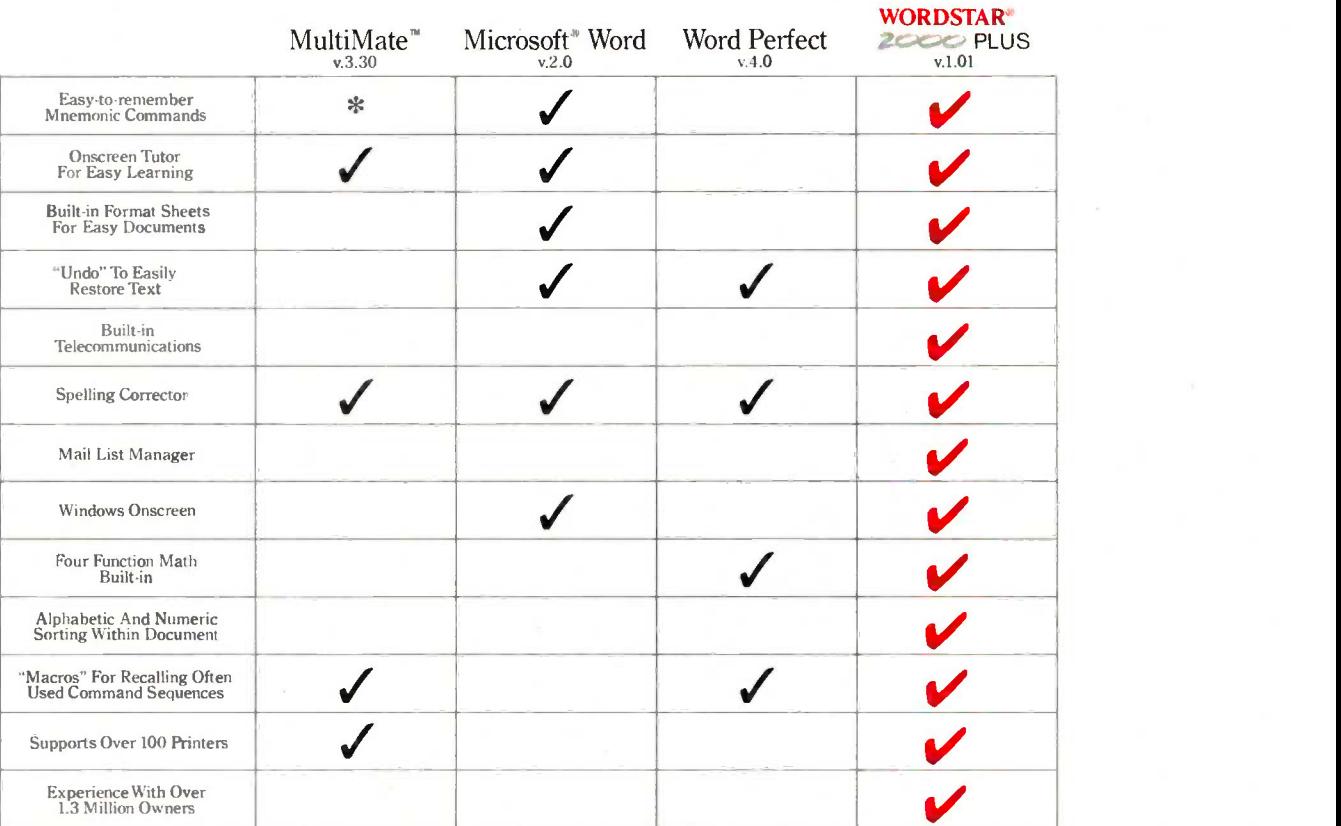

**WORDSTAR®** 

Now there are no limits.'

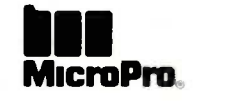

\* MultiMate states that 6 out of 97 commands are mnemonic.<br>For a complete comparison chart, write: MicroPro, Dept. 2000, 33 San Pablo Ave., San Rafael, CA 94903. Specifications are for the latest released versions of all p

de la continuación

agation in a dynamic model are shown by the expanding range of possible, acceptable trajectories. Another way of interpreting this high degree of sensitivity of the model is substantively; small modifications in the reaction of budgets to armament profiles may

have future impacts that are quite dramatic.

Eigensystem analysis is also possible through the DAREP system. It suggests that the arms-race model explored above is marginally stable, but that once perturbed off its path it

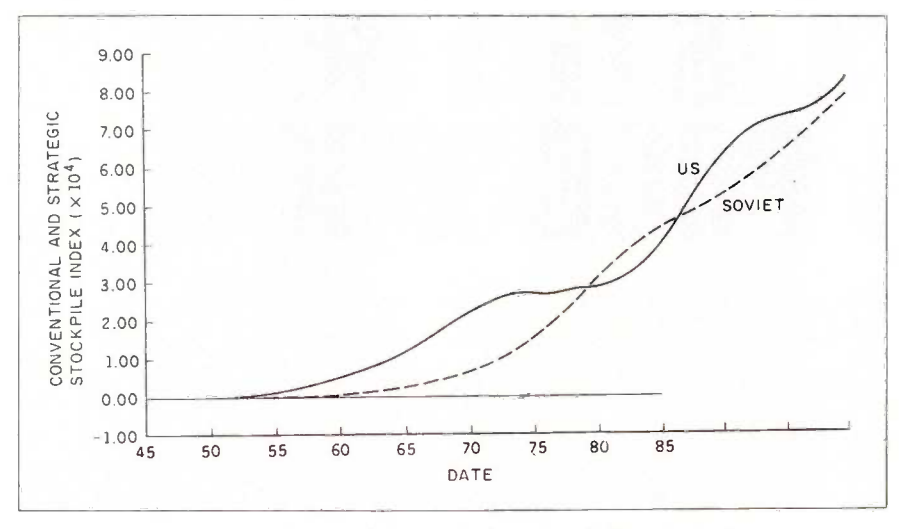

Figure 4: U.S. 1980 catch-up and increased threat (stockpiles) simulation.

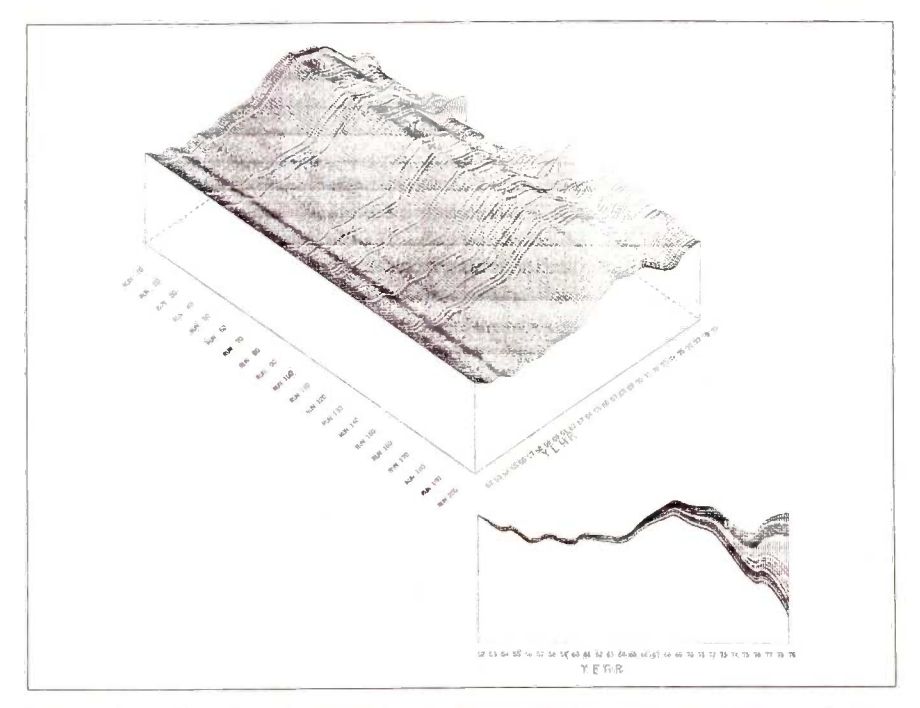

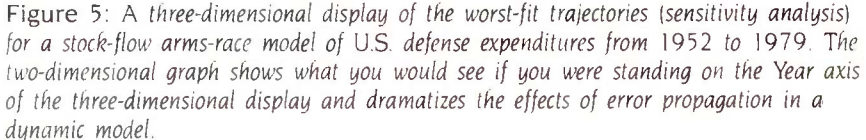

might require several centuries before it would return to some equilibrium path. Thus, even stable arms races, if such a term is not a contradiction, may be quite dangerous.

On the negative side, at present these techniques are not really available on microcomputers, and even on big mainframes (such as a Cyber or Cray) estimation of complicated models may require many cycles to complete. Thus, depending on the cost of access to such computing resources, it can be quite expensive. On the other hand, as computing power continues to distribute itself on desktops, I am relatively optimistic that such systems will become less expensive and more widely available in the near future (reference 7). Some CSSLs are now distributed for IBM PCs, though they are very expensive and have a way to go before they can serve the simulation needs of modelers with either large models or models that involve complicated estimations.

#### REFERENCES

1. Ward, Michael D. "The Political Economy of Arms Races and International Tension." Conflict Management and Peace Science, vol. 7, 1984, pages 1-25.

2. Cusack, Thomas R.. and Michael D. Ward. "Military Spending in the United States, Soviet Union, and the People's Republic of China." Journal of Conflict Resolution, vol. 25,1981, pages 429-469.

3. Korn. Granino A., and John V. Wait. Digital Continuous-Sustem Simulation. Englewood Cliffs, NI: Prentice -Hall, 1978.

4. Rice, John R. Numerical Methods, Software. and Analysis. New York: McGraw-Hill. 1983. 5. Hiebert. Katherine L. "An Evaluation of Mathematical Software that Solves Nonlinear Least Squares Problems." ACM Transactions on Mathematical Software. vol. 7,1981. pages 1-16.

6. Ward, Michael D. "Differential Paths to Parity: A Study of the Contemporary Arms Race:" American Political Science Review, vol. 78, 1984. pages 297-317.

7. Bronson, Richard, Ro Favreau, George Marr, Alexander Pugh III, and Ray Swartz. "Desktop Computers and Simulation: A Roundtable Discussion:' Simulation. vol. 44, 1985, pages 40-43.

8. "Catalog of Simulation Software" Simulation, vol. 43, 1984, pages 180-192.

# WHO SAYS WORDSTAR 2000 IS SO GREAT

"Move over MultiMate, MicroPro's back on top."<br>- Business Software

"The new package is packed with virtually dozens of features everybody wants...Even in a dedicated machine, word processing has never been more plushly self contained and comprehensive"<br>-Personal Computing

"Three early users of WordStar 2000 gave the program high marks for its overall design, mnemonic command set and intelligent use of function keys."<br>- ComputerWorld

"I've become addicted to some of the features such as undo, windows, and automatic reformatting.<br>- Popular Computing

"Include WordStar 2000 on your shopping list-it's competitive with anything now on the market."<br>- Computers and Electronics

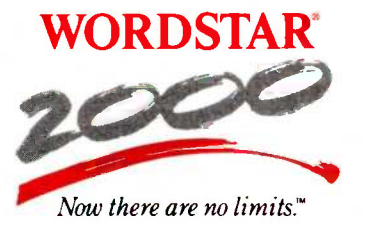

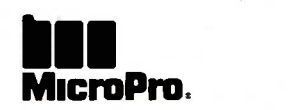

OU FORCED US TO I

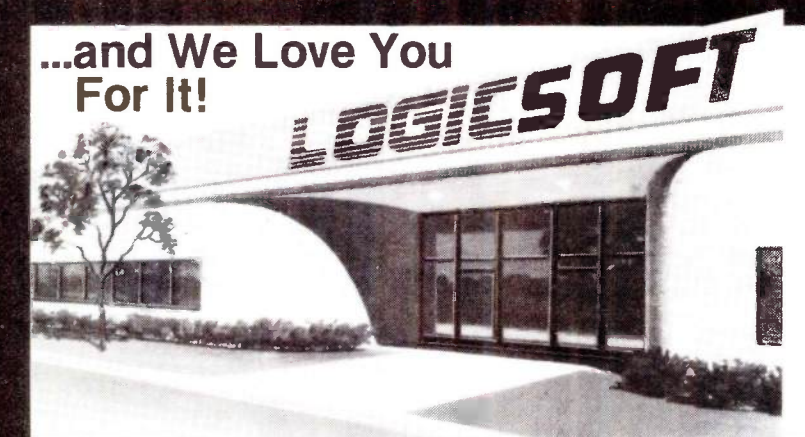

Because of the tremendous response you've given to our FREE OVERNIGHT DELIVERY and '10 OFF policies, our growth has been phenominal! Even we did not project how rapidly we would expand. Quite honestly there were times when it seemed like the whole country was trying to place an order...at the same time!

We realize that some of you have had problems getting through (our phones simply could not handle the volume) through (our phones simply could not handle the volume) and, yes, some have even gotten their shipments late (our shipping department has been on a 12 hour schedule)...to those of you, WE APOLOGIZE for the inconvenience and would like to say THANK YOU for your patience.

A one million dollar investment has allowed us to solve these problems...we've just moved into our new World Headquarters, beefed up our sales department, added a spanking new phone system and built a fully automated warehouse.

Oh, sorry, we almost forgot "Harold" (who's extremely fast, but very sensitive) our new 100 terminal computer system. He's designed to speed up order processing to get your shipments out the door...fast. Sorry Harold.

#### INTERNATIONAL ORDERS **Announcing Logicsoft Europe!** Announcing Logicsott Europe!

**Example and the system of the system of the system of the system of the system of the system of the system of the system of the system of the most sought after label to the most sought after that convert ast and still tak** 

Logic NL  $_{\rm{Call\ 020\cdot 83.48.64\ or\ mail\ orders\ to:}\$ LOGICSOFT EUROPE BV pb 9460, 1006 AL<br>AMSTERDAM, HOLLAND

**CANADA**<br>For our Canadian customers we've installed a special<br>local number. 416-283-2354. Now you can get the big-<br>gest savings in mail-order for the cost of a local call.<br>Or, if you wish, Telex 286905 Soft UR.

**FAREAST AND AUSTRALIA**<br>Call 516-249-8440 and ask for our International Department. They're experts on export and you get to take<br>ment. They're experts on export and you get to take<br>Soft UR, Please call or telex to confirm

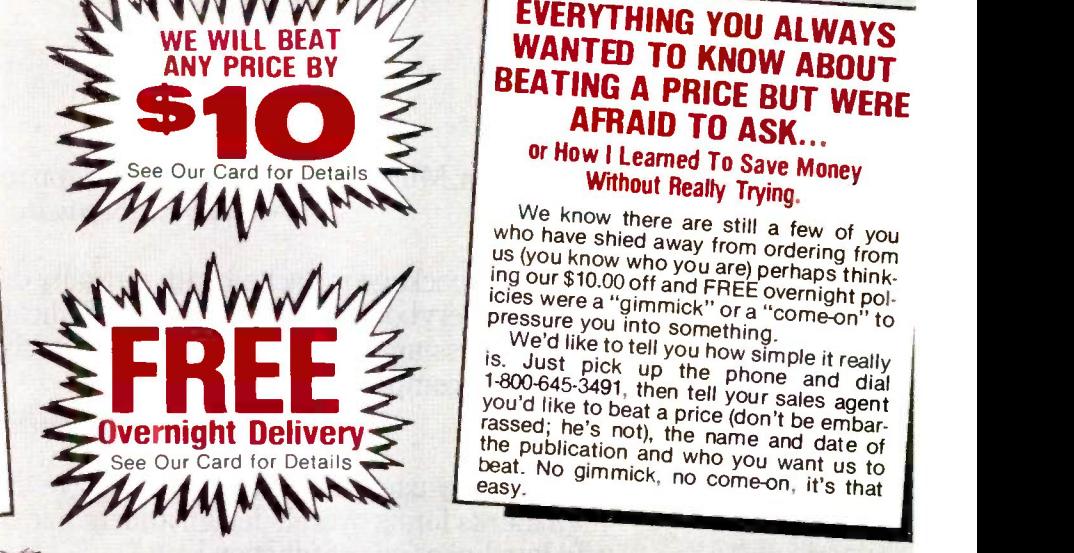

## EVERYTHING YOU ALWAYS AFRAID TO ASK...

## or How I Learned To Save Money

**Without Really Trying.** We know there are still a few of you

We'd like to tell you how simple it really<br>is. Just pick up the phone and dial<br>1-800-645-3491, then tell your sales agent<br>you'd like to beat a price (don't be embar-<br>rassed; he's not), the name and date of<br>the publication who have shied away from ordering from<br>us (you know who you are) perhaps think-<br>iciss were a "gimmick" or a "corre-on" to<br>pressure you into something.<br>We'd like to tell you how simple it really<br>s. Just pick up the phone an

### **CONFUSED** OVER ACCOUNTING SYSTEMS?

We don't blame you, that's why we invite you to give us a call. We've evaluated over 50 of them and just because you can save a lot of money buying mail order shouldn't mean you have to sacrifice service...We want to take the time to assist you before you buy. We realize that an accounting<br>system can add up to a sizeable investment and helping you end up with the right package for your money is what doing business is all about.

411 OEM\

#### ACCOUNTING SYSTEMS

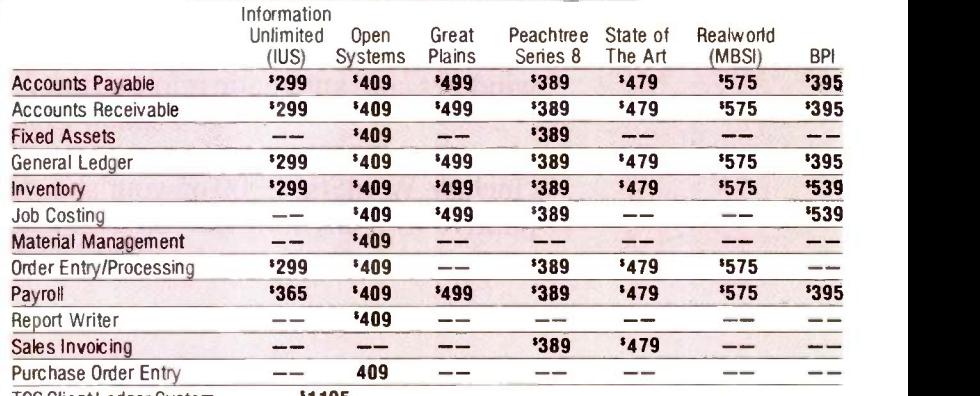

TCS Client Ledger System 1195

 $^{\circledR}$ 

JUST A PARTIAL LISTING OF ACCOUNTING SYSTEMS - CALL TODAY!

110 Bi-County Blvd., Farmingdale, N.Y. 11735 In New York State...516-249-8440 • In Canada...416-283-2354<br>Customer Service 1-800-431-9037 1-800-645-3491

See following pages for Software, Hardware, Special Order Dept., Programmers Dept., PC Jr. Corner and our Computer Forms Division.

THE LOGICAL CHOICE A Member of the Logic Group

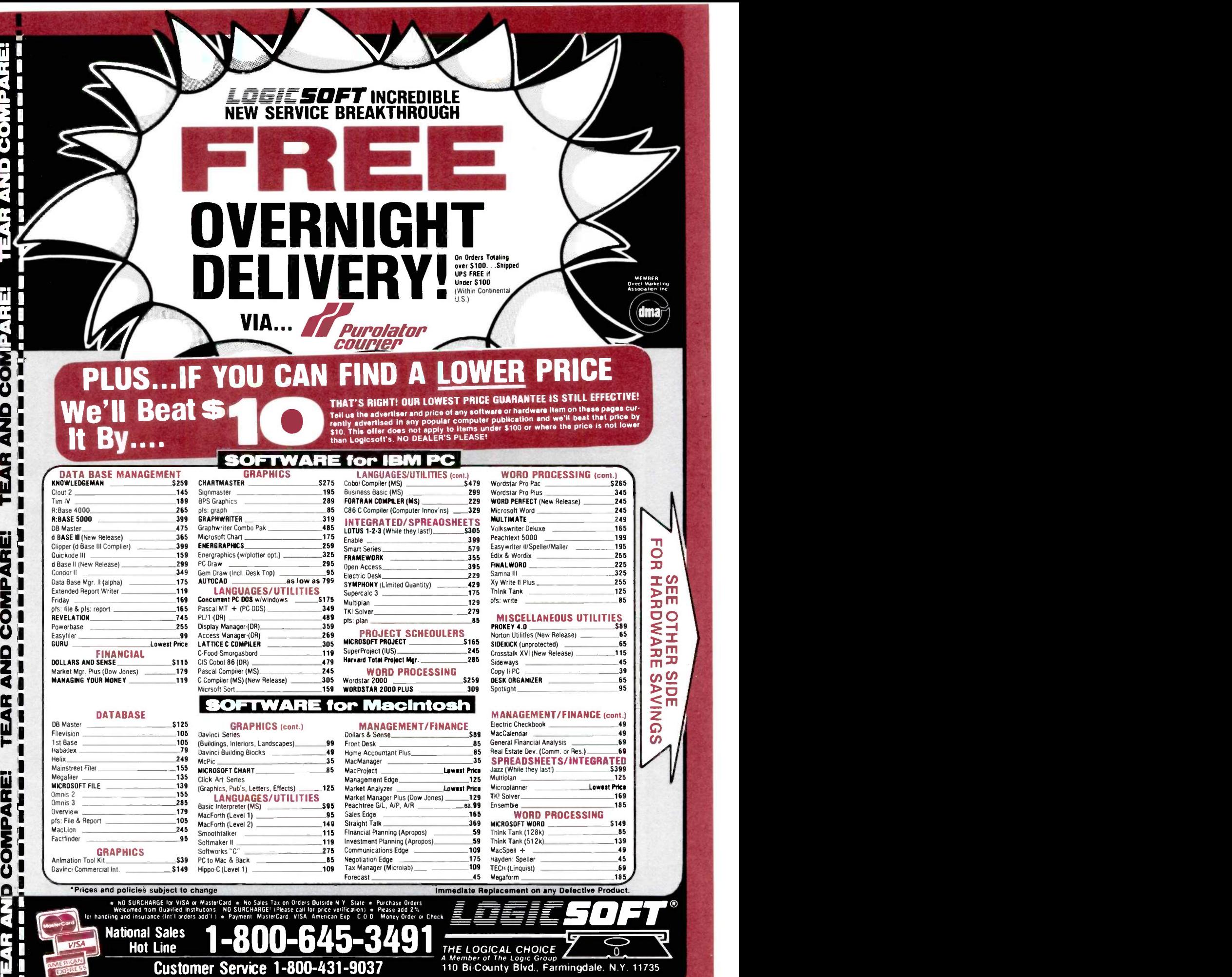

TEAR AND COMPARE! **OMBADE!** Fi

New York State..516-249-8440 Canada.....416-283-2354 Domestic/International Telex...286905 Soft UR

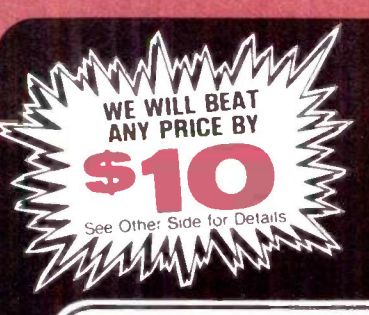

PRICE BY S10 **NEW! Expanded Special Order Dept.** We know there are many products that simply cannot be found through mail order. We've solv-ORDER department...We've got the suppliers...  $\sum$ 

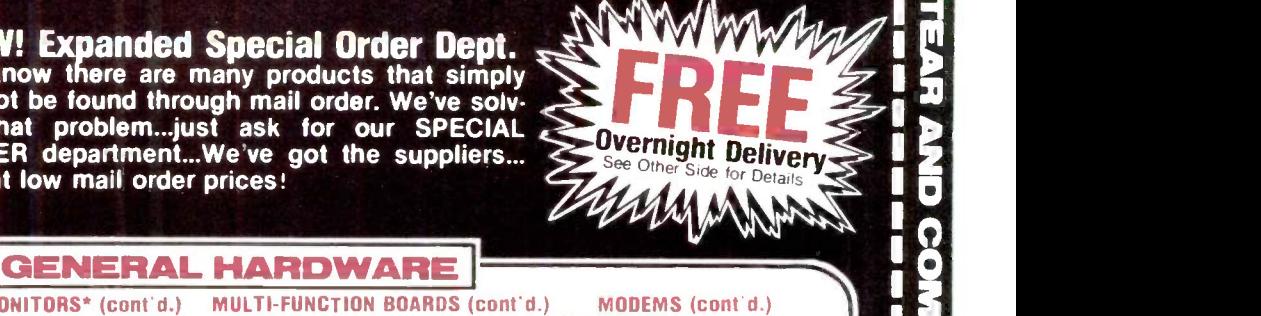

#### PRINTERS\*

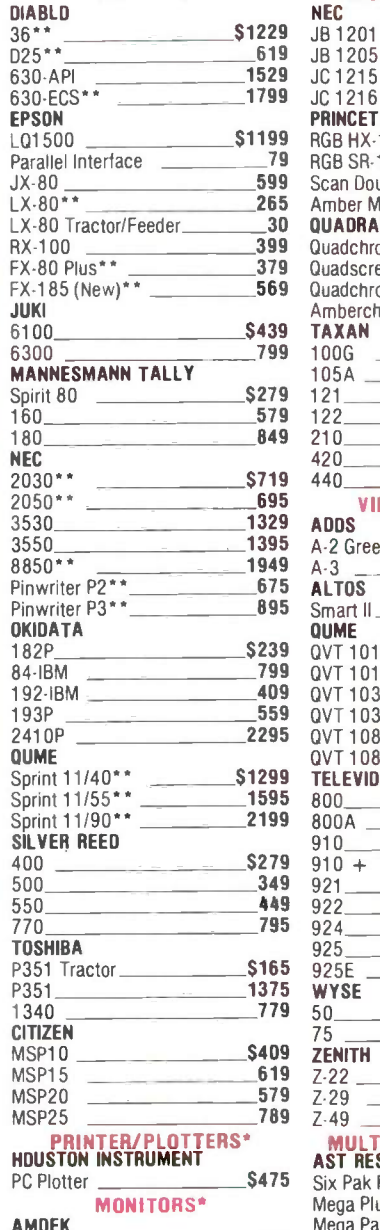

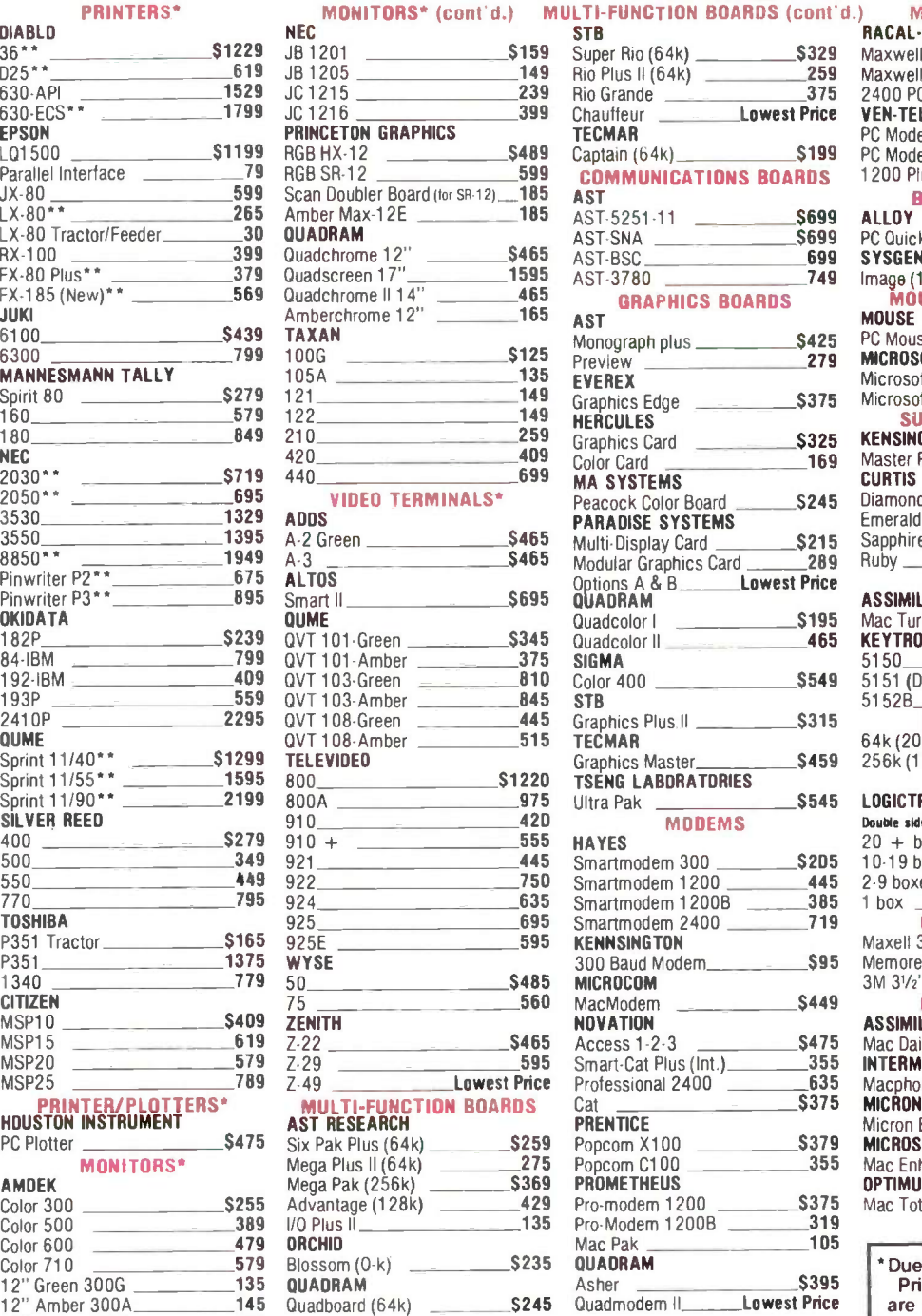

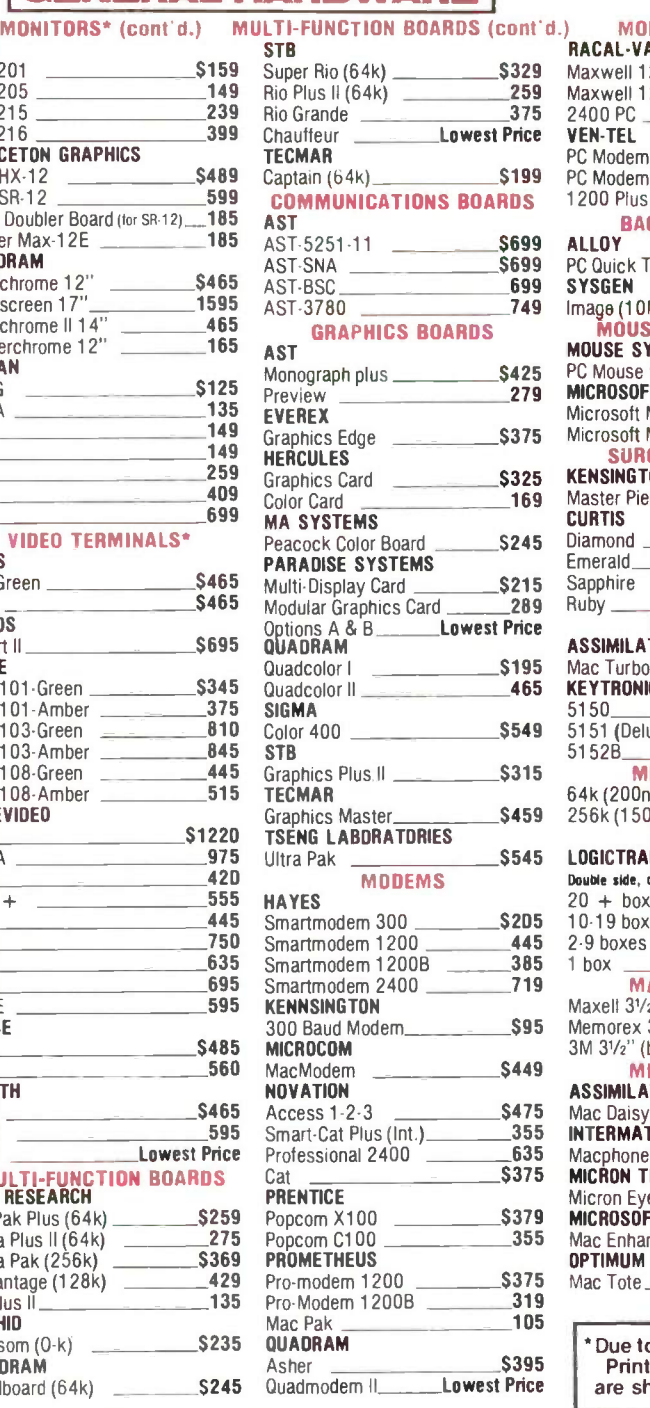

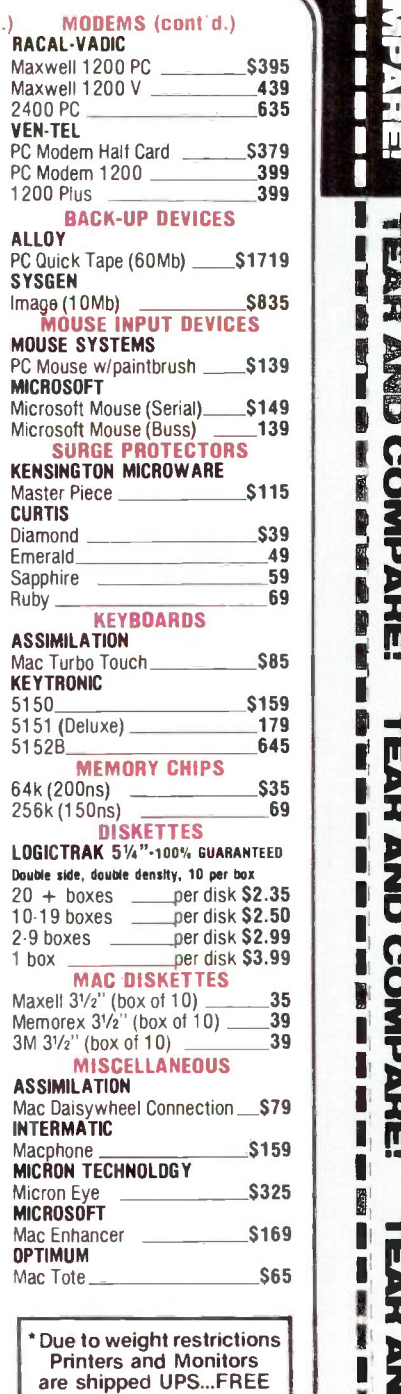

EAR AND COMPARE!

im and the second second second second second second second second second second second second second second s

z 0

0

**TEAR AND** 

C 0.0. Money Order or Check  $\blacksquare$ 

 $\rightarrow$  $\overline{0}$ 

A Member of The Logic Group 110 Bi-County Blvd., Farmingdale, N.Y 11735

\*\*Parallel interface req...Ask sales agent

NO SURCHARGE! (Please call for price verification)  $\bullet$  Please add 2%  $\equiv$ 

I orders add I.) \* Payment: MasterCard, VISA, American Exp., C.O.D., I

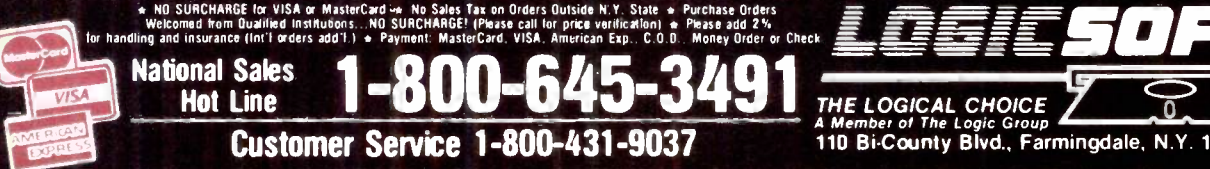

Color 500 Color 600 Color 710

12" Amber 310A

12" Green 300G 12" Amber 300A

Hot Line

Customer Service 1-800-431-9037 New York State..516-249-8440 Canada.....416-283-2354

Domestic/International Telex...286905 Soft UR

THE LOGICAL CHOICE

## EPIAID

BY ANDREW G. DEAN

### This series of programs helps construct models of disease from real-world epidemics

EPIDEMIOLOGY, the study of disease and its determinants in a population. is the discipline underlying publichealth disease control. Ideally, the epidemiologist, as portrayed in an exciting series of articles by Berton Roueche (see reference 1), flies into town from a distant point, calms the populace, and then, like Sherlock Holmes, unerringly gathers all the vital clues and a few spurious ones until the cause of the epidemic becomes clear. Although luck and skill can sometimes produce this result. the actual work of modern public -health epidemiology involves more person-to-person interviewing. paperwork, statistical processing. and library research than the popular image contains.

In technical terms, an epidemic is not necessarily an urgent, lifethreatening. or even widespread threat to health, but it is "the occurrence in a community or region of cases of an illness, specific healthrelated behavior, or other healthrelated events clearly in excess of normal expectancy:' (See reference 2.) By this definition, an epidemic can include any condition the epidemiologist regards as unusual and worthy

of investigation-including cardiovascular disease over the past halfcentury, the consequences of smoking. the sinking of the Titanic, famine in Africa, family violence, snowmobile injuries, or warts seen by family physicians.

The process of epidemic investigation consists of entering a real-life setting, constructing a mental model of a disease and its hypothesized causes, gathering information from ill and well or exposed and unexposed persons. testing the model to see if it is "correct," and repeating this process until either the model is adequate or resources are exhausted. A slightly more detailed version of the process is shown in figure 1.

Figure <sup>1</sup> is also the main menu of EPIAID, the set of experimental microcomputer programs being developed at the Centers for Disease Control (CDC) in Atlanta, Georgia. The CDC. as the national center for publichealth epidemiology, investigates major health problems and provides coordination for epidemiologists in states and counties and training for the more than 60 new epidemiologists who enter its Epidemic Intelligence Service (EIS) each year.

EPIAID was designed to provide better tools for field investigation by CDC's several hundred epidemiologists and their colleagues in state and local health departments. It is an experiment to see whether or not an expert system on a microcomputer is useful in epidemic investigation. Development of the system is also providing opportunities for examining how epidemiology is actually practiced. EPIAID offers a vehicle for storage, distribution, and refinement of commonly used epidemiologic tools such as questionnaires and case definitions for diseases. If field testing shows the system to be successful, it may be made available for both investigational and educational use to a wide variety of public-health agencies.

The partnership between the epidemiologist and the computer began with the availability of punch cards and mainframe computers. For research purposes, these resources and (continued)

Andrew G. Dean, M.D., is a medical epidemiologist in the Epidemiology Program Office at the Centers for Disease Control (Building 1, Room 5115, Centers for Disease Control, Atlanta, GA 30333).

later, more interactive systems have been invaluable, and most large epidemiologic research studies have been analyzed with the aid of computers. The tasks public -health disease control must accomplish, however, overlap only poorly with the services offered by mainframes. A typical acute -disease investigation occurs on short notice and requires travel to an unfamiliar site by an individual who will be busy with many tasks other than computer interaction.

As an epidemiologist, you often operate from makeshift headquarters and work long hours while being harassed by worried citizens, the press, and myriad details of the investigation. You must devise a unique questionnaire appropriate for the situation, choose samples of ill and well or exposed and unexposed individuals, perform interviews and/or supervise those who do. and tabulate the data from a few dozen or a few hundred interviews to reach conclusions. If all goes well, you identify the factors leading to the epidemic and use them to design control measures such as improved food handling or water chlorination, changes in personal or occupational behavior, isolation of patients, or immunization of susceptible persons.

Typically, the newly devised ques-

tionnaire is hurriedly typed on plain paper, photocopied or mimeographed, and administered as quickly as possible-while local interest, the supply of interviewers, and the memories of the subjects remain at their peak. Preliminary tabulation is usually done by hand, although some investigations enter a later phase at your home base, in which you do more careful tabulation with the aid of a spreadsheet, a database or statistics package, or a data-processing department. Until recently, most epidemic investigations were tabulated by hand because the number of interviews did not exceed a few hundred and the necessary preparation for computer entry was not worth the steps involved. Lately, spreadsheets have proved to be a useful tool for managing questionnaire data. but setup time is still significant in a field setting.

My own experience includes interviewing 25 victims of insecticide poisoning, scribbling the results on 3 by 5 cards, and inspecting an African tea shop in two hours before sundown because the airplane that brought us could not fly at night. One of my research investigations in the mid -1960s used 18,000 punch cards and a card sorter because the available computer was dedicated to

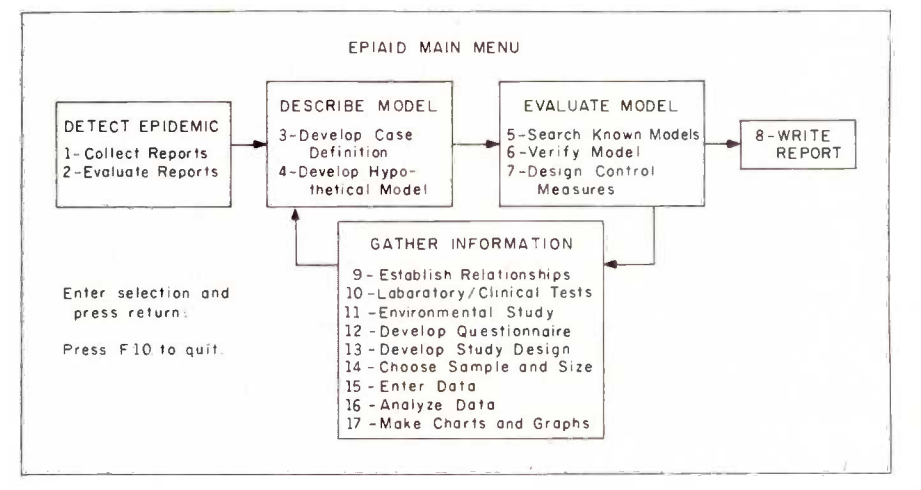

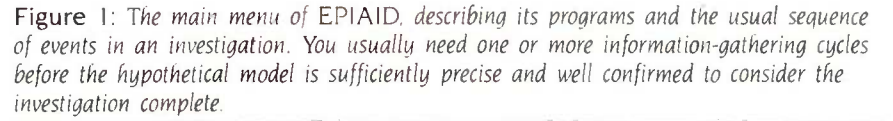

financial work.

An expert system for field epidemiologists must therefore be portable, easy to use even under distracting conditions, and conducive to setting up new data forms easily and quickly. Since the number of interviews seldom exceeds a few hundred, speed in data entry is less important than accuracy.

Since epidemic investigation, unlike billing or word processing, is not an everyday activity, programs must be easy to use the first time. The type of program that requires days or weeks of practice is not helpful to an investigator under distracting conditions. These limitations have kept even the most computer-eager epidemiologists from using computers in field investigations. They pose severe problems in the implementation, if not the design, of an expert system for epidemiologic investigation. Menus and prompts on the screen must take precedence over documentation or conditioned reflexes as a guide to what to do next.

Three previous programs written specifically for epidemiologists stimulated our thinking about EPIAID. Two of these, Socrates by Richard Curtis and the Epidemiologic Analysis System by Anthony Burton. were developed at CDC. They ask for definition of data items in a questionnaire, allow entry of data, and perform tabulations such as frequencies and crosstabulation, with simple statistical testing by chi-square or Fischer exact tests. The third, EPISTAT by Tracy Gustafson of the Texas State Department of Health, adds more statistical capabilities but focuses more on numbers than on textual information.

#### WHAT KIND OF EXPERT SYSTEM?

The burgeoning literature on expert systems makes it tempting to emulate the expert epidemiologist in software. Further thought suggests, however, that the last thing an epidemiologist wants to take on in an investigation is a somewhat rigid, less intelligent clone of himself. The most useful ex-(continued)

## THE ONLY ACCESSORY WE WON'T SELL YOU.

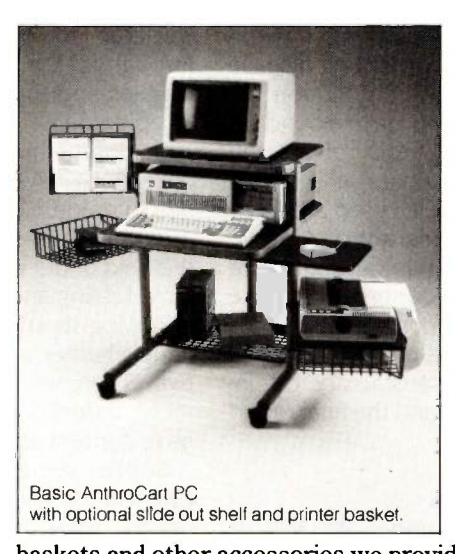

#### But once anyone else sees your AnthroCart, you're going to need one. Main

reason is the AnthroCart makes your whole computer system so mobile that everyone can easily share it.

And it takes up so little room it can scoot into even the smallest workspace. In fact, your entire system can be stacked vertically in only 5½ sq. ft. No matter what hardware you're using (the basic AnthroCart is sturdy enough to support up to 150 lbs. ) or how it will expand as your needs change. Just keep adding the shelves,

baskets and other accessories we provide to help you grow. All but the lock. Place your order before December 31, 1985, mention this ad and we'll send one along with your order.

To get your hands on your very own AnthroCart simply call us toll free. Basic unit is just \$495. Unconditionally guaranteed for five years.

#### Anthro Corporation

3221 N.W. Yeon Street Portland, OR 97210 503) 241-7113 TWX: 910) 333-6481 A TEKTRONIX Company **AN I HKU Technology Furniture** 

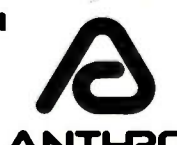

Toll Free: 1-800-325-3841 Ext. 501

AnthroCart is a trademark and Anthro is a registered trademark of Anthro Corporation

pert system would be an expert team consisting of the following:

• a skilled secretary who captures ideas, text, and data items collected by the epidemiologist and arranges them neatly on paper in labeled file folders for use later when things are less hectic

• a professor of epidemiology who coaches gently when needed and asks whether something has been left out at times but avoids imposing a straitjacket on the investigator

• a medical librarian to look up information on previous epidemics and other items from the literature of medicine and epidemiology

• a statistician to process data and help interpret the results

• a writer to do the preliminary and final reports

• an artist to produce the graphs and charts

EPIAID provides elements of each of these, linked together by a menu so that the novice user can follow the programs in order and be led through the process of investigation, and the expert can pick and choose among the various epidemiologic tools offered. The programs offer

• interactive protocols for epidemic investigation

• access to information from previous investigations and from the literature of epidemiology and medicine

 tools for storing, structuring, and processing data, preliminary thoughts, and elements of the final report

#### THE DESIGN OF EPIAID

Compared to such other subjects for expert systems as spectrographic analysis, geologic exploration, or choosing an antibiotic for treatment of infectious disease, epidemiology operates in a broader, less-predictable environment. Decision making must incorporate elements of politics, personnel availability, ethics, and other parameters that are more easily handled by a human brain than by a computer. Even the more technical aspects of epidemiology are not

easily distilled into rules. This element of fuzzy logic in EPIAID is handled by presenting options to the epidemiologist for refinement or even reversal at key points.

Epidemiology makes extensive use of information from medical literature, descriptions of previous epidemics, and tools from other investigations in the form of questionnaires. At present. the databases are scattered in both the filing cabinets and the brains of several thousand practicing epidemiologists in the United States, as well as in computerized bibliographic databases at the National Library of Medicine, CDC, and elsewhere. Even at CDC, the process of generating final reports about epidemic investigations has become slow and burdensome to the point that some reports are not completed before their authors leave for other employment.

EPIAID views the investigation as extracting information from the situation via systematic data -collection techniques, blending this information with data from past epidemiologic experience, and constructing an epidemic model that describes disease and its causes in the population being studied. During each round of data collection. EPIAID refines the model and then evaluates it to assess its suitability. The tests used are internal consistency, consistency with the medical and epidemiologic literature (matching known patterns), and the effectiveness of control measures designed from the model. When all three are judged satisfactory, the investigation is over, and the final report can be written.

#### IMPLEMENTATION

EPIAID operates under PC -DOS or MS-DOS. Although you can run it on a portable computer with 192K bytes of memory and two double -density 360K -byte floppy disks, a hard disk provides such advantages in convenience and speed as to be almost mandatory. EPIAID's programs are entirely menu-driven because they are intended for use under distracting conditions by occasional users who are interested in accuracy and

organization rather than high -volume processing.

When you begin to run EPIAID, a banner is displayed while the program opens files; then you decide whether to continue with the current investigation or to begin a new one. The main menu (figure 1) appears, and you can select programs in the order suggested or you can pick and choose.

Since the specifics of the programs are mainly of interest to epidemiologists, the text box titled "EPIAID's Facilities" on page 230 looks at the kinds of facilities provided rather than dwelling on their contents.

#### PRESENT STATUS

EPIAID is an experimental program and is still in development. As of May 1, 1985, about 80 percent of the programming was complete and the necessary databases of previous epidemic models, questionnaires, and laboratory test information consisted of only a few examples. Once we have completed the program and entered larger amounts of background data, we plan to evaluate EPIAID first through review by epidemiologic colleagues and then through field trials in epidemics.

One of the most difficult hurdles in developing a system for use by publichealth epidemiologists is making the programs friendly enough for use in the field under distracting conditions. Field testing and the degree that epidemiologists adopt EPIAID will determine whether we have met this objective. Then we can proceed to the more theoretical problems of database content and program logic flow.

Unlike expert systems in the physical sciences where you can define rules for most situations, EPIAID and the epidemiologist together must preside over a dynamic and complex process using information and previously useful tools from databases to collect new information from individuals or records in a real community. The new information must first be defined from an essentially infinite set of collectible items about individuals, and the results (continued)

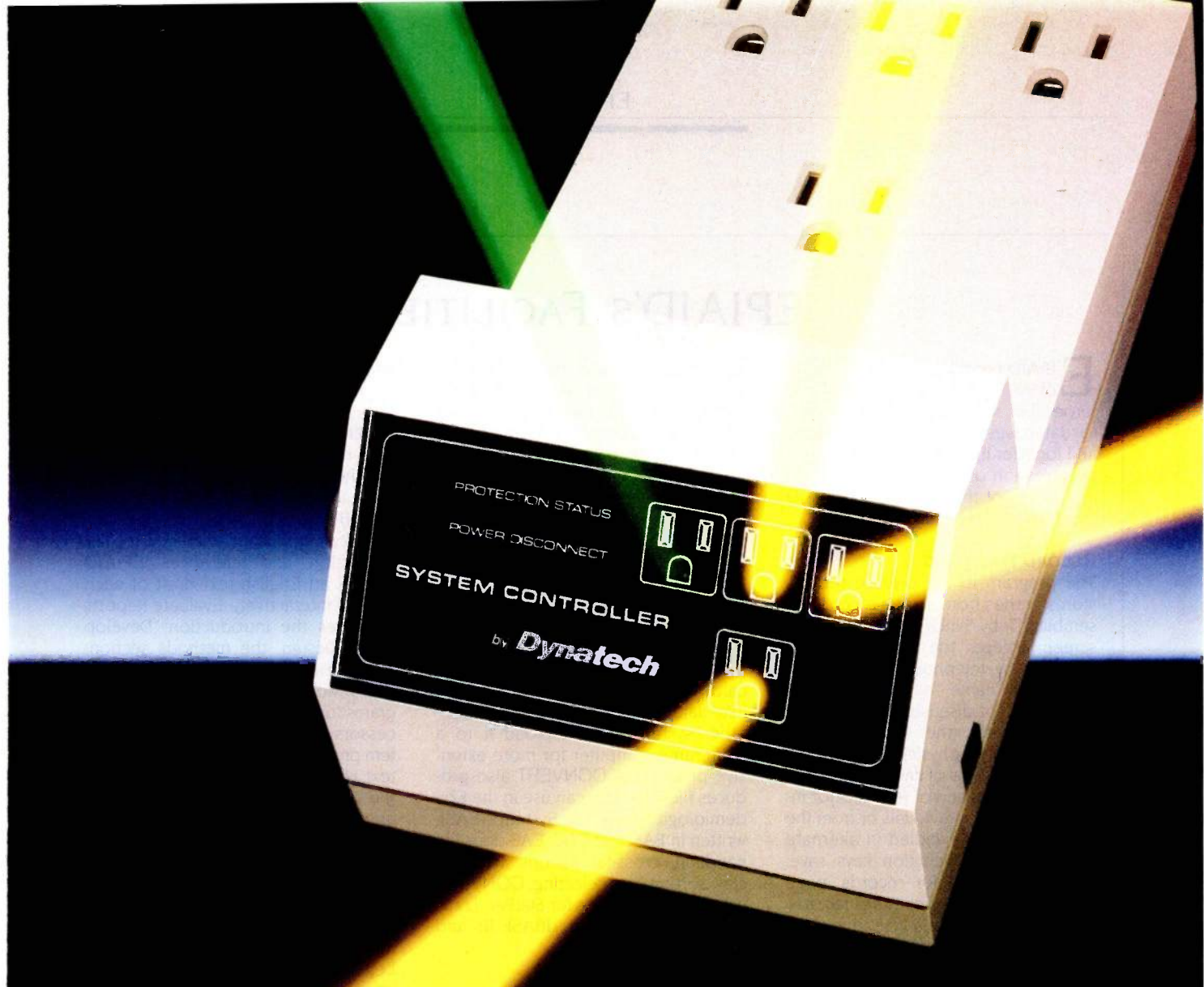

## Sequential power -up, surge protection, power -interrupt sensing, and sequential power -down for your microcomputer system in ONE product.

#### SEQUENTIAL PERIPHERAL POWER -UP

Avoid harmful electrical disturbances that can occur with the simultaneous power-on of your entire computer system from one outlet. Simply plug your computer and peripherals into the System Controller<sup>™</sup> and eliminate this problem. The System Controller safely and quickly powers -up and down your system sequentially to manufacturers' recommendations by applying and removing power to its four outlets at 1.5 second intervals. Now your computer and peripherals will receive the precise amount of AC power that they require.

#### EFFECTIVE SURGE **PROTECTION**

The Surge Sentry@protected System Controller also protects your system against power surges, spikes and other irregularities which cause data scrambling, or worse, complete data loss and equipment/component damage.

#### POWER -INTERRUPT **SENSING**

System Controller can sense brownout and blackout situations. When they occur, the System Controller will shut off power to the system until electricity is restored and the reset button is pushed.

#### DYNATECH-THE LEADER IN ELECTRICAL PROTECTION PRODUCTS

Like all Dynatech power products, the System Controller has superior engineering and reliability. See our complete line of electrical protection products by Dynatech at your local dealer or call TOLL FREE 1-800-638-9098 for more information. System Controller is UL listed and CSA approved.

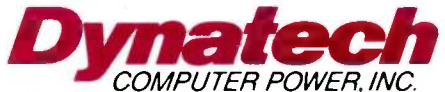

4744 Scotts Valley Drive Scotts Valley, CA 95066 408/438-5760, 800/638-9098

System Controller is a trademark of Dynatech Computer Power, Inc. Surge Sentry is a registered trademark of Dynatech Computer Power, Inc

### EPIA1D's FACILITIES

EPIAID provides three basic kinds of facilities: entry, storage. and retrieval of structured records: access to databases of previous epidemics and tools for investigation: and interactive creation of text (phrase processing). Some of the modules in EPIAID combine all three functions.

#### RECORD HANDLING

The program to log disease reports stores entries from screen records resembling 3- by 5-inch index cards. One screen accepts the entry of cases reported by telephone or mail with details on name, address, date of onset, type of disease, etc. A second screen records the source of the report, usually a physician or hospital. Reports of groups of cases without individual details and of requests for information from individuals or from the news media are handled in alternate record formats. Function keys save. delete, or search for records, page through the file. or print lists of records.

Most investigations use questionnaires to record data from interviews. clinical examinations. laboratory tests, or hospital records. The usual dataentry program requires a data specification for each new questionnaire specifying the data type, name, length. and other characteristics of each fielda questionnaire blank. To bypass this step, a program called ENTER info was written in Turbo Pascal. ENTER info uses the original questionnaire. created as a plain ASCII text file on a word processor, as the data-specification file. When you run the program, it scans the questionnaire for underline characters. A continuous underline defines an alphanumeric field. A series of number signs (###) of the desired length indicates a numeric field. Number signs with a decimal point  $(H###)$  describe real numbers. You define date fields as <date> and uppercase fields as  $\langle A \rangle$ . With these exceptions, the questionnaire looks like one designed for manual entry.

ENTER info reads a questionnaire containing up to 80 fields and displays it on the screen ready for data entry within 25 seconds. Paging up and down is handled automatically for any length of form: inserting, deleting. backspacing, and movement from field to field are accomplished with the appropriate keys on the IBM -style keyboard. The program saves each record after the last field is entered, and two Escapes provide exit. A utility program called CONVERT produces files for use in other database or statistics systems. CONVERT writes the data -specification statement for the Statistical Analysis Package (SAS). for example, and converts the data into 80-column "cards" with appropriate record and card numbers. You can send ENTER info data files over a network to another system and/or upload it to a mainframe computer for more extensive processing. CONVERT also produces files that you can use in the Epidemiologic Analysis System (EAS), written in BASIC at CDC. EAS does file handling, cross-tabulations, frequencies. sorting. and selecting. CONVERT will also produce files for StatPac, Lotus 1-2-3, SPSS, dBASE II, dBASE III, and other systems.

#### ACCESS TO DATABASES

EPIAID includes programs for creating and accessing databases of questionnaires from various investigations, case definitions of common or rare diseases (up to several pages long), information on laboratory tests available, and descriptions of past epidemics that the system can search for patterns that match the model of facts and hypotheses currently being used. Figure A contains a sample model, the screen for the program that searches a database of previous epidemics.

At present, all databases are contained on the same disk as the programs, but future plans include a program to create a search file for a remote on-line bibliographic retrieval system such as MEDLINE (maintained by the National Library of Medicine and available on a number of commercial database services). Medical librarians often perform such searches during an investigation. but our goal is to allow the epidemiologist to perform a search directly and download references and/or abstracts from the world literature into a disk file.

#### INTERACTIVE TEXT CREATION

Reports of epidemic investigations, whether published or unpublished. have a reasonably well-defined structure. Biomedical papers contain sections for introduction, methods, results. discussion, and references. EPIAID creates an English text draft of each section interactively. Evaluate Reports produces the introduction: Develop Study Design. the methods section: Analyze Data, the conclusions: and Verify Model. the discussion. The programs function as intelligent word processors or phrase processors. The system presents a suggested outline of the text and/or fragments of sentences on the screen for you to respond to and amplify in normal English sentences.

In the introductory memo, for example, Evaluate Reports constructs a heading with the time, date, investigation number, and organizational information. It asks for the subject and author of the memo. The program begins the text with "On" and prompts you to enter the "Date of first report." It places the date you enter in the text and adds a comma. The prompt window then asks for "Person or organization who made first report." You might enter "Dr. Steven J. Smith. Health Officer of Jones County." Your response can be up to two lines of text. which is added to that already created and left-justified. After each entry, the program checks a table within it for any special procedures to be executed at that time. A procedure may analyze the entry for content, save it for later use, perform mathematics, branch if certain conditions are met. or do anything that can be written into Q-Pro 4 code.

The programs that perform these procedures are built around a common core of Q-Pro 4 routines driven by three tables containing lines of text to be incorporated into the document, instructions to be presented on the screen, and the names of special procedures to be called after you have made an entry. Each line has a number. and the program processes them in numerical order. somewhat like a program in BASIC. A procedure may center text. analyze its content, store a key word for later use, or jump to a subsequent line number if certain conditions are met. This rather simple facility can be used to create "intelligent" responses. Since the program displays the developing text and lets you edit as you create, you can provide responses in grammatical context. Therefore, the program does not need to try to adapt to the vagaries of English grammar and syntax. Figure B shows an example of the interaction that occurs. The final result is one or more pages of text in a dated and timestamped sequential file, which can be incorporated into the final report and/or edited later.

#### COMBINED PROGRAMS

The program for developing questionnaires uses the interactive text-generating facility, providing headings and prompting you to enter questions and entry fields for ENTER info in sections such as "Introduction," "Informed Consent," "Identifying Information," "Disease Symptoms:" "Factors Influencing Disease" (known to epidemiologists as exposures), etc. At appropriate times, or in response to a function key, the program displays the current epidemic model at the bottom of the screen for ready reference as questions are phrased to test each of the hypotheses in the model.

Fl (See Files) brings up a list of questionnaires available from a questionnaire resource file. Any questionnaire can be brought into a window that overlies the screen temporarily, You can examine it using the Page Up and Page Down keys. Pressing the F4 key (Get File) appends the questionnaire from the resource file, line by line, to the text being constructed. You can accept, discard, or edit each line. and you can terminate the process by a command or by reaching the end of the resource questionnaire block. The combination of word processing, artificial intelligence, database access, and prompted data entry produces a questionnaire as a sequential text file that can be fed into ENTER info to start data entry.

The program Develop Study Design uses the interactive text mode to produce a methods section for the final

report. During the process, the epidemic model is available for reference. and the program creates blocks of text summarizing the facts and hypotheses developed so far. The previously developed case definition is brought in from an external file and included in the text. Intelligence is built into the program through the manipulation of key words such as "cases." "disease." 'exposed persons," etc.

We usually design epidemiologic studies around persons known to be ill (cases) or exposed to some factor of interest (those involved with a chemical or a behavior like smoking or jogging). Epidemiologic studies may employ a comparison group (an analytic study) or merely describe the frequency of various factors in the study group (a descriptive study). A comparison study based on known cases is called a *case-control* study: one based on exposure is called a cohort study. Given this information, the tables can be set up so that the system can create the text in reasonably useful form through its interaction with the epidemiologist. The system can systematically address major questions. such as whether to use a comparison group, and record the answers in the text. It leaves major decisions to the epidemiologist to make after reviewing the considerations the program suggests as relevant to the decision. If the study is to be descriptive, the program automatically skips those sections of the interaction that deal with comparison groups and matching.

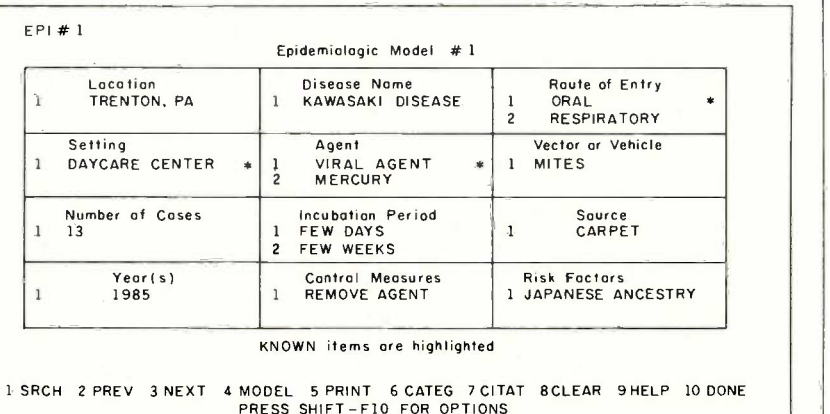

Figure A: An epidemiologic model. The established facts about an epidemic are highlighted: hypotheses are in normal type.

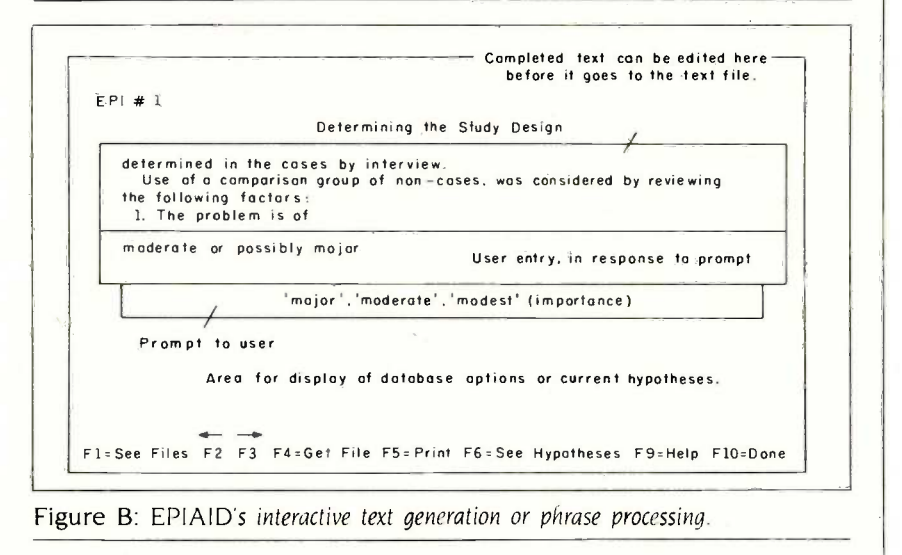

must be interpreted with the complexities of the community situation in mind. The process is one of synthesizing a model of the current epidemic by merging data from the current situation with data from past epidemics and medical literature. The thinking process relies heavily on data from the collective experience of the

discipline. Algorithms and computation, although important, are less prominent than in the physical sciences and are often simple (or complex but nonmathematical) enough to be supplied by the investigator in the field.

Many expert systems, particularly those available for microcomputers,

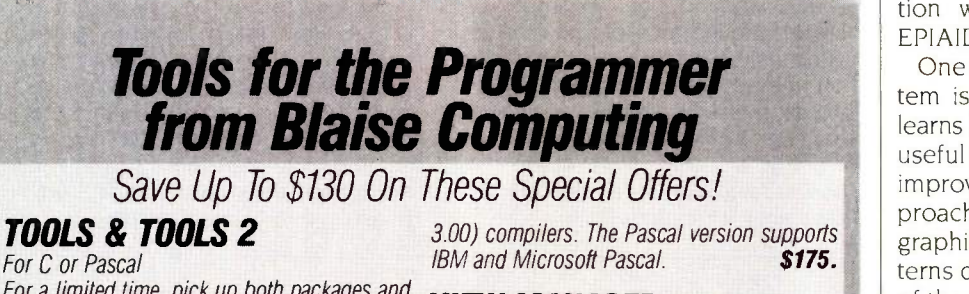

#### For a limited time, pick up both packages and save \$50 off our regular list price. The C version comes with libraries for the Lattice, Computer

#### VIEW MANAGER With Source

Innovations and Microsoft (version 2.03 and Pascal. Regular \$425. Save \$130. \$295 All libraries are included. Please specify C or

**B** laise Computing provides a broad range of fine programming tools for Pascal and C programmers, with libraries designed and engineered for the serious software developer. You get clearly written code that's fully commented so that it can serve both as a model and also be easily modified to grow with your changing needs. Our packages are shipped to you complete with comprehensive

manuals, sample programs and source code. None of the programs are copy -protected.

### **FOR C AND PASCAL PROGRAMMERS:**<br>FOOLS © \$125

manage **TOOLS & \$125**<br>Extensive string and screen handling, graphics interface and me and easy creation of program interfaces. Includes all source code

#### **TOOLS 2**  $\Diamond$  **\$100**

Memory management, general program control and DOS file support. Interrupt service routine support. Includes all source code

#### VIEW MANAGER  $\Diamond$  \$275

General screen management. Create data entry screens that can be easily manipulated from your application program. Block mode data entry and retrieval with fast screen access.

#### **VIEW LIBRARY Source Q \$150**

Source code to the VIEW MANAGER library functions. ASYNCH MANAGER  $\Diamond$  \$175

Powerful asynchronous communications library providing interrupt driven support for the COM ports. All source code included.

FOR THE TURBO PASCAL PROGRAMMER: Turbo POWER TOOLS  $\Diamond$  \$99.95

Extensive string support, extended screen and window management, interrupt service routines, program control and memory management, interrupt filters. All source code included.

#### Turbo  $ASYNCH \diamond$  \$99.95

Interrupt driven asynchronous communication support' callable from Turbo Pascal. ASYNCH is written in assembler and Turbo Pascal with all source code included.

#### PACKAGES FOR ALL PROGRAMMERS:  $EXEC$  $\Diamond$  \$95

Program chaining executive. Chain one program from another even if the programs are in different languages. Common data area can be specified. Source code included if you're a registered C TOOLS and C TOOLS 2 user

#### $SPARY <sub>875</sub>$

Run-time resident (or stand-alone) scientific, fully programmable, reverse polish notation calculator. No limit on stack size, variables or tape. Includes all standard scientific functions and different base arithmetic

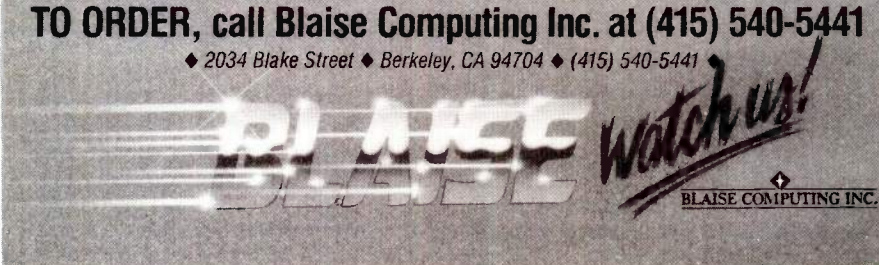

seem to be either mechanical or limited to narrower domains than the task of epidemiologic investigation. EPIAID leaves more control to the investigator than most expert systems do and relies much less on rules and probabilities, Present-day epidemiology does not have the necessary probabilities or rules available for incorporation into an expert system. Hopefully, more progress in this direction will occur when systems like EPIAID become available.

One characteristic of an expert system is its ability to "learn." EPIAID learns by accumulating new and more useful tools in its databases and by improving its logic. The database approach lets EPIAID learn a new geographic location, since disease patterns differ radically in different parts of the world-a database suitable for Botswana, for example, is nearly useless in Colorado.

One distinctive feature of EPIAID is that it produces blocks of English text describing and evaluating the hypotheses, methods, results, and conclusions of the model-building process. This can improve epidemiologic record keeping and offer a common ground for discussion of various record -keeping methods. The process of keeping written records of investigations badly needs the same kind of attention given to that process in individual medical cases (see reference 3). EPIAID may focus the discussion by offering a format for criticism and revision of case definitions, questionnaires, and the flow of logic in designing investigations.

However, interactive text creation, if not carefully constructed, can churn out hundreds of reports containing similar words in the same order, having little impact because of monotony. The idea that a computer can "write reports" is likely to arouse considerable emotion. It will be interesting to evaluate investigators' reactions to interactive text generation as we try to achieve the right balance of guidance and freedom in the text-creation tables so that the program assists rather than constrains the writing process. One of EPIAID's major limitations is its dependence on the investigator's typing skill: this will remain a problem until the development of practical systems for voice-toscreen dictation.

Another limitation is the value of the databases that are incorporated into EPIAID. Access to questionnaires used in previous investigations is only useful if the 'questionnaires are well constructed and evaluated. Searching a database of previous outbreaks for similar patterns is not useful if the database is incomplete. Frequently, the fact that a particular combination of factors has not been reported in the literature is as important as the reverse, and you cannot determine this from a partial database. You would need considerable resources to create and maintain a credible database of previous outbreaks in the structured form proposed by EPIAID's current design or a later enhancement of it. The epidemic model composed of 12 items. shown in figure A in the text box. was developed for EPIAID and is therefore a proposal, not a component of routine epidemiology. although most introductory courses include related material.

Currently, the literature of epidemics, both at the National Library of Medicine and at CDC, is indexed by key words and topics; however, it was not designed with the parameters of an epidemic model in mind. Systematic coding of negative as well as positive results from an investigation would be a new development and would require extra resources and agreement on the format. It would offer as an extra benefit the possibility of systematically evaluating the success of investigations in terms of the number of elements from the general model that were known at the end of the investigation. We need an agreedupon model to allow the "epidemiology of epidemics'-rather than of a particular epidemic-to develop to the point where we can include probabilistic thinking in an epidemiologist's expert system.

None of these problems is unique to computerized systems. If you're an epidemiologist relying on traditional

resources, you probably either maintain a manila folder of favorite questionnaires or go down the hall to ask for a colleague's. You search previous outbreaks through several trial runs with a medical librarian or call another epidemiologist who specializes in a  $\left\| \right\|$  electric motor. We have a epidemiologist who specializes in a  $\left\| \right\|$ particular subject. All of these processes are still necessary with computer assistance, but EPIAID aims to make the manila folder very large and convenient and the questionnaires in it suitable for data entry immediately after editing. With EPIAID the epidemiologist is one step closer to bibliographic information and can edit and incorporate the reference citations in a report rather than retyping them.

#### THE FUTURE

The role of the expert epidemiologist in the future may be partially to see that other epidemiologists have access to well -constructed and complete database materials and effective tools that have been tested in the field. EPIAID, by providing a medium for storing and using such materials, may stimulate interesting questions about how epidemiology is or should be  $\parallel$  **Mac Switch lets you share** practiced and how the worldwide epi- $\parallel$  **your computer with any two** practiced and how the worldwide epidemiologic database can or should **peripherals (serial or parallel).** Ideal for word be maintained.

#### REFERENCES

I. Roueche, Berton. The Medical Detectives. New York: Times Books, 1980.

2. Last, John M., ed. A Dictionary of Epidemiology. New York: Oxford University Press. 1983.

3. Lindberg. D. A. B., and M. F. Colien. AAMSI Congress 84 : Proceedings of the Congress on Medical Informatics. volume 2. Bethesda. MD: American Association of Medical Systems and Informatics. 1984.

#### ACKNOWLEDGMENT

EPIAID's menus and many of the programs and database searches were written in Q-Pro 4 by Richard McCorkle of Professional Software Inc. and the author. Q-Pro 4 from ONE International is a database language that allows rapid generation of data -entry screens and searches of indexed files. Programs for automatic database specification and data entry were written in Turbo Pascal by Jeffrey Dean. currently a student at Paidea School in Atlanta. Georgia.

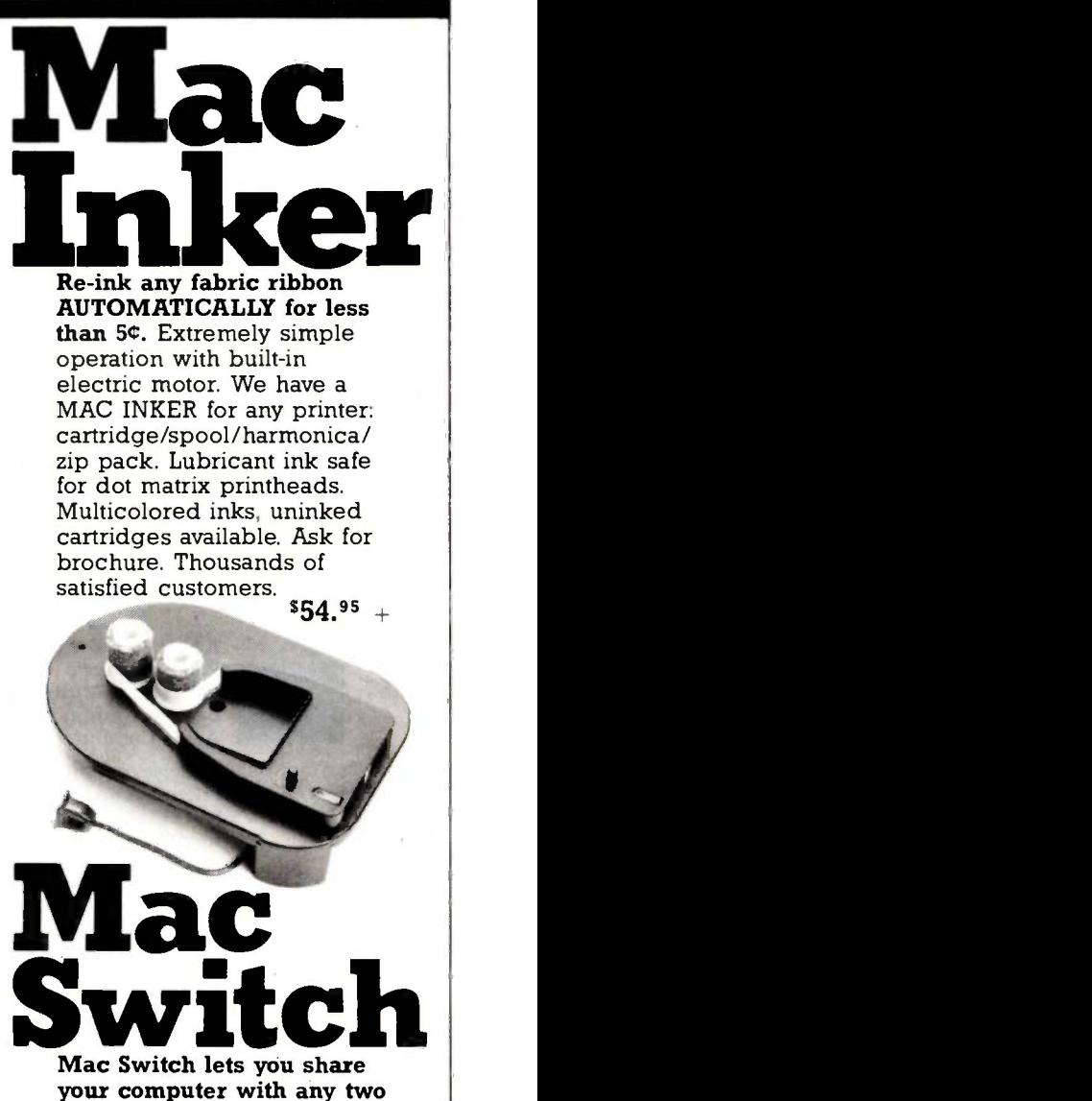

processors-never type an address twice. Ask us for brochure with tips on how to share two peripherals (or two computers) with MAC SWITCH. Total satisfaction or full refund.

\$99.00

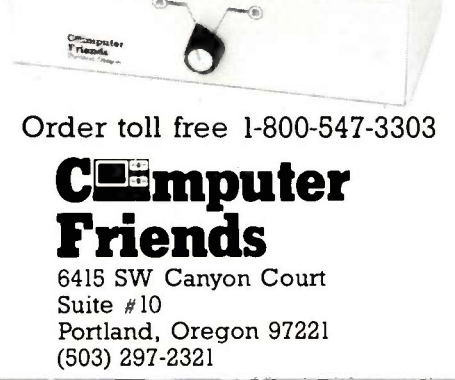

Iac Swit

## Innovative Books From Outstanding Bookstores

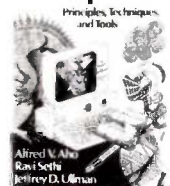

Apienh Básic Programmeri

Compilers: Principlers: Principlers<br>
pies, Techniques,<br>
and Tools, by Allred V. Aho, Ravi Sethi. and Jeffrey D. Ullman

> The "Dragon Book"  $reborn -a$  thorough introduction to compiler design, with all<br>the newest developments in the field. 10088-6

Applesoft BASIC

Reference Manual, by Scot Kamins for Apple Computer, Inc. Concise, easy-to-use<br>reference on Applesoft BASIC for intermediate to advanced Applesoft program-<br>mers. 17722-6

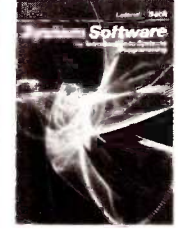

System Software: <br> **An Introduction to** The Artificial Intel-Brawn Software "--at=-,-4 Systems Program- ming. by Leland **An Introduction to**<br> **Systems Program**<br> **Systems Program** L. Beck

> Sound approach to the relationship software and the architecture of the machine which it is designed to support. 10950-6

Programming<br>Expert Systems in programming **Expert Systems in**<br> **CDS5: An Introduce** programming, by<br>
Expert Systems OPS5: An Introduc-<br>
Frogramming, by tion to Rule-Based Programming, by Lee Brownston, Robert Farrell. Elaine Kant. and Nancy Martin

> Presents practical techniques for improving the efficiency of OPS5 programs, along with a broader view of the nature of production -system architectures. 10647-7

Artificial Artificial Intelligence, by Eugene Charniak and Drew McDermott

Comprehensive view of Artificial Intelligence, including logical representation. language processing. and planning: plus, the history of AI, reasoning under uncertainty. vision, and learning. 11945-5

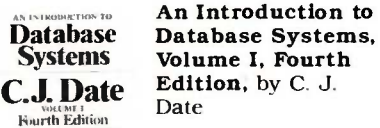

Most thorough intro-<br>duction you can

find, updated to reflect the current shift to the relational approach. 14201-5

#### Available at these fine bookstores:

#### ALABAMA

Madison Books & Computers Old Madison Pike Madison (205) 772-9250

#### CALIFORNIA

B. Dalton Bookseller 357 Sunny Valley Mall Concord (415) 825-0111

B. Dalton Bookseller Bakersfield (805) 832-2815

B. Dalton Bookseller Mission Valley Center San Diego (619) 291-1315

B. Dalton Bookseller Montclair Plaza Montclair (714) 624-9672

B. Dalton Bookseller 123 Del Amo Fashion Sq. lbrrance (213) 370-5735

B. Dalton Bookseller<br>Northridge Fashion Ctr. Northridge (818) 993-9131

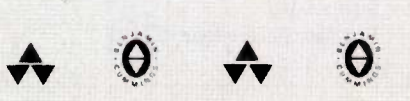

234 BYTE · OCTOBER 1985

Brentano's South Coast Plaza 3333 Bristol Street Costa Mesa (714) 556-7532

ASUCLA Bookstore 308 Westwood Plaza Los Angeles (213) 206-0763

Computer Literacy 520 Lawrence Exprwy. Sunnyvale (408) 730-9112

Printers Inc. Bookstore 310 California Avenue Palo Alto (415) 327-6500

Stacey's<br>581 Market Street San Francisco (415) 421-4687 Waldenbooks

Stacey's 219 University Avenue Palo Alto (415) 326-0681

Stanford Bookstore

Technical Book Company 2056 Westwood Boulevard Los Angeles (213) 879-9411

Titan Bookstore/Cal State (202) 223-3327 800 N State College Blvd. Fullerton (714) 871-1984

 $\sqrt{2}$ 

University Bookstore, Q008<br>UCSD Med-Tech LaJolla (619) 452-3149

#### COLORADO

Choice Tech 1643 S. College Avenue Ft. Collins (303) 221-2665

**HAPCO** 1646 Pearl Boulder (303) 447-0441

**CONNECTICUT** 

University of Connecticut Co-op 81 Fairfield Road Storrs (203) 486-3537

Waldenbooks Stamford 'Prawn Center Stamford (203) 358-8927

135 University Avenue Palo Alto (415) 327-3680 DISTRICT OF COLUMBIA Mass. & Nebraska Avenues. N.W. (202) 885-6301

> Reiters Scientific & Professional Books 2120 Pennsylvania Avenue, N.W.

#### ILLINOIS

B. Dalton Bookseller 129 North Wabash Ave. Chicago (312) 236.7615

Kroch's & Brentano's, Inc. 29 South Wabash Chicago (312) 332-7500

Kroch's & Brentano's. Inc.

516 North Michigan Avenue Chicago (312) 321-0989

Kroch's & Brentano's Inc. 835 North Michigan Avenue Chicago (312) 943-2452

Kroch's & Brentano's Inc. 105 West Jackson Boulevard Chicago (312) 922-8056

Kroch's & Brentano's, Inc. 1711 Sherman Avenue Evanston (312) 328-7220

Kroch's & Brentano's. Inc. 36 Old Orchard Center Skokie (312) 675-7550

Kroch's & Brentano's. Inc. 80 Oakbrook Center Oakbrook (312) 654-0340

Kroch's & Brentano's, Inc. 1028 Lake Street Oak Park (312) 848-9003

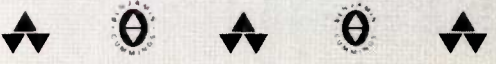

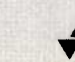

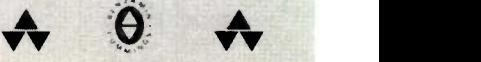

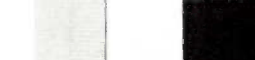

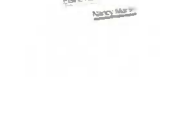

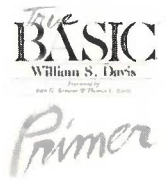

True BASIC Primer, by William S. Davis

The first textbook on how to design and write well -structured programs in True BASIC, the new structured, modular language. 03225-2

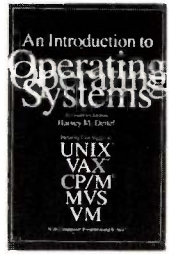

An Introduction to Operating Systems, Revised First Edition, by Harvey M. **Deitel** 

UNIX<br>VAX<br>CR/M<br>ments in operating ments in operating  $\begin{array}{c|c}\n\text{WVS} \\
\hline\n\text{VM}\n\end{array}$  systems – network Complete coverage operating systems, systems security, and software engineering. 14501-4

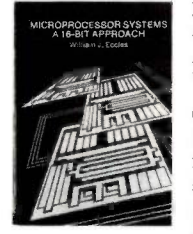

Microprocessor Systems: A 16 -Bit Approach, by William J. Eccles

Outstanding introduction to microprocessor<br>systems, covering Assembly Language<br>programming of the Motorola MC68000 and the Intel iAPX 86/10 (8086). 11985-4

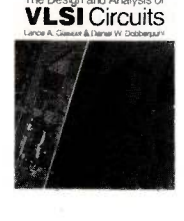

Fundamentals of Interactive **Computer Graphics** 

热风

Fundamentals of Interactive Computer Graphics, by James P. Foley and Andries van Dam

Best-selling book in computer graphics, providing a practical presentation of basic and advanced graphics concepts. 14468-9

Software Specifi-<br>cation Techniques,<br>edited by Narain Gehani and Andrew McGettrick

Twenty-one key papers, by the world's leading authorities in the together for the first time. 14230-9

The Design and Analysis of **The Design and WLSI** Circuits **Analysis of VLSI** Circuits, by Lance Glasser and Daniel Dobberpuhl

The next step beyond | Macintosh introductory VLSI<br>design books  $-$  a comprehensive refer- ence and landmark text. 12580-3

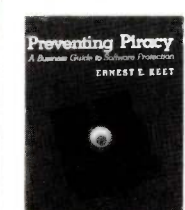

John G. Kenteny<br>Thomas E. Kurtz

Henry Ledgard & Andrew Singer

nting Piracy A Business Guide Preventing Piracy: to Software Protection, by Ernest E. Keet

> Ten-step program for software owners and developers concerned with safeguarding their valuable software against theft.<br>15047-6

Back to Basic<br>
SASIC The History,<br>
Future of the Back to BASIC: Corruption, and Language, by John G. Kemeny and Thomas E. Kurtz

> The creators of BASIC show its corruption by developers of "street BASIC," and discuss their new highly -structured language, True BASIC. 13433-0

Macintosh, by<br>
Henry Ledgard and<br>
Andrew Singer<br>
Mustarted and The United and Singer Pascal for the<br>Macintosh, by Andrew Singer

Illustrated programs and extensive Macintosh Pascal examples teach proper programming techniques in Pascal for the Macintosh. 11772-X

Kroch's & Brentano's. Inc. Evergreen Park (312) 424-9550

Kroch's & Brentano's. Inc. 18 River Oaks Center Calumet City (312) 868-1666

Kroch's & Brentano's. Inc. 159 Lincoln Mall Matteson (312) 481-6140

Kroch's & Brentano's Inc. 106 Hawthorne Center Vernon Hills (312) 367.0141

Kroch's & Brentano's Inc. E-108 Mall at Cherryvale Rockford (815) 332-2405

Kroch's & Brentano's Inc. 999 Elmhurst Road Mt. Prospect (312) 259-5510

Kroch's & Brentano's Inc. J-108 Woodfield Mall Schaumburg (312) 884-0888

Kroch's & Brentano's Inc. Aurora (312) 851-7773

Kroch's & Brentano's Inc. 100 Orland Square Orland Park (312) 349-0676

Follett's U. of Illinois Book & Supply<br>Book & Supply 627-631 South Wright Street Champaign (217) 356-1369 Charles & 34th Streets

Norris Center Store Northwestern University<br>1999 Sheridan Road<br>1500 College Avenue Evanston (312) 864-6700

#### INDIANA

Follett's Purdue Bookstore 1400 W. State Street W. Lafayette (317) 743-9642

B. Dalton Bookseller Glendale Center Indianapolis (317) 257-1373

#### KENTUCKY

Univ. Bookstore. Student Ctr. University of Kentucky Lexington (606) 258-4731

#### LOUISIANA

B. Dalton Bookseller 714 Canal Street New Orleans (504) 529-2075 LSU Bookstore<br>Union Building Baton Rouge (504) 388-5137 Waldenbooks<br>Lafayette Place

#### MARYLAND

Johns Hopkins U. Book Ctr. Barnes & Noble Charles & 34th Streets Baltimore (301) 338-8317

Univ. of Maryland Bookstore Adele Center

College Park (301) 454-5850

#### MASSACHUSETTS

Boston Univ. Bookstore 660 Beacon Street Boston (617)267-8484

Harvard Cooperative Society 1400 Massachusetts Avenue Cambridge (617) 492-1000

Tech Coop 84 Massachusetts Avenue Cambridge (617) 491-4230

Waldenbooks 3 Center Plaza Boston (617) 523-3044

Waldenbooks Boston (617) 542-6709

#### MICHIGAN

Wayne State Univ. Bkst. Barnes & Noble 5125 Second Avenue Detroit (313) 577-2436

Maryland Book Exchange University Cellar. Inc.<br>4500 College Avenue Michigan Union<br>College Park (301) 927-2510 341 E. Liberty 341 E. Liberty<br>Ann Arbor (313) 769-7940

> MINNESOTA B. Dalton Bookseller<br>103 City Center Minneapolis (612) 332-8363

B. Dalton Software 32 Southdale Ctr. Edina (612) 922-2293

B. Dalton Software Minnetonka (612) 546-3462

B. Dalton Software Rosedale Ctr. Roseville (612) 631.8095

B. Dalton Software 1248 Brookdale Ctr. Brooklyn Park (612) 560-4500

Addison-Wesley Publishing Company • Jacob Way • Reading, MA 01867 • 617-944-3700

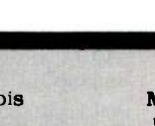

## More Innovative Books

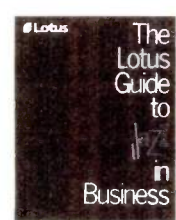

The Jazz in Business, LOTUS by Lotus Develop-Guide by Exits Bevelop-<br>
ment Corporation The Lotus Guide to

to The first authorita- $\Box$  Jazz to work  $-$  and Busihess turning the Macintosh tive guide to putting into a productive business tool. 16673-9

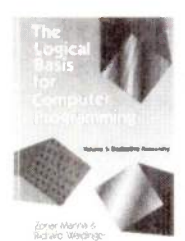

The Logical Basis for Computer Pro-<br>gramming, Volume I: Deductive Reasoning, by Zohar Manna and Richard Waldinger

Exceptionally clear book, laced with many examples, providing a most readable introduction to the logical concepts and techniques underlying computer programming. 18260-2

xpert Systems

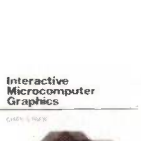

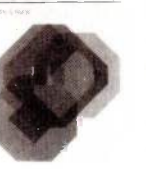

#### Expert Systems and Fuzzy Systems, by Constantin Virgil Negoita

All the fundamentals of approximate reasoning, including<br>methods for dealing with fuzziness in the expert system's knowledge base.<br>36840-X

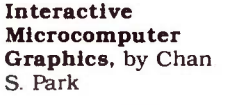

Comprehensive treatment (theoretical<br>and applied) of mathematical and programming techniques needed to produce graphic images on the microcomputer. 05541-4

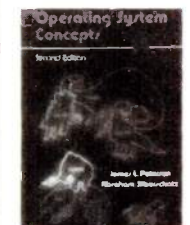

Practical Guide<br>to UNIX System V

Operating System Concepts, Second Edition, by James L. Peterson and Abraham Silberschatz

Updated, reorganized, and rewritten version of the bestseller that defines the funda-<br>mental concents of operating systems.<br>06089-2

#### A Practical Guide to the UNIX

System V, by Mark G. Sobell

 $\sum_{i=1}^{n}$  $\left\{\begin{matrix} 1 & \text{the UNIX System V} \\ \text{more efficiently.} \end{matrix}\right. \right. \times 38915-6$ Well -organized and thorough reference for learning to use the UNIX System V

Minnesota Book Center<br>University of Minnesota University of Minnesota 231 Pillsbury Drive. S.E. Minneapolis (612) 373-3688

#### MISSOURI

Busch Center Store St. Louis University 200 N. Grand Blvd. St. Louis (314) 658-3960

UMKC Bookstore 1012 E. 52nd Street Kansas City (816) 276-1401

#### NEW JERSEY

B. Dalton Bookseller Monmouth Mall Eatontown (201) 542-8811

McGraw-Hill Bookstore Princeton Road Hightstown (609) 426-5000

#### NEW MEXICO

B. Dalton Bookseller 53 Winrock Ctr. Albuquerque (505) 883-5180

UNM Bookstore<br>University of New Mexico Albuquerque (505) 277-5408

#### NEW YORK

B. Dalton Bookseller 666 Fifth Ave.

B. Dalton Bookseller 2422 Central Park Ave. Yonkers (914) 779-8834

B. Dalton Bookseller New York (212) 349-3560

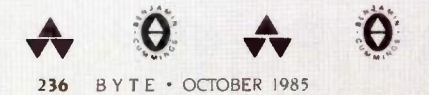

McGraw-Hill Bookstore 1221 Avenue of the Americas New York (212) 512-4100

Barnes & Noble Bookstore

105 Fifth Avenue New York (212) 807-0099 Campus Connections/RIT One Lomb Memorial Dr.

Rochester (716) 475-2501

Rensselaer Union Bookstore Rensselaer Polytechnic Institute Waldenbooks<br>Troy (518) 266-6555 Cameron Village Shoppi<br>Suraques University Bookstore Raleigh (919) 828-1177

Syracuse University Bookstore 303 University Place Syracuse (315) 423-4194

'Mangle Bookshop 403 College Avenue Ithaca (607) 272-7111

Follett's Univ. Bookstore SUNYAB/200 Lee Entrance Buffalo (716) 636-3131

University of Rochester Barnes & Noble Bookstore Frederick Douglass Bldg. Rochester (716) 275-4012

Barnes & Noble Bookstore OSU Bookstore –<br>SUNY at Stony Brook 154 N. Oval Mall SUNY at Stony Brook Library Building Stony Brook (516) 246-3666

New York (212) 247-1740 Waldenbooks Waldenbooks 57 Broadway Columbus (614) 861-6860<br>New York (212) 422-8792 Wright State Univ. Bkst.

NORTH CAROLINA

B. Dalton Bookseller J-144 Crabtree Valley Mall Raleigh (919) 787-1003

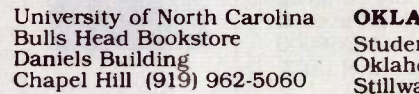

Waldenbooks

Waldenbooks G126 Crabtree Valley Mall<br>Raleigh (919) 782-5661 Blockstrum Brexel University Bookstrum Raleigh (919) 782-5661

Waldenbooks Cameron Village Shopping Ctr.<br>Raleigh (919) 828-1177 King of Prussia Plaza

Waldenbooks North Hills Mall Raleigh (919) 781-3384

#### OHIO

Barnes & Noble Bookstore Cleveland State University 2400 Euclid Avenue Cleveland (216) 861-6464

Follett's Miami Coop<br>
Miami University Memphis State Univ. Bkst.<br>
110 E. High Street University Center Oxford (513) 523-4900 Memphis (901) 454-2011

OSU Bookstore - Derby Hall Columbus (614) 422-2991

B. Dalton Bookseller 2753 Eastland Shopping Ctr. Bookstop

Wright State University Center Bookstop<br>Dayton (513) 873-2875 Westgate Mall

#### OKLAHOMA

Student Union Bookstore<br>Oklahoma State University Stillwater (405) 624-5237

Waldenbooks University Center Bookstore<br>123 South Square Plaza Central State University<br>Durham (919) 489-7502 Edmond (405) 341-2980 University Center Bookstore Central State University Edmond (405) 341-2980

#### PENNSYLVANIA

Drexel University Bookstore Philadelphia (215) 895-2861

Gene's Books King of Prussia  $(215)$  265-6210

University of PA Bookstore 3729 Locust Walk Philadelphia (215) 898-7596

B. Dalton Bookseller Monroeville Mall Monroeville (412) 373-8570

#### TENNESSEE

University Center<br>Memphis (901) 454-2011

#### TEXAS

Bookmaster 10569 W. Airport Boulevard Stafford (713) 488-6170

Bookstop Highway 183 at Burnet Rd. Austin (512) 451-5798

Austin (512) 892-1824

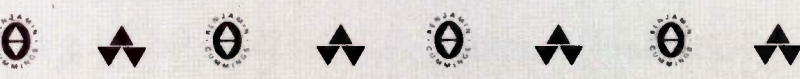

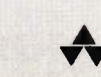

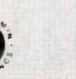

## From Outstanding Bookstores

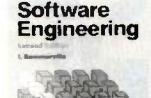

讀

**Engineering ing, Second Edition**<br>by Ian Sommerville Software Engineering, Second Edition,

> The widely-acclaimed<br>introductory text now updated to in-<br>clude increased use of Ada, extended coverage of software design, and formal techniques for software specification.<br>14229-5

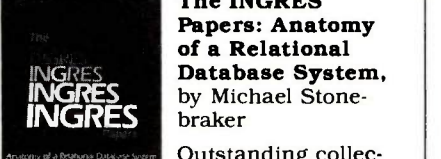

INGRES Database System, hraker The INGRES Papers: Anatomy of a Relational

> Outstanding collection of research papers on one of the most significant relational database management systems  $today - INGRES.$ <br> $07185-1$

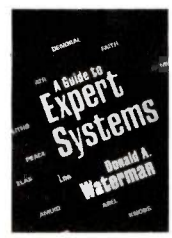

CMOS VLSI Design thell and such gary out of

#### A Guide to Expert Systems, by Donald A. Waterman

Compact guide explains clearly how expert systems manipulate human knowledge to solve problems effectively extract HENRY WINSTON and efficiently, including case studies of the XSEL, ADVISOR, AUDITOR, and DENDRAL systems. 08313-2

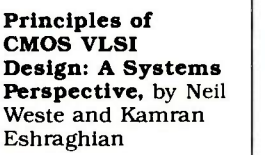

Practical, detailed guide to CMOS technology, circuit design, and system  $design - by two of$ the field's leading experts. 08222-5

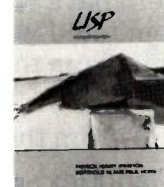

#### Artificial Intelli-Edition, by Patrick Henry Winston

ARTIFICIAL INTELLIGENCE and analysis pro-WINSTON 5.C. Revised edition includes up-to-date coverage of design and analysis pro-<br>grams, constraint<br>propagation, natural language, logic, and learning. 08259-4

> LISP, Second<br>Edition, by Patrick Henry Winston and Berthold K. P. Horn

Classic reference for symbol manipulation and basic LISP<br>programming, as well as an introduction to the use of LISP in practice. 08372-8

Bookstop<br>
Lincoln Village Shopping Ctr. Mocking<br>
Austin Dallas (2

Bookstop In the Alabama Theater Houston (713) 529-2345

Bookstop Memorial bet. Gessner & W. Belt Houston (713) 932-1620

Bookstop 7555 Bellaire Boulevard Houston

Bookstop 6402 N. New Braunfels San Antonio (512) 828-9046

Bookstop I-10 W. bet. Wurzback & Huebner San Antonio (512) 697-0588

#### INTERNATIONAL BOOKSTORES

University Co-Op Bookstores London WC1B<br>Sydney, Australia Heffers Books<br>Cueensland Inst. of Tech 20, Trinity St.

Queensland Inst. of Tech. Bookshop Brisbane, Australia

Melbourne Co -Op Bookstore Melbourne, Australia

Blackwells Broad Street Oxford OX1 3B, England Haigh and Hockland<br>The Precinct Centre

Bookstop Brown Book Shop<br>Mockingbird east of Central 1219 Fannin Stree<br>Dallas (214) 821-6520 Houston (713) 65 Bookstop Preston Road at Forest Lane Dallas (214) 363-5744 Bookstop Crossroads Center

Plano B. Dalton Bookseller 706 Almeda Mall Houston (713) 944-9310

The Book Merchant 1810 Main St. 1810 Main St. University Center<br>Dallas (214) 748-5195 College Station (4

Brown Book Shop West 10290 Westheimer at West Belt Houston (713) 783-2002

Dillon's 1 Malet Street 1 Malet Street Tokyo, Japan<br>
London WC1E 7JB, England Ispan Public Heffers Booksellers Heffers Booksellers Co. Ltd.<br>
20, Trinity St. Cambridge CB2 3NG, England Lohn St. W.G. Foyle Ltd. 119/125 Charing Cross Road London WC2, England Narosa Book Distributors Singapore New Delhi, India Haigh and Hockland Ltd.

Manchester M13 9QA, England

Oxford Road

1219 Fannin Street Houston (713) 652-3937

Informart/PRNT 1950 Stemmons Dallas (214) 746-3625

Majors Scientific Books<br>6632 South Main<br>Houston (713) 526-5757 R B B

No. Texas State Univ. Store 1315 W. Chestnut Denton (817) 565-3194

Texas A&M Bookstore College Station (409) 845-8681

254 Lincoln Sq. Shopping Ctr.<br>Arlington (214) 461-1500

Taylor's Bookstore 5455 Beltline Dallas (214) 934-1500

Maruzen Company. Ltd.

Japan Publications Trading Tokyo, Japan

John Smith and Son Ltd. 57, St. Vincents St. 661-L<br>Glasgow G2 5TB. Scotland 48 Ru

Toppan Company Ltd.

Scheltema-Holkema en Vermeulen BV Koningsplein 20 1017 BB Amsterdam, The Netherlands

University Co-op Society, Inc. 2246 Guadalupe Street Austin (512) 476-7211

#### UTA**H**

Discount Book & Supply<br>200 University Street<br>Salt Lake City (801) 583-5055

#### WASHINGTON

B. Dalton Bookseller 410 Tacoma Mall Tacoma (602) 473-5041

B. Dalton Bookseller 1062 South Center Tbkwila (206) 246-4373

#### **WISCONSIN**

UWM Bookstore 2200 E Kenwood Boulevard Milwaukee (414) 963-4201

J. A. Mayersche Buchhandlung Ursulinerstrasse 17-19 D-5100 Aachen. West Germany

Libr. Int. Ulrico Hoepli Via Ulrico Hoepli 5 20129 Milano, Italy

Offi-Lib 48 Rue Gay Lussac 75240 Paris Cedex 05, France

Freihofer AG Weinbergstrasse 109 CH -8003 Zurich, Switzerland

Addison-Wesley Publishing Company • Jacob Way • Reading, MA 01867 • 617-944-3700

## "A true data management product is inherently multi-user."

Edward M. Esber, Jr. President Ashton-Tate Software, "InfoWorld" July 22,1985

Thank you Mr. Esber. We at DataAccess Corp. couldn't agree more! That's why DataFlex was designed and implemented with true multiuser capabilities right from the start, way back in 1981.

And we mean RIGHT from the start.

Take for example DataFlex's multi-user data protection features. While other products deny users access to records... or even complete files...while they are in use, DataFlex allows all users access to all files and records at all times. With DataFlex's powerful data entry macro, locking occurs only during write operations, and then, only for the microseconds it takes to update the file. No user is ever affected by any other, and data integrity is absolute!

Another of DataFlex's multi-user facilities is its sophisticated, yet easy to use, on-line query program. Query allows even inexperienced users to produce complex multi-file reports simply by using a mouse or the cursor control keys to "point & shoot" at the data they wish to see presented. And because DataFlex maintains on-line data indices, query's output is sent to the screen, printer or file as quickly as it can be read from disk. You even have the option of generating errorfree source code and using it as the basis of a more complex report.

Call your local dealer today and discover for yourself the joys of using "A True Data Management Product."

### **The TRUE Multi-User Applications Development Database**

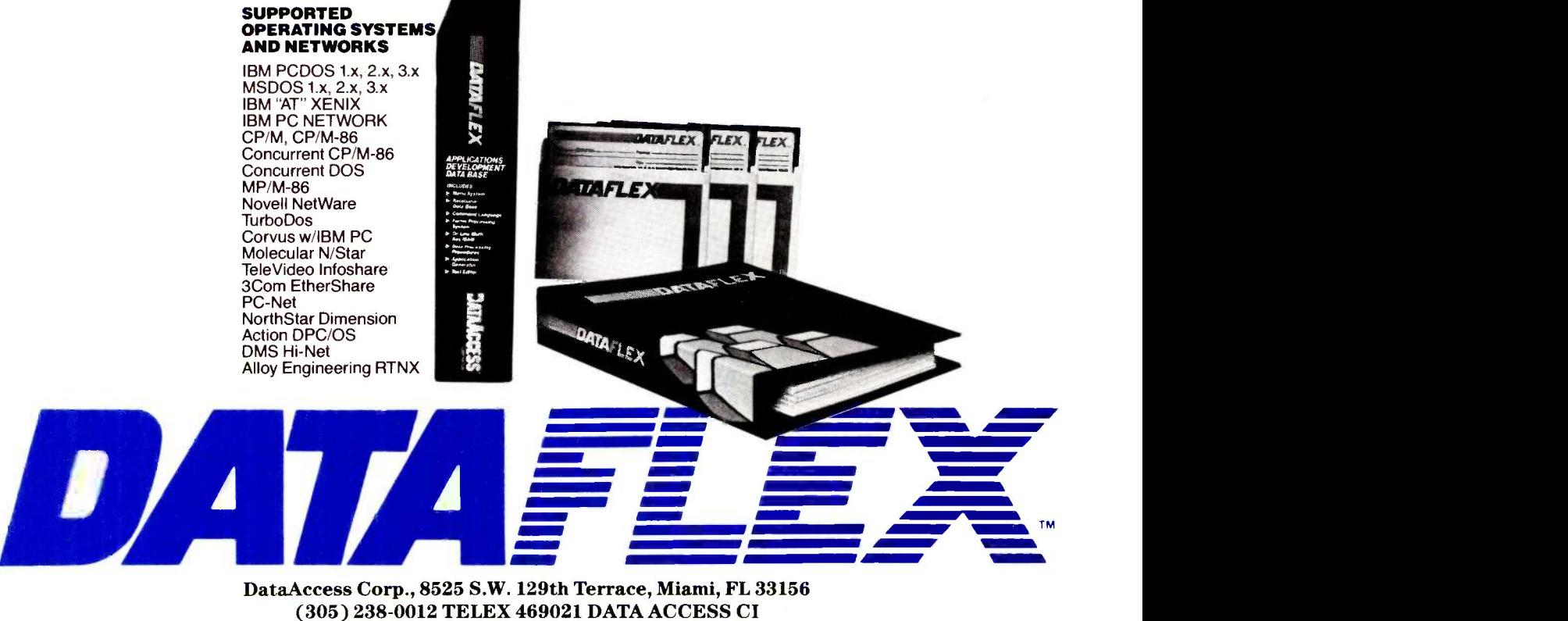

(305) 238-0012 TELEX 469021 DATA ACCESS CI

## PREDICTING ARSON

BY ROYER COOK

### Micros become a new weapon in the fight against arson

ARSON IS A pernicious crime that strikes directly and dramatically at the physical and economic condition of a neighborhood. Although the scope and incidence of the problem are difficult to estimate precisely, available data indicates that arson accounts for billions of dollars in property losses, as well as thousands of deaths and injuries each year.

The tasks of local arson prevention and control were once restricted largely to municipal fire departments. Now, however, with the recognition that the roots of arson are embedded in the condition of the communitythe quality of housing, trends toward disinvestment. general economic decline, and so on-community organizations have become increasingly active in efforts to combat arson.

Recently, a growing number of city agencies and community organizations have found that computer -based arson -prediction systems can be powerful weapons in the fight to prevent arson and halt the devastation and decline of their neighborhoods. By pinpointing the buildings where arson is most likely to strike, the computer models allow arson -prevention workers-community organizers, firefighters, and others-to focus their efforts more effectively.

At the Institute for Social Analysis, my colleagues and I have spent the past 21/2 years evaluating these computer -based arson -prediction systems, concentrating on the system used by the Flatbush Development Corporation in Brooklyn, New York, probably the most advanced form of such systems. We found both considerable promise and numerous pitfalls in the use of computer -based arson -prediction systems.

#### PINPOINTING

Ironically. the main challenge in predicting arson stems from its relative rarity. Even in the most arson -ravaged neighborhoods, arson seldom occurs in more than 5 percent of all the buildings in a given year. If we know where arson is likely to strike, we can do several things to prevent it, from fire-marshall monitoring to tenant organizing. But even in a small community, there may be several thousand buildings: arson-prevention/control activities cannot be directed at each one. Fortunately, there are several characteristics of buildings that are associated with "arsonproneness:" and if we can collect the pertinent information on each building, certain analytic techniques enable us to identify those characteristics. Computer-based arsonprediction systems permit us to store and analyze the large data sets necessary to pinpoint the buildings most likely to be torched.

#### THE BEGINNINGS

Computer -based arson -prediction systems were born in the late 1970s when a group of pioneering researchers at the New York City Arson Strike Force laid a foundation for "arson early warning systems," as they are now known. The Arson Strike Force staff examined the city records (housing. finances, fire, and so on) of 21,765 buildings in New York City, half of which had experienced arson during the previous six-month period. Through multiple regression analysis, the staff identified several building (continued)

Royer Cook, Ph.D. (Institute for Social Analysis. 1625 K St., Suite 902, Washington, DC 20006). is president of the ISA. a private and federally funded organization that performs behavioral science research in the areas of crime and drugs.

characteristics that tended to distinguish between buildings with arson and those without arson. The end result was the Arson Risk Prediction Index (ARP!), a formula consisting of weighted variables such as building type. vacancy rate. and fire history. This formula could produce an ARPI for virtually any building in the city.

At the same time, Ron Hine of the Flatbush Development Corporation was developing an arson-prevention program to save the once-lovely neighborhood of North Flatbush in Brooklyn. Flatbush was the classic transition urban neighborhood in the 1960s and 1970s, suffering decline, disinvestment, and arson. Ron picked

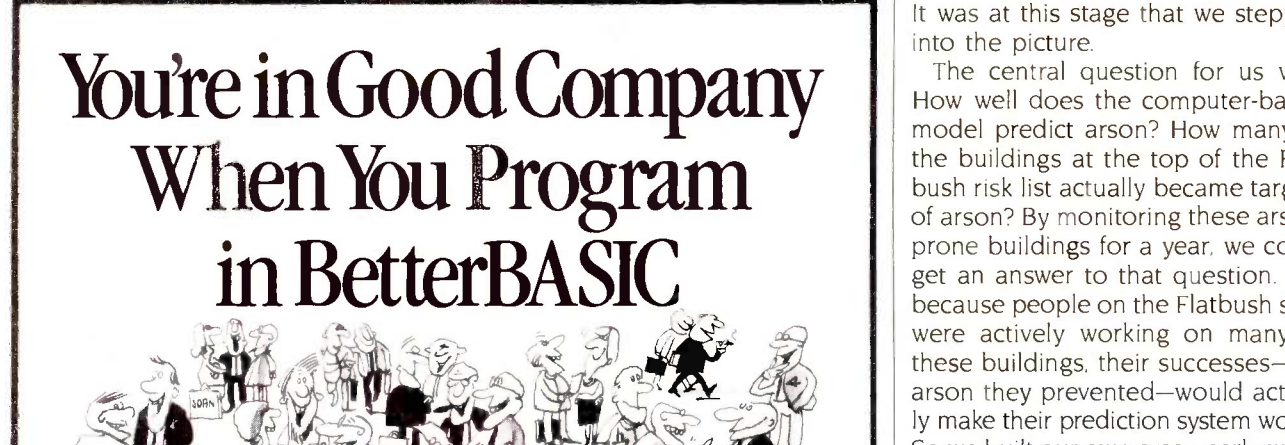

All of these companies rely on BetterBASIC to write their software programs. They have found that BetterBASIC combines the features they need from BASIC. Pascal, C and Forth in one familiar environment. Some of these features include the following.

**640K** Now you can use the full memory of your PC to develop large programs. STRUCTURED Create well organized programs using procedures and functions that are easily identified and understood and completely reusable in future programs.

MODULAR Use procedures and functions grouped together to form "library modules." INTERACTIVE BetterBASIC acts like an interpreter, responding to the users' commands in an immediate mode. However, each

statement is actually compiled as it is entered. EXTENSIBLE Create your own BetterBASIC modules which contain BetterBASIC extensions (ideal for OEMs).

COMPILED Each line of the program is compiled as it is entered

into the computer's memory rather than interpreted at runtime. The optional Runtime System generates EXE. files.

BetterBASIC Runs on IBM PC, IBM PC/XT and compatibles.

CALL 1-800-225-5800 (In Canada: 416-469-5244) Order BetterBASIC now, or write Summit Software Technology, Inc. "9 P.O. Box 99, Babson Park, Wellesley, MA 02157 Prices are listed below.

BetterBASIC: \$199 Runtime System: \$250 8087 Math Module: \$99

Order the BetterBASIC sample disk which includes a demo, a tutorial, compatibility issues and more. Only \$10. MasterCard. VISA. P.O. Checks. Money Order. C.O.D.

accepted.

BetterBASIC is a registered trademark of Summit Software Technology. Inc

IBM PC and IBM PC/XT are registered trademarks

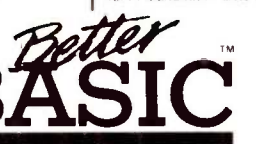

of International Business Machines Corp Tandy is a registered trademark of Tandy Corp. Illustrated above are registered trademarks of the following companies: Mobil Oil Corp.. A T & T General Electric Co.. Westinghouse Electric Corp.. TRW. Inc.

ALSO AVAILABLE FOR THE TANDY 2000, 1200 AND 1000

up the Arson Strike Force formula, built a data bank on neighborhood building characteristics-tax arrearages, vacancy rates, and so on-and generated an arson risk list, which ranked all buildings in the neighborhood according to arson -proneness. Buildings at the top of the list, the top 20 or 30 out of 1200, became the targets of Flatbush Development Corporation's arson -prevention activities. It was at this stage that we stepped into the picture.

The central question for us was: How well does the computer -based model predict arson? How many of the buildings at the top of the Flatbush risk list actually became targets of arson? By monitoring these arson prone buildings for a year, we could get an answer to that question. But because people on the Flatbush staff were actively working on many of these buildings, their successes-the arson they prevented-would actually make their prediction system worse. So we built our own arson early warning system in the adjacent neighborhood of Crown Heights, where no arson -prevention work was being done. Basically. our work consisted of building the arson early warning system in Crown Heights, developing prediction formulas tailored to the neighborhood (such as running our own regression analysis on the buildings in the two neighborhoods), and measuring the predictive accuracy of the formulas in both neighborhoods.

#### NO SMALL TASK

The first step in building the arson early warning system in Crown Heights was to gather the relevant data on building characteristics. Data on tax arrearages, code violations, and descriptive building information (such as number of units, building type, and so on) was contained on computer tapes from the city's departments of finance and housing. We collected vacancy data from the local utility company and fire data from the Fire Department. All the data was entered manually, one category at a time, into our IBM PC with a 12-mega-(continued)

240 BYTE • OCTOBER 1985 Inquiry 325

## For \$3495, Tektronix 4014 emulation doesn't have to look rimitive anymore.

Until now, \$3,495 was enough money to buy a Tektronix 4014® emulator with all the sophistication of the Stone Age.

Now there's the HostStation 100" from Encore. The low-cost, high -resolution display that's a millennium ahead in price/performance.

First look at performance: a 19" screen with 1056 x 864 pixels and non-interlaced display for sharp graphics and high -quality text. Multiple windows to multiple hosts. Compatible with ReGIS, VT100<sup>\*</sup> and ANSI X3.64 protocols. It's even upgradable to a full function dual processor 32 -bit workstation.

Next look at the price: \$3,495.\* You can spend a lot more for a 4014 emulator, but you won't get a lot more.

Now what do you do for an Encore? Just call toll free or send for more information or a demonstration. Because for \$3,495 you don't have to look at primitive graphics anymore.

FALLIX. PER EEE

ENCORE

COMPUTER CORPORATION

Call 1-800-3-ENCORE. (In MA, call 1-617-237-1022.)

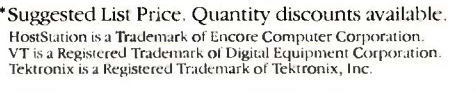

#### The system can

### produce a comprehensive profile

#### on any property.

byte hard disk. Our hardware and database -management system (dBASE 11) purposely mirrored those of the Flatbush early warning system.

We constructed nine basic files to store all the information needed for arson -prediction and building information. These files contained fire data, building-code violations and liens, identification numbers and addresses, finance information (assessed value and tax data), alternative addresses, owner data, mortgage information, vacancy rates, and insurance information. Each of the nine files for an individual building contained a building identification number used to link the files together. Our staff updated the dBASE II files easily and frequently. Prior to applying the risk formula, a program written in dBASE II constructed a tenth file containing only the variables in the risk formula. dBASE II programs then calculated the arson risk score for each building and produced the building profiles used for information purposes. Other dBASE II programs conducted special analyses, such as identifying commercial properties with suspicious fires during a given time period and linking street addresses in fire records to the building identification numbers.

Sounds like a fairly straightforward procedure, doesn't it? It wasn't. One of the apparently simplest stepsmatching the data to the appropriate buildings-turned out to be the biggest headache of constructing the early warning system. The main problem was that the agencies use different means of building identification-the Housing Department uses block and lot numbers to pinpoint each building. while the Fire Department uses addresses. The Housing Department attaches addresses only to multiple-

family dwellings. We used a real estate directory to obtain addresses for other buildings whose block and lot numbers were known (and since the directory is organized by street, the search was cumbersome).

Even when we completed a data set full of building information with addresses. matching fires to buildings was not an easy task. Corner buildings may have two very disparate addresses (524 St. Johns Place and 807 Classon Avenue, for example, are the same building), and a fire may be recorded in an apartment within a building with an address "range" (e.g.. 1151 Pacific Street is in the building known as 1147 Pacific Street).

Relying only on agency data. we could not match II percent of the fires to a building. So we sent a community organizer out into the neighborhood to clear up the discrepancies. The detective work was time-consuming but creative. Imagine discovering that the 30 fires listed as occurring at 555 Prospect Place were in the Brooklyn Jewish Hospital-listed in the building data set as on the corner of Classon and St. Mark's Avenues! This resulted in matching all but a few buildings to the data set. The problems of matching data would have been considerably lessened if the early warning system had been developed by staff members intimately familiar with the neighborhood or if the agency data had been recorded in similar ways.

#### A NEW FORMULA

Having constructed a full data set of potential arson predictors and arson indicators, we were now ready to develop our own prediction formula that, unlike the citywide ARPI formula, would be tailored to the particular neighborhood. Indeed, from the very beginning we were skeptical about the predictive accuracy of a citywide formula, given the wide variation in neighborhoods throughout New York City. We developed new formulas for both Flatbush and Crown Heights. In each case the procedure was the same. First, the bivariate relationships between each potential predictor variable (e.g., serious code violations) and arson were analyzed by Spearman's rho correlation coefficient. Those predictors with significant correlations to arson were taken to the next stage. multiple regression analyses.

At this point the analysis moved to a mainframe for application of the General Linear Model (GLM) of the SAS software package. This program tests all variables desired in every permutation, beginning with each variable on its own, then every combination of two variables, then three, etc. The best formula. in our eyes, was the one with the fewest variables (for ease of data collection), largest  $R<sup>2</sup>$  (to maximize predictive accuracy), and smallest Mallow's C (to reduce potential for biased estimates produced by correlated predictor variables).

The final formula for Flatbush contained four weighted predictor variables: serious code violations, number of units (apartments), vacancy percentage, and past fires of "unknown origin" (or not). In Crown Heights, the final prediction formula also had four variables, two of which were different from the Flatbush predictor set: number of quarters in tax arrears, serious fire (or not), number of units (apartments). and fires of "unknown origin" (or not). We applied these formulas along with the citywide formulas to the building data sets for Flatbush and Crown Heights, producing lists of all the buildings ranked according to their arson risk index.

#### PREDICTIVE VALIDITY

How well do the formulas predict arsons? If the arson early warning systems are accurate, the buildings with the highest arson risk scores would tend to have arsons over the next year. Testing first the citywide ARPI score, we found this tendency, but in weak form: Only 14 of the 37 arsons that were set in 80 Flatbush buildings in the subsequent year were in the top 100 buildings of the ARPI list (an R2 of only 0.045). Similarly, in Crown Heights only 13 arsons out of 39 were in the top 100 buildings (out (continued)

**INTRODUCING** S O F T N A R E WITH A MIND OF ITS OWN AND SOMETIME AND S OWN S OWN THAT MEANS BUSINESS.

ARTIFICIAL INTELLIGENCE THAT MEANS BUSINESS.

For more information, write or call MDBS,<br>PO Box 248, Lafayette, IN 47902. (317) 463-2581

## Arson prediction is not precise; most high-risk buildings do not burn.

of 1105 scored) as predicted by the ARPI formula (an R<sup>2</sup> of 0.037). Clearly, this citywide formula was a crude predictor of limited practical use.

Would our neighborhood-specific formula perform better? It did, although the new formula was applied to a smaller set of buildings as a result of missing data on some new formula variables. In Flatbush, 11 arson fires (42 percent of all arsons in the 431 risk -scored buildings) were set in the top 48 buildings, and 22 arson fires (85 percent) were set in the top 146

buildings, yielding an  $R<sup>2</sup>$  of 0.129nearly three times the predictive power of the citywide ARPI score. In Crown Heights, 23 arson fires (74 percent of all arsons in the 546 riskscored buildings) occurred in the top 138 buildings, producing an even greater boost in the R2, from 0.037 to  $0.141$ 

Thus, if arson-prevention efforts are aimed at the top 50 buildings on a neighborhood -specific arson risk list, 30 to 40 percent of all potential arsons can be addressed. By widening the targets to the top 150 buildings, the large majority of all potential arsons will be targeted. (Our research also found that once an arson -prone building is identified, a variety of effective arson-prevention/control activities can be implemented-from fire-marshall scrutiny to organizing tenants-that generally improve the buildings and effectively reduce the frequency of fires in the buildings, both incendiary and accidental.)

Still, arson prediction is gross rather than precise; most buildings with high arson risk scores do not burn. So while computerized arson prediction helps to narrow the range of buildings, it is not accurate enough to permit a focus on only 20 or 30 buildings. Nor should the arson risk list be used as an unalterable guide for launching full-blown arson-prevention efforts toward 150 buildings. Arson fighters must use the risk list as a beginning, applying very-low-effort prevention methods (such as a warning notice to the landlord) toward all of the top 10 percent to 20 percent of the buildings, and more resource-consuming efforts toward smaller numbers of buildings.

#### HIGH TECH. GRASS ROOTS

The technology of computerized arson early warning systems is

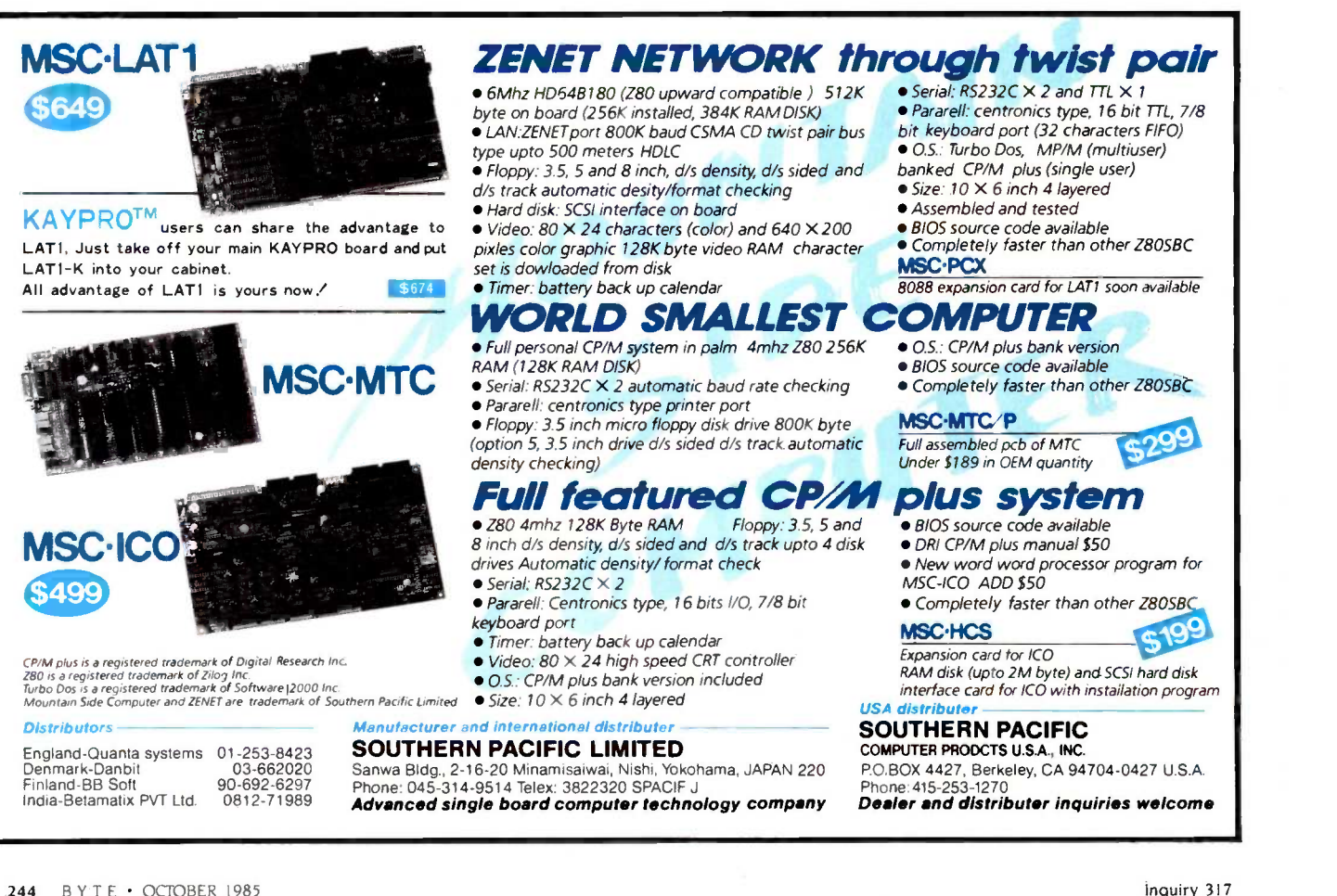

perhaps no longer in its infancy but in its toddler stage. Although the system at the Flatbush Development Corporation (where our new prediction formula has supplanted the old citywide ARPI) is one of only a small number of arson early warning systems, it has already proven its utility as an arson -prevention tool. No doubt these systems can be considerably improved in efficiency, accuracy, and scope.

We have really only begun to develop and test improved prediction systems; other predictor variables and models need to be tried out. For example, we are currently working on a program that will address the missingdata problem by substituting an alternative prediction equation when a building profile is missing one of the predictor variables. We are also exploring ways to simplify the prediction process so that organizations with less statistical sophistication can generate useful arson risk -prediction systems.

Once in place, these computerized systems have the potential to do more than predict where an arson will occur. In fact, at the Flatbush Development Corporation the system has already become a rather comprehensive housing information source. The system can produce, at the touch of a few keys, a comprehensive profile on any property in the neighborhood, showing real estate transactions, number of units, fire history, property value, and so forth. This kind of information has been helpful to other neighborhood revitalization activities at FDC, including a low-cost loan program for improving properties and a weatherization program. Some have called such systems "housing early warning systems" since they can serve as barometers of what is happening to the housing stock in the community. There is probably no better set of indicators of a neighborhood's socioeconomic health than the trends in housing stock.

#### **CONCLUSION**

With the recent expansion of storage capacity in microcomputers, a com-

munity organization can construct not only an arson early warning' or housing information system but a neighborhood information system that stores and analyzes trends in crime data, employment, investment, and so on. The information itself, if organized properly, can be a valuable base for planning and allocating resources.

> $2 | 4 | 30$  $4 \t 2 \t 4$

119 1-2

30<br>46 **Multimere 1968**<br>46 **Symphons**<br>78 Microsoft Microsoft 1968<br>78 Microsoft 1968

96 PFS: We<br>
139 PFS: Republic State<br>
139 PFS: Republic State<br>
138 Words

1 Mellon May<br>17 Helix May 1951<br>23 Hoyderle. 36 Microsoft 38 Framew #W/800

17 Microsoft<br>
17 SuperCall<br>
13<br>
12<br>
134<br>
134

<u>ي وي</u>  $6 \begin{array}{|c|c|} \hline 5 & 140 \\ 45 & \hline \end{array}$ 7

 $\begin{array}{r} 9 & 96 \\ 15 & 2 \\ 12 & 56 \\ 10 & 139 \end{array}$ 11 $24 \n \begin{array}{|c|c|} \n 7 \n \end{array}$  $\begin{array}{|c|c|c|c|c|} \hline 16 & 17 \\ 18 & 23 \end{array}$ 1920 38 1 14 $26 | 47 |$ 211722 48  $25 \mid 134 \mid$ 

 $22 \t 26 \t 47 \t 33 \t - \t 1 \t 22 \t 48 \t - \t 22 \t 23 \t - \t 25 \t - \t 26 \t - \t 28 \t - \t 28 \t - \t 29$ 

29 30

7

Moreover, there is potential for the application of forecasting/prediction models to these other databases. The microcomputer has already begun to transform the work of a few community organizations. It seems likely that it will be used by many other organizations for arson prediction, housing information, and beyond.

## Atron's PC/AT Bugbusters

Hardware -assisted Software Debuggers for Bullet-proof PC/AT-based Products

#### A BUGBUSTER STORY

Brad Crain, a project manager at Software Publishing (the people who developed both PFS:WRITE and PFS: FILE), relates the following: "On Friday, March 22, 1985, I was about to get on an airplane with Jeff Tucker, who was coauthor of PFS:WRITE with me, and fly to IBM's Boca Raton, Florida facility. For a week, we had been unsuccessfully trying to isolate a bug in a new software product. In a last, desperation move, I set up an early -Saturday morning appointment with ATRON.

"Three of us walked through ATRON's door at 8:00 the next morning. Using ATRON's hardware-assisted debugging tools, we had the problem identified and fixed by 10:30AM."

Mr. Crain concludes: "We'd never have found the bug with mere

software debuggers, which have the bad habit of getting over-written by the very bugs they're trying to find. It doesn't surprise me that almost all the top-selling software packages were written by ATRON customers. Now that they've broadened their PC family of debuggers to include a PC/AT debugging tool, those of us seriously into 80286 development are greatly relieved."

#### ARE YOU TRYING TO DO SOMETHING SCAREY?

Like developing your AT -based software product in the dark? Without professional debugging tools?

Seven of the ten top -selling software packages listed by the THE WALL STREET JOURNAL\* were produced by bugs t<br>ATRON customers. The PC PROBE™ bugbuster (\$1595) accounts for much of this success. Now that the PC/AT is the new standard for advanced commercial and scientific development, ATRON is proud to announce the AT PROBE" bugbuster (\$2495). It has even more debugging capabilities than the PC Probe.

HOW BUGBUSTERS KEEP YOU FROM GETTING SLIMED The AT PROBE is a circuit board that

plugs into your PC/AT. It has an umbilical which plugs into your 80287 socket and monitors all processor activity.

Since AT PROBE can trace program execution in real time, and display the last 2048 memory cycles, you can easily answer the **PRITO BAO GUESTIONS:** "How did I get  $h_{\text{Hermon}}$  and "What are the interrupts doing?  $B$ a soon soon  $\parallel$ 

It can solve spooky debugging problems. Like finding where your program overwrites memory or impossible with software debuggers.

You can even do source -level debugging in your favorite Ianguage, like C, Pascal or<br>assembler. And after your application is<br>debugged, the AT PROBE's performance -measurement software can isolate your application's bottlenecks.

Finally, the AT PROBE has its own 1-MByte of memory. Hidden and write -protected. How else could you develop that really large program, where the symbol table would otherwise demand most of your PC/AT memory.

LL STR

#### BORLAND'S PHILIPPE KAHN: "THERE WOULDN'T BE A SIDEKICK<sup>\*\*</sup> WITHOUT ATRON'S DEBUGGERS.'

So why waste more time reading though your program listing for the ten thousandth time, trying to find why your program starts howling with every full moon. Be like BORLAND, get your Atron bugbuster today and bust bugs tomorrow.

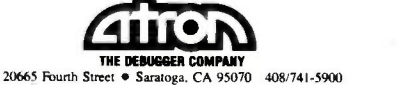

\*WSJ, June 24, 1985. reporting Softael figures. @ 1985 by ATRON, PC PROBE<sup>\*\*</sup> and AT PROBE<sup>\*\*</sup> ATRON. SIDEKICK<sup>\*\*</sup> Borland. IBM Corp. owns numerous trademarks. Ad by TRIBA.

#### Low power

Complete hard disk kit \$395

Comes complete with virtually the identical controller that's in the  $\text{IBM}^{\circ}\text{XT},$  and  $\text{Xerox}^{\circ}$  warranties the hard disk for one year

### Tuaranteed 100 percent IBM PC compatible

How can we offer this fantastic this is an unnecessary duplica-<br>price? Simple. We buy in such tion of what DOS does for you, price? Simple. We buy in such volume that even the most avaricious hard disk businessmen understand they have to give us

Instead, we put the extra Unforturn profit into our testing facilities. That's why Xerox guarantees our<br>
\$395 10 megabyte hard disk for the bad tracks. DOS 3.0 can, but<br>
only on the IBM AT. Unfortu-

Xerox knows, as our customers know, that we have an documentated, the AT's hard extensive testing program. Here dis<br>is what we contribute toward givis what we contribute toward giv-<br>ing you the maximum hard disk performance.

#### Best Drives Available

First, we buy the best drives  $\begin{bmatrix}$  that performs a powerful test of available. Sounds trite, doesn't your disk drive on all of the IBM it? I mean, a drive's a drive  $\rightarrow$  or IBM compatible computers it? I mean, a drive's a driveright? Hardly. You should see  $\left\{\n \begin{array}{l}\n \text{PCs, XTs, and ATs. Our format}\n \text{some of the iunk we get in our takes hours to analyze the disk.\n \end{array}\n\right\}$ some of the junk we get in our | takes labs. Some have such high fail-<br>ure rates that we even ques-<br>that tioned our own \$10,000 hard disk | mapped out so you won't write tester. But when we tested other manufacturers' drives we were assured that our equipment was fine, which just confirmed that

But that's just the weeding out process. We then take each drive that we've put through our tester and test it again with the controller you've requested. We call this a "tested pair."

#### DOS Doesn't Do It

In case you're thinking that all spending hours retesting.

this is an unnecessary duplication of what DOS does for you, that will give you continuous let me explain the disk facts of comments on the status of your life.

the best price possible. We could think it is supposed to do when<br>pocket the difference, but we do you format the disk, DOS would<br>don't. If DOS did what you may think it is supposed to do when map around these bad areas.<br>Unfortunately, DOS doesn't do disks are faster than others in this

> DOS 2.0 and 2.1 can't enter track the bad tracks. DOS  $3.0 \text{ can, but}$ disk develops bad tracks later  $\int_{\text{time}}^{\text{is}}$

#### We do what DOS can't

We believe the problem is so  $\int_{\text{cmsech}}^{\text{cess time}}$ bad, we use a software program  $\left| \begin{array}{c} \text{(nsec)} \\ \text{speed} \end{array} \right|$ that performs a powerful test of your disk drive on all of the IBM PCs, XTs, and ATs. Our format takes hours to analyze the disk.  $\frac{1}{2}$  access time!)<br>that the bad tracks are really and for the chorina power time. good data that will disappear into a black hole. We even send you a printed statement of our same nard disk. It is also importest results.

the bad hard disks were not only<br>bad—they were real bad.<br>But that's just the weeding out<br>from the list supplied by the Our software allows you to  $\int_{\text{Edd}}^{\text{Dul}}$  too wran type in the bad track locations  $\int_{\text{speed}}^{100}$ from the list supplied by the manufacturers. so you'll never write good data to them-even if DOS didn't identify them as if DOS didn't identify them as  $\begin{array}{c} \text{compute} \\ \text{gabits/s} \\ \text{that cho} \end{array}$ save the location of these bad  $\int_{\text{the}}^{\text{that}}$  function save the location of these bad  $\left| \right|$  the functional equivalent of a sections to a file, so that you can reformat your disk without

We even include a program hard disk. No more waiting for  $\left| \begin{array}{c} \text{work with only 10 megavyies.} \\ \text{is 100 percent IBM XT compact} \end{array} \right|$ that catastrophic failure.

only on the IBM AT. Unfortu-<br>nately, as the press has so well  $\left\{ \frac{\text{move one-half way between the}}{\text{heoinning of the disk to the end}} \right\}$ disks are faster than others in their ability to move from one track of data to another. The time it takes the hard disk to vou can beginning of the disk to the end is called the "average access

time." The first generation of 10 megabyte hard disks had average access times of 80-85 milliseconds (msec). But computer users love speed, and guess what-the average access time for the new 20 megabyte hard disk in the IBM AT is only 40 msec. (We sell an AT equivalent with only 30 msec

sons for the shorter access time. It's particularly helpful when there are multiple users on the same hard disk. It's also important when running a compiler. disk and gives it its magnet But remember, before you get properties. Iron oxide is,—we too wrapped up in the access it's rust. If you inadvertent speed, there's always that ST 506 interface which won't let data transfer from the hard disk to the some iron oxide. A little rule computer any faster than  $5$  me-<br>flake can ruin your whole da computer any faster than 5 megabits/second. We've bypassed Plated n the functional equivalent of Ferrari with a turbocharger, or-<br>der our 10 Mbit per second 100

megabyte hard disk with 18 mse of average access speed.

#### **Compatibility**

To be sure that your hard disk 100 percent compatible with th IBM XT you don't need to bu the same hard disk that's in th XT. You can't even be sure whe brand hard disk it is becaus IBM, like Express Systems, goe into the marketplace and buy hard disks from several vendor! However, they buy their X' hard disk controller from onl one vendor-the same one w do.

Average Access Time and Teent. If you want to save a sid-You can buy the IBM XT cor troller from IBM for \$495 or yo can buy from us, the function equivalent, manufactured by th same company that makes it fc IBM for only \$195. Is it the e> actly identical IBM XT contro ler? No, it's better. First, it take less power, and secondly, it ca control from 5 to 32 mega bytes—the IBM controller ca<br>work with only 10 megabytes. ble, and 100 percent is 100 percent. If you want to save a slo operate two hard disks and tw floppy disk drives.

#### More than 32 Megabytes

You can operate with more tha 32 megabytes (the limit of DOS, through the use of "device dril ers." Express Systems can suppl<br>you with device drivers for ou you with device drivers for ou<br>hard disks for over 32 megabyte formatted. But, if you don't has individual files, or databases tht are large, you might want to cor sider one of our controllers th can divide our 65 megabyat (formatted) hard disk into tw equal volumes of 32 megabyte each.

#### **Reliability**

We offer you a choice betwee iron oxide and plated mediathe stuff that covers the hat disk and gives it its magnet<br>properties. Iron oxide is,—wel<br>it's rust. If you inadvertent! joust your disk, you may caw the low flying head to dig of some iron oxide. A little ru flake can ruin your whole da Plated media is more resistant 1 damage, and if it happens, le' data is lost.

We offer both types of hat disks. The iron oxide is olde

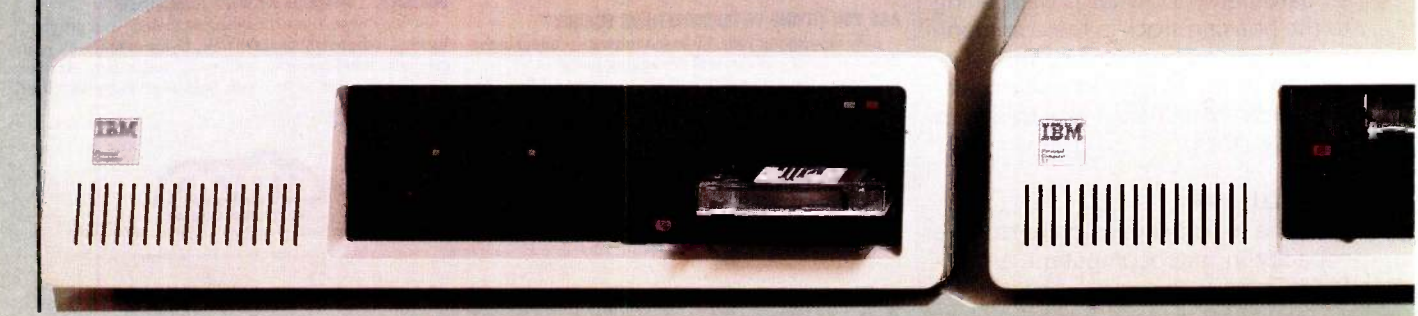

technology, and quite frankly,<br>manufacturers understand it bet-<br>ter. Their better understanding, combined with some of the spe-<br>cial head locking mechanisms,<br>gives us peace of mind when we sell you one.

#### Power

Hard disks consume power. Our small, half -high hard disks consume so little power that you can use them with your existing IBM PC power supply. If you plan to  $\left\| \cdot \right\|$  was lots of slots, you'll want to  $\left\| \cdot \right\|$ increase your power supply to be **interest of the set of the set of the set of the set of the set of the set of the set of the set of the set of the set of the set of the set of the set of the set of the set of the set of** safe. We offer the same amount of power for your PC that comes in the XT.

#### Our Customers

Some folks just never feel comfortable buying mail order. They forget that Sears began as a mail **that Sears began as a mail** into mail order. But, if it helps, here is a partial list of customers who have felt comfortable to buy from us.<br>IBM

IBM American Express U.S. Army AT&T (Bell Labs) Bausch & Lomb Xerox Sears Honeywell **MIT** RCA Sperry

#### Easy to Install

Lockheed

If you're like most of us, raised on the boob tube rather than the Great Books, you'd rather see send it be the movie than read the book. | Ho Well, now you can choose to read our installation manual or for only \$9.95 more, you can get a VHS or Beta video cassette showing the simple steps for in-<br>stallation.

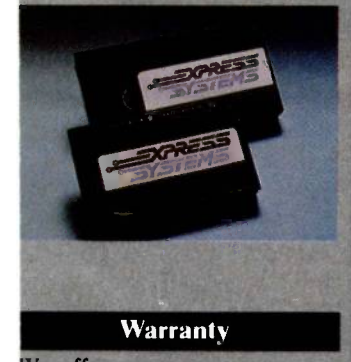

We offer you a one year war-<br>ranty on our hard disks-the help with same as IBM on the AT and  $90<sup>1</sup>$  and  $9<sup>1</sup>$ days on the tape drives. (It's all<br>the manufacturer gives us.) If

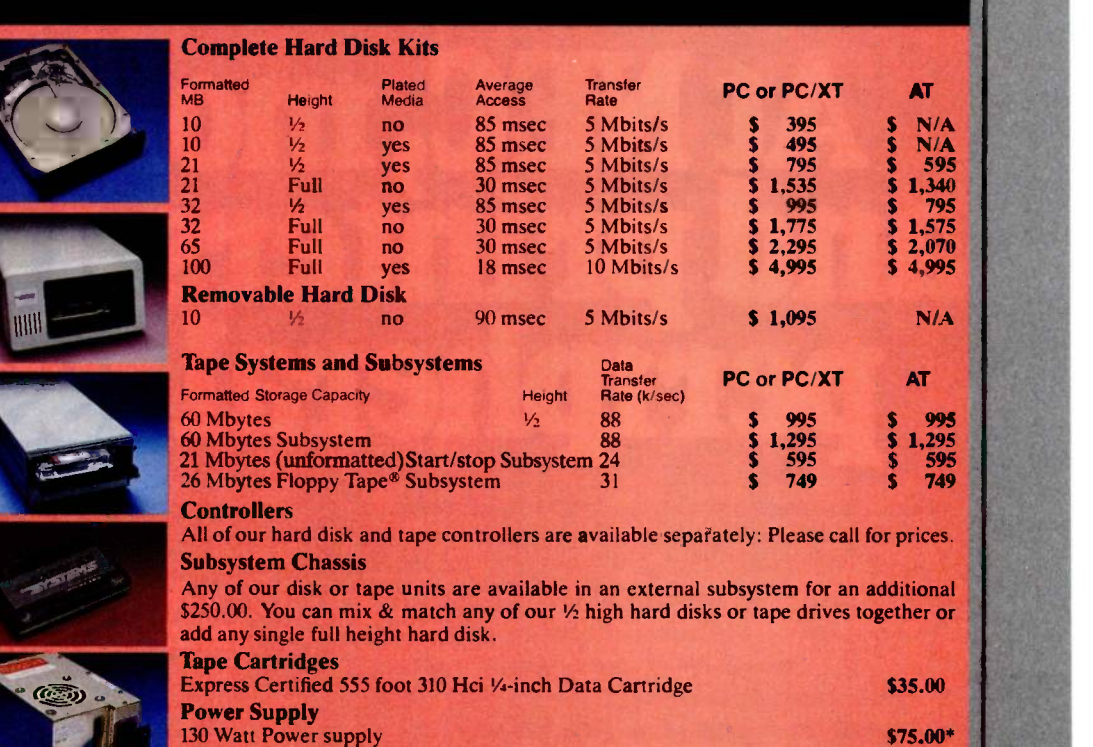

anything goes wrong with your | tape or disk drive or hard disk, end it back in the box it came in. However, we have found that we tention on the free can usually solve the problem over the phone. So call first for a  $\parallel$  in work return authorization number because we can't accept any returns without it.

150 Watt Power supply

\*with the purchase of any drive

#### Comes complete

All Express Systems products come complete with the appro-<br>priate software, tape and/or hard disk controllers, and cables<br>where required. Hard disks are formatted and tested with the PC DOS of your choice. All drive  $\int_{\text{Just call}}^{\text{inert}}$ sizes are formatted capacities.<br>If your application requires a

stacking kit, power splitter ca- bles, daisy chain cable, or some other variation, we'll supply these items at a nominal charge. We even ship our hard disks with Command  $\hat{A}$ ssist  $TM$  an on-line DOS -like manual to give you help with your DOS commands.

Because we spend so much attention on the front end with ensuring that our disks will arrive cept M in working order, we have a customer service department that, unlike many of our competitors, has little to do. When you need us, you won't get a constant busy signal.

More questions?

Call our friendly, knowledga-<br>ble customer service staff to get answers to your questions-before or after the sale. Our peo-<br>ple, who know the PC, can talk match you through the sticky parts, and with a they'll respond to you quickly. Just call us.

#### How to order

5125.00

the telephone and call 1-800-341-7549, to order. We accept Master Card, VISA, Amer-ican Express and Diners Club. Or send a cashier's check or

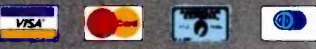

money order (We'll take a check, but you'll have to wait for it to clear) and tell us if you want one of our recommended configurations or you want to mix and match yourself. Corporations with a DUNS number may send purchase orders for quantities over five.

Inquiry 134

Call Toll Free 1-800-341-7549 Ext. 1400 In Illinois call (312) 882-7733 Ext. 1400 Express Systems. Inc., 1254 Remington, Schaumburg. IL 60195

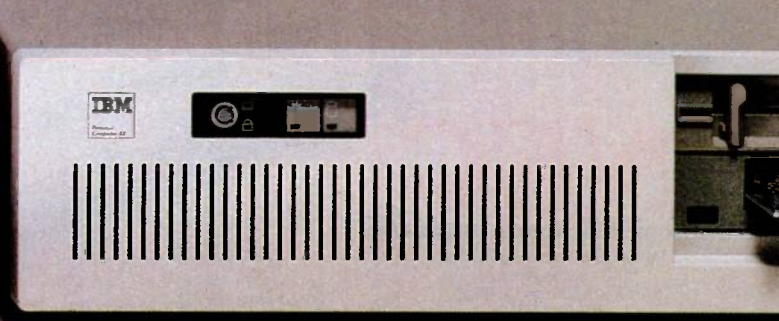

# **C, monitors<br>mers are not** peripheral issues.

All too often, brand-name CPUs are "bundled" with mediocre peripherals $-$  a practice that makes for profitable sales, but does nothing for the system's performance.

In Japan, where most computer peripherals are actually built, NEC is the largest personal computer company- by far. And NEC didn't make it to first place by offering second rate peripherals.

#### The monitors with the broadcast video heritage.

While dozens of companies market display monitors, only a handful possess the tube technology and manufacturing capability to actually build them. NEC is one of the few. In fact, NEC's complete line of color and monochrome monitors reflects the professional and broadcast video

expertise that twice earned NEC Emmy Awards from the National Academy of Television Arts & Sciences.

#### Winning the printer race takes both speed and endurance.

Ask people who really know about printers, and they'll tell you that NEC builds the best. They may also point out that NEC builds printers for other computer companies. And if you ask them to choose one word to sum up what makes NEC printers stand out, it will probably be "reliable:' This is why NEC has become the printer of choice for the most demanding installations.

So before you buy a peripheral from any name company, make sure the company puts more into the peripheral than just its name.

JB-1280DA IBM PC PLUG COMPATIBLE GREEN PHOSPHOR BLACK SCREEN MONITOR

#### PC PR105A IBM PC PLUG COMPATIBI TRI-MODE DOT MATRIX PRINTER

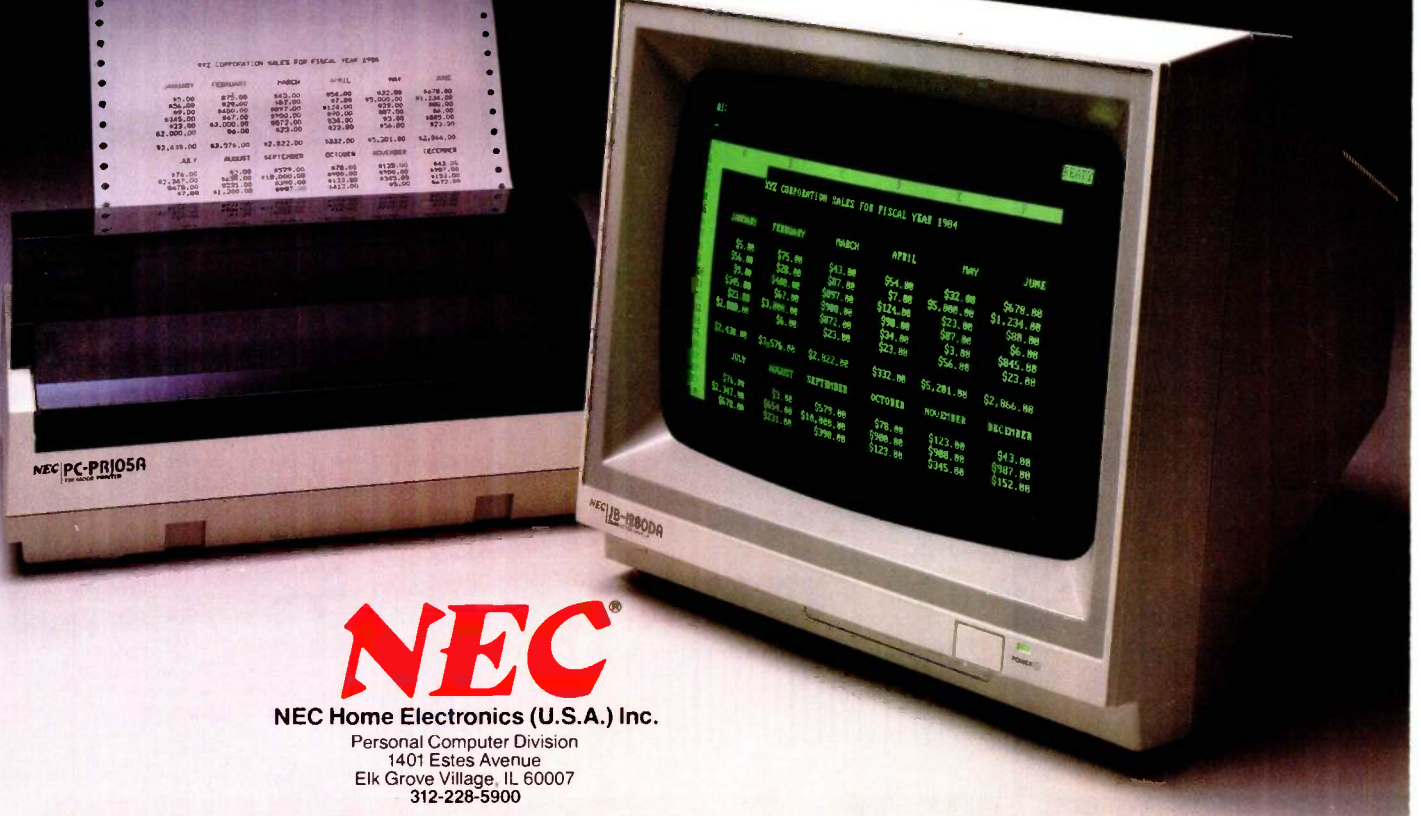

Inquiry 244

## FIGHTING FIRE WITH TECHNOLOGY

BY BRUCE DILLENBECK

The dBASE II database-management system goes to work in community-action service

THE PEOPLE'S FIREHOUSE, a housing and community -development organization located in the Brooklyn neighborhood of Northside, Williamsburg, and Greenpoint, undertakes a number of programs ranging from the rehabilitation and management of city-owned housing to tenant organizing and revitalization of the neighborhood's aging commercial strip.

In 1984 the Firehouse purchased a Texas Instruments portable computer and dBASE II software to aid in its fight against arson. After computerizing housing information obtained from various New York City agencies. the Firehouse computed Arson Risk Prediction Index (ARPI) scores for each property within the neighborhood it services.

#### THE ARSON RISK PREDICTION INDEX

Development of the ARPI was undertaken by the New York City Arson Strike Force in the years 1979 through 1981. The hypothesis that guided the development of a predictive index is that arson risk is associated with certain structural, economic, and demographic characteristics of buildings and neighborhoods. The index was the result of analyzing data gathered for 21,765 buildings in the city. Building upon the work of the cities of Boston and New Haven, the Strike Force identified a number of key variables associated with arson. The Strike Force developed a study file composed of buildings with known incidents of arson and an equivalent number of control cases from buildings that did not experience arson over the study time period. The sample of buildings not affected by arson was randomly drawn from each of New York City's five boroughs.

The Strike Force made use of a number of methods of statistical analysis to isolate the predictive variables. According to the Strike Force report:

The final outcome, and the useful product, of this analysis is the Arson Risk Prediction Index (ARPI). ARPI is a measure of a building's arson -proneness. It is the result of a statistical technique known as discriminant analysis, a procedure which sifts a set of data items for those variables that most clearly distinguish between groups ... When there are only two groups, such as the present case, the result of discriminant analysis is a formula. If the necessary characteristics of a building are known, these values can be entered into a formula, with the result being a number which indicates that building's resemblance to the typical arson and the typical control building in the sample.

Ideally, certain variables would have a higher predictive capability than others, but in reality many of these are not readily available for a number of reasons, including (1) privacy of data, (2) cost of data collection, and (3) unavailability of data. Ultimately, several key variables were identified. Version (continued)

Bruce Dillenbeck is the arson project planner for the People's Firehouse, 125 Wythe Ave., Brooklyn, NY 11211. He received a B.A. in political science from the State University of New York at New Paltz and an M.A. in urban planning from the University of Illinois.

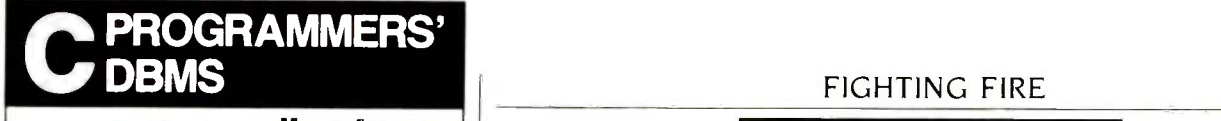

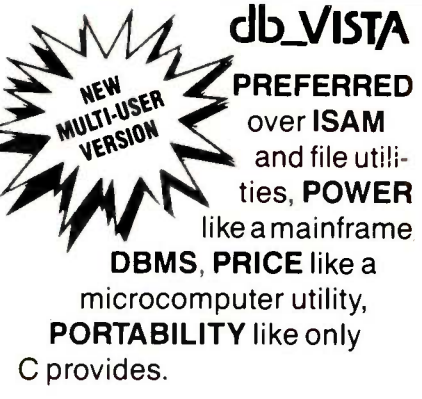

### MS-DOS/UNIX

### db\_VISTA FEATURES

- Written in C for C.
- Fast B\*-tree indexing method.
- Maximum data efficiency using the network database model.
- $\blacksquare$  Multiple key records-any or all data fields may be keys.
- **Multi-user capability.**
- **Transaction processing.**
- Interactive database access utility.
- **Ability to import and export** dBASE II/III and ASCII files.
- 90 day extended application development support.

#### NO ROYALTIES SOURCE CODE INCLUDED db VISTA PRICE

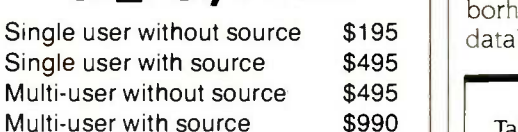

#### MC/VISA/COD 30 DAY MONEY BACK GUARANTEE

Available for the Lattice, Microsoft, Computer Innovations, DeSmet, Mark Williams, and Aztec C compilers under MS-DOS, and most UNIX systems. DISCOUNTS ON ALL LATTICE PRODUCTS

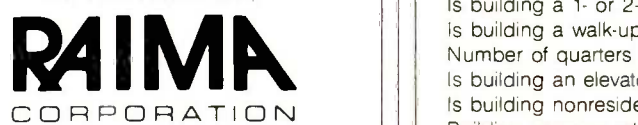

11717 Rainier Avenue South Seattle, WA 98178, USA (206) 772-1515 Telex 9103330300

> CALL TOLL -FREE 1-800-843-3313 At the tone, touch 700-992.

To use the ARPI model at the neighborhood level required building a database including each of the variables needed to compute scores for every building.

1 of the ARPI formula, as used by the Firehouse, includes the following variables:

- building's prior fire history
- number of quarters in tax arrears
- vacancy rate
- building classification
- borough location
- corner location

Table <sup>1</sup> shows the weights (coefficients) developed for each variable.

#### ARPI AND dBASE II

To use the ARPI model at the neighborhood level required building a database that minimally included

each of the variables needed to compute scores for every building. To build the database and compute scores required the use of a relational database program that could read several files simultaneously and a microcomputer with sufficient power and memory capacity to handle lengthy calculations. Ashton-Tate's dBASE II fit the bill, and the Texas Instruments Professional has the necessary power and memory to run ARPI using dBASE II. We had a hard disk installed with a capacity of 10 megabytes. A hard disk was necessary for the amount of information we needed to input.

The information required to compute ARPI scores was obtained from a variety of New York City government agencies. Needless to say, a major part of our effort was the amount of work required to input a voluminous amount of data. There are approximately 4000 separate parcels of property within the Firehouse service area (including vacant lots and nonresidential properties).

Our first task was to create and structure the necessary data-input files. We wanted to create an extensive housing database that could be used in a variety of research and planning applications. Thus, the produc-

Table 1: The ARPI version 1 coefficients. Variables are of two types. For entries marked by an asterisk (\*), the value of the coefficient is added to the total score if the answer is yes; 0 is added otherwise. The other coefficients are multiplied by the applicable number or percent and the result is added to the total score. A constant value of 1.84 is added to the final value. The more positive the total score, the higher the arson risk.

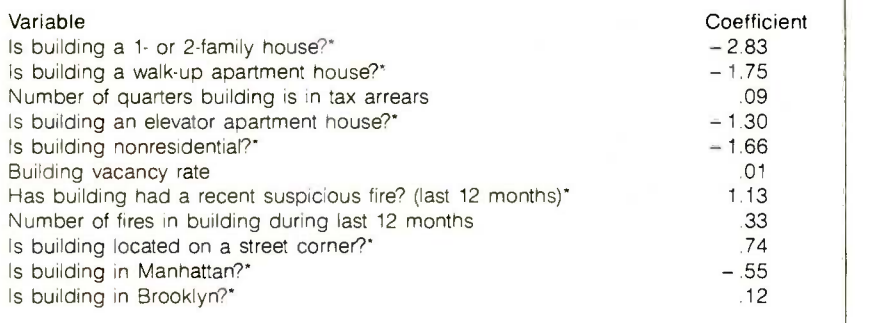
tion of ARPI scores was only one application of the creation of a housing database for our organization's purposes.

One requirement of using a relational database -management system (DBMS) is to have a key field across all files so that they may be linked together. Computing ARPI scores requires the DBMS to find records (here, common building) from four different files. You might expect that the address of each property could serve this purpose. However, the address of a property may be recorded differently from one government agency to another. A common mode of identifying addresses in New York City is by block and lot. A block is a physical city block and a lot is an individual parcel on that block. Each property is assigned a unique block and lot number by the New York City Finance Department for tax purposes. However, a number of the files we were working with did not have an identifying block and lot number. We were able to add the proper block and lot numbers from our Finance file (which served as our primary file) to individual records within other files that shared common addresses. Those records in other files that were defined by alternative addresses had to be matched by other means.

Once these two labor-intensive tasks of data input and matching records across files were achieved, all that remained was to write a program that could run the ARPI formula. To compute ARPI scores required a program that could read several files simultaneously, find each record within a file, select the relevant variable (field) from that record, and compute the total building score as the sum of all variables multiplied by the proper coefficients.

#### USING THE SCORES

Once ARPI scores were computed for each building, dBASE II enabled us to organize the information in a variety of useful ways. Using the dBASE II indexing function, we were able to arrange all ARPI scores in descending order from highest to lowest values and thus list problem buildings on a priority basis. Buildings falling within the top 100 scores were given our highest priority. ARPI scores were printed with other useful information from our files, including the address of each building, the name of the owner, and the building classification. We next indexed the top 100 scores by street names. This allowed us to see if problem buildings were cluster-

BOYS CLUB

 $\mathbf{v}_\perp$ 

ing on particular blocks. A third index was done by the names of owners. This allowed us to discern if there were patterns among owners and problem buildings.

#### FUTURE DIRECTIONS

One weakness that some critics have found with ARPI is that, because it was constructed using a citywide database, it does not account for individual neighborhood dynamics. The Arson Strike Force subsequently developed a second version of ARPI that included a number of variables relating to neighborhood characteristics. These variables included census tract data on the number of people receiving different forms of welfare assistance and percentage data (again at tract level) of the same variables in version 1. The People's Firehouse may attempt a construction of the version 2 ARPI the next time it computes scores. For now, the People's Firehouse is devoting its efforts to responding to problem buildings.

Editor's note: The ARPI version <sup>1</sup> model used in this project was tested for validity by the Institute for Social Analysis. See Royer Cook's article entitled "Predicting Arson" on page 239 for a detailed discussion of the accuracy of the model.

When you support the Boys Club, you don't become just another member of just another club.

You become a member of a special group of people. A group of people who not only care about the problems and promise of kids, but care enough to do something. A group that knows kids need a place to grow besides the street.

You see, a Boys Club is a lot more than just a club. It's a place  $\bigcap_{\mathcal{O}}$ where kids learn everything from health care to nutrition to job skills. A place that not only gives kids personal guidance, but a chance to be leaders today, so they can grow to be constructive contributors to

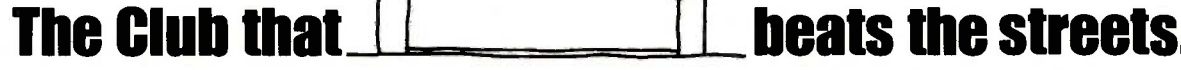

society tomorrow. A place where over 1,200,000 kids connect with the promise of a future.

That's why a Boys Club really is so much more than just a club. But without your help, it wouldn't be much of a Club at all. After all, Boys Clubs operate almost entirely on private voluntary contributions. Clubs all across the country need business and community volunteers like you to support them, lead them-help them to thrive. **o** || |

So you see, a Boys Club isn't like any club you can join. But with your help today, the kids in our Club may be joining yours tomorrow!

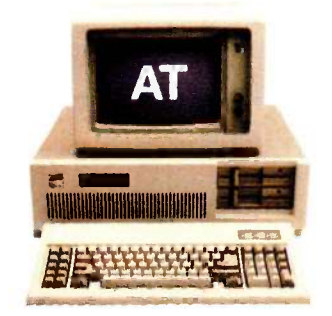

# COMPAQ could have stopped here

COMPAQ® is a registered trademark; COMPAQ PORTABLE 286™ and COMPAQ DESKPRO 286™ are trademarks of COMPAQ Computer Corporation. IBM® is a registered trademark; IBM Personal Computer-AT™ is a trademark of<br>International Busin

# ...but we didn't.

### Introducing the new COMPAQ DESKPRO 286<sup>7</sup> More features, more speed, more power.

Most people think the IBM® Personal Computer-AT<sup>™</sup> holds the records for speed, memory, and storage. But now COMPAQ® has created a personal computer that pushes the technology much further.

#### A faster computer

Most computer companies would have been satisfied with a computer that ran programs as fast as the IBM PC -AT. But not COMPAQ. The new COMPAQ DESKPRO 286 runs all the popular programs 30% faster.

#### Work alone or network

Most would have been content with 3 Megabytes of memory, the IBM PC-AT's maximum. But again, not COMPAQ. The COMPAQ DESKPRO 286 can expand to 8.2 Megabytes.

And most would have been comfortable with 40 Megabytes of storage, the IBM PC-AT's maximum. But we designed the COMPAQ DESKPRO 286 to expand up to 70 Megabytes so it can become a faster, more powerful network file server.

Like the IBM PC -AT, COMPAQ offers 360-K byte and high -capacity 1.2 -Megabyte diskette drives. But

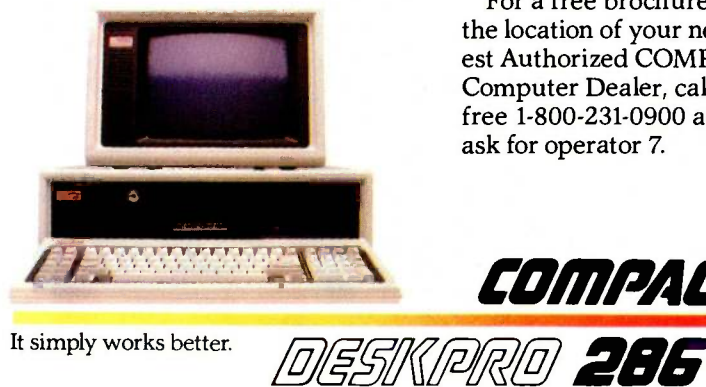

we didn't stop there. We offer you more. Like the internal fixed disk drive back-up system pioneered by COMPAQ, to protect all the data on your 20-, 30-, or 70 -Megabyte fixed disk drive system. There's room to accommodate up to four storage devices.

#### No compromises

The COMPAQ DESKPRO 286 offers a monitor that displays both high -resolution text and graphics. To get the same feature with the IBM PC-AT, you'd have to pay considerably more.

In short, with the COMPAQ DESKPRO 286, you don't get compromises. Just a more powerful, more advanced, more complete personal computer for anyone who demands the utmost in performance.

**CONTINUES** 

And if you need all this power to go, we also offer it in a package half the size of an IBM PC -AT, complete with a handle. It's called the COMPAQ PORTABLE 286<sup>™</sup>

Portable or desktop, COMPAQ offers computers without equal. Because we design them without compromise.

For a free brochure or the location of your nearest Authorized COMPAQ Computer Dealer, call tollfree 1-800-231-0900 and ask for operator 7.

COMPAII

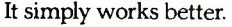

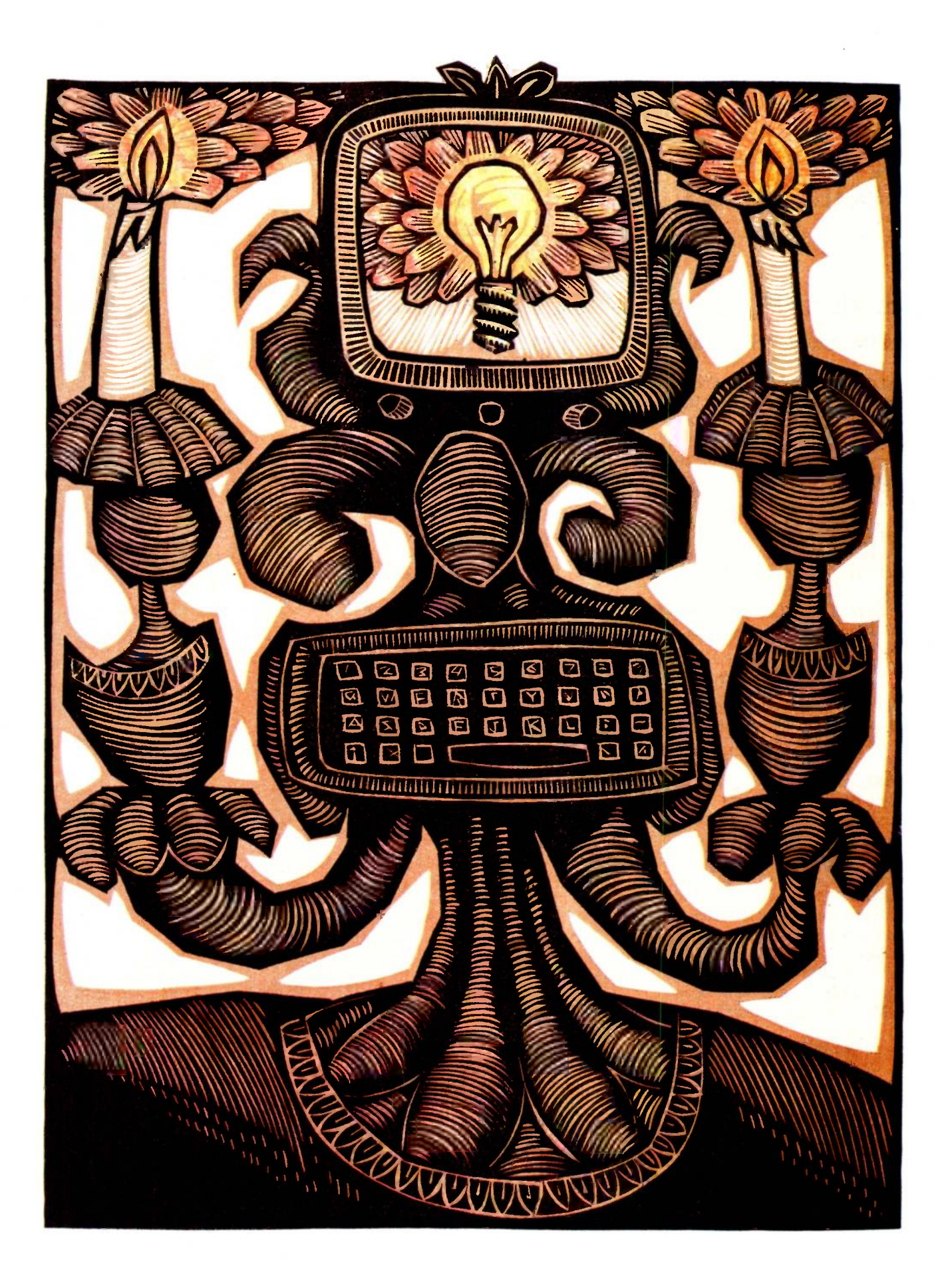

### **RUTE**

# Reviews

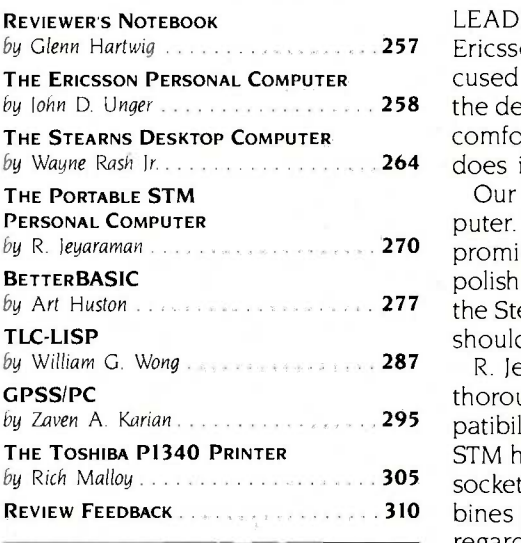

by Glenn Hartwig 2008 2008 257 Ericsson Personal Computer. Considering the attention the company has foby Iohn D. Unger 2002 Computer 258 the degree of success Ericsson has had making the personal computer more by Wayne Rash Jr. . . . . . . . . . . . . . . . . 264 does it function as a computing instrument? LEADING OFF THE SECTION this month is John Unger's evaluation of the cused on the ergonomic design of its machine, Mr. Unger rightly analyzes comfortable to use. Aside from the way the hardware "fits" the user, how well

by R. leyaraman 200 contains the commist (true 16-bit 8086 microprocessor running at 8 MHz), needs some by Art Huston 2008 and 2008 the Stearns may be the answer to specific needs but warns that potential users Our second review, also of a system, spotlights the Stearns Desktop Computer. Reviewer Wayne Rash Jr. reports that the Stearns, though bright with polish with regard to execution (compatibility, quality control). He notes that should be aware of idiosyncrasies.

by Zaven A. Karian 2001, 2006 and attractive physical characteristics. While not a true portable (the by Rich Malloy Note 2006. The socket), it is light enough to be included in the class of transportables. It com-REVIEW FEEDBACK 310 STATE 1999 SEVER SEVER SEVER IS A LOCKET AND THAT IS A LOOK AT IN ANY COMPUTER, R. Jeyaraman's review of the portable STM Personal Computer provides a thorough account of one of the many portables to offer wide software com-STM has no provision for battery operation and must be powered from a wall regardless of size. For example, with an 80186 processor running at 8 MHz, operations internal to the processor are almost twice as fast as in an IBM PC. Transportability and speed are two valuable features for any computer.

> One of the many incarnations of BASIC, BetterBASIC is seen by reviewer Art Huston to have hit and missed the mark in about equal proportion. While containing many features valuable to a BASIC programmer (the ability to access a full 640K bytes, for example), it also manifests limitations that could limit its wider appeal; as Mr. Huston observes, you need at least 256K bytes of memory to do any useful work in this language.

> In our second language review, William Wong says that TLC -LISP's memory use and hardware support, along with such capabilities as a resident screen editor, turtle graphics, a Smalltalk-like class system, and a LISP Machine-like package system, are evidence of its utility in artificial intelligence work. All in all, he says that this LISP has excellent potential.

> Zaven Karian evaluates GPSS/PC, a microcomputer version of a software package (the General Purpose Simulation System) that has been available only on mainframes and minicomputers. GPSS/PC is Minuteman Software's attempt to let the personal computer user create models of systems that consist of specific events. It differs substantially from implementations of the language on mainframes and minicomputers, and this review tells you how and what to expect.

> Rich Malloy, BYTE's New York editor, gives us an evaluation of Toshiba's P1340 dot-matrix printer. He describes it as a medium-price high-density printer with good speed, especially in draft mode. This is balanced, he says, by a limited selection of fonts and a growing but still limited number of graphics packages designed to support the printer.

# VTERM. THE FASTEST WAY

# **AND BACK.**

#### VTERM II AND VTERM/4010: FOR VT100 AND TEKTRONIX™ 4010 EMULATION, AND THEN SOME.

More and more people make the trip every day. Often several times. They're off to the VAX for a session or a file, then back to PC-DOS.

That's why we wrote VTERM - the fastest, most advanced communications program for PC users who communicate with

VAXes, and other minis or mainframes.

 $\frac{d\theta}{d\theta}$   $\frac{d\theta}{d\theta}$  vilog  $\theta$  values, with everything you'd  $\theta$  fourse, VTERM starts with everything you'd Tektronix expect from state-of-the-art terminal emulation

software. Like full keyboard emulation. Macros. Disk capture. Unlimited setup files. Printer support. True plug compatibility, so you can run any VT100 or Tektronix 4010 program right from your PC keyboard.

#### MAKE YOUR PC FLY.

But then VTERM goes beyond everything else on the market. With a Hotkey that instantly toggles between host and DOS sessions while preserving your terminal screen and communications link. That means you can run host and local programs almost simultaneously. And because VTERM is written in assembly language, you get full throughput at  $9600$  baud.  $CC^{\bullet}$  of VTERM today.

With VTERM, there's nothing to get in your way or slow you down. It's easy to use, yet packed with time -saving features. Like backscrolling, which redisplays up to 80 scrolled-off screens. And horizontal scrolling, which emulates 132-column display. (Of course, VTERM provides true 132-column display with an optional video board.)

TO THE VAX

#### KERMIT FILE TRANSFER AND MORE.

VTERM delivers the most powerful file transfer system available with any general communications package. You get four error -correcting protocols including XMODEM and Kermit, the emerging micro -to -mainframe standard from Columbia University.

And you also get VTRANS, a remarkably easy-to-use file

transfer system that transmits any file under local or host control. It even comes with **the control of the control of the control of the control of the control of the control of the control of the control of the control of the control of the control of the control of** ready -to -run host software for UNIX and three DEC operating systems - VMS, RSTS/E, and  $RSX11-M/M +$ .

So why waste time? Call Coefficient Systems Corp. to order your copy

Coefficient Systems Corporation, 611 Broadway, New York, New York 10012, (212) 777-6707, Ext. 221

acCharlie, from Dayna Communications, Salt Lake City, Utah, has intrigued me since <sup>I</sup> first heard of it. The ability to use both IBM and Macintosh software, both in their own formats, on what closely approximates a single machine would solve a lot of problems for me. My case may be peculiar, given that a BYTE editor does a lot of running back and forth between machines. Still, being able to take advantage of the best software each has to offer struck me as something useful and worth looking into.

The arrival of MacCharlie pointed up some of the basic awkwardness of using DOS keyboard commands and icons in quick succession. It was rather like the initial stages of learning a foreign language when you translate everything back to your native tongue before the meaning comes through. Nevertheless, the confusion generated by sometimes forgetting which format I'm in hasn't caused any major problem. In fact, Dayna Communications seems to have anticipated the potential problem by adding a MacCharlie-generated click for each keystroke in the IBM -emulation mode. The Macintosh's operation is as silent as before.

In appearance, MacCharlie is just a beige box with one or two half -height floppy-disk drives (vertically mounted. simply leave MacCharlie and run drive A on the left), depending on whether you get MacCharlie or Mac-Charlie Plus. MacCharlie Plus comes with 640K bytes of RAM, while Mac-Charlie comes with 256K bytes. In the back are connections for hooking it up to the Macintosh, a printer, and a modem. Both the Macintosh and Mac-Charlie are powered by the same wall plug, and both are turned on and off by a switch on the front base of Mac-Charlie. The other piece of hardware is a keyboard mantle that your current

Macintosh keyboard slides into and connects with through the standard Macintosh modular plug. It makes the keyboard wider by about one-third and gives you the numeric keypad and function -key layout of an IBM keyboard. The Fl to FIO keys appear to be defined in their normal manner for the software I've used.

Documentation is divided between an Apple-like user's manual and an IBM -style DOS/GW-BASIC manual. I've never liked the Macintosh user's manual for its noninformative "do-itthis -way -and -don't -worry -your -pretty little-head-about-the-rest-of-it" style. and I don't care for the MacCharlie user's manual for the same reason.

While you can access the Mac disk drives from MacCharlie (and vice versa) through <sup>a</sup> utility called transfer.com. you don't really have full and easy command of four separate disk drives. In MacCharlie mode, you have a two -drive IBM system with the ability to dump data and programs to drives C and D in the Macintosh. If you want to run something from the Macintosh on MacCharlie, you have to transfer it to the MacCharlie side of the computer and run it under Mac-Charlie's version of MS-DOS (3.10). You have to be pretty sure you've got enough disk space on your Mac-Charlie drives. Alternatively, you can under the Macintosh operating system.

There's a great deal more to say about MacCharlie, but it will have to wait for a full review.

The 630/8 laser printer from BDS Corporation (Mountain View, California) has so far given every indication of being a good-quality unit with a relatively low cost. It will print eight pages a minute from an IBM PC. The characters look clear to the naked

eye. Under a magnifying glass, there seems to be a spatter phenomenon. We think that it's because the laser puts enough of a charge on the drum to attract toner to areas immediately adjacent to the lines and curves of the characters. It's not so consistent as to cause a visible fuzziness when you're simply looking at a sheet of paper printed by laser. It looks more like individual particles of toner were picked up and deposited in a generally random pattern near the areas of greatest density.

This is another subject of an upcoming review. Beyond these first impressions there is little to report as yet.

inally, we received an ITT XTRA **F** XP and have just begun to exercise it preparatory to sending it out for a full review. This is ITT's 80286 machine: it runs at 6 MHz, has no wait states, and has given some of the fastest times so far recorded in BYTE's benchmark tests. The unit we received came with a single floppydisk drive sitting over a half-height 20 -megabyte disk drive. There are five expansion slots, one of which is taken by a monitor interface board. There is a serial printer port and a serial communications port, as well as a keyboard interface socket, on the back of the unit and separate from the expansion slots. The monitor is a 13-inch (diagonally measured) color unit that. when not running a color program. shows text characters in grayish-white on a black background. It has the typical ITT small footprint and only moderately quiet operation. The operating system is ITT-DOS (Microsoft) version 2.11 and, as yet, there haven't been any complaints about the way it has handled the tasks it has been given.

-Glenn Hartwig, Technical Editor, Reviews

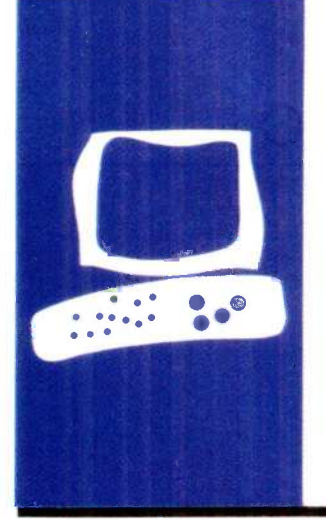

## SYSTEM REVIEW

# The Ericsson Personal Computer

**Highlighting** IBM PC compatibility ergonomics

BY JOHN D. UNGER

John D. Unger (POB 95, Hamilton. VA 22068), a geophysicist working for the U.S. Government in Washington. DC. studies earthquakes and active faults in the eastern United States. He holds B.S. and M.S degrees from MIT and a Ph.D. from Dartmouth College.

and quality display, and high degree of com-<br>and patibility with the IBM PC. Otherwise, the accompli The features that distinguish the Ericsson Personal Computer from other clones of the IBM Personal Computer are its design concerns for ergonomics and user convenience, highquality display, and high degree of com-Ericsson is a rather unpretentious microcomputer.

The Ericsson comes in the familiar threepiece configuration of a combined central processing unit and disk-drive unit, keyboard, and monitor (see photo 1).

An accessory for the monitor is an ergonomic arm mount that gives you full control over vertical position, tilt, and rotation. A freestanding pedestal lets you vertically mount the main unit alongside or beneath your desk.

The Ericsson's display characters are beautifully formed and easy to read on the amber screen. The font is distinct yet not so unusual that it looks strange (see photo 2). For example, there is no chance for confusion between Q and Q and 0.

Characters are formed from a 9- by 16pixel matrix. The standard Ericsson display card supports 640 by 400 high-resolution monochrome graphics. Characters in the graphics mode are formed from a coarser 8- by 8-pixel matrix. The display is free of any smearing, ghosting, or flickering. Annoying reflections are prevented by a nonglare treatment of the tube's surface.

The keyboard is 20 percent more compact than IBM's and less than half its weight (see photo 3). It's basically an IBM look alike, complete with the awkward left Shift key and other idiosyncrasies. The Caps and Num Lock keys have indicator lights, and the numeric keypad has an Enter key.

The feel of the keyboard is mushy, lacking a crisp or definite break when you push a key. My main complaint is the absence of any dishing or other difference in the F and I keys so that your index fingers can find where you are on the keyboard. This feature is a must for using a keyboard efficiently.

It is most conspicuously absent in a computer like the Ericsson, which has paid such close attention to ergonomics.

#### INTERNALS

Access to the inside of the Ericsson is easily accomplished by removing two screws in the rear of the unit. The metal cover of the main unit slides off, exposing all of the internal electronics and giving you access to the six expansion slots. Inserting or removing expansion boards is a snap. The 8088 microprocessor runs at 4.77 MHz, the same clock rate as the IBM PC's, and the Ericsson has a socket for installing an 8087 coprocessor. The Ericsson comes with 256K bytes of RAM (random-access read/write memory) installed, 128K bytes on the motherboard, and an additional 128K bytes on a short expansion board in a special short slot. Like the IBM, this microcomputer does parity checking of its RAM on startup. But the Ericsson's start-up diagnostics take about only 8 seconds with 256K bytes of memory installed.

Other expansion -board configurations can be added to bring the computer up to its full capacity of 640K bytes of RAM. The BIOS (basic input/output system) is contained in 32K bytes of ROM (read-only memory).

The Ericsson's generous 175-watt power supply (the IBM PC has 63 watts) is certainly capable of supplying the optional internal hard-disk drive and any other possible expansion configurations.

#### HARD STORAGE

The standard system comes with two Teac 51/4-inch double-sided double-density halfheight drives. They are configured in the 40 -track, nine -sector MS-DOS format for a total capacity of 360K bytes per drive.

#### INTERFACES

As with most clones of the IBM PC, the Ericsson has two ports built directly into the motherboard, thus saving an additional slot for other hardware. The RS-232C serial port can be used either for a printer or another serial device such as a modem. The other port is a Centronics-compatible parallel interface with the IBM-type DB-25S 25-pin socket. Of course, the expansion slots can be used to augment the number and types of interfaces simply by adding appropriate IBM-compatible boards.

#### HARDWARE OPTIONS

So many devices exist for PC-compatible machines that it is safe to say you'll be able to find whatever you need for your Ericsson. The manufacturer is offering very few hardware options.

Two items Ericsson mentions specifically are a half-height internal 10-megabyte harddisk drive and a high-resolution 12-inch color monitor.

#### **SOFTWARE**

The Ericsson comes bundled with MS-DOS 2.11, GW-BAS1C, and a useful set of system diagnostic programs. The system disk includes the usual supply of utility programs plus some other routines prepared specifically for the Ericsson.

One of these programs seemed just a bit too user-friendly. In addition to the normal MS-DOS disk-format routine, Ericsson includes, and the manual describes, a separate routine to format a disk and copy the system files on it. Normally, you format and copy system files by using the /s option. In fact, the Ericsson "special" routine is nothing more than a .BAT file that invokes the format program with this option.

The system diagnostic routines are menudriven and easy to run. They can be used to test the system board, total RAM installed on the system (including that on expansion boards), disk drives, keyboard, monitor, and printer. These routines should be a great help in diagnosing any problems you may have with the computer.

The programs that I've run (including WordStar and Multiplan) indicate a high degree of software compatibility. However, don't forget that there is no clone that is truly 100 percent compatible with the IBM. So, if you have any doubt, try that crucial piece of software on an Ericsson before you buy one.

#### **BENCHMARKS**

The "At a Glance" graphs show the results of the standard BYTE benchmarks. There are no big surprises. Differences in the BASIC benchmarks are due to the differences between BASICA used with the IBM and GW-BASIC used with the Ericsson. The Ericsson's CPU runs at the same 4.77 MHz clock speed as the IBM PC's. This means that the benchmarks for the system utilities reflect differences between the MS-(continued)

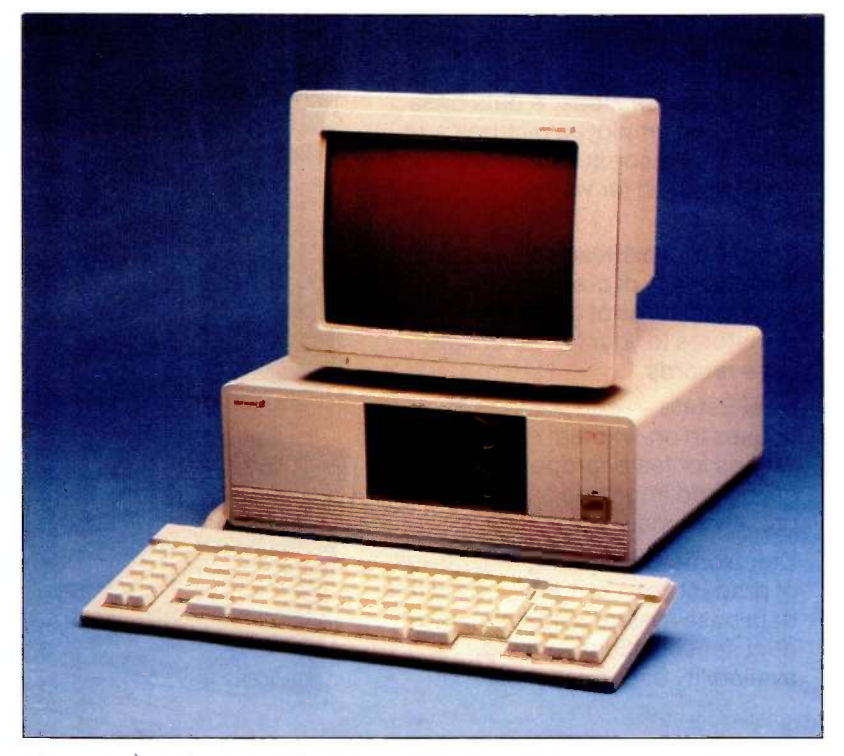

Photo 1: Overall view of the Ericsson PC showing the system unit, the keyboard, and the monitor.

# Get the Picture with  $D(A\cup C)$

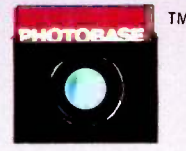

PHOTOBASE is a software package that works with data base management systems such as: dbase ll", R:Base 4000' and the IBM Filing Assistant".

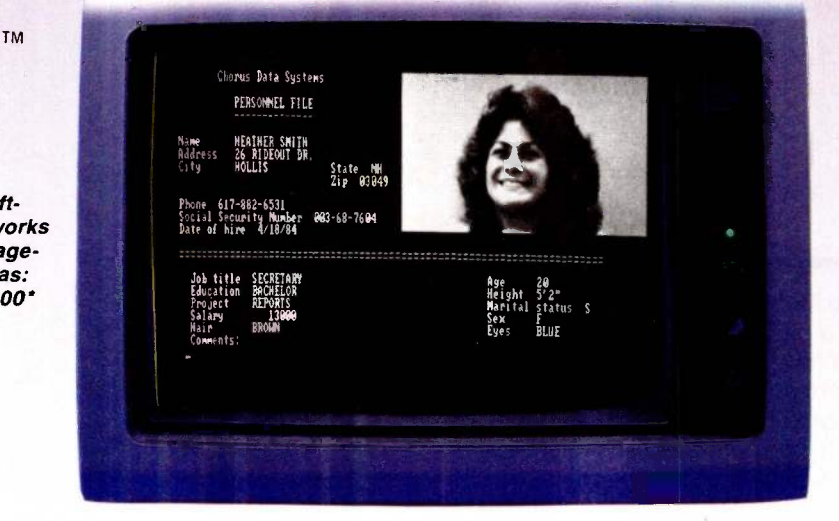

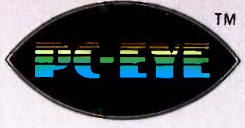

PC -EYE is a high speed, high resolution video digitizer board that lets you capture anything you can see.

Now you can open up a whole new dimension in data base applications by merging real-life pictures with popular data base management systems. Pictures of people, products, diagrams, maps, company logos - whatever you want to photograph can be integrated with your data base. Consider these typical applications:

Security - verify those employees who have authorized clearance to limited access areas. A data base containing employee pictures and personnel records can be searched and displayed for visual verification.

Signature Verification - increase the efficiency of credit checks by adding pictures of customer signatures to your financial data base records.

 $Real$  Estate  $-$  add pictures of houses to on-line real estate listings for faster property identification and improved sales presentations.

Electronic Cataloging - pictures of products can be combined with a data base system containing product specifications, pricing, availability and much more.

Customers, distributors and sales personnel can quickly search data and view the resulting product/ picture information on one screen. Files can be updated easily, quickly.

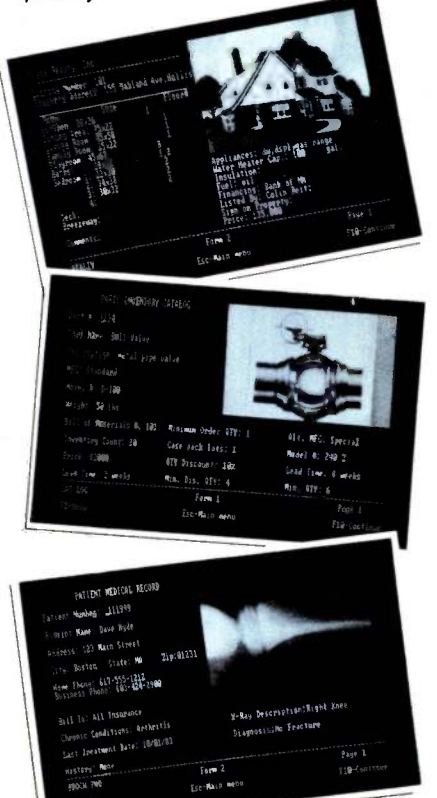

#### It's Easy

With a simple keystroke, pop-out of your data base system and into the PHOTOBASE menu. Capture images of text, photos, artwork and 3 -dimensional objects with an ordinary video camera and our high resolution PC-EYE™ video digitizer. Pop back into your data base system and add the picture name to your data base like you would any other piece of information. The full functionality of the data base system is preserved, but the resulting display is text and picture information on one screen.

Pictures are displayed in the upper right quadrant of the screen at a resolution of 320 x 200 with 16 colors or levels of gray. Text information from data base records fills the rest of the screen. Pictures can also be exploded to full screen.

Call or write and we will send you information on PHOTOBASE, PC-EYE, compatible cameras and other imaging equipment in the Chorus Family of products.

#### (603) 424-2900 or 1-800-OCHORUS.

TM PHOTOBASE and PC -EYE are trademarks of CHORUS Data Systems.

\*dBase II is a trademark of Ashton-Tate; R-Base 4000 is a trademark of Microrim, Inc.; IBM Filing Assistant is a trademark of International Business Machines Corporation.

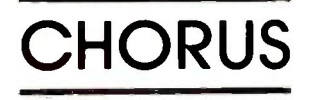

### AT A GLANCE

#### Name

Ericsson Personal Computer

#### Manufacturer

Ericsson Information Systems Greenwich Office Park 1 Greenwich, CT 06836 (203) 661-1666 (800) 367-3746

#### **Components**

Processor: 8088, 4.77 MHz; socket for 8087 coprocessor Memory: 256K dynamic RAM Mass storage: Two 360K 51/4 -inch drives; optional 10-megabyte hard disk Display: Monochrome (standard), 80 by 25 Keyboard: Detached OWERTY with 84 keys, including 10 function keys (foreignlanguage keyboard layouts available) Expansion capability: Six fulllength slots (IBM PC bus) I/O interfaces: One RS -232C serial port, one DB-25S Centronics-compatible parallel port

#### **Software**

MS-DOS 2.11, GW-BASIC

#### **Documentation**

User's guide and manual, DOS guide and manual, GW-BASIC guide

#### **Price**

Model with dual floppy-disk drive \$3295 | <mark>\$</mark> Model with single floppy-disk and the flood and 10-megabyte hard disk \$5230 (Both models include 256K RAM, high-resolution monochrome graphics board, high-resolution monitor, and ergonomic arm for the monitor.)

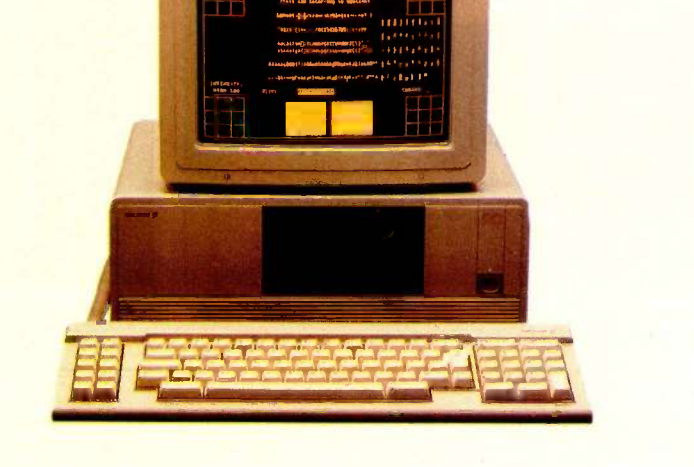

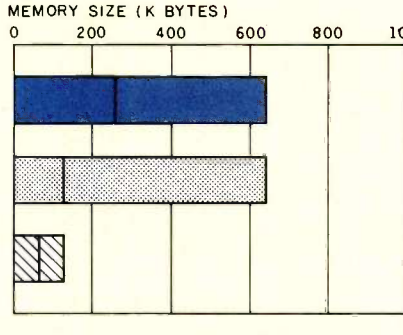

# BUNDLED SOFTWARE PACKAGES 0 2 4 6 8 ERICSSON PC **EXISTENT DE APPLE DE**

The Memory Size graph shows the standard and optional memory available for the computers under comparison. The Disk Storage graph shows the highest capacity for a single floppy-disk drive and the maximum standard capacity for each system. The Bundled Software Packages graph shows the number of software packages with each system. The Price graph shows the list price of a system with two disk drives, a monochrome monitor, a printer port and a serial port, 256K bytes of memory (64K bytes for 8 -bit systems), and the standard operating system and BASIC interpreter for the computers compared.

### DISK STORAGE (K BYTES)<br>0 400 800 1200

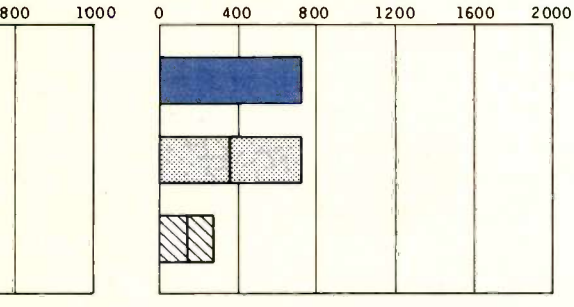

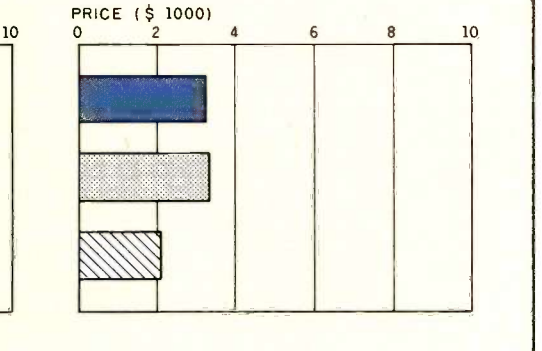

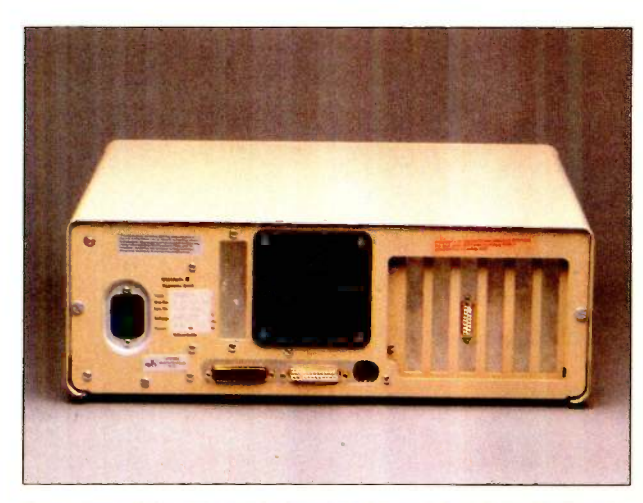

Rear view of the main unit showing the serial and parallel ports and output connectors from expansion ports.

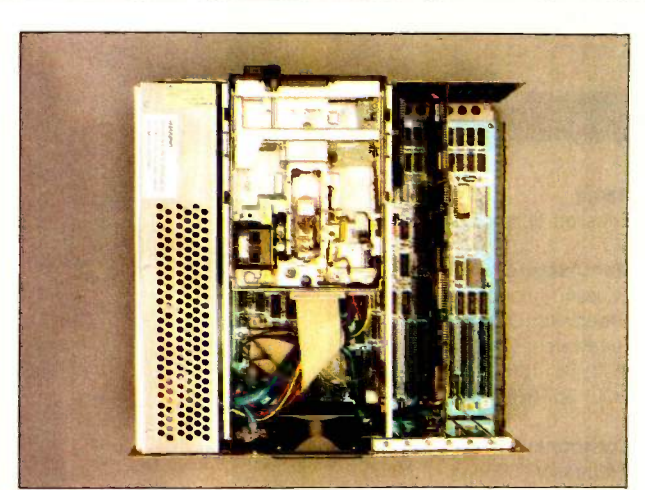

Top view of the main unit with the cover removed to show expansion slots and internal hardware.

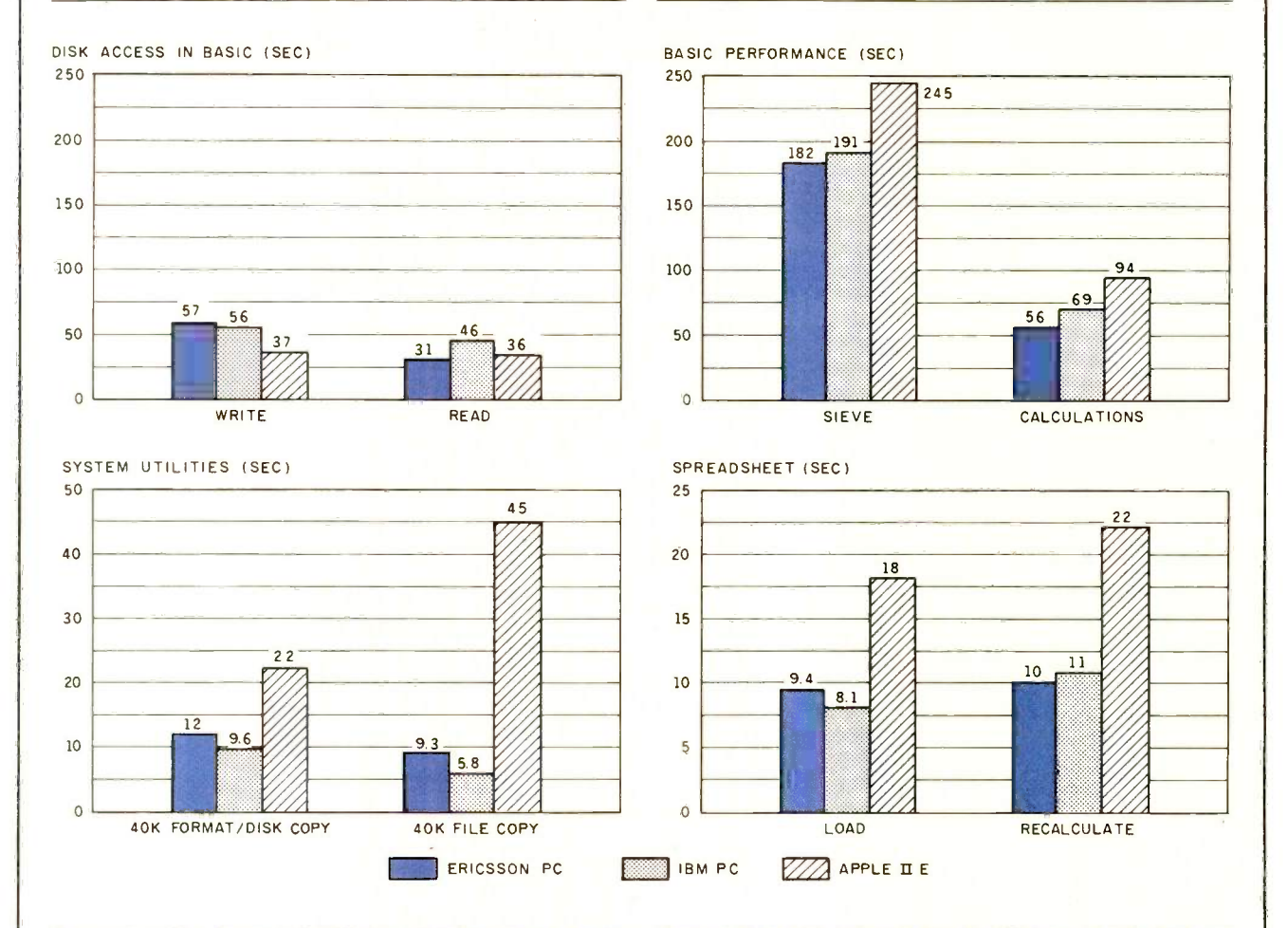

The graph for Disk Access in BASIC shows how long it takes to write and to read a 64K-byte sequential text file to a blank formatted floppy disk. (For the program listings, see June 1984 BYTE, page 327, and October 1984, page 33.) The Sieve column in the BASIC Performance graph shows how long it takes to run one iteration of the Sieve of Eratosthenes prime -number benchmark. The Calculations column shows how long it takes to do 10,000 multiplication and 10,000 division operations using single -precision numbers. The System Utilities graph shows how long it takes to format and copy a standard text file to disk (adjusted time for 40K bytes of disk data) and to copy a 40K-byte file using the system utilities. The Spreadsheet graph shows how long it takes to load and recalculate a 25- by 25-cell spreadsheet where each cell equals 1.001 times the cell to its left. Microsoft Multiplan 1.10 was the spreadsheet used. The tests for the Ericsson used MS-DOS 2.11 and GW-BASIC 2.01. Tests for the Apple Ile used ProDOS (except for the spreadsheet test, which was done with DOS 3.3). The IBM Personal Computer was tested with **PC-DOS 2.0.** 

DOS and PC -DOS programs that are used to copy files and format disks.

#### **DOCUMENTATION**

Overall, the information on how to use the Ericsson effectively and efficiently is well organized and easy to follow. There are only two documents included with the computer. Each is divided into two parts: a concise guide and a comprehensive manual.

I received two sets of these documents. One pair was for using the system and its hardware, and the other described the use of the operating system. I also got a copy of a brief guide for GW-BASIC, which was so terse it was almost useless. Only very experienced GW-BASIC users will benefit. Perhaps the companion manual was not yet available.

The user's guide and manual are both well written and easy to understand. They begin by assuming no computer knowledge on the part of the user and explain the operation of the system in a clear and logical way. The DOS guide and manual follow the same approach as the user documents. These are not mere rewrites of

| GW-BASIC 2.01<br>(C) Copyright Hicrosoft 1983, 1984<br>GM-BASIC Version 2.011<br>Copuright (C) 1984 Ericsson Information Systems AB<br>1984-85-12 /BoP<br>68320 Butes free<br>Ωk<br>LOAD"h: Lexishot.has<br>ūk<br><b>BUN</b><br>This is sample screen display of the Ericsson PC computer<br>!"#\$%8_LI>+, _/H123456789; <=>?@ABCDEFGHIJKLMNOPOSSTUVHNYZ[\]' 'abcdefunijklmno<br>pqrstuvuxyz{:}~aCHéÂHåhçêGêTİ}AÁ <del>ŹzA</del> ĎGòĤĤijŎijÇ£¥B£â1óUĤÑ"&o {\\)-<^ } }}{{{ <sub>N1</sub> {  <sub>N1</sub> {  <sub>n</sub><br>0k<br><b>RUN</b><br>This is sample screen display of the Ericsson PC computer<br>!"#\$%%'()**. ./@123456789::<=>?@ABCDEFGHIJKLMNOPQRSTUVWSYZ{\]^ 'ahcdefghijklmnp<br>pqrstnvuxyz{!} <sup>-</sup> oCüédäddçêBêïîlAAzzdoObûlüğDÜC£¥B£atoûnN®%& <%Nism@ @ {{{nt# q <sup>HE</sup> }}<br>0k<br><b>ISCREEN</b><br><b>ILIST</b> |                                                                |
|----------------------------------------------------------------------------------------------------|----------------------------------------------------------------|
|                                                                                                    |                                                                |
|                                                                                                    |                                                                |
|                                                                                                    |                                                                |
|                                                                                                    |                                                                |
|                                                                                                    |                                                                |
|                                                                                                    |                                                                |
|                                                                                                    |                                                                |
|                                                                                                    |                                                                |
|                                                                                                    |                                                                |
|                                                                                                    |                                                                |
|                                                                                                    |                                                                |
|                                                                                                    |                                                                |
|                                                                                                    |                                                                |
|                                                                                                    |                                                                |
|                                                                                                    |                                                                |
|                                                                                                    |                                                                |
|                                                                                                    | SLOAD" SAVE" SCONT+ 6, LPT" TRON+ STROFF+ SKER<br><b>2RUNE</b> |
|                                                                                                    |                                                                |

Photo 2: The Ericsson's display in high-resolution text mode showing the character set.

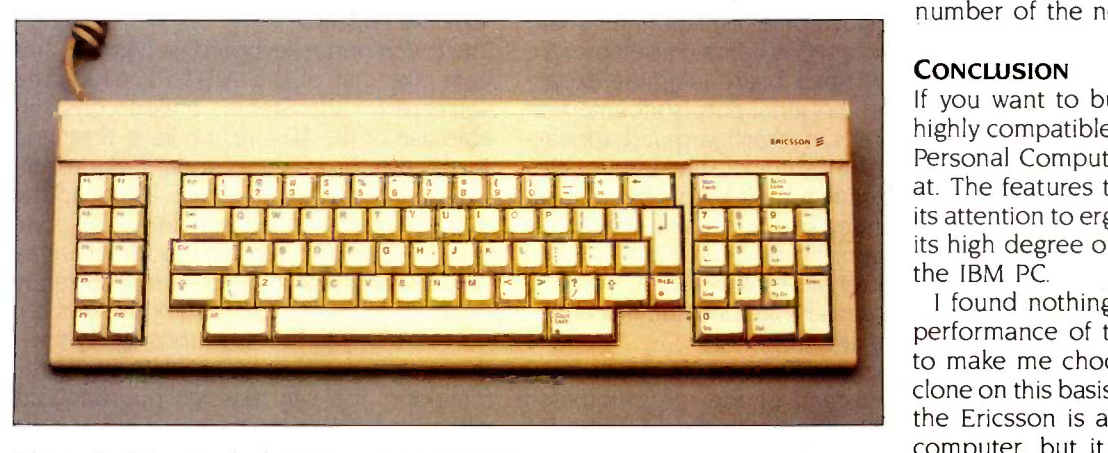

Photo 3: Ericsson's keyboard is similar to IBM's.

the MS-DOS documentation but are tailored specifically for the Ericsson.

Besides the lack of a GW-BASIC manual to accompany the guide, the only documentation missing is a technical manual that discusses the nittygritty of the operating system and the differences between the Ericsson's DOS, system hardware, and software and the IBM's.

#### **COMPATIBILITY**

I found no reason to doubt Ericsson's claim that this microcomputer is as PC-compatible as any other PC clone. All of the programs I have written using the IBM PC's video memory, both monochrome and graphics, run just fine on the Ericsson. Although I don't have a comprehensive collection of commercial software for the IBM PC. the software <sup>I</sup> do have also runs without a glitch on this machine. Nothing in the design of the system appears to compromise complete compatibility with the IBM expansion bus and boards.

#### SUPPORT

Ericsson Information Systems (the American connection) is marketing the Ericsson PC through independent dealers. The individual dealer's commitment to support and service is an important consideration when purchasing an Ericsson. Don't expect to get much technical advice by using the company's 800 phone number, though. All they seem to be able to give out is the name and phone number of the nearest dealer.

#### **CONCLUSION**

If you want to buy an IBM PC or a highly compatible clone, the Ericsson Personal Computer is worth looking at. The features that set it apart are its attention to ergonomic design and its high degree of compatibility with

PERSON TOWARD TOWARD TOWARD TOWARD TO THE PERSON TO THE PRESENT OF THE PERSON PLAN TO THE PERSON PLAN TO THE P<br>PERSON TO THE PERSON TO THE PERSON PLAN TO THE PERSON PLAN TO THE PERSON PLAN TO THE PERSON PLAN TO THE PERSON I found nothing compelling in the to make me choose it over another clone on this basis alone. In a nutshell, the Ericsson is a solid, dependable computer, but it lacks hardware innovations to make it stand out.

# S.Y.S.T.E.M R.E.V.I.E.W

# The Stearns Desktop Computer

Options and support may not outweigh inflexibility

ith a true 16-bit 8086 microprocessor running at 8 MHz, the Stearns Desktop Computer is much faster than the IBM Personal Computer. (See the benchmark results in the 'At a Glance" section.) However, the Stearns appears to have problems related to IBM PC compatibility and quality control.

BY WAYNE RASH JR.

The Stearns (see photo 1) has about the same footprint as the IBM PC, but it is lower. owing primarily to the use of half-height disk drives. The keyboard can be stored under the system unit. The monochrome monitor appears virtually identical to the IBM monochrome monitor, but the Stearns can support a full-page 15-inch monitor, preferred by some word-processing users.

#### **HARDWARE**

To get inside the computer, you simply remove three screws and slide off the case. Like the IBM PC and most of the clones, the Stearns is a traditional single -board computer. Six slots on the motherboard handle items like the video display, extra memory, communications, hard -disk controller, and so forth. However, only one of the expansion slots is compatible with boards designed for IBM PC work-alikes. The others use connectors unique to Stearns.

Standard equipment on the Stearns includes a monochrome display/printer board and an asynchronous communications port. The display/printer board is on the expansion chassis; the serial port is mounted on the computer's motherboard and appears on the bottom center of the system unit's rear. The serial port uses an 8251 serial chip, preventing you from using third-party communications programs unless you buy an optional serial board based on the 8250 chip. Stearns does offer a communications package for the 8251.

The printer port, also serial, uses a DB-9 connector instead of the more common DB-25. You must buy a special cable for your printer from Stearns or make your own. If you want to use a parallel printer,

you must buy the optional parallel-printer card from Stearns and then run the parallelprinter driver. This is not a great handicap since most letter-quality printers are available in either version, but it is important if you already own a parallel printer.

The monochrome-display card for the 12-inch monitor is standard equipment for the Stearns, but you can get other cards as options. The full-page display requires its own card, which cannot coexist with the version for the 12-inch monitor. You can also buy a graphics card from Stearns, as well as a display card for a color monitor. The display produced by the monochrome card closely resembles that of the IBM PC monochrome monitor and adapter. As far as I can tell, you cannot use a third-party display adapter with the Stearns.

The motherboard has a provision for the Intel 8087 math coprocessor, but you must use the high-speed version of this chip since the 8087-3 usually used with the IBM PC will not run at 8 MHz. Here the documentation included with the machine is poor; it does not explain that you need the highspeed version of the chip, and there is no discussion concerning the proper settings of the DIP (dual in -line package) switch settings.

#### THE KEYBOARD

The touch of the keyboard (see photo 2) is light, like that of the AT&T PC 6300. The software for the Stearns makes considerable use of the 10 function keys. arranged across the top of the keyboard. For example, part of the boot sequence sets up the function keys to perform MS-DOS commands. On the screen are blocks in reverse video that show the functions currently assigned (see photo 3). Each of the keys can have as many as four functions at any time; there is a special key for rotating among the functions. You can reassign the functions with a special program.

The keyboard caused me consistent problems, and 1 found it significantly less usable

Wayne Rash Ir. is a member of the professional staff of American Management Systems Inc. (1777 North Kent St., Arlington. VA 22209), where he consults with the federal government on microcomputers.

than most others, including IBM's. Some of my difficulties owed to the unusual key placement. The Control key is underneath the Shift key to the left of the space bar rather than next to the A key. The Caps Lock key is next to the A. The backslash and vertical-bar keys, heavily used in MS-DOS 2.1, are "third functions:' To use them, you must press the Shift and Control keys simultaneously and then press the indicated key. Some keys have been added to the Stearns keyboard. including a Print key and an extra Control key on the right side of the space bar. The S1-S4 keys are used to switch between virtual consoles when using Concurrent CP/M. The Caps Lock and the Num Lock keys have light-emitting diodes that glow when activated.

Operational problems compounded my frustration. During the time <sup>I</sup> had the Stearns computer, the keyboard generated duplicate letters on a random basis. The Stearns technical staff replaced the keyboard twice, but the problem recurred. At one point, they suggested that I might be the problem and recommended that <sup>I</sup> change my style of typing. Finally, after the unit had been shipped back to Stearns, the technical staff informed me that they had discovered a loose screw on the motherboard that periodically caused the problem.

The differences in the layout of the keys and some changes in function caused problems with programs designed for the IBM PC and compatibles. For example, a Stop Screen key seems to be designed to perform the same function as the Scroll Lock key that it replaces, but Ashton-Tate's Framework, for example, did not recognize its existence.

#### USING THE STEARNS

Local dealers will help most Stearns users get started. Dealer personnel set up the system, install the software, and do the initial training. As a result, the user manual includes only the barest installation instructions.

When you turn on the power switch. located toward the rear on the right side, the computer does a self-test routine and then waits for you to choose the boot device. You must choose either the hard disk or the floppy disk each time you start using the system, an inconvenient feature. Most systems default to the hard disk unless the floppy disk is chosen specifically.

After- you indicate the boot device, the operating system loads. As a general rule, you don't have to enter the time and date as the system starts since the Stearns has a clock and calendar that keep track of the date and make it available to MS-DOS during the boot sequence. The device failed, however, when <sup>I</sup> was evaluating the machine.

I installed the Stearns in my office to try the word-processing and spreadsheet operations. The dedicated function keys (continued)

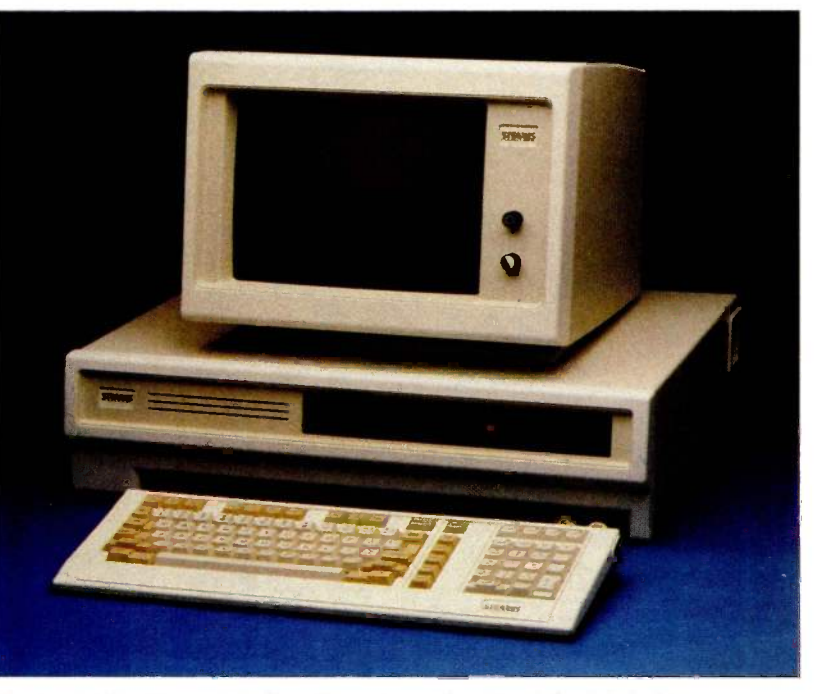

Photo 1: The Stearns Desktop Computer with optional hard-disk drive.

were a convenience at times, but <sup>I</sup> found that, even after using the machine for a month, I was much more productive using an IBM PC XT, despite its slower speed. The unusual locations of the keys, especially the Control keys, made using WordStar a chore. The special function keys did add to the ease of operation, but WordStar has so many commands that you still need the Control keys for most operations.

Stearns has modified WordStar, Word Perfect, and Multiplan to work with the optional full-page monitor. Users of Multiplan should find the ability to see an entire page of text at one time a real convenience. For word processing, it is a matter of personal taste.

#### SOFTWARE AND COMPATIBILITY

The Stearns is not bundled with an operating system, though you can purchase ST-DOS (\$40), MS-DOS 2.11 (\$65), and Concurrent CP/M (\$350). The review unit came with IBM's PC-DOS on the hard disk. As with other IBM PC -compatibles, you can't use IBM's BASIC since you don't have ac-

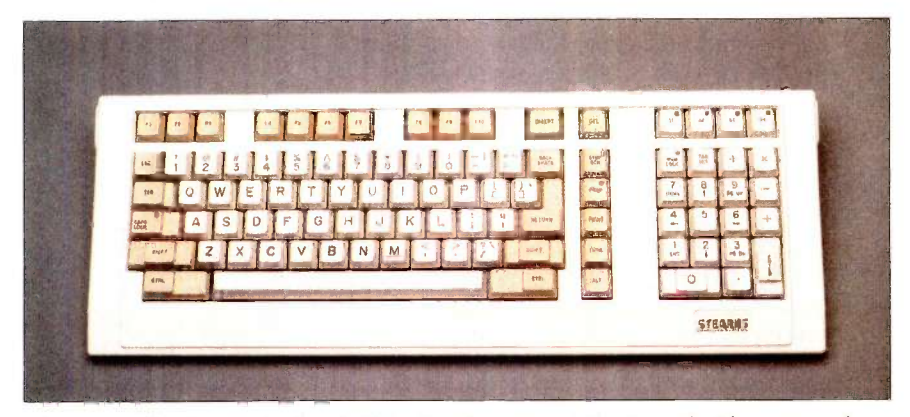

Photo 2: The Stearns keyboard. Note the placement of the Control, Alternate, and function keys.

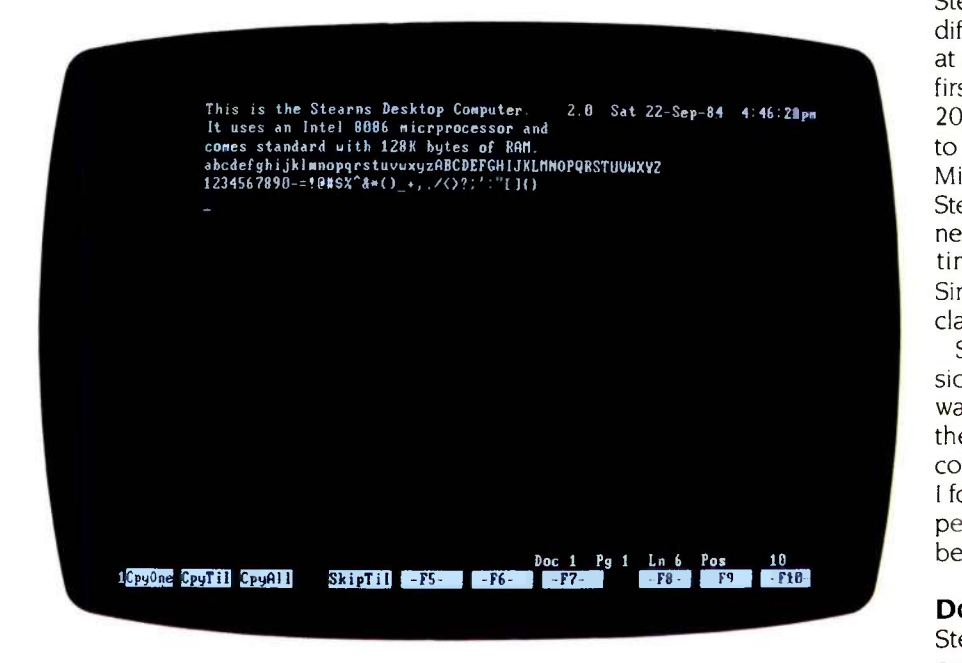

Photo 3: A sample screen. Reverse video is used to show currently assigned functions.

cess to the IBM read-only memory. Instead, you can use Microsoft's GW-BASIC. On the Stearns it ran programs designed for the IBM PC without any trouble; however, I could not test the Stearns's ability to emulate IBM graphics in BASIC since the review machine did not have graphics capability.

The company advertises the Stearns as an IBM PC -compatible computer, but the claim is not fully true. Hardware compatibility is virtually nil. There is a single IBM -type expansion slot on the motherboard of the Stearns, but, according to the company, this slot is not supported for boards not supplied by Stearns. In other words, you will not be able to use a third-party modem or memory board with the Stearns. The rest of the expansion slots use a proprietary bus for which I could find no third-party products.

Software compatibility is a mixed bag. There are versions of WordStar, dBASE II, Multiplan, and Word Perfect that take advantage of the computer's capabilities, and many programs written for the IBM PC will also work. Lotus 1-2-3 seems to run, but I could not test the graphics. According to Stearns, Framework will run only with difficulty, but I could not get it to run at all. Lotus Symphony runs, but you first have to load a patch. WordStar 2000 will not run at all and, according to the local dealer, neither will Microsoft's Flight Simulator. The Stearns is an office machine, and business users will not likely spend much time with programs like Flight Simulator, but it is considered a classic test of compatibility.

Stearns told me on several occasions that it does not support software it does not supply. In a sense, then, you're on your own when it comes to third-party software, though I found that the software -consultation people at Stearns tried their best to be helpful in this area.

#### DOCUMENTATION AND SUPPORT

Stearns provides a 56-page manual called Introducing the Stearns. The book (continued)

### AT A GLANCE

#### Name

Stearns Desktop Computer

#### **Manufacturer**

Stearns Computer Systems 10901 Bren Rd. East POB 9384 Minneapolis, MN 55440 (612) 829-0361

#### Size

22 by 153/4 by 51/2 inches; 40.5 pounds (system unit and keyboard)

#### **Components**

Processor: 8-MHz 8086 Memory: 128K RAM, expandable to 640K Mass storage: Two 360K halfheight floppy-disk drives Display: 80 by 25 display, graphics optional; 80 by 56 display, optional Keyboard: QWERTY layout Communications: Two RS-232C serial ports

#### Software

ST-DOS, \$40; MS-DOS 2.11, \$65; Concurrent CP/M, \$350; GW-BASIC, \$250

#### **Options**

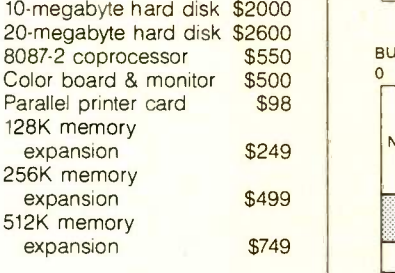

#### **Documentation**

56-page manual

#### Price

\$2995 (usually includes delivery, setup, and training; price of the unit reviewed, \$4995)

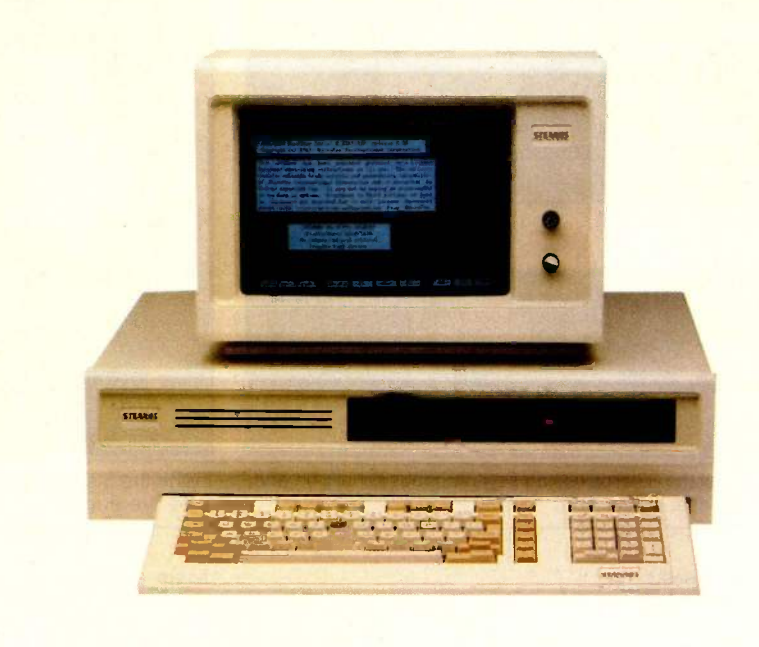

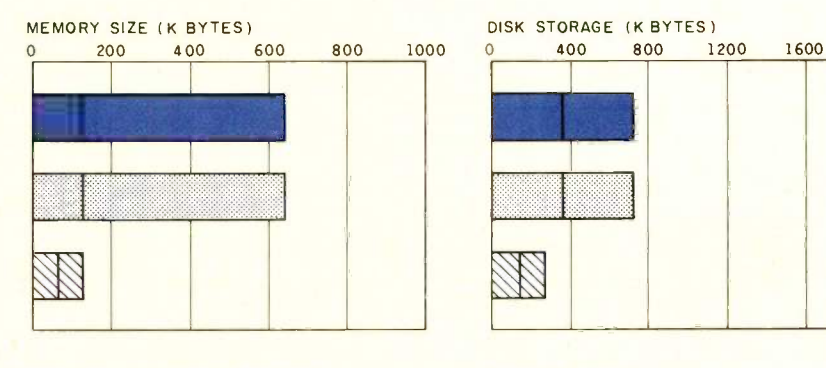

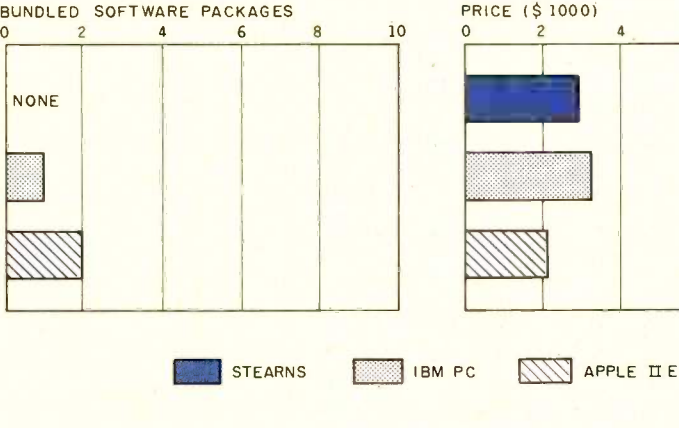

The Memory Size Graph shows the standard and optional memory available for the computers under comparison. The Disk Storage graph shows the highest capacity for a single floppy-disk drive and the maximum capacity for each system. The Bundled Software Packages graph shows the number of software packages included with each system. The Price

graph shows the list price of a system that comes with two high-capacity disk drives, a monochrome monitor, graphics and colordisplay capability, a printer port and a serial port, 256K bytes of memory (64K bytes for 8-bit systems), and the standard operating system and BASIC interpreter for the computers under comparison.

**INTE** APPLE IT E

 $\mathcal{L}$ 

#### OCTOBER 1985 · BYTE 267

2000

 $10$ 

 $\mathbf{R}$ 

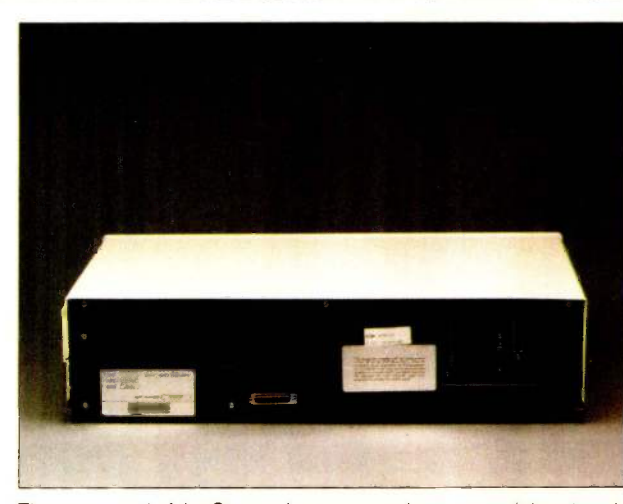

to the right, a serial printer port.

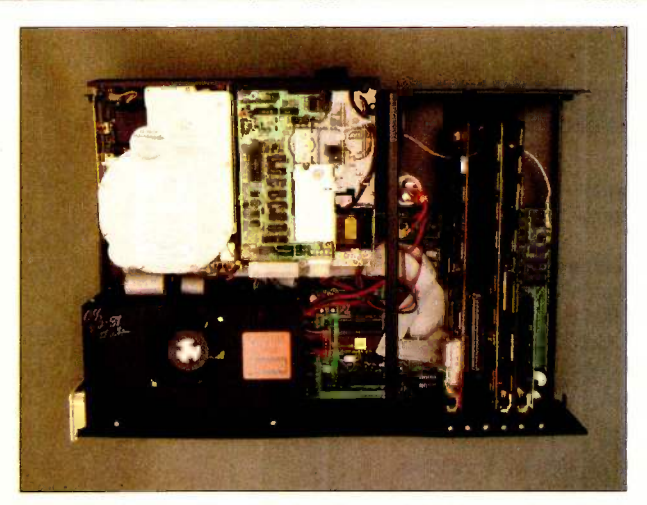

The rear panel of the Stearns has an asynchronous serial port and, Inside the Stearns. The slots, fan, floppy -disk drive, and hard -disk

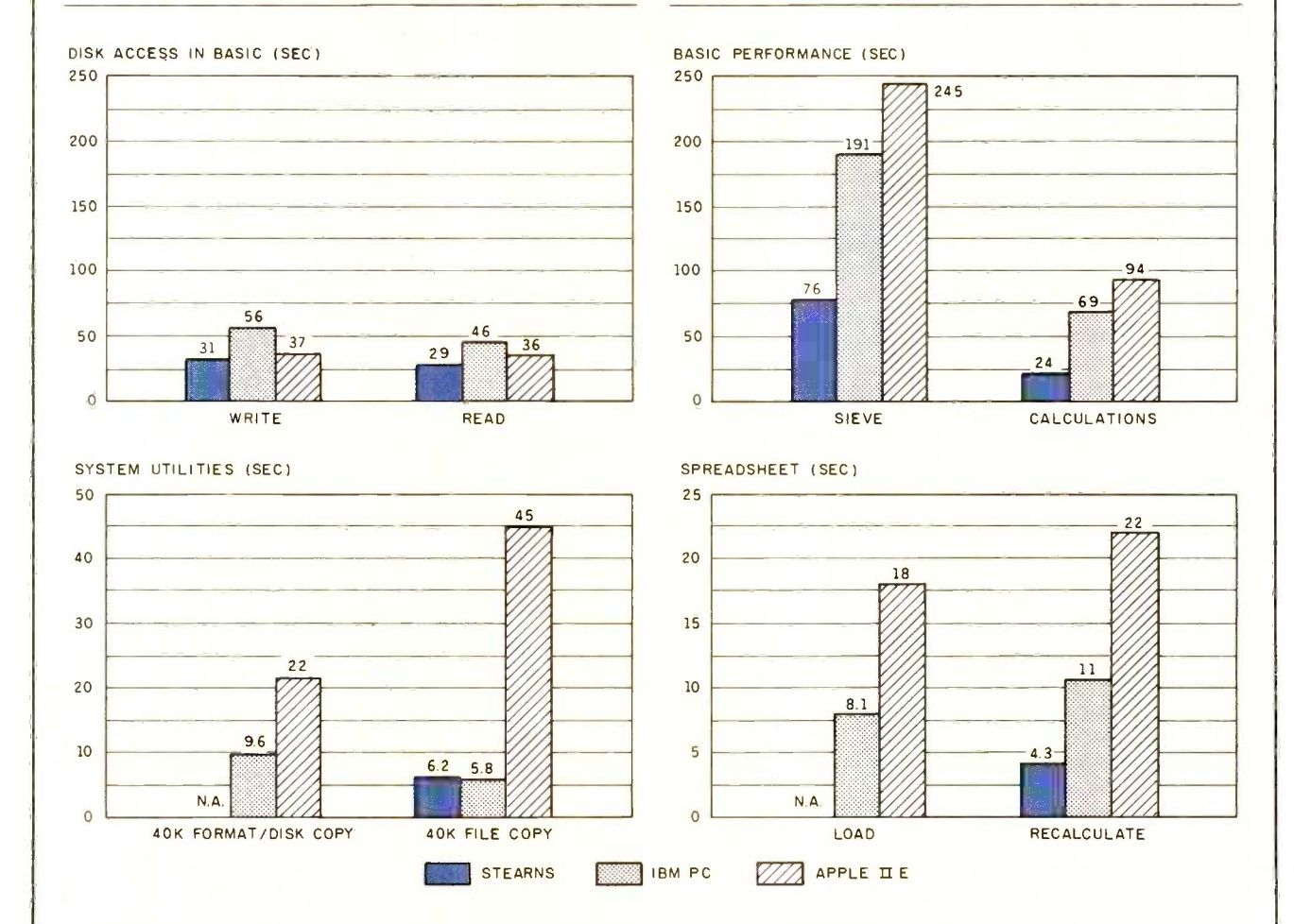

The graph for Disk Access in BASIC shows how long it takes to write and to read a 64K-byte sequential text file to a blank floppy disk. (For the program listings, see The Chameleon Plus" by Rich Krajewski, June 1984 BYTE, page 327, and October 1984, page 33.) The Sieve column in the BASIC Performance graph shows how long it takes to run one iteration of the Sieve of Eratosthenes prime -number benchmark. The Calculations column shows how long it takes to do 10,000 multiplication and 10,000 division operations using singleprecision numbers. The System Utilities graph shows how long it takes to format and to copy a standard text file to disk (adjusted time for 40K bytes of disk data) and to copy a 40K -byte file using the system utilities. The Stearns came with a hard -disk drive. As a result, the file transfer was from the hard disk to the floppy disk; the diskcopy test could not be done. The Spreadsheet graph shows how long it takes to load and recalculate a Multiplan 25- by 25-cell spreadsheet where each cell equals 1.001 times the cell to its left. Tests for the Stearns used PC -DOS 2.1 and GW-BASIC. Tests for the Apple were done with ProDOS. The IBM was tested with PC -DOS 2.0.

contains basic information needed to load the operating system. However, the manual does not explain how to run a program, how to back up a disk, how to add devices, or how to increase memory. I assume that Stearns intends that dealers teach customers how to do these things. Of course, a good deal of information on these topics is available from the operating -system manual, although no specific operating system comes with the machine. The Desktop Computer comes with virtually no hardware documentation.

Stearns envisions a major role for the dealers. Users are expected to buy their computer, software, and any hardware add-ons from an authorized dealer. The dealer delivers the computer, installs and tests it, and trains users. On -site warranty service is standard. I was fortunate in having an excellent dealer who spent quite a bit of time in my office.

Support from the factory is also quite good. I spent a great deal of time talking to the people in software consultation and never failed to get a polite, well-considered answer. The company maintains a toll-free line to answer customer questions.

This high-quality help is very important. I had a number of problems with the Stearns Desktop Computer. I have already discussed the keyboard problem. There were other troubles. The clock/calendar board stopped working. and with it, a system that was supposed to tell the computer about device assignments. This latter problem occasionally caused error messages when the system was turned on, but it did not interfere with operation. <sup>I</sup> finally stopped using the machine when it began erasing autoexec files on a random basis and sometimes scrambled files during the copying process.

The computer is really meant to be serviced by the dealer. <sup>I</sup> had to change the video boards in order to try out both types of monitors: even this required help from the factory, since the user documentation omits references to the DIP-switch settings. The technical reference manual that

contains the information is not bundled with the machine.

#### **CONCLUSIONS**

The Stearns Desktop Computer is fast, but it is less flexible than other machines on the market. It is particularly unfortunate that the computer does not support third-party ex-

pansion boards. The Stearns does offer a few unique features, like the fullpage screen, but most of them are of limited usefulness. The Desktop Computer locks you into a single source of supply. Still, people interested in an advanced word-processing environment and close dealer support may find this is the machine they need.  $\blacksquare$ 

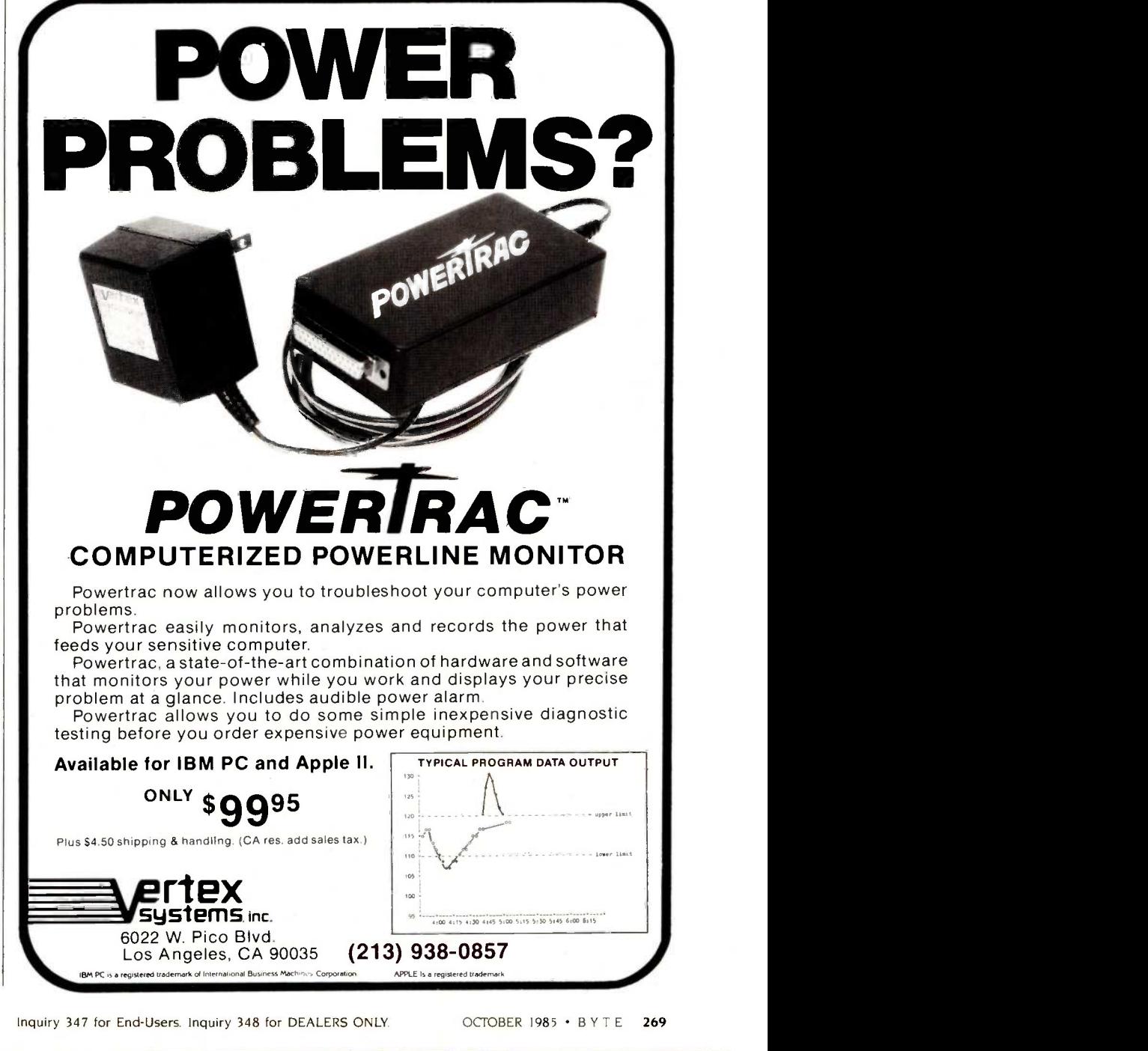

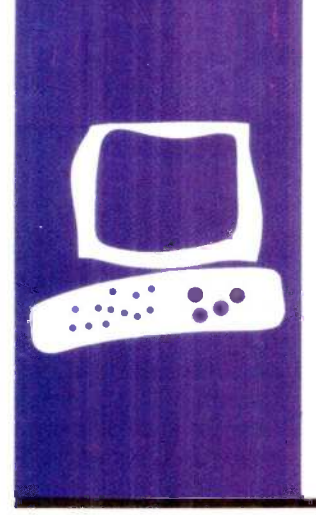

### SYSTEM REVIEW

# The Portable STM Personal Computer

PC-compatible portable with innovative features

BY R. JEYARAMAN

An IBM **For the portable STM** Personal Computer has many features that are generally not found on microcomputers. These special features include an 80-character by 25-line liquid-crystal display (LCD) with electroluminescent backlighting and a built-in, 300/1200-bps, auto-dial, autoanswer modem and speaker phone (see photo 1). Two half-height disk drives, either 96-track-per-inch (720K-byte) quad-density drives or IBM-compatible 48-tpi (360K-byte) double -density drives, are also included with the main unit.

The STM also includes two serial ports, one parallel port, one small computer system interface (SCSI) hard-disk connector, and an IBM-compatible expansion input/ output (I/O) connector. The machine offers both composite and red-green-blue (RGB) color output with a monochrome resolution of 720 by 350 pixels and 640- by 200 -pixel color resolution. Also included is a built-in thermal printer.

On the back of the STM portable PC from left to right is a connector for I/O expansion, an SCSI, a parallel printer port, RS-232C port B. a connector for an RGB color monitor. RS-232C port A, a composite-video connector, a telephone connector for the modem, a reset button, and an on/off switch.

The STM's keyboard is detachable. When you move the computer, you can place it securely inside the screen cover. All of these features are enclosed in a compact rectangular box 20 by 11 by 4 inches that weighs only 17 pounds. The machine's weight is slightly uneven because the right side, where the floppy-disk drives are housed, is heavy.

The STM PC is not battery-powered, so you have to look for an electrical outlet. Unlike many transportables, this machine has only a 110-volt AC (alternating current) connector. For people who want to use the computer in other countries, an international model runs directly on 220 volts AC. The computer doesn't have a carrying handle, but an accessory carrying bag is available.

#### **COMPATIBILITY**

The STM PC is almost IBM PC-compatible. For example, it runs Lotus 1-2-3, Flight Simulator, WordStar, dBASE II, and many other popular IBM PC programs without difficulty. (In order to prevent hanging up Flight Simulator in LCD mode, you need to enter a preliminary instruction called FS105.) Some programs that directly access the graphics display might not run in the LCD mode.

STM has a list in its newsletter of about 100 popular software packages that run on the STM PC. I tested a few that were not listed and all of them ran without difficulty. I have not found any software for the IBM PC that does not run on this portable, but some of them needed PC-DOS 2.10.

#### THE 80186

In terms of PC compatibility, the biggest difference is that the STM PC uses the Intel 80186. The internal processing speed is 8 MHz, about twice as fast as the 8088 used in the IBM PC. The 80186 also includes or substitutes the operation of many support chips needed for the 8088, thus decreasing the size of the motherboard. The benchmark results reflect this increase in performance, but the disk access time is about the same as that of the IBM PC (see table 1).

The register set of the 80186 is identical to that of the 8086 with one minor exception. The 80186 is object code-compatible with the 8086 and adds 10 instruction types to the 8086 instruction set.

#### OPERATING SYSTEM

My STM came with MS-DOS 2.11 as its operating system (MS-DOS 3.1 is now available). BASIC is not included on the system disk; GW-BASIC is sold as an option.

The STM's memory is limited to 512K bytes. The memory is expandable on the motherboard by replacing two sets of 64K-

R leyaraman is a research associate in chemistry at the University of Missouri-St. Louis. He can be reached at 8454 San Rafael Place. St. Louis, MO 63114.

byte chips with 256K-byte chips. For almost all purposes, 512K bytes of memory should be enough.

The STM is memory-thirsty. On boot-up it leaves about 193K to 197K bytes free for use on a 2 56K byte system and about 455K bytes on a 512K byte system. Also, the operating system formats disks only in 360K -byte mode. It does not recognize command options such as /8 for eight-sector disk formats. I solved this problem by using PC-DOS 2.10 to format disks in eight sectors. Also, STM MS-DOS cannot access drives other than A or B. Asking for a directory of a RAM (random-access read/write memory) drive C or D gives the message "Illegal drive specification" even after you install a RAM drive C (except with programs such as Instadisk). With the STM PC you are limited to only two drives and nine sector disks.

#### **DISPLAY**

The STM has three modes of display: the LCD with an 80-character by 25-line display and connections for a high-resolution monochrome monitor or RGB monitor.

The LCD on the STM portable is easier on the eyes than other LCD portables I have seen (see photo 2). Two thumb-wheel controls above the LCD adjust the contrast and turn on the electroluminescent backlighting.

On start-up, you can choose the appropriate display mode for LCD, monochrome, and RGB output. You can press the F2 key to alter the character size (8- by 8-, 8- by 9-, or 9- by 9-dot matrix).

Using the LCD under typical indoor lighting with the blue-green backlighting on didn't produce any noticeable glare on the screen. I could read the display and work on it easily. However, using the computer in diffused daylight produced reflections on the screen with the normal LCD mode; it was sometimes difficult to read the display. Using the backlighting made the screen more readable.

Connecting the computer to a monochrome monitor and color monitor resulted in a pleasing normal display. It is convenient to work the computer with an external monitor.

Running graphics programs on the STM points out another difference between working with an external monitor and with the LCD. The STM's LCD is vertically condensed. It has a different aspect ratio compared to a cathode-ray tube (CRT) display. Therefore, each figure is elongated lengthwise. A circle looks like an ellipse; a cube appears to be a rectangle.

The STM does produce some radio frequency interference (RFI). The manual states that the equipment complies with the limits for a Class A computing device (subpart) of part 15 of the FCC rules), but the manufacturer's label at the bottom of the portable unit I have says that it complies with the limits for a Class B device. To test this classification, I used the STM PC and two other computers separately in a room where <sup>I</sup> had a television functioning. <sup>I</sup> observed significant disturbance in television reception when I used my STM portable, while the other machines caused no (continued)

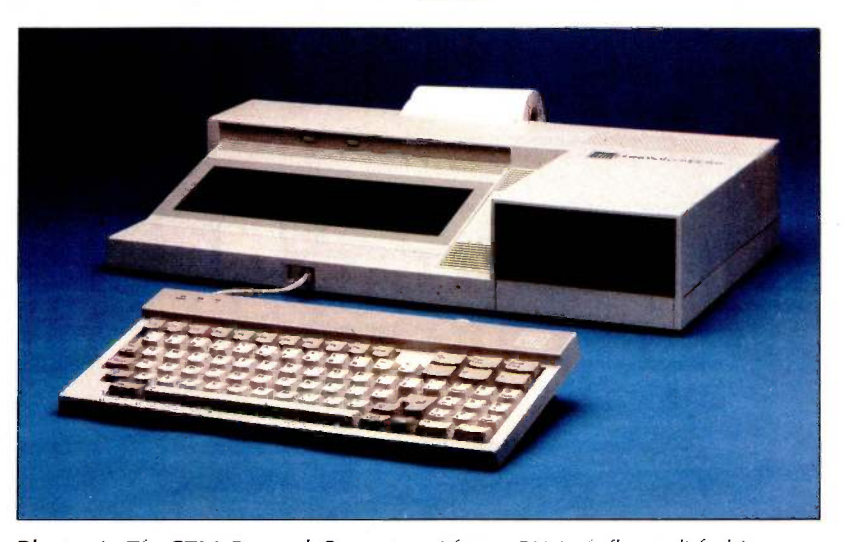

Photo 1: The STM Personal Computer with two 51/4-inch floppy-disk drives and an 80-character by 25-line LCD with electroluminescent backlighting.

Table I: Benchmark results in seconds for the STM Personal Computer.

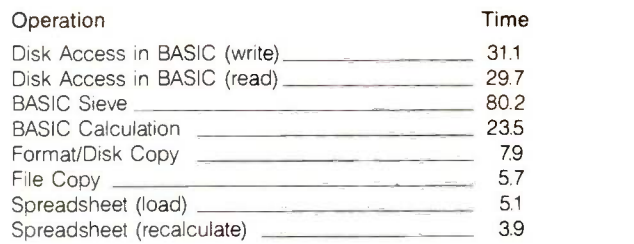

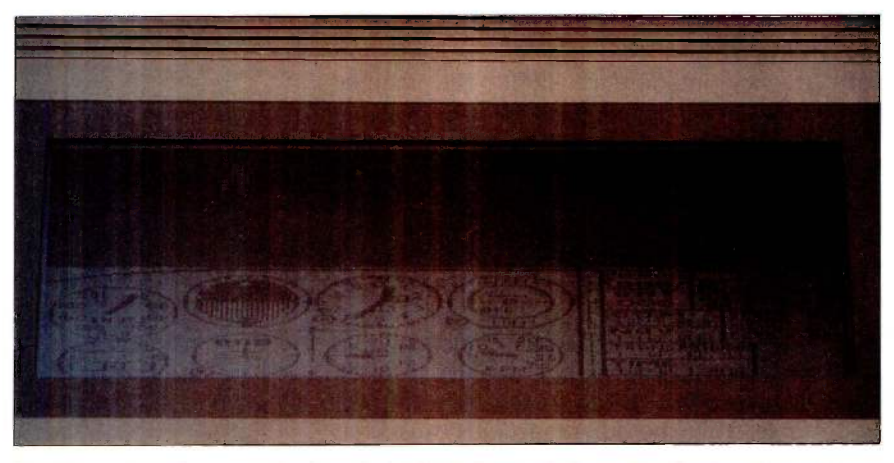

Photo 2: Sample screen display of the STM Personal Computer showing Microsoft's Flight Simulator.

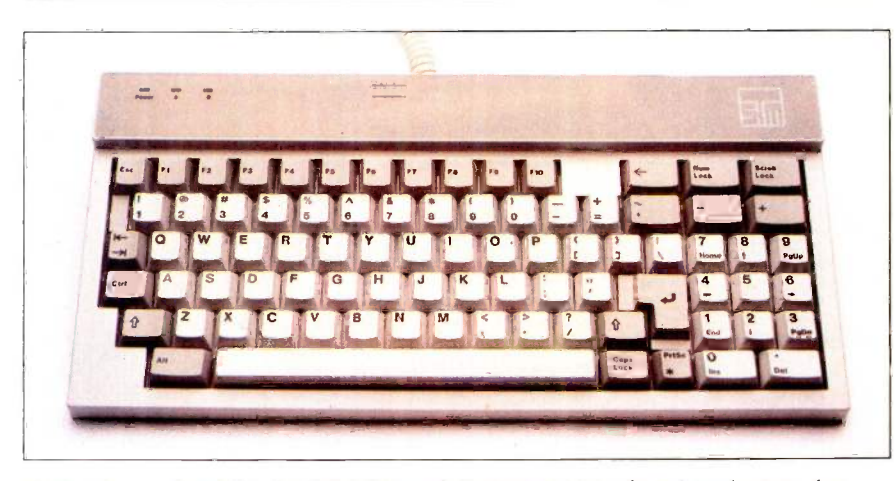

Photo 3: Keyboard for the STM Personal Computer. Note the enlarged return key and the special function keys on top of the alphanumeric keys.

difference with the distance, direction, power outlet, and time of day kept the same. Thus, it appears that my computer complies with the Class B specification.

#### **KEYBOARD**

The keyboard is fully IBM PC-compatible in function, but the key arrangement is somewhat different (see photo 3). In enlarging the return key, the designers moved the PrtSc key and rearranged other keys around the numeric keypad. These changes might slow down a touch -typist who is used to the keyboard of the IBM PC. The special function keys are also moved from their position on the left side of the keyboard and arrayed across the top.

The keyboard doesn't have status lights on Caps Lock and Num Lock keys. The eight-line telephone-style jack connection from the keyboard to the computer's central processing unit (CPU) is sturdy, but not very flexible. Inserting the coil in its place for packing is also difficult until you find a technique of your own.

Otherwise, the keyboard is nice to use. It is light and convenient for a laptop.

#### MODEM

The internal modem is connected through the R111 modular phone jack at the back. The software that controls the modem is supplied on the DOS disk and lets the user create a directory of phone numbers, names, and communications modes. It failed to work reliably at 1200 bps, but it worked fine at 300 bps. An optional Hayes-compatible 1200-bps internal modem is available.

The speaker phone's status is indicated by mute and off-hook lightemitting diodes (LEDs) on the front panel. Normally it is in mute. When you use the phone, you must push the F3 key to talk. The fan's noise and the hum from the LCD caused some problems. When I used the speaker phone to call a friend, the noise was so bad that he thought <sup>I</sup> was calling longdistance from overseas. My advice is (continued)

### AT A GLANCE

#### Name

STM Personal Computer

#### Manufacturer

STM Electronics Corp. Suite 250, 535 Middlefield Rd. Menlo Park, CA 94025 (415) 326-6226

#### Size

20.3 by 10.8 by 4 inches 18 pounds

#### **Components**

Processor: 8-MHz 16-bit Intel 80186 (8086/8088 -compatible) Memory: 256K bytes of dynamic RAM expandable to 512K bytes

Mass storage: Two 360K-byte double-sided double-density 51/4 -inch floppy -disk drives or two 720K-byte double-sided quad-density 51/4-inch floppydisk drives

Display: 80-column by 25-line LCD with electroluminescent backlighting

Keyboard: Detachable 83 -key layout with numeric keypad I/O interfaces: One parallel printer port (Centronicscompatible), two RS-232C ports, SCSI for hard disk, IBM PC I/O bus-expansion connector

#### **Software**

STM MS-DOS 3.1 (includes software support for the modem/speaker phone, thermal printer, and external monochrome and color displays); GW-BASIC is optional for \$65

#### **Documentation**

317-page MS-DOS system manual with index

#### Price

STM-1009 with two 48-tpi drives and 256K bytes of<br>memory \$2759 memory STM-1001 with two 96-tpi drives and 256K bytes of<br>memory \$2759 memory STM-1013 with two 48-tpi drives and 512K bytes of memory \$3259 STM-1005 with two 96-tpi drives and 512K bytes of<br>memory \$3259 memory

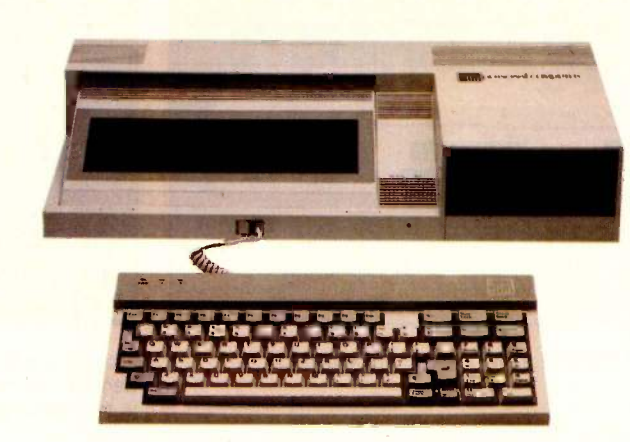

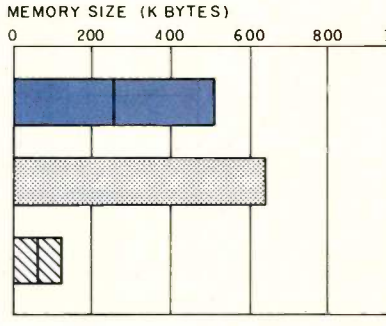

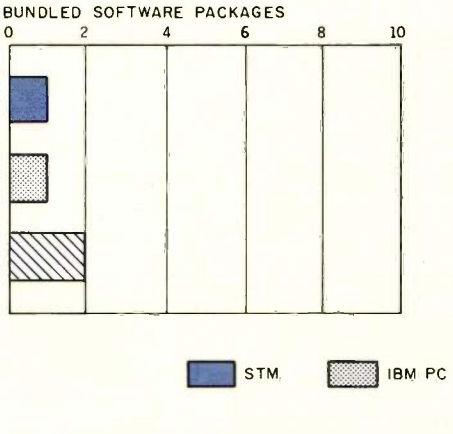

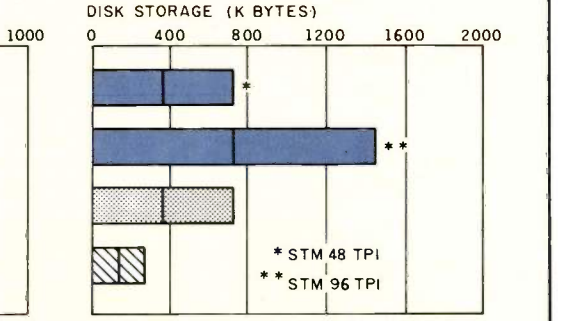

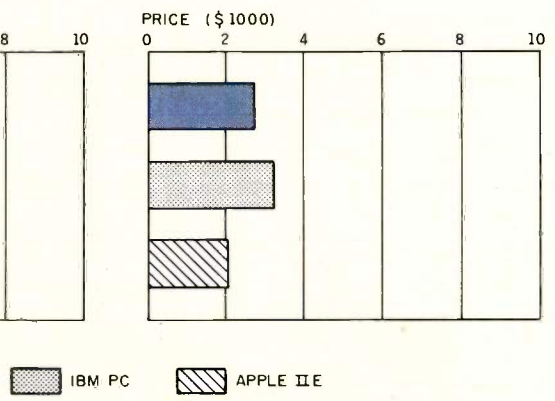

The Memory Size graph shows the standard and optional memory for the computers under comparison. The Disk Storage graph shows the highest capacity of one and two floppy-disk drives for each system. The Bundled Software Packages graph shows the number of software packages included with each system. The Price

graph shows the list price of a system with two floppy-disk drives, a monochrome monitor, graphics and color display capability, a printer port and a serial port, 256K bytes of memory (64K bytes for 8 -bit systems), the standard operating system for the computers, and their standard BASIC interpreters.

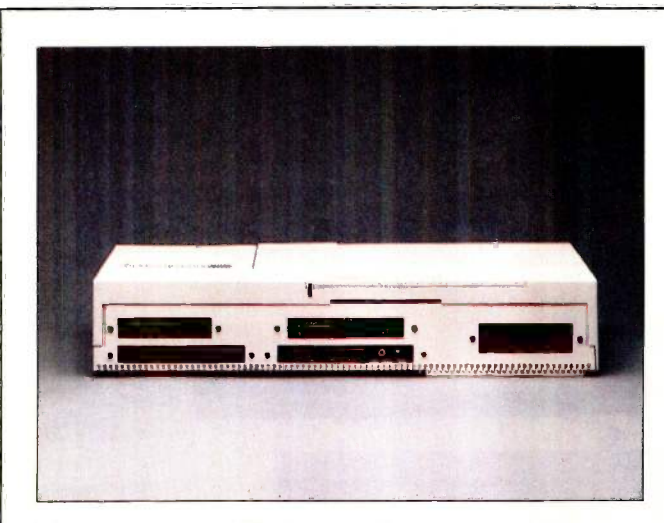

The rear view of the STM shows a full complement of connectors.

Inside the STM are the connector for the LCD dangling beneath the power supply on the right, the main circuit board in the center, and the floppy-disk drives on the left.

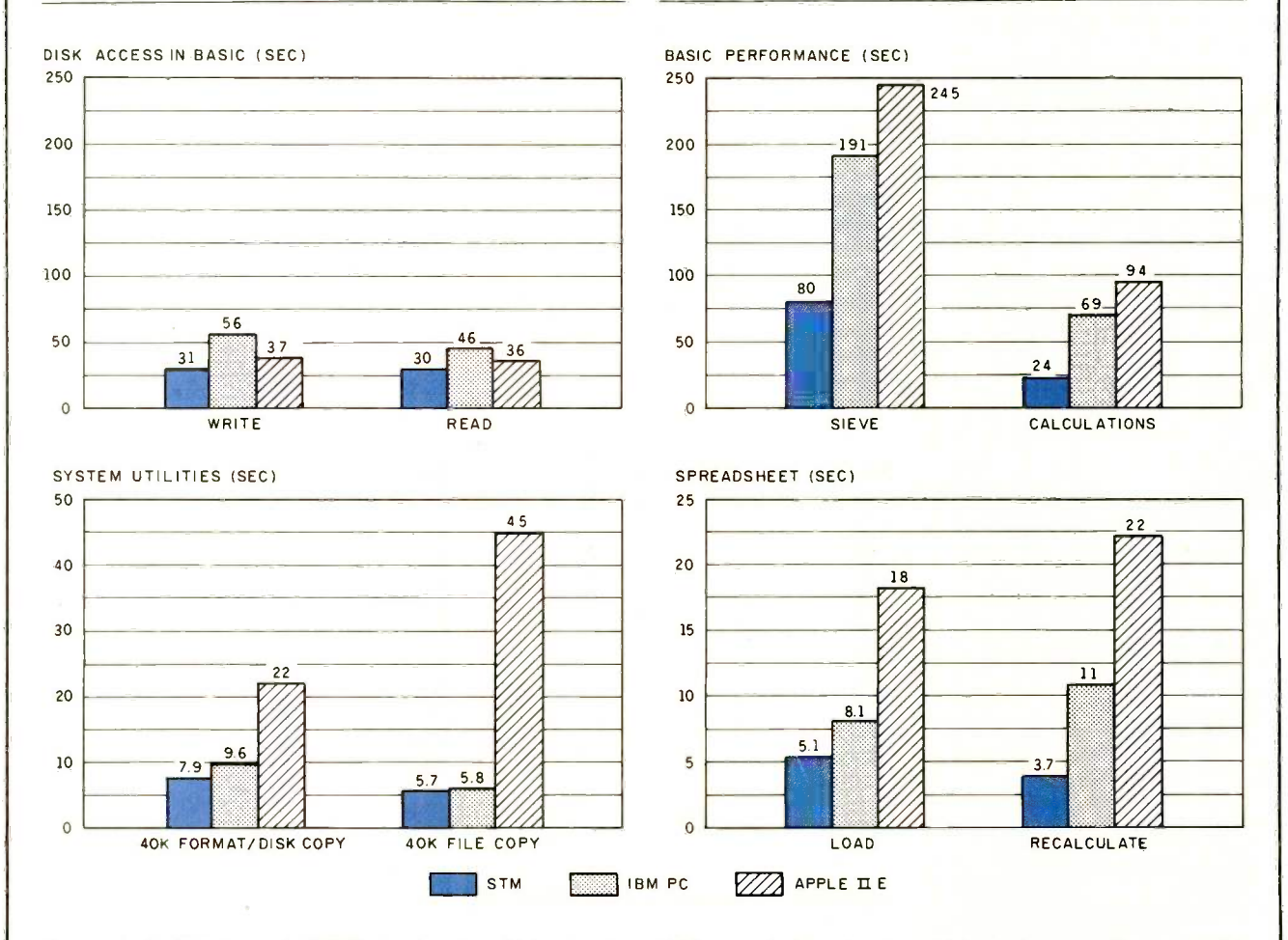

The graphs for Disk Access in BASIC show how long it takes to write and to read a 64K-byte sequential text file to a blank formatted floppy disk. (For the program listings, see June 1984 BYTE, page 327, and October 1984, page 33). The Sieve columns in the BASIC Performance graph show how long it takes to run one iteration of the Sieve of Eratosthenes prime -number benchmark. The Calculations columns show how long it takes to do 10,000 multiplication and 10,000 division operations using single -precision numbers. The System Utilities graph shows how long it takes to format and to copy a disk (adjusted time for 40K bytes of disk data) and to copy a 40K -byte file using the system utility programs. The Spreadsheet graph shows how long it takes to load and recalculate a 25- by 25 -cell spreadsheet where each cell equals 1.001 times the cell to its left. Microsoft Multiplan was the spreadsheet program used. The tests for STM used MS-DOS 2.11 and GW-BASIC 2.01. Tests for the IBM PC used PC - DOS 2.10 and those for Apple used ProDOS.

#### REVIEW: STM PC

## Compared to other computers, the STM Personal Computer appears to be delicate.

not to use the speaker phone if your table phone is nearby.

#### **DOCUMENTATION**

STM's documentation comes in one IBM -style binder. It has clear descriptions of DOS functions and other controls. Technical details are negligible. However, a technical manual is available from the manufacturer for \$75.

#### **SHORTCOMINGS**

Compared to other computers, the  $\frac{1}{2}$  zENITH STM appears to be delicate. I handle mine with care. An abrupt movement can loosen the internal connections. The parts are not readily replaceable. including the disk drives, which are Canon third-height drives.

One inconvenient feature of my machine is a design deficiency regarding the RCA-compatible monochrome adapter. The back panel was not precisely cut or positioned for inserting the adapter plug into/over the outlet. I had to make some adjustments to accomplish this.

Once you expand the memory to 512K bytes or buy a machine of that configuration (for \$3259), there is nothing you need to or can do in the heart of the STM computer.

#### **SUMMARY**

I recommend the STM PC for those who need a lightweight IBM-compatible portable computer with fast internal processing and connections for external monitors. The STM eliminates carrying an external modem, | EXPANDED QUADMEG AT printer, phone, and so on along with your computer.

<sup>I</sup> find the portable STM computer very useful. I especially like using it with an external monitor. Except for the price, I approve of all the major aspects of this machine.

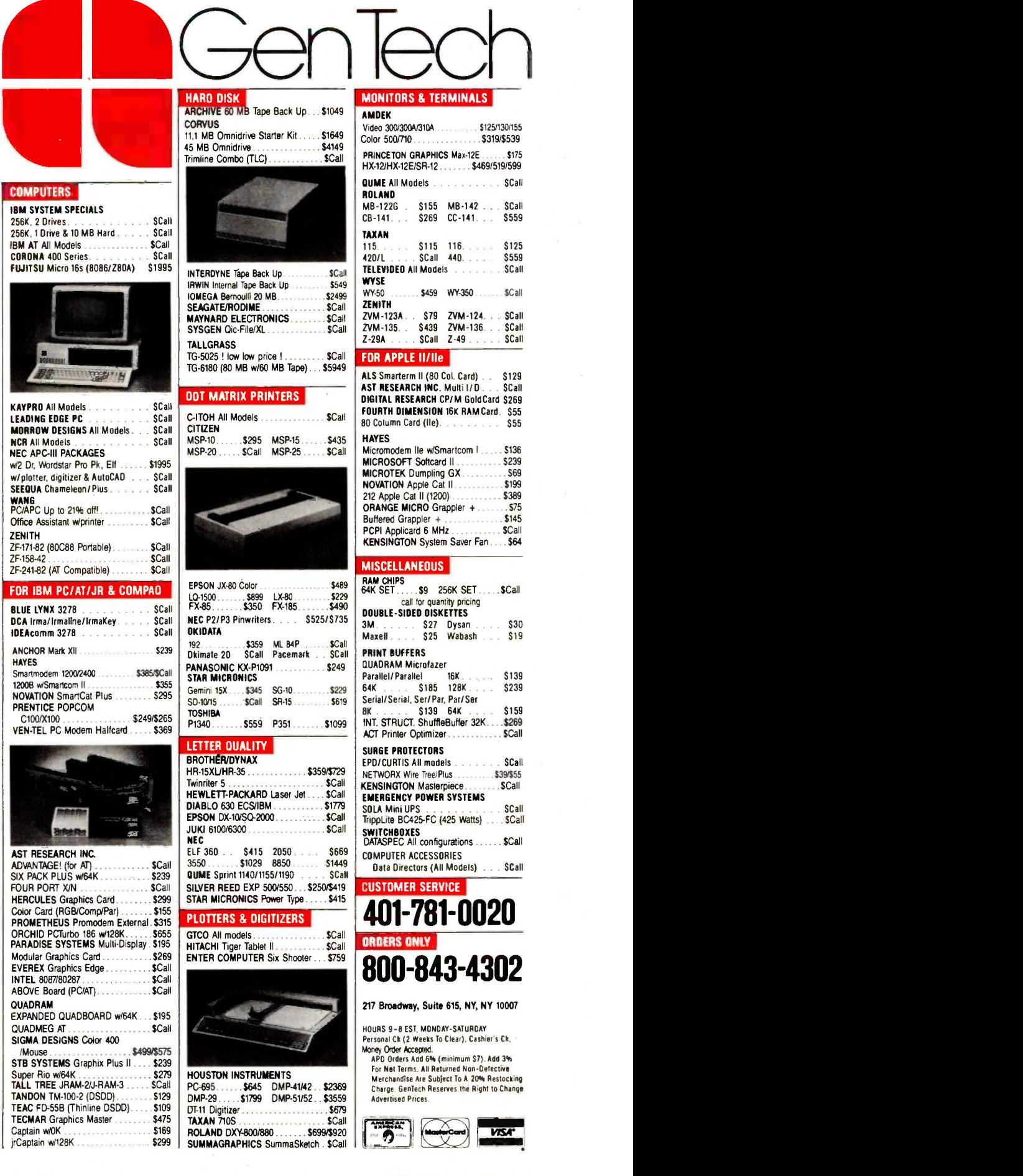

# SILICON SPECIALTIES APRES **HARDWARE**

#### PRINTERS Anadex All Models **Brother All Models** Canon LBP-8A 1 C-Itoh A-10-30 8510 AP + . . . . . . . .<br>851<mark>0 BPI</mark>

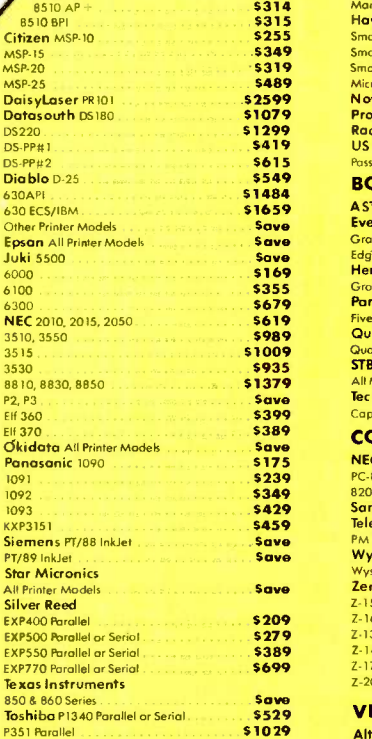

#### **MONITORS**

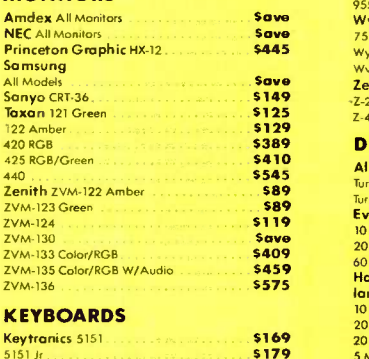

#### **MODEMS**

Save

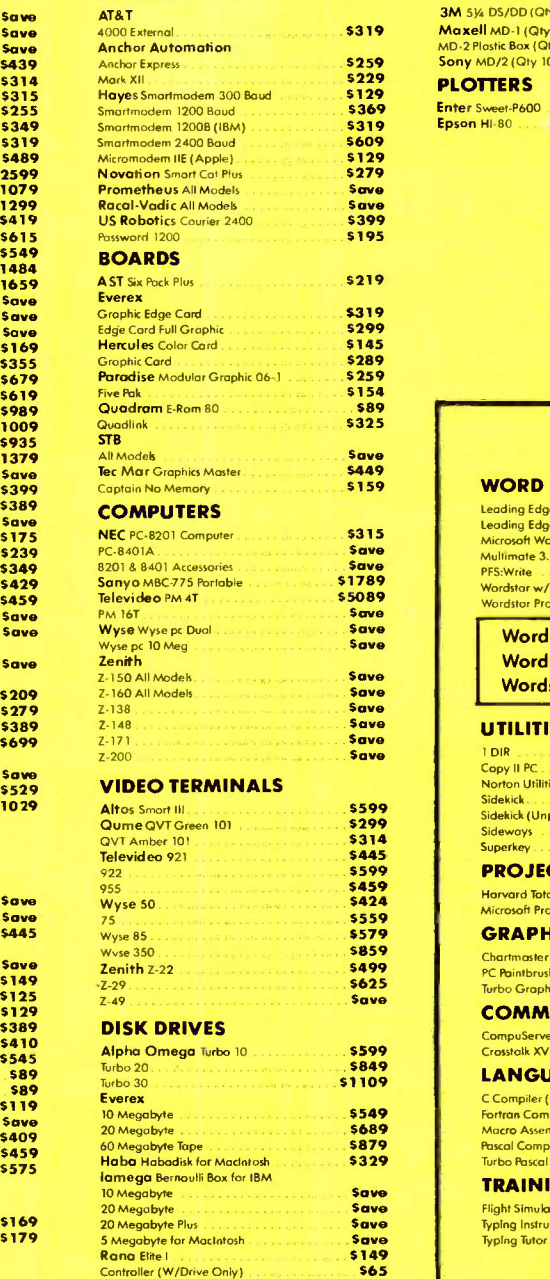

#### DISKETTES

### ة 3M 50 (Oly 100)<br>19 Maxell MD-1 (Oly 100) MD-2 Plastic Box (Oly 100)

**\$259** Sony MD/2 (Qty 100) 5229 PLOTTERS

S**369** Enter Sweet-P600<br>**S319 Epson** HI-80

### **SOFTWARE**

**WEST PRICES** 

5169<br>5149<br>5170

 $5759/5$ 

**ELOWEST PRICES & READ SURCHARGE** 

ON BANK CARDS /

#### WORD PROCESSORS Leading Edge Word Processor .<br>Leading Edge W/P with Spell & Mail Microsoft Word 2.0<br>Microsoft Word 2.0 Multimote 3.3 PFS: Write Wordstar w/Tutor Wordstor Pro Pack 555 G<br>5139 MO 5215 **\$79** s169<br>\$239 Word Perfect (Ver. 4.0). \$209 Wordstar 2000 . . . . . . . . 239 Wordstar 2000 Plus ... \$289 UTILITIES 1 DIR  $\ldots$   $\ldots$   $\ldots$   $\ldots$   $\ldots$   $\ldots$   $\ldots$   $\sim$  552 speed Copy II PC 520 Norton Utilities 3.0 520 Norton Utilities 3.0 520 Norton Utilities 3.0  $\overline{c}$ Sidekick 529 Sidekick (Unprotected) 545 Sideways Superkey **PROJECT MANAGEMENT**<br>Harvard Total Project Manager . . . . . . . . . . \$245 Harvard Total Project Manager 5245 Microsoft Project **GRAPHICS** Chartmaster<br>PC Paintbrush<br>Turbo Graphix Tool Box PC Paintbrush ,,,, 575 Turbo Graphix Tool Box \$30

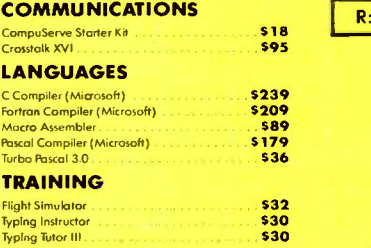

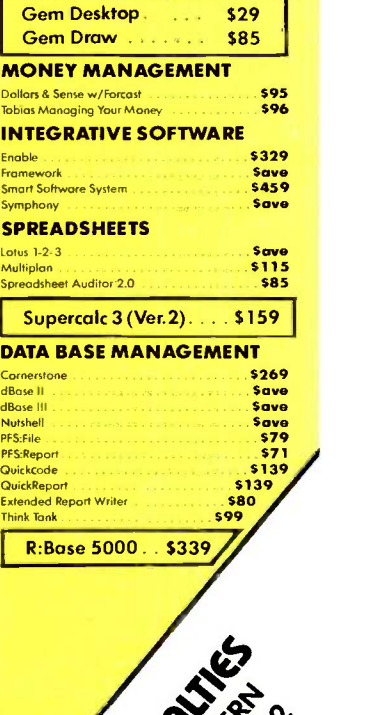

Inquiry 307 for MS DOS Products. Inquiry 308 for all others.

Prices reflect 3% to 5% cash discount. Product shipped in factory cartons with manufacturer's warranty. Please add \$10.00 per order<br>for UPS shipping. Prices & availability subject to change without notice. Send coshier's c shipping two weeks.

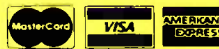

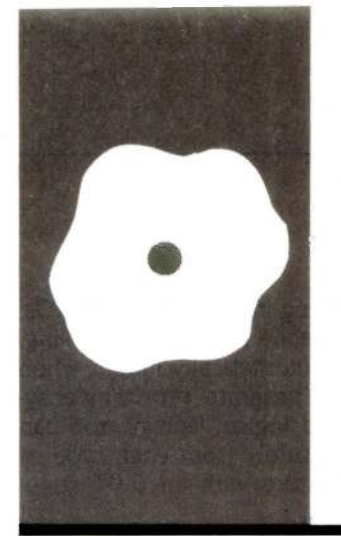

### SOFTWARE REVIEW

# **BetterBASIC**

A powerful language with a few quirks

BY ART HUSTON

ummit Software Technology's BetterBASIC is potentially one of the most powerful languages on the market. It provides access to a full 640K bytes, speedy compiled programs, windows, a complete system for creating functions and procedures, access to machinelanguage and to the basic input/output system (BIOS), graphics, event trapping, and extensibility, which allows you to create new BetterBASIC commands. Moreover, the language maintains the interactive nature of structured BASIC while letting you create structured, modular code. All are great features, and they would probably require the purchase of many separate library modules if you were programming in, say, C.

#### THE ENVIRONMENT

When loading, the program checks for a file called B.CNF, an ASCII (American Standard Code for Information Interchange) file containing a series of MODULE = commands with which you can configure BetterBASIC for your needs. Each module is really a library of the commands that will be available during this invocation of BetterBASIC. The disk has MATH.BCD, a floating-point math module you can replace with an 8087 module; CONSOLE.IBM, which supports console and screen functions; MAIN, the core BetterBASIC commands; FILE.DOS, for file input/output (I/O); GRAPHICS.IBM. for graphics commands; PLAY.IBM, which contains music and sound commands; and EVENT.IBM, which has event -driven or interrupt functions.

To save memory, you can specify only those commands you need for a given program, or you can create your own procedures and functions and save them as a module, thereby extending the language. This is similar to the concept of libraries, but in BetterBASIC, the compiler, linker, libraries, and editor are all in memory concurrently. Therefore, you must specify your library on entry to BetterBASIC and not in a separate link command. Also crowded

into memory are the source code, object code, and variable table. You can't do any serious work without at least 256K bytes.

The editor is identical to Microsoft BASIC's; each line must begin with a line number. There are a few improvements, however. Explicit error messages flag syntax errors and the like with an arrow to the offending code. In addition, BetterBASIC automatically indents all program loops and block structures.

Incremental compiling, however, is what separates BetterBASIC from the pack. The software compiles each line of code when you enter it. As a result, BetterBASIC is both fast and interactive. In the debugging stage, for example, you can check variable values directly from the console without having to recompile the entire program. There are. however, some disadvantages, which <sup>I</sup> discuss in the "Data Types" section.

TO execute a program, you simply type RUN. After a short pause to check the integrity of the program (for example, GOTOs cannot be to a nonexisting line or to a line outside the current program block), the program executes. Saving the object code requires that you purchase the run-time module for an additional \$250. You can save the source code with the normal SAVE filename command, but it is saved in an incrementally compiled form and not as ASCII text. You can save the file in ASCII with the command LIST filename.

#### DATA TYPES

BetterBASIC's math package supports the data types BYTE (0..255), INTEGER  $(-32768 \text{ to } +32767)$ , and REAL (.1E-254) to 9.99E+2 53). In addition, you can globally specify between 6 and 24 digits of precision for REALs by using the PRECISION command. The formula 2+ (precision/2) determines the number of bytes of storage. BetterBASIC sets the default length of string data to 16 unless you reassign a maximum length between 0 and 32767.

(continued)

You can declare variables implicitly or explicitly; as in all structured languages, the latter is encouraged. The command AUTODEF ON/OFF allows you to specify which mode you want. When you define a variable, Better-BASIC enters it into the variable table; every use of the LIST command lists the variables at the beginning of the program (see listing I).

The use of an incremental compiler means that BetterBASIC assigns a data type to each variable as you enter it. Unfortunately, it is difficult to change the data type. If, for instance, you assign the variable counter as a BYTE and then realize it must be an INTEGER, you have two choices. The first is to define a new variable, counter1, as an INTEGER and then edit every counter to counter1. The second is to save the listing in ASCII, edit the declaration, and reload it. You will even find that variables will be listed in chronological order by declaration, and it will be difficult to edit your code in order to make the declarations seem more orderly. The BetterBASIC system is clearly somewhat rigid, and after awhile you may find yourself missing your standard editor-compiler-linker setup.

In addition to these simple variable types, BetterBASIC supports arrays, pointers, and records, as well as arrays of records, arrays of arrays, and so on. With pointers and records you can create linked lists, binary trees, and the like although not without some difficulty. For example, the following code

STRUCTURE: EmployeeType STRING: FirstName, LastName,

JobTitle[64]

INTEGER: EmpNum, Age, Birth-Date

REAL: Salary

Employee PTR: LeftNode, Right-Node

END STRUCTURE

defines a record consisting of seven data fields and two pointers for traversing the left and right nodes of a binary tree. The SET command points the two pointers to various records. The pointer, however, must point to a predeclared variable; there is no equivalent to Pascal's New() procedure, which dynamically allocates space for new variables. In other words, to use the pointers effectively in the above structure. you would have to say

EmployeeType ARRAY(100): Employee

EmployeeType: Fred, Joe, Sally

which defines exactly 103 records of type EmployeeType, hardly an example of dynamic data structures for which pointers were intended. Moreover, there is no nil function to check if a pointer is uninitialized; in Pascal, the nil function usually indicates the end of a linked list.

#### PROGRAM -CONTROL **STRUCTURES**

BetterBASIC includes several new constructs or "block structures," which allow you to create programs without GOTOs. Block structures prohibit you

Listing I: When you use LIST. BetterBASIC lists the symbols at the beginning of your program. By default, only referenced variables are listed: as an alternative, you can use the /A option with LIST to list everything. The default is helpful in eradicating variables that were useful in earlier program versions: the program should simply be saved in ASCII with the LIST filename command and then reloaded. Only then will it truly disappear from the variable table.

BYTE: QuitFlag, DoitFlag INTEGER: Counter, Employee\_Num STRING: FirstName, LastName, JobTitle[64]

10 QuitFlag = 0:DoitFlag = 0

from jumping in or out with GOTOs, they can define local error handling, and they automatically indent when you list the program, providing easyto -read and logical listings. You can exit prematurely from each type of block structure with an EXIT statement.

The simplest is DO . . . END DO, which executes only once with an unconditional entry and exit. The DO ... REPEAT loops infinitely until it executes an EXIT statement. You can modify both the DO and the REPEAT with an IF or UNTIL clause, resulting in statements like

DO IF YEAR > 1999

INPUT "Do you really want to live in the 21st century";A\$ A\$= UPPER\$(A\$)

#### REPEAT IF NOT(A\$ = "Y" OR  $AS = "N"$

Other constructs include DO X TIMES. WHILE . . . DO, and FOR NEXT.

Unfortunately, there is no multipleline IF . . . THEN . . . ELSE, forcing you to use GOTO (or one of the new constructs) to bypass a section of code. The designers probably left it out in order not to compromise compatibility with old Microsoft BASIC code. Also puzzling is the absence of a CASE or SELECT statement to choose different operations based on the value of a single expression.

#### DIFFERENCES AND SIMILARITIES

The documentation and the \$10 demo disk list almost all the differences between BetterBASIC and Microsoft's interpretive BASIC. For the most part. BetterBASIC improves upon interpretive BASIC. In addition to many new functions (UPPER\$ and LOWER\$ to make strings uppercase and lowercase, for instance), Better-BASIC improves others. Rather than the clumsy FIELD. GET. and PUT commands to access random-access files, BetterBASIC uses the STRUC-TURE command to define a disk record. It then accesses those records with READ RECORD and WRITE RECORD. The only significant omis- (continued)

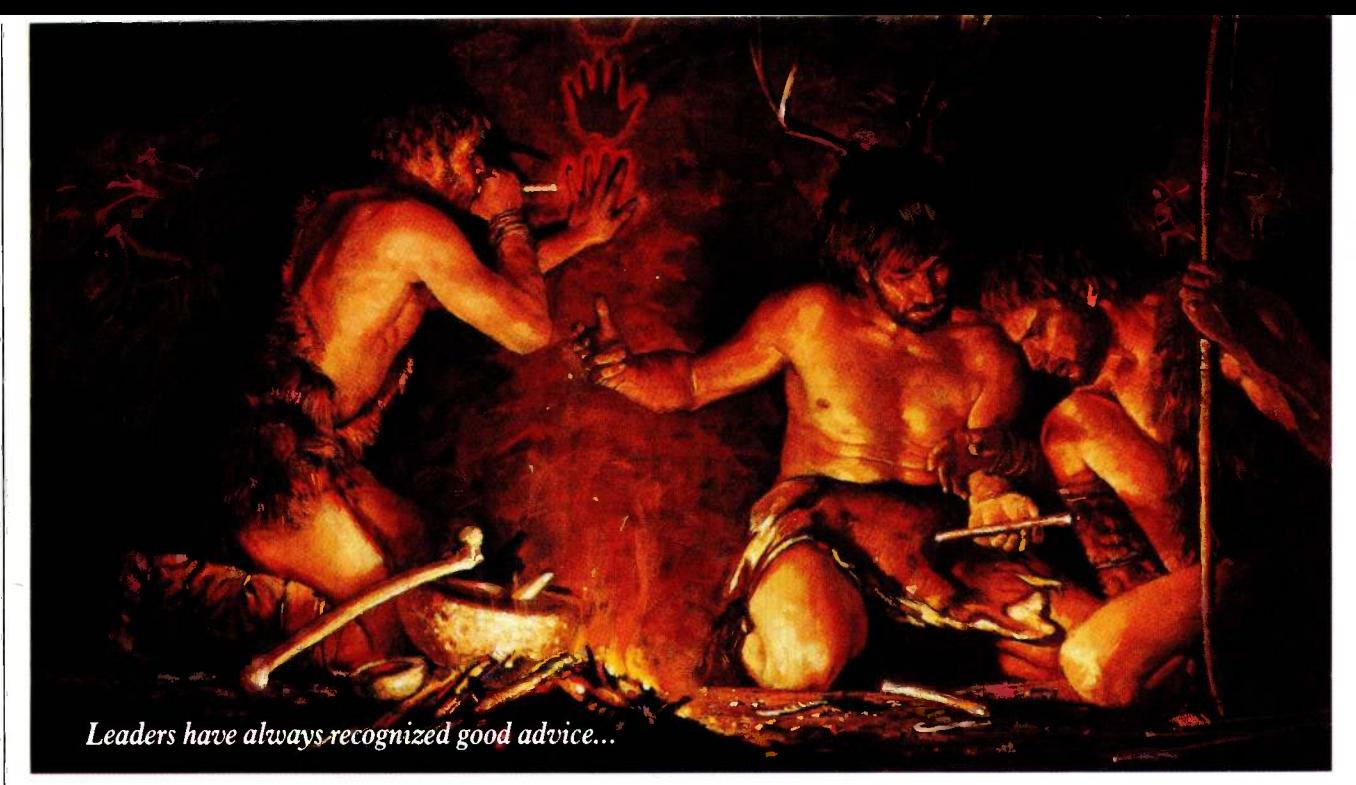

# Bring your company's presentation graphics into the computer age with the best recommendation you can make: Hewlett-Packard.

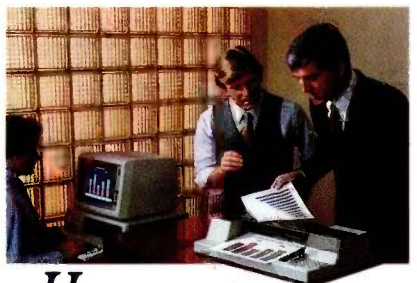

 $\boldsymbol{\Pi}$ ewlett-Packard's Graphics Plotters introduce professional-quality graphs and charts to the office... quality that, quite frankly, makes the competition look stone -age by comparison.

Combine our brilliant color capability, precise line quality, and proven reliability-and HP becomes the obvious choice for your presentation graphics needs. When it comes to plotters, it's easy to see why HP has become the world's Number One recommendation.

#### Compare the quality of an HP Plotter...

Before making your graphics plotter recommendation, find out how HP stacks up against the competition. Here's a quick checklist:

Are the lines sharp and bold? Do they meet precisely? Are the diagonal lines smooth? Is the text easy to read? In a chart, is the area fill uniform? With HP, the answer is always yes, yes, and...yes.

Runs with leading PC's and software packages. HP Graphics Plotters are compatible with most of the personal computers in your office, including IBM, Compaq, and AT&T-as well as a host of HP computers. You even have a choice of many off -the -shelf software packages, such as Lotus 1-2-3<sup>"</sup> and Symphony," that give you "first-day" productivity.

Send today for your FREE sample plotsand see exactly what we mean. Return the coupon-or call us tollfree at (800) FOR-HPPC. We'll send you a detailed brochure, a list of available software, plus sample plots from both an HP Graphics Plotter and a leading printer. Don't resort to stone -age methods before seeing the difference an HP Graphics Plotter can make. Call Hewlett-Packard today. \*1-2-3 and Symphony are trademarks<br>of Lotus Development Corporation.

> Leadership in Business Graphics. For Leaders in Business.

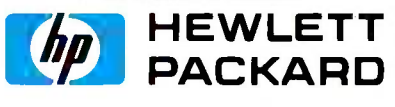

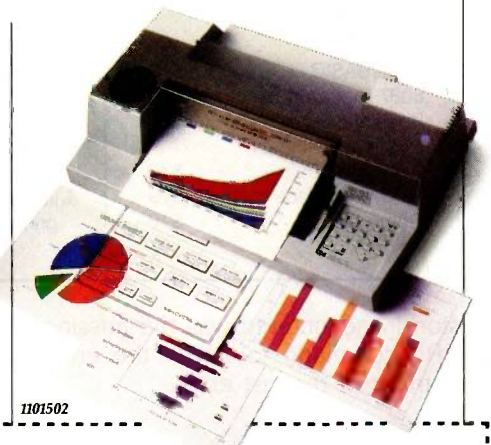

 ${\rm YES},$  I'd like to make the most informed  $\;$  : 3 business graphics recommendation I can. Please send me your detailed brochure, plus sample plots so I can see exactly what my company's presentations have been missing. I understand I will receive this information without cost or obligation.

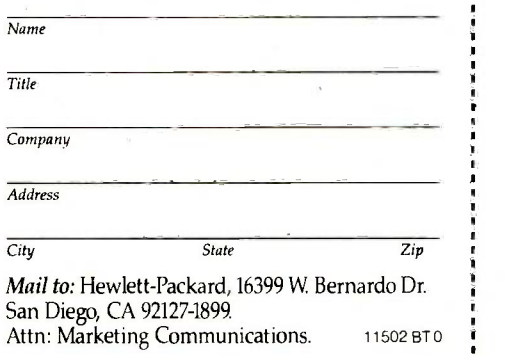

Inquiry 159

#### AT A GLANCE

#### Name

**BetterBASIC** 

Manufacturer Summit Software Technology FOB 99 Babson Park Wellesley, MA 02157 (617) 235-0729

#### Computer

IBM PC with 192K RAM and a disk drive

#### Features

Incrementally compiled BASIC with excellent procedure and function capabilities, access to the BIOS and DOS interfaces, windowing, extensibility, and more

#### Documentation

600 -page user's guide plus on -screen error diagnostics pointing to the incorrect portion of a program line

#### Price

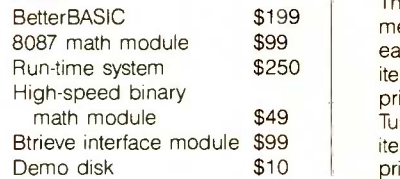

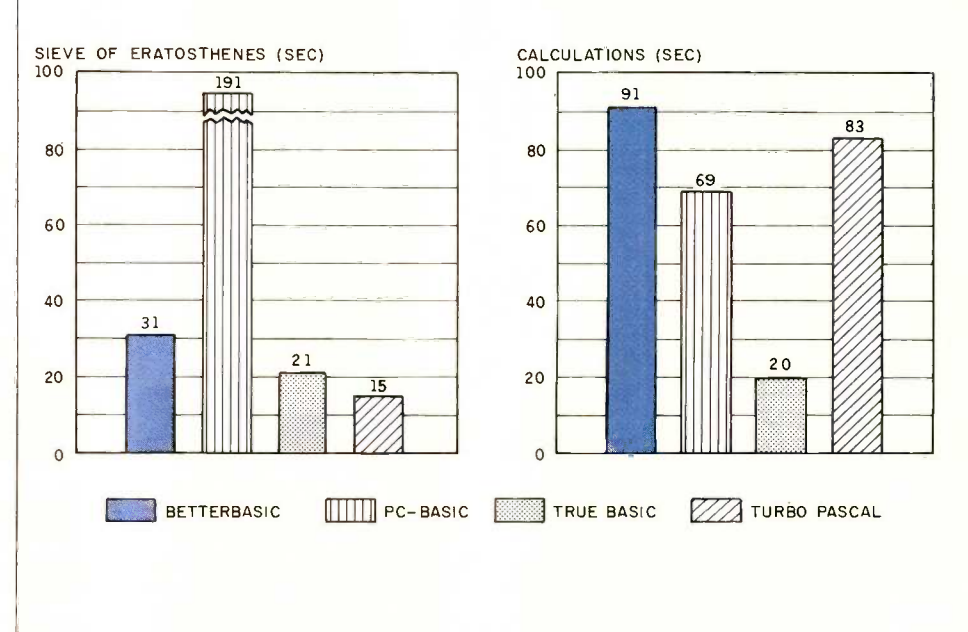

The benchmark for the Sieve of Eratosthenes measures (in seconds) how long it takes for each of the tested languages to run one iteration of a program to determine all of the prime numbers between 3 and 14,003. The Turbo Pascal (version 2.0) time is for 10 iterations of the algorithm and finds all the primes between 3 and 16,384. The Calculations graph shows how long it takes to do 10,000 multiplication and 10,000 division operations using single -precision (seven significant digits) numbers. See the review of True BASIC in the May 1985 issue of BYTE, page 279, for the listings of the standard Calculations and Sieve benchmarks. This code runs unchanged in BetterBASIC.

sion I encountered was the missing ERL command to return the error 100 number of the last error.

#### **BIT SMASHING**

The PEEK, POKE, CALL, DEFUSR, and USR commands in traditional BASICs allow only limited access to the read-only memory (ROM), operating system, and machine -language routines. BetterBASIC implements the first three but omits the latter two, which CALL makes redundant anyway. In addition, the BYTE and IN-TEGER commands (used to declare variables of type BYTE and IN-TEGER) take an optional address consisting of segment and offset, making it easy to access the location. For instance, if hexadecimal address 100:OFF is the printer's line count, you can change the value with the following code:

#### BYTE: LineCount[100h:0FFh]  $LineCount = 0$

This is a lot easier and more readable than the traditional BASIC code,

#### 100 DEF SEG 100h 110 POKE OFFh, 0

The BYTE and INTEGER commands are superb for accessing memory addresses that never change, but many programs will need memory addresses to be calculated at run time. The BYT and WORD commands perform an admirable job of allowing you to both alter and find out the contents of these addresses.

The CODE command loads machine -language code from disk. CALL calls the procedure by name, passing arguments if you require them. You can use CODE? to find the memory address of a given procedure. The AND, OR, ASH (arithmetic shift), INP (read a port), ROT (rotate), SH (shift), and XOR commands let you manipulate bits: SEG and OFFSET return the segment and offset of a given datum; and INTERRUPT and ON INTERRUPT allow you to halt a program to run a designated procedure. B1N\$, OCT\$, and HEX\$ return the binary, octal, and hexadecimal representations of a number.

Revision 1.1 of BetterBASIC contains the SYSCALL procedure, which allows you to issue calls directly to the BIOS and to DOS. Another unique feature, the SHELL command, permits you to pass command lines to the MS-DOS command interpreter.

#### WINDOWS

BetterBASIC uses a windowing system. With the DEFINE WINDOW (continued)

# STATGRAPHICS: ONE KEYSTROKE TURNS LIFELESS DATA...

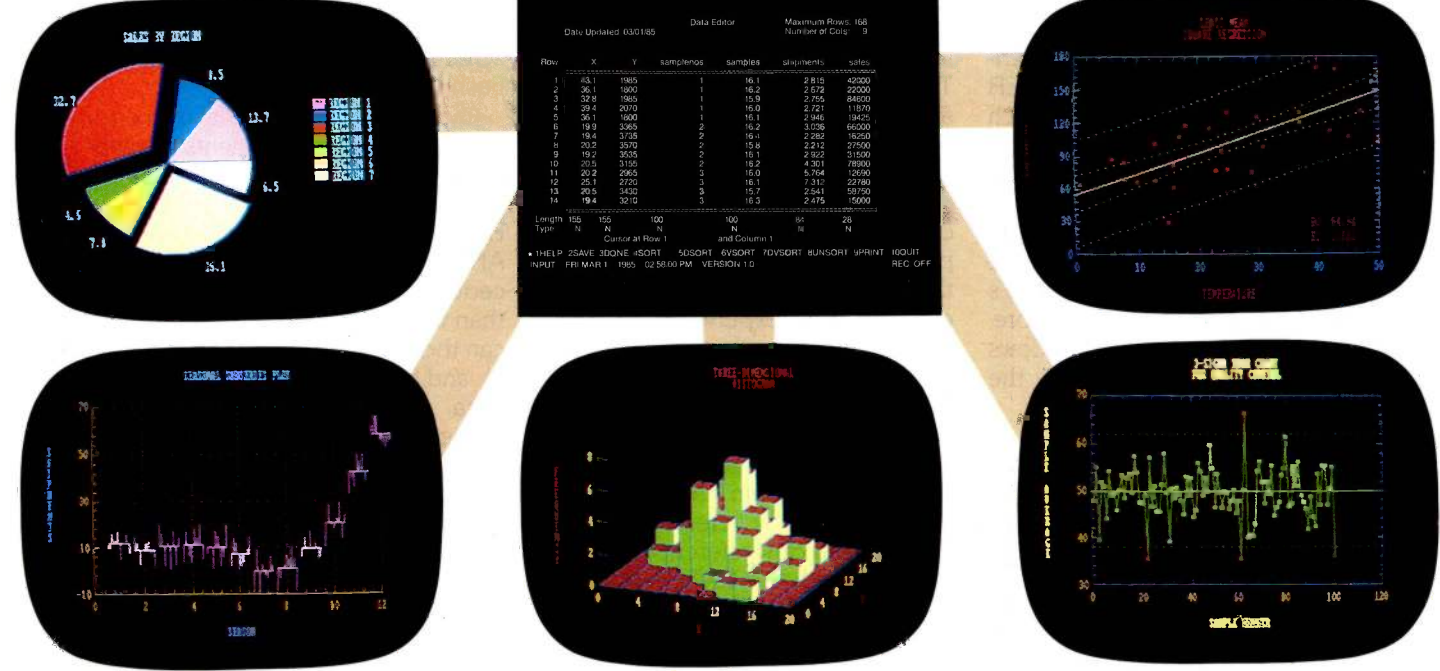

# NTO VITAL STATISTI

Data. You live with it every day. What you need are the tools to make it come alive. Comprehensive analytical tools. Mathematical precision. And graphics capabilities to broaden your insights - to help you visualize, analyze, and communicate your findings quickly and convincingly.

And now you've got it. With STATGRAPHICS - a new PLUS★WARE<sup>TM</sup> product from STSC. STATGRAPHICS is the only PC software to fully integrate a wide variety of statistical functions with highresolution color graphics. Giving you the power and precision you used to find only with mainframe software.

STATGRAPHICS' unique interactive environment allows you to generate graphs from within the statistical procedures. You can change a variable and see the effect  $-$  immediately. So your job is easier and you're more productive.

#### MORE OPTIONS FOR MORE COMPREHENSIVE ANALYSIS.

STATGRAPHICS features over 250 functions for analyzing dataincluding analysis of variance, regression analysis, experimental design, quality control procedures, multivariate techniques, nonparametric methods, and extensive forecasting and time series analysis.

It also lets you enter data at the keyboard or access data stored in standard ASCII files, LOTUS® 1-2-3 worksheets, and DIF files used by other popular software packages.

#### TELL A CLEARER, MORE availa DRAMATIC STORY.

STATGRAPHICS includes a wide variety of graphics programs such as two and three-dimensional line and surface plots, bar and pie charts, histograms, time sequence plots, and quality control charts.

The graphics are supported on color and monochrome graphics boards, dot-matrix printers, and pen plotters for presentation quality graphics.

#### SOPHISTICATED STATGRAPHICS IS SURPRISINGLY SIMPLE TO USE.

STATGRAPHICS is completely menu -driven, and includes a comprehensive user's guide, online HELP screens, tutorial, and handy reference card. And STSC's HELP-Line is only a phone call away - giving you ready access to our staff of technical experts.

#### TAKE A LOOK AT **STATGRAPHICS** AND LOOK NO FURTHER.

STATGRAPHICS is the most advanced statistical graphics software available for PC's. And the complete system is just \$695.

To order STATGRAPHICS, or for more information, contact your local dealer or call 800-592-0050 (in Maryland, 301-984-5123). Or write STSC, Inc., 2115 E. Jefferson St., Rockville, MD 20852. Major credit cards accepted.

Inquiry 324

# Problem -solving at the speed of thought.

STS CSTATGRAPHICS operates on IBM PC's and compatibles under DOS, Version 2.0 or later. A minimum of 384K RAM, a graphics adapter and compatible monitor, and two<br>A Contel Company STATGRAPHICS is a registered trademark of S

statement, you can define up to five windows at one time, each with independent scrolling, their own borders, titles, foreground and background colors, and character attributes. The FRAME and HEADER commands draw borders around each window and place a title at the top. With the SELECT command, you can choose the desired window. In addition, with SAVE PAR, RESTORE PAR, SAVE SCREEN, and RESTORE SCREEN you can save a window's parameters and contents. Therefore, you could have "pop-up" windows and menus that do not destroy the underlying screen material.

#### THE PROCEDURE SYSTEM

Despite some problems, the Better-BASIC procedure and function system is one of the best aspects of the language. Each user -defined procedure and function has its own work space separate from the main program. LIST lists only the main program; revision 1.1 lets you use LIST ALL to list the entire program, including procedures and functions. To enter and exit procedures and functions, you use the commands PROCEDURE < name>, END PROCEDURE, FUNCTION < name>, and END FUNCTION. You define the input parameters by listing them as in BYTE ARG, IN-TEGER ARG, STRING ARRAY ARG, and so forth. This has the disadvantage of losing flexibility as compared to more traditional text-editor/compiler combinations; it's difficult to change the order or the data type of parameters since they're inserted into the variable table as soon as they're entered. In my experience, it's a rare programmer who doesn't change his or her mind frequently.

Using /VAR with a procedure variable means that changing the variable in the subprogram changes it in the calling program (that is, the variable is called by reference, not by value). You can reference external variables with the EXTERNAL command. The DYNAMIC command lets you create recursive functions. Most of these commands are standard Pascal fare, but BetterBASIC adds much more. The /OPT = value makes a parameter optional and, if you have not declared it, has it assume a

Listing 2: An example of BetterBASIC procedure families. The first (root) subprogram carries a simple name, something like TEST. Its siblings are named TEST.A, TEST.B, TEST.C, and so on. Each one has a different set of parameters.

FUNCTION MULT INTEGER ARG: X,Y 10 RESULT =  $X*Y$ END FUNCTION

FUNCTION MULT.A STRING ARG: Text INTEGER ARG: X STRING: TempText[32767] 10 TempText =  $"$ 20 DO X TIMES 30 TernpText=TernpText+Text 40 REPEAT 50 RESULT = TempText END FUNCTION

PROCEDURE MULT.B INTEGER ARG: X,Y STRING ARG: StudentName 10 PRINT "The answer is ";X\*Y;". Nice try, ";StudentName;"!" END PROCEDURE

default value. Think of how useful this is with the LOCATE procedure in BASIC; LOCATE 1,1 moves the screen to the upper left-hand corner of the screen; LOCATE  $,1$  turns on the flashing cursor.

Each module can have its own error handler. Keyword arguments are supported (for instance, KEYWORD ARG: Value \ RED \ GREEN \ BLUE). It's also possible, using the ANY ARG construct, to create procedures taking arguments of more than one data type. The subprogram can then use the TYPE(), DIM( ), DIM (,), and SIZE() functions to return the data type, dimension, subarray dimension, and size of a datum. You then explicitly tell the compiler what type to treat it as using the syntax varname:DATATYPE; for example, A: BYTE means "treat A as a byte."

This capability pays real dividends. Consider that you can write one sort routine to handle sorts of any data type. By contrast, the BASIC VAL statement accepts numerics of the type BYTE, INTEGER, and REAL; in Pascal, you would have to write BYTEVAL, INTVAL, and REALVAL functions.

BetterBASIC also introduces the idea of procedure families. Using the same name, you can call separate and distinct procedures or functions that are distinguished by the parameters you pass to them. See listings 2 and 3 for examples.

Revision 1.1 also lets you CHAIN to other programs with common variables; programs can even be called as procedures with some variables in common and the rest swapped out to disk until the procedure returns. This overlay technique makes it possible to build larger-than-memory programs with room left for large arrays.

#### DOCUMENTATION, SUPPORT, BUGS

BetterBASIC's documentation is better than the industry average. The introduction to BetterBASIC programming is adequate for programmers already familiar with BASIC, the intended audience, but not for begin-(continued)

# MICRO CAP and MICRO LOGIC put your engineers on line...  $\blacksquare$ not in line.  $\frac{\partial \mathbb{X}}{\partial \mathbb{Y}}$

 $\sum_{i=1}^{n}$ 

 $\mathcal{L} = \{ \begin{bmatrix} 1 & 0 & 0 & 0 \\ 0 & 0 & 0 & 0 \\ 0 & 0 & 0 & 0 \\ 0 & 0 & 0 & 0 \\ 0 & 0 & 0 & 0 \\ 0 & 0 & 0 & 0 \\ 0 & 0 & 0 & 0 \\ 0 & 0 & 0 & 0 \\ 0 & 0 & 0 & 0 \\ 0 & 0 & 0 & 0 \\ 0 & 0 & 0 & 0 \\ 0 & 0 & 0 & 0 \\ 0 & 0 & 0 & 0 \\ 0 & 0 & 0 & 0 \\ 0 & 0 & 0 & 0 & 0 \\ 0 & 0 & 0 & 0 & 0 \\ 0 & 0 &$ 

 $T^{11}_{22}$ 

 $\mathbb{R}^{3k}$ 

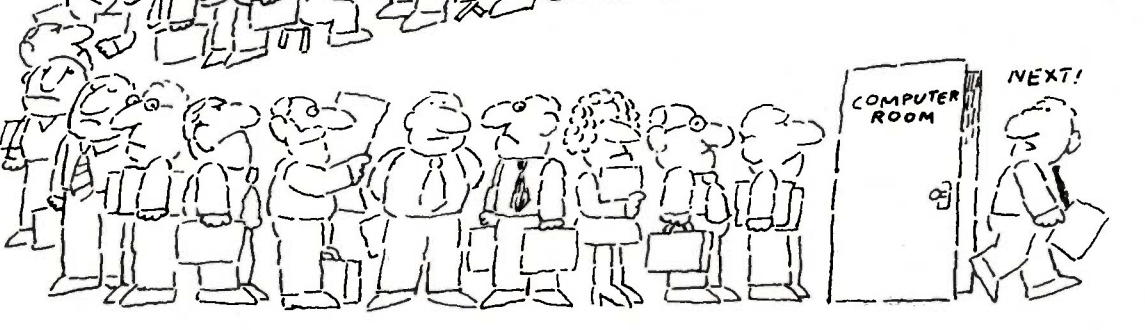

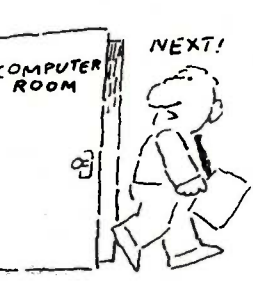

My OWN WORKSTAT ION

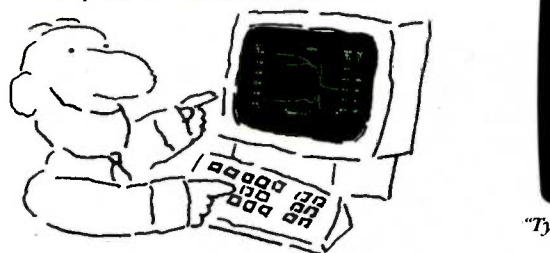

How many long unproductive hours have you spent "in line" for your simulation? Well, no more. MICROCAP and MICROLOGIC can put you on line by turning your PC into a productive and cost-effective engineering workstation.

Both of these sophisticated engineering tools provide you with quick and efficient solutions to your simulation problems. And here's how.

#### MICROCAP: Your Analog Solution

MICROCAP is an interactive analog circuit drawing and simulation system. It allows you to sketch a circuit diagram right on the CRT screen, then run an AC, DC, or Transient analysis. While providing you with libraries for defined models of bipolar and MOS devices, Dpamps, transformers, diodes, and much more, MICROCAP also includes features not even found in SPICE.

MICROCAP II lets you be even more productive. As an advanced version, it employs sparse matrix techniques for 'aster simulation speed and larger net -

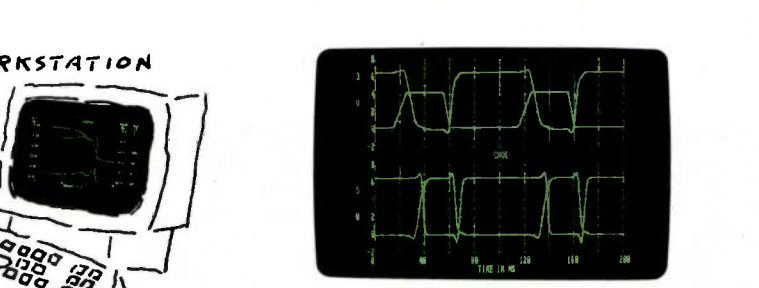

"Typical MICROCAP Transient Analysis"

works. In addition, you get even more advanced device models, worst case capabilities, temperature stepping, Fourier analysis, and macro capability.

#### MICROLOGIC: Your Digital Solution

MICROLOGIC provides you with a similar interactive drawing and analysis environment for digital work. Using standard PC hardware, you can create logic diagrams of up to 9 pages with each containing up to 200 gates. The system automatically creates the netlist required for a timing simulation and will handle networks of up to 1800 gates. It provides you with libraries for 36 user -defined basic gate types, 36 data channels of 256 bits each, 10 user-defined clock waveforms, and up to 50 macros in each network. MICROLOGIC produces high -resolution timing diagrams showing selected waveforms and associated delays, glitches, and spikes-just like the real thing.

| PAGE & GATE REGION 137 CRIP # | 1,100 8 | <b>POP UP</b> | \$127111 CORNAIO ? |  |
|-------------------------------|---------|---------------|--------------------|--|
|                               |         |               |                    |  |
|                               |         | a             |                    |  |
|                               |         |               |                    |  |
|                               |         |               |                    |  |
|                               |         |               |                    |  |
|                               |         |               |                    |  |
|                               |         |               |                    |  |
|                               |         |               |                    |  |
|                               |         |               |                    |  |
|                               |         |               |                    |  |

"Typical MICROLOGIC Diagram"

#### Reviewers Love These Solutions

Regarding MICROCAP ... "A highly recommended analog design program" (PC Tech Journal 3/84). "A valuable tool for circuit designers" (Personal Software Magazine 11/83).

Regarding MICROLOGIC . . . "An efficient design system that does what it is supposed to do at a reasonable price" (Byte 4/84).

MICROCAP and MICROLOGIC are available for the Apple II (64k), IBM PC (128k), and HP -150 computers and priced at \$475 and \$450 respectively. Demo versions are available for \$75.

MICROCAP II is available for the Macintosh, IBM PC (256k), and HP-150 systems and is priced at \$895. Demo versions are available for \$100.

Demo prices are credited to the purchase price of the actual system.

Now, to get on line, call or write today!

Spectrum Software

1021 S. Wolfe Road, Dept. B Sunnyvale, CA 94087 (408) 738-4387

Inquiry 318

ners. And there are a few errors, such as on page 69 where an integer pointer is declared incorrectly, resulting in a syntax error. The quick-reference section claims to list all the commands, declarations, program -control keywords, procedures, functions, and operators. But there are gaps in version 1.0. Revision 1.1 documentation fills some of these gaps: there is now, for example, a section on windows. The "Syntax Visuals" section, despite its curious title, does a more than adequate job of defining each command.

I found BetterBASIC to be mostly bug-free with only a few exceptions. One such exception was the EOF() function, which sometimes failed to detect the end-of-file marker in disk files, crashing the program. This was a real problem since the ERL function is not available.

The disks are not copy-protected. Summit Software's telephone -support Listing 3: With BetterBASIC's procedure families, you can define siblings for built-in procedures like PRINT.

PROCEDURE Print.a REAL ARG: X 10 Print "The value is:";X END PROCEDURE

people are quick, courteous, and informative. I called for help in redefining a variable's data type; I received an honest admission that it was a problem and that Summit is contemplating a fix in future versions. The person on the phone suggested an interim solution until the software is enhanced.

#### **CONCLUSIONS**

Many users will be interested in this product. Nonetheless, a few quirks make it difficult for me to wholeheartedly recommend this language over all others.

First and foremost, BetterBASIC's incremental compiler, for all its interactiveness, may get in your way, making it difficult to redefine data types, change parameter requirements to a procedure or function, and so on. A decent text editor, despite the drudgery of having to call it up each time, may provide much more flexibility and surer results. And many programmers may miss SELECT/ CASE and multiline END . . . IF statements.

Still, BetterBASIC does provide compiled programs, functions and procedures, a windowing environment, extensibility, graphics, and access to 640K bytes. For some people, the last feature alone will be enough reason to discard standard interpretive BASIC. ■

### Sourcecode Software for Computer-Aided-Design

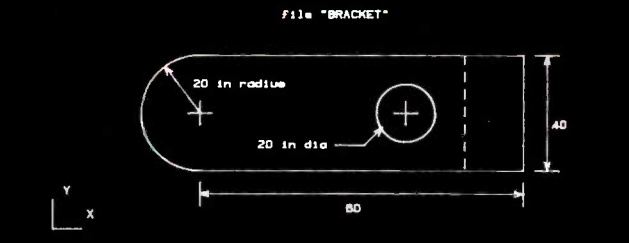

CAD/BASIC is a professional quality CAD program with source code supplied fully documented in BASIC. Create any 2 -dimensional drawing using simple keyboard commands. Use real physical units - feet, millimeters, etc. Move a cursor around the screen with X,x Y and y keys. Coordinates are printed on the screen as it moves. Place node points, connect by solid or dashed lines, arrows or dimension lines, draw circles and arcs, add text, symbols and dimensions. Fit curves through node points with a unique B spline curve fitting routine. Create standard shapes and store on disk. Recall and place them anywhere on -the screen. Scale drawings, rotate, store on disk, dump to a dot matrix printer or pen plotter. CAD/BASIC is the perfect low-cost solution for professionals and educators.

 $\Box$  IBMpc(64K) CAD/BASIC-\$120  $\Box$  Z-100 CAD/BASIC-\$120

- $\Box$  MAC(512K) CAD/BASIC- \$120
- IBMpc/Hewlett Packard 7470A Interface- \$50
- $\Box$  IBMpc/Houston Instruments 595 Interface- \$50

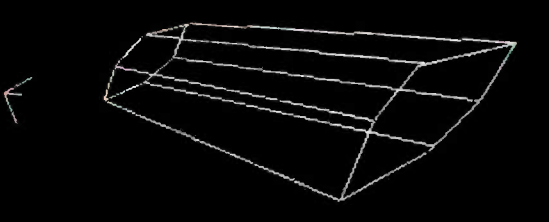

**D**is a 3-dimensional CAD program with source code supplied fully documented in BASIC. Interactively create 3D drawings with keyboard commands. Move cursor with X,x, Y,y and Z,z keys. Real physical coordinates (feet, millimeters, etc) printed on the screen as cursor moves. Place node points and connect by lines. Fit curves with automatic 3D B-spline routine. Move a point and all drawing elements move with it. Rotate, translate, scale, store drawings on disk. Recall and display up to 5 drawing simultaneously. Add physical data to drawing elements such as weight, inertia, resistance etc. to create a true graphics data base. ".. inexpensive, versatile, a very powerful design package..can do things Autocad can't."-Boatbuilder Magazine.

- $\Box$  IBMpc(64K) Designer $^{\rm 3D}$  \$120  $\quad \Box$  Z-100 Designer $^{\rm 3D}$  \$120  $\quad$
- $\Box$  MAC(512K) Designer $^{30}$  \$120  $\Box$  Apple Designer $^{30}$  \$120  $\Box$ IBMpc/Hewlett Packard 7470A Interface- \$50
- $\Box$  IBMpc/Houston Instruments 595 Interface- \$50

Kern International, Inc, PO Box 1029, Duxbury, MA 02331 (617)826-0095

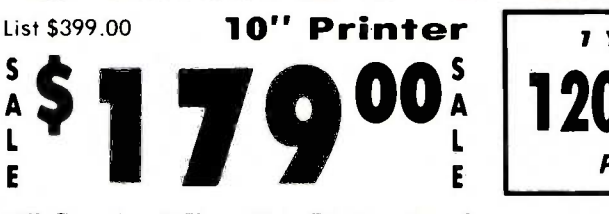

10" Comstar  $10X -$  This Bi-directional<br>Tractor/Friction Printer prints Tractor/Friction Printer prints standard sheet  $8\frac{1}{2}$ "x11" paper and continuous forms or labels. High<br>resolution bit image graphics, underlining, horizontal tab setting, true lower descenders, with super scripts and<br>subscripts, prints standard pica, subscripts, principle principles, expanded, block graphics, etc. Fantastic value. (Centronics parallel interface.)<br>List \$399.00. Sale \$179.00.

List \$499.00 **10" Printer** 

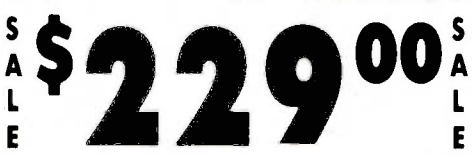

Bi-directional Tractor/Friction Printer<br>combines the above features of the 10"<br>Comstar 10X with speed (150-170 cps) and durability. Plus you get a 2K buffer,<br>96 user definable characters, super density bit image graphics, and square<br>print pins for clearer, more legible print<br>(near letter quality). This is the best<br>value for a rugged dependable printer.<br>(Centronics parallel interface.)<br>List  $$499.00$ . Sale  $$229.$ 

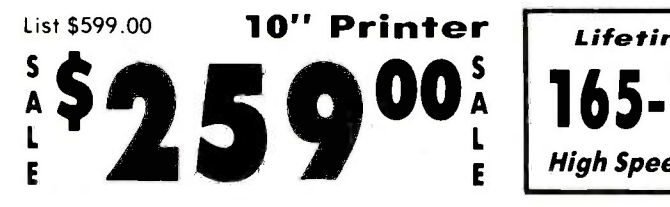

10" Comstar 2000 - The ultimate printer has arrived! This Bi-directional Tractor/Friction Printer gives you all the features of the Comstar 160 plus higher speed (165-185 cps), <sup>256</sup> downloadable characters, proportional setting, external dark printing mode and a \*lifetime printhead warranty. PLUS ...

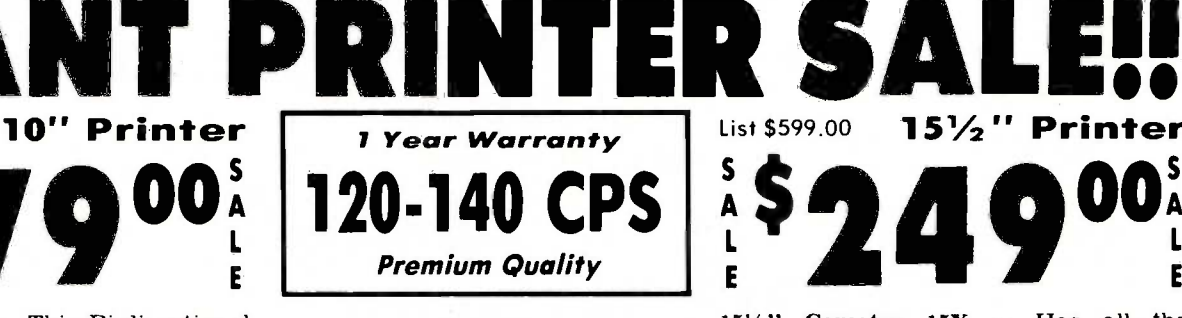

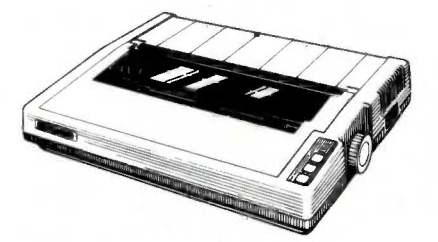

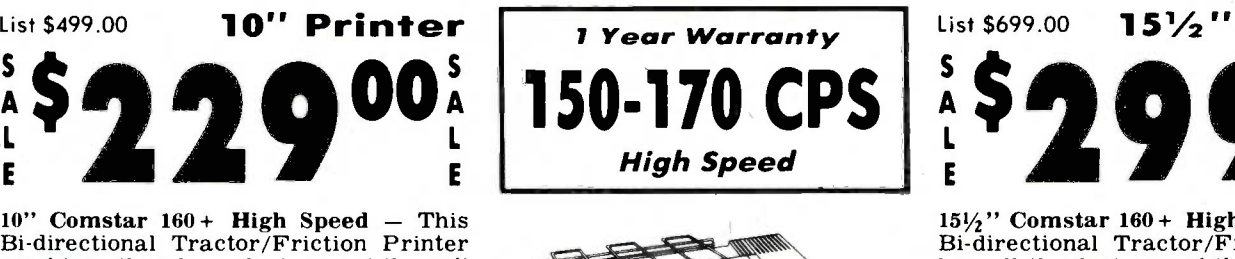

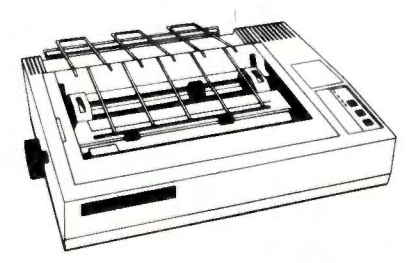

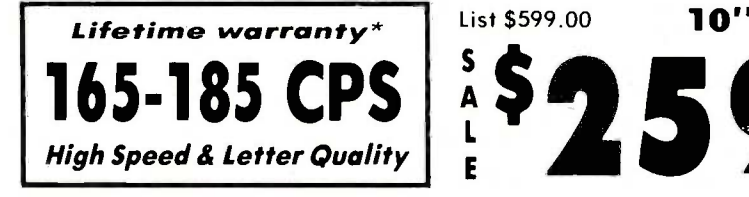

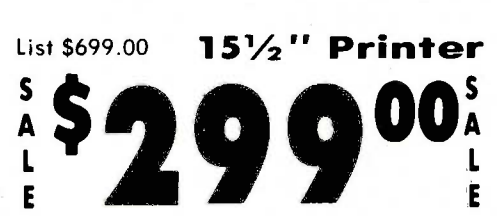

**features of the 10" Comstar 10X plus a** wider 151<sup>2</sup> carriage and more powerful electronics to handle large ledger business forms! (Better than FX-100). The 15<sup>1</sup>%" Comstar 15X also prints on

(Centronics parallel interface.) List \$599.00. Sale \$249.00.

standard size paper and continuous forms and labels. Fantastic value.

 $\sum_{\text{L}}^{\text{S}}$  249  $\sum_{\text{L}}^{\text{O}}$  26<sup>3</sup>

 $15\frac{1}{2}$ " Comstar 160 + High Speed - This Bi-directional Tractor/Friction Printer has all the features of the 10" Comstar 160 + High Speed plus a wider  $15\frac{1}{2}$ " carriage and the heavy duty electronics required for today's business loads. You well as standard sheets and continuous forms and labels. This is the best wide<br>carriage printer in the U.S.A. in the (Centronics parallel interface.) List \$699.00. Sale \$299.00.

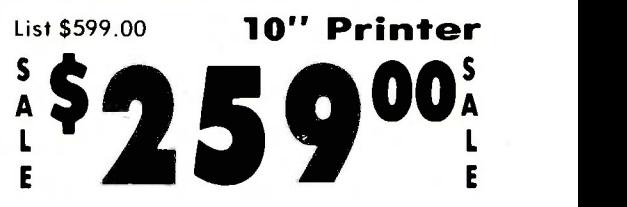

With the flip of a switch you can go into<br>the letter quality mode which makes all your printing look like it came off a typewriter. Turn in term papers, do articles or just print programs. Have the best of letter quality and speed in one package. Fantastic printer (Centronics parallel interface.) List \$599.00. Sale \$259.00.

• 15 Day Free Trial — 1 Year Immediate Replacement Warranty<br>———————————————————— Parallel Interfaces

Commodore-64, VIC 20 - \$39.00

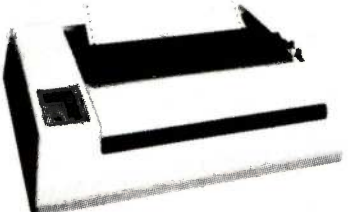

Add \$10.00 for shipping, handling and insurance. Illinois residents<br>please add 6% tax. Add \$20.00 for CANADA, PUERTO RICO, HAWAII,<br>ALASKA. APO-FPO orders. Canadian orders must be in U.S. dallars.<br>WE DO NOT EXPORT TO OTHER Enclose Cashiers Check, Money Order or Personal Check. Allow 14 days for delivery, 2 to 7 days for phone orders, 1 day express mail! VISA - MASTER CARD - C.O.D. No C.O.D. to Canada, APO -FPO.

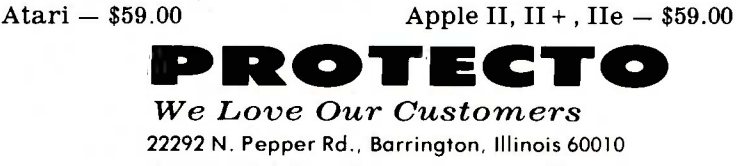

312/382-5244 to order

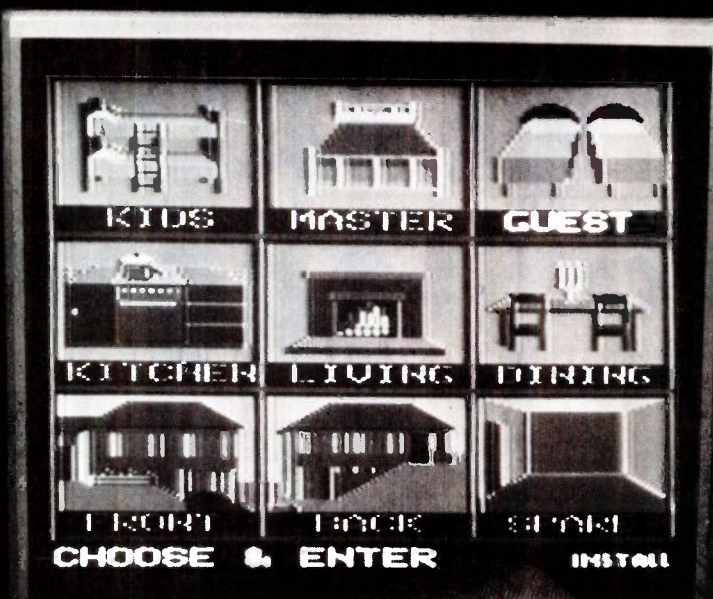

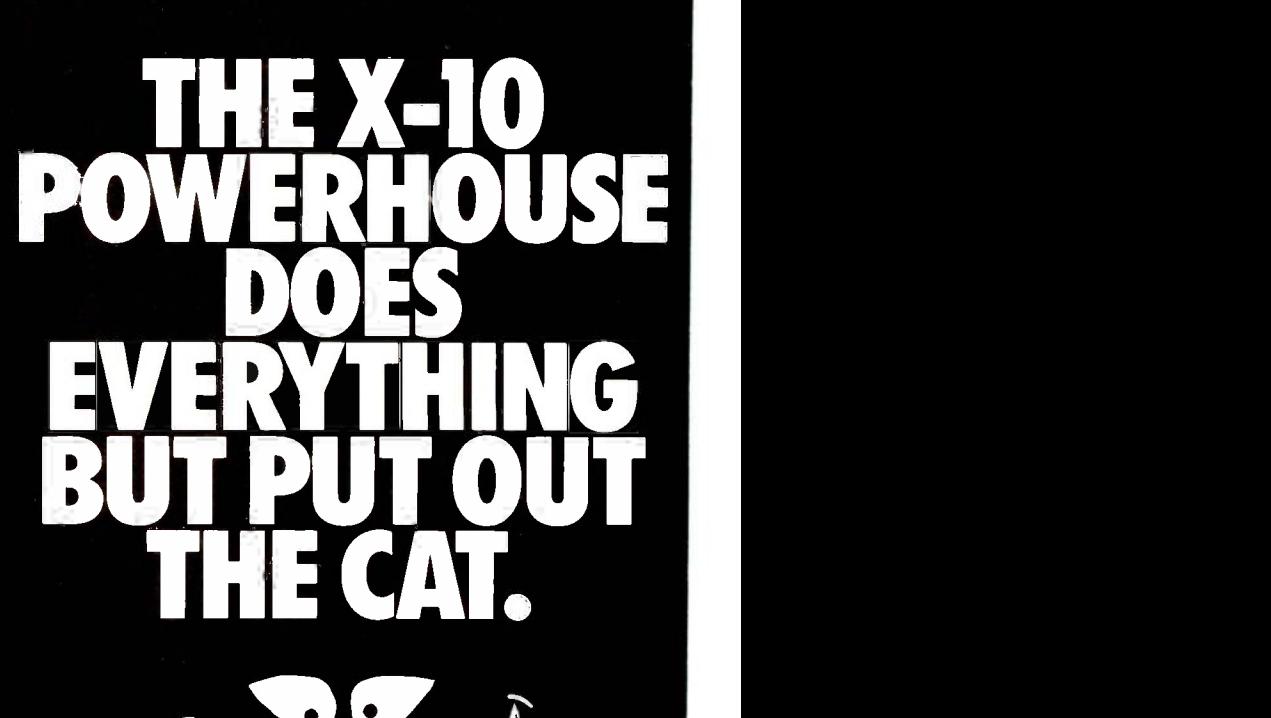

### THE X-10 **POWERHOUSE** INTERFACES WITH YOUR APPLE TO CONTROL YOUR HOME... FOR SECURITY, COMFORT AND ENERGY SAVINGS.

This remarkable interface lets you run your home through your Apple Ilc or Ile and a mouse, keyboard or joystick.

When you're away, it makes your home look lived in. When you're home, it can turn off the TV at night and wake you up to stereo and fresh brewed coffee in the morning. It can even turn on your air conditioner and control your heating.

#### SPECIAL COLOR GRAPHICS MAKE PROGRAMMING A SNAP

You simply pick a room from the display screen. Use your mouse or joystick to position graphics of lights or appliances. Then follow on -screen instructions to program any light or appliance to go on or off whenever you choose. You can even control thermostats, light intensity and more.

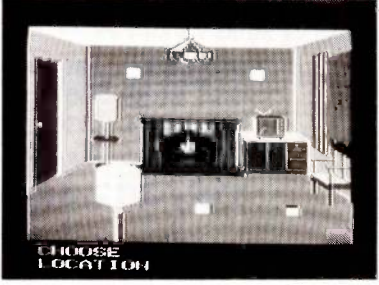

IT WON'T TIE UP YOUR COMPUTER. Use your computer only for programming. When you're finished, disconnect the interface, and use it anywhere in the house as a stand-alone controller with battery back-up. Your home will run automatically. The interface plugs into any 110V outlet, and sends digitally encoded signals through your house wiring. Installation is simple; just plug the lamp or appliance you want to control into an X-10 module. No special wiring is needed. The interface can control up to 256 modules. X-10 modules are supplied separately to work with 110V and 220V circuits.

SURPRISINGLY INEXPENSIVE. A complete Powerhouse system including the interface, software and connecting cables costs less than \$150.00 but you'll get an immediate payback in home security, comfort and energy savings.

The X-10 Powerhouse Apple interface is available now at leading computer dealers and a Commodore 64 interface is coming soon.

FOR THE X-10 POWERHOUSE DEALER NEAREST YOU, CALL TOLL -FREE: 1-800 526-0027 NEW JERSEY RESIDENTS CALL (201) 784-9700

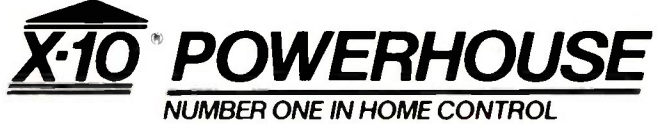

Apple, Apple IIc and Apple IIe are registered trademarks of Apple Computer, Inc.<br>Commodore 64 is a registered trademark of Commodore Int'l, Ltd. [1999] Inquiry 365 Commodore 64 is a registered trademark of Commodore Int'l, Ltd
## SOFTWARE REVIEW

# TLC -LISP

A fully featured<br>LISP implementation

BY WILLIAM G. WONG

 $LISP$  available memory up to 1 megabyte and More general memory of  $\frac{1}{2}$  megabyte and More general memory TLC-LISP is an implementation of LISP for 8086/8088-based machines running PC -DOS, MS-DOS, CP/M-86, or Concurrent DOS. It can use all supports the 8087 numeric coprocessor. A resident screen editor, turtle-graphics support, a Smalltalk-like class system, and a LISP Machine-like package system make TLC -LISP an attractive alternative for artificial intelligence (Al) work.

#### BASIC FUNCTIONS AND LISP EXTENSIONS

Talking about extensions to LISP is like talking about the interstate highway system-it goes everywhere. LISP has so many dialects that the family tree looks bushy. TLC-LISP is based on MacLISP, LISP Machine's LISP, and Logo. Most of the basic functions, such as FIRST (CAR), REST (CDR), LIST, AND, OR, and COND, are identical. Others, such as the TLC vector constructs, differ from the base.

TLC -LISP supports functions that evaluate parameters (EXPRs) and those that do not (FEXPRs) along with LISP MACROs. You can use keywords to specify the number of parameters to a function as in MacLISP.

In addition to flexible parameter binding, TLC -LISP treats all objects as "first-class objects," which means that all items can be parameters to functions, all items can be returned as the result of a function, all items can be assigned to a variable, and all items can be tested for equality. For example, many languages will not permit functions to return functions, files. or even vectors as results. In TLC -LISP, functional objects (called closures) can be returned as easily as integers or strings. Although this might not appear to be useful, it turns out to be a powerful construct.

#### TAIL RECURSION ELIMINATION AND LOOPS

Although most LISP implementations, including TLC -LISP, have looping constructs (DO, REPEAT, and FOR), many do not eliminate tail recursion. Tail recursion occurs when the last expression a function invokes is itself, with a different set of parameters. More generally, it occurs when a function invokes another function such that the variables used by the calling function will never again be accessible. In any case, you can throw away the parameters, local variables, and return information. Throwing away this information, which is usually kept on the program evaluation stack, is called tail recursion elimination.

Using tail recursion in TLC -LISP is usually as efficient as using explicit loop constructs. This means that you do not have to sacrifice the clarity and flexibility of a recursive definition for speed.

#### NUMBERS, STRINGS, AND VECTORS

TLC -LISP supports a number of primitive object types other than the conventional LISP "list:' These include small and large integers, floating-point numbers, character strings, and vectors. Small integers have 10 significant bits and large integers have 32 bits. Large integers must be allocated from free space while small integers are not, which makes small integers faster to use.

TLC-LISP uses a 4-byte single-precision floating-point format that matches the 8087 numeric coprocessor. It also uses the 8087 (if it is installed) for faster manipulation of floating-point values. You can manipulate all numeric values by using arithmetic and trigonometric functions. You can also manipulate integers by using bit -wise logical functions.

Strings can be up to 64,000 characters in length and TLC -LISP supports a full set of string-manipulation functions. Substring generation actually creates references to a string instead of a copy of the string. This lets modifications of one string be viewable by another. A copy-string function is also supplied. Character-insert and -delete functions are available along with string search. (continued)

William G. Wong (1333 Moon Dr., Yardley, PA 19067) is president of Logic Fusion Inc. and a developer of systems and applications software.

#### AT A GLANCE

#### Name

TLC -LISP 1.45

#### Manufacturer

The LISP Company Suite 4 430 Monterey Ave. Los Gatos, CA 95030 (408) 354-3668

#### Computer

IBM PC or compatible with PC -DOS, MS-DOS, CP/M-86, or Concurrent DOS and 128K bytes (without resident editor) or 256K bytes (with resident editor)

#### Features

Basic LISP system, LISP p-code assembler and compiler, LISP source code for file utilities, display drivers, screen editor, turtle graphics (requires IBM PC color graphics adapter), general utilities, and a prettyprinter utility

#### Price

\$250

which is very useful for text editing.

Vectors are a more general case of strings, as each vector element can be any LISP object and not just a character. Access to any element takes a constant amount of time for any length vector, which makes them faster than using normal LISP lists. Vectors are also more space -efficient than lists of a similar length. You can access, replace, delete, or insert elements of a vector. Note that insertion or deletion does not change the size of a vector and all changes are destructive. A vector-copy function is supplied for nondestructive operations.

Vector elements are 2 bytes each and vectors are limited to 32,000 elements. Vector elements can be vectors, allowing construction of multidimensional arrays. These arrays do not have to be homogeneous.

#### CLASS SYSTEM

The class system is similar to the LISP Machine Flavors system. They both provide an object -oriented programming environment similar to Smalltalk, another Al language. A class has a set of functions that it recognizes. Each instance of a class contains a set of variables on which these functions operate.

The class system is hierarchical, with each subclass inheriting the attributes of its ancestors. Also, a class may override these inherited values and procedures, which lets you customize a class to a particular situation. (For further information on class systems, see the August 1981 issue of BYTE and "An XLISP Tutorial" by David Betz, March, page 221.)

#### PACKAGE SYSTEM

Another feature of TLC -LISP that most micro -based LISPs lack is the package system. Normally a language supports a single symbol table. Unfortunately, developing modular programs in such an environment can be difficult because a common name such as SEARCH might be used in more than one module. A single symbol table would allow only one instance of SEARCH, which would preclude

using two modules that had a different meaning or value associated with SEARCH.

The TLC package system solves these problems and makes modular systems a breeze. A package is essentially a separate symbol table or "name space" that logically contains symbols, function definitions, packages, and so on. Each package has a name, and you can explicitly specify a symbol in a package by using the package name as a prefix. However, this differs from a prefix-naming convention in that you specify the package name when you load the package and not when you implement it.

Like the class system, the package system is hierarchical in nature, and the system will search the "super packages" if it does not find a symbol in the specified package.

The package system alone is worth quite a bit when dealing with large application implementations and externally created libraries. Its power and flexibility exceed that of most nativecode linkers.

#### **1/O SUPPORT**

In micro -based LISP implementations, file management and peripheral support has been limited. Not so with TLC -LISP. This program includes full support for multiple random-access files with byte granularity. Directory manipulation functions are also included.

TLC -LISP actually supports a more general character -stream facility that is not restricted to disk files or peripherals. Instead. a stream is an object, similar to the UNIX pipe, that can generate or accept characters like a normal disk file interface. The difference is that the stream is really a function the programmer can specify.

Like the class system, the implementation of streams lets you easily customize a module's file interface without modifying the module itself. For example, assume a text-processing module such as a compiler is available with a simple interface. The module uses a single stream as input and two streams as output, one for (continued) SIGHT F R SORE <sup>E</sup> Y <sup>E</sup> THOMSON

To those of you who stare and stare-and stare at computers, blessed relief has arrived. Thomson' monitors. We promise clearer, crisper resolution, remarkable colors and print-like text. Thomson builds a full line of monitors, from basic monochrome to highresolution color models. All are designed to fulfill your needs today, and sophisticated enough to fulfill your needs in the future.

Thomson monitors are designed and built by Thomson, a \$6 billion international corporation. They're going to change the way America looks at computers.

Ask your local computer dealer for a Thomson monitor, or call 1-213-821-2995, ext. 34, for the Thomson dealer nearest you.Then take a stare at a Thomson monitor. It's a sight for sore eyes.<sup>78</sup><br>Telex 3720233. Thomson is a trademark of Thomson S.A. 1990 THE STATE STRANGER AND THE STRANGER OF SOME CONSTANT AGAILS AND STRANGER AND SUPPORT OF STRANGER AND SUPPORT OF SUPPORT OF STRANGER AND THE STRANGER AND THE STRANGER AND THE STRANGER AND THE STRANGER AND THE STRANGER

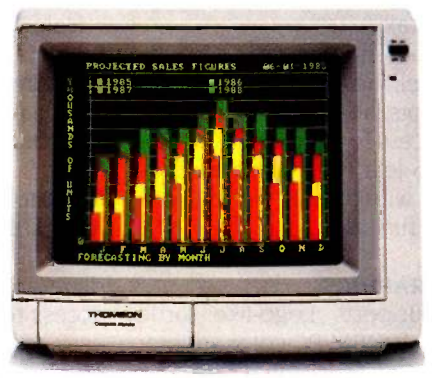

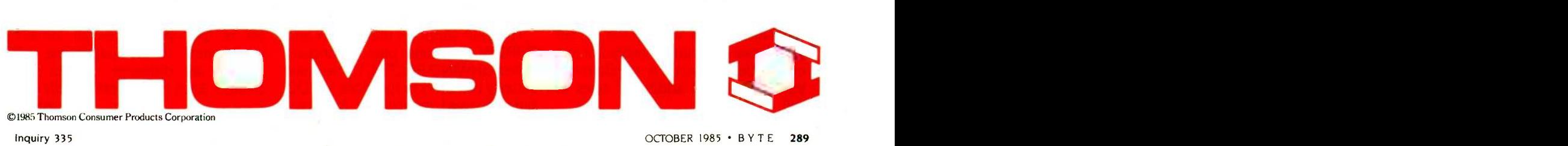

normal results and one for error results. The compiler does not perform any other special functions with regard to the input or output. You can implement this general text-processing facility as a module by using the package system. In this case, other modules could use the same facility. In fact, multiple stream-processing packages could be made into a single. more powerful package.

TLC -LISP contains a number of builtin stream -processing functions for normal read and write functions, including a table-driven read-macro facility. The program supplies <sup>a</sup> number of read macros but you can add additional ones.

The only I/O (input/output) feature missing from TLC -LISP is the ability to save the current program image on disk and restart it at a later time. This can be a problem when developing an application since TLC -LISP lets you save only function definitions and variable values.

#### OPERATING -SYSTEM SUPPORT

This language makes access to all operating-system functions available at two levels. The normal interface includes functions that access disk files and peripherals. These protect the program from normal errors and should not cause the system to abort prematurely due to improper parameters or syntax.

The second interface, at a more primitive level, includes access to PC-DOS interrupts, absolute memory access, and access to internal LISP structures. It also lets you run other programs from within LISP via the MS-DOS EXEC function.

#### TURTLE GRAPHICS

TLC-LISP supports Logo-like turtle graphics on the IBM PC color adapter card or on IBM PC -compatible units running CP/M-86 or MS-DOS. The functions available are essentially a superset of those found in most Logo implementations, with a multiple set of independent turtles instead of just one turtle. One turtle is standard but you can HATCH additional ones at will.

The graphics are fast and the number of turtles does not affect the drawing speed, which is faster than most Logo implementations. Compiling functions using turtles also increases the speed of execution.

Split-screen support is an adjunct to the turtle graphics, and a window package is included. A more general overlapping window system can be constructed but is not supplied.

#### SCREEN-BASED TEXT EDITOR

TLC -LISP comes with a fast and fully functional screen-based text editor that you can use to edit function definitions, variable values, or text files. As a text editor (rather than a structure editor), it lets you move and delete blocks of text without regard to list structures. However, a function must have the proper syntax before you can place it back into the system.

You can use the editor to handle general text files that are unrelated to LISP A program can also invoke it. The editor keeps all text in memory, which makes it fast but limits the size of external files. Most of the commands are a subset of the WordStar control commands. You can leave the editor, return to the top level of LISP and come back without losing the current text. This is extremely useful for trying out a small change immediately.

Help is available and a single-line menu is always present at the top of the screen. Expressions in the text can be parsed, evaluated, or compiled with only two keystrokes.

#### ERROR HANDLING AND DEBUGGING

TLC-LISP has a very good error-handling and trace package. It provides access to all state information and is easy to customize. The documentation covering this aspect is complete. All errors that are not fatal can be caught and processed under program control.

TLC -LISP supports the CATCH and THROW functions plus a function called UNWIND-PROTECT. These are actually control-flow functions like DO but are used extensively for error handling and debugging. The debugging and trace packages use these functions, along with more primitive ones that can examine the evaluation stack. The packages are line -oriented rather than screen -oriented (as in IOLISP), and you can customize the packages using the window system found in the turtle-graphics package.

TLC -LISP also includes an EVAL-HOOK that allows program intervention while evaluating expressions.

#### MEMORY ALLOCATION

TLC -LISP requires 256K bytes of RAM (random-access read/write memory) to perform adequately, but it will use all available memory. Half a megabyte is recommended for any large development projects. The basic LISP kernel uses about 60K bytes and the operating system is typically 20K bytes, leaving the rest for LISP programs and data.

TLC -LISP divides memory into object space and byte space. Object space is used for items such as uncompiled function definitions. lists. numbers, and symbols, while byte space is used for compiled function definitions, strings, vectors, and buffers. The object space has an upper limit of 256K bytes, while byte space can be up to <sup>1</sup> megabyte.

LISP list cells are 4 bytes long, consisting of two 16-bit pointers that always reference something in object space. The size of any item in object space is also some multiple of 4 bytes. This means that a list cell can reference a maximum of 64,000 4-byte objects, giving the 256K-byte limit. Items in byte space are referenced from descriptors contained in object space.

TLC-LISP uses a big-bag-of-pages (BIBOP) allocation scheme for object space. as opposed to the tagged allocation scheme used by IOLISP and the partition boundary scheme used by muLISP. The BIBOP scheme starts by dividing object space into a set of fixed-size pages all initially unallocated. These pages are allocated as different objects are created. Each page contains only one (continued)

## Zenith makes the best compatible, makes them the best value! More than just price, we will not be undersold!

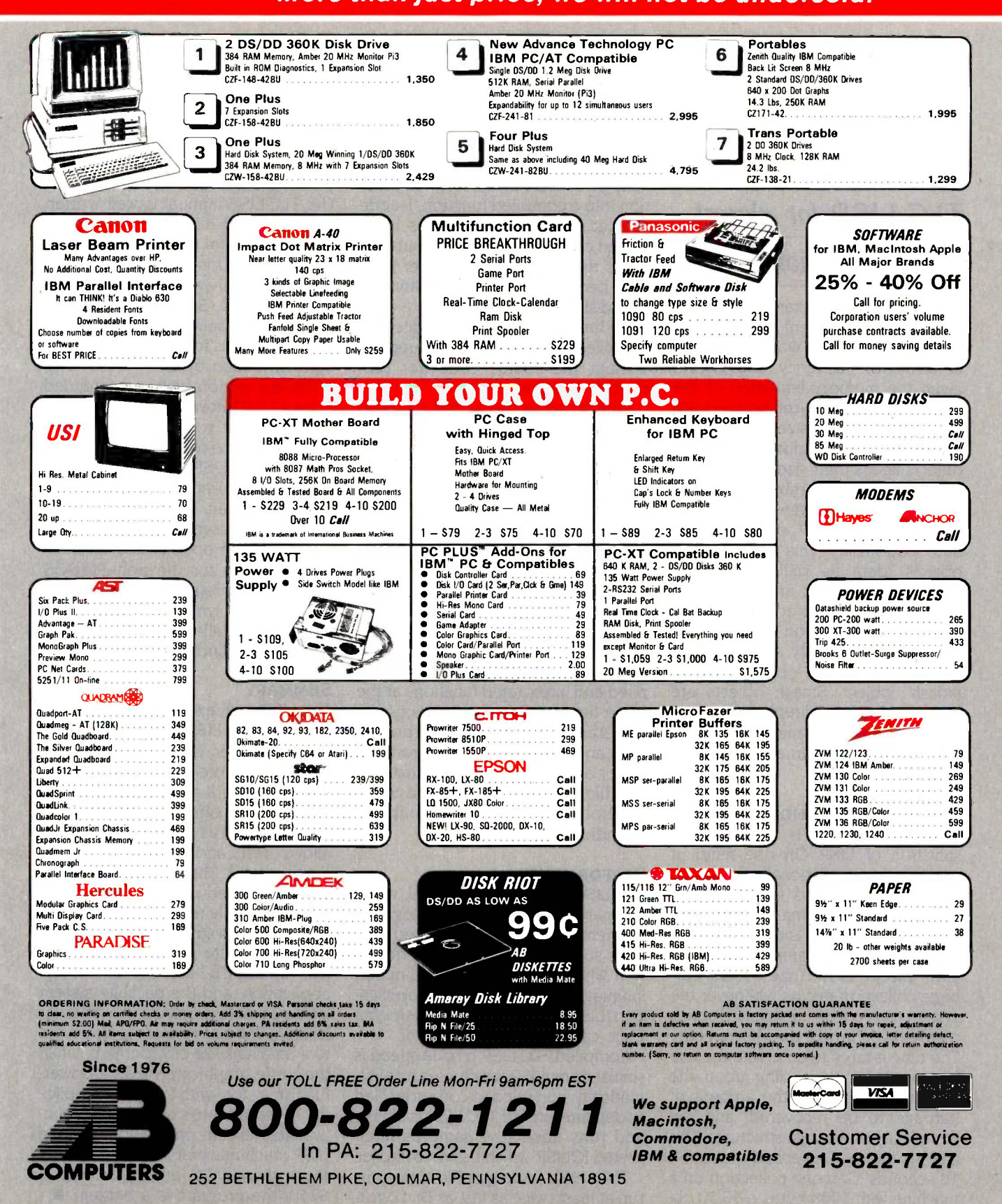

## The complete set of object types lets you use TLC-LISP for almost any application.

type of object. For example, list cells would be in a different page than integers. This scheme works quite well in terms of efficiency and speed, given the memory limitation of the 8086. The 16-bit list-cell pointers are the natural pointer size for the 8086 and the lack of individual type tags on objects keeps their size down, thereby increasing the number that can be allocated from a given space.

Another TLC -LISP option is the auto-load facility. This lets you keep objects (data as well as function definitions) on disk and load them only when they are accessed transparent to the function using the object. You can specify any auto-load object as a "smash" object or a "nosmash" object. Smash objects are brought in once and replace the autoload definition. No-smash objects are brought in each time the symbol value is accessed.

#### GARBAGE COLLECTION

Garbage collection is the bane and salvation of LISP. On one hand, it must be done occasionally to recover objects that can no longer be accessed; this takes time. On the other hand, this collection is done automatically and is transparent to the program except for the time it takes. Garbage collection occurs whenever the system runs out of unallocated space or when you invoke the GC function. The time it takes to complete the collection varies depending upon the amount of memory, the amount of garbage to be recovered, and the complexity of the data structures. This can be less than a second to around 10 seconds. Garbage collection on a machine with 500K bytes, a 50/50 object/byte space split, and a simple data structure takes about 2 seconds.

#### COMPILER

TLC -LISP comes with a pseudocode compiler that you must manually invoke to convert a user -defined function into a compiled function. P-code runs at least twice as fast as interpreted code and takes up about twothirds the space. It loads faster from disk because of its format and reduced size. You cannot modify a compiled function by using the editor, so compiled modules can be supplied without the source code (for proprietary reasons).

Another advantage is that compiled code resides in byte space while interpreted code resides in object space (limited to 256K bytes). Using compiled code increases the amount of object space for a given program, leaving more room for LISP list cells, which are normally used with abandon.

The disadvantage is that the original source text is not available for debugging or modification using the editor. Thus, debugging typically occurs on interpreted definitions that will be compiled. TLC -LISP lets you use compiled and interpreted functions at the same time so only the functions being examined need be interpreted. You can invoke the compiler from the editor and keep the source text in a disk file or on the property list of the symbol that has the compiled definition.

#### PERFORMANCE

TLC -LISP performs very well when compared with other LISP or Logo implementations and interpreted systems such as BASIC. It also performs well when compared with compiled languages depending on the application (LISP performs better when symbolic computation is involved).

Compiled TLC -LISP p -code speed is similar to muLISP, which uses an automatically compiled d-code (distilled code). Interpreted TLC -LISP is slower and runs about the same as interpreted IOLISP, which has no compiler.

TLC -LISP's turtle -graphics functions run at least twice as fast as Dr. Logo's.

Using multiple turtles in TLC-LISP does not seem to decrease or increase the drawing speed, although turning off the turtle marker speeds things up quite a bit.

#### **DOCUMENTATION**

The TLC-LISP manual is well written and organized. It is divided into three parts-a general discussion of LISP, system interaction, and a TLC -LISP reference manual-with three extensive bibliographies. Some of the documentation for newer options, such as the compiler, is found in text files on the distribution disks.

The first section, while not intended to be a LISP tutorial, is complete, with examples that you can use with the program. Some of the additional features of TLC -LISP, such as the class system and turtle graphics, are discussed in detail. The system section is short and essentially describes the command-line options and terminal customization for the non-PC-DOS versions. The reference -manual section includes syntax definitions and examples for all available functions, grouped by functional properties.

#### SUMMARY

TLC -LISP is an excellent product and a respectable LISP environment for a microcomputer. TLC -LISP's inability to save and restore the current system image can be a problem, but this is more than offset by numerous features, such as a screen editor that allows fast and flexible program development. The compiler provides a way to speed up the execution of programs while reducing the amount<br>of space a program takes up.

The complete set of object types lets you use TLC -LISP for almost any application, and the package system lets you create programs in a modular fashion. The class system gives access to a Smalltalk-like environment, while the turtle graphics provide a powerful display tool with Logo-like simplicity. These features are normally unavailable except on mainframes and LISP machines that cost significantly more than a PC and TLC -LISP. At \$250, the program is a bargain.  $\blacksquare$ 

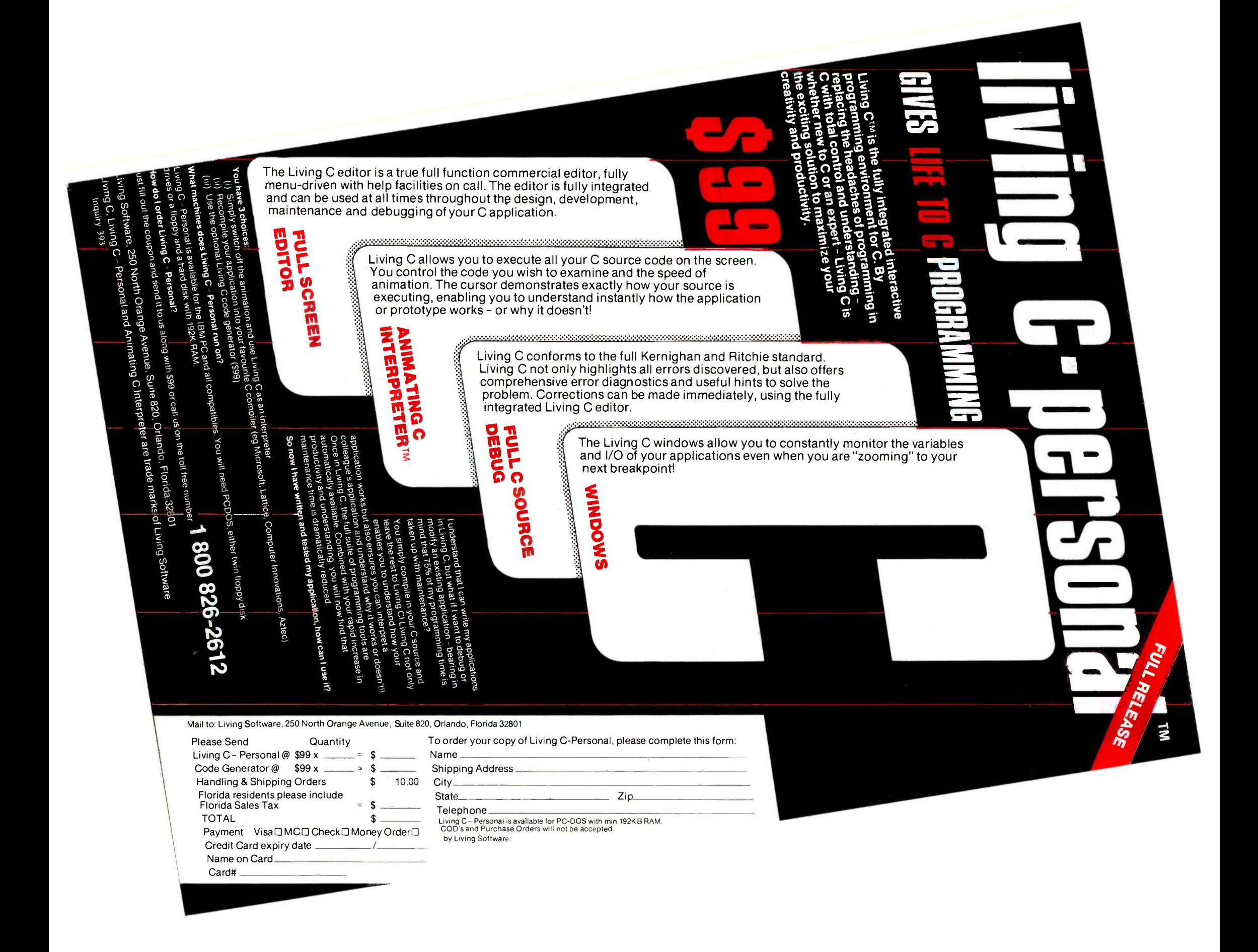

## **MICROWAY'S 8087 RUNS 1-2-3™!**

MicroWay is the world's leading retailer of 8087s and high performance PC upgrades We stock a complete selection of 8087s that run at 5 and 8mhz. All as the best in the industry! Our cus-<br>of our coprocessors are shipped with a tomers frequently write to thank us for of our coprocessors are shipped with a diagnostic disk and the best warranty recommending the correct software<br>in the business – one year! We also and hardware to meet their specific in the business - one year! We also offer daughterboards for socketless computers such as the NEC PC and PCjr, and a board which increases the products which support the 8087 and clock speed of the 80287 from 4 to 8 80287, we stock the largest supply of clock speed of the 80287 from 4 to 8 = 80287, v<br>mhz\_Our\_NUMBER\_SMASHER<sup>\*</sup>\_in-\_\_specializ cludes 512K ram. It will run the IBM PC at clock speeds up to 10mhz and achieves a throughput of .1 megaflops

with 87BASIC/INLINE, Intel Fortran, or FASTBREAK<sup>"</sup>. . . MicroWay's<br>Microsoft Fortran. Software reviewers software turns on your 8087 during 1-Microsoft Fortran. Software reviewers consistently cite MicroWay software 2-3" exe as the best in the industry! Our cusrecommending the correct software needs They also thank us for our same day shipping! In addition to our own products which support the 8087 and specialized software available anywhere. For information call us at

#### 617-746-7341

icro

FASTBREAK<sup>"</sup>... MicroWay's 2-3" execution. Recalculations run up to 36 times faster. When used with the NUMBER SMASHER" it can provide a  $\parallel$ total increase in 1-2-3<sup>\*</sup> execution speed of up to 79 to 1. FASTBREAK provides you with the unique capability for running other programs on top of 1- 2-3. These programs can be written in BASIC, PASCAL, Fortran or C and can access the current values in your 1-2-3 worksheet......................... \$79 FASTBREAK &

NUMBER SMASHER. ....... \$1599

87 Support

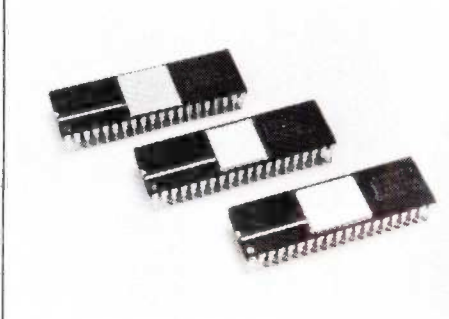

NUMBER SMASHER" The World's Fast- 87BA<br>est Accelerator Card for the IBM PC, XT, and Com- the IBI<br>patibles! Includes an 8086 and 8087 pair tested inline c to 10mhz, and 512K bytes of high speed ram. ter than<br>Compatible with all software, operating systems inline si<br>and hardware! Your program speed is increased segment<br>by a factor of 2.5 to 4.0. Floating point programs code. 80287 equipped PC AT .................... \$1590

MATRIXPAK<sup>- m</sup>anages a MEGABYTE! 87BA<br>Written in assembly language, our runtime pac- Compile<br>kage accurately manipulates large matrices at TRANS<br>very fast speeds Includes matrix inversion and fast per the solution of simultaneous linear equations Callable from MS Fortran 3.3, 87MACRO, and 87BASIC/INLINE each \$150

87FFT'" Written in assembly language, per-forms Forward and Inverse FFTs on real and complex arrays which occupy up to 512K bytes of<br>
RAM. Also does convolutions, auto correlations,<br>
hamming, complex vector multiplication, and com-<br>
plex to radial conversions. Callable from MS For-<br>
tran, 87MACRO, C, TURBO PA

Ideal for image processing Requires 87FFT \$100

#### GRAPHICS PACKAGES

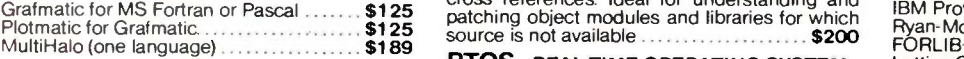

DFixer<sup>-"</sup> - Eliminates the AT hard disk pro-<br>blem! A disk which thoroughly checks PC or AT ating system. It includes a configured version of<br>hard disks for bad sectors and updates the MS Intel'siRMX-86, LINK-86, LOC-86, L DOS file allocation table accordingly ...... \$149

87DEBUG" - a professional debugger with<br>8087 support, a sophisticated screen-oriented INTEL macro command processor, and trace features FORTH,<br>which include the ability to skip tracing through PASCAI<br>branches to calls and software and hardware PL/M-8<br>interrupts Breakpoints can be set in code or on ASM-86 guarded addresses in RAM ................. \$150

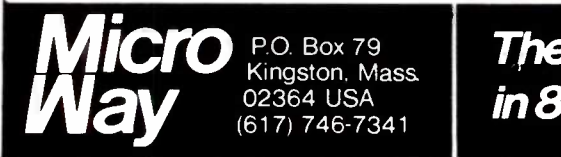

For the IBM PC, PC XT, PC AT and Compatibles. 87 BASIC/INLINE" converts the output of the IBM Basic Compiler into optimized 8087 Includin<br>inline code which executes up to seven times fas- For IBM<br>ter than 87BASIC Supports separately compiled **OOO** inline subroutines which are located in their own segments and can contain up to 64K bytes of<br>code. This allows programs greater than 128K!<br>Requires the IBM Basic Compiler and Macro<br>Assembler. Includes 87BASIC  $\ldots$ 200<br>87BASIC includes patches to the IBM Basic

87 BASIC" includes patches to the IBM Basic 80287<br>Compiler and both runtime libraries for USER<br>TRANSPARENT 8087 support Provides super<br>fast performance for all numeric operations in-<br>287TU cluding trigonometrics, transcendentals, addition, With Res<br>subtraction, multiplication, and division.... \$150

87MACRO<sup>-</sup> - our complete 8087 software<br>development package. It contains an object 256M library of numeric functions including transcen-<br>dentals, trigonometrics, hyperbolics, encoding,<br>decoding and conversions which take full advantage of the 8087's capabilities 87MACRO will save you man years in development time!. For the IBM or MS Macro Assembler, Version 1.0, 2.0, or 3.0

87 FFT-2<sup>\*</sup> performs two-dimensional FFTs translator and disassembler. Produces assembly  $OBJ \rightarrow ASM^{\infty}$  - a multipass object module language listings which include public symbols, **FORT**<br>external symbols, and labels commented with Microsol<br>cross references. Ideal for understanding and IBM Pro

RTOS - REAL TIME OPERATING SYSTEM RTOS is a multi-user, multi -tasking real time oper- ating system. It includes a configured version of Intel's iRM X-86, LINK -86, LOC-86, LIB -86, OH -86, and MicroWaYs 87DEBUG. Runs on the IBM-PC, XT, PC-AT and COMPAQ **\$400** 

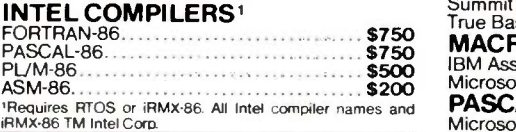

The World Leader in 8087 Support!

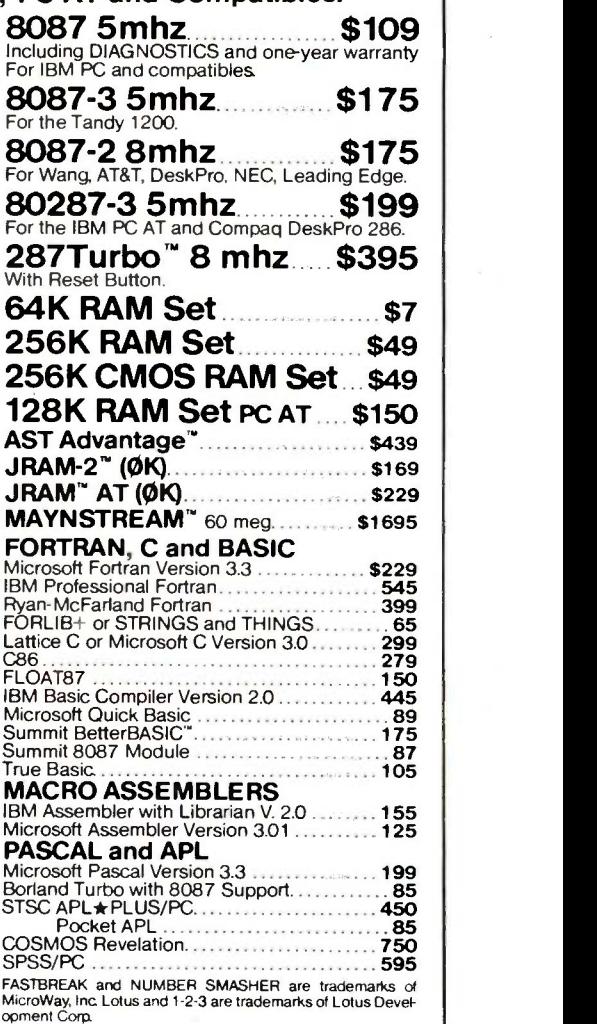

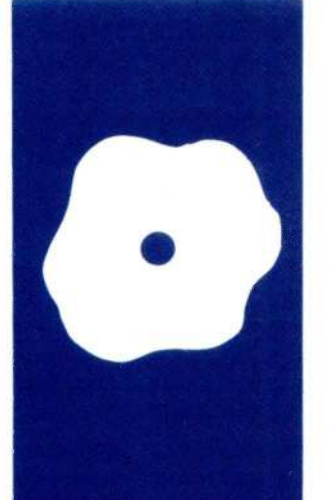

## SOFTWARE REVIEW

# GPSS/PC

## Discreteevent on the

BY ZAVEN A. KARIAN

**simulation** DEC PDP-20s. More recently, "dialects" of IBM PC <sup>systems.</sup><br>GPSS/PC is Minuteman Software's impleince its initial release by IBM in 1961, General Purpose Simulation System (GPSS) has been available on mainframes such as IBM 360/370s and GPSS have also been developed on minicomputers like DEC VAX-11s and Prime systems.

mentation of GPSS on IBM PCs and compatible systems. The minimum configuration needed to use GPSS/PC is a system with 256K bytes of memory, one double-sided double-density floppy-disk drive, and PC-DOS or MS-DOS. The cost is \$950.

#### MODELING QUEUES

GPSS is a discrete -event simulation language; that is, it lets you create models of systems that consist of specific events, such as customers arriving at a store, airplanes arriving at an airport, and so on. [Editor's note: For an explanation of computer simulation and discrete -event versus continuous simulation, see "Computer Simulation: What It Is and How It's Done' by Richard Bronson in the March 1984 BYTE, page 95.]

In very broad terms, a GPSS simulation consists of creating transactions, the allocation or deallocation of resources used by transactions as they move through various portions of the simulated model, and the eventual deletion of transactions from the system. Since more than one transaction may be present in the simulated system at a given time, the transactions compete for resources. GPSS has built-in features that resolve contentions for resources by monitoring their use and scheduling all activities within the model.

A classic example of discrete-event simulation involves customers arriving at a barbershop. Figure 1 illustrates a very simple GPSS model in which transactions (customers) arrive at the barbershop every 30 minutes, plus or minus 10 minutes (the GENERATE statement), enter a waiting line (the QUEUE statement), capture the barber (the SEIZE statement), leave the waiting line (the DEPART statement), get a haircut or equivalently advance the simulated clock by 25 minutes plus or minus 5 minutes (the ADVANCE statement), release the barber so he may be used by another customer (the RELEASE statement), and leave the barbershop (the TERMINATE statement).

When this program executes, GPSS automatically resolves contentions for the resource (the barber in this case) on a first come first-served basis; although the program does not contain any output statements, statistics relevant to the waiting line and the resource are provided by default at the end of execution.

Previous implementations of GPSS on mainframes and minicomputers have typically treated the system as a translator, similar to a compiler or an assembler, that converts GPSS source code into an executable image appropriate for the host computer. GPSS/PC represents a major departure from this tradition by embedding the GPSS language within an interactive simulation environment. There are some relatively minor differences in language constructs between GPSS/PC and GPSS V, an established standard, but the main distinction of GPSS/PC is its interactive user interface, which supervises the entire modeling process of program entry, debugging, modification, and execution.

#### INTERACTION WITH GPSS/PC

You start working with GPSS/PC by booting PC-DOS or MS-DOS and then invoking the program. Usually, the first thing you do during a session is load a GPSS source program, either by entering line -numbered source statements from the keyboard or by accessing previously stored source code from a disk file. In either case, GPSS/PC scans the program lines as they are entered and warns you if there are any syntax errors. The ASCII representation of the program, together with line numbers, is saved in (continued)

Zaven A. Karian is chairman of the Department of Mathematical Sciences at Denison University (Granville, OH 43023) and works with computer simulation.

#### AT A GLANCE

#### Name GPSS/PC

#### Type

Simulation language

#### Manufacturer

Minuteman Software POB 171 Stow, MA 01775 (617) 897-5662 or (800) 343-0664, ext. 4800; in Massachusetts, (800) 322-1238, ext. 4800

#### Format

51/4 -inch floppy disk

#### Computer

IBM PC and compatibles

#### Features

Interactive modeling environment, on-line help, keystroke error prevention, assignable function keys, integrated line editor, dynamic memory allocation, unlimited precision, dynamic plot facility, math library functions

#### Documentation

User manual, 394 pages, reference card

Price

\$950

memory as the "savable program." By interpreting commands such as SAVE, DELETE, and DISPLAY, GPSS/PC acts as a keyboard monitor and provides a working environment in which programs can be created, modified. saved to disk files, and executed. You can also edit programs under GPSS/PC control (through the EDIT command) or with an editor available under PC -DOS or MS-DOS.

GPSS/PC keeps a coded record of all GPSS entities you create during a session as the "current model." When statements are scanned, appropriate additions are made to the current model. If you enter statements without line numbers, the additions made to the current model are not incorporated into the savable program. Thus, consequences of unnumbered statements are not permitted to extend beyond the session during which the statements are made.

Throughout a session, you interact with GPSS/PC through 13 commands. These commands make GPSS/PC a more powerful modeling tool than its

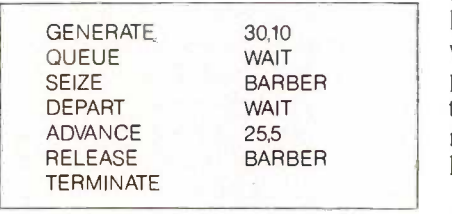

Figure I: A simple barbershop model done with GPSS/PC.

counterparts on many mainframes and minicomputers. Among other things, GPSS/PC lets you interrupt a running simulation, inspect internal model statistics, alter certain program statements, and continue with the execution of the simulation; dynamically modify the structure of a model by changing named values and even changing the block structure of a model in the middle of execution; use any simulation primitive at the userinterface level to control the running of the simulation; and observe the dynamics of a model parameter through the PLOT feature (which produces a plot of a specified state variable on the screen during program execution), interrupt the execution of the simulation, make changes to the model. and observe the effect of these changes on the model parameter in question.

#### IMPLEMENTATION PROS AND CONS

When a significant software product that has been available only on large computers is implemented on a microcomputer. the result is generally a mixed blessing. When taking software from mainframes to microcomputers. developers almost always have to impose memory size or performance constraints because of the limitations of the microcomputer.

One negative aspect of GPSS/PC is its slow execution speed. Response times associated with GPSS/PC model (continued)

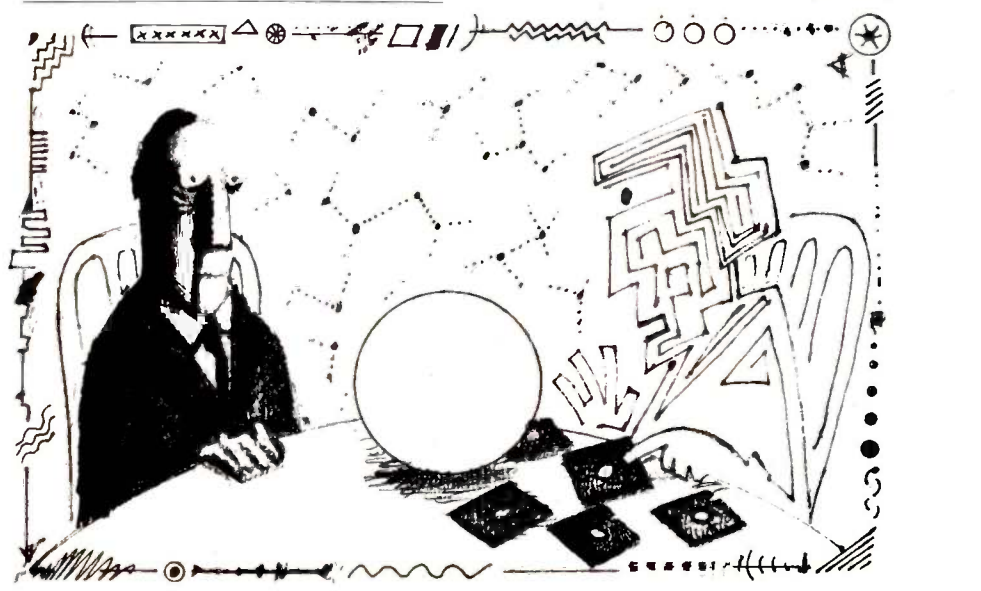

## You know that choosing the right software is seri So does WATCOM.

ware for PC workstations and micro mainframe communications. Networ language interpreters and compile reparation and data management.  $CX$ **VI WATCOM products are human** engineered to provide the optimum in people efficiency and productivity. And they're designed to run compatibly on<br>IBM mainframes and PC's, Digital main-

<u>intrame</u> micro software programs inroughout e world. So talk to us before you decide. After all, choosing the right software is serious business. For you And for WATCOM.

### Make the Right Choice: WATFOR-77 - PC and 370

Optimizing programmer productivity makes<br>WATFOR-77 the right choice.

WATFOR-77 significantly reduces the time required for program development by compiling and executing the program directly in the computer memory in one step. Together with excellent debugging and error diagnostics, WATFOR-77 optimizes programmer efficiency and overall productivity.

WATFOR-77 is the newest member of the WATFOR family of debugging FORTRAN compilers and is ideal in business, educational, and scientific applica-

tions. Supporting the full FORTRAN 77 language,<br>WATFOR-77 is now available for the IBM PC\* DOS and 370 VM/SP CMS and MVS\*. Make the right choice. Call or write WATCOM today and we'll tell you all about WATFOR-77 or any of WATCOM's other people -efficient products.

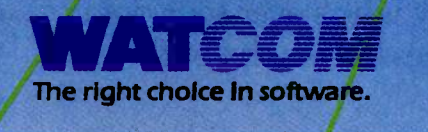

Yes! I want to make the right choice in software. Send me more information on:  $\Box$  WATFOR 77  $\Box$  WATCOM Software <code>Catalogue</code>

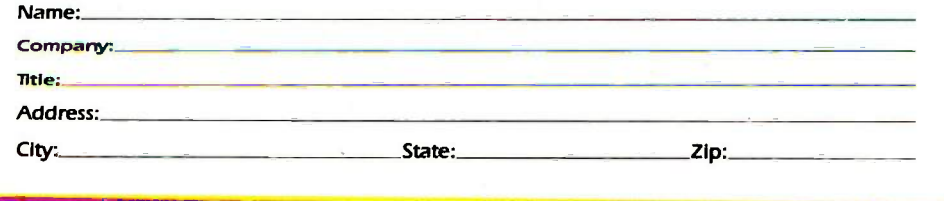

WATCOM PRODUCTS INC. 415 Phillip Street Waterloo, Ontario, Canada<br>N2L 3X2 5191 886-37 Telex 06-955458 BYT-5

<u> All Maria</u>

**EXATFOR, WATFIV and WATROL are registered trademarks of the University of Waterloo.**<br>IF IBM PC and IBM 370 VM/SP CMS and MVS are registered vademarks of International Business Machines Corporation. Inquiry 358

# **This will renew** your trust in the phone company.

Because Codex just came out with a modem that overcomes the inadequacies of phone line performance.

(Codex, as your friends in data processing will tell you, is the industry's acknowledged leader in state-of-the-art products, in service, in just about everything that has to do with networking.)

The Codex error -correcting pc modem is a serious business modem.

It gives you data transmissions more than 10,000 times more reliable than most other modems. Over anybody's phone lines.

A sophisticated error correction system called MNP<sup>TM</sup> detects breakdowns in phone line performance and retransmits data. And the beauty is all this happens without you ever knowing it.

Just think. Data you can trust.

Now don't you feel better about those crazy phone lines? If you're a data

Anybody who's ever sent data over phone lines knows the problems it can present.

Information gets mumble jumbled. \$4,000 invoices become \$40,000 invoices. And soon your company's lost a pretty penny over some modem foul-up.

Well, now you can say good-by Mansfield,<br>Il that. MA 02048. to all that. Well, now you can say good-by Mansfield,<br>to all that. MA 02048. **COOCX** 

communications manager responsible for purchasing modems,

call 800-426-1212. Extension 225.

Or write Codex Corporation, **Department** 

707-225, 20 Cabot Boulevard, Mansfield,

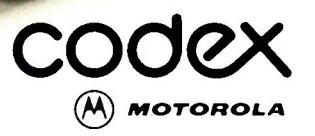

executions are perceptibly longer alone speeds up the model-developthan the corresponding response times on a VAX-11/780 with about 25 interactive users under the VMS operating system. But slow execution times cause a serious problem only in simulations that are extremely demanding on the central processing unit. Most "typical" models, such as the case studies provided by T. J. Schriber in Simulation Using GPSS, have acceptable execution times. (Source code for these case studies is included on the GPSS/PC distribution disk.) The nominal execution speed of GPSS/PC is 0.003 second per block when a 4.77-MHz 8088 processor is used. Compatible systems with 8-MHz 8086 processors should exhibit faster execution times, as will systems with an 8087 coprocessor. GPSS/PC response times, although long when compared to corresponding times on minicomputer or mainframe systems, are quite good when compared to similar microcomputer products.

A second potential problem may come from the 256K-byte minimum memory stipulation, which is too small for large simulations. To run large simulations, and to have a comfortable excess of disk storage, you will need at least 512K bytes of memory and two floppy-disk drives.

GPSS/PC's slow execution speed is more than balanced by the much faster model -development time made possible by its interactive environment. In the traditional mainframe environment, software development consists of a repetition of the debugedit-compile-link-execute cycle. Discrete -event model development requires more iterations of this cycle since, in addition to the usual elimination of syntax and semantic errors, you need to execute the simulation<br>with a variety of model specifications and parameter configurations. GPSS/PC makes it unnecessary to repeat this cycle and thereby significantly reduces the overall modeldevelopment time.

GPSS/PC checks syntax errors with suggested retail price each keystroke and, if it detects a syntax error, notifies you immediately and corrects the error. This feature

ment process and substantially enhances the effectiveness of the modeler. Semantic, or logical, errors are more difficult to deal with. GPSS/PC helps you diagnose semantic errors with an extensive array of debugging aids. The ability to suspend program execution, determine

the values of internal parameters, make model changes in mid-simulation, and continue the execution of a suspended program all contribute to your efficiency as a modeler.

The real issue of trade-offs between large -system and microcomputer implementations of GPSS should focus (continued)

# You alreadyown a computer that can talk. Now let it.

Now you can upgrade almost any personal computer and make it more powerful than ever, by giving it the power of speech.

The Votrax Personal Speech System is the least expensive sophisticated voice synthesizer available today. The PSS's text-to-speech vocabulary is virtually unlimited, and you can define an exception word table and customize your translations. So the PSS can say just about anything!

#### It's a speech and sound specialist.

The PSS can also mix speech and sound effects or speech and music. It contains its own speaker, a programmable master clock, 256 programmable frequencies, a programmable speech rate for a more natural rhythm, and 16 programmable amplitude levels for incredible control of word emphasis. You can control the volume. Plus, it doesn't use any of your computer's valuable memory.

#### It's computer friendly.

The PSS is unbelievably easy to use. tt doesn't need an interface card for most computers. It comes with standard serial and parallel ports. Speech, music, and sound effects are as simple as printing out a document

#### What do you do with a talking computer?

There are countless practical applications. Businesses may want the PSS for spoken transmission of information, narration of displays, and product demonstrations. It makes verification of data input possible for the blind. It can be part of a burglar alarm system. Children can use the PSS as a study aid. And it helps games come alive, speaking while you play.<br>Whatever your computer can  $V_{ab}$ do, the PSS can help it do it better, at

a cost that makes it all worthwhile: only \$395.\* Call (313) 583-9884 to hear an actual voice demonstration of the PSS.

#### There's also the Type 'N Talk.

If you want a less sophisticated unit and want to spend a little less, consider the Votrax Type N Talk (TNT). Its vocabulary is also limited only by what you can type. It doesn't use any computer memory, it's compatible with most computers, and it's only \$249\* Just plug it in to your own speaker and go!

For more information about the Personal Speech System or the Type 'N Talk, see your local computer retailer, call toll-free or write

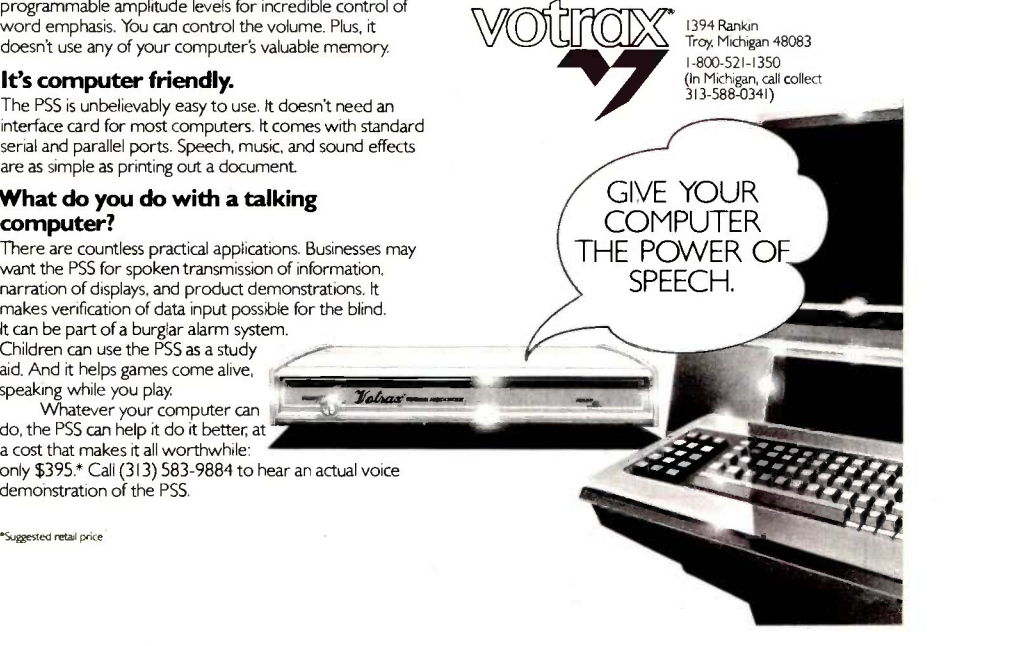

on the overall impact of the working environment provided by each implementation. Ideally, the simulation environment should be an extension of the mind of the analyst. The environment should immediately respond to syntax errors, inquiries concerning the status of a simulation in progress, and data-structure manipulations by the modeler. GPSS/PC does remarkably well in this respect. As computation expenses continue to represent smaller portions of the cost of model development, and as personnel expenses continue to grow in proportion to other expenditures, the tradeoff between slower processing time and more efficient use of personnel

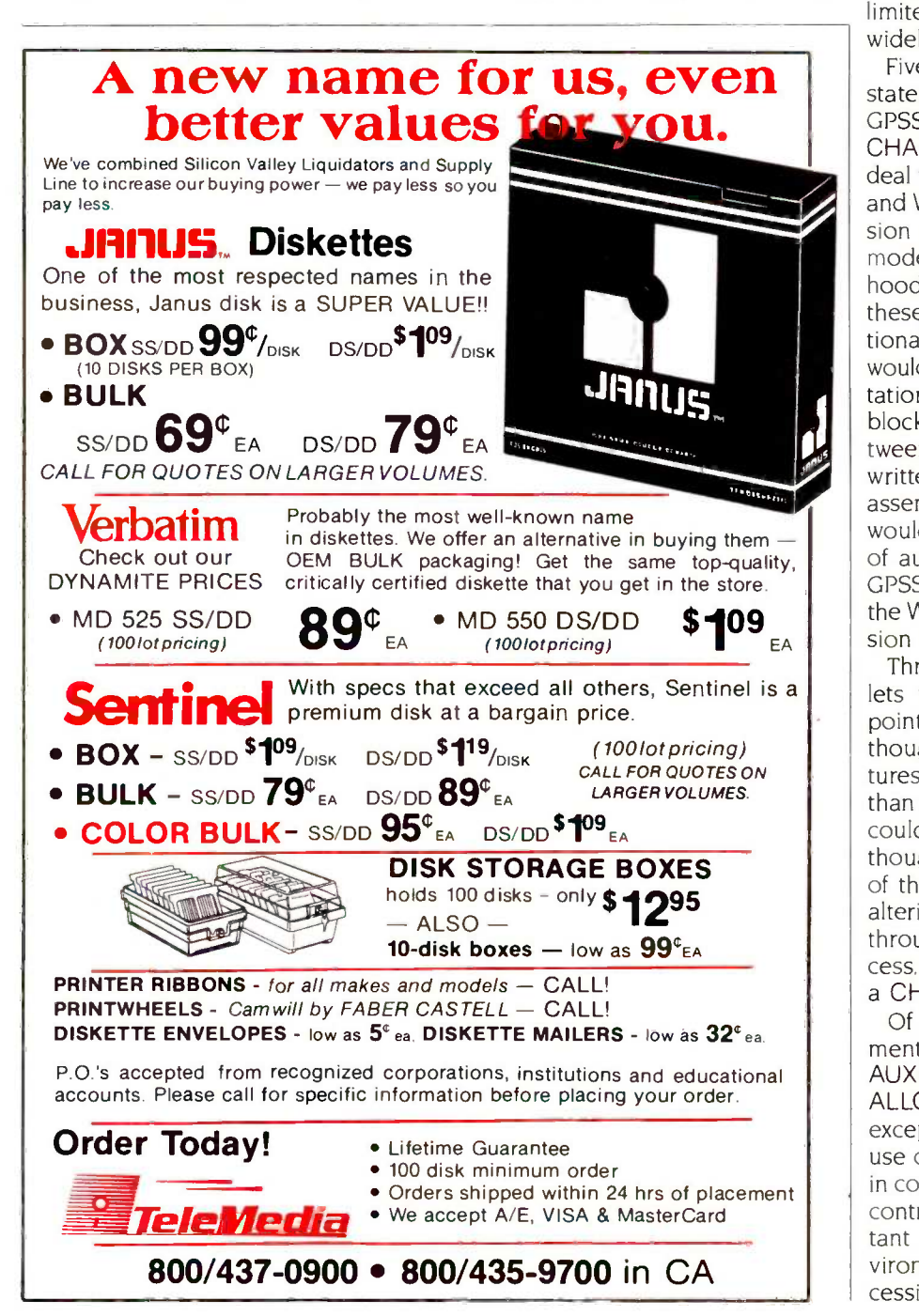

time will continue to make GPSS/PC an attractive choice.

#### **COMPATIBILITY**

GPSS/PC is not completely compatible with other GPSS dialects: you'll have to modify previously written programs to use them with GPSS/PC. The comparisons I make in this section are limited to GPSS V, probably the most widely used version of GPSS.

Five GPSS V blocks (executable statements) are not included in GPSS/PC: JOBTAPE, PRINT, WRITE, CHANGE, and HELP. Three of these deal with input/output. The JOBTAPE and WRITE blocks deal with the infusion of transactions into a GPSS model from auxiliary files. In all likelihood. Minuteman did not include these blocks because of the additional file -processing burdens that would be imposed by their implementation. The function of the HELP block is to provide interfacing between GPSS and program modules written in other languages, typically assembly or FORTRAN. This block would also require the manipulation of auxiliary files. The developers of GPSS/PC say they plan to incorporate the WRITE and HELP blocks into version 2, the next release.

Through the PRINT block GPSS V lets you request output at certain points during the simulation. Although the GPSS/PC interactive features make this block less essential than it is with GPSS V, a PRINT block could still be useful. Similarly, although you can achieve the purpose of the CHANGE block (dynamically altering one model block to another) through the GPSS/PC interactive process. it would still be helpful to have a CHANGE block.

Of the seven GPSS V control statements not included in GPSS/PC-AUXILIARY. JOB, LOAD, READ, RE-ALLOCATE, REWIND, and SAVE-all except REALLOCATE deal with the use of data or program module files in connection with a GPSS run. These control statements are not as important in the interactive GPSS/PC environment as they are in batch-processing settings. Their absence from

GPSS/PC is not of great consequence. The REALLOCATE statement lets you reclaim previously allocated portions duced by GPSS/PC. Another dif-<br>of memory that are no longer neces- ference occurs in output when a of memory that are no longer necessary for program execution; since GPSS/PC allocates memory dynamically, this statement is superfluous in the GPSS/PC context.

GPSS/PC has several standard numerical attributes beyond those available in GPSS V. GPSS/PC's internal integer -storage scheme lets it store integers with virtually unlimited precision. This removes GPSS V restrictions and lets you choose simulation time units most appropriate for the problem at hand. The unlimited precision also makes it unnecessary for you (or the program) to distinguish between byte, halfword, and fullword savevalues and transaction parameters.

The standard output generated by the TABLE and TABULATE statements of GPSS V is more detailed than the corresponding output produced by GPSS/PC. Another difsimulation is terminated because all existing transactions are processed. not because of the value of the termination counter. (For example, you instruct the program to process 100 transactions but only 90 transactions exist.) GPSS V provides the usual output in this situation; GPSS/PC suppresses all output.

#### **DOCUMENTATION**

The GPSS/PC user manual is not, and does not claim to be, an introduction to GPSS programming. Minuteman has very wisely chosen to recommend standard texts on GPSS to beginners (see the bibliography). The manual is a useful and well-written document that supports the software. Minuteman also makes the GPSS/PC

Newsletter available to registered users at no charge.

#### **CONCLUSION**

GPSS/PC makes a serious contribution to simulation software by introducing interactive concepts into the modeldevelopment process. The differences between GPSS/PC and GPSS V are minor. Most experienced GPSS programmers will quickly learn to take advantage of the special features of GPSS/PC. ■

#### BIBLIOGRAPHY

- Bobillier, P A., B. C. Kahan. and A. R. Probst. Simulation with GPSS V. Englewood Cliffs, NJ: Prentice -Hall, 1976.
- Cox. S.. and A. I. Cox. "GPSS/PC: A User Oriented Simulation System:' Modeling and Simulation on Microcomputers: 1985. San Diego. CA: Society for Computer Simulation. 1985.
- Schriber, T. J. Simulation Using GPSS. New York: John Wiley & Sons. 1984.

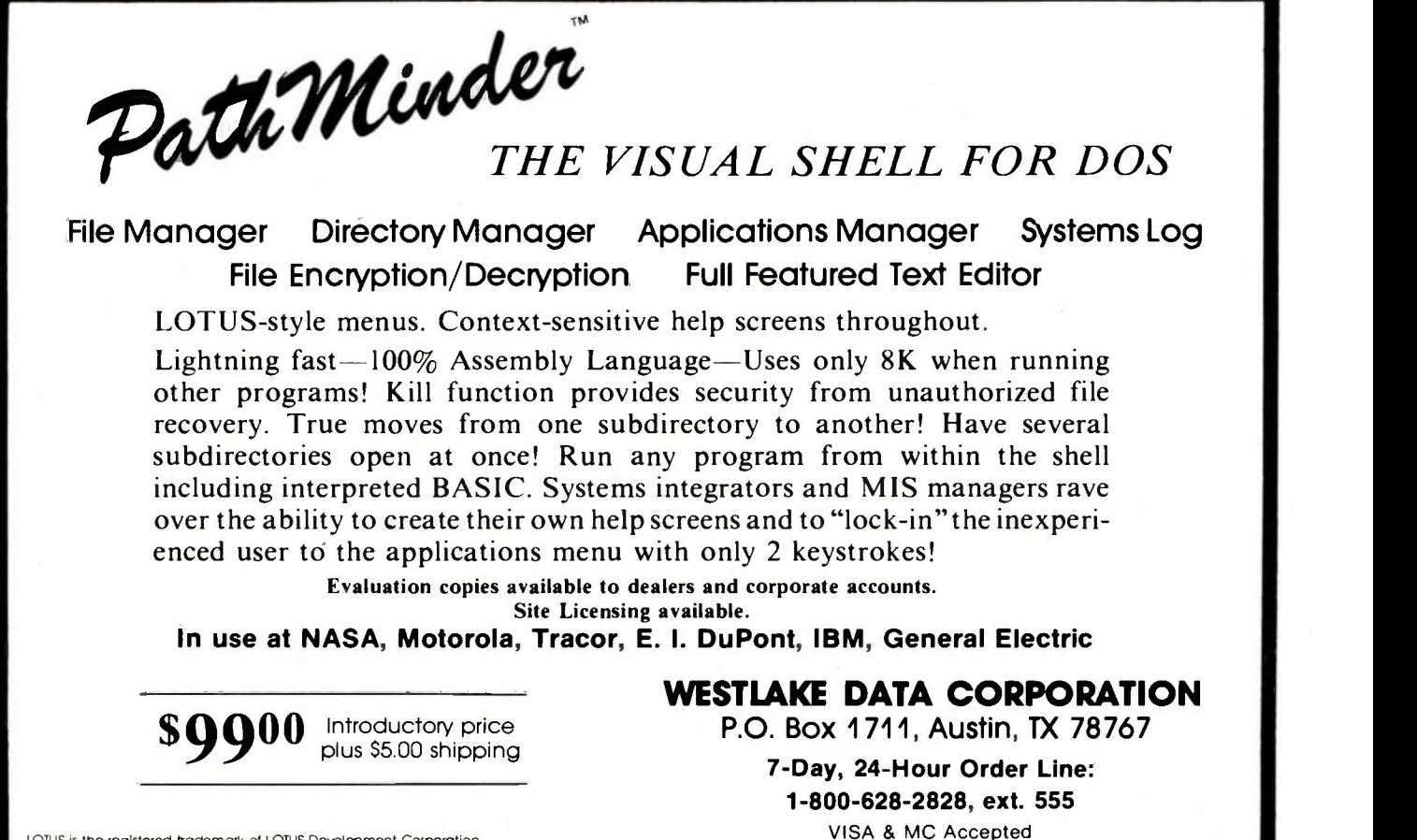

LOTUS is the registered trademark of LOTUS Develcpmenf Corporation.

## Discover the most powerful

#### The IBM Personal Computer AT.

Hold on to your hat.

The IBM Personal Computer AT (for Advanced Technology) is based on the advanced 80286 16 -bit microprocessor. This remarkable computer will run many of the programs written for the IBM PC, up to three times faster. You'll be able to recalculate large spreadsheets in seconds and retrieve files in a flash. And it's ideal for IBM TopView, the new kind of software program that lets you run and "window" several other programs at once.

The IBM Personal Computer AT has got the power (and price) to surprise you. In many ways.

#### Compatibility, expandability, networking too.

With the IBM Disk Operating System. the IBM Personal Computer AT can use many programs from the fastest -growing library in the personal computer software industry.

The IBM Personal Computer AT is also available with up to 3 million bytes of user memory to run multiuser. multitasking operating systems such as XENIX<sup>™</sup>. Volume upon volume of information is available at your fingertips. You can customize your system to store up to 20,000 pages of information at one time. And its keyboard helps you use all of this computing power more easily.

This member of the IBM PC Family is a powerful stand-alone computer that can also be both the

primary file server and a station on your network. With the IBM PC Network (which is so easy to

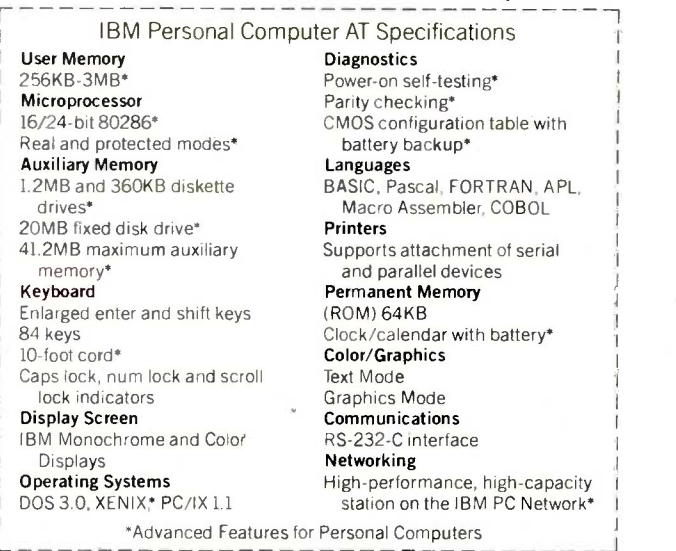

connect you can do it yourself), the IBM Personal Computer AT can share information with IBM PCs, PC/XTs and IBM Portable PCs.

#### Get a hands-on, hats-off demonstration.

The IBM Personal Computer AT has the power, compatibility and expandability many PC users need, at a very appealing price.

For more information contact your authorized IBM PC dealer, IBM Product Center or IBM marketing representative. For a store near you call 1-800-447-4700. In Alaska or Hawaii call

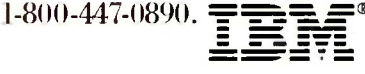

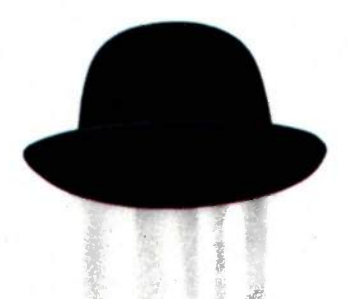

# personal computer IBM has ever made.

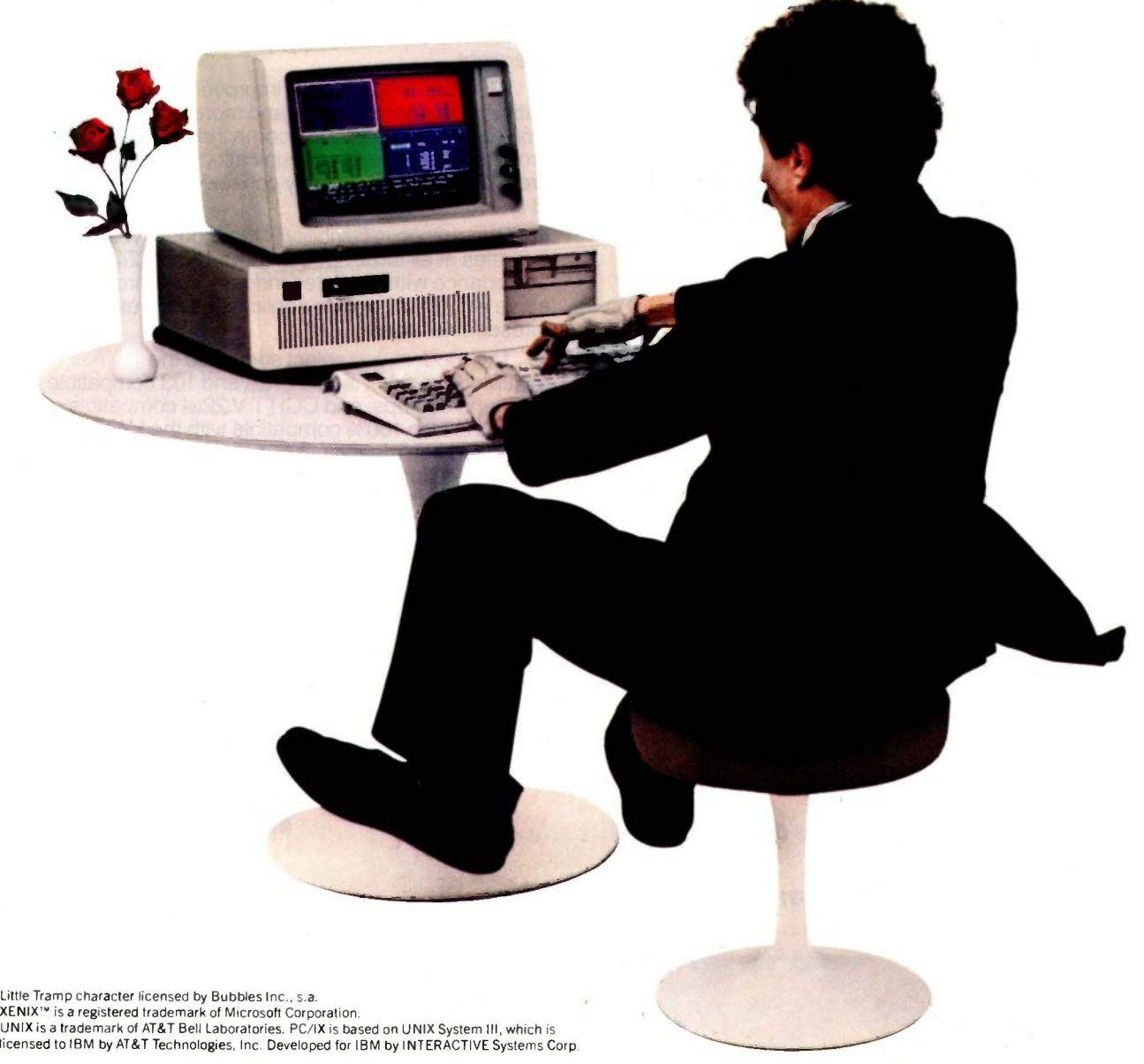

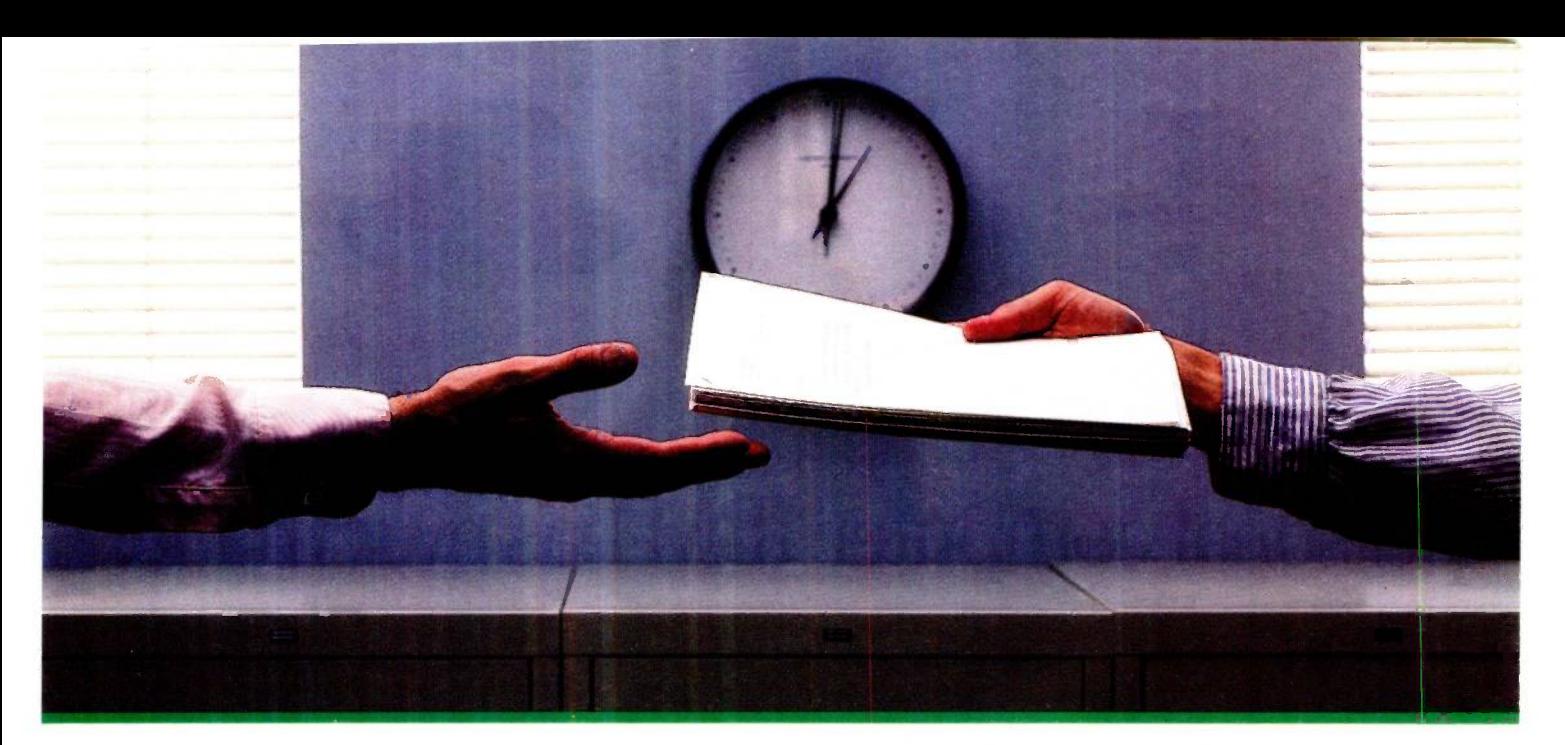

## $2400$  bps modems:  $\frac{1}{\text{at }2400 \text{ b}}$ Do you Really need solution is but we shouldn't another speed?<br>Betting tasks doi

Inquiry 236 for End -Users. Inquiry 237 for DEALERS ONLY

For more information, call us toll-free at 1-800-328-9717 (in Minnesota, call 1-612-631-3550).

Is the shift from 300 to 1200 bps going to repeat itself at 2400 bps? The answer is both yes and no. There certainly are applications for 2400 bps asynch dial -up modems, but we shouldn't expect 1200 bps to die overnight.

 2400 bps modems can improve throughput, thereby getting tasks done quicker and more economically. However, 1200 bps has become the virtual standard for professional dial-up communications, and most users are satisfied with it. So why consider a 2400 bps modem at all?

 One reason is flexibility. If the modem you select operates at all three speeds (300, 1200 & 2400) in accordance with accepted industry standards, it will serve virtually all dial-up applications now and in the foreseeable future.

 The modem you select should be the MultiModem224. It is Bell 212A and 103 compatible at 1200 and 300 bps, and CCITT V.22bis compatible at 2400. It is also 100% compatible with the Hayes command set, meaning that it will work with virtually all communications software packages, at all three speeds. Other features include both synchronous and asynchronous operation, full intelligence and a phone number memory.

 The MultiModem224 is available in both desktop and IBM PC<sup>™</sup> internal card versions. (There is also a rackmounted version for central sites.) And as a bonus, we provide free offers from ten of the most popular on-line information services, including CompuServe'"; Dow Jones<sup>™</sup> and The Source"

 A 2400/1200/300 bps modem is just a plain good investment. Why not let the MultiModem224 provide your communications for both today and tomorrow?

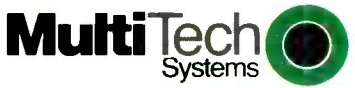

1200

Ans

The right answer every time. 82 Second Ave. S.E., New Brighton. MN 55112 (612) 631-3550, TWX: 910-563-3610

iModem 2 2400/1200/300 BPS Intelligent Modem

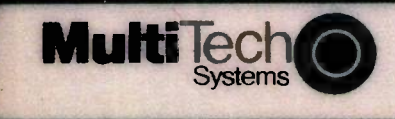

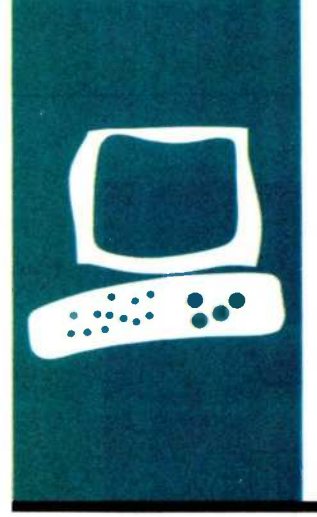

## HA RD.W.A.R.E R.E.V.FEW

## The Toshiba P1340 Printer

This fast high-density dot-matrix printer has few type fonts available

BY RICH MALLOY

printers seem to be the fastest changing segment of the personal computer industry. Every year some company seems to come out with a new way to put words on paper. And perhaps the fastest changing item in the printer industry is the dot-matrix printer. The output from these printers now ranges from barely legible to exact typewritten look-alikes.

The Toshiba P1340 is a good, mediumprice, high-density dot-matrix printer. It claims a draft -mode speed of 120 cps (characters per second), and in high-quality mode, it composes each character on a high -density matrix 36 dots wide and 24 dots high. It can draw graphics at a dot density of approximately 180 dpi (dots per inch). At a list price of \$799, the Toshiba competes with the Epson FX-80+ and the Texas Instruments Model 855, both of which have similar speed, dot density, and price.

Unfortunately, the Toshiba does not offer as many type fonts as these other two printers. Also, at the present time relatively few software publishers have adapted their graphics software to run with this new printer. By the time you read this, however, a number of good graphics packages should be available for it.

#### **DESCRIPTION**

In terms of size and noise, the Toshiba is very much like its close competitors. It fits well and attractively on a desk or a small printer stand. It is noisy when printing, but it will not drive your office mates out into the hall with their hands cupped over their ears.

The Toshiba comes with either a Centronics -type parallel or an RS -232C serial interface. I did not test the serial interface, but the information about it in the manual indicates that it is fairly well behaved (i.e., it doesn't use any unusual signal lines; presumably you will not have to go to the trouble of seeking out an expensive custom cable). The model I tested had a parallel interface, and it worked fine with my IBM PC.

Toshiba informs me that a free software package now available lets you run Mac-Paint, MacWrite, and Microsoft Word on the Macintosh with a serial Toshiba P1340. <sup>I</sup> have not tested this. [Editor's note: You can obtain information regarding this software by calling Toshiba at (714) 250-0151.1

Two paper-feeding mechanisms are standard with the Toshiba: a tractor -feed and a friction -feed mechanism. Both work fairly well.

#### PRINT OPTIONS

The Toshiba features only five different type fonts (see table <sup>1</sup> and figure 1). You can elongate each typeface to double width, which gives you a total of 10 variations. In comparison, the Epson FX-80+ has dozens of variations. The Toshiba fonts you will probably use most are high -quality Courier, which has 10 characters per inch (cpi), and high-quality proportional. These fonts look very close to typewriter quality, but certain characters, such as the lowercase s, are clearly products of a dot-matrix print head. The Toshiba can underline characters, but the manual does not indicate any type of boldface, superscript, or italic print. You can double -print characters to simulate the effect of boldface, but these characters are not really bold enough.

Also, the Toshiba has its own dialect of control codes and graphics codes. You will probably have to keep a short list near the printer.

The printer uses the standard 96 -character ASCII (American Standard Code for Information Interchange) set of characters. These occupy codes 32 to 127 (decimal). But, as is the case with many printers, the codes above 127 do not seem to conform to any standard. Codes 128 to 159 are not used. Codes 160 to 191 are for certain symbols and foreign characters. Codes 192 to 223 are also not used. And codes 224 to 255 are for block graphics characters. You (continued)

Rich Malloy is the New York editor for BYTE magazine. He can be reached at BYTE. McGraw-Hill. 43rd Floor, 1221 Avenue of the Americas, New York. NY 10020.

#### AT A GLANCE

Name Toshiba P1340

#### Manufacturer

Toshiba America Inc. Information Systems Division 2441 Michelle Dr. Tustin, CA 92680 (800) 457-7777

Type Dot-matrix impact printer

#### Size

161/<sub>2</sub> by 113/<sub>5</sub> by 5<sup>9</sup>/<sub>10</sub> inches, 22 pounds

#### Features

High -density dot-matrix print Highest speed: 120 characters per second (claimed) Highest resolution: text-360 dots per inch graphics-180 dots per inch

#### **Interfaces**

Parallel or serial

Documentation 40 pages. 81/2 by 11 inches

Price \$799

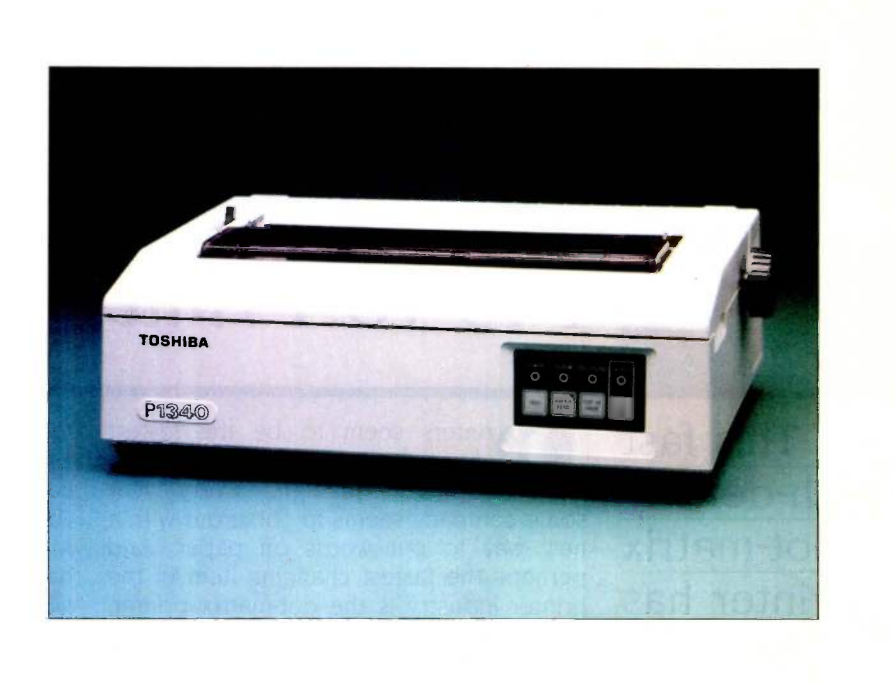

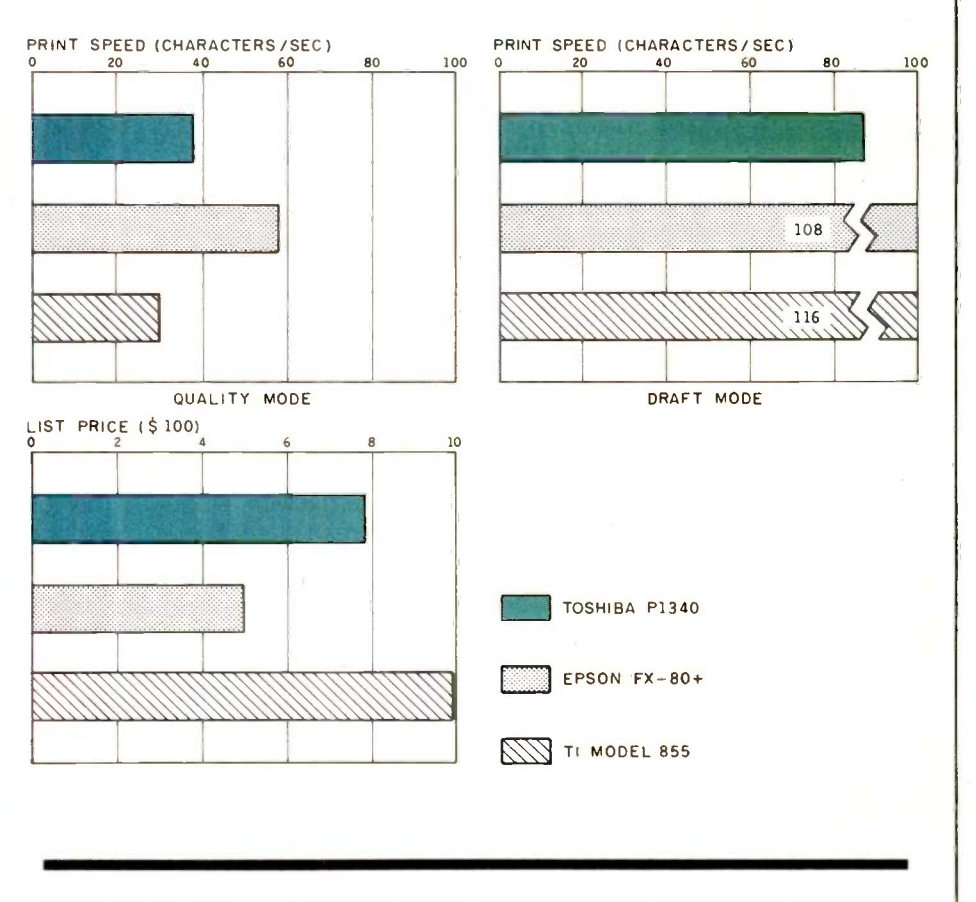

These graphs show a comparison of the Toshiba P1340 printer with the Epson FX-80 + and the TI Model 855 printers in print speed, list price, and print quality. We did not have the near -letter -quality option board (its list price is \$219) for the Epson FX-80 + , so we used emphasized mode rather than near-letter-quality

mode for it. The print speeds were determined by timing how long each of the printers took to print 50 lines of 80 As (see "The Art of Benchmarking Printers" by Sergio Mello -Grand in the February 1984 BYTE, page 193). The prices shown include tractor -feed mechanisms for each printer.

## You get Absolutely the Best Support and Service. Call Us and See!

#### **OCTOBER SPECIALS**

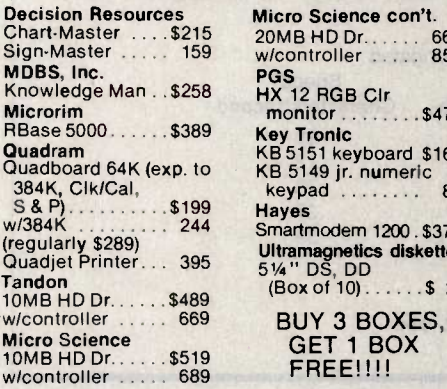

IBM/PC **SOFTWARE** 

Anderson Bell

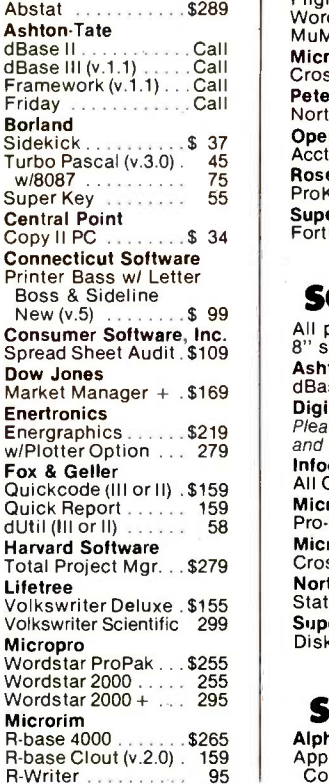

Chart -Master . . . . \$215 20MB HD Dr . . . . . . 669 Sign-Master ..... 159 w/controller ..... 859 **Key Tronic** HBase 5000. . . . . \$389 Key Tronic<br>Quadram KB 5151 keyboard \$161<br>Quadboard 64K (exp. to KB 5149 jr. numeric w/384K 244 Smartmodem 1200 \$375 (regularly \$289) Ultramagnetics diskettes<br>Quadjet Printer 395 514 " DS, DD<br>Tando HD Dr. (8480 (Box of 10) 8 325 Micro Science con't. monitor  $\ldots \ldots$ \$475 keypad ........ 85 BUY 3 BOXES,

GET 1 BOX **FREE!!!!** 

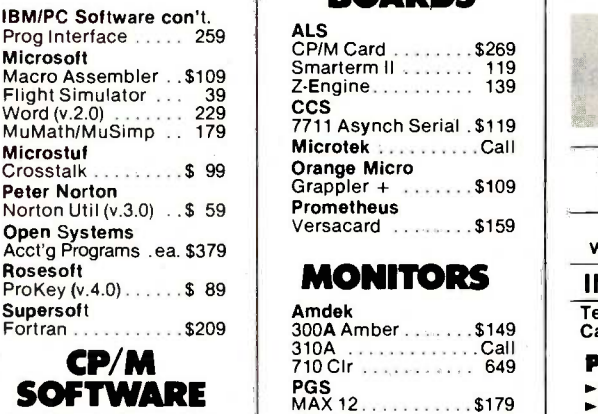

All prices below are for 8" standard. Ashton-Tate<br>dBase II . . . . . . . . . . . Call dBase II . . . . . . . .<br>Digital Research Please call for prices and available products. Infocom All Games . ......... . Call Micro Pro<br>Pro-Pak Pro-Pak .. Microstuf Crosstalk ..........\$109<br>Northwest Analytical Statpak ............. \$365 Supersoft Disk Doctor 86 ...... \$74

APPLE **SOFTWARE** 

Alpha Software Apple -IBM Connection ....... \$169 Apple Software con't.<br>Dow Jones **Dow Jones**<br>Market Analyzer 189 SCD<br>Spreadsheet Link 199 HA<br>Spreadsheet Link 199 HA Software Publishing<br>PFS products .......Call Plus many more. . .<br>PLEASE CALL!

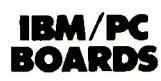

Memory Chips .....Call AST Research Six Pak + \$229 Hercules Cards . . . Call Tecmar ............Call

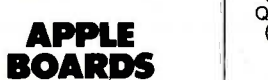

#### ALS CP/M Card \$269 CCS 7711 Asynch Serial \$119 Microtek ...........Call<br>Orange Micro  $Grapher + \ldots + \$109$ Prometheus Versacard ......... \$159

#### MONITORS

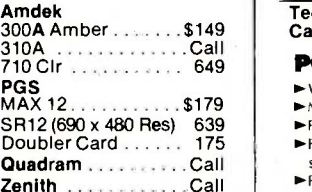

### MODEMS | VISAT

Hayes Smartmodem 300 . . \$159 Smartmodem 1200B. 369 | ❤️<br>Smartmodem 2400.Call ►∨<sub>i</sub> US Robotics S-100 Modem \$349 Password M or F 309

#### PRINTERS

C. Itoh Electronics, Inc., Diablo, Epson, NEC, Okidata, Quadram, Star Micronics ......Call Ribbons . . . . . . . . . . . Call Cables ................Call

#### DISK DRIVES

 $FULL$  HEIGHT  $-$ CDC, Tandon<br>HALF HIGH . . . . . . . Call <mark>.</mark> HARD DISK - I -Omega Bernoulli Box, Maynard Electronics,<br>Mountain, Inc. . . . . . . Call |

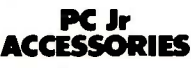

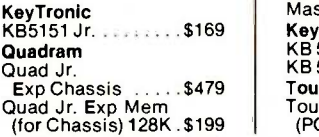

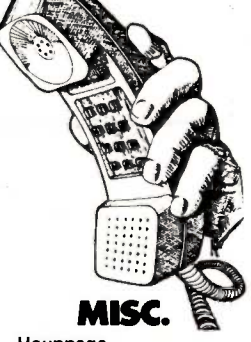

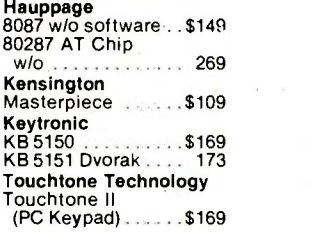

This is only a sample of the nearly 10,000 products we carry. If you're interested in something that is not listed, PLEASE CALL!

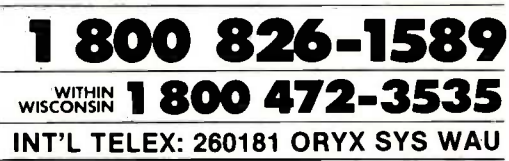

Technical Support/Order Status/Customer Service: Call (715) 848-1374.

#### POLICY:

- 
- ► Wisconsin residents add 5% for sales tax.<br>► Minimum \$4.00 for shipping, handling and insurance for orders to \$200. For orders over \$200, add 2½% for shipping, handling and insurance.
- For cash prepayment of orders \$200 or more, add ONLY 2% for shipping, handling and insurance.
- Prices are subject to change without notice
- All items subject to availability

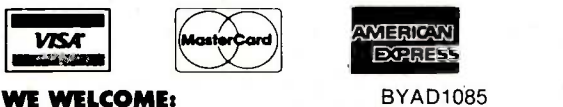

- Visa, MasterCharge and American Express. (No charge for credit cards.) Corporate, government, educational or volume purchasers, please ask for special accounts desk for additional discount.
- ► COD (Add \$2.00 per box/parcel. Cash or certified check required.)
- Checks, (Allow 1-2 weeks for clearing.)

#### INTERNATIONAL POLICY:

We welcome foreign orders. Shipping and handling charges per order are actual shipping costs plus \$50. international handling fee. Canadian orders - please call Telex: 260181 Oryx Sys Wau

#### WORKING HOURS:

Monday-Friday 8:30-6:00 : Saturday 10:00-2:00 : Central Time

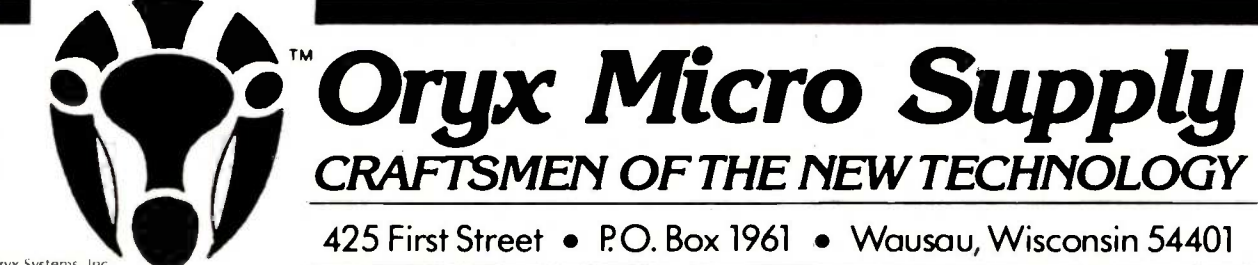

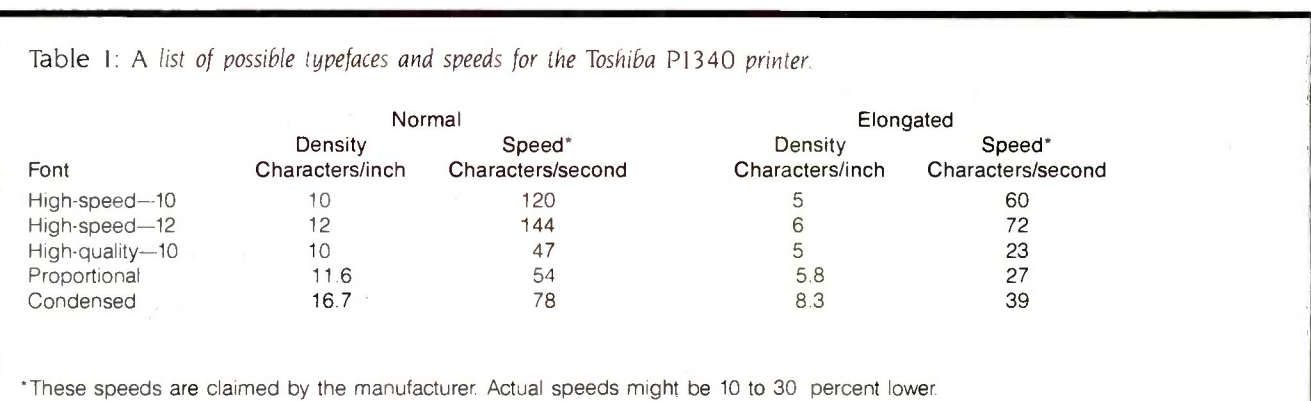

#### This is the Toshiba P1340 printer's letter-quality output.

This is the Toshiba P1340 printer's proportional font output.

This is the Toshiba P1340 printer's draft -quality output.

Figure I: Examples of the Toshiba P1340's type fonts.

can use the block graphics characters, which Toshiba calls coded graphics, only in the printer's high-quality mode.

The Toshiba has four international character sets: the above -mentioned ASCII, British. French, and German. You select the particular set with a series of microswitches inside the printer. These sets do not contain any different characters; they are merely rearranged.

The printer has the potential for good graphics (180 dpi horizontal and approximately 144 dpi vertical), but 1 did not have any software that was compatible with it. Also, the print head apparently heats up during graphics printing. The manual contains the warning: "When you must print graphics continuously, be sure to pause the printing for at least one minute after each 1/6 page is printed (assuming a 10- by 11 -inch page), and repeat less than five minutes:' I'm not sure exactly what that means, but it

sounds as if even a simple Lotus 1-2-3 graph might take at least six minutes, or you will burn out the print head.

Speaking of the manual, it leaves a little to be desired. All the vital information is in the documentation, but it could be presented more logically. For example, here is how the manual defines the "Define Vertical Spacing Increments" command: "This command is used to define the height of a line space in 1/48-inch increments. However, the actual physical line space in the P1340 dot-matrix printer is defined by  $2\frac{1}{2}$  times  $|Cl|(C2)$  in 1/120-inch increments. That is, oddnumbered increments of 1/48 inch are approximated to the nearest 1/120inch movement."

A few examples might have helped explain what this means, but not one example was included-a much too common fault in printer manuals. Fortunately, the manual does have two sample BASIC programs in the appendix that illustrate the various type fonts and a simple graphics application.

#### **CONCLUSION**

The advantage of a high-density dotmatrix printer is that you can do highquality text printing, high-speed draft printing, and graphics all on one machine. Also, the price is fairly reasonable. But for the same price or a little more. you can probably buy a low-cost daisy-wheel printer with almost perfect type quality and a lowcost dot-matrix printer with very high graphics compatibility.

For those who want to have only one printer, who do not require a large number of different fonts, and who are willing to take the chance that some graphics software packages might not be immediately compatible with this printer, the Toshiba P1340 might be a good choice. [Editor's note: Toshiba has informed us that an enhanced model of this printer should appear about the end of this year.  $\blacksquare$ 

## Now there is an even better structured, compiled programming environment than PROMAL. Introducing PROMAL 2.0 for the IBM PC, the Apple II, and the Commodore 64.

**Intil now, the best next language** for the serious programmer was PROMAL." Now, it's the new PROMAL-PROMAL 2.0.

PROMAL 2.0 provides the same sophisticated structured programming environment, the same fast one-pass compiler, the same speed of execution, the same powerful commands of the earlier release -plus a host of useful new features.

Not just a language. A complete programming environment.

PROMAL-the PROgrammer's Micro Application Languageprovides you with a complete programming environment, including a structured, high level language, a powerful program Editor, and a compiler that quickly turns your source code into compact, rapidly executing object code. Plus a library of integrated machine language subroutines for frequently used tasks. And for the Apple II and the Commodore 64, PROMAL provides a DOS-like operating system Executive.

#### PROMAL 2.0-Even more of a good thing.

In addition to all of the features that have made PROMAL users declare it "the best language I've ever used," PROMAL 2.0 provides:<br>
• Overlays that can be

compiled separately for modular<br>programming.

 $\bullet$  Program size greater than 64k. (IBM PC only).

#### NEW for PROMAL The Graphics Toolbox"

Twenty fast subroutines for creating sophisticated, high -resolution graphics, including windows, clipping, scaling, and text -on graphics using scaled, rotated, user-defined<br>fonts \$20.95 fonts. \$29.95.

'Available for the Apple II and the Commodore 64

 True machine -to -machine portability.

 True 808X object code for the IBM PC.

#### Let us prove that PROMAL is your best next language!

Buy PROMAL 2.0 and try it for 15 days. If you don't believe it's your best next language, just return it for a full refund.

#### PROMAL Features

- o Structured language with indentation.
- Fast, one -pass compiler. Simplified syntax.
	-
- No line numbers.
- Multi -dimensional arrays, strings and pointers.
- Long variable names.
- Global, Local variables.
- Byte, Word, Integer & Real types.
- Decimal or Hex numbers.
- Functions and procedures with
- passed arguments.
- Built-in I/O library.

 Control Statements: IF -ELSE, IF, WHILE, FOR, CHOOSE, BREAK,

REPEAT, INCLUDE, etc.

 Compiler I/O from/to disk or memory.

#### Executive'

Command oriented with line<br>
editing<br>
Allows multiple user programs in memory at once.<br>
Function key editing. Allows multiple user programs in memory at once. Function key redefinition. Program abort or pause.

#### Order Form

My system is (check one)<br>  $\Box$  IBM PC/100% compatibles  $\Box$  Apple Ilc/IIe<br>  $\Box$  Commodore 64/128

- 0 Developer's Version-Compiler, Editor,<br>
Library, Demo disk, 280-page manual, (plus<br>
Executive for Apple and C-64) and stand-<br>
899.95 + 5.00 s/h.<br>
899.95 + 5.00 s/h.
- $\Box$  End-User System for Apple II and Commo-<br>dore 64-all features of Developer's version except stand-alone program generation.<br>\$49.95 + 5.00 s/h.
- 0 Demo System -32 -page 'Meet PROMAL" manual and demonstration disk.  $$10.00 + 2.50 s/h.$
- Graphics Tool Box for PROMAL-Available for Apple and C-64 only. \$29.95 + 2.50 s/h.

22 resident system commands. Unlimited user -defined commands. Prior command recall/edit. I/O redirection to disk or printer. Batch jobs.

#### Editor

Full-screen, cursor driven. Function key controlled. Line insert, delete, search. String search and replace. Block copy/move/delete/ read/write. Auto indent, undent support. Edit after error.

#### Library

50 machine language commands. Memory resident.

Call by name with arguments. Formatted real output, string operations and much more.

'Apple II and Commodore 64 only. Requires one disk drive and 80 -column card for Apple (Ile, Ilc only).

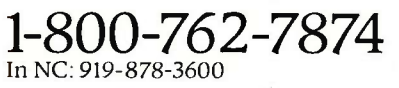

Systems Management Associates 3325 Executive Drive, Dept. PB-5 Raleigh, North Carolina 27609

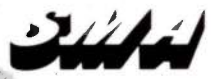

 $\square$  My check is enclosed.<br> $\square$  Please charge to my  $\square$  Visa  $\square$  Mastercard

**Expiration Date** 

**Signature** 

Name

Address

City, State, Zip

NC residents add 4-1/2% sales tax. Foreign orders add \$15.00 additional s/h.

#### THE WORD PLUS

George Sheldon's review of The Word Plus spelling checker (June. page 393) is missing basic information. As the author of the spelling checker in T/Maker, I judge a program based on the total time of the checking/correcting process and disk space requirements. The review didn't mention disk requirements and gave only a single time-the scanning and look -up time for one rather large document.

A spelling checker review should give the time required for the program to scan the document and for the user to check and correct the flagged words. A dummy document with five flagged words, of which three are accepted and two are corrected. would do the job. This should be done for a large document and for a short memo. Even good spellers make typos. even in short documents. A spelling checker should be attractive and quick enough to be used on short notes.

Big dictionaries take a lot of space. This can be critical on a floppy-only system. A review should indicate how much space is required. If large user-generated dictionaries are possible. their space and time -to -scan requirements should be noted. A review should also note how long it takes to add words to the dictionaries.

Finally, the special features of a particular spelling checker might be more important to some people than just checking spelling. This review mentions customizing a small dictionary for a writer of children's books and using the dictionary for word puzzles. Some spelling checkers can make indexes or concordances, or do batch replacement of abbreviations with whole phrases.

Mr. Sheldon's article was better than the average spelling-checker review. However, it didn't give the necessary information to help someone decide whether or not to purchase this particular package.

#### THOMAS W. MORAN Bethesda, MD

The Word Plus review was especially interesting because it brought home the pricing discrepancy in software offerings. I have a spelling checker, Fleet System 2 from Professional Software Inc., that has a dictionary of 75,000+ words. That's almost twice as many words as The Word Plus. In addition, Fleet System 2 has more features of value to a writer. Fleet System 2 not only lists the number of times each word is used in a document, but the number of different words used, of unique words, of sentences, and of paragraphs; the average word length; the average number of words per sentence and per paragraph; and the average number of sentences in a paragraph.

It also permits additions to the dictionary, searches for a specific word in the dictionary, re-sorts the dictionary for faster access, and prints out and deletes words from the dictionary. Fleet System 2 will check linked files as well as individual files. If the corrected word needs more or less space than the original, the document is automatically reformatted. The program is not copy-protected.

The price that I paid for Fleet System 2 (word processor and spelling checker) was S49.95 with a backup disk. The price difference between Fleet System 2 and The Word Plus (\$120) certainly ought to provide BYTE readers with a caveat.

> IoHN ULLMER Boerne, TX

#### IRCAPTAIN INFORMATION

In response to the inquiry by P. M. Moretti (July Review Feedback, page 299). I have an expanded PCjr with a Tecmar jrCaptain that gives me a total of 256K bytes of RAM; up to I28K bytes can be partitioned as a RAM disk. I also have the IBM internal modem for the PCjr and use PCTalk for communications software. In downloading files from our university's mainframe, which operates as an IBM 370. I too have experienced trouble. During the time that PC-Talk is writing to disk. I lose six characters. The same loss occurs when downloading from a university VAX operating under UNIX. I suspect the problem is that neither remote computer recognizes the XON/XOFF convention that PC-Talk uses to try to temporarily halt transmission of the file.

One way to eliminate the problem is to use a larger modem buffer. Another way is to get the PCjr to write more quickly to the disk or to stop suspending data reception while writing. I tried to eliminate the

problem by having the system write to a RAM disk instead of to a floppy, but I had problems. PC -Talk resides in the first 128K bytes of memory after being loaded from a floppy disk. The largest RAM disk that I could partition in this configuration was 32K bytes. Anything larger resulted in an error message that the program was too large to reside in memory. (A similar message occurs if <sup>I</sup> place PCTalk on a I28K-byte RAM disk and try to load it from there.) When PC-Talk tries to write to the RAM disk, a message appears that there is a media error.

The Tecmar board itself works well and the PCjr is a dream with the second drive. System programs such as a word processor are placed on the RAM disk. Data files are on the floppy disk. The system works quietly and very quickly.

> NELSON POLE Chagrin Falls, OH

#### GENEVA PX-8

I was disappointed that BYTE published the letter from Gregor Owen in July's Review Feedback (page 300) without confirming his statements. His comments regarding the Epson Geneva PX-8 and its review in BYTE (February, page 302) are at best misleading and often inaccurate.

The most glaring error is stating that one cannot transfer WordStar text files to another computer. <sup>I</sup> regularly transfer WordStar files from the PX-8 to my Kaypro using TERM in the Epson and MODEM7 in the Kaypro without any difficulties. This ability also solves any of the printer problems. since once the files are in the Kaypro, the full range of printer options is available.

Because of its limited storage. the PX-8 does not make a very good stand-alone computer. but the file-transfer capability makes it a good second computer at a competitive price.

> BRUCE R. ROTHWELL Seattle, WA

REVIEW FEEDBACK is a column of readers' letters. We welcome responses that support or challenge BYTE reviews. Send letters to Review Feedback, BYTE Publications. POB 372, Hancock. NH 03449. Name and address must be on all letters.

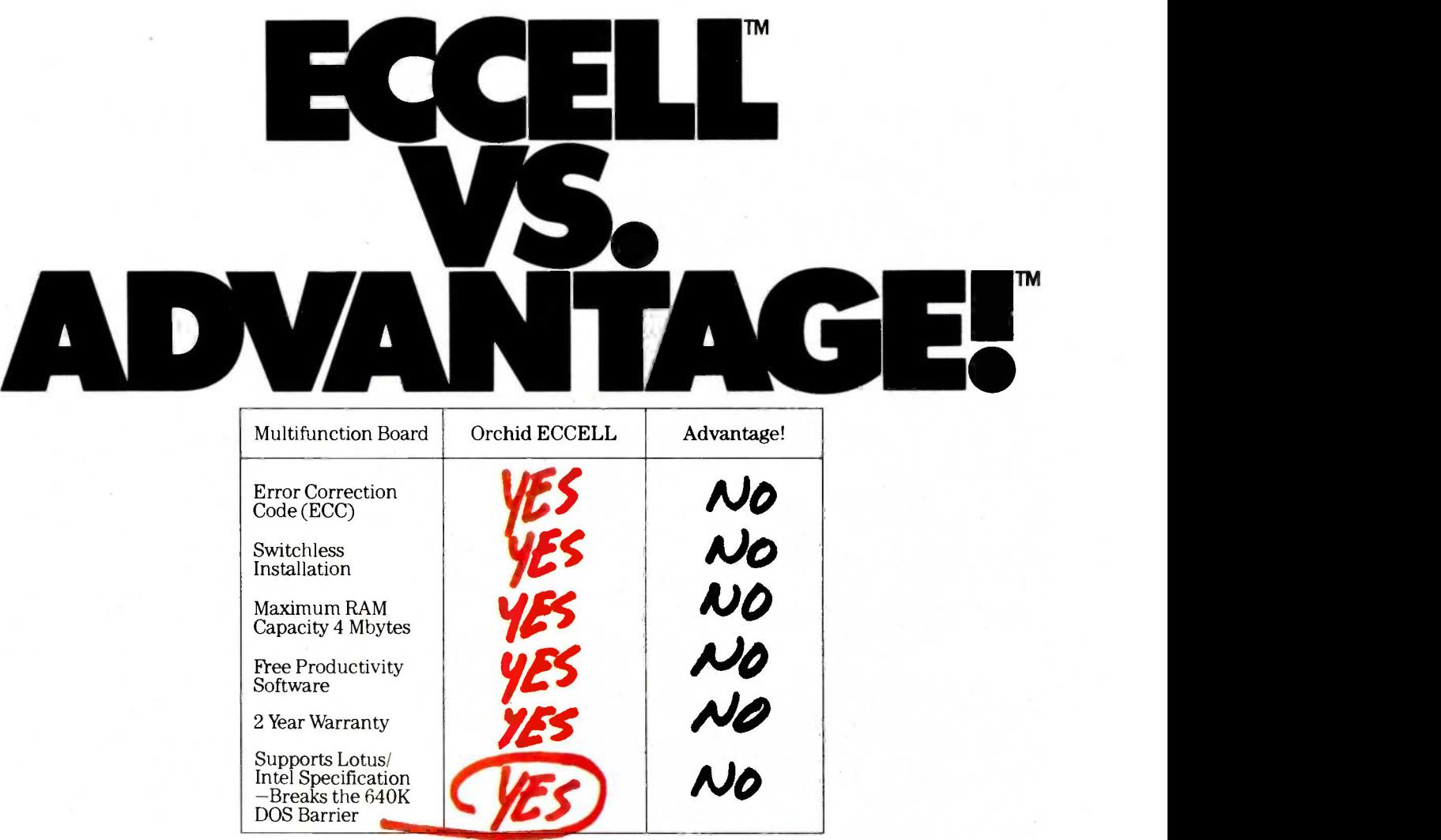

DOS Barrier Parity Version Available

choice of multifunction boards is about to be simplified.

Because once you find out what And ECCELL is the *only* mulder.<br>CCELL has to offer, you'll have function board with switchless ECCELL has to offer, you'll have only one choice: ECCELL by<br>Orchid Technology.

 $\overline{ECCELL}$  is the only multifunction board with ECC (Error Correction Code). ECC actually unprecedented 2 year warranty.<br>
detects and corrects memory Want more proof? Pick up a pen<br>
errors *before* they do any harm. and prove it yourself. errors before they do any harm.

So you can keep on<br>working without<br>worrying about<br>the disastrous consequences

Attention IBM AT™ owners. Your of losing your data. In fact, ECC is so<br>toice of multifunction boards is critical, virtually no mainframe or of losing your data. In fact, ECC is so minicomputer operates without it.

And  $\mathbf{E} \mathbf{\tilde{C}} \mathbf{C} \mathbf{E} \mathbf{L} \mathbf{\tilde{I}}$  is the *only* multiinstallation; the same advanced technology chosen by IBM when they built their AT Technology so advanced we can back it with an unprecedented 2 year warranty.

Then pick up the phone and call Orchid Technology at 415-490-8586.

### $h = 253$ Finally, advanced technology for the IBM AT.

Inquiry 253

ORCHID ECCELL is a trademark of Orchid Technology. Advantage! is a trademark of AST Research, Inc. IBM AT is a trademark of International Business Machines Corp. 47790 Westinghouse Dr., Fremont, CA 94539, TXL: 709289

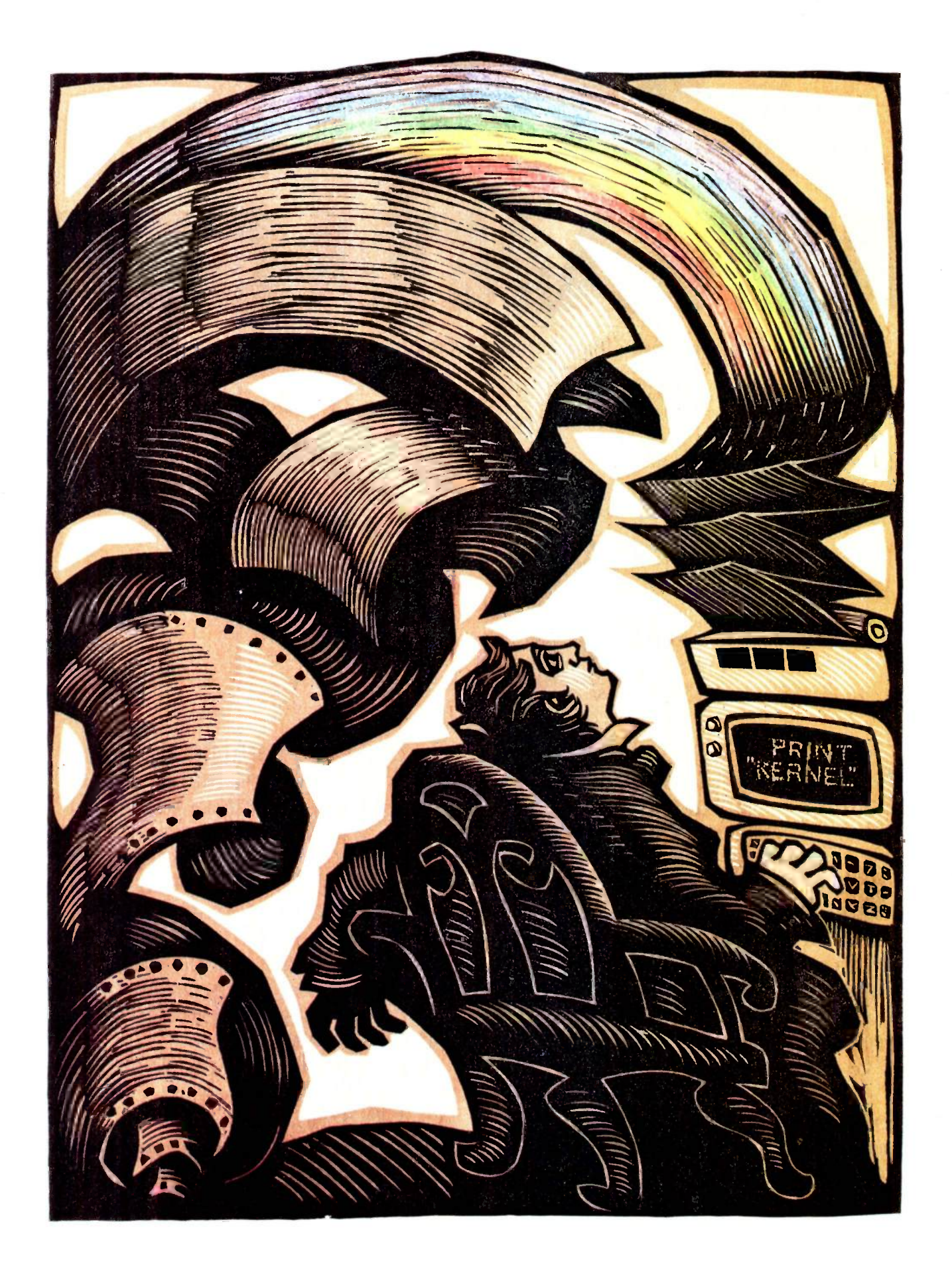

## **RUTE**

# Kernel

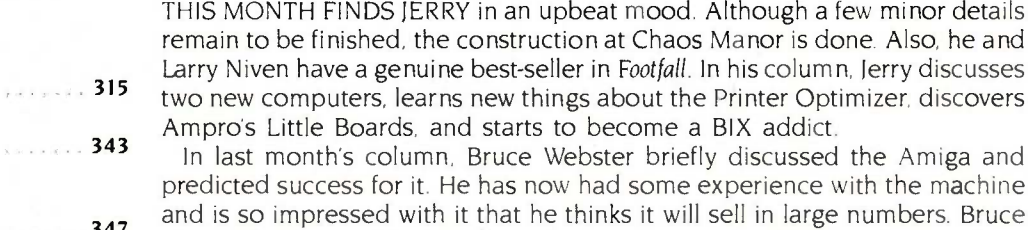

by Dick Pountain ..... 367 Expert -Ease, Dick set up an expert system to identify edible fungi: the knowlalso looks at more Macintosh products and a couple of information services. In BYTE U.K., Dick Pountain reviews two expert-system shells. In reviewing edge -acquisition phase involved simply typing in descriptions of fungi from a textbook. The other expert-system shell he looked at was Tess, which is one of the many shells that has been influenced by EMYCIN. They work on the principle of providing a high-level language in which the user writes the rules that make up the knowledge base. Helix Expert Systems recently notified Dick that Tess has been changed slightly and it is now being sold under the name Expert Edge in both the U.S. and U.K.

In May, Bill Raike attended the Tokyo Microcomputer Show, where he saw two new portable computers from NEC. He concludes that the PC-98XA is a well-thought-out adjunct to the popular PC-9800 series of machines, with outstanding graphics capabilities. The PC-9801U2 has  $3\frac{1}{2}$ -inch microfloppydisk drives that can hold up to 640K bytes each. In this month's BYTE Japan, Bill describes the two new NECs in more detail and tells us about other products he saw displayed at the show.

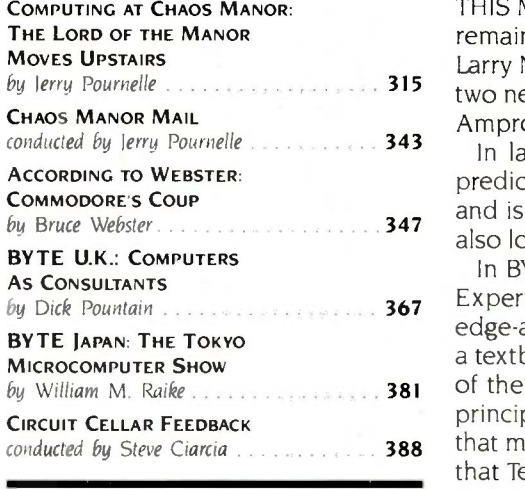

a few minor details

# Compare the Hercules Color Card to IBM's.

## Five reasons why the Hercules Color Card is better.

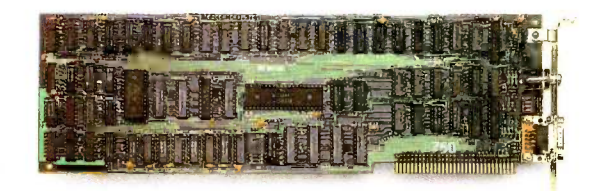

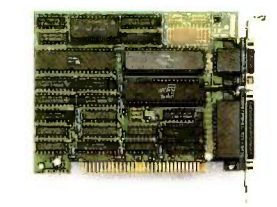

We're strong on graphics.

Inquiry 156

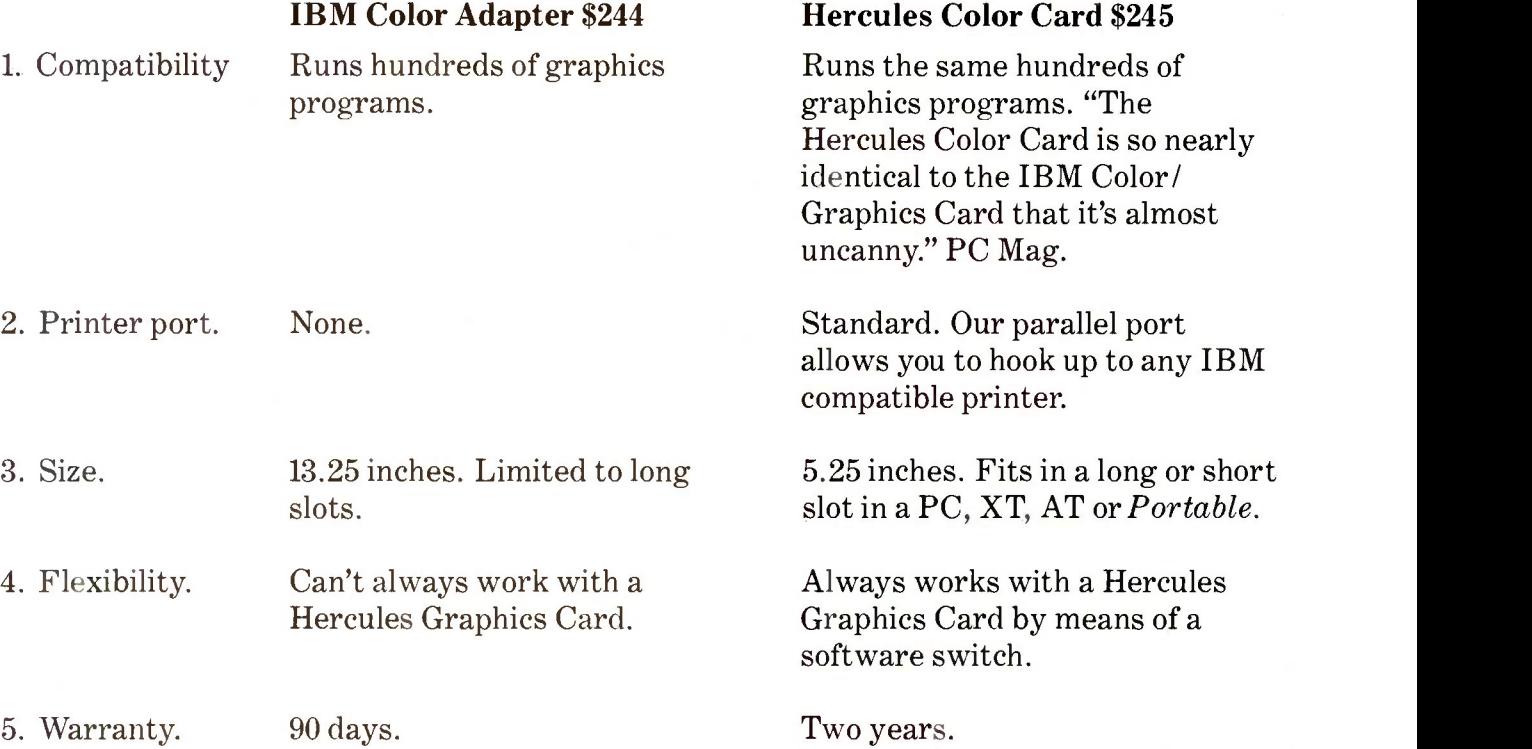

Any one of these five features is enough reason to buy a Hercules Color Card. But perhaps the most convincing reason of all is just how easy the Hercules Color Card is to use: "Right out of the box, the Hercules Color Card goes into an empty expansion slot, ready for you to plug in... and go to work-no jumpers, no software. For most applications, it's just that easy." PC Magazine.

Call 1-800-532-0600 Ext. 432 for the name of the Hercules dealer nearest you and we'll rush you our free info kit. **Hercules.** 

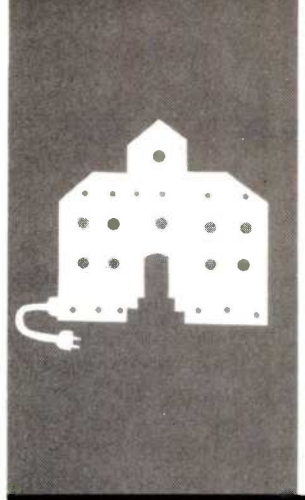

## C.O.M.P.U.T.I.N.G AT CHAOS MANOR

## The Lord of the Manor Moves Upstairs

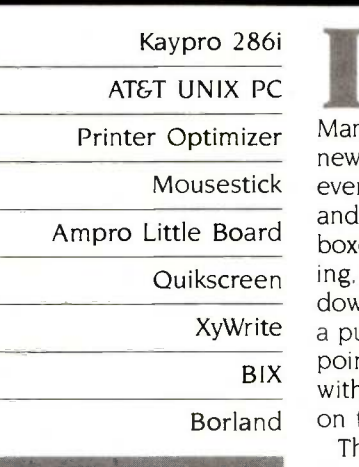

BY JERRY POURNELLE

AT&T UNIX PC by and large the rebuilding of Chaos main us Mousestick everywhere, nothing has been sorted out, gla Ampro Little Board<br>boxes, withal it's wonderful. The sun is shin-Quikscreen ing, there's not a bad view from any win-XyWrite a publicity tour through Silicon Valley and and othe BIX points nothing that hew mathings to pay been been Borland on the best-seller list. Marvelous. t's finished. A few details remain, like bookcases and the rolling ladder, but Manor is complete. I'm writing this from my new office. and although there's junk piled and much of my life remains in storage dow in my office, I've returned safely from points north to find new machines to play

The fly in the ointment is that I don't think I ever had more to write about, but I've got to cut back on the size of the column: something about the number of editorial pages and making up for the size of the 10th Anniversary issue. It wasn't my idea. There's even a silver lining to that cloud: those who truly want to read more of my ravings will get the opportunity through BYTE's new BIX network, about which more later.

#### KAYPRO STRIKES AGAIN

Way back when the Kay family first brought them out, I dubbed Kaypro machines the "Chevrolet pickup trucks of the micro industry:' This was partly to contrast them with the Osborne 1, which I considered analogous to a VW; but even after the Osborne went west, it was no bad description. Kaypros have never been very pretty, but they're as useful as a pickup truck and about as reliable.

So far we've had at Chaos Manor a Kaypro 2, a 4, and a 10, every one an early model; and every one of them still works after hard service with low repair and service costs. To illustrate: we still have an IBM Selectric typewriter because my senior editor, John Carr, prefers it to a computer for general office work. I pay IBM around \$100 a year for a maintenance contract for the Selectric. This is hardly unreasonable-but repairs to all three Kaypro machines haven't run that high. I continue to recommend the Kaypro as a great beginner's machine that will remain useful long after you've become an expert.

Kaypro has never been thought of as glamorous: but just as Chevrolet has sports models, Kaypro has brought out the 286i, an IBM PC AT clone. We've had ours, Big KAT, for nearly a month. It has been moved three times, lived through floor sandings and other activities that create dust, and been operated by people utterly unfamiliar with MS-DOS 3.0; and it has responded heroically.

<sup>I</sup> haven't had the chance to test everything, but so far I have not found a PC program that the Kaypro 286i won't run. That includes not only games but a program that explicitly says it might not work on an AT or under GW-BASIC, namely, Jim Baen's rather wonderful Quikscreen. It also runs XyWrite. More about Quikscreen and XyWrite later.

There's an awful lot to like about Big KAT. For example, it runs both monochrome and color programs; indeed, it runs SideKick in color while running monochrome programs. The screen is nice (I have the optional Kaypro monitor), the letters are well -formed, the keyboard is very pleasant to use, and I could see myself writing on this sucker all day.

There are annoyances. For one thing, the cursor is a blinking underline. I do not like blinking underline cursors. What I really want is a transparent nonblinking blob. Of course, there may be a way to get Big KAT to give me that; although most of the construction work here is done, there are enough interruptions to keep me from spelunking in the Kaypro manuals.

For all that: when we moved upstairs, <sup>I</sup> brought Big KAT, leaving Lucy Van Pelt, our fussbudget genuine IBM PC, downstairs for the boys and the staff. I've been doing considerable programming on Big KAT: things like revamping my accounting program and (continued)

Jerry Pournelle-holds a doctorate in psychology and is a science-fiction writer who also earns a comfortable living writing about computers present and future.

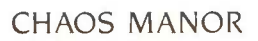

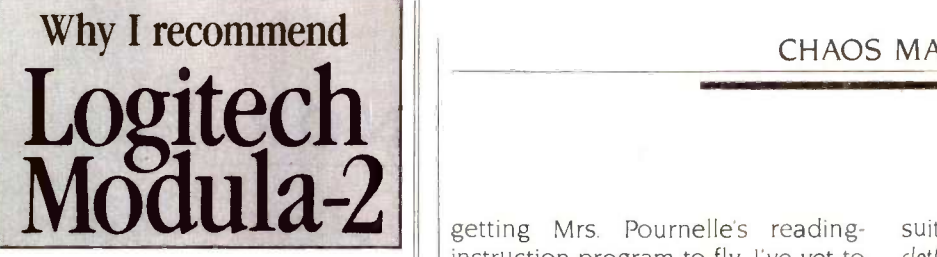

Logitech's Modula-2 compiler is a mature compiler that produces robust machine code. I have done quite a bit of work with this system creating a new product for MicroPro® The real joy of Logitech's Modula-2 is the Run-time debugger. It helped us produce more bugfree code in less time and has saved my development team hundreds of man-hours.

And Logitech's technical support can only be described as excellent.

David W, Thylor, Lead Programmer MicroPro International Corporation

#### Features:

Performance: Logitech Modula-2<sup>TM</sup>gives you direct hardware access and compiles to efficient native machine code. It includes modules for file I/O, string handling, real number math, and operating system access. Strong Typing: Catches many programming errors that would slip past a C compiler. Modularity: It is very easy to insulate one part of a program from changes in another. Version Control: The compiler and linker check that versions of modules, programs and overlays are consistent.

Debugging: Run-time and post-mortem debuggers provide for both dynamic and static program examination including programs with overlays and multiple processes.

Logitech Modula-2 is a family of proven, professionally supported native code compilers and cross-compilers for VAX<sup>®</sup> and PC systems. For more information, call Christopher Cale at: Logitech, Inc.

805 Veterans Blvd. Redwood City. CA 94063 (415) 365-9852 In Europe, call (41) (21) 77 45 45 **COGITECH Seem a bit differentiable about the** Trademarks: Logitech Modula-2-Logitech. Inc. Registered Trademarks: VAX-Digital Equipment Corporation; MicroPro-MicroPro International Corporation

instruction program to fly. I've yet to crack the manual except to look up DOS (disk operating system) commands; and everything is working splendidly.

<sup>I</sup> also play games (to test PCompatibility, of course). So far we haven't found any that don't work-although sometimes Big KAT is a bit too fast for certain games, as for example Gato, which zooms along so that it seems more like being in a PT boat than a submarine. On the other hand, games with lots of calculation, like Avalon Hill's Incunabula and Cygnus's Star Fleet I, become much more enjoyable when played on a fast machine.

You'll be hearing a lot more about the Kaypro 286i in future columns; meanwhile, if you're looking for a PCompatible machine with a lot of pluses, you can't afford not to look at the Kaypro.

#### THE AT&T SAFARI GROUP

Thinking about AT&T reminds me of who was told that his playboy son lost a million dollars last year. "How long can he keep that up?" the financial analyst asked.

The millionaire leaned back, thought, and said, "About 84 years."

AT&T has technology, determination, and a very deep purse. The company can survive a lot of marketing disasters; and eventually you just know that its people will come up with a hit.

You can't ignore AT&T, but I find that visiting their exhibits at COMDEX can be a bit disconcerting. These expositions are held in Atlanta in late spring and Las Vegas in the fall: hot weather. I likes the machine. He glues himself to I generally wear a short-sleeved bush it at every opportunity, although I I generally wear a short -sleeved bush jacket, which is no problem in most places; but everyone in the AT&T exhibits is dressed in dark pinstripes. Worse, most of their extremely polite young men and women have never heard of BYTE, much less of me, and seem a bit uncomfortable about the

Thus, imagine my surprise when at Atlanta COMDEX last spring I found a chap wearing an AT&T badge, dark

suit-and a necktie made of camouflage cloth. <sup>I</sup> stared. He laughed. <sup>I</sup> stared again. He introduced himself: Fred Hicinbothem. He'd been reading BYTE, and this column, for years.

It turns out there are a number of them. They worked on the AT&T UNIX PC. which had an internal code name of Safari; and when the project was complete, they went out and bought a bolt of camouflage cloth and sewed it into neckties. Thus, if you ever see that necktie at an AT&T booth, you can be sure the wearer is from AT&T Information Systems, which used to be called Bell Labs, the outfit that comes pretty close to being the longrange technical development shop for the human race. You can also be sure you're in the presence of a wizard thought bright enough that the company will overlook sartorial irregularities.

the story about the old millionaire here and didn't get uncrated until last who was told that his playboy son lost week, so I haven't a lot to report. It Anyway, the end result of my encounter with the Safari necktie was an offer of an AT&T UNIX PC. It arrived during the tag end of the construction here and didn't get uncrated until last has been dubbed Bellerophon. There's a pile of software, including some applications stuff, but mostly it's a UNIX hacker's workstation and development tool, for which it ought to serve quite nicely. However, there's also a pretty fair shell around the UNIX system, with pop-up menus and the like, giving the machine a decidedly Macintosh-like flavor; and some business stuff like file/database and the like.

So far, Bellerophon has really been used for only two purposes. My son Alex is a UNIX hacker; he very much likes the machine. He glues himself to suspect it's largely to play Rogue, a game of unimaginable fascination. Second, I've been using the machine to access the BYTE BIX network for my practice sessions. Prior to using the UNIX PC, I'd installed our Omni-Tel internal 1200-baud modem in the Kaypro 286i; that worked splendidly, and I wouldn't have changed over, except that Bellerophon's green screen (continued)

DE PROTECTES SHOP

#### helps save time, money and cut frustrations. Compare, evaluate, and find products.

Evaluate products Compare competitors Learn about new alternatives. One free call

#### SERVICES

Programmer's Referral List - Dealer's Inquire<br>Compare Products - Newsletter

- Compare Products . Newsletter<br>Help find a Publisher . Rush Order
- Fliele fiad a Publisher Films & Rush Order III. In Films<br>Flitt and a Publisher free Films of 700 products in Finance in Finance Control of Taxable Bullet in Bullet Bull<br>Films & BULLETIN BOARD 7 PM to 7 AM 617-826-4005 I
- 

#### ARTIFICIAL INTELLIGENCE

ARITY/PROLOG-full, debug, to ASM&C, 16 Meg use, windows, strings. With compiler \$1950. MSDOS \$495 | 8087

EXSYS - Expert System building tool. Full RAM, Probability. Why<br>serious, files PCDOS PCDOS \$275 GC LISP - "COMMON LISP", Help. tutorial, co-routines, compiled<br>functions, thorough. PCDOS Call

functions, thorough. PCDOS LISP-86- "COMMON' subset tutorial, editor, PP, trace. Best to<br>learn. All MSDOS Only \$95

learn. All MSDOS Only \$95 | decem M Prolog - full, rich, separate **MSDOS \$725** PROLOG-86 - Learn fast. Standard, tutorials, samples of Natural Language. Exp. Sys. MSDOS Call TLC LISP - "LISP-machine"-like. all RAM, classes, turtle graph., 8087, Compiler. CPM-86. MSDOS \$225 WALTZ LISP - "FRANZ LISP" - like, 611 digits, debugger, large programs. CPM80 MSDOS \$159

MicroProlog - improved MSDOS \$229

#### BASIC

CADSAM FILE SYSTEM - full ISAM in MBASIC source. MSDOS \$150

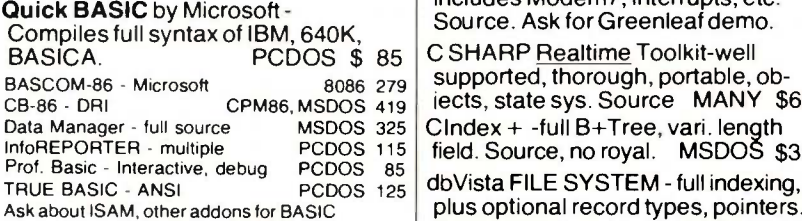

#### EDITORS FOR PROGRAMMING

BRIEF Programmer's Editor - undo, windows, reconfig. EMACS by UniPress - powerful, multi-<br>file, windows, DOS, MLISP language built in. Source: \$949 MSDOS \$299 FirsTime by Spruce - Improve productivity. Syntax directed for Pascal (\$235) or  $C($ \$285).

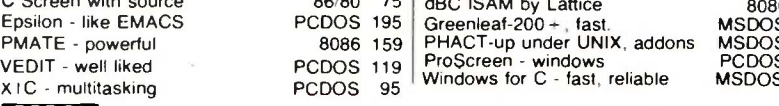

#### COBOL

Microsoft Version II - upgraded. Full Lev. II, native, screens. MSDOS \$500

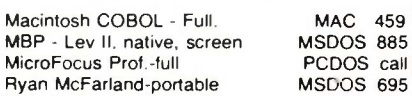

#### C LANGUAGE

C-terp Interpreter by Gimpel, full K&R, .OBJ and ASM interface. **MSDOS \$255** INSTANT C - Interactive development - Edit. Source Debug, run.<br>Fdit to Bun - 3 Secs. MSDOS \$395 Edit to Run - 3 Secs. MSDOS \$395 | debug. "INTRODUCING C" - Interactive C to learn fast. 500 page tutorial.<br>examples, graphics PCDOS Call examples, graphics Q/C 88 by CodeWorks with full compiler source, produces decent code, has cross & **MSDOS \$295** Wizard C - Lattice C compatible, full sys. III syntax, lint included, fast,<br>lib. source. MSDOS : **MSDOS \$399** MSDOS: C86-8087, reliable call call call call **for Turt**<br>Lattice C - the standard call SCreen Sculptor - slick, thorough, Lattice C - the standard call<br>Microsoft C 3.0 - new 259 Microsoft C 3.0 - new 259<br>RUN/C - Interpreter 2119 RUN/C - Interpreter Williams - debugger, fast call CPM80: EcoPlus C-faster, SLR<br>BDS C - solid value 225 BDS C - solid value MACINTOSH: Hippo Level 1 Consulair's MAC C with toolkit MegaMax Compare, evaluate consider other Cs 299

#### C ADDONS

COMMUNICATIONS by Greenleaf (\$149) or Software horizons (\$139) includes Modem7, interrupts, etc. Source. Ask for Greenleaf demo.

Data Manager - full source MSDOS 325 CIndex + -full B+Tree, vari. length Resem InfoREPORTER - multiple PCDOS 115 | field. Source, no royal. MSDOS \$359 | LOTON IT  $86/80$  75  $\frac{6}{3}$  dBC ISAM by Lattice supported, thorough, portable, obiects, state sys. Source MANY \$600 dbVista FILE SYSTEM - full indexing, plus optional record types, pointers. Source, no royalties. MSDOS \$450 Faster C Lattice & C86 users eliminate Link step. Normal 27 seconds.<br>Faster C in 13 sec. MSDOS \$95 Faster C in 13 sec. PC Lint - full C program checking and Pfinish - F big, small model. All C's. MSDOS \$85 | Polylibranar CHelper: DIFF, xref, more CTree - source, no royalties CURSES by Lattice C Utilities by Essential 86 80 135 ALL 345 TEK 401<br>PCDOS 110

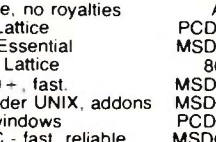

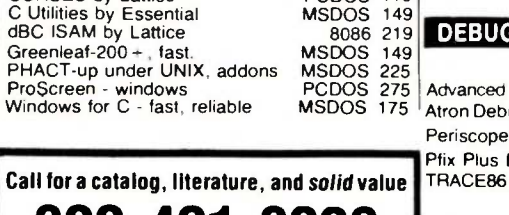

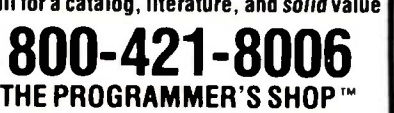

128-I Rockland Street, Hanover, MA 02339 Mass: 800-442-8070 or 617-826-7531 1085

## Free Literature - Compare Products | RECENT DISCOVERIES

brings information on just about any programming need Ask for any *"Packet"* or **Addon Packer"**<br>"Addon Packet "□ADA, Modula □ "AI" □BASIC □C □DOOD C Fictors = Editors<br>□FORTH □FORTRAN □PASCAL □UNIX PC or □Debuggers Linkers Fortran >> C - FORTRIX creates maintainable translations. MSDOS \$995

TM **TM** 

#### FORTRAN LANGUAGE

MacFORTRAN - full '77, '66 option. toolbox, debugger, 128K or 512K.<br>ASM-out option MAC \$349 ASM-out option RM/Fortran - Full '77. BIG ARRAYS. 8087, optimize, back trace, MSDOS \$459 Ask about Microsoft, Supersoft, others. MS FORTRAN -86 - Improved. MSDOS 239 **DR Fortran-86 - full '77** 8086 249<br>PolyFORTRAN-XREF, Xtract PCDOS 149 PolyFORTRAN-XREF, Xtract

#### LANGUAGE LIBRARIES

109 | PANEL - many lang., terminals | MSI MultiHALO Graphics-Multiple video boards, printers, rich. Animation, engineering business. ANY MS language, Lattice, C86 \$195, for Turbo \$95. fast, BASIC, PASCAL. PCDOS \$109 GRAPHMATIC - 3D, FTN, PAS File MGNT: BTrieve - all lang. MSI<br>Micro: SubMATH - FORTRAN full 8 MetaWINDOW - icons, cup PCDOS 125 MSDOS 199 86;80 250 PCDOS 119 MSDOS 239

#### 239 OTHER LANGUAGES

Professional Pascal - for performance; extensions like "packages"; "Iterators"; 5 memory models; 64 bit 8087; strings. Space vs. speed optimization options. MSDOS \$895

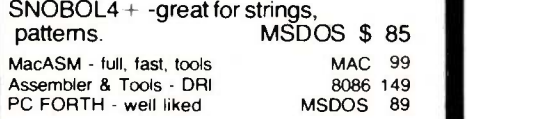

#### SUPPORT PRODUCTS

PLINK 86 - a program-independent overlay linker to 32 levels for all MS<br>languages. C86 and Lattice. \$299 languages. C86 and Lattice. Muttilink - Multitasking Pfinish - Profile by routine Polylibrarian - thorough PolyMAKE ZAP Communications -VT100, TEK 4010 emulation, full xfer. PCDOS 265 MSDOS 299 MSDOS 85<br>PCDOS 85 PCDOS. PCDOS 65

8086 219 DEBUGGERS

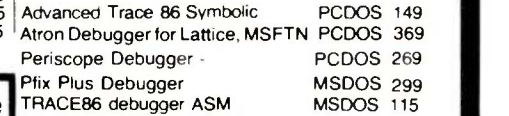

Note All prices sublect to change without notice Mention this ad . Some prices are specials<br>Ask about COD and POs . All format s available<br>UNIX is a trademark of Bell Labs is somewhat easier to read than Big KAT's. Besides, the UNIX PC came with a built-in two-line modem and communications software. I'm neither a C hacker nor a Rogue player, and I wanted to use the machine for something: communications seemed a natural.

<sup>I</sup> still use it, and I like it; but there

is one interesting bug. It won't hang up. There's a hang-up command, but when I invoke it, the machine reports that it can hang up only active calls. The problem is that it is in an active call.

Second, you must tell the UNIX PC which of the two incoming phone lines is for data and which for voice:

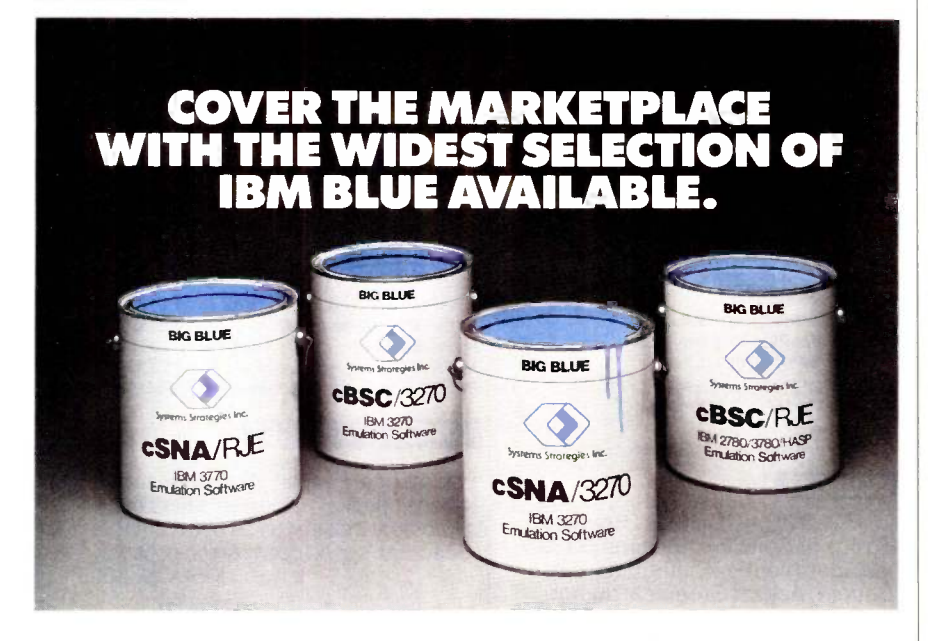

**OEMS:** Let Systems Strategies help you cover the large, profitable marketplace of IBM<sup>IM</sup> mainframe communications. Our software allows your computer system to emulate IBM terminals, workstations and printers.

**EXPERIENCE:** As the first to develop 3270 SNA and 3270 BiSync support under UNIX<sup>\*</sup>, Systems Strategies' experience can save you development time and money Let us keep up with the changing shades of Big Blue as IBM communications evolve.

**BROADEST PRODUCT RANGE:** We have the broadest range of communications software available for UNIX and non -UNIX environments, allowing mini and micro computer systems to communicate with mainframes or networks using SNA/SDLC or BiSync. The CCITT X.25 interface is also available. Our family of products can serve your growing information access needs, now and in the future.

COMPLETE EMULATION: Systems Strategies provides a perfect match to Big Blue. Our products provide full SNA/3270, BSC/3270, SNA/RJE (3770) and BSC/RJE (2780, 3780, HASP) emulation. The integrated Applications Program Interface provides the capability for interactive transaction processing, file transfers and fully integrated applications across mainframe and workstation

**PORTABILITY:** All of our software is written in 'C', using internal designs and architecture which make the communications and device emulation logic independent of the hardware and operating system, and thus easily portable. Call or write today for more information:

Systems Strategies Inc 225 West 34th St. New York, NY 10001. (212) 279-8400.

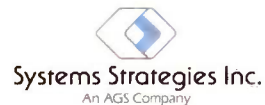

Experience...the main link in communications software

**Starts & practice in International Business Maghines.Corp. LANIX is a Trademark of ME&T-Bell Labdratories** 

and although you can-and indeed must-set up a pretty complete file before you can call and make computer contact, you cannot specify which phone line to use as the data line. Instead. you must run the mouse about until you have told the machine that one line is a data line: after which you can't change it back to voice until you've hung up. I'd prefer software that would let me specify what <sup>I</sup> wanted and work accordingly. Indeed, since the machine has a rather good internal clock, it would be no great trick to have it switch one of the lines to "data" at certain times of the day, or whatever.

Worse, though. the only reliable way to hang up is to physically remove the little modular phone plug from the back of the machine. That's awkward. (I've reported this to the designers. who assure me that the next release will have it fixed. So far, I've found the AT&T design team extraordinarily interested in user feedback. We'll see how high up the policy ladder that interest extends. Meanwhile, Shift-Exit will hang up a data line. I don't know why that wasn't obvious to me...)

The UNIX PC comes with tons of documents. You don't really need most of them because the built-in software has plenty of help files and menu prompts: I never had to open a document to set my communications files and such like. You should read at least the opening chapters, though. One of the first things the documents tell you is not to turn the machine off if you can help it: but if you must do it, go through a shutdown procedure. That's all very well, but power is not always reliable, particularly when they're constructing: as luck would have it, not long after <sup>I</sup> started using Bellerophon. someone tripped a circuit breaker.

It almost drove the machine nuts. When you turn on the UNIX PC, it boots automatically: but it's a long procedure, nearly five minutes. One thing it does-or says it does-is to examine the files to see that they're intact. After the power glitch, Bellerophon powered up and said it was (continued)

THE PERSONAL CHOICE DF ALL IBM COMPATIBLES

Facit 4509 has all the benefits of the standard IBM PC printer. And more.

#### What benefits?

Different fonts, bold, underline, pin graphics, etc. With a print quality that can either be medium resolution one -pass or higher resolution two -pass (vertical bold).

All the features provided by the IBM/Epson and Epson RX80 command sets. But with a higher throughput.

#### How high?

60 full 80 -character lines per minute. With lasting print quality. Printer

#### For how long?

The printhead lasts over 100,000,000<br>
aracters This cause several years of **Perfect** characters. This equals several years of **PETTCCL** representative.

\*IBM is a trademark of International Business Machines Corporation.

normal use. The ribbon life is also very long. It's good for over 4,000,000 characters. Part of our reliability plan.

#### What reliability plan?

Like all Facit printers, every 4509 is subjected to rigorous pre -delivery tests and quality control. Pound for pound, we use more metal in our designs than other makes. This is true for every PC printer in the Facit family.

#### What Facit family?

A family of PC printers that meets your requirements. Whatever they may be. At highly competitive prices.

#### How competitive?

Find out from your nearest Facit

TRIM is a trademark of International<br>
Head Office: Facit AB, S-17291 Sundbyberg. Sweden. Phone: (8) 7643000. USA: Facit Inc. P.O. Box 334, Merrimack. NH 03054. Phone: (603) 424-8000

AUSTRALIA: EAI Electronics Associates Pty Ltd., 427-3322. AUSTRIA: Ericsson Information Systems GmbH, 0222-613641. BELGIUM: Ericsson S.A., 02-2438211.<br>CANADA: Facit Canada Inc., 416-821-9400. CYPRUS: LBM (Lillytos) Ltd 516

# Program Editing with

Frustrating (files: began to talk to itself; flashed a screen full of garbage:<br>and rebooted, to go through the whole procedure again.<br>The productive and Less Frustrating (files the shutdown procedure

#### is More Productive and Less Frustrating because it will work YOUR way: BRIEF elegantly integrates:

- A high-level. readable Macro<br>Programming Language allows **Programming Language - allows** wild cards, complex patterns customization for programming  $\cdot$  A completely reconfigurable languages . . . Complete. unlimited keyboard variables. etc.
- Edit multiple files of unlimited size (2 Meg is OK)
- Multiple Windows on screen with different or same file. fragments. etc.
- A bona -fide UNDO stack (up to 300) of all operations: deletions. reading files. search, translate. more
- FREE WITH ORDER: Best of BRIEF indent, s<br>Macros" includes Fortran, C. in BRIEF Macros" - includes Fortran. C. Calculator. Call before 11/30/85.

#### Only \$195

Full Refund if not satisfied in 30 days. CALL 800-821-2492.

- Full "regular expression search"
- A completely reconfigurable
- Keystroke macros for common typing sequences
- Suspend BRIEF to execute. exit to DOS - run another program (like a compiler. dir. XREF. DIFF, or DEBUG) then resume BRIEF session
- Compiler -specific support like auto indent. syntax check. compile within BRIEF For PC. AT. and compatibles.

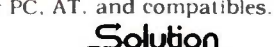

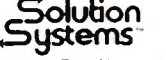

335-B Washington St., Norwell. MA 02061 617-659-1571

## PROLOG-86<sup>™</sup> Become Familiar in One Evening

Thorough tutorials are designed to help learn the PROLOG language quickly. The interactive PROLOG -86 Interpreter gives immediate feedback. In a few hours you will begin to feel comfortable with it. In a few days you are likely to know enough to modify some of the more sophisticated sample programs.

#### Sample Programs are Included like:

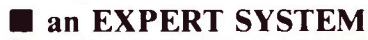

 a NATURAL LANGUAGE INTERFACE it generates a dBASEII "DISPLAY" command)

**a** GAME (it takes less than 1 page of PROLOG-86)

#### PROTOTYPE Ideas and Applications QUICKLY

Serious development of experimental systems and prototypes is practical with the full syntax of PROLOG-86. 1 or 2 pages of PROLOG is often like 10 pages in "C" Programming Experience is not required but a logical mind is. PROLOG-86 supports the de facto STANDARD.

RECENT IMPROVEMENTS: Access to MSDOS, on-line help, load Editor. AVAILABILITY: All MSDOS, PCDOS systems.

FREE with order: "Best of Prolog-86 Programs"-contest entries include: a primate expert system, an automobile expert system. a blocks world natural language system, etc. Call before November 30.

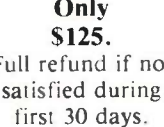

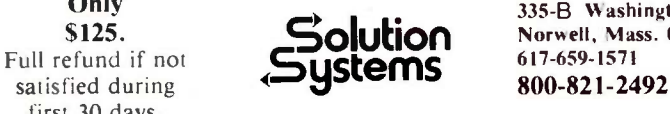

Only 335-B Washington St.,<br>
Solution Norwell, Mass. 02061 **OUTON** Norwell, Mass. 02061

checking the files; began to talk to itself; flashed a screen full of garbage; and rebooted, to go through the whole procedure again.

This happened 14 times. I tried shutting off the machine (of course <sup>I</sup> couldn't use the shutdown procedure, because to use that you must successfully have booted), the Reset button, and dark and powerful magic. No help. Then, as suddenly as the problem began, it was gone, and Bellerophon asked me to log on. It hasn't been turned off since. It hasn't glitched since, either, although every now and then, as it sits there, it will suddenly begin furious accesses to the hard disk. Lord alone knows what it talks to itself about.

Despite the awkward hang-up procedure. <sup>I</sup> prefer Bellerophon to Big KAT for communications; this may have more to do with the locations of the two machines than anything else, but I don't think so. Mostly I just like the machine. which seems to be everything the Fortune 32 ever promised to be, only the UNIX PC has real working UNIX and the closest thing to a user-friendly UNIX shell that I've ever seen.

I would prefer a longer (or less stiffly coiled) keyboard cord. You're not supposed to turn it off, ever, but there is no automatic screen blankout such as you find on good terminals like the Ampex. There's no auxiliary power outlet. Despite such minor annoyances, all in all it's a handsome and impressive little machine that, given some decent software, may become very popular. Ashton-Tate and other software houses have announced their intention to support it, and there are lots of UNIX hackers out there who'll love this little beast; I'd say the chances for a flood of software are pretty good. It's hard to predict hits in this business, but AT&T will inevitably have one someday, and this just might be it.

#### OPTIMIZING THE LASER PRINTER

I've had Applied Creative Technology's Printer Optimizer for a couple of years now. Mostly we used the (continued)

# Introducing the Most Powerful Business Software Ever!

FOR YOUR IBM . APPLE . MAC . TRS-80 . KAYPRO . COMMODORE . MSDOS OR CP/M COMPUTER'

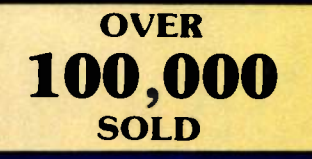

## **he VERSABUSINESS" Series**

Each VERSABUSINESS module can be purchased and used independently,

or can be linked in any combination to form a complete, coordinated business system.

**ERSARECEIVABLES**<sup>18</sup> \$99.95<br>saReCEIVABLES<sup>18</sup> is a complete menu-driven accounts receivable, invoicing, and<br>only statement-generating system. It keeps track of all information related to who<br>as you or your company money,

 $\begin{tabular}{ll} \bf ERSAPAYABLES'' & \$99.95 \\ 850 PAYABLES''' is designed to keep track of current and aged payables, keeping you touch with all information regarding how much much with variation on, VERS APAABLES'' maintains a complete record on each vendor, prints checks, seck registers, vouchers, transaction reports, aged payables reports, vendor reports that LFSAPAABLES'', you can even let your computer automatically select inch vouchers are to be paid. \end{tabular}$ 

**ERSAPAYROLL"**<br>space of the set of the space of the set of the set of the set  $\mathbb{R}^n$  and  $\mathbb{R}^n$  are the set  $\mathbb{R}^n$  and  $\mathbb{R}^n$  and  $\mathbb{R}^n$  are track of all government-required payroll calculations are pe

**ERSAINVENTORY**<br>
S99.95<br>
SA NUENTORY'' is a complete inventory control system that gives you instant access<br>
data on any item. VERSAINVENTORY'' keeps track of all information related to what<br>
ns are in stock, out of stock,

## 71111PLITNINICSi

N. PASCACK ROAD, SPRING VALLEY, N.Y. 10977

GENERAL LEBERT

**VERSA I FOGET** 

VIASALENGE

**VERSALEDGER II"** \$149.95<br>
VERSALEDGER II" is a complete accounting system that grows as your business<br>
grows. VERSALEDGER II" can be used as a simple personal checkbook register,<br>
expanded to a small business bookkeeping

- 
- 
- 
- 
- 

VERSALEDGER II" comes with a professionally-written 160 page manual designed for first-time users. The VERSALEDGER II" manual will help you become<br>quickly familiar with VERSALEDGER II", using complete sample data files<br>sup

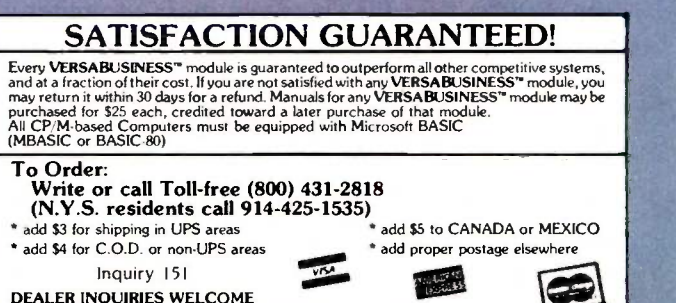

DEALER INQUIRIES WELCOME<br>All prices and specifications subject to change / Delivery subject to availability.

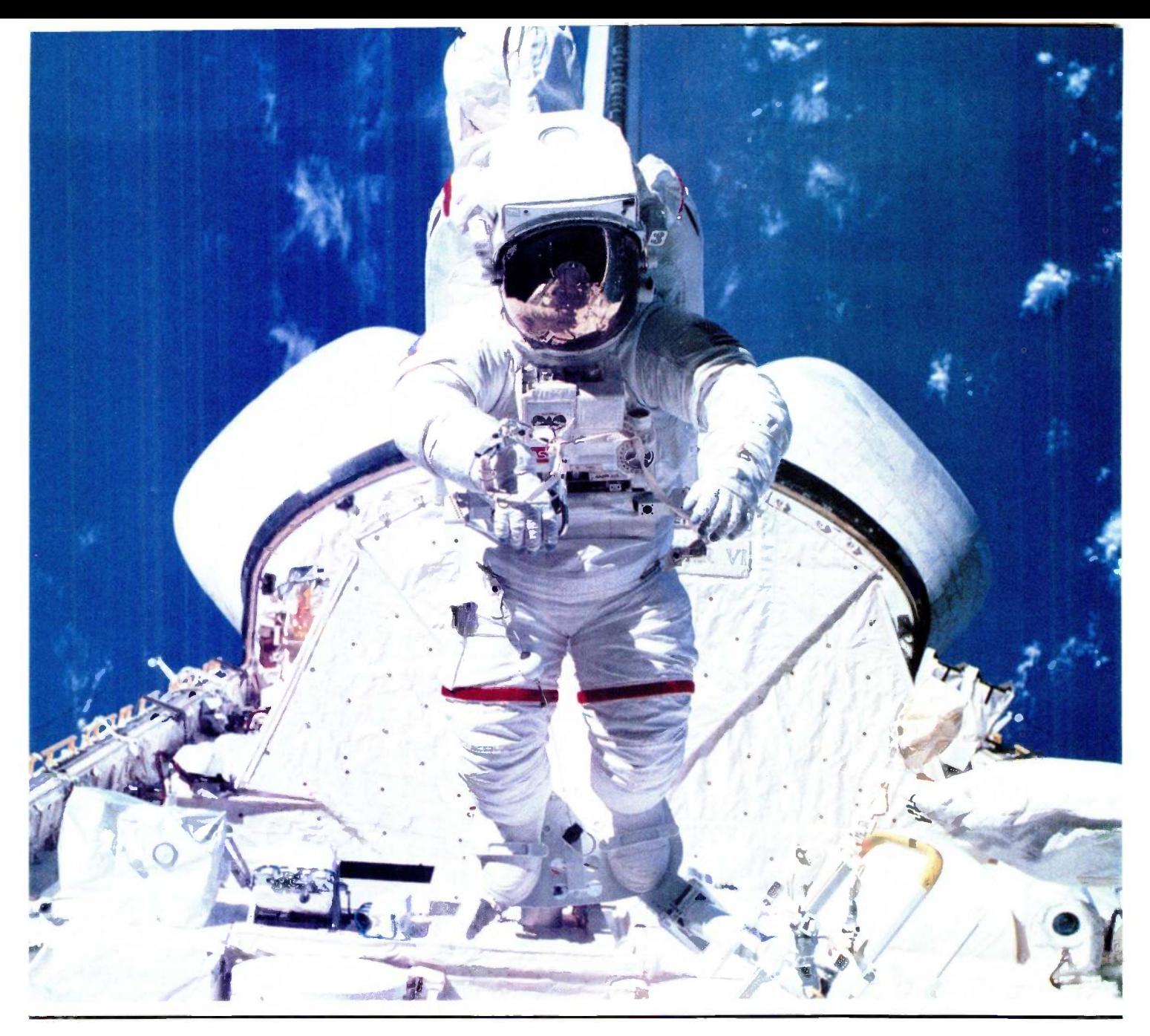

## **MAKE THE CONNECTION**

Our Connection systems will solve your problem of trying to read and write diskettes or tapes from almost any computer system using your PC.

The Diskette Connection is a hardware system that enables the IBM PC or compatible to read and write most 8 inch,  $5\frac{1}{4}$  inch, or  $3\frac{1}{2}$  inch diskettes.

With our File Connection software programs you can transfer data files between most computer systems, including CP/M, DEC, Honeywell, Univac, IBM 3740, S/1, S/3, S/23, S/32, S/34, S/36, and S/38.

Our Word and Typesetting Connection programs use IBM standard Document Content Architecture (DCA-RFT) to transfer document files between most word processing and typesetting systems, including Compugraphic MCS, CPT, Displaywriter, OS/6, Multiset, NBI, Quadex, Xerox, and Wang. SEE US AT COMDEX RIVIERA #8724.

Our Tape Connection system will read and write IBM or ANSI standard  $1/2$  inch 1600 BPI magnetic tape. A full size 2400 foot tape can store a 45 MByte file and be written in 6 minutes.

Since 1982, we have supplied thousands of systems to customers around the world, including IBM, NASA, AT&T, Kodak, and General Motors.

Our specialty is conversion systems and we can provide a solution to your problem. Call us today to discuss your requirements.

This ad is one of a series featuring NASA missions. For a free poster, send us your written request.

Box 1970 Flagstaff, AZ 86002 (602) 774-5187 Telex 705609

Inquiry 137 for End-Users. Inquiry 138 for DEALERS ONLY.

FLAGSTAFF ENGINEERING
Optimizer as a printer buffer. That is, among other things the Optimizer is a box full of memory that your computer thinks is a very fast printer. The computer sends out the print job at 9600 baud or more; the Optimizer stores it in up to 256K bytes of memory and doles it out to the printer at the printer's normal pace. The result is that pretty soon the computer thinks the print job is done and reports for other duties.

When we got the Hewlett-Packard Laser let laser printer, I saw no real need for the Optimizer because the Laserlet works at 9600 baud anyway. That wasn't very intelligent. The Printer Optimizer is a lot more than a printer buffer.

'frivial example: Don Castella from the Chicago outfit Disks Plus came over the other day to show me a new machine based on the Ampro Little Board. Came time to connect to a

printer. We had two choices: serial or parallel. Parallel is simple enough, but the cable wasn't long enough unless I wanted to move the Laserlet, which I didn't. Serial connection is usually a black art-except that with the Printer Optimizer it isn't, because all the pins of the RS-232C cable are switchable inside the Optimizer, making it a snap to connect up nearly anything. It took Castella about two minutes to get things humming.

That, however, isn't the real value. The LaserJet has some fantastic capabilities. Plug in the right font cartridge, and the Laserlet does some really fancy printing, provided, of course, that you send it the exceedingly complex series of control and escape characters to tell it what to do.

With the Optimizer that's simple. The Optimizer has a keypad on the front: you use that like a telephone auto -dialer, except that instead of telephone numbers, you program in the various escape sequences to control the Laserjet. For example, you can set things up so that you dial "I" for Courier 10 pitch, "23" for boldface, "45" to print sideways, and so forth. Tim Wilde, president of Applied Creative Technology, has written complete instructions for how to do that; they now come with the Optimizer.

There's more. You can program the Optimizer simply by sending it a plain ASCII (American Standard Code for Information Interchange) text file from your computer: meaning that you can have as many different sets of autodial codes as you like, each stored on disk. The "programming language" is absurdly simple and has provision for comments so that it's simple to give orders to your printer. Examples: you can enter a translation table so that you can make the LaserJet do things (continued)

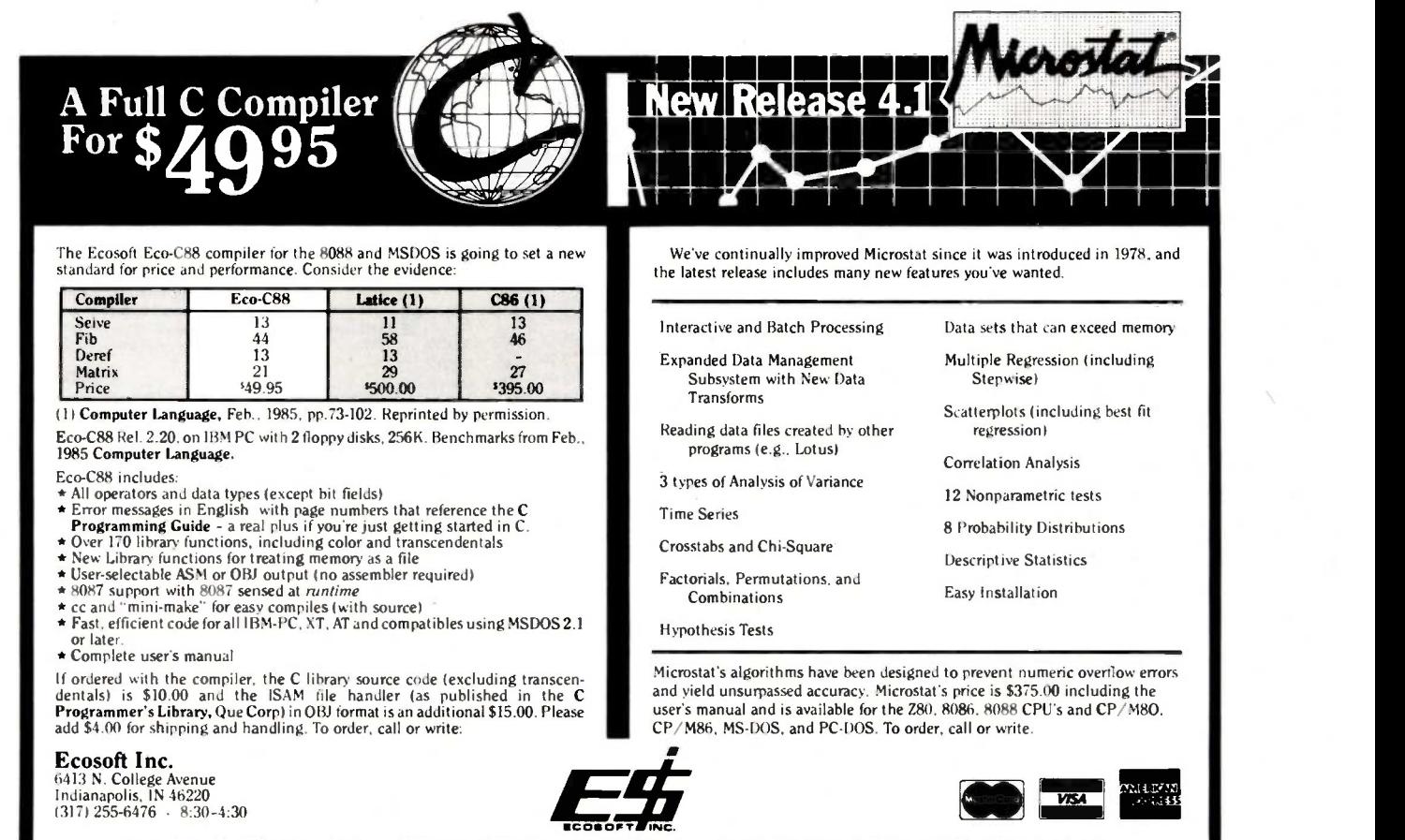

Trademarks: Eco-C88, Microstat (Ecosoft), CP/M (Digital Research), MSDOS (Microsoft), PC-DOS (IBM), Z80 (Zilog), 8086, 8087, 8088 (Intel).

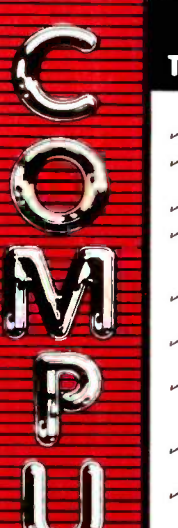

#### THE CMO ADVANTAGE **HOME COMPUTERS** MODEMS

- $\sim$  THE BEST PRICES!
- $\sim$  Next day shipping on all in stock items.
- $\blacktriangleright$  Free easy access order inquiry.  $\sim$  Orders from outside Pennsylvania and Nevada save state sales tax.
- Free technicial support with our factory trained technical staff.
- There is no limit and no deposit on C.O.D. orders.
- $\sim$  There's no extra charge for using your credit card. Your card | <sup>1027 Le</sup><br>is not charged until we ship. | 1030 Di
- No waiting period for cashiers checks.
- $\sim$  We accept purchase orders from qualified corporations. Subject to approval.
- Educational discounts available to qualified institutions.
- r FREE CATALOG MEMBERSHIP.

#### ORDER LINE

1-800-233-8950 In PA 1-800-242-4215

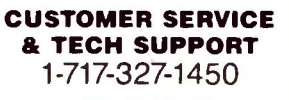

Dept. A110

#### MAILING ADDRESS

Computer Mail Order Dept. A110 477 East Third Street

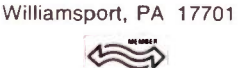

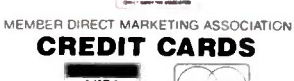

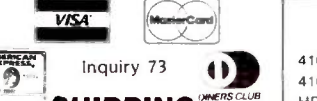

**SHIPPING**<sup>(MERSCLU</sup> Add 3%, minimum \$5.00 shipping and handling on all orders. Larger shipments may require additional charges.

All items subject to availability and price change.

Returned shipments may be subject to a restocking fee.

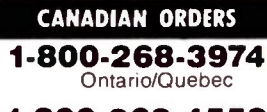

1-800-268-4559 Other Provinces

1-416-828-0866 In Toronto

#### TELEX: 06-218960

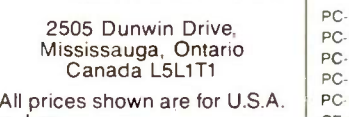

orders. Call The Canadian Office for Canadian prices.

ATARI

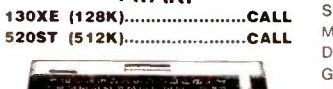

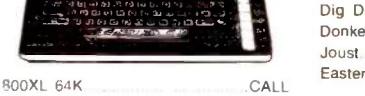

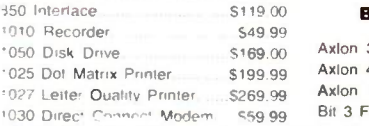

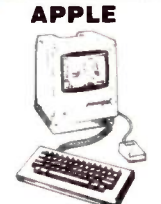

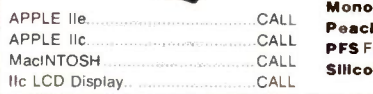

#### C: commodore

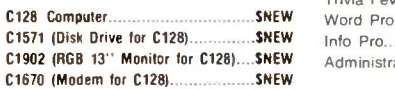

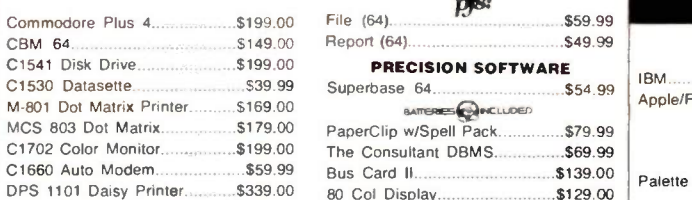

#### $P$  HEWLETT  $\Big|_{3\frac{1}{2}}$

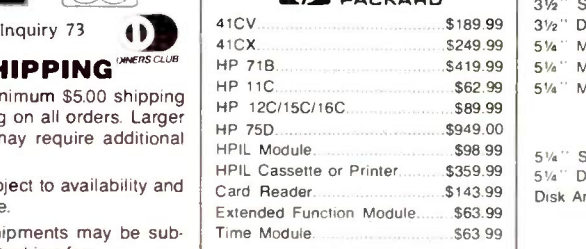

#### We stock the full line of  $HP$  calculator products  $E = \begin{bmatrix} E & E \\ E & E \end{bmatrix}$

#### $NEC$   $\qquad \qquad$   $\qquad$   $\qquad$

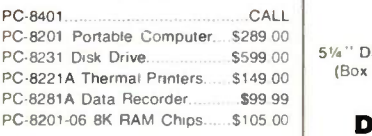

#### **SHARP**

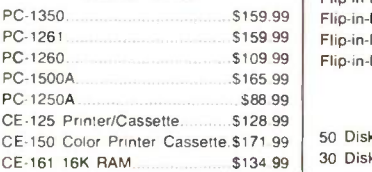

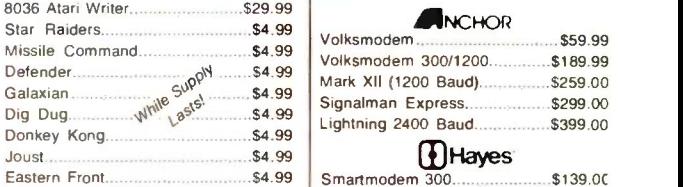

#### BOARDS FOR ATARI

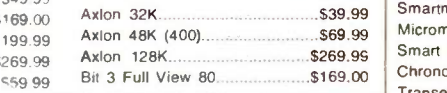

#### Macintosh Software  $\Big|_{\mathbb{R}}$

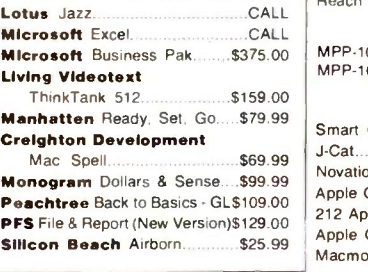

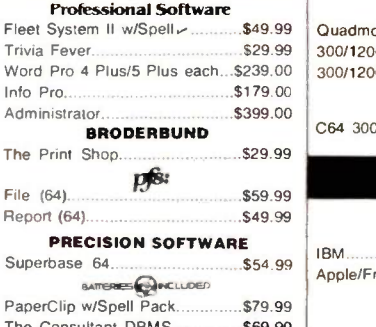

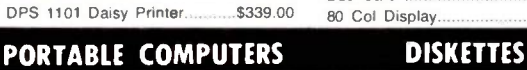

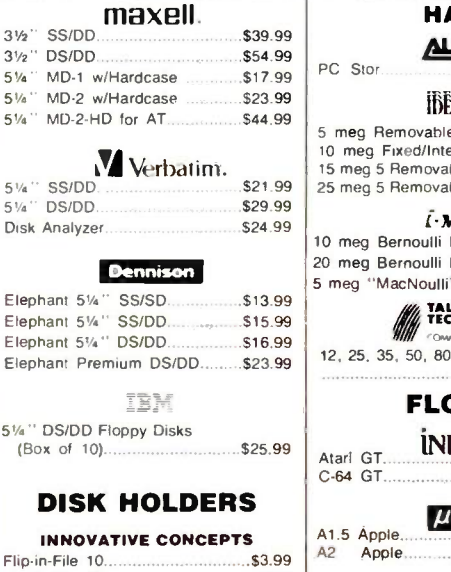

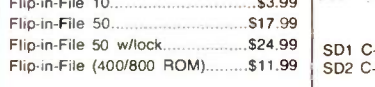

#### AMARAY

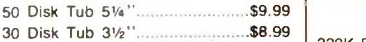

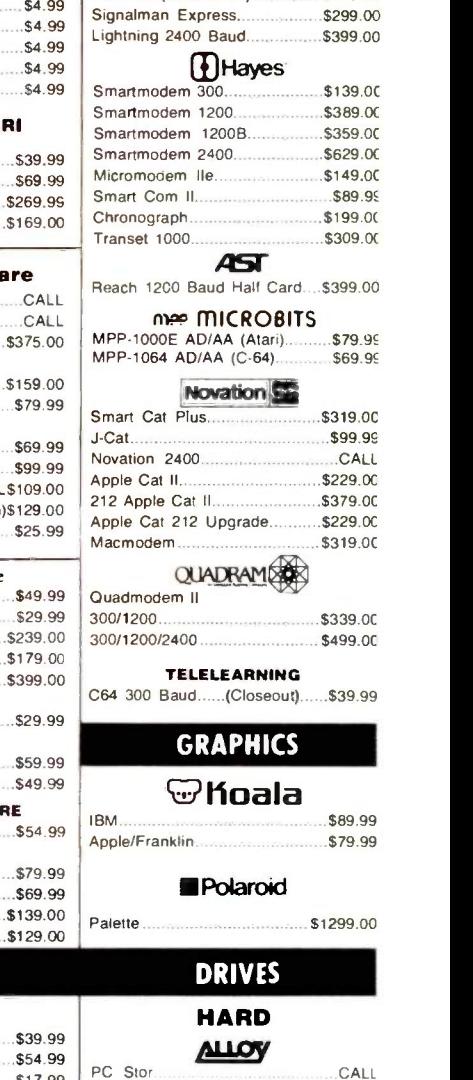

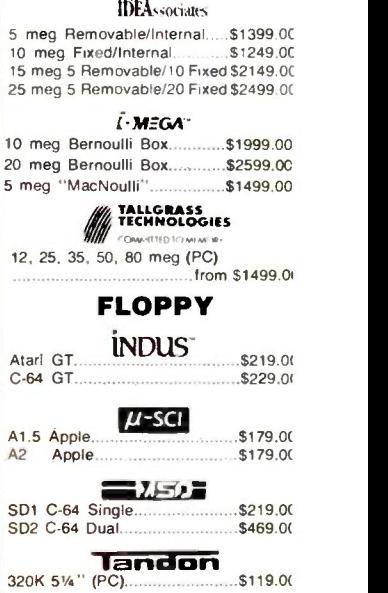

TEAC<br> $$109.00$ 

320K 51%\*

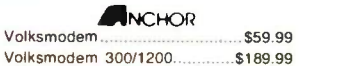

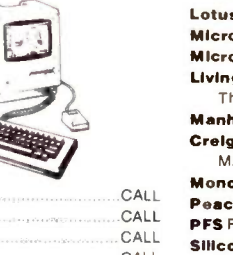

The Consultant DBMS...............\$69.99<br>Bus Card II................................\$139.00

#### **MONITORS**

#### $\angle$ MDEK  $\left|$

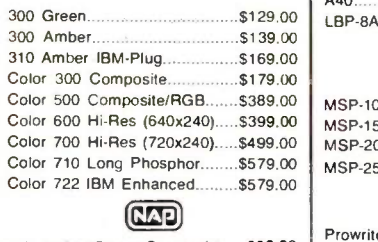

12" Amber/Green Composite.....\$99.99 | Pro 12" Amber/Green TTL.....(ea.) \$119.00 | Pro

#### $NEC$   $\qquad$   $\begin{array}{c} \n\end{array}$   $\begin{array}{c} \n\end{array}$   $\begin{array}{c} \n\end{array}$   $\begin{array}{c} \n\end{array}$  sta

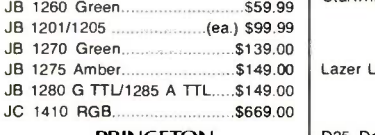

#### PRINCETON

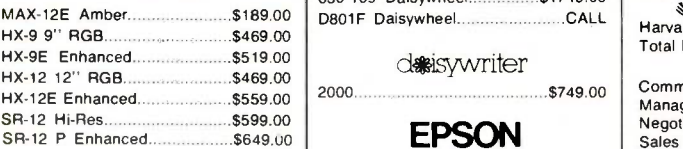

#### \*TAXAN

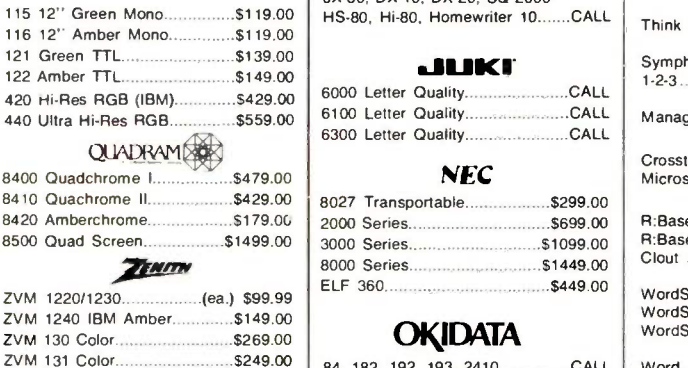

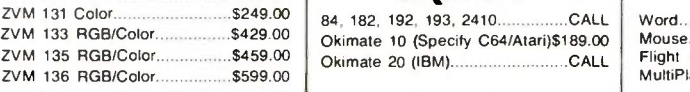

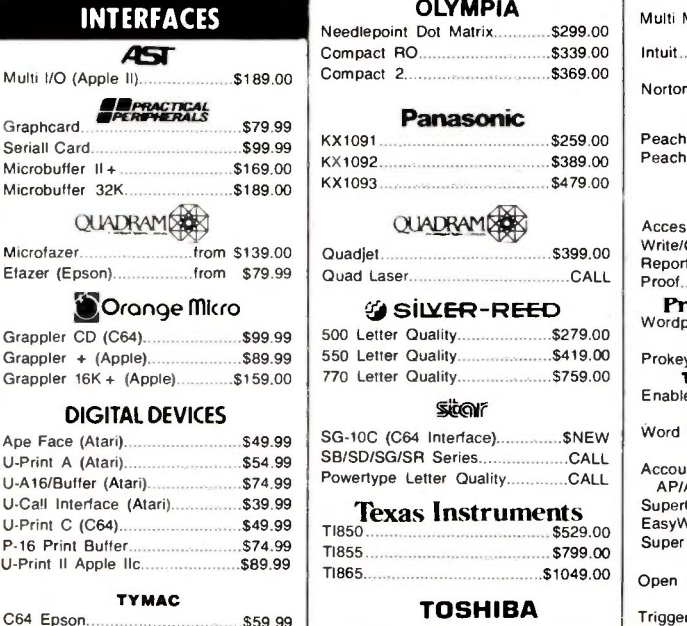

C64 Okidata \$59.99 C64 Star \$57.99

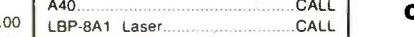

#### $\triangleq$ CITIZEN

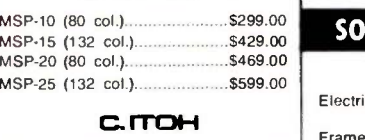

**PRINTERS** 

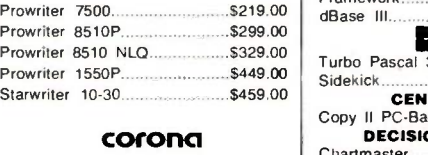

 $L$ azer LP -300  $\sim$  \$2799.00

#### DIABLO

D25 Daisywheel \$549.00 630-109 Daisywheel \$1749.00 desisywriter

2000 \$749.00

#### EPSON

LX -80, LX -90, FX-85, FX-185 JX-80, DX-10, DX-20, SQ 2000

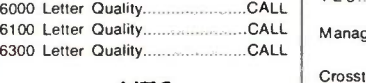

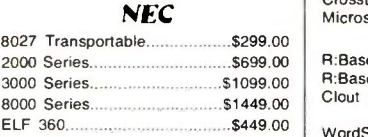

#### **OKIDATA** WordStar

**OLYMPIA** 

#### Needlepoint Dot Matrix............\$299.00 Compact RO \$339.00

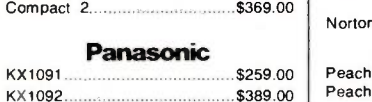

#### KX1093 \$479.00 QUADRAM

from \$139.00 Quadjet \$399.00 from \$79.99 Quad Laser CALL **S SILLER-REED** 

> 550 Letter Quality \$419.00 **SitOV**

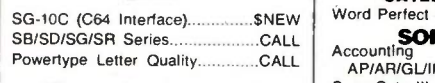

#### Texas Instruments<br>
S529.00 EasyWriter II Sy

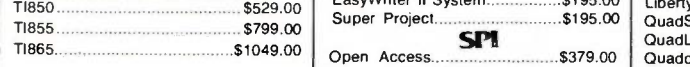

#### TOSHIBA

1340 (80 column \$599.00 P351 (132 column)..................\$1149.00

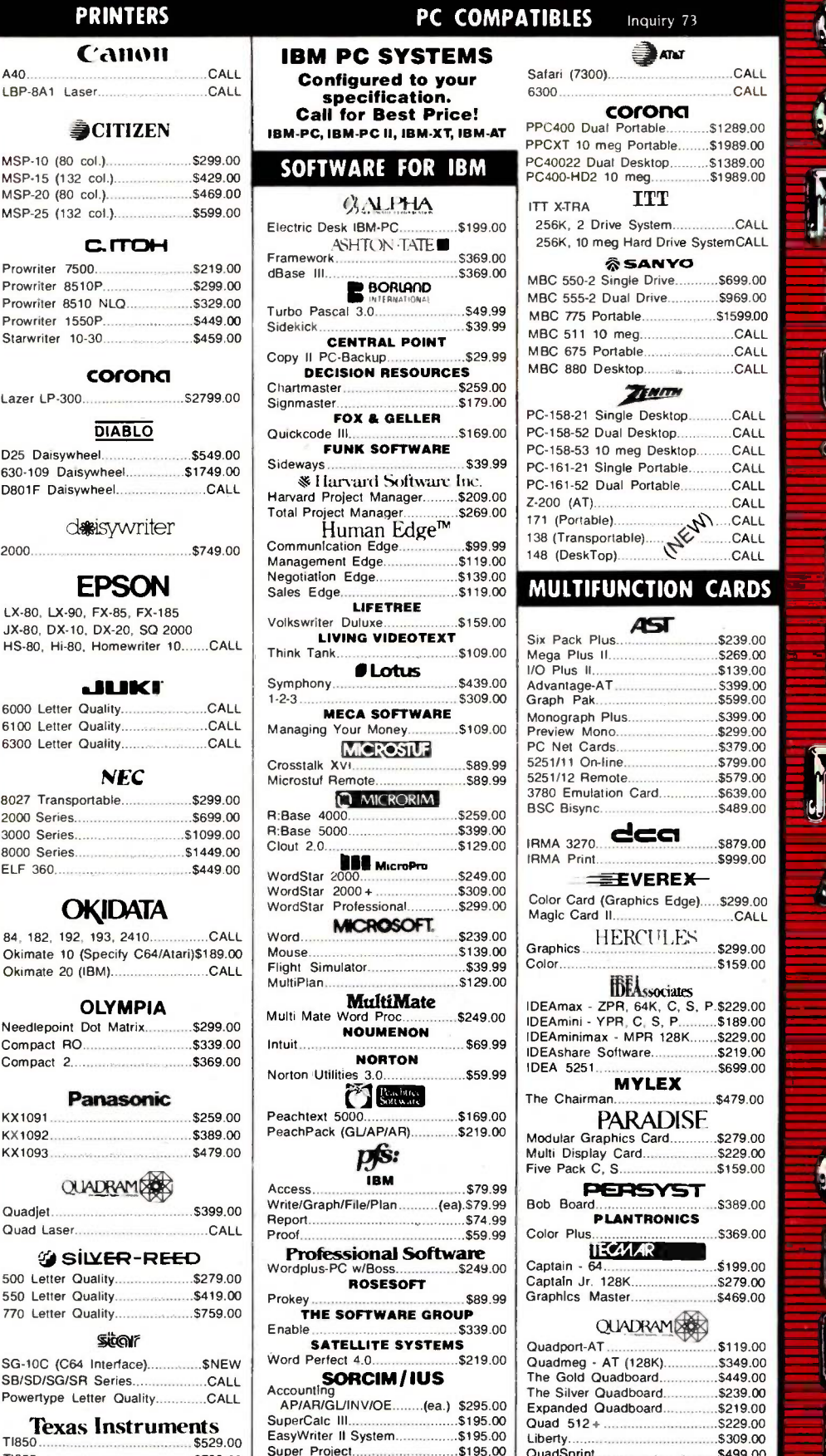

Inquiry 73 ⊉िanar Safari (7300) CALL **COFONO**<br>Leontable \$1289.00 PPC400 Dual Portable........ PPCXT 10 meg Portable........\$1989.00<br>PC40022 Duat Desktop.........\$1389.00 PC40022 Dual Desktop......... \$1389.00 PC400-HD2 10 meg...... ITT ITT X-TRA 256K, 2 Drive System CALL 256K, 10 meg Hard Drive SystemCALL **SANYO**<br>Single Drive S699.00 \$369.00 MBC 550-2 Single Drive..........\$699.00 MBC 555-2 Dual Drive............\$969.00 MBC 775 Portable \$1599.00<br>MBC 511 10 med. CALL MBC 511 10 meg CALL MBC 675 Portable CALL MBC 880 Desktop CALL **The Miller**<br>The Deskton CALL PC-158-21 Single Desktop...... PC-158-52 Dual Desktop................CALL<br>PC-158-53 10 meg Desktop.........CALL PC-158-53 10 meg Desktop ........CALL<br>PC-161-21 Single Portable ..........CALL PC-161-21 Single Portable...........CALL<br>PC-161-52 Dual Portable.............CALL PC -161-52 Dual Portable CALL Z-200 (AT) 138 (Transportable) ..4(...,4\ CALL 171 (Portable) CALL 148 (DeskTop) CALL **MULTIFUNCTION CARDS** Six Pack Pack Plus \$239.00 Mega Plus II \$269.00 I/O Plus II \$139.00 Advantage-AT 5399.00<br>Graph Pak \$599.00 Graph Pak \$599.00 Monograph Plus \$399.00 Preview Mono \$299.00 PC Net Cards \$379.00 5251/11 On-line \$799.00 5251/12 Remote \$579.00 3780 \$639.00 BSC Bisync..... IRMA 3270.. \$879.00 IRMA Print...  $\equiv$  EVEREX-Color Card (Graphics Edge) \$299.00 Magic Card II... \$239.00 Graphics HERCULES \$299.00 Color \$159.00 **IDEA**ssociates \$249.00 IDEAmax - ZPR, 64K, C, S, P.\$229.00 IDEAmini - YPR, C, S, P \$189.00 IDEAminimax - MPR 128K......\$229.00<br>IDEAshare Software.................\$219.00 IDEA 5251 \$699.00 MYLEX The Chairman. PARADISE Modular Graphics Card \$279.00 Multi Display Card \$229.00 Five Pack C. S.......... Bob BoardPERSYST \$389.00 **PLANTRONICS**<br>5369.00 Color Plus **IECALAR** Captain - 64 \$199.00 Captain Jr. 128K \$279.00 Graphics Master.... QUADRAM Quadport-AT \$119.00 Quadmeg - AT (128K) \$349.00 The Gold Quadboard \$449.00 The Silver Quadboard..............\$239.00<br>Expanded Quadboard...............\$219.00 Expanded Quadboard...............\$219.00<br>Quad 512+ \$229.00 Quad 512+ \$229.00 Liberty \$309.00 QuadSprint 5499.00 QuadLink \$399.00 Quadcolor 1 \$199.00 QuadJr. Expansion Chassis....\$469.00 Expansion Chassis Memory.....\$199.00<br>Chronagraph \$79.99 Chronagraph.......

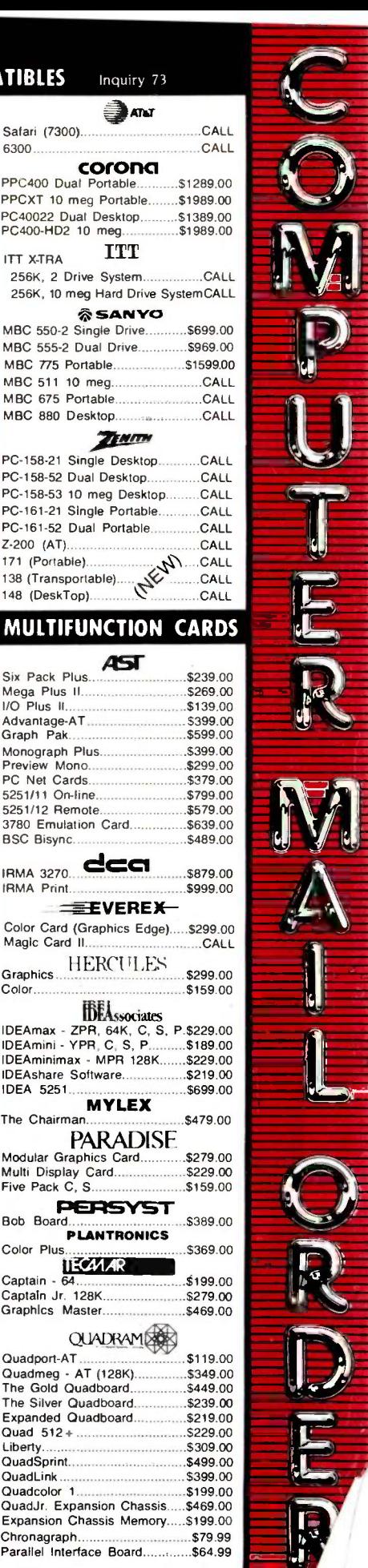

Training **\$299.00**<br>Application **\$299.00** Application.

Trigger... Sell, Sell, Sell

Super Project.

**SPI** \$379.00 **THOUGHTWARE**<br>\$289.00 that your text editor does not know how to do. You can even store a graphics letterhead, which the Optimizer prints out on command. All this stuff is stored in a battery -backup memory chip and stays until you send in a new table.

You can dial "landscape" so the Laserlet prints sideways: 9.6 lines per inch so that it does 66 lines on the page (sideways); and print out spreadsheets. Put little forms into the Laser let so that it prints stuff in boxes. Overstrike. Have a translation table that puts a strike bar through the zero whenever it sees a zero. Use the European character set. Print the odd symbols that the Laseriet knows but that most text editors can't find.

All that and more. Of course, the Optimizer can also control an NEC Spinwriter (which has some odd alternate characters that most editors can't find) or indeed any printer that wants

special control and escape sequences. You program the Optimizer with a simpleminded straight text file that has statements like  $(1 = 27, 40,$ "s0S"): your computer doesn't have to be able to send anything other than simple text, meaning that the Optimizer can cause the LaserJet to print stuff that you cannot display on your computer screen and your computer cannot send out.

Another feature, valuable for DisplayWrite users: DisplayWrite supports only the NEC 3550, but with an Optimizer you can put in a translation table to convert the NEC escape sequences to those digestible by the HP Laserlet.

Adapt printers to AutoCAD. Daisywheel printers for the Macintosh. LaserJet for almost anything. All possible with the Optimizer.

I've known the Optimizer's secret for only a week, and already I'm beginning to wonder how I ever got along without it. Highly recommended.

#### BEGGING OFF, WITH JOYSTICK

I said above that I never had more to write about, and it's true; but, alas, one thing I promised for this month didn't get done. I haven't done a comparison of the HyperDrive Mac versus a MegaMac with the Corvus hard disk.

Both work, and work darned well. Add the OmniTel external modem. MITE communications software, and the Printer Optimizer so that the Mac can talk to any printer you like, and the Macintosh becomes a really powerful and useful critter.

It's especially powerful if you have Microsoft Excel. My word, that's a great program. Longtime readers must know I'm no MacEnthusiast, but if <sup>I</sup> had to do lots of spreadsheet (continued)

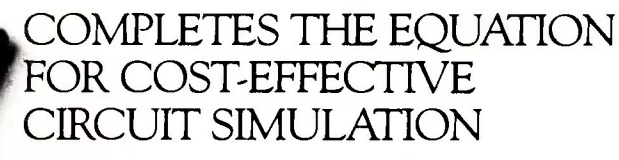

IBM PC plus PSPICE equals precise, mainframe -performance circuit simulation of up to 120

transistors. Design in mere minutes complicated circuits that used to take hours. Check performance under "real" conditions including transient, temperature, and frequency response, without costly breadboarding. "See" troublesome currents and voltages formerly too low to detect. Perfect each circuit without gobbling up expensive mainframe time.

And with PROBE graphics "software oscilloscope", PSPICE/ TURBINE hardware accelerator, and user -changeable models options, your PSPICE micro will surpass VAX 11/780 performance at a fraction of the cost.

Affordably priced at \$950.00, PSPICE completes the equation for success. Phone for details.

MicroSim Corporation 23175 La Cadena Drive Laguna Hills, CA 92653 714/770-3022

VAX is a trademark of Digital Equipment Corporation. IBM-PC is a trademark of International Business Machines Corporation.

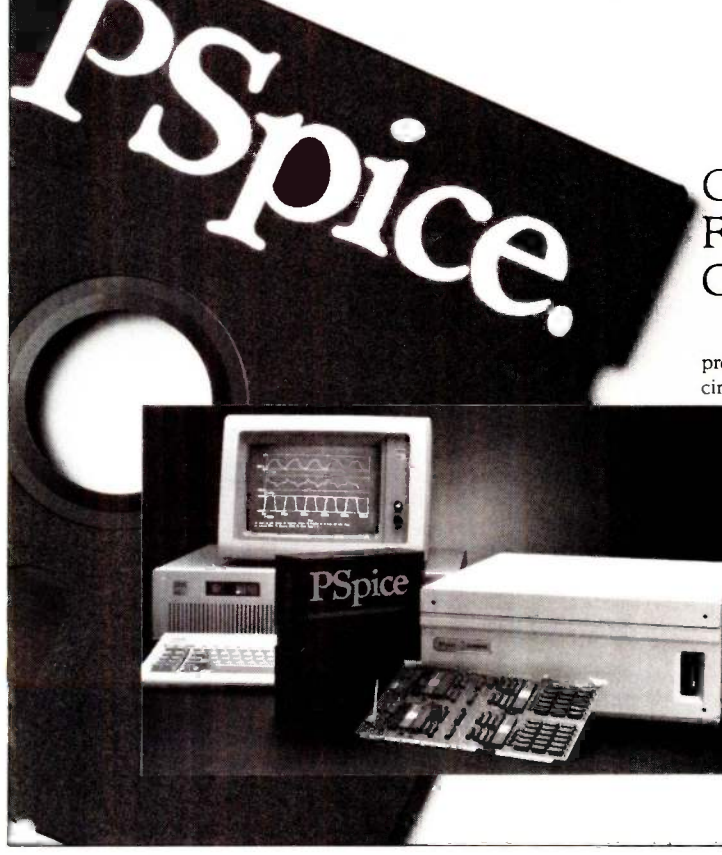

# IT'S NICE TO HAVE A WORKAHOLIC PERSONALITY AROUND THE OFFICE.

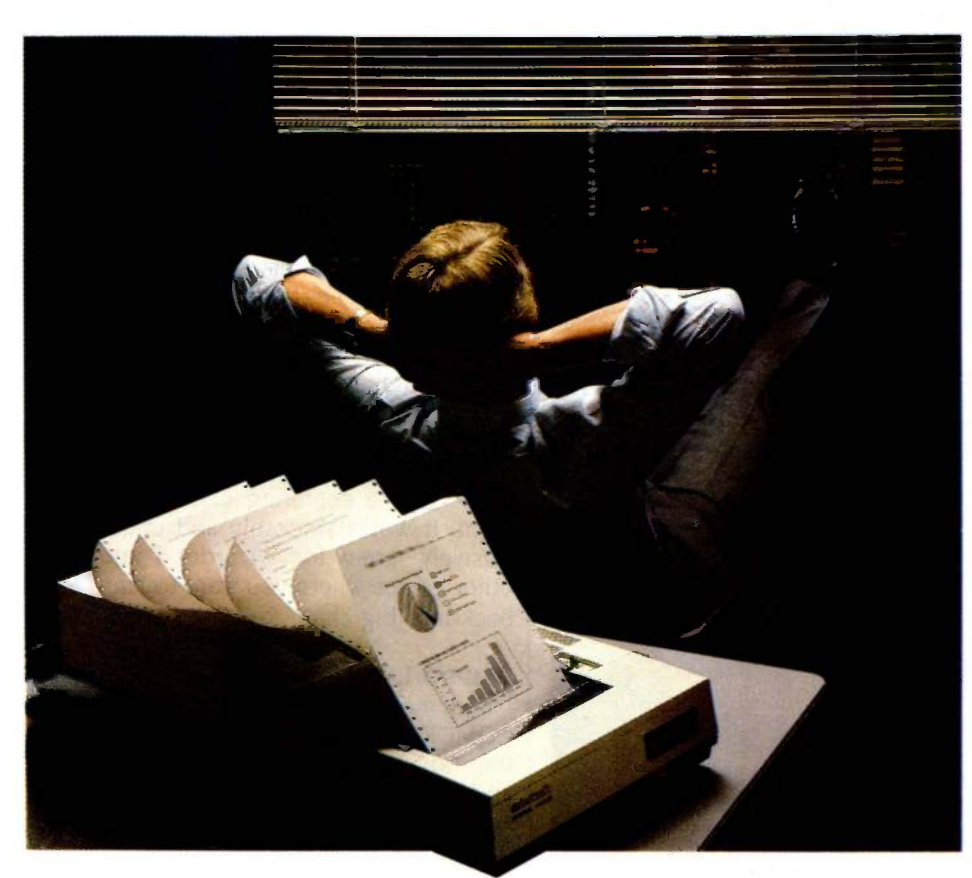

Relax. When you need hard copy, leave the hard work to your office workaholic-a Datasouth printer. There's a high performance workaholic Datasouth for every hard copy job around your office.

Move mountains of words and data with a never -say -die DS 180 or a DS 220. Type out correspondence with a speedy DaisyWheel 36. Or get an allpurpose Personal Printer to work overtime next to your desktop PC.

And get personal support direct from Datasouth, toll-free.

Set up an interview with a high performance workaholic today. Call for the name of your nearest Datasouth distributor.

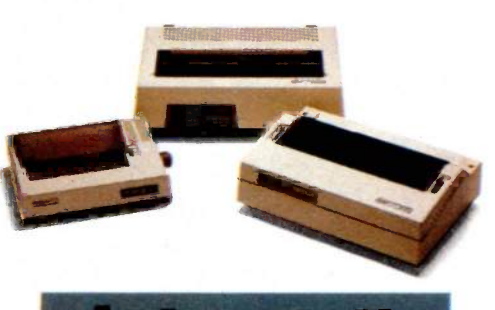

### HIGH PERFORMANCE

AVAILABLE NATIONWIDE THROUGH OUR NETWORK OF SALES AND SERVICE DISTRIBUTORS

Datasouth Computer Corporation<br>Box 240947 • Charlotte, NC 28224 704/523 \* 8500 \* Tlx 6843018 DASOU UW

CALL TOLL FREE: 1-800-222-4528 Extension number 506

PRINTERS

#### CHAOS MANOR

# Adapt a PC to point-of -sale, data collection, and process control  $\begin{bmatrix} \begin{smallmatrix} \text{eq} \\ \text{wit} \end{smallmatrix} \end{bmatrix}$ applications

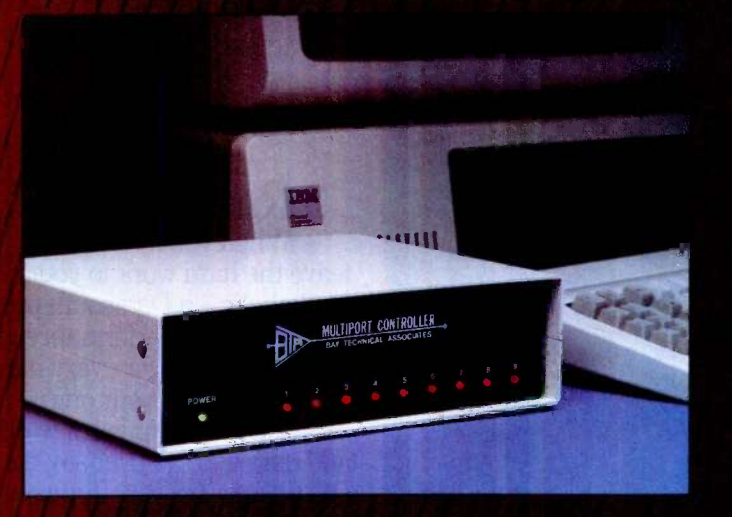

You have multiple cash registers, security systems, bar-code readers, digital scales, etc that you want to control or access from one computer. Your options? An expensive, multi-user computer system. Or a small, single -port computer, such as an IBM PC, linked to an economical, BayTech multiport controller.

A multiport controller is a microprocessor -controlled unit that can allow up to 17 devices (more by cascading) to share one RS-232C serial port on a computer. Separate input/output buffers and UARTS enable you to receive and transmit data simultaneously on all ports, and mix and match devices of different configurations.

Several methods of transferring or multiplexing data are available from BayTech. The A-series multiports provide computer -controlled switching. The ES -series features time -division multiplexing, and the AC11 series, buffered message multiplexing. The H-series combines the A, ES and AC11 modes of operation plus three additional modes into one user- program mable unit. 5, 9, 12 or 18 ports, \$279 to \$1,795.

#### OTHER APPLICATIONS, TOO!

BayTech also manufactures units for printer -sharing, networking, port contention. Call or write for details.

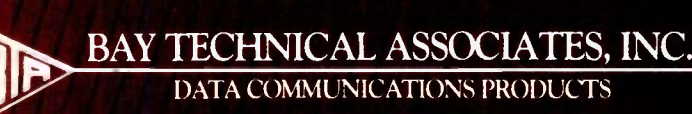

800/523.2702 or 601/467-8231 Highway 603, P.O. Box 387, Bay Saint Louis, Mississippi 39520 Telex: 910-333-1618 (BAYTECH) EasyLink: 6277-1271 Inquiry 34

work, I'd use Excel even if I had to buy the Mac to get it. The IBM PC AT equipped with Lotus 1-2-3 may steam with power-a recent article about Lotus said it did, anyway-but I'll take Excel every time. One word of caution: I have a prerelease Excel. I've found no bugs, but I haven't done a lot with it, either. As usual, the documents could use improving, but Excel is so darned intuitive-it really does take advantage of the Macintosh operating system-that documents aren't as important as they were in the early days of this column.

One great addition to the Mac is the Kraft Mousestick. This wonderful little gadget attaches between Mac and mouse. The mouse remains as before. but now you have a neat joystick, just right for games and those who think mice mostly useful as cat food. The Kraft Mousestick has switches to make it lock into four-way or eight-way mode and a centering bias adjustment. It works smoothly and unobtrusively: great for Wizardry <sup>1</sup> and other games where you want to lean back in a big chair. Recommended.

#### AMPRO LITTLE BOARDS

<sup>I</sup> had met Don Castella at Atlanta COMDEX. His primary activity is putting together "minimum" systems: and he was somewhat upset by all the space devoted to the Companion (May, page 313) because he was certain that systems built around the Ampro Little Boards were much better. Worse, I found later, I must have been one of the few people in western civilization not to know about the Little Boards: certainly my son Alex was surprised that I hadn't heard of them.

The upshot was the visit to Chaos Manor by Castella and Bill Dollar, the president of Ampro. Before they were done, I was impressed.

Little Boards are small single -board computers designed to be the same size as a 5<sup>1</sup>/<sub>4</sub>-inch disk drive, meaning that you can put together a full Z80 machine, with 64K bytes of memory, disk controller, power supply, etc., and stuff it into a tiny footprint. It's quite a concept, well-designed and well-(continued)

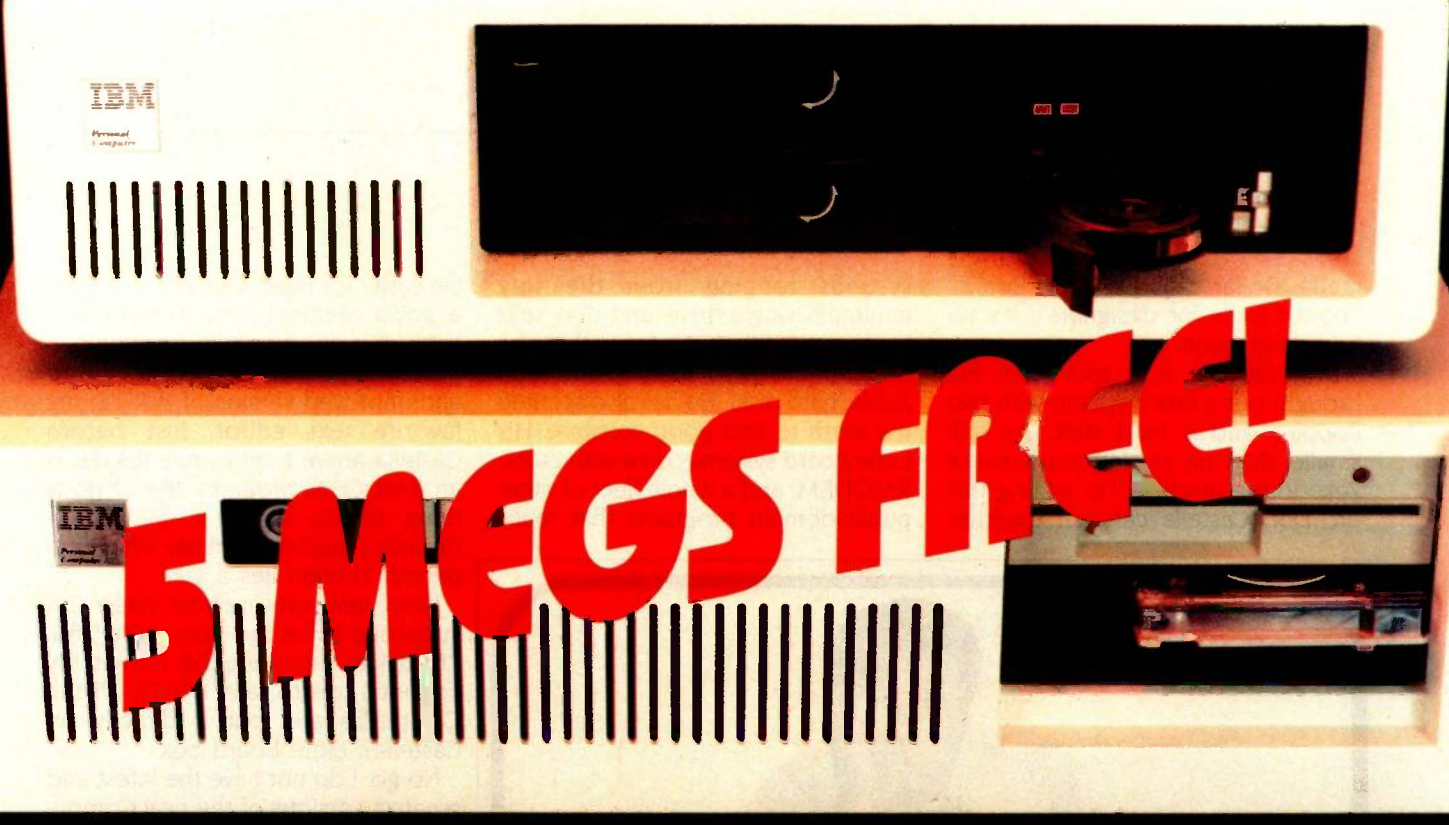

# THE WORLD OF PC UPGRADES

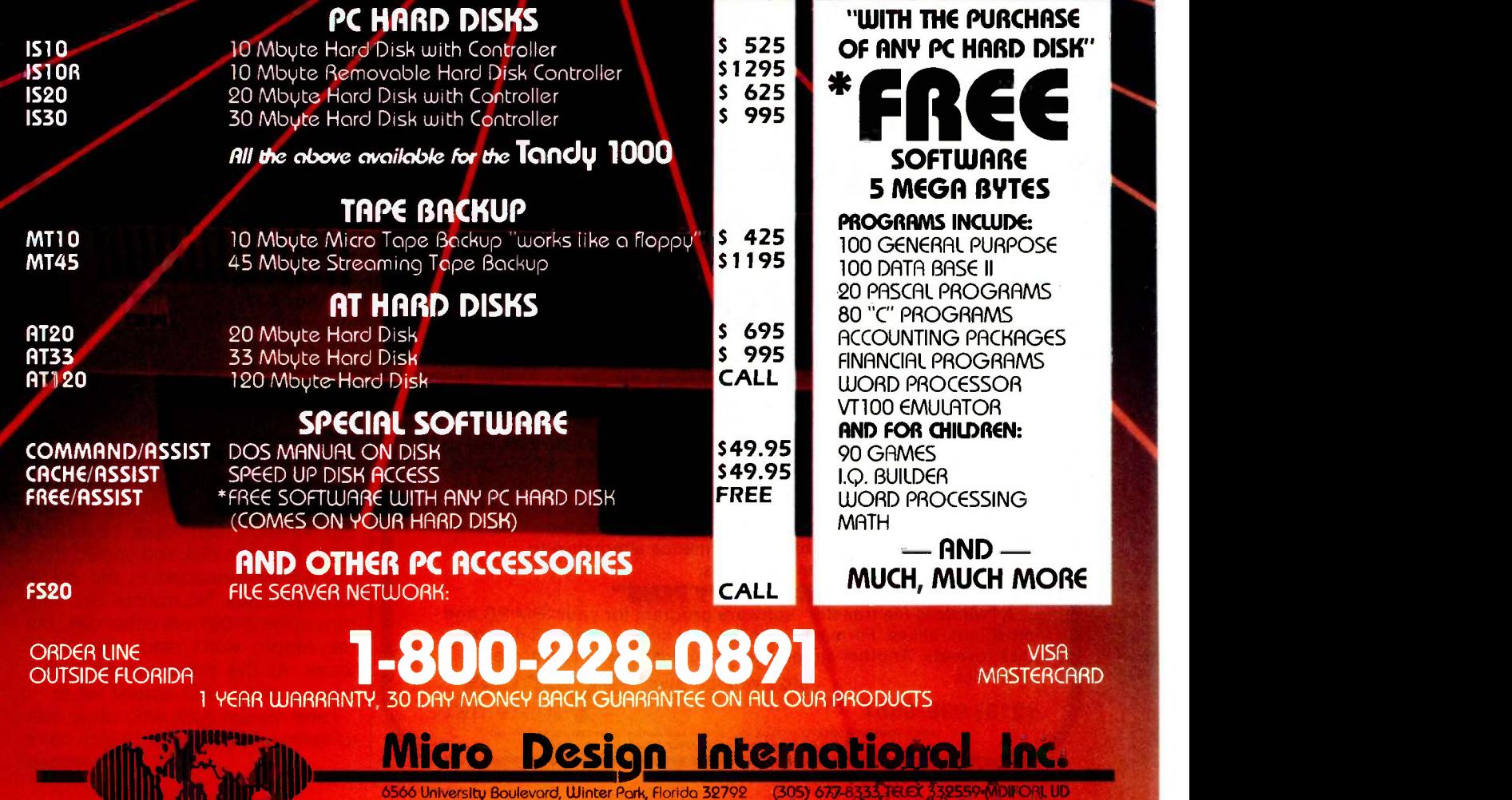

Inquiry. 220 IBM is o Registered Trademark

made. Dollar calls his Little Boards 'power tools for designers"; it's no bad description.

Don Castella is a tool user. He brought out a fancy system with two floppies and a hard disk; it's still smaller than any single component of Zeke II, the machine I'm writing this on. Don Castella can put together systems ranging from the tiny minimum single -drive unit that sells for about \$900, to the fancy thing he brought me (less than \$2000 with Xebec hard disk). He has also scoured the earth to find good software. His Little Board systems come with ZCPR, XMODEM, and a whole fleet of other public -domain programs that make

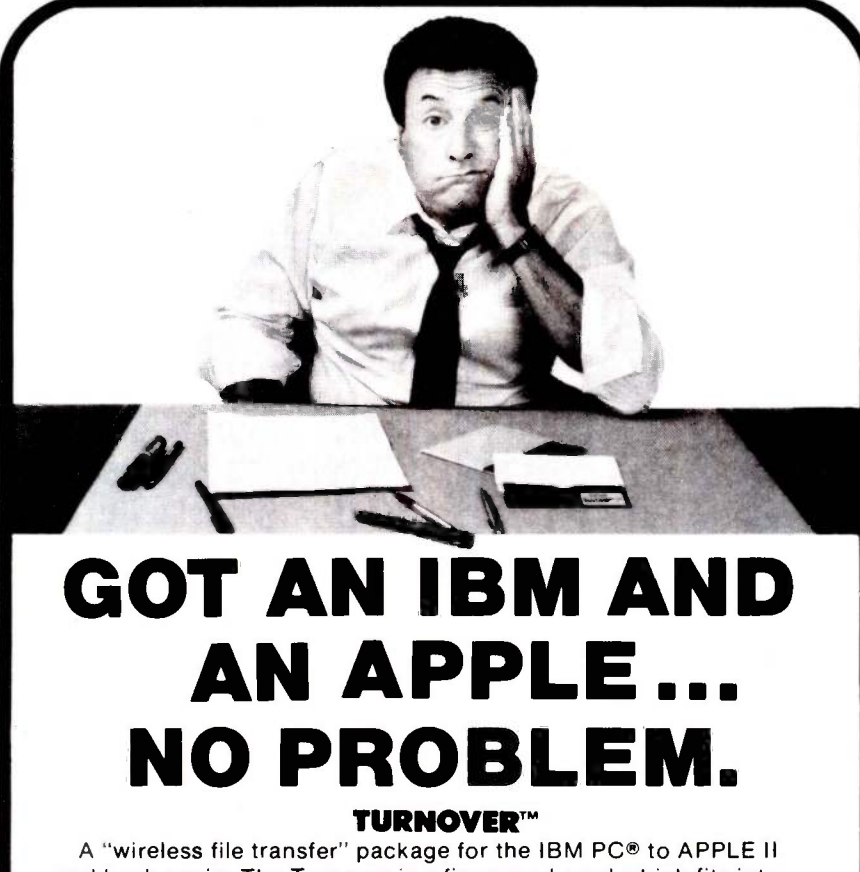

and back again. The Turnover is a firmware board which fits into any slot in your IBM PC® or compatible with software running under MS-DOS". Turnover will read, write and format APPLE II DOS 3.3, APPLE CP/M®, PRO DOS and APPLE P-SYSTEM Disks in your IBM PC. Leave your IBM and APPLE computers where they are. Simply bring your APPLE disk to work and transfer your file to a PC -DOS disk. Allow for modifications to text and data files. It's a simple, inexpensive, fast high performance alternative to complicated serial links and modems.

#### **XENO-COPY PLUS™**

A "wireless file transfer" software program for your IBM PC and most look-alikes. Formats, writes to and copies over 160 different disk formats. Another simple and inexpensive way to transfer<br>data files.  $6022 \text{ W}$ . Pico Blud

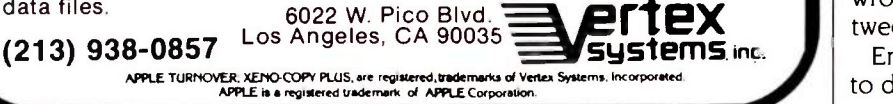

life easier for users. One of those, plus a good terminal, would make one heck of a good system for writers.

As it happens, I'd received a new and improved version of WRITE, my favorite text editor, just before Castella arrived; and since WRITE is an 8-bit CP/M program, the obvious thing to do was put WRITE on Castella's machine and see what happened. Therein lies a tale.

I have new software from Viasyn. It's supposed to let the CompuPro 286/ Z80 talk to almost any disk format. My first idea was to take WRITE off the CompuPro and put it directly on Castella's Little Board box.

No go. I do not have the latest and greatest versions of the new Compu-Pro Concurrent software. What I have is impressive enough, and indeed it feels good to get back to the hardware state of the art, but just at the moment the experimental software I'm running has a glitch in the 5<sup>1</sup>/4-inch disk department: I can't get it to write small disks that other systems read. The 8-inch drives give no problem, and the CompuPro with Concurrent is fast like anything. It's still my mainstay system. Alas, though, it was useless for putting WRITE on Castella's machine.

On the other hand, Ampro Little Board machines can read a variety of disk formats, including Morrow, Kaypro, and lots of different Zenith machines. I certainly have WRITE for the Z-100, and, in fact, Zorro, our Z -I 00, has 8 -inch disks as well as the 51/4 -inch he came with. Aha, thought I. The job's simple after all.

TTEX wrote. At this point something be-<br>
tween despair and disgust set in. Nope. We let the Ampro format disks in Z -I00 format. It does that. Zorro had no trouble reading those disks or writing to them; but the Ampro wouldn't read them. I then had Zorro format a disk and copied from the Ampro-formatted to the Zorroformatted disk. No trouble. Software runs in the Z-100 from either disk; but the Ampro won't read what Zorro wrote. At this point something be-

Enter my son Alex, who came over to deliver a new Zenith 19-inch color (continued)

# The First Idea-Processor For Programmers.

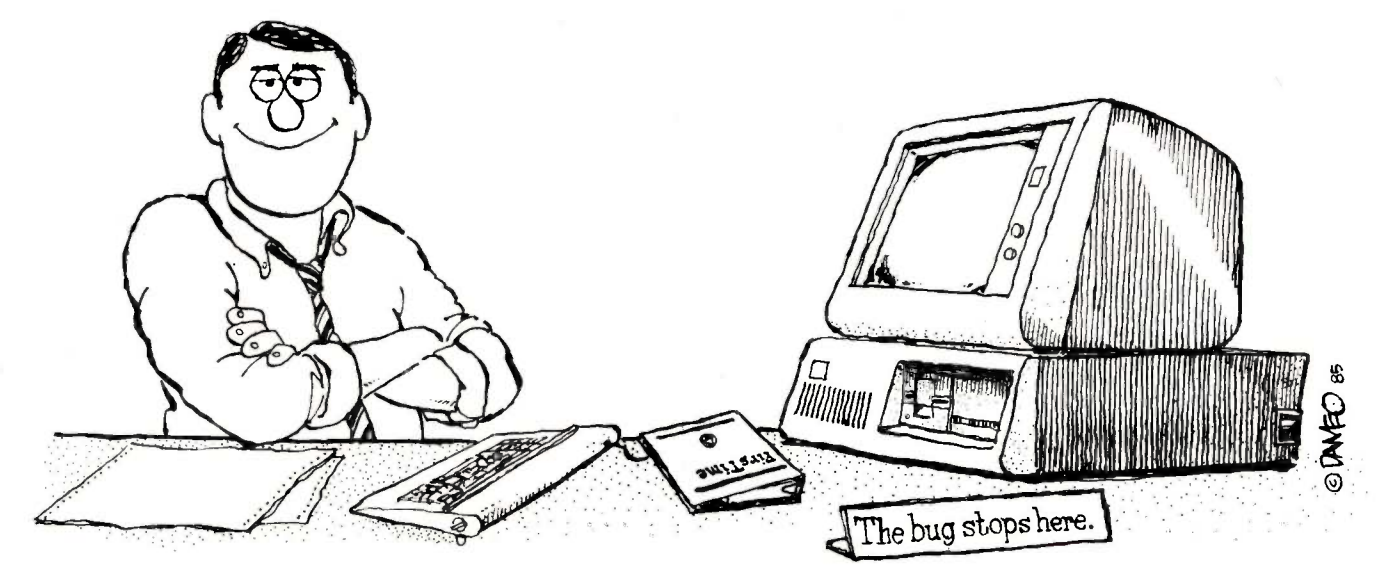

### FirsTime Has features no other editor has.

- Fast program entry through single keystroke statement generators.
- **Fast editing through syntax oriented cursor movements.**
- Dramatically reduced debugging time through immediate syntax checking.
- Fast development through unique programmer oriented features.
- Automatic program formatter.

#### FirsTime is a True Syntax Directed Editor.

As the world's most advanced syntax-directed editor, FirsTime lets you work with ideas by taking care of the low-level syntax details of your program. For example, you can generate complete statement skeletons with one keystroke. Move the cursor from one procedure to the next with one keystroke. Type in code, and it's instantly formatted (you specify the rules). Type an error, and FirsTime warns you immediately. You can continue working if you wish. Later, you can use the search -for -error command to find the error and fix it.

#### FirsTime Has Thorough Error Checking.

FirsTime not only checks your syntax, but also semantics. FirsTime identifies:

- Undefined variables, types and constants.
- Assignment statements with type mismatches.
- Errors in include files and macro expansions.

#### To Order Call: (201) 741-8188 or write:

#### SPRUCE TECHNOLOGY CORPORATION

P.O. Box 7948 Shrewsbury, NJ 07701

FirsTime is a trademark of Spruce Technology Corporation . MS-DOS is a trademark of Microsoft Corporation . IBM is a trademark of International Business Machines Inc. . Turbo Pascal is a trademark of Borland International dBase III is a trademark of Ashton-Tate.

#### FirsTime Lets You Work With Ideas.

The Zoom command gives you a top down view of your program logic.

The View macro command shows the expansions of a C macro while in the editor.

The View include file command instantly shows you the contents of an include file.

The Transform command allows you to change a statement to another similar statement, for example, a FOR to an equivalent WHILE.

The Search for next error command allows you to find errors throughout your program.

The Cursor movement commands let you traverse your program by logical elements, not just characters.

#### FirsTime Works With Existing Files.

FirsTime works with standard ASCII files, so you can edit any existing source files.

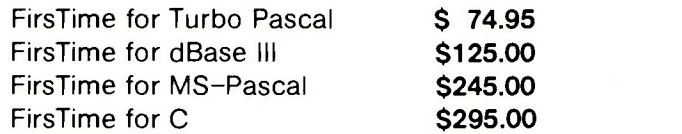

In Germany, Austria and Switzerland contact: Markt & Technik Software Verlag Munchen, W. Germany (089) 4613-0

#### CHAOS MANOR

# **Thinking of the<br>C Language?**

# THINK COMPUTER INNOVATIONS C86 VERSION 2.3 with Source<br>Level Debugging Support

The C language has rapidly become the development language of choice for applications ranging from Operating Systems to Accounting Packages. WHY? Its structured approach and extreme portability make it perfectly

suited to today's fast -paced environment. Of all of the C Compilers available for PC/MSDOS, more programmers choose COMPUTER INNOVATIONS' C86. WHY? Because it's part of a COMPREHENSIVE family of C products with an unparalleled reputation for performance, reliability, and stability.

#### C86 2.3 C COMPILER

C for PC/MSDOS began with C86 and today it remains perhaps the most solid, stable C Compiler available. Even competitor's ads show C86 as a consistent top level performer in benchmark testing.

Version 2.3 offers a host of new features including source level debugging support and a 40% boost in compilation speed. Call for complete specifications.<br>COST: \$395 UPDATE TO 2.3: \$35 w/old diskettes NOT COPY PROTECTED COST: 3395 UPDATE TO 2.3. 333

#### LEARN C INTERACTIVELY WITH INTRODUCING C

Intimidated by rumors about the difficulty of learning C? Need to train your staff quick-<br>Iy? INTRODUCING C can help. INTRODUCING C combines a thorough, self-paced<br>manual with a unique C interpreter to provide a fast, effi understanding of important C concepts such as standard K&R syntax and operators, full<br>structures and unions, arrays, pointers, and data types. Requires IBM PC, XT, or AT with<br>one disk drive and 192K bytes of memory.<br>COST:

#### CI PROBE SOURCE DEBUGGER

Take advantage of C86 2.3 source level debugging support with CI PROBE. Cut down program development time and save money! Cl PROBE is highly economical yet has the features of debuggers costing far more.<br>COST: \$225 - NOT COPY PROTECTED

#### C-TERP C86 COMPATIBLE INTERPRETER

The C-TERP INTERPRETER is a full K&R implementation that allows you to write code and execute it immediately without the compile and link steps. Once you have your pro-<br>gram running with C-TERP you can compile the code (without alterations) with C86 for<br>fast, efficient executable files. C-TERP requires COST C86 version - List Price: \$300, Special Computer Innovations Price \$250. Combined C86 & Lattice version - List Price: \$400, Special Computer Innovations Price \$350.

#### Start With Us, Stay With Us

Computer Innovations offers a complete range of products that let you enter the C environment and create applications with the most advanced set of development tools available. Unparalleled tech support assures that you're always at the height of productivity.

To order call: 800-922-0169 **117** COMPUTER INNOVATIONS, INC.

980 Shrewsbury Ave., Tinton Falls, NJ 07724 • (201) 542-5920 C.TERP is a trademark of Gimple Software Prrces and specifications subject to change without notice

monitor he'd bought me at a closeout sale. I explained the problem.

"Why don't you use Disk Maker?" he asked.

"To do what?"

"To put the files in Little Board format."

"Because I didn't know Disk Maker knew about the Little Board format.

'Well, it does," said Alex, and he proceeded to prove it. Disk Maker I. incidentally, is a special-purpose computer that can translate just about any disk format to just about any other. Ours is an S-100 board that resides in Zorro the Z-100 and is connected to its own box of both 48- and 96-tpi (tracks per inch) 51/4 -inch drives; it can also take stuff off Zorro's 8 -inch drives. Disk Maker I is wonderful.

Anyway, Alex put a lot of my favorite files into Little Board format, and we had no trouble putting them into the new Ampro; and they all run fine. Castella brought a new Ampex terminal to go with the Ampro computer. I'd never seen one before. It has a large (14 -inch) amber screen, good keyboard (except that the Backspace key is in the wrong place), and emulates several other terminals, including a TeleVideo 950. I like it; good keyboard, good character set, and it talks to the Ampro at 38k baud with no hitches; that scrolls about as fast as my memory-mapped video.

We used a copy of WRITE configured for the Telewidget, and it ran like a bomb, except for one glitch: in order to blank out the twenty-fifth, or status, line of the Telewidget, WRITE fills it with spaces. The Ampex terminal automagically blanks out the status line (unless you ask for it); but if you do load anything into that status line, it's shown in reverse video. This means that the Ampex shows those spaces as a bright line. Of course, the simple remedy is to bring up the machine, load WRITE, and turn the terminal off and then back on. It hardly matters: by the time you read this, WRITE should have an Ampex option in the configuration program. Anyway: the Ampro computer,

Ampex terminal, and Xebec Owl hard (continued)

#### You would think when IBM needs EPROM Programmers they would choose the best and the most expensive. They don't. They only choose the best.

GTEK.

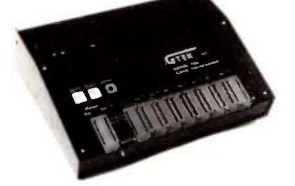

MODEL 7956 (w/RS-232 option) ...... \$1099 MODEL 7228<br>MODEL 7956 (stand alone) ............ \$ 979 GTEK's 72 MODEL 7956 (stand alone) 979 GTEK's outstanding Gang Programmer with intelligent algorithm can copy 8 EPROMS at a time! Use the 7956 in a production environ-<br>ment when you need to program a large num-<br>ber of chips. Programs all popular chips through one minute! S<br>the 27512 EPROMS; supports CMOS EPROMS the 27C256;<br>through the 27C256; s single chip processors.

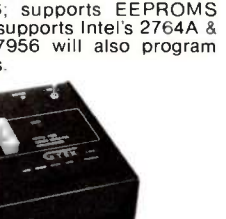

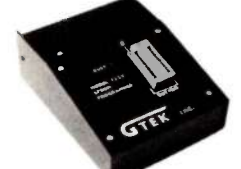

MODEL 7228 SEPTER STATE IN STATE STATE STATE STATE STATE STATE STATE STATE STATE STATE STATE STATE STATE STATE STATE STATE STATE STATE STATE STATE STATE STATE STATE STATE STATE STATE STATE STATE STATE STATE STATE STATE STA 512K bits. The 7228 programs 6 times as fast as standard algorithms. It programs the 2764 in<br>one minute! Supports CMOS EPROMS through the 27C256; supports EEPROMS through the X2864A; supports Intel's 2764A & 27128A chips. Supports Tektronics, Intel, Motorola and other formats.

cost-ratio of any unit. It supports the newest

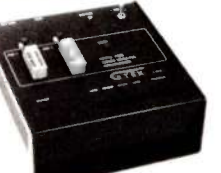

MODEL 7324 .............................\$1499 MODEL 7128<br>The 7324 has a built-in compiler. It programs The 7128 h all MMI, National and TI 20 & 24 pin PALS. It cost-ratio of any unit. It supports has non-volatile memory and operates stand-<br>alone or via RS-232.

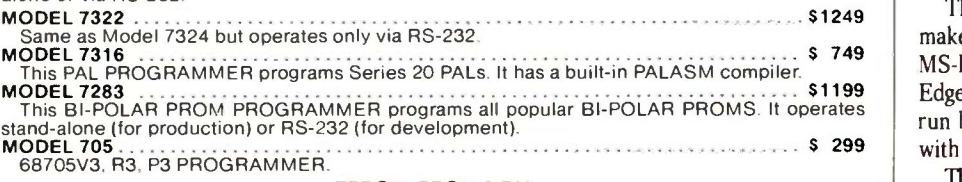

#### EPROM, PROM & PAL **PROGRAMMERS**<br>- These features are standard from GTEK -

 $-$  These features are standard from GTEK  $-$ 

Compatible with all RS-232 serial interface ports • Auto select baud rate • With or without CFM<br>hand-shaking • Bidirectional Xon/Xoff • CTS/DTR supported • Read pin compatible ROMS • No<br>personality modules • Intel, Motorol sending data • Program single byte block or whole EPROM • Intelligent diagnostics discern bad write j<br>and/or unerased EPROM • Verify erasure and compare commands • Busy light • Complete with the flow of the flow<br>Textool ze

#### UTILITY PACKAGES

**GTEK's PGX Utility Packages will allow you to specify a range of addresses to send to the programmer, verify erasure and/or set the EPROM type. The PGX Utility Package includes GHEX, a utility used to generate an Intel HE** 

#### CROSS ASSEMBLERS

These assemblers are available to handle the 8748, 8751, Z8, 6502, 68X and other microprocessors.<br>They are available for CPM and MS-DOS computers. When ordering, please specify processor and computer types.<br>ACCESSORIES.<br>Fr

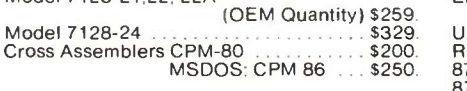

Model 7128-L1,L2, L2A

PGX Utilities Call for pricing **PALX** . . . . . . . . . . . . . . . . .

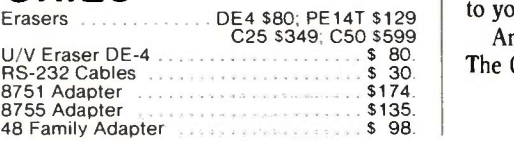

MODEL 7128 S 429 computer industry today are being made for PC -DOS and MS-DOS machines. If you are a CPM user who wanted to convert to these operating systems but didn't because you had to abandon or rewrite your CPM programs, now you can make your

From GTEK, the

comes the CPM user's dream. The majority of ad-

made in the

move without losing or rewriting a single program!

"All you CPM people who wanted to move to IBM, but couldn't... now you  $can$ —and bring your CPM

The dream from GTEK is a package that makes your PC -DOS (IBM PC, XT, AT) or MS-DOS (IBM clones like COMPAQ, Leading Edge, Televideo) machines think they're being run by an 8080 or Z80 microprocessor with CPM!

The GTEK package contains a  $\mathsf{CPE}$ mulator<sup> $m$ </sup> and CPM Conversion Utility that allows you to read and write popular CPM disk formats such as Kaypro and Osborne.

If you've been using CPM on any of these machines you can now move to PC -DOS or MS-DOS operating systems.

Kaypro • Osborne • Heath/<br>Zenith • Radio Shack •<br>Epson • DEC • IBM • Mor-<br>• Mercke • Cromenco •<br>• Intertec • Compupro.<br>Televideo • Compupro.

How easy is it to use? Two steps. (1) Use the Conversion Utility to copy the CPM program to an MS-DOS or PC -DOS diskette. (2) Use the Bind Utility to attach the CPEmulator to your program. And that's it. It's ready to run.

You won't see any difference when you run the CPM program! Now all the work you did in CPM is still valuable when you change to your PC -DOS or MS-DOS machine.

And here's the happy ending to the dream. The CPEmulator is just \$199.

> Call GTEK's CPM Hotline... 1-601-467-9019

Development Hardware/Software P.O. Box 289, Waveland, MS 39576 601 /467-8048; telex 315-814 (GTEK UD) , INC.

GTEK. PALASM. CPM, MS-DOS, PC -DOS, ISIS, TRSDOS, & CPEmulator are registered trademarks. Inquiry 384 for CPEmulator. Inquiry 385 for other products.

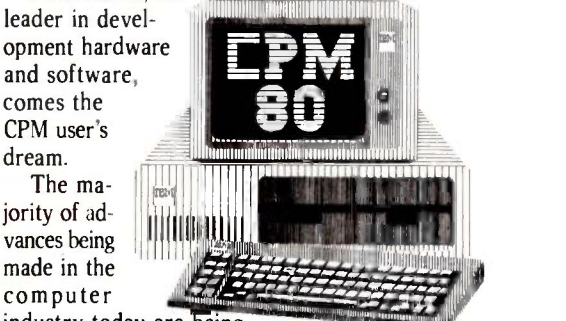

software with you!"  $\int$ 

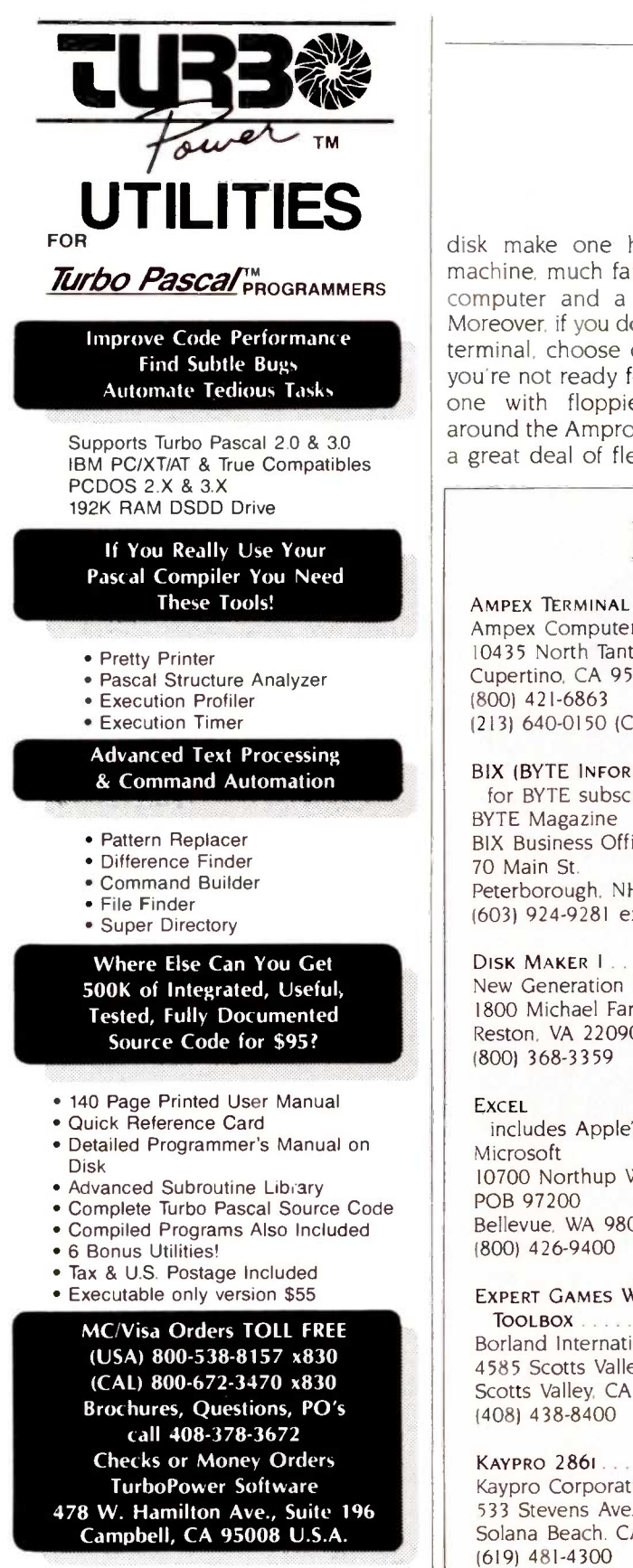

INTERNATIONAL REPRESENTATIVES - Switzerland: Software Haus 064 51 26 51 Japan: Southern Pacific Ltd 045 314 9514 England: The Core Store 0606 45420 Turbo Pascal Is a Trademark of Borland International

#### **334** BYTE • OCTOBER 1985

disk make one heck of a writing machine, much fancier than my first computer and a lot cheaper. too. Moreover, if you don't like the Ampex terminal, choose one you do like. If you're not ready for a hard disk, get one with floppies. Systems built around the Ampro Little Boards have a great deal of flexibility.

Ampro also has a 186 board: I've held it in my hand, but I haven't seen it work. <sup>I</sup> strongly suggested to Bill Dollar that they ought to make an 8/16 board, with Z80. 8086, and 8087: and that they either build RAM (randomaccess read/write memory) -disk boards or make a deal with SemiDisk (continued)

### ITEMS DISCUSSED

AMPEX TERMINAL .. Price unavailable Ampex Computer Products Division 10435 North Tantau Ave. Cupertino, CA 95014 (800) 421-6863 (213) 640-0150 (California)

BIX (BYTE INFORMATION EXCHANGE) for BYTE subscribers . . . . . . . . \$25 BYTE Magazine BIX Business Office 70 Main St. Peterborough, NH 03458 (603) 924-9281 ext. 191

DISK MAKER 1................ \$1995 New Generation Systems Inc. 1800 Michael Faraday Dr., Suite 206 Reston. VA 22090 (800) 368-3359

EXCEL

includes Apple's Switcher \$395 Microsoft 10700 Northup Way POB 97200 Bellevue, WA 98009 (800) 426-9400

EXPERT GAMES WORKSHOP TOOLBOX . . . . . . . Price unavailable Borland International 4585 Scotts Valley Dr. Scotts Valley. CA 95066 (408) 438-8400

KAYPRO 2861 ........ starts at \$2995 Kaypro Corporation 533 Stevens Ave. Solana Beach. CA 92075 (619) 481-4300

LASERIET PRINTER .............. \$3495 Hewlett-Packard

974 East Arques Ave.. MS 72LP Sunnyvale, CA 94086 (800) 367-4772

LITTLE BOARD . . . . . . . starts at \$289 Ampro Computers Inc. 67 East Evelyn Ave. Mountain View. CA 94041 (415) 962-0230

#### OMNITEL MODEM

internal \$399 external ...................... \$499 OmniTel 3090 Oakmead Village Dr. Santa Clara. CA 95051 (408) 986-8236

PRINTER OPTIMIZER . . . starts at \$459 Applied Creative Technology Inc. 2156 West Northwest Hwy.. Suite 303 Dallas. TX 75220 (214) 556-2916

QUIKSCREEN . . . . . . . . . . . . . . 529.95 Baen Books Inc. 260 Fifth Ave.. Suite 3S New York. NY 10001 (212) 532-4111

UNIX PC 512K bytes . . . . . . . starts at \$5590 AT&T Technology Systems Computer Systems Center 4513 Western Ave Lisle. IL 60532 (800) 247-1212

XYWRITE 2 PLUS ................ \$295 XyQuest Inc. POB 372 Bedford. MA 01730 (6171 275-4439

#### CHAOS MANOR

# Paris, France.<br>Paris, Texas.

Who makes more on -time express deliveries to more places around the world than anybody?

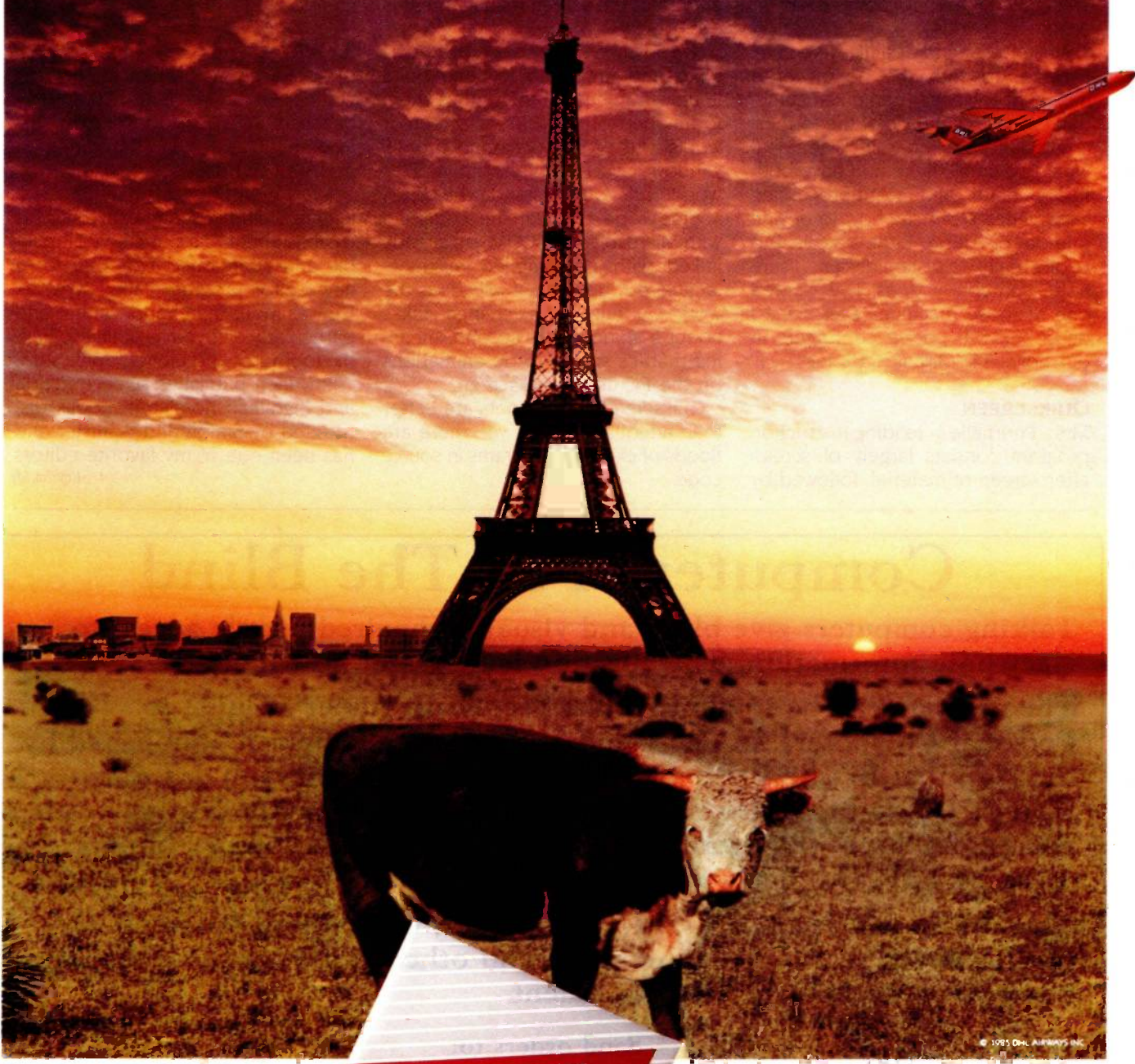

**U DWIDE EXP** 

DHL Worldwide Express.

From documents to packages. From desk to desk to over 45,000 places in over 150 countries. DHL makes more overseas deliveries from the U.S. than Federal, Emery and Airborne combined. No wonder DHL is now the fastest growing express service in the U.S. In the world of international business, there's only one air express company that's #1. DHL.

Nobody delivers the whole wide world like DHL.

Inquiry 108

so that you can get a Little Board system with battery-backed RAM disk (sometimes known as memory drive). That would really put "power tools" in designers' hands.

While Dollar and Castella were here, <sup>I</sup> came up with the notion of a minimum engineer's computer: something to take the place of the formerly ubiquitous slide rule. The ideal would be small, light, and have both heavy math and word-processing capabilities. I can see how to design one out of Ampro Little Boards; but I don't really do system designs. I sure hope somebody does. I've wanted one of those machines ever since <sup>I</sup> described the pocket computers in our novel The Mote in God's Eye.

#### **QUIKSCREEN**

Mrs. Pournelle's reading-instruction program consists largely of screen after screen of material, followed by some queries, followed by massive visual rewards for getting things right. It's simple enough to outline the program; but the screen management is a bit tricky.

Not anymore. Quikscreen by Robert Pirko and Jim Baen lets me build images in memory, then move them to any part of the IBM PC screen. It works with color or monochrome. windows or scrolling or both, and it's wonderful. You get standard BASICA source code that can be compiled with Microsoft's BASCOM; it's already linked with precompiled machinelanguage code that actually does the work. A full-screen change takes about a sixtieth of a second, meaning that it's simple to do animations on the PC using Quikscreen.

Quikscreen's documents are better than adequate; better yet, there are floods of example programs in source code.

I don't see how anyone doing BASIC programs for the IBM PC can do without Quikscreen. Highly recommended.

#### **XYWRITE**

<sup>I</sup> stubbornly continue to do my writing on an ancient Z80 largely because WRITE doesn't exist for PCompatibles. When I do editing on an IBM PC, I use WordStar 3.3.

A few months ago, though, my colleague Stefan Possony converted his establishment to a Corona PCompatible and abandoned WordStar for a new editor program called XyWrite. He was more than happy with it and particularly enjoyed its ability to handle footnotes and bibliographic stuff.

Jim Baen publishes science fiction and high-tech nonfiction books distributed by Simon and Schuster and has been one of my favorite editors (continued)

Computers For The Blind

Talking computers give blind and visually impaired people access to electronic information. The question is how and how much?

The answers can be found in "The Second Beginner's Guide to Personal Computers for the Blind and Visually Impaired" published by the National Braille Press. This comprehensive book contains a Buyer's Guide to talking microcomputers and large print display processors. More importantly it includes reviews, written by blind users, of software that works with speech.

This invaluable resource book offers details on training programs in computer applications for the blind, and other useful information on how to buy and use special equipment.

> Send orders to: National Braille Press Inc. 88 St. Stephen Street Boston, MA 02115 (617) 266-6160

\$12.95 for braille or cassette, \$14.95 for print. (\$3 extra for UPS shipping) NBP is a nonprofit braille printing and publishing house.

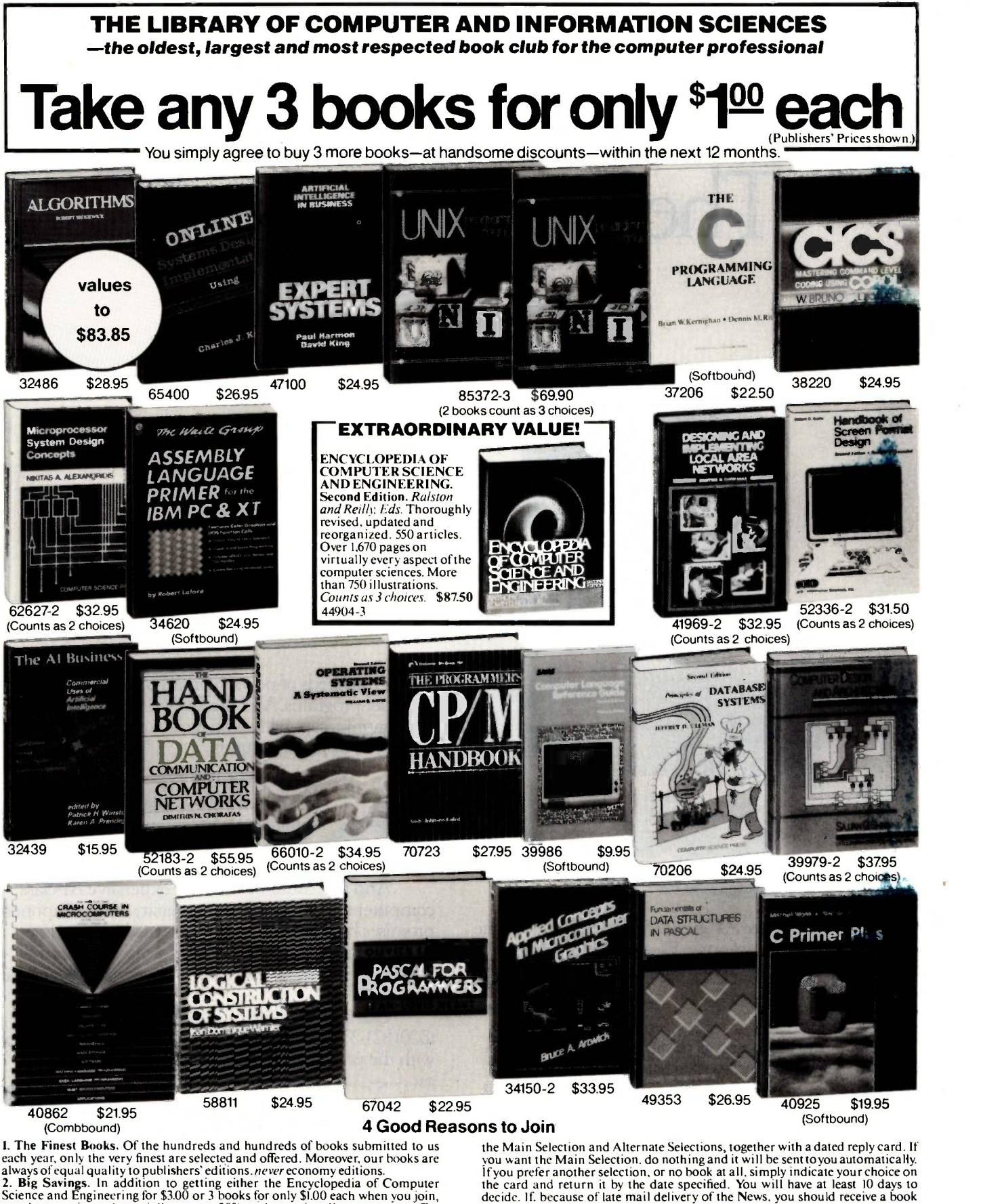

always of equal quality to publishers' editions. *never* economy editions.<br>2. Big Savings. In addition to getting either the Encyclopedia of Computer<br>2. Big Savings. In addition to getting either the Encyclopedia of Comput -can easily be over 50%. That's like getting every other book free!) 3. Bonus Books. Also, you will immediately become eligible to participate in our

Bonus Book Plan, with savings up to 70% off the publishers' prices.<br>4. Convenient Service. At 3–4 week intervals (16 times per year), you will receive<br>the Library of Computer and Information Sciences News, describing

#### If the reply card has been removed, please write to: The Library of Computer and Information Sciences Dept. 7-CV3, Riverside, N.J. 08075 to obtain membership information and an application.

you do not want, we guarantee return postage.

# The TeleVideo AT. The Performance AT.

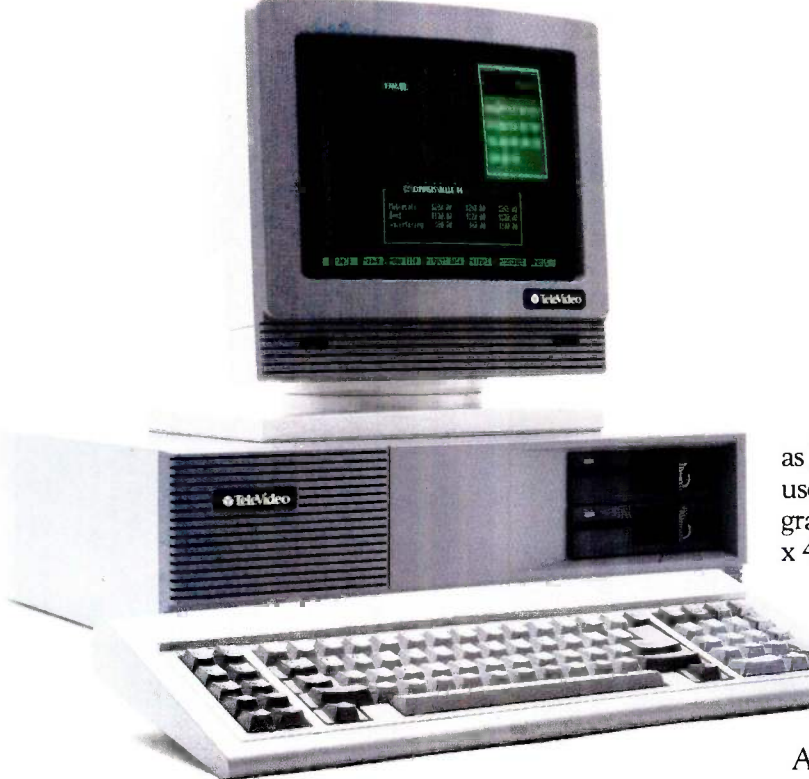

The Performance AT" is quite an appropriate name for TeleVideo's<sup>®</sup> new computer. Especially when you measure performance by what's most important-memory, flexibility and speed.

#### 30% Faster.

The Performance AT is designed around the Intel  $80286$  running at  $8Mhz - a$  third faster than the  $6Mhz$ IBM\*AT. A standard 640 Kbyte memory and eight expansion slots give you better configuration flexibility. And our AT has an edge with its 20 Mbyte hard disk and Personal Mini network compatibility.

You'll run the popular PC software library, as well

as hundreds of powerful mini computer and multiuser programs. And the TeleVideo AToffers standard graphics capability with remarkably enhanced 640 x 400 display resolution.

#### Starts at \$3395.

Innovative design brings you these significant performance advantages at a price that's a good deal less than the IBM AT.

And this could be the least expensive AT-class computer to own. Because the quality of its components promises better reliability and less costly down time.

Should you need it, the Performance ATcarries a complete warranty and easy TRW service around the world.

Call toll -free (800) 521-4897. Or, in California, (800) 821-3774. Ask to see the Performance AT A computer with the power to save you hundreds of dollars.

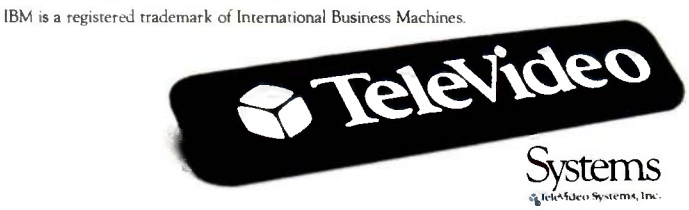

Regional Sales Offices: Northwest (408) 971-0255, Southwest (714) 476-0244, Southcentral (214) 258-6776, Midwest (312) 397-5400, Southeast (404) 447-1231, Mid -Atlantic (703) 556-7764, Northeast (617) 890-3282, East (516) 496-4777, Rocky Mountain (714) 476-0244.

#### CHAOS MANOR

The plan is to put stuff on BIX when there's not room in the magazine itself; BIX information will also be more current.

for years. The other day we were discussing this and that on the phone, and XyWrite came up.

"Do you like it?" I asked.

"I sure do. It's as if WordStar died and went to heaven." Iim said.

The upshot is that <sup>I</sup> took out my copy and brought it up on the Kaypro 2861, which runs it just fine: so just this afternoon I took the program downstairs and handed it to Don Hawthorne, our new editorial assistant. Don has never used any text editor before. "Have an editor," I said. "See if you can get it running on the PC."

An hour later he was deep in the tutorial and seemed to be making out just fine. More next month, but it looks like XyWrite is here to stay.

#### BIX

This column is going in late. One reason for that is BIX, the BYTE Information Exchange, which is a kind of super conferencing party. I've been having a ball playing with it. The conferencing software isn't perfect-yetand I had a few frustrations in starting up. Most of those were fixed as a result of my experience. BIX is already about as easy to use as any conferencing system I know, and by the time you read this, there ought to be lots of new features.

We're working on the details, but the plan is for a number of us to put stuff on BIX when there's not room in the magazine itself. BIX information will also be a lot more current. My mail stack is growing impossibly large. It's obviously physically impossible to interact with each of thousands of readers, but I'm hoping that the BIX system will let me deal with lots more  $\|\cdot\|$ . reader comments and questions than  $\|\cdot\|_2$ <sup>I</sup> get to now.

Come join the party.

#### WINDING DOWN

I'm out of space, and there's still a ton of stuff. Metacomco has a new Cambridge LISP 68000. The Zenith ZVM-136 color monitor is good enough for word processing when fed the right stuff, as for instance by the CompuPro S-100 PC Video board that compuPro 5-100 PC Video board that **PC-DOS**<br>makes your CompuPro 8/16 system compatible with 75 percent or more of PC software. I've got a Z-49 terminal: if you like Zenith terminals, you'll love this one.

There are two games of the month  $\left|\right| \mathbf{N}$ this time. The first hasn't even been published yet, but it should be out by the time you read this: it's the Expert Games Workshop Toolbox, a set of game -playing programs from Borland International. Mine came Federal Express with a note on letterhead "From the disk of Philippe Kahn." You get Turbo Pascal source code for expert chess and bridge players. <sup>I</sup> put the chess player up on the Kaypro 286i, and I guarantee you won't easily beat it. I made the mistake of using a standard opening, the Ruy López, and the machine nearly blasted my socks off. It's fast in openings. Pretty speedy in the mid-game, too.

Since you get source code, you can incorporate the Borland algorithms into games of your own design. Borland has another best-seller here.

The other game of the month has been BIX, which is so addictive that one day when the net wasn't working properly, I found myself moping. Ye gods  $\ldots$ 

Everything else has to wait. Next month, I'm going to be organized.

Jerry Pournelle welcomes readers' comments and opinions. Send a self-addressed, stamped envelope to Jerry Pournelle, clo BYTE Publications, POB 372, Hancock, NH 03449. Please put your address on the letter as well as on the envelope. Due to the high volume of letters, Jerry cannot guarantee a personal reply.

#### Available, Reliable, Affordable Solutions for Computerization

Little Board<sup>tw</sup>/186 . . \$499 (128K) Single Board 16 -Bit Computer with SCSI/PLUS<sup>-</sup> Bus

- Data and file compatible with IBM PC
- Three times the COMPUTING POWER of a PC
- Boots PC -DOS 2.10, 3.00
- Runs most MS-DOS generic software
- mounts directly to a 5-1/4 inch disk drive Includes: 8 MHz 80186 CPU, 128K or 512K RAM, 16K-128K EPROM, 2 RS232C Serial Ports, Centronics Printer Port, Floppy Disk Controller, SCSI/PLUS<sup>1</sup> Multi-Master bus for: hard disk / networking / I/O expansion

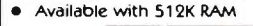

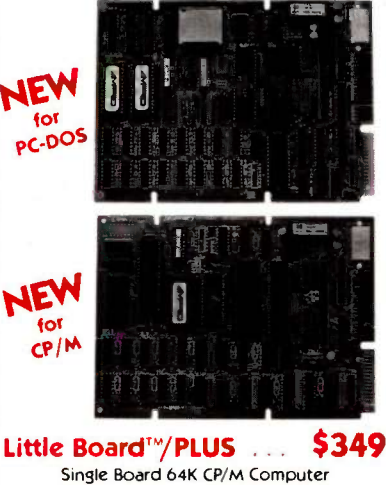

with SCSI/PLUS<sup>-</sup> Bus Same as Little Board/186 except:

 $\bullet$  4 MHz Z80A (8-bit) CPU  $\bullet$  64K RAM, 4K to 16K EPROM ● CP/M 2.2 included

Little Board<sup>™</sup> (original) now \$289

same as Little Board/PLUS except no SCSI, 4K EPROM

#### Bookshelf" Series

Cost Effective, Compact, Versatile computer systems

Choice of Little Board CPUs, 1 or 2 floppy drives (48 or 96 tpi); 10MB internal hard disk option. 61/2" high, 71/2" wide, 101/2" deep, 121/2 lbs.

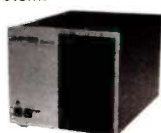

#### DISTRIBUTORS

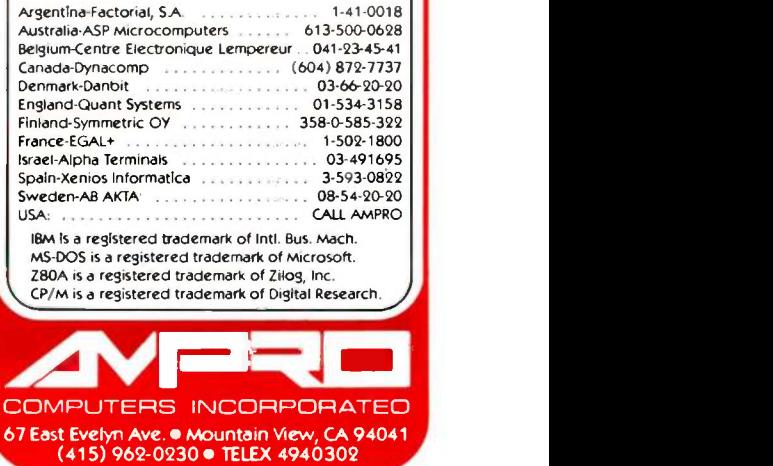

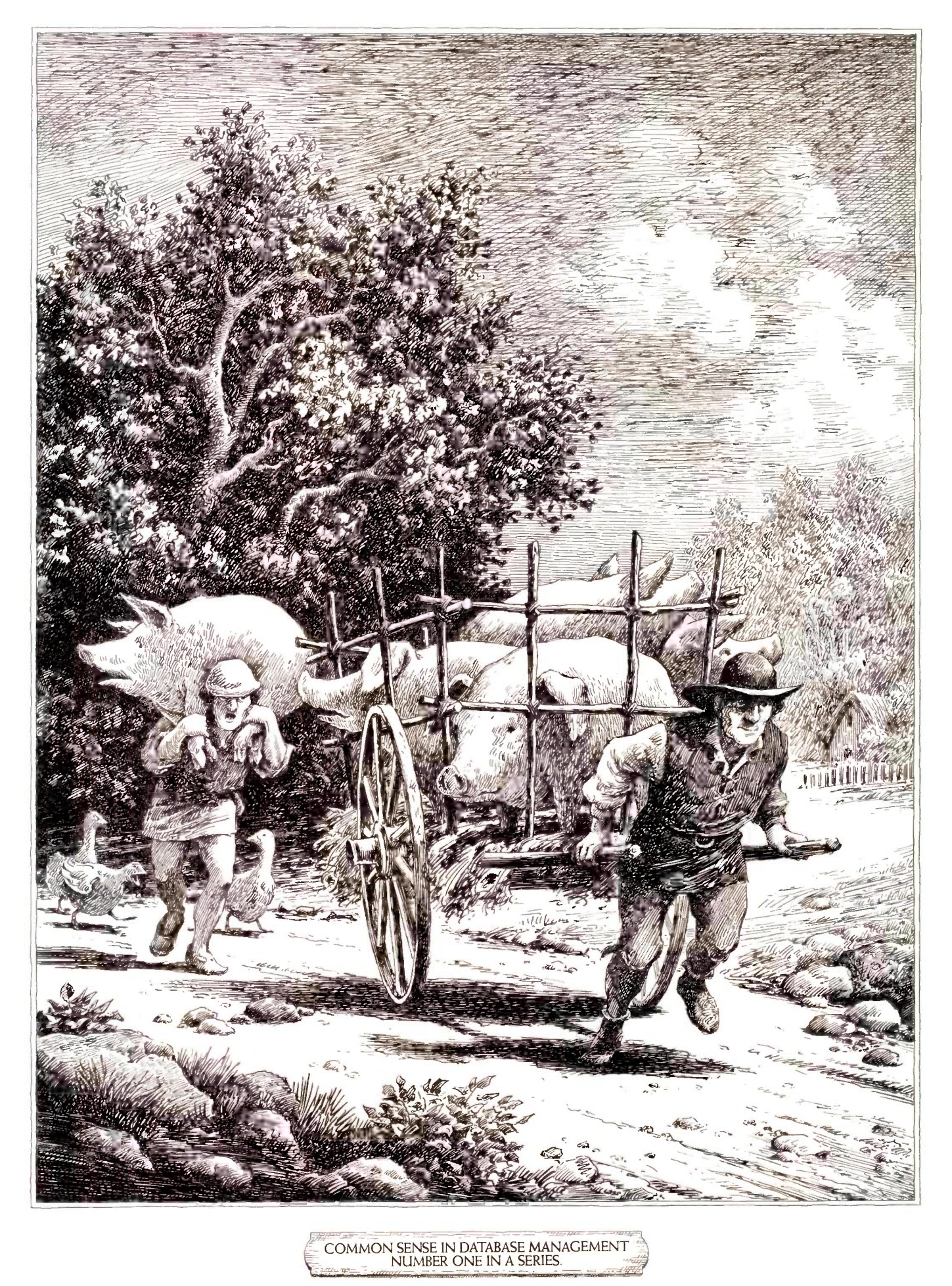

## ITS NOT HOW HARD YOU WORK. ITS HOW MUCH YOU GET DONE.

here's an odd contradiction built into most database software. Most of the features that make it powerful enough to do the job make it a real struggle to use.

But at Microrim® we've never thought it makes sense to do things the hard way. That's why we're introducing R:base<sup>™</sup> 5000. With a brand new feature that lets you create programs up to ten times faster.

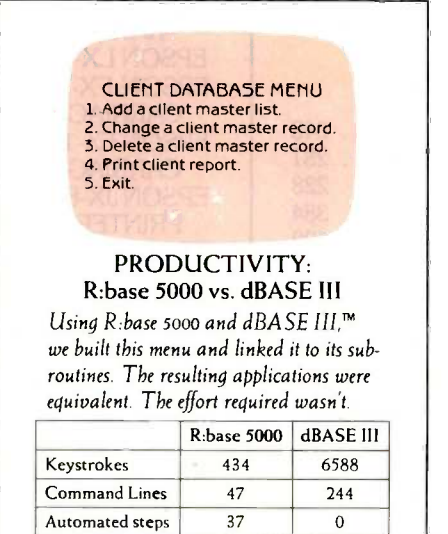

#### THE APPLICATION EXPRESS.™ WHAT A DIFFERENCE.

Time\* 9 minutes 2 hours °Your actual time may vary depending on skill level

Since the Application Express automatically generates programming code, it can give you the tremendous advantage we've documented in the

attached chart. If you've never programmed before, these automated steps can make all the difference between getting the job done and giving up completely. And if you're an experienced programmer, the Application Express can give you ten to one productivity gains. Of course, R:base 5000 also gives you the powerful procedural language and report writer it takes to create highly customized applications.

#### SEE FOR YOURSELF: 1-800-547-4000.

If you believe in common sense as much as we do, you won't take our word for it; you'll get your hands on a copy and make up your own mind. And that's just what we'd like you to do. For only \$9.95 (plus shipping) we'll send you a mini-version of the product that lets you build real -life applications.

Just call 1-800-547-4000 and ask for Dept. 822 . From Oregon, or outside the U.S., call 1-503-684-3000, Dept. 822 . We'll send your copy right out. If you'd like to see R:base 5000 today, head straight for a leading software store or computer dealer. If you own R:base 4000, ask your dealer for a trade -up kit.

We'll show you how easy it is to

get a handle on your workload. When you've got a progam that does things your way.

R:BASE 5000 FROM MICRORIM IT ALL COMES DOWN TO COMMON SENSE.

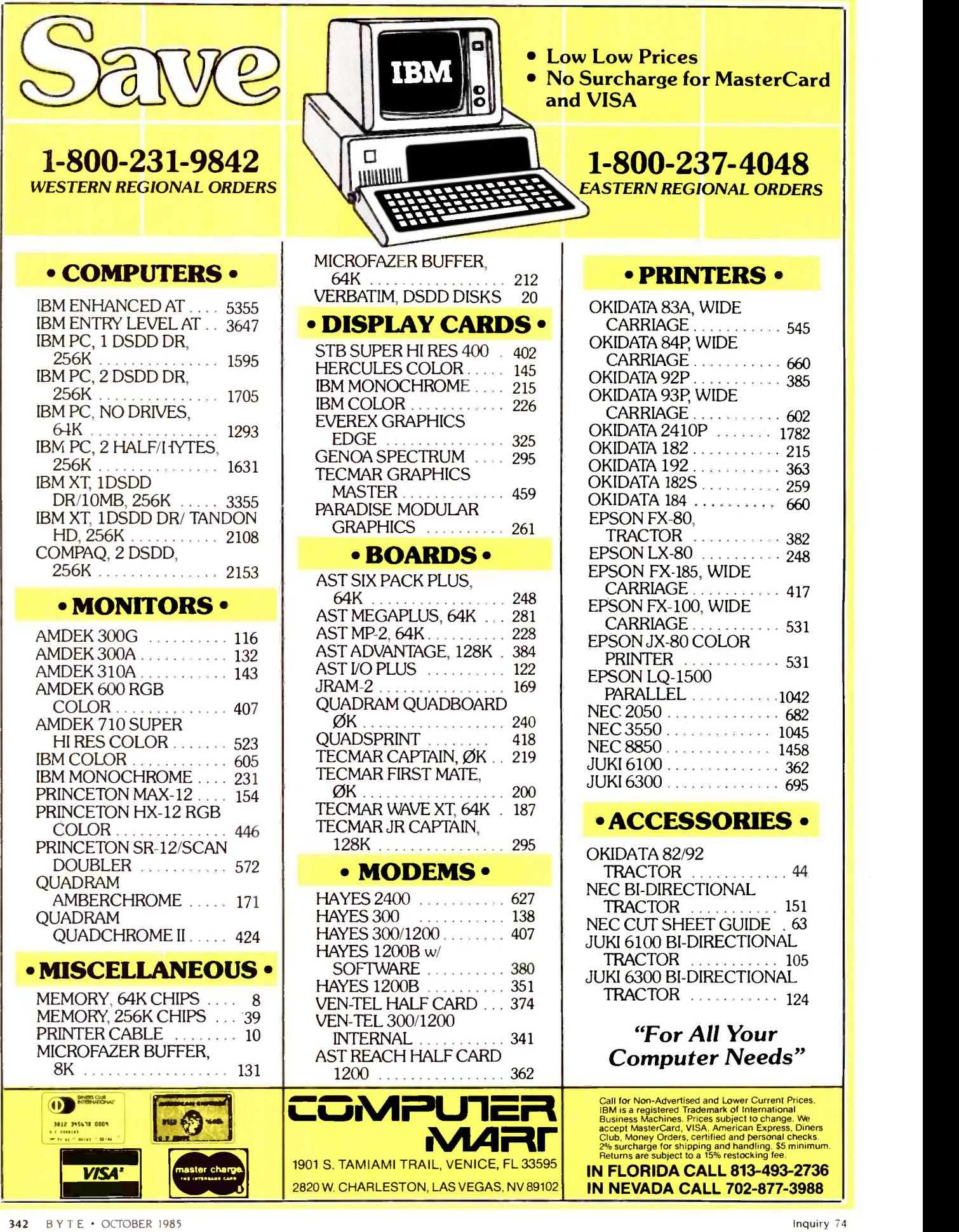

Editor's note: Due to space limitations, we are able to publish only a sampling of the great amount of mail Jerry receives each month.

#### A FORTH FAN

#### Dear Jerry,

It seems to me that you are quick to place the blame for the failures of Valdocs on the fact that it was written in FORTH. First of all, as you have pointed out, Valdocs was written in STOIC, not FORTH. STOIC and FORTH are related only in that they are both threaded interpreted languages. Their kernels, however, are quite different in terms of available words, and even some of their basic control structures differ in implementation.

In your March column you pointed out that John Dvorak said that no good, fast programs had been written in FORTH and that he had Valdocs in mind when he made that statement. Apparently, both you and Mr. Dvorak labor under the same illusion.

FORTH per se is not to be blamed for the lack of speed and power apparent in any software that is written in it. Rather. the capability of the hardware to support a language like FORTH and the capacity of the programmer to use FORTH effectively are the measures of the worthiness of the use of FORTH for a specific task.

As far as I'm concerned, any FORTH code running on a Z80 processor is doomed to be slow, particularly if most of the kernel is written in high-level FORTH. To handle FORTH efficiently, a processor must support multiple hardware stacks and have a relative indirectaddressing mode. The Z80 has only one hardware stack pointer and no relative indirect -addressing mode. Therefore, at least one stack must be emulated in software, which is ghastly inefficient. The relative indirect-addressing mode must also be emulated. If the implementation of FORTH on the Z80 is the classical FIG (FORTH Interest Group) -style implementation, matters are made even worse by virtue of the use of indirect threading (the only slower method is token threading) and placing the link fields in the dictionary after the name field, as opposed to before (which means that the dictionary search code must traverse the name of the word whenever it needs to link back to the previous word-a slow process at best, especially on the Z80, and even more so if the TRAVERSE code is in high-level FORTH as opposed to machine code).

For processors that support multiple stacks and relative indirect addressing and have FORTH implementations that are designed intelligently (a tight-threaded implementation with link fields before name fields, lots of machine -code primitives, and many good extensions-decompilers, trace features, and so on). FORTH can be the best alternative to assembly language for sheer speed and memory-consumption efficiency.

If I were you, I would do some digging into FORTH before condemning it because someone wrote code in STOIC on a processor that wasn't stack -oriented and it turned out to be slow. Charles Moore's record -keeping system, I understand. is indeed a very good example of what FORTH can do. Also, take a look at Peachtree's accounting software-it's in FORTH, and it's the de facto standard in microcomputer accounting programs. Go to your local arcade and find an Atari machine that was manufactured in 1980 or later. The program in ROM is in GameFORTH, Atari's proprietary version of FORTH. You've been quite kind to Savvy in previous columns. Guess what Savvy was written in? Yup, you guessed it.

I also urge you to look into MacFORTH and/or Neon. MacFORTH is from Creative Solutions Inc., who have been doing 68000 FORTH implementations since 1979, and it is very good. Neon is from Kriya Systems Inc., known for typing tutor programs written in FORTH. Neon is Kriya's FORTH system (for the Macintosh) with extensions that make it an objectoriented system à la Smalltalk

Better yet, perhaps, acquire Hyper-FORTH for your Stride Micro system. It's my understanding that HyperFORTH is called that for a good reason. <sup>I</sup> believe that if you examine the available FORTH implementations for any processor that has at least two hardware stacks and an honest-to-goodness relative indirectaddressing mode. you will find that FORTH is faster and more compact than any other language available with the possible exception of some of the better C compilers.

By the way, when are you going to give us the scoop on Modula Corp.'s Mac-Modula-2? For \$90 I suppose I couldn't go too far wrong, but I'd rather hear what you have to say about it first.

#### PAUL F. SNIVELY

Sigh: what we have here is another instance of the "generic language" versus "language implementation" problem. You want to make the case that FORTH can do some really neat stuff; I want to make the point that so far no one has used FORTH to write a good operating system for microcomputers.

FORTH is certainly plenty good for controlling robots. Chuck Moore says, and I believe him, that FORTH is also an excellent toolbox for a journeyman problem solver to attack problems with. I'm certain that one could design a computer to run FORTH in the same way that Lilith was designed to run Modula-2, and the results would be impressive.

I'm also certain that it was a terrible mistake for the people at Epson America to hitch their wagon's success to Rising Star's ability to write Valdocs for the Z80 in FORTH, and your letter confirms that certainty. You say FORTH per se wasn't to blame, and I can agree; but what I haven't seen are the counterexamples. I have a potful of stories of eager FORTH lovers promising elaborate programs to be written in fabulously short times; alas, the end of the story is always the same: "fabulous" should have been taken literally.

As to the relationship between FORTH and STOIC, I pass; I'm insufficiently familiar with either to have much right to an opinion, and people whose judgment I respect tell me that STOIC really is a variety of FORTH; in fact, yours is the first word I've had to the contrary.

I will probably try HyperFORTH when the Stride 440 is set up. We'll see what happens

In any event, thanks for an informative letter.

If you like Modula-2, you'll like  $MacModula-2$ . --Jerry

# You've always had an earfor music. Nowyouhave a mind for it.

Compose yourself. And do anything else with music that you have in mind. With the computer that has a mind for music, Yamaha's CX5M.

The CX5M is the first computer with true musical talent. The first and only

computer with an FM digital tone generator (the same kind used in our DX synthesizers) built into it. For incredible musical accuracy and realism.

Also built into the CX5M is a polyphonic synthesizer program with 46 preset voices

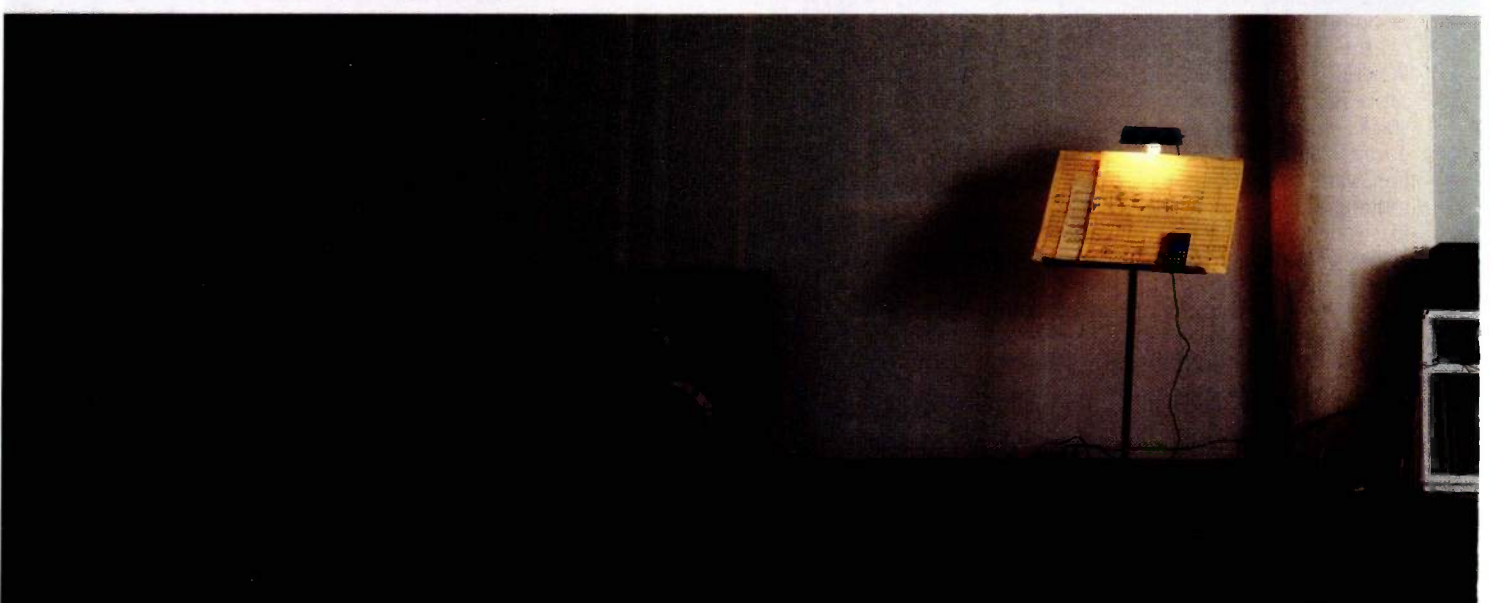

and 6 rhythm patterns including drums, bass and synchronized chords. A sequencer with a 2000 -note memory/playback capacity. And user -selectable parameters for editing the preset voices. So if you have something else

computer, it runs MSX cartridge and cassette tape programs. So in addition to music, you can work your finances. Write letters. Take a break from that musical score and rack up a score of a different kind on a video game.

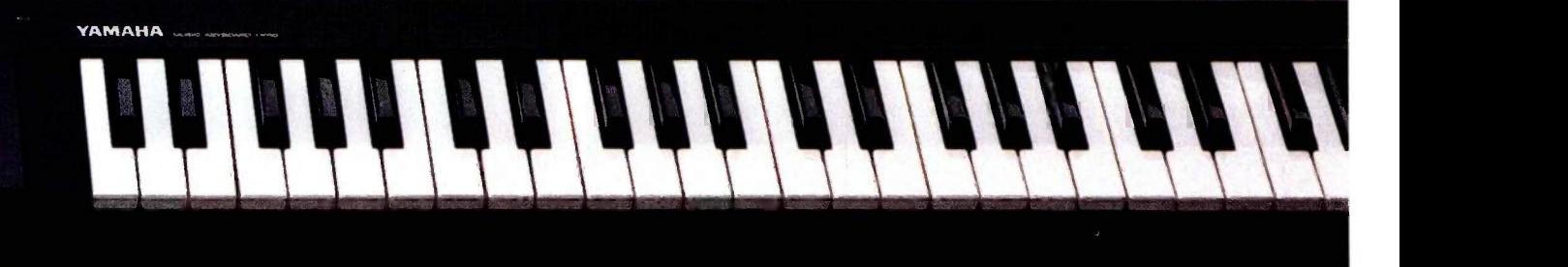

#### in mind, the

But maybe the voices you hear in your head are vastly different from the preset voices. Buy the optional FM Voicing Program and you increase programming power by leaps and bytes. With this increased power you can extensively edit the preset voices. As well as create totally new ones.

Other music software programs available for the CX5M include the FM Music Composer which lets you create musical compositions in up to eight parts with complete control over voices, volume, expression markings, tempo, and key and time signatures.

An FM Music Macro Program which lets you take advantage of the voicing and performance potential of the CX5M within the framework of an MSX' Basic program.

And a DX7 Voicing Program. (More on this in another ad.) And  $h$ 

#### **He CAOWEIS ONC SHELLE, VER**

musician-friendly machine.

And a well connected one, too. Its extensive input/output jacks and ports let you save edited and created voices, scores and programs on cassette tape. Print out scores, voice parameters, letters, charts and graphs in hard copy. And connect the CX5M to any MIDI -compatible piece of equipment.

What else can the CX5M do? What else did you have in mind?

For the answer, see your authorized Yamaha Professional Products retailer. Or call 1-800-821-2100 and ask for Operator B10. In Canada, write: Yamaha Canada Music Ltd., 135 Milner Ave., Scarborough, Ontario M1S 3R1.

MSX is registered trademark of Microsoft Corp.<br>Video monitor, FM Music Composer Program, and 49-key YK-10 keyboard shown are optional.

When you're building a new company, every penny is important. So, when we were evaluating PC's and I recommended the new high-performance Olivetti M24, my boss thought high-performance meant added expense. I explained that while the new M24 is faster than the new IBM PC, it costs about the same.

When I told him the M24 is fully compatible with IBM and comes from Olivetti, a world leader in high technology, I knew I had won his approval. But, my boss' eyes really lit up when I told him about all the important features that come with Olivetti's M24... features we need, but he'd pay extra for with IBM like the super high-resolution monitor, a graphics adapter, parallel and serial ports, and a perpetual clock calendar.

My M24 also has 7 expansion slots, not just 5! You'd use all those IBM slots just adding on the features our M24 came with! Now we have a PC that can grow and expand along with our company.

Fact is, my boss was so impressed with the M24, he said I deserve a raise. I didn't get one ... he just said I deserve one.

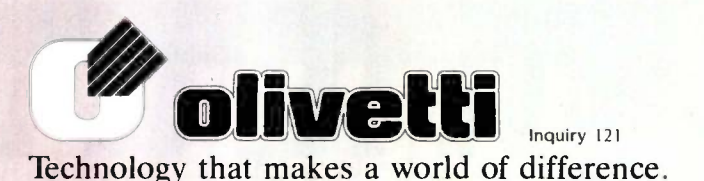

# built into the new Olivetti M24 PC.

For the Olivetti dealer nearest you, call 1-800-447-4700. During products are marketed in the U.S.A. by Docutel/Qlivetti Corporation. P.O. Box 660203. Dallas. Texas 75266-0203.

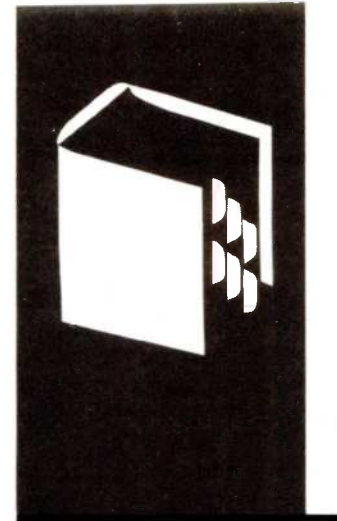

### A.C.CORD I N G TO WEBSTER

# Commodore's Coup

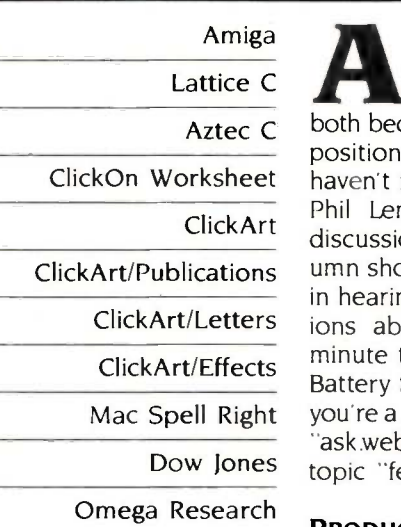

BY BRUCE WEBSTER

Bruce Webster is a consulting editor for BYTE and a charter member of the PMS Commandos. He can be contacted c/o BYTE. 425 Battery St., San Francisco. CA 94111.

Lattice C to see print. It's a little frustrating, the Aztec C both because of the time lag between com-ClickOn Worksheet haven't received any reader feedback yet. ClickArt discussions about what direction the col-ClickArt/Publications umn should take, but we're also interested ClickArt/Letters ions about this column, please take a ClickArt/Effects<br>Battery St.. San Francisco. CA 94111. Or. if res Mac Spell Right – you're a BIX subscriber, join the conference – pixels  $\,$  v Dow Jones topic "feedback." Thanks. Ithough I am now writing my fourth column, my first one has yet position and publication and because <sup>I</sup> Phil Lemmons and <sup>1</sup> have had several in hearing from you. If you have any opinminute to send me a note c/o BYTE. 425 "ask.webster" and leave a note under the

#### Omega Research<br>PRODUCT OF THE MONTH: AMIGA and goes

Last month, I made a few comments about the future of the home computer market, based on rumors I had heard about the Amiga from Commodore. In essence, I said that if what I had heard was true, the Amiga might be the heir to the Apple II in the home/educational/small business marketplace.

Since writing that. I have seen the Amiga. <sup>I</sup> have watched demonstrations of its abilities; I have played with it myself; and I have gone through the technical manuals. My reaction: I want to lock myself in a room with one (or maybe two) and spend the next year or so discovering just what this machine is capable of. To put it another way: I was astonished. Hearing a description of a machine is one thing; seeing it in action is something else, especially where the Amiga is concerned.

I can tell you that the low-resolution mode is 320 by 200 pixels, with 32 colors available for each pixel (out of a selection of 4096). But that does not prepare you for just how stunning the colors are, especially when they are properly designed and combined. It also doesn't tell you that you can redefine that set of 32 colors as the raster -scanning beam moves down the screen, letting you easily have several hundred colors on the

screen simultaneously.

It also doesn't tell you how blindingly fast the graphics hardware is. If you've seen some of Commodore's television commercials demonstrating the Amiga's capabilities, or if you've looked at the machine yourself. you have some idea as to what the machine can do. If you haven't, I'm not sure I can adequately describe it.

Having seen the graphics on the Amiga. I have to smile when I hear people lump it together with the Atari 520ST. The highresolution mode on the ST is 640 by 400 pixels with 2 colors (out of 512); on the Amiga, it is 640 by 400 pixels with 16 colors (out of the 4096). and you can redefine those 16 colors as the raster -scanning beam goes down the screen. Also. the graphics hardware supporting all those colors is much faster. Little wonder, then, that a friend of mine, a game developer with several programs on the market, came back from the Amiga developers' seminar with plans to return the Atari ST development system at his house and to turn his attentions to the Amiga instead.

As I guessed last month, the real strength of the Amiga is its totally open architecture. An 86 -pin bus comes out of one side of the machine, giving any add-on hardware complete control of the machine. What's more, 512K bytes of the 68000's 16 -megabyte address space have been set aside for expansion hardware, 4K bytes each for 128 devices. A carefully designed protocol tells hardware manufacturers what data they should store in ROM (read-only memory) so that the Amiga can automatically configure itself when booted. This is a far cry from the closed -box mentality of the Macintosh. which has forced many hardware vendors through weird contortions just to get their devices to talk consistently to the Mac without crashing.

The memory map is well thought out. The Amiga comes with 256K bytes of RAM (random-access read/write memory); an up - (continued)

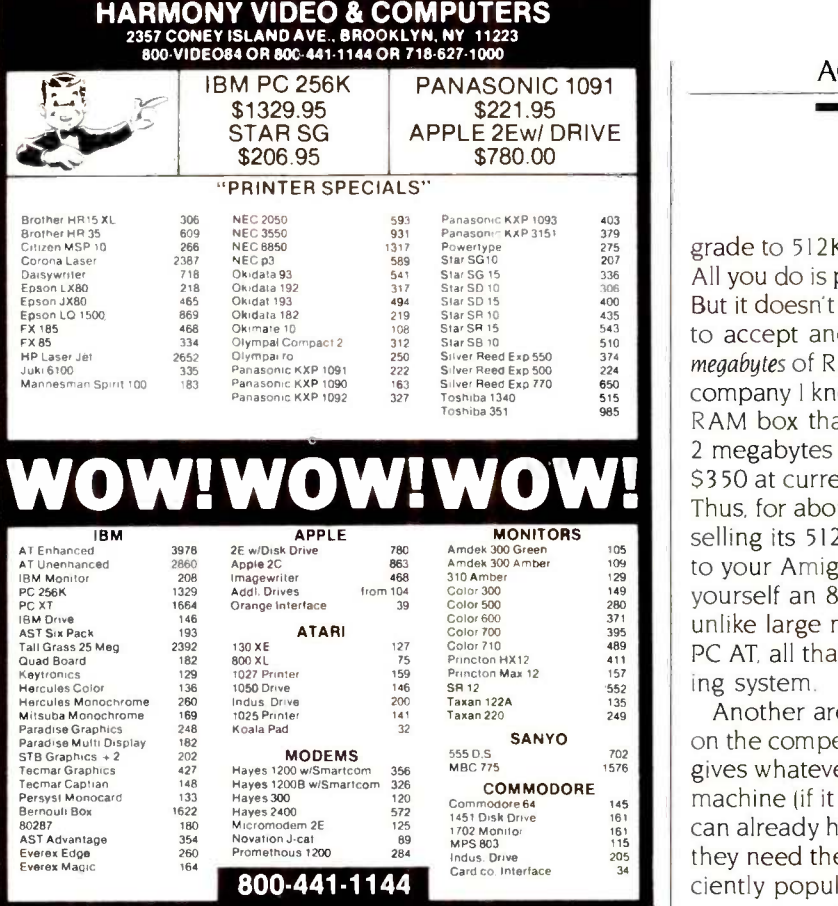

Items reflect cash discount For your protection we check for stolen crecit cards. M C / VISA welcome Personal checks cause 4 week delay

# Now Your Computer<br>Can See!<br>\$205.00\*

A total imaging system complete and ready for plug-and-go operation with your personal computer.

The MicronEve" offers selectable resolution modes of 256x 128 and 128 x 64 with operating speeds up to 15 FPS. An electronic shutter is easily controlled by software or

manual functions, and the included sample programs allow you to continuously scan, freeze frame, frame store, frame compare, print and produce pictures in shades of grey from the moment you begin operation.

Only the MicronEye<sup>\*</sup> uses the revolutionary IS32 OpticRAM<sup>\*</sup> image sensor for automatic solid state image digitizing, with capability for grey tone imaging through multiple scans. And with these features, the MicronEye<sup>1</sup> is perfectly suited for graphics input, robotics, text and pattern recognition, security, digitizing, automated process control and many other applications.

The MicronEye<sup>\*</sup> is available with immediate delivery for these computers: Apple II, IBM PC, Commodore 64 and the TRS-80CC (trademarks of Apple Computer Inc., International Business Ma-<br>
chines. Commodore Corp., and Tandy Corp.

respectively).

Phone for MicronEye" information<br>on the Macintosh, TI PC and RS232<br>(trademarks of Apple Computer Inc. and Texas Instruments respectively.)

<sup>4</sup>(Add <sup>510</sup>00 for shipping and handling [Federal<br>Express Standard Air]: residents of the following<br>states *must add sales tax* AK, AZ, CA, CO, CT, FL, BOis<br>GA, IA, ID, IL, IN, LA, MA, MD, ME, ML, MN, NC, NE, MO, OOB<br>NJ,

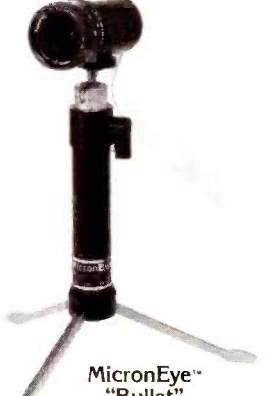

TECHNOLOGY, INC. SYSTEMS GROUP 1475 Tyrell Lane Boise, Idaho 83706 (208) 386-3800 TWX 910-970-5973

#### ACCORDING TO WEBSTER

grade to 512K bytes doesn't require a motherboard swap. All you do is plug a cartridge into the front of the machine. But it doesn't stop there. Commodore designed the Amiga to accept and automatically take advantage of up to 8 megabutes of RAM through the expansion bus. At least one company I know of is coming out with a \$400 unpopulated RAM box that plugs into the Amiga and can hold up to 2 megabytes of RAM, which would cost you only another \$350 at current 256K-byte DRAM (dynamic RAM) prices. Thus, for about \$750-the price for which Apple has been selling its 512K-byte upgrade-you can add 2 megabytes to your Amiga. You are able to do that four times, giving yourself an 8.5 -megabyte system for about \$5000. And, unlike large memory upgrades on the Mac and the IBM PC AT, all that RAM is immediately usable by the operating system.

Another area in which the Amiga has a possible jump on the competition is in IBM compatibility. The 86-pin bus gives whatever is sitting out there complete control of the machine (if it wants control). The disk-controller hardware can already handle external 51/4 -inch disk drives (although they need their own power supply); the keyboard is sufficiently populated (function keys, keypad, cursor keys) to support most MS-DOS programs; and the screen resolutions (320 by 200, etc.) are, by an amazing coincidence, identical to those for most IBM graphics cards. How hard would it be to build a box with the necessary CPU (central processing unit) and ROMs that would turn the Amiga into an IBM-compatible machine? Not very hard, I would think-certainly not as hard as it has been for the folks at Dayna Communications to get MacCharlie, which attempts to make the Mac run MS-DOS software, up and running.

**ICRON**  $\parallel$  many developers are going to switch from the Mac to the As you can see, I consider the Mac and the Amiga to be direct rivals. The Mac will have the advantages of a well-established software/hardware base and a more refined user interface. The Amiga, though. has the advantages listed above and the overall advantage of Commodore learning from Apple's mistakes. Perhaps the most important thing that Commodore has learned is how to encourage developers. The standard development environment is Lattice C (with assembler, linker, and debugger) running directly on the Amiga itself. The underlying software (ROM routines, operating system. etc.) is not as finely developed as that on the Mac, but neither is it as complex or as rigid. The Mac environment forces developers to write programs that all look alike. The Amiga environment gives developers tools to use and the freedom to choose how to use them. Also, the Amiga has more sheer power than the Mac. Because of that, I think that Amiga.

The real casualty in all this is the Apple II. The Ilc may be hit hard by the Atari ST; the Ile will almost certainly be clobbered by the Amiga. Last December, I paid \$2100 for an Apple IIe with 128K bytes of RAM, an RGB (red-(continued)

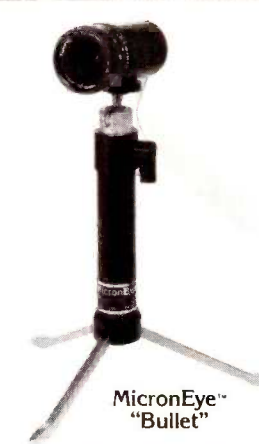

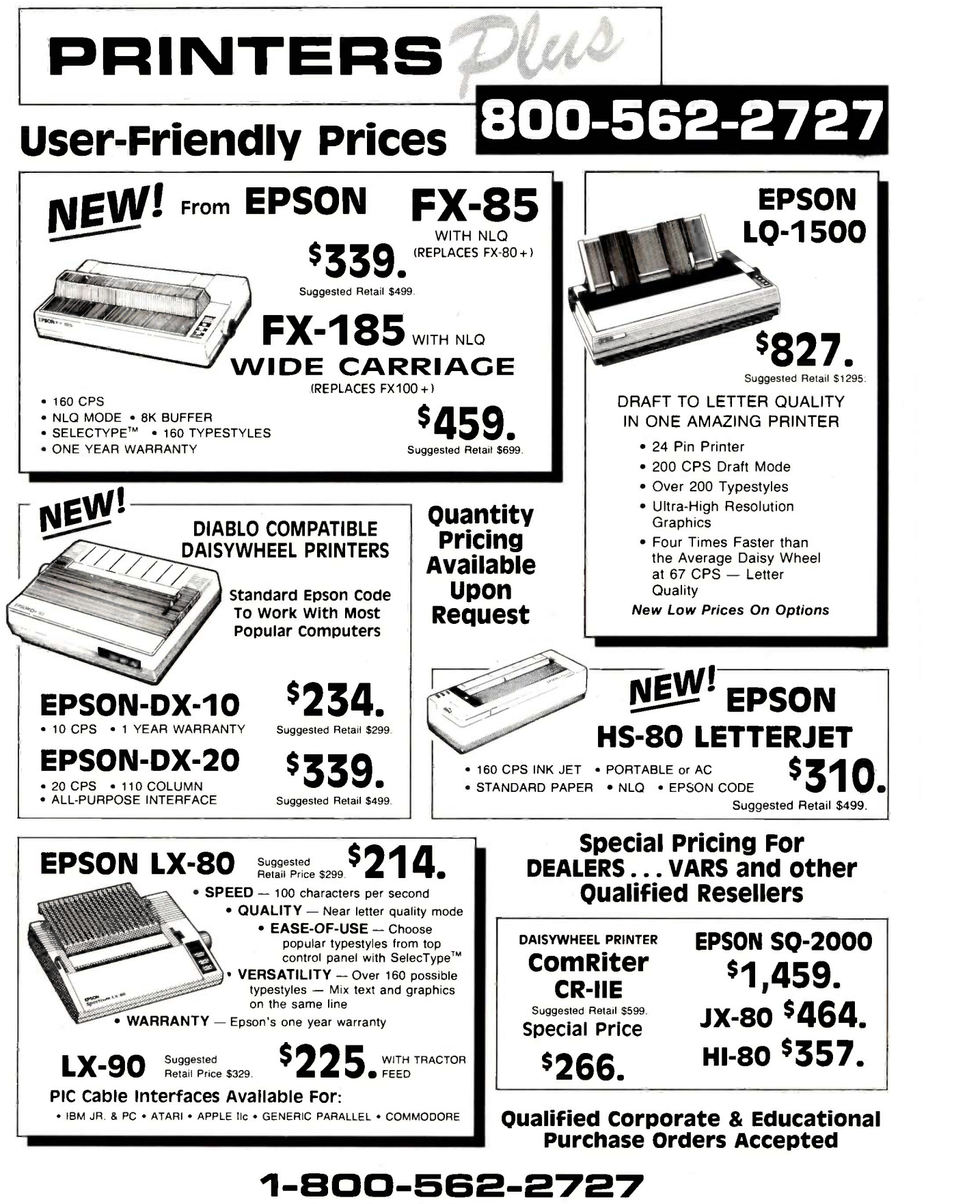

Or In Missouri call: 1-314-227-4371

**PRINTERS PLUS** / 910 Clayton Rd., #217, Ballwin, MO 63011

SHIPPING AND HANDLING AT ADDITIONAL COST. IMC AND VISA AT NO ADDITIONAL CHARGE.) OFFER GOOD WHILE SUPPLY LASTS. PRICES ARE IN EFFECT UNTIL OCTOBER 31, 1985. SOME ITEMS MAY NOT BE AVAILABLE ON PUBLICATION DATE.

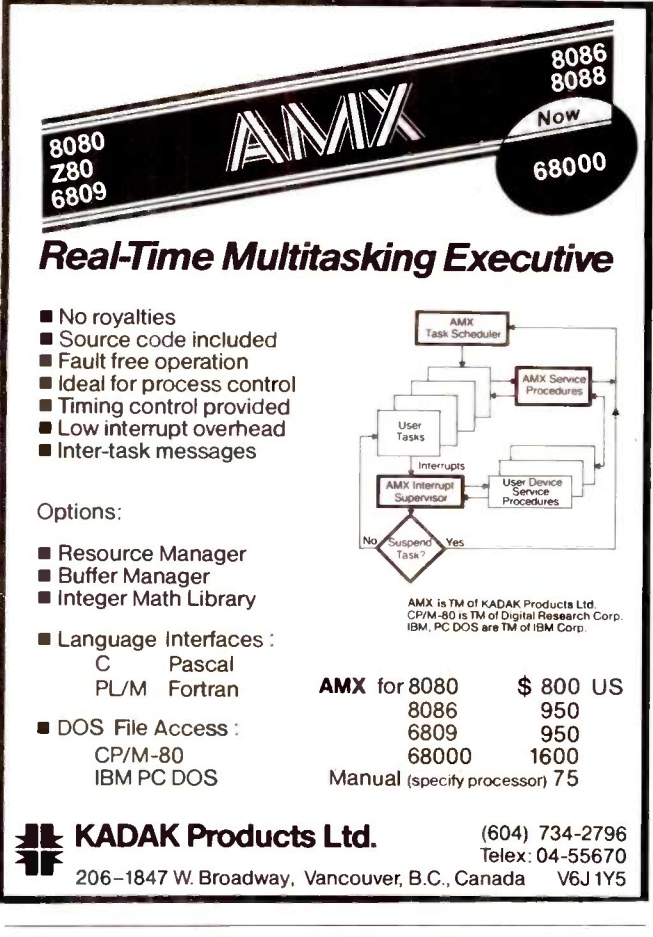

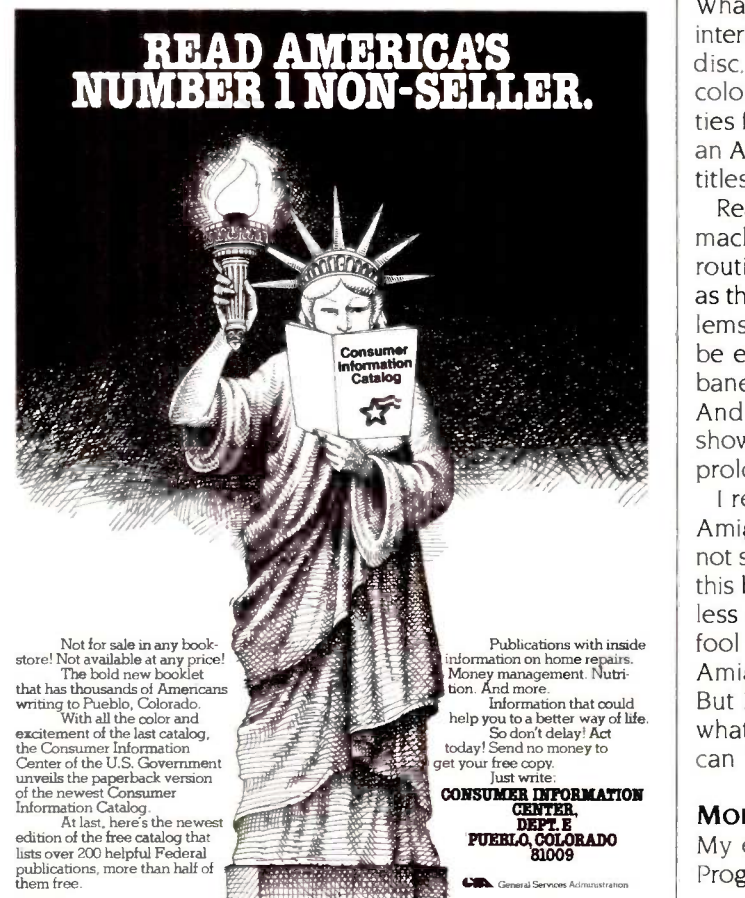

#### ACCORDING TO WEBSTER

green -blue) monitor, and two disk drives (holding a total of 280K bytes). This December, I'll be able to buy an Amiga with 512K bytes of RAM, an RGB monitor, and a single disk drive (holding 880K bytes. or three times the total storage on my Ile) for the same amount or less. And, of course, there will be absolutely no comparison whatsoever as far as speed and performance are concerned.

I guess I'm just really struck by how many things the folks at Commodore did right. Here are two simple-but important-illustrations. First, the mouse ports. The Amiga has two of them, up front on the right side of the boxtwo smart moves right there. There's more, though. The Amiga has the hardware and software support to let you plug in a mouse (it comes with a two -button mouse), a switch -type joystick (like those used by Atari and the Commodore 64), a pot -type joystick (like the one used by the Apple II), or a light pen. The key word here is flexibility: The designers didn't decide what type of input device you have to use-instead, they gave you lots of options.

Illustration #2 is the four types of video output: RF (radio frequency) modulated (for a regular television set): composite video (for a color monitor): and RGB and RGBi (for RGB monitors, both analog and digital). The video signal going out has been conditioned so that you can tape it on a videocassette recorder (VCR) without any problems. What's more, Commodore is coming out with a genlock interface that will accept a video signal from a VCR, a laser disc, a video camera, etc., and make it the background color for your display. This opens up all sorts of possibilities for interactive video systems. It also means that with an Amiga and two VCRs you can have do-it-yourself video titles, animation, and so on.

Reading this, you may think that the Amiga is a perfect machine. Of course it's not perfect. The ROM/system routines are nowhere as extensive nor as finely crafted as those on the Macintosh, which, despite whatever problems they might have, have set a standard that will not be equaled for a long, long time. Design trade-offs, the bane of any computer company, show up here and there. And I'm sure that more problems and weaknesses will show up as people start pounding away on the Amiga for prolonged periods of time. But even so, I want one.

I realize that I am probably raving a bit too much. The Amiga is not the answer to the world's problems; it will not stop war, nor will it feed the hungry. Since I am writing this before the machine has been formally released—much less on dealers' shelves-I run the risk of making a total fool of myself. After all, by the time this sees print, the Amiga could have turned out to be something of a flop. But I think not. I think that people will be so startled by what this machine can do and-more important-what it can become, that they'll buy it in large numbers.

#### MORE C COMPILERS

My education in C inches forward, inspired by my next Programming Project article (a go-playing program for the (continued)

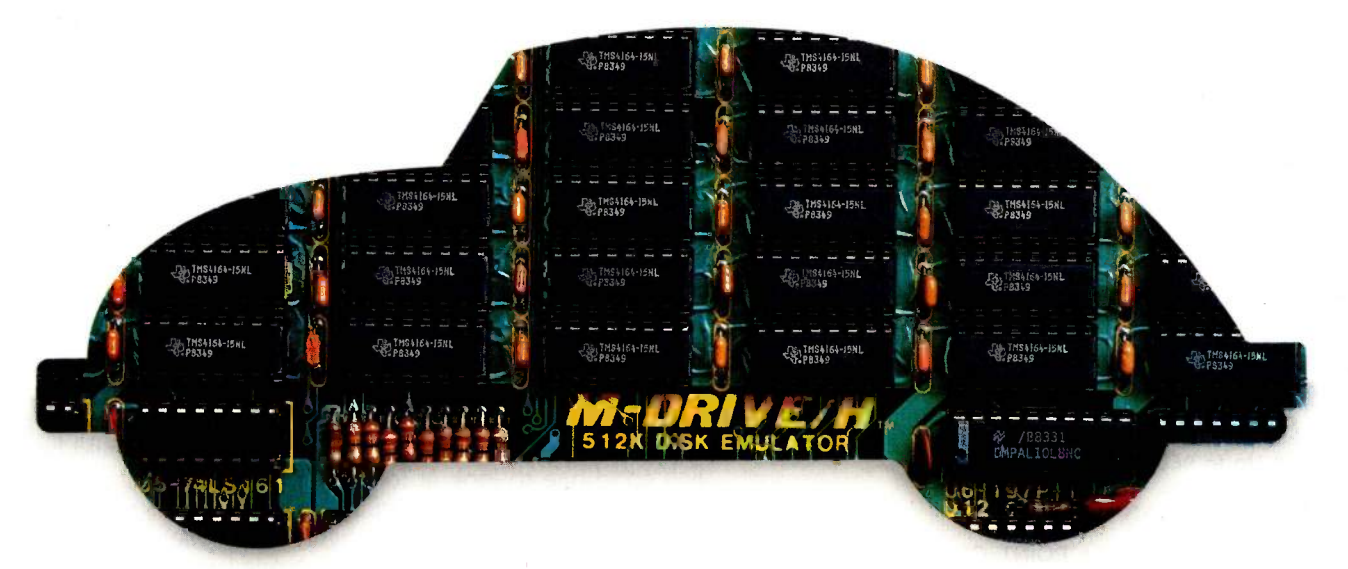

# CompuPro has great memories at tomorrow's prices.

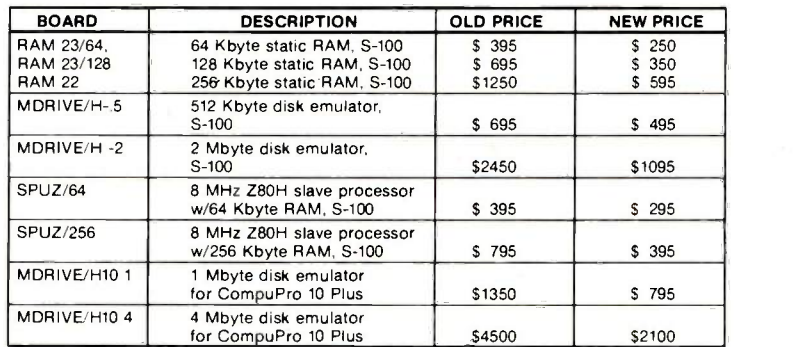

Remember the Volkswagen bug? It's an enduring symbol of the way products should be: economical, highly capable and reliable. One of yesterday's great memories.

With RAM prices going down fast, tomorrow's memories are economical too. As the chart shows, CompuPro memory serves you well — by offering tomorrow's RAM prices today. Now you can increase working memory, enhance disk intensive performance and operating speeds or add slave processing support to your system for less money than ever before.

See how well performance, dependability and durability can still be put together in an economical See how well performance, dependability and<br>durability can still be put together in an economical package.

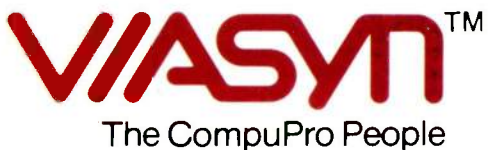

### Where Computers Grow

26538 Danti Court, Hayward, CA 94545 -3999 Call 800/VIASYN-l. In CA, 800/VIASYN-2. TWX: 510-100-3288 VIASYN CORP CompuPro is a registered trademark of Viasvn Corporation.

#### MICRO CONTROLLED DIGITAL DATA RECORDER

#### FEATURES:

Microprocessor controlled data buffering . Buffers data in RAM . Data comes in at any standard baud rate, plays back at any baud rate (switchable) Tape runs only during block record/playback . RS232 input/output 110/ 220 v ac or 12 v dc • 1.2

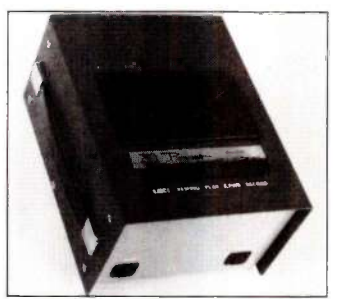

MB per tape side . Uses chrome oxide audio cassettes . Has hold-off during playback via CTS line . No data hold-off during record. Up to 9600 baud.

#### APPLICATIONS:

PROCESS CONTROL . POINT OF SALE . TELEPHONE SWITCH LOGGING (SMDR) . INSTRUMENTATION . DIAG-NOSTIC SUPPORT . PROGRAM LOADING . DATA LOGGING.

BUFFERED VERSION MODEL PD1-BF ............ \$595.00 NON BUFFERED VERSION MODEL DC-5 335.00

TO ORDER, DIAL: (201) 356-9200

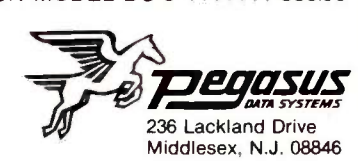

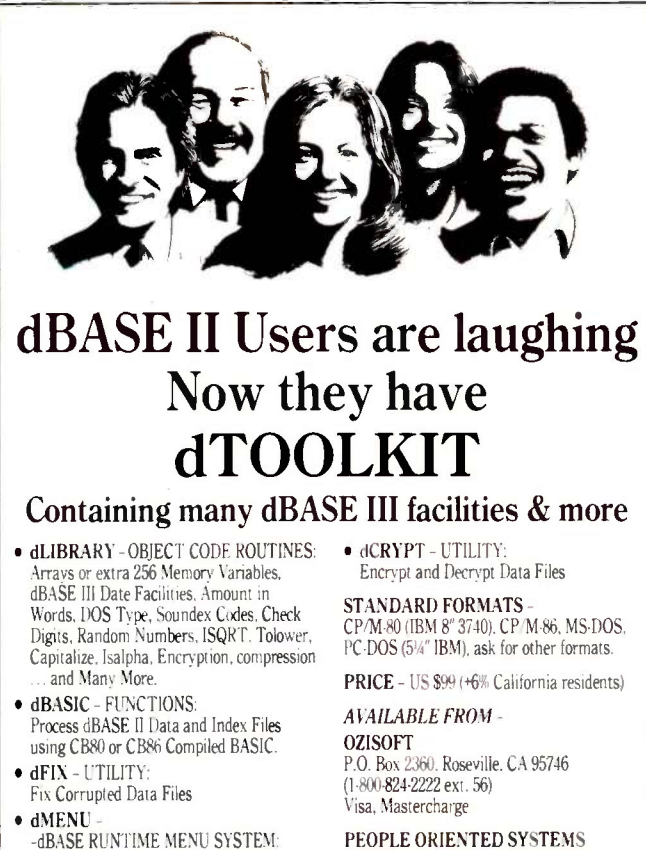

PEOPLE ORIENTED SYSTEMS 1288 Warwick Road, Knowle, Solihull, B939LQ, UK

#### ACCORDING TO WEBSTER

Mac written in C) and the desire to do some development on the Amiga. I've received several C compilers to look at but have had a chance to work with only a few. Here are some comments from a C novice.

Lattice C appears to be a popular compiler for the IBM PC; at least, it's the one that's mentioned most often in the Info-IBMPC digest section on ARPANET. Digital Research chose it as the initial development language for its GEM interface, and. as mentioned. Commodore picked it for development work as well. I thought it would be a good one to look at for the MS-DOS environment.

I had few problems getting the working disks set up. The main stumbling block was figuring out what the different memory models were and which one I wanted. Some digging through the index and the manual itself provided the information needed. I ended up with two disks: a system/ compiler disk for drive A and a linker/library disk to be copied onto a RAM disk (drive C). That left drive B free for source and code files. One ironic note: Lattice C doesn't come with an editor, so I put a copy of Turbo Pascal 3.0 (only 39K bytes in size) onto the system/compiler disk and used that as the editor.

The manual has a nice tutorial to get you started, which used. Unfortunately, some problems did arise. The tutorial claimed that the object file would be automatically placed on drive B; instead, it showed up on drive A. This caused some confusion for a minute or two, until I figured out what had happened. After a while, the compile/link process got tedious enough to impel me to create a file named CC.BAT:

erase %1.obj  $|c - ms b: \%1$ if not exist 0/01.obj goto end copy %1.obj b: erase %1.obj c:link  $c:c + b: \%1$ ,  $b: \%1$ ,  $c:lc$ .end

This file made it much easier to use. All I have to type is

#### $A > c$ c benchmark

and CC.BAT automatically does the compilation, linking, deletion of unwanted files, and so on. I have a nearly identical file, CCR.BAT, that has the statement %1 on the line before the label :end. This executes the resulting .EXE file after the linking step is done.

All in all, Lattice C has been an easy system to set up and use. However, I have yet to write a large program using it. so I'll have to reserve final judgment until I've been able to put it through its paces. I've also received two other C implementations for MS-DOS, Aztec C and Toolworks C: more on those as I get a chance to use them.

#### AZTEC C ON THE MACINTOSH

As I have mentioned in previous columns, a number of C compilers for the Macintosh are available. The one I've (continued)

Maintenance Routines, Menu Hierarchy,

**Security** 

**Telecommunications Engineers** 

HAYES . . . Leading A Telecommunications Revolution From Atlanta and San Francisco.

We've built a powerful engineering and technical team \ here at Hayes. It's been our strength and the reason for our success from the very beginning. Our focus has been on recruiting and developing the talent it takes to do more than merely compete, but to lead. The result has been a success story few in the industry can equal.

For those of you who have searched far and wide for just such an environment, where talent is provided the freedom and encouragement to grow, then perhaps it's time to take a good, hard look at Hayes, with opportunitie in both San Francisco and Atlanta. There's a future in i

- VLSI/DSP DEVELOPMENT ENGINEERS
- HARDWARE/SOFTWARE DESIGN ENGINEERS
- SOFTWARE PROGRAMMERS & ANALYSTS
- MANUFACTURING/TEST ENGINEERS
- PRODUCT DEVELOPMENT ENGINEERS
- QUALITYIRELIABILITY ENGINEERS

Interested, qualified candidates should forward a confidential resume to: Hayes Microcomputer Products, Inc., Dept. 92-265, P.O. Box 105203, Atlanta, GA 30348. An Equal Opportunity Employer, M/F.

, Allittanin mallillinni <sup>M</sup>itanin<sup>i M</sup>itani (Mitaning Mitanini Hammulli) Innovative will products for enterprising people

 $\circ$   $\circ$   $\circ$   $\circ$ 

 $\begin{array}{ccccc}\n\circ & \circ & \circ & \end{array}$ 

 $\begin{array}{c|c}\n\bullet & \bullet & \bullet \\
\bullet & \bullet & \bullet\n\end{array}$ 

oN/#1////en nag ,,,,, 0,v, , //lo ,a /98,llt

 $\theta$  and

////////////////

We call him Asher the Slasher. Not to insinuate that he's the violent type. Let's just say that Asher carries his job as media director to a kind of quasi-psychotic extreme; the way he slices up ad copy is a copywriter's nightmare.

But when he ordered us to write this ad for Final Draft, the new word processor from CYMA/McGraw-Hill, we started feeling pretty brave. Because we use Final Draft every day. And we know exactly what to say about this incredibly simple and unbelievably powerful system. Without Asher's slashes.

So we wrote about the edit

commands. They're alphabetically assigned so that you can learn them easily. All 35, not 305 like some of the other systems we've struggled with. In fact, Final Draft is so simple, you can learn to use it the first day and master it the second. We did.

And then we described the feature list: automatic red -lining and strike -out, table of contents, floating footnotes, thesaurus, spelling check . . . power you won't find in comparably -priced systems.

But, as usual, the Slasher had some descriptions all his own. "You call this an ad?! I've read better copy in comic books! I'd better get a real ad by 5 o'clock, or heads will roll!"

This time, he couldn't scare us. Because we knew it was a great ad. So we stored it with the canned paragraph feature, wrote 37 memos to the execs at CYMA, and read the ad into each one. And they loved it. Absolutely raved. Put it in all the magazines, and since then we've canned all our work with Final Draft. Now we're working on Asher.

#### FINAL DRAFT'"

The word processor from CYMA/McGraw-Hill. Call 800-292-CYMA.

Inquiry 94 for End-Users. Inquiry 95 for DEALERS ONLY.

# THIS AD WAS CANNED 37 TIMES

#### ACCORDING TO WEBSTER

been using the most is Megamax C. However, Aztec C (from Manx Software Systems) showed up in the mail, and I've taken some time to look at it.

Aztec C uses a UNIX-like shell for the user interface, avoiding the delays inherent in the Finder/Desktop interface. It uses filenames to emulate subdirectories; for example, the file sieve.c within the subdirectory test/ is just a file with the name test/sieve.c. UNIX commands such as Is (list files), cd (change directory), and rm (remove files) are supported, as is I/O (input/output) redirection.

The shell seems to work pretty well in and of itself. However, I've had some problems with it on my Bernoulli Box. I need to make one of the Bernoulli Box partitions the start-up drive before running the shell, or else Aztec C never finds the "system disk:' Also, I've gotten some fatal system errors when recompiling a program without first deleting the object file ( < name >.o) created by the previous compilation. This reflects a problem I've found with several Mac software packages: They've been tested with only a few (if any) hard-disk drives and often have problems with some of the new ones. Moral: If you have a mass-storage device, check out any software you want on it ahead of time-or be sure that the store you bought it from will give you a refund if it doesn't work.

I haven't had a chance to wring out Aztec C, nor am I entirely sure that I'm qualified to do so. However, once I get the go-playing program up and running in Megamax C, I plan to convert it to all the other Macintosh C implementations. At that time, I can give you some good, hard comparison data. In the meantime, table I gives a few benchmarks.

#### **CLICKON, CLICKART, AND MORE**

A company called T/Maker Graphics has come out with several useful utilities for the Macintosh. One of them, ClickOn Worksheet, is a nifty little desk accessory that you install on your system disk. When you call it up via the Apple (desk accessory) menu, you have a spreadsheet at your disposal. The spreadsheet-50 rows by 20 columnshas a surprising number of functions for such a small, inexpensive program. You have table lookup, conditional calculations, and more than 20 mathematical and financial functions (compounded yield, straight-line depreciation, average, minimum, standard deviation, etc.). You also have cutting and pasting, replication of formulas, variablewidth columns, and the like. In short, you've got a pretty decent spreadsheet, one that can handle the needs of most individuals and small businesses.

But wait, there's more! With a few quick commands, you can produce graphs-bar charts, stacked bar charts, line graphs, and pie charts-of the spreadsheet data. What's more, you can then copy those charts into the clipboard or scrapbook and paste them into your MacWrite/Mac-Paint/MS Word files. And, of course, if you order now (or if you order anytime, for that matter), they will throw in 12 ready-to-use worksheets set up for such diverse tasks (continued)

More Space Saving Products From LinTek Computer Accessories

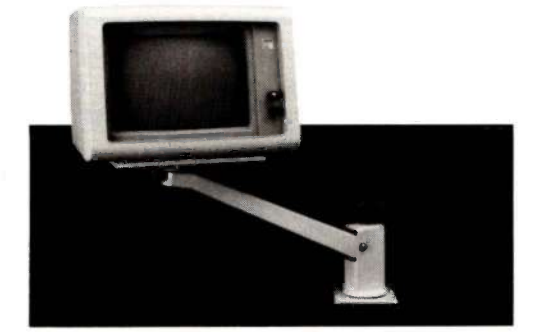

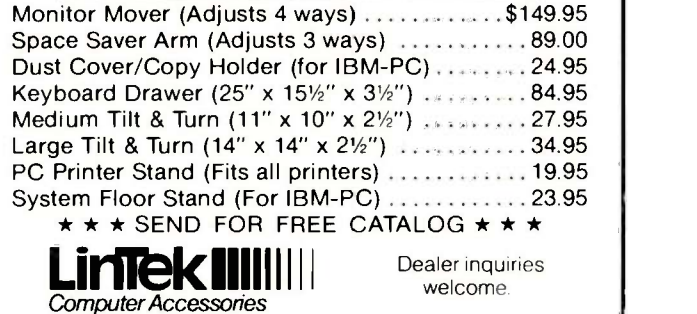

P.O. Box 8056, Grand Rapids, MI 49508 (616) 241-4040

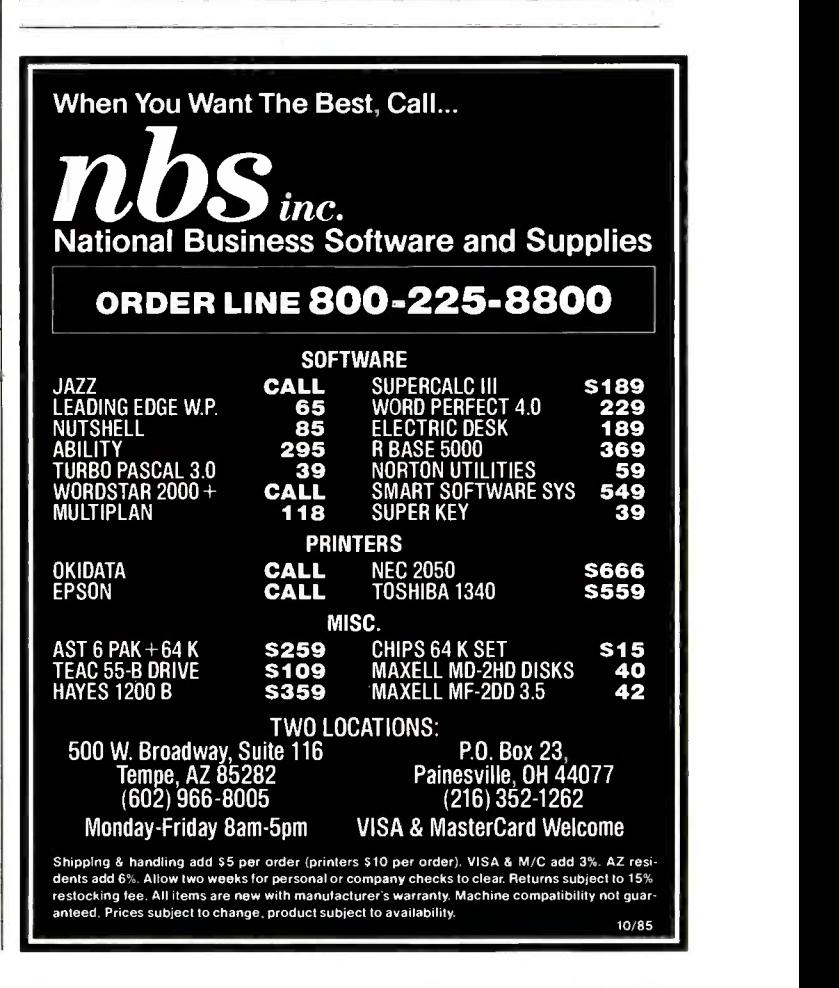

Table 1: Selected benchmarks for the Macintosh (512K bytes with Bernoulli Box), the Compaq Portable (640K bytes with dual floppy -dish drives), and the Compaq 286 (2 megabytes with dual floppy -disk drives). The Aztec C and Megamax C code file sizes include code to record the actual timing—two function calls to the system routine TickCount and code to write out the values.

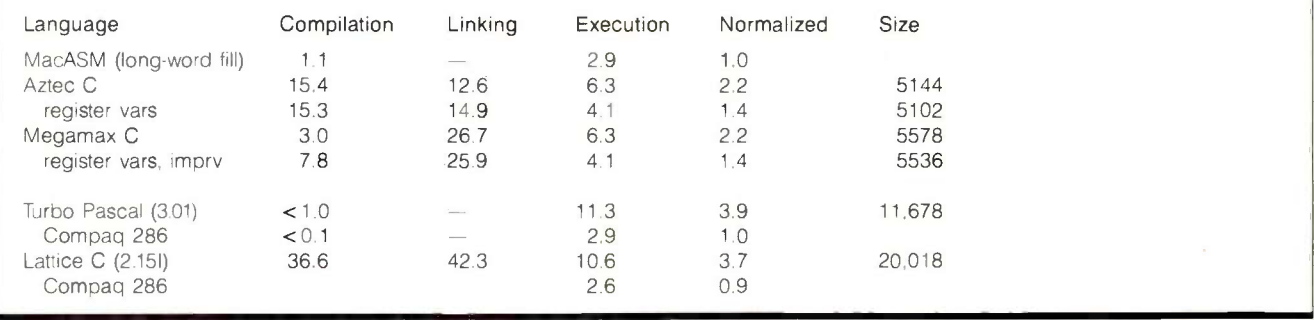

as home budgeting, auto loans, and stock portfolios.

This is really a gem of a program, one that demonstrates the excellent qualities of the Macintosh. It has a few weak spots-it took me a while to get used to "folding over" the spreadsheet to see rows and columns that were off the screen -but even so, it would be a steal at twice the price. If it weren't for the Amiga, this would have gotten

my product -of -the -month award. My recommendation: Unless you need the heavy-duty guns of an expensive spreadsheet like Multiplan, consider ClickOn Worksheet for all your calculating needs.

T/Maker Graphics also has a series of ClickArt packages for the Mac. The original package, entitled ClickArt, is sim- (continued)

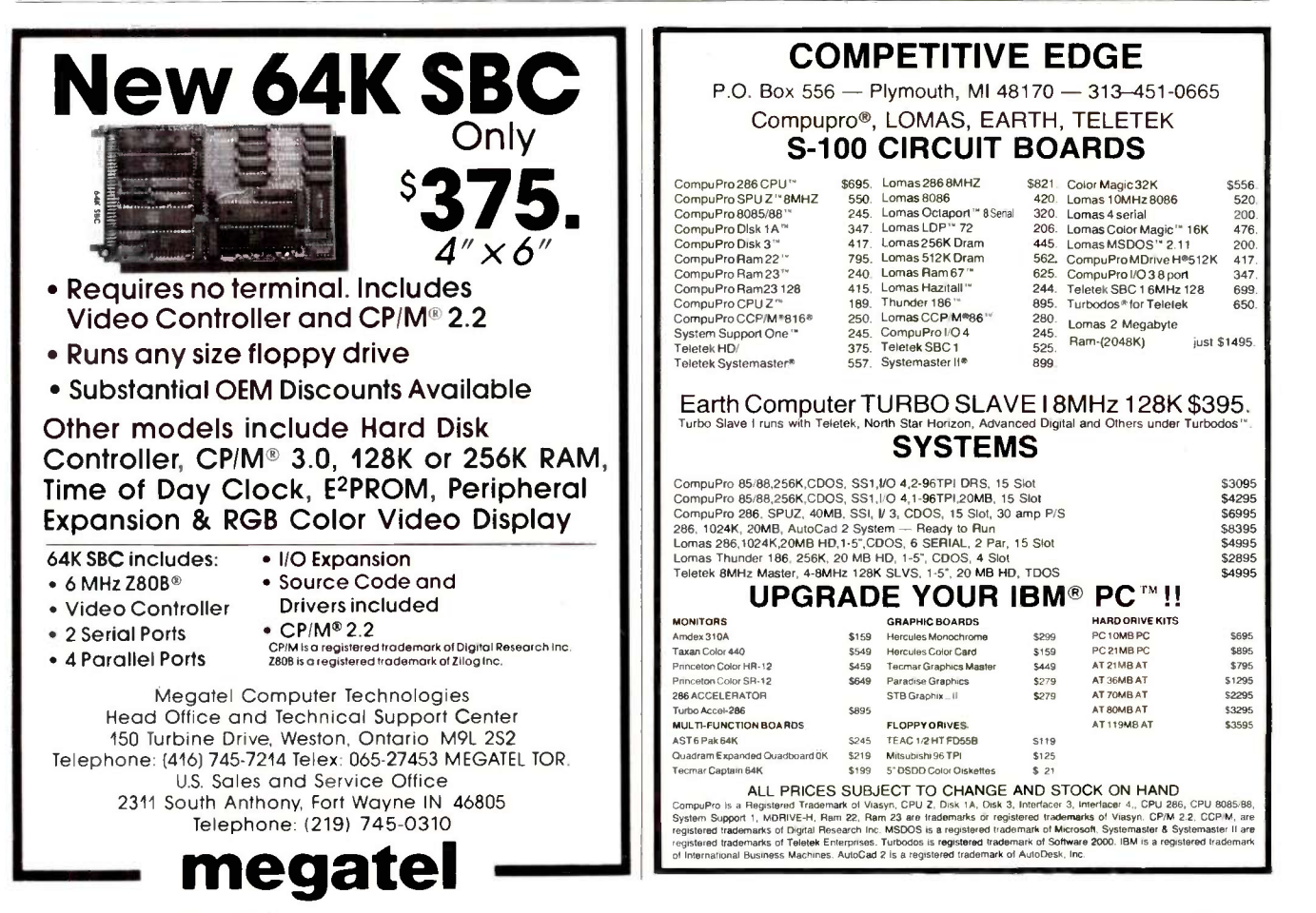

# wyftCard" is an incredi addition to my Apple'IIe'. Steve Wozniak.

# This new \$89.95 plug-in card gives you Apple IIe user an amazingly easy, blindingly fast way to write, file, communicate and calculate.

You've never seen an Apple IIe do word processing, filing, communicating and calculating the way it does with a SwyftCard.

Steve Wozniak calls it revolutionary, adding "If I had thought of the SwyftCard while creating the Apple II, I would have built it in." Fomenting revolutions comes naturally to SwyftCard inventor Jef Raskin, whose previous efforts to make computers simple and useful include creating the  $\frac{disk}{}$  in j Macintosh" project at Apple.

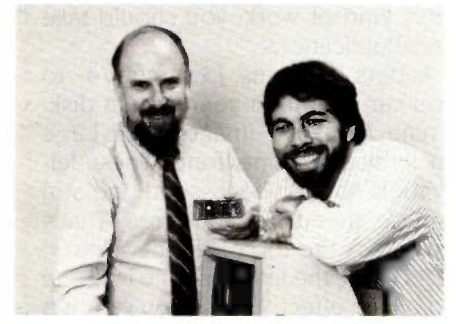

SwyftCard creator Jef Raskin and Apple II creator Steve Wozniak

#### SwyftCard transforms the Apple Ile into the computer it ought to be.

The SwyftCard creates a 40K -byte working space, or "universe," capable of holding about 20 pages of single-spaced text. The universe accepts whatever you put in universe. - text, numbers and data, in any form you choose, without you having to switch programs or modes.

Throughout your workday, you can enter information into the universe in free form: a report, names and addresses, client list - anything you're working on.

A universe resides in memory while<br>you are using it, and when you are done you save it to a disk. An unlimited number of universes can be created, each kept on a separate disk.

The secret to working in a SwyftCard universe is the patent -pending cursor. It works faster than control keys or a mouse, and doesn't make you take your hands off the keyboard.

SwyftCard is a better solution to your day in, day out word processing and data management needs. It is faster, easier and more useful.

#### How much faster is SwyftCard?

From a power -off start, SwyftCard loads a universe and displays exactly where you were last working in just six seconds, automatically, with no commands.

SwyftCard finds and displays any piece of information in your universe in less than 300 milliseconds.

SwyftCard saves an entire universe to a disk in just eight seconds, including automatic formatting if necessary.

#### How much easier is SwyftCard?

For all it does, SwyftCard uses only seven commands. And each is available immediately by pressing a single key

To start using SwyftCard, simply plug the card into Slot 3 (which most other cards can't use), turn the Apple IIe power on, wait six seconds and begin typing.

To use an Apple program, just load it in; SwyftCard turns itself off and won't interfere.

#### How much more does SwyftCard do?

SwyftCard communicates with data services without you having to learn their editors, and lets you directly edit information you bring in without special commands or file transfers.

SwyftCard is great with numbers, performing calculations - including  $s$ cientific work — anywhere in your

Using the SwyftCard-ProDos utility disk, which is included, you can transfer information developed in SwyftCard to other programs, and vice versa.

SwyftCard is not a spreadsheet, nor will it do everything for everybody. But no other system delivers the common sense utility of SwyftCard.

Of course, SwyftCard comes with a complete manual and an on-screen tutorial.

#### Try SwyftCard for 30 days.

Everyone we've shown this ad to has said SwyftCard sounds too good to be true. Maybe you feel that way too. But everyone we've then shown the SwyftCard to says it's better than the ad claims. So we want you to try it at our risk.

If we sent you product literature or tried to answer your questions by phone, we would just repeat this ad. The only practical way to find out if SwyftCard will help you is to accept the 30 -day, no questions asked, money -back trial offer. If you don't like your SwyftCard, return it within 30 days and we'll send you your money back.

To order, call us at:

#### 800-982-5600 in the U.S. 800-562-7400 in Calif.

#### Computer system requirements

Apple IIe, regular or extended 80-column card, 80 -column monitor, one disk drive with controller. For communications: 300 or 1200 baud modems and Super Serial card: To transfer data between SwyftCard and Apple programs with ProDos utility: extended 80-column card or two drives. To print: any Apple, Brother, C.Itoh, Cen-tronics, Epson, HP, NEC, Okidata, Panasonic, Qume, Star, Toshiba and most other printers.

Apple is a registered trademark of and Macintosh is<br>a trademark licensed to Apple Computer Inc.

Order SwyftCard on a 30-day moneyback trial offer. Call toll -free: 800-982-5600 in the U.S., 800-562-7400 in California. Or use this coupon.

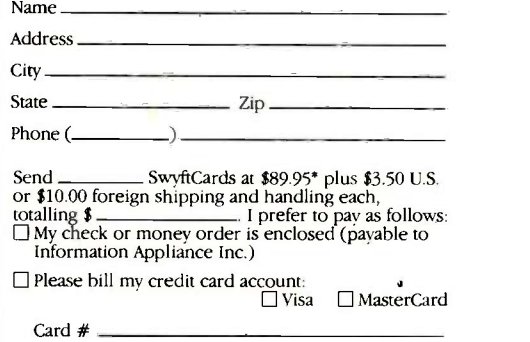

Signature

Expiration Date

\*California residents please add \$6.30 for sales tax.

Mail to: Information Appliance Inc., 530 University Ave., Palo Alto, CA 94301.

### Information Appliance Inc.

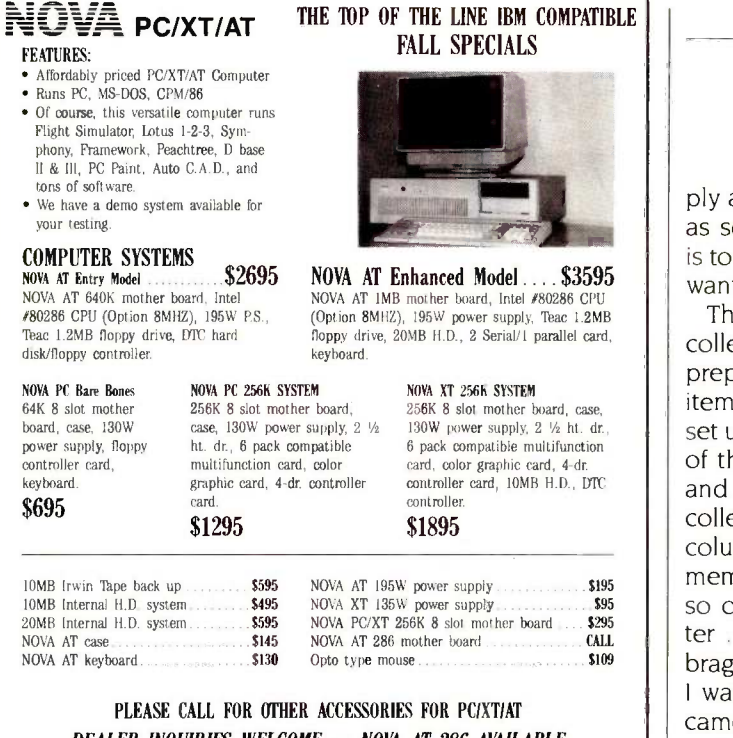

DEALER INQUIRIES WELCOME. - NOVA AT 286 AVAILABLE

COMPUTRADE COMPANY (in Koll Commercial Center) 780 Trimble Road, Suite 605, San Jose, CA 95131 Tel. (408) 946-2442, Telex: 171605

Hours: Mon-Fri 9:00 a.m.-6:00 p.m.

#### MICROSCALE - UNPRECEDENTED ANALYTIC POWER -NOW INCORPORATES SYSTAT 2... The only statistical software system you'll ever need to buy!..

#### COMPARE OUR FEATURES:

T -Tests

 Related Samples Missing Values Autocorrelation Analysis of Variance • N-way Factorial Repeated Measures A priori Contrasts A posteriori Contrasts Analysis of Covariance Log -Linear Models Multivariate

 Analysis of Variance Discriminate Analysis Canonical Correlation

- Latent Trait Analyses Dichotomous & Rating Scale
- Items
- Agent /Object Step Calibration
- Agent/Object Fit Statistics
- Missing Values
- Automatic Scale Linking
- Chart Plots
- Stem-and-Leaf
- Box
- Contour (Density)
- $B$ ar
- N-Way Contingency Tables
- Multidimensional Scaling

#### Time -Series Analysis

#### If you are involved in the analysis of surveys, questionnaires, or market research, YOU NEED MICROSCALE TO:

- detect irrelevant data **MICROSCALE** handles 400 • control misleading data columns by 20,000 cases on<br>• solve the missing data an IBM PC (other versions an IBM PC (other versions problem available).<br>
remove redundant data FREE user workshops. • remove redundant data • identify errors in collection hotline and updates.
	- For complete information, call or write: MEDIAX, INC., 21 Charles St., Westport, CT 06880 1-800-243-4520. In Connecticut, (203) 277-7201. BYTE 10/85

#### ACCORDING TO WEBSTER

ply a collection of clip art for MacPaint, in the same vein as several other packages on the market. Your best bet is to get a look at it to see if it includes anything you really want.

The second package, Publications, is a more specialized collection of images. It contains formats and clip art for preparing memos, newsletters, programs, and related items. For example, it has MacPaint images with borders set up for two- and three -column pages. You make a copy of the appropriate image, fill it in with text and images, and erase the borders. As you might guess, it also has collections of art sized especially for the two- or three column layout. In addition, it has a variety of clip art for memos, calendars, titles, the usual zany little items, and so on. I used it to create a two-column family newsletter . . . you know, the type you get around Christmas that brags about the parents' promotions and the kids' awards. I was able to put it together in just a few hours, and it came out looking very good (although it never got sent out). If you're doing this kind of work, you should take a good look at ClickArt/Publications.

The third package, Letters, contains 13 large (24- to 48 -point) fonts that you can install on your system disk. Besides that, it has nine MacPaint images with large (72 -point and up) stencil (blank outline) fonts. These letters, numbers, and symbols have to be lassoed one at a time and moved into place, then filled, if desired. That's what I did for the title across the top of the newsletter: some editing with FatBits made the letters merge into one another and produced a nice effect. Unless you've got a specific need, though, I'm not sure that ClickArt/Letters is worth the price.

The last package, Effects, is probably the most useful of the four, because it lets you do some amazing things rather than just provide you with predrawn images. Effects is a desk accessory that you install into MacPaint. When you run it, it disables the rest of the MacPaint functions and draws four new action icons in the upper right corner of the screen. You can then make a box selection (point, click, and drag) and perform one of those functions on the area selected. The Undo menu item still lets you recover from any effects that you didn't want.

The four functions are Rotate, Slant, Perspective, and Distort. All of them involve selecting a rectangular area and manipulating it. The names are descriptive. Rotate (a wheel icon) lets you rotate the image around by any amount; for example, you can finally get text at something other than a 90-degree angle. Slant (the Leaning Tower of Pisa icon) permits you to slant the whole image to the left or the right; the rectangle becomes a parallelogram. Perspective (a road disappearing toward the horizon) lets you make one side (top or bottom) larger than the other; the rectangle becomes a trapezoid. Distort (two hands crumpling a sheet of paper) lets you skew the rectangle entirely, changing any or all sides and angles.

ClickArt/Effects is a good package, but you again must (continued)

358 BYTE • OCTOBER 1985 **Inquiry 213**
The faster you can do a job, the faster you can do another. And the more jobs you do, the more money you make.

A simple business principle around which we've craftily designed the ITT XTRATM XP.

A personal computer bursting with the speed and power you need to move ahead and stay ahead. Over three and a half times faster and fully compatible with the IBM XT. Twenty-five percent faster than the AT. And twenty-five percent faster than the AT on a Lotus recomputation. Example. A spreadsheet

that once took 32 seconds to compute now takes a mere 9 seconds.

Time savings for other business tasks are equally staggering.

Imagine all the extra muscle of the 80286 Intel microprocessing chip conveniently packaged in a very small space.

And imagine the very same tilt-and-swivel monitor, built-in telecommunications port, IBM compatibility and the host of other computer niceties that have made the whole family so successful.

Now stop imagining. And start dialing.

98.

78 49 58 68 79 89

ED<br>Uast file:c:income.bud

Call (800) 321-7661, or in California, (800) 368-7300 today. We'll tell you your nearest ITT authorized dealer of the fastest PC in the known world. The ITT XTRA XP.

And call quickly. Before the rest of the business world passes you by.

Faster than you can imagine.

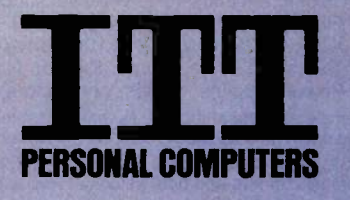

c 1985. ITT Systems. Inc.

IBM XT and AT are registered trademarks of International Business Machines. Intel 80286 is a registered trademark of Intel Corporation. The new ITT XTRA. XP is scheduled to be available summer of 1985.

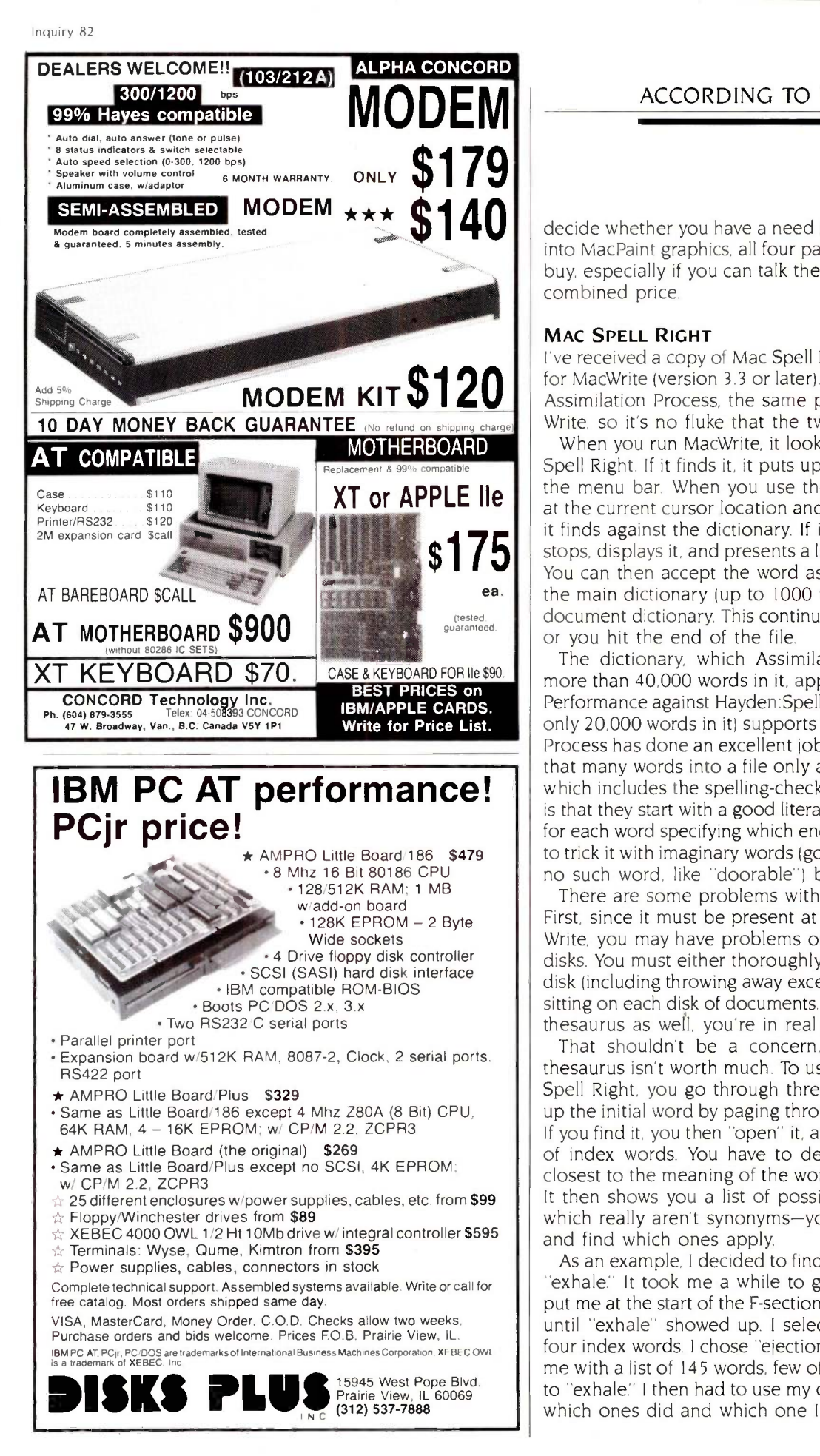

#### ACCORDING TO WEBSTER

 $\textbf{3140}$  decide whether you have a need for it. If you're seriously into MacPaint graphics, all four packages might be a good into MacPaint graphics, all four packages might be a good buy, especially if you can talk the dealer down to a good combined price.

#### MAC SPELL RIGHT

I've received a copy of Mac Spell Right, a spelling checker for MacWrite (version 3.3 or later). Mac Spell Right is from Assimilation Process, the same people who wrote Mac-Write, so it's no fluke that the two integrate so well.

 $\left\{ \left\{ \left\{ \left\vert \right. \right\langle \right. \right\} \right\} \right\}$  stops, displays it, and presents a list of possible spellings. When you run MacWrite, it looks for a file entitled Mac Spell Right. If it finds it, it puts up an additional menu on the menu bar. When you use the Spell option, it starts at the current cursor location and checks each word that it finds against the dictionary. If it can't find the word, it stops, displays it, and presents a list of possible spellings. the main dictionary (up to 1000 words), or add it to the document dictionary. This continues until you want to quit or you hit the end of the file.

The dictionary, which Assimilation Process says has more than 40,000 words in it, appears to be a good one. Performance against Hayden:Speller (which claims to have only 20,000 words in it) supports that claim. Assimilation Process has done an excellent job of compression, fitting that many words into a file only about 85K bytes in size, which includes the spelling-checker code. My best guess is that they start with a good literal word list, then set flags for each word specifying which endings are allowed. I tried to trick it with imaginary words (good roots, good endings, no such word, like "doorable") but couldn't do it.

There are some problems with using Mac Spell Right. First, since it must be present at the same time as Mac-Write, you may have problems on systems without hard disks. You must either thoroughly clean off the MacWrite disk (including throwing away excess fonts) or have a copy sitting on each disk of documents. If you want the optional thesaurus as well, you're in real trouble.

That shouldn't be a concern, though, because the thesaurus isn't worth much. To use the thesaurus in Mac Spell Right, you go through three levels. First, you look up the initial word by paging through a long list of words. If you find it, you then "open" it, and it shows you a bunch of index words. You have to decide which of these is closest to the meaning of the word you were looking up. It then shows you a list of possible synonyms, most of which really aren't synonyms-you have to scan the list and find which ones apply.

As an example, I decided to find synonyms for the word "exhale:' It took me a while to get there: I typed "f" to put me at the start of the F-section, then I paged backward until "exhale" showed up. I selected it and got a list of four index words. I chose "ejection," and it then presented me with a list of 145 words, few of which had any relation to "exhale." I then had to use my own judgment to decide which ones did and which one I should use. The entire (continued)

# QUANTEK QUALITY AND TECHNOLOGY

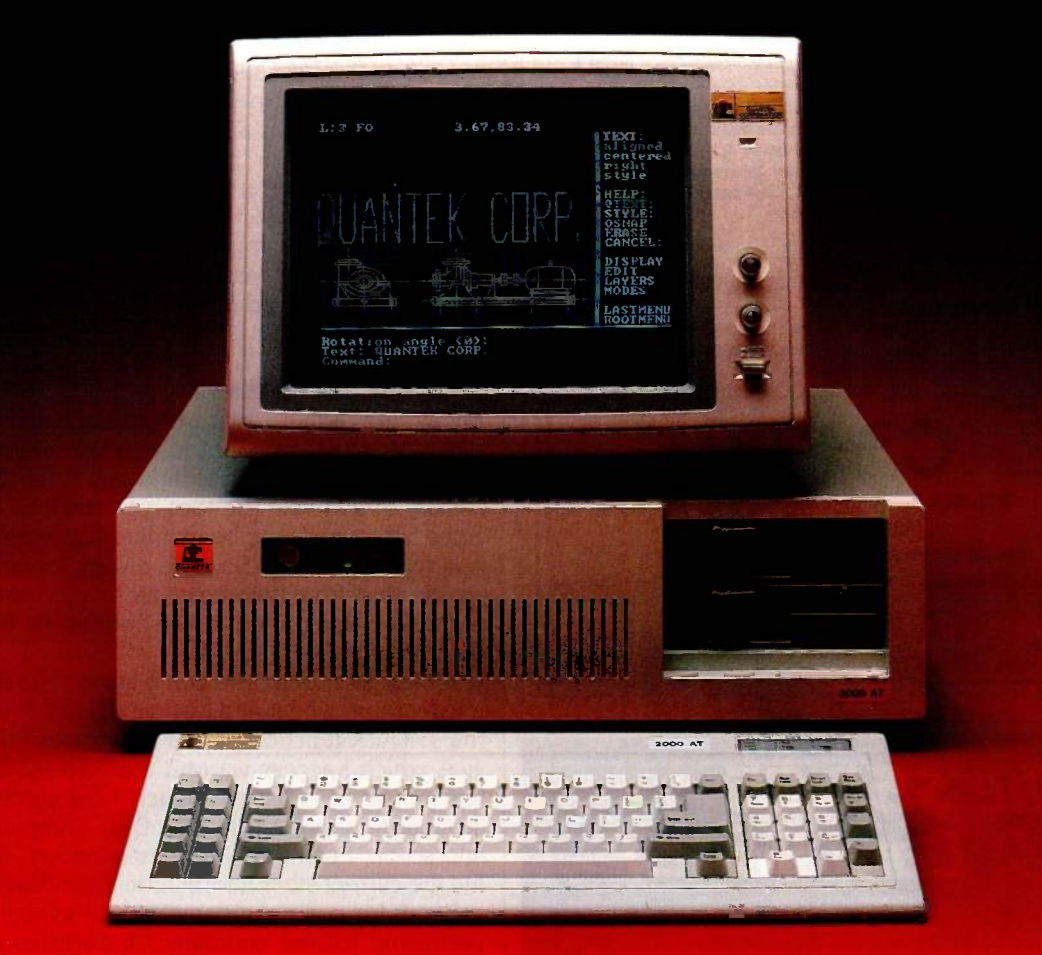

# **JANTEK 2000 AT**

### **FEATURES AND SPECIFICATIONS**

- $\blacksquare$  IBM  $-$  AT compatible motherboard with: 6MHz 80286 CPU 640Kb Main Memory **ROM Bios** Eight I/O expansion slots (six with 62 and 36 pins, two with 62 pins only) CMOS clock/calendar with battery back-up Socket for 80287 math co-processor Seven-channel direct memory access (DMA) 16 level interrupts Three programmable timers
- 192 Watt Power Supply
- Fixed and Floppy Disk Controller
- 1.2Mb/360Kb Diskette Drive
- **BI IBM-AT compatible Key-board**
- Security Key Lock
- **D** Options **Serial and Parallel Port 3Mb RAM Memory** 20Mb Fixed Disk Drive **40Mb Fixed Disk Drive** 20Mb or 60Mb Tape Drive **360Kb Diskette Drive** Color Monitor with adapter Monochrome Monitor with adapter

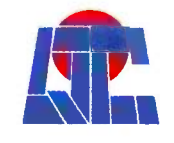

**QUANTEK** CORP. 17975 MAIN STREET IRVINE, CALIFORNIA 92714 (714) 250-1909 OCTOBER 1985 . BYTE 361

GC is a registered trademark of Guantek Corporation IBM is a registered trademark of International Business Machines Corporation

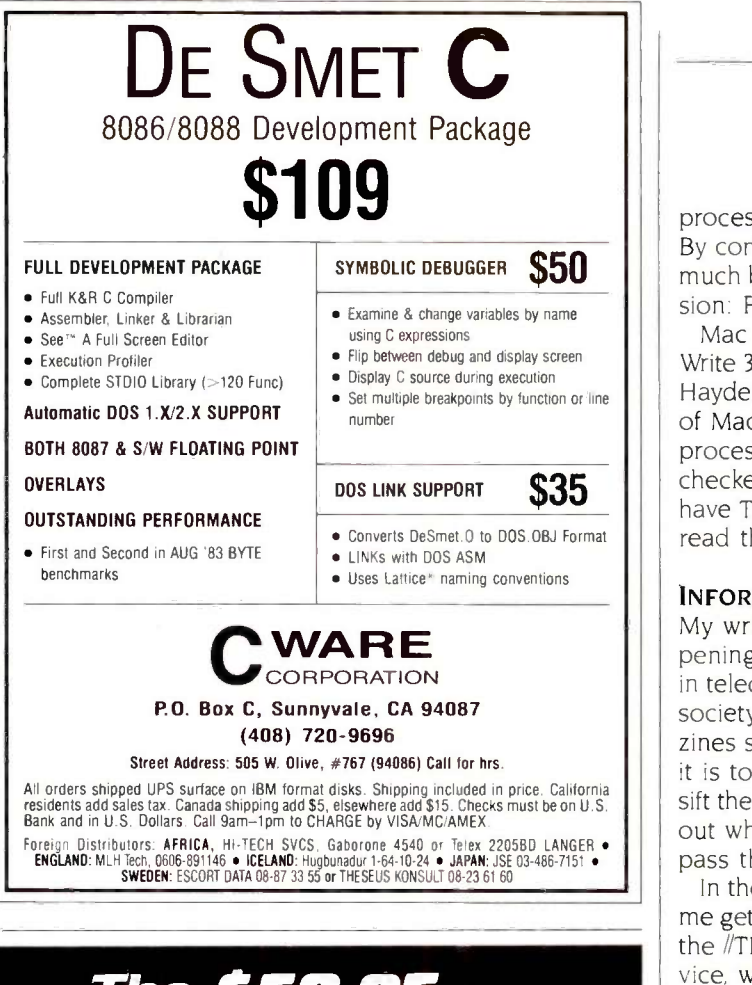

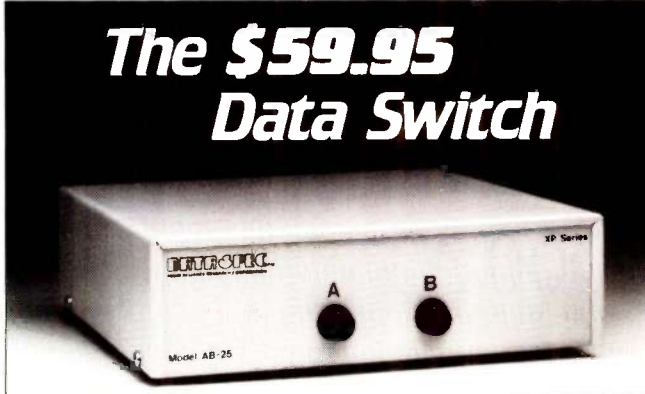

DATA SPEC presents the affordable data switch. At \$59.95\* you can conveniently switch between your peripherals without the need for expensive equipment. You also gain outstanding durability with the following quality features:

- Full metal construction
- Complete shielding (Exceeds F.C.C. requirements)
- Reinforced printed circuit boards
- All 25 pins switched
- Gold plated connector pins
- Safe "break before make" operation
- Anti-skid feet
- 
- - One year warranty

Isn't it about time you benefit from high performance at affordable prices? The \$59.95 data switch from DATA SPEC. Ask for it at your nearest authorized DATA SPEC dealer.

# EL SECRECT

20120 Plummer Street . Chatsworth, CA 91311 . 1-818-993-1202

'Manufacturer's suggested retail price for model AB-25, A/B switch. A/B/C (25 or 36 pin configurations)and cross matrix data switches are also available.

©Copyright 1985 Alliance Research Corporation

process-moving as quickly as I could-took 96 seconds. By contrast. I picked up a paperback thesaurus and had much better information in less than 20 seconds. Conclusion: Forget Mac Spell Right's thesaurus.

Mac Spell Right is a good checker if you're using Mac-Write 3.3 or later. For that matter, it's the only checker, since Hayden:Speller currently works only with earlier versions of MacWrite (or with MS Word). So, your choice of word processors pretty much limits your choice of spelling checkers, although Assimilation Process is supposed to have The Right Word (for MS Word) out by the time you read this.

#### INFORMATION FILTERS

My writing requires that 1 try to keep up on what's happening in the world-not just in the micro industry, but in telecommunications, technology, science, politics, and society in general. The foot-high stack of unread magazines sitting near me bears mute testimony to how hard it is to do just that. So I am always looking for ways to sift the chaff from the wheat, information filters that screen out what I don't need to see and let the important stuff pass through.

In the past month, I've come across two filters that help me get more wheat and less chaff. First, I've started using the //TRACK function on the Dow Jones Information Service, which I access via MCI Mail. The //TRACK function lets me set up a list of publicly held companies; my list includes firms like Apple. IBM, DEC Compaq, Tandy, Lotus, and so on. Each time I request a report,  $\sqrt{T}RACK$  shows me the current stock information (open/low/high/bid/close/ volume) for each company, as well as any news articles pertaining to that company. The articles are especially valuable in finding out what Wall Street thinks of these companies. You can have up to five lists, each holding up to 25 companies. Anyway, //TRACK is proving itself to be a useful filter.

Closer to home, a firm called Omega Research (headed by Brock Meeks) offers an electronic "clipping" service. I signed up as soon as I heard about it, and it. too, is proving to be worthwhile. Once a week, Omega sends me a digest of items dealing with politics. telecommunications, microcomputers, and technology. These have been compiled from on-line databases. The digest comes in a regular ASCII (American Standard Code for Information Interchange) text file that is sent to a computer bulletin board on which I have an account. The digests received so far are about 60K bytes each in size, but they represent several times that amount of reading if I had to track down the items myself.

It appears that, given sufficient interest, this service will be offered to the general public . . . or at least those willing to come up with the money for it. Rates vary based on the number of topics included and the difficulty in obtaining that information. Also, Omega Research will do one-shot research efforts for a negotiated fee. If you have (continued)

Inquiry 373 for End-Users: Inquiry 374 for DEALERS.

# Tools That Make YourJob Easier

For PCDOS/MSDOS (2.0 and above/128K) • IBM PC/Compatibles, PC Jr., Tandy 1000/1200/2000, & others For CPM80 2.2/3.0 (Z80 required/64K) ● 8" SSSD, Kaypro 2/4, Osborne I SD/DD, Apple II, & others

### MIX EDITOR Programmable, Full/Split

Screen Text Processor

Introductory

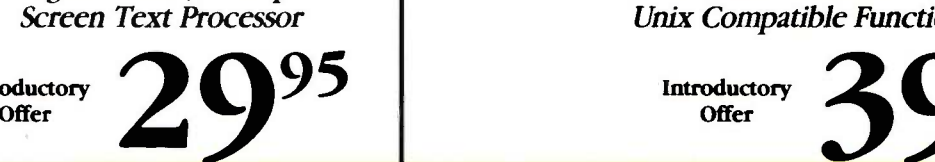

### Great For All Languages

A general purpose text processor, the MIX Editor is packed with features that make has auto indent for structured compatible function library, it languages like Pascal or C. It has automatic line numbering for a series write portable programs. BASIC (255 character lines). It even has fill and justify for English.

### Split Screen

You can split the screen edit two files simultaneously.

### Custom Key Layouts | written about C.

Commands are mapped to keys<br>just like WordStar. If you don't like the WordStar layout, it's easy to change it. Any key can be mapped to any command. You have fast linker. Both are executed can also define a key to generate with a simple one line<br>a string of characters great for command. Together they make a string of characters, great for entering keywords.

### Macro Commands

The MIX Editor allows a sequence of commands to be executed with a single<br>
keystroke. You can define a last the often quoted prime<br>
complete editing operation and last number benchmark executes perform it at the touch of a key.

### Custom Setup Files

Custom keyboard layouts and macro commands can be saved in setup files. You can create a different setup file for each language you use.

### MSDOS Features

Execute any DOS command or run another program from inside the editor. You can even enter DOS and then return to the editor by typing exit.

MIX C COMPILER

Full K&R Standard C Language Unix Compatible Function Library

Introductory

### Complete & Standard

MIX C is a complete and standard implementation of C as defined by Kernighan and Ritchie. Coupled with a Unix greatly enhances your ability to

### The Best C Manual

rou can split the screen<br>horizontally or vertically and<br>language. You may find it more MIX C is complemented by a machine's specific features 400 page manual that includes through BDOS and BIOS<br>a tutorial. It explains all the functions. The CHAIN fi<br>various features of the C lets you chain from one

### Fast Development

MIX C includes a fast single fast linker. Both are executed <br>with a simple one line unsigned, long, float, double with a simple one line program development a quick and easy process.

### Fast Execution

The programs developed with MIX C are fast. For example, the often quoted prime supported is a supported prime number benchmark executes <br>
in a very respectable 17 in a very respectable 17 seconds on a standard IBM PC.

# $\frac{1}{\text{Order}}$   $\frac{1}{\text{Order}}$   $\frac{1}{\text{Standard Functions}}$ Standard Functions

In addition to the functions described by K&R, MIX C includes the more exotic functions like setjmp and longjmp. Source code is also included.

### Special Functions

helpful than many of the books MSDOS version even has one written about C.<br>
written about C.<br>
command string while another MIX C provides access to your through BDOS and BIOS functions. The CHAIN function program to another. The MSDOS version even has one function that executes any DOS executes programs and returns.

### Language Features

- Data Types: char, short, int, (MSDOS version performs BCD arithmetic on float and double -no roundoff errors)
- Data Classes: auto, static, extern, register
- **Struct, Union, Bit Fields** (struct assignment
- **•** Typedef, Initialization
- All operators and macro commands are supported

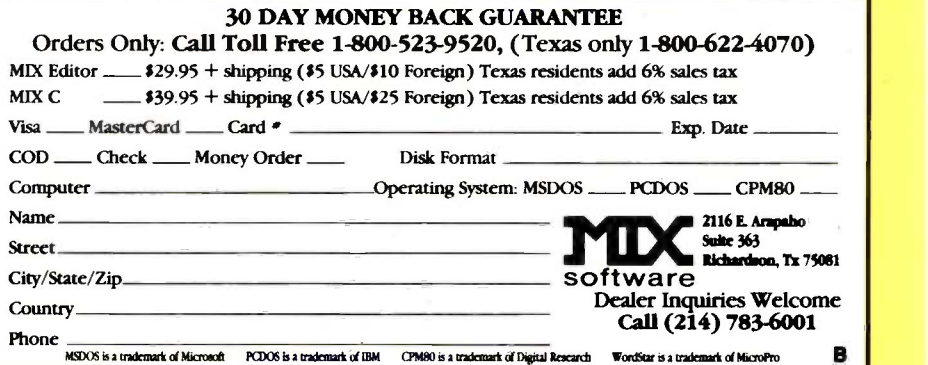

# MADLEE INTRODUCES!

A NEW CONCEPT FOR PURCHASING COMPUTER PRODUCTS AND SUPPLIES

#### IF YOU ARE NOW ORDERING:

- . More than 5 boxes of diskettes at a time
- . More than 6 printer ribbons at a time
- . More than 6 magnetic tape reels at a time
- . Any computer supplies by catalog or mail

You are probably paying too much!

#### **COMPARE THESE MADLEE PRICES:**

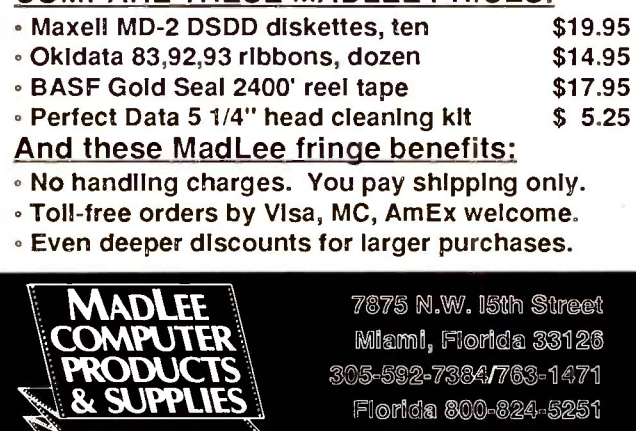

Mationwide 1-800-548-1801

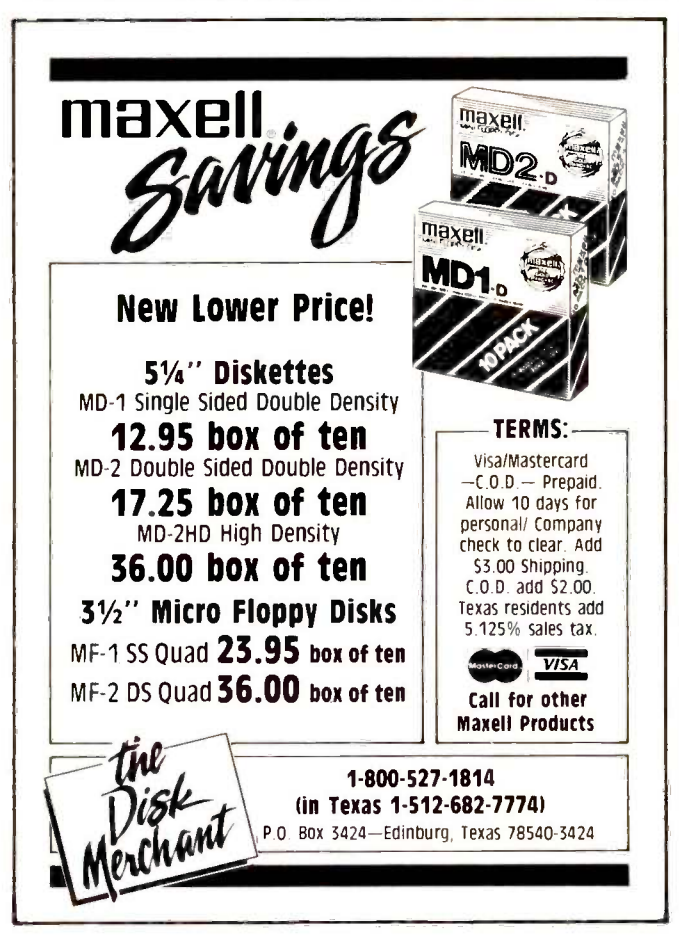

### **ACCORDING TO WEBSTER**

# **ITEMS DISCUSSED**

.. \$1295 and up AMIGA Commodore International 1200 Wilson Dr., West Chester, PA 19380  $(215)$  431-9100

Manx Software Systems Inc. POB 55, Shrewsbury, NJ 07701 (201) 530-7997

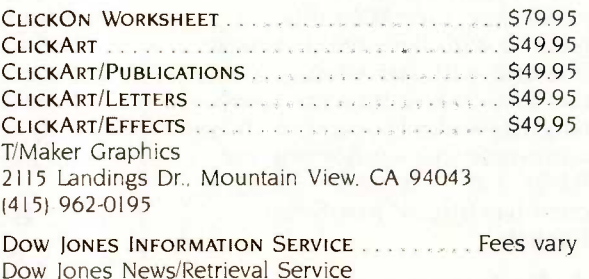

POB 300, Princeton, NJ 08540  $(609)$  452-1511 LATTICE C (for IBM PC) \$500 Lattice Inc. POB 3148, Glen Ellyn, IL 60138 (312) 858-7950 MAC SPELL RIGHT. . . . . . . . . . . . . . . . **S89 Assimilation Process** 485 Alberto Way, Los Gatos, CA 95030  $(408)$  356-6241  $\cdot$ **OMEGA RESEARCH ALLERER REPORT OF STATE PRESS VATY** 

**Brock Meeks** 5830-B Bari Court. San Diego, CA 92041 (619) 444-2442

the need for this type of service, it might be worth looking into.

#### IN THE QUEUE

I've got some more C compilers to look at, as well as ExperLisp and MacFORTH Level III. There's also a syntaxdirected editor called FirsTime, designed to help you write correctly formed C programs; I've also got a version for Turbo Pascal. I'll try to get to all those next time.

A Compag 286 showed up, but it had to be sent back due to hardware problems. I did use it to make the extra benchmark timings in table 1, though, and with a fourfold increase in speed, I can hardly wait to get a fully functional unit back here. (No, that is not a typo: The RAM-to-RAM compilation time under Turbo Pascal was too fast to be measured; there was no discernible pause.) Also, with luck, I may have my hands on an Amiga by the time the next column rolls around.

That's it for now. Be sure to give me your feedback as to what directions you'd like to see this column take. Take care, and I'll see you on the bit stream. ■

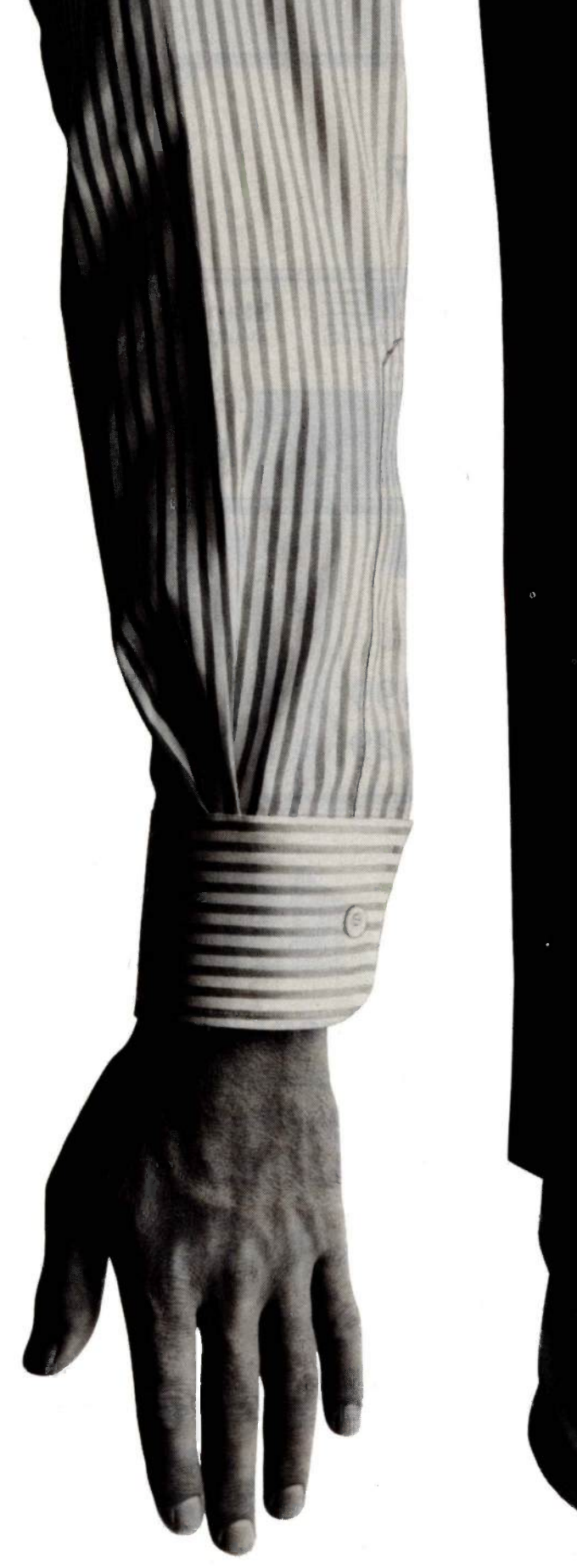

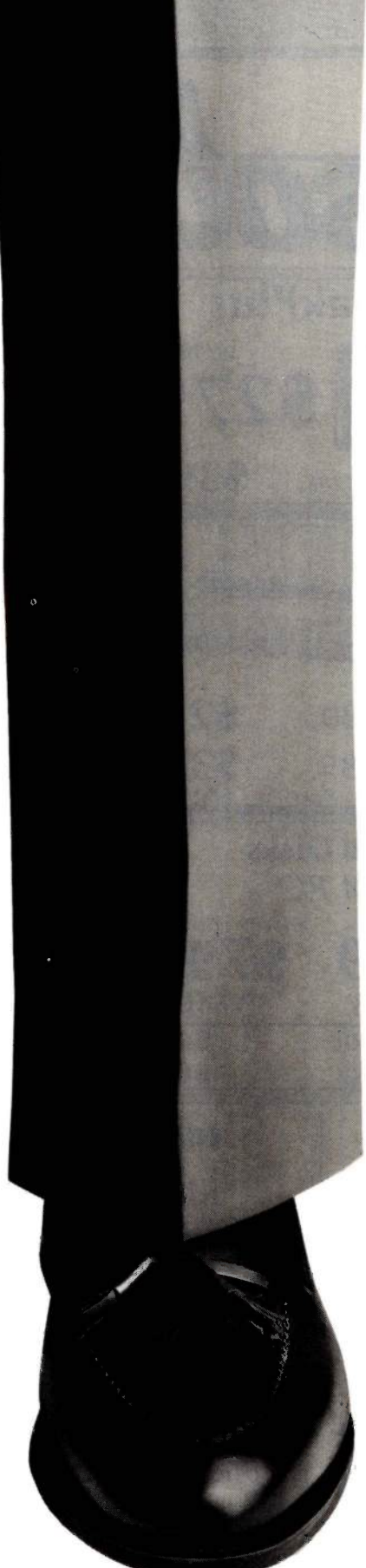

IF YOU'RE TIRED OF PAY-ING OUTRAGEOUS LONG DIS-TANCE CHARGES EVERY TIME YOUR COMPUTER TALKS ON THE PHONE. GTE TELENET OFFERS AN ALTERNATIVE . IT'S CALLED PC PURSUIT<sup>SM</sup>

NOW FOR ONLY \$25 A MONTH (PLUS A ONE-TIME INSTAL-LATION FEE OF \$25) YOU'LL BE ABLE TO REACH OTHER PC SUBSCRIBERS. FREE LOCAL DATA BASES AND BULLETIN BOARDS IN ATLANTA, BOS-TON, CHICAGO, DALLAS, DENVER. DETROIT, HOUS-TON. LOS ANGELES. NEW YORK (AREA CODE 212), PHILA-DELPHIA, SAN FRANCISCO AND WASHINGTON D.C. AND TAKE ADVANTAGE OF LOCAL SOFTWARE DOWNLOADING CA-PABILITIES, AS WELL

YOU CAN USE THE PC PUR-SUIT SERVICE BETWEEN 6PM AND 7AM WEEKDAYS AND ALL DAY ON WEEKENDS. ALL YOU NEED IS AN AUTO -ANSWER MODEM AND COMMUNICATIONS SOFTWARE

AS PART OF GTE TELENET'S DATA NETWORK. THE PC PUR-SUIT SERVICE OFFERS THE QUALITY. RELIABILITY AND ACCURACY NEEDED IN THE PURSUIT OF INFORMATION

FOR MORE INFORMATION CALL 800-368-4215 BE-TWEEN 9AM AND 5PM. AFTER HOURS CALL 800-835-3001 ON YOUR TERMINAL TO SIGN UP AND START USING THE SERVICE. OR USE THIS SEC-OND NUMBER TO GET OUR ON-LINE USERS GUIDE

WITH PC PURSUIT. YOU CAN FINALLY GET YOUR HANDS ON THE INFORMATION YOU NEED, WITHOUT PAYING AN ARM AND ALEG.

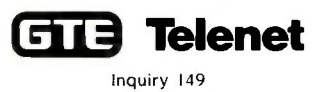

NOW YOU DON'T HAVE TO PAY THIS MUCH TO ACCESS INFORMATION WITH YOUR HOME COMPUTER

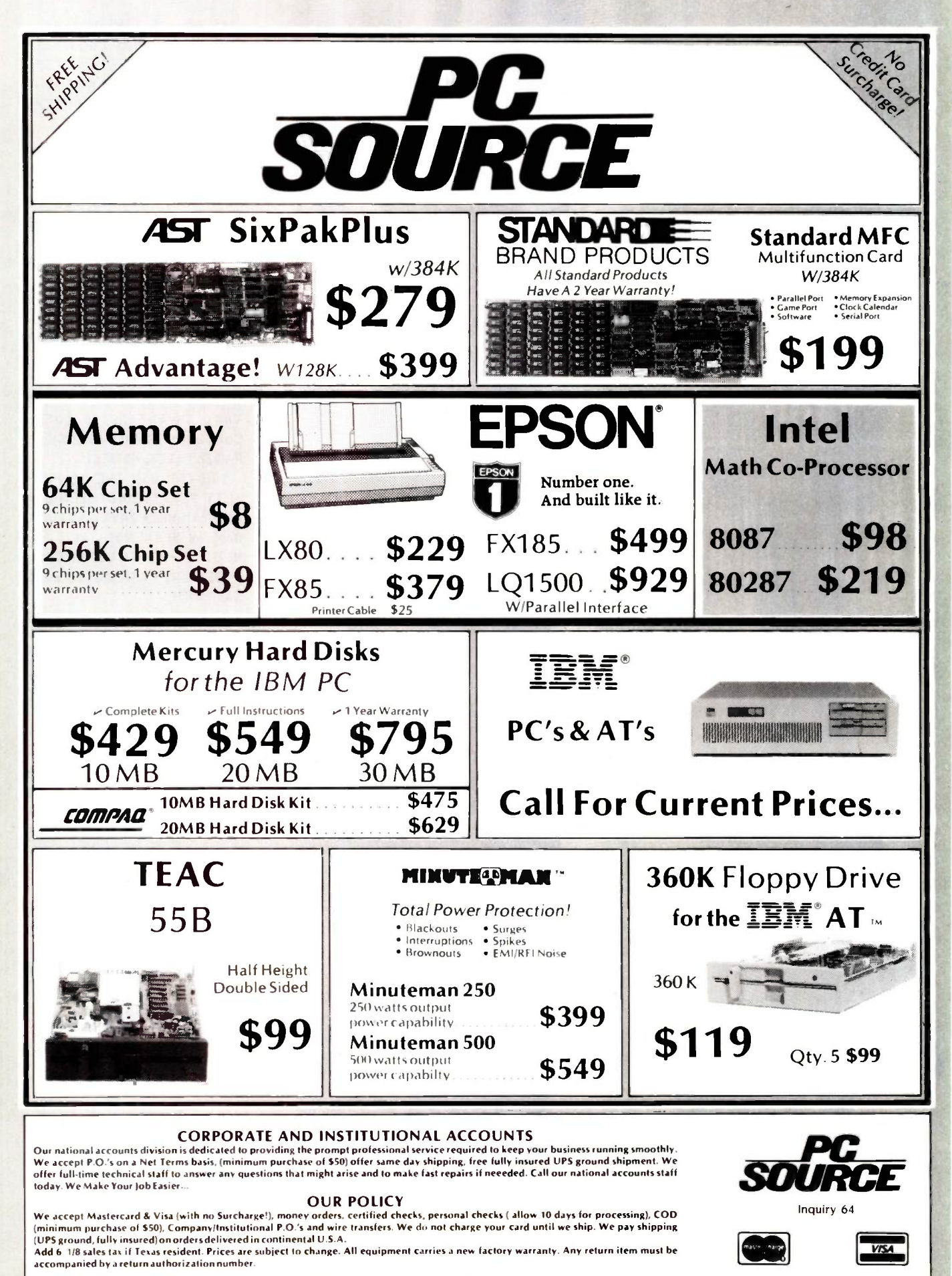

Call Toll Free (800) 643-0992 Within Texas (512) 331-6700

10904 Marble Road, Austin, TX 78750

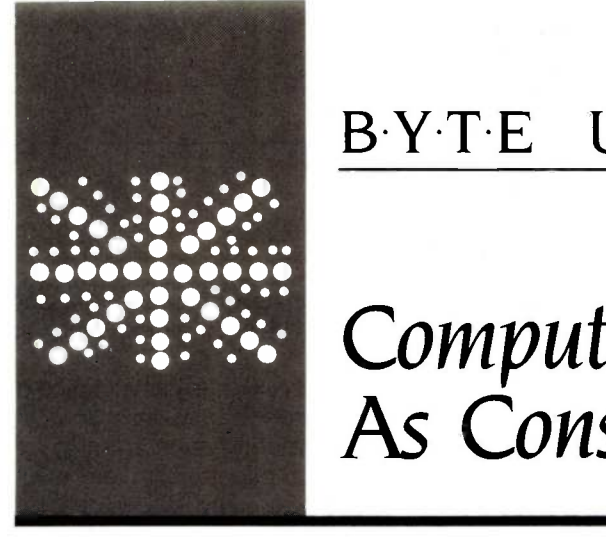

# 13.Y.T.E U.K.

# Computers As Consultants

Two expertsystem shells from the U.K.

BY DICK POUNTAIN

ost of the well-known early expert systems (MYCIN, PROS-PECTOR, DENDRAL) were developed in the U.S., although there has been a strong research involvement in expert systems in the U.K. for many years. Much of the research has involved Professor Donald Michie at Edinburgh University, who has championed the technique of inductive inference (see "The Technology of Expert Systems" by Robert H. Michaelsen. Donald Michie. and Albert Boulanger, April BYTE, page 303).

#### EXPERT -EASE

Two years ago I had the pleasure of reviewing Expert -Ease, an expert -system -shell program for microcomputers derived under license from an inference engine of Michie's called AL/X. [Editor's note: For more information on AL/X, see AL/X Expert System Using Plausible Inference by J. Reiter, Intelligence Terminals Ltd., Edinburgh University, 1980.] This program has had a very checkered career; the firm that originally published it ceased trading, and after a period in the wilderness it is being sold in the U.K. by Thorn EMI and in the U.S. by Human Edge Software.

Expert-Ease was the butt of some press criticism when first released because it did not handle "fuzzy logic" (that is, the ability to deal with probabilities rather than certainties) and had no explicit explanation facility (the ability to explain the chain of reasoning that led to a conclusion). Despite the lack of these facilities, I found Expert-Ease to be an interesting and even exciting program because it is capable of inducing its own rules from example "solutions" supplied to it. In other words, it relieves you of the chore of explicitly designing the decision tree it uses to answer queries. As part of my review, I constructed an expert system to identify edible fungi, and the knowledgeacquisition phase consisted of nothing more than typing in descriptions of fungi from a textbook.

Using an algorithm called ID3 (developed

by J. R. Quinlan in Sydney, Australia), Expert-Ease produces a decision tree from examples entered into a spreadsheet that has columns containing the values of named attributes. The task of specifying the decision logic is replaced by the still difficult but more "natural" task of identifying a set of significant and discriminatory attributes.

You can inspect the derived decision tree, providing an indirect explanation facility. In addition, the program helps you debug expert systems by highlighting contradictions in the rule tree and pointing out gaps in the knowledge base that must be filled (if possible) by more examples.

#### TESS

Most of the expert -system shells now coming onto the market seem to be influenced largely by EMYCIN. (EMYCIN stands for Essential MYCIN. MYCIN is a program that was developed at Stanford University to help diagnose blood and meningeal infections.) These shells work on the principle of providing a high-level language in which the human "knowledge engineer" can write the rules that make up the knowledge base. In other words, the engineer is responsible for defining the decision tree.

Until recently, I had no experience with these products, but I have recently been loaned such a product called Tess, from Helix Expert Systems. [Editor's note: At the time of review, the product was called Tess. It has since been changed somewhat and is being sold under the name Expert Edge in the U.S. and Europe.)

Tess is written in C and runs on the IBM Personal Computer (PC), PC XT, or PC AT. The name stands. modestly enough. for "the expert -system shell:'

Tess has a number of interesting facilities. It can handle fuzzy logic using Bayesian techniques: it can also be switched to work only with Boolean certainties (this is known as "crisp reasoning" in Tess terminology). It also has a MYCIN-like explanation mode that displays the chain of reasoning that (continued)

Dick Pountain is a technical author and software consultant living in London, England. He can be contacted clo BYTE, POB 372, Hancock, NH 03449

#### led to a conclusion.

Tess incorporates arithmetical calculation and testing abilities, which some of these shells lack (see "Insight-A Knowledge System" by Bruce D'Arnbrosio, April BYTE, page 345). It offers a choice between an interactive menu -driven way of constructing systems and a user language, Tessul (Tess user language), which allows you to build knowledge bases in batch mode using a standard word processor.

Particularly interesting is the ability to load spreadsheet files into the knowledge base using DIF (data -interchange format) or SYLK (symboliclink) format. This allows businessoriented expert systems to offer advice based upon current figures.

#### TESS BASICS

Tess is, like Lotus's Symphony, a RAM-(random -access read/write memory) based program. It requires an IBM PC with at least 2 56K bytes of RAM, but 512K is better because the program stores all its rules in memory. You can store knowledge bases on disk and load them when required, but there is no virtual memory to let the rules 'spill over" onto disk. Tess is copyprotected by the Prolok system and requires you to keep the system disk in drive A, so a dual-drive IBM PC is essential.

Built-in utilities purge the memory of redundant rules and perform garbage collection to free up the maximum space, but these must be invoked manually.

The user interface is based on a screen with seven windows that, though variable in size, do not overlap. You can use color if your IBM PC has the necessary adapter, and each window may have a different background. You can alter the size and disposition of the windows either from the main menu or by commands in Tessul.

All the IBM PC display attributes are available in Tess, so you can emphasize text with reverse video, flashing, underlining, etc.

A command window presents the main menu, from which you make selections in the same way you do with Lotus 1-2-3, by moving a cursor with the space bar and backspace, with the cursor keys, or by typing the initial letter of the selection. The Escape key consistently moves you back up the menu tree. Screen updating is very slow throughout the program and responses are not nearly as crisp as in 1-2-3.

The first-level menu offers Advise (consult an expert system), Learn (build or modify a system), Change (alter the system parameters), and Think (a curious name for garbagecollection activities), plus Read and Write for disk operations.

The Change menu lets you alter the system parameters with great flexibility. You can change the default sizes, colors, and positions of all the windows, and replace all the system messages with your own choices. You can also apply passwords, customize the

display formats for numeric data, and install any currency symbol (such as \$ or £).

The Read option offers a choice of different ways to load Tess. You can load a prewritten system in binary format or compile it from an ASCII (American Standard Code for Information Interchange) file of Tessul commands. You can also load a selfrunning demonstration system or a spreadsheet data file in DIE

#### DECISION RULES

A knowledge base in Tess is composed of names, rules, and evidence. Names can have values that are numeric constants, variables or expressions, or nonnumeric strings.

A rule consists of a conclusion, followed by the evidence that leads to that conclusion. Evidence is presented in the form of an IF condition with multiple AND clauses, as in EMYCIN. To achieve the effect of an OR, you must enter the same conclusion again with a different set of evidence. There is no way of expressing negation (i.e., NOT) directly.

Tess answers queries by trying to prove conclusions; to prove a conclusion Tess must prove all the evidence clauses, which may themselves be defined as conclusions of further rules. This type of inference is known as backward-chaining or goaldirected.

Each rule must have a set of probabilities assigned to it, namely. the (continued)

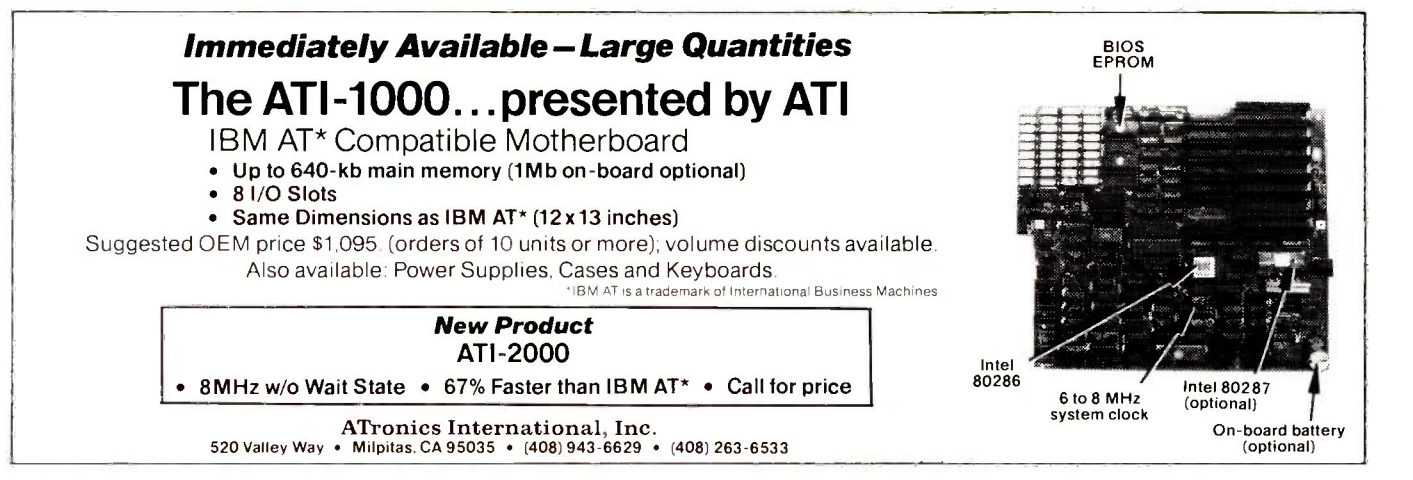

# Make Any Computer Do Exactly What You Want With McGraw-Hill's Contemporary Contemporary Programming & Software Design Series Series

Household<br>
Inventory

My Family Financed Manner

Budget Plan

Declining Interest **Declining** Loan

n

#### From Writing Your Own Programs to Modifying Existing Software, Here's the New, Easy, and Low Cost Way to Unlock the Secrets of Your Computer

Whether you use computers for business, for personal applications, or for fun, off-the-shelf programs will never do everything you want them to do for you. That's because they were written by programmers to satisfy what they perceived as the needs of the greatest number of potential users-often missing some or many of your specific needs.

That's why McGraw-Hill's new Contemporary Programming and Software Design Series

teaches you how to create your own software . . . either from scratch or by making key modifications to existing programs.

There is nothing magical about it. You learn the process of building a computer program step-by-step with McGraw-Hill Concept Modules sent to you one at a time, once a month. Each of the ten modules in the Series takes you through an important step in the development of the structure and detailed logic of a program, including testing, debugging, and documentation.

#### Unique Interactive Hands -On Instruction

Each module includes an easy-to-understand guide PLUS a 51/4" floppy disk containing typical programs and interactive instruction that you can run on any IBM or IBM-compatible computer for hands-on experience.

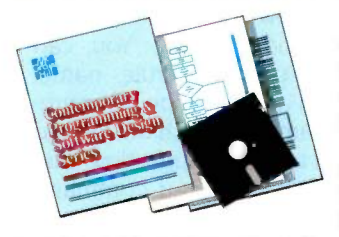

In the first Module, for example, when your sample program (Declining Interest Loans) appears on your screen, you'll find errors on certain program lines. You'll also see that the program is only three-quarters completed.

Now comes the fun part. You'll discover how this program is built, and in the process youll learn how to identify and correct errors. And by the end of Module 1, you'll actually have

completed this program yourself.

But there's more. Special graphics on your screen work in conjunction with the accompanying guide to amplify, illustrate, and deepen your understanding of software design principles.

#### Learn the Foundation of All Computer Languages

Although the Series teaches you programming procedures, it is not aimed at

any one language or machine. Why? Because 95% of the programming process is carried out using design techniques that are independent of a specific language or machine. Nevertheless, we include enough training in BASIC and machine language to get you started. You'll find that the whole process of learning new languages will be greatly accelerated once you complete the Series.

#### Create a Complete, Customized Family Financial Package As You Learn

The sample programs you work with throughout the Series are excellent learning tools. But they're more than that. By combining the sample programs onto one master disk, you'll create your own family financial package that will help you balance your budget, figure loan amortization, and much more. And - of course you'll be able to further modify your financial

package to fit your own specific needs!

#### 15 -Day No -Risk Trial

To order your first module without risk, send the postage -paid card today. Examine the first module for 15 days and see how the Series will

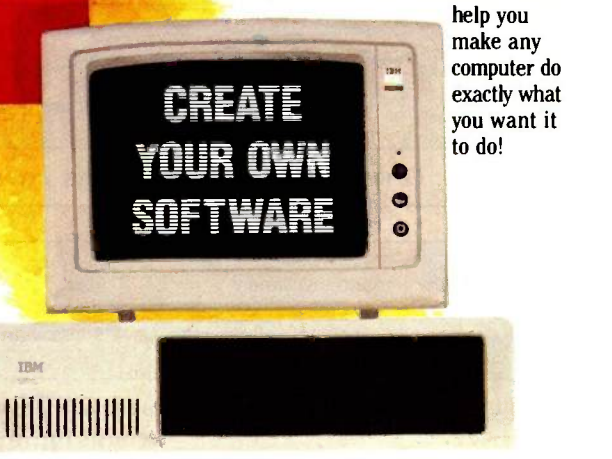

If someone has beaten you to the card, write to us for ordering information about the Contemporary Programming and Software Design Series.

McGraw-Hill Continuing Education Center 3939 Wisconsin Avenue Washington, DC 20016

IBM is a registered trademark of International Business Machines, Inc

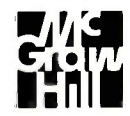

probability that the conclusion is true. and for each evidence clause, the probability that the evidence is true when the conclusion is true and when it is false. Tess combines these probabilities using the Bayesian theorem when it is trying to prove a conclusion, and it attaches a resultant probability to any answers.

The names used in rules are structured further in a pseudonaturallanguage fashion by being divided into "subject verb object) object2," separated in the source code by vertical bars. So a complete rule could look like figure I.

Names may include spaces for an even more natural look. The division into subject -verb -object is fairly arbitrary and does not imply any understanding of English syntax: subject and verb are compulsory, while objects are optional. Subjects are matched with subjects and objects are matched with objects when searching the knowledge base to prove a conclusion. Verbs are not matched but are used like predicate names to link the items in the knowledge base. Tess recognizes exact matches only.

Some predefined verbs, such as "is equal to" and "is greater than," allow

arithmetic comparisons, as shown in figure 2.

Conclusions, evidence, and names can all have texts associated with them, of type Question, Answer, or Help, and these texts are automatically inserted into the dialogue at appropriate points during a consultation. For the example in figure I, you could associate the question "Are the gills white?" with the first evidence clause and perhaps also a help screen explaining what gills are.

Tess allocates help texts to all the system names, and you can inspect them in the help window by pressing F4 with the cursor on such a name.

Complete rules may be of the types Enquiry, Answer, and Menu. A given rule may be of more than one (or none) of these types.

An Enquiry rule becomes a choice on the menu from which you select at the start of a consultation. It is thus only appropriate for top-level rules, for example, "identify poisonous fungi" and "identify edible fungi:'

An Answer rule presents its answer text whenever its conclusion is solved.

A Menu rule presents all its evidence clauses as a menu, from which you must choose one. From

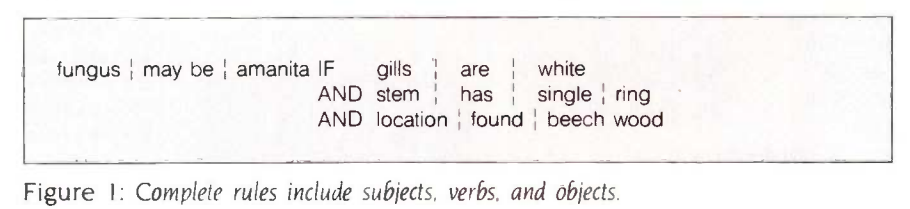

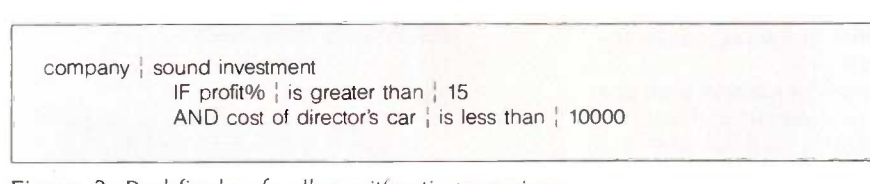

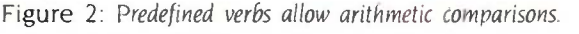

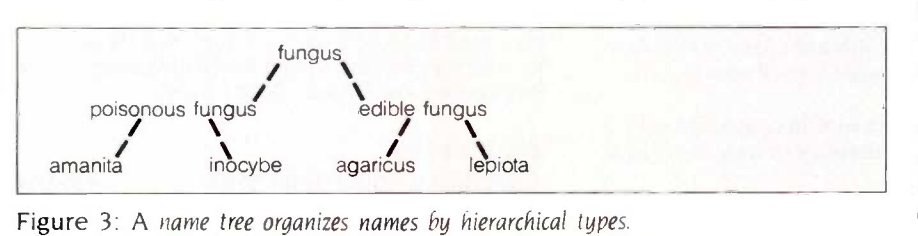

then on the system behaves as if this were the only evidence for that rule. This allows the area of enquiry to be selectively narrowed. In the medical example included with the system, a menu offers Infection, Accident, Abdominal, and Psychological as main areas of enquiry, and each choice leads to a different set of rules.

A rule with no type is merely an intermediate goal that the system will never present to the user unless you have built Why? tracing into the system.

As well as building a rule base, you may optionally define a name tree. which organizes names by hierarchical types. Figure 3 shows a tree for the fungus example. This tree provides a limited facility to substitute specific names for general names (rather like instantiation in Prolog). If an Answer text is written as "You may safely eat a [[fungus]]," then when a conclusion is reached, Ilfungusll may be replaced by, say. "lepiota" in the given answer. The two levels of brackets reflect two levels in the tree: !fungus' would be replaced by "edible fungus.

You may define synonyms and identities for a given name. A synonym is a name of the same type but different value, e.g., fungusA, fungusB are synonyms for fungus in figure 4. Synonyms could be thought of as typed variable identifiers. An identity is a different name with the same value, for example. an alternative spelling or an abbreviation.

You enter all this information in Learn mode, using a built-in editor that prompts for each piece of information and allows you to traverse the rules and modify them. You can search for a particular rule, name, verb, or noun and may specify merely part of a name to search on. I found it quite easy to use, though slow, due to the number of nested command menus that must be traversed.

#### ADVISE

A system that has been constructed in Learn mode can be consulted by choosing Advise from the main menu. (continued)

# EXECUTIVE **EXECUTIVE** PRIVILEGE.

# Introducing the \$268 OKIMATE 20 color printer for IBM<sup>®</sup> and Apple<sup>®</sup> users.

We admit it-the OKIMATE 20 isn't for everyone. Just IBM and their big ideas with style.

The OKIMATE 20 is a powerful business tool, capable of printing ruthlessly accurate performance charts in over 100 vivid colors. It can paint sales records and forecasts with the same dynamic intensity. Or process your conclusions with crisp, near -letter quality

58%

18%

Apple users who like to execute ommendations to the entire com-<br>their big ideas with style. pany. And it's easy enough for text. It can even make overhead transparencies to show your recommendations to the entire com $a$  busy executive to operateeverything is included.\*

Rank sure has its privileges. And the new OKIMATE 20 certainly is one. For your nearest Okidata dealer, call 1-800-OKIDATA lin New Jersey 609-235-2600). Mt. Laurel, NJ 08054.

83 84 85 86 87 88

CINAXTE

MARKET FORECAST

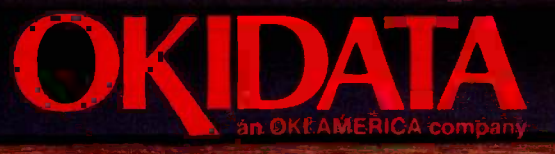

 $25$ %  $10$   $10$ 

13 —  $\frac{4}{12.5}$ 

 $k_{18}$  $\ddot{\phantom{1}}$  7.5  $\rightarrow$ 5 2 2.5 - <del>1 - 1</del> 0

Inquiry 250

' \$268 is manufacturers suggested retail price: OKIMATE 20 "Plug 'n Print" package includes black and color ribbon cartridges, paper and two software programs. "Color Screen Print" and "Learn to Print."<br>The above charts were created with Fast Graphs" and printed using O IBM is a registered trademark of International Business Machines. Inc.

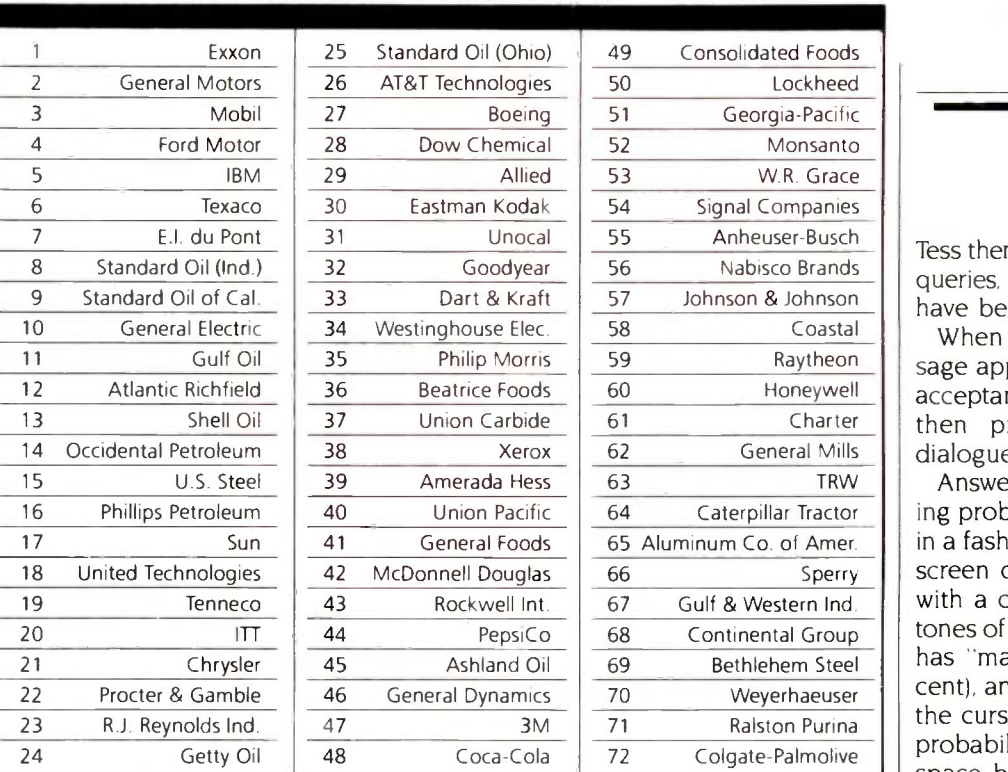

# 27 million Americans can't read. And guess who pays the price. **The apart**

While American business is trying to stay competitive with foreign companies, it's paying an added penalty. The penalty of double-digit illiteracy.

Believe it or not, 27 million American adults can't read and write. Another 47 million are literate on only the most minimal level. That adds up to almost one third of our entire population...and probably a disturbing number of your employees.

What does illiteracy cost you? Get out your calculator. Illiterate adults make up 50%-75% of our unemployed. Every year they cost us an estimated \$237 billion in lost earnings. They swell our welfare costs by \$6 billion annually and diminish our tax revenues by \$8 billion.

Illiteracy costs you through your community, too. It robs the place where you work and live of its resources. It undermines the potential of the people who make your products and the people who buy them. No dollar figure can be assigned to this. But over the years, this may be the costliest loss of all.

What can your company do about this? It can join in local efforts to fight illiteracy. It can volunteer company dollars and facilities for better school and tutorial programs. It can invest in a more literate community.

The first step is to call the Coalition for Literacy at 1.800-228-8813 or fill out the coupon below. Do it today. You may find it's the greatest cost -saving measure your company has ever taken.

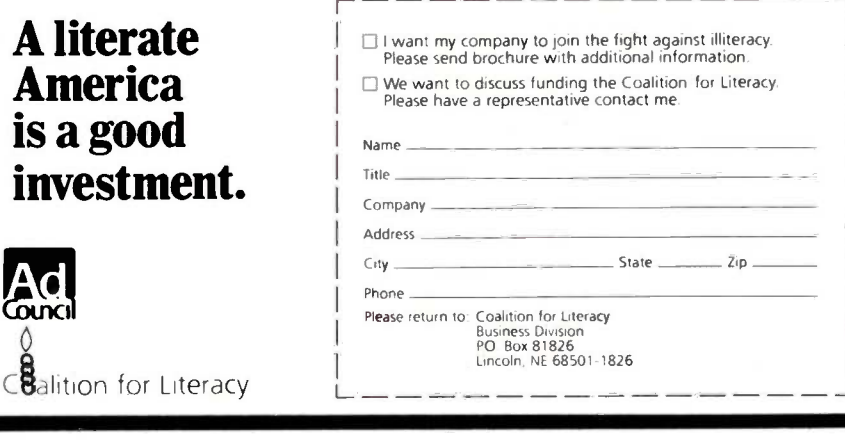

BYTE U.K.

Tess then presents a menu of possible queries. i.e., the names of all rules that have been declared type Query.

When you choose a query, a message appears on the screen that the acceptance level is 70 percent and then presents questions in the dialogue window.

Answering questions involves entering probabilities, and this is handled in a fashionably graphical way with a screen display of a horizontal scale with a cursor, shaded in deepening tones of gray. The scale starts at "yes:' has "maybe" in the middle (50 percent), and ends with "no:' By moving the cursor, you can visually select a probability between 0 and 100. The space bar moves you straight from 'yes" to "maybe" to "no." Alternatively, the IBM function keys provide "yes," "maybe:' "no," "value" (which allows a precise decimal probability to be entered), and "don't know" (ignore this and assign probability 0).

Apart from answering the question, you may intervene in various other ways. Why? provides the explanation facility by displaying the current rule being tried and the values found. You can use the cursor to move back up the decision tree from this point to see how it was reached. But! allows you to insert a comment into the dialogue at this point. Help produces any help texts associated with the current rule that may elaborate further on the points in question.

At some points in the consultation, Tess may announce that it has no more advice to offer, but that you may alter the acceptance level. If you reduce this parameter to. say, 60 percent, Tess may then proceed with more questions, as some new options become worth considering at this level of certainty.

The acceptance level defines the probability above which the conclusions will be presented as confirmed. Similarly, the rejection level is the probability below which a conclusion will be stated as not true; this defaults to 0 percent but may be adjusted also.

When a session ends with a conclusion like "There is a 78 percent prob- (continued)

# THE GRIZZLY<sup>IM</sup> MAKES BLACKOUTS BEARABLE.

# No one can hold a candle to The GRIZZLY.<sup>™</sup>

It's the one Backup Power Supply System that gives your hardware, software and data complete protection against blackouts, brownouts and power sags as well as surges.

 $\Xi$ 

When your power goes down, the advanced VRS technology of The GRIZZLY'm provides an instant switchover to battery backup, while it warns you with an audible alarm, giving you ample time to calmly shut down your computer

system to avoid damage or critical data loss. Even momentary voltage fluctuations, which constantly occur, are tamed by The GRIZZLY. The Pulse Width Modulated, regulated output is your assurance that you receive constant, stable, clean power.

The GRIZZLY VRS, available in 200W, 300W, 500W, 1000W and 2000W models. Each tested for complete reliability and designed for ease of use. Just plug it into

any standard three-wire grounded outlet, switch it on and you have all the power of the king of the forest.

Grizzly

337

#### DON'T PLUG IN WITHOUT US

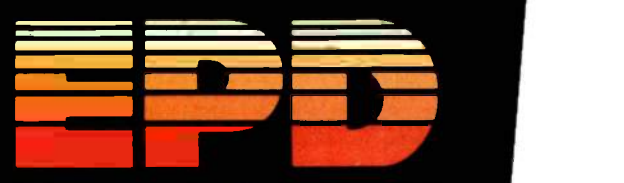

35 Dunham Rd., Billerica, MA 01821 (617)663-0017 1-800-343-1813

# Switches to make your PCs powerful. Reliable and affordable port expansion without memorizing<br>complicated software commands. Switch your PC between per-<br>upherals with the push of a button. Is MEJ good? Joe Campbell<br>in his book. *The RS-232 Solution said.* " by many suppliers, but byfar the two best values arefrom

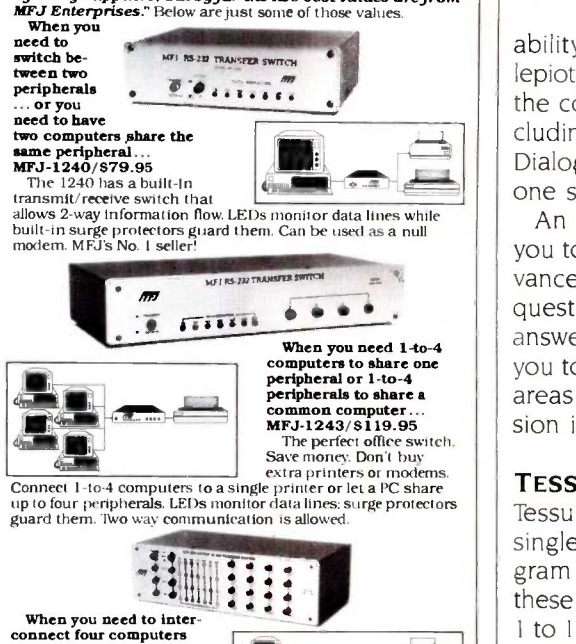

and four peripherals at<br>one time! The MFJ-1294 gives you a computer **MFJ-1294/8299.95**<br>With the MEJ-1294 you

With the MFJ-1294 you<br>can create a mini-network of computers and peripherals. All eight devices can be working simultaneously! Think of the production you'll get with the MFJ- I 294's 16 possible combinations.

Seven additional models to choose from including MFJ's IBM<br>and Centronics Parallel Switches, All RS-232 switches have RS-232 connectors. LEDs to monitor data lines. MOV surge protectors and transmit/receive buttons that allow 2-way

# And Power Strips to make them safe. Your fine computer and peripheral equipment can be<br>damaged by electrical surges much smaller than you've been<br>led to believe. Save them and your valuable data with an MFJ

Power Center. Multi-filters isolate equip-<br>
ment. eliminating noise/hash/inter-<br>
action: MOVs suppress spikes<br>
and surges. These are<br>
heavy-duty commercial<br>
publicy Power Strips.<br>  $\frac{1}{2}$ <br>
MFJ-1107-**MFJ-1107-**8 sockets: 2 unswitched; \$79.95

MFJ-1108-7 sockets:<br>unswitched. Drop-out relay 1 unswitched. Drop-out rel

prevents disk drive head from<br>
MFJ-1109-11ke 1107 but intelligent<br>
(switch on the device that's plugged into the control socket

and everything else comes on): **8129.9**5<br>There are other Switches, Power Centers and Computer Peripheral Products available from MFJ. Call and talk with us<br>about all your computing needs. When you do. ask for our latest<br>catalog. **Both the call and catalog are free.** 

### 1-800-647-1800

For technical/repair information. or in Mississippi, or outside the Continental United States, please telephone...

#### 1-(601) 323-5869 or telex 53-4590 MFJSTKV

All MEJ products come with a *double* guarantee we think is<br>unmatched. Order from MEJ and try any product for 30 days. If<br>it doesn't satisfy your needs, just return it for a *full refund*<br>less shipping. If you keep it you

Call toll-free 1-800-647-1800 and charge the products you<br>need to your VISA or MasterCard, or send a check or money<br>order, plus 85.00 shipping, and our shipping department will<br>promptly have your computer peripheral on its

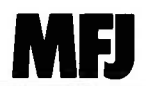

Starkville, MS 39759 MFJ Enterprises. Inc. 921 Louisville Road

ability that the fungus is of species lepiota," you have the option to review the contents of various windows, including replaying the whole dialogue. Dialogues may also be saved from one session to the next.

An extra facility called Tell allows you to answer some questions in advance, to tell Tess to ignore certain questions or answers, and to alter answers already given. It also permits you to divide a session into different areas and direct the focus of the session in other ways.

#### **TESSUL**

Tessul is very simple. It contains 39 single keywords, and any legal program statement starts with one of these in uppercase, placed in columns I to 11. The format of Tessul programs closely follows the structure of the

rules created using Learn, with each command word substituting for a Learn prompt. Indeed, you may opt to save knowledge bases originally created interactively in Tessul, rather than in binary format, to allow editing and modification.

A piece of my fungus system in Tessul is shown in figure 5.

Perhaps it merely reflects my bias as a programmer, but I found working with Tessul files easier than using the friendly Learn facility. The overall structure of the knowledge base became much clearer, and it was very much faster than the maze of menus and prompts.

I tried using the facility to import a DIF file from Lotus 1-2-3, and it appeared to work. I say "appeared to" because I could find no way to verify (continued)

IF fungusA smells nastier than | fungusB

Figure 4: FungusA and fungusB are synonyms for fungus, but each has a different value and can be thought of as typed variable identifiers.

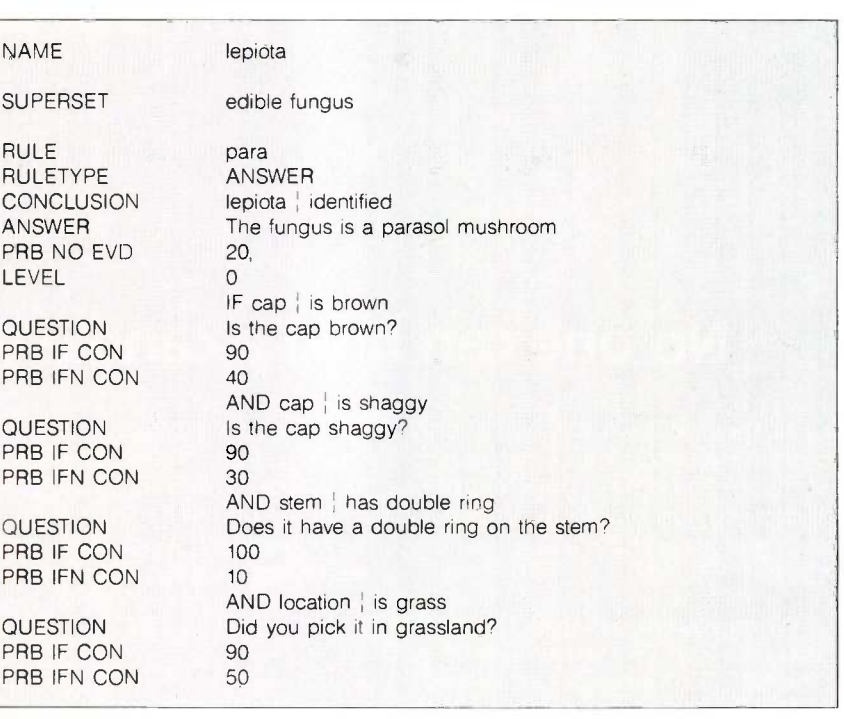

Figure 5: Part of the author's fungus system created in Tessul (the Tess user language).

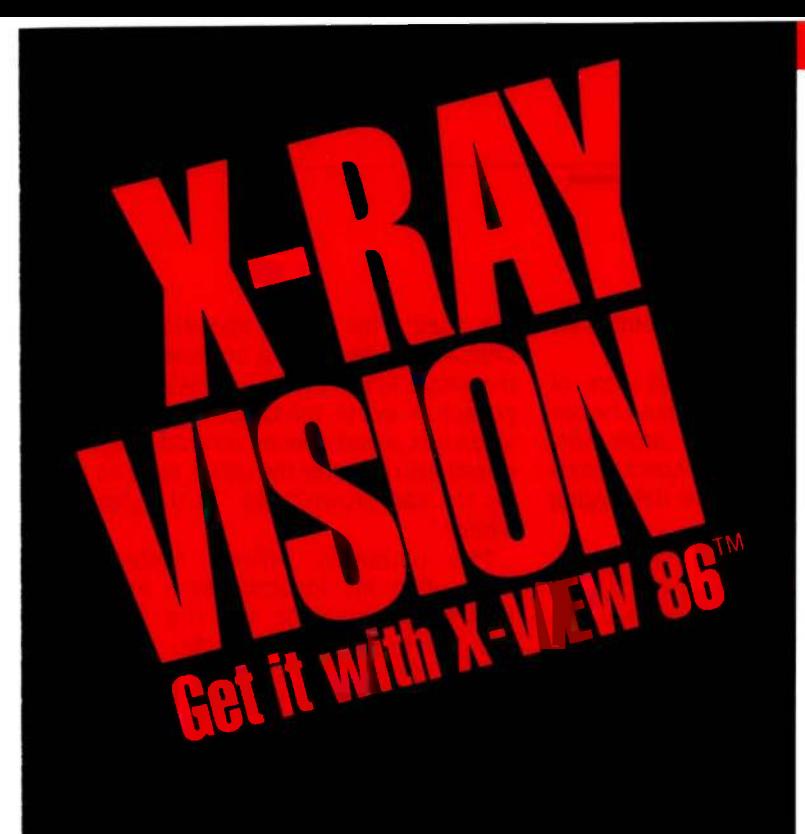

X-VIEW 86™ analyzes. profiles, and debugs DOS application software - for improved performance on the IBM PC and its compatibles.

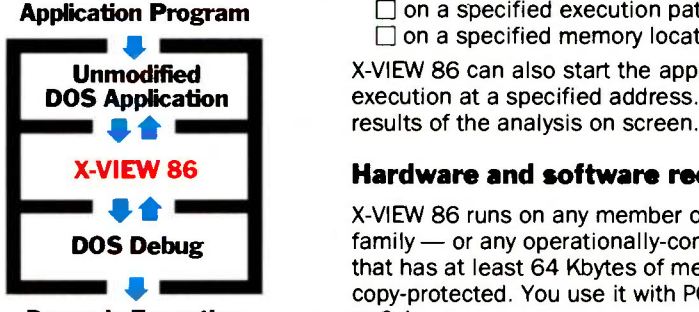

Dynamic Execution Information

#### X -VIEW 86 lets you observe the internal operations of DOS application software.

Helps you analyze, debug, test, port, or convert  $DOS$  application software  $-$  and get faster, more reliable results.

#### Real solutions to technical challenges.

Looking for code hot spots? X-VIEW 86 helps you find them fast.

Irritated by bugs that DEBUG can't reach? X -VIEW 86 captures them.

Sweating over hardware compatibility issues? X -VIEW 86 pinpoints the trouble spots.

Struggling with a conversion that just won't work? X -VIEW 86 breaks the deadlock.

#### What X-VIEW 86 does.

X -VIEW 86 saves you hours of time-consuming, tedious work. It automatically collects data on application programs:

- $\Box$  memory map references
- $\Box$  I/O space references
- $\Box$  INT call usage
- $\Box$  instruction set usage
- $\Box$  segment usage data

X -VIEW 86 can interrupt the application program

- □ on any processor I/O access
- $\Box$  on any processor INT instruction
- $\Box$  on a specified execution path address
- $\Box$  on a specified memory location reference

X -VIEW 86 can also start the application program execution at a specified address. And it displays the results of the analysis on screen.

#### Hardware and software requirements.

X -VIEW 86 runs on any member of the IBM PC family - or any operationally-compatible machine that has at least 64 Kbytes of memory. And it's not copy -protected. You use it with PC DOS DEBUG 2.0 or 2.1.

#### $Exciting - not expensive.$

X -VIEW 86 is priced at an affordable \$59.95.

#### To order, call 1 -800 -221 -VIEW.

In Texas, call 1-800-233-VIEW. Then get ready for a whole new outlook on your work. **inquiry 142** 

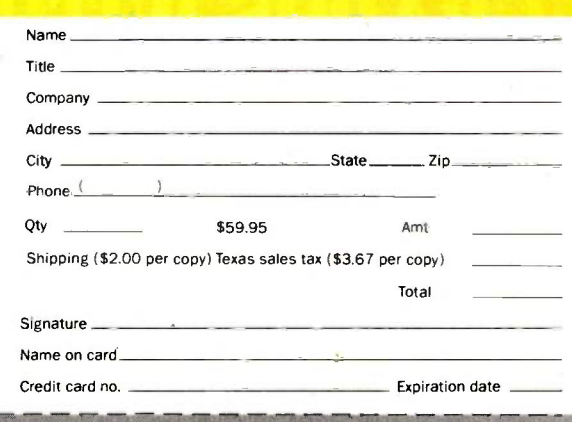

IBM is a registered trademark and PC-DOS is a trademark of international Business Machines Corporation.

To order X-VIEW 86" by credit card, call toll free 1-800-221-VIEW. In Texas call 1 -800 -233 - VIEW or send the coupon today.

Customer Service McGraw-Hill Inc. 8111 LBJ Freeway Dallas, Texas 75251

X -VIEW 86'" is \$59.95. M orders are subject to acceptance by McGraw Hill, Inc. Prices are subject to change without notice.

□ Check enclosed (Make check payable to McGraw-Hill Inc. Orders paid by check are subject to delay.)  $\Box$  A.E.  $\Box$  M.C.  $\Box$  VISA  $\Box$  D.C.

the fact. Data imported from spreadsheets have to be attached to names of the form RnCn (e.g.. R IC3) to identify the particular cell. I set up some names in the correct form. but I could find no way to inspect the values of these names after loading the file, short of building a whole system around them.

#### **CONCLUSIONS**

Tess works, and it certainly beats writing expert systems from scratch in high-level languages. It relieves you of the responsibility for all the really boring stuff like screen formatting. the Bayesian calculations. and the production of dialogue text. The ability to import data and do arithmetic puts

it ahead of many of its competitors for business applications.

The main criticisms <sup>I</sup> had were of the slow screen handling land hence menu access) and the aforementioned lack of ability to inspect values at run time, which made debugging rather opaque.

What Tess cannot do is to give you much help in achieving the proper logical structure for the rule base. You can activate a trace mode that shows you all the matching operations as they happen, and this can be used to check the proof sequence interactively. But expert-system design remains a complex programming problem, albeit one where much of the tedious low-level detail has been dealt with by

# SOFTWARE DISTRIBUTORS **MENTIONED**

EXPERT-EASE U.S. DISTRIBUTOR Human Edge Software Corporation 2445 Faber Place Palo Alto. CA 94303 18001 624-5227

EXPERT-EASE U.K. DISTRIBUTOR Thorn EMI Computer Software Inc. 296 Farnborough Rd. Farnborough. Hampshire GUI4 7NF England (0252) 518364

#### TESS U.S. DISTRIBUTOR

(sold under the name Expert Edge) Human Edge Software Corporation 2445 Faber Place Palo Alto. CA 94303 1800) 624-5227

#### TESS U.K. DISTRIBUTOR

Helix Expert Systems Ltd. 11 Ludgate Circus London EC4M 7LO England 01-248-1734

the shell. This is not specifically a criticism of Tess but a comment on the whole MYCIN-style rule-based approach. <sup>I</sup> wrote many systems that, when run, asked directly contradictory questions one after the other, such as "Is the cap brown?" Yes. "Is the cap white?"

This ultimately reflects nothing more than my incompetence as a knowledge engineer, but the shell didn't help me to get it right.

The difficulty is greatly compounded when you're faced with fuzzy reasoning as well. While devising examples, I discovered just how difficult it was to make sensible estimates of probability that would lead to any answer at all; a lot of my systems refused to commit themselves until the acceptance level was set absurdly low. My favorite system was one that produced the advice that there was an 80 percent chance that I should eat the fungus and a 30 percent chance that it was poisonous. That suggests to me a 100 percent chance that <sup>I</sup> would live longer by ignoring the advice.

In scientific domains like chemistry or geology it may be possible to evaluate probabilities with great precision. In more everyday domains this is typically not the case, and one must either revert to using crisp reasoning or take the whole thing with a pinch of salt. In short, I believe that this kind of expert -system shell should be seen as an application building tool rather than a tool for end users.

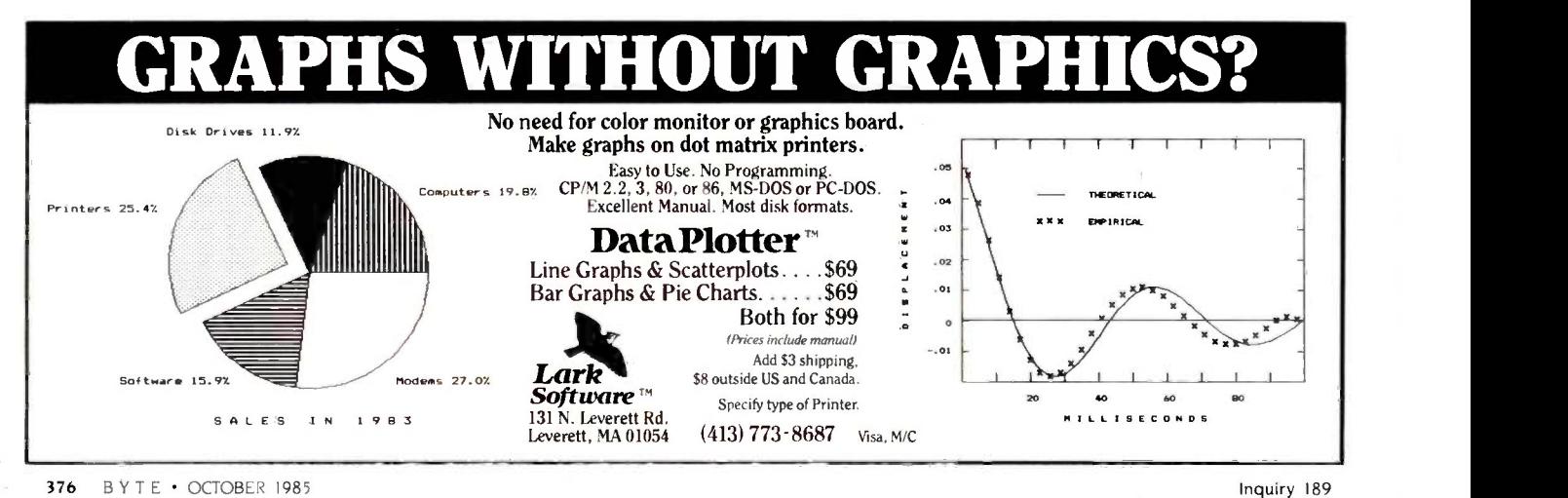

#### Attention

Earth. The BDS Laser invasion is proof that all 8-page/minute laser engines are not created equal. BDS Corporation is the planet's largest manufacturer of devices using the Dataproducts printer mechanisms. And now, at the risk of causing permanent brain damage to anyone with a large stock of o aser or daisy wheel printers, we are proud to annouce our live! laserprinter, the BDS Laser 630/8.

#### OFFICE -READY AT \$3495, BATTERIES NOT INCLUDED

As the designation "630/8" implies, the new BDS la is Diablo 630 -compatible and operates at 8 pages per min \$3495, this is exactly what you need for a clean landing in your set office and word-processing environment. No softwa versions. No retraining all the secretaries. No more cum sound-proofing enclosures or long walks to the printing room. (the BDS laserprinter is quiet enough to sit next to you in a public sit library). And no surprises. Like paying \$4750 by the time y all the options you really need for your office.

Now, however, the distance between BDS and the other daisy competition really starts opening up.

You'll start out using your standard word-processing Even before you teach people how to imbed typefont-ch codes into their text, they'll be able to customize docum the intelligent control panel.

For example, they may want to change magnification Like blowing up text size for speeches and overheads, reducin for text compaction, or printing sideways for spreadsheet the BDS laserprinter will remember these new settings even a power failure (we don't even need batteries, because we non-volatile memory)!

Nine typefonts are provided in the basic configuration. Con plete, for \$3495. With optional font cartridges, up to typefonts may be simultaneously online for use in any doc

Competitive distance becomes parsecs with the BDS open. a*rchitecture.* One of the optional font cartridges allows custom of the user-defined typefonts to be downloaded from the host computer. He Which ought to create a brisk third-party business for suppliers o corporate logos, bar codes and special-purpose character

The final leap into hyperspace, and ahead of the compet achieved with dual-porting. Two computers can connect to th laserprinter, via one parallel and one serial interface.

For the office which hasn't yet standardized on a network, two independent workstations can be connected. tually, one of the laser ports can connect to a LAN printer while the other can connect to a Diablo-compatib host supermini or PC.

All of the above capabilities combine to open up vast possibilities. Both for today and tomorrow.

#### TAKE THIS AD

If you're a Fortune 1000-size company, we can Federal Express your BDS Laser 630/8 the same day you call us with your purchase order

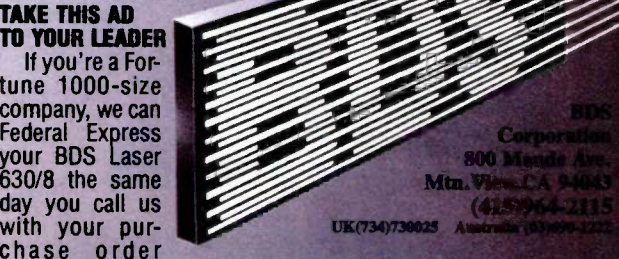

number." If you're a smaller company, we'll launch a communic. tion probe in your direction, that will give you the na our nearest, authorized dealer.

Oh. We don't mind landing the BDS unit next to the other, inferior daisy wheels or lasers you may already have. Of course, after running them side by side, you may want to shoot your old printer straight out of (no pun intended) a cannon.

Inquiry 35

\*FOB Mountainview, CA. © by BDS Corp. Multiple-unit end-user discounts up to 32% and OEM discounts up to<br>36%. -Artwork by Geoffrey Chandler, %. Illuminarium Gallery, Larkspur, CA. Adv. by TRBA, 408/258-2708.

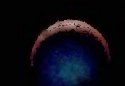

WAR

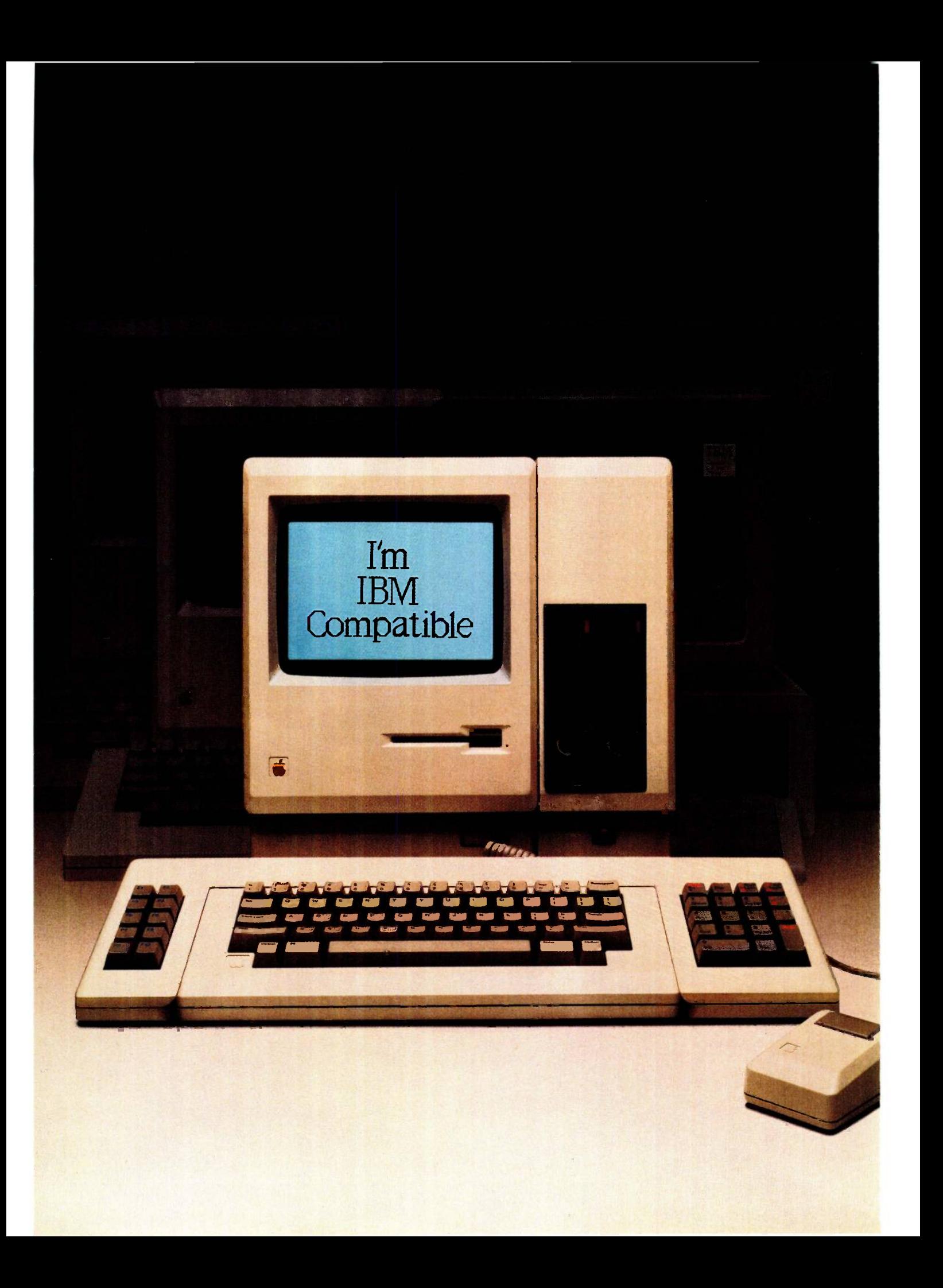

# Two -for-one ecta.

Tired of the perplexing decision about which desk-top computer to buy?

We don't blame you. On the one hand, there is the sophistication, power and advanced technology of the Macintosh. On the other is the IBM PC and its library of almost 10,000 software programs.

So which computer should you buy?

MacCharlie from Dayna Communications offers an easy answer. Because with MacCharlie, your Macintosh now becomes compatible with IBM PC software.

What's more, MacCharlie actually enhances IBM PC software. For instance, because

your Macintosh menu bar and window sizing are still active with the mouse, you have use of options like the clipboard, calculator and notepad with IBM PC software.

And through MacCharlie, you can link Macintosh to IBM serial networks and mainframes. Data files are also transferable from Macintosh to IBM and vice versa.

So even if you've taken the plunge into IBM's world, you can now advance to Macintosh and still keep your software library intact.

In short, you can have your Macintosh, and IBM PC software too. Thanks to MacCharlie, the best of both worlds.

# $r$ ie by Dayna Communications

For more information, call Operator 14 toll-free, 1-800-531-0600. (In Utah, call 801-531-0600.)

MacCharlie is a product of Dayna Communications, 50 S. Main, Salt Lake City, Utah 84144

Apple Is a trademark of Apple Computer, Inc. Macintosh is a trademark licensed to Apple Computer, Inc. IBM is a registered trademark of International Business Machines Corporation.

# **Kimtron** MULTI-USER SOLUTION for IBM PC, XT, AT

XYZ 1983 MONTHLY SALES GRONTH

# Compare the

The Multi-User Solution of the future is now available.

system while maintaining display, keyboard and software compatibility.

shared data access, and commun- widening network of multi-user ication between users. It is the PC's. intelligent alternative.

The KT-7/PC supports Time mented with one (or more) I/O Sharing, Enhanced Time Sharing Card, Memory Card, 8086 Speed  $\equiv$   $\equiv$ 

Convert your IBM PC, XT, AT or tion under PC DOS, MS DOS, Compatibles to a true multi-user UNIX, XENIX, CPM 86, Multilink, and Multi-Processor implementa-Concurrent PC DOS, and other compatible multi-user operating systems.

Since the KT-7/PC display is the Kimtron's multi-user solution may  $\circ$  ard, and same as your PC monochrome be tailored for cost effectiveness; For<br>monitor, with its look-alike as low as \$1095 for an additional tron' keyboard, operators will feel user, and for speeds more than ten they're using an IBM PC and can timesfasterthan LAN. You can add oth<mark>er m</mark> also use the same software manual. one or as many as 31 additional Kimtron's multi-user solution in-users per PC. Kimtron delivers the cludes file and record locking, future now by allowing an ever- Corpo<br>shared data access, and commun- widening network of multi-user *M*nov be tailored for cost effectiveness;

The KT-7/PC may be comple-

Enhancer Card, 80286 AT Card, 8088 Multi-Processor Card, 80186 Speed Enhancer Card, 68000 Card, and related software.

For more information about Kimtron's Multi-User Solution, or<br>general video data terminals for other mini or micro multi-user systems, call your local computer dealers, distributors or Kimtron Corporation Today!

#### (408) 286-8790 TWX 910-338-0237

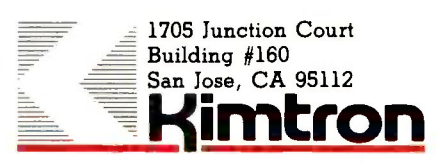

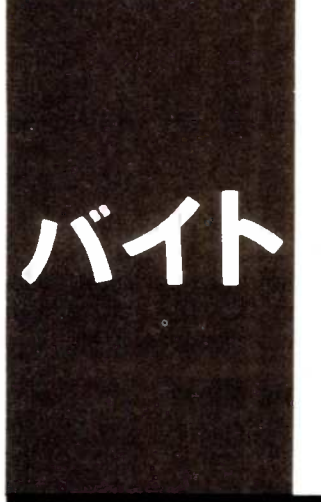

 $B \cdot Y \cdot T \cdot E$   $I \cdot A \cdot P \cdot A \cdot N$ 

# The Tokyo Microcomputer Show

The NEC PC-98XA, NEC PC -9801U2, 286 XENIX System V, the HP-9807. Hitachi drive

BY WILLIAM M. RAIKE

William M. Raike. who has a Ph.D. in applied mathematics from Northwestern University. has taught operations research and computer science in Austin. Texas. and Monterey. California. He holds a patent on a voice scrambler and was formerly an officer of Cryptext Corporation in the U.S. In 1980. he went to lapan looking for 64K-bit RAMs. He has been there ever since as a technical translator and a software developer.

and a new of the tatami mats in my apartment, and the faster the The weather bureau just officially declared the start of Japan's sixweek rainy season. I wonder how the forecasters can tell; it's been raining for three weeks! The weather seems to bring out the aroma-a little like new-mown haycool temperatures are worth cherishing before Tokyo's hot muggy summer. My computer seems to suffer no ill effects in this weather, except it has a tendency to mildew around the display.

The Tokyo Microcomputer Show is held every year around this time (late May). This year, because Gene Smarte, BYTE's managing editor, was in town, I was able to view the show through the eyes of someone unfamiliar with the Japanese computer scene. We saw two major new personal computers from NEC; UNIX was more in evidence than ever before; Hitachi introduced still another semi-astounding disk drive; and Hewlett-Packard's Integral computer, the portable UNIX machine, made its Japanese debut. As usual, though, there were very few IBM Personal Computers to be found.

#### NEC'S NEW 80286 MACHINE

It's called the PC-98XA, it runs Japanese-language MS-DOS, and it's not just an IBM PC AT clone. NEC makes no claim about compatibility with the PC AT. The Japaneselanguage capabilities of the PC-98XA and its powerful graphics make it clear that this machine is oriented toward the Japanese market. NEC is leaving no doubt that it intends to keep its 45 percent share of the Japanese personal computer market. The XA is a logical, well-thought-out adjunct to the company's enormously popular PC-9800 series of machines, and it will run much of the same software. New software packages, or new versions of existing packages (including CAD | computer-aided design) packages), are already available to take advantage of the PC-98XA's powerful graphics features.

The PC-98XA is a single-processor ma-

chine that's based on the 80286 processor chip, NEC's version of Intel's 80286. This is the same processor that IBM uses in its PC AT. It runs at 8 MHz (in contrast to the 4.77 -MHz speed of the 8088 processor in the IBM PC), and it does a lot of things even faster than the difference in clock speed indicates. The 80286 also contains important memory-management functions, so that it can use larger amounts of memory than most personal computers. For instance, the PC-98XA lets you add up to 7.5 megabytes of RAM (random-access read/write memory). NEC designed this machine so that you can have up to 768K bytes of main memory; it comes with 512K bytes as standard. After you install the 7.5 megabytes of RAM, the remainder can be used as a RAM disk; the operating system treats it like a very large. extremely fast disk drive.

The PC-98XA comes in three models. One has no disk drives; another comes with two built-in 1-megabyte 51/4-inch floppy-disk drives, compatible with the new/old PC-980IM2 machine NEC introduced just a few months ago; and a third has one floppy-disk drive plus a built-in 20-megabyte hard-disk drive. NEC says that the PC-98XA can also read both 640K-byte and 320Kbyte floppy -disk formats used with earlier computers in its PC -9801 series.

This machine is still too new for the 20 percent (or more) discounts you can usually find in the Akihabara electronics district. Even so, the list prices aren't all that high considering the computing power you get. The PC-98XA without disk drives sells for the equivalent of \$2300, the dual-floppydisk version sells for \$3000, and the 20megabyte hard-disk version costs only about \$4400.

The graphics capabilities of the PC-98XA really make it stand out. Besides its regular memory, this machine comes with 512K bytes of graphics video RAM that lets you display a graphics screen containing 1120 by 750 dots. Each dot can be any of 16 (continued)

colors, and the palette can be selected from 4096 possible colors. (Actually, the graphics page is 1120 by 936 dots, but the extra-high-resolution display units NEC sells to accompany the PC-98XA, both color and blackand -white, display only 750 out of the total 936 lines.) This kind of graphics performance shows that NEC expects the PC-98XA to find a niche in the CAD systems market. The company already has a half-dozen CAD software packages, some mouse -driven. that exploit the PC-98XA's graphics.

The unusually high screen resolution also pays off in the clarity of Japanese characters displayed on the screen. Kanji characters are displayed on the screen in a 24- by 24 -dot font; they're a lot clearer than the 16- by 16-dot characters found on most contemporary Japanese personal computers. As you might expect from a machine in this category, its Japaneselanguage capabilities are extensive. The operating system directly supports full Japanese-language input and output. The hardware includes kanji ROM (read-only memory) that contains both the No. 1 and No. 2 JIS (Japan Industry Standard) character sets for a total of over 7200 characters in addition to the usual alphanumeric and katakana characters. The system also allows you to add up to 188 user-defined characters.

The overall situation regarding applications software for personal computers has been steadily improving in Japan, and that's reflected in the range of programs you can buy for the PC-98XA. NEC has induced dozens of third-party software vendors to write software for the PC -9800 series of computers, and there are already a substantial number of business applications, database managers, Japanese word processors, spreadsheets. and

integrated software packages available for the PC-98XA, along with various utilities, languages, etc.

#### ANOTHER PC -9801?

It's difficult to figure out why NEC introduced still another version of the PC-9800 series at the same time the PC-98XA made its debut and only a few months after the most recent model in the series, the PC -9801M3, went on the market.

The latest member of NEC's PC-9800 stable is the PC-9801U2. Usually. NEC uses a letter designation to refer to versions of its PC -9801 that differ pretty much only in their floppydisk drives: The F models have 640Kbyte floppy -disk drives and the M models have 1-megabyte drives. In this case, the U2 not only has different disk drives but a new processor as well. The U2's 31/2-inch microfloppy-(continued)

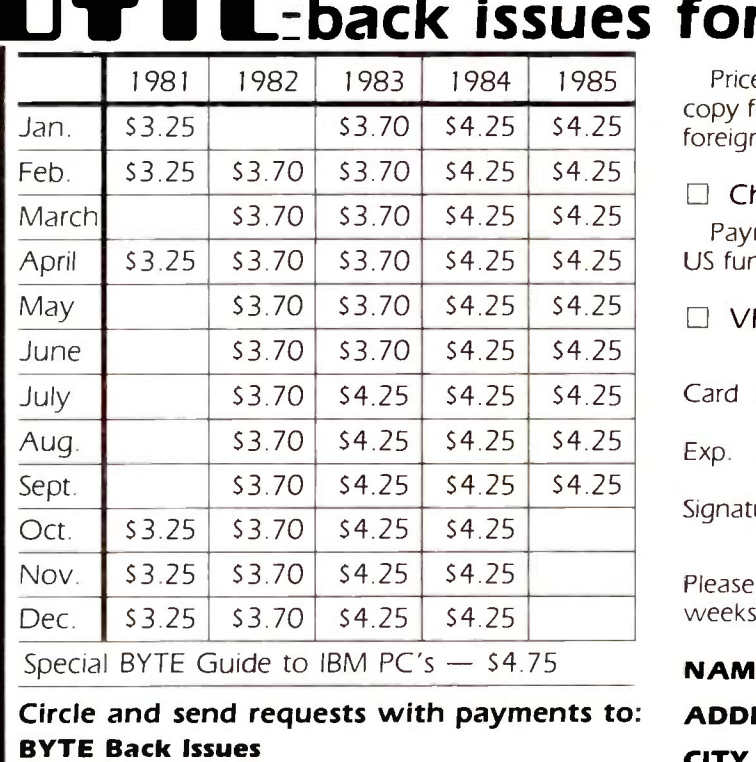

 $\mathsf{S}$  for sale $\Xi$ 

Prices include postage in the US. Please add S .50 per copy for Canada and Mexico; and \$2.00 per copy to foreign countries (surface delivery).

 $\Box$  Check enclosed

Payments from foreign countries must be made in US funds payable at a US bank.

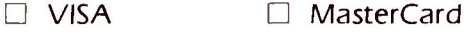

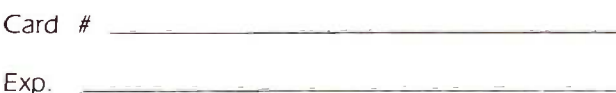

Signature

Please allow 4 weeks for domestic delivery and 12 weeks for foreign delivery.

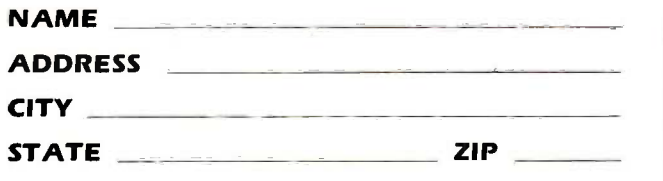

Hancock, NH 03449

P.O. Box 328

# A new magazine for a new market... the business of space

#### Space.

It's a new marketplace of opportunities and technologies undreamed of just a few years ago. In space itself, materials and pharmaceuticals are being processed and manufactured; telecommunications and earth scanning are viable industries, and engineering and construction in space have begun. On the ground, hundreds of companies build the hardware of space, construct and operate ground -based space support systems, design and manage training programs and facilities, develop applications projects, and create financial, insurance and marketing support activities.

And perhaps most important of all for every future -oriented business and business executive, is the transfer of technology developed for space programs to other business disciplines, in space and on earth.

#### Business focus.

The most critical need for any company entering this challenging new market is business -focused information. How do you do business with NASA, or the European Space Agency? Who are the primary players in the aerospace industry? How can non -aerospace companies get in the game...or profit from technology transfer? What are the problems in space<br>liability insurance? What kind of venture capital opportunities **For advertising information**, liability insurance? What kind of venture capital opportunities are developing?

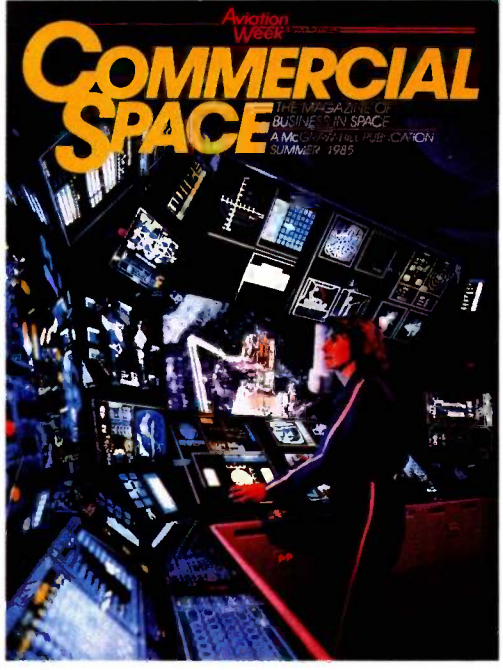

That's the kind of business information you'll find in Commercial Space, the exciting new McGraw-Hill quarterly of the space age.

#### Commercial Space.

Every issue of <u>Commercial Space</u> is crammed with essential news and information about the business of space. About NASA's "technology utilization initiatives" and "joint endeavor agreements" ... about opportunities for non -aerospace designers and construction specialists...details on American and European money market involvement in underwriting commercial space ventures...informed analyses of space insurance problems...and of solutions being considered. Information and insights available from no other source.

#### Your company's future.

Whether you and your company are already involved in the business of

space, planning entry, or looking for technology-transfer opportunities, you need Commercial Space, the first true business magazine of space.

To start your full -year subscription (four quarterly issues for just \$30.00 U.S.A., \$36.00 outside the U.S.) fill out and mail this convenient coupon today.

call Sam Perry at 212/512-6477.

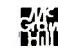

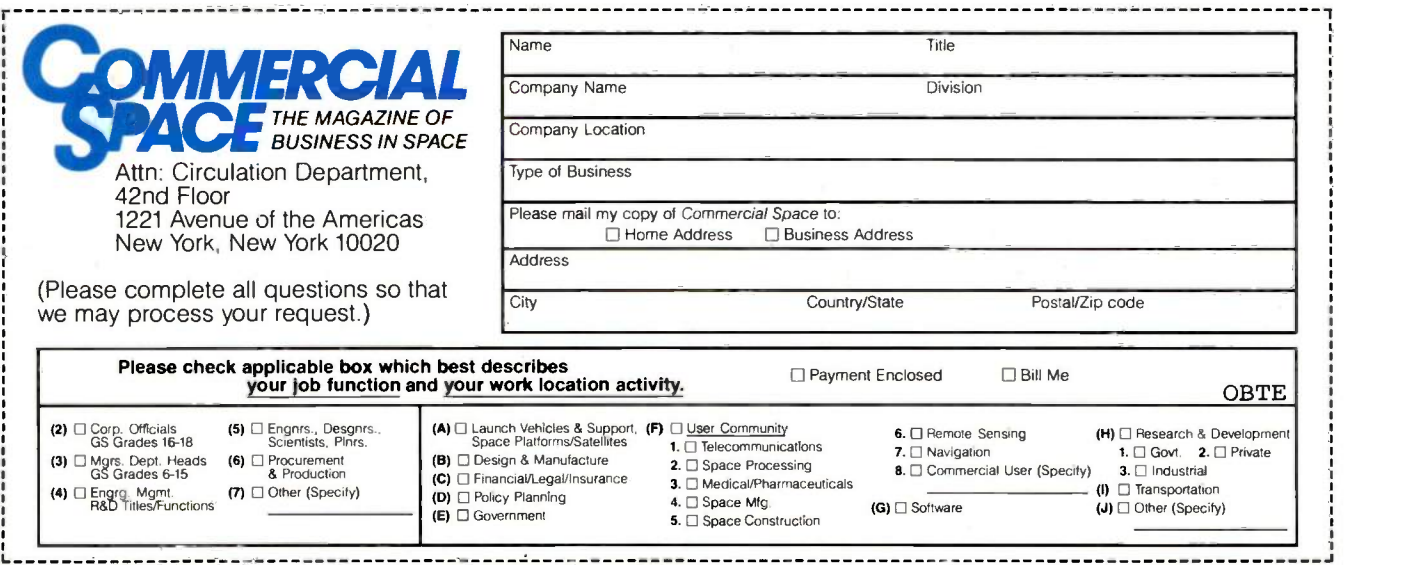

# The U2 has a  $\mu$ PD70116, one of

# NEC's homegrown

### microprocessors.

disk drives hold a hefty 640K bytes each. The main advantage of these drives, other than increased reliability from the less fragile disk media, is their smaller size. NEC is advertising the U2 as a transportable computer, although that seems to have been something of an afterthought: The keyboard doesn't attach to the main unit, there's no built-in or attached display, and they don't offer a case. Evidently you can move the machine around if you get a big enough suitcase. All the advertising blurbs show the PC-9801U2 with an interestinglooking compact orange-plasma display, but it wasn't anywhere to be seen at the show. No doubt NEC will get it to the showrooms in due course.

The microprocessor used in the U2 model is not the same 8086 processor used in all the other PC -9801 computers (and in the U.S. versionthe APC III). The U2 has a  $\mu$ PD70116, one of NEC's homegrown microprocessors. It's totally software -compatible with the 8086, but it has somewhat faster execution speed, even though the clock rate is the same (8 MHz).

The U2 suffers from the same limitation on maximum memory size as the F and M models-you can only expand the user RAM up to 640K bytes, unlike the PC-98XA, which is expandable up to 768K bytes, and Fujitsu's machines, which can hold up to a full megabyte.

NEC took a step backward with the U2 by putting in only 128K bytes of standard RAM, and there are only two expansion slots in the whole machine. All in all, I can't think of many good reasons why anybody would want to buy this machine instead of one of its full-size cousins.

#### 286 XENIX SYSTEM V

UNIX is clearly the wave of the future in Japan for systems at the minicomputer level and higher. The trend is being accelerated by the familiarity of university graduates with the UNIX system, as well as by Japanese frustration with the operating systems coming from some of the major U.S. mainframe manufacturers.

UNIX is certain to make inroads at the microcomputer level, too, where the world of operating systems is currently dominated by both CP/M-86 (continued)

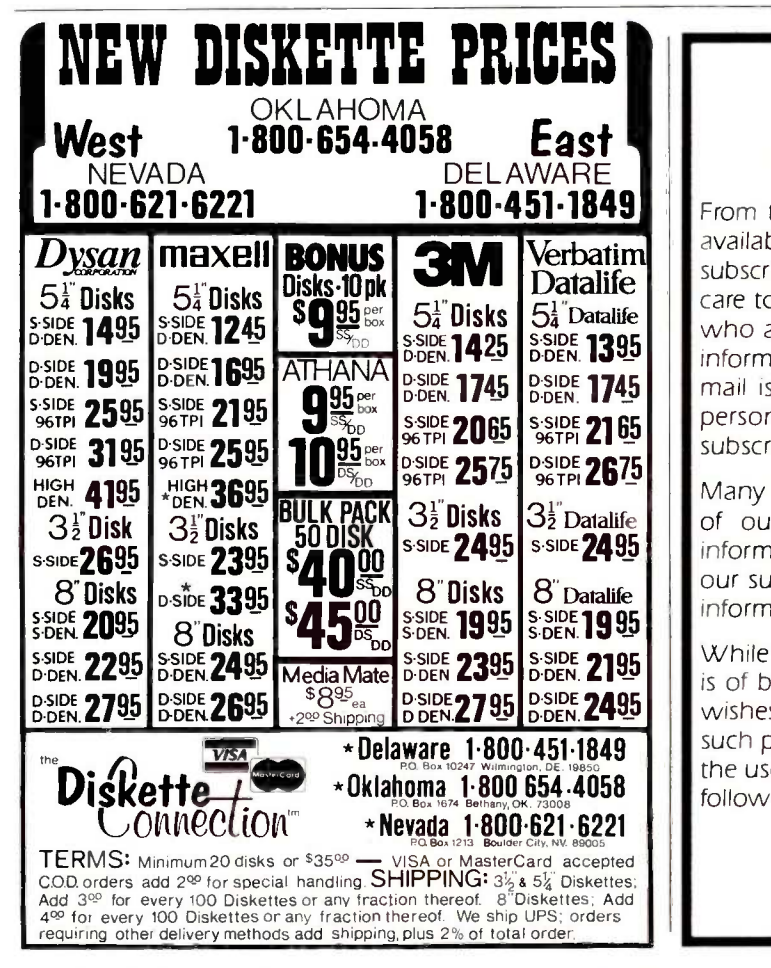

# PRIULD || a message to || our subscribers

personal computer goods and services to our From time to time we make the BYTE subscriber list available to other companies who wish to send our subscribers material about their products. We take great care to screen these companies, choosing only those who are reputable, and whose products, services, or information we feel would be of interest to you. Direct mail is an efficient medium for presenting the latest subscribers.

Many BYTE subscribers appreciate this controlled use of our mailing list, and look forward to finding information of interest to them in the mail. Used are our subscribers' names and addresses only (no other information we may have is ever given).

While we believe the distribution of this information is of benefit to our subscribers, we firmly respect the wishes of any subscriber who does not want to receive such promotional literature. Should you wish to restrict the use of your name, simply send your request to the following address.

> BYTE Publications Inc. Attn: Circulation Department, 70 Main St., Peterborough, NH 03458

# Byte Book Club"

# POWERFUL TOOLS! POWERFUL SAVINGS!

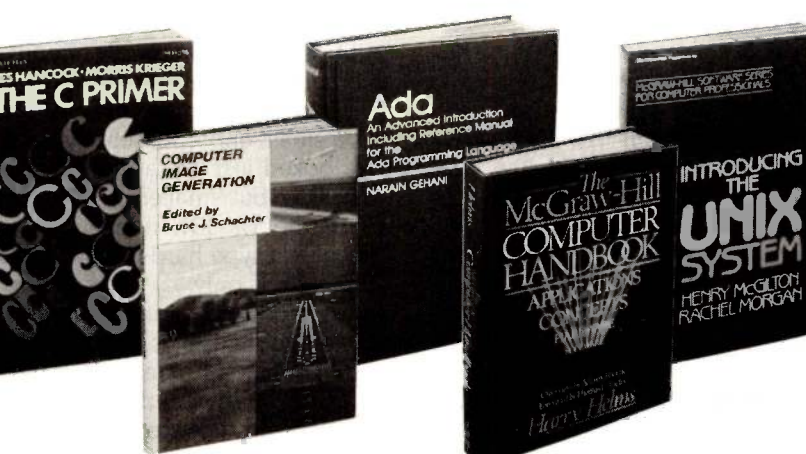

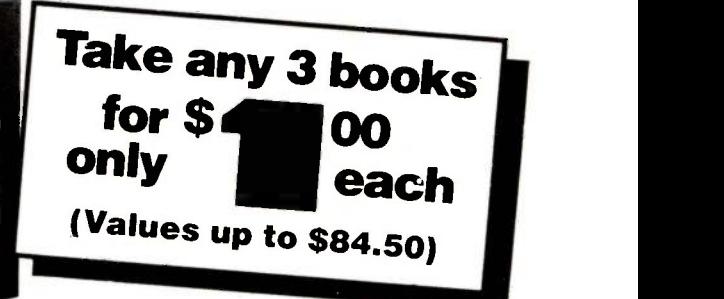

If you join now for a trial period and agree to purchase three more books-at handsome discounts-during your first year of membership. (Publishers' prices shown)

#### SYSTEMS PROGRAMMING FOR SMALL COMPUTERS By D. H. Marcellus 582937-1B \$28.95

(Counts as 2 of your 3 books)

CONSTRUCTION OF DATA PROCESSING SOFTWARE By J. Elder 582953-3 522.95

ADA: AN ADVANCED IN- FENTY PRO<br>Troduction including ware by W.I REFERENCE MANUAL FOR 284/512 THE ADA PROGRAMMING **LANGUAGE** By N. Gehani<br>583037-XB \$28.95 583037-XB \$28.95 Alber (Counts as 2 of your 3 books)

BUSINESS INFORMATION **PROCESSING WITH BASIC By G.** Struble 582360-8 \$17.95

SYSTEM DESIGN FROM PROVABLY CORRECT CON-**STRUCTS** By J. Martin  $$37.50$ 583259-3 (Counts as 2 of your 3 books)

APPLIED CONCEPTS IN MI-**CROCOMPUTER GRAPHICS** TIVE COMPUTER GRAPHICS,  $By B.$  Artwick **2/e**  $By W. M.$  Newman  $\theta$  R. F. By B. Artwick 582875-8B \$27.95

(Counts as 2 of your 3 books)

USING **dBASE II** By C. Townsend<br>583038-8

PERFORMANCE GUIDE TO WORD PROCESSING SOFT-**WARE** By W. Hession  $\overline{6}$  M. Rubel 284/512 \$22.95 284/512 **\$22.95 ING** By J. C. Cluley

**VIDEOTEX/TELETEXT** By A.  $\frac{582585-6B}{\text{Counter}}$ <br>Alber (Counts as 009/570 (Counts as 2 of your 3 books)

COMPUTER IMAGE GENER-**ATION** By B. J. Schachter<br>583065-5B \$29.95 583065-5B

(Counts as 2 of your 3 books)

MICROCOMPUTER GRAPHICS AND PROGRAMMING TECH-**NIQUES** By H. Katzan, Jr. \$22.50 582576-7

PRINCIPLES OF INTERAC-TIVE COMPUTER GRAPHICS, Sproul!

463/387B \$41.95 (Counts as 2 of your 3 books)

583038-8 \$18.95 **THE IBM PC** By R. J. Traister GRAPHICS PROGRAMS FOR 582928-2 582928-2 58290-1

> MINICOMPUTER AND MI-CROPROCESSOR INTERFAC-582585-6B \$27.50<br>(Counts as 2 of your 3 books) **HOW**

**THE C PRIMER** By L. Hancock 259/81X \$17.95 259/81X

THE MCGRAW-HILL COM-PUTER HANDBOOK By H. Helms 279/721A \$84.50 (Counts as 3 of your 3 books)

INTRODUCING THE UNIX **SYSTEM** By H. McGilton  $\frac{450}{10}$  and  $\frac{1}{2}$ 450/013

PROGRAMMING ASSEM-BLER LANGUAGE By P. Abel

583088-4B \$26.95 (Counts as 2 of your 3 books)

TROUBLESHOOTING AND<br>REPAIRING PERSONAL **REPAIRING PERSONAL<br>COMPUTERS S**y A. Margolis<br>582890-1 821.95

HANDS-ON-BASIC: For the IBM Personal Computer By H. Peckham 491/78X \$23.95

HOW TO BE A SUCCESSFUL COMPUTER CONSULTANT By A. R. Simon

572/968 516.95 GUIDE TO THE IBM PER-<br>Sonal computer  $\mathcal{B} \mathcal{Y}$  w.

Sikonowiz 574/847 519.95

THE MASTER HANDBOOK OF HIGH-LEVEL COMPUTER **LANGUAGES** By C. Taylor Jr. 583096-5  $$21.95$ 583096-5

Why YOU should join the Byte Book Club now!

- Best and newest books from ALL publishers! Books are selected from a wide range of publishers by expert editors and consultants to give you continuing access to the best and latest books in matically. If you want an alternate selection-or no book at all-you your field.
- Big savings! Build your library and save money too! Savings range up to 35% or more off publishers' list prices-usually 20% to 25%.
- Bonus books! You will immediately begin to participate in our Bonus Book Plan that allows you savings up to 80% off the publishers'
- prices of many professional and general interest books! book<br> **Convenience!** 14-16 times a year (about once every 3-4 weeks) you<br>
receive the Club Bulletin FREE. It fully describes the Main Selection

and alternate selections. A dated Reply Card is included. If you want the Main Selection, you simply do nothing-it will be shipped autosimply indicate it on the Reply Card and return it by the date specified. You will have at least 10 days to decide. If, because of late delivery of the Bulletin you receive a Main Selection you do not want, you may return it for credit at the Club's expense.

As a Club member you agree only to the purchase of three additional books during your first year of membership. Membership may be discontinued by either you or the Club at any time after you have purchased the three additional books.

 $\mathbb{Z}/\mathbb{Z}$  Fill out the card and mail today! If the card is missing, write to:  $\mathsf{BYTE}$   $\mathsf{BOOK}$   $\mathsf{CLUB}_\flat^\ast$  P.O. Box 582, Hightstown, New Jersey 08520 XENIX includes a visual shell, record and file locking, and resource sharing ability.

and MS-DOS. An important sign of commercial progress in that direction was the announcement at this year's Tokyo Microcomputer Show by ASCII Corporation, a prominent Japanese software publisher, that it will release a Japanese-language version of Microsoft's XENIX operating system for 80286 -based computers late this summer. (A version of UNIX System III called PC-UX has been available for some months now, but it hasn't been popular.)

<sup>I</sup> saw ASCII Corporation's 286 XENIX System V running on the PC-98XA at the show and was impressed. XENIX is a UNIX enhancement that includes a visual shell, record and file locking, and some resource -sharing ability, among other things. It also offers substantial MS-DOS compatibility.

Fujitsu has prototyped an 80286 card for its  $FM-16\beta$ , or Beta, machine; it's also scheduled for release sometime this summer. I saw the prototype, also running XENIX, at the show. With

the availability of 286 XENIX on the two most popular and powerful personal computers in Japan, we should see a new level of sophistication in top-end Japanese microcomputer systems by this fall.

I had been wondering what my first UNIX machine might be: now it looks like my next computer will be a Fujitsu Beta. I wrote about this outstanding 80186 -based machine in the May BYTE Japan (page 355). It will run both CP/M-86 (like the Fujitsu FM-11BS I own now) and MS-DOS, and it offers users the chance to jump on the UNIX bandwagon when XENIX becomes available for it.

#### **THE HP-9807**

Another UNIX machine at the show was one that has already been featured in BYTE: the Hewlett-Packard Integral portable computer. (See "The HP Integral Personal Computer" by Phillip Robinson, February BYTE, page 98.) It's being sold in Japan as the HP-9807 by YHP (Yokogawa year or Hewlett-Packard, Hewlett-Packard's Japanese enterprise). Even though I think the machine is interesting, particularly for someone who might want a powerful portable engineering workstation, its sales potential here in Japan is going to be limited by its inability to deal effectively with the Japanese language. At the show, the machine was running some demonstration programs that displayed katakana characters (from the Japanese phonetic alphabet), but

that's not enough, particularly for a machine in the Integral's price class.

#### HITACHI'S DK-301 DRIVE

Hitachi manages at every computer show to exhibit some very impressive OEM (original equipment manufacturer) disk drives. This time, lurking in a corner of the Hitachi booth, there was a small, unprepossessing gadget that looked just like a 514-inch harddisk drive, but smaller. It turned out to be the DK-301, a new 31/2-inch Winchester -type hard -disk drive. The whole unit is only 5<sup>34</sup> inches deep, 4 inches wide, and 1% inches high, but the storage capacity is impressive: formatted, it holds 15 megabytes. It's no slouch as far as speed goes, eitherthe data-transfer rate is 625K bytes per second, which is probably an order of magnitude faster than the floppy-disk drive in your computer. Weighing only about 2.2 pounds, it's not hard to imagine this kind of drive appearing in portable computers in a year or two.

The DK-301 seemed like a nice complement to some of Hitachi's other disk drives, like the 500-megabyte 8-inch hard disk and the 61/2-megabyte 51/4 -inch floppy -disk drive I've written about in previous issues.

#### COMING UP

Next month I'll tell you about my new Fujitsu FM-16 $\beta$ , and I'll compare my new machine to the Fujitsu FM-11BS I bought last year. I also plan an update on the NEC PC-9801M2. ■

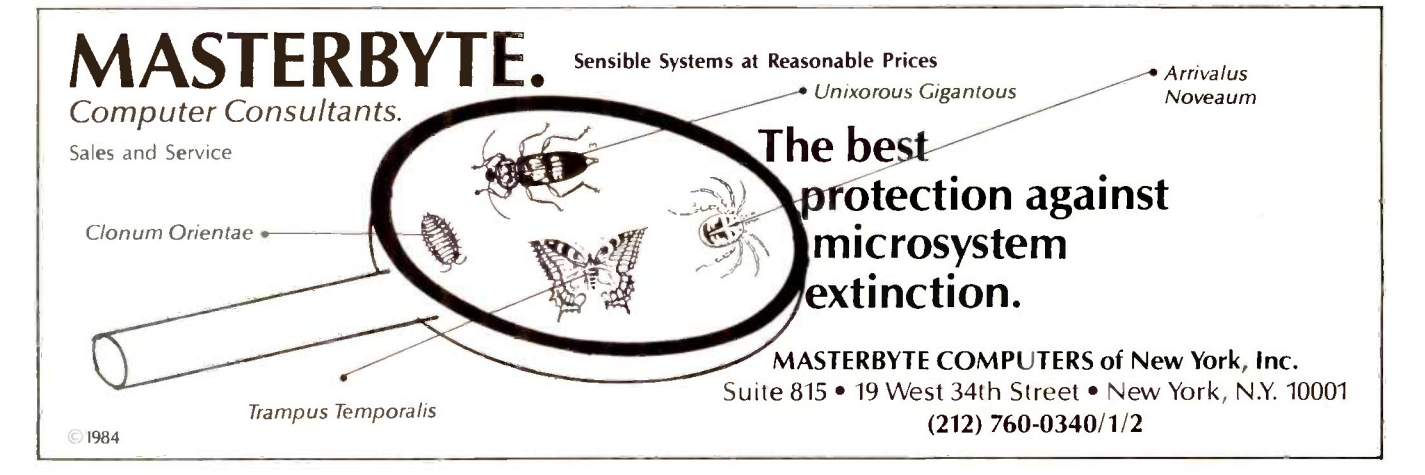

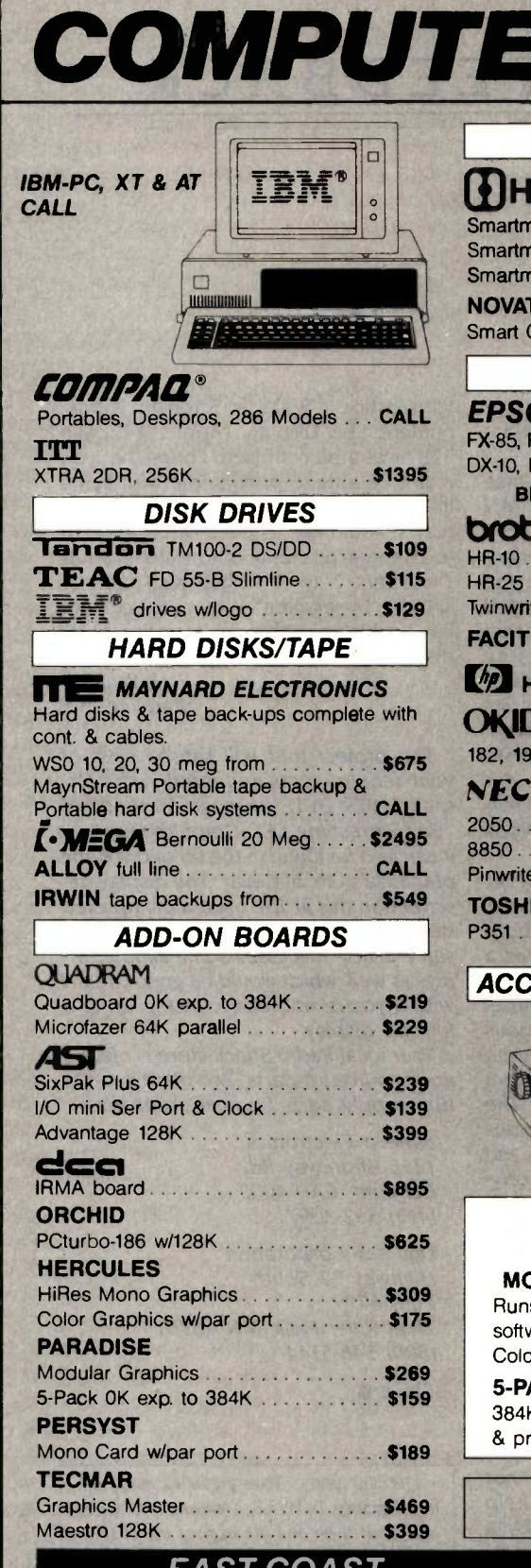

#### MODEMS

### **THayes**

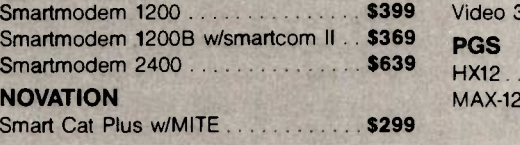

#### PRINTERS

#### EPSON

FX-85, FX-185, LX -80, JX-80, RX-100, LQ-1500,  $DX-10$ ,  $DX-20$ ,  $HI-80$  plotter,  $HS-80$  ink jet  $-$ BEST DEAL - GUARANTEED!

#### brother

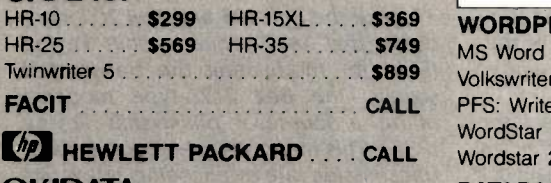

#### OKIDATA 182, 192, 93, 193, 84, 2410 **BEST PRICES** UPdse III  $\blacksquare$

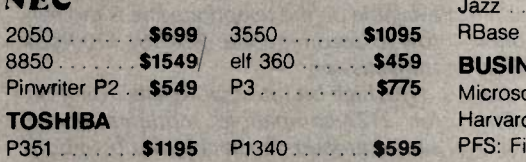

#### ACCESSORIES . . . . . . . CALL

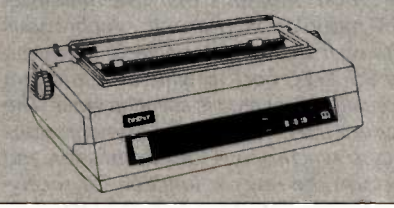

#### SPECIALS PARADISE SYSTEMS

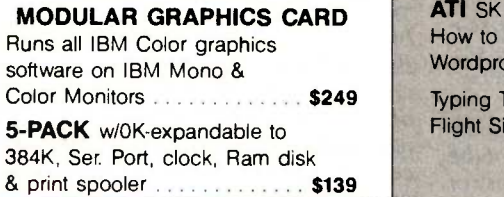

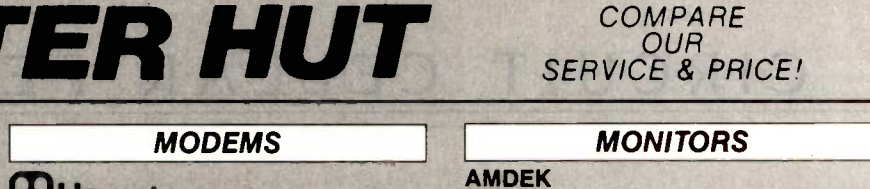

OUR

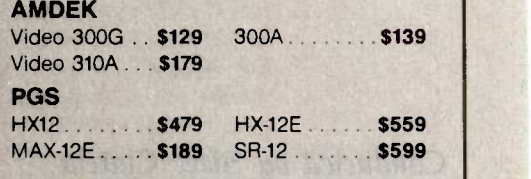

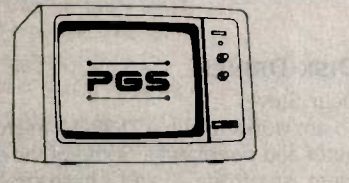

#### **SOFTWARE**

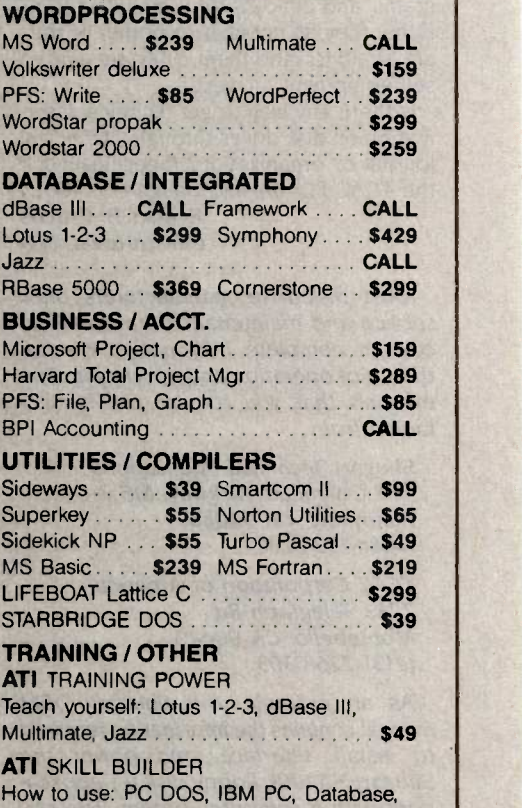

### Wordprocessing ........................ \$39 Typing Tutor III . . \$39 Gato . . . . . . . . \$29 Flight Simulator . . . . . . . . . . . . . . . . . . \$39

#### AND LOTS MORE

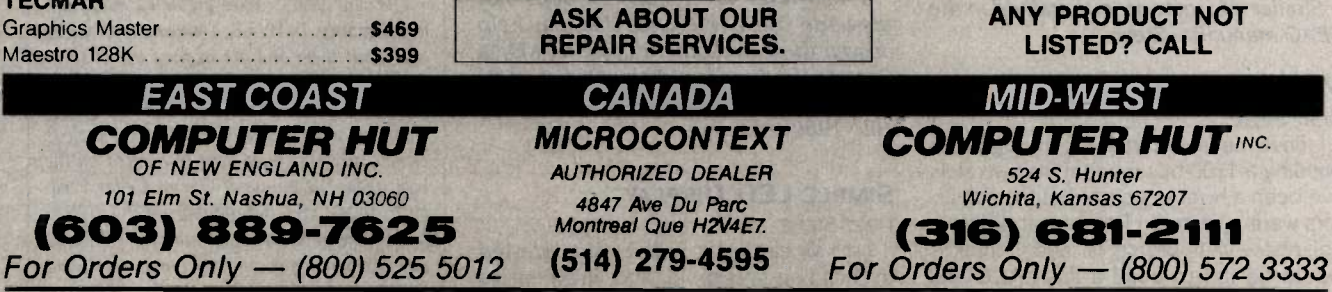

All products usually in stock for immediate shipment and carry full manufacturers' warranty. Price subject to change — this ad prepared two months in advance. We honor per-<br>sonal checks — allow 20 days to clear. COD up to IBM is a trademark of IBM Corp. **Return authorization and order status call information line** Inquiry 71 1085

#### Conducted by Steve Ciarcia

#### DISK DRIVES

Dear Steve,

I am working with a TI -99/4A microcomputer and peripherals. Some of the equipment isn't from TI, and I have problems getting technical manuals. circuit diagrams, and pin -outs from manufacturers. Either they do not want to bother or they are afraid to send them. They are glad to sell equipment, however.

Is there any way to get technical information on disk drives through a technical journal or organization? (Specifically for the TEAC FD50A and Shugart SA400L.) ELBERT B. CHILDS Chestertown, MD

Most disk-drive manufacturers offer service and maintenance manuals that contain complete information on the theory of operation and interfacing. The manuals that you require can be obtained from

Shugart Technical Publications 475 Oakmead Parkway, MS 3-14 Sunnyvale, CA 94086 (408) 733-0100

TEAC Corporation of America 7733 Telegraph Rd. Montebello, CA 90640 (213) 726-0303

As an example, the Shugart OEM manual contains the information required to install, interface, and power the Shugart SA400L floppy disk for applications with a computer system. The service manual provides information necessary to maintain, troubleshoot, and repair the SA400L. The service manual also contains a general description of the interfaces and a section on the theory of operation.

Similar information is contained in the TEAC manuals.-Steve

#### MODEMS

Dear Steve,

<sup>I</sup> have been entertaining thoughts of building a 1200-bps modem from scratch. I've been a hobbyist since before transistors were invented, I know what differential phase -shift keying is, and <sup>I</sup> think it would be fun to build a flash ADC and digital-phase comparator.

Where do I go to find 212A specifications .. . things like which phase is what bits?

RICH GRISE Richfield, MN

Unlike the Bell 103 and Bell 202 standards that use frequency-shift keying (FSK) for modulating the transmitted signals, the Bell 212A-type modems utilize a four-level phase-shift keying (PSK). This increases the effective datatransmission rate by encoding 2 data bits per baud (a baud is a single modulation of the carrier signal. or bit). Such a technique is required because the bandwidth available on the telephone line is too narrow to accommodate FSK for 1200-bps transmission.

The high bit rate that results from PSK for 212A-compatible modems necessitates greater circuit complexity in both transmitters and receivers, as well as a reduced tolerance for noise and signal distortion. Modems that use multilevel PSK modulation transmit synchronous data over the telephone lines. However, the RS-232C port to which the modem is usually connected is asynchronous. The modem must convert the asynchronous data to synchronous for transmission and perform the reverse function for receiving. To separate the received bits combined into a baud, a timing signal must be recovered by the receiving modem. This is accomplished through a scrambling device in the transmitter and a descrambler in the receiver but has the unwanted aspect of amplifying the effect of transmission errors. Firmware techniques are employed as a part of the pro cess to regain synchronization after errors.

If this level of complexity does not dissuade you, a reference that may help answer these and other questions is Data Communications for Microcomputers by E. A. Nichols and K. Musson (McGraw-Hill, 1982).-Steve

#### SIMPLE LED DISPLAY

Dear Steve,

I am an electronics hobbyist interested in building a simple and inexpensive alphanumeric LED display. After reading your article "Build a Scrolling Alphanumeric LED Display" (April 1984, page 32). I was a bit confused. I hope that you might be able to provide me with some information on how to build a simpler display. I would like to build one that is 10 to 20 characters long, is nonscrolling, has characters 2 to 3 inches high, uses a simpler 14-segment display device, and has a switch to select the message to be displayed.

#### RICK BUNCAK Stateline, NV

The project that will satisfy most of your requirements appeared in the October 1979 BYTE on page 58. Entitled "Self-Refreshing LED Graphics Display," it can also be found in the second volume of Ciarcia's Circuit Cellar. The display described in this article used a multiplexed design to build an 8 by 16 LED array. The same article discusses some simpler arrays as well, which would be good to start with if you're not ready to step up to a full-size display.

Your local Radio Shack store is often a good source for parts. Two other sources that supply parts by mail order are

lameco Electronics 1355 Shoreway Rd. Belmont, CA 94002 (415) 592-8097

Digi-Key Corporation Highway 32 South POB 677 Thief River Falls, MN 56701 (800) 346-5144

 $-$ Steve  $\blacksquare$ 

Over the years <sup>I</sup> have presented many different projects in BYTE. I know many of you have built them and are making use of them in many ways.

am interested in hearing from any of you telling me what you've done with these projects or how you may have been influenced by the basic ideas. Write me at Circuit Cellar Feedback, POB 582, Glastonbury, CT 06033, and fill me in on your applications. All letters and photographs become the property of Steve Ciarcia and cannot be returned.

# Who else is prepared to give you overnight PC products?

"We're prepared to offer the best products  $\| \cdot \|$ and the best service." That's Data Translation's<sup>™</sup> motto.

So it's our duty to be the first manufacturer of IBM PC products to guarantee next -day delivery.

A brave step? Not if you're prepared. Our IBM PC analog boards, imaging boards and software are

already built and tested. So with one call, our trusty shipping

DELIVERY

IBM PC BOARDS WITH OVERNIGHT DELIVERY

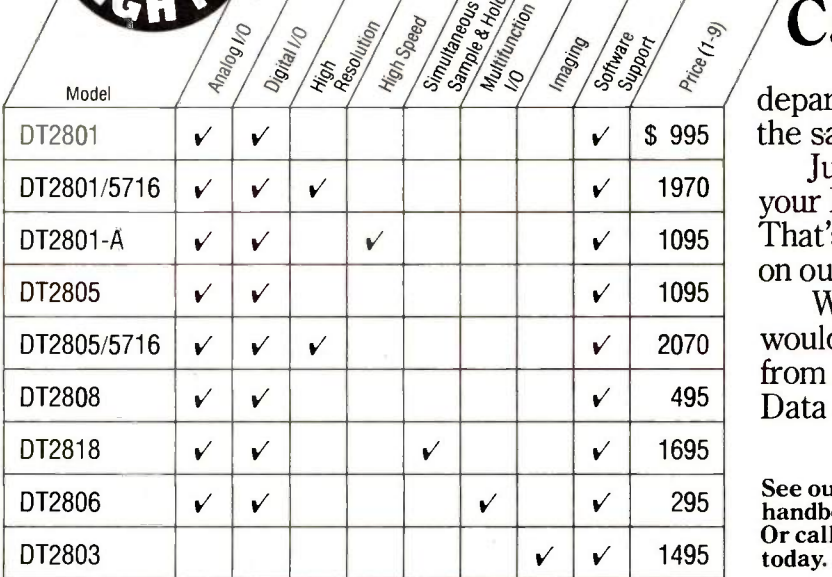

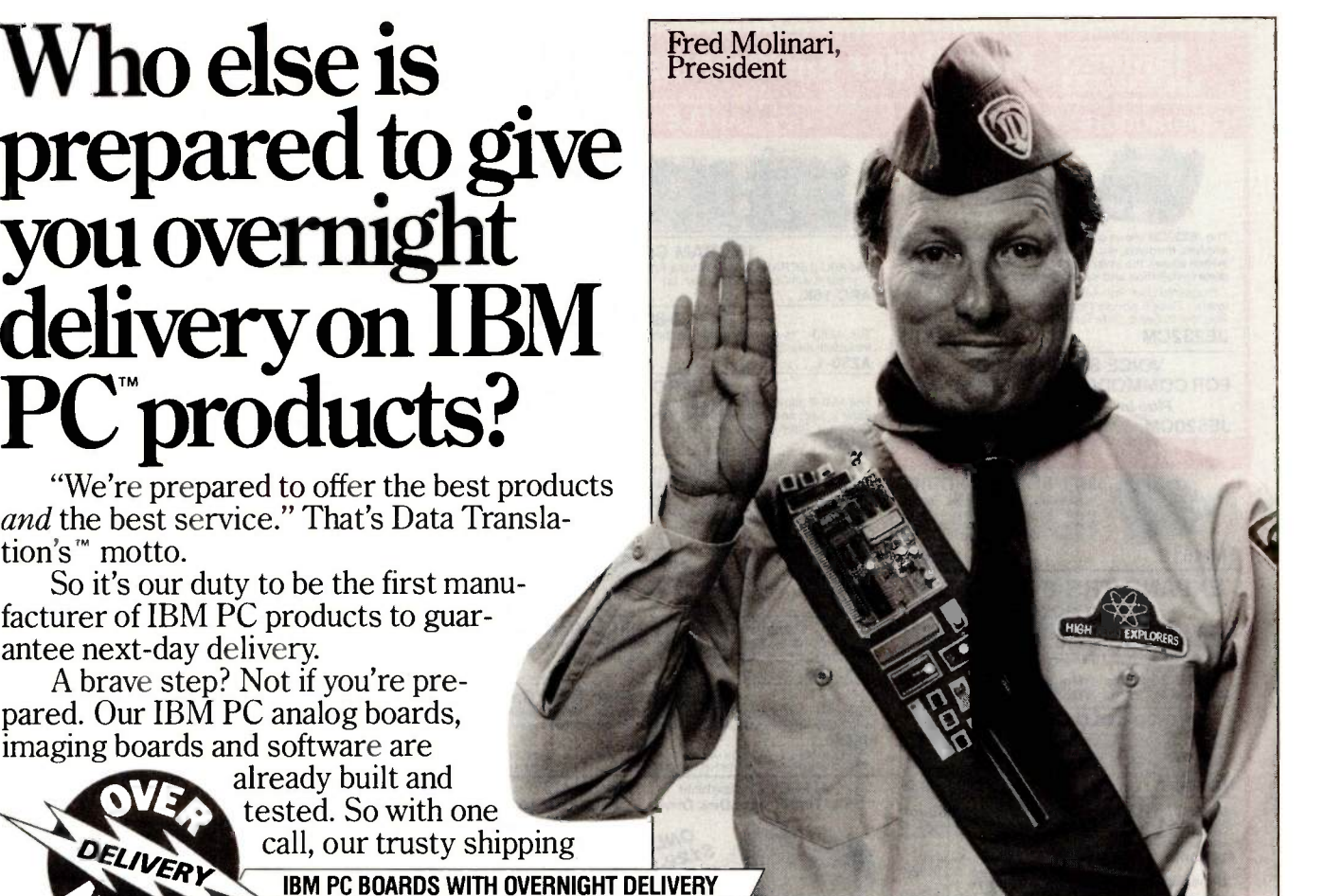

# Call (617) 481-3700

department is ready to get your order out the same day.

Just phone by 2 p.m. and you'll receive your IBM PC products the following day.

That's a promise on our honor.

What else would you expect from a leader like Data Translation?

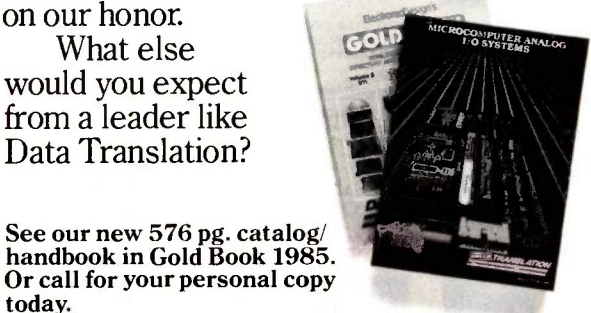

today. DATA TRANSLATION

 $6.$ 

World Headquarters: Data Translation, Inc., 100 Locke Dr., Marlboro, MA 01752 (617) 481-3700 Tix: 951 646.<br>European Headquarters: Data Translation, Ltd., 13 The Business Centre, Molly Millars Lane, Wokingham Berks. RG11202 (49) 89806061. Data Translation is a registered trademark of Data Translation, Inc. IBM PC is a registered trademark of IBM.

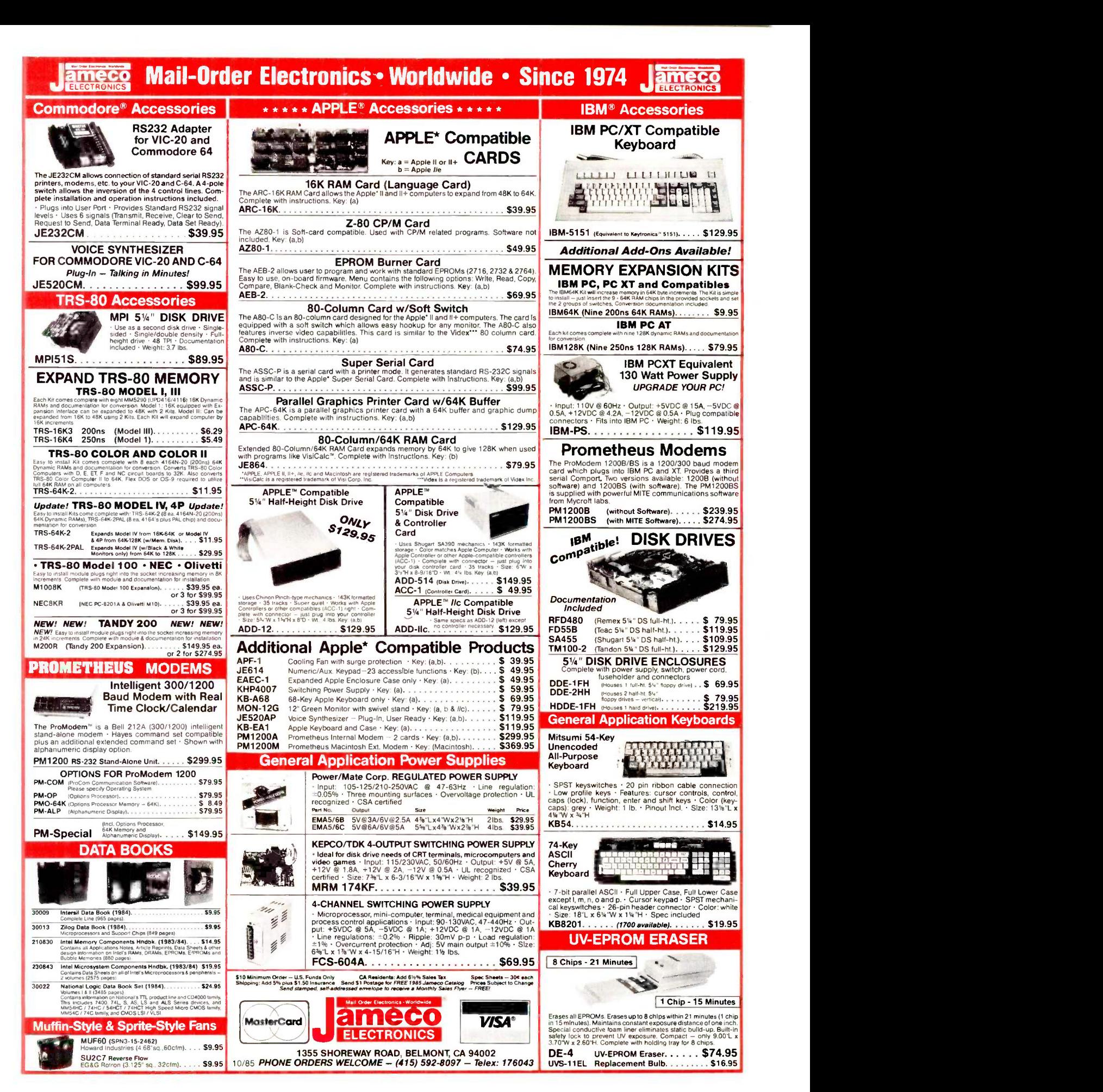

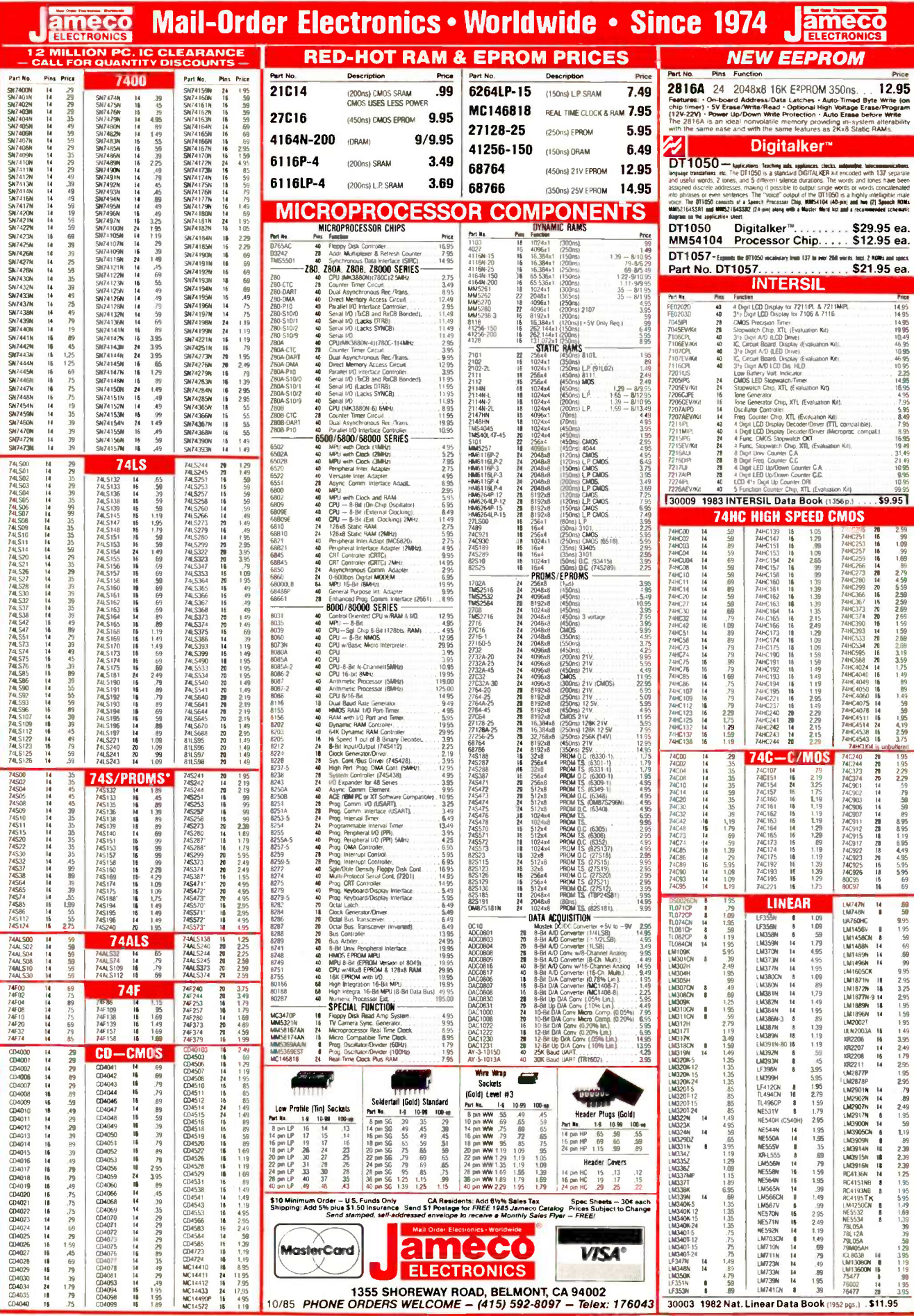

OCTOBER 1985 . BYTE 391

#### Icontinued from page 321

#### THE MAC'S OVERHEAD

William Miller makes an interesting point about the speed of the disk system used in the Apple Macintosh (Letters, May. page 221. Indeed. the access times and transfer rates of the Macintosh might well be comparable to the IBM PC. However, Mr. Miller's conclusion that "Clearly, it is software overhead, not hardware limitations. that accounts for the long waits..." could be somewhat misleading.

Any Macintosh owner fortunate enough to have 512K bytes of memory and a RAM -disk program can attest to the fact that, without the limitations of the disk drive. Mac is fast. The Mac's overhead is much more likely due to the fact that many more disk accesses are required for 'equivalent' operations. This is the price you pay for a well-organized desktop (anyone can print "A>"" in a hurry), default parameters that tailor themselves to the user. and very friendly programs with lots of graphics in the user interface. I, along with a quarter of a million or so other Macintosh owners. feel that it's worth it. RON RISLEY

Costa Mesa, CA

#### MAC IMPROVEMENTS

A major revision has been released for the Mac: Using the new so-called "Mini-Finder," apparently developed by Steven Capps. the Mac can now load programs about as quickly as an average MS-DOS and CP/M operating system. The Mini-Finder does limit some aspects of the general Finder desktop (which is also retained as a slower option), but it also adds keyboard commands that allow advanced users to do more faster in file manipulation than the older Finder.

This is a major advance for the Mac. It appears the benefits of the Mini-Finder even extend to hard -disk systems, as the loading speed was satisfactory even on a Lisa 2/10 (Mac XL) on which I evaluated it.

While I think it would be nice to extend the Mini-Finder's speed to the regular Finder desktop (and I also think it is theoretically feasible, with a more sophisticated disk-directory function underlying the icons "behind the scenes," so to speak). <sup>I</sup> am depressed by the new upgrade.

I think it can now be said that the Mac is satisfactorily fast relative to CP/M and MS-DOS machines in loading disk files for the first time and in saving and manipulating disk files. thanks to this new upgrade.

I wanted to compliment Apple on this

new upgrade. since I have been critical of this problem in the past. This leaves only the issue of memory expansion. Rumors now rampant indicate Apple will release a memory -expandable unit with a circuit board that will fit in the original Mac's body by late August. with DMA to a 20megabyte hard disk. This new board should permit expansion. I've heard, to 1.5 megabytes. With that board and DMA to the 20 -megabyte hard disk, my hardware requirements for the Mac to match or exceed the PC will be met. Given the impressive new operating-system upgrade just released, I think we can now say that after 18 months of marketing the Mac, Apple has finally smoothed the rough edges enough to take a run at the PC. This is particularly true given not only the ease of connecting its network but also the high quality of the laser printer. Though expensive, it is a fantastic machine.

The laser printer is probably not one or two but is rather ten to a hundred times nicer than any printer I've ever seen. And it has a fantastically sophisticated interface with the on-screen graphics on the Mac. I should mention there are still idiosyncrasies, given the tabs and "white spaces" in MacWrite texts that line up on screen don't always line up in the proportional output to the laser printer. But even with those drawbacks, evidently caused by the rush to get it to market, it is an awesome machine. You can create almost any document. mixing graphics and text. and print it out with virtually typeset quality. And the ability to share that printer with multiple Macs on <sup>a</sup> network is equally impressive.

These developments appear to be timely for Apple. Home computers in general. and sales of the Apple II series in particular, appear to be down dramatically. But Apple has earned the right to have its new Mac upgrades and networks looked at closely by any MIS director.

It is no surprise to me that Mac sales were down very little in the first quarter. given the release of the Microsoft series of software at that time. But if Apple can get the expandable Mac out by August 31. despite the company's first-quarter loss this could turn out to be the year it finally seizes the market back from IBM.

Even though the laster printer costs about 57000, multiple users can amortize the costs. (The Apple first-quarter loss was caused primarily by Apple II sales being down, by the way, not by Mac sales being down.)

> DON SLAUGHTER Seattle, WA ■

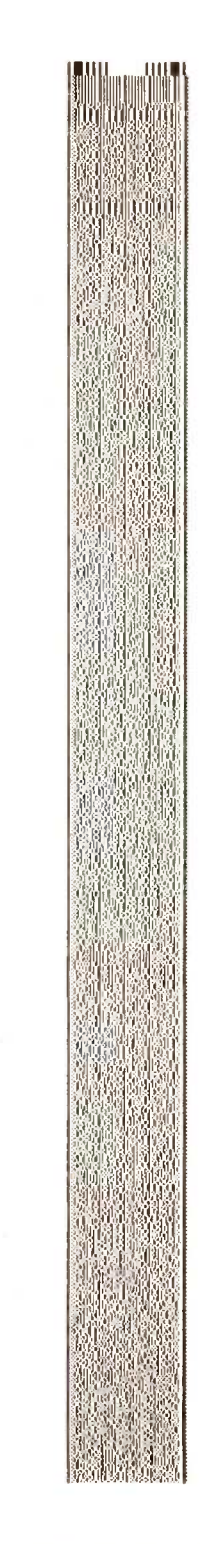

THIS SAMPLE OF HIGH-DENSITY BAR CODE IS INCLUDED AS PART OF A PRINTING EXPERIMENT.

# BUSINESS . SCIENCE . EDUCATION **STATISTICAL PACKAGES**

data-analysis software from:

- unbeatable power and flexibility for unbeatable prices!

**STATSOFT** 

We developed and distribute complete, high-performance statistical packages for all computers:

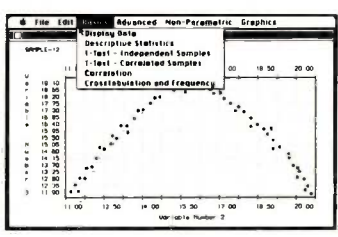

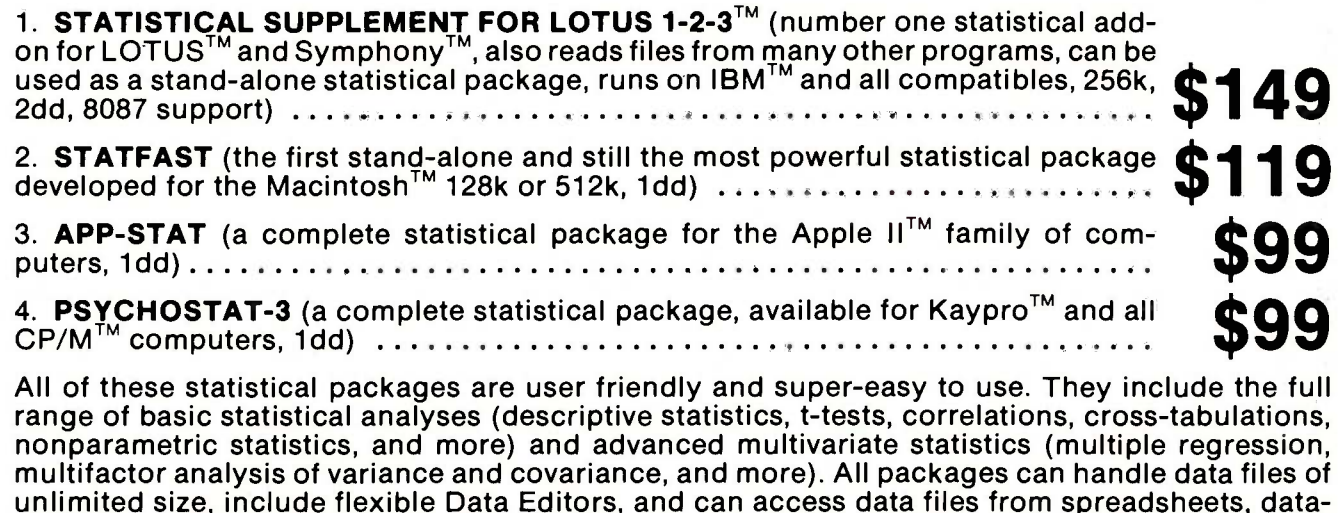

bases, and mainframes. We are committed to the distribution and support of high quality statistical software. Because we purchase large quantities of specialized programs (after a thorough evaluation of each program), we can pass on considerable savings.

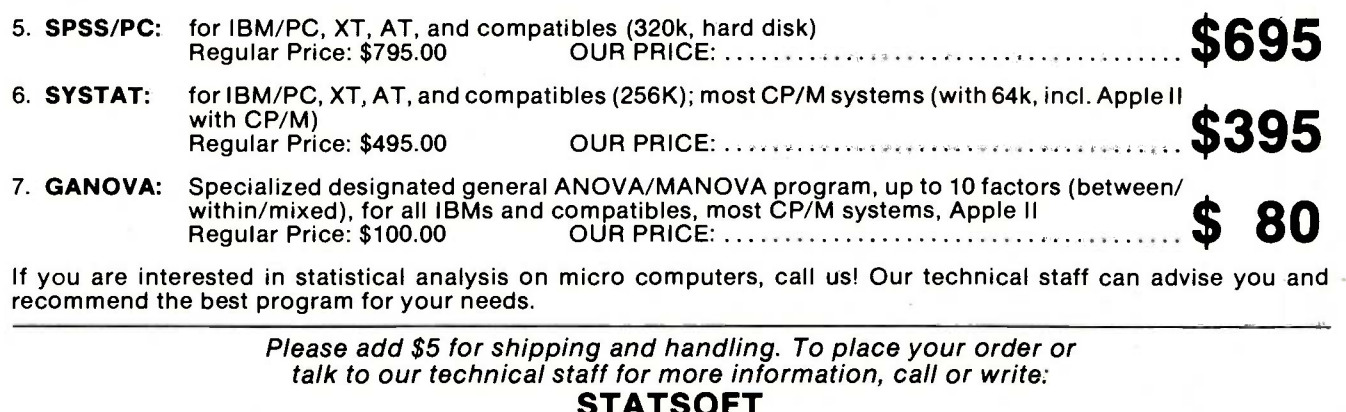

2831 EAST 10TH STREET, SUITE 3, TULSA, OK 74104

 $(918) 583 - 4149$ 

LOTUS 1-2-3, Symphony, IBM, Macintosh, Apple II, Kaypro, CP/M, SPSS/PC, SYSTAT, and GANOVA are registered trademarks of respective companies,

# **Lyco Computer Marketing & Consultants**

# LOWEST PRICES!

## SUPER SAVINGS!

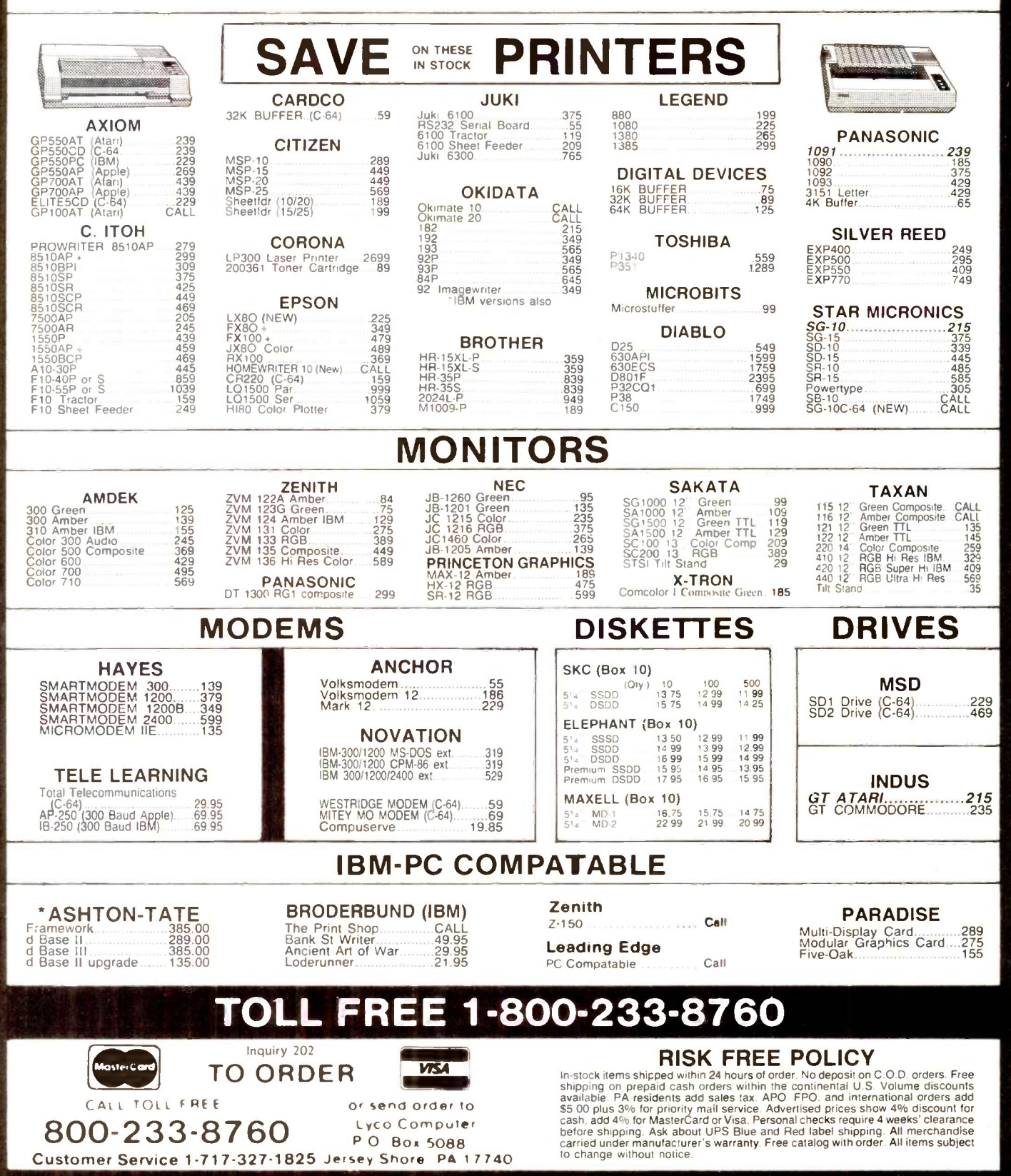
# WHAT'S NEW

NEW SYSTEMS

# Sharp PC-7000 Portable

harp's PC-7000 IBM PCcompatible system features an 80-character by 25 -line illuminated crystal display backlit by an electroluminescent panel. The bitmapped screen has 640- by 200-dot resolution. The machine has a carrying handle, a sculpted detachable keyboard, and an adjustable display angle. It weighs 18% pounds.

111111111111Mir

The PC-7000 comes with 320K bytes of memory. two built-in 51/4-inch floppy-disk drives. one serial and one parallel port, and MS-DOS 2.11. You can expand the unit's 16 -bit 8086 microprocessor memory to 740K bytes and add an 8087 numeric coprocessor. You can also upgrade both memory and coprocessor capacity on the motherboard.

Other options include a 300/1200 -bps Hayes -compatible internal modem, RGB color controller, and silent transfer printer that attaches to the base unit. The printer can use plain or thermal paper. It runs at 70 cps in draft mode and 28 cps in near -letter -quality mode.

Suggested list price for the PC -7000 is less than \$2000. Contact Sharp Electronics Corp.. Systems Division. 10 Sharp Plaza, Paramus, NI 07652. (201) 265-3856. Inquiry 620.

# 32 -bit Board -Level Computers

ational Semiconductor m Corporation's 1CM (Integrated Computer Modules) line is based on its Series 32000 32 -bit microprocessor family. The 9- by 11-inch

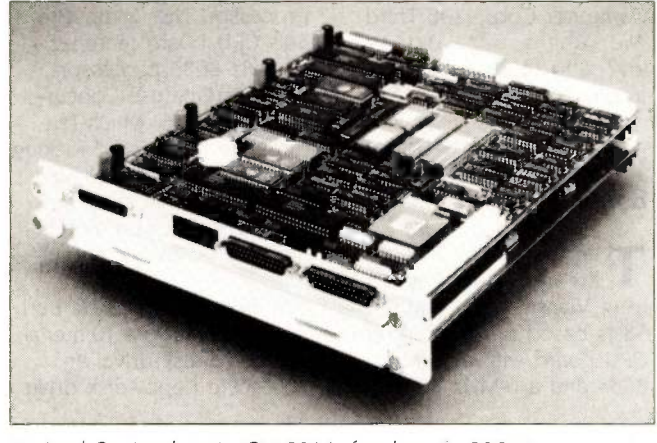

National Semiconductor's ICM-3216, based on the 32016.

ICM-3216 uses the 10-MHz NS32016 CPU, the NS32081 FPU. the NS32082 MMU. the NS32201 timing and control unit. and the NS32202 interrupt control unit. It also has four serial ports, a parallel port. an SCSI. a clock/calendar with battery backup, and a 16 -bit I/O bus.

Memory is from <sup>1</sup> to 8 megabytes of dynamic RAM. Depending on the size of physical memory, the computer module consists of two or three printed circuit boards: one board for the CPU and computing functions and one or two boards for memory.

Scheduled for availability in 1986 is the ICM-3232, which will use the NS32032 CPU. contain 2 megabytes of on -board memory, and be partitioned into a computing cluster and an I/O processor that uses the NS32016.

ICM products include the **T**urbo.Tower Ir. from MiniBus I/O channel, which is controlled by a VLSI bus interface controller. The memory bus and MiniBus are designed so that CPU. memory. and personality modules stack via DIN connectors. eliminating the need

for backplanes.

System V/Series 32000. a port of UNIX System V, is available for the ICM family. It supports demand-paged virtual memory, offers job control, and has recordlocking features. Also available are FORTRAN and C compilers. the Series 32000 assembler, and all Series 32000 language support tools.

The 1-megabyte version of the ICM-3216 is priced at less than \$3000. The ICM-3232 will be priced at less than \$4000. Contact National Semiconductor Corp., 2900 Semiconductor Dr., Santa Clara, CA 95051, (408) 721-5000. Inquiry 621.

# Turbo.Tower Ir. Three -User System

urbo.Tower Jr. from choice XMARK Corporation is a multiuser system that includes integrated software programs for office automation and word processing. It features a triple-microprocessor design: an 8-MHz 8088-2, a 4 -MHz Z80A. and a 6502.

The system also has 256K bytes of expandable memory. two serial ports and one parallel port, one 10-megabyte hard-disk and one 51/4 -inch floppy -disk drive, three CRTs (including one full graphics terminal). a clock/calendar with battery backup, and a draft-/letterquality graphics printer.

Turbo.Tower Ir. uses the Pick operating system and also supports CP/M and MS-DOS. Its office -automation package includes the Turbo.Word word processor. Turbo.Plan spreadsheet. Turbo.Graph graphics program. Turbo.DBase database. and Turbo.Screen screen/program generator. The optional Turbo.Net module provides communications and networking capability.

You can expand Turbo.Tower Ir. from three to seven users. System cost is \$6685. Contact XMARK Corp., 3176 Pullman St., Unit 119, Costa Mesa. CA 92626. (714) 556-9210. Inquiry 622.

# Nixdorf 8810/25 CPC

I ixdorf Computer Cor-**N** poration's IBM-compatible 8810/25 CPC (Compact Personal Computer) comes with a built-in 9-inch monitor, a detachable IBMstyle keyboard. one Centronics parallel and one RS -232C serial interface. and a thermal graphics printer that you can switch from 80 to 132 columns. You have a choice of two double -sided double -density floppy -disk drives or one floppy-disk drive and a 10-megabyte hard -disk drive. The system uses the Intel 8088 CPU and has two expansion slots.

Standard internal memory (continued)

Compiled by Dennis Barker and Lynne M. Nadeau

NEW SYSTEMS

is 256K bytes, expandable to 640K bytes. System software includes MS-DOS 2.11. GW-BASIC, and GEM.

A 12 -inch color or monochrome monitor is optional. A separate expansion chassis with a maximum of three slots is also available.

Prices for the basic 8810/25 CPC with two floppy -disk drives start at \$2500. Systems with floppyand hard -disk drives start at \$3900. Contact Nixdorf

Computer Corp.. 300 Third Ave.. Waltham. MA 02154, (617) 890-3600. Inquiry 623.

# Viasyn Multiuser Systems

the CompuPro 58 and  $\Gamma$  are compared systems from Viasyn. The CompuPro 58 is based on a CompuPro CPU board with a 10 -MHz 8088 and a 6 -MHz 8085

processor. The CompuPro 86's CPU board features a 10 -MHz 8086 processor. Both systems use Concurrent DOS 8-16. which features file and record locking, user -account security functions, electronic mail. windowing. full-screen switching, and PC -DOS compatibility.

Standard features on both systems include a 10-megabyte hard -disk drive, an 800K-byte floppy-disk drive.

four serial ports, one parallel port, and one Centronics printer port. A 40- or 80-megabyte hard disk, slave processors, a tape backup unit, Viasyn's video board. and an ARCnet-compatible LAN are optional.

The CompuPro 58 and 86 sell for \$5895 and \$5995, respectively. Contact Viasyn Corp., 26538 Danti Court, Hayward, CA 94545-3999, (415) 786-0909. Inquiry 624.

# Low -Cost Lear Siegler Terminal

ear Siegler's ADM 3E terminal provides a standard 14 -inch green or amber screen with a 50- to 60-Hz vertical refresh rate. You can tilt and swivel the monitor to a secured position.

The detached DIN standard keyboard features dynamically allocated function-key memory and seven programmable keys that you can shift for 14 nonvolatile functions. A bidirectional printer port with independent bps rate is optional. The on/off and contrast controls are located on the front panel.

The terminal is compatible with the ADM 3A and ADM 5. as well as with the ADDS Viewpoint. The ADM 3E sells for \$399. Contact Lear Siegler Inc.. Data Products Division. 901 East Ball Rd., Anaheim. CA 92805. (800) 532-7373: in California. (714) 778-3500. Inquiry 625.

# Data -Acquisition System for the Mac

acADIOS (Macintosh M Analog/Digital Input/ Output System) from GW Instruments converts the

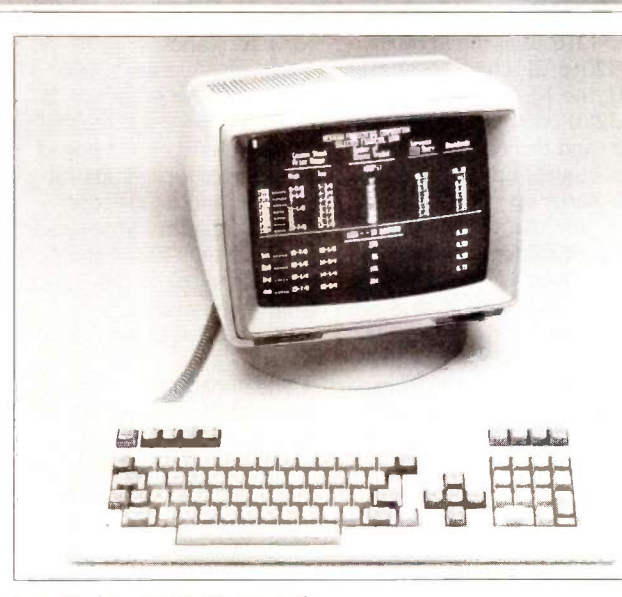

PERIPHERALS

Lear Siegler's ADM 3E terminal.

Apple Macintosh into a laboratory workstation by controlling and monitoring scientific experiments and processes. The system communicates with the Mac at a rate of 500.000 bps. It has four 12-bit analog voltage outputs, eight 12 -bit analog voltage inputs. 16 digital inputs. and 16 digital outputs. MacADIOS has an extensive software package that includes the MacADIOS

Manager, a general-purpose data -acquisition program that performs waveform synthesis and data presentation. analysis, and storage. You also have easy control of MacADIOS from Microsoft BASIC and can execute specific tasks from that program.

List price for MacADIOS is \$2500. Contact GW Instruments. 3 Ames St.. Cambridge. MA 02139, (617) 577-1524. Inquiry 626.

# Modem for Cellular Phones

pectrum Cellular Corporation's Bridge/Span data-communications package transmits error-free data between cellular phones and home base at rates up to 300 bps. The Bridge is a mobile modem that plugs into your car's 12 -volt cigarette lighter or other voltage source. The Span is the fixed -base modem for installation at a personal computer or mainframe. Both units are Hayescompatible and can be used as standard modems.

The Bridge and The Span communicate through a special protocol. A Bridge unit can also communicate with another Bridge to provide mobile-to-mobile transmission. The modems are compatible with the Bell 103A series and use the RS-232C interface.

The Bridge and The Span send data in packets. To ensure error-free transmission. they resend the packet if the original is damaged. This solves the data-loss problems that occur during the (continued)

# ARD-NOSED DATABASE \$9

# If You Liked DBase 111, You'll Flip Over TAS"

Hard-nosed business owners have been asking for the power of DBase III<sup>™</sup> and RBase 5000<sup>™</sup> but without the high price. That's why Business Tools, Inc. created TAS™

Compare TAS with DBase III and RBase 5000. You'll see why we think TAS is a better "Hard-Nosed" value than DBase or RBase. TAS includes a data dictionary. TAS includes a true procedural language. TAS includes a

run-time compiler. Plus TAS supports multi-user record and file locking.

TAS lets you to develop your own professional menu driven business applications. And not just simple ones either. TAS applications can hold up to 17 million records. And because TAS<br>compiles them they run fast compiles them, they run fast.

# But Why Is It **Only \$99? Example 2011**

We could have priced  $\frac{1}{28}$  Rec TAS at \$695 like the other guys, it's well worth it. But we happen to believe<br>"Hard Necod" business "Hard Nosed" business SALPTIC<br>people are looking for real people are looking for real software value today, so that's what we've given you.

# Take It From Hard- Nosed Phil Mickelson

If anyone's "Hard -Nosed" about good software, it's Phil. In 1982, he created The Sensible Solution™

The following are register

national Business Machines Corp; Compaq. Compaq Compaq<br>Computer Corp; AT&T 6300, AT&T Information Systems Inc; Compaq Tandy 1000, 1200. 2000. Tandy Corp: MS-DOS, Microsoft Corp; The Sensible Solution trademark rights are claimed by O'Hanlon Computer Systems Inc.

# BUSINESS TOOLS

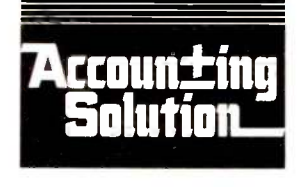

Copyright 1985, Business Tools, Inc.

(relational database). Now he's taken the next big step by creating TAS, the affordable software for your business. And it's backed with Phil's reputation and personal service.

# TAS<sup>™</sup> Runs On These CPUs

TAS is available for the IBM PC/XT/AT,™ Compaq,™ AT&T 6300,™ Entry, and Pa Tandy 1000, 1200, 2000™ and most MS-DOST<sup>M</sup> CP/M<sup>TM</sup> and MP/M<sup>TM</sup> systems.

# Get TAS<sup>™</sup> Accounting Software for \$249

But why stop with just a database? For just \$249, you get TAS Relational Database/Language plus General Ledger, Accounts Receivable and Accounts Payable. And for \$399 you get all the above plus Inventory, Sales Order Entry, Purchase Order Entry, and Payroll.

Source code Included FREE! So you can even modify the accounting to fit your business.

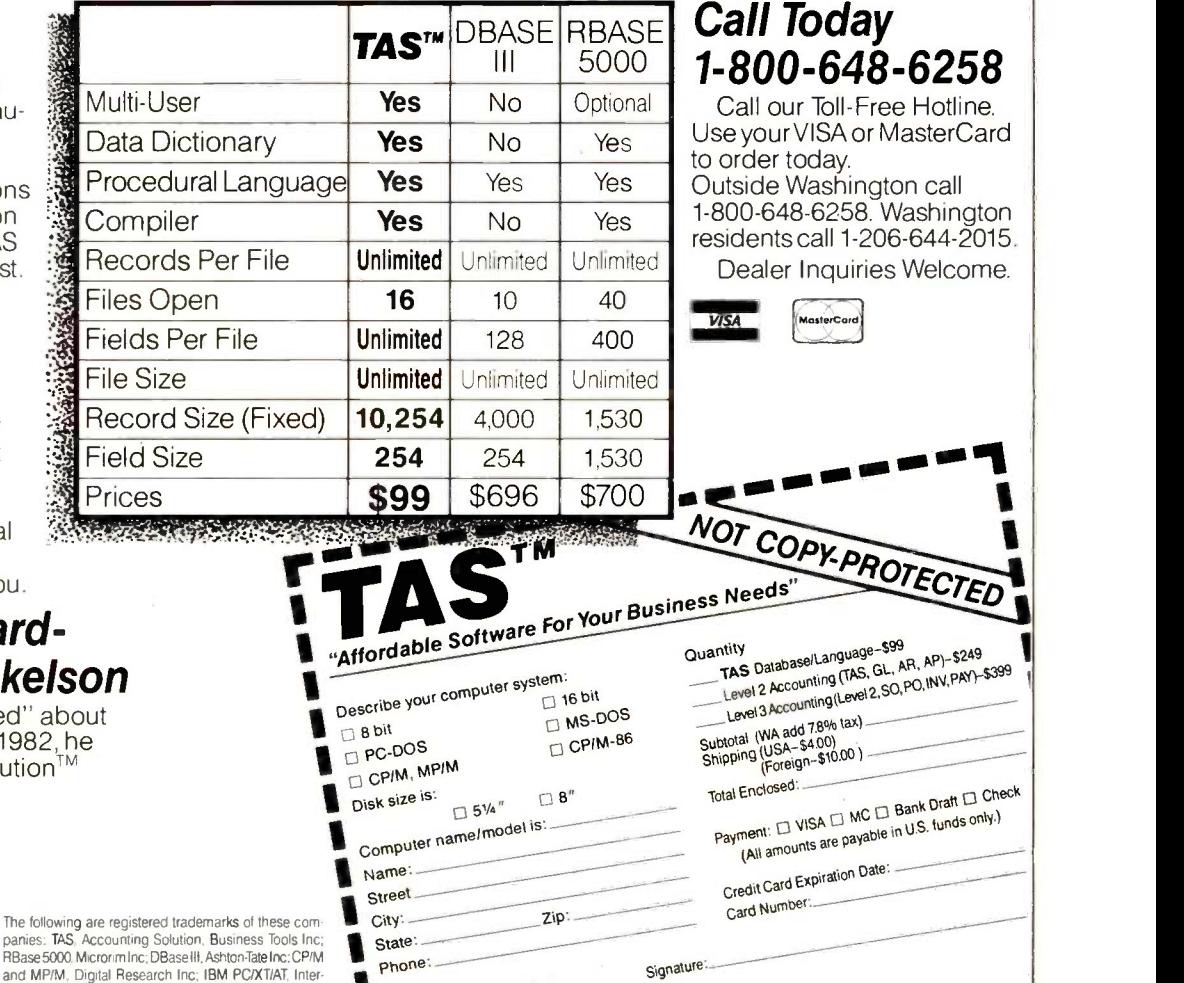

Business Tools, Inc. **Business**<br>4038-B 128th Ave. SE. Bellevue, WA 98006

Inquiry 44 OCTOBER 1985 BY TE 397

unds only.)

200 to 700 milliseconds of cell-site handoff. However, the transmission rate of 300 bps decreases with carrier quality, such as when the mobile system is in a garage.

Each unit costs \$695. For more information, contact Spectrum Cellular Corp., 2710 Stemmons Freeway. 800 North Tower, Dallas, TX 75207, (214) 630-9825 Inquiry 627.

# Cartridge Tape Memory

Telebyte Technology's Packetape. a 67-megabyte cartridge tape storage device, is compatible with the Pertec standard interface. It is interface- and software -compatible with 1/2-inch nine-track tape controllers. The recording format provides redundant data-recovery and bad-block management techniques transparent to the user.

You can daisy-chain Packetape units to other compatible 1/2-inch tape drives that have embedded formatters and are connected to a common tapecontroller card. The device can operate in start/stop or streaming mode. Its datatransfer rate is 2 megabytes The Model HR-35 DD per minute in streaming mode.

The Packetape system sells for \$2990. Contact Telebyte Technology Inc., 270 East Pulaski Rd., Greenlawn. NY 11740. (800) 835-3298; in New York, (516) 423-3232. Inquiry 628.

# Laptop EPROM Programmer

ogical Devices' Shooter has 128K bits of internal

# NAMEN IN MENTINISFRIALS

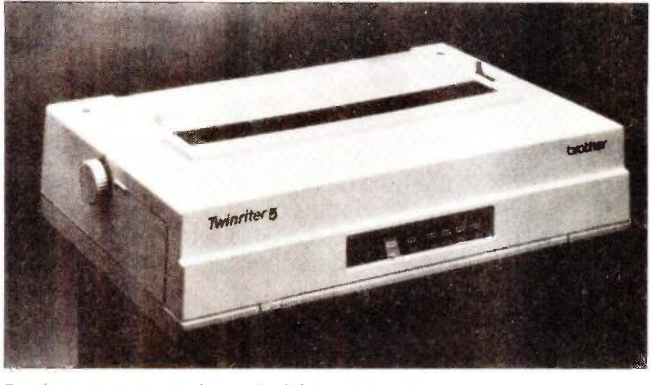

Brother's Twinriter 5 daisy-wheel/dot-matrix printer.

memory and can program the 2716 through 27256 single -voltage EPROMs. This laptop EPROM programmer can be integrated with an IBM PC to create an EPROM development center.

Shooter programs larger devices with the intelligent fast algorithm. It programs in stand-alone mode or through its RS-232C port.

Shooter sells for \$395. Contact Logical Devices Inc., 1321 Northwest 65th Place. Fort Lauderdale, FL 33309 (800) 331-7766: in Florida, (305) 974-0975. Inquiry 629.

# Daisy -Wheel and Dot -Matrix Printer

the Model HR-35 DD tt prov Twinriter 5 from Brother sto International provides both daisy -wheel and dot-matrix printing in a single unit. It produces dot-matrix print at 140 cps in draft mode and 60 cps in near -letter -quality mode. The daisy wheel prints at 36 cps. The host computer controls the modes. You can combine them within a document to print text and graphics in the same operation.

The printer features bold/ shadow printing, subscript/ superscript, underlining, proportional spacing, and

selectable dot density. Printing width ranges up to 161/2 inches. The Twinriter 5 has a Centronics parallel interface with optional converter for RS -232C serial interface and standard 3K-byte buffer memory.

The Twinriter 5 is priced at \$1295. Contact Brother International Corp., 8 Corporate Place, Piscataway, NJ 08854 1201) 981-0300. Inquiry 630.

# Storage and Backup for the AT

ontrol Data's Storage-Master Model 630 Winchester drive mounts in the IBM PC AT system unit and uses the AT's disk controller. It provides 30 megabytes of storage and has an average seek time of 40 milliseconds. All functional software is included.

The StorageMaster 860 14-inch cartridge streamingtape system is compatible with the StorageMaster 500 and 600 series and IBM disk drives. You can use the StorageMaster 860 to copy selected files or an entire disk. Each cartridge stores 60 megabytes of data. Transfer rate in streaming mode

is 90K bytes per second.

The 860 system consists of a half-height tape unit, an I/O cable, and a single -board controller that fits into a slot in the AT's system unit. Manuals and a DOS 3.x disk with diagnostics and utilities are included.

The StorageMaster 630 disk drive costs \$2795, and the 860 streaming-tape device costs \$1795. Contact Control Data Corp., Storage-Master Marketing, 2200 Berkshire Lane N. Plymouth, MN 55441. Inquiry 631.

# Headset Input Device for the Mac

ersonics Corporation's View Control System (VCS) is an input device for the Macintosh that moves the cursor to where the operator looks on the screen. The VCS headset receives an ultrasonic signal from the VCS control unit, which sits on top of the Mac. By measuring and comparing the signal received at three points on the headset, the VCS tracks changes in the rotation and angle of the user's head. The system translates movements into cursor commands, as a mouse or light pen would.

Exaggerated head motion is not required. Cursor movement depends on the rate of head movement. By monitoring this rate, the VCS determines if the operator is scanning the screen or zeroing in on a target.

Suggested list price for the VCS is \$199. Contact Personics Corp.. 2352 Main St.. Building 2, Concord, MA 01742. (800) 445-3311: in Massachusetts, (800) 447-1196. Inquiry 632.

(continued)

# You were smart to buy Turbo Pascal back then. Now you'd be smart to sell it.

# AND HERE'S YOUR CHANCE. TRADE IN YOUR TURBO PASCAL AND GET THE MODULA-2 SOFTWARE DEVELOPMENT SYSTEM (M2SDS) FOR JUST \$50.88.

How can you get the latest in programming efficiency? Simple. Just send us your Turbo Pascal diskette\* whether it's IBM format or not-and we'll send you M2SDS for just \$50.88. That's \$30 off the regular price.

Why switch? Because Modula-2 was specifically designed by the developer of Pascal, to replace the Pascal language. So you already know the language basics that will help you start programming right away.

And when you combine the power of Modula-2 with all the features of M2SDS, you'll be programming faster than ever-in virtually no time at all.

Just look at all the extras M2SDS includes. And how it outperforms Turbo Pascal in independent studies.

So now that you're wise to Turbo Pascal, why not trade it in? And trade up to the programming efficiency of the future. Get M2SDS for just \$50.88 when you send us your Turbo Pascal diskette. Or, order M2SDS for just \$80.88 without the trade.

Either way, it's one of the smartest moves you can make in programming. And now, it's the best deal going.

Turbo Pascal is a trademark of Borland International. \*Diskette will be destroyed immediately upon receipt, so that your Borland license agreement is not violated.

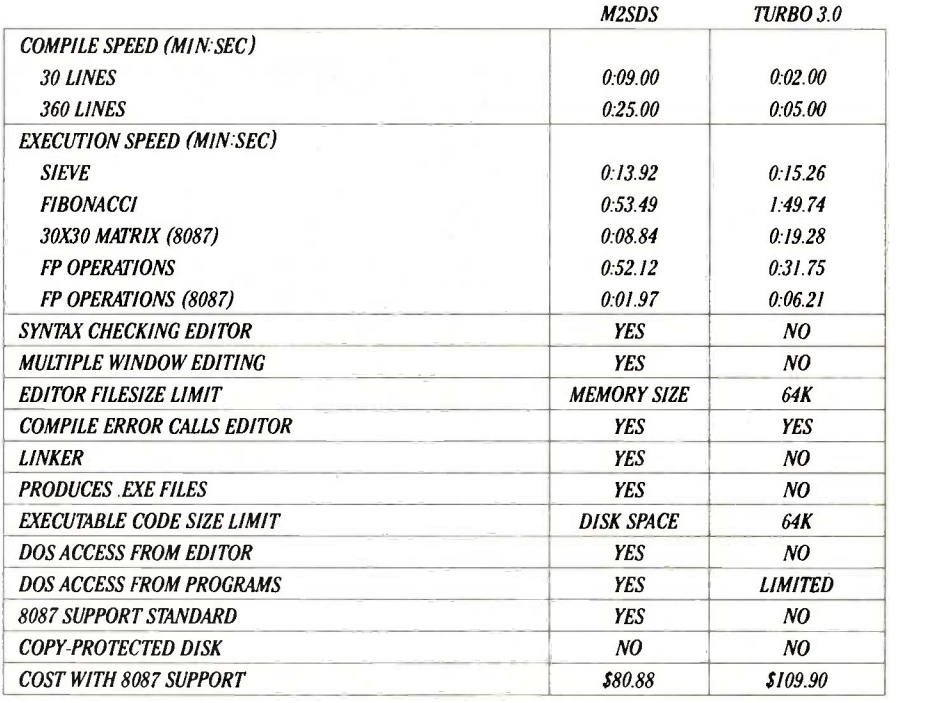

 $\begin{array}{|l|} \hline \end{array}$  Trade in your Turbo Pascal for M2SDS today.

Or, order your copy by completing this coupon.

 $\Box$  Enclosed is my Turbo Pascal diskette and a check for \$50.88, plus \$4 shipping and handling.

 $\Box$  Enclosed is my Turbo Pascal diskette. Apply charges to the credit card indicated below.

 $\Box$  Please send me M2SDS for \$80.88, plus \$4 shipping and handling. My check is enclosed.

 $\Box$  Please send me M2SDS for \$80.88. Apply

charges to the credit card indicated below.

VISA/MasterCard/American Express. (Circle One)

Credit card #

Expiration Date

Name

(Signature required for credit card orders.)

Address

**City** 

State/Zip

Price does not include shipping and handling. Texas residents add 6.125% sales tax. International orders add \$30.

INTERFACE TECHNOLOGIES CORPORATION 3336 Richmond, Suite 200 Houston, 7X 77098

Source: Software Resources, Inc.

Sieve program from BYTE, January 1983. Fibonacci program from Dr. Dobb's Journal, February 1985.

Matrix program from BYTE, October, 1982. FP Operations program from BYTE, May 1985. Turbo Pascal without 8087 uses only 6 -byte accuracy for type REAL; M2SDS with or without 8087 uses 8 -byte accuracy.

Programs compiled with all checking options on. All tests conducted on a standard IBM-PC/XT with 512K of memory and an 8087 math coprocessor.

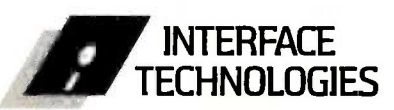

3336 Richmond Ave., Suite 200 Houston, Texas 77098

1-800-922-90 (In Texas, call 713/523-8422) Telex: 322127 Modula-2 Bulletin Board: 713/523-7255

# MPC-128 Coprocessor Board

acilitec's MPC-128 coprocessor board adds building automation and direct digital control for up to 768 points to the IBM PC and compatibles. The board contains more than 100K bytes of firmware that combines all the accepted energy -management strategies with a proprietary controls programming language called Versitec. The prewritten strategies have English prompts for selecting parameters. Versitec lets you operate other custom control programs within the board's I28K bytes of onboard RAM

The MPC-I28 has one RS -422 port and two RS -232C ports. It includes 256 digital inputs, 256 digital outputs, and 256 analog inputs. Its power source is the computer's power supply.

Pricing for the MPC-128 is set at \$2500. Contact Facilitec Controls Corp. 1420 Woodswether Rd., Kansas City, MS 64105, (816) 472-0260. Inquiry 633.

# IBM PC 80286 Processor

TurboAccel-286 from Earth Computers is an 8 -MHz 80286 processor card for the IBM PC and compatibles. It uses the Edsun Labs EL-286-88 chip and is designed to improve the PC's performance on computational tasks.

TUrboAcce1-286 has 5I2K bytes of memory with expansion capability. It provides for an optional 80287 math coprocessor and has a switch to run the PC's 8088 microprocessor. The board is software transparent

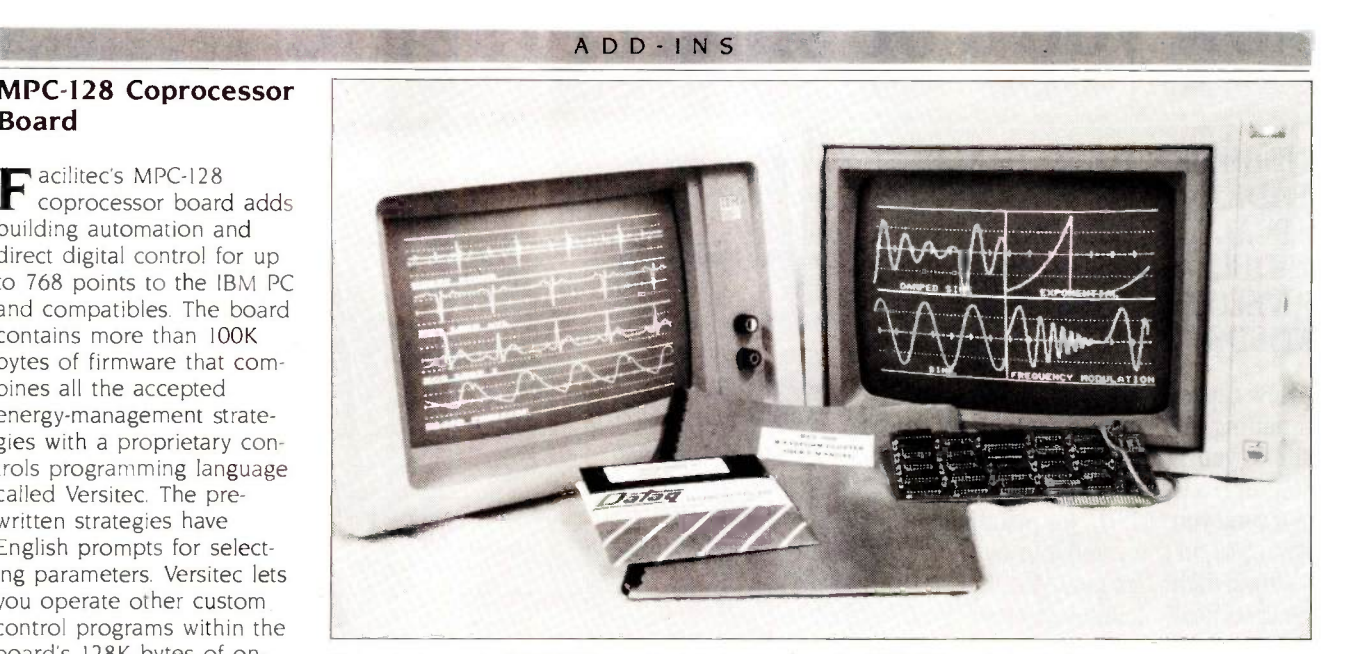

Dataq Instruments' WFS-200 graphics-interface package for IBM PCs and Apple IIs.

because its custom VLSI chip emulates the 8088's signals.

Suggested retail price for TurboAccel-286 is \$995. Contact Earth Computers, Box 8067. Fountain Valley. CA 92728. (714) 964-5784. Inquiry 634.

# Data Acquisition for the Apple II and IBM PC

ataq Instruments has introduced the WFS-200 family of graphics interface boards for Apple II and IBM PC computers. These boards plot up to eight channels of data on the computer's monitor during acquisition.

The WFS-200 has two display modes programmable by the host computer. You can use the continuous smooth -scroll display mode to show acquired data in a strip -chart -like fashion. You can use the oscilloscope display mode to trigger waveform plotting as a function of user -definable conditions to accommodate higher -frequency data plotting. Input signal plotting capability is DC to 7500 Hz for both display modes.

The WFS-200's nine programmable display formats let you divide the computer's monitor into four display windows. The board features a plot throughput rate of 15,000 points per second (IBM PC version) and monitors the entire data -acquisition process from signal source through analog-to-digital conversion.

List price for the Apple II version of WFS-200 is \$695; the IBM PC version is \$795. Contact Dataq Instruments Inc., 100 Lincoln St.. Akron OH 44308. (216) 434-4284 Inquiry 635.

# Apple Memory Expansion

pplied Engineering's **A** RAMWorks card expands the Apple lle's internal memory from 128K bytes to <sup>1</sup> megabyte. The card supports AppleWorks and SuperCalc 3a.

Z-RAM, a product similar to RAMWorks, is for the Apple Ilc. It has 5I2K bytes of RAM and a Z80 coprocessor. Z-RAM lets the IIc run CP/M software and Ashton:Pate's dBASE II.

RAMWorks costs \$179 for the 64K-byte version, \$249 for I28K bytes, \$299 for 256K bytes. \$399 for 5I2K bytes, and \$649 for I megabyte. Z-RAM costs \$449 for 256K bytes and \$549 for 5I2K bytes. Contact Applied Engineering Inc., POB 798, Carrollton, TX 75006. (214) 241-6060. Inquiry 636.

# Inmos Color Look -Up Table

nmos has announced the IMSG170 Color Look-Up Table. This VLSI graphics IC is intended for use in color display systems. It is currently available in 35- and 50 -MHz versions and is housed in a 28-pin package.

# ADD-INS

SOFTWARE . IBM PC

The GI70 can display 266,144 colors. It generates RGB analog signals from three on-chip 6-bit digital/ analog converters and is compatible with the RS 170A video standard. The G170 operates from a single 5 -volt power supply and has a maximum power dissipation of 750 milliwatts.

Pricing for 1000 pieces is \$79 for the 50-MHz IMSGI70S-50 and \$57 for the 35 -MHz IMSG170S-35. For more information, contact Inmos Corp., POB 16000, Colorado Springs.

CO 80935, (303) 630-4000 Inquiry 637.

# Model DASH-16 Data-Acquisition Board

he Model DASH-16 sw from MetraByte is a plug-in data -acquisition board for the IBM PC, XT, AT, and compatibles. It provides 12 -bit A/D conversions at speeds up to 50.000 per second. Data transfer to the PC is performed in a DMA mode that lets the DASH-16 take data in the background

while the computer performs other tasks.

You can operate the DASH-16 in 16-channel single -ended input or 8 -channel fully differential modes. The board includes switch -selectable input ranges or lets you install a resistor to provide virtually any input range. It also lets you initiate conversions by software command, an onboard interval timer, or an external trigger.

The DASH-16 includes two channels of multiplying 12 -bit D/A converter, an onboard three -channel counter chip, 4 digital input bits, and 4 digital output bits. The Utility Software Package lets you operate the board from BASIC. Other software consists of a graphics package, installation and calibration routines, and sample programs. A FORTRAN -compatible library is optional.

The DASH-16 costs \$945 and the FOR-16 FORTRAN library is \$95. Contact MetraByte Corp., 254 Tosca Dr., Stoughton, MA 02072, (6171 344-1990. Inquiry 638.

# Program Modifies Machines for Handicapped

no vezn

ev. Bradley Murray, an Murr instructor in computer science at Loyola College, has designed a program that modifies IBM PCs and compatibles for people who have limited use of their hands and arms. The package eliminates the need to press two keys simultaneously. Instead of having to hit Shift and 7 at the same time to produce an  $\varepsilon$ , for example, the user can type the two keys sequentially. The program also works with the Ctrl and Alt keys.

Although he has not been able to test it on a wide variety of applications software, Rev. Murray said the program works with many popular packages, including Word, WordPerfect, Multi-Mate, dBASE III, and R:base. The current version will not operate with software that modifies certain interrupt vectors (SideKick, for example), but a version for this class of programs is in the works.

Besides the IBM PC and PC XT, the program works

# \$10. Contact Rev. Bradley Murray S.1., Loyola College, 4501 North Charles St.. Baltimore, MD 21210. Inquiry 639.

with the Tandy 1000 and machines from Compaq, Zenith. and AT&T. It costs

# All the Curves That Fit

itAll is a nonlinear least squares curve-fitting program for the IBM PC and compatibles. It can fit virtually any function to a set of data points. FitAll will make two-dimensional graphs of the original data, the calculated curve superimposed on the data, and the residuals. The software automatically scales graphs or lets you specify the axis limits and tick-mark spacing

The program can handle 250 data points, 5 independent values. 10 parameters, and 10 constants. FitAll is menu -driven. You can use predefined functions or devise up to II of your own.

With a printer and a

graphics screen -dump utility, the package can produce tables containing the original data, the data and the corresponding calculated values, and the resolved parameter values and their standard deviation. Tables printed to a disk file can be incorporated into reports.

FitAll is supplied as Turbo Pascal 2.0 source code and can be copied. It supports an 8087 coprocessor. Requirements are an IBM PC XT or true compatible with at least 128K bytes of RAM. one disk drive, and a color/ graphics adapter; PC -DOS or MS-DOS 1.0 or later; and Turbo Pascal 2.0 or later.

The program costs \$45. Contact MTR Software, POB 13, Islington A, Toronto, Ontario M9A 4X1, Canada. Inquiry 640.

# Artificial -Intelligence Package

n artificial-intelligence  $\mathbf A$  program for the IBM PC and compatibles, small-X combines simple syntax with a set of tests and actions for the development of rulebased expert systems.

Typical applications can combine AI decision-making, classification, diagnosis, and prediction facilities with graphic, database, textprocessing, and analysis techniques.

The package is an interpreter with a set of tools for entering. executing. debugging, saving, and loading its programs. It can control and exchange data with other MS-DOS applications and can manipulate integers, real numbers. strings, and lists. Up to 250 rules can be stored in 64K bytes of memory: small-X requires 128K bytes and one disk drive.

The price of \$249 includes the software, a manual (which you can buy alone for \$30), example expert systems, and a demonstration script. Contact Institute for Scientific Analysis Inc. Suite 106A, 36 East Baltimore Pike, Media. PA 19063. (215) 566-0801. Inquiry 641.

(continued)

# SOFTWARE . IBM PC

# Wang Word Processing on the PC

**7** ang Laboratories has opened the VS minicomputer environment to IBM users with a version of its word-processing software for the PC. The IBM edition is fully compatible with other Wang products. You can edit documents made with this package on a Wang Professional Computer without any conversions.

The software comes with a Wang keyboard oriented toward word processing. It performs both IBM and Wang functions.

The product runs on a PC with two disk drives or a PC XT with a floppy -disk drive and a hard -disk drive. Other requirements are a minimum of 256K bytes of memory, PC -DOS 2.0 or 3.0, and a monochrome. color. or composite video monitor with an appropriate controller.

Wang Word Processing for the IBM PC costs \$695. Contact Wang Laboratories Inc.. One Industrial Ave., Lowell, MA 01851. (617) 459-5000. Inquiry 642.

# COBOL Couple

icro Focus has re-IVI leased two packages for COBOL programmers: CO -Math, a library of mathematical functions, and VS COBOL, a compiler.

Among the math functions CO -Math contains are exponentiation. power, square root, natural log, log<sub>10</sub>, sine, cosine. arcsine. and arctangent XY. A graphics interface called CO-Graphics provides access to the VDI (virtual device interface) routines supplied by Graphic Software Systems.

The math library costs 5200.

VS COBOL is a high-speed compiler that generates 8086 native code. Micro Focus said the product compiles twice as many lines per minute as its Level II compiler. The package is a

synthesis of four variants: IBM's OS/VS COBOL and VS COBOL 11, the vendor's Level II COBOL. and ANSI '85 COBOL.

VS COBOL supports the full 12-module ANSI '74 standard as well as Micro Focus extensions that fully support the IBM PC screen attributes. Users can select from any combination of the COBOL dialects supported during syntax checking. The compiler flags nonselected syntax.

The price of VS COBOL is \$1200. Contact Micro Focus, 2465 East Bayshore Rd. Palo Alto, CA 94303. 1415) 856-4161. Inquiry 643.

# CAD/CAM for PCB Designers

uik Circuit is a CAD/CAM system for designers of printed-circuit boards. The setup consists of software, a 512K -byte Macintosh, and an Image writer printer for \$4300. The software alone sells for \$695.

You enter the PCB layout on the screen using the mouse: layout area is 24 by 20 inches. The screen shows both sides of the board (dark traces on the component side, lighter traces on the solder side). You can zoom in on areas as small as 0.4 by 0.25 inch. After editing and modifying the design, you send it to an Imagewriter or to a pen plotter: the system works with several plotters. including Houston Instrument's DMP-41 and DMP-51 and Roland DG's DXY-880.

Bishop Graphics has established a network of PCB

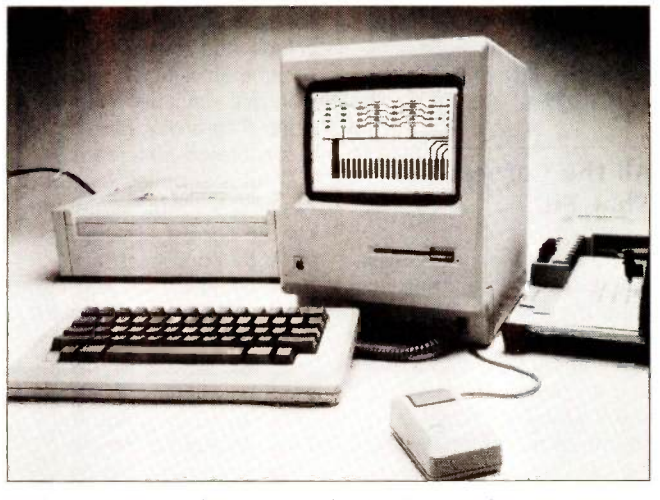

SOFTWARE . APPLE

Quik Circuit. a CAD/CAM system from Bishop Graphics.

manufacturers equipped to produce boards from designs generated with Quik Circuit. The system calculates and displays production specs. which are sent to the manufacturer in order to get a price quote. If you're satisfied with the estimate. you can transmit your design to the fabricator through a modem. Bishop says the PCB builder can

produce the board directly from the Quik Circuit design "in a matter of days."

For more information, contact Bishop Graphics Inc., 5388 Sterling Center Dr.. POB 5007. Westlake Village. CA 91359-5007, (818) 991-2600. Inquiry 644.

# A Finder for the Apple Ile, Ilc

ite Owl's Developer Disk #1 contains programs and information designed to aid in the development of friendly software for the Apple Ile and Ilc computers. This doublesided disk contains the Nite Owl Run Time program, which enhances ProDOS with a program selector capable of indexing subdirectories with a single key press and TYPEing text files

Other enhancement programs on the disk condense high-resolution graphics pictures into files half the size of normal hi-res pictures. provide commands for entering and editing Applesoft string data, and let the user set the ProDOS date register for proper dating of disk files.

The flip side of the disk contains a tutorial on Pro-DOS and Applesoft.

Developer Disk #1 costs \$19.95 and comes with an instruction manual. School SOFTWARE . APPLE

SOFTWARE . OTHER COMPUTERS

and commercial licenses are available. Contact Nite Owl Productions. 5734 Lamar Ave.. Mission. KS 66202. 1913) 362-9898. Inquiry 645.

# Schematic Designer

 $\blacksquare$  chematic Entry is the S chematic Entry is a vanced Engineering Solutions' series called Para-Genesis, a quartet of packages for electrical engineers. The CAE program runs on the 5I2K-byte Macintosh with external drive and can send files and drawings to an Imagewriter or Laser-Writer or to an Apple. Hewlett-Packard. or Houston Instrument plotter.

As you design a circuit. Schematic Entry compiles a

database of parts. pins, and nets. which is used to generate schematic plots and lists of components. interconnects. and design checks. Among the package's features are a library of TTL functions: a discrete library consisting of transistors. diodes. crystals. motors, and so on: and a library editor that lets you generate and label custom graphics symbols that are automatically appended to the component libraries.

Schematic Entry costs 5300. (An evaluation package costs 525.) Three utilities are available: Netlist (\$200), a netlist to Gerber format so you can port a design to other CAE systems or mainframes: List of Materials (\$100), which lets you document the com-

ponents with commercial part numbers: and Plotter Drivers (\$200), which lets you link up with plotting devices. The vendor offers a service whereby it plots your design with its Houston Instrument DMP-4I.

Contact Advanced Engineering Solutions Inc.. Suite 302. 75 Manhattan Dr.. Boulder, CO 80303, (303) 499-2910. Inquiry 646.

# LISP for the Mac

acScheme. an implementation of LISP for the 512K-byte Macintosh. conforms to the standards for Scheme. a LISP dialect. It supports Common LISP's most important attributes, including lexically scoped

variables, first-class procedures (closures), macros. and generic arithmetic (both floating-point and infiniteprecision integer). It also supports continuations.

This dialect offers run-time error detection and debugging. The Smalltalk-like interface features multiple scrolling windows: all windows can be edited. The editor helps with syntax by highlighting matching parentheses and suggesting proper indentation. You can edit in one window while computation goes on in another.

MacScheme is sold. without copy protection. for \$125. Contact Semantic Microsystems. Suite 543. 1001 Bridgeway. Sausalito, CA 94965 Inquiry 647.

# MIDI Sequencer, Patch Programs for

Commodore 64 r. T's Music Software's MIDI sequencer for the Commodore 64 can be used as a 16 -track tape recorder capable of playing back on all 16 MIDI channels. The keyboard Controlled Sequencer works with the Sequential, Passport, or compatible interface.

Sequences can be recorded in real time from the synthesizer keyboard or entered one note at a time from the computer keyboard. You can record keyboard events only or record program wheel and pedal changes. The sequencer can reassign the MIDI channel as it records and play back the sequence events on the new channel as they are received.

The sequencer provides a complete set of editing functions. You can insert program changes at precise points in sequences and move, copy, transpose, invert, or time-reverse part or all of any sequence.

Dr. T's says that musicians report they can get about three complete songs or 10 complete bass parts into memory at one time. The sequencer can be synchronized to drum machines and to tape.

The Keyboard Controlled Sequencer retails for \$125.

Dr. T's also sells two Commodore programs for making and storing patches. The DX7 Patch Librarian works with Yamaha's synthesizer and lets you display, edit. and print patch parameters. A single disk can hold 800 patches. The program sells for \$75 and requires a Sequential. Passport, Musicdata, or compatible MIDI interface.

The CZ Patch Librarian works with Casio's CZ-101. CZ-1000, and CZ-5000 synthesizers. It lets you display all patch parameters on one screen. Parameters can be changed using either the Commodore keyboard or the Casio. Files of 16 patches can be stored on disk. The CZ package requires the same interface as the DX7 version. It retails for \$65. Contact Dr. T's Music Software, Customer Information, 24 Lexington St.. Watertown. MA 02172. (617) 926-3564. Inquiry 648.

# Amiga Tools

I he C-Leaner utility runs error on the Commodore Amiga and is designed to help optimize existing C programs by analyzing source

code and suggesting improvements. It also makes suggestions on how to make a C compiler produce more efficient code (for example. recommending use of variables in registers). The tool is similar to the UNIX lint utility.

C -Leaner checks for improper argument types and conversion errors. The package contains a library definition for the UNIX library routines: you can make additions to the library or make your own definitions. For input. C-Leaner takes one or more source -code modules. It outputs a list of each function processed. possible improvements. and detected errors.

Tardis Software also has toolkits for the Amiga. Tool Pak <sup>I</sup> contains five programs for analyzing text files, searching for ASCII (continued)

## SOFTWARE . OTHER COMPUTERS

strings, generating hexadecimal/ASCII dump output from any arbitrary input file. building libraries from one or more input files, and producing cross-references of 68000 assembler files.

Tool Pak 2 consists of a beautifier" for C source code and a program that takes C source code and generates a listing of all variables. type point of definition, and points of reference.

All three programs sell for \$49.95 each. Versions are available for the Macintosh and the Atari 520ST. Contact Tardis Software. 2817 Sloat Rd., Pebble Beach, CA 93953. (408) 372-1722. Inquiry 649.

# Two -Pass Macro Assembler

hoenix Computer Prod- **L** ucts says its Pasm86 to over macro assembler transforms source code into object code in half the time it takes Microsoft's Assembler (MASM). Pasm86 reportedly assembles a 600-line test file in 6 seconds; Phoenix says MASM takes 13 seconds. Pasm86 operates on any 8088. 80186. or 80286 machine running MS-DOS or PC-DOS 2.0 or later.

The assembler lets you include local symbols within procedures, define symbols on the command line. and obtain listings of error lines only. It also can assemble modules made by MASM. The program issues warnings when questionable statements are used; warning messages can be enabled or disabled.

A two -pass assembler. Pasm86 defines the relative offsets for each line of source in the first pass: in

the second pass. it generates the listing, object, and cross-reference files. The assembler generates Microsoft object modules that can be linked using Phoenix's Plink86 or other linkage editors.

Pasm86 sells for \$295. Contact Phoenix Computer Products Corp., Suite 220, 1416 Providence Highway. Norwood, MA 02062. (617) 762-5030 Inquiry 650.

# Lumena Graphics on the Tandy 2000

Lumena. the Time Arts graphics tool designed for professional artists, is now available for the Tandy 2000. It features multiple pen and brush sizes: userdefined brushes; 8 solid and 28 mixed colors; two screen buffers (with the capability to overlay screens); automatic creation of circles, boxes, polygons, and curves; and eight fonts.

Lumena lets you magnify picture areas for precision work. rotate picture elements, and move, copy, duplicate, or scale portions of pictures. The program operates with a mouse or a graphics tablet. It costs \$299.95. Contact Tandy Corp./Radio Shack. 1800 One Tandy Center, Fort Worth, TX 76102, (817) 390-2129. Inquiry 651.

# 8051 Cross Compiler

The Intel 8051 Cross Compiler from Specialized Systems Consultants lets programmers write and debug C programs on a UNIX host and then crosscompile to the target microprocessor. The package consists of a compiler, assembler. and linker and is available for the AT&T UNIX PC.

The Cross Compiler features an appropriate subset of UNIX C that can be directly compiled under UNIX. embedded assembly language. C code embedded as comments in the assembly listing, and sources for the driver, optimizer, and run-time library. It generates reentrant code that can be embedded in ROM and supports variables in all address spaces. Register declarations use real registers.

The 8051 Cross Compiler costs \$3500. For more information, contact Specialized Systems Consultants. POB 55549, Seattle. WA 98125. (206) 367-8649. Inquiry 652.

# DC-Circuit Analyzer

ourceView Software's DC Among Circuit Analysis for MS-DOS machines solves circuits with up to 25 branches and 12 nodes (excluding ground node). Branch elements can be resistors, current sources,

# WHERE DO NEW PRODUCT ITEMS COME FROM?

The new products listed in this section of BYTE are chosen from the thousands of press releases, letters, and telephone calls we receive each month from manufacturers, distributors, designers, and readers. The basic criteria for selection for publication are: (a) does a product match our readers' interests? and (b) is it new or is it simply a reintroduction of an old item? Because of the volume of submissions we must sort through every month, the items we publish are based on vendors' statements and are not individually verified. If you want your product to be considered for publication (at no charge), send full information about it, including its price and an address and telephone number where a reader can get further information. to New Products Editor. BYTE. 425 Battery St., San Francisco. CA 94111.

voltage sources, or controlled voltage sources. The user can change the circuit's individual parameters and have the program recalculate the results. The software displays four different computations: node voltages, branch voltages, branch current. and branch power.

DC Circuit Analysis sells for \$49.50. It requires 256K bytes of memory. Contact SourceView Software International, 835 Castro St.. Martinez, CA 94553, (415) 228-6220 Inquiry 653.

# Diagnostic Tool for C Programs

**P** C-Lint from Gimpel Software is a lint-like utility that analyzes C programs and reports on bugs and glitches. The package. which runs under MS-DOS. looks across multiple modules and notifies you of type inconsistencies across modules, parameter -argument mismatches, irregularities in library usage, valuereturn inconsistencies, uninitialized variables, and variables declared but not used.

Among PC -Lint's features are full support of the Kernighan and Ritchie standard, one-pass operation, and special lint-style comments to suppress errors. The program comes with user -modifiable standard library descriptions for most popular compilers.

PC-Lint requires minimum memory of 128K bytes. It costs \$139. Contact Gimpel Software, 3207 Hogarth Lane, Collegeville, PA 19426, (215) 584-4261. Inquiry 654.

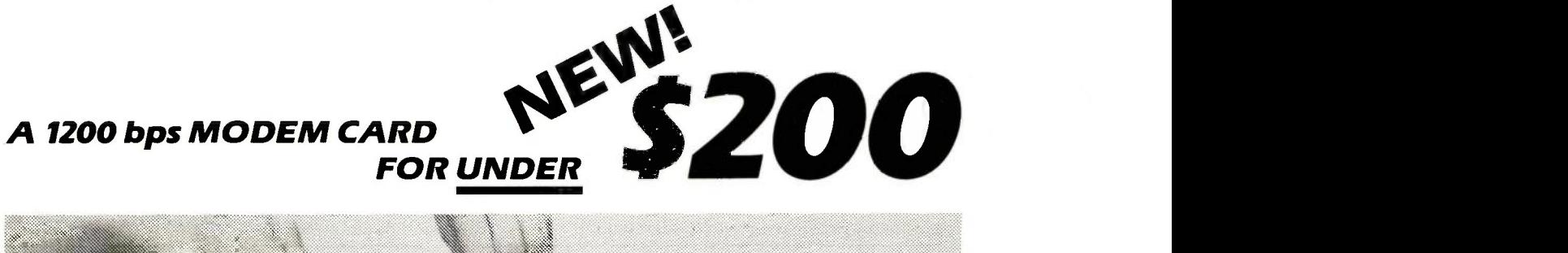

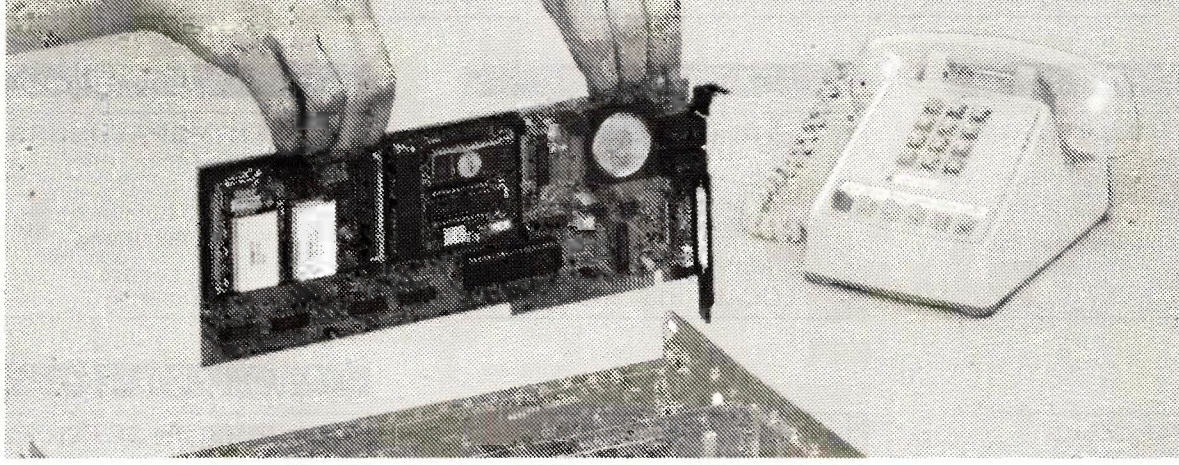

A Hayes compatible modem card complete with communications software

# COMMUNICATIONS FOR YOUR IBM PC, XT, AT OR CLONE only \$198

The INFO-MATE 1200TPC MODEM is all your computer needs to communicate with the outside world. All hardware, cables, and communications software is included to allow you to access data bases and check on stocks, send electronic mail, or make simple user to user connections.

OC-MODEM is the windowing communication software supplied with the modem. It allows you to store up to 200 phone numbers on disk, send and receive ASCII or binary files, insure error -free file transfers with XMODEM protocol and much more.

Since the modem is Hayes compatible it will also work with most communications software written for the IBM PC. This includes PC-TALK III™, CROSSTALK™, SYMPHONY™, and SIDEKICK™.

Other special features include: 1200/300 bps operation auto-dial and answer, auto-speed and parity selection, tone or pulse dialing and a built-in call monitoring speaker.

PC-TALK III is a trademark of The Headlands Press. Inc.; CROSSTALK is a trademark of Microstuf. Inc.; SYMPHONY is a trademark of Lotus Development Corp.; SIDEKICK is a trademark of Borland International

In California 800/835-9009 Outside California 800/558-5741

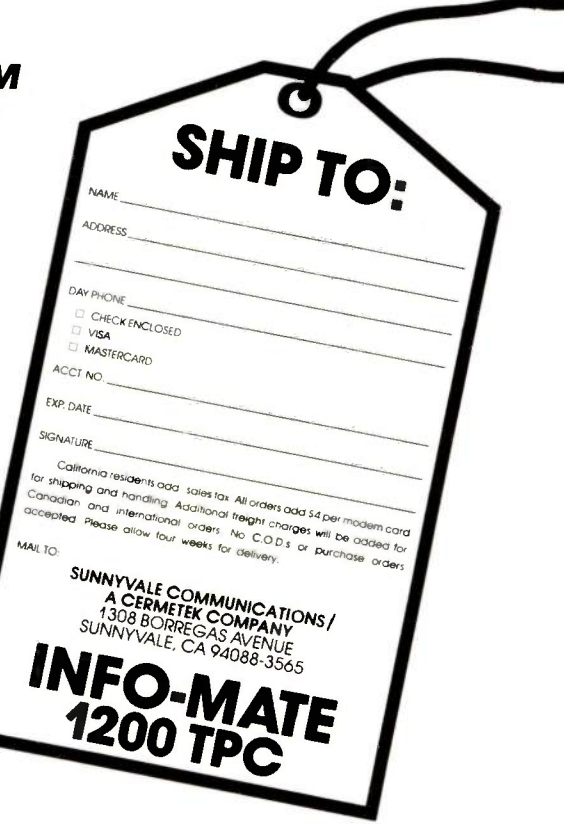

Toll Free Order Lines LIMITED QUANTITIES AVAILABLE

A Directory of Products and Services THE BUYER'S MART is a new monthly advertising section which enables furnish typewritten copy. Ads can include headline (23 characters maximum), readers to easily locate suppliers by product category. As a unique feature, each descriptive text (250 characters maximum), plus company name, address and BUYER'S MART ad includes a Reader Service number to assist interested telephone number. Do not send logos or camera-ready artwork. readers in requesting information from participating advertisers. DEADLINE: Ad copy is due 2 months prior to issue date. For example: December RATES: 1x-\$350 3x-\$325 6x-\$300 issue closes on October 1. Send your copy and payment to THE BUYER'S MART, Prepayment must accompany each insertion. BYTE magazine, 70 Main Street, Peterborough, NH 03458. For more informa-AD FORMAT: Each ad will be designed and typeset by BYTE. Advertisers must tion call Karen Burgess at BYTE 603-924-9281. **ACCESSORIES ACCESSORIES** CONTRACTS SOFTWARE PACKAGING, DISKS VERBATIM DATALIFE FOR ENTREPRENEURS Cloth binders & slips like IBM's. Vinyl binders, boxes, and SS/DD 10 PACK IN A PLASTIC BOX Legal contracts for hardware/software oevelopers Employee folders-many sizes. Disk pages, envelopes, & labels. Low NOW ONLY \$16.50 agreement. non disclosure form, contracts for sale (hardware Qty imprinting Bulk & branded disks. Much Morel Low and/or software). consulting. development. hardware & soft-WHILE SUPPLIES LAST<br>MASTERCARD AND VISA ACCEPTED ware maintenance non,competition project delivery & more prices. Fast service. Call or write for FREE CATALOG. **Waters Publishing** Anthropomorphic Systems Limited CALL TOLL FREE - **8235 Douglas - Suite 1000**<br>Dallas, TX 75225 376-8 East St. Charles Road Lombard, IL 60148 950-1088-78775437 LOCAL: (313) 363-0100 (214) 369.8108 1 -800 -DEAL -NOW (312) 629-5160 Industy 701 Inquiry 709 nquiry 757 DISK CONVERSION DYSAN DISKS 1.2-3' VIDEO TRAINING!!! CONVERSION SERVICES Free Shipping & Handling<br>5's" DSDD (104/2D) 1974.18M AT (UHR **FREE TRIAL!!!** Convert any 9 track magnetic tape to or from over Boxe 200 formats including 31/2", 51/4': 8" disk formats & From beginner to MACROS' In use by: IBM. S2790 each 54790 eat\_ t' 2 \$26.90 eacn \$4690 eacn word processors. Disk to disk conversions also Exxon. U.S. Army, General Electric. Travelors Large Orders call for quote the S4590 each<br>Large Orders call for quote<br>316 North Owen Street Mount Prospect, IL 60056 Insurance & MANY MORE' available. Call for more info (312) 459-6010. 10 \$2590 each S4590 each 20 \$2390 eacn \$4390 each CALL NOW! 1-800-LEARN-PC **Pivar Computing Services, Inc.**  $\star \star 47$  W. Dundee Road  $\star \star$  Wheeling, IL 60090 47 W. Dundee Road (1-800-532-7672) Learn -PC Video Systems 312-392-2621 7430 W. 27th St., Mpls, MN 55426 **Inquiry 756** nawry 729 Inquiry 739 DATA CABLES & PARTS INCOMPATIBLE WORD PROCESSORS? STANDS & COVERS  $\begin{array}{c|c} \text{D.} & \text{D.} \\ \hline \end{array}$ We convert to and from: XEROX, DEC, IBM. Data Cables - standard. extended Quality, Selection & Low Prices distance, RS232-C Teflon Assemblies. Also Centronics LANIER, WANG, PC-DOS, CONVERGENT<br>TECHNOLOGY, WORDSTAR, MULTIMATE,<br>STRAIGHT ASCII, MICOM.<br>Also most CP/M systems.<br>LOWEST PRICES Acrylic Printer Stands 80/132 col T/B feed From \$29.95 + S&H (parallel), Coaxial (RG59U, RG62A/U. Dual Wang. Twin -axial), Ethernet. Ribbon, IBM, DEC Compatible Custom, Antistatic Vinyl PC & Printer Covers From \$10.95 + S&H cables, AB switches, connector parts, bulk cable. tools & hardware (wall plates) Send for Catalog. Communication Cable Co. **SGW** DATA CONVERSION INC. 6310 Caballero Blvd. Buena Park, CA 90620 (714) 522-7762 (800) 824-4851 In CA. POB 600-B, Wayne, PA 19087 215-644-1900 PO Box 29249 San Diego, CA 92129 619-755-8324 Inquiry 747 Inquiry 708 Inquiry 71 DUPLICATING SERVICES BOOKS / DISKS /VIDEOS KEY TRONIC 5151 & AT&T 6300 TEMPLATES We Wrote THE BOOKS WESTERN TRANSDATA, INC. Keyboard overlays for the Key Tronic'" 5151 and |<br>the AT&T 6300 keyboards. Templates with all | Why risk duplicating your important programs on your com-"The Book of" series:<br>
The Book of KnowledgeMan (BK/DISK)<br>
The Book of KnowledgeMan vol. 2 (BK/DISK)<br>
The Book of R:base (BK/DISK)<br>
NEW! The Book of DOS-WINDOS (disk only)<br>
The best DOS manual, and its on disk!<br>
\$49.95 (+ puter when our equipment is designed solely to duplicate disks a series and 8 verify their perfection 100%? Over 600 formats 31/2- 51% the commands and function controls to your 8 8 Plus serialization copy protedion labeling packaging favorite software like Lotus, Wordperfect 4.0. Multimate, and Volkwriter Deluxe. Priced at \$14.20 each + \$1.80 shp/hdl innk-wrapping and *last*, personalized service WESTERN TRANSDATA, INC. INTERSTATE SOFTWARE, INC.<br>P.O. Box 40398 — Raleigh, NC 27629<br>(919) 266-5608 1701 E. Edinger Ave. A-7 Santa Ana, CA 92705 714/547-3383 (collect) ALL-HANDS-ON PRESS<br>3 Courthouse Lane - Chelmsford, MA 01824<br>(617)-458-1130 nqury 758 Inquiry 724 Inquiry 744 GRAPHICS SOFTWARE ATTENTION ENGINEERS **BLANK FUNCTION KEY TEMPLATES**<br>Write convenient commands next to your function keys on re C LANGUAGE VIDEO Want to learn the hottest new language? Use the best versible plastic templates. Styles to fit IBM-PC. Comoalibles and most professional video training package  $+P.150$ tronics 5151 and others. Custom also available Complete 5 hour video production. Learn all aspects **S4.95 Pkg. of 3 (Plus \$1 s&h)** of C from basics through pointers.

THE BUYER'S MART

1-800-231-5413 In CA 1-800-523-5441

Free catalog of other helpful products available by circling number below on inquiry card.

INTRO. OFFER SCALL  $($  + 12 S&H + 25 in MA) ALL -HANDS-ON PRESS

3 Courthouse Lane - Chelmsford. MA 01824 (617)-458-1130

Inquiry 745

# Easy -to -use graphics software for the IBM PC. XT, AT, and compatibles. Full 2-D and 3-D screen graphing capabilities including contours. No pro- gramming needed! Interface to pen -plotter. OMNIPLOT \$195 OMNIPLOT [S]<br>
OMNIPLOT [P]<br>
BOTH \$295 BOTH \$295 MICROCOMPATIBLES 301 Prelude Drive \* Silver Spring, MD 20901 (301) 593-0683

# THE BUYER'S MART

# GRAPHICS SOFTWARE

# THE DRAWING TABLET

Draw lines, circles. parallelograms, arcs. Paint with 100 different brush sizes in four shades Block functions with the ability to replace, overlay, inlay. Save to disk or printer. Store symbols in libraries Text capability Only \$4995 + 3.00 s&h.

K SOFTWARE HOUSE<br>Rt. 2, Box 83B1 Unionville, T Unionville, TN 37180

(615) 294-5090

Inquiry 726

# **HARDWARE**

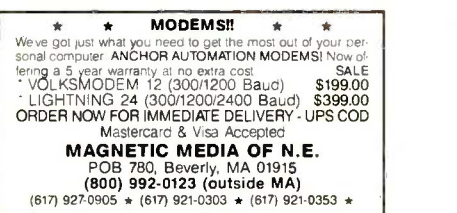

Inquiry 730

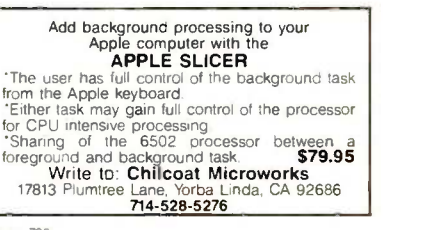

Inquiry 706.

# 1/2 IN. 9 TRACK COUPLER

READ and WRITE 1/2 in. magnetic tape with formatted 9 track drives. Runs all speeds and densities in<br>PC, XT, & AT running MS-DOS or IBM XENIX. Data<br>transfers up to 904K bytes/second. Couplers start at { \$880. Complete sub-systems start at \$2995.

Overland Data, Inc. 5644 Kearny Mesa Rd., Ste. A. San Diego, CA 92111 (619)-571-5555 and TELEX 754923 OVERLAND

nquiry 736

# PROM/PAL BIPOLAR PROGRAMMER<br>**IBM PC**

EPROM PROG—S250, PAL OPTION—S250,<br>MP OPTION—S100, BIPOLAR OPTION—S350<br>•MS-DOS, CPIM-86 Software handles 2716 through 27256<br>EPROM • 16, 20 and 24 pins BI-POLAR PROMS • From MMI,<br>SIG, HAR, TI & AMD • 20 and 24 pins PAL from

Advanced Microcomputer Systems Inc. 2780 S.W. 14th St. . Pompano Beach, FL 33069 (305) 975-9515

Inquiry 700

# 8097 PROTOTYPING BOARD

Develop applications for the Intel 8096 Family of Microprocessors with the CSC -8097 Board - the ONLY board available for development with Intel's 8097 16-bit single chip microcon-<br>troller. Price: \$750 Price: \$750

Caldwell Systems Corp. POB 617, San Ramon, CA, 94583 415-833-1850

# HARDWARE

POWERLINE GREMLINS?? POWER FAILURES?? The MEIRICK STANDBY POWER SYSTEM is the TOTAL SOLUTION to your

powerline problems.<br>240 watt system - \$365; 400 watt system - \$495;<br>400 watt system - \$795

**MEIRICK Inc., POWER SYSTEMS DIV.**<br>Box 298, Frisco, CO 80443 **303-668-3251** 

Inquiry 732

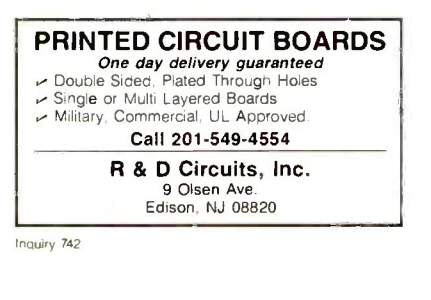

## **MULTI-FONT**

Designed for the IBM-PC. PCXT or AT. An ADD -IN CARD to display any 256 user definable symbols. User-friendly software allows the generation of any imaginable character or symbol\_ What you see is what you get. Price with software is \$249.95. HASH TECH, INC. 2065 Martin Ave., #103, Santa Clara, CA. 95050

(408) 988-2646

Inquiry 721

# REPAIRS

# PC 51/4" HARD DISK REPAIR 10 day repair service on Seagate, Tandon. |<br>Miniscribe, Rodime. ALSO, component level repair | on WD1002 Drive Controller PCB, and IBM PC&XT Motherboard PCB. Send for free brochure or call (714) 550-9303. APPLIED DISK TECHNOLOGY, INC. 1017 N. Baker St., Suite B Santa Ana, CA 92703

nquiry 702

# **SOFTWARE**

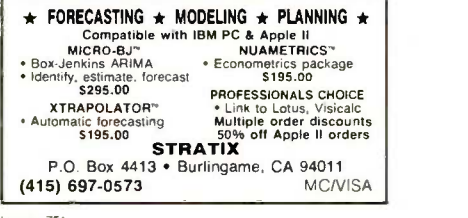

Inquiry 751

# TURN ON YOUR PRINTER

Eleven printer fonts and printer control menu. In-<br>cludes Italics. Script. Correspondence. Optional Fonts Scientific, Russian, Greek and Hebrew (\$20<br>@). Okidata 92, 93, Epson FX80, 100, Star Micronics. MS-DOS, CPM-80.<sup>®</sup> CUSTOM<br>Micronics. MS-DOS, CPM-80.® CUSTOM<br>CHARACTER SET \$46.50 WOODSMITH SOFTWARE

Rt. 3-Box 550A, Nashville, IN 47448 (812) 988.2137

# **SOFTWARE**

# RATS!

RATS is a fast, accurate & complete regression pack-<br>age with unsurpassed POWER. Has both time-series & cross section analysis Includes Box -Jenkins. log! & probit. Spectral analysis & graphics also available Requires 256K RAM IBM PC or compatible \$200 MC/Visa. VAR Econometrics

P.O Box 19334. Minneapolis, MN 55419 (612) 822-9690

Inquiry 754

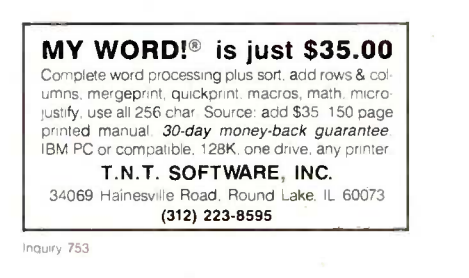

# PERSONAL RESEARCH STATISTICS

APPLE & IBM program will calculate itals means (averages)<br>standard deviations medians averages arid much more<br>Calculates a 'east square linear regression when drawing scatter<br>graphs Data totals, displays, prints \$199.00 VI Calculates a least succession of the STIBLING CALL BORD CALL FOR FREE ELECTRONIC MAIL BORT WEST PROGRAMMING

4418 E CHAPMAN - SUITE 156 ORANGE. CALIFORNIA 92667

800-441-6666<br>I.D. #7068000 • TELEX 6502502780 MCI • E-MAIL 250-2780

nquiry 749

## DATA REPORTER I

APPLE & IBM program can create any database<br>Manipulate data quickly and easily No programming knowledge necessary Data is processed in RAM<br>ensi on disk. Sorts in less than 5 seconds. Search<br>less than 3 seconds \$99.00 VISA/ 4418 E CHAPMAN - SUITE 156<br>ORANGE. CALIFORNIA 92667<br>D. #7068000 • TELEX 6502502780 MCI • E-MAIL 250-2780

nquiry 750

**ABACUS**<br>
ONLY FROM SUNSOFT Complete Accounting System for<br>
\$4995 plus S&H SOURCE CODE only \$20 extra<sup>11</sup> Complete<br>
documertation Fluns on CPIM & CPIM-86 systems with<br>
CBASIC 2-5V/c DSDD mm<br>
"Completely mean/enance<br>
"GIL A

Inquiry<sub>2</sub>752

dFELLER Inventory A business inventory program written in modifiable dBASE source code. The menu -driven program lets you locate items by inventory name or number. It keeps track of reorder points, vendors. average cost, and other info. Requires dBASE II or III. PC-DOS/CPM \$150.

Feller Associates 550 CR PPA, Route 3. Ishpeming, MI 49849 (906) 486-6024

# THE BUYER'S MART

# **SOFTWARE**

# LP88-Linear Programming

A powerful menu-driven system for solving linear programs w/ |<br>up to 255 constraints & 2255 variables. Features include in || teractive & batch operation, spreadsheet-style input & editing storage of problems & bases, Simplex Algorithm restart, report generator sensitivity analysis. Req, 192K. \$99 w/8087 support. user s guide Visa/MC

Eastern Software Products P.O. Box 15328, Alexandria, VA 22309 (703) 549-5469

nquiry 716

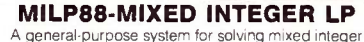

linear programs with up to 45 integers. 255 con-straints 1255 variables. Solves problems by applying the branch and bound method. Menu -driven with many useful features similar to LP88. Requires 192K, \$99 with 8087 support, user's guide. VISA/MC,

(703) 549-5469 EASTERN SOFTWARE PRODUCTS, INC. POB 15328, Alexandria, VA 22309

Inquiry 717

# STANDARD FORMS

Easy to use with on screen step by step prompts. Prints data required in proper spaces on any preprinted form that fits in your printer. Free phone support \$79 (VISA/MC/AMEX) MS-DOS/CPM-80 Other original software. FREE catalogue.

MICRO -ART PROGRAMMERS 173 Birch Avenue, Cayucos. CA 93430 (805) 995-2329 (24 hours)

nquiry 733

# TIME & BILLING

400 clients/20 partners/80 job & 40 out of pocket categories/20 areas of practice/fixed fee or hourly/morel Prints billing/statements/aged rec`s/morel ||<br>Free phone support. \$149 (VISA/MC/AMEX). MS-DOS/CPM-80 Other original software. FREE catalogue

MICRO -ART PROGRAMMERS 173 Birch Avenue, Cayucos, CA 93430 (805) 995-2329 (24 hours)

ncuiry 734

# **MicroGANTT®**

Control your project! You describe the work. MicroGANTT calculates the schedule and budget Optimize the schedule interactively Customize the reports Sub tasking, fixed and variable costs multi -project resource allocation. unlimited size and scope. GANTT. PERT. CP/M. DOD -7000 Call or write for free catalog

Earth Data Corporation P.O. Box 13168, Richmond, VA 23225

(804) 231-0300

nquiry 715

# EXPERT CHOICE®

Designed for today's decision makers-gain the competitive edge. Facilitates complex decisions based on both objective & subjective factors about criteria & alternatives. Uses: procurement, resource allocation, strategic planning. R&D. marketing, finance, employee selection & evaluation. DEMO AVAILABLE \$10.

Decision Support Software, Inc. 1300. Vincent Place -Dept. B, McLean, VA 22101 (703) 442-7900 (800) 368-2022

# PC ARRAY PROCESSING!!!

VECTOR87 has 57 array processor subroutines. FFT (fastest in the world?), convolution, dot product, complex vector operations, random number gen.<br>etc. Up to 18x faster than compiled code. For Pro etc. Up to 18x faster than compiled code. For Pro<br>Fort, IBM/MS Fort/Pascal, Lat C.<br>All 3 obj Its \$99 US.<br>Box 138 Station M, Calgary, Alberta T2P 2H6, Canada<br>Box 138 Station M, Calgary, Alberta T2P 2H6, Canada<br>(403) 248-125

nquiry 755

# Don't Re-Key - Use PIK'r!

The magic micro-mainframe data editor<br>Selectively reformat mainframe ASCII report data into spreadsheets, databases. Lotus, dBASE, Multiplan, Visicalc. word processors. Cut & Paste, edit, merge, transpose, \$95.

**SAMKHYA Corp.**<br>47 Sixth St., Suite 3000, POB 142<br>**Petaluma, CA 94953**<br>**(800) 442-0012 US, (800) 442-5544 CA** 

Inquiry 748

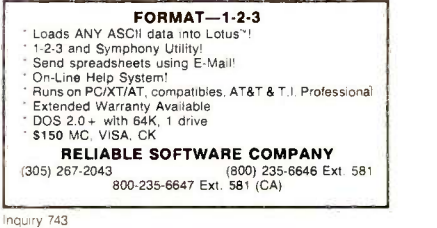

# PC-Write" Shareware

Fast, friendly, flexible word processor and text editor for IBM PC. Easy to use. Advanced features like macros, split screen, footnotes, mailmerge.<br>Many good reviews, thousands sold. All software,<br>manual on disk \$10. OK to copy! Register for full<br>manual, support, source \$75.

Qulcksoft (206) 282-0452 Visa/MC 219 First N #224J. Seattle, WA 98109

Inquiry 741

# CBTREE for C Programmers Provides enhanced file handling calls directly in<br>to C programs. Maintains balanced B-trees, sup

ports unlimited number of keys, data records. and key lengths. Fast, Flexible, Efficient. No royalties. Source Code Included. New Low Price: \$99 PEACOCK SYSTEMS, INC.

2009 Hileman Rd.. Falls Church. VA 22043 (703) 893-0118

nquiry 738

# FORTRAN PROGRAMMERS Discover F77L A Full FORTRAN 77 Language System for the IBM PC and Compatibles "THE PROGRAMMER'S FORTRAN"

Lahey Computer Systems Inc. 31244 Palos Verdes Dr. West, Suite 243 Rancho Palos Verdes, CA 90274 213-541-1200

# **SOFTWARE**

UNDER \$60 ea. INCL. S&H! hance/Tax, Amortization, Real Estate Closings, STARTRICK (Graphic Space Adventure). We convert BASIC programs from one computer to another for most IBM, TRS-80, COMMODORE & APPLE computers. We write custom programs in BASIC or FORTRAN.

Bessinger Broadcast, Inc. 405 Wilson Ave. Satellite Beach, FL 32937

Inquiry 704

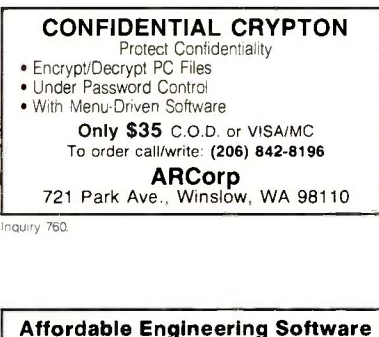

CALL or WRITE for FREE CATALOG Circuit Analysis . Root Locus . Thermal Analysis . Matrix Manipulation . Signal Processing • Filter Design • Graphics • Text Proofreader

BV Engineering

2200 Business Way Suite 207, Riverside. CA 92501 VISA/MC (714) 781-0252

Inquiry 703

# ENHANCE YOUR PRINTER!!

Print in a variety of fonts and sizes with your Epson (or compatible) printer. Prints SIDEWAYS too. Great for letters, spreadsheets, ... even signs and banners! Create your own fonts to print. DigiCon Print Package-\$49.95 (for IBM PC).

Digital Concepts, Inc. P.O. Box 8345, Pittsburgh, PA 15218 (412) 823-8314

Inquiry 710

## Al for the IBM PC

TOPSI is a full version of 0PS5 which runs under MS- DOS, Unix or CP/M. A fast, efficient expert system development tool. Prototyping: \$75 Production: \$175 C version. add \$20 Shipping, add \$5 DYNAMIC MASTER SYSTEMS POB 566456, Atlanta. GA 30356 (404) 565-0771

Inquiry 714

# THE GREENLEAF C FUNCTIONS

Library of over 200 C functions has every capability of the IBM PC for all popular C Compilers. all memory models. Strength in DOS, Disk. Printer, Color Text, Extended Keyboard, and Time/Date. Also has video effects, cursor, equipment interfaces, and serial I/O. \$185.

Greenleaf Software Inc. 1411 LeMay Drive, Suite 101, Dept. B, Carrollton, TX 75007 (214) 446-8641

nquiry 728 nquiry 720

# THE BUYER'S MART

UTILITIES

MEDIA MASTER PLUS READ, WRITE, and FORMAT over 60 CPIM disks and run most CP/M-80 programs on your IBM PC! Two program package includes ZP/EM, a CP/M-80 emulator program that transforms your IBM PC into a 1.2 MHZ CPIM 2.2 computer. \$59.95 + \$3.00 S/H (CA 60/a) INTERSECTING CONCEPTS, INC. 4573 Heatherglen Ct. Ste. 10 Moorpark, CA 93021 (805) 529-5073

# **SOFTWARE**

## $\triangleright$  SCIENTIFIC CALCULATOR  $\blacktriangleleft$

Pop-up emulation of the HP-11C plus direct inser tion of results in foreground program, 17 digits, 512 program steps, number base conversions, and more. Mouse support included. 8087 or Standard versions \$49 95 + 3.00 s&h

# K SOFTWARE HOUSE

Unionville, TN 37180 (615) 294-5090

inquiry 727

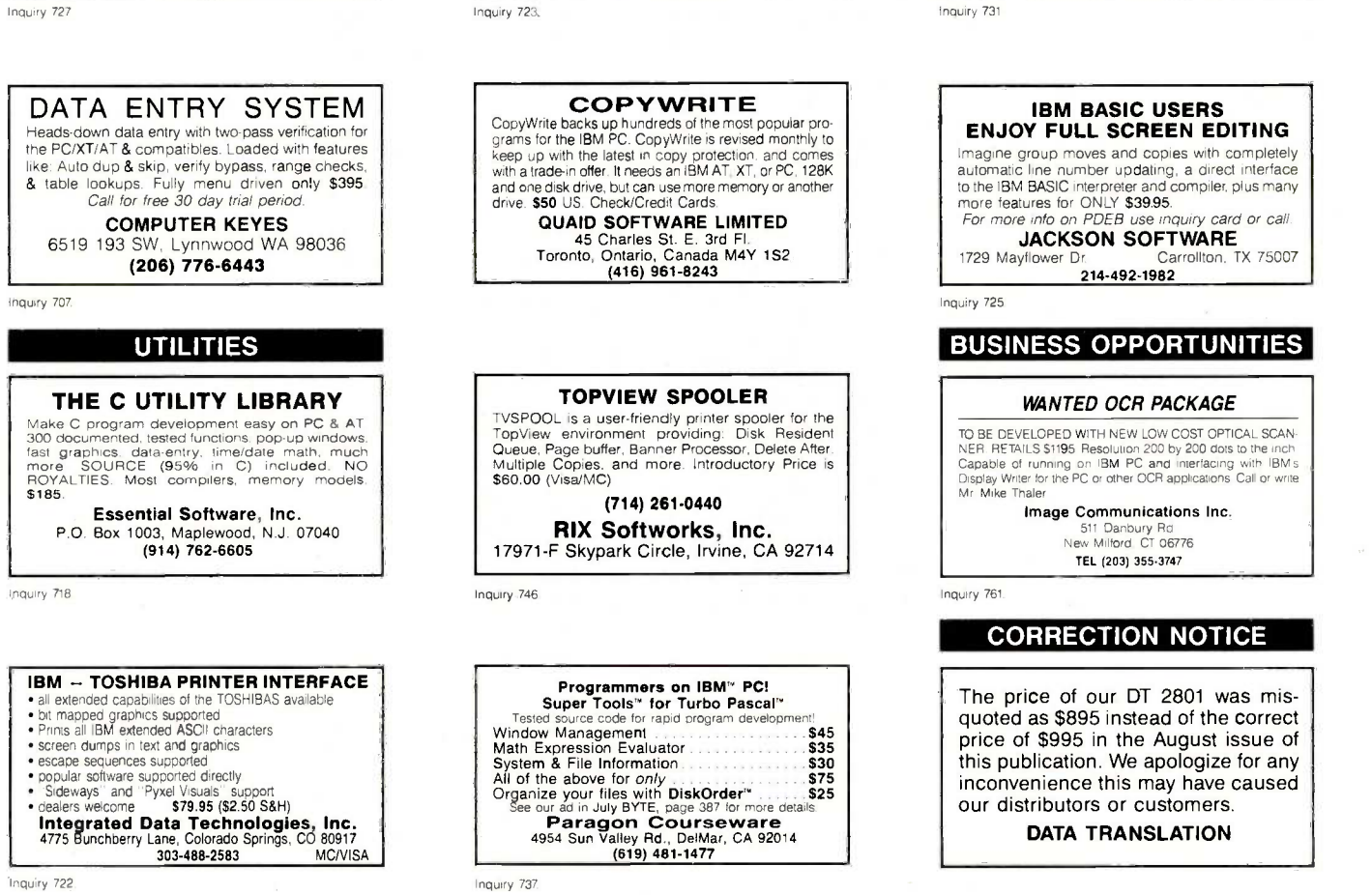

nquiry 722

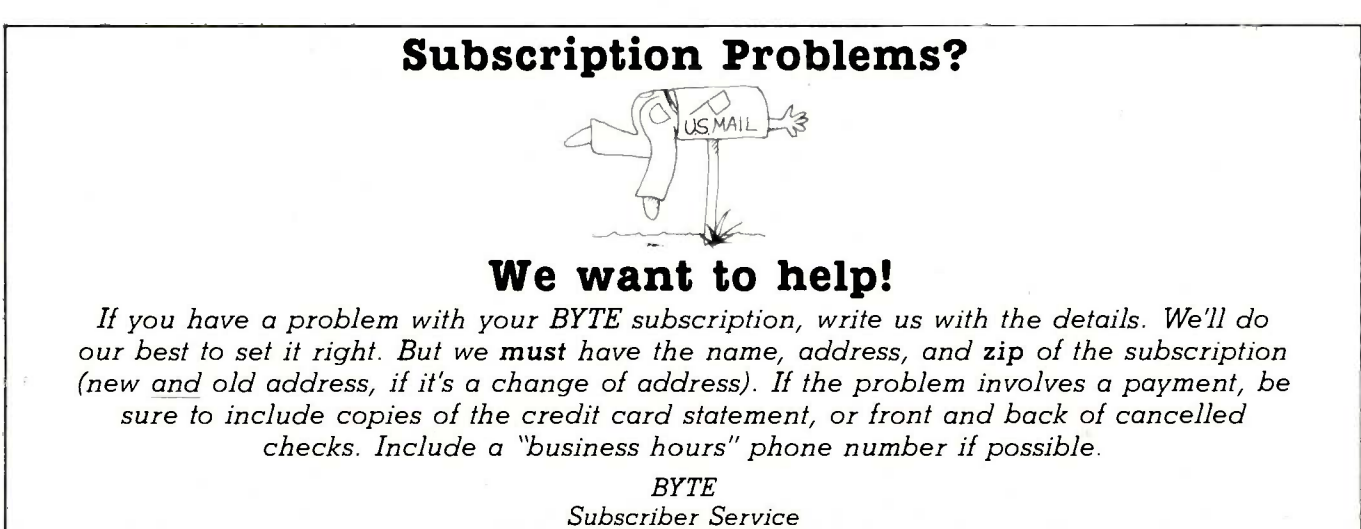

P.O. Box 328 Hancock, NH 03449 UTILITIES

\$50 PASCAL & dBASE SCREENS & FORMS<br>Paint" fields, prompts, lines, boxes on your screen and ZIP" "Paint" fields. prompts. lines. boxes on your screen and ZIP'"<br>writes dBASE II/III or Turbo Pascal source code for 24x80 mono<br>& color screens or 88x132 printouts Professional screens and 8 color screens or 88x132 printouts Professional screens and<br>reports are now quick and easy. DOS 20+ IBM/Compaq. Corona/Tandy. \$50 ea \$75 both +53 S&H (+tax in CA) Visa/MC/COD/check. MAGNUM DATA INC. 627 S. Plymouth Boulevard, Los Angeles, CA 90005 1-800-437-5200, op. 199 (orders only) (MD: 1-800-638-8890, op. 199)

# DISK WORLD! is proud to introduce<br>Iowest-priced. LIFETIME-WARRANTY the lowest-priced, LIFET diskettes ever! And they're BRAND NAME PRODUCT to boot!  $5.25^{\prime\prime}$ SSDD $\rightarrow$ .69 ea.  $5.25^{\prime\prime}$  DSDD $\rightarrow$ .79 ea.  $5.25$ " DSDD-HD $\rightarrow$ <sup>\$</sup>2.25 ea.  $3.50''$  SSDD $\rightarrow$ <sup>\$</sup>2.09 ea.  $3.50''$  DSDD $\rightarrow$ <sup>\$</sup>2.55 ea.

# Introducing Wabash Pinnacle Series Diskettes. Based on multiples of 100 each. Boxed in 10's with heavy-duty cardboard sleeves, user ID labels, reinforced hubs (where appropriate) and write -protect tabs.

Two years ago, if you'd told me I'd be writing this ad, I would have laughed.

At that time, Wabash diskettes were synonymous with "s--t".

"s—t".<br>Uust saying that quality control was poor would be charitable.<br>So much was wrong that DIS**K** WORLD wouldn't sell them. [1]

That was yesterday.

Kearney -National Inc., a \$202 -million division of a much

larger company, came into Wabash.<br>- Out went the old management, the old methods, the old space and the old space of the old space of the old sp<br>- production techniques...and in went a lot of new people, ideas, space of th production lines and some really imaginative thinking.

# The end result.

Today, I'm proud to offer you the Wabash Pinnacle Series of diskettes at the prices shown.

This isn't evolution in diskette manufacturing: it's revolution. Here's what you get.

Wabash Pinnacle diskettes are

...certified 100% Error Free ...are coverd by a LIFETIME WARRANTY

meet or exceed all industry specifications (by quite some distance) and are simply the best value in diskettes available

today.

## The torture test.

Considering Wabash's earlier dubious reputation, <sup>I</sup> wasn't exactly a true believer when their Director of Marketing came into my office with samples.

So I took a box at random, selected a disk, bent the thing \$1.00<br>every which way and slipped it into my IBM-PC.<br>It formatted. It booted. It stored and retrieved data. sed c

That wasn't enough.

I gave samples of the diskettes to Curt Rostenbach and, in turn, to Torn Streit. both hackers of long experience and members of the Waukegan (Illinois) Apple Users Group Tom really went at it.

He took a quartz-halogen lamp, aimed it at the diskette until<br>it started to smoke (and melt)...and then formatted, booted United<br>the diskette and stored and retrieved data!<br>The same terribly (and intentionally) mutilated d

on an ITT, Corona and IBM.

Curt was nicer.

He simply bent the diskette every which way...and it still formatted, booted and ran on his Apple.

## The best buy I've ever seen.

DISK WORLD!, Inc. sells more flexible magnetic media by

mail-order than anyone else in the world.<br>
I, as President of the corporation, won't tolerate a product Computer/<br>
With a failure rate of more than 1/1000th of 1 percent.<br>
I also don't like companies who try to milk a "qua

As President of DISK WORLD!, Inc., my motto is simple: "the best diskette for the least amount of money."

### Wabash is it.

Right now. there is no better value than the Wabash Pinnacle Series of diskettes.

Granted. you have to buy a hundred at a time, but so what? Split the order with friends. relatives. co-workers or even your worst enemies.

The key thing is to get the most diskette for the money. And this is i

(Incidentally. as a corporation. we put our money where our

nate Side, Double Densi

mouth is. Our first order for Wabash Pinnacle Diskettes was 1.5 -million units.)

That's an awful lot of faith and confidence. But, then again, I have the diskette that Tom Streit literally melted...and kept on running.

## The truth about \$1.00 or less diskettes.

More and more ads are popping up offering diskettes for \$1.00 or less.

By the same token, more and more people who were selling used cars a few months ago are now selling diskettes by mail.

We did a little survey of current ads for diskettes advertised<br>for a dollar or less and did some analysis of the market and<br>here's what we found as it applies to 5.25" DSDD diskettes "supposedly" selling for a dollar or less.

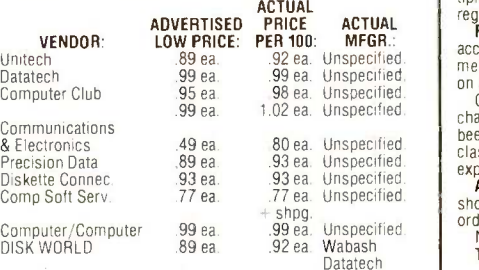

## The real truth about \$1.00 or less diskettes.

It costs all diskette manufacturers about the same to produce a diskette. Some may charge more because they want to<br>project a "premium quality" image, ala the late, lamented<br>Dysan who bought their basic media from 3M.<br>Some charge less because they sell a sub-standard prod-<br>uct..

It falls into four categories:<br>1. The DISK WORLD's of the universe who simply are so big<br>that they can buy first quality product in massive quantities and<br>choose to pass on the savings to you. (Precision Data and Diskette Connection on **BRAND NAME** products also fall into this category.)

2. The people who buy "cosmos"...stuff from major manufacturers that usually hits quality control standards, but is cosmetically blemished and thus can't be packaged and sold

under the manufacturer's own name.<br>3. "Duplicator Quality". Uncertified media, usually below<br>manufacturer's own standards and frequently below ANSI and<br>IBM standards. Sold on an "as-is" basis with the understanding that the manufacturer's name will never be divulged. Usual-<br>ly about a 20% reject rate...as compared to DISK WORLD's<br>standard of less than 1/1000th of 1% reject/return rate. Next to garbage, this is the source of most diskettes advertised at a dollar or less.

dollar or less.<br>They may work...and then again they may not. (Frankly, the<br>cods at the Blackjack table in Las Vegas are more in your favor.)<br>4. Garbage. Stuff that shouldn't be sold at all. But some<br>manufacturers are hurti cash and are motivated into selling anything and everything they can manufacture. Read the article in FORBES about

Verbatim and its "Bonus' brand.) Finally, the Taiwanese counterfeiters are moving into the act. Perfect duplicates of the packaging of major manufacturers with one exception: the quality isn't there,

## The Critical Factor.

Only DISK WORLD!, Inc. offers fully brand-identified,<br>LIFETIME-WARRANTY product for less than a dollar.<br>Every one else offering 5.25" product for less than a buck

doesn't tell you who makes it. We do.

And that ought to tell you a lot right there.

# Ordering & Shipping **Instructions**

SHIPPING: Wabash Pinnacle Diskettes are sold in mu

tiples of 100 only. Shipping charges are \$3.00 per 100. regardless of type or size. PAYMENT: VISA, MASTERCARD and PREPAID orders accepted. Corporations rated 3A2 or better and government and quasi-government open accounts are accepted<br>on a NFT 15 basis 15 basis.

C.O.D. orders are subject to a \$5.00 special handling charge. (Sorry for the increase, but too many people have<br>been refusing C.O.D. orders or using bad checks. It's a<br>expensive for everyone else.)<br>**expensive for expensive the C.**<br>**APO, FPO, AK, HI & PR ORDERS:** Include shipp

shown **and** an additional 5% of the total amount of the **cover PAL and insurance.**<br>order to cover PAL and insurance.<br>In No other non-continental U.S. orders are accepted.

TAXES: Illinois residents only, add 7%.

MINIMUM ORDER: \$35.00 All orders subject to acceptance.

Not responsible for typographical errors. ORDERS ONLY:

1-800-621-6827 (In Illinois: 1-312-256-7140)

INQUIRIES & INFORMATION 1-312-256-7140

FOR FASTEST SERVICE, USE MCI MAIL: Just address "DISKORDER" (24 -hour shipping on any item in stock if you order via MCI MAIL.)

**DISK WORLD!, Inc.** 629 Green Bay Road Wilmette, Illinois 60091 Wilmette, Illinois 60091

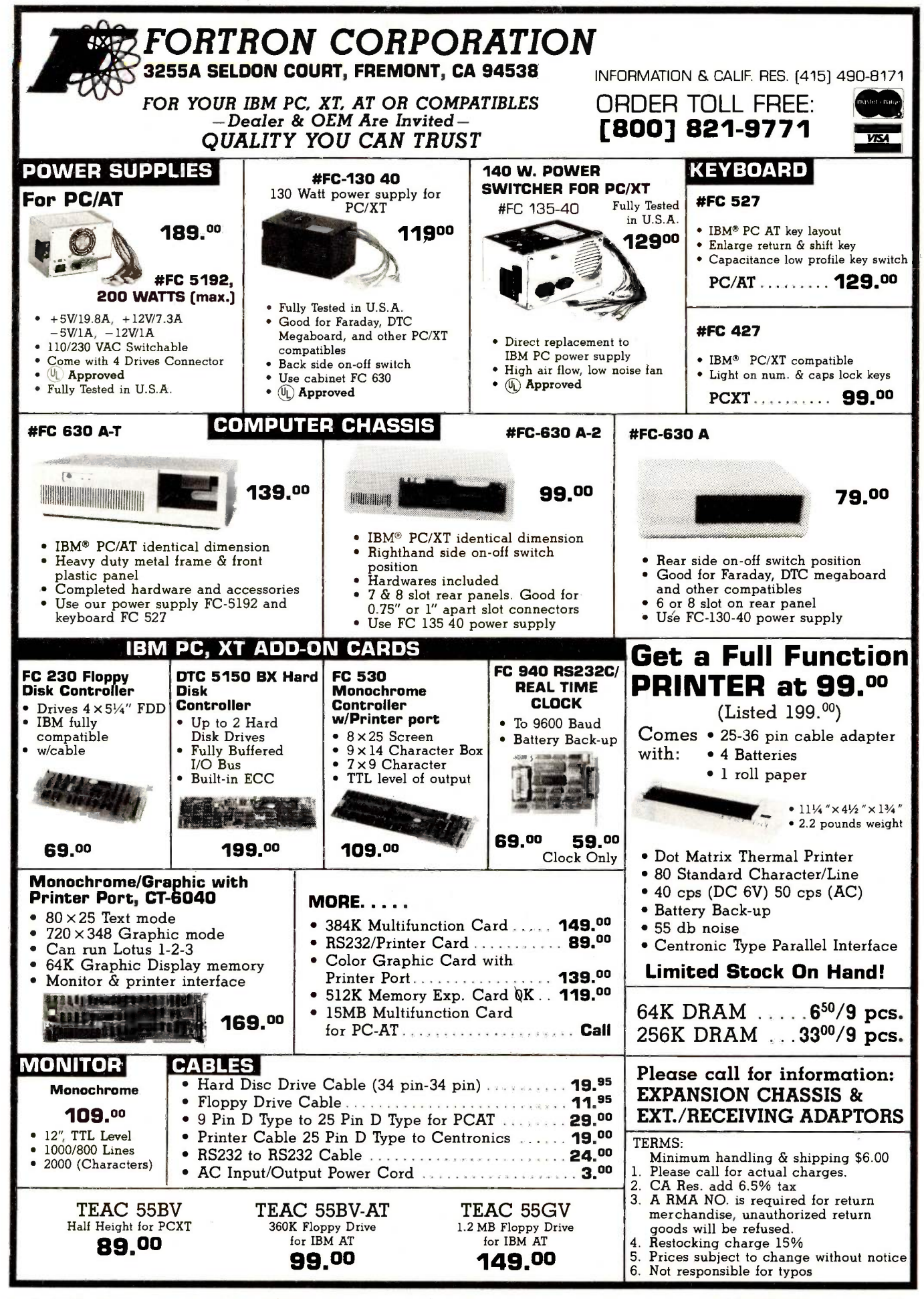

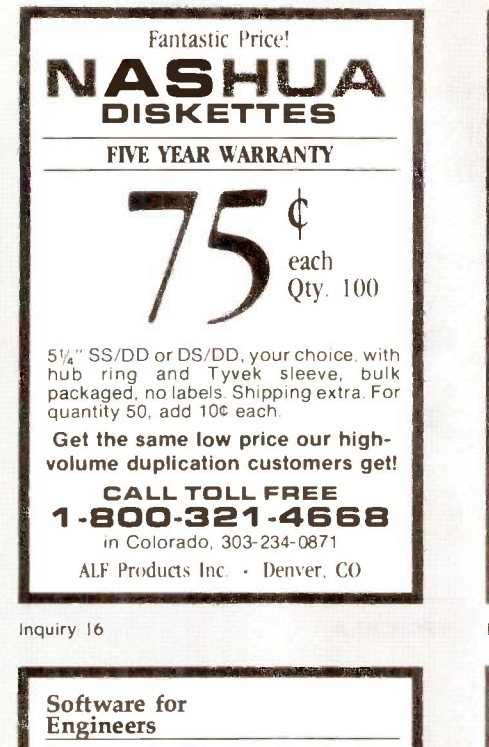

## Electronic Circuit Analysis

- Nonlinear transient, DC, AC analysis
- · Worst Case, Monte-Carlo
- Frequency, time dependent parts \$450.

# Logic Simulation System

- Full delay analysis
- (min, max, typical, load dependent)
- Ability to save simulation results \$395.

- Both have:
- Built in editor, fully interactive Macros (unlimited)
- Large circuits
- For MS-DOS, 192k minimum

# Tatum Labs

33 Main Street Newtown, CT 06470 (203) 426-2184

Inquiry 331

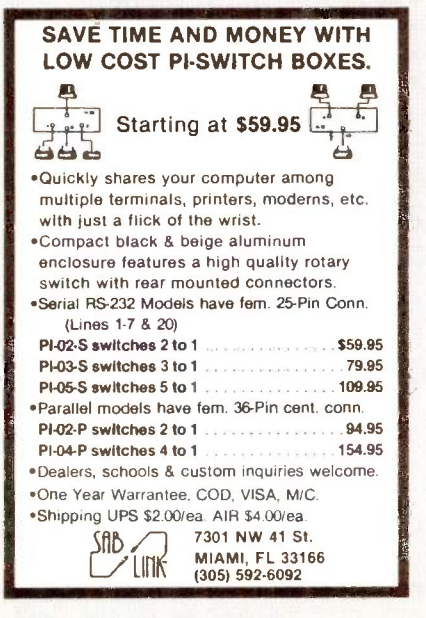

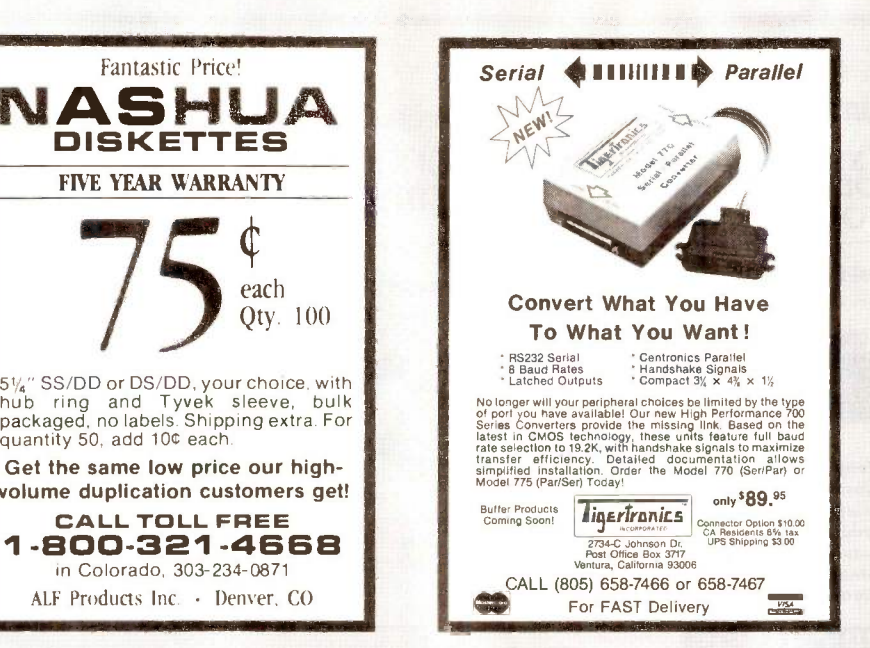

Inquiry 131

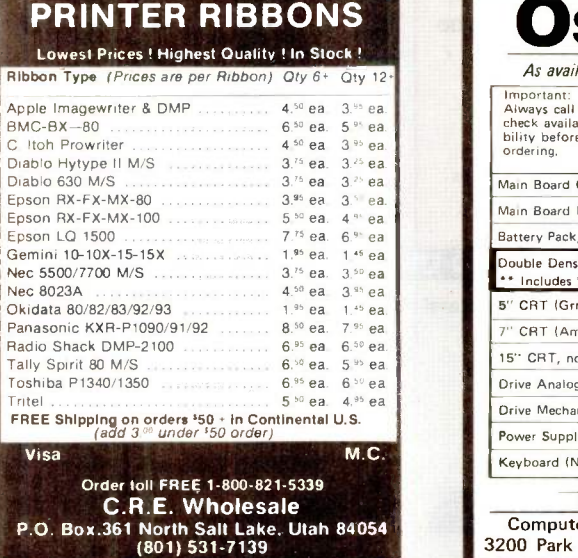

Inquiry 49

# Introducing the Free -Lance Network

The first national matching service for computer free-lancers. Targeted to clients needing free-lance help with software, hardware or consultation. Minimum 3 years professional experience required. Must have references.

Free -Lancer annual subscription \$225 per year Includes newsletter & consultation. If interested and if you qualify, call

1-800-852-5200 Free -Lance Network Inc.

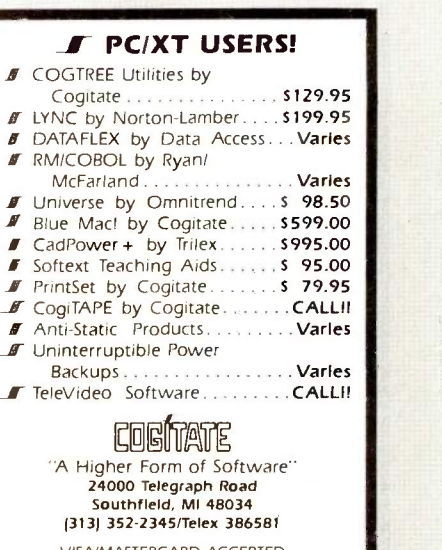

VISA/MASTERCARD ACCEPTED Dealer Inquiries Welcomed

Inquiry 59

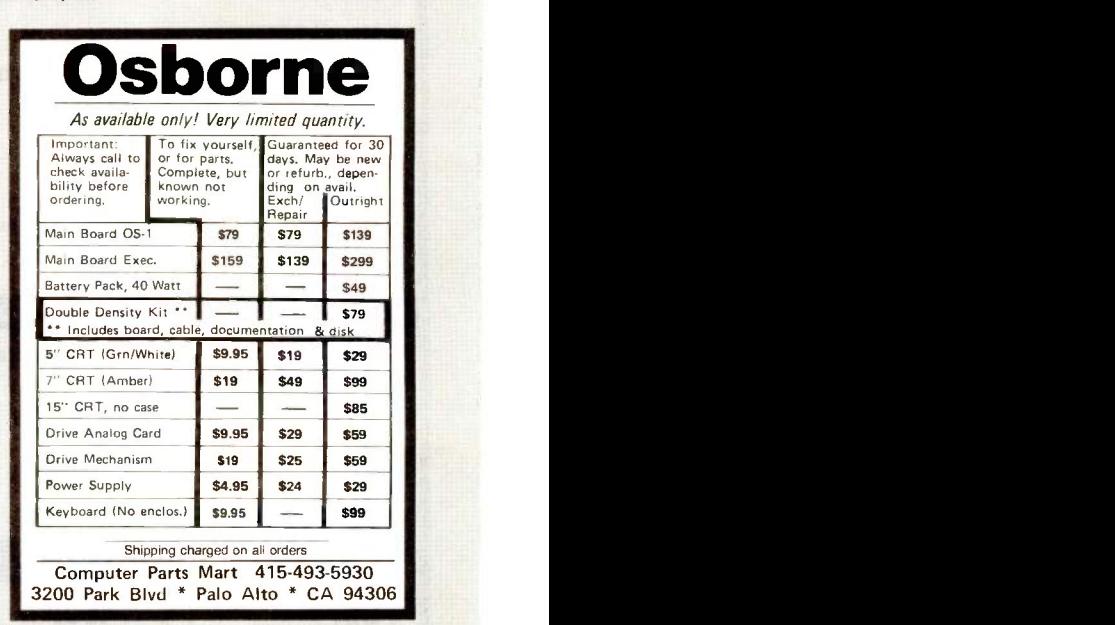

Inquiry 76

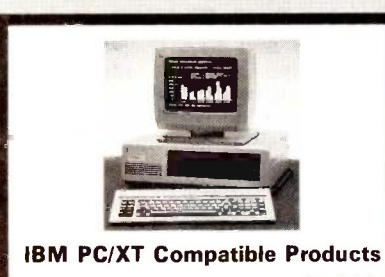

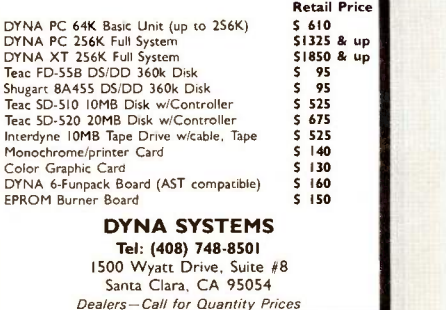

Inquiry 302 **Inquiry 141** Inquiry 141 **Inquiry 123** Inquiry 123

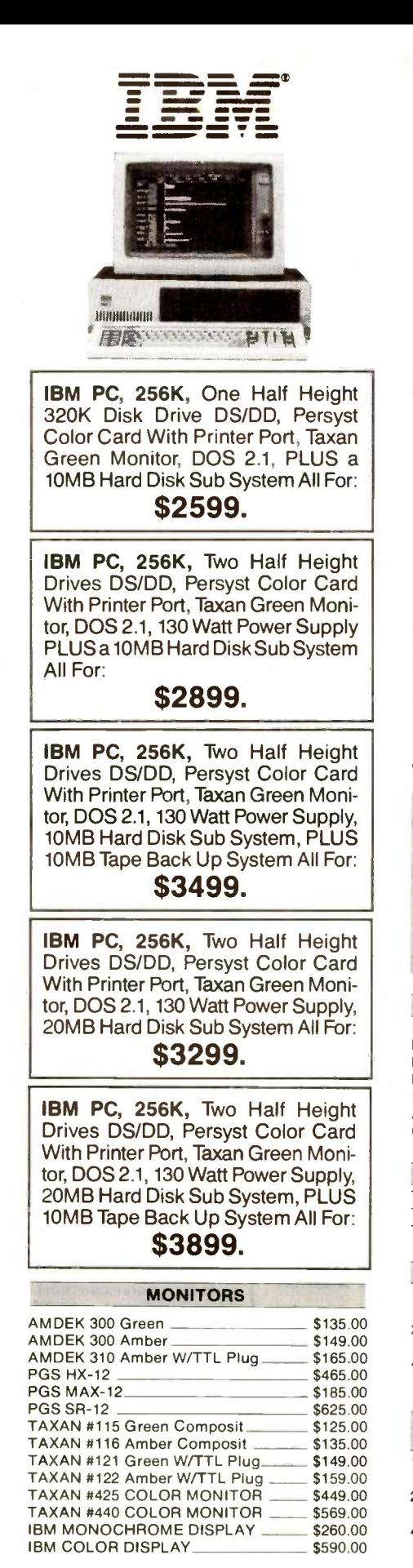

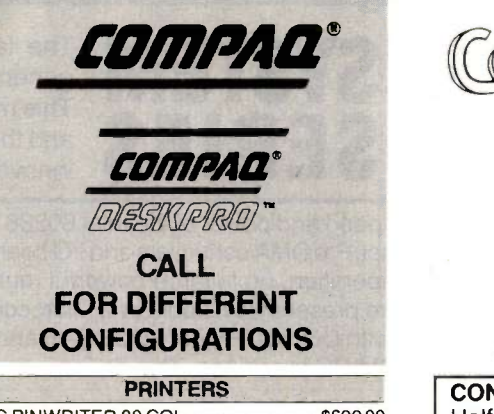

FUEL

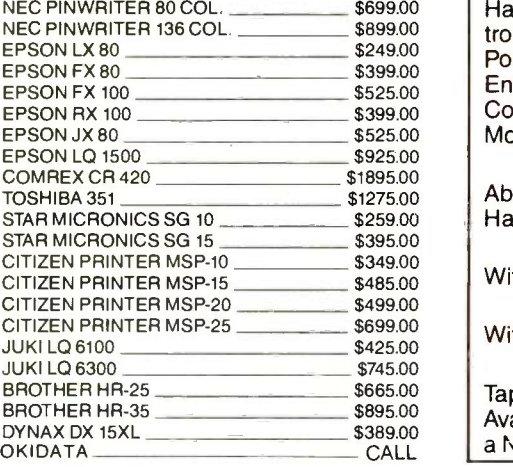

SPECIAL 13" RGB MONITOR COMREX 6600 \$169.00

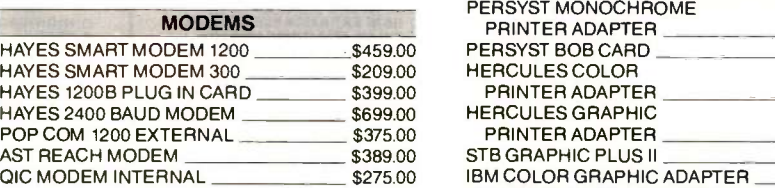

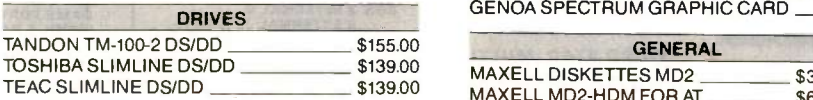

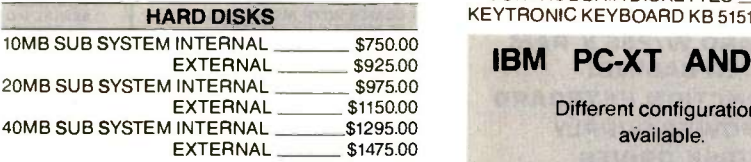

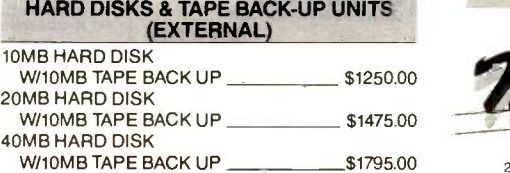

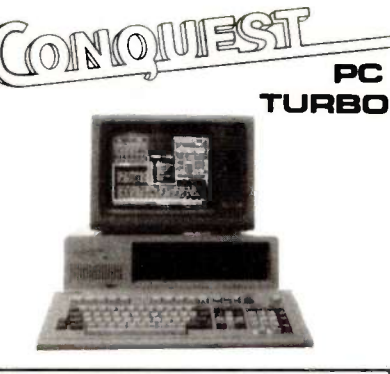

CONQUEST PC TURBO 256K Two Half Height Drives, Floppy Disk Controller 135 Watt Power Supply, Serial Port, Parallel Port (IBM Standard), Enhanced Keyboard, Monochrome or Color Adapter with Green or Amber Monitor All for:

# \$1545.

Above System With 10MB Internal Hard Disk:

\$2295.

With 20MB Internal Hard Disk: \$2520.

With 40MB Internal Hard Disk: \$2840.

Tape Back Up Systems Are Also Available for the Conquest PC Turbo at a Nominal Price.

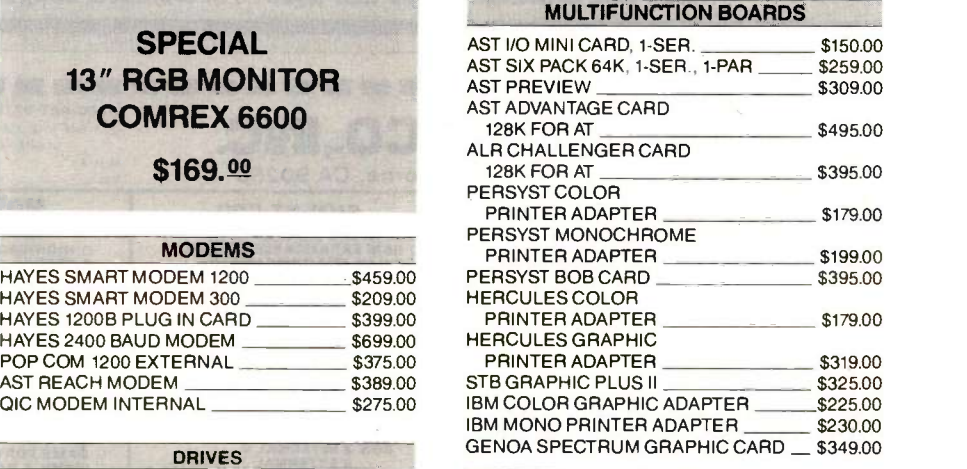

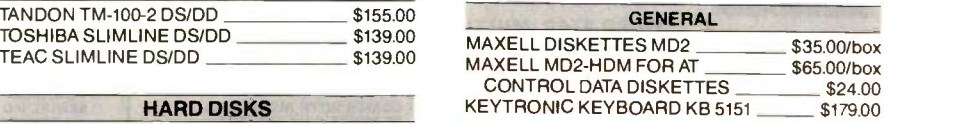

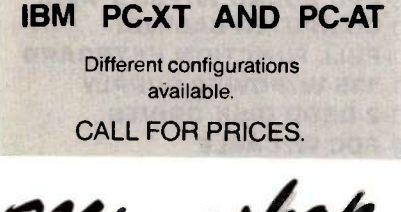

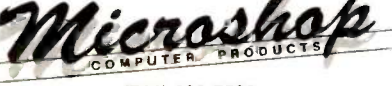

(714) 838-7530 2630 Walnut Avenue, Unit C. Tustin. California 92680

Prices & availability subject to change without notice-IBM is a registered trademark of IBM Corporation. COMPAQ is a registered trademark of COMPAQ Computer Corporation. Conquest is a

SYSTEM The latest CCT implementation of the new generation Intel 16-Bit Processor technology.<br>
SERIES and the ultimate in reliability, and of course, the innovators at CCT behind it. generation Intel 16-Bit Processor technology. This means extreme speed, unequaled power, and the ultimate in reliability, and of course, the innovators at CCT behind it.

This series in the CCT line exploits the speed and power of the Intel 80286 and Zilog Z-80H (8MHz), on the 286Z CPU board. This combination, along with CompuPro DMA controllers and I/O boards, yields a dramatic improvement in system throughput speeds, from basic CP/M operation, up to large powerful multi-user/multi-tasking machines. The CCT-4 represents the most advanced hardware presently available in a microcomputer to run the thousands of CP/M type software programs on the market, and with CONCURRENT DOS 8-16 and the CompuPro PC Graphics board (when available), all software written for the IBM PC machines. This series is for the serious business/scientific user.

CCT-4A State-of-the-art power in it's basic form. Consists of CCT-286Z CPU board and CCT-M256 (256K), along with CornpuPro: Enclosure 2 Desk (21 slot MF), Disk 1A, System Support 1, Interfacer 4, the CCT-2.4 floppy drive system, and CP/M 8-16, and with SF-200 surge suppressor system.  $\frac{1}{2}$  substitution of the state suppressor system.

CCT-4B Single-user/hard disk power. As the 4A, except priced without the CCT-2.4, to add in your choice of CCT hard/floppy combination drive subsystem, at the published pricing.<br>(Example: CCT-4B Mainframe with CCT-10/1 = \$6,198.00) Plus cost of selected drive subsystem (Example: CCT-4B Mainframe with CCT-10/1 = \$6,198.00) Plus cost of selected drive subsystem

CCT-4C Multi-user/hard disk power. As the 4B, with the CCT-M512 (512K static RAM board) instead of M256; Interfacer 3 in-<br>stead of Interfacer 4; SF-400 instead of SF-200, plus Concur. DOS 8-16 O.S. (4 to 6 user system) ... stead of Interfacer 4; SF-400 instead of SF-200, plus Concur. DOS 8-16 O.S. (4 to 6 user system) . . . . \$4,999.00<br>Flus cost of selected drive subsystem Itp. (Example: CCT-4C Mainframe with CCT-40/1 = \$8,048.00) Plus cost of selected drive subsystem

 $\mathcal{C}^{\mathcal{U}^*}$  The a Limited Time Offer - FREE 80287 and Supercalc 86 with any CCT-4!  $\rho_{RIC}$  $\theta_{\text{A}}^{\text{A}}\theta_{\text{C}}^{\text{A}}$  ( $\theta_{\text{A}}^{\text{B}}$  and the CCT unconditional 12 month direct warranty.<br>CCT-M512 WORLD'S TOR SELLING CCT STATIC RAM, ISSE Standard 12MHz, 512K in ano slatic Special Briga: \$1,049 CAL THE SO2BY AND CONSUMING THE SONSY AND LIMITED THE SOLUTION CONSULTION CONSULTION CONSULTION CONSULTION CON<br>
The above systems include all necessary cabling, assembly, testing, minimum 20 hour purn-un,<br>
CCT-M512 WORLD'S

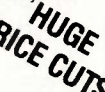

256K version of M512 upgradeable to full 512K. Perfect 256K RAM board for any CompuPro system ..... \$549

# CUSTOM COMPUTER TECHNOLOGY / BOX 4160 / SEDONA, ARIZONA 86340 TOLL FREE ORDERING: 800-222-8686 I For technical support I service: 602-282-6299

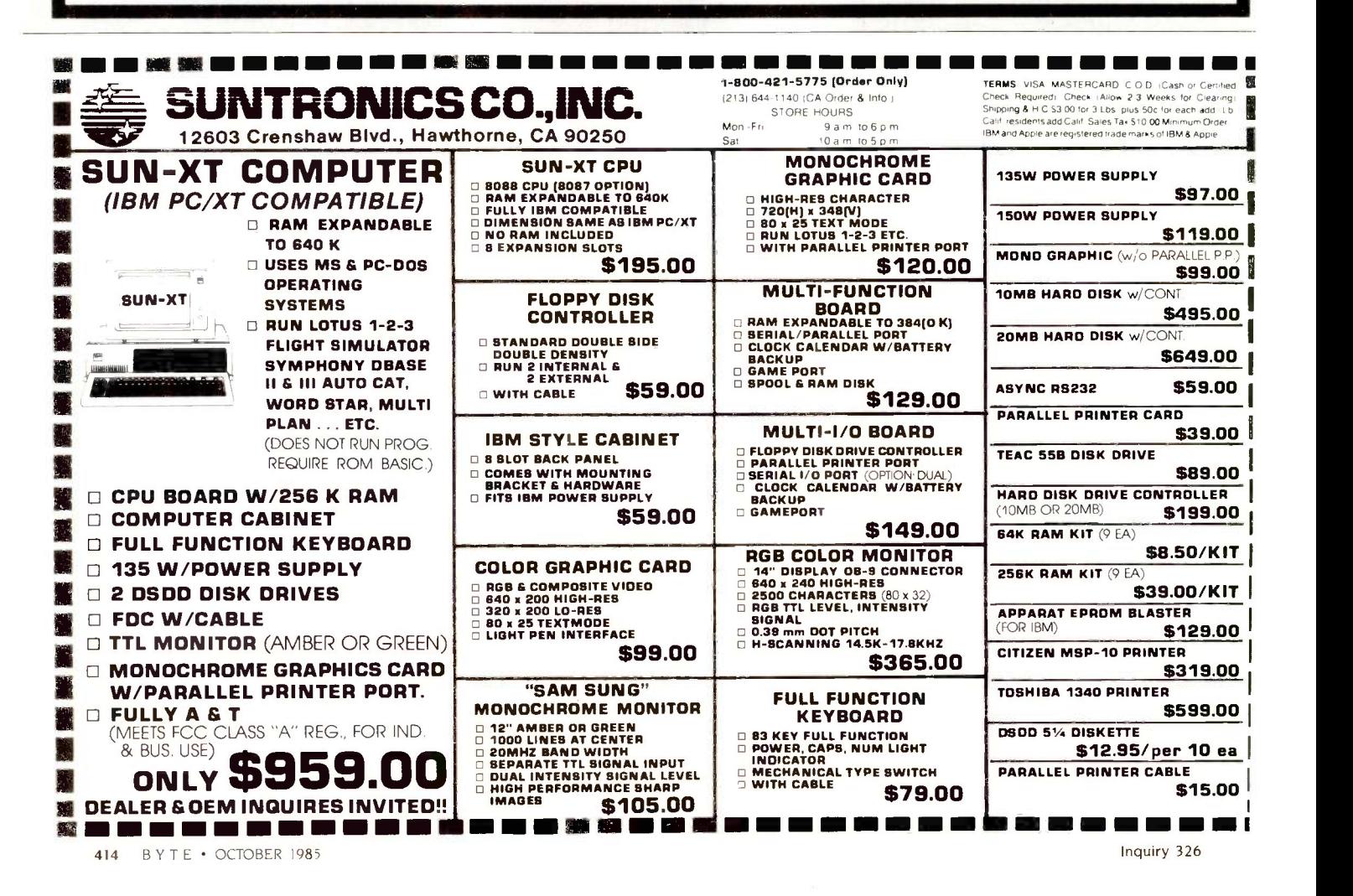

# ORDERING: 800-222-8686 TOLL-FREE 8686<br>
SUPPORT/ 1 CCT PLAZA — P.O. BOX 4160 — SEDONA, ARIZONA 86340 **U.U. I COOTON COMPOTENT TECHNOLOGY** COMPUTER |

**FOR TECHNICAL SUPPORT/** 

**SERVICE / IN ARIZONA:** Purchase your Hardware and Software directly from an UEM / Systems Integrator. Take advantage of our buying power! We stock a light of the the Technical light of the U.S. Settware and Peripherals. C 602-282-6299 Support and Know -How we are quickly becoming well-known for. Satisfied Customers Nationwide. The Nation's Custom Systems House for Business, Education and Science. Call for a system quote. CCT implements tomorrow's technology today!

# FOREMOST QUALITY . ADVANCED SUPPORT . REASONABLE COST

CompuPro,

<u>D - ma CCT and a contract of the contract of the contract of the contract of the contract of the contract of the contract of the contract of the contract of the contract of the contract of the contract of the contract of </u>

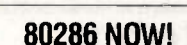

s

 $\Box$  CCT-286Z is our model designation for the MI-286 dual processor board from **Macrotech.** It features the super high speed combination of Z -80H and 80286, with provision for the 80287 math chip. Directly replaces 8085/88 and 8086 CPUs running CP/M, MP/M Concurrent DOS, and MS-DOS, at  $\begin{bmatrix} 0 & 0 \\ 0 & 1 \end{bmatrix}$ throughput increases of 3X to 5X!

SPECIAL PRICE-\$885 80287 Option - Installed - \$250

SEE THE CCT-4 SERIES USING THIS BOARD<br>DETAILED ON THE FACING PAGE

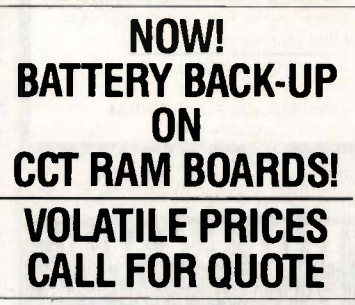

LIBERTY TERMINALS • Superior Reliability •

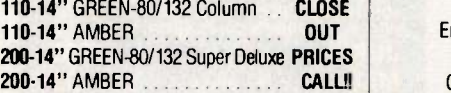

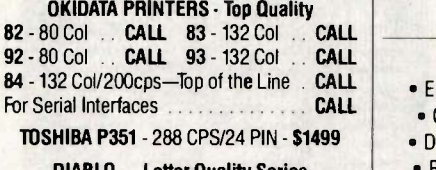

DIABLO - Letter Quality Series Model 620 . . \$969 Model 630 \$1799 WE HAVE ALL SOFTWARE-CALL

# \$ ACROSS THE BOARD PRICE REDUCTIONS \$ INDUSI HIAL GHADE UUALITY WWW S-100 HARD DISK SUBSYSTEMS

Professionally engineered ST-506 type systems for the business market S-100 Computer user. Includes sale in th industry top quality drives, CompuPro Disk 3 DMA controller, all cabling, A&T, formatted, burned-in. Pro- Inte visions for up to two hard disks in each system. We include operating system update. CP/M 80, CP/M 86, CP/M 8-16, MP/M 8-16, CP/M 68K. (/ 1 Systems are CCT innovated hard/floppy combinations, with  $\blacksquare$ Mitsubishi DSDD 8" drive.) 12 mo month warranty. warranty.

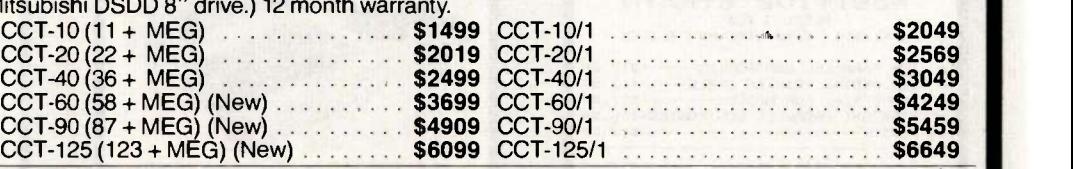

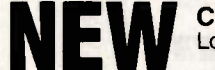

USING THIS BOARD<br>DETAILED ON THE FACING PAGE **CCT PRINTERFACER 1** - Print buffer I/O Board. Up to 1 Meg. RAM on board. Looks as/works with Interfacer 3/4. Serial or parallel/Drop-in.  $-$  CALL FOR DETAILS  $-$ 

 $\overline{\phantom{a}}$ 

CCT-2.4 • Dual 8" DSDD FLOPPY SYSTEMS<br>Mitusbishi 2.4 Megabyte in Extra Heavy horizontal enclosure, IBM Compatible Mitsubishi 360K. Extra Heavy Cabinet removeable filter air system, all cabling, A&T. Burned in. The accommodates two drives, hard or floppy. All cabling, A&T. fastest system available: \$1229 Burned -in. Perfect for our Concurrent DOS Package . \$399 CCT-8/5 FULL IBM COMPATABILITY One Mitsubishi 8" DSDD (1.2 Meg)/One 5-Y4" DSDD (360K) IBM Drive VOLATILE PRICES For Concurrent DOS and PC DOS  $\triangle$  COMPUPRO COMPONENTS  $\star$  IN STOCK  $\star$ **CALL FOR QUOTE**  $\star$  SUPER PRICES  $\star$  COMPUPRO COMPONENTS  $\star$  IN STOCK  $\star$ 

CPU 8085/88 - \$229 CPU 286 - \$849 CPU 68K - 10Mhz - \$359 PC Graphics - \$399 . Disk 3 - \$459 . RAM 22 (256K) - ? . RAM 23/64K - \$229/128K - \$299 SUPER SALE - M-Drive/H - 512K - \$399 / 2 Meg - \$899

Enclosure 2 Desk - \$699/Rack - \$749 · Interfacer 3 - \$409 · Interfacer 4 - \$289 · System Support 1 - \$299 Concurrent DOS 8-16 (CCTCMX) - \$309 . CP/M 80 (CCTHMX) - \$125 . CP/M 86 (CCTTMX) - \$175 CP/M 8-16 (CCTTMX) - \$199 . CP/M 68K (CCTCX) - \$279 . Operating System Updates/Remakes - \$30

16 Bit Upgrade Kit: CP/M 86, RAM 23, System Support 1, Cable \$729 CP/M 8-16 - Kit - \$753

# CCT-1- ENTRY LEVEL S-100 BUSINESS SYSTEM

• Enclosure 2-Desk-21 Slot Mainframe • • CCT-2.4-Dual 8" Mitsubishi . CPU-Z - 6 Mhz Z-80 CPU Board . DSDD Drive System - 2.4 Megabytes . SPECIAL PRICE • Disk 1A - DMA Floppy Disk Controller • • CP/M 80 - 2.2 HMX - CCT Modified •

- 
- 
- RAM 23 64K Static RAM 12Mhz All Cabling, Complete CCT Assembly. Interfacer 4 3 Serial/2 Parallel I/O Testing, and Minimum 20 Hour Burn -in 3,375
	-
- 

RUNS ALL STANDARD 8" CP/M SOFTWARE - INCLUDES OUR EXCLUSIVE 12 MONTH DIRECT WARRANTY

Prices & availability subject to change. All products new, and carry full manufacturer's warranties. Call for catalog. Free technical help to anyone. All products we sell are CCT individually tested and set up for your system - Plug-In & Go! Arizona residents add sales tax. CCT® Trademark - Custom Computer Technology; MS-DOS® Trademark - Microsoft; IBM® Trademark -International Business Machines; CompuPro<sup>®</sup> Trademark -- W.J. Godbout; CP/M® MP/M® Trademarks -- Digital Research; HERCULES<sup>TM</sup> Trademark -- Hercules ComputerTechnology

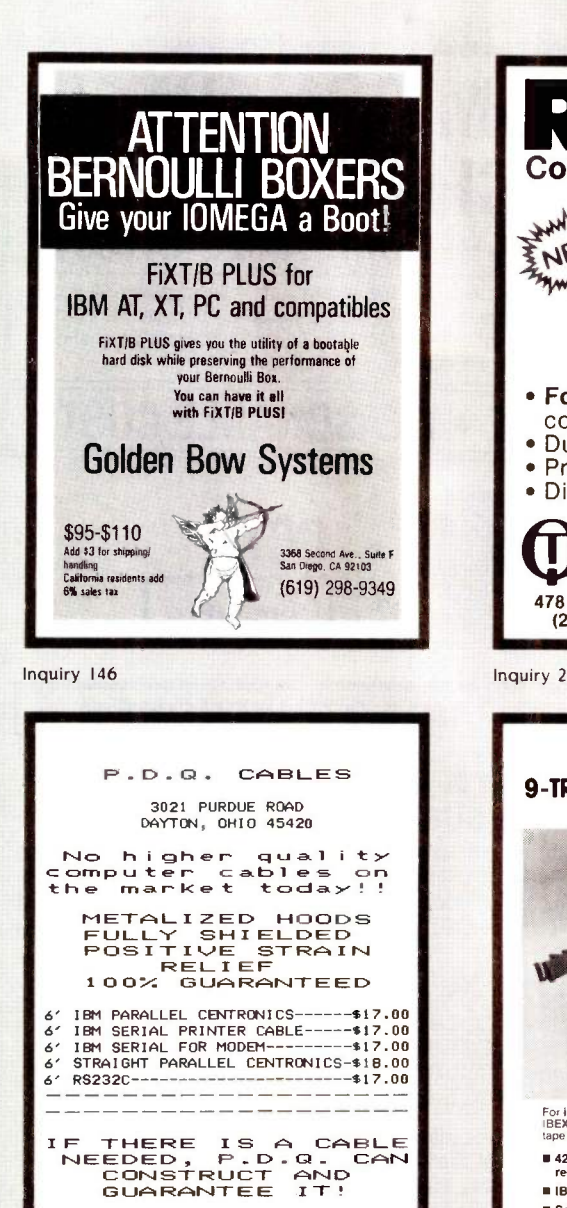

CALL<br>513) 254-8755

Inquiry 268

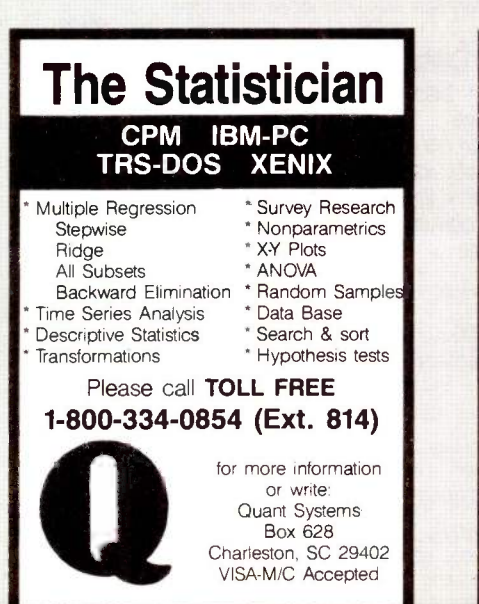

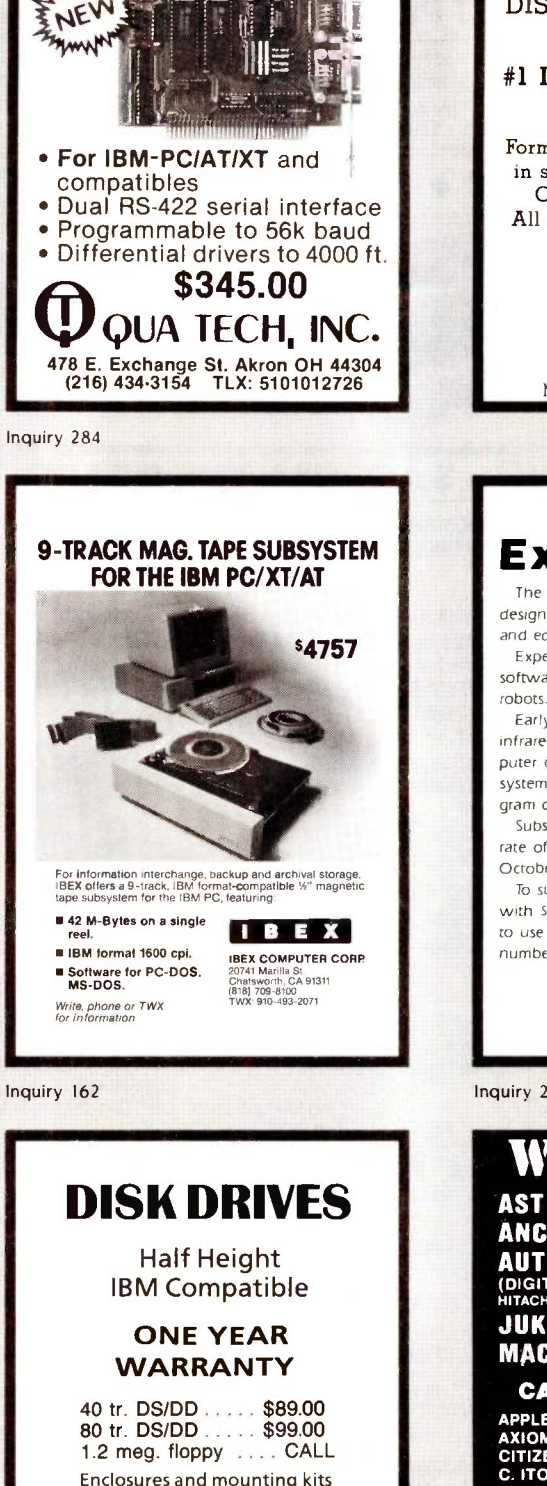

Communications Board

Enclosures and mounting kits Special bracketed pair pricing

 $IN \times 2$  DAY<br>STOCK  $*$  SHIP

# ALLIED MICRO DEVICES 2809 Boardwalk, Ann Arbor, MI 48104

(313) 996-1282:TX 2907707 AMEL Manufactured by SANYO

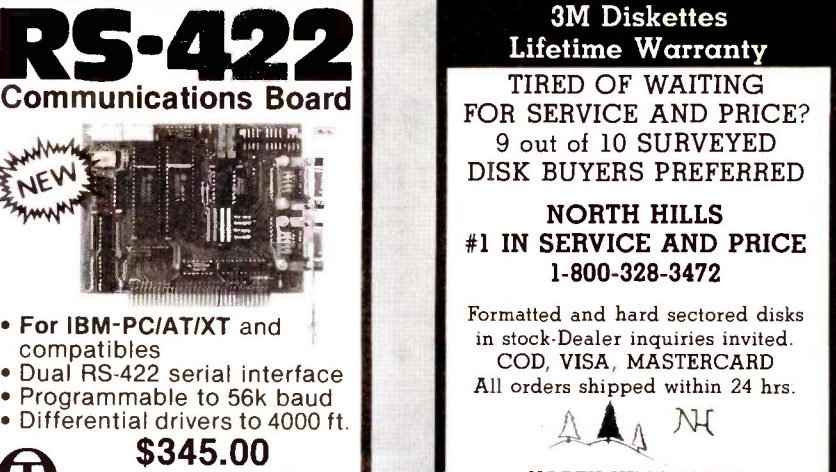

NORTH HILLS CORP. INTERNATIONAL 3564 Rolling View Dr. White Bear Lake, MN. 55110 MN. call collect -612-770-0485

# Robot Experimenter<sup>™</sup>

The only monthly magazine dedicated to designing, constructing, and using personal and educational robots.

Experimenter's will find all the diagrams and software necessary to construct their own robots.

Early issues contain articles on inexpensive infrared ranging systems, single -chip microcomputer controllers, simple pneumatic control systems, voice 8. vision systems, and Al program design techniques for microcomputers.

Subscribe now and receive our introductory rate of S18 for 12 issues (offer good until <sup>1</sup>October 1985).

To subscribe, send name and address along with SI8 in check or money order. If you prefer to use MasterCard or Visa, include your card number and expiration date.

> 174 Concord St., Suite 31 PO Box 458 Peterborough, NH 03458-0458 1,031924-3843

Inquiry 297

# WHOLESALE  $\overline{\text{AST}}$  6-PACK + 64K  $\ldots \ldots$  \$239

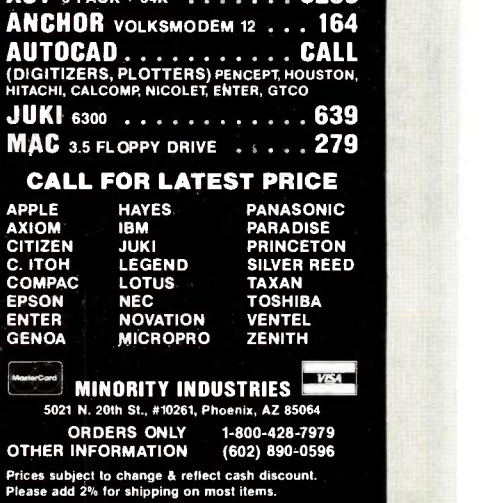

Inquiry 286 **Inquiry 17 Inquiry 17 Inquiry 234** 

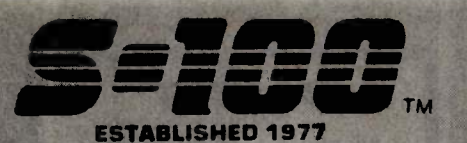

# **Computer Systems**

III XT-256 w/ Dual >> HT DRVS, 256K, 8 slots, Mono. Monitor, PRT Ports. PC-DOS \$1,189 III BLUE MAX 5&8 MHz CPU, S&P, CLK-CAL/Batt. 640K RAM, PC-MONO. MON., 2 FLPYS. \$1,799 INTERCONTINENTAL MICRO SYSTEMS CALL

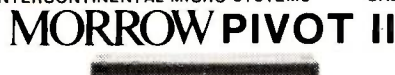

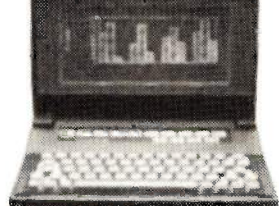

MORROW PIVOT II Portable 14 Lb., w/4 HR Battery, 640 X 200 Lumines cent Screen, 256K or 640K, 2X51/4" FLPYS. S.P. RGB/COMPST. & Expansion Chassis Ports, 1200 Baud Modem, PC Compatibility w/MS-DOS 2.11 and<br>GSS-VDI for PC Graphics Devices, CLK-CAL<br>w/appointment Scheduler & Calculator from \$1,995 MORROW MD3/MD11 with MDT70 \$1,295/\$2,039 MORROW MD11 MDT70 & HR15-XL Printer \$2,295<br>ZENITH Z-158 PC-DESKTOP SYSTEM: 2DRVS. 256K, \$2,295 S&P Ports, Includes MD-DOS, MS-WORD, MS-MULTIPLAN 5 & 8 MHz Switch<br>640K RAM OPTION / 1/2 HT 10Mb TAPE \$1,849 \$99/\$495 2 FLOPPY & 10Mb Drives / 20Mb Drives \$2,449/\$2,589 VIASYN 816/286 with 40Mb & Tape<br>VIASYN 816/C-H40 w/ 5<sup>1</sup> & 8" FLPY'S<br>VIASYN 816/10-H40 w/ Two 5<sup>1</sup> FLPY'S \$7,695 \$6.795

\$5,395 **CALL FOR OTHER SYSTEM CONFIGURATIONS** 

# **S-100 Bus Boards**

If you purchased before calling us, you probably paid too much! We stock ACKERMAN DIGITAL, ADVANCED DIGITAL, CCS. VIASYN, CROMENCO, DUAL,<br>ELECTROLOGICS, INTERCONT. MICRO, KONAN,<br>MULLEN, PICKLES & TROUT, SYNTECH DATA,<br>TARBELL, TECMAR, TRANSEND, VECTOR ELEC. A few Of This Month's SPECIALS Are.<br>ACKERMAN KLUGE CARD A&T \$175 **COMPUPRO/VIASYN RAM 22. 256K STATIC<br>COMPUPRO/VIASYN RAM 23. 128K STATIC** \$449 \$265 **DUAL NEW BOARD SPECIALS** CALL MACROTECH 256-ST \$695 MACROTECH VRAM 512K Static with Battery Back-Up and MDrive/H Capability \$1,195 MACROTECH ADIT-4 Intelligent I/O \$699 MACROTECH MI-286 80286 Z80H Dual Proc \$679 MACROTECH MSR-II 1Mb Dynamic Ram \$989 **MACHUTECH MORELL IND DYNAMIC TIME**<br>**RAM 17 64K** Static Ram (VIASYN)<br>**VECTOR** INTERFACER / Dual Serial (VIASYN) CALL CALL VECTOR INTERFACER # 3 Para., 1 Serial CALL

# **Mainframe & Drive Enclosures**

INTEGRAND Laser/Turbo 10 Slots, 2 H.D. 5%" \$529 JMR POWER PLAY - Side by Side 5%" H.D. with Console and 6 Surge/Noise Protected Outlets \$239 JMR 1 H5 5%" H.D. PC Style Cabinet \$189 MPS 5500 5W" H.D. & 1/2 HT FLPY OR TAPE \$209<br>MICROWARE 521011 Dual Hor. 1/2 Ht. 5W" FLPY \$75 PDC 1220JR 12 Slots, 20 Amps, 5%" & 8" Drives, Made for Turbodos Configurations \$939

# **Floppy Disk Drives**

MITSUBISHI 2894 STD. / 2896 1/2 HT.8" \$395/\$369<br>MITSUBISHI 4853 HALF HT. 514" 96TPI DSDD \$139 TEAC FD55B/MITSUBISHI 4851/EPSON SD-521 \$88

# **Hard Disk Subsystems**

PC-INSIDER/PC-OUTSIDER H.D. SERIES FOR IBM 10 Mb to 116Mb Formatted with Controller & All Cables<br>Hardware & P/S or PC Style Cabinet **CALI** CALL TECMAR QIC 60 TAPE For PC'S \$1,449

CALL For DLR &/or QTY. PRICES on HARD DISKS: MITSUBISHI Mappor Seagate

S-100 BUS SUBSYSTEMS Supporting Turbodos,<br>Concur. Dos. CP/M 80 & 816 Operating SystemsCALL TAPE BACK-UP 10Mb 5%" % HT INT./EXT. \$495/\$595

# **FULL DEALER SUPPORT VISIT OUR SHOWROOM HRS. 8:30 AM - 5:00 PM M-F**

# S-100 DIV./696 CORP. **14455 NORTH 79th ST SCOTTSDALE, AZ 85260**

# **PC-Multifunction/Slave Boards**

We have a Good Selection of Multifunction and Memory Boards for PC, XT, AT, JR, AT & T, and PC Portables LASER DISK I/O FLPY CTRL, S, P & G Ports, CLK-CAL Ram-Disk & Print Spool/MS-DOS \$175/\$40 STB BIG BYTE 64K / RIO PLUS II 64K \$135/\$215 STB GRANDE BYTE/PC-AT 128K<br>STB RIO GRANDE/PC-AT 128K 2 S, P & G \$225 \$319 TECMAR JR CAPT. 128K / CAPT. UNPOP \$289/\$160 TECMAR EXPANSION CHASSIS With 8 Slots \$675 **TECMAR MAESTRO Unpopulated** \$335 **TECMAR WAVE 64K Fits XT Short Slot** \$179 ADVANCED DIGITAL PC-SLAVE w/256K, 8 MHz 8088 CPU, 2 S Ports, RTNX S/W-For Mulit-User PC \$695 ALLOY PC-SLAVE 16 256K to 768K RAM \$759

# **PC-Video/Graphics Boards**

STB GRAPHICS PLUS II & MONO PLUS II \$245/\$165 STB CHAUFFEUR RGB Port/16 Grey Shades \$275 **TECMAR GRAPHICS MASTER/TENDER** \$439/\$189

# Graphics & Cad

PFS Graph CALL VECTRIX HIGHEST QUALITY FOR YOUR PC OR THROUGH SERIAL PORT.

VECTRIX VX384A Stand Alone RS232 Co-proc CALL VECTRIX VX1301 13" RGB Analog Monitor CALL VECTRIX VX1901 19" RGB Analog Monitor CALL. **VECTRIX VX/PCB 512 Col./Pall. of 16,800,000** CALL VECTRIX VXTB 11"X11" Graphics Tablet CALL

# **PC-Scientific/Industrial Boards**

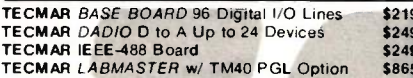

# **Monitors & Terminals**

LINK 125 Wyse 50 Compat. 14<sup>+</sup> GRN or AMB w/ Higher<br>RES., More Emul's, Selectric K.B., 6 Scroll Rates \$449 LINK 125/PC w/PC Emulating Video & Keybd CALL<br>PRINCETON GRAPHICS SR 12 690 X 480 RGB \$609 TATUNG CM-1322 640X200 RGB \$395 TATUNG CM-1360 Like 1322 with Green & Amber<br>Switch PLEASE ASK ABOUT OUR "HOT SPARES" LOANER POLICY \$419 TATUNG CM-1370 720X480 RGB w/GRN Switch Long Persist Phos. Works w/ STB's SUPER RES 400 \$499<br>TATUNG MM-1222G/A Hi-Res 12"TTL(IBM)-\$119/125 **TAXAN MONITORS Call for Low Prices** TECMAR 640X480 RGB, GRN Switch Long Phos \$519 ZENITH ZVM123A (Green) 122A (Amber) \$85/\$89

# **Printers & Plotters**

BROTHER HR-10 12CPS Daisy w/ TRAC., S&P \$265 BROTHER HR-15-XL 17CPS Daisywheel S or P \$359 BROTHER HR-35 36 CPS Daisywheel S or P \$699 CITIZEN MSP-15 160/40 CPS 15" Low Profile \$409 CITIZEN MSP-25 200/50 CPS 15" ULTRA QUIET \$569 EPSON LX80, RX100+, FX80+, FX100+, LQ1500 CALL **HOUSTON INST. PLOTTERS & DIGITIZERS**<br>**OKIDATA** ALL MODELS CALL CALL

# **Networking & Switch Boxes**

**GILTRONIX MANUAL AND AUTOMATIC SWITCHING** UNITS to Fit all of Your SHARED Printer, Terminal<br>Modem, and Other Peripheral Needs. From \$79 From \$79 INTERCONT. MICRO LAN-PC/LANS-100 \$469/\$359 VIASYN NET II for 816/10 SYSTEM ARCNET \$425 VIASYN NET 101-96 for S-100 BUS ARCNET \$425

## **Printer Buffers**

HANZON 12315 64K, S&P. In&Out. 2 Users \$259 PRACTICAL PERIPH. MICROBUFFERS CALL

## **Modems**

HAYES SMART MODEM 1200 / 2400 \$425/\$639 PRENTICE POPCOM w/ PFS Access C150/X150 \$315 PROMETHEUS PROMODEM 1200 Hayes Compatible w/ Built-In PWR Supply-RS232 Stand Alone Unit \$289 OPTIONS FOR PROMODEM 1200 ARE: \$75/\$35/\$79 \$295/\$265/\$329

**U.S. ROBOTICS COURIER/PASSWORD** \$499/\$209 U.S. ROBOTICS S-100 Board 300/1200 \$295<br>U.S. ROBOTICS PC MODEM w/ Telpac Software \$229 **U.S. ROBOTICS PC MULTI-MODEM** \$449

# **SALES 800-528-3138 CUST. SERVICE/TECH. 602-991-7870** TELEX 9103806778 SONEHUND

# Software • Software • Software

We have Access to all Well Known Brands - ORDER **CORRECTLY - SOFTWARE IS NOT RETURNABLE!** 

# Accountina

CORE SOFTWARE'S FASTRAK: A DATA FLEX Application for all Your Accounting Needs Supporting All Networks & Operating Systems CALL

# Spreadsheets & Integrated Pkgs.

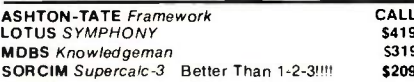

# **Operating Systems & Utilities**

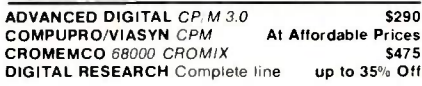

# **Language And Tools**

BD SOFTWARE "C" Compiler 8" SS SD 8 BIT \$95 **COMPUTER INNOVATIONS C-86 "C" Compiler \$299**<br>COMPUVIEW VEDIT/VEDIT-PLUS \$115/\$169 **DIGITAL RESEARCH Most Products in Stock** CALL LATTICE "C" Compiler (Ask About Options)<br>MICROSOFT Compilete Line \$299 CALL.

# Data Base Managers

**ASHTON-TATE** *dBASE II & III* **BEST PRICE** DATAFLEX FILE/RECORD Locking Multi-User CALL PFS FILE/REPORT CALL

# **Communications**

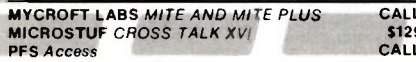

# **Word Processors**

**MICROPRO WORDSTAR, Etc** CALL NEWSTAR NEWWORD w/ Money Back Guar. \$129 OASIS THE WORD FLUS Spell Check, CP/M86 8" \$89

## **Diskettes & Cartridges**

3M TAPES 300XL, 600A & 1000A In Stock \$29.95 **DYSAN DISKETTES** Low Prices From \$19.50 **DYSAN HARD DISK CARTRIDGES 8'** \$150 FUJI FILM FLOPPY DISKS Low Prices From \$16.50

## **Power Solutions**

FORTRON PC/XT Replacement P/S 140 Watt \$149 SAFT SPS1000VA 1000 WATT/SINE WAVE \$1,095 SOLA MINI UPS 750 Watt Sine Wave HIGH INRUSH (4500 Watt) 100% Batt. Op. w/o Switch-Over \$1,959<br>TRIPPLITE BC-425-FC 425 Watts 15-20 Minutes \$439 TRIPPLITE ISOBAR Line Suppressor-Filters from \$40 TRIPPLITE SB-1000 Watt w 65 Amp/Hr. Battery \$695

# **Testing Devices & Software**

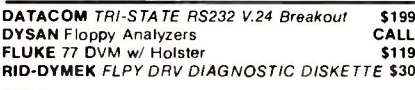

# **Chips**

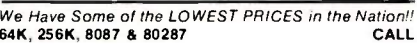

# **Hobby Corner**

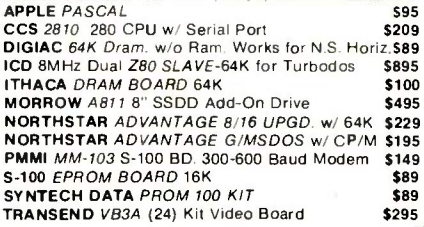

All merchandles new. Advertised prices are cash prepaid only. MC, Visa & P.O.'s from<br>qualified firms - add 3%. Wires, COD's (\$5 mln. fee) with cashiers Check/MO, & APO's<br>accepted. Shipping: minimum \$4 first 3 ibs. Tax: AZ

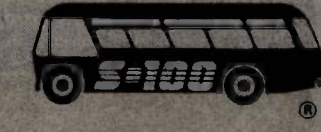

Inquiry 300 for End-Users.<br>Inquiry 301 for DEALERS ONLY

# MICROPOLIS QUAMTUM Amcodyne

PROCESSOR/64K MEMORY/DISPLAY PROMETHEUS 1200 APL/IBM/MAC

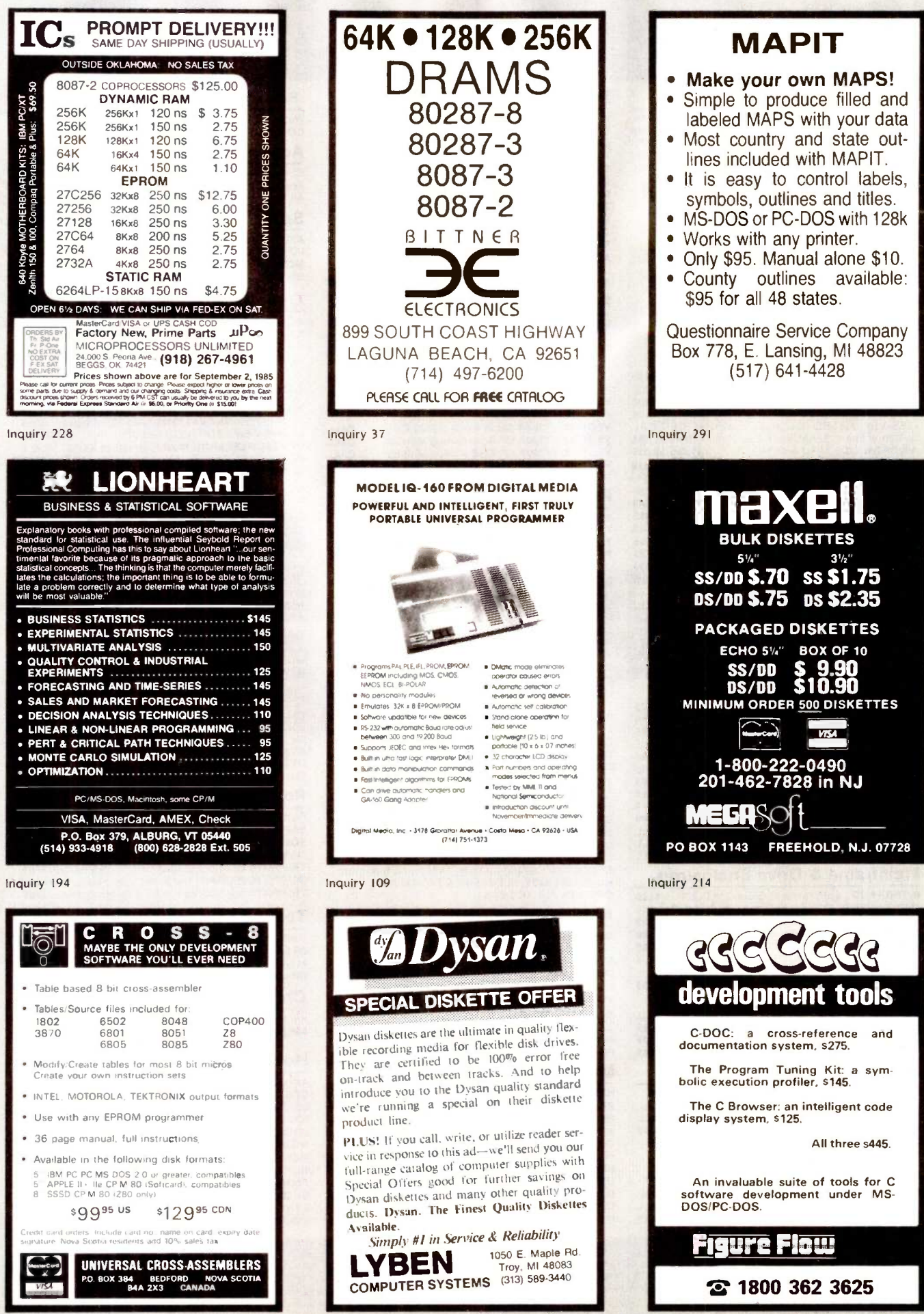

3882

Inquiry 201

Inquiry 136

### **OKTOBERFEST** SALE-A-BRATION 500 Sheets of 15" Printer Paper\* S12 Shipped \*Limited Quantity - No Back Orders **PRINTERS** OKIDATA ML182P 120 cps \$ 219 ML182 IBM Graphics Comp <sup>219</sup> ML182S 10 " Carriage <sup>259</sup> ML192P, 160 cps . . . . . . . . . . . . . . . . . 359 Burren<br>ML192 IBM Graphics Comp . . . . . . . . 359 **TOSI** ML192S, 160 cps <sup>425</sup> ML193P, 160 cps <sup>499</sup> ML193 IBM Graphics Comp 499 ML193S, 160 cps 569 ML84P, 200 cps <sup>659</sup> ML84 IBM <sup>659</sup> ML84S, 200 cps<br>
Chimate 20 38 Cps, 2K buffer 389 SPACE 35<br>
SG -10, 120 cps, 2K buffer 389 SPACE 359<br>
SG -15, 120 cps, 2K buffer 389 SPACE 359 SPACE 359<br>
SD -15, 160 cps, 2K buffer 389 SPACE 349<br>
SB-10 Draft & NLQ 24 wire p EPSON<br>LX80, 100 cps, 10" carriage . . . . . . . . Call Seria<br>FX80 + , 160 cps, 10" carriage . . . . . . . Us CAL RX100, 100 cps, 15" carriage<br>FX100 + , 160 cps, 15" carriage For L. For L. Set<br>LQ1500 Draft NLQ Lowest Lowest L. Cel SQ2000, All New Prices Prices Manuel Authorized Dealer **COPAL**<br>SC-1200,120 cps FT & Graphics . . . . . . 215<br>SC-1200L,120 cps w/NLQ . . . . . . . . . . . 295<br>SC-1500L/I, 180 cps NLQ w/IBM Char. . . . .<br>SC-1500L/I, 180 cps NLQ w/IBM Char. . . . Set 335<br>SC-5500L/I,15" NLQ IBM Char. Set 475<br>Very Quiet -- 1 Yr. Warranty<br>**DYNAX** PRINTER **ACCESSORIES** ORANGE MICRO GRAPPLE MICHO<br>Grappler + 16K exp. 64K 150 V300G ... TOSHIBA<br>Bi-Directional Trac. 1351/351...\$ 149/155 V310A<br>Font Disk for Down loading P1351... 50 Color 5 MICROTEK<br>Dumpling GX (same as Grappler +) \$ 69 Color<br>Dumpling GX w/16K buffer 127 Dumpling GX w/32K buffer 127 TAK<br>Additional Buffering 16K 127 187 BUM G<br>FOURTH DIMENSION 12 FOURTH DIMENSION POURTH Differing for the Cable for Apple 1991<br>Par. Card & Cable for Apple 1991, 1992<br>OKIDATA UNIUA IA<br>Plug and Play for IBM 38 Tractor for 182 & 192<br>Juliet Juki<br>Juliet Juki Bi-Direc. Tractor for 610016300 .\$ 115/125 Serial Interface .................... CABLES IBM PC to Parallel Printer \$ <sup>14</sup> Serial Cable <sup>16</sup> Centronics M/M or M/F <sup>18</sup> DISPLAY MONITORS QUADRAM Amber chrome IBM compatible . . . . \$ 169 **AMDEK**<br>
V300G<br>
V300A<br>
V310A for IBM PC Color 300 Color 500 Color Composite Color 600 RGB Hi -Res Color 710 Super Hi -Res TAXAN IBM Green Monochrome #121 IBM Amber Monochrome #122 RGB IBM w/Cable #420 RGB Super Hi -Res. #440 Best Buy . RGB/Comp. Med. Res. #210 PRINCETON GRAPHICS \$ 117  $\frac{125}{149}$ 235<br>319<br>429<br>545  $\begin{array}{@{}r@{}} 129 \\ 139 \\ 389 \\ 499 \\ 245 \\ \end{array}$  **AP**<br>  $\begin{array}{@{}r@{}} 129 \\ \text{AP} \\ \text{Pro} \\ 80 \text{ cm} \end{array}$ HX-12 for use with IBM PC . . . . . . . \$ 435 **IBM**<br>Max 12E Amber for IBM . . . . . . . . . . 159 IBM SR 12 Super Hi -Res <sup>575</sup> Scan Doubler <sup>185</sup> QUIMAX PX-4, RGB Hi-Res w/Gr. Text Mode .\$ 410 SYSTEM SPECIALS! ! EXECUTIVE COMPAQ EXECUTIVE IBM<br>
• Compaq Desktop w/640K<br>
• Two 360K Disk COMPAQ<br>
• 10 meg Hard Disk • 31 meg Hard Disk<br>
• 10 meg Hard Disk<br>
• Tape Backup<br>
• Monochrome Monitor Card<br>
• Monochrome Monitor Card<br>
• Tape Backup Taxan Green Monitor IBM AT w/512K 33 meg Hard Disk 1.2 meg Floppy<br>
Monochrome Monitor Card<br>
Parallel & Serial Ports<br>
Parallel & Serial Ports<br>
Pamdek V310A PERSONAL SYSTEMS APPLE<br>Professional Sys. incl: Apple IIE w/128K &<br>80 col., tilt mon., duo disk w/con't kit . \$1339<br>Apple IIc Lightweight Portable . . . . . . . Call<br>**IBM**

\$4295 IBM STARTER

IBM PC w/256K Two 360K Disk Drives Color Card w/Printer Port

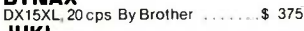

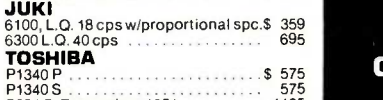

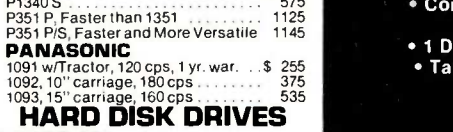

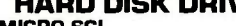

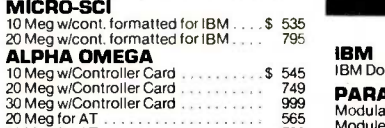

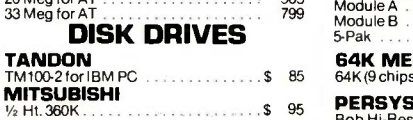

# 1EAC<br>55B Double Sided 360K<br>Quad Density 11.1.1.1.1.1.1.1.1.1.1.1.1.59 Quad Drives For Apple & Franklin

## MICRO -SCI

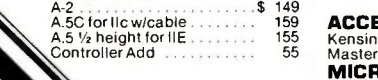

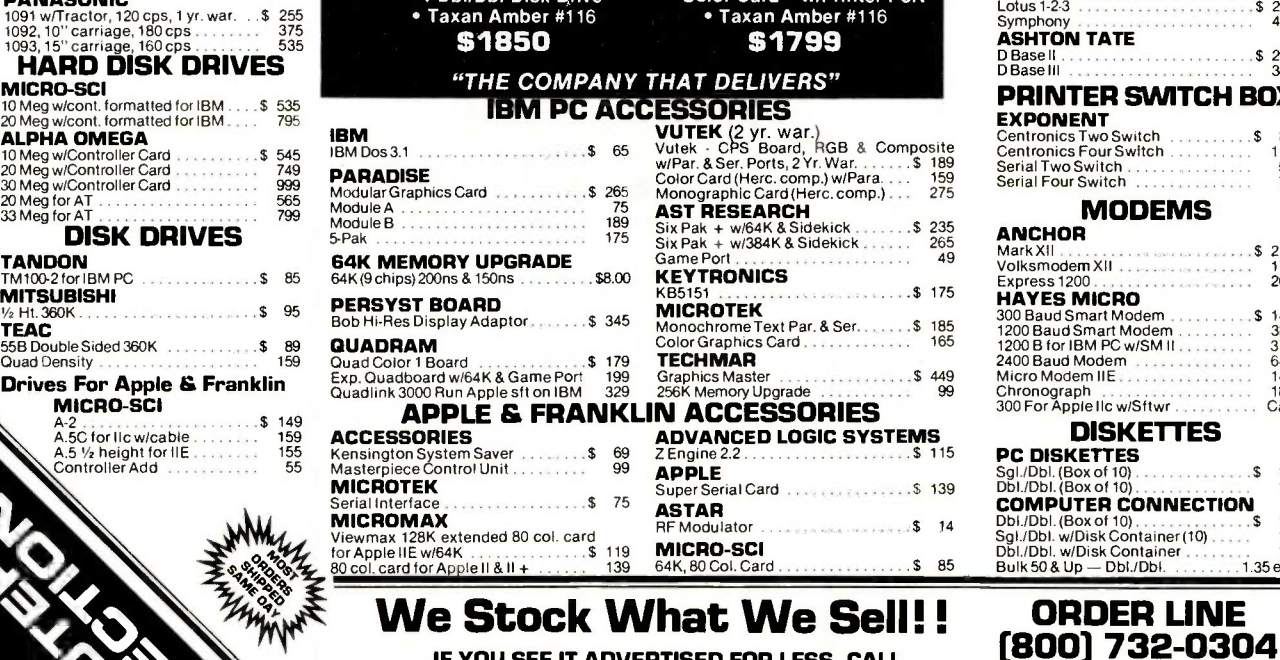

 Epson FX 185 w/Cable \$3795 COMPAQ STARTER Compaq Desk Top I 128K 1 Dbl/Dbl Disk Drive

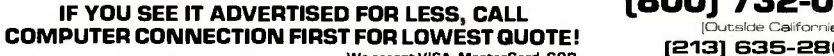

**MAIL ORDER:** We accept VISA, MasterCard, COD<br>
we accept VISA, MasterCard, COD

17121 S. Central Avenue, Unit L Charge 54.00. Some items subject Carson, California 90746 to back order. California Res. add 61/2% Sales Tax. All returns are **WISA** Mastercard

subject to a 15% restocking charge and must be authorized by store **charge and the manager within 10** days. Prices subject to change without notice.<br>NO SURCHARGE FOR CREDIT CARDS This Ad supersedes all others.

99 Chi

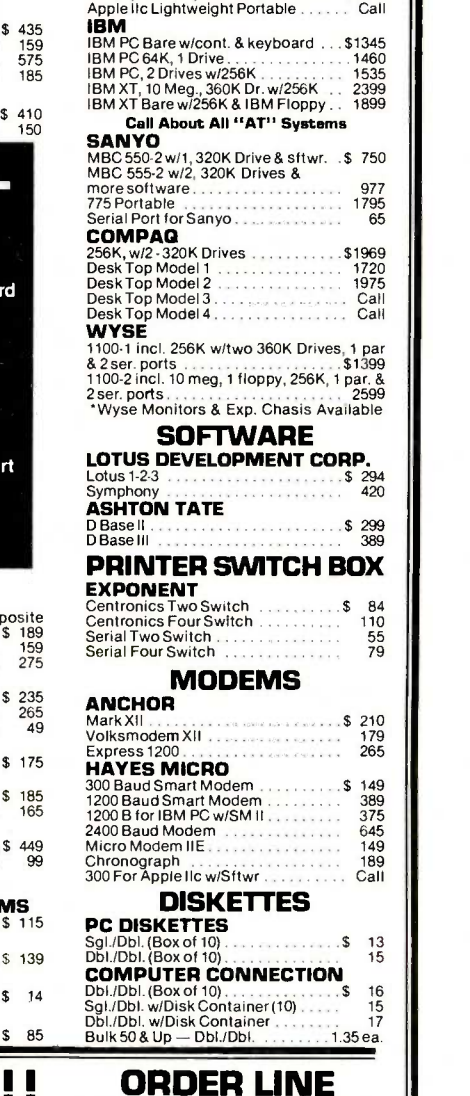

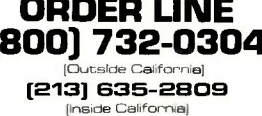

Mon.-Fri. 7 a.m. to 6 p.m.<br>Saturday 11 a.m. to 3 p.m.

CUSTOMER SERVICE: [213] 63S-5065 Mon. -Fri. 9 a.m. to 3 p.m.

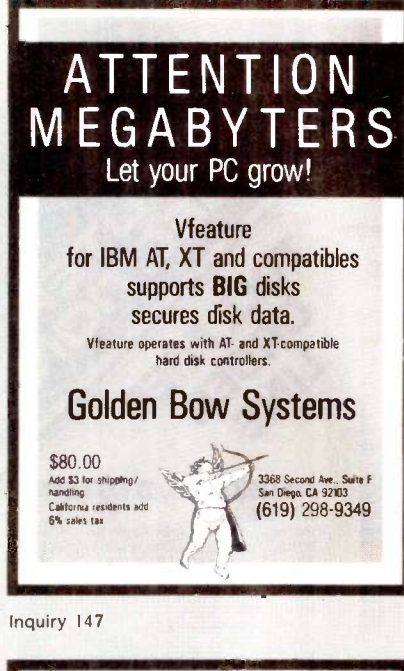

**Sure** it's insured? SAFEWARE<sup>®</sup> Insurance provides full replacement of hardware, media and purchased software. As little as \$39/yr. covers: • Fire • Theft • Power Surges · Earthquake · Water Damage · Auto Accident For information or immediate coverage call: 1-800-848-3469 In Ohio call 1-614-262-0559 SAFEHARE SAFEWARE. The Insurance Agency Inc. Inquiry 303

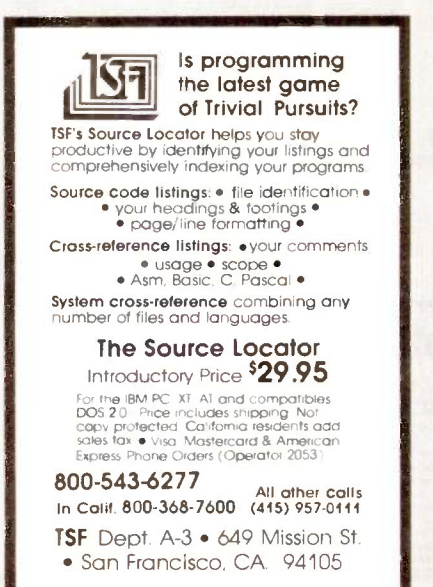

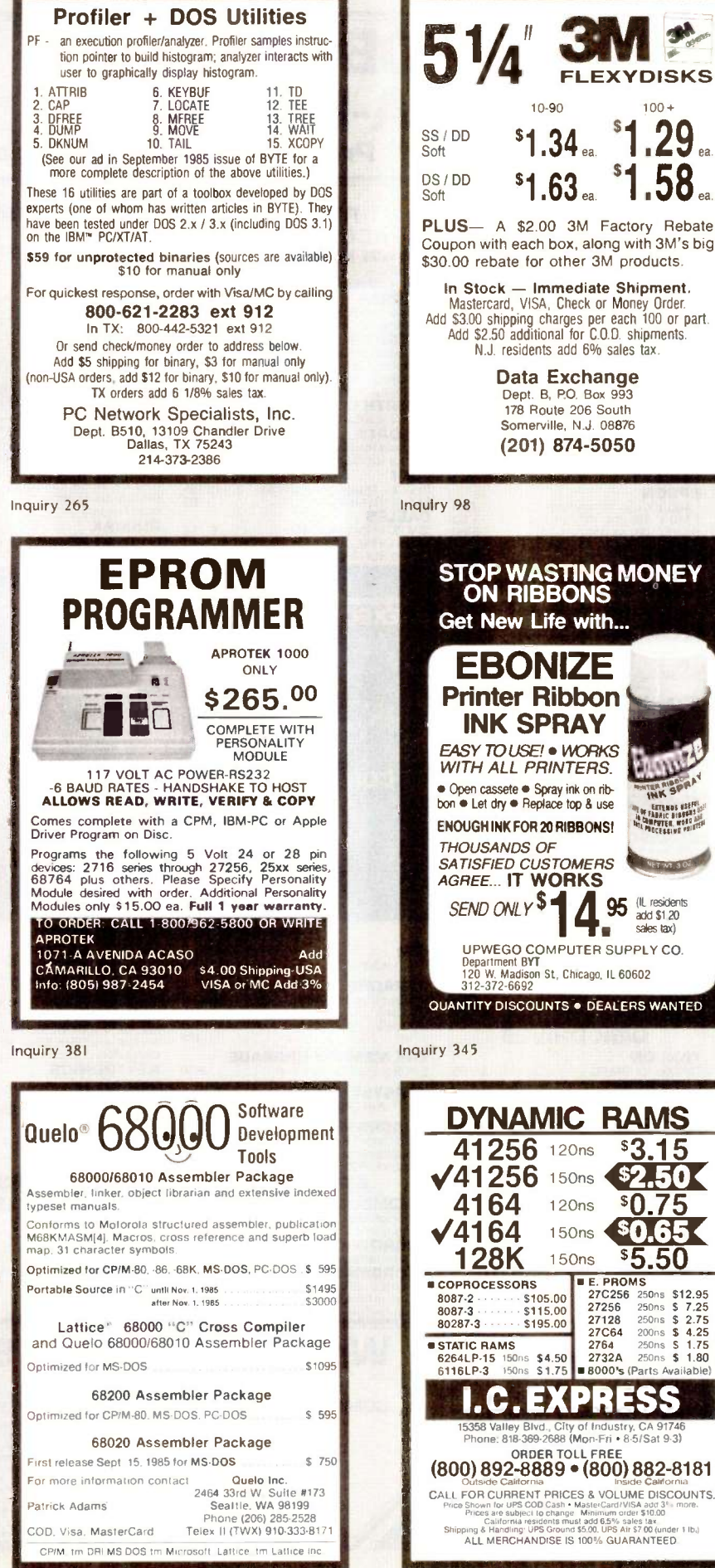

Inquiry 338

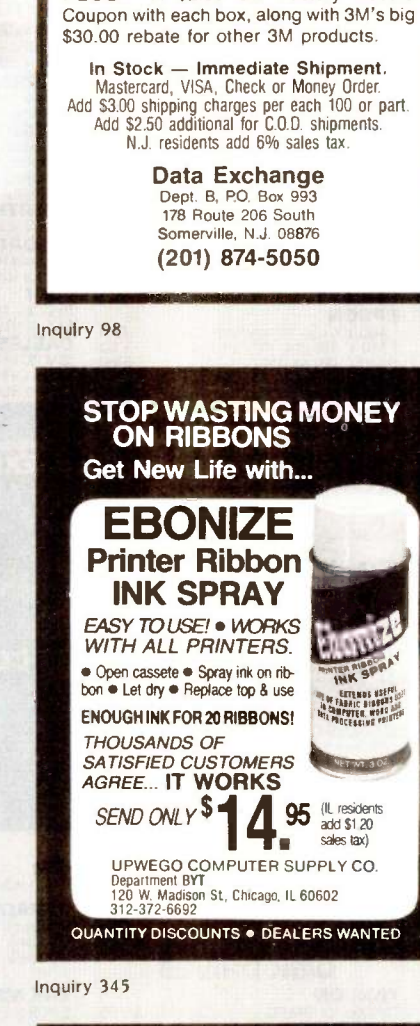

**FLEXYDISKS** 

 $100 +$ 

 $1.29.$ 

 $10 - 90$ 

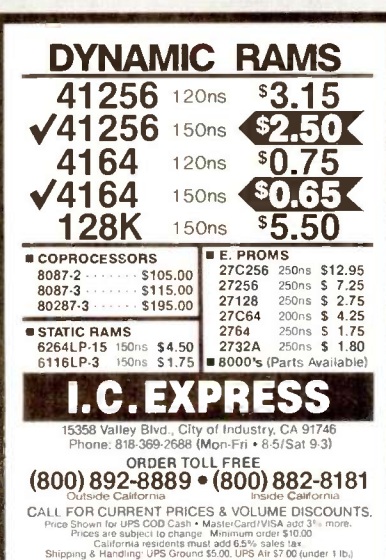

ALL MERCHANDISE IS 100% GUARANTEED

# What the world really needs is a 69 cent Double Sided, Double Density Diskette with a LIFETIME WARRANTY!

# And DISK WORLD! has it.

# Introducing Super Star Diskettes: the high quality diskette with the lowest price and the best LIFETIME WARRANTY!

In the course of selling more than a million diskettes

every month, we've learned something: higher prices don't<br>necessarily mean higher quality.<br>In fact, we've found that a good diskette manufacturer<br>simply manufactures a good diskette...no matter what they charge for it. (By way of example, consider that none of the brands that we carry has a return rate of greater than 1/1,000th of 1 percent!)

In other words, when people buy a more expensive<br>diskette, they aren't necessarily buying higher quality.<br>The extra money might be going toward flashier adver-

tising, snazzier packaging or simply higher profits.

But the extra money in a higher price isn't buying better

quality.<br>All of the good manufacturers put out a good diskette.<br>Period.

## How to cut diskette prices ...without cutting quality.

Now this discovery posed a dilemma: how to cut the and write<br>price of diskettes without lowering the quality. There are about 85 companies claiming to be "diskette" **Ro** 

manufacturers.

Trouble is, most of them aren't manufacturers.

Rather they are fabricators or marketers, taking other company's components, possibly doing one or more steps of the processing themselves and pasting their labels on the finished product.

The new Eastman Kodak diskettes, for example, are one of these. So are IBM 5¼″ diskettes. Same for DYSAN, i diskette<br>Polaroid and many, many other familiar diskette brand ing tryi<br>names. Each of these diskettes is manufactured in whole i diskette

or in part by another company!<br>So, we decided to act just like the big guys. That's how highest q<br>we would cut diskette prices...without lowering the them to th quality.

We would go out and find smaller companies to manufacture a diskette to our specifications...specifications which are higher than most...and simply create our own "name brand" diskette.

Name brand diskettes that offered high quality at low prices.

# DISKETTE STORAGE

# DISK CADDIES

The original flip-up holder for 10 514" diskettes. Beige or Grey  $\overline{\mathbf{B}}$ only.

 $$1.65$  ea.  $+ .20$  Shpng.

## DISKETTE 70 STORAGE Dust-free storage for 70 51/4

diskettes. Six dividers included. An excellent value.  $$9.95$  ea.  $+ $3.00$  Shpng.

HOURS: Human: 8AM-6PM Central Time, Monday through Friday Sales tax. Answering Machine: 6PM-8AM, All Times MCI MAIL: 24 hours a day.

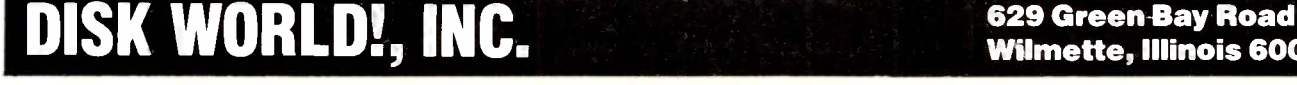

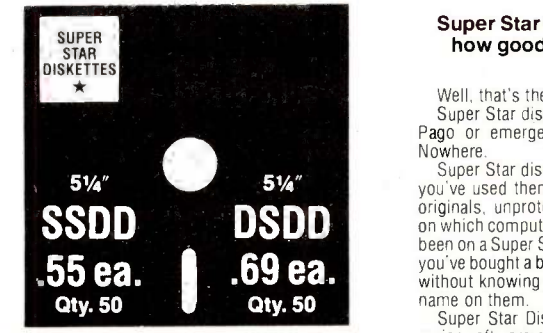

Super Star diskettes are sold in multiples of 50 only. Diskettes are and the lotter test of the Shipped with white Tyvec sleeves, reinforced hubs, user ID labels and the T and write-protect tabs.

### Boy, did we get lucky. Our Super Star Diskettes are the same ones you've been using for years...without knowing it.

In our search for the low priced, high quality diskette of

our dreams, we found something even more interesting. We found that there are several manufacturers who don't give a hoot about the consumer market for their diskettes. They don't spend millions of dollars in advertising trying to get you, the computer user, to use their diskettes.

Instead, they concentrate their efforts on turning out the highest quality diskettes they can...because they sell them to the software publishers, computer manufacturers and other folks who (in turn) put their name on them...and sell them for much higher prices to you!

After all, when a software publisher or computer manu-facturer or diskette marketer puts their name on a diskette, they want it to work time after time, everytime. (Especially  $\left\{\n \begin{array}{c}\n \text{Amara} \\
 \text{Software } \text{minilichers} \\
 \text{the next habit of } \text{conv.} \\
 \end{array}\n\right\}$ software publishers who have the nasty habit of copy - protecting their originals!)

# NOW TO ORDER:

ORDERS ONLY: 1-800-621-6827 (In Illinois: 1-312-256-7140) INQUIRIES:

1-312-256-7140

FOR FASTEST SERVICE, USE NO -COST MCI MAIL: Our address is DISKORDER. It's a FREE MCI MAIL letter. No charge to you. (Situation permitting, we'll ship these orders in 24 hours or less.)

SHIPPING: 51%" & 31%" DISKETTES—Add Shipping charges<br>
100 or fewer diskettes. OTHER ITEMS: Add shipping charges<br>
as shown in addition to other shipping charges. PAYMENT:<br>
UISA, MASTERCARD and Prepaid orders accepted. CDD O

MINIMUM ORDER: \$35.00.

### Super Star Diskettes. You already know how good they are. Now you can buy them...cheap.

Well, that's the story.

Super Star diskettes don't roll off the boat from Pago-Pago or emerge from a basement plant just east of Nowhere.

Super Star diskettes have been around for years...and you've used them for years as copy -protected software originals, unprotected originals. Sometimes, depending on which computer you own, the system master may have been on a Super Star diskette. And maybe more than once, you've bought a box or two or more of Super Star diskettes without knowing it. They just had some "big" company's name on them.

Super Star Diskettes are good. So good that a lot of major software publishers. computer manufacturers and other diskette marketers buy them in the tens or hundreds of thousands.

We buy them in the millions.

And than we sell them to you **Cheap** 

# When every little bit counts,

it's Super Star Diskettes. You've used them a hundred times...under different names.

Now, you can buy the real McCoy, the same diskette that major software publishers, computer manufacturers and diskette marketers buy...and call their own. We simply charge less.

# Super Special!

Order 50 Super Star Diskettes and we'll be happy to sell you an Amaray Media -Mate 50 for only shipping included... a lot less than the suggested retail price of \$15.95.

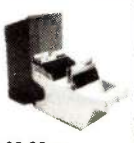

Regular DISK WORLD! price: \$9.69 ea. **\$2.00 Shpng.** 

# The Super Star<br>LIFETIME WARRANTY!

Super Star Diskettes are unconditionally warranted against defects in original material and workmanship so long as owned by the original purchaser. Returns<br>are simple: just send the defective diskettes with proof<br>of purchase, postage-paid by you with a short expla-<br>nation of the problem, and we'll send you the replacements. (Incidentally, coffee stained diskettes and diskettes with staples driven through them don't qualify as "defective".)

WE WILL MEET OR BEAT ANY NATIONALLY ADVERTISED PRICE ON THE SAME PRODUCTS AND QUANTITIES SUBJECT TO THE SAME TERMS AND CONDITIONS.

Wilmette, Illinois 60091

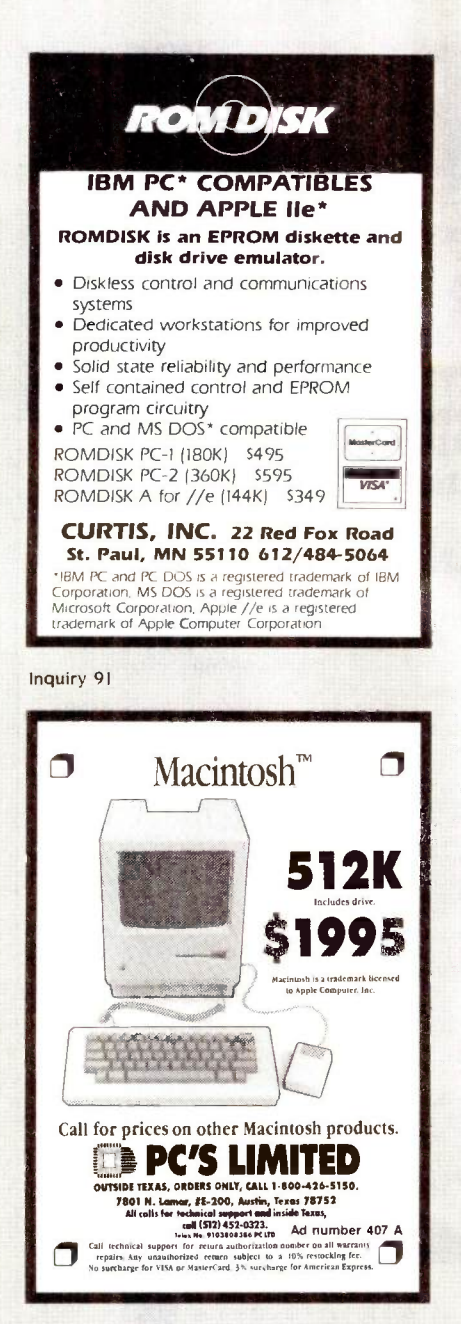

Inquiry 267

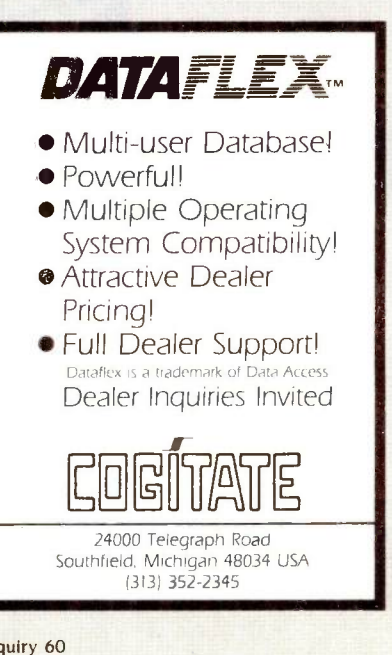

Inquiry 216

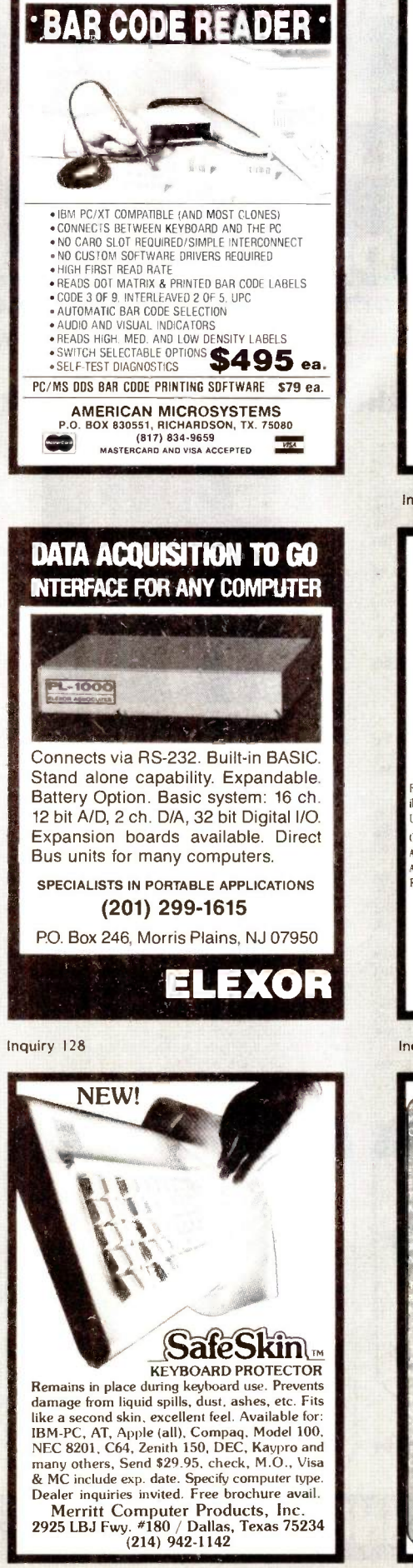

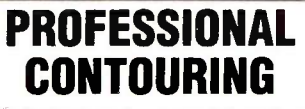

**Mainframe Contour Mapping** for your PC

Not just another gridding package, and no polynomials running wild. TRIMAP is the PC implementation of sophisticated contouring algorithms used in multikilobuck geophysical/geological packages over the last 10 years. It honors all data points (gridding packages can't) and does not introduce artificial search parameters. Runs under MS-DOS with 256K and supports HP 7475A, HP 7580 and other plotters. Your valuable data deserves TRIMAP's professional quality. **ONLY \$800 CONTOURSOFT CORP.** Phone (403) 420-6017 (Head Office) or write 3212 West 133 Avenue Broomfield, Colorado 80020 Inquiry 86 **IBM AT 3Mb** H LIFETIME WARRANT The AT Multifunction Card that can give you up to 3Mb of added memory plus added VO features. bandable from 128K to 3Mb. Add memory as you need it. • IBM AT Compa ible • Paraliel Port • Serial Port • Spooler • Supports IBM VDISK • User<br>Upgradable • Parity Checking Standard • Split Memory Addressing. Complete with 128K RAM, Serial and Parallel Port \$200 \$109 AT RAM Expansion Card (ØK). Additional RAM available at our low prices OTHER ADD ONS 3848 RAM/ Clock, 512K RAM Card, Spoolers, RAM Cards for PPCs and more. Apparat.Inc. AND ON AND ON AND ON AND OF 4401 So. Tamarac Parkway / Denver, CO 80237 / 303/741-1778 ORDERING AND DEALER INFORMATION 800/525-7674 Stores in Denver & Chicago / \*On all cards sold after June 1, 1984 Inquiry 27

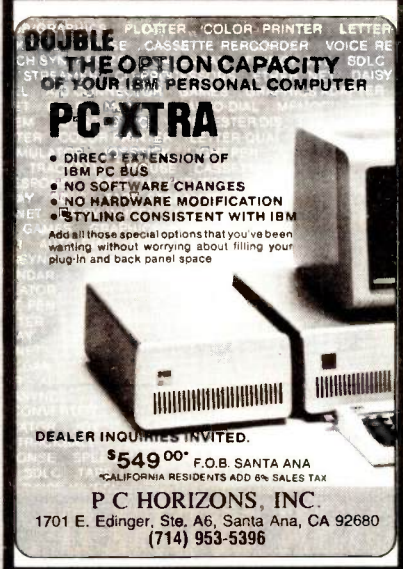

Inquiry 260

# Super Disk<br>Diskettes Now...Diskettes you can

# swear by, not swear at.

Lucky for you, the diskette buyer, there are many diskette brands to choose from. Some brands are good, some not as good, and some you wouldn't think of trusting with even<br>one byte of your valuable data. Sadly, some manufacturers have put their profit motive ahead of creating quality products. This has resulted in an abundance of low quality but rather expensive diskettes in the marketplace.

# A NEW COMPANY WAS NEEDED AND STARTED

Fortunately, other people in the diskette industry recognized that making ultra-high quality diskettes required the best and newest manufacturing equipment as well as the best people<br>to energies this equipment Cines mest people during a semed by product you need, when you need it. to operate this equipment. Since most manufacturers seemed satisfied to give you only the everyday quality now available, an assemblage of quality conscious individuals decided to start a new company to give you a new and better diskette. They called this product the Super Disk diskette, and you're going to love them. Now you have a product you can swear by, not swear at.

## HOW THEY MADE THE BEST DISKETTES EVEN BETTER

The management of Super Disk diskettes then hired all the top brains in the diskette industry to make the Super Disk product. Then these top bananas (sometimes called floppy freaks) created a new standard of diskette quality and reliability. To learn the "manufacturing secrets" of the top diskette makers, they've also hired the remaining "magnetic media moguls" from competitors around the world. Then all these world class, top -dollar engineers, physicists, research scientists and production experts (if they've missed you, send<br>in your resume to Super Disk) were given one directive...to pool all their manufacturing know-how and create a new, better diskette.

# HOW SUPER DISK DISKETTES ARE MANUFACTURED

The Super Disk crew then assembled the newest, totally quality monitored, automated production line in the industry. Since the manufacturing equipment at Super Disk is new, it's certified check. Michigan residents add 4% sales tax. easy for S*uper Disk t*o consistently make better diskettes.<br>You can always be assured of ultra-tight tolerances and superb dependability when you use Super Disk diskettes. If all this manufacturing mumbo -jumbo doesn't impress you, we're sure that at least one of these other benefits from using Super Disk diskettes will:

1. TOTAL SURFACE TESTING - For maximum reliability, and to lessen the likelihood of disk errors, all diskettes must be totally surface tested. At S*uper Disk,* each diskette is<br>100% surface tested. S*uper Disk* is so picky in their testing, they even test the tracks that are in between the regular tracks.

2. COMPLETE LINE OF PRODUCTS - For a diskette to be useful to you and your<br>computer, it must be compatable physically. Super Disk has an entire line of 51/4-inch diskettes for your computer.

added to the base media in the production of their diskettes. This gives you a better disk drive head to media contact and longer head and disk life.

4. HIGH TEMPERATURE/LOW-MARRING JACKET- A unique high temperature and low -marring vinyl jacket allows use of their product where other diskettes won't work. This special jacket is more rigid than other diskettes and helps eliminate dust on the jacket. 5. REINFORCED HUB RINGS- Standard on all Super Disk mini -disks, to strengthen the center hub hole. This increases the life of the disk to save you money and increase overall diskette reliability.

&DISK DURABILITY- Super Disk diskettes will beat all industry standards for reliability since they will give you more than 75% of the original signal amplitude remaining even after an average (Weibul B-50) of 30 million passes. They are compatible with all industry specifications as established by ANSI, ECMA, ISO, IBM and JIS.

7. CUSTOMER ORIENTED PACKAGING - All Super Disk disks are packaged 10 disks to a carton and 10 cartons to a case. The economy bulk pack is packaged 100 disks to a case without envelopes or labels.

8. LIFETIME WARRANTY - If all else fails, remember, all disks made by Super Disk Inc. have a lifetime warranty. If any Super Disk diskette fails to meet factory specifications, Super Disk Inc. will replace them under the terms of the Super Disk warranty. 9. SUPERB VALUE - With Super Disk's automated production line, high-quality, error-

free disks are yours without the high cost.

# Order toll free 800-USA-DISK

# NOW... NAME BRAND QUALITY AT SUPER CE PRICES

Now, you can buy Super Disk brand diskettes directly from Communications Electronics at prices less than "unbranded" generic diskettes. Your data is valuable, so why take chances using a diskette that could be so unreliable that the manufacturer refuses to put their name on it. To save you even more, we also offer Super Disk bulk product where 100 diskettes are packed in the same box without envelopes or labels. Since we save packaging costs, these savings are passed on to you. Diskette envelopes are also available from us. These super strong and tear resistant Tyvek® envelopes are only \$15.00 per 100 pack or \$160.00 per 2,000 pack. Use order # TE-5 and specify quantity of 5%" diskette envelopes.

# QUANTITY DISCOUNTS AVAILABLE

Our diskettes are packed 10 disks to a carton and 10 cartons to a case. The economy bulk pack is packaged 100 disks to a case without envelopes or labels. Please order only in increments of 100 units for quantity 100 pricing. With the exception of bulk pack, we are also willing to accommodate your smaller orders. Quantities less than 100 units are available in increments of 10 units at a 20% surcharge above our 100 unit price. Quantity discounts are also available. Order 200 or more disks at the same time and deduct 1%; 300 or more saves you 2%; 400 or more saves 3%; 500 or more saves 4%; 1,000 or more saves 5%; 2,000 or more saves 6%; 3,000 or more saves 7%, 5,000 or more saves 8%, 7,500 or more saves 9% and 10,000 or more disks earnsyou a 10% discount off our super low quantity 100 price. Almost all our diskettes are immediately available from Super Disk. Our efficient warehouse facilities are equipped to help us get you the quality

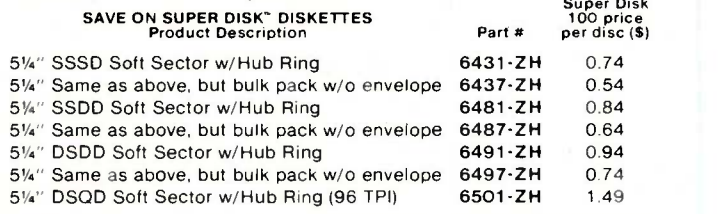

SSSD = Single Sided Single Density: SSDD = Single Sided Double Density; DSDD = Double Sided Double Density; DSQD= Double Sided Quad Density.  $TPI = Tracks per inch$ 

## BUY YOUR DISKETTES FROM CE WITH CONFIDENCE

To get the fastest delivery of your diskettes, phone your order directly to our order desk and charge it to your credit card. Written purchase orders are accepted from approved government agencies and most well rated firms at a 10% surcharge for net 10 billing. For maximum savings, your order should be prepaid. All sales are subject to availability, acceptance and verification. All sales are final. All prices are in U.S. dollars. Prices, terms and specifications are subject to change without notice. A\$5.00 additional handling fee will be charged for all orders with a merchandise total under\$50.00. All shipments are F.O.B. CE warehouse in Ann Arbor, Michigan. COD terms are available, in U.S. UPS areas for \$5.00 extra, and are payable with cash or

For shipping charges add \$6.00 per 100 diskettes and/or any fraction of 100 51/4-inch diskettes for U.P.S. ground shipping and handling in the continental U.S. For 1,000 or more disks shipped to the continental U.S., shipping charges are \$3.00 per hundred diskettes. UPS 2nd day air rates are three times continental U.S. rates. For Canada, Puerto Rico, Hawaii, Alaska, or APO/FPO delivery, shipping is three times the continental U.S. rate.

3. SPECIALLY LUBRICATED DISK- Super Disk uses a special oxide lubricant which is could slide the U.S. or in Michigan dial 313-973-8888. Telex added to the base media in the production of their diskettes. This gives you a b Mail orders to: Communications Electronics Inc., Box Visa or Master Card, you may call and place a credit card order. Order toll-free in the U.S. Dial 800-USA-DISK. In Canada, order toll-free by calling 800-CA1-DISK. If you are outside the U.S. or in Michigan dial 313-973-8888. Telex

Copyright © 1985 Communications Electronics Inc. Ad #080185-ZH

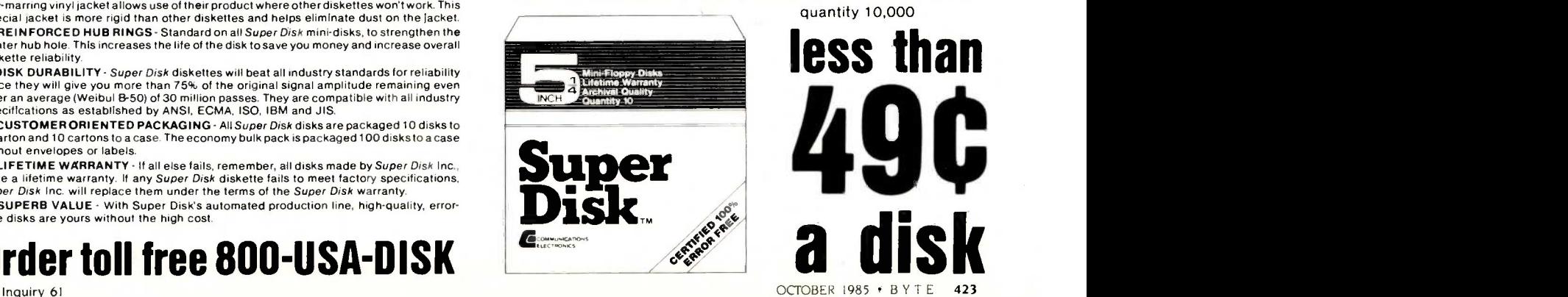

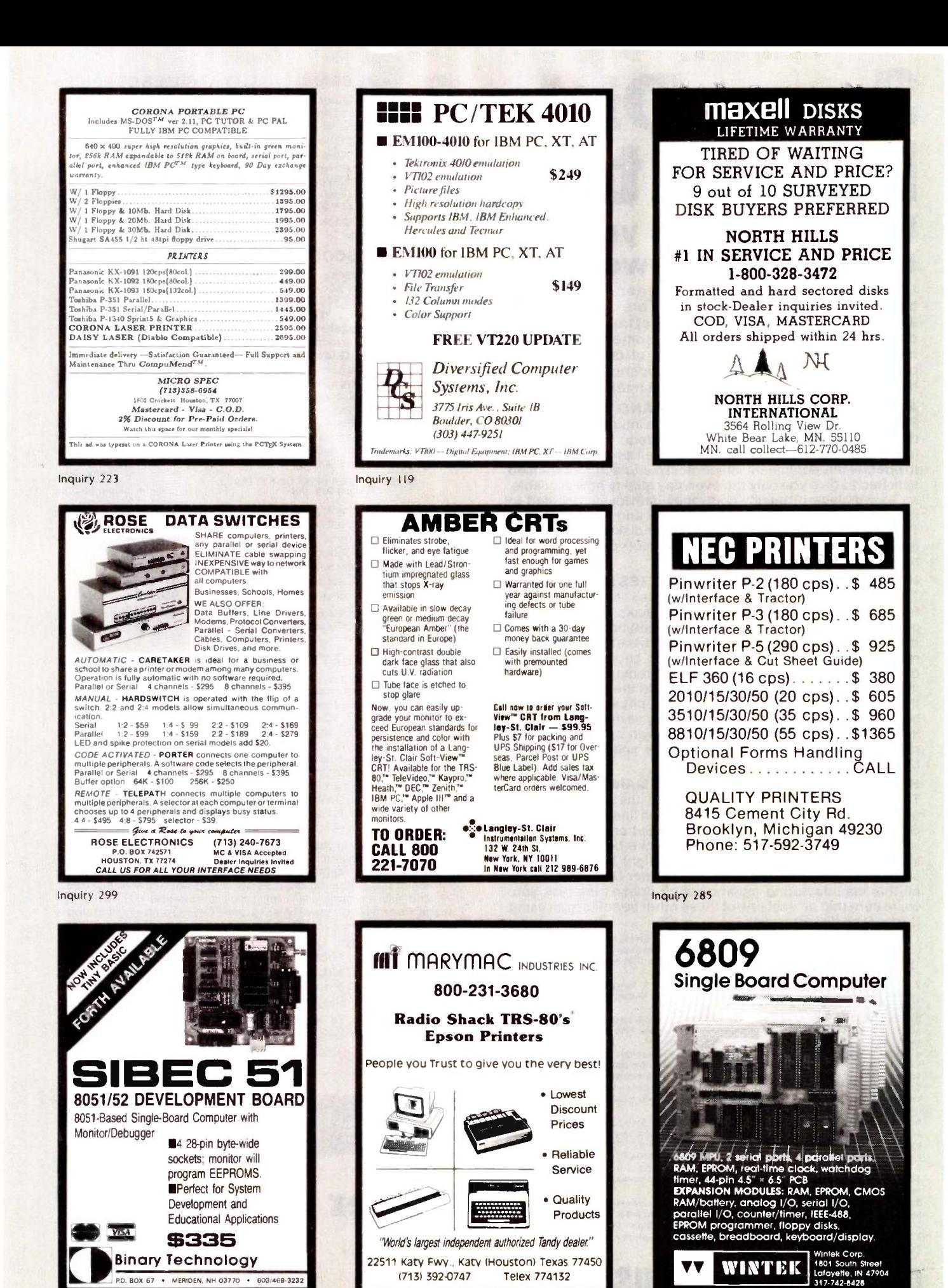

Inquiry 363

P.D. BOX 67 . MERIDEN, NH 03770 . 603/469-3232 Inquiry 207

# CALL 1-800-245-2235 AND YOUR SEARCH IS OVER

**64K DRAM** What doesn't a

 $.45$  sto If you are seeking hard to find part numbers at hard to find<br>low prices.<br>You are probably already familiar with our low pricing and<br>large inventory of popular ICs, but a big part of our story is<br>what doesn't appear in our

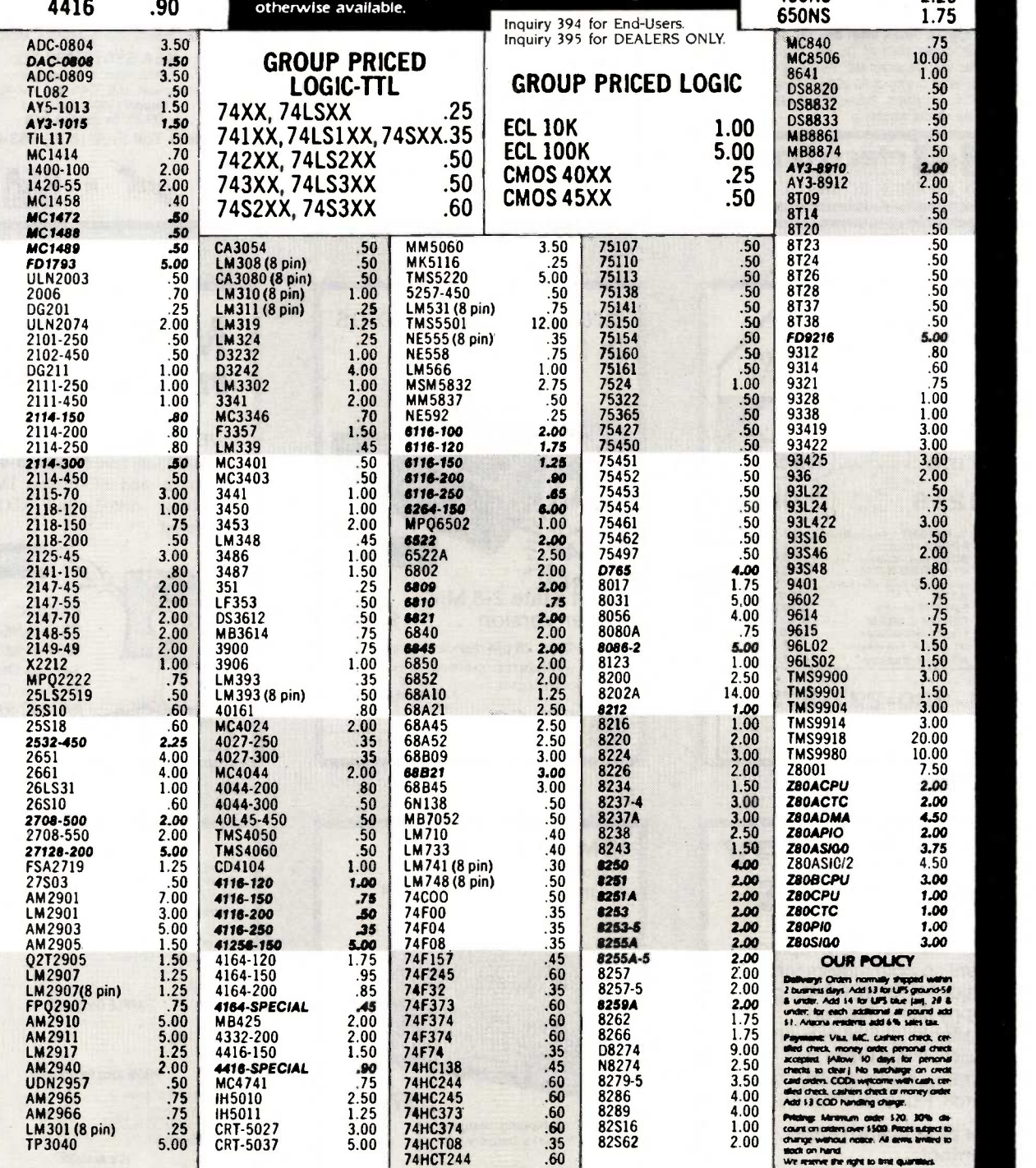

EGER Technology, Inc. 2219 South 48th Street • Tempe, AZ 85282  $800 - 245 - 2235$ <br>
Magnetic Book (MOUNTAIN TIME)<br>
Monday Thru Friday

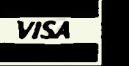

**SPECIAL<br>64K DRAM** 

FULLY FUNCTIONAL WITH SLIGHTLY SHORTER LEADS 200 NS OR FASTER 4164 .45

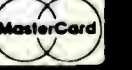

In Arizona 602-438-1570

(MOUNTAIN TIME)

GROUP PRICED EPROMS 2708, 2716, 2732, 2764, 27128 250NS 3.50<br>300NS 3.00 300NS 3.00<br>350NS 2.75 350NS 2.75<br>450NS 2.25

45ONS 2.25

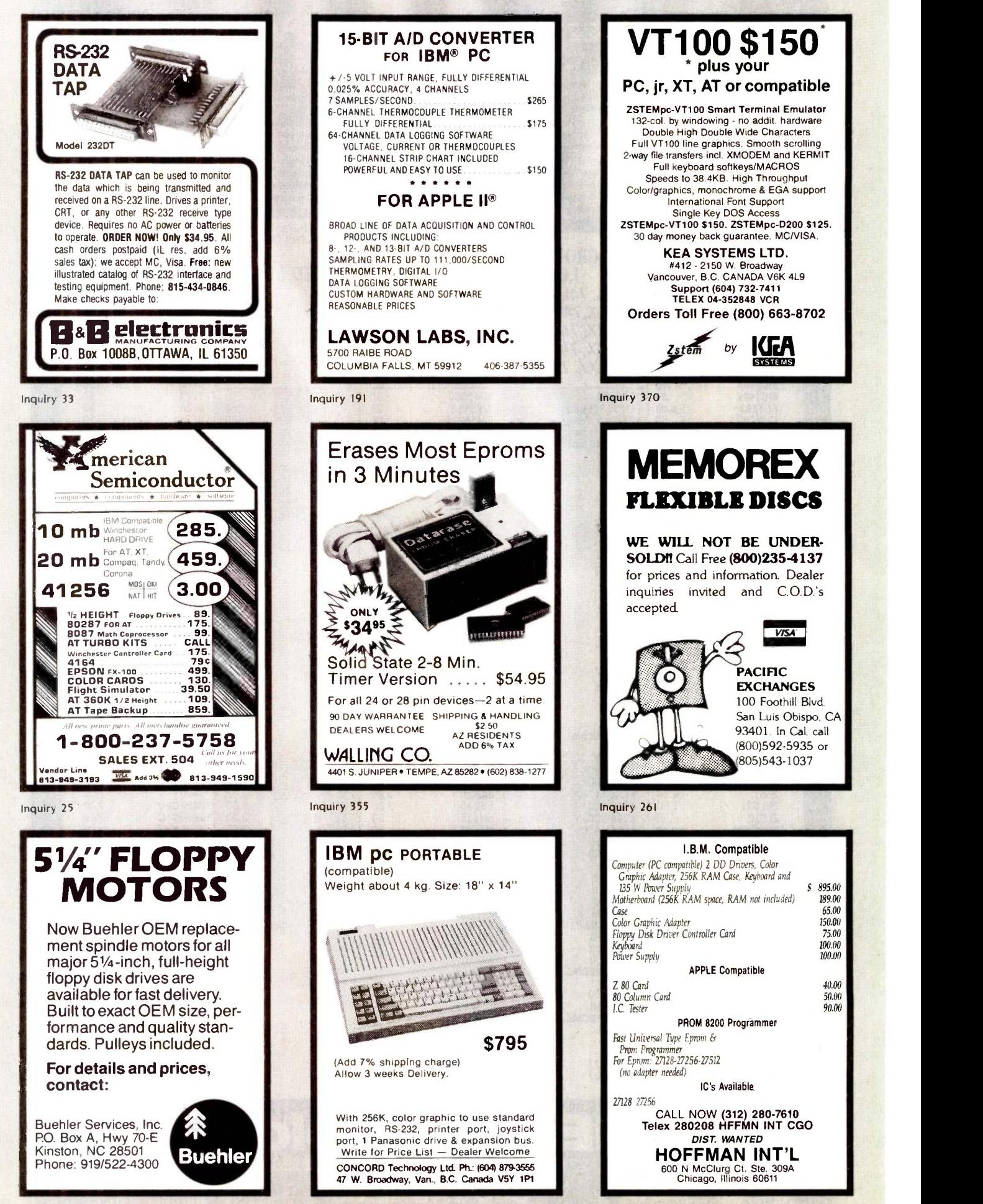

Inquiry 388 Inquiry 160

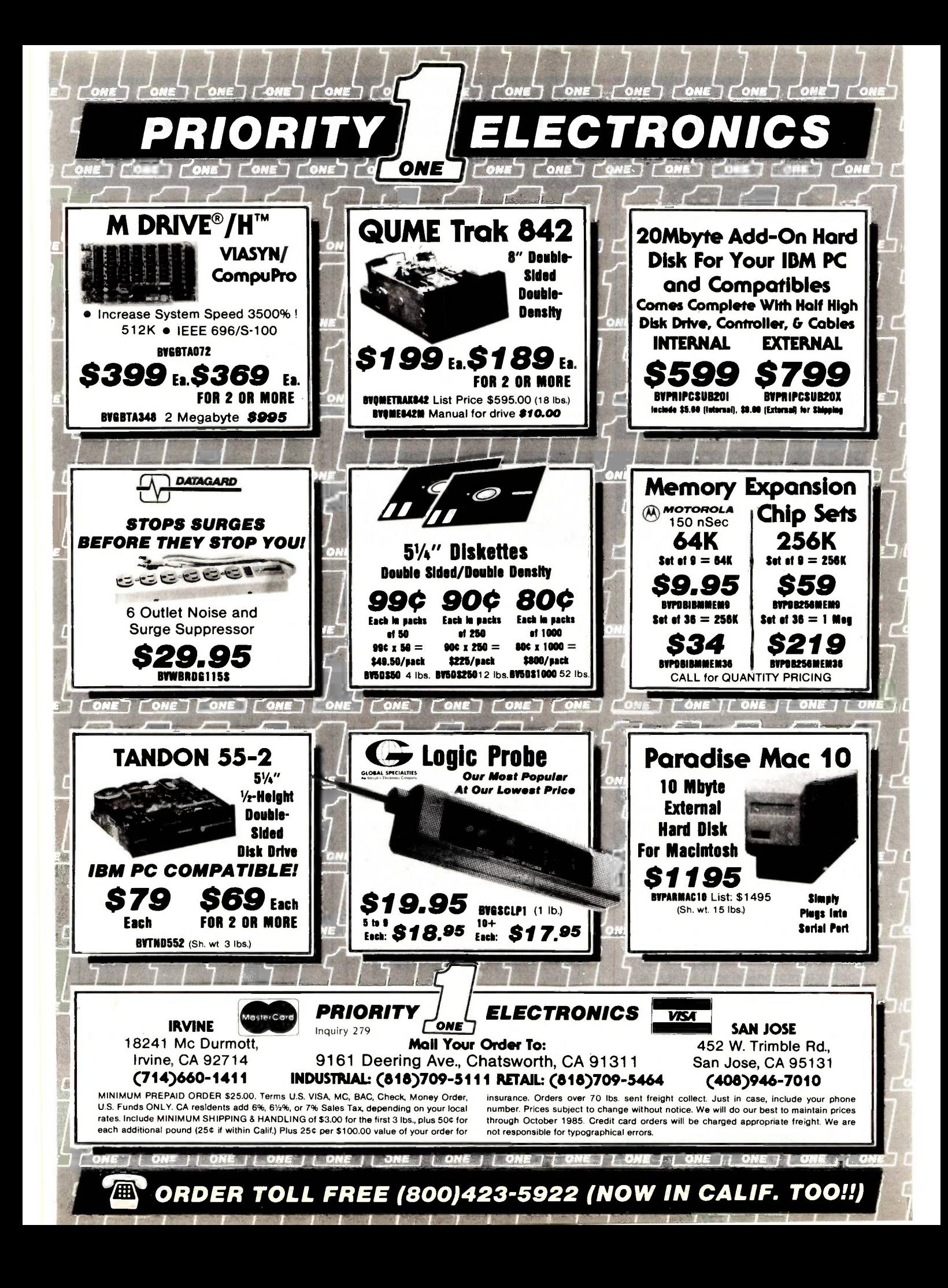

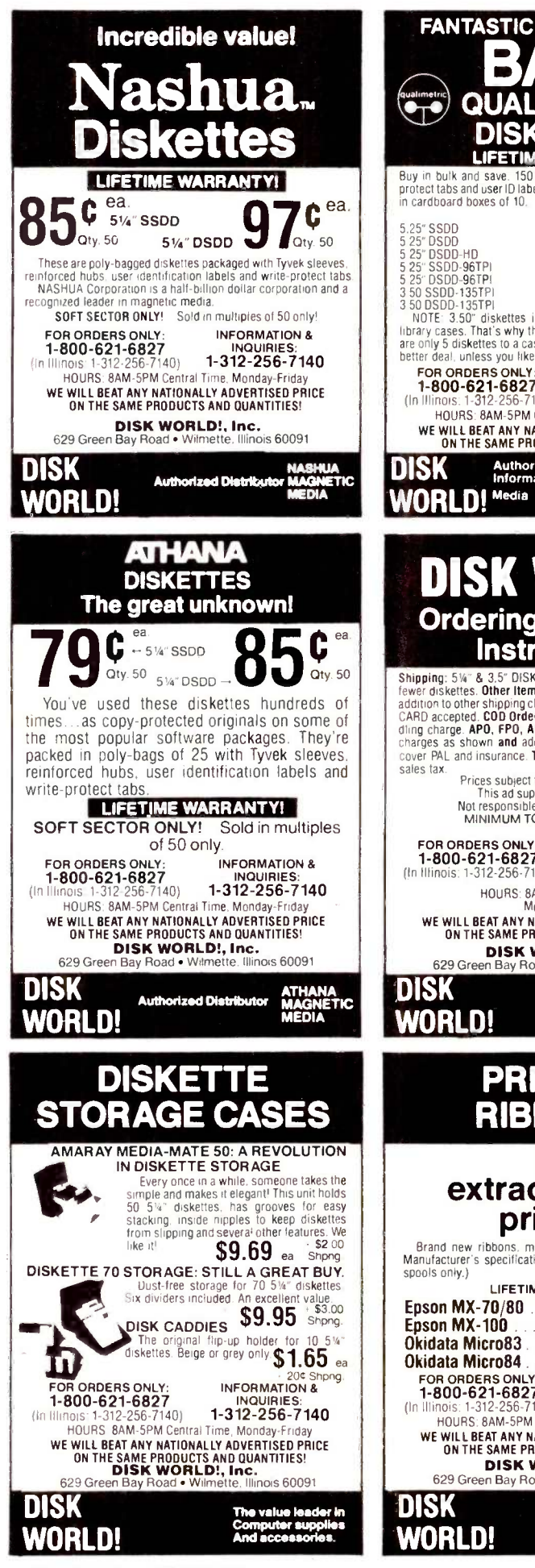

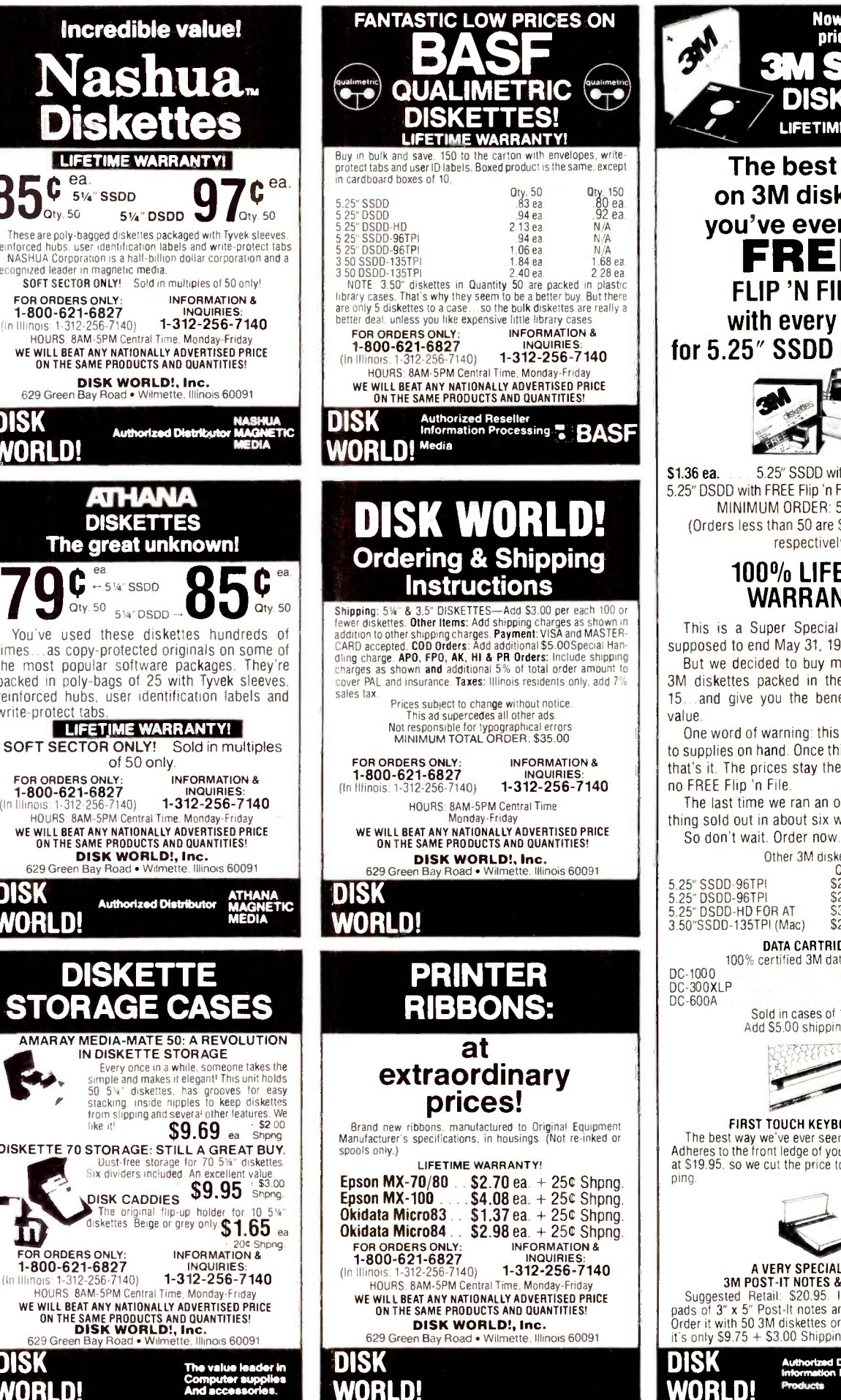

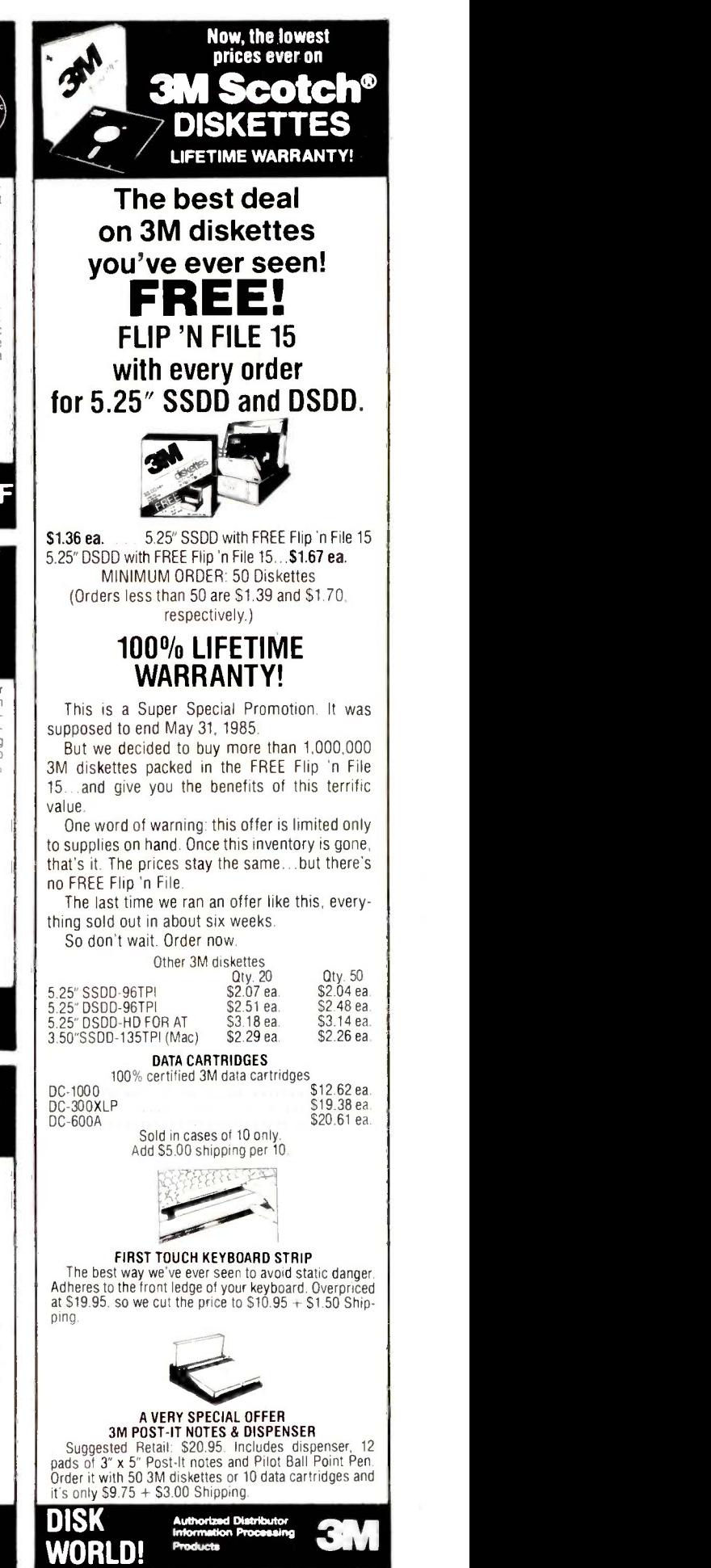

428 BYTE OCTOBER 1985 Inquiry 117

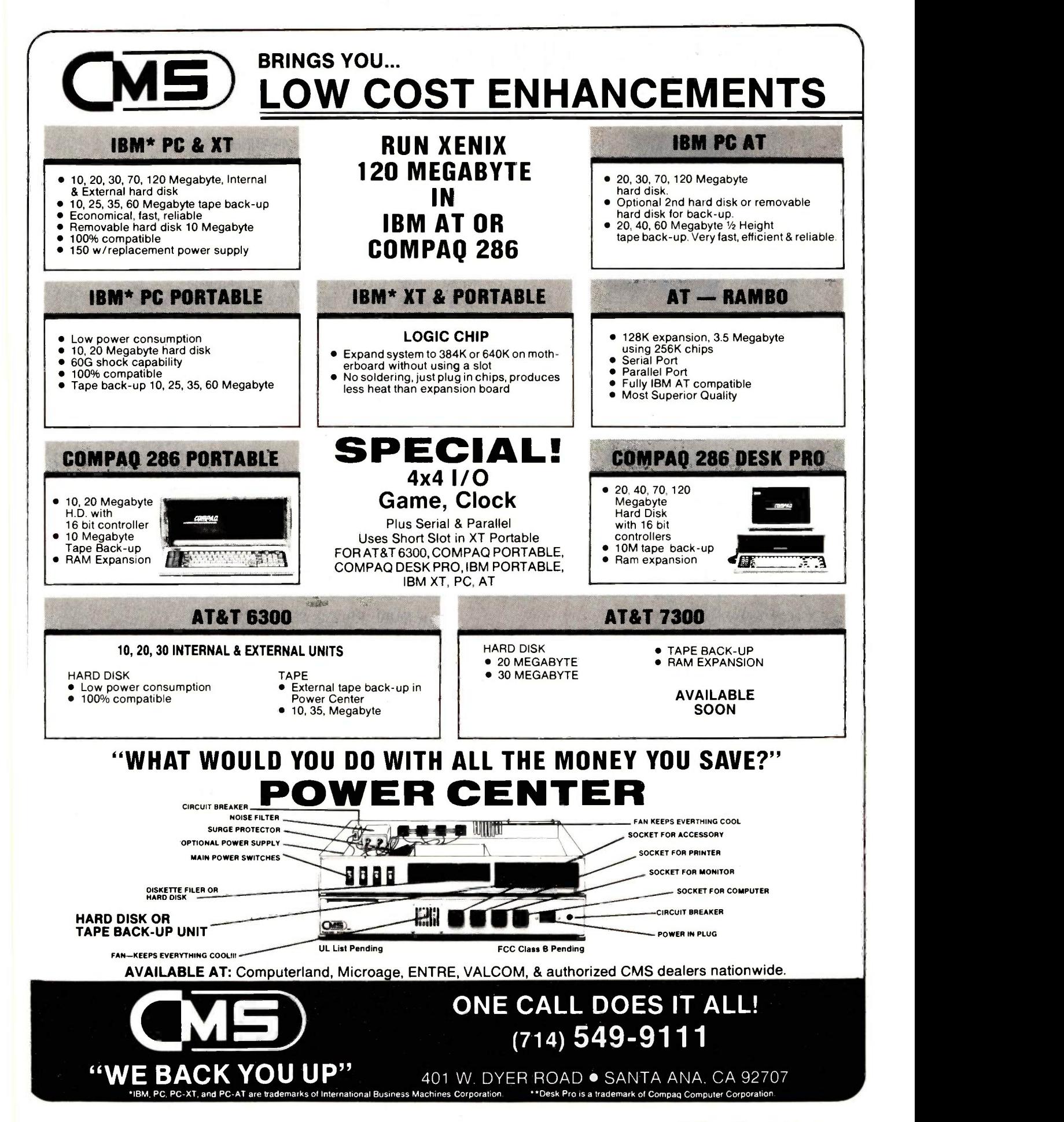

# HIGH QUALITY Heinsohn PC/XT

# IBM PC/XT\* COMPATIBLE PRODUCTS DIRECT SALES FROM OUR FACTORY

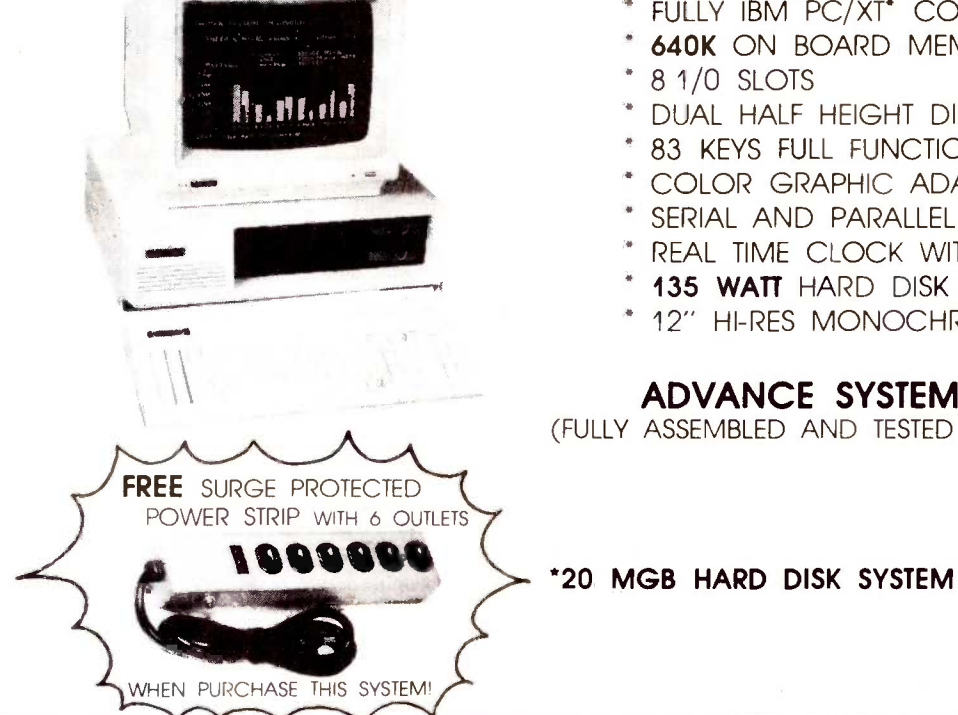

# " FULLY IBM PC/XT" COMPATIBLE

- 640K ON BOARD MEMORIES
- DUAL HALF HEIGHT DISK DRIVES
- 83 KEYS FULL FUNCTION KEYBOARD
- COLOR GRAPHIC ADAPTER
- SERIAL AND PARALLEL PORTS
- REAL TIME CLOCK WITH CALENDAR
- 135 WATT HARD DISK READY POWER SUPPLY
- 12" HI-RES MONOCHROME MONITOR

# ADVANCE SYSTEM: SPECIAL OFFER

(FULLY ASSEMBLED AND TESTED WITH 6 MONTHS WARRANTY)

**ONLY \$94900** 

\*20 MGB HARD DISK SYSTEM ADD ON OPTION PLUS

\$660 °°

# COMPARE OUR PRICES FIRST BEFORE YOU BUY!

- COLOR GRAPHIC ADAPTER **DUAL RS-232 SERIAL CARD** RGB & COMPOSITE VIDEO OUTPUT \$ 98.00 WITH 2 SERIAL PORTS \$ 75.00 MONOCHROME CARD 720 x 348 0/384K RAM EXPANSION CARD
	-
	-
	-
	-
	-
	- COMMUNICATION CARD \$ 53.00 FLIP 'N' SAFE DISK BOX
	- 80 x 25 TEXT MODE W/PRINTER PORT \$124.00 UP GRADE YOUR PC TO 640 K • FLOPPY DISK CONTROLLER MEMORIES NEWSFILM MEMORIES \$ 48.00 RUN UP TO 4 DRIVES \$ 52.00  $\bullet$  FLIP TOP CASE \$ 57.00 384 KB MULTIFUNCTION CARD 83 KEYS FULL FUNCTION KEYBOARD \$ 78.00 OKB CLOCK, SERIAL, PARALLEL, JOY STICK \$139.00 · TEAC 55B DISK DRIVE (360 K) \$ 88.00 • XT COMPATIBLE MOTHER BOARD • POWER STRIP (6 OUTLETS) LOADED 256K RAM W/BIOS, 8 SLOTS \$199.00 W/SURGE PROTECT \$ 18.00 • PARALLEL PRINTER CARD W/CABLE **JOY STICK (SELF CENTERING) FOR IBM \$ 23.00** • FOR ALL TYPE PARALLEL PRINTERS \$ 36.00 • PARALLEL PRINTER CABLE (6 FT.) \$ 12.00 **RS-232 SERIAL CARD CARD CABLE (6 FT.)** \$ 12.00 (HOLDS 100 51/4' DISKS) \$ 9.95  $\bullet$  135 WATTS POWER SUPPLY  $\bullet$  95.00

MAIL AND PHONE ORDERS WELCOME . FOR FAST DELIVERY SEND CASHIER'S CHECK, OR MONEY ORDER PERSONAL AND COMPANY CHECK ALLOW 3 WEEKS TO CLEAR C 0 D ORDERS ACCEPTED WITH MONEY ORDER, CASH OR CASHIER'S CHECK ONLY. SHIPPING CHARGES: 5% OF TOTAL PURCHASE, FREE SHIPPING FOR ORDERS OVER S1,000.00

DIRECT FACTORY PRICES DEALERS INQUIRIES INVITED

IBM IS THE REGISTERED TRADE MARK OF IBM CORP

Carl Heinsohn International Inc. 1455 MONTEREY PASS RD., SUITE 103, MONTEREY PARK, CA 91754 PHONE: (213) 269-1103 TELEX: 3716858 TELEX: 3716858
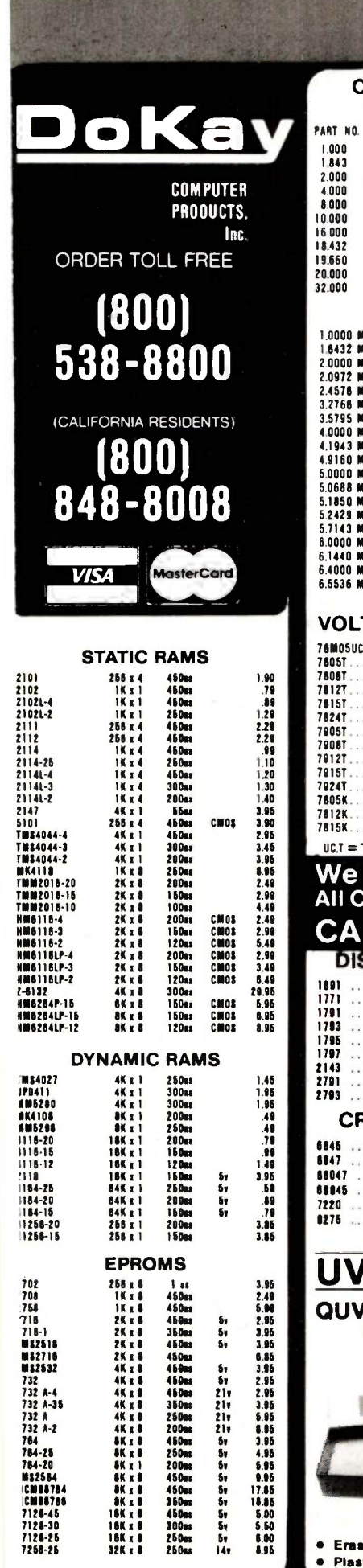

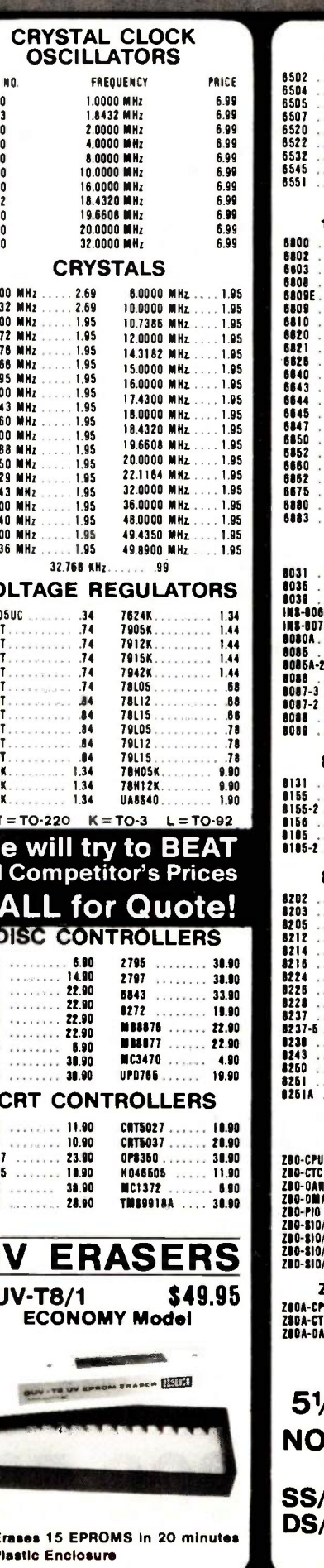

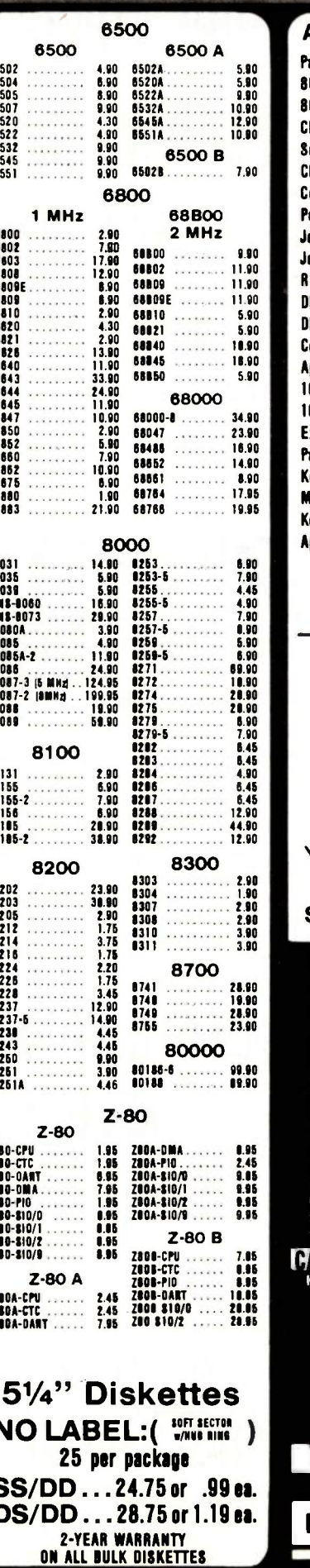

#### **APPLE ACCESSORIES**

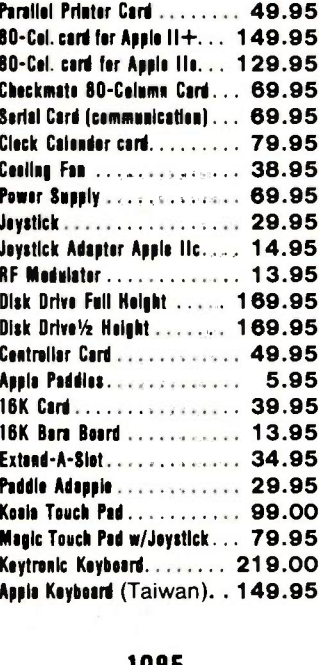

#### 1985 - THE IC MASTER  $\sim$

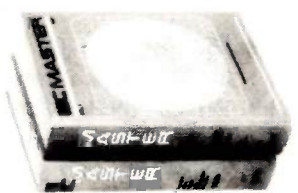

#### Your ticket to fast and easy IC selections \$89.95

Inquiry 122

**TERMS:** Minimum order \$10.00.<br>For shipping and handling include<br>\$2.50 for UPS ground or \$3.50 for<br>UPS Blue (air). For each additional<br>air pound, add \$1.00. California<br>residents must include 6% sales<br>tax; L.A., S.F., S. Cr tax. All items subject to availability<br>and prices subject to change. Typographical errors are not our responsibility.<br>
No additional charge for Master-<br>
card or Visa. We reserve the right

to substitute manufacturers and to limit quantities.

**ALL for VOLUME Quetes**<br>HOURS: Mon - Fri 7 30 to 500<br>Saturdays 10 00 to 3 00 VISIT OUR RETAIL STORE 2100 De La Cruz Blvd<br>Santa Clara: CA 95050<br>(408) 988-0697 ALL MERCHANDISE IS<br>100% GUARANTEED elex: 756440

 $\blacksquare$ 

av

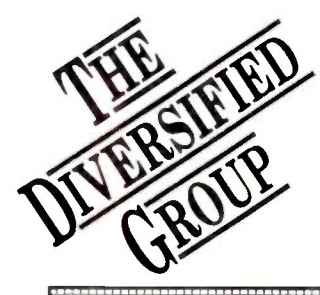

# **WED Your Apple & IBM Connection BM SYSTEMS** HM COMPUTERS

<sup>2</sup> 360K Epson Drives • 256K • Par, Ser & Clock wI384K Added Memory Video Card & Monitor Diversified's Price Only \$1969<sup>95</sup>

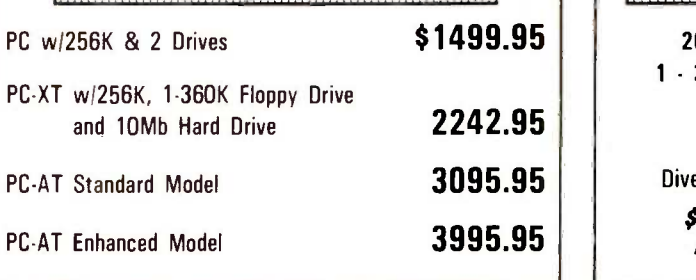

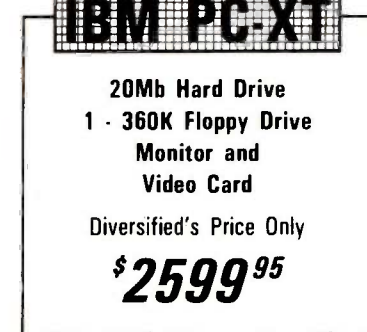

# IBM COMPATIBLE SYSTEMS

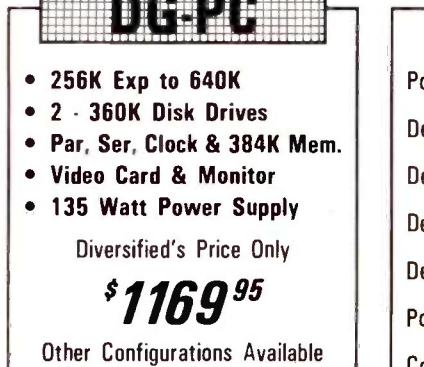

: : : :cum." Portable 286 CALL Deskpro 286 CALL Deskpro 1 \$1649.95 Deskpro 2 2149.95 Deskpro 3 3695.95 Portable, 256K w/2 - Drives 1895.95 Compaq Plus 3495.95

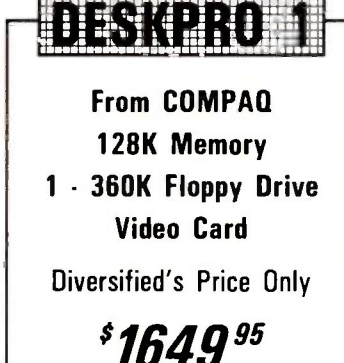

# APPLE SYSTEMS

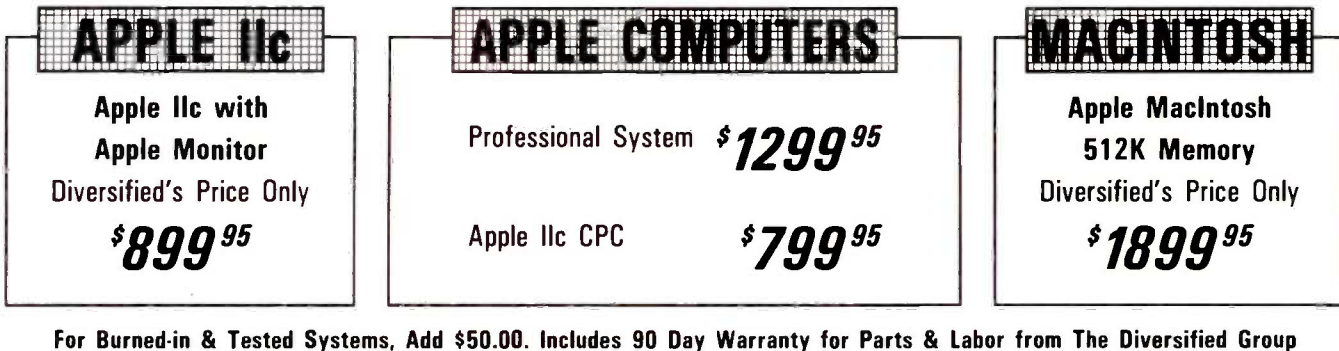

TOLL FREE ORDER LINE

**THE DIVERSITIED VELOCE (2000-523-1041** 

We specialize in Purchase Orders from Universities and Fortune 500 Companies.

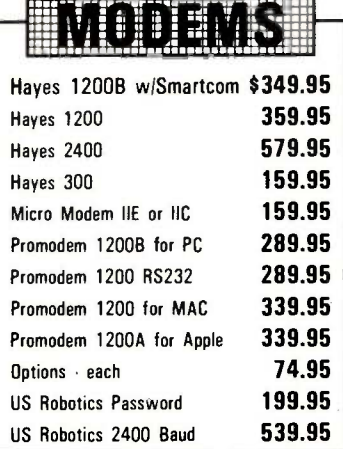

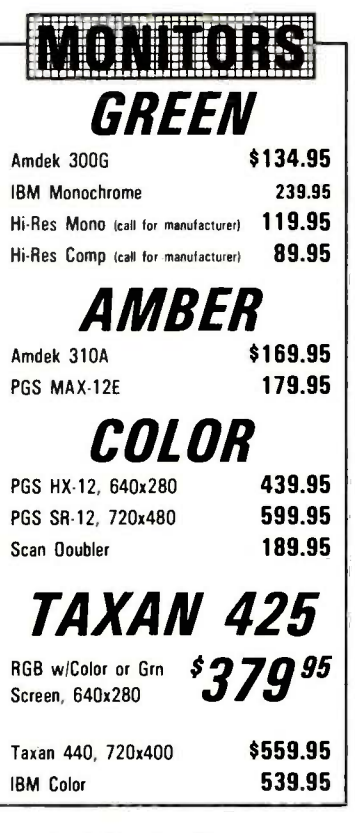

#### **ORDER INFORMATION:**

We accept Purchase Orders, Master-Card, VISA, American Express (add 5%), COD's and Prepay. Minimum Shipping \$4.00

IBM is a registered trade mark of International Business Machines Corp.

**INSIDE CALIFORNIA** 213-416-9696

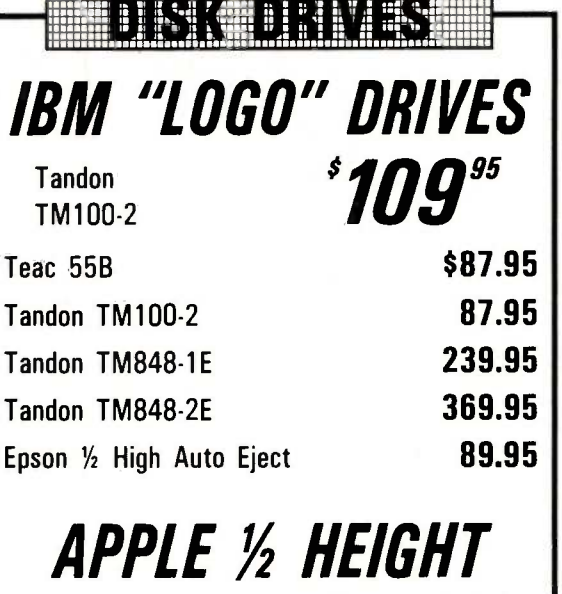

For Apple IIc

or Apple Ile

84 B I

10 Meg Hard Disk with Controller

20 Meg Internal with Controller

On Card - Parallel Port, Serial

Port, Gameport, 384K Installed, Software & AST Compatible

\$159.95

299.95

119.95

99.95

CALL

**IBM VIDEO CARDS** 

**Hercules Color** 

Hercules Graphic

DG Monochrome Card

with Parallel Port

**DG Color Graphics** 

99 P

We Will Not Be Undersold!

**MULTIFUNCTION With** 

NUMBUR

*\*109* 

\$419.95

 $JJ^{g_{5}}$ 

**EXPANSION CARDS** 

AST Sixpack w/384K \$224.95

AST Advantage 128K

**IBM Monochrome** 

**IBM Disk Controller** 

**EXPANSION** 

ALANE

Adaptor

379.95

209.95 99.95

549.95

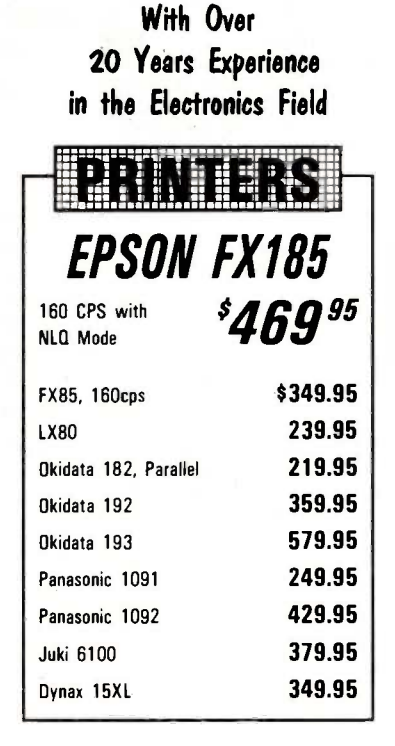

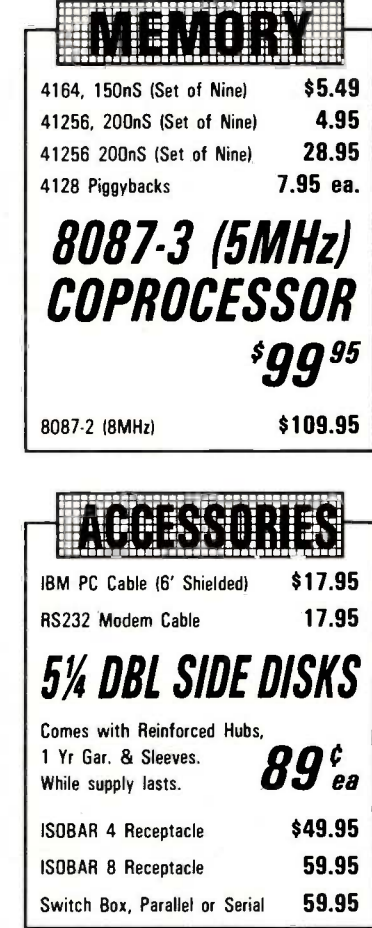

ROUP DIVISION OF CAL UNITED

Mail Orders To: 8726 S. Sepulveda, Suite A132, Los Angeles, CA 90045

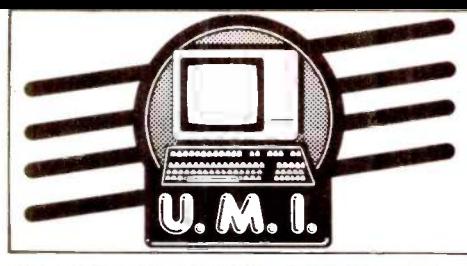

Disk Drives

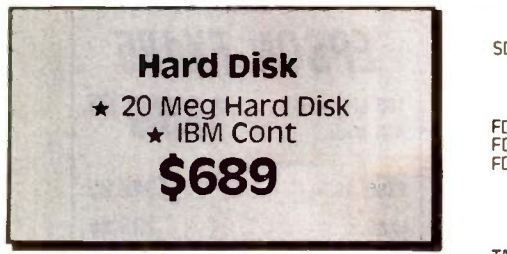

#### Apple Compatible Drives Micro Sci A-2 Controller UMI S 159 60 FD525A Slimline for liE<br>FD525C for lic<br>FD525C for lic<br>FD555A Fully Compatible Full Ht<br>Controller FD525C for Ilc 129 FD555A Fully Compatible Full Ht 5 129

Controller

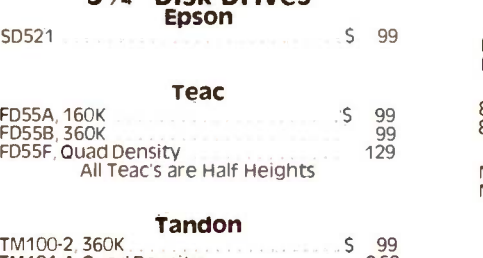

51/4" Disk Drives

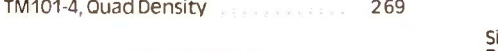

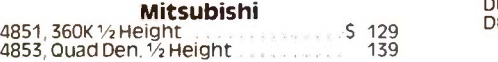

Hard Disk 10 Meg w / IBM Controller

# rinters

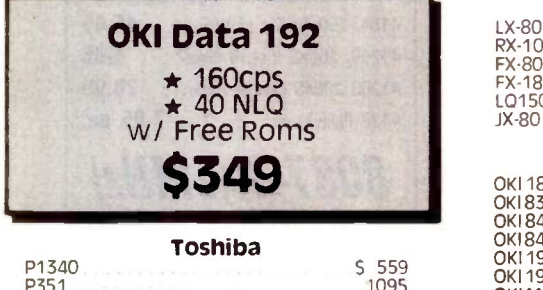

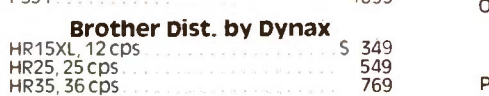

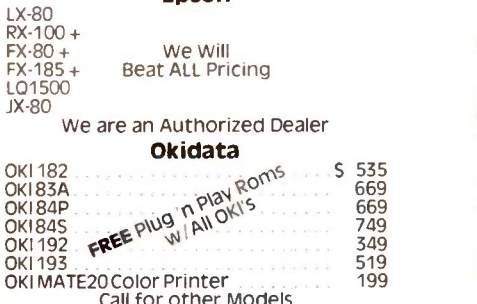

Epson

#### A B SWITCHBOX

Par orSer <sup>5</sup> 69

## Monitors

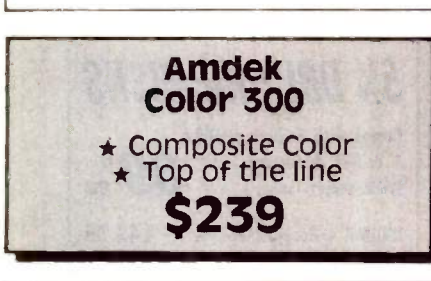

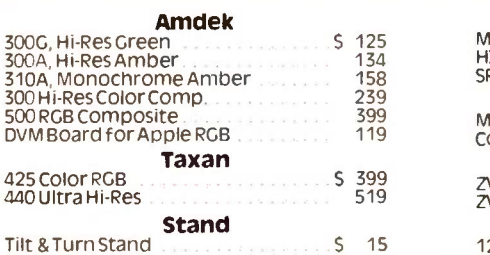

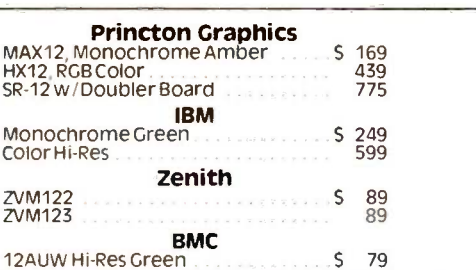

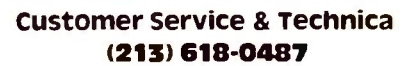

#### Sales Desk (800) 847-1718 Outside California

(213) 618-0477 Inside California

8" Disk Drives

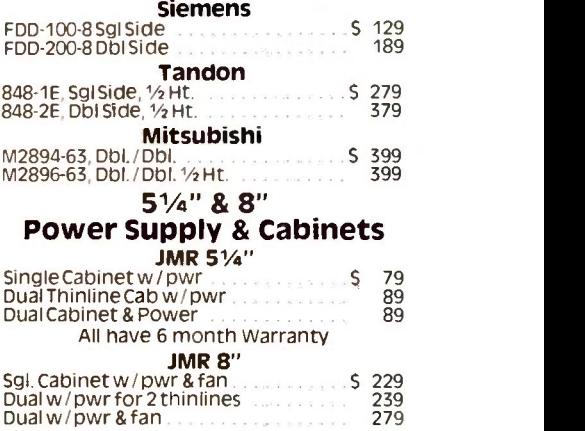

PRINTER INTERFACES **Fourth Dimension**<br>ble (For Apple)

Dumpling GX (Grappler Compatible) Dumpling GX exp to64K Dumpling GX 16K w /16K exp to 64K

**Orange Micro**<br>Grappler + w/16K

**Epson Accessories**<br>Epson Serial Interface

**Okidata Options** 

Microtek

Card & Cable (For Apple)

Tractor for 82 & 92 Serial Interface

Letter Writer NCO Kit LX -80 or FX-80 Tractor

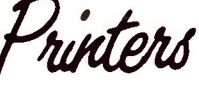

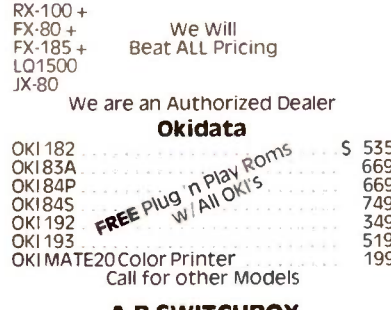

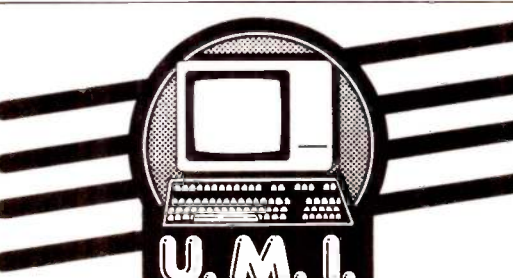

This Ad Supersedes All Others Inquiry 391

No Surcharge for Credit Cards All Prices Reflect a Cash, Pre -Paid Discount

VISA

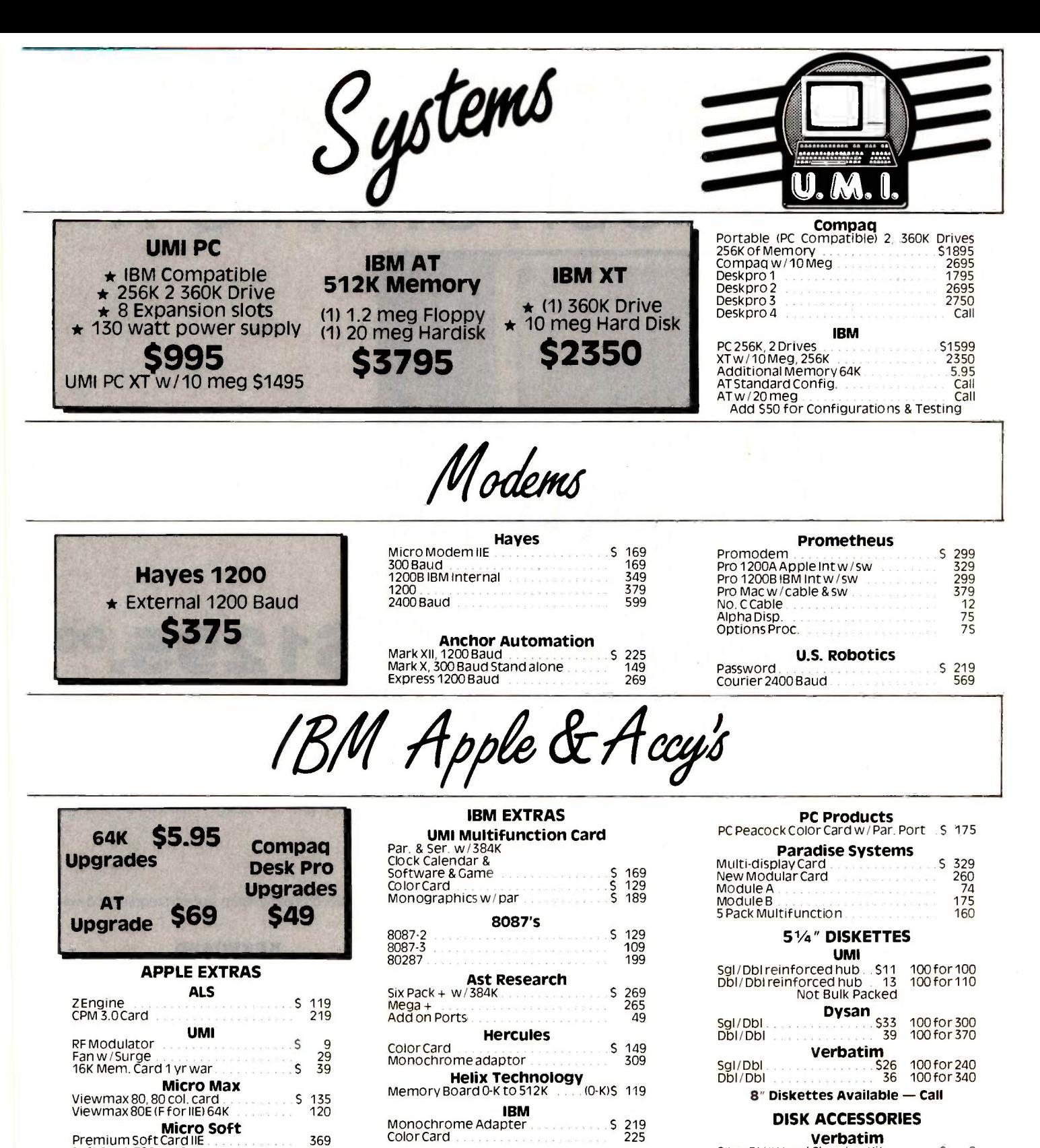

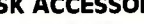

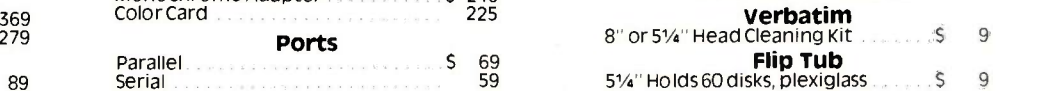

#### Customer Service Hours: 10 a.m. - 4 p.m. Mon. -Fri. (213) 618-0487

Mail Order Hours: 8 a.m. - 6 p.m. Mon. -Fri. 10 a.m. - 3 p.m. Sat. (800)847-1718 (213) 618-0477 (Outside California) (Inside California)

#### RETAIL STORE: 11976 Aviation Blvd.

nglewood, CA 90304

Serial Interface

Soft Card (Z80) w / 64K

Micro Tek

#### VIAIL ORDER:

3.0. Box 1936 -lawthorne, CA 90250

# **S 89** Serial

#### Retail Hours: 10 a.m. - 6 p.m. Mon. -Fri. 10 a.m. - 3 p.m. Sat.

All merchandise new. We accept MC, visa, Wire<br>Transfer, COD Call, Certified Check, P.O.'s from<br>gualified firms, APO accepted. Shipping: Minimum<br>54.50 first 5 pounds. Tax: California Res. Only add<br>65% sales tax. All returns ing charge. Advertised prices slightly higher.<br>Prices subject to Change.

# THE MEGA KITTM BUILD YOUR OWN PC -XT

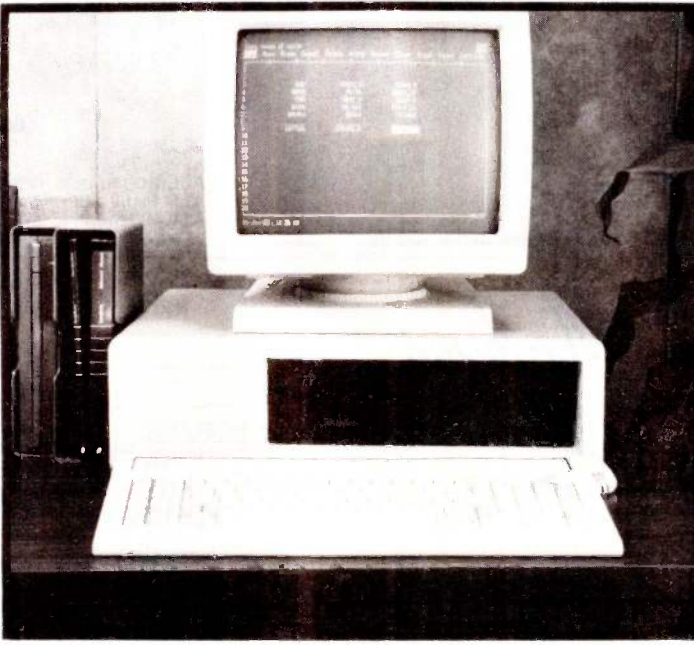

## \$1295.00

## SYSTEM KIT INCLUDES:

#### MOTHER BOARD

Fully assembled and tested Mega Board with 256 K RAM. Mega board is 100% hardware compatible and the capacity for a full Mega Byte on Board.

Mega Bios Rom runs all the XT programs except BASICA. The ROM is an exclusive copywright on Display Telecommunications Corporation.

Complete Users Manual -fully illustrated

#### ENCLOSURE

Mega Case is specifically designed to accomodate our Mega Board XT. The case has a special bus expansion slot and requires power supply with a switch in the rear.

**POWER SUPPLY DATA STORAGE CONFIGURATION MEYBOARD<br>130 Watt/Switching CD/DS Floppy Disk Drive/Disk Drive Controller Card Full feature advanced keyboard.** DD/DS Floppy Disk Drive/Disk Drive Controller Card

MEGA-BOARD ON DISPLAY AT THE FOLLOWING LOCATIONS:

ELECTRONICS PROJECTS INCORPORATED 30 AIRPORT BLVD. MOBILE, ALABAMA 36608 (205) 342-4565

HAWAIIAN INDUSTRIAL INSTRUMENTS 1154 FORT STREET MALL SUITE 200 HONOLULU, HAWAII 96813 TEL: (808) 533-4312

90 Day Warranty on the Mega Kit (Monitor & Video Card not included)

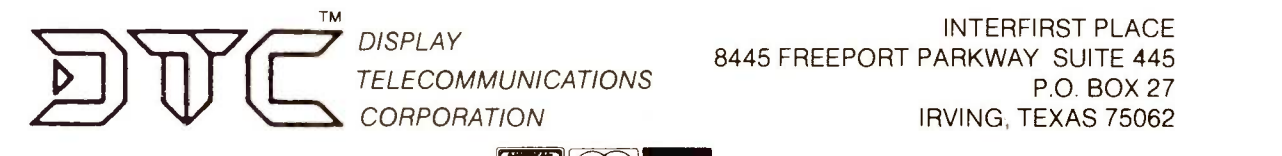

INTERFIRST PLACE 8445 FREEPORT PARKWAY SUITE 445 P.O. BOX 27 IRVING, TEXAS 75062

PHONE: (214) 607-1382 **TELEX: 510600176 DTC UD** 436 BYTE OCTOBER 1985 Inquiry 118

# QUALITY.<br>COMPATIBILITY.<br>RELIABILITY.

# \$499.95

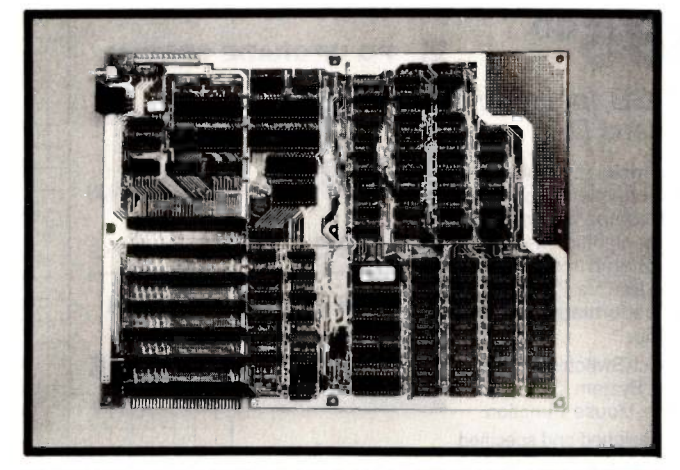

THE MEGA-BOARD<sup>"</sup>-XT, FULLY ASSEMBLED AND TESTED WITH 256K RAM, IS 100% HARDWARE COMPATIBLE THERE IS A HARDWARE RESET SWITCH AND WIREWRAP AREA FOR CUSTOM APPLICATIONS.

### POWER SUPPLY \$169.00

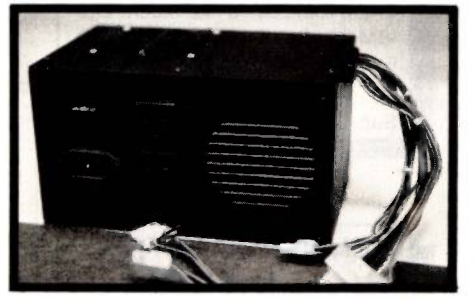

THE POWER SUPPLY IS 130 WATTS WITH A 12 MONTH WARRANTY. WITH A REAR POWER SWITCH, THE POWER SUPPLY IS SPECIFICALLY DESIGNED TO FIT INTO OUR CASE.

ADVANCED KEYBOARD<br>\$149.95

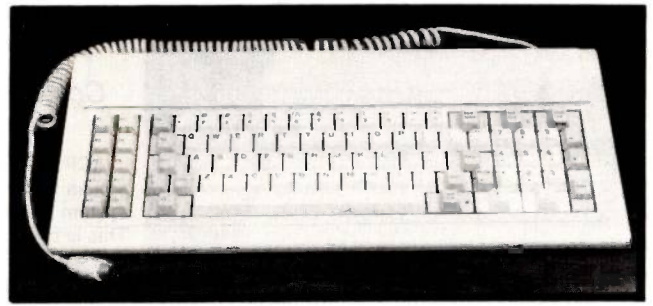

FEATURES FULL MEGA-BOARD" COMPATIBILITY. THE KEYBOARD HAS A DESIRABLE TOUCH FOR THE OPERATOR.

> **MEGA-CASE™** \$99.95

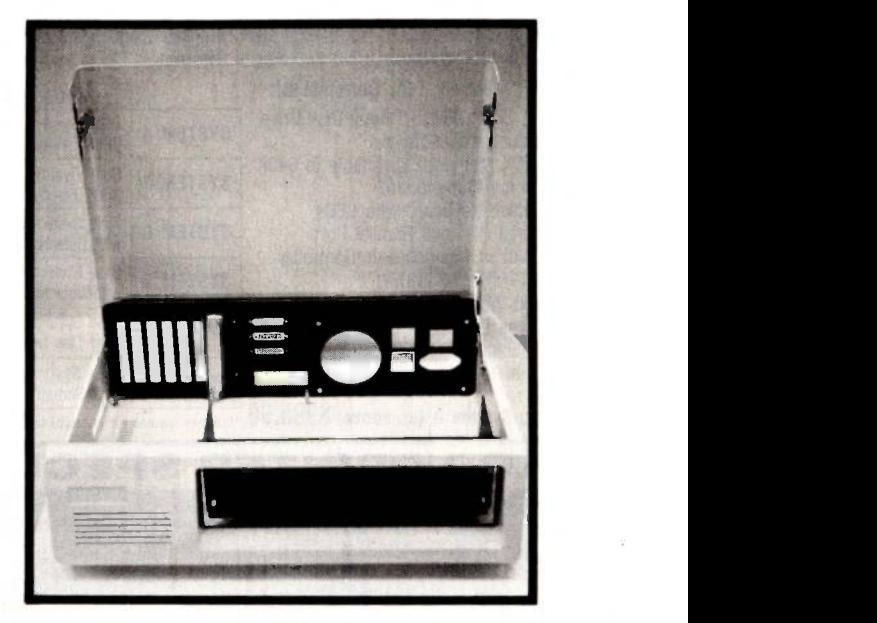

OUR MEGA-CASE<sup>™</sup> IS MADE EXCLUSIVELY FOR THE MEGA-BOARD<sup>™</sup> XT. THE MEGA-CASE<sup>™</sup> REQUIRES A POWER SUPPLY WITH THE SWITCH IN THE REAR. THE FLIP TOP ASSURES EASY ACCESS TO THE MEGABOARD<sup>™</sup> XT.

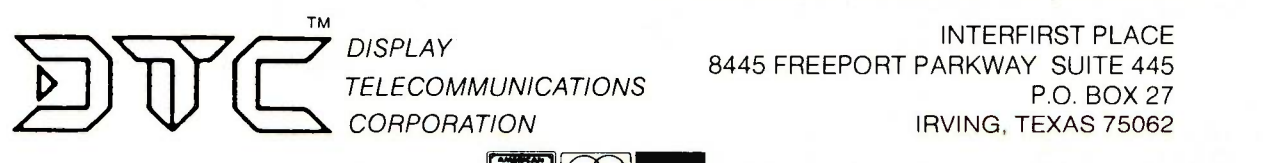

DISPLAY TELECOMMUNICATIONS **CORPORATION** 

8445 FREEPORT PARKWAY SUITE 445 IRVING, TEXAS 75062

> **1954**<br>TELEX: 510600176 DTC UD OCTOBER 1985 · BYTE 437

P.O. BOX 27

INTERFIRST PLACE

PHONE: (214) 607-1382 Inquiry 118

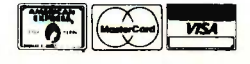

## **MAJOR LIQUIDATION** Retail Value \$5000

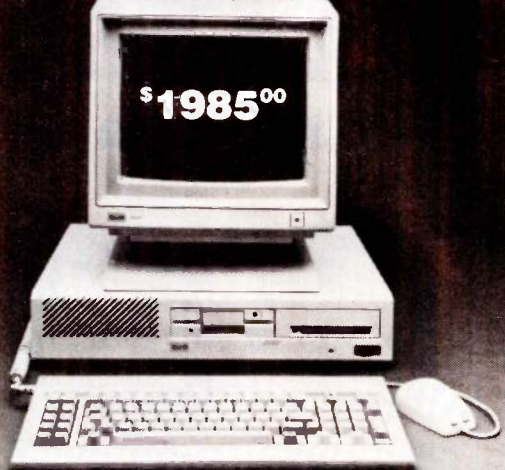

Computers to.

that we at ACP have offered in our 10 year history. This system was successfully designed and manufactured to exceed IBM"'s PC in terms of quality, expansion modularity and capability, aesthetic appearance, and performance.

- The system design utilizes the latest in state-of-the-art technology including:
	- . VLSI Large Scale Integration Circuit Design . High Quality 100 Watt Switching Supply
	- · Ergonomic CRT Design with Tilt Screen
	- · Professional Molded Packaging and Design
		-
- Complete Integrated System
	- Microsoft Compatible Mouse Function

Save up to 60%

**ACP PRICE NOW ONLY!** 

98500

Color 14" RGB Included

10 Mb Hard Disk ACP is proud to make this one-time

special offer for a complete computer system that is 110% compatible to IBM™. This is by far the most significant bargain

The system is not a Taiwan or Korean knock-off. Each component is specifically designed and specified to meet the highest performance and reliability standards in the industry. It represents the best that Japanese craftsmen have to offer and you will be equally proud to own one of your own. ACP has a limited quantity of these systems in several different configurations. IBM<sup>\*</sup> PC-DOS<sup>\*</sup> v1.1/2.1, MS-DOS<sup>n</sup> v2.11 and Concurrent v3.1 compatible. We have found no known incompatibility with any IBM<sup>na</sup> PC application. Our technical staff has 8.5 Megabytes of various MS-DOS software packages installed including Lotus 1-2-3 and Flight Simulator. Each system comes complete with a 90 day warranty.

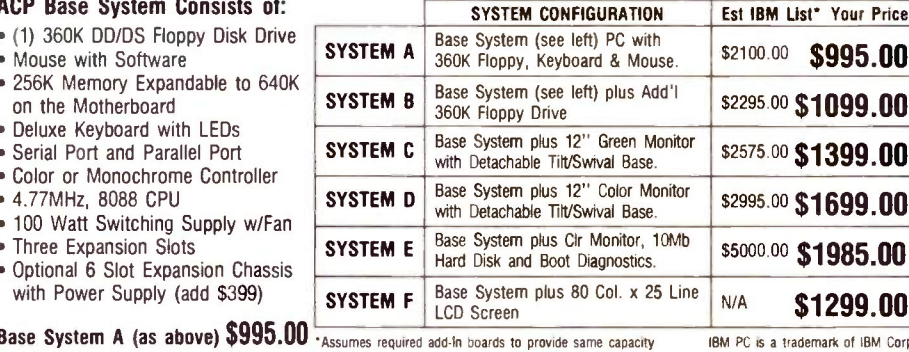

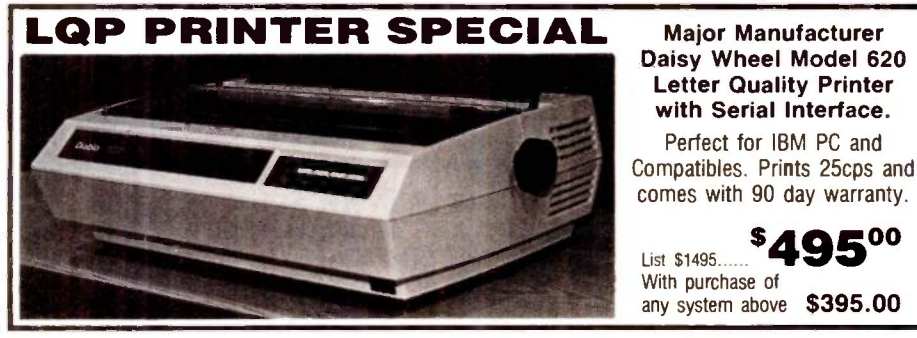

## 10 Mb \$449.00 **HARD DISK** w/Controller for IBM™ PC and Compatibles.

10 Mb Standalone \$249.00 **\$419.00** 20 Mb Standalone

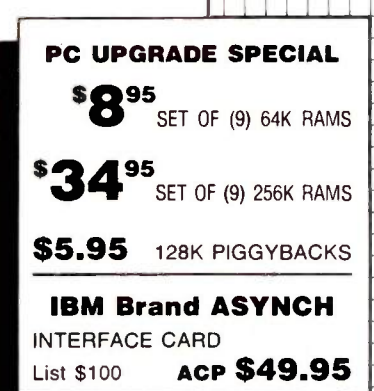

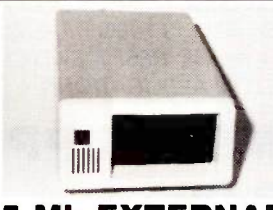

**5 Mb EXTERNAL** Sharp IBM Look-a-like w/contr. for IBM PC. Sub-Sys Price: \$429.00 External Enclosure Add \$195.00 Internal w/controller Sub-System Price: \$299.00

#### **DELUXE JOYSTICK** \$11.95

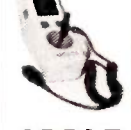

Compatible w/Atari<br>2600, 400, 800, VIC-20/ 64 and Apple. Apple requires optional cable adapter. Add \$2.95

#### **APPLE DISK DRIVE** \$115.00

High quality 1/2 high drive for Apple II,  $II +$ , Ile or IIc. Apple IIc requires optional cable adapter. Add \$10.00

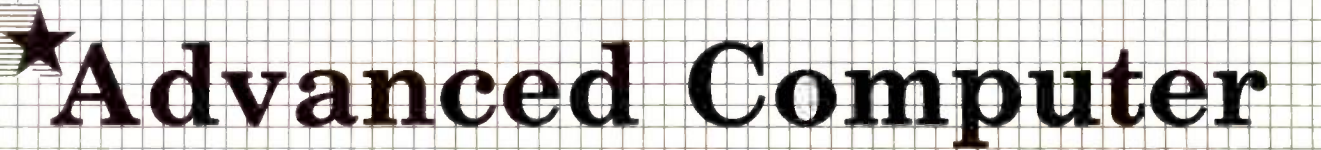

**Major Manufacturer** 

**Letter Quality Printer** with Serial Interface.

Perfect for IBM PC and

**\$495°** 

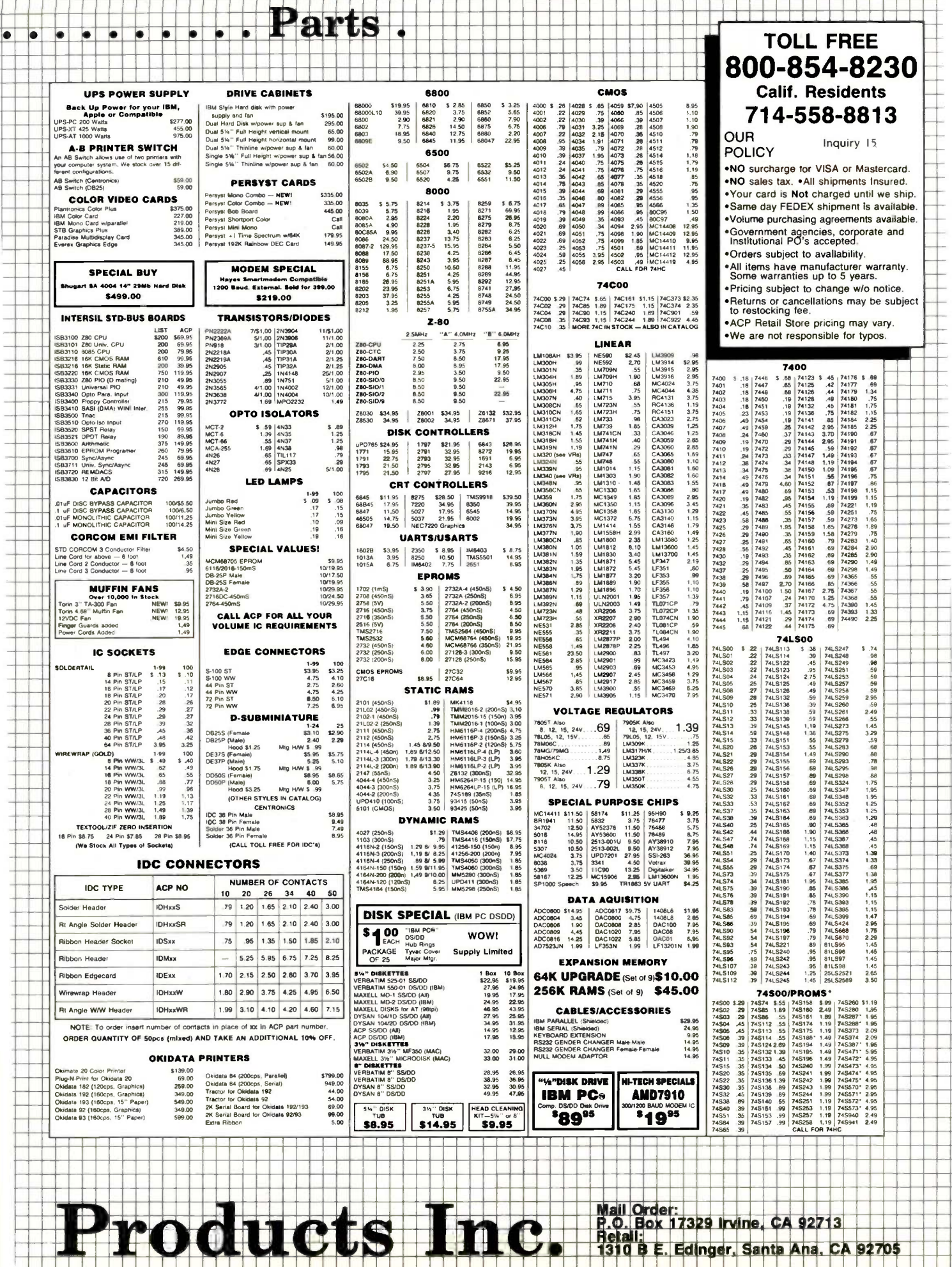

nc.

 $\mathbf{I}$ 

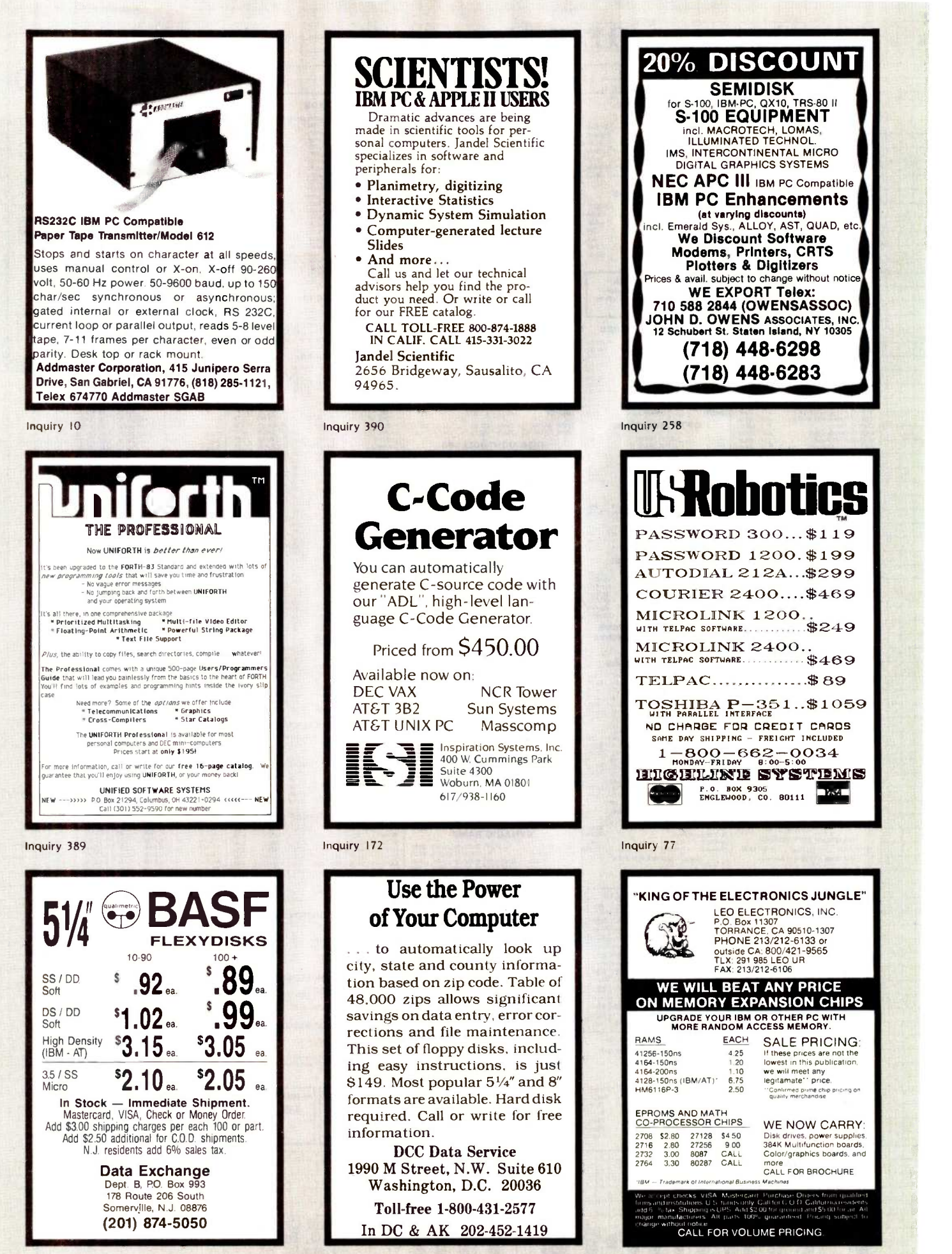

## Your System/Controller should fit you like a good suit .

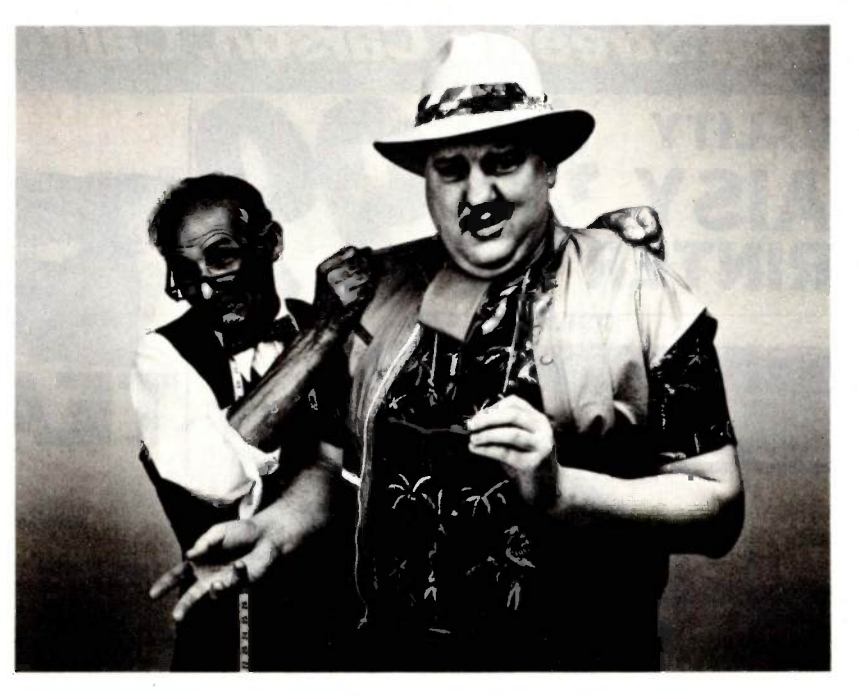

#### LET MICROMINT CUSTOM FIT YOU

Whether it's suits or system controllers,<br>you can't buy off the rack when you bytes of RAM or EPROM, an RS-232<br>need a custom fit need a custom fit.

That's why Micromint individualizes its system controllers to meet your particular needs and budget. What's most important to you? Software compati- bility? Speed? Everything on one board? Economical computing power?

#### #1: "I want software compatibility."

#### Solution:

THE SB180 COMPUTER/CONTROLLER

The SB180, only 4" by 7%", offers a<br>
280 compatible CPU running at 6MHz,<br>
256K bytes of RAM, up to 32K bytes of ROM, two serial ports, a parallel<br>
256K bytes of ROM, two serial ports, a parallel<br>
26 ROM, two serial ports, and an industry standard 765A-com-<br>patible disk controller for up to four disk drives - any combinations of 31/2", 5%" or 8" drives. The SB180 is based on the Hitachi HD64180 CPU. a microcoded CMOS chip which provides high performance, reduced system maintaining complete compatibility with the large base of standard CP/M software.

SB180-1 w/8K ROM monitor. . \$369.00 SB180-5 w/8K ROM monitor, BIOS source and Z-system . . . . . . . . . . \$418.00

#2: "I need speed." Solution:

THE Z8 FORTH SYSTEM/CONTROLLER The Z8 FORTH System/Controller is only 4" by 41/2" and includes a custom masked Z8 version of the FORTH language with <sup>a</sup> full screen editor, cassette I/O driver primitives, EPROM programmer primitives, and other utility words. It also contains up to 4K bytes of RAM or EPROM, an RS-232  $\hspace{1.5cm}$  : and two parallel ports. Additional Z8 peripheral boards include memory expansion, a smart terminal board, serial and parallel I/O, real time clock an A/D converter, and an EPROM programmer. It's perfect for data reduction and high speed control applications.

**BCC21** w/utilities . . . \$225.00

#3: "Let me have an entire development system on<br>one board.''

Solution: THE BCC52

#### SYSTEM/CONTROLLER

compatible with the Micromint BCC11<br>/BCC21 Z8 System/Controllers and ex-/BCC21 Z8 System/Controllers and ex-<br>pansion boards. The BCC52 features<br>the Intel 8052AH-BASIC micropro-<br>cessor which includes a ROM resident 8K byte floating point BASIC inter-

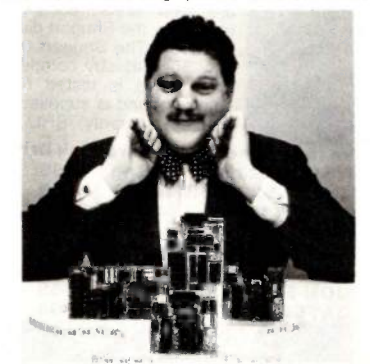

For a System Controller suited to your needs, give us a call.

preter with extensions for process control work. It contains sockets for up to 48K bytes of RAM/EPROM, an "intelligent" 2764/128 EPROM programmer, 3 parallel ports, a serial terminal port, and a serial printer port.

BCC52... \$239.00

#### #4: "Give me lots of economical computing power. "

#### Solution:

THE BCC11 BASIC SYSTEM/CONTROLLER

The BCC52 is a new stand alone single supply and terminal to start program-<br>board microcomputer which is bus ming in BASIC or machine language.<br>compatible with the Micromint BCC11 Programs can be transferred to 2732 The Z8 BASIC System/Controller is nearly identical to the FORTH BASIC interpreter, up to 6K bytes of RAM and EPROM, an RS-232 serial port with switch selectable baud rates, and two parallel ports. Add a power EPROMS with the optional EPROM programmer for auto-start applications.<br>It can also use any of the expansion<br>boards mentioned under the Z8<br>FORTH System/Controller.

BCC11...S149.00

Additional information on peripheral boards and OEM pricing is available.

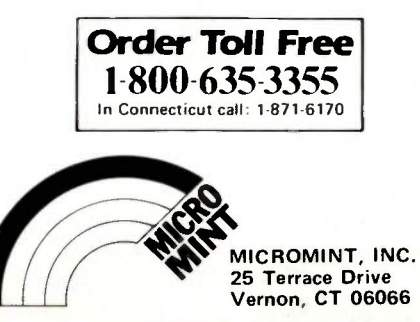

OCTOBER 1985 · BYTE 441

# California Digital 17700 Figueroa Street . Carson, California 90248

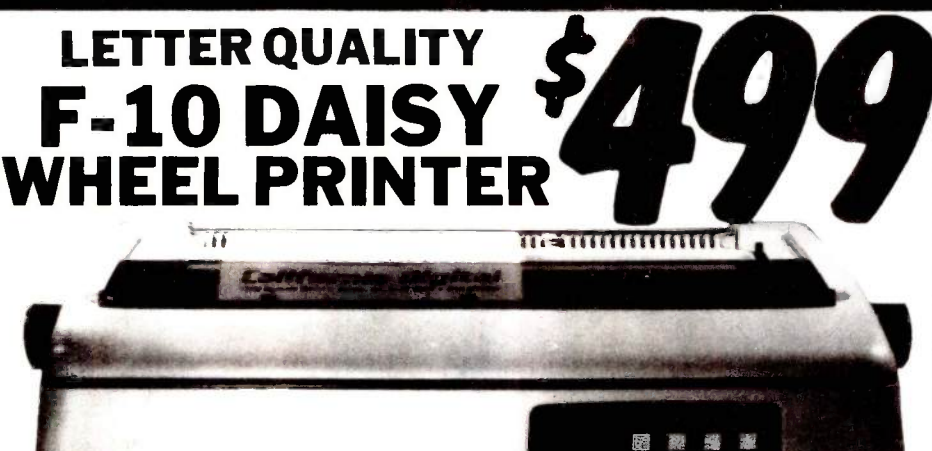

The TEC F-10 Daisy Wheel printer is the perfect answer to a reasonablly priced 40 character word processing printer. While this printer is " extremely" similar to C.Itoh's F-10/40 Starwriter printer. Legal counsel for the C.Itoh Company have advised us that we should refrain from referring to the TEC printer as a Starwriter. This 40 character per second printer auto installs with Wordstar and Perfect Writer. Features extensive builtin word processing functions that allow easy adaptability and reduced software complexity. Industry standard Centronics interfac

vidata into a graphical<br>and Apple busine<br>omscriber Theatur

all computers equiped with a parallel printer port. The TEC F-10 accepts paper up to 15 inches in width.

These printers were originally priced to sell at over \$1400. Through a special arrangment California Digital has purchase these units from a major computer manufacturer and is offering these printers at a fraction of their original cost. Options available include sheetfeeder, tractor feed,

buffered memory and an assortment of printer cables for a variety of computers.

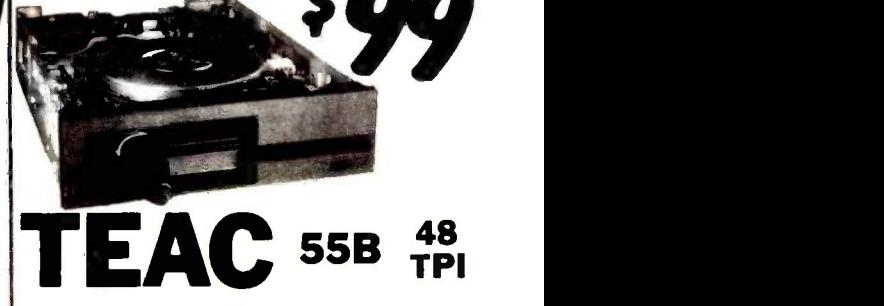

One Two Ten

Five Inch Double Sided Drives

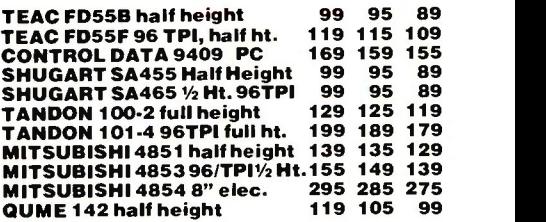

Eight Inch Single Sided Drives

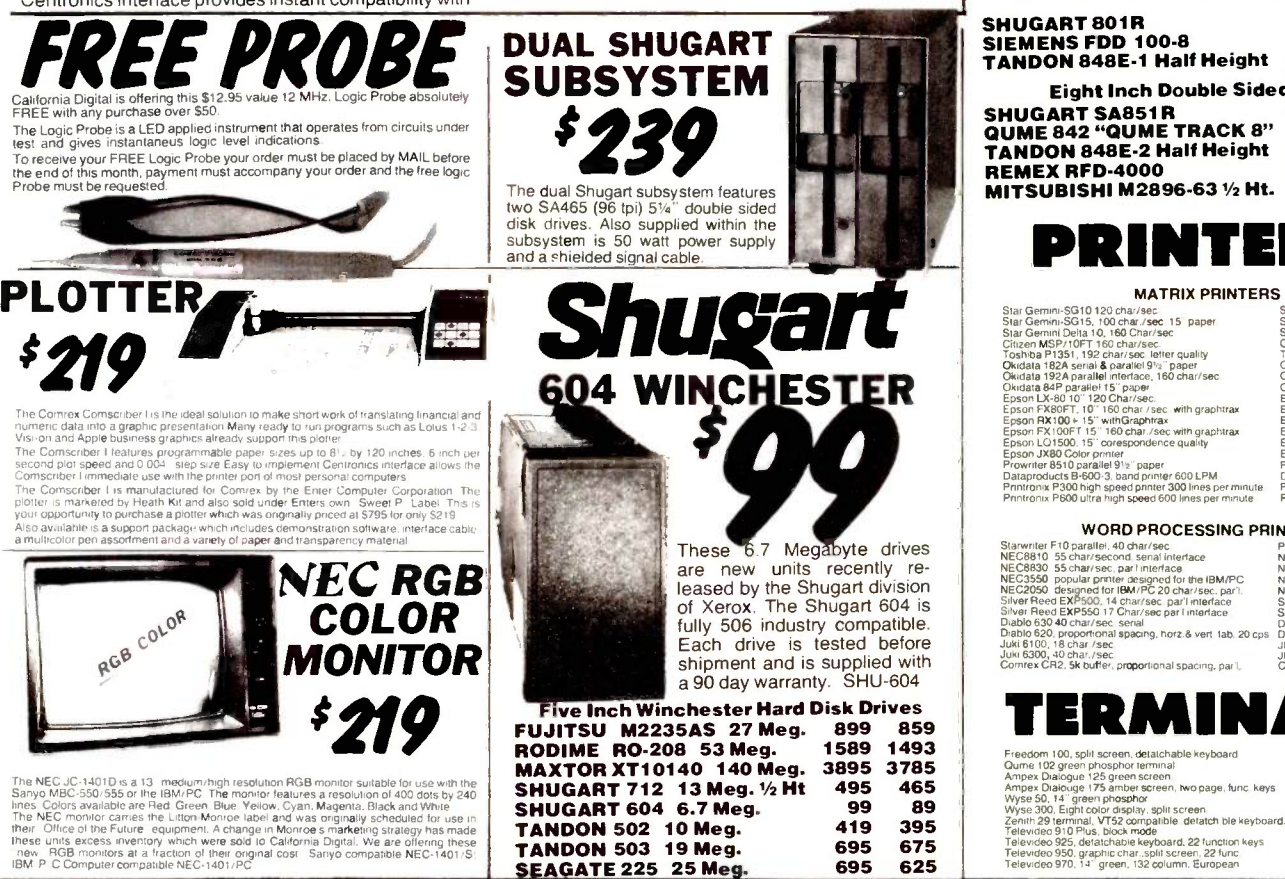

SHUGART 801R SIEMENS FDD 100-8 119 115 109 TANDON 848E-1 Half Height 369 359 349 Eight Inch Double Sided Drives

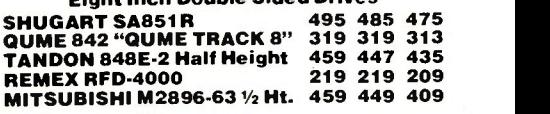

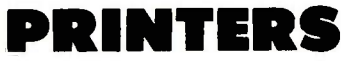

#### MATRIX PRINTERS

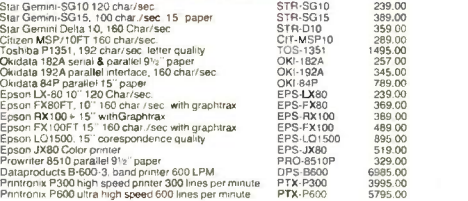

#### WORD PROCESSING PRINTERS

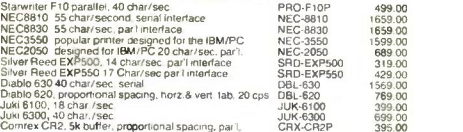

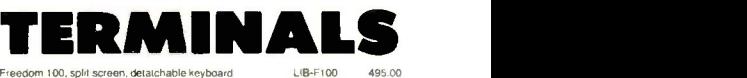

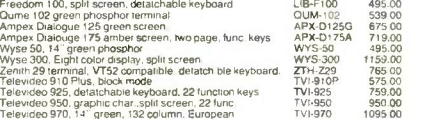

495 DO 539 00 675 00 719.00 495.00<br>1159.00 765 00<br>575 00<br>759.00<br>950.00<br>1095 00

Shipping: First five pounds \$3.00, each additional pound \$.50. Foreign orders: 10% shipping, excess will be refunded.<br>California residents add 6½% sales tax. ● COD's discouraged.<br>Open accounts extended to state supported educational institu-<br>tions and companies with a strong "Dun & B

695 675 695 625

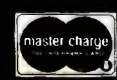

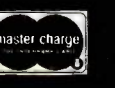

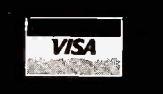

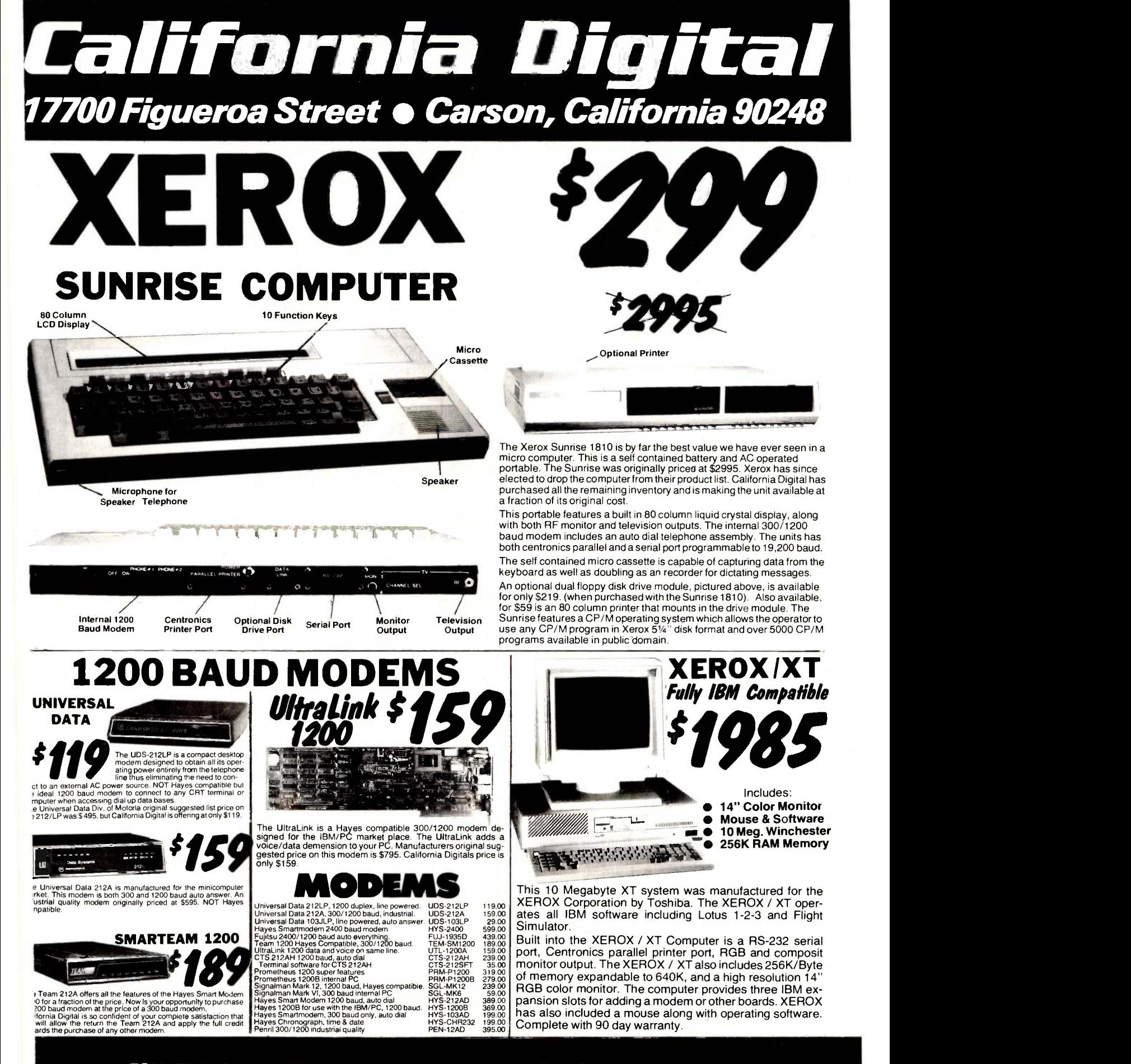

TOLL FREE ORDER LINE (800) 421-5041 TECHNICAL & CALIFORNIA (213) 217-0500

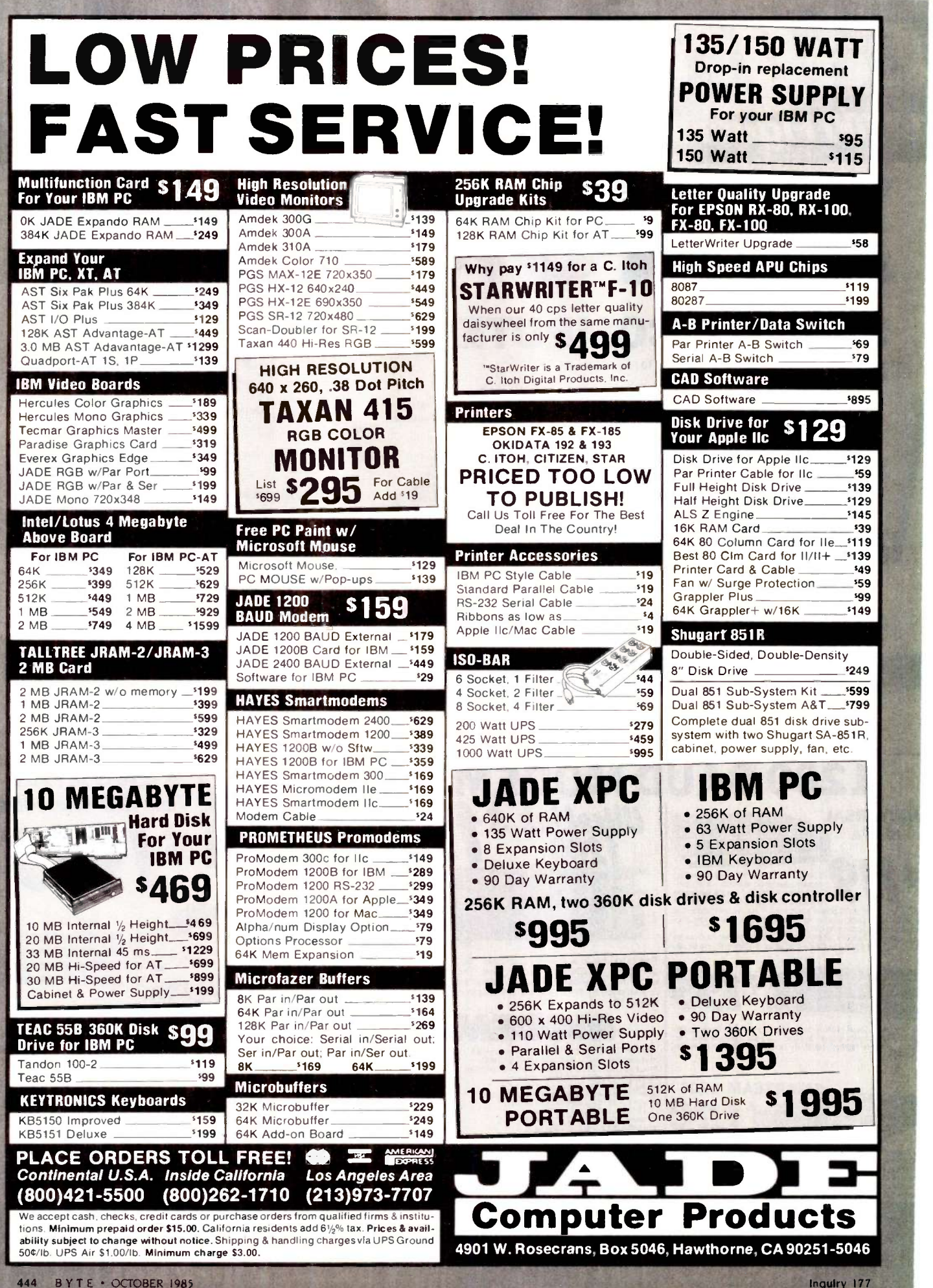

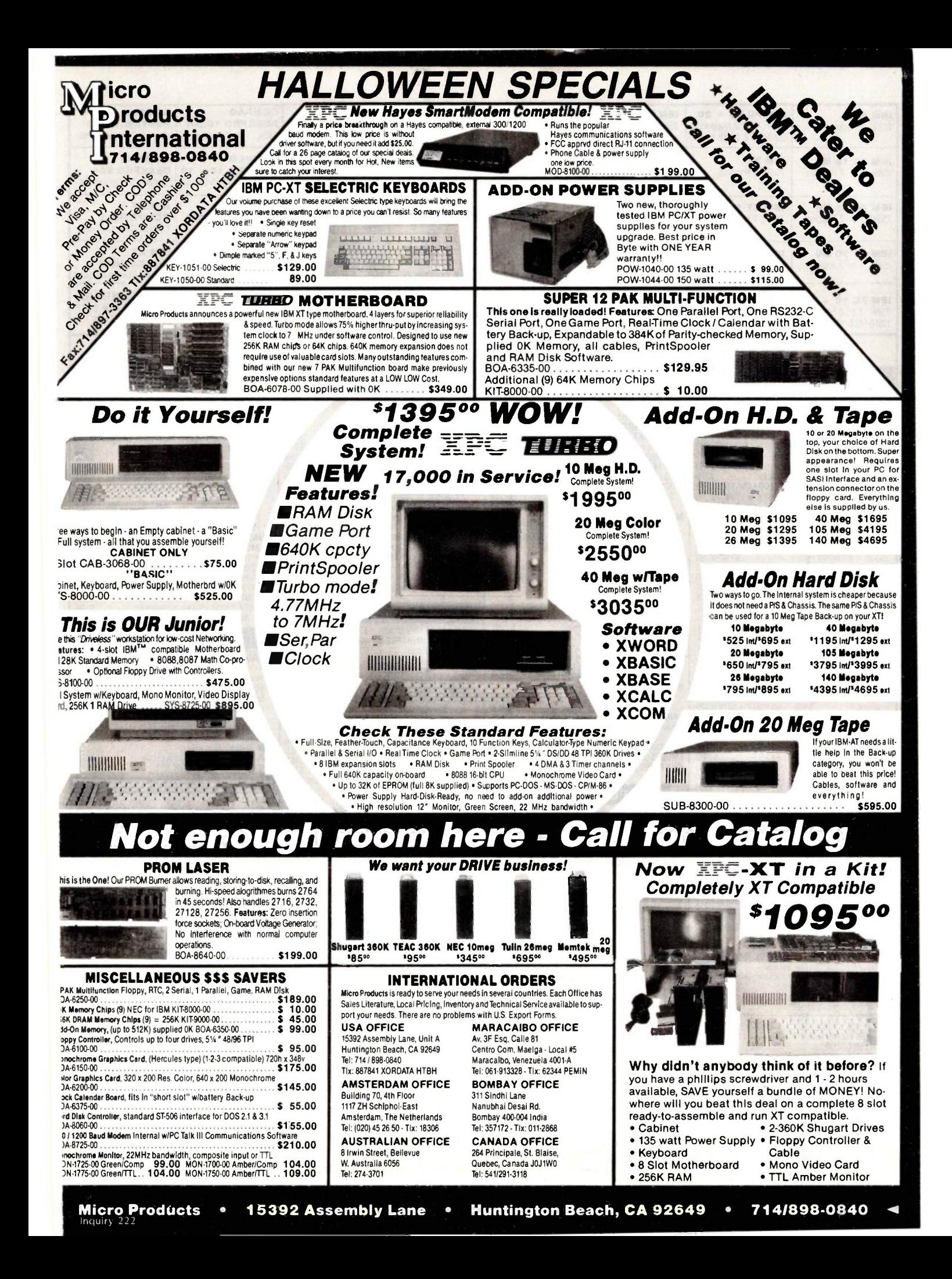

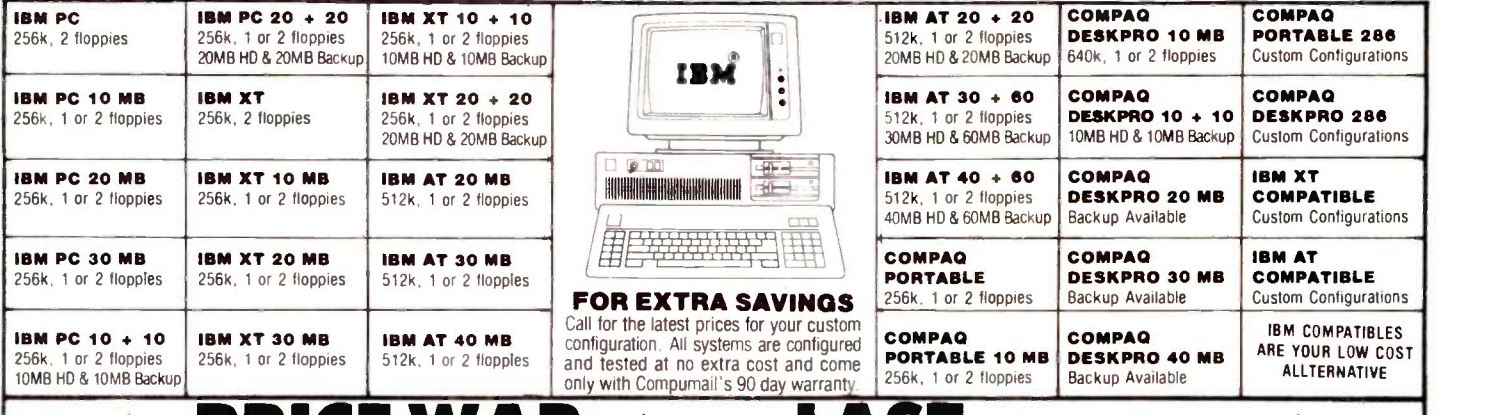

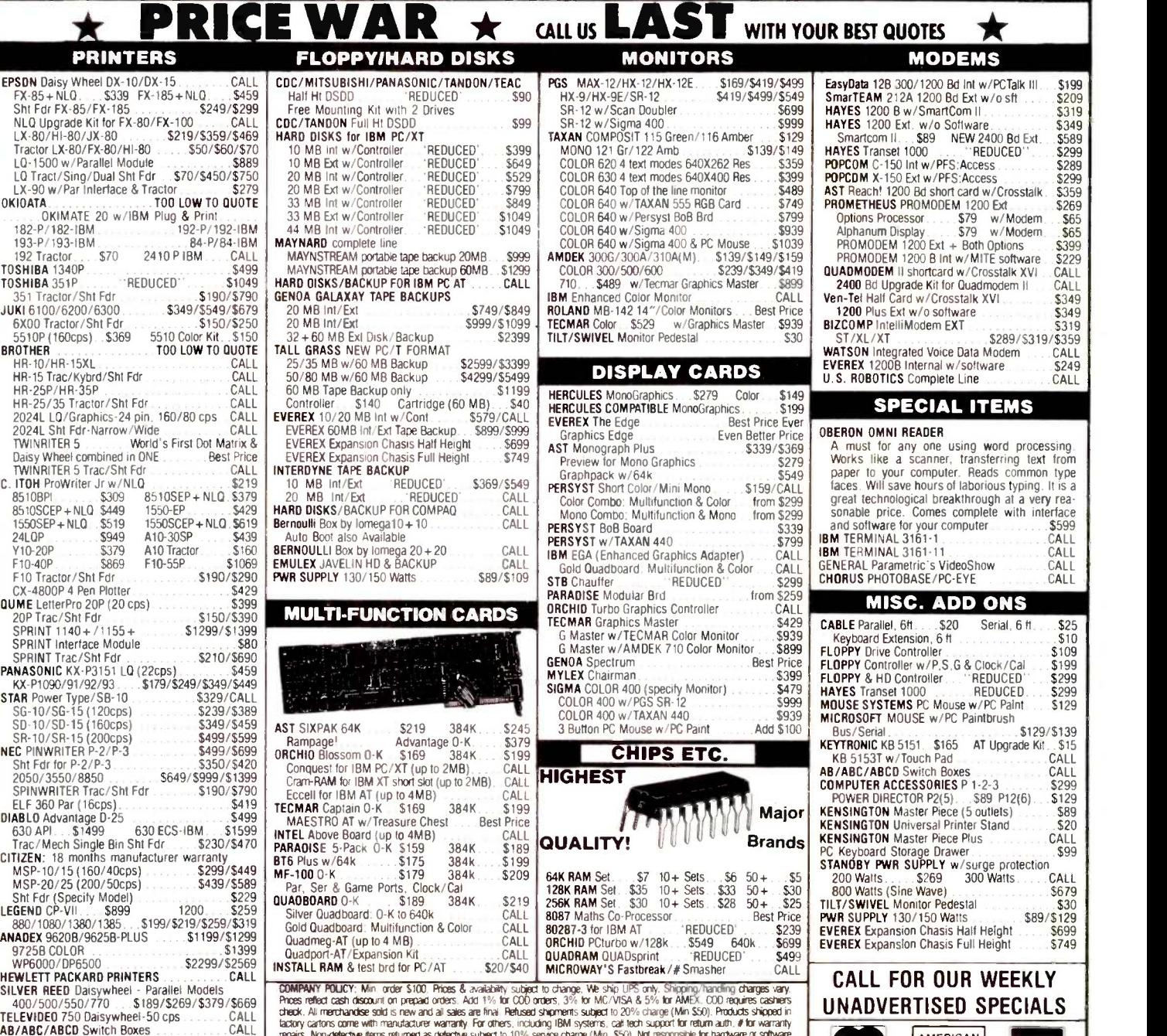

# SILVER REED Datsywhet - Straight Models<br>
400/500/750 JABO/SEGEN MORE TRANSPACE AND HOT CALL THIS TOP CALL THIS TOP CALL THIS TOP CALL THE STATE CONDITION TO THE CONDITION ON THE CONDITION ON THE CONDITION ON THE CONDITION

UNADVERTISED SPECIALS

AMERICAN **WISH** 

805-987-7015

IMMO ANIPARA ANIPERA DI ANIPERA DI ANIPERA DI ANIPERA DI ANIPERA DI ANIPERA DI ANIPERA DI ANIPERA DI ANiperio<br>1990 - Per de La Meridian Aniperio di Aniperio di Aniperio di Aniperio di Aniperio di Aniperio di Aniperio di<br>19

406-C CONSTITUTION AVE., CAMARILLO, CA 93010 WHEN ORDERING PLEASE REFER TO AD #6805

KENSINGTON Universal Printer Stand... .\$20

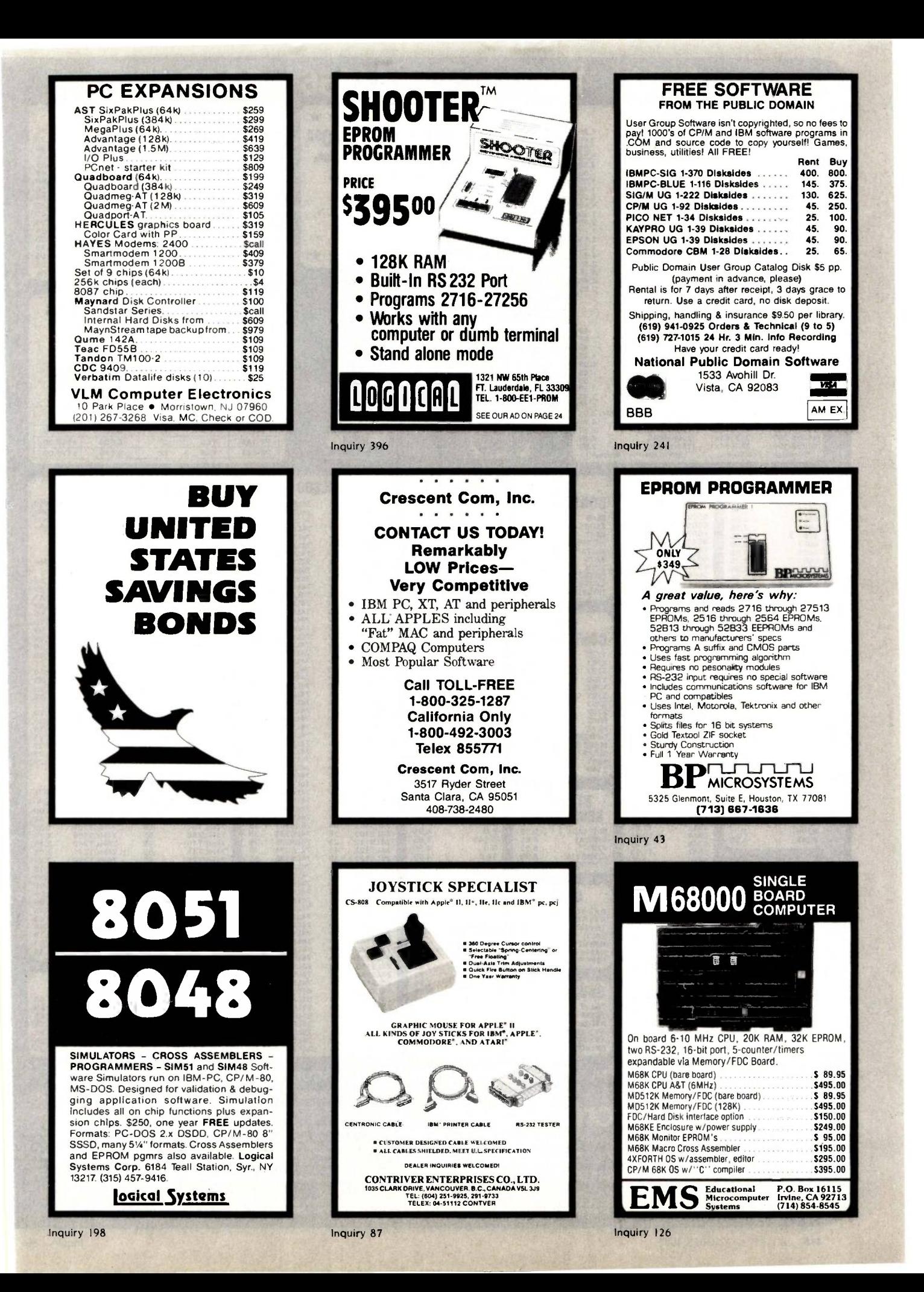

## 4164 490 ea. 41256 \$2.95 ea.

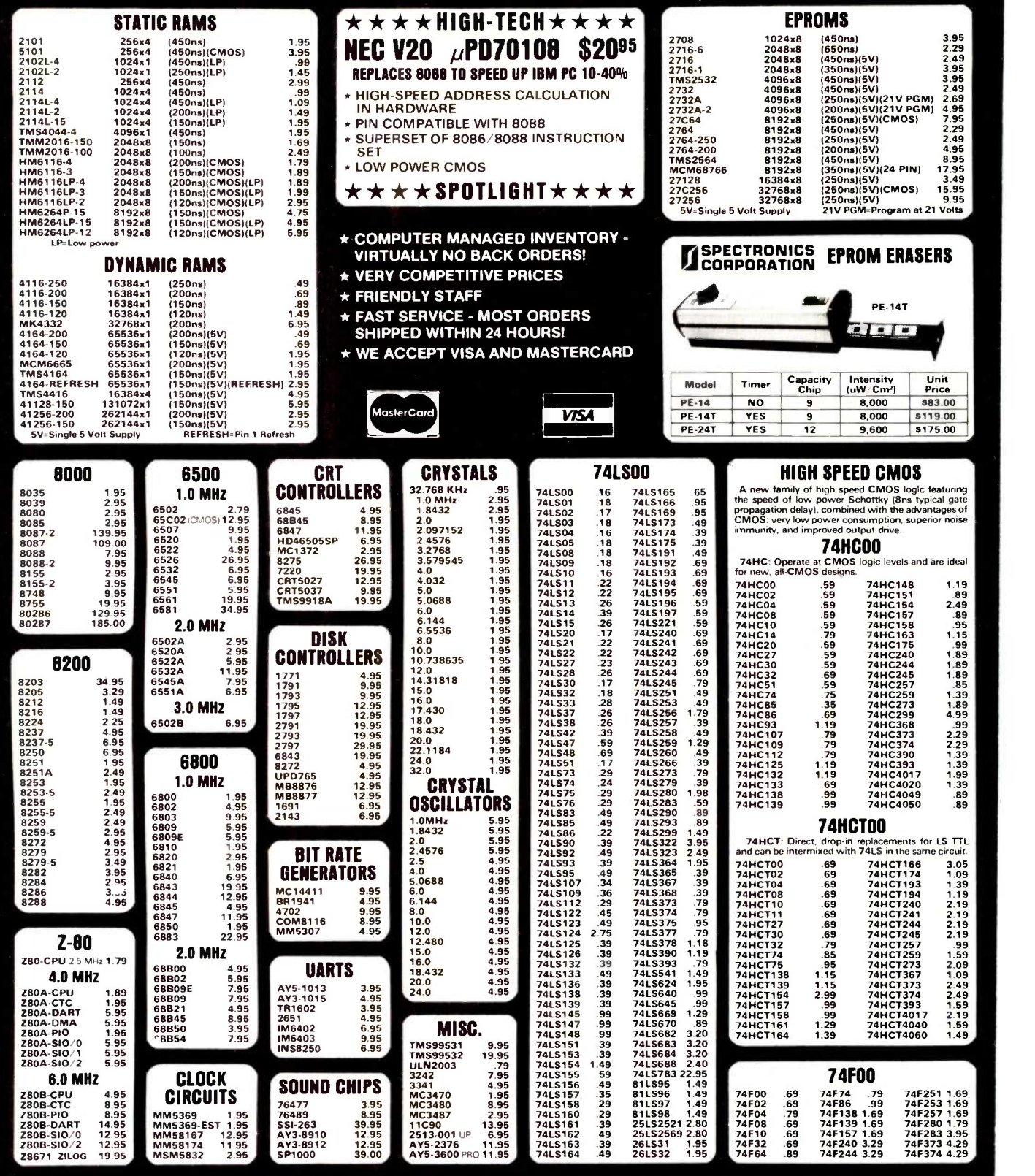

VISIT OUR RETAIL STORE LOCATED AT 1256 SOUTH BASCOM AVENUE IN SAN JOSE

## Microdevices

+1224 S. Bascom Avenue, San Jose, CA 95128 800-538-5000 • 800-662-6279 (CA) • (408) 995-5430 medicin FAX (408) 275-8415 · Telex 171-110

TERMS: Minimum order \$10.00. For shipping and handling include \$2.50 for UPS<br>Ground and \$3.50 for UPS Air. Orders over 1 lb. and foreign orders may require additional shipping charges - please contact our sales department for the amount\_ CA. residers must include applicable sales tax. All merchandise Is warranted for 90 days unless otherwise staled. Prices are sub1ect to change without notice. We are not responsible for typographical errors. We reserve the right to limit quantities and to substitute manufacturer. All merchandise subject to prior sale.

HOURS: M -W -F, 9-5 TU-TH, 9-9 SAT, 10-3 PLEASE USE YOUR CUSTOMER NUMBER WHEN ORDERING

C COPYRIGHT 1985 JDR MICRODEVICES, INC. THE JDR MICRODEVICES LOGO IS A REGISTERED TRADEMARK OF JDR MICRODEVICES. JDR MICRODEVICES (1995) AND JDR INSTUMENTS ARE TRADEMARKS OF INTERNATIONAL BUSINESS MACHINES.<br>APPLE IS A TRAD

## $\mathbf{L}$  IND  $\mathbf{M}$   $\mathbf{A}$  and  $\mathbf{A}$   $\mathbf{A}$   $\mathbf{A}$   $\mathbf{A}$   $\mathbf{A}$   $\mathbf{A}$   $\mathbf{A}$   $\mathbf{A}$   $\mathbf{A}$   $\mathbf{B}$  ascom Avenue. San Jose, CA 95128

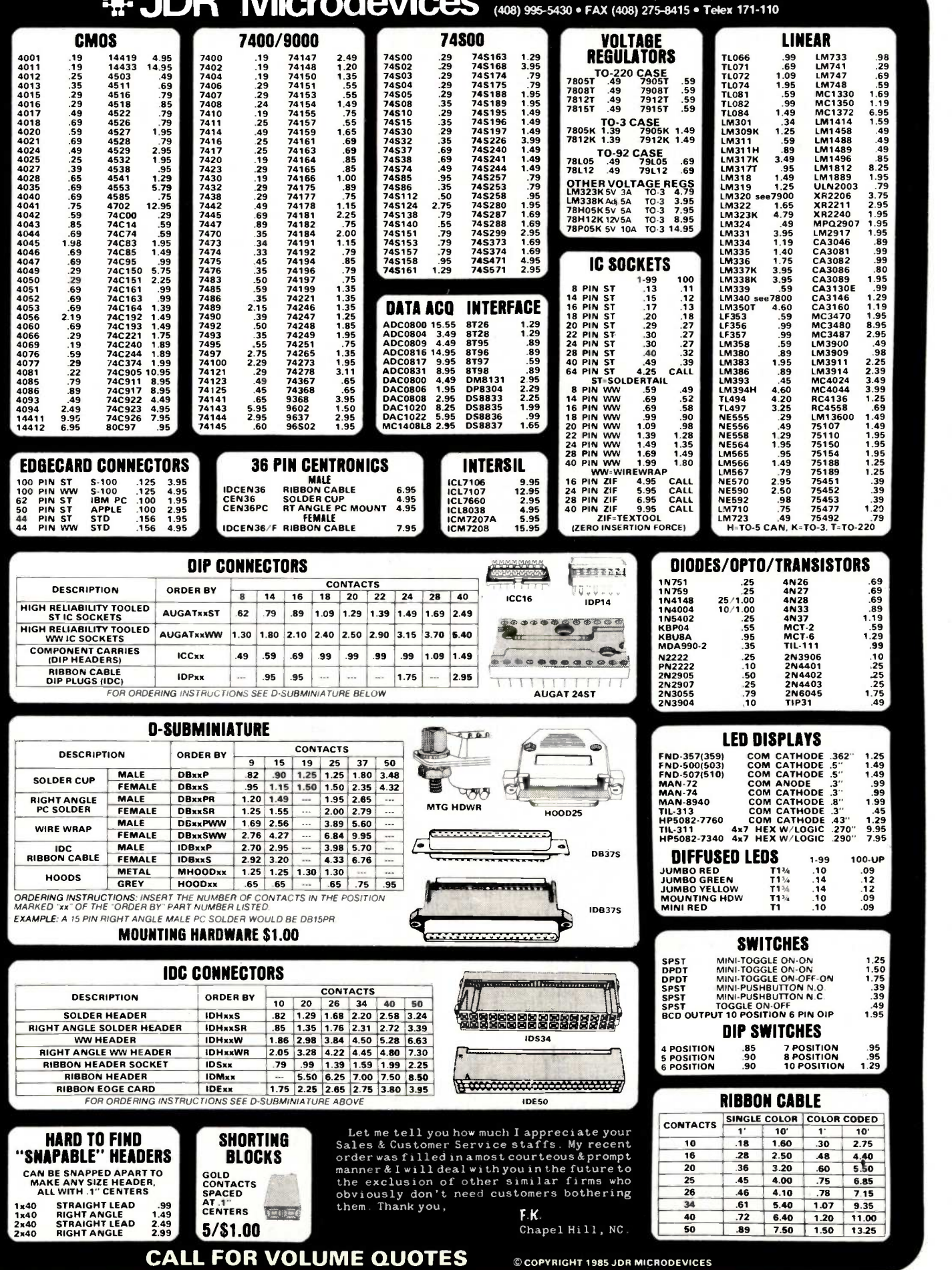

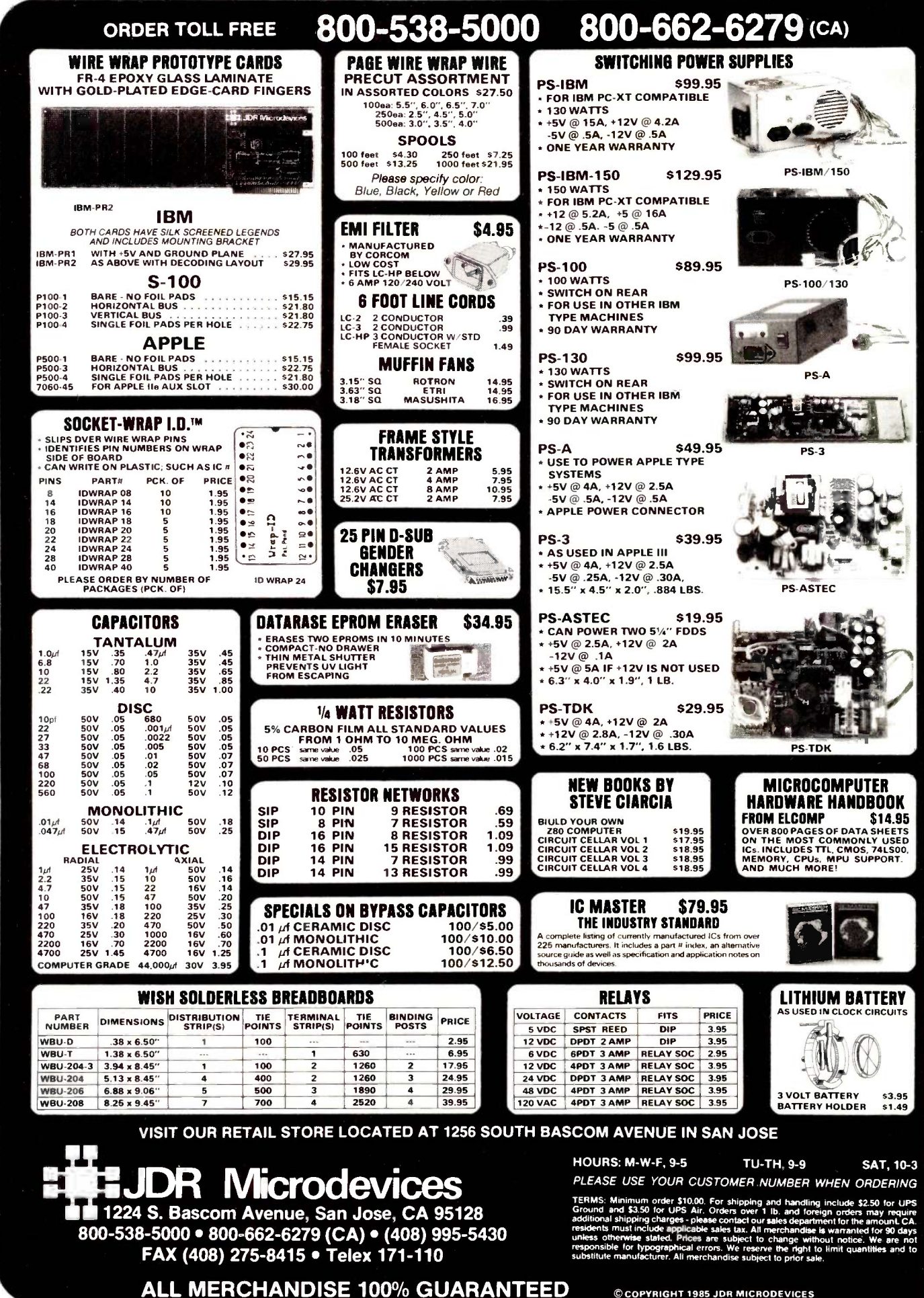

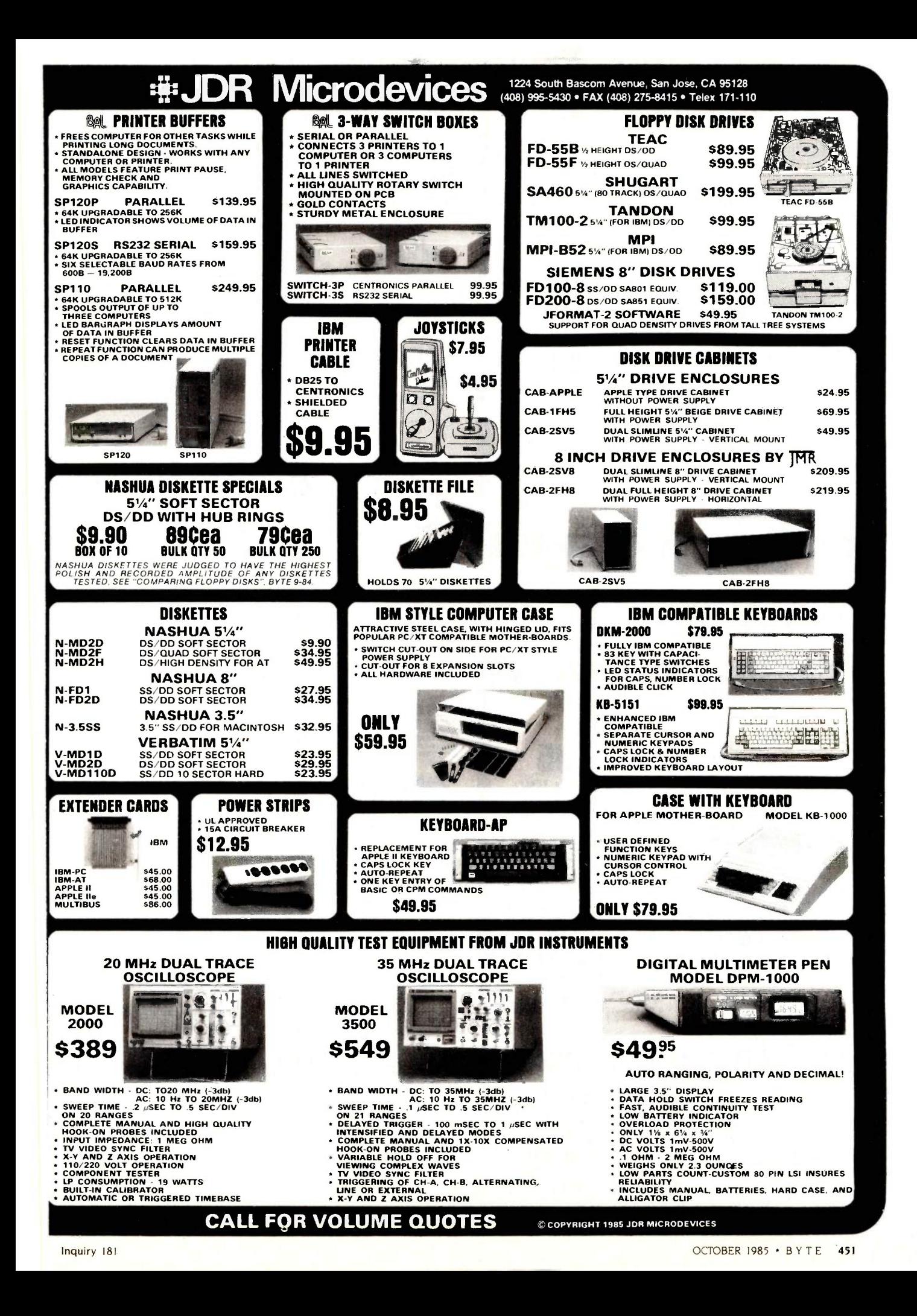

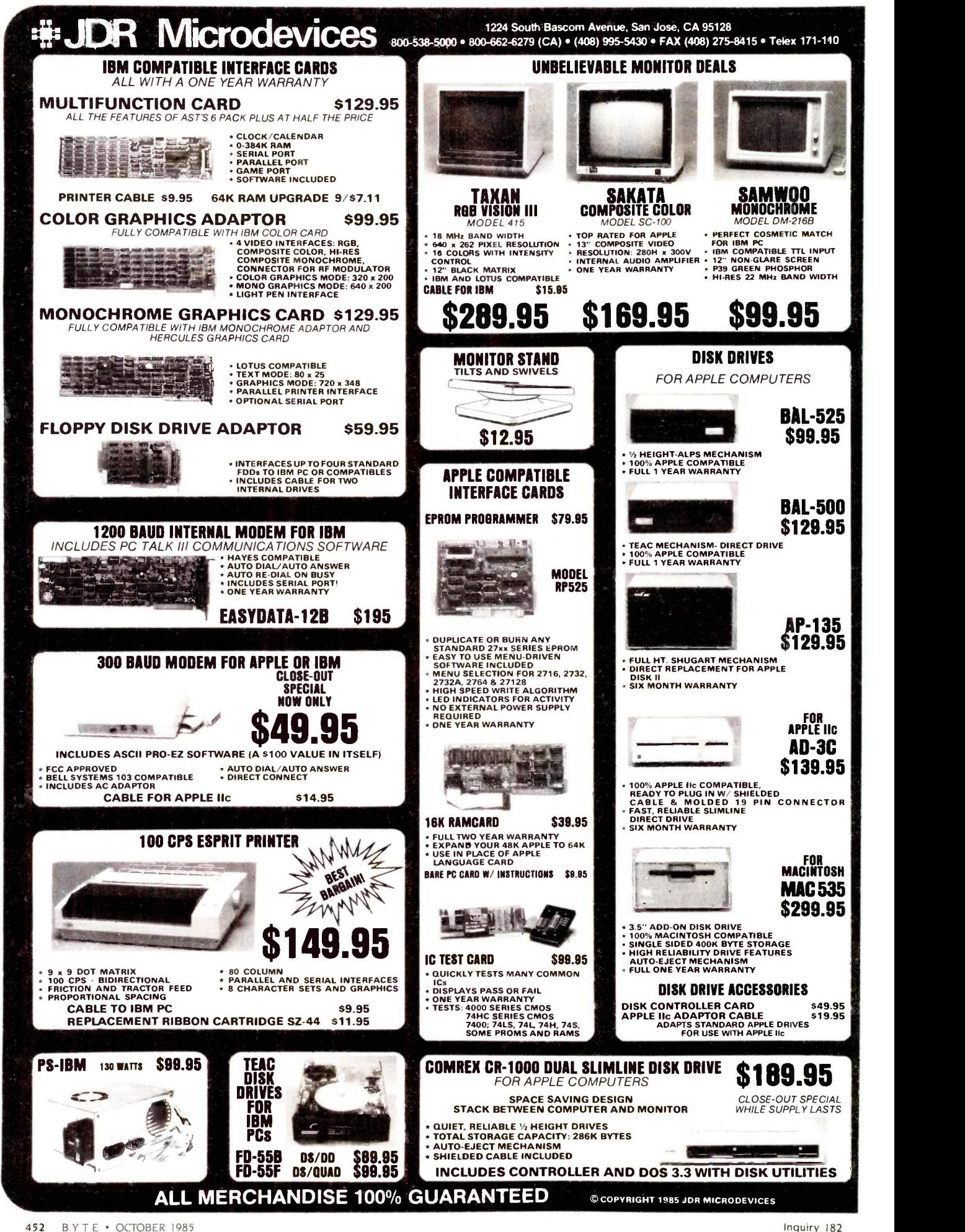

- WANTED: Anti-apartheid/human-rights/educational 501 (c) (3) organization seeks tax-deductible dona-tions of computers and equipment to help free South Africa. Richard Knight. The Africa Fund. 198 Broadway. New York. NY 10038. (212) 962-1210. WANTED: Nonprofit grass -roots community groups
- need tax-deductible donation of microcomputers and printers to implement and administer vitally needed inner-city development programs. National<br>Training & Information Center. 954 West<br>Washington. Chicago. IL 60607. (312) 243-3035. **FC**
- WANTED: Nonprofit youth organization seeks taxdeductible contributions of computer equipment for young people placed in foster and group homes.
- and agency use. Dan Seidel. Youth Advocates. 2317 a411<br>East John St., Seattle. WA 98112. (206) 322-7838. **FOR St.**<br>WANTED: Nonprofit agency providing rent subsidies Drive<br>and home improvements for low-income families convi seeks tax-deductible computer hardware to expand service area. L. Von Kuhen. Suffolk Community Development Corp.. 625 Middle Country Rd..<br>Coram. NY 11727. (516) 698-8201.
- Coram, NY 11727. (516) 698-8201. WANTED: Volunteer fire department seeks tax-deductible donation of an IBM PC or compatible plus peripherals. hard disk, and public -domain software. Robert Moore. Western Reserve Joint Fire District. Ill South Main St., Poland. OH 44514. NEEDED: Nonprofit agency for the economically
- underprivileged needs tax-deductible donation of IBM, Apple. or Radio Shack computer and/or printer and peripherals. Sr. M. Zita Green, Pittsburgh Haver<br>Catholic Education Programs, 205 Orchard Place. **FOR S**<br>Pittsburgh, PA 15210, (412) 488-2752.
- WANTED: Religious community seeks tax-deductible donation of Commodore or IBM PC -compatible computers and hardware for educational and administrative purposes. Fr. loseph of Jesus. ODM. The Apostles of Infinite Love, CP 308, St. lovite, Quebec lOT 2HO. Canada.
- WANTED: Nonprofit agency needs information on [915] 695-4831 procurement of Apple II + public-domain software **WANT**<br>and hardware to help score the California Psychological Mem Inventory answer sheets. David Jones. Psychological Tester. Department of Corrections, Powhatan Reception and Classification Center. State Farm. VA 23160.<br>WANTED: Undergraduate physics labs at nonprofit
- college need tax-deductible donations of computers, monitors, printers, etc., to incorporate com-<br>puter data acquisition and control into curriculum. MS-DOS preferred. Will pay shipping. Dr. Donald Simanek, Lock Haven University. Lock Haven, PA 17745. (7171 893-2079 or 893-2048.
- WANTED: Documentation for 8080 or Z80 Tiny C interpreter. G. A. Findlay. 87 Somerfield St.. Christchurch. New Zealand. WANTED: Correspondence with users of Atari 800XL
- computer or information on an Atari users group. Oscar Buratovich, L. Servera, 106, Cala Ratjada<br>(Mallorca), Spain,
- WANTED: Correspondence with other computerists in English or Italian. Francesco Lombardi, Via E. Zac-50ftw<br>Coni 16, 47037 Rimini (FO). Italy.<br>NEEDED: Correspondence with anyone using Vista in proce
- S-100 5¼-inch double-sided VBIOS. I have much wway S<br>public-domain software and write in C and WANTE<br>assembly, including multispooling BIOS. Larry Dass. 4 Nancevallon. Brea. Camborne, Cornwall TRI4 9DE. England: tel: (0209)714475.
- WANTED: Inmate seeks public -domain listings of disk based software for IBM PC XT and tape -based software for C-64. Educational, language. and assembly type software preferred. S. D. Betesh. KP-PEN. Box 22. Kingston, Ontario K7L 4V7, Canada.
- WANTED: Contact with Tandy 2000 users group or individuals for mutual support, Stan Wright. 5 Jef-ferson Ct., RR 4, Princeton, NI 08540. (201) 329-2411.
- WANTED: Contact with DEC Rainbow 100 users group or individuals for mutual support. Marvin Gilbreath, 710 South Eagle, 'Weimar. TX 78962.
- FOR SALE: Several industrial-control computers manufactured by larr Corp. and Micromint Inc. Systems include motherboard, power supply, processor<br>board, parallel interface board, and EPROM pro-<br>grammer. Priced reasonably. Court Johnson, New Jour ad (B)<br>pswich, NH 03071. (603) 878-2966.
- FOR TRADE: Antique computer of historical interest. Egli"The Millionaire" 4-function computer. Swiss-<br>made in 1895, suitcase size, brass gears, full readouts with decimal. instructions. Mint operating con-dition. Trade for IBM PC. drives, printer, and public - domain software. Doug Johnson, 1941 South 250 Orem, UT 84058, (801) 224-9246.
- WANTED: Tractor -feed assembly for Qume Sprint 8. 132 characters. Quote price. S. Gilbert. 154 Munson Ave.. West Hempstead. NY 11552. 15161 486-0367.
- FOR SALE: Morrow DJ/DMA floppy-disk controller 5275. Tmo California Computer Systems 16K static RAM boards: \$80 each. Other equipment available. Lou Dottore. 20360 Blackfoot Ave.. Euclid. OH
- 44117, (216) 486-0823. FOR SALE: CompuPro 816 with 512K memory, M Drive. MPX-1. and 8 -channel 50 -kHz 12 -bit A/D/A converter. Excellent condition. \$7000 or best offer Also. IDS Prism 132 printer with color graphics and more. \$1500 or best offer. Karim Chichakly. POB 21.
- WANTED: Technical information and schematics of the hardware of the Apple Macintosh and IBM PC. XT. and AT. Will pay postage. Willibert Fabritius.<br>Stegbenden 31. 5166 Kreuzau. West Germany.
- Stegbenden 31, 5166 Kreuzau, West Germany, responden SALE: S-100 Z80 CP/M system processor processor processor<br>
monitor board with one parallel and two serial ports. Montevid<br>
monitor CCS 64K RAM, 12-slot mainframe, graphpoint terminal. Send SASE. Richard Ray. 347 South Havenside Ave.. Newbury Park. CA 91320.
- FOR SALE: BYTE, September 1975 through December 1984: S300. Missing November 1980. Will deliver within 50 miles. A. C. Costanzo, 201 Frost Pond Rd.. Glen Cove. NY 11542. (5161 671-2207.<br>FOR SALE: Heathkit H-8 digital computer with 16K
- FOR SALE: Heathkit H-8 digital computer with 16K FOR SAL<br>RAM and manuals. \$225 or best offer. John board v<br>Creamer. 131 Pennsylvania, Dyess AFB. TX 79607. floppy-
- paral) 695-4831.<br>WANTED: Individuals to form a users group for the Blum<br>Memotech MTX512 to develop software/hardware PA 1 and exchange information. Steve Cooley, POB 2932.
- Kalamazoo, MI 49003. (616) 323-7822. FOR SALE: Hewlett-Packard HP 86B. 128K RAM. dual 31/4 -inch microfloppies. 12 -inch Graf monochrome
- display, and more. \$2400. Wendell Anderson, POB **FOR SA**<br>449. Bogota. NI 07603. (201) 342-5497. want public -domain software. John B. Hancock. 209 dition.<br>public-domain software. John B. Hancock. 209 dition.<br>Johnson, Warre
- **FOR SALE:** S-100 system with Cromemco ZPU, 16K **FOR SA**<br>RAM, 16K EPROM. four MITS RS-232 ports, and with 6 vectored interrupt/real-time clock board. Altair 8800b enclosure with motherboard and power supply. All operative when removed from service. \$450 or best offer. J. Frenzel. 12406 Sceptre Cove, Austin, TX 78727.
- WANTED: Recommendations and information about computer kits and sources. documentation, and software starter packages that can be upgraded to a high-performance, cost-effective. single -user word-processing system. A. Lloyd Freeman, 6116 Everest Way. Sacramento. CA 95842-2898. (916) 344-7375.
- WANTED: Graduate student researching the application of distributed operating systems would appreciate correspondence with others working in this field. Zach Stern. Apt. T -I, 897 Clopper Rd.. Gaithersburg, MD 20878.

UNCLASSIFIED ADS MUST be noncommercial, from readers who have computer equipment to buy, sell, or trade on a onetime basis. All requests for donated computer equipment must be from nonprofit organizations. Programs to be exchanged must be written by the individual or be in the public domain. Ads must be typed double-spaced, contain 50 words or less, and include full name and address. This is a free service: ads are printed as space per mits. BYTE reserves the right to reject any unclassified ad that does not meet these criteria. When you submit your ad (BYTE. Unclassified Ads. POB 372. Hancock. NH 03449), allow at least four months for it to appear.

- WANTED: Apple II-associated hardware. Send
- description and price. Erik Sea, 22 Edgar Dr., Lon-<br>don, Ontario N60 IKI, Canada.<br>**FOR SALE:** BYTE, all issues. 1975–1979: \$200.<br>1980–1984: \$30 per year, will sell by year. Issue<br>number 1: \$25. Perfect condition: buyer pay
- ping. William L. King, 8222 Sprenger NE, Albuquer-<br>que. NM 87109. (505) 821-4692.<br>**FOR SALE:** Radio Shack Quick Printer II. excellent<br>condition: \$35. Gary, 903 Nora Dr.. Colesville. MD 20904, (3011 622-2709.
- FOR SALE: CompuPro Enclosure 2: 5425: CompuPro<br>Disk I DMA-FDC: 5265: SSM VB3 memory -mapped<br>80 by 35 video: 5255: 10-megabyte SAI004 Winchester with WDI001 controller. power. cables. and BIOS: \$660. Other equipment available. David Israel. 136 Thorndike St.. Brookline. MA 02146. (617)
- 566-3441. FOR SALE: RCA CDP 18S020 COSMAC evaluation board and CDP18S021 Microterminal with manuals: 5195. EXIOM 801 Microprinter with electrosensitive paper and manuals, new: \$185. Stan Sims. 2435<br>Char Rt. I, McFarland, WI 53558, (608) 838-8782.<br>**WANTED:** Electronics student seeks books and cor-
- respondence about digital electronics and microprocessors. lose Luis Regueiro. Adolfo Berro 1097.
- Montevideo, Uruguay.<br>**WANTED:** Hewlett-Packard 96 programmable calcu-<br>lator. Jean Gauval. 14570 120th Ave. N. Largo. Fl.
- 33544.<br>**AVAILABLE:** CP/M and IBM public domain library disks on a variety of topics and in many formats. Send SASE. Want IBM PCjr or IBM clone (BDS or AT&T units). Will consider trades. Need dates and condition. I. Cramer, POB 2860664, Columbus, OH
- 43228-0606.<br>FOR SALE: Lomas Data Products Thunder-186 S-100<br>board with 8-MHz 80186, 256K memory with parity,<br>floppy-disk controller. I/O ports ttwo serial. One<br>parallel), manuals, and more. S750 or best offer. Dan<br>Blumenfe
- PA 19104. (215) 898-1956.<br> **FOR SALE:** Sanyo 555-2 with 256K RAM. video<br>
board. two DS/DD drives. and more. \$925. Robert<br>
Warren. 81 Camille Dr. Apt. #2. El Paso. TX 79912. (915) 581-3519.
- FOR SALE: SD Systems 700 Series multiuser computer system (supports 5 users). 96-megabyte<br>cartridge-disk storage unit, and more. Perfect con-<br>dition. Stephen F. Wheeler. 322 Chimney Rock #801.<br>Tyler. TX 75701. (214) 581-1158.
- FOR SALE: New multifunction card for the IBM PC with 64K. serial port. parallel port. clock/calendar<br>warranty. and more. \$205. Ed. Yentzen. POB 47142.<br>Dallas. TX 75247. (214) 821-0224.<br>**FOR SALE:** Apple hardware. Will sell parts separate-
- ly at bargain price. 16K RAM. 128K RAM. EPROM programmer Z80 card, disk controller. and others. All work perfectly. George Lopez-H. 677 Shaller<br>Blvd., Ridgefield. NJ 07657. (201) 941-8129.
- WANTED: Leftovers from your IBM PC upgrade. Also. need Exidy Sorcerer equipment for spare parts. Let
- me know what you have and how much you want.<br>Jeff Becker, 1710 Valley Rd., Champaign, 1L 61820.<br>**FOR SALE:** Hewlett-Packard 125 computer, dual<br>drives (DS/DD), and more. \$1300. Altos 8000-10,<br>multiuser (4), 10-megabyte hard py. and more. \$1700. Jonathan Chilvers. 90 Gazania<br>Court. Novato, CA 94947, (415) 892-7056.<br>**FOR SALE:** NEC PC-8001A with 12-inch green-screen
- monitor. expansion unit. dual 51/4 -inch disk drives. NEC dot-matrix printer. 64K RAM. manuals, and more. \$1500. Ralph Freshour, POB 7000-309.
- Redondo Beach, CA 90277, (213) 375-6391.<br>F**OR SALE:** OSM ZEuS 4 multiuser computer system<br>with Heath terminal, unused 8 inch SS/SD disk drive. cabling, manuals. 6.3-megabyte hard disk. and more.<br>54000. R. P. Perkins, M.D.. 2211 Lomas Blvd. NE.<br>Albuquerque. NM 87106, (505) 277-4158.<br>**FOR SALE**: Operation/service manual with sche-
- matics/illustrations for Zenith/Heath Model Z-89-48: \$45: manual set (10) for Ithaca Intersystems Series II MPU-80 and MPU-8000 S-100 systems: \$50; manuals for Intertec SuperBrain: \$35. You pay postage. William Orr. U.S. Embassy. APO New York, NY 09777.

## $B \cdot O \cdot M \cdot B$

#### BYTE'S ONGOING MONITOR BOX

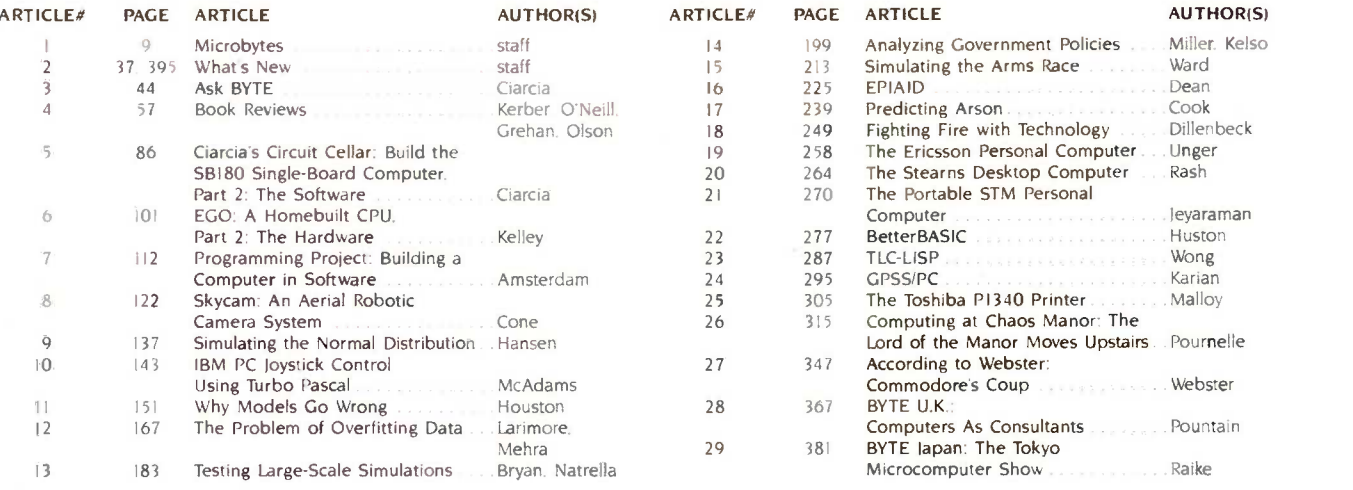

#### THE STARS OF JULY

Computing at Chaos Manor lit up the sky in July with Jerry Pournelle's invitation to 'Come to the Faire" In second readers selected Steve Ciarcia's "Living in a Sensible Environment," which contains the finishing touches on his most recent Circuit Cellar project. BYTELINES by Sol Libes came in third. followed by What's New. Microbytes was fifth and the 'Startup" of Bruce Webster's According to Webster followed in sixth place. Glenn J. Adler wins \$100 for "Liquid-Crystal Displays for Portables." which

#### BOMB Results

placed seventh. His was the first non-staff-written article to appear in the lineup. Eighth place went to Ask BYTE. conducted by Steve Ciarcia. BYTE Japan came in ninth: here William Raike presented "Peripherals. Chips, and New Computers" in the Japanese computing scene. In tenth place and winner of the \$50 bonus is Richard Wilton. author of the theme covering "Microcomputers in NASA's SIR-B."

#### BYTE ADVERTISING SALES STAFF: Dennis J. Riley, Advertising Sales Manager, 70 Main Street, Peterborough, NH 03458, tel. (603) 924-9281<br>NEW ENGLAND SOUTHEAST SOUTHEAST SOUTH PACIFIC SOUTH WEST ROCKY MOUNTAIN

1221 Avenue of the Americas-<br>39th Floor 645 North Michigan Ave.<br>1990 New York, NY 10020 New York, NY 10020

MD. VA. W.VA. DE. D.C. Palo Alto. CA 94303<br>
MD. VA. W.VA. DE. D.C. Palo Alto. CA 94303<br>
Palo Alto. CA 94303 70 Main Street<br>
Peterborough, NH 03458 Daniel Ferro (215) 496-3833<br>McGraw-Hill Publications<br>Three Parkway<br>Philadelphia. PA 19102

IL, MO. KS, IA. ND. SD. MN. WI. NB. IN<br>Bob Denmead (312) 751-3740 1221 Avenue of the Americas--<br>1998 Santa Barbara. CA 93105<br>1997 - Santa Barbara. CA 93105<br>1997 - Santa Barbara. CA 93105

# Stamford. CT 06902 McGraw-Hill Publications McGraw-Hill Publications Peterborough. NH 0<br>
Stamford. CT 06902 McGraw-Hill Publications Post Card Maillings<br>
Stamford. CT 06902 McGraw-Hill Publications Post Card Maillings<br>
Pos

NE, NH. VT. MA. RI. NO. SO. GA, FL. AL. TN SOUTHERN CA. AZ, NM. LAS VEGAS UT. CO. WY. OK. TX. AR, MS. LA<br>EASTERN CANADA Maggie M. Dorvee (404) 252-0626 Jack Anderson (714) 557-6292 (214) 458-2400 Paul McPherson Ir. (617) 262-1160<br>
McGraw-Hill Publications<br>
McGraw-Hill Publications<br>
McGraw-Hill Publications<br>
McGraw-Hill Publications<br>
McGraw-Hill Publications<br>
McGraw-Hill Publications<br>
McGraw-Hill Publications<br>
McGra Suite 420<br>
5151 Beltline 322 5151 Beltline<br>
5151 Beltline Costa Mesa, CA 92626 5151 Beltline Costa Mesa. CA 92626

ATLANTIC MIDWEST Karen Niles (213) 480-5243, 487-1160 WEST COAST SURPLUS<br>
NY, NYC. CT, NJ (NORTH) MCGraw-Hill Publications Bob Denmead (312) 751-3740 MCGraw-Hill Publications MCGraw-Hill Publications McGraw-Hill Publicatio Leah Goldman 12 I 2) 512-2096 Bob Denmead 13121 751-3740 3333 Wilshire Boulevard #407 Tom Harvey 18051 964-8577 McGraw-Hill Publications McGraw-Hill Publications Los Angeles. CA 90010 3463 State Street-Suite 256

New York, NY 10020 Chicago. IL 60611 HI. WA. OR. ID. MT. NORTHERN CA. The Buyer's Mart<br>NV (except LAS VEGAS). W. CANADA Karen Burgess (603) 924-9281 PHINDING 19th Horizon Control and the McGuran Ave.<br>
New York, NY 10020 Chicago, IL 60611 MC MC MCGure David BYTE Publications<br>
Dick McGurk 1203) 968-711 F<br>
Dick McGure Hill Publications ML OH. PA (ALLEGHENY), KY. McGraw-Hi McGraw-Hill Publications MI. OH. PA (ALLEGHENY). KY. McGraw-Hill Publications 70 Main Street<br>Building A—3rd Floor ONTARIO. CANADA 425 Battery Street Street Peter Street P

PA (Cata (Particle 1997). Particle 225<br>
McGraw-Hill Publications<br>
Palo Alto, CA 94303<br>
Palo Alto, CA 94303<br>
PO Main Street

4000 Town Center-Suite 770 Bill McGraw-Hill Publications Bradley Browne (603) 924-6166<br>PA (EAST), NJ (SOUTH), Southfield MI 48075 McGraw-Hill Publications Bradley Browne (603) 924-6166

#### International Advertising Sales Representatives:

Mr. Hans Csokor Publimedia Reisnerstrasse 61 A -I037 Vienna. Austria '222 75 76 84

Mrs. Gurit Gepner McGraw-Hill Publishing Co. PO Box 2156<br>Bat Yam, 59121 Israel<br>3 866 561 321 39

Mr. Fritz Krusebecker McGraw-Hill Publishing Co. Liebigstrasse 19<br>D-6000 Frankfurt/Main I West Germany 69 72 01 81

Mrs. Maria Sarmiento Pedro Teixeira 8, Off. 320 Iberia Mart 1<br>Madrid 4. Spain<br>1 45 52 **89**1

Mr. Andrew Kamig Andrew Karnig & Associates Finnbodavagen<br>S-131 31 Nacka. Sweden 8-44 0005

Mr. lean Christian Acis McGraw-Hill Publishing Co. 17 rue Georges Bizet<br>F 75116 Paris France <sup>1</sup> 720 33 42

Mr. Arthur Scheffer McGraw-Hill Publishing Co. 34 Dover St.<br>London W I X 3RA<br>England 01 493 1451

Mr. Savio Pesavento McGraw-Hill Publishing Co. Via Flavio Baracchini I<br>20123 Milan. Italy 02 86 90 617

Seavex Ltd. 400 Orchard Road. #10-01 Singapore 0923 Republic of Singapore Tel: 734-9790<br>Telex: RS35539 SEAVEX

Seavex Ltd 503 Wilson House 19-27 Wyndham St. Central. Hong Kong Tel: 5-260149 Telex: 60904 SEVEX HX

Hiro Morita McGraw-Hill Publishing Co. Overseas Corp. Room 1528<br>Kasumigaseki Bldg. 3.2-5 Kasumigaseki. Chiyoda-Ku Tokyo 100. Japan 3 581 9811

## READER SERVICE

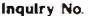

Inquiry No. Page Na Inquiry Na Page Na Inquiry No. Page No.

Inquiry No. 2008 Page No.

200 LOMAS DATA PRODUCTS . . . . . . 51 201 LYBEN COMP. SYS. . . . . . . . . . . 418 202 LYCO COMPUTER 394

LOTUS DEVELOPMENT... 140, 141

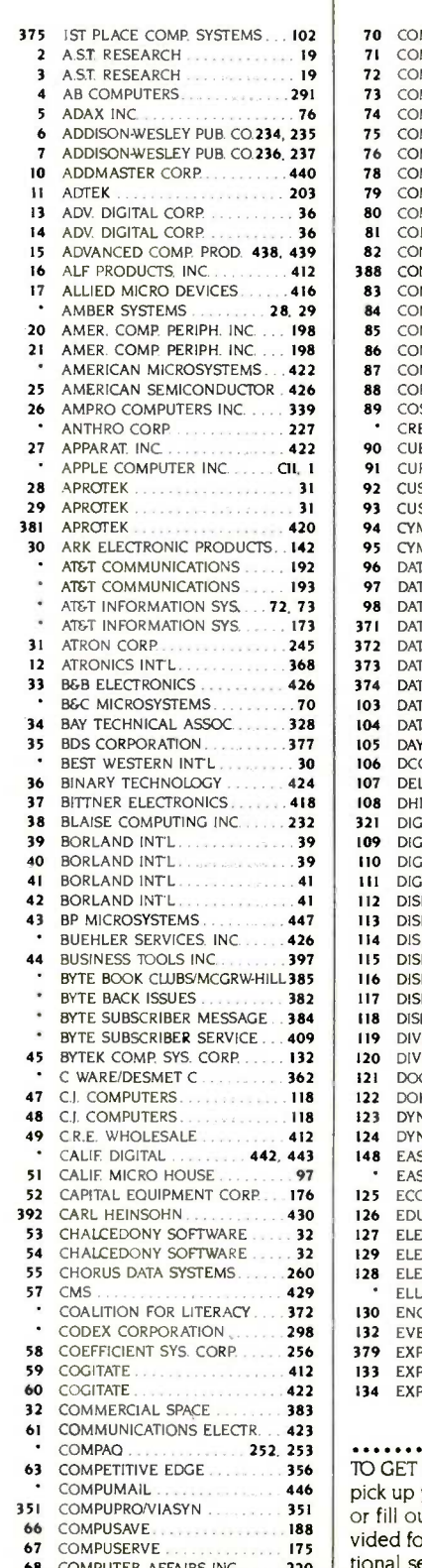

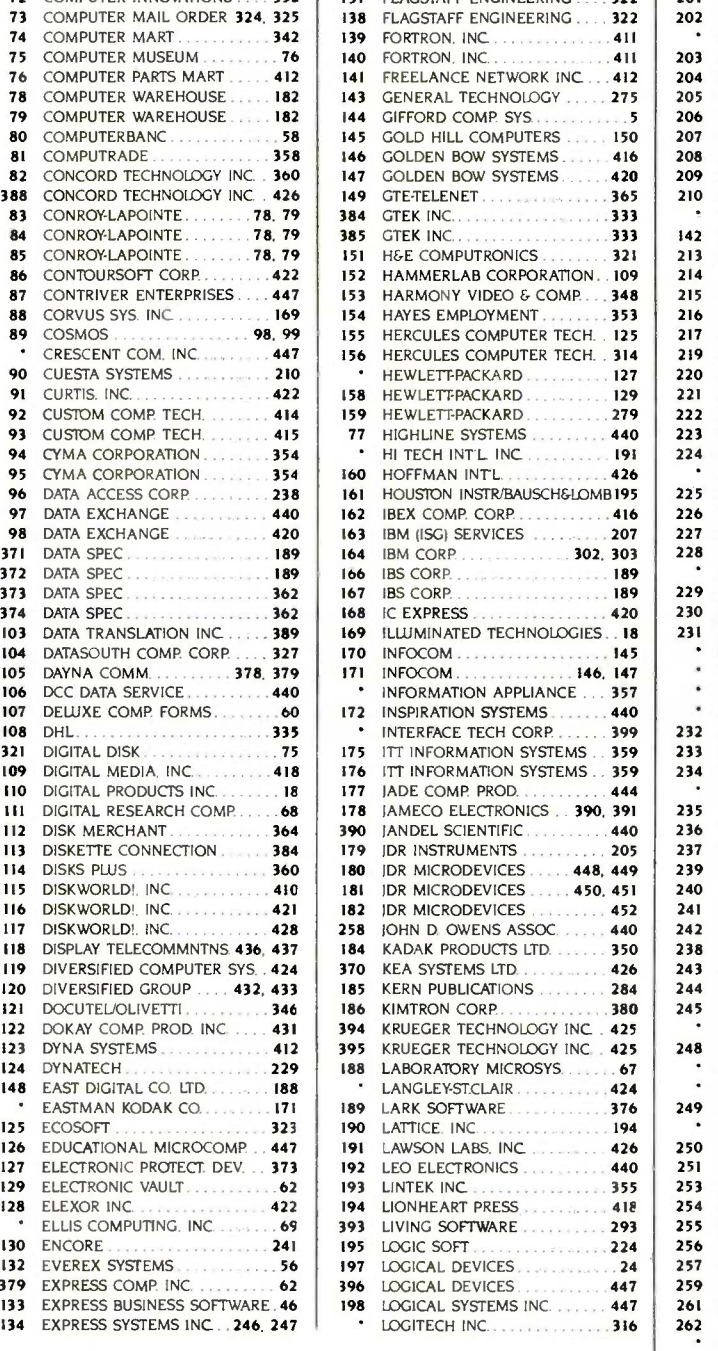

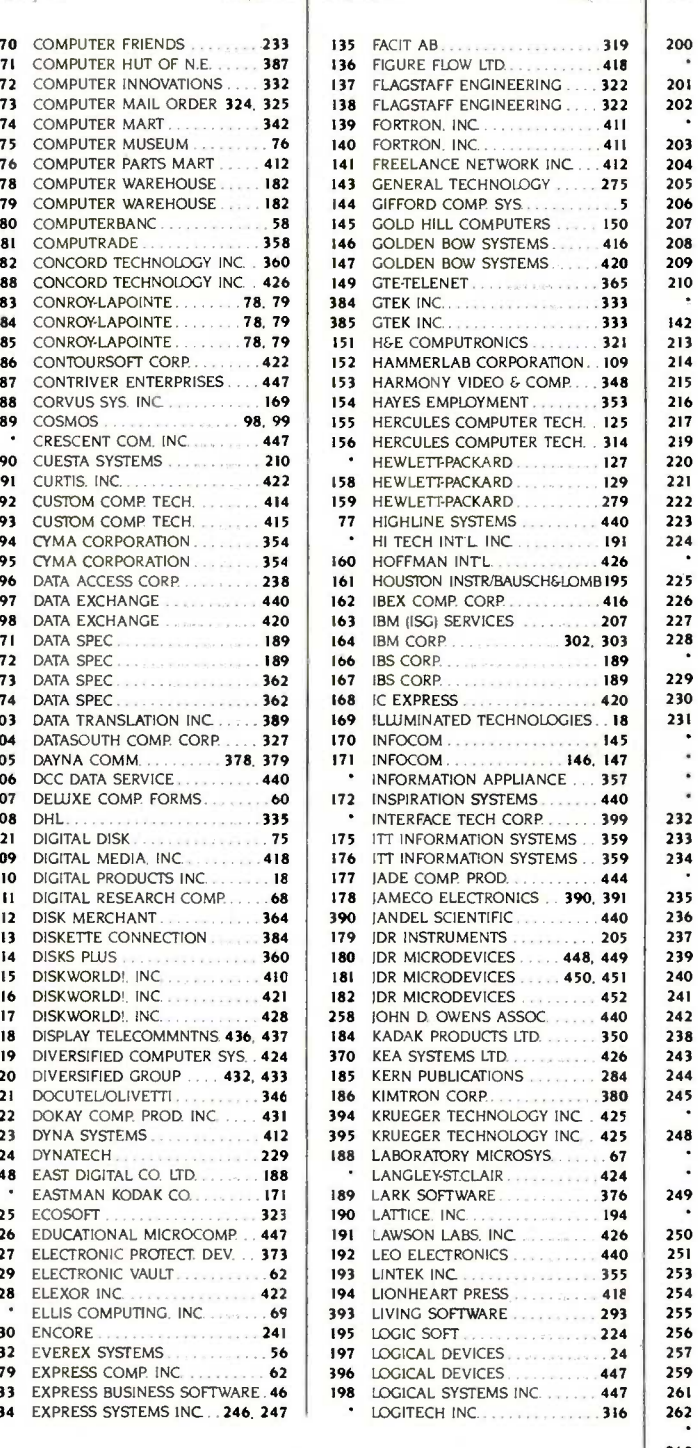

67 COMPUSERVE 175 68 COMPUTER AFFAIRS INC 220 69 COMPUTER CONNECTION INC 419 omissions. Correspond directly with company. FURTHER information on the products advertised in BYTE. either 2 your touch-tone telephone and use TIPS (if you are a subscriber).<br>
ut the reader service card. Either way full instructions are pro-<br>
bllowing this reader service index which is provided as an addi-<br>
ervice by the publish ut the reader service card. Either way full instructions are probilowing this reader service index which is provided as an additional service by the publisher, who assumes no liability for errors or

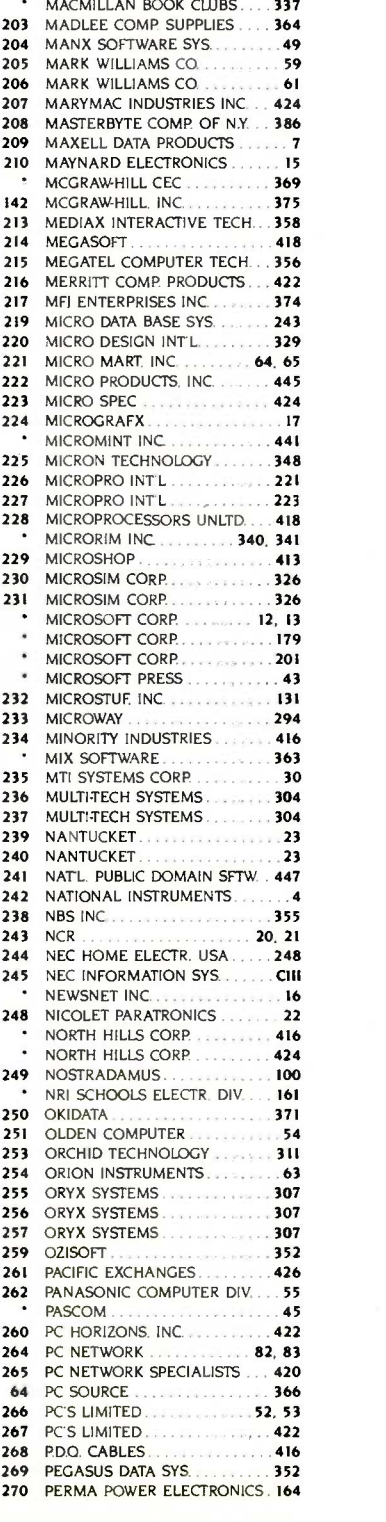

#### READER SERVICE

**STATE** 

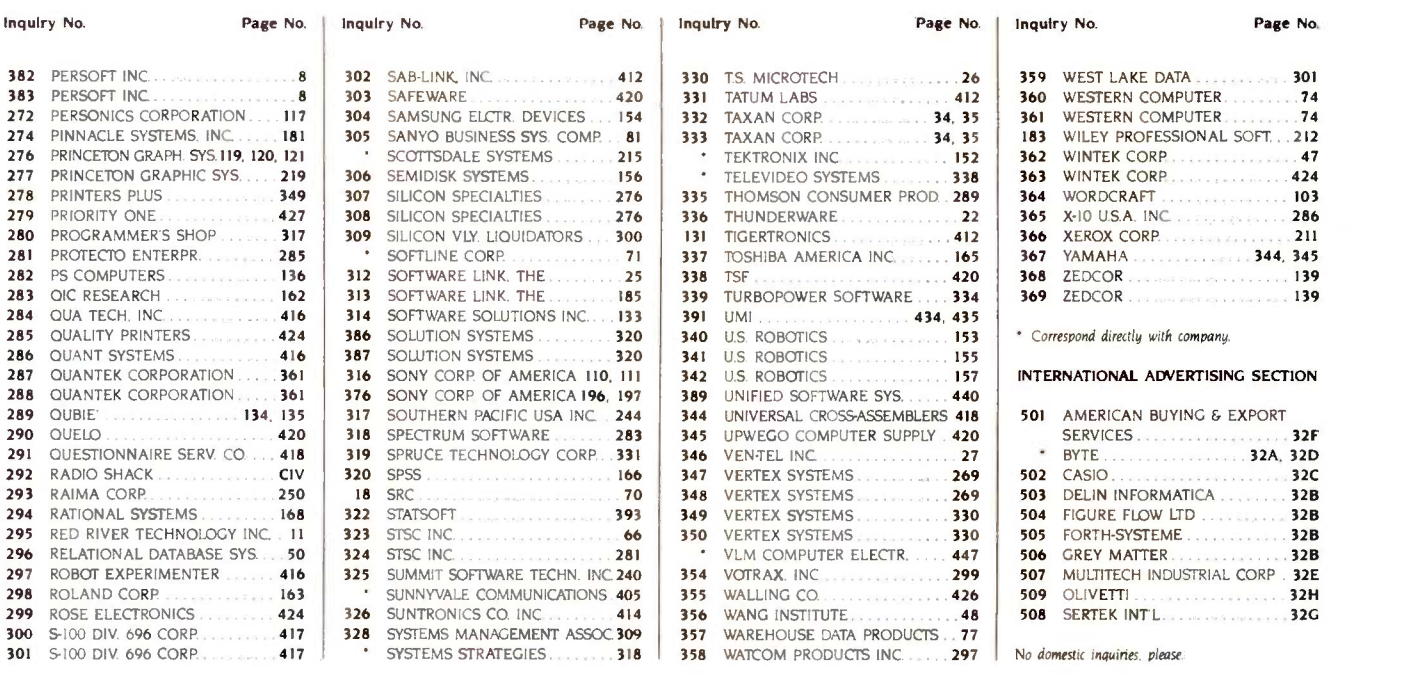

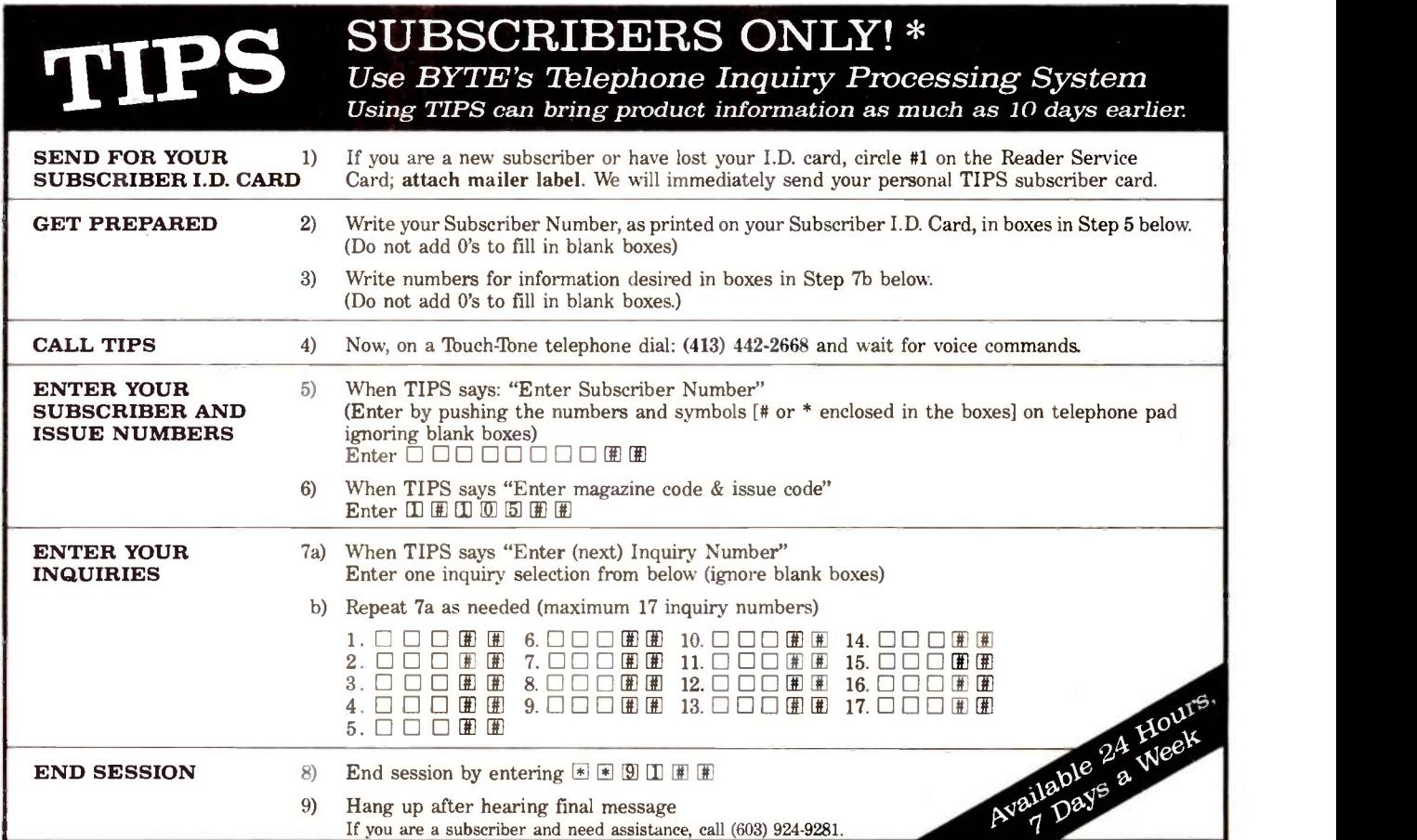

If you are not a subscriber fill out the subscription card found in this issue or, call BYTE Circulation 800-258.5485. \*Domestic and Canadian Subscribers Only!

## TO HEAR HOW QUIET OUR NEWEST PINWRITER DOT MATRIX PRINTER IS, JUST CALL1-800-543-8000.

Pinwriter P5 dot matrix printer

We won't waste words trying to describe how quiet our new Pinwriter<sup>"</sup> P5 printer is. Besides we've come up with an easy way to for you to actually hear it. Without even getting up. Just call the toll -free number above and you can listen to a recorded demonstration.

You'll hear the actual sound of the Pinwriter. And how it compares to other leading dot matrix printers. You'll also see, that unlike most other dot matrix printers, you can talk on the phone or carry on a conversation, while the P5 is running.

The Pinwriter P5 not only sounds great, it looks great. It has superior graphics resolution. And more built-in true fonts than any other dot maxtrix printer. Plus it can use a variety of font cartridges.

It's also the fastest 24-pin dot matrix printer going. It clocks at 290 CPS in draft mode and 100 CPS in letter -quality. And you can select either speed at the touch of a button.

NEC printers are also incredibly reliable. With normal use they can run an average of 5 years without a repair.

The new Pinwriter P5 dot matrix printer. The first printer that offers less bang for the buck. To hear one in action, call the above toll -free number. Or see your nearest NEC dealer. For more information, call 1-800- 343-4418 (in MA 617-264-8635).

Or write: NEC Information Systems, Dept. 1610, 1414 Massachusetts Ave., Boxborough, MA 01719.

NEC PRINTERS. THEY ONLY STOP WHEN YOU WANT THEM TO.

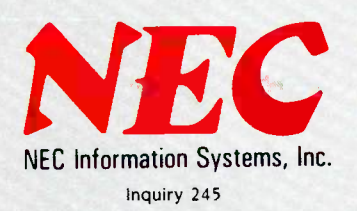

C<sub>8</sub>C<sub>c</sub> Computers and Communications Pinwriter is a trademark of NEC Corporation.

# TANDY... Clearly Superior™ WE INVITE YOU COMPARE.  $\begin{array}{c} \bullet \\ \bullet \bullet \bullet \end{array}$

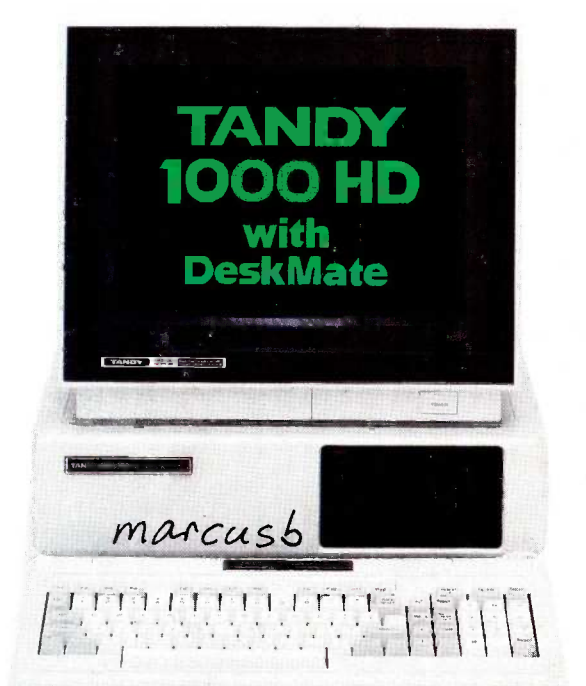

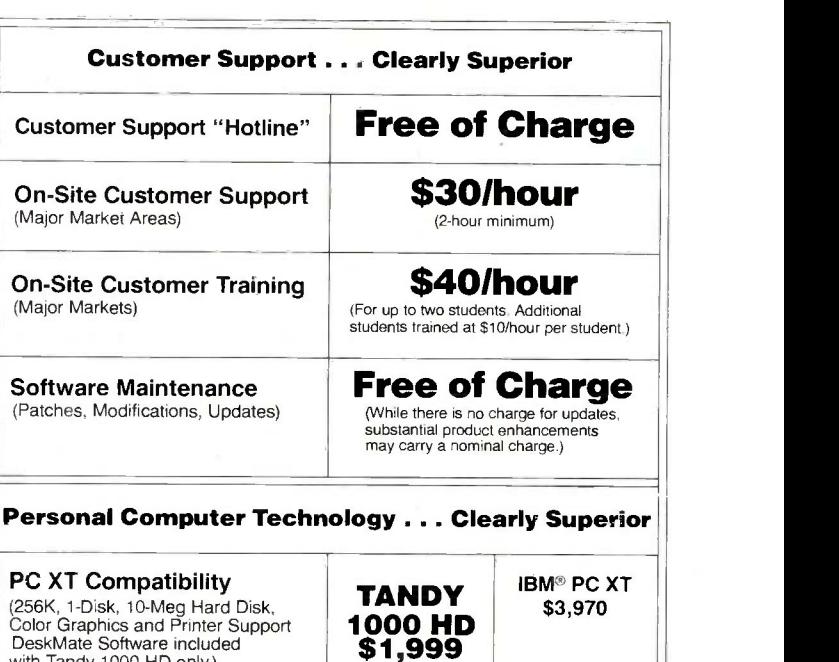

### THE BIGGEST DIFFERENCES BETWEEN OUR TANDY 1000 HD AND THE IBM<sup>®</sup> PC XT ARE OUR LOWER PRICES AND SUPERIOR SUPPORT.

with Tandy 1000 HD only.)

#### COMPARE OUR TECHNOLOGY

Tandy computers are engineered for excellence-and at affordable prices. Our Tandy 1000 HD is comparable to IBM's PC XT in features and performance. But Tandy gives you a lot more computer for your dollar. And while you can use basically the same software with either machine, only the Tandy 1000 HD comes with applications software at no extra charge.

#### COMPARE OUR SERVICE

Our service is second to none. Many problems can be solved by telephone, thanks to our free

customer "hotline". We can service your system at your office, or you can bring it to one of our Computer Centers. And at over 220 Business Product Service Centers, you can get routine service while you wait. When service is important to you, depend on us.

#### COMPARE OUR SUPPORT

Every Tandy/Radio Shack computer is backed with total support. Over 1200 Radio Shack Computer Centers offer leasing plans, software and accessories. And almost 60 Area Training and Support Operations Centers offer you such

services as installation, new user orientation and training.

#### COMPARE FOR YOURSELF

For the best in computers, software, support and service, visit your nearby Radio Shack Computer Center or participating Radio Shack store or dealer to see why Tandy is Clearly Superior.

Available at over 1200 Radio Shack Computer Centers and at participating Radio Shack stores and dealers.

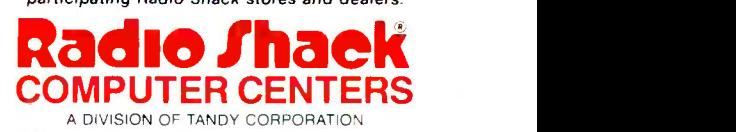

Tandy 1000 price applies at Radio Shack Computer Centers and participating stores and dealers. Monitor not included, IBM pricing based on manufacturer's suggested retail as of 7/1/85. IBM is a registered trademark of<br>Inter